Enterprise COBOL for z/OS

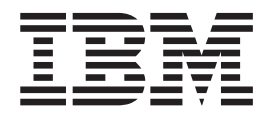

# Programming Guide

*Version 4 Release 1*

Enterprise COBOL for z/OS

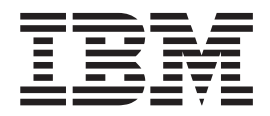

# Programming Guide

*Version 4 Release 1*

#### **Note!**

Before using this information and the product it supports, be sure to read the general information under ["Notices"](#page-834-0) on page [811.](#page-834-0)

#### **First Edition (December 2007)**

This edition applies to Version 4 Release 1 of IBM Enterprise COBOL for z/OS (program number 5655-S71) and to all subsequent releases and modifications until otherwise indicated in new editions. Make sure that you are using the correct edition for the level of the product.

You can order publications online at www.ibm.com/shop/publications/order/, or order by phone or fax. IBM Software Manufacturing Solutions takes publication orders between 8:30 a.m. and 7:00 p.m. Eastern Standard Time (EST). The phone number is (800)879-2755. The fax number is (800)445-9269.

You can also order publications through your IBM representative or the IBM branch office serving your locality.

**© Copyright International Business Machines Corporation 1991, 2007. All rights reserved.** US Government Users Restricted Rights – Use, duplication or disclosure restricted by GSA ADP Schedule Contract with IBM Corp.

# **Contents**

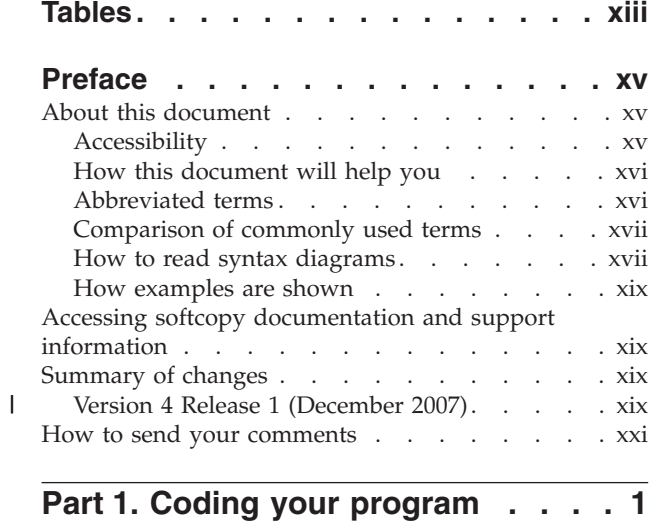

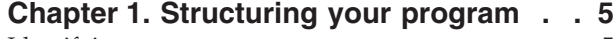

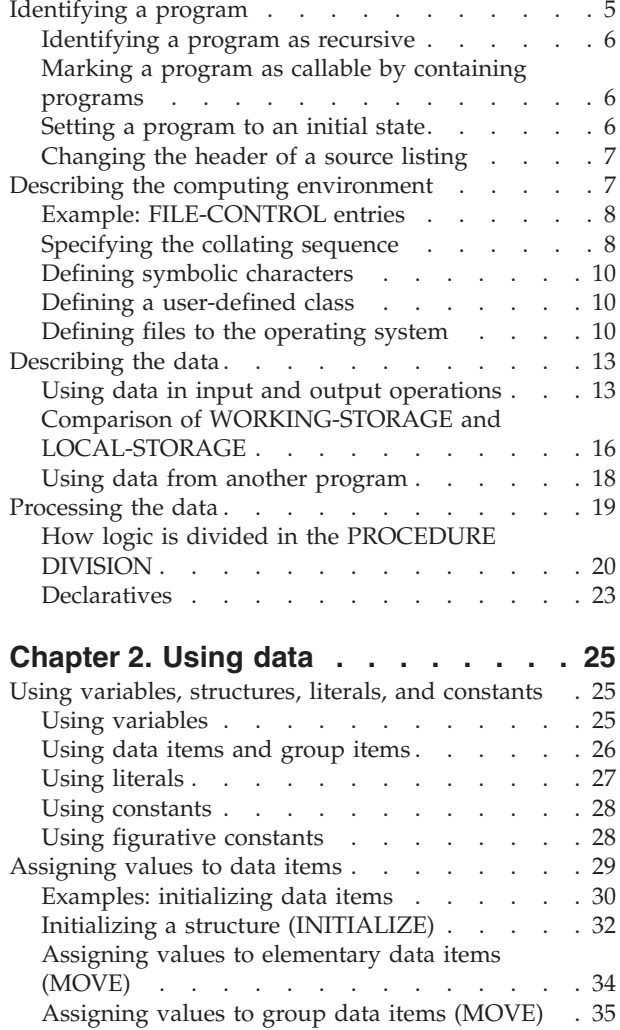

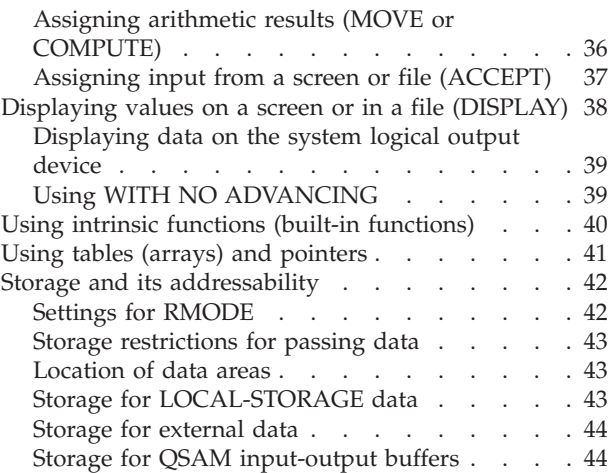

#### **Chapter 3. Working with [numbers](#page-68-0) and**

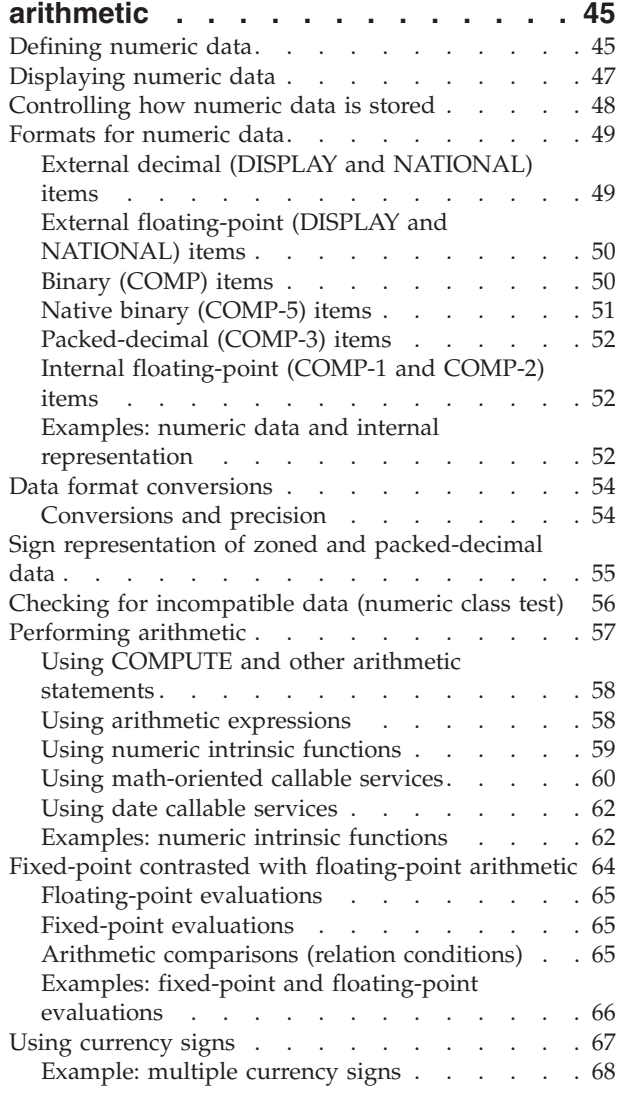

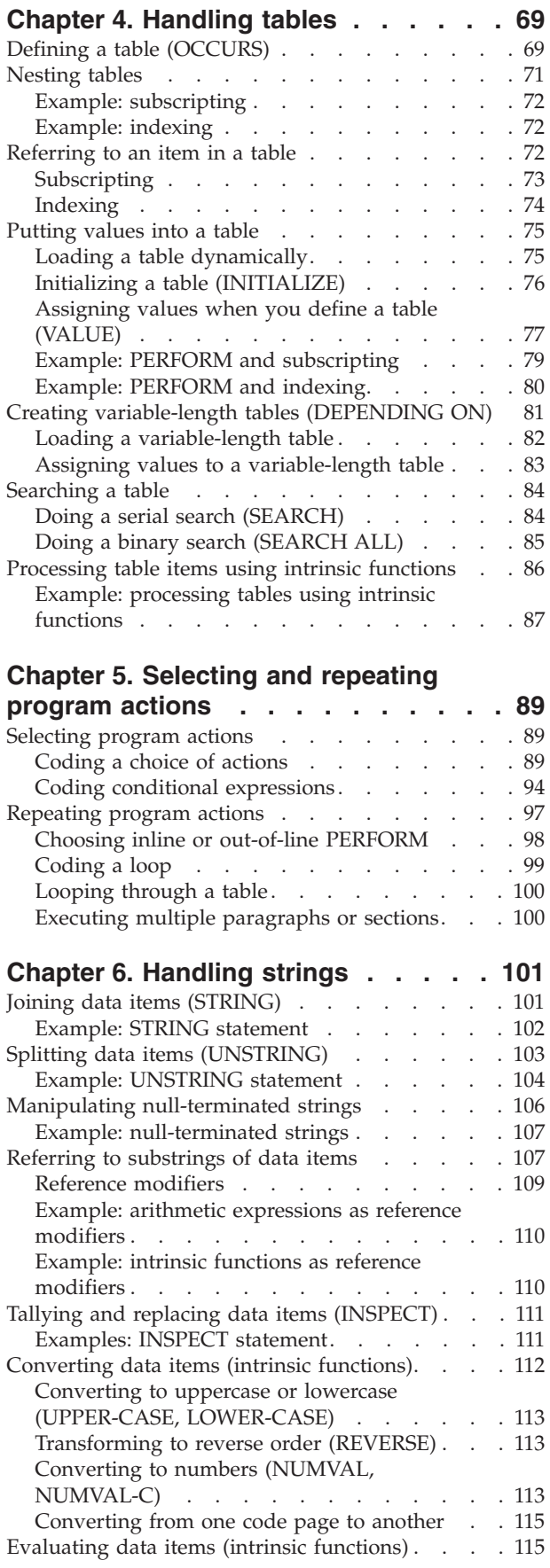

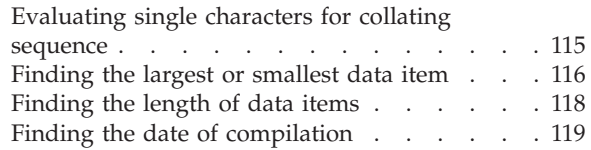

## **Chapter 7. [Processing](#page-144-0) data in an**

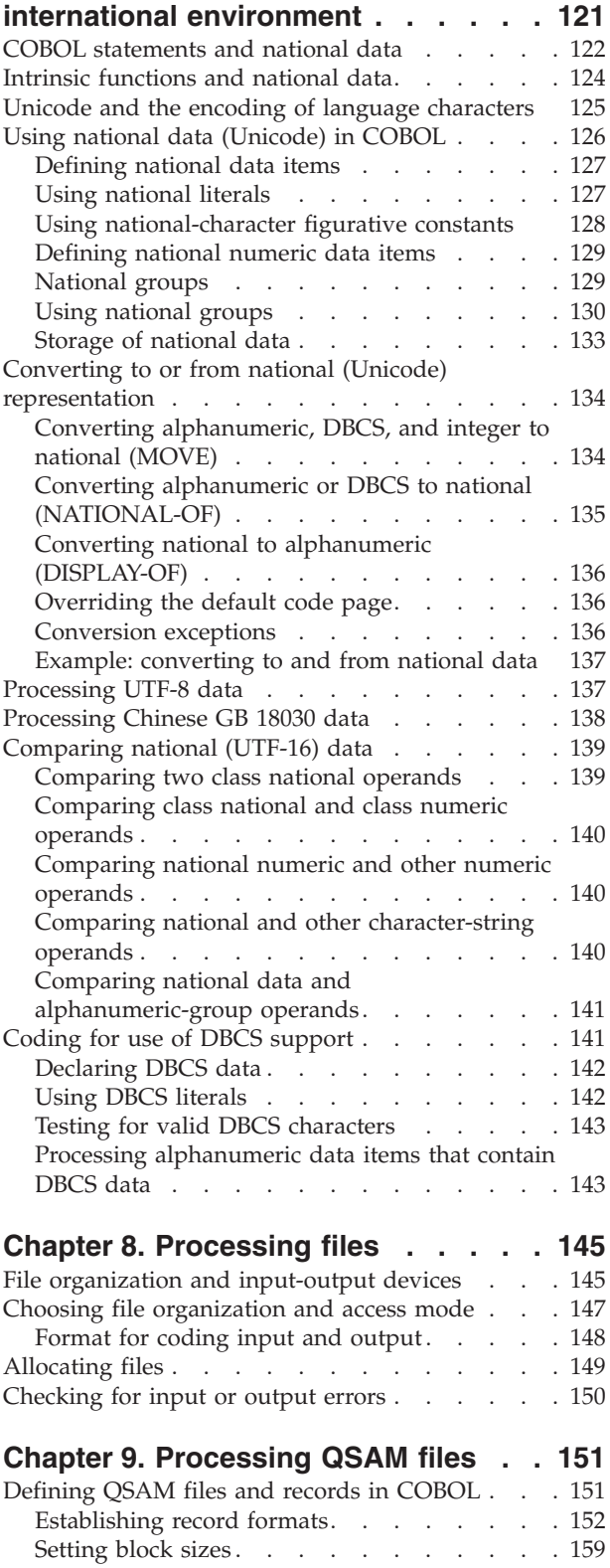

Coding input and output [statements](#page-184-0) for QSAM

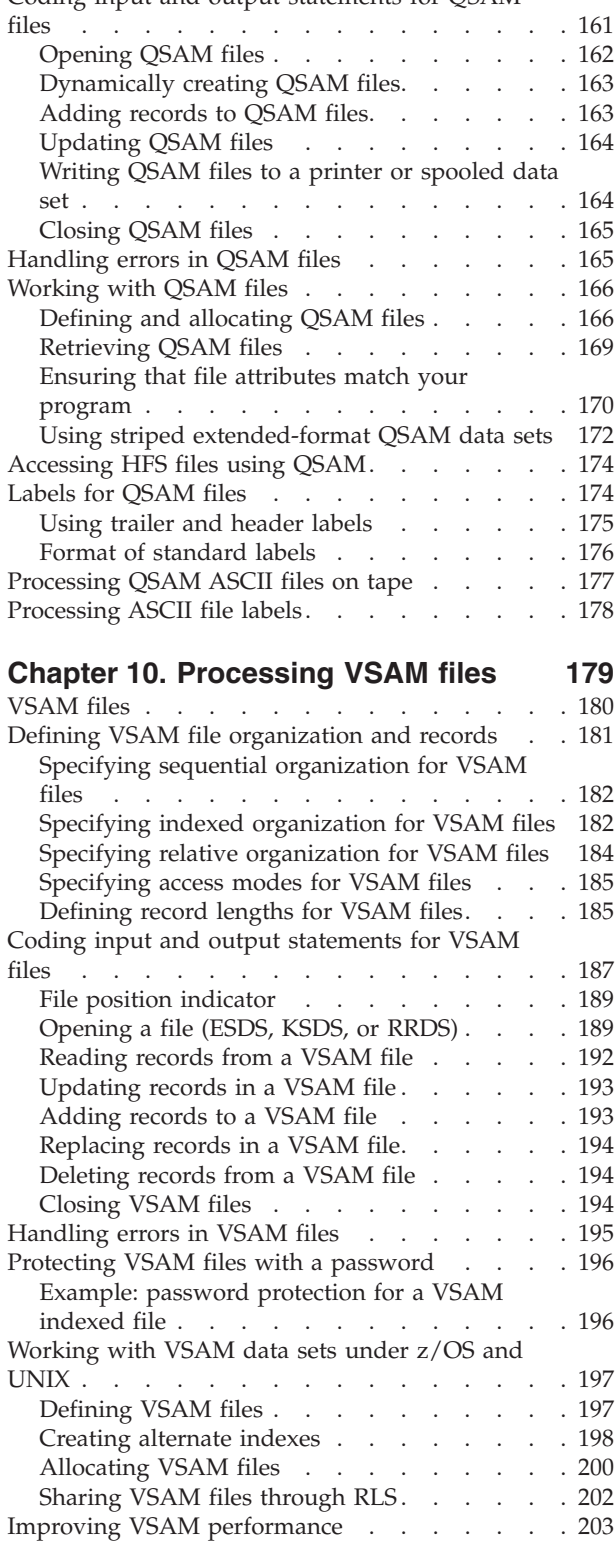

#### **Chapter 11. Processing [line-sequential](#page-230-0)**

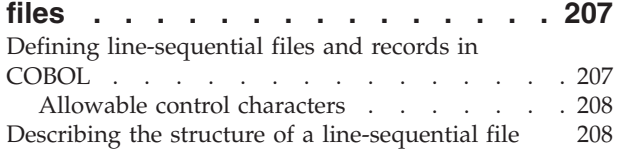

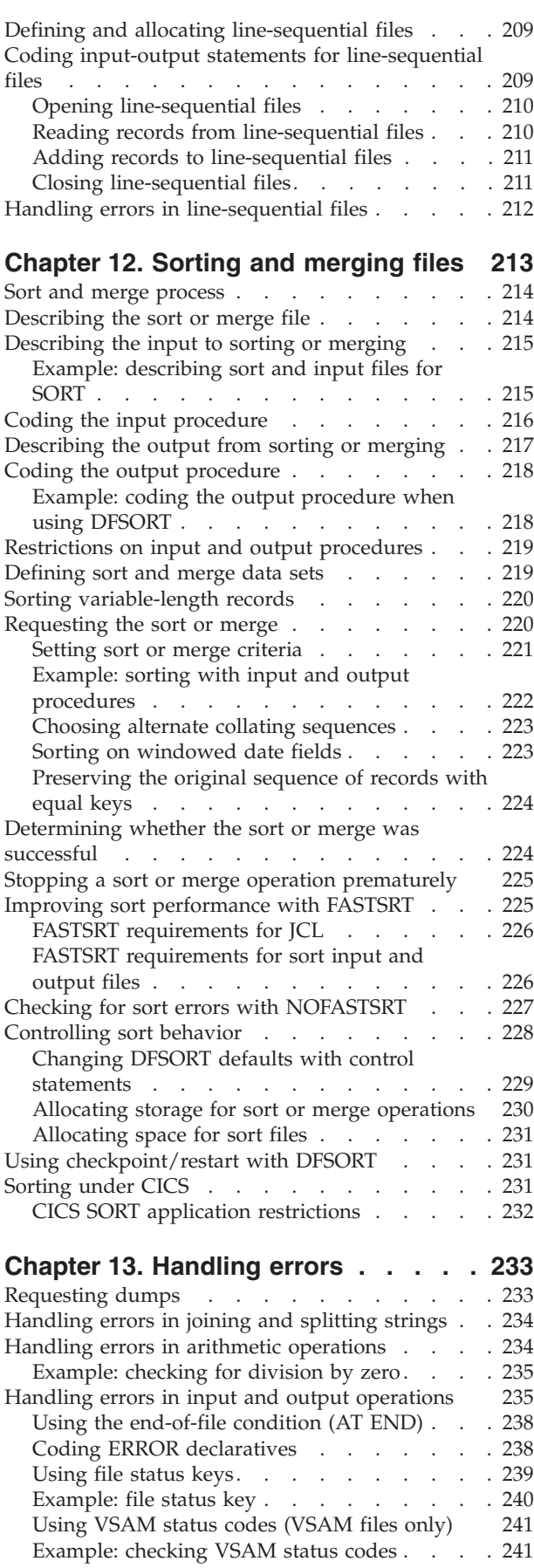

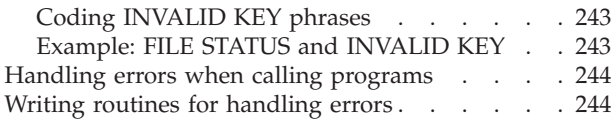

# **Part 2. Compiling and [debugging](#page-270-0)**

 $\|$ 

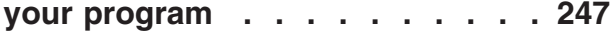

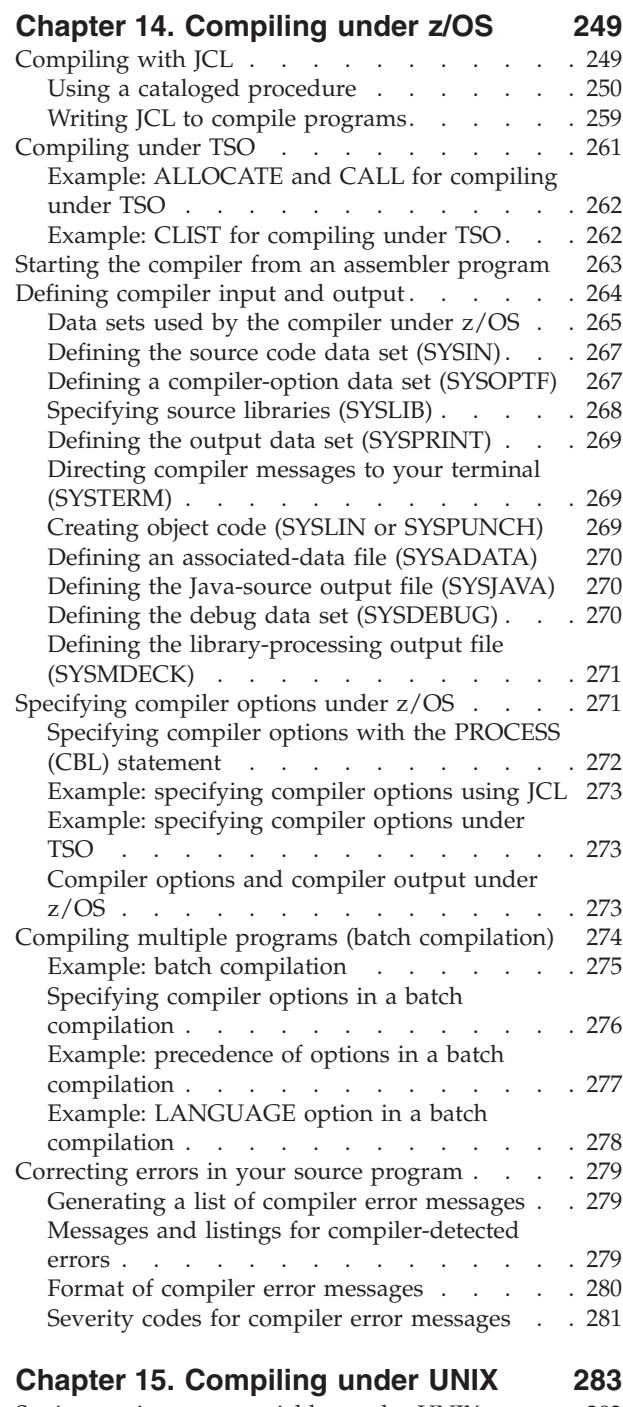

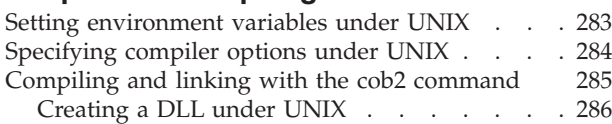

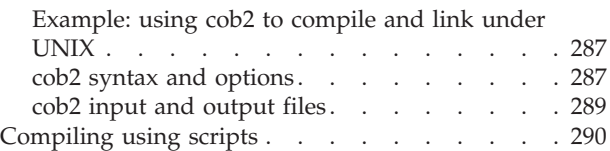

# **Chapter 16. [Compiling,](#page-314-0) linking, and**

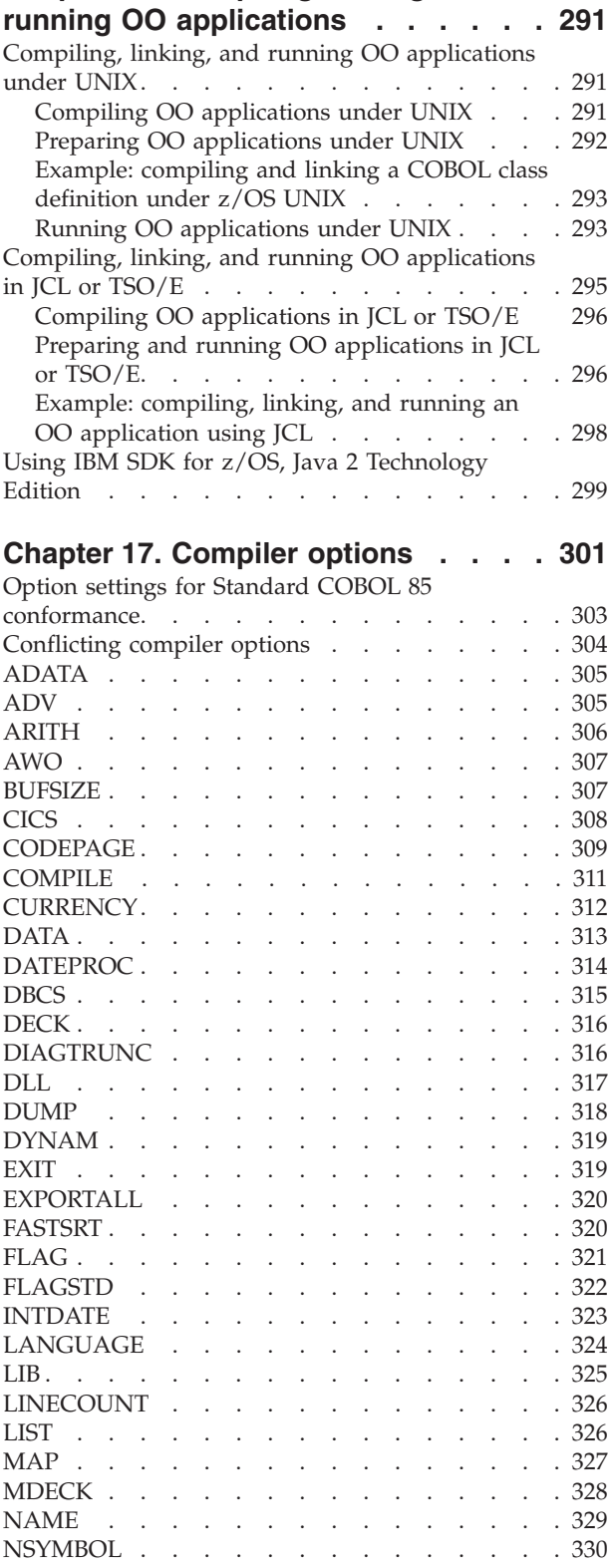

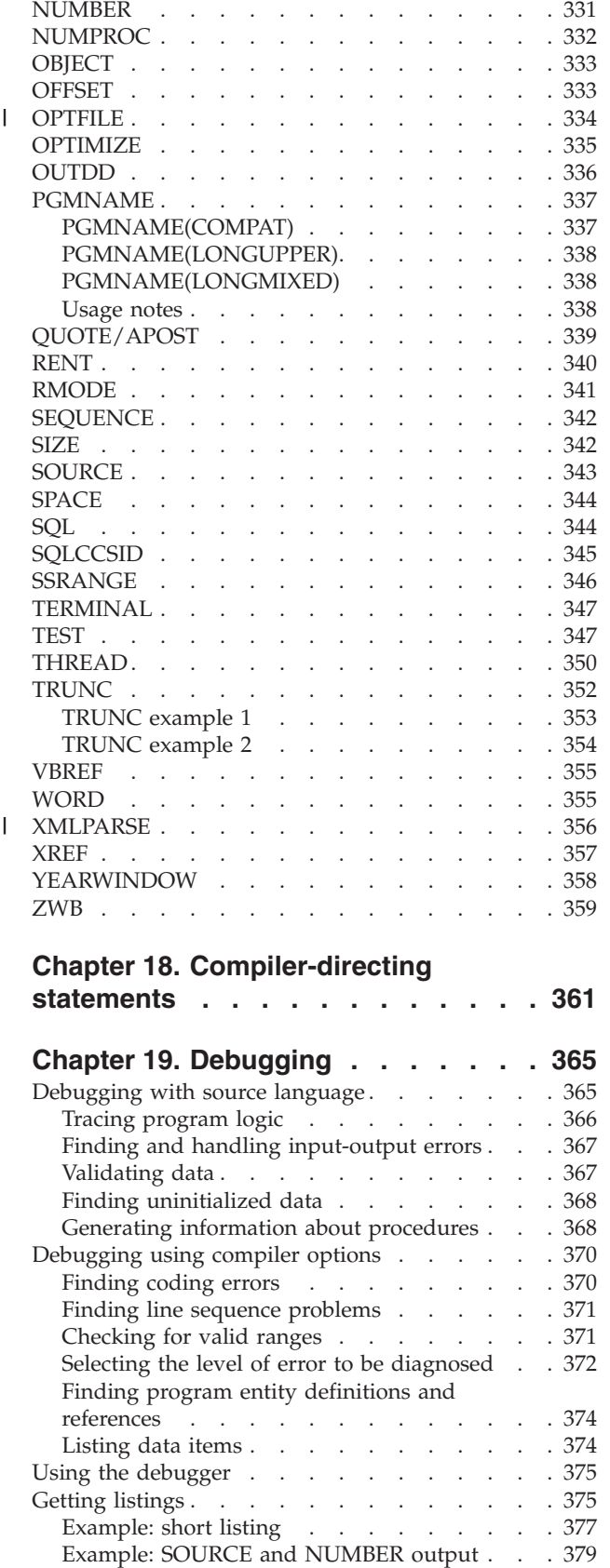

[Example:](#page-403-0) MAP output . . . . . . . . . [380](#page-403-0) [Reading](#page-408-0) LIST output . . . . . . . . . . [385](#page-408-0)

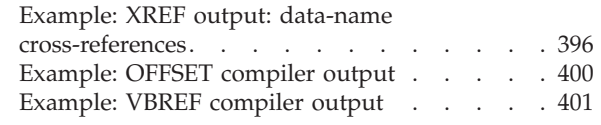

#### **Part 3. Targeting COBOL [programs](#page-426-0) for certain [environments](#page-426-0) . . . . . [403](#page-426-0)**

#### **Chapter 20. [Developing](#page-428-0) COBOL**

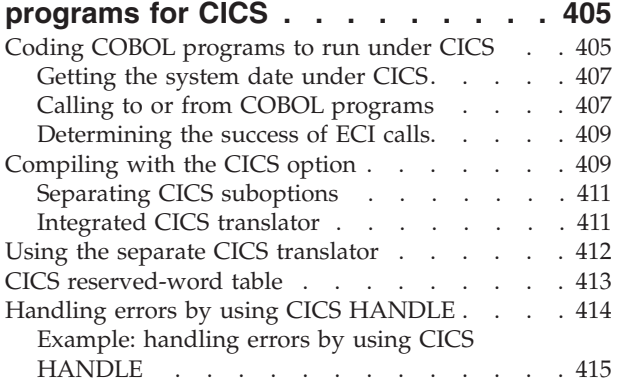

## **Chapter 21. [Programming](#page-440-0) for a DB2**

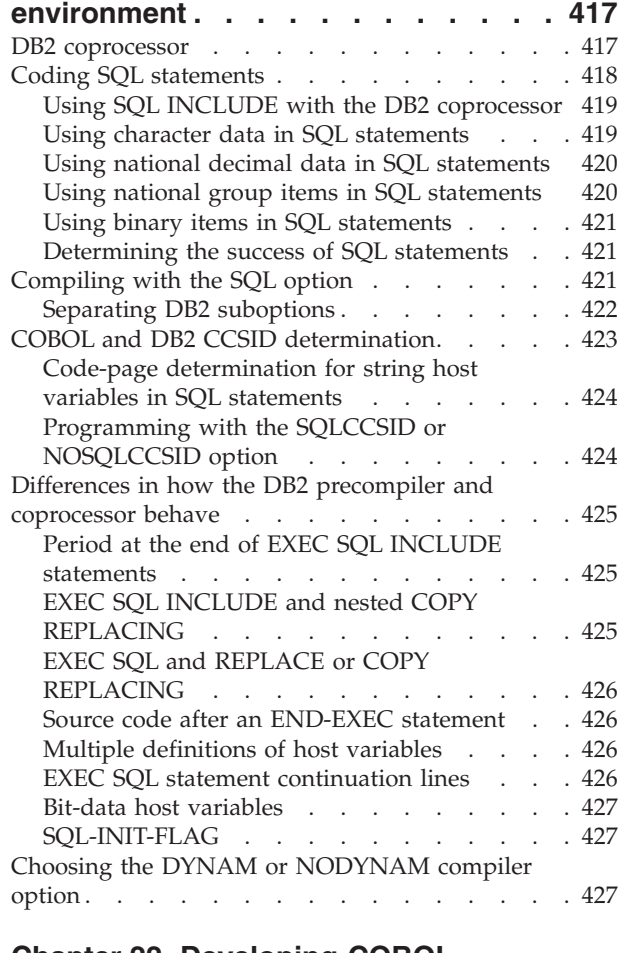

#### **Chapter 22. [Developing](#page-452-0) COBOL**

| | |  $\|$ 

**[programs](#page-452-0) for IMS. . . . . . . . . . [429](#page-452-0)**

[Compiling](#page-452-0) and linking COBOL programs for

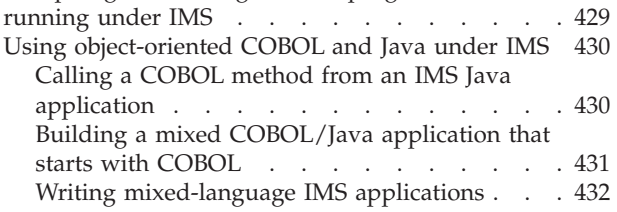

#### **Chapter 23. [Running](#page-458-0) COBOL**

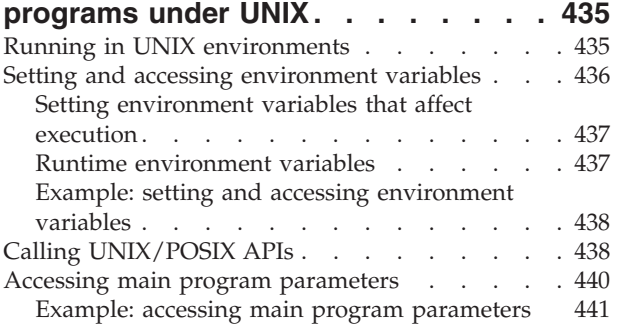

#### **Part 4. [Structuring](#page-466-0) complex [applications](#page-466-0) . . . . . . . . . . . [443](#page-466-0)**

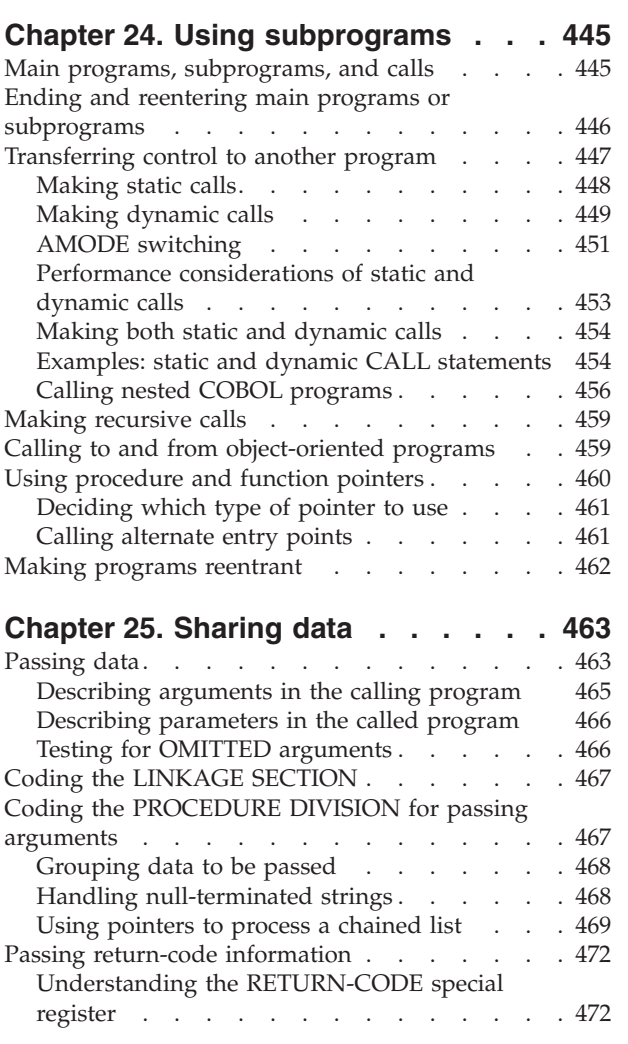

 $\|$ 

| | |

|

| | | |  $\overline{\phantom{a}}$  Using [PROCEDURE](#page-495-0) DIVISION RETURNING . .

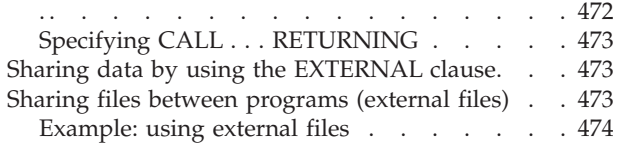

#### **Chapter 26. [Creating](#page-502-0) a DLL or a DLL**

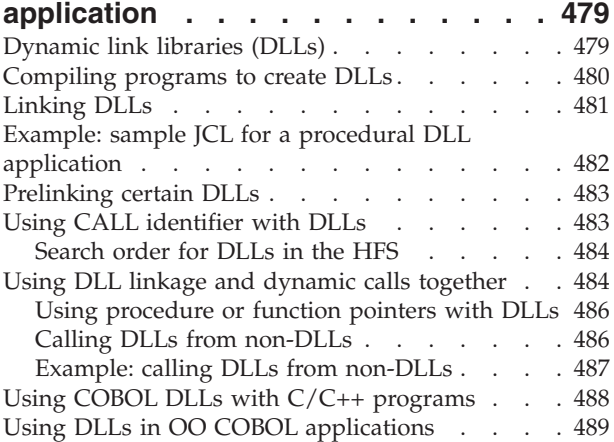

#### **Chapter 27. [Preparing](#page-514-0) COBOL**

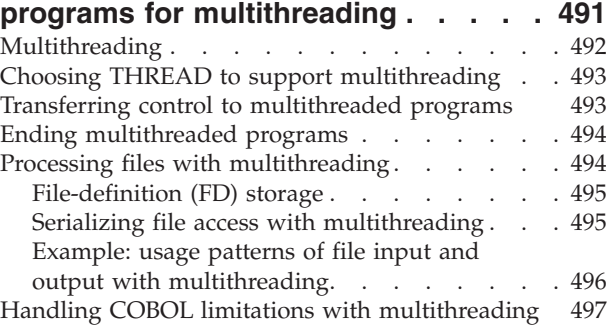

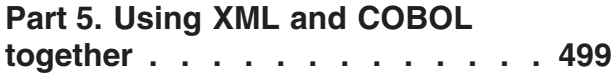

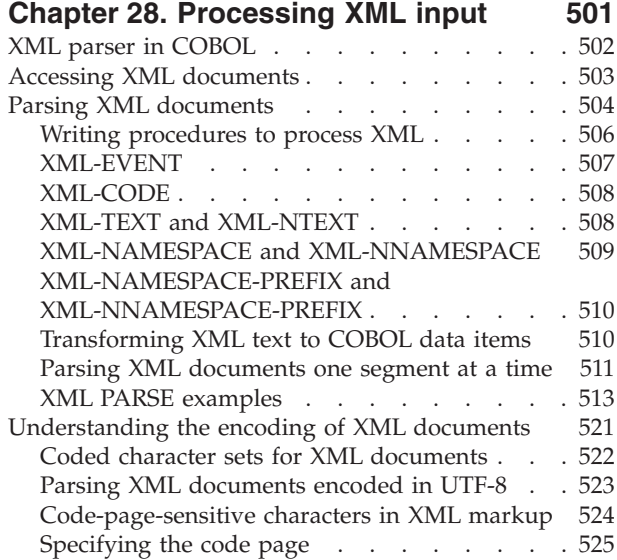

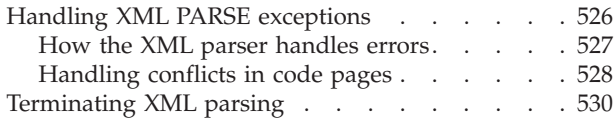

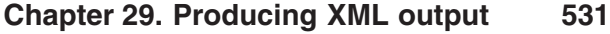

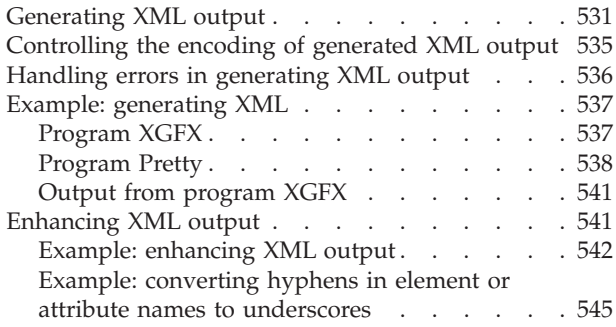

# **Part 6. Developing [object-oriented](#page-570-0)**

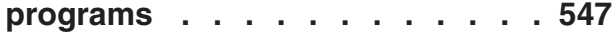

## **Chapter 30. Writing [object-oriented](#page-572-0)**

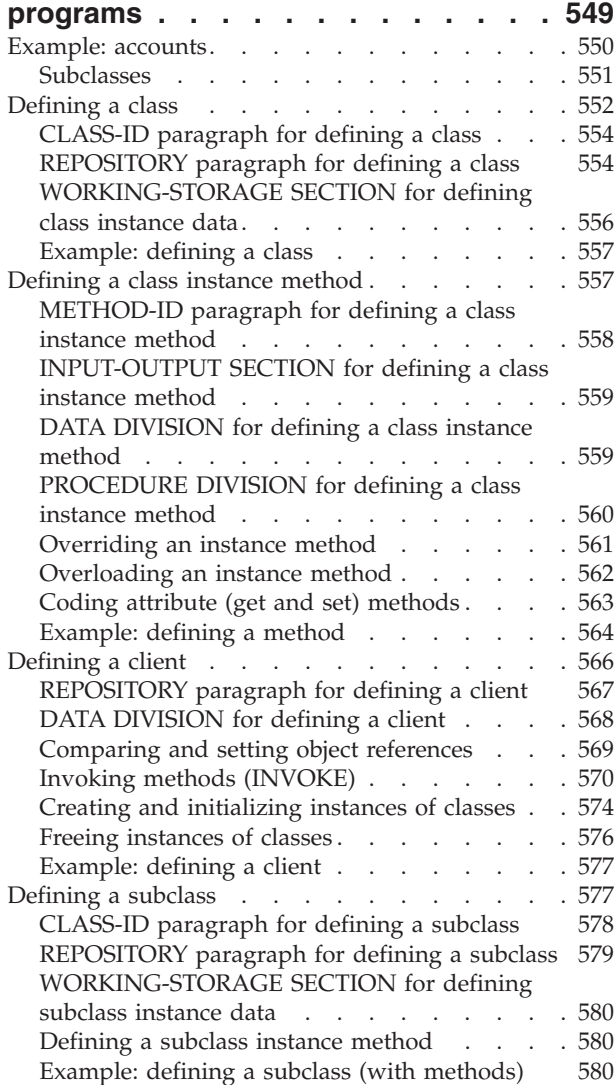

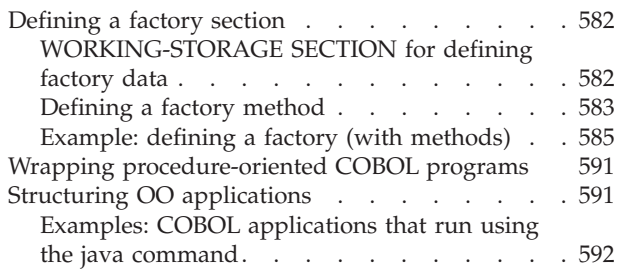

# **Chapter 31. [Communicating](#page-618-0) with Java**

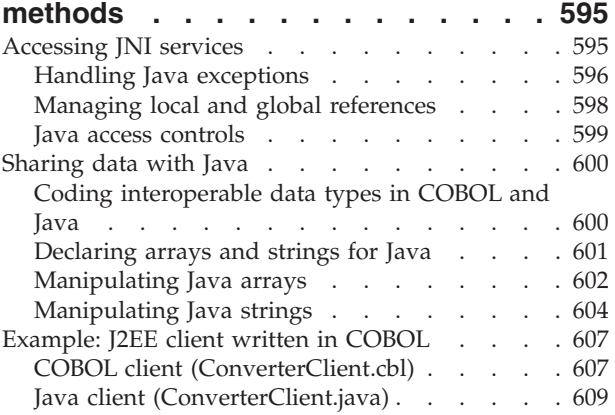

# **Part 7. Specialized [processing.](#page-634-0) . . [611](#page-634-0)**

#### **Chapter 32. [Interrupts](#page-636-0) and**

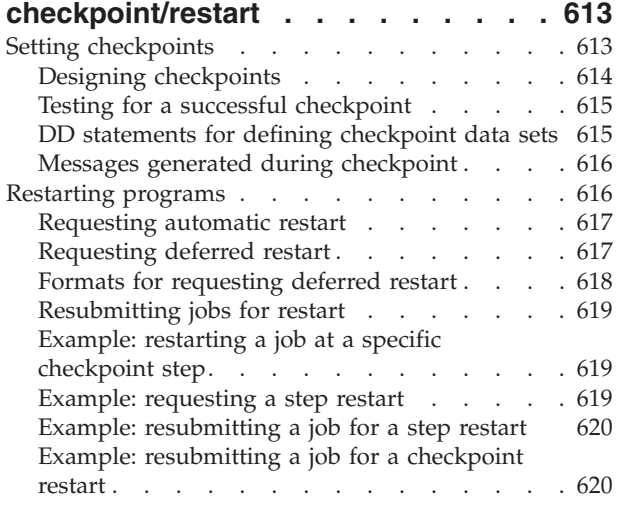

# **Chapter 33. Processing [two-digit-year](#page-646-0)**

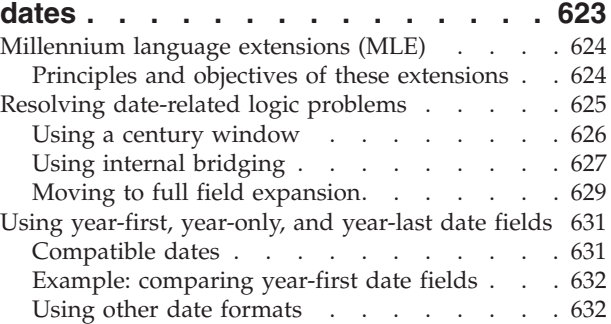

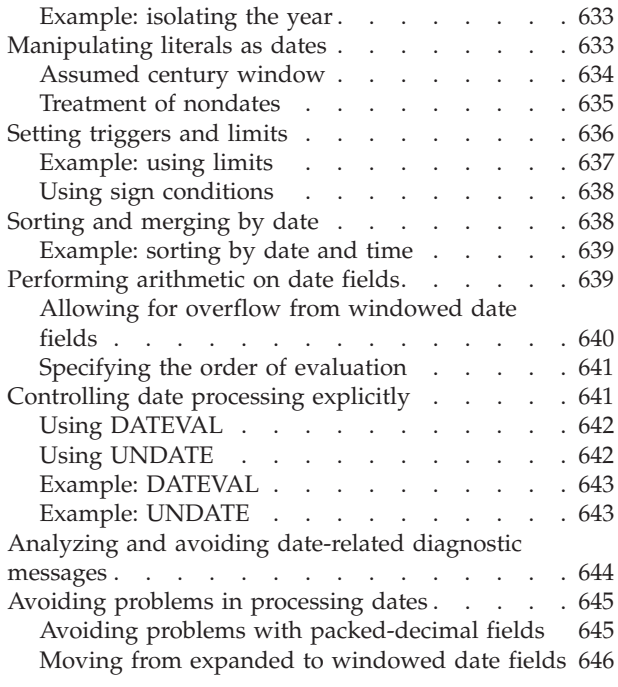

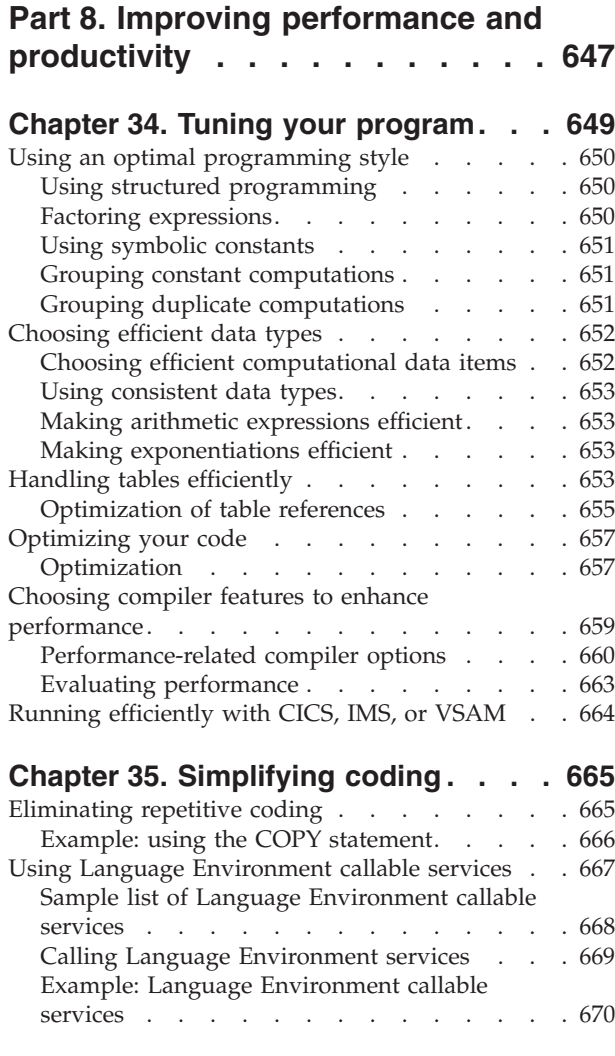

# **Part 9. [Appendixes](#page-694-0) . . . . . . . . [671](#page-694-0)**

#### **Appendix A. [Intermediate](#page-696-0) results and**

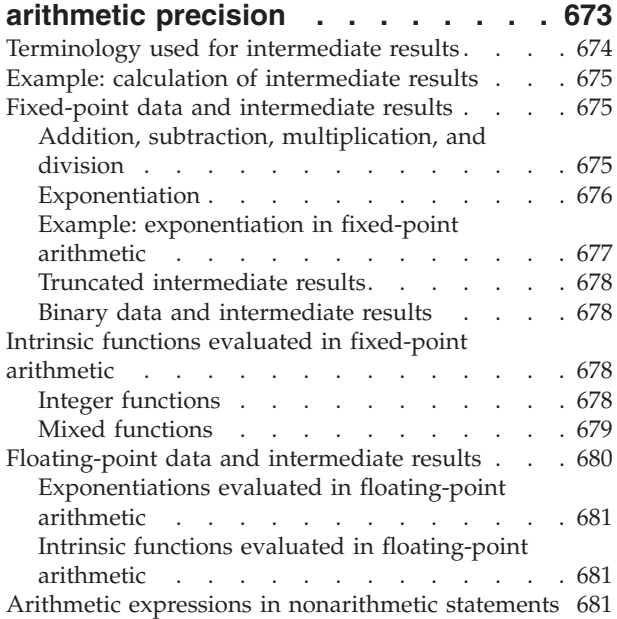

#### **[Appendix](#page-706-0) B. Complex OCCURS**

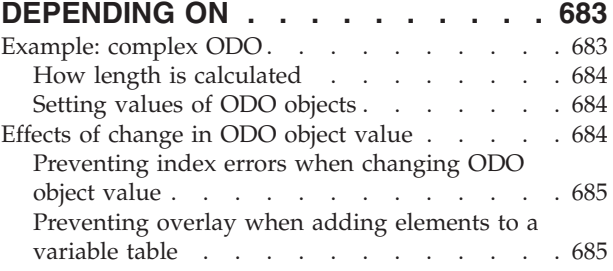

# **Appendix C. Converting [double-byte](#page-712-0)**

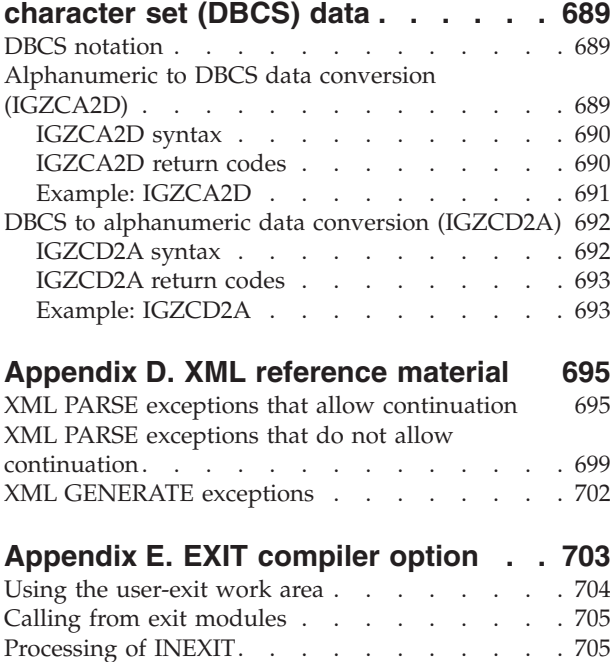

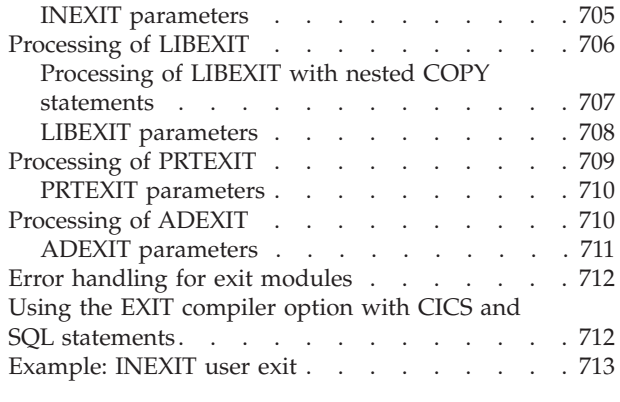

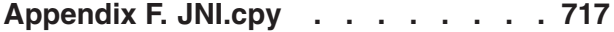

## **Appendix G. COBOL [SYSADATA](#page-746-0) file**

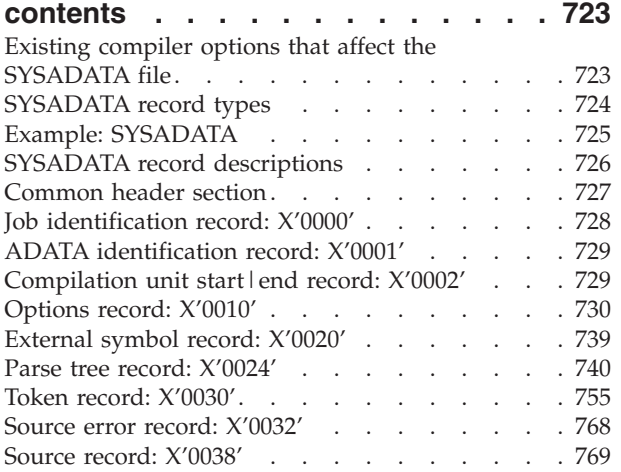

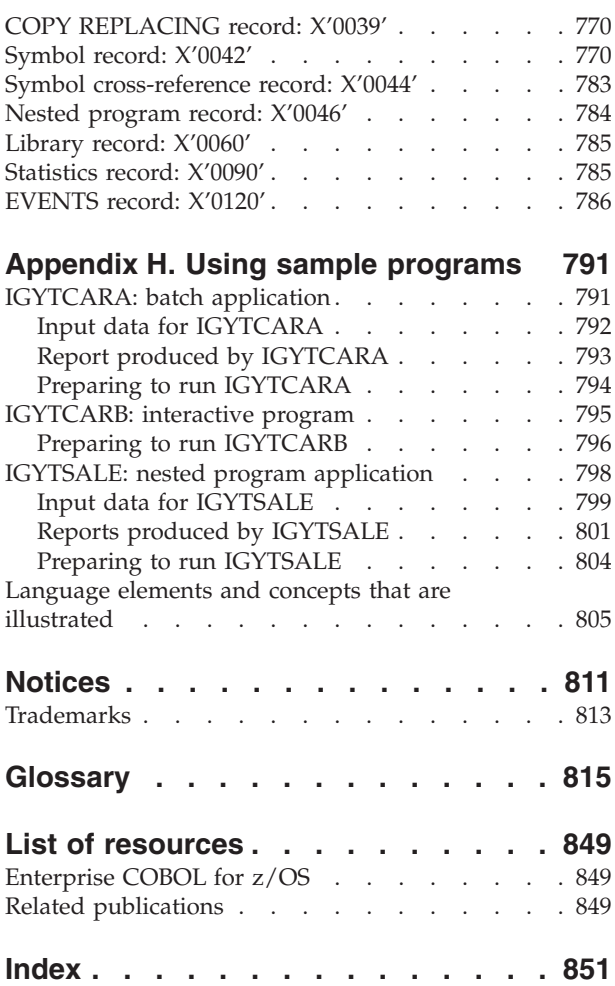

# <span id="page-14-0"></span>**Tables**

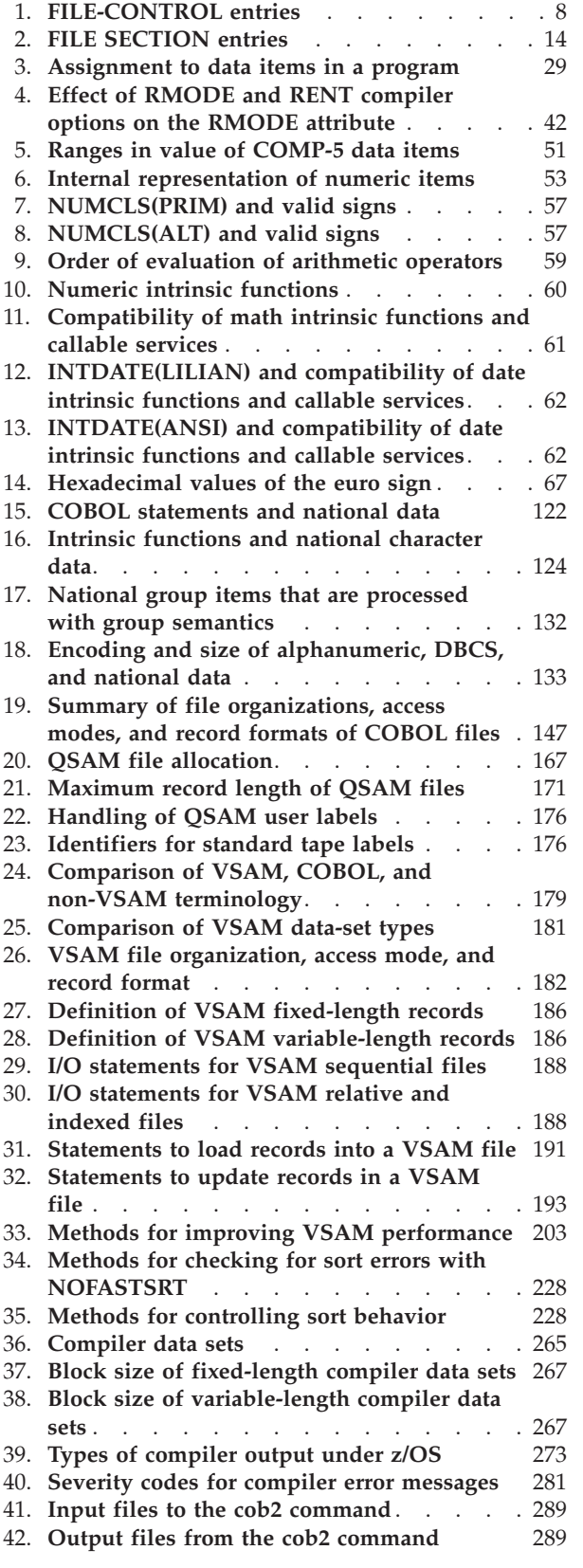

| |

 $\,$   $\,$  $\|$  $\|$  $\vert$ | | | |

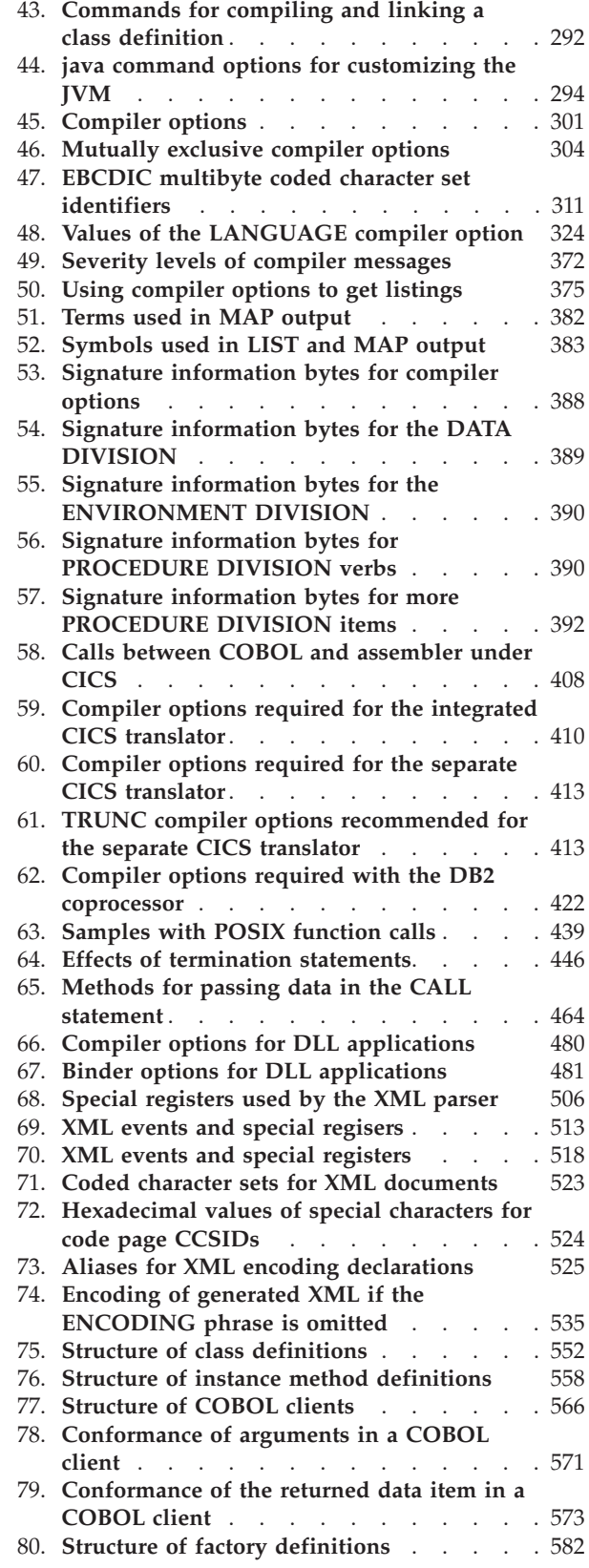

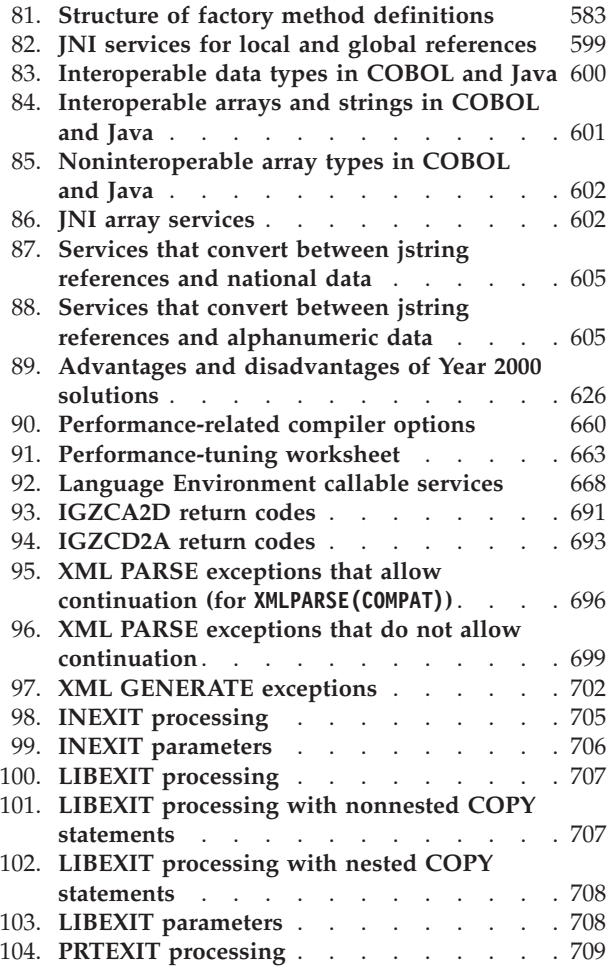

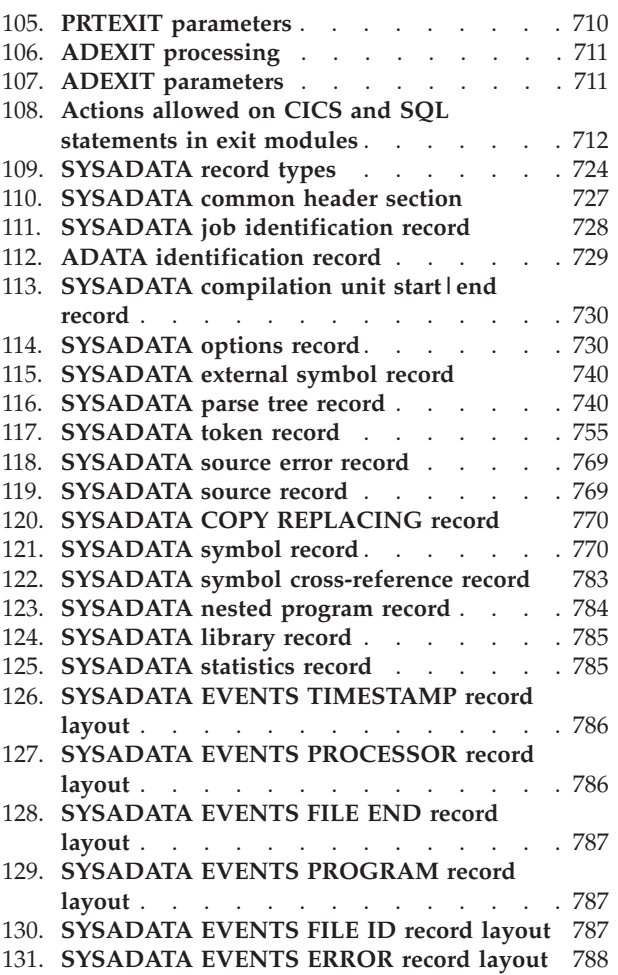

# <span id="page-16-0"></span>**Preface**

# **About this document**

Welcome to IBM® Enterprise COBOL for z/OS®, IBM's latest host COBOL compiler!

This version of IBM COBOL adds new COBOL function to help integrate COBOL business processes and Web-oriented business processes by:

- Simplifying the componentization of COBOL programs and enabling interoperability with Java $\frac{1}{x}$  components
- v Promoting the exchange and use of data in standardized formats, including XML and Unicode

#### **Accessibility**

Accessibility features help a user who has a physical disability, such as restricted mobility or limited vision, to use software products successfully. The accessibility features in z/OS provide accessibility for Enterprise COBOL.

The major accessibility features in z/OS enable users to:

- v Use assistive technology products such as screen readers and screen magnifier software.
- v Operate specific or equivalent features by using only the keyboard.
- v Customize display attributes such as color, contrast, and font size.

#### **Using assistive technologies**

Assistive technology products work with the user interfaces that are found in z/OS. For specific guidance information, consult the documentation for the assistive technology product that you use to access z/OS interfaces.

#### **Keyboard navigation of the user interface**

Users can access z/OS user interfaces by using TSO/E or ISPF. For information about accessing TSO/E or ISPF interfaces, refer to the following publications:

- v *z/OS [TSO/E](http://publib.boulder.ibm.com/cgi-bin/bookmgr/BOOKS/ikj4p110) Primer*
- v *z/OS [TSO/E](http://publib.boulder.ibm.com/cgi-bin/bookmgr/BOOKS/ikj4c230/APPENDIX1.3) User's Guide*
- v *z/OS ISPF User's Guide [Volume](http://publib.boulder.ibm.com/cgi-bin/bookmgr/BOOKS/ispzug60) I*

These guides describe how to use TSO/E and ISPF, including the use of keyboard shortcuts or function keys (PF keys). Each guide includes the default settings for the PF keys and explains how to modify their functions.

#### **Accessibility of this document**

The English-language XHTML format of this document that will be provided in the IBM System z Enterprise [Development](http://publib.boulder.ibm.com/infocenter/pdthelp/index.jsp) Tools & Compilers Information Center at publib.boulder.ibm.com/infocenter/pdthelp/index.jsp is accessible to visually impaired individuals who use a screen reader.

To enable your screen reader to accurately read syntax diagrams, source code examples, and text that contains the period or comma PICTURE symbols, you must set the screen reader to speak all punctuation.

## <span id="page-17-0"></span>**How this document will help you**

This document will help you write and compile Enterprise COBOL programs. It will also help you define object-oriented classes and methods, invoke methods, and refer to objects in your programs.

This document assumes experience in developing application programs and some knowledge of COBOL. It focuses on using Enterprise COBOL to meet your programming objectives and not on the definition of the COBOL language. For complete information on COBOL syntax, see *IBM Enterprise COBOL Language Reference*.

For information on migrating programs to Enterprise COBOL, see *IBM Enterprise COBOL Compiler and Runtime Migration Guide*.

Language Environment<sup>®</sup> provides the runtime environment and runtime services that are required to run your Enterprise COBOL programs. You will find information on link-editing and running programs in the *IBM z/OS Language Environment Programming Guide* and *IBM z/OS Language Environment Programming Reference*.

For a comparison of commonly used Enterprise COBOL and IBM z/OS Language Environment terms, see ["Comparison](#page-18-0) of commonly used terms" on page xvii.

#### **Abbreviated terms**

Certain terms are used in a shortened form in this document. Abbreviations for the product names used most frequently are listed alphabetically in the following table.

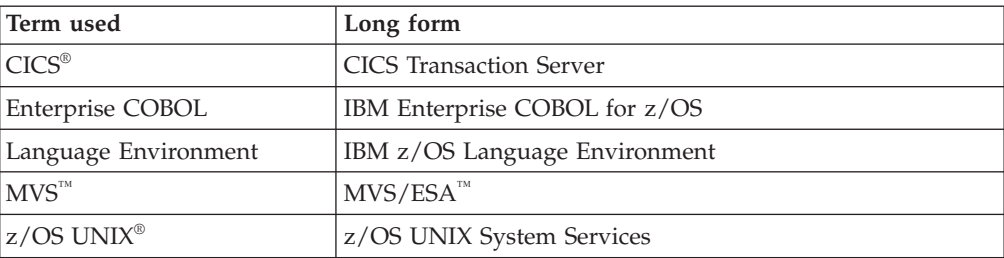

In addition to these abbreviated terms, the term ″Standard COBOL 85″ is used to refer to the combination of the following standards:

- v ISO 1989:1985, Programming languages COBOL
- v ISO/IEC 1989/AMD1:1992, Programming languages COBOL Intrinsic function module
- v ISO/IEC 1989/AMD2:1994, Programming languages COBOL Correction and clarification amendment for COBOL
- ANSI INCITS 23-1985, Programming Languages COBOL
- ANSI INCITS 23a-1989, Programming Languages Intrinsic Function Module for COBOL

<span id="page-18-0"></span>• ANSI INCITS 23b-1993, Programming Language - Correction Amendment for **COBOL** 

The ISO standards are identical to the American National standards.

Other terms, if not commonly understood, are shown in *italics* the first time that they appear, and are listed in the glossary at the back of this document.

# **Comparison of commonly used terms**

To better understand the terms used throughout the IBM z/OS Language Environment and IBM Enterprise COBOL for z/OS publications and what terms are meant to be equivalent, see the following table.

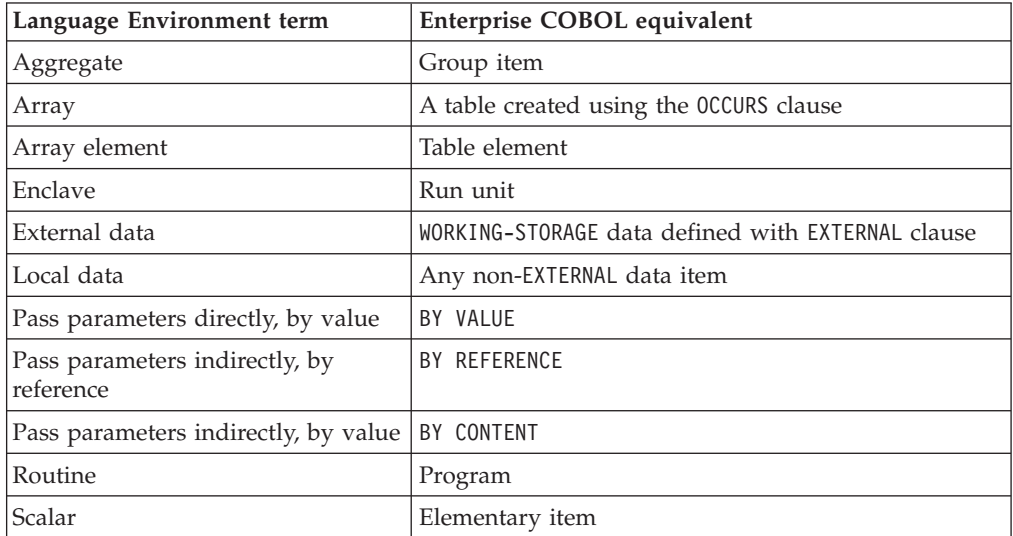

# **How to read syntax diagrams**

Use the following description to read the syntax diagrams in this information.

• Read the syntax diagrams from left to right, from top to bottom, following the path of the line.

The **>>---** symbol indicates the beginning of a syntax diagram.

The **--->** symbol indicates that the syntax diagram is continued on the next line. The **>---** symbol indicates that the syntax diagram is continued from the previous line.

The **---><** symbol indicates the end of a syntax diagram.

Diagrams of syntactical units other than complete statements start with the **>--** symbol and end with the **--->** symbol.

• Required items appear on the horizontal line (the main path):

 $\rightarrow$ -required item-

• Optional items appear below the main path:

 $\rightarrow$ -required\_item--optional\_item $\!\!-\!\!$  $\blacktriangleright$ 

• If you can choose from two or more items, they appear vertically, in a stack. If you must choose one of the items, one item of the stack appears on the main path:

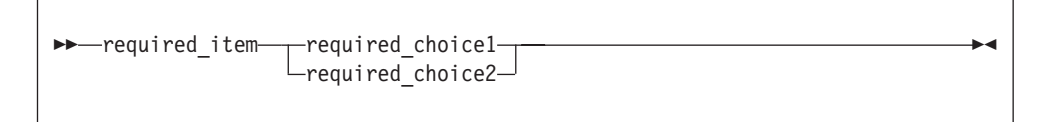

If choosing one of the items is optional, the entire stack appears below the main path:

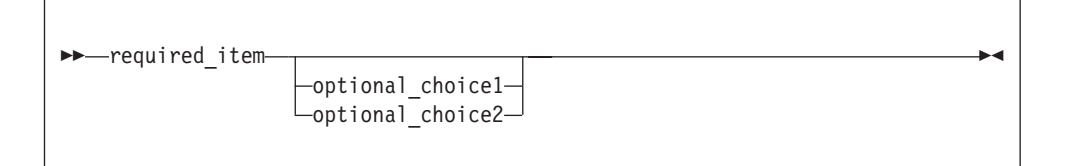

If one of the items is the default, it appears above the main path and the remaining choices are shown below:

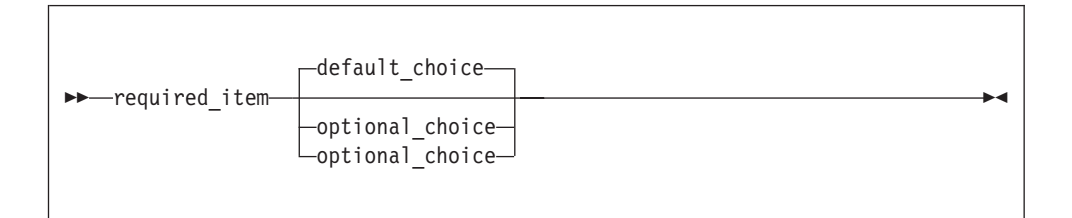

v An arrow returning to the left, above the main line, indicates an item that can be repeated:

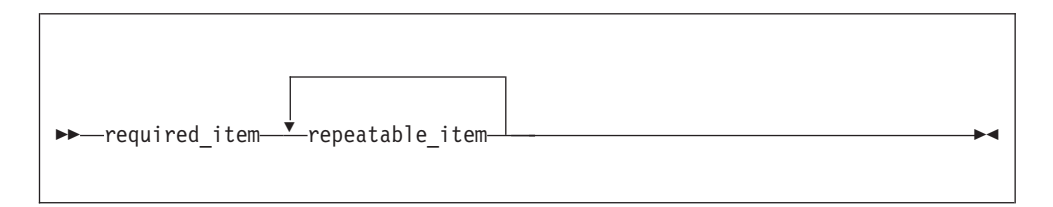

If the repeat arrow contains a comma, you must separate repeated items with a comma:

<span id="page-20-0"></span>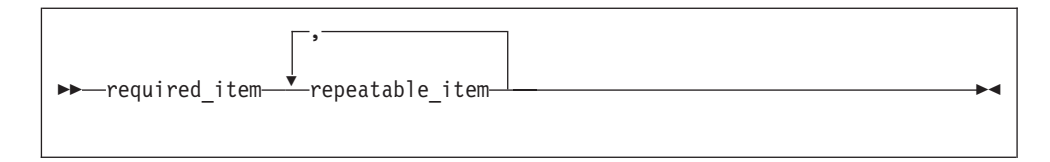

- Keywords appear in uppercase (for example, FROM). They must be spelled exactly as shown. Variables appear in lowercase italics (for example, *column-name*). They represent user-supplied names or values.
- If punctuation marks, parentheses, arithmetic operators, or other such symbols are shown, you must enter them as part of the syntax.

#### **How examples are shown**

This document shows numerous examples of sample COBOL statements, program fragments, and small programs to illustrate the coding techniques being discussed. The examples of program code are written in lowercase, uppercase, or mixed case to demonstrate that you can write your programs in any of these ways.

To more clearly separate some examples from the explanatory text, they are presented in a monospace font.

COBOL keywords and compiler options that appear in text are generally shown in SMALL UPPERCASE. Other terms such as program variable names are sometimes shown in *an italic font* for clarity.

#### **Accessing softcopy documentation and support information**

IBM Enterprise COBOL for z/OS provides PDF and BookManager® versions of the library on the product site at [www.ibm.com/software/awdtools/cobol/zos/](http://www.ibm.com/software/awdtools/cobol/zos/library/) [library/.](http://www.ibm.com/software/awdtools/cobol/zos/library/)

You can check that Web site for the latest editions of the documents. In the BookManager version of a document, the content of some tables and syntax diagrams might be aligned improperly due to variations in the display technology.

Support information is also available on the product site at [www.ibm.com/](http://www.ibm.com/software/awdtools/cobol/zos/support/) [software/awdtools/cobol/zos/support/.](http://www.ibm.com/software/awdtools/cobol/zos/support/)

#### **Summary of changes**

| | | |

| | | | This section lists the key changes that have been made to Enterprise COBOL in Version 4. The changes that are described in this document have an associated cross-reference for your convenience. The latest technical changes are marked by a vertical bar (1) in the left margin in the PDF and BookManager versions.

# **Version 4 Release 1 (December 2007)**

• The performance of operations on Unicode (USAGE NATIONAL) data has been significantly improved. The compiler now generates  $z/Architecture^{\circ\circ}$  hardware instructions for most Unicode MOVE operations and comparisons.

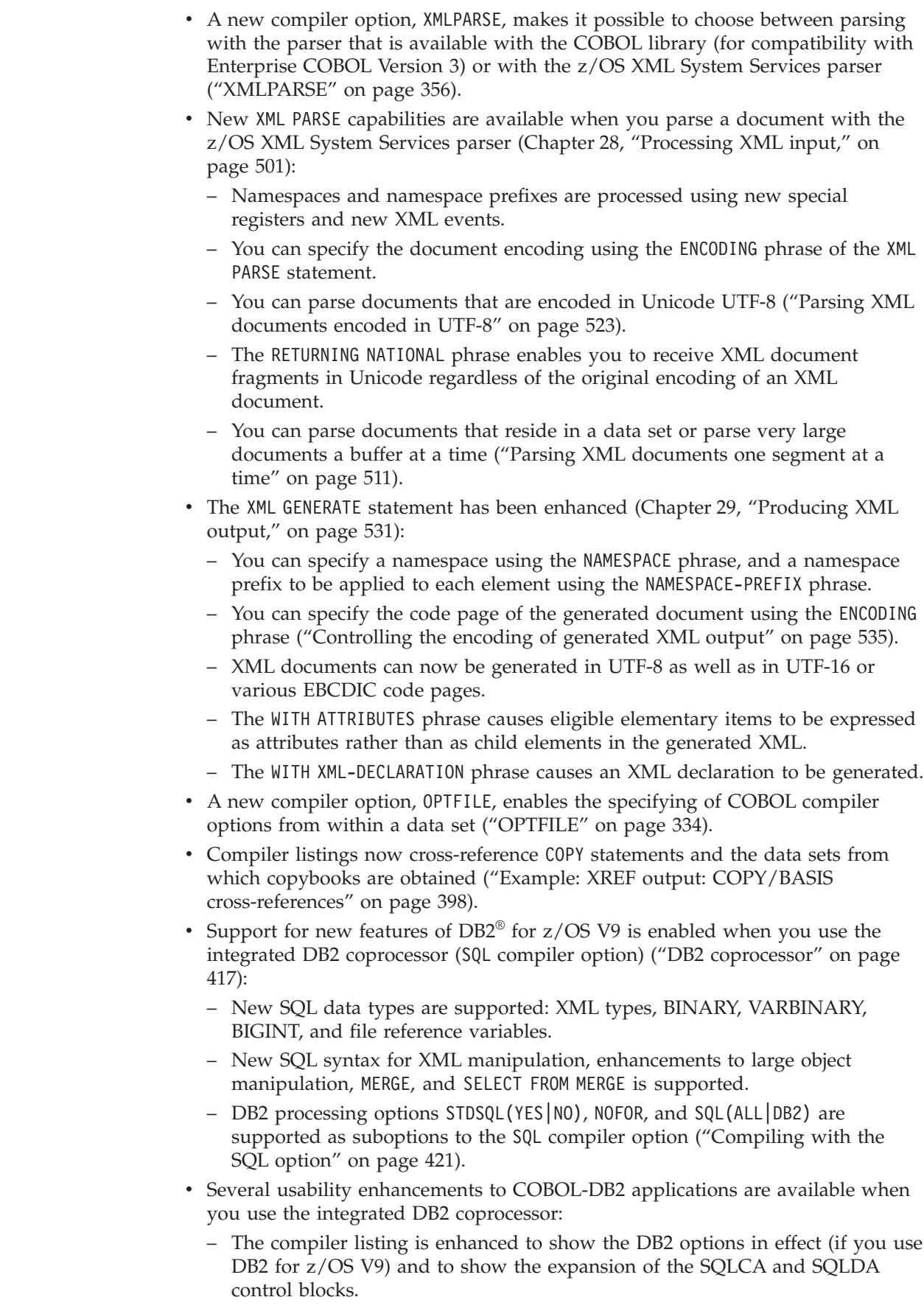

 $\vert$  $\vert$  $\vert$ | | | | | | | | | | | | | | | | | | | | | | | | | | | | | | | | | | | | | | | | | | | |  $\vert$  $\|$  $\|$ 

 $\overline{\phantom{a}}$ 

<span id="page-22-0"></span>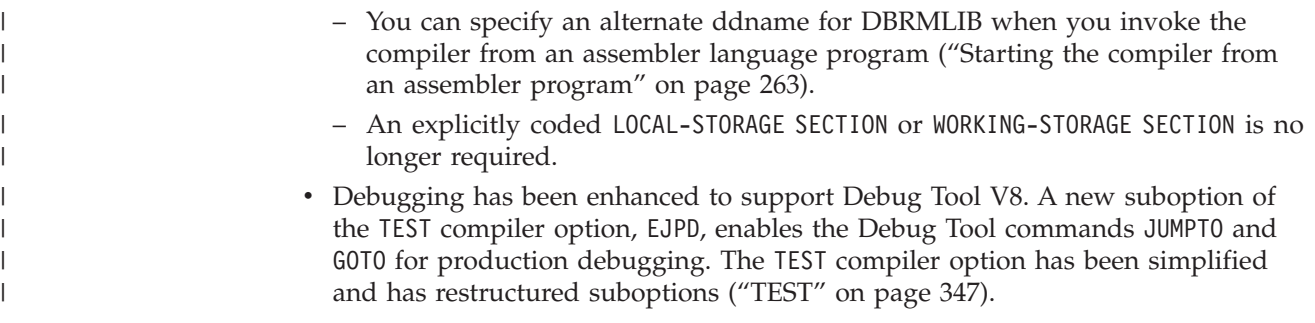

## **How to send your comments**

Your feedback is important in helping us to provide accurate, high-quality information. If you have comments about this document or any other Enterprise COBOL documentation, contact us in one of these ways:

v Fill out the Readers' Comments Form at the back of this document, and return it by mail or give it to an IBM representative. If there is no form at the back of this document, address your comments to:

IBM Corporation Reader Comments DTX/E269 555 Bailey Avenue San Jose, CA 95141-1003 USA

- v Use the Online Readers' Comments Form at [www.ibm.com/software/awdtools/](http://www.ibm.com/software/awdtools/rcf/) [rcf/.](http://www.ibm.com/software/awdtools/rcf/)
- v Send your comments to the following e-mail address: comments@us.ibm.com.

Be sure to include the name of the document, the publication number of the document, the version of Enterprise COBOL, and, if applicable, the specific location (for example, the page number or section heading) of the text that you are commenting on.

When you send information to IBM, you grant IBM a nonexclusive right to use or distribute the information in any way that IBM believes appropriate without incurring any obligation to you.

# <span id="page-24-0"></span>**Part 1. Coding your program**

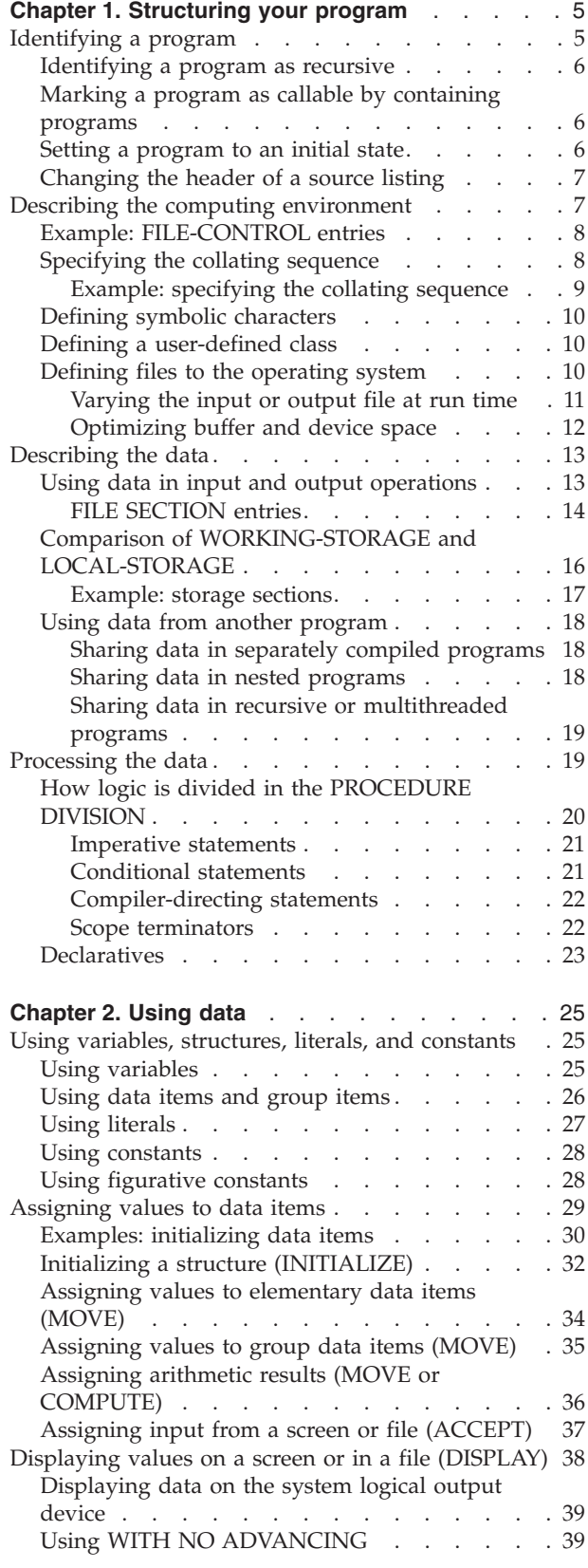

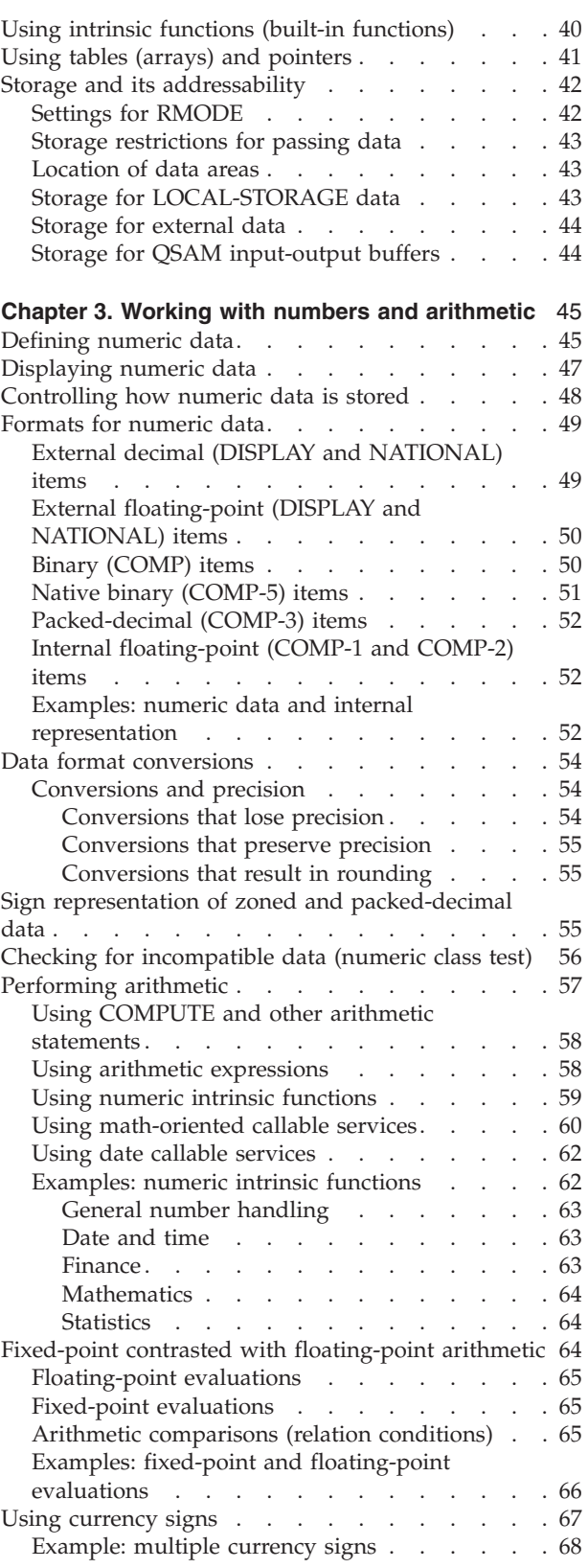

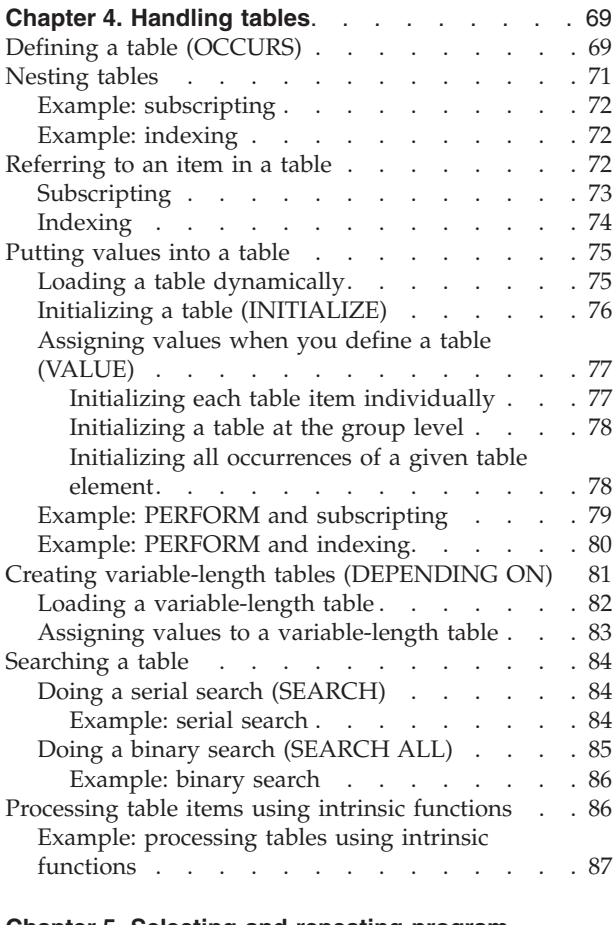

#### **Chapter 5. Selecting and [repeating](#page-112-0) program**

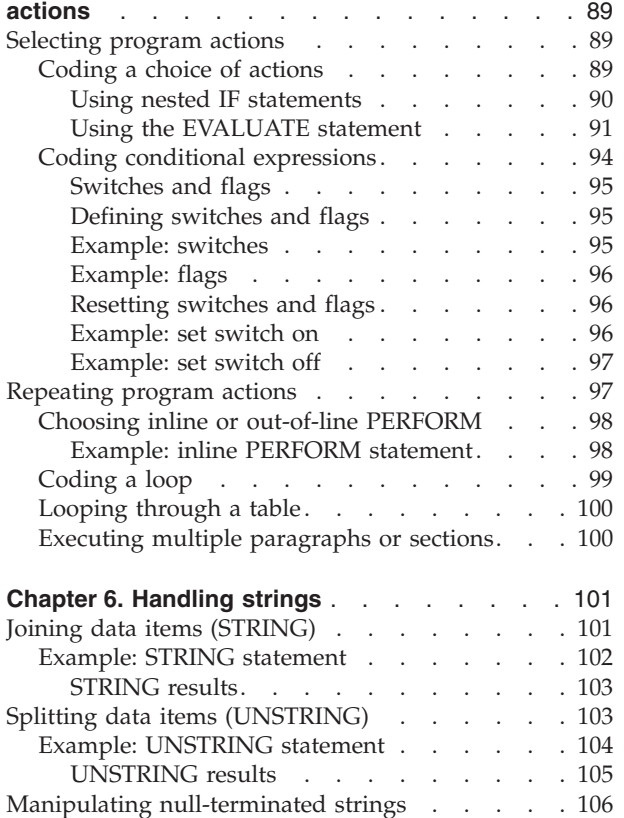

Example: [null-terminated](#page-130-0) strings . . . . . . [107](#page-130-0)

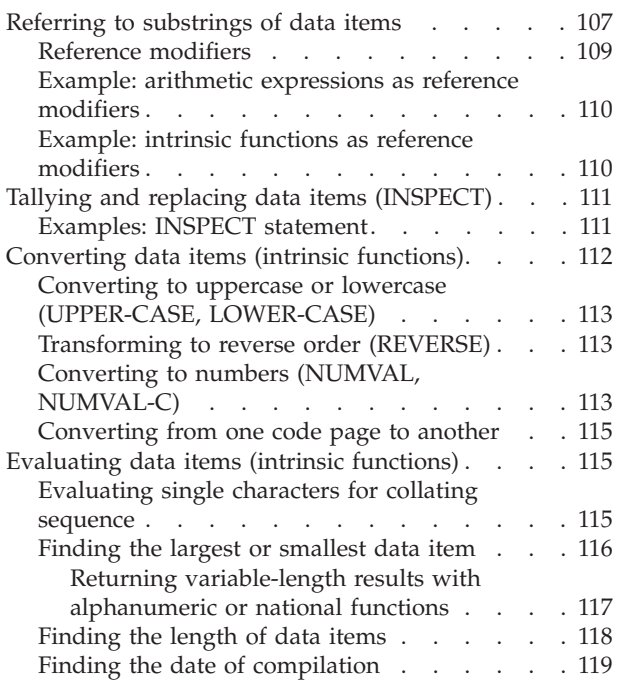

#### **Chapter 7. Processing data in an [international](#page-144-0)**

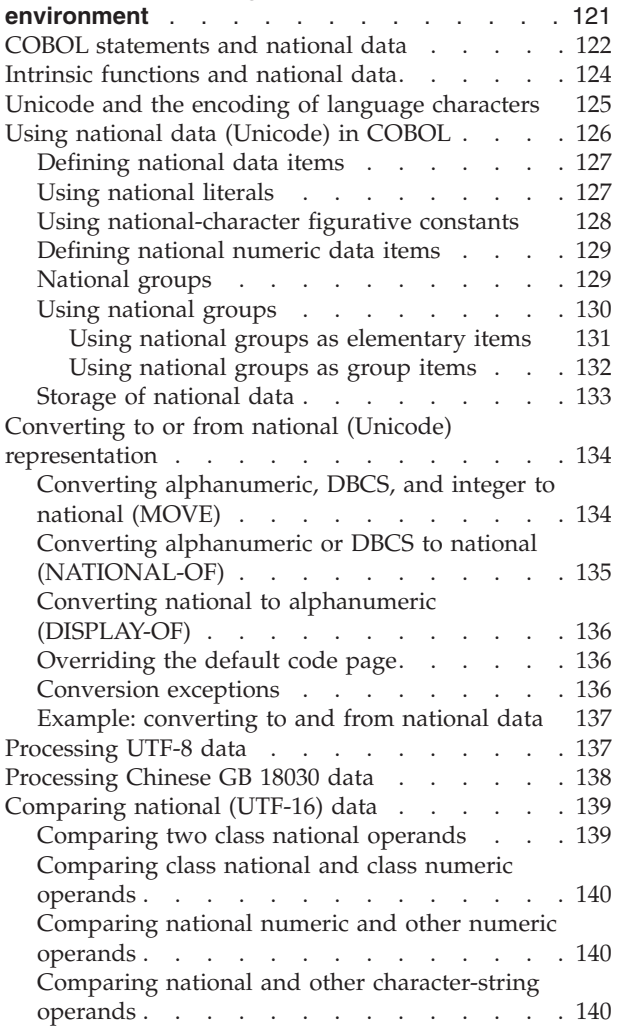

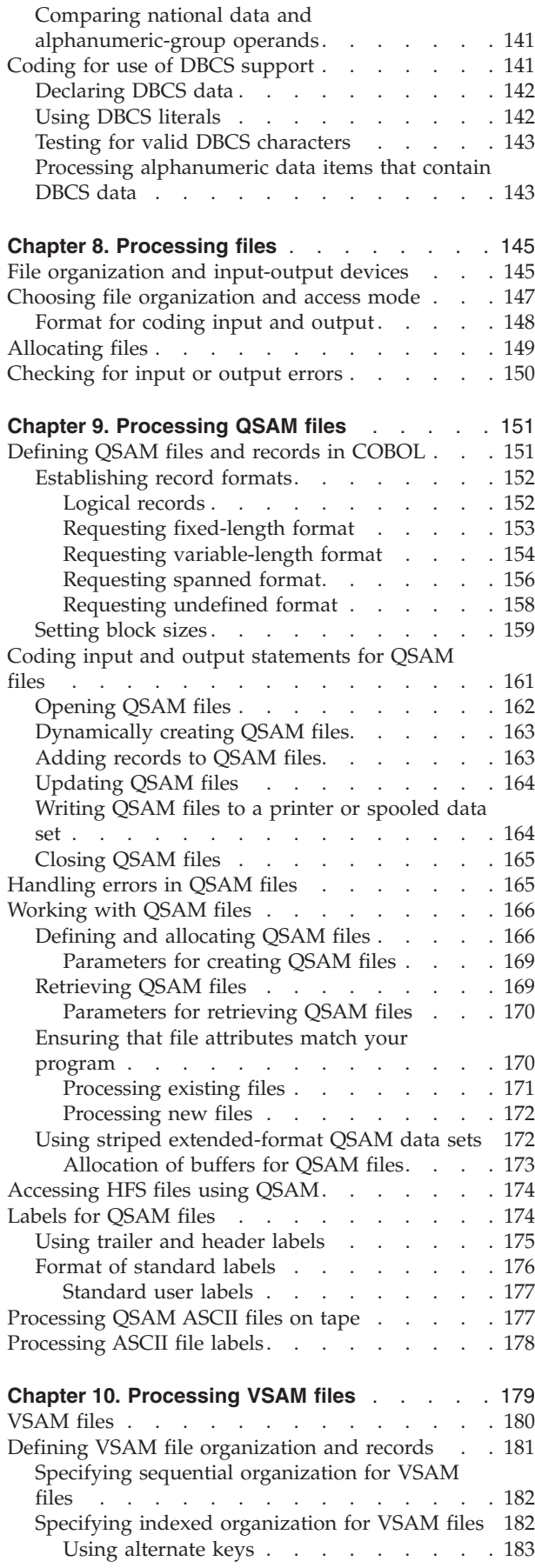

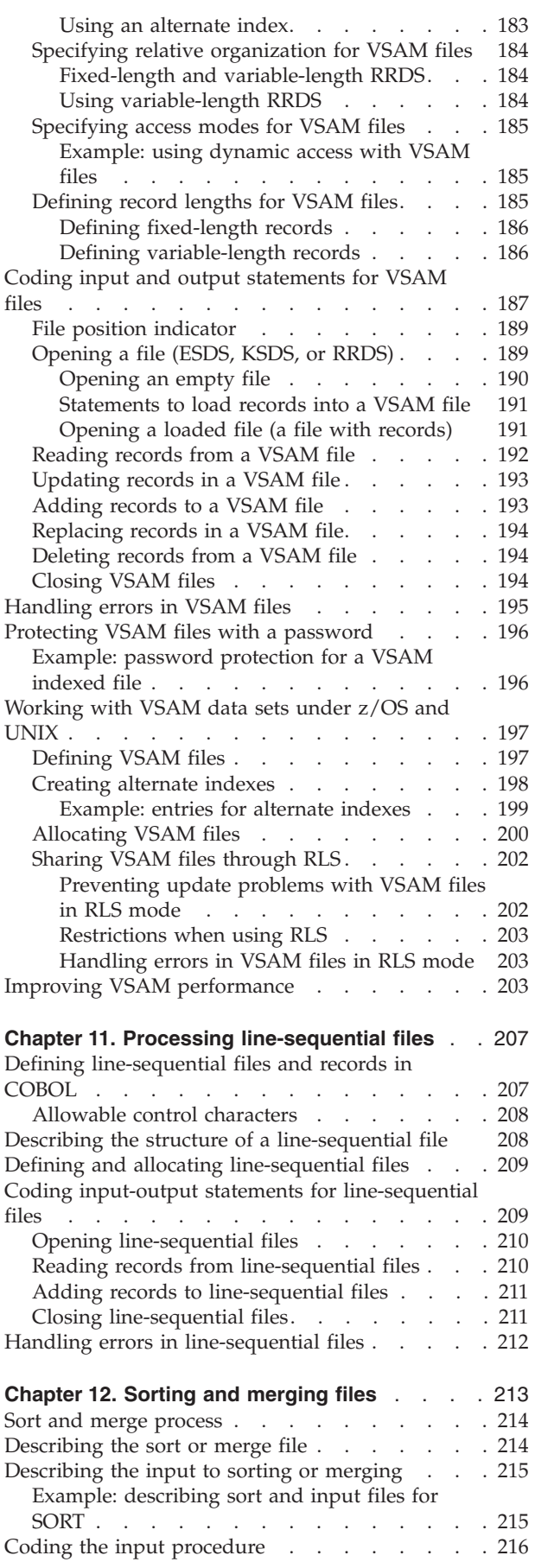

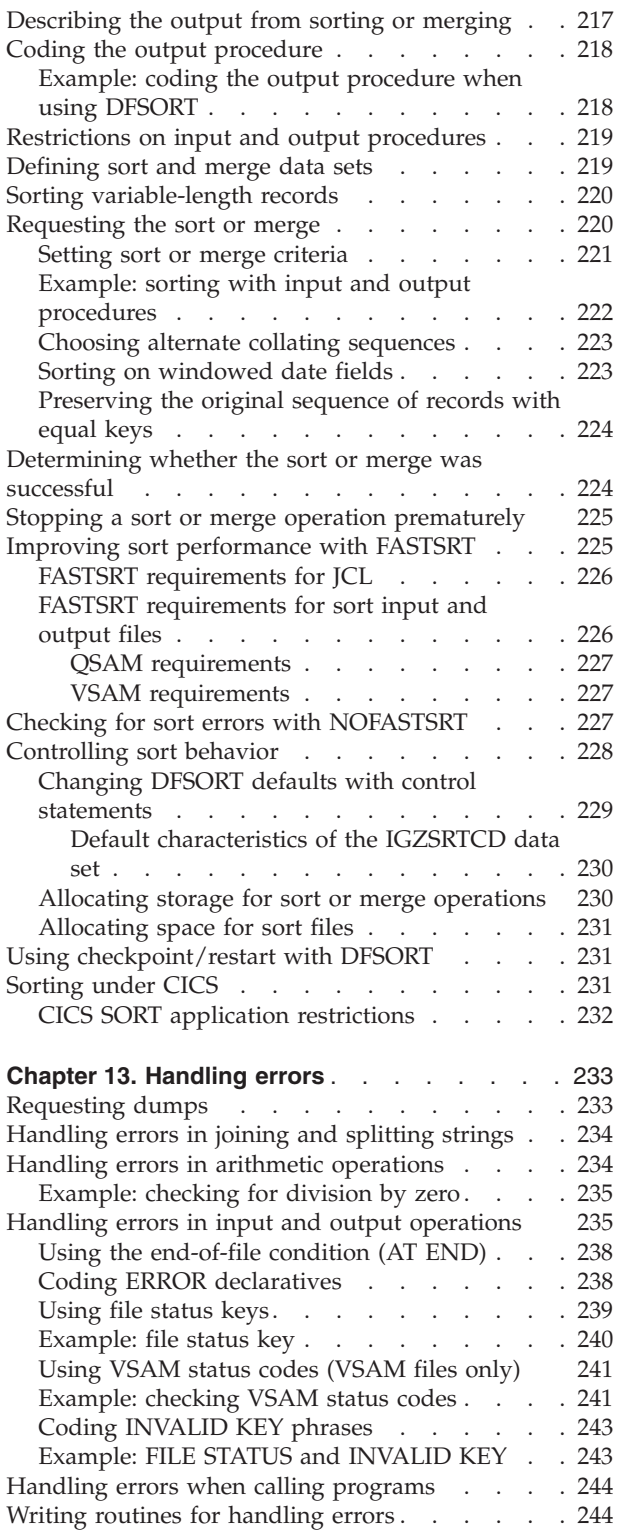

# <span id="page-28-0"></span>**Chapter 1. Structuring your program**

COBOL programs consist of four divisions: IDENTIFICATION DIVISION, ENVIRONMENT DIVISION, DATA DIVISION, and PROCEDURE DIVISION. Each division has a specific logical function.

To define a program, only the IDENTIFICATION DIVISION is required.

To define a COBOL class or method, you need to define some divisions differently than you do for a program.

**RELATED TASKS** "Identifying a program" "Describing the computing [environment"](#page-30-0) on page 7 ["Describing](#page-36-0) the data" on page 13 ["Processing](#page-42-0) the data" on page 19 ["Defining](#page-575-0) a class" on page 552 ["Defining](#page-580-0) a class instance method" on page 557 "Structuring OO [applications"](#page-614-0) on page 591

#### **Identifying a program**

Use the IDENTIFICATION DIVISION to name a program and optionally provide other identifying information.

You can use the optional AUTHOR, INSTALLATION, DATE-WRITTEN, and DATE-COMPILED paragraphs for descriptive information about a program. The data you enter in the DATE-COMPILED paragraph is replaced with the latest compilation date.

IDENTIFICATION DIVISION. Program-ID. Helloprog. Author. A. Programmer. Installation. Computing Laboratories. Date-Written. 12/21/2007. Date-Compiled. 12/30/2007.

Use the PROGRAM-ID paragraph to name your program. The program-name that you assign is used in these ways:

- Other programs use that name to call your program.
- v The name appears in the header on each page, except the first, of the program listing that is generated when you compile the program.
- If you use the NAME compiler option, the name is placed on the NAME linkage-editor or binder control statement to identify the object module that the compilation creates.

**Tip:** Do not use program-names that start with prefixes used by IBM products. If you use program-names that start with any of the following prefixes, your CALL statements might resolve to IBM library or compiler routines rather than to your intended program:

- AFB
- AFH
- CBC
- CEE
- <span id="page-29-0"></span>– IBM
- IFY
- IGY
- IGZ
- ILB

**Tip:** When a program-name is case sensitive, avoid mismatches with the name the compiler is looking for. Verify that the appropriate setting of the PGMNAME compiler option is in effect.

#### **RELATED TASKS**

["Changing](#page-30-0) the header of a source listing" on page 7 "Identifying a program as recursive" "Marking a program as callable by containing programs" "Setting a program to an initial state"

#### **RELATED REFERENCES**

Compiler limits (*Enterprise COBOL Language Reference*) Conventions for program-names (*Enterprise COBOL Language Reference*)

#### **Identifying a program as recursive**

Code the RECURSIVE attribute on the PROGRAM-ID clause to specify that a program can be recursively reentered while a previous invocation is still active.

You can code RECURSIVE only on the outermost program of a compilation unit. Neither nested subprograms nor programs that contain nested subprograms can be recursive. You must code RECURSIVE for programs that you compile with the THREAD option.

**RELATED TASKS** "Sharing data in recursive or [multithreaded](#page-42-0) programs" on page 19 "Making [recursive](#page-482-0) calls" on page 459

# **Marking a program as callable by containing programs**

Use the COMMON attribute in the PROGRAM-ID paragraph to specify that a program can be called by the containing program or by any program in the containing program. The COMMON program cannot be called by any program contained in itself.

Only contained programs can have the COMMON attribute.

**RELATED CONCEPTS** "Nested [programs"](#page-479-0) on page 456

#### **Setting a program to an initial state**

Use the INITIAL attribute to specify that whenever a program is called, that program and any nested programs that it contains are to be placed in their initial state.

When a program is in its initial state:

• Data items that have VALUE clauses are set to the specified values.

- <span id="page-30-0"></span>• Changed GO TO statements and PERFORM statements are in their initial states.
- Non-EXTERNAL files are closed.

**RELATED TASKS** "Ending and reentering main programs or [subprograms"](#page-469-0) on page 446 ["Making](#page-471-0) static calls" on page 448 ["Making](#page-472-0) dynamic calls" on page 449

#### **Changing the header of a source listing**

The header on the first page of a source listing contains the identification of the compiler and the current release level, the date and time of compilation, and the page number.

The following example shows these five elements: PP 5655-S71 IBM Enterprise COBOL for z/OS 4.1.0 Date 12/30/2007 Time 15:05:19 Page 1

The header indicates the compilation platform. You can customize the header on succeeding pages of the listing by using the compiler-directing TITLE statement.

**RELATED REFERENCES** TITLE statement (*Enterprise COBOL Language Reference*)

#### **Describing the computing environment**

In the ENVIRONMENT DIVISION of a program, you describe the aspects of the program that depend on the computing environment.

Use the CONFIGURATION SECTION to specify the following items:

- Computer for compiling the program (in the SOURCE-COMPUTER paragraph)
- Computer for running the program (in the OBJECT-COMPUTER paragraph)
- v Special items such as the currency sign and symbolic characters (in the SPECIAL-NAMES paragraph)
- User-defined classes (in the REPOSITORY paragraph)

Use the FILE-CONTROL and I-O-CONTROL paragraphs of the INPUT-OUTPUT SECTION to:

- v Identify and describe the characteristics of the files in the program.
- Associate your files with the external QSAM, VSAM, or HFS (hierarchical file system) data sets where they physically reside.

The terms *file* in COBOL terminology and *data set* or *HFS file* in operating-system terminology have essentially the same meaning and are used interchangeably in this information.

For Customer Information Control System (CICS) and online Information Management System (IMS<sup>I</sup>) message processing programs (MPP), code only the ENVIRONMENT DIVISION header and, optionally, the CONFIGURATION SECTION. CICS does not allow COBOL definition of files. IMS allows COBOL definition of files only for batch programs.

Provide information to control efficient transmission of the data records between your program and the external medium.

"Example: [FILE-CONTROL](#page-31-0) entries" on page 8

<span id="page-31-0"></span>**RELATED TASKS**

"Specifying the collating sequence"

"Defining symbolic [characters"](#page-33-0) on page 10

"Defining a [user-defined](#page-33-0) class" on page 10

["Defining](#page-33-0) files to the operating system" on page 10

**RELATED REFERENCES** Sections and paragraphs (*Enterprise COBOL Language Reference*)

# **Example: FILE-CONTROL entries**

The following table shows example FILE-CONTROL entries for a QSAM sequential file, a VSAM indexed file, and a line-sequential file.

*Table 1.* **FILE-CONTROL entries**

| <b>OSAM</b> file                                                                                                    | <b>VSAM</b> file                                                                                                    | Line-sequential file                                                                                                    |
|----------------------------------------------------------------------------------------------------|----------------------------------------------------------------------------------------------------|----------------------------------------------------------------------------------------------------|
| $ SELECT$ PRINTFILE <sup>1</sup><br>ASSIGN TO UPDPRINT <sup>2</sup><br>ORGANIZATION IS SEQUENTIAL <sup>3</sup><br>ACCESS IS SEQUENTIAL. <sup>4</sup> | SELECT COMMUTER-FILE <sup>1</sup><br>ASSIGN TO COMMUTER <sup>2</sup><br>ORGANIZATION IS INDEXED <sup>3</sup><br>ACCESS IS RANDOM <sup>4</sup><br>RECORD KEY IS COMMUTER-KEY <sup>5</sup><br>FILE STATUS IS <sup>5</sup><br>COMMUTER-FILE-STATUS<br>COMMUTER-VSAM-STATUS. | SELECT PRINTFILE <sup>1</sup><br>ASSIGN TO UPDPRINT <sup>2</sup><br>ORGANIZATION IS LINE SEQUENTIAL <sup>3</sup><br>ACCESS IS SEQUENTIAL. <sup>4</sup> |

1. The SELECT clause chooses a file in the COBOL program to be associated with an external data set.

2. The ASSIGN clause associates the program's name for the file with the external name for the actual data file. You can define the external name with a DD statement or an environment variable.

3. The ORGANIZATION clause describes the file's organization. For QSAM files, the ORGANIZATION clause is optional.

- 4. The ACCESS MODE clause defines the manner in which the records are made available for processing: sequential, random, or dynamic. For QSAM and line-sequential files, the ACCESS MODE clause is optional. These files always have sequential organization.
- 5. For VSAM files, you might have additional statements in the FILE-CONTROL paragraph depending on the type of VSAM file you use.

#### **RELATED TASKS**

Chapter 9, ["Processing](#page-174-0) QSAM files," on page 151 Chapter 10, ["Processing](#page-202-0) VSAM files," on page 179 Chapter 11, "Processing [line-sequential](#page-230-0) files," on page 207 "Describing the computing [environment"](#page-30-0) on page 7

# **Specifying the collating sequence**

You can use the PROGRAM COLLATING SEQUENCE clause and the ALPHABET clause of the SPECIAL-NAMES paragraph to establish the collating sequence that is used in several operations on alphanumeric items.

These clauses specify the collating sequence for the following operations on alphanumeric items:

- v Comparisons explicitly specified in relation conditions and condition-name conditions
- HIGH-VALUE and LOW-VALUE settings
- SEARCH ALL

<span id="page-32-0"></span>• SORT and MERGE unless overridden by a COLLATING SEQUENCE phrase in the SORT or MERGE statement

"Example: specifying the collating sequence"

The sequence that you use can be based on one of these alphabets:

- v EBCDIC: references the collating sequence associated with the EBCDIC character set
- NATIVE: references the same collating sequence as EBCDIC
- STANDARD-1: references the collating sequence associated with the ASCII character set defined by *ANSI INCITS X3.4, Coded Character Sets - 7-bit American National Standard Code for Information Interchange (7-bit ASCII)*
- STANDARD-2: references the collating sequence associated with the character set defined by *ISO/IEC 646 -- Information technology -- ISO 7-bit coded character set for information interchange, International Reference Version*
- An alteration of the EBCDIC sequence that you define in the SPECIAL-NAMES paragraph

The PROGRAM COLLATING SEQUENCE clause does not affect comparisons that involve national or DBCS operands.

**RELATED TASKS**

"Choosing alternate collating [sequences"](#page-246-0) on page 223 ["Comparing](#page-162-0) national (UTF-16) data" on page 139

#### **Example: specifying the collating sequence**

The following example shows the ENVIRONMENT DIVISION coding that you can use to specify a collating sequence in which uppercase and lowercase letters are similarly handled in comparisons and in sorting and merging.

When you change the EBCDIC sequence in the SPECIAL-NAMES paragraph, the overall collating sequence is affected, not just the collating sequence of the characters that are included in the SPECIAL-NAMES paragraph. IDENTIFICATION DIVISION.

```
. . .
ENVIRONMENT DIVISION.
 CONFIGURATION SECTION.
  Source-Computer. IBM-390.
  Object-Computer. IBM-390.
     Program Collating Sequence Special-Sequence.
  Special-Names.
     Alphabet Special-Sequence Is
          "A" Also "a"
          "B" Also "b"
          "C" Also "c"
          "D" Also "d"
          "E" Also "e"
          "F" Also "f"
          "G" Also "g"
          "H" Also "h"
          "I" Also "i"
          "J" Also "j"
          "K" Also "k"
          "L" Also "l"
          "M" Also "m"
          "N" Also "n"
          "O" Also "o"
          "P" Also "p"
```
<span id="page-33-0"></span>"Q" Also "q" "R" Also "r" "S" Also "s" "T" Also "t" "U" Also "u" "V" Also "v" "W" Also "w" "X" Also "x" "Y" Also "y" "Z" Also "z".

**RELATED TASKS**

["Specifying](#page-31-0) the collating sequence" on page 8

# **Defining symbolic characters**

Use the SYMBOLIC CHARACTERS clause to give symbolic names to any character of the specified alphabet. Use ordinal position to identify the character, where position 1 corresponds to character X'00'.

For example, to give a name to the backspace character (X'16' in the EBCDIC alphabet), code:

SYMBOLIC CHARACTERS BACKSPACE IS 23

#### **Defining a user-defined class**

Use the CLASS clause to give a name to a set of characters that you list in the clause.

For example, name the set of digits by coding the following clause: CLASS DIGIT IS "0" THROUGH "9"

You can reference the class-name only in a class condition. (This user-defined class is not the same as an object-oriented class.)

#### **Defining files to the operating system**

For all files that you process in your COBOL program, you need to define the files to the operating system with an appropriate system data definition.

Depending on the operating system, this system data definition can take any of the following forms:

- DD statement for MVS JCL.
- ALLOCATE command under TSO.
- v Environment variable for z/OS or UNIX. The contents can define either an MVS data set or a file in the HFS (hierarchical file system).

The following examples show the relationship of a FILE-CONTROL entry to the system data definition and to the FD entry in the FILE SECTION:

```
v JCL DD statement:
      (1)
  //OUTFILE DD DSNAME=MY.OUT171,UNIT=SYSDA,SPACE=(TRK,(50,5))
  /*
```
• Environment variable (export command):

<span id="page-34-0"></span>**(1)** export OUTFILE=DSN(MY.OUT171),UNIT(SYSDA),SPACE(TRK,(50,5)) • COBOL code: ENVIRONMENT DIVISION. INPUT-OUTPUT SECTION. FILE-CONTROL. SELECT CARPOOL ASSIGN TO OUTFILE **(1)** ORGANIZATION IS SEQUENTIAL. . . . DATA DIVISION. FILE SECTION. FD CARPOOL **(2)** LABEL RECORD STANDARD BLOCK CONTAINS 0 CHARACTERS RECORD CONTAINS 80 CHARACTERS

- **(1)** The *assignment-name* in the ASSIGN clause points to the *ddname* OUTFILE in the DD statement or the environment variable OUTFILE in the export command:
	- v //OUTFILE DD DSNAME=OUT171 . . ., or
	- export OUTFILE= . . .
- **(2)** When you specify a file *file-name* in a FILE-CONTROL entry, you must describe the file in an FD entry: SELECT CARPOOL

. . . FD CARPOOL

**RELATED TASKS** ["Optimizing](#page-35-0) buffer and device space" on page 12

#### **RELATED REFERENCES**

"FILE [SECTION](#page-37-0) entries" on page 14 File section (*Enterprise COBOL Language Reference*)

#### **Varying the input or output file at run time**

The *file-name* that you code in a SELECT clause is used as a constant throughout your COBOL program, but you can associate the name of the file with a different actual file at run time.

Changing a file-name in a COBOL program would require changing the input statements and output statements and recompiling the program. Alternatively, you can change the DSNAME value in the DD statement or the DSN or PATH value in the export command to use a different file at run time.

Environment variable values that are in effect at the time of the OPEN statement are used for associating COBOL file-names to the system file-names (including any path specifications).

The name that you use in the *assignment-name* of the ASSIGN clause must be the same as the ddname in the DD statement or the environment variable in the export command.

The *file-name* that you use in the SELECT clause (such as SELECT MASTER) must be the same as in the FD *file-name* entry.

<span id="page-35-0"></span>Two files should not use the same ddname or environment variable name in their SELECT clauses; otherwise, results could be unpredictable. For example, if DISPLAY output is directed to SYSOUT, do not use SYSOUT as the ddname or environment variable name in the SELECT clause for a file.

"Example: using different input files"

#### **Example: using different input files:**

This example shows that you use the same COBOL program to access different files by coding a DD statement or an export command before the programs runs.

Consider a COBOL program that contains the following SELECT clause: SELECT MASTER ASSIGN TO DA-3330-S-MASTERA

Assume the three possible input files are MASTER1, MASTER2, and MASTER3. Before running the program, code one of the following DD statements in the job step that calls for program execution, or issue one of the following export commands from the same shell from which you run the program:

```
//MASTERA DD DSNAME=MY.MASTER1,. . .
export MASTERA=DSN(MY.MASTER1), ...
//MASTERA DD DSNAME=MY.MASTER2,. . .
export MASTERA=DSN(MY.MASTER2), . . .
//MASTERA DD DSNAME=MY.MASTER3,. . .
export MASTERA=DSN(MY.MASTER3), ...
```
Any reference in the program to MASTER will therefore be a reference to the file currently assigned to the ddname or environment-variable name MASTERA.

Notice that in this example, you cannot use the PATH(*path*) form of the export command to reference a line-sequential file in the HFS, because you cannot specify an organization field (S- or AS-) with a line-sequential file.

#### **Optimizing buffer and device space**

Use the APPLY WRITE-ONLY clause to make optimum use of buffer and device space when you create a sequential file with blocked variable-length records.

With APPLY WRITE-ONLY specified, a buffer is truncated only when the next record does not fit in the unused portion of the buffer. Without APPLY WRITE-ONLY specified, a buffer is truncated when it does not have enough space for a maximum-size record.

The APPLY WRITE-ONLY clause has meaning only for sequential files that have variable-length records and are blocked.

The AWO compiler option applies an implicit APPLY WRITE-ONLY clause to all eligible files. The NOAWO compiler option has no effect on files that have the APPLY WRITE-ONLY clause specified. The APPLY WRITE-ONLY clause takes precedence over the NOAWO compiler option.

The APPLY-WRITE ONLY clause can cause input files to use a record area rather than process the data in the buffer. This use might affect the processing of both input files and output files.
**RELATED REFERENCES** ["AWO"](#page-330-0) on page 307

### **Describing the data**

Define the characteristics of your data, and group your data definitions into one of the sections in the DATA DIVISION.

You can use these sections for defining the following types of data:

- Data used in input-output operations (FILE SECTION)
- Data developed for internal processing:
	- To have storage be statically allocated and exist for the life of the *run unit* (WORKING-STORAGE SECTION)
	- To have storage be allocated each time a program is entered, and deallocated on return from the program (LOCAL-STORAGE SECTION)
- Data from another program (LINKAGE SECTION)

The Enterprise COBOL compiler limits the maximum size of DATA DIVISION elements.

```
RELATED CONCEPTS
"Comparison of WORKING-STORAGE and LOCAL-STORAGE" on page 16
```

```
RELATED TASKS
"Using data in input and output operations"
"Using data from another program" on page 18
```

```
RELATED REFERENCES
Compiler limits (Enterprise COBOL Language Reference)
```
# **Using data in input and output operations**

Define the data that you use in input and output operations in the FILE SECTION.

Provide the following information about the data:

v Name the input and output files that the program will use. Use the FD entry to give names to the files that the input-output statements in the PROCEDURE DIVISION can refer to.

Data items defined in the FILE SECTION are not available to PROCEDURE DIVISION statements until the file has been successfully opened.

- v In the record description that follows the FD entry, describe the fields of the records in the file:
	- You can code a level-01 description of the entire record, and then in the WORKING-STORAGE SECTION code a working copy that describes the fields of the record in more detail. Use the READ INTO statement to bring the records into WORKING-STORAGE. Processing occurs on the copy of data in WORKING-STORAGE. A WRITE FROM statement writes processed data into the record area defined in the FILE SECTION.
	- The record-name established is the object of WRITE and REWRITE statements.
- <span id="page-37-0"></span>– For QSAM files only, you can set the record format in the RECORDING MODE clause. If you omit the RECORDING MODE clause, the compiler determines the record format based on the RECORD clause and on the level-01 record descriptions.
- For QSAM files, you can set a blocking factor for the file in the BLOCK CONTAINS clause. If you omit the BLOCK CONTAINS clause, the file defaults to unblocked. However, you can override this with z/OS data management facilities (including a DD file job-control statement).
- For line-sequential files, you can set a blocking factor for the file in the BLOCK CONTAINS clause. When you code BLOCK CONTAINS 1 RECORDS, or BLOCK CONTAINS *n* CHARACTERS, where *n* is the length of one logical record in bytes, WRITE statements result in the record being transferred immediately to the file rather than being buffered. This technique is useful when you want each record written immediately, such as to an error log.

Programs in the same run unit can share, or have access to, common files. The method for doing this depends on whether the programs are part of a nested (contained) structure or are separately compiled (including programs compiled as part of a batch sequence).

You can use the EXTERNAL clause for separately compiled programs. A file that is defined as EXTERNAL can be referenced by any program in the run unit that describes the file.

You can use the GLOBAL clause for programs in a nested, or contained, structure. If a program contains another program (directly or indirectly), both programs can access a common file by referencing a GLOBAL file-name.

```
RELATED CONCEPTS
"Nested programs" on page 456
```
**RELATED TASKS** "Sharing files between [programs](#page-496-0) (external files)" on page 473

```
RELATED REFERENCES
"FILE SECTION entries"
```
### **FILE SECTION entries**

The entries that you can use in the FILE SECTION are summarized in the table below.

| Clause | To define                                                                                                    | <b>Notes</b>                                                                                                    |
|--------|----------------------------------------------------------------------------------------------------|----------------------------------------------------------------------------------------------------|
| FD.    | The <i>file-name</i> to be<br>referred to in PROCEDURE<br>DIVISION input-output<br>statements (OPEN, CLOSE,<br>READ, also START and<br>DELETE for VSAM) | Must match file-name in the SELECT clause.<br>file-name is associated with a ddname<br>through the assignment-name. |

*Table 2.* **FILE SECTION entries**

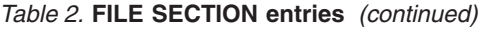

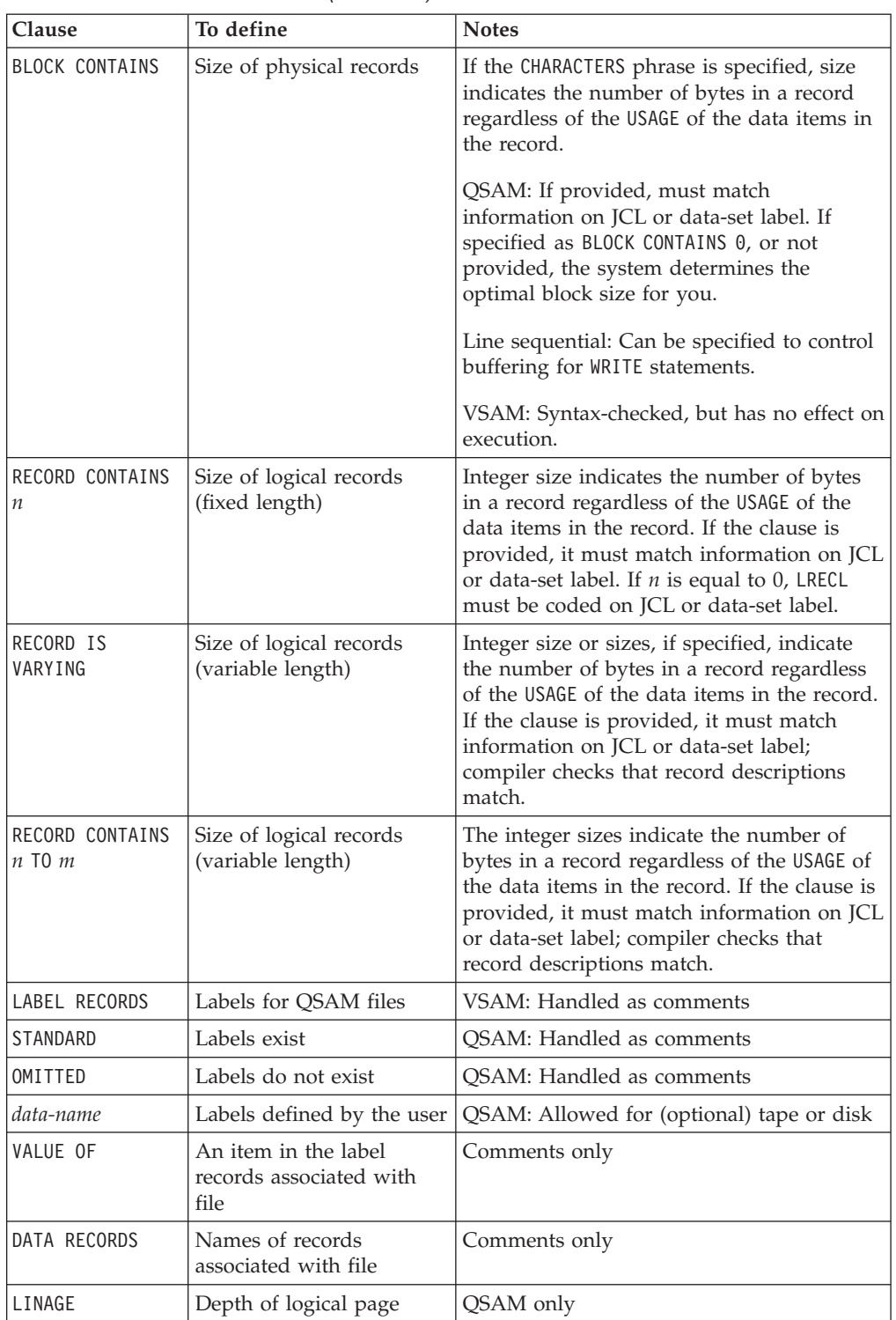

*Table 2.* **FILE SECTION entries** *(continued)*

<span id="page-39-0"></span>

| Clause         | To define                      | <b>Notes</b>                                                                                                    |
|----------------|--------------------------------|----------------------------------------------------------------------------------------------------|
| CODE-SET       | ASCII or EBCDIC files          | QSAM only.<br>When an ASCII file is identified with the<br>CODE-SET clause, the corresponding DD<br>statement might need to have<br>$DCB = (OPTCD = Q. \ldots)$ or $DCB = (RECFM = D. \ldots)$<br>coded if the file was not created using VS<br>COBOL II, COBOL for OS/390 <sup>®</sup> & VM, or<br>IBM Enterprise COBOL for z/OS. |
| RECORDING MODE | Physical record<br>description | QSAM only                                                                                                    |

**RELATED CONCEPTS** ["Labels](#page-197-0) for QSAM files" on page 174

**RELATED REFERENCES** File section (*Enterprise COBOL Language Reference*)

# **Comparison of WORKING-STORAGE and LOCAL-STORAGE**

How data items are allocated and initialized varies depending on whether the items are in the WORKING-STORAGE SECTION or LOCAL-STORAGE SECTION.

WORKING-STORAGE for programs is allocated at the start of the run unit.

Any data items that have VALUE clauses are initialized to the appropriate value at that time. For the duration of the run unit, WORKING-STORAGE items persist in their last-used state. Exceptions are:

- A program with INITIAL specified in the PROGRAM-ID paragraph In this case, WORKING-STORAGE data items are reinitialized each time that the program is entered.
- A subprogram that is dynamically called and then canceled In this case, WORKING-STORAGE data items are reinitialized on the first reentry into the program following the CANCEL.

WORKING-STORAGE is deallocated at the termination of the run unit.

See the related tasks for information about WORKING-STORAGE in COBOL class definitions.

A separate copy of LOCAL-STORAGE data is allocated for each call of a program or invocation of a method, and is freed on return from the program or method. If you specify a VALUE clause for a LOCAL-STORAGE item, the item is initialized to that value on each call or invocation. If a VALUE clause is not specified, the initial value of the item is undefined.

**Threading:** Each invocation of a program that runs simultaneously on multiple threads shares access to a single copy of WORKING-STORAGE data. Each invocation has a separate copy of LOCAL-STORAGE data.

["Example:](#page-40-0) storage sections" on page 17

<span id="page-40-0"></span>**RELATED TASKS**

"Ending and reentering main programs or [subprograms"](#page-469-0) on page 446 Chapter 27, "Preparing COBOL programs for [multithreading,"](#page-514-0) on page 491 ["WORKING-STORAGE](#page-579-0) SECTION for defining class instance data" on page 556

#### **RELATED REFERENCES**

Working-storage section (*Enterprise COBOL Language Reference*) Local-storage section (*Enterprise COBOL Language Reference*)

#### **Example: storage sections**

The following is an example of a recursive program that uses both WORKING-STORAGE and LOCAL-STORAGE.

```
CBL pgmn(lu)
*********************************
* Recursive Program - Factorials
*********************************
 IDENTIFICATION DIVISION.
 Program-Id. factorial recursive.
 ENVIRONMENT DIVISION.
 DATA DIVISION.
 Working-Storage Section.
 01 numb pic 9(4) value 5.
 01 fact pic 9(8) value 0.
 Local-Storage Section.
 01 num pic 9(4).
 PROCEDURE DIVISION.
    move numb to num.
     if numb = 0move 1 to fact
     else
       subtract 1 from numb
        call 'factorial'
       multiply num by fact
     end-if.
     display num '! = ' fact.
     goback.
 End Program factorial.
```
The program produces the following output:

0000! = 00000001 0001! = 00000001 0002! = 00000002 0003! = 00000006 0004! = 00000024 0005! = 00000120

The following tables show the changing values of the data items in LOCAL-STORAGE and WORKING-STORAGE in the successive recursive calls of the program, and in the ensuing gobacks. During the gobacks, fact progressively accumulates the value of 5! (five factorial).

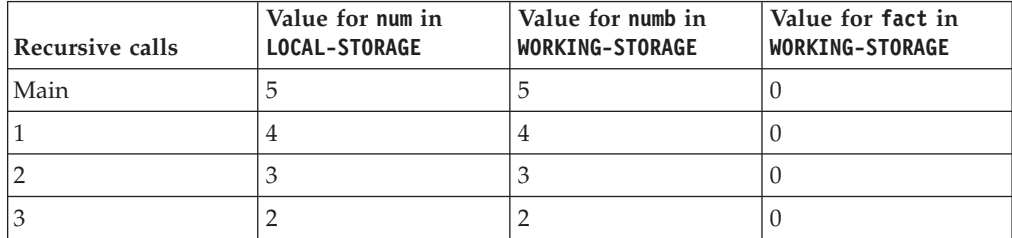

<span id="page-41-0"></span>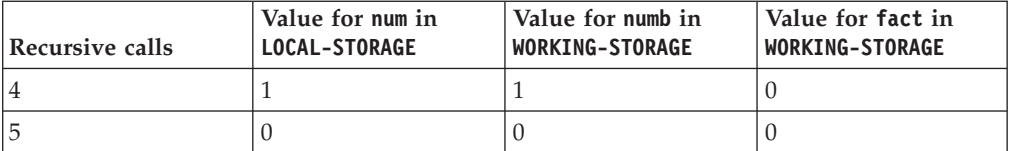

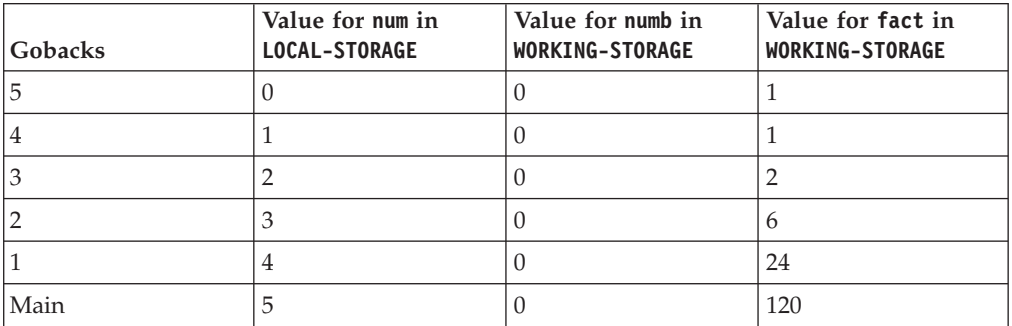

**RELATED CONCEPTS**

"Comparison of [WORKING-STORAGE](#page-39-0) and LOCAL-STORAGE" on page 16

# **Using data from another program**

How you share data depends on the type of program. You share data differently in programs that are separately compiled than you do for programs that are nested or for programs that are recursive or multithreaded.

**RELATED TASKS** "Sharing data in separately compiled programs" "Sharing data in nested programs" "Sharing data in recursive or [multithreaded](#page-42-0) programs" on page 19 ["Passing](#page-486-0) data" on page 463

### **Sharing data in separately compiled programs**

Many applications consist of separately compiled programs that call and pass data to one another. Use the LINKAGE SECTION in the called program to describe the data passed from another program.

In the calling program, use a CALL . . . USING or INVOKE . . . USING statement to pass the data.

**RELATED TASKS** ["Passing](#page-486-0) data" on page 463

### **Sharing data in nested programs**

Some applications consist of nested programs, that is, programs that are contained in other programs. Level-01 data items can include the GLOBAL attribute. This attribute allows any nested program that includes the declarations to access these data items.

<span id="page-42-0"></span>A nested program can also access data items in a sibling program (one at the same nesting level in the same containing program) that is declared with the COMMON attribute.

**RELATED CONCEPTS** "Nested [programs"](#page-479-0) on page 456

### **Sharing data in recursive or multithreaded programs**

If your program has the RECURSIVE attribute or is compiled with the THREAD compiler option, data that is defined in the LINKAGE SECTION is not accessible on subsequent invocations of the program.

To address a record in the LINKAGE SECTION, use either of these techniques:

- Pass an argument to the program and specify the record in an appropriate position in the USING phrase in the program.
- Use the format-5 SET statement.

If your program has the RECURSIVE attribute or is compiled with the THREAD compiler option, the address of the record is valid for a particular instance of the program invocation. The address of the record in another execution instance of the same program must be reestablished for that execution instance. Unpredictable results will occur if you refer to a data item for which the address has not been established.

**RELATED CONCEPTS** ["Multithreading"](#page-515-0) on page 492

**RELATED TASKS** "Making [recursive](#page-482-0) calls" on page 459 "Processing files with [multithreading"](#page-517-0) on page 494

**RELATED REFERENCES** ["THREAD"](#page-373-0) on page 350 SET statement (*Enterprise COBOL Language Reference*)

# **Processing the data**

In the PROCEDURE DIVISION of a program, you code the executable statements that process the data that you defined in the other divisions. The PROCEDURE DIVISION contains one or two headers and the logic of your program.

The PROCEDURE DIVISION begins with the division header and a procedure-name header. The division header for a program can simply be: PROCEDURE DIVISION.

You can code the division header to receive parameters by using the USING phrase, or to return a value by using the RETURNING phrase.

To receive an argument that was passed by reference (the default) or by content, code the division header for a program in either of these ways: PROCEDURE DIVISION USING *dataname* PROCEDURE DIVISION USING BY REFERENCE *dataname*

Be sure to define *dataname* in the LINKAGE SECTION of the DATA DIVISION.

To receive a parameter that was passed by value, code the division header for a program as follows: PROCEDURE DIVISION USING BY VALUE *dataname*

To return a value as a result, code the division header as follows: PROCEDURE DIVISION RETURNING *dataname2*

You can also combine USING and RETURNING in a PROCEDURE DIVISION header: PROCEDURE DIVISION USING *dataname* RETURNING *dataname2*

Be sure to define *dataname* and *dataname2* in the LINKAGE SECTION.

**RELATED CONCEPTS** "How logic is divided in the PROCEDURE DIVISION"

**RELATED TASKS** ["Eliminating](#page-688-0) repetitive coding" on page 665

#### **RELATED REFERENCES**

The procedure division header (*Enterprise COBOL Language Reference*) The USING phrase (*Enterprise COBOL Language Reference*) CALL statement (*Enterprise COBOL Language Reference*)

### **How logic is divided in the PROCEDURE DIVISION**

The PROCEDURE DIVISION of a program is divided into sections and paragraphs, which contain sentences, statements, and phrases.

#### **Section**

Logical subdivision of your processing logic.

A section has a section header and is optionally followed by one or more paragraphs.

A section can be the subject of a PERFORM statement. One type of section is for declaratives.

#### **Paragraph**

Subdivision of a section, procedure, or program.

A paragraph has a name followed by a period and zero or more sentences.

A paragraph can be the subject of a statement.

#### **Sentence**

Series of one or more COBOL statements that ends with a period.

#### **Statement**

Performs a defined step of COBOL processing, such as adding two numbers.

A statement is a valid combination of words, and begins with a COBOL verb. Statements are imperative (indicating unconditional action), conditional, or compiler-directing. Using explicit scope terminators instead of periods to show the logical end of a statement is preferred.

#### **Phrase**

A subdivision of a statement.

#### **RELATED CONCEPTS**

["Compiler-directing](#page-45-0) statements" on page 22

<span id="page-44-0"></span>"Scope [terminators"](#page-45-0) on page 22 "Imperative statements" "Conditional statements" ["Declaratives"](#page-46-0) on page 23

**RELATED REFERENCES** PROCEDURE DIVISION structure (*Enterprise COBOL Language Reference*)

### **Imperative statements**

An imperative statement (such as ADD, MOVE, INVOKE, or CLOSE) indicates an unconditional action to be taken.

You can end an imperative statement with an implicit or explicit scope terminator.

A conditional statement that ends with an explicit scope terminator becomes an imperative statement called a *delimited scope statement*. Only imperative statements (or delimited scope statements) can be nested.

**RELATED CONCEPTS** "Conditional statements" "Scope [terminators"](#page-45-0) on page 22

### **Conditional statements**

A conditional statement is either a simple conditional statement (IF, EVALUATE, SEARCH) or a conditional statement made up of an imperative statement that includes a conditional phrase or option.

You can end a conditional statement with an implicit or explicit scope terminator. If you end a conditional statement explicitly, it becomes a delimited scope statement (which is an imperative statement).

You can use a delimited scope statement in these ways:

v To delimit the range of operation for a COBOL conditional statement and to explicitly show the levels of nesting

For example, use an END-IF phrase instead of a period to end the scope of an IF statement within a nested IF.

v To code a conditional statement where the COBOL syntax calls for an imperative statement

For example, code a conditional statement as the object of an inline PERFORM:

```
PERFORM UNTIL TRANSACTION-EOF
    PERFORM 200-EDIT-UPDATE-TRANSACTION
    IF NO-ERRORS
        PERFORM 300-UPDATE-COMMUTER-RECORD
    ELSE
        PERFORM 400-PRINT-TRANSACTION-ERRORS
    END-IF
    READ UPDATE-TRANSACTION-FILE INTO WS-TRANSACTION-RECORD
        AT END
            SET TRANSACTION-EOF TO TRUE
    END-READ
END-PERFORM
```
An explicit scope terminator is required for the inline PERFORM statement, but it is not valid for the out-of-line PERFORM statement.

For additional program control, you can use the NOT phrase with conditional statements. For example, you can provide instructions to be performed when a <span id="page-45-0"></span>particular exception does not occur, such as NOT ON SIZE ERROR. The NOT phrase cannot be used with the ON OVERFLOW phrase of the CALL statement, but it can be used with the ON EXCEPTION phrase.

Do not nest conditional statements. Nested statements must be imperative statements (or delimited scope statements) and must follow the rules for imperative statements.

The following statements are examples of conditional statements if they are coded without scope terminators:

- Arithmetic statement with ON SIZE ERROR
- Data-manipulation statements with ON OVERFLOW
- CALL statements with ON OVERFLOW
- I/O statements with INVALID KEY, AT END, or AT END-OF-PAGE
- RETURN with AT END

**RELATED CONCEPTS** ["Imperative](#page-44-0) statements" on page 21 "Scope terminators"

**RELATED TASKS** ["Selecting](#page-112-0) program actions" on page 89

**RELATED REFERENCES** Conditional statements (*Enterprise COBOL Language Reference*)

#### **Compiler-directing statements**

A compiler-directing statement causes the compiler to take specific action about the program structure, COPY processing, listing control, or control flow.

A compiler-directing statement is not part of the program logic.

```
RELATED REFERENCES
```
Chapter 18, ["Compiler-directing](#page-384-0) statements," on page 361 Compiler-directing statements (*Enterprise COBOL Language Reference*)

#### **Scope terminators**

A scope terminator ends a verb or statement. Scope terminators can be explicit or implicit.

Explicit scope terminators end a verb without ending a sentence. They consist of END followed by a hyphen and the name of the verb being terminated, such as END-IF. An implicit scope terminator is a period (.) that ends the scope of all previous statements not yet ended.

Each of the two periods in the following program fragment ends an IF statement, making the code equivalent to the code after it that instead uses explicit scope terminators:

```
IF ITEM = "A"
   DISPLAY "THE VALUE OF ITEM IS " ITEM
   ADD 1 TO TOTAL
   MOVE "C" TO ITEM
   DISPLAY "THE VALUE OF ITEM IS NOW " ITEM.
IF ITEM = "B"
   ADD 2 TO TOTAL.
```

```
IF ITEM = "A"
   DISPLAY "THE VALUE OF ITEM IS " ITEM
   ADD 1 TO TOTAL
   MOVE "C" TO ITEM
   DISPLAY "THE VALUE OF ITEM IS NOW " ITEM
END-IF
IF ITEM = "B"
   ADD 2 TO TOTAL
END-IF
```
If you use implicit terminators, the end of statements can be unclear. As a result, you might end statements unintentionally, changing your program's logic. Explicit scope terminators make a program easier to understand and prevent unintentional ending of statements. For example, in the program fragment below, changing the location of the first period in the first implicit scope example changes the meaning of the code:

```
IF IF IF H = "A"DISPLAY "VALUE OF ITEM IS " ITEM
   ADD 1 TO TOTAL.
   MOVE "C" TO ITEM
   DISPLAY " VALUE OF ITEM IS NOW " ITEM
IF IF IF H = "B"ADD 2 TO TOTAL.
```
The MOVE statement and the DISPLAY statement after it are performed regardless of the value of ITEM, despite what the indentation indicates, because the first period terminates the IF statement.

For improved program clarity and to avoid unintentional ending of statements, use explicit scope terminators, especially within paragraphs. Use implicit scope terminators only at the end of a paragraph or the end of a program.

Be careful when coding an explicit scope terminator for an imperative statement that is nested within a conditional statement. Ensure that the scope terminator is paired with the statement for which it was intended. In the following example, the scope terminator will be paired with the second READ statement, though the programmer intended it to be paired with the first.

```
READ FILE1
 AT END
   MOVE A TO B
   READ FILE2
END-READ
```
To ensure that the explicit scope terminator is paired with the intended statement, the preceding example can be recoded in this way:

```
READ FILE1
 AT END
   MOVE A TO B
    READ FILE2
    END-READ
END-READ
```
**RELATED CONCEPTS** ["Conditional](#page-44-0) statements" on page 21 ["Imperative](#page-44-0) statements" on page 21

## **Declaratives**

Declaratives provide one or more special-purpose sections that are executed when an exception condition occurs.

Start each declarative section with a USE statement that identifies the function of the section. In the procedures, specify the actions to be taken when the condition occurs.

### **RELATED TASKS**

"Finding and handling [input-output](#page-390-0) errors" on page 367

### **RELATED REFERENCES**

Declaratives (*Enterprise COBOL Language Reference*)

# **Chapter 2. Using data**

This information is intended to help non-COBOL programmers relate terms for data used in other programming languages to COBOL terms. It introduces COBOL fundamentals for variables, structures, literals, and constants; assigning and displaying values; intrinsic (built-in) functions, and tables (arrays) and pointers.

**RELATED CONCEPTS** "Storage and its [addressability"](#page-65-0) on page 42

**RELATED TASKS** "Using variables, structures, literals, and constants" ["Assigning](#page-52-0) values to data items" on page 29 ["Displaying](#page-61-0) values on a screen or in a file (DISPLAY)" on page 38 "Using intrinsic functions (built-in [functions\)"](#page-63-0) on page 40 "Using tables (arrays) and [pointers"](#page-64-0) on page 41 Chapter 7, "Processing data in an international [environment,"](#page-144-0) on page 121

### **Using variables, structures, literals, and constants**

Most high-level programming languages share the concept of data being represented as variables, structures (group items), literals, or constants.

The data in a COBOL program can be alphabetic, alphanumeric, double-byte character set (DBCS), national, or numeric. You can also define index-names and data items described as USAGE POINTER, USAGE FUNCTION-POINTER, USAGE PROCEDURE-POINTER, or USAGE OBJECT REFERENCE. You place all data definitions in the DATA DIVISION of your program.

**RELATED TASKS** "Using variables" ["Using](#page-49-0) data items and group items" on page 26 "Using [literals"](#page-50-0) on page 27 "Using [constants"](#page-51-0) on page 28 "Using figurative [constants"](#page-51-0) on page 28

**RELATED REFERENCES** Classes and categories of data (*Enterprise COBOL Language Reference*)

### **Using variables**

A *variable* is a data item whose value can change during a program. The value is restricted, however, to the data type that you define when you specify a name and a length for the data item.

For example, if a customer name is an alphanumeric data item in your program, you could define and use the customer name as shown below:

Data Division. 01 Customer-Name Pic X(20). 01 Original-Customer-Name Pic X(20).

```
. . .
Procedure Division.
   Move Customer-Name to Original-Customer-Name
    . . .
```
You could instead declare the customer names above as national data items by specifying their PICTURE clauses as Pic N(20) and specifying the USAGE NATIONAL clause for the items. National data items are represented in Unicode UTF-16, in which most characters are represented in 2 bytes of storage.

```
RELATED CONCEPTS
"Unicode and the encoding of language characters" on page 125
```

```
RELATED TASKS
"Using national data (Unicode) in COBOL" on page 126
```

```
RELATED REFERENCES
"NSYMBOL" on page 330
"Storage of national data" on page 133
PICTURE clause (Enterprise COBOL Language Reference)
```
# **Using data items and group items**

Related data items can be parts of a hierarchical data structure. A data item that does not have subordinate data items is called an *elementary item*. A data item that is composed of one or more subordinate data items is called a *group item*.

A record can be either an elementary item or a group item. A group item can be either an *alphanumeric group item* or a *national group item*.

For example, Customer-Record below is an alphanumeric group item that is composed of two subordinate alphanumeric group items (Customer-Name and Part-Order), each of which contains elementary data items. These groups items implicitly have USAGE DISPLAY. You can refer to an entire group item or to parts of a group item in MOVE statements in the PROCEDURE DIVISION as shown below:

```
Data Division.
File Section.
FD Customer-File
   Record Contains 45 Characters.
01 Customer-Record.
   05 Customer-Name.
      10 Last-Name Pic x(17).
       10 Filler Pic x.
       10 Initials Pic xx.
   05 Part-Order.
       10 Part-Name Pic x(15).
       10 Part-Color Pic x(10).
Working-Storage Section.
01 Orig-Customer-Name.
   05 Surname Pic x(17).
   05 Initials Pic x(3).
01 Inventory-Part-Name Pic x(15).
. . .
Procedure Division.
   Move Customer-Name to Orig-Customer-Name
   Move Part-Name to Inventory-Part-Name
   . . .
```
You could instead define Customer-Record as a national group item that is composed of two subordinate national group items by changing the declarations in <span id="page-50-0"></span>the DATA DIVISION as shown below. National group items behave in the same way as elementary category national data items in most operations. The GROUP-USAGE NATIONAL clause indicates that a group item and any group items subordinate to it are national groups. Subordinate elementary items in a national group must be explicitly or implicitly described as USAGE NATIONAL.

```
Data Division.
File Section.
FD Customer-File
   Record Contains 90 Characters.
01 Customer-Record Group-Usage National.
   05 Customer-Name.
       10 Last-Name Pic n(17).
       10 Filler Pic n.
       10 Initials Pic nn.
   05 Part-Order.
       10 Part-Name Pic n(15).
       10 Part-Color Pic n(10).
Working-Storage Section.
01 Orig-Customer-Name Group-Usage National.
   05 Surname Pic n(17).
   05 Initials Pic n(3).
01 Inventory-Part-Name Pic n(15) Usage National.
\ldotsProcedure Division.
   Move Customer-Name to Orig-Customer-Name
   Move Part-Name to Inventory-Part-Name
   . . .
```
In the example above, the group items could instead specify the USAGE NATIONAL clause at the group level. A USAGE clause at the group level applies to each elementary data item in a group (and thus serves as a convenient shorthand notation). However, a group that specifies the USAGE NATIONAL clause is *not* a national group despite the representation of the elementary items within the group. Groups that specify the USAGE clause are alphanumeric groups and behave in many operations, such as moves and compares, like elementary data items of USAGE DISPLAY (except that no editing or conversion of data occurs).

```
RELATED CONCEPTS
```
"Unicode and the encoding of language [characters"](#page-148-0) on page 125 ["National](#page-152-0) groups" on page 129

**RELATED TASKS** "Using national data [\(Unicode\)](#page-149-0) in COBOL" on page 126 "Using [national](#page-153-0) groups" on page 130

#### **RELATED REFERENCES**

"FILE [SECTION](#page-37-0) entries" on page 14 ["Storage](#page-156-0) of national data" on page 133 Classes and categories of group items (*Enterprise COBOL Language Reference*) PICTURE clause (*Enterprise COBOL Language Reference*) MOVE statement (*Enterprise COBOL Language Reference*) USAGE clause (*Enterprise COBOL Language Reference*)

## **Using literals**

A *literal* is a character string whose value is given by the characters themselves. If you know the value you want a data item to have, you can use a literal representation of the data value in the PROCEDURE DIVISION.

<span id="page-51-0"></span>You do not need to declare a data item for the value nor refer to it by using a data-name. For example, you can prepare an error message for an output file by moving an alphanumeric literal:

Move "Name is not valid" To Customer-Name

You can compare a data item to a specific integer value by using a numeric literal. In the example below, "Name is not valid" is an alphanumeric literal, and 03519 is a numeric literal:

```
01 Part-number Pic 9(5).
. . .
   If Part-number = 03519 then display "Part number was found"
```
You can use the opening delimiter  $N''$  or  $N'$  to designate a national literal if the NSYMBOL(NATIONAL) compiler option is in effect, or to designate a DBCS literal if the NSYMBOL(DBCS) compiler option is in effect.

You can use the opening delimiter  $NX''$  or  $NX'$  to designate national literals in hexadecimal notation (regardless of the setting of the NSYMBOL compiler option). Each group of four hexadecimal digits designates a single national character.

```
RELATED CONCEPTS
"Unicode and the encoding of language characters" on page 125
```

```
RELATED TASKS
"Using national literals" on page 127
"Using DBCS literals" on page 142
```

```
RELATED REFERENCES
"NSYMBOL" on page 330
Literals (Enterprise COBOL Language Reference)
```
## **Using constants**

A *constant* is a data item that has only one value. COBOL does not define a construct for constants. However, you can define a data item with an initial value by coding a VALUE clause in the data description (instead of coding an INITIALIZE statement).

```
Data Division.
01 Report-Header pic x(50) value "Company Sales Report".
. . .
01 Interest pic 9v9999 value 1.0265.
```
The example above initializes an alphanumeric and a numeric data item. You can likewise use a VALUE clause in defining a national or DBCS constant.

```
RELATED TASKS
```
"Using national data [\(Unicode\)](#page-149-0) in COBOL" on page 126 "Coding for use of DBCS [support"](#page-164-0) on page 141

### **Using figurative constants**

Certain commonly used constants and literals are available as reserved words called *figurative constants*: ZERO, SPACE, HIGH-VALUE, LOW-VALUE, QUOTE, NULL, and ALL *literal*. Because they represent fixed values, figurative constants do not require a data definition.

<span id="page-52-0"></span>For example: Move Spaces To Report-Header

**RELATED TASKS** "Using [national-character](#page-151-0) figurative constants" on page 128 "Coding for use of DBCS [support"](#page-164-0) on page 141

**RELATED REFERENCES** Figurative constants (*Enterprise COBOL Language Reference*)

## **Assigning values to data items**

After you have defined a data item, you can assign a value to it at any time. Assignment takes many forms in COBOL, depending on what you want to do.

*Table 3.* **Assignment to data items in a program**

| What you want to do                                                               | How to do it                                                                                                    |  |
|-----------------------------------------------------------------------------------|----------------------------------------------------------------------------------------------------|--|
| Assign values to a data item or large data area.                                  | Use one of these ways:                                                                                                    |  |
|                                                                                   | <b>INITIALIZE</b> statement<br>$\bullet$                                                                                                    |  |
|                                                                                   | MOVE statement<br>$\bullet$                                                                                                    |  |
|                                                                                   | STRING or UNSTRING statement<br>$\bullet$                                                                                                    |  |
|                                                                                   | • VALUE clause (to set data items to the values you<br>want them to have when the program is in<br>initial state)                                                                                                 |  |
| Assign the results of arithmetic.                                                 | Use COMPUTE, ADD, SUBTRACT, MULTIPLY, or DIVIDE<br>statements.                                                                                                    |  |
| Examine or replace characters or groups of characters in a data<br>item.          | Use the INSPECT statement.                                                                                                    |  |
| Receive values from a file.                                                       | Use the READ (or READ INTO) statement.                                                                                                    |  |
| Receive values from a system input device or a file.                              | Use the ACCEPT statement.                                                                                                    |  |
| Establish a constant.                                                             | Use the VALUE clause in the definition of the data<br>item, and do not use the data item as a receiver.<br>Such an item is in effect a constant even though the<br>compiler does not enforce read-only constants. |  |
| One of these actions:                                                             | Use the SET statement.                                                                                                    |  |
| • Place a value associated with a table element in an index.                      |                                                                                                    |  |
| Set the status of an external switch to 0N or 0FF.                                |                                                                                                    |  |
| Move data to a condition-name to make the condition true.<br>$\bullet$            |                                                                                                    |  |
| Set a POINTER, PROCEDURE-POINTER, or FUNCTION-POINTER data<br>item to an address. |                                                                                                    |  |
| Associate an OBJECT REFERENCE data item with an object<br>instance.               |                                                                                                    |  |

["Examples:](#page-53-0) initializing data items" on page 30

**RELATED TASKS**

<sup>&</sup>quot;Initializing a structure [\(INITIALIZE\)"](#page-55-0) on page 32

[<sup>&</sup>quot;Assigning](#page-57-0) values to elementary data items (MOVE)" on page 34

[<sup>&</sup>quot;Assigning](#page-58-0) values to group data items (MOVE)" on page 35

<sup>&</sup>quot;Assigning input from a screen or file [\(ACCEPT\)"](#page-60-0) on page 37

<sup>&</sup>quot;Joining data items [\(STRING\)"](#page-124-0) on page 101

"Splitting data items [\(UNSTRING\)"](#page-126-0) on page 103 "Assigning arithmetic results (MOVE or [COMPUTE\)"](#page-59-0) on page 36 "Tallying and replacing data items [\(INSPECT\)"](#page-134-0) on page 111 Chapter 7, "Processing data in an international [environment,"](#page-144-0) on page 121

### <span id="page-53-0"></span>**Examples: initializing data items**

The following examples show how you can initialize many kinds of data items, including alphanumeric, national-edited, and numeric-edited data items, by using INITIALIZE statements.

An INITIALIZE statement is functionally equivalent to one or more MOVE statements. The related tasks about initializing show how you can use an INITIALIZE statement on a group item to conveniently initialize all the subordinate data items that are in a given data category.

#### **Initializing a data item to blanks or zeros:**

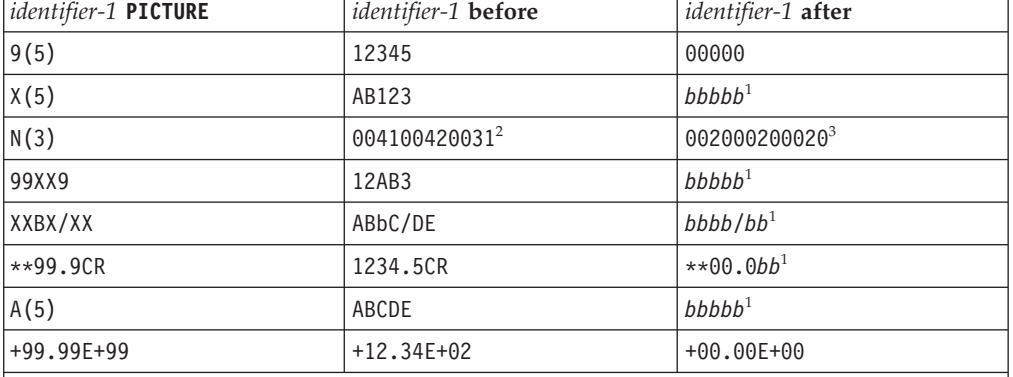

INITIALIZE *identifier-1*

1. The symbol *b* represents a blank space.

2. Hexadecimal representation of the national (UTF-16) characters 'AB1'. The example assumes that *identifier-1* has Usage National.

3. Hexadecimal representation of the national (UTF-16) characters ' ' (three blank spaces). Note that if *identifier-1* were not defined as Usage National, and if NSYMBOL(DBCS) were in effect, INITIALIZE would instead store DBCS spaces ('4040') into *identifier-1*.

#### **Initializing an alphanumeric data item:**

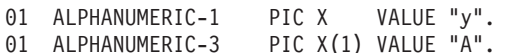

. . .

INITIALIZE ALPHANUMERIC-1

REPLACING ALPHANUMERIC DATA BY ALPHANUMERIC-3

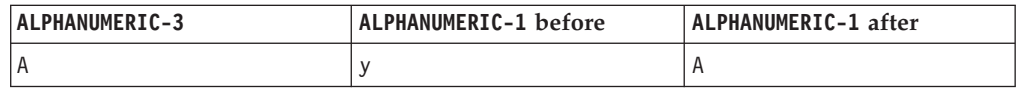

### **Initializing an alphanumeric right-justified data item:**

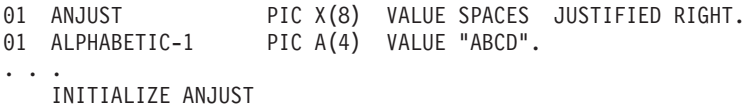

REPLACING ALPHANUMERIC DATA BY ALPHABETIC-1

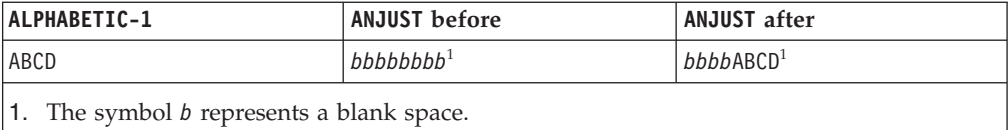

#### **Initializing an alphanumeric-edited data item:**

01 ALPHANUM-EDIT-1 PIC XXBX/XXX VALUE "AB*b*C/DEF". 01 ALPHANUM-EDIT-3 PIC X/BB

. . .

INITIALIZE ALPHANUM-EDIT-1 REPLACING ALPHANUMERIC-EDITED DATA BY ALPHANUM-EDIT-3

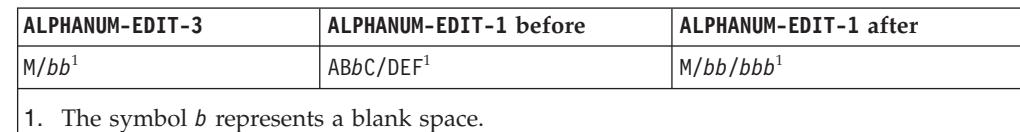

#### **Initializing a national data item:**

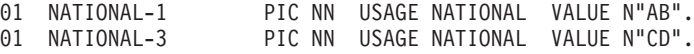

. . . INITIALIZE NATIONAL-1 REPLACING NATIONAL DATA BY NATIONAL-3

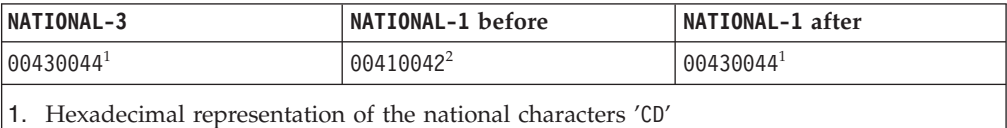

2. Hexadecimal representation of the national characters 'AB'

#### **Initializing a national-edited data item:**

01 NATL-EDIT-1 PIC 0NN USAGE NATIONAL VALUE N"123". 01 NATL-3 PIC NNN USAGE NATIONAL VALUE N"456".

INITIALIZE NATL-EDIT-1

REPLACING NATIONAL-EDITED DATA BY NATL-3

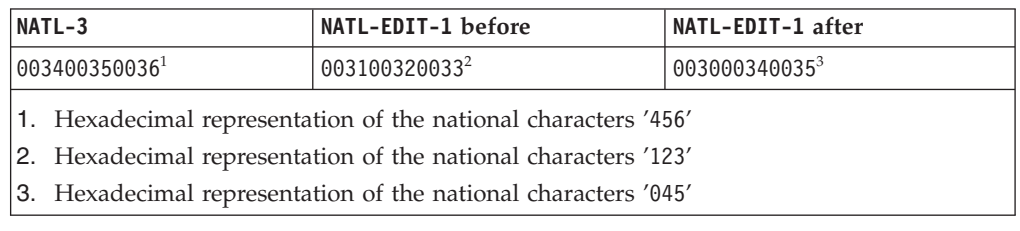

#### **Initializing a numeric (zoned decimal) data item:**

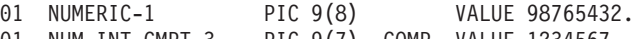

01 NUM-INT-CMPT-3 PIC 9(7) COMP VALUE 1234567.

. . .

. . .

INITIALIZE NUMERIC-1 REPLACING NUMERIC DATA BY NUM-INT-CMPT-3

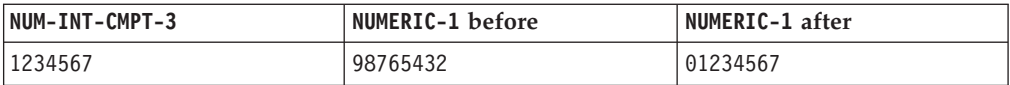

#### <span id="page-55-0"></span>**Initializing a numeric (national decimal) data item:**

01 NAT-DEC-1 PIC 9(3) USAGE NATIONAL VALUE 987.<br>01 NUM-INT-BIN-3 PIC 9(2) BINARY VALUE 12.

PIC  $9(2)$  BINARY VALUE 12.

. . .

#### INITIALIZE NAT-DEC-1 REPLACING NUMERIC DATA BY NUM-INT-BIN-3

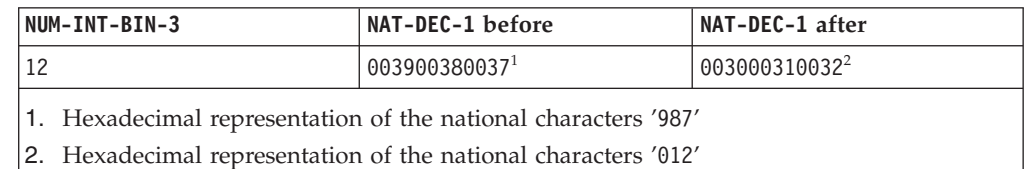

#### **Initializing a numeric-edited (USAGE DISPLAY) data item:**

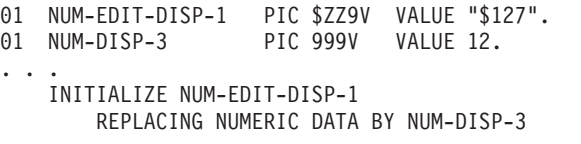

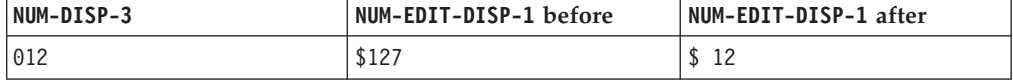

#### **Initializing a numeric-edited (USAGE NATIONAL) data item:**

```
01 NUM-EDIT-NATL-1 PIC $ZZ9V NATIONAL VALUE N"$127".<br>01 NUM-NATL-3 PIC 999V NATIONAL VALUE 12.
                          PIC 999V NATIONAL VALUE 12.
. . .
```

```
INITIALIZE NUM-EDIT-NATL-1
   REPLACING NUMERIC DATA BY NUM-NATL-3
```
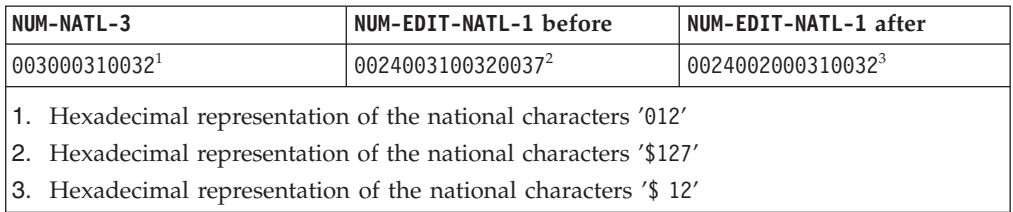

**RELATED TASKS** "Initializing a structure (INITIALIZE)" "Initializing a table [\(INITIALIZE\)"](#page-99-0) on page 76 ["Defining](#page-68-0) numeric data" on page 45

**RELATED REFERENCES** ["NSYMBOL"](#page-353-0) on page 330

# **Initializing a structure (INITIALIZE)**

You can reset the values of all subordinate data items in a group item by applying the INITIALIZE statement to that group item. However, it is inefficient to initialize an entire group unless you really need all the items in the group to be initialized.

The following example shows how you can reset fields to spaces and zeros in transaction records that a program produces. The values of the fields are not

identical in each record that is produced. (The transaction record is defined as an alphanumeric group item, TRANSACTION-OUT.)

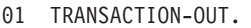

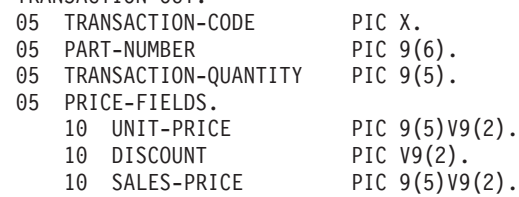

. . . INITIALIZE TRANSACTION-OUT

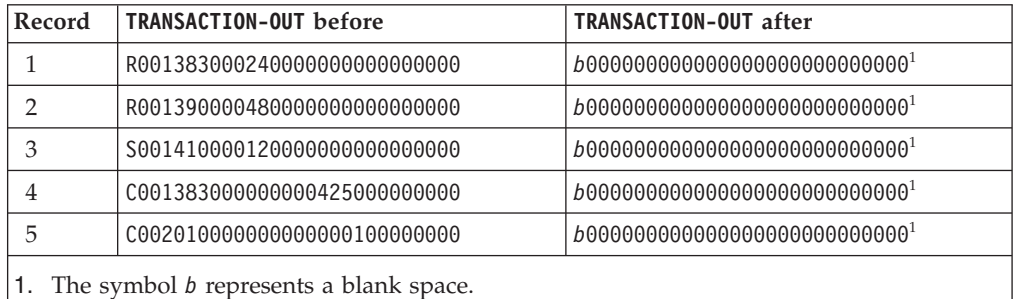

You can likewise reset the values of all the subordinate data items in a national group item by applying the INITIALIZE statement to that group item. The following structure is similar to the preceding structure, but instead uses Unicode UTF-16 data:

01 TRANSACTION-OUT GROUP-USAGE NATIONAL.

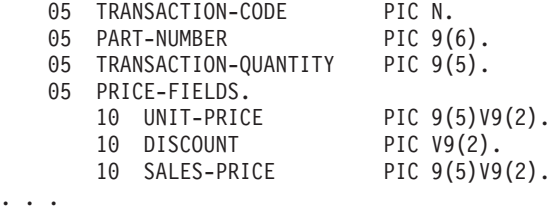

INITIALIZE TRANSACTION-OUT

Regardless of the previous contents of the transaction record, after the INITIALIZE statement above is executed:

- TRANSACTION-CODE contains NX"0020" (a national space).
- Each of the remaining 27 national character positions of TRANSACTION-OUT contains NX"0030" (a national-decimal zero).

When you use an INITIALIZE statement to initialize an alphanumeric or national group data item, the data item is processed as a group item, that is, with group semantics. The elementary data items within the group are recognized and processed, as shown in the examples above. If you do not code the REPLACING phrase of the INITIALIZE statement:

- SPACE is the implied sending item for alphabetic, alphanumeric, alphanumeric-edited, DBCS, category national, and national-edited receiving items.
- v ZERO is the implied sending item for numeric and numeric-edited receiving items.

**RELATED CONCEPTS** ["National](#page-152-0) groups" on page 129 <span id="page-57-0"></span>**RELATED TASKS** "Initializing a table [\(INITIALIZE\)"](#page-99-0) on page 76 "Using [national](#page-153-0) groups" on page 130

**RELATED REFERENCES** INITIALIZE statement (*Enterprise COBOL Language Reference*)

### **Assigning values to elementary data items (MOVE)**

Use a MOVE statement to assign a value to an elementary data item.

The following statement assigns the contents of an elementary data item, Customer-Name, to the elementary data item Orig-Customer-Name: Move Customer-Name to Orig-Customer-Name

If Customer-Name is longer than Orig-Customer-Name, truncation occurs on the right. If Customer-Name is shorter, the extra character positions on the right in Orig-Customer-Name are filled with spaces.

For data items that contain numbers, moves can be more complicated than with character data items because there are several ways in which numbers can be represented. In general, the algebraic values of numbers are moved if possible, as opposed to the digit-by-digit moves that are performed with character data. For example, after the MOVE statement below, Item-x contains the value 3.0, represented as 0030:

01 Item-x Pic 999v9. . . . Move 3.06 to Item-x

You can move an alphabetic, alphanumeric, alphanumeric-edited, DBCS, integer, or numeric-edited data item to a category national or national-edited data item; the sending item is converted. You can move a national data item to a category national or national-edited data item. If the content of a category national data item has a numeric value, you can move that item to a numeric, numeric-edited, external floating-point, or internal floating-point data item. You can move a national-edited data item only to a category national data item or another national-edited data item. Padding or truncation might occur.

For complete details about elementary moves, see the related reference below about the MOVE statement.

The following example shows an alphanumeric data item in the Greek language that is moved to a national data item:

CBL CODEPAGE(00875)

. . . 01 Data-in-Unicode Pic N(100) usage national. 01 Data-in-Greek Pic X(100). . . .

Read Greek-file into Data-in-Greek Move Data-in-Greek to Data-in-Unicode

#### **RELATED CONCEPTS**

"Unicode and the encoding of language [characters"](#page-148-0) on page 125

<span id="page-58-0"></span>**RELATED TASKS** "Assigning values to group data items (MOVE)" "Converting to or from national (Unicode) [representation"](#page-157-0) on page 134

**RELATED REFERENCES** ["CODEPAGE"](#page-332-0) on page 309 Classes and categories of data (*Enterprise COBOL Language Reference*) MOVE statement (*Enterprise COBOL Language Reference*)

# **Assigning values to group data items (MOVE)**

Use the MOVE statement to assign values to group data items.

You can move a national group item (a data item that is described with the GROUP-USAGE NATIONAL clause) to another national group item. The compiler processes the move as though each national group item were an elementary item of category national, that is, as if each item were described as PIC N(*m*), where *m* is the length of that item in national character positions.

You can move an alphanumeric group item to an alphanumeric group item or to a national group item. You can also move a national group item to an alphanumeric group item. The compiler performs such moves as group moves, that is, without consideration of the individual elementary items in the sending or receiving group, and without conversion of the sending data item. Be sure that the subordinate data descriptions in the sending and receiving group items are compatible. The moves occur even if a destructive overlap could occur at run time.

You can code the CORRESPONDING phrase in a MOVE statement to move subordinate elementary items from one group item to the identically named corresponding subordinate elementary items in another group item:

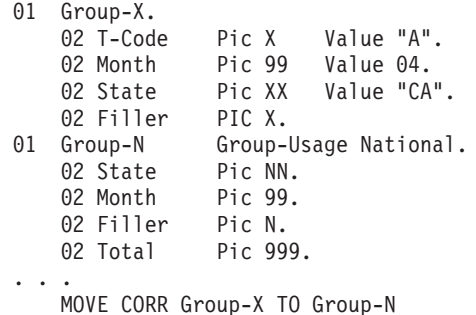

In the example above, State and Month within Group-N receive the values in national representation of State and Month, respectively, from Group-X. The other data items in Group-N are unchanged. (Filler items in a receiving group item are unchanged by a MOVE CORRESPONDING statement.)

In a MOVE CORRESPONDING statement, sending and receiving group items are treated as group items, not as elementary data items; group semantics apply. That is, the elementary data items within each group are recognized, and the results are the same as if each pair of corresponding data items were referenced in a separate MOVE statement. Data conversions are performed according to the rules for the MOVE statement as specified in the related reference below. For details about which types of elementary data items correspond, see the related reference about the CORRESPONDING phrase.

<span id="page-59-0"></span>**RELATED CONCEPTS** "Unicode and the encoding of language [characters"](#page-148-0) on page 125 ["National](#page-152-0) groups" on page 129

**RELATED TASKS** ["Assigning](#page-57-0) values to elementary data items (MOVE)" on page 34 "Using [national](#page-153-0) groups" on page 130 "Converting to or from national (Unicode) [representation"](#page-157-0) on page 134

**RELATED REFERENCES** Classes and categories of group items (*Enterprise COBOL Language Reference*) MOVE statement (*Enterprise COBOL Language Reference*) CORRESPONDING phrase (*Enterprise COBOL Language Reference*)

## **Assigning arithmetic results (MOVE or COMPUTE)**

When assigning a number to a data item, consider using the COMPUTE statement instead of the MOVE statement.

Move w to z Compute  $z = w$ 

In the example above, the two statements in most cases have the same effect. The MOVE statement however carries out the assignment with truncation. You can use the DIAGTRUNC compiler option to request that the compiler issue a warning for MOVE statements that might truncate numeric receivers.

When significant left-order digits would be lost in execution, the COMPUTE statement can detect the condition and allow you to handle it. If you use the ON SIZE ERROR phrase of the COMPUTE statement, the compiler generates code to detect a size-overflow condition. If the condition occurs, the code in the ON SIZE ERROR phrase is performed, and the content of z remains unchanged. If you do not specify the ON SIZE ERROR phrase, the assignment is carried out with truncation. There is no ON SIZE ERROR support for the MOVE statement.

You can also use the COMPUTE statement to assign the result of an arithmetic expression or intrinsic function to a data item. For example:

```
Compute z = y + (x ** 3)Compute x = Function Max(x y z)
```
You can assign the results of date, time, mathematical, and other calculations to data items by using Language Environment callable services. Language Environment services are available through a standard COBOL CALL statement, and the values they return are passed in the parameters of the CALL statement. For example, you can call the Language Environment service CEESIABS to find the absolute value of a data item by coding the following statement:

Call 'CEESIABS' Using Arg, Feedback-code, Result.

As a result of this call, data item Result is assigned the absolute value of the value in data item Arg; data item Feedback-code contains the return code that indicates whether the service completed successfully. You have to define all the data items in the DATA DIVISION using the correct descriptions according to the requirements of the particular callable service. For the example above, the data items could be defined as follows:

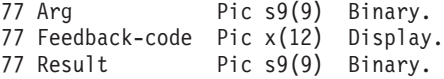

**RELATED REFERENCES** ["DIAGTRUNC"](#page-339-0) on page 316 Intrinsic functions (*Enterprise COBOL Language Reference*) *Language Environment [Programming](http://publib.boulder.ibm.com/cgi-bin/bookmgr/BOOKS/ceea3180) Reference* (Callable services)

## <span id="page-60-0"></span>**Assigning input from a screen or file (ACCEPT)**

One way to assign a value to a data item is to read the value from a screen or a file.

To enter data from the screen, first associate the monitor with a mnemonic-name in the SPECIAL-NAMES paragraph. Then use ACCEPT to assign the line of input entered at the screen to a data item. For example:

```
Environment Division.
Configuration Section.
Special-Names.
   Console is Names-Input.
. . .
   Accept Customer-Name From Names-Input
```
To read from a file instead of the screen, make the following change:

• Change Console to *device*, where *device* is any valid system device (for example, SYSIN). For example:

SYSIN is Names-Input

*device* can be a ddname that references a hierarchical file system (HFS) path. If this ddname is not defined and your program is running in the z/OS UNIX environment, stdin is the input source. If this ddname is not defined and your program is not running in the z/OS UNIX environment, the ACCEPT statement fails.

When you use the ACCEPT statement, you can assign a value to an alphanumeric or national group item, or to an elementary data item that has USAGE DISPLAY, USAGE DISPLAY-1, or USAGE NATIONAL.

When you assign a value to a USAGE NATIONAL data item, input data from the console is converted from the EBCDIC code page specified in the CODEPAGE compiler option to national (Unicode UTF-16) representation. This is the only case where conversion of national data is done when you use the ACCEPT statement. Conversion is done in this case because the input is known to be coming from a screen.

To have conversion done when the input data is from any other device, use the NATIONAL-OF intrinsic function.

#### **RELATED CONCEPTS**

"Unicode and the encoding of language [characters"](#page-148-0) on page 125

#### **RELATED TASKS**

"Converting alphanumeric or DBCS to national [\(NATIONAL-OF\)"](#page-158-0) on page 135

**RELATED REFERENCES** ["CODEPAGE"](#page-332-0) on page 309 ACCEPT statement (*Enterprise COBOL Language Reference*) SPECIAL-NAMES paragraph (*Enterprise COBOL Language Reference*)

### <span id="page-61-0"></span>**Displaying values on a screen or in a file (DISPLAY)**

You can display the value of a data item on a screen or write it to a file by using the DISPLAY statement.

Display "No entry for surname '" *Customer-Name* "' found in the file.".

In the example above, if the content of data item *Customer-Name* is JOHNSON, then the statement displays the following message on the system logical output device:

No entry for surname 'JOHNSON' found in the file.

To write data to a destination other than the system logical output device, use the UPON phrase with a destination other than SYSOUT. For example, the following statement writes to the file specified in the SYSPUNCH DD statement: Display "Hello" upon syspunch.

You can specify a file in the HFS by using the SYSPUNCH DD statement. For example, the following definition causes DISPLAY output to be written to the file /u/*userid*/cobol/demo.lst:

```
//SYSPUNCH DD PATH='/u/userid/cobol/demo.lst',
// PATHOPTS=(OWRONLY,OCREAT,OTRUNC),PATHMODE=SIRWXU,
// FILEDATA=TEXT
```
The following statement writes to the job log or console and to the TSO screen if you are running under TSO:

Display "Hello" upon console.

When you display the value of a USAGE NATIONAL data item to the console, it is converted from Unicode (UTF-16) representation to EBCDIC based on the value of the CODEPAGE option. This is the only case where conversion of national data is done when you use the DISPLAY statement. Conversion is done in this case because the output is known to be directed to a screen.

To have a national data item be converted when you direct output to a different device, use the DISPLAY-OF intrinsic function, such as in the following example:

01 Data-in-Unicode pic N(10) usage national. . . .

Display function Display-of(Data-in-Unicode, 00037)

#### **RELATED CONCEPTS**

"Unicode and the encoding of language [characters"](#page-148-0) on page 125

#### **RELATED TASKS**

["Displaying](#page-62-0) data on the system logical output device" on page 39 "Using WITH NO [ADVANCING"](#page-62-0) on page 39 "Converting national to alphanumeric [\(DISPLAY-OF\)"](#page-159-0) on page 136

"Coding COBOL [programs](#page-428-0) to run under CICS" on page 405

**RELATED REFERENCES** ["CODEPAGE"](#page-332-0) on page 309 DISPLAY statement (*Enterprise COBOL Language Reference*)

## <span id="page-62-0"></span>**Displaying data on the system logical output device**

To write data to the system logical output device, either omit the UPON clause or use the UPON clause with destination SYSOUT.

Display "Hello" upon sysout.

The output is directed to the ddname that you specify in the OUTDD compiler option. You can specify a file in the hierarchical file system with this ddname.

If the OUTDD ddname is not allocated and you are not running in the z/OS UNIX environment, a default DD of SYSOUT=\* is allocated. If the OUTDD ddname is not allocated and you are running in the z/OS UNIX environment, the \_IGZ\_SYSOUT environment variable is used as follows:

#### **Undefined or set to stdout**

Output is routed to stdout (file descriptor 1).

**Set to stderr**

Output is routed to stderr (file descriptor 2).

#### **Otherwise (set to something other than stdout or stderr)**

The DISPLAY statement fails; a severity-3 Language Environment condition is raised.

When DISPLAY output is routed to stdout or stderr, the output is not subdivided into records. The output is written as a single stream of characters without line breaks.

If OUTDD and the Language Environment runtime option MSGFILE specify the same ddname, both DISPLAY output and Language Environment runtime diagnostics are routed to the Language Environment message file.

**RELATED TASKS** "Setting and accessing [environment](#page-459-0) variables" on page 436

**RELATED REFERENCES**

["OUTDD"](#page-359-0) on page 336 DISPLAY statement (*Enterprise COBOL Language Reference*)

### **Using WITH NO ADVANCING**

If you specify the WITH NO ADVANCING phrase, and output is going to a ddname, the printer control character + (plus) is placed into the first output position from the *next* DISPLAY statement. + is the ANSI-defined printer control character that suppresses line spacing before a record is printed.

If you specify the WITH NO ADVANCING phrase and the output is going to stdout or stderr, a newline character is not appended to the end of the stream. A subsequent DISPLAY statement might add additional characters to the end of the stream.

If you do not specify WITH NO ADVANCING, and the output is going to a ddname, the printer control character ' ' (space) is placed into the first output position from the next DISPLAY statement, indicating single-spaced output.

<span id="page-63-0"></span>DISPLAY "ABC" DISPLAY "CDEF" WITH NO ADVANCING DISPLAY "GHIJK" WITH NO ADVANCING DISPLAY "LMNOPQ" DISPLAY "RSTUVWX"

If you code the statements above, the result sent to the output device is:

ABC CDEF +GHIJK +LMNOPQ RSTUVMX

The output that is printed depends on how the output device interprets printer control characters.

If you do not specify the WITH NO ADVANCING phrase and the output is going to stdout or stderr, a newline character is appended to the end of the stream.

**RELATED REFERENCES** DISPLAY statement (*Enterprise COBOL Language Reference*)

### **Using intrinsic functions (built-in functions)**

Some high-level programming languages have built-in functions that you can reference in your program as if they were variables that have defined attributes and a predetermined value. In COBOL, these functions are called *intrinsic functions*. They provide capabilities for manipulating strings and numbers.

Because the value of an intrinsic function is derived automatically at the time of reference, you do not need to define functions in the DATA DIVISION. Define only the nonliteral data items that you use as arguments. Figurative constants are not allowed as arguments.

A *function-identifier* is the combination of the COBOL reserved word FUNCTION followed by a function name (such as Max), followed by any arguments to be used in the evaluation of the function (such as x, y, z). For example, the groups of highlighted words below are function-identifiers:

```
Unstring Function Upper-case(Name) Delimited By Space
   Into Fname Lname
Compute A = 1 + Function Log10(x)Compute M = Function Max(x \ y \ z)
```
A function-identifier represents both the invocation of the function and the data value returned by the function. Because it actually represents a data item, you can use a function-identifier in most places in the PROCEDURE DIVISION where a data item that has the attributes of the returned value can be used.

The COBOL word function is a reserved word, but the function-names are not reserved. You can use them in other contexts, such as for the name of a data item. For example, you could use Sqrt to invoke an intrinsic function and to name a data item in your program:

Working-Storage Section.

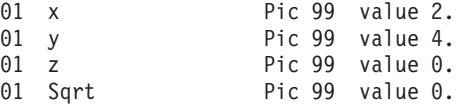

```
. . .
    Compute Sqrt = 16 \times x.5
    Compute z = x + Function Sqrt(y)
    . . .
```
A function-identifier represents a value that is of one of these types: alphanumeric, national, numeric, or integer. You can include a substring specification (reference modifier) in a function-identifier for alphanumeric or national functions. Numeric intrinsic functions are further classified according to the type of numbers they return.

The functions MAX, MIN, DATEVAL, and UNDATE can return either type of value depending on the type of arguments you supply.

The functions DATEVAL, UNDATE, and YEARWINDOW are provided with the millennium language extensions to assist with manipulating and converting windowed date fields.

Functions can reference other functions as arguments provided that the results of the nested functions meet the requirements for the arguments of the outer function. For example, Function Sqrt(5) returns a numeric value. Thus, the three arguments to the MAX function below are all numeric, which is an allowable argument type for this function:

Compute  $x =$  Function Max((Function Sqrt(5)) 2.5 3.5)

**RELATED TASKS**

["Processing](#page-109-0) table items using intrinsic functions" on page 86 ["Converting](#page-135-0) data items (intrinsic functions)" on page 112 ["Evaluating](#page-138-0) data items (intrinsic functions)" on page 115

### **Using tables (arrays) and pointers**

In COBOL, arrays are called *tables*. A table is a set of logically consecutive data items that you define in the DATA DIVISION by using the OCCURS clause.

Pointers are data items that contain virtual storage addresses. You define them either explicitly with the USAGE IS POINTER clause in the DATA DIVISION or implicitly as ADDRESS OF special registers.

You can perform the following operations with pointer data items:

- Pass them between programs by using the CALL . . . BY REFERENCE statement.
- Move them to other pointers by using the SET statement.
- v Compare them to other pointers for equality by using a relation condition.
- Initialize them to contain an invalid address by using VALUE IS NULL.

Use pointer data items to:

- v Accomplish limited base addressing, particularly if you want to pass and receive addresses of a record area that is defined with OCCURS DEPENDING ON and is therefore variably located.
- Handle a chained list.

#### **RELATED TASKS**

"Defining a table [\(OCCURS\)"](#page-92-0) on page 69

"Using [procedure](#page-483-0) and function pointers" on page 460

## <span id="page-65-0"></span>**Storage and its addressability**

When you run COBOL programs, the programs and the data that they use reside in virtual storage. Storage that you use with COBOL can be either below the 16-MB line or above the 16-MB line but below the 2-GB bar. Two modes of addressing are available to address this storage: 24-bit and 31-bit.

You can address storage below (but not above) the 16-MB line with 24-bit addressing. You can address storage either above or below the 16-MB line with 31-bit addressing. *Unrestricted storage* is addressable by 31-bit addressing and therefore encompasses all the storage available to your program, both above and below the 16-MB line.

Enterprise COBOL does not directly exploit the 64-bit virtual addressing capability of z/OS; however, COBOL applications running in 31-bit or 24-bit addressing mode are fully supported on 64-bit z/OS systems.

*Addressing mode* (AMODE) is the attribute that tells which hardware addressing mode is supported by your program: 24-bit addressing, 31-bit addressing, or either 24-bit or 31-bit addressing. This attribute is AMODE 24, AMODE 31, or AMODE ANY, respectively. The object program, the load module, and the executing program each has an AMODE attribute. All Enterprise COBOL object programs are AMODE ANY.

*Residency mode* (RMODE) is the attribute of a program load module that identifies where in virtual storage the program will reside: below the 16-MB line, or either below or above. This attribute is RMODE 24 or RMODE ANY.

Enterprise COBOL uses Language Environment services to control the storage used at run time. Thus COBOL compiler options and Language Environment runtime options influence the AMODE and RMODE attributes of your program and data, alone and in combination:

- **DATA** Compiler option that influences the location of storage for WORKING-STORAGE data, I-O buffers, and parameter lists for programs compiled with RENT.
- **RMODE** Compiler option that influences the residency mode and also influences the location of storage for WORKING-STORAGE data, I-O buffers, and parameter lists for programs compiled with NORENT.
- **RENT** Compiler option to generate a reentrant program.
- **HEAP** Runtime option that controls storage for the runtime heap. For example, COBOL WORKING-STORAGE is allocated from heap storage.
- **STACK** Runtime option that controls storage for the runtime stack. For example, COBOL LOCAL-STORAGE is allocated from stack storage.
- **ALL31** Runtime option that specifies whether an application can run entirely in AMODE 31.

## **Settings for RMODE**

The RMODE and RENT options determine the RMODE attribute of your program:

*Table 4.* **Effect of RMODE and RENT compiler options on the RMODE attribute**

| <b>RMODE</b> compiler option | <b>RENT</b> compiler option | <b>RMODE attribute</b> |
|------------------------------|-----------------------------|------------------------|
| RMODE (AUTO)                 | <b>NORENT</b>               | RMODE 24               |
| RMODE (AUTO)                 | RENT                        | RMODE ANY              |

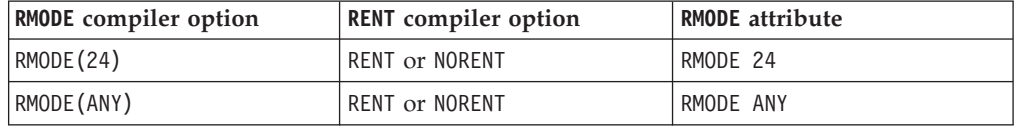

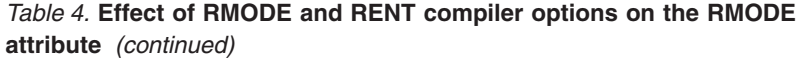

**Link-edit considerations:** When the object code that COBOL generates has an attribute of RMODE 24, you must link-edit it with RMODE 24. When the object code that COBOL generates has an attribute of RMODE ANY, you can link-edit it with RMODE ANY or RMODE 24.

### **Storage restrictions for passing data**

Do not pass parameters that are allocated in storage above the 16-MB line to AMODE 24 subprograms. Force the WORKING-STORAGE data and parameter lists below the line for programs that run in 31-bit addressing mode and pass data to programs that run in AMODE 24:

- Compile reentrant programs (RENT) with DATA(24).
- Compile nonreentrant programs (NORENT) with RMODE(24) or RMODE(AUTO).
- Nonreentrant programs (NORENT) compiled with RMODE (ANY) must be link-edited with RMODE 24. The data areas for NORENT programs are above the 16-MB line or below the 16-MB line depending on where the program is loaded, even if the program was compiled with DATA(24). The DATA option does not affect programs compiled with NORENT.

## **Location of data areas**

For reentrant programs, the DATA compiler option and the HEAP runtime option control whether storage for data areas such as WORKING-STORAGE SECTION and FD record areas is obtained from below the 16-MB line or from unrestricted storage. Compile programs with RENT or RMODE(ANY) if they will be run with 31-bit addressing in virtual storage addresses above the 16-MB line. The DATA option does not affect programs compiled with NORENT.

When you specify the runtime option HEAP(,,BELOW), the DATA compiler option has no effect; the storage for WORKING-STORAGE SECTION data areas is allocated from below the 16-MB line. However, with HEAP(,,ANYWHERE) as the runtime option, storage for data areas is allocated from below the 16-MB line if you compiled the program with the DATA(24) compiler option, or from unrestricted storage if you compiled with the DATA(31) compiler option.

# **Storage for LOCAL-STORAGE data**

The location of LOCAL-STORAGE data items is controlled by the STACK runtime option and the AMODE of the program. LOCAL-STORAGE data items are acquired in unrestricted storage when the STACK(,,ANYWHERE) runtime option is in effect and the program is running in AMODE 31. Otherwise LOCAL-STORAGE is acquired below the 16-MB line. The DATA compiler option does not influence the location of LOCAL-STORAGE data.

# **Storage for external data**

In addition to affecting how storage is obtained for dynamic data areas (WORKING-STORAGE, FD record areas, and parameter lists), the DATA compiler option can also influence where storage for EXTERNAL data is obtained. Storage required for EXTERNAL data is obtained from unrestricted storage if the following conditions are met:

- v The program is compiled with the DATA(31) and RENT compiler options or the RMODE(ANY) and NORENT compiler options.
- The HEAP(,,ANYWHERE) runtime option is in effect.
- The ALL31(ON) runtime option is in effect.

In all other cases, the storage for EXTERNAL data is obtained from below the 16-MB line. When you specify the ALL31(ON) runtime option, all the programs in the run unit must be capable of running in 31-bit addressing mode.

### **Storage for QSAM input-output buffers**

The DATA compiler option can also influence where input-output buffers for QSAM files are obtained. See the related references below for information about allocation of buffers for QSAM files and the DATA compiler option.

**RELATED CONCEPTS** "AMODE [switching"](#page-474-0) on page 451 *Language Environment [Programming](http://publib.boulder.ibm.com/cgi-bin/bookmgr/BOOKS/ceea2180) Guide* (Heap storage overview: AMODE considerations)

**RELATED TASKS** Chapter 24, "Using [subprograms,"](#page-468-0) on page 445 Chapter 25, ["Sharing](#page-486-0) data," on page 463

**RELATED REFERENCES** ["Allocation](#page-196-0) of buffers for QSAM files" on page 173 ["DATA"](#page-336-0) on page 313 ["RENT"](#page-363-0) on page 340 ["RMODE"](#page-364-0) on page 341 ["Performance-related](#page-683-0) compiler options" on page 660 *Language Environment [Programming](http://publib.boulder.ibm.com/cgi-bin/bookmgr/BOOKS/ceea3180) Reference* (HEAP, STACK, ALL31) *MVS Program [Management:](http://publib.boulder.ibm.com/cgi-bin/bookmgr/BOOKS/iea2b170) User's Guide and Reference*

# <span id="page-68-0"></span>**Chapter 3. Working with numbers and arithmetic**

In general, you can view COBOL numeric data as a series of decimal digit positions. However, numeric items can also have special properties such as an arithmetic sign or a currency sign.

To define, display, and store numeric data so that you can perform arithmetic operations efficiently:

- Use the PICTURE clause and the characters  $9, +, -$ , P, S, and V to define numeric data.
- Use the PICTURE clause and editing characters (such as *Z*, comma, and period) along with MOVE and DISPLAY statements to display numeric data.
- v Use the USAGE clause with various formats to control how numeric data is stored.
- v Use the numeric class test to validate that data values are appropriate.
- v Use ADD, SUBTRACT, MULTIPLY, DIVIDE, and COMPUTE statements to perform arithmetic.
- Use the CURRENCY SIGN clause and appropriate PICTURE characters to designate the currency you want.

### **RELATED TASKS**

"Defining numeric data" ["Displaying](#page-70-0) numeric data" on page 47 ["Controlling](#page-71-0) how numeric data is stored" on page 48 "Checking for [incompatible](#page-79-0) data (numeric class test)" on page 56 ["Performing](#page-80-0) arithmetic" on page 57 "Using [currency](#page-90-0) signs" on page 67

## **Defining numeric data**

Define numeric items by using the PICTURE clause with the character 9 in the data description to represent the decimal digits of the number. Do not use an X, which is for alphanumeric data items.

For example, Count-y below is a numeric data item, an external decimal item that has USAGE DISPLAY (a *zoned decimal item*):

05 Count-y Pic 9(4) Value 25. 05 Customer-name Pic X(20) Value "Johnson".

You can similarly define numeric data items to hold national characters (UTF-16). For example, Count-n below is an external decimal data item that has USAGE NATIONAL (a *national decimal item*):

05 Count-n Pic 9(4) Value 25 Usage National.

You can code up to 18 digits in the PICTURE clause when you compile using the default compiler option ARITH(COMPAT) (referred to as *compatibility mode*). When you compile using ARITH(EXTEND) (referred to as *extended mode*), you can code up to 31 digits in the PICTURE clause.

Other characters of special significance that you can code are:

**P** Indicates leading or trailing zeros

- **S** Indicates a sign, positive or negative
- **V** Implies a decimal point

The s in the following example means that the value is signed: 05 Price Pic s99v99.

The field can therefore hold a positive or a negative value. The v indicates the position of an implied decimal point, but does not contribute to the size of the item because it does not require a storage position. An s usually does not contribute to the size of a numeric item, because by default s does not require a storage position.

However, if you plan to port your program or data to a different machine, you might want to code the sign for a zoned decimal data item as a separate position in storage. In the following case, the sign takes 1 byte:

```
05 Price Pic s99V99 Sign Is Leading, Separate.
```
This coding ensures that the convention your machine uses for storing a nonseparate sign will not cause unexpected results on a machine that uses a different convention.

Separate signs are also preferable for zoned decimal data items that will be printed or displayed.

Separate signs are required for national decimal data items that are signed. The sign takes 2 bytes of storage, as in the following example:

05 Price Pic s99V99 Usage National Sign Is Leading, Separate.

You cannot use the PICTURE clause with internal floating-point data (COMP-1 or COMP-2). However, you can use the VALUE clause to provide an initial value for an internal floating-point literal:

05 Compute-result Usage Comp-2 Value 06.23E-24.

For information about external floating-point data, see the examples referenced below and the related concept about formats for numeric data.

"Examples: numeric data and internal [representation"](#page-75-0) on page 52

#### **RELATED CONCEPTS**

["Formats](#page-72-0) for numeric data" on page 49 Appendix A, ["Intermediate](#page-696-0) results and arithmetic precision," on page 673

#### **RELATED TASKS** ["Displaying](#page-70-0) numeric data" on page 47

["Controlling](#page-71-0) how numeric data is stored" on page 48

["Performing](#page-80-0) arithmetic" on page 57

["Defining](#page-152-0) national numeric data items" on page 129

#### **RELATED REFERENCES**

"Sign representation of zoned and [packed-decimal](#page-78-0) data" on page 55 ["Storage](#page-156-0) of national data" on page 133 ["ARITH"](#page-329-0) on page 306 ["NUMPROC"](#page-355-0) on page 332 SIGN clause (*Enterprise COBOL Language Reference*)

### <span id="page-70-0"></span>**Displaying numeric data**

You can define numeric items with certain editing symbols (such as decimal points, commas, dollar signs, and debit or credit signs) to make the items easier to read and understand when you display or print them.

For example, in the code below, Edited-price is a numeric-edited item that has USAGE DISPLAY. (You can specify the clause USAGE IS DISPLAY for numeric-edited items; however, it is implied. It means that the items are stored in character format.)

05 Price Pic 9(5)v99. 05 Edited-price Pic \$zz,zz9.99. . . . Move Price To Edited-price Display Edited-price

If the contents of Price are 0150099 (representing the value 1,500.99),  $\frac{1}{2}$  1,500.99 is displayed when you run the code. The z in the PICTURE clause of Edited-price indicates the suppression of leading zeros.

You can define numeric-edited data items to hold national (UTF-16) characters instead of alphanumeric characters. To do so, declare the numeric-edited items as USAGE NATIONAL. The effect of the editing symbols is the same for numeric-edited items that have USAGE NATIONAL as it is for numeric-edited items that have USAGE DISPLAY, except that the editing is done with national characters. For example, if Edited-price is declared as USAGE NATIONAL in the code above, the item is edited and displayed using national characters.

To display numeric or numeric-edited data items that have USAGE NATIONAL in EBCDIC, direct them to CONSOLE. For example, if Edited-price in the code above has USAGE NATIONAL, \$ 1,500.99 is displayed when you run the program if the last statement above is:

Display Edited-price Upon Console

You can cause an elementary numeric or numeric-edited item to be filled with spaces when a value of zero is stored into it by coding the BLANK WHEN ZERO clause for the item. For example, each of the DISPLAY statements below causes blanks to be displayed instead of zeros:

```
05 Price Pic 9(5)v99.
05 Edited-price-D Pic $99,999.99
      Blank When Zero.
05 Edited-price-N Pic $99,999.99 Usage National
      Blank When Zero.
. . .
Move 0 to Price
Move Price to Edited-price-D
Move Price to Edited-price-N
Display Edited-price-D
Display Edited-price-N upon console
```
You cannot use numeric-edited items as sending operands in arithmetic expressions or in ADD, SUBTRACT, MULTIPLY, DIVIDE, or COMPUTE statements. (Numeric editing takes place when a numeric-edited item is the receiving field for one of these statements, or when a MOVE statement has a numeric-edited receiving field and a numeric-edited or numeric sending field.) You use numeric-edited items primarily for displaying or printing numeric data.

<span id="page-71-0"></span>You can move numeric-edited items to numeric or numeric-edited items. In the following example, the value of the numeric-edited item (whether it has USAGE DISPLAY or USAGE NATIONAL) is moved to the numeric item:

Move Edited-price to Price Display Price

If these two statements immediately followed the statements in the first example above, then Price would be displayed as 0150099, representing the value 1,500.99. Price would also be displayed as 0150099 if Edited-price had USAGE NATIONAL.

You can also move numeric-edited items to alphanumeric, alphanumeric-edited, floating-point, and national data items. For a complete list of the valid receiving items for numeric-edited data, see the related reference about the MOVE statement.

"Examples: numeric data and internal [representation"](#page-75-0) on page 52

**RELATED TASKS**

["Displaying](#page-61-0) values on a screen or in a file (DISPLAY)" on page 38 "Controlling how numeric data is stored" ["Defining](#page-68-0) numeric data" on page 45 ["Performing](#page-80-0) arithmetic" on page 57 ["Defining](#page-152-0) national numeric data items" on page 129 "Converting to or from national (Unicode) [representation"](#page-157-0) on page 134

**RELATED REFERENCES** MOVE statement (*Enterprise COBOL Language Reference*) BLANK WHEN ZERO clause (*Enterprise COBOL Language Reference*)

## **Controlling how numeric data is stored**

You can control how the computer stores numeric data items by coding the USAGE clause in your data description entries.

You might want to control the format for any of several reasons such as these:

- Arithmetic performed with computational data types is more efficient than with USAGE DISPLAY or USAGE NATIONAL data types.
- Packed-decimal format requires less storage per digit than USAGE DISPLAY or USAGE NATIONAL data types.
- Packed-decimal format converts to and from DISPLAY or NATIONAL format more efficiently than binary format does.
- Floating-point format is well suited for arithmetic operands and results with widely varying scale, while maintaining the maximal number of significant digits.
- You might need to preserve data formats when you move data from one machine to another.

The numeric data you use in your program will have one of the following formats available with COBOL:

- External decimal (USAGE DISPLAY or USAGE NATIONAL)
- External floating point (USAGE DISPLAY or USAGE NATIONAL)
- Internal decimal (USAGE PACKED-DECIMAL)
- Binary (USAGE BINARY)
- Native binary (USAGE COMP-5)
• Internal floating point (USAGE COMP-1 or USAGE COMP-2)

COMP and COMP-4 are synonymous with BINARY, and COMP-3 is synonymous with PACKED-DECIMAL.

The compiler converts displayable numbers to the internal representation of their numeric values before using them in arithmetic operations. Therefore it is often more efficient if you define data items as BINARY or PACKED-DECIMAL than as DISPLAY or NATIONAL. For example:

05 Initial-count Pic S9(4) Usage Binary Value 1000.

Regardless of which USAGE clause you use to control the internal representation of a value, you use the same PICTURE clause conventions and decimal value in the VALUE clause (except for internal floating-point data, for which you cannot use a PICTURE clause).

"Examples: numeric data and internal [representation"](#page-75-0) on page 52

**RELATED CONCEPTS** "Formats for numeric data" "Data format [conversions"](#page-77-0) on page 54 Appendix A, ["Intermediate](#page-696-0) results and arithmetic precision," on page 673

**RELATED TASKS** ["Defining](#page-68-0) numeric data" on page 45 ["Displaying](#page-70-0) numeric data" on page 47 ["Performing](#page-80-0) arithmetic" on page 57

**RELATED REFERENCES** ["Conversions](#page-77-0) and precision" on page 54 "Sign representation of zoned and [packed-decimal](#page-78-0) data" on page 55

# **Formats for numeric data**

Several formats are available for numeric data.

## **External decimal (DISPLAY and NATIONAL) items**

When USAGE DISPLAY is in effect for a category numeric data item (either because you have coded it, or by default), each position (byte) of storage contains one decimal digit. The items are stored in displayable form. External decimal items that have USAGE DISPLAY are referred to as *zoned decimal* data items.

When USAGE NATIONAL is in effect for a category numeric data item, 2 bytes of storage are required for each decimal digit. The items are stored in UTF-16 format. External decimal items that have USAGE NATIONAL are referred to as *national decimal* data items.

National decimal data items, if signed, must have the SIGN SEPARATE clause in effect. All other rules for zoned decimal items apply to national decimal items. You can use national decimal items anywhere that other category numeric data items can be used.

External decimal (both zoned decimal and national decimal) data items are primarily intended for receiving and sending numbers between your program and files, terminals, or printers. You can also use external decimal items as operands and receivers in arithmetic processing. However, if your program performs a lot of intensive arithmetic, and efficiency is a high priority, COBOL's computational numeric types might be a better choice for the data items used in the arithmetic.

## **External floating-point (DISPLAY and NATIONAL) items**

When USAGE DISPLAY is in effect for a floating-point data item (either because you have coded it, or by default), each PICTURE character position (except for v, an implied decimal point, if used) takes 1 byte of storage. The items are stored in displayable form. External floating-point items that have USAGE DISPLAY are referred to as *display floating-point* data items in this information when necessary to distinguish them from external floating-point items that have USAGE NATIONAL.

In the following example, Compute-Result is implicitly defined as a display floating-point item:

05 Compute-Result Pic -9v9(9)E-99.

The minus signs (-) do not mean that the mantissa and exponent must necessarily be negative numbers. Instead, they mean that when the number is displayed, the sign appears as a blank for positive numbers or a minus sign for negative numbers. If you instead code a plus sign (+), the sign appears as a plus sign for positive numbers or a minus sign for negative numbers.

When USAGE NATIONAL is in effect for a floating-point data item, each PICTURE character position (except for v, if used) takes 2 bytes of storage. The items are stored as national characters (UTF-16). External floating-point items that have USAGE NATIONAL are referred to as *national floating-point* data items.

The existing rules for display floating-point items apply to national floating-point items.

In the following example, Compute-Result-N is a national floating-point item: 05 Compute-Result-N Pic -9v9(9)E-99 Usage National.

If Compute-Result-N is displayed, the signs appear as described above for Compute-Result, but in national characters.To instead display Compute-Result-N in EBCDIC characters, direct it to the console:

Display Compute-Result-N Upon Console

You cannot use the VALUE clause for external floating-point items.

As with external decimal numbers, external floating-point numbers have to be converted (by the compiler) to an internal representation of their numeric value before they can be used in arithmetic operations. If you compile with the default option ARITH (COMPAT), external floating-point numbers are converted to long (64-bit) floating-point format. If you compile with ARITH (EXTEND), they are instead converted to extended-precision (128-bit) floating-point format.

## **Binary (COMP) items**

BINARY, COMP, and COMP-4 are synonyms. Binary-format numbers occupy 2, 4, or 8 bytes of storage. If the PICTURE clause specifies that an item is signed, the leftmost bit is used as the operational sign.

A binary number with a PICTURE description of four or fewer decimal digits occupies 2 bytes; five to nine decimal digits, 4 bytes; and 10 to 18 decimal digits, 8 bytes. Binary items with nine or more digits require more handling by the compiler. Testing them for the SIZE ERROR condition and rounding is more cumbersome than with other types.

You can use binary items, for example, for indexes, subscripts, switches, and arithmetic operands or results.

Use the TRUNC(STD|OPT|BIN) compiler option to indicate how binary data (BINARY, COMP, or COMP-4) is to be truncated.

## **Native binary (COMP-5) items**

Data items that you declare as USAGE COMP-5 are represented in storage as binary data. However, unlike USAGE COMP items, they can contain values of magnitude up to the capacity of the native binary representation (2, 4, or 8 bytes) rather than being limited to the value implied by the number of 9s in the PICTURE clause.

When you move or store numeric data into a COMP-5 item, truncation occurs at the binary field size rather than at the COBOL PICTURE size limit. When you reference a COMP-5 item, the full binary field size is used in the operation.

COMP-5 is thus particularly useful for binary data items that originate in non-COBOL programs where the data might not conform to a COBOL PICTURE clause.

The table below shows the ranges of possible values for COMP-5 data items.

| <b>PICTURE</b>             | Storage representation          | Numeric values                                                   |
|----------------------------|---------------------------------|------------------------------------------------------------------|
| $S9(1)$ through $S9(4)$    | Binary halfword (2 bytes)       | -32768 through +32767                                            |
| $S9(5)$ through $S9(9)$    | Binary fullword (4 bytes)       | -2,147,483,648 through +2,147,483,647                            |
| $S9(10)$ through<br>S9(18) | Binary doubleword (8)<br>bytes) | -9,223,372,036,854,775,808 through<br>+9,223,372,036,854,775,807 |
| $9(1)$ through $9(4)$      | Binary halfword (2 bytes)       | $0$ through $65535$                                              |
| $9(5)$ through $9(9)$      | Binary fullword (4 bytes)       | 0 through 4,294,967,295                                          |
| $9(10)$ through $9(18)$    | Binary doubleword (8<br>bytes)  | 0 through 18,446,744,073,709,551,615                             |

*Table 5.* **Ranges in value of COMP-5 data items**

You can specify scaling (that is, decimal positions or implied integer positions) in the PICTURE clause of COMP-5 items. If you do so, you must appropriately scale the maximal capacities listed above. For example, a data item you describe as PICTURE S99V99 COMP-5 is represented in storage as a binary halfword, and supports a range of values from -327.68 through +327.67.

**Large literals in VALUE clauses:** Literals specified in VALUE clauses for COMP-5 items can, with a few exceptions, contain values of magnitude up to the capacity of the native binary representation. See *Enterprise COBOL Language Reference* for the exceptions.

Regardless of the setting of the TRUNC compiler option, COMP-5 data items behave like binary data does in programs compiled with TRUNC(BIN).

# <span id="page-75-0"></span>**Packed-decimal (COMP-3) items**

PACKED-DECIMAL and COMP-3 are synonyms. Packed-decimal items occupy 1 byte of storage for every two decimal digits you code in the PICTURE description, except that the rightmost byte contains only one digit and the sign. This format is most efficient when you code an odd number of digits in the PICTURE description, so that the leftmost byte is fully used. Packed-decimal items are handled as fixed-point numbers for arithmetic purposes.

# **Internal floating-point (COMP-1 and COMP-2) items**

COMP-1 refers to short floating-point format and COMP-2 refers to long floating-point format, which occupy 4 and 8 bytes of storage, respectively. The leftmost bit contains the sign and the next 7 bits contain the exponent; the remaining 3 or 7 bytes contain the mantissa.

COMP-1 and COMP-2 data items are stored in zSeries® hexadecimal format.

**RELATED CONCEPTS** "Unicode and the encoding of language [characters"](#page-148-0) on page 125 Appendix A, ["Intermediate](#page-696-0) results and arithmetic precision," on page 673

**RELATED TASKS** ["Defining](#page-68-0) numeric data" on page 45 ["Defining](#page-152-0) national numeric data items" on page 129

**RELATED REFERENCES** ["Storage](#page-156-0) of national data" on page 133 ["TRUNC"](#page-375-0) on page 352 Classes and categories of data (*Enterprise COBOL Language Reference*) SIGN clause (*Enterprise COBOL Language Reference*) VALUE clause (*Enterprise COBOL Language Reference*)

## **Examples: numeric data and internal representation**

The following table shows the internal representation of numeric items.

### *Table 6.* **Internal representation of numeric items**

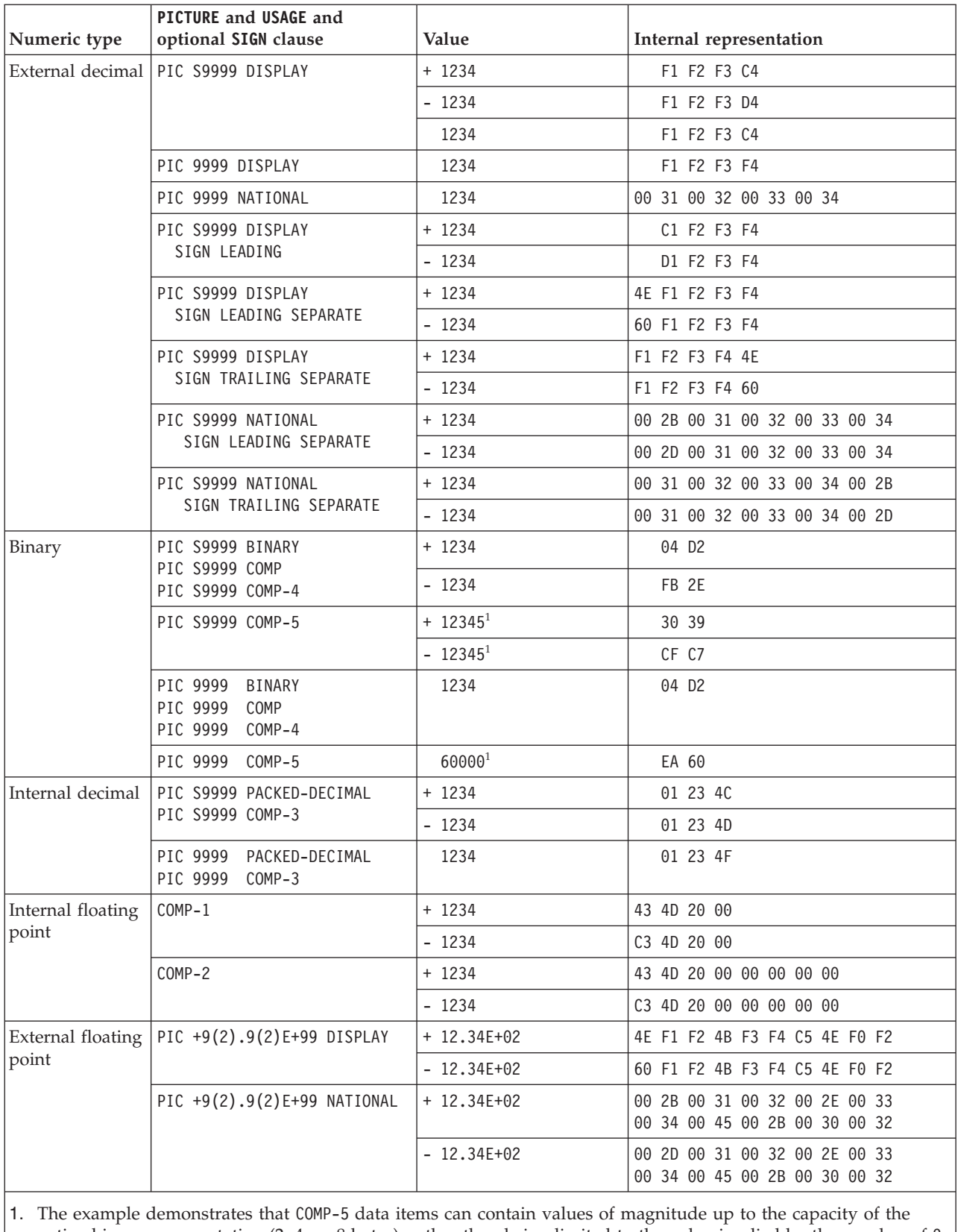

native binary representation (2, 4, or 8 bytes), rather than being limited to the value implied by the number of 9s in the PICTURE clause.

### <span id="page-77-0"></span>**Data format conversions**

When the code in your program involves the interaction of items that have different data formats, the compiler converts those items either temporarily, for comparisons and arithmetic operations, or permanently, for assignment to the receiver in a MOVE or COMPUTE statement.

A conversion is actually a move of a value from one data item to another. The compiler performs any conversions that are required during the execution of arithmetic or comparisons by using the same rules that are used for MOVE and COMPUTE statements.

When possible, the compiler performs a move to preserve numeric value instead of a direct digit-for-digit move.

Conversion generally requires additional storage and processing time because data is moved to an internal work area and converted before the operation is performed. The results might also have to be moved back into a work area and converted again.

Conversions between fixed-point data formats (external decimal, packed decimal, or binary) are without loss of precision provided that the target field can contain all the digits of the source operand.

A loss of precision is possible in conversions between fixed-point data formats and floating-point data formats (short floating point, long floating point, or external floating point). These conversions happen during arithmetic evaluations that have a mixture of both fixed-point and floating-point operands.

### **RELATED REFERENCES**

"Conversions and precision"

"Sign representation of zoned and [packed-decimal](#page-78-0) data" on page 55

## **Conversions and precision**

In some numeric conversions, a loss of precision is possible; other conversions preserve precision or result in rounding.

Because both fixed-point and external floating-point items have decimal characteristics, references to fixed-point items in the following examples include external floating-point items unless stated otherwise.

When the compiler converts from fixed-point to internal floating-point format, fixed-point numbers in base 10 are converted to the numbering system used internally.

When the compiler converts short form to long form for comparisons, zeros are used for padding the shorter number.

### **Conversions that lose precision**

When a USAGE COMP-1 data item is moved to a fixed-point data item that has more than nine digits, the fixed-point data item will receive only nine significant digits, and the remaining digits will be zero.

<span id="page-78-0"></span>When a USAGE COMP-2 data item is moved to a fixed-point data item that has more than 18 digits, the fixed-point data item will receive only 18 significant digits, and the remaining digits will be zero.

### **Conversions that preserve precision**

If a fixed-point data item that has six or fewer digits is moved to a USAGE COMP-1 data item and then returned to the fixed-point data item, the original value is recovered.

If a USAGE COMP-1 data item is moved to a fixed-point data item of nine or more digits and then returned to the USAGE COMP-1 data item, the original value is recovered.

If a fixed-point data item that has 15 or fewer digits is moved to a USAGE COMP-2 data item and then returned to the fixed-point data item, the original value is recovered.

If a USAGE COMP-2 data item is moved to a fixed-point (not external floating-point) data item of 18 or more digits and then returned to the USAGE COMP-2 data item, the original value is recovered.

### **Conversions that result in rounding**

If a USAGE COMP-1 data item, a USAGE COMP-2 data item, an external floating-point data item, or a floating-point literal is moved to a fixed-point data item, rounding occurs in the low-order position of the target data item.

If a USAGE COMP-2 data item is moved to a USAGE COMP-1 data item, rounding occurs in the low-order position of the target data item.

If a fixed-point data item is moved to an external floating-point data item and the PICTURE of the fixed-point data item contains more digit positions than the PICTURE of the external floating-point data item, rounding occurs in the low-order position of the target data item.

**RELATED CONCEPTS** Appendix A, ["Intermediate](#page-696-0) results and arithmetic precision," on page 673

## **Sign representation of zoned and packed-decimal data**

Sign representation affects the processing and interaction of zoned decimal and internal decimal data.

Given X'*sd*', where *s* is the sign representation and *d* represents the digit, the valid sign representations for zoned decimal (USAGE DISPLAY) data without the SIGN IS SEPARATE clause are:

### **Positive:**

C, A, E, and F

### **Negative:**

D and B

The COBOL NUMPROC compiler option affects sign processing for zoned decimal and internal decimal data. NUMPROC has no effect on binary data, national decimal data, or floating-point data.

### **NUMPROC(PFD)**

Given X'*sd*', where *s* is the sign representation and *d* represents the digit, when you use NUMPROC(PFD), the compiler assumes that the sign in your data is one of three preferred signs:

**Signed positive or 0:** X'C' **Signed negative:** X'D' **Unsigned or alphanumeric:**

X'F'

Based on this assumption, the compiler uses whatever sign it is given to process data. The preferred sign is generated only where necessary (for example, when unsigned data is moved to signed data). Using the NUMPROC(PFD) option can save processing time, but you must use preferred signs with your data for correct processing.

### **NUMPROC(NOPFD)**

When the NUMPROC(NOPFD) compiler option is in effect, the compiler accepts any valid sign configuration. The preferred sign is always generated in the receiver. NUMPROC(NOPFD) is less efficient than NUMPROC(PFD), but you should use it whenever data that does not use preferred signs might exist.

If an unsigned, zoned-decimal sender is moved to an alphanumeric receiver, the sign is unchanged (even with NUMPROC(NOPFD) in effect).

#### **NUMPROC(MIG)**

When NUMPROC(MIG) is in effect, the compiler generates code that is similar to that produced by OS/VS COBOL. This option can be especially useful if you migrate OS/VS COBOL programs to IBM Enterprise COBOL for z/OS.

**RELATED REFERENCES** ["NUMPROC"](#page-355-0) on page 332 ["ZWB"](#page-382-0) on page 359

### **Checking for incompatible data (numeric class test)**

The compiler assumes that values you supply for a data item are valid for the PICTURE and USAGE clauses, and does not check their validity. Ensure that the contents of a data item conform to the PICTURE and USAGE clauses before using the item in additional processing.

It can happen that values are passed into your program and assigned to items that have incompatible data descriptions for those values. For example, nonnumeric data might be moved or passed into a field that is defined as numeric, or a signed number might be passed into a field that is defined as unsigned. In either case, the receiving fields contain invalid data. When you give an item a value that is incompatible with its data description, references to that item in the PROCEDURE DIVISION are undefined and your results are unpredictable.

You can use the numeric class test to perform data validation. For example:

```
Linkage Section.
01 Count-x Pic 999.
. . .
Procedure Division Using Count-x.
   If Count-x is numeric then display "Data is good"
```
<span id="page-80-0"></span>The numeric class test checks the contents of a data item against a set of values that are valid for the PICTURE and USAGE of the data item. For example, a packed-decimal item is checked for hexadecimal values X'0' through X'9' in the digit positions and for a valid sign value in the sign position (whether separate or nonseparate).

For zoned decimal and packed-decimal items, the numeric class test is affected by the NUMPROC compiler option and the NUMCLS option (which is set at installation time). To determine the NUMCLS setting used at your installation, consult your system programmer.

If NUMCLS(PRIM) is in effect at your installation, use the following table to find the values that the compiler considers valid for the sign.

|               | NUMPROC (NOPFD) | NUMPROC(PFD)                   | NUMPROC(MIG) |
|---------------|-----------------|--------------------------------|--------------|
| Signed        | C, D, F         | $C, D, +0$ (positive<br>zero)  | C, D, F      |
| Unsigned      | н               |                                |              |
| Separate sign | +, -            | $ +, -, +0$ (positive<br>zero) | $+$ , -      |

*Table 7.* **NUMCLS(PRIM) and valid signs**

If NUMCLS(ALT) is in effect at your installation, use the following table to find the values that the compiler considers valid for the sign.

*Table 8.* **NUMCLS(ALT) and valid signs**

|               | NUMPROC (NOPFD) | NUMPROC(PFD)                     | NUMPROC(MIG) |
|---------------|-----------------|----------------------------------|--------------|
| Signed        | A to F          | $C, D, +0$ (positive<br>zero)    | A to F       |
| Unsigned      | F               | F                                |              |
| Separate sign | $+$ , -         | $+$ , -, $+0$ (positive<br>zero) | $+$ , -      |

**RELATED REFERENCES** ["NUMPROC"](#page-355-0) on page 332

# **Performing arithmetic**

You can use any of several COBOL language features (including COMPUTE, arithmetic expressions, numeric intrinsic functions, and math and date callable services) to perform arithmetic. Your choice depends on whether a feature meets your particular needs.

For most common arithmetic evaluations, the COMPUTE statement is appropriate. If you need to use numeric literals, numeric data, or arithmetic operators, you might want to use arithmetic expressions. In places where numeric expressions are allowed, you can save time by using numeric intrinsic functions. Language Environment callable services for mathematical functions and for date and time operations also provide a means of assigning arithmetic results to data items.

**RELATED TASKS** "Using COMPUTE and other arithmetic [statements"](#page-81-0) on page 58 "Using arithmetic expressions"

"Using numeric intrinsic [functions"](#page-82-0) on page 59

"Using [math-oriented](#page-83-0) callable services" on page 60

"Using date callable [services"](#page-85-0) on page 62

### <span id="page-81-0"></span>**Using COMPUTE and other arithmetic statements**

Use the COMPUTE statement for most arithmetic evaluations rather than ADD, SUBTRACT, MULTIPLY, and DIVIDE statements. Often you can code only one COMPUTE statement instead of several individual arithmetic statements.

The COMPUTE statement assigns the result of an arithmetic expression to one or more data items:

Compute  $z = a + b / c * d - e$ Compute  $x \ y \ z = a + b / c \ \ast \ t \ d - e$ 

Some arithmetic calculations might be more intuitive using arithmetic statements other than COMPUTE. For example:

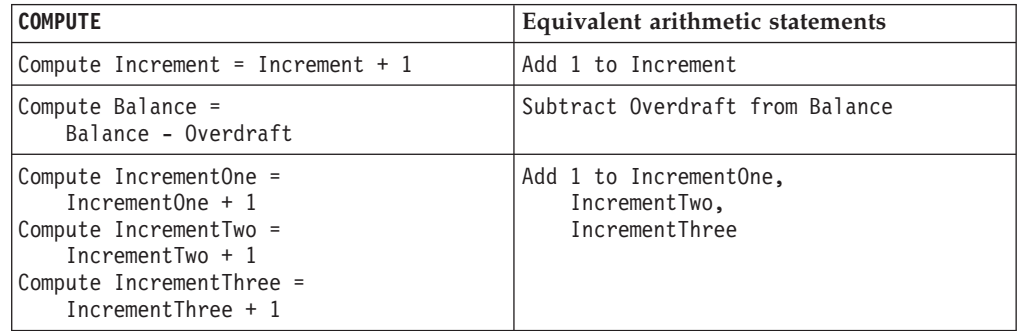

You might also prefer to use the DIVIDE statement (with its REMAINDER phrase) for division in which you want to process a remainder. The REM intrinsic function also provides the ability to process a remainder.

When you perform arithmetic calculations, you can use national decimal data items as operands just as you use zoned decimal data items. You can also use national floating-point data items as operands just as you use display floating-point operands.

```
RELATED CONCEPTS
```
"Fixed-point contrasted with [floating-point](#page-87-0) arithmetic" on page 64 Appendix A, ["Intermediate](#page-696-0) results and arithmetic precision," on page 673

```
RELATED TASKS
"Defining numeric data" on page 45
```
# **Using arithmetic expressions**

You can use arithmetic expressions in many (but not all) places in statements where numeric data items are allowed.

For example, you can use arithmetic expressions as comparands in relation conditions:

If  $(a + b) > (c - d + 5)$  Then. . .

<span id="page-82-0"></span>Arithmetic expressions can consist of a single numeric literal, a single numeric data item, or a single intrinsic function reference. They can also consist of several of these items connected by arithmetic operators.

Arithmetic operators are evaluated in the following order of precedence:

| Operator          | Meaning                    | Order of evaluation |
|-------------------|----------------------------|---------------------|
| $ Unary + or -$   | Algebraic sign             | First               |
| $**$              | Exponentiation             | Second              |
| $\sigma$ or $*$   | Division or multiplication | Third               |
| Binary $+$ or $-$ | Addition or subtraction    | Last                |

*Table 9.* **Order of evaluation of arithmetic operators**

Operators at the same level of precedence are evaluated from left to right; however, you can use parentheses to change the order of evaluation. Expressions in parentheses are evaluated before the individual operators are evaluated. Parentheses, whether necessary or not, make your program easier to read.

#### **RELATED CONCEPTS**

"Fixed-point contrasted with [floating-point](#page-87-0) arithmetic" on page 64 Appendix A, ["Intermediate](#page-696-0) results and arithmetic precision," on page 673

## **Using numeric intrinsic functions**

You can use numeric intrinsic functions only in places where numeric expressions are allowed. These functions can save you time because you don't have to code the many common types of calculations that they provide.

Numeric intrinsic functions return a signed numeric value, and are treated as temporary numeric data items.

Numeric functions are classified into the following categories:

#### **Integer**

Those that return an integer

### **Floating point**

Those that return a long (64-bit) or extended-precision (128-bit) floating-point value (depending on whether you compile using the default option ARITH(COMPAT) or using ARITH(EXTEND))

**Mixed** Those that return an integer, a floating-point value, or a fixed-point number with decimal places, depending on the arguments

You can use intrinsic functions to perform several different arithmetic operations, as outlined in the following table.

<span id="page-83-0"></span>*Table 10.* **Numeric intrinsic functions**

| Number<br>handling                                               | Date and time                                                                                                    | Finance                  | <b>Mathematics</b>                                                                                                    | <b>Statistics</b>                                                               |
|------------------------------------------------------------------|----------------------------------------------------------------------------------------------------|--------------------------|----------------------------------------------------------------------------------------------------|---------------------------------------------------------------------------------|
| LENGTH<br>MAX<br>MIN<br>NUMVAL<br>NUMVAL-C<br>ORD-MAX<br>ORD-MIN | CURRENT-DATE<br>DATE-OF-INTEGER<br>DATE-TO-YYYYMMDD<br>DATEVAL<br>DAY-OF-INTEGER<br>DAY-TO-YYYYDDD<br>INTEGER-OF-DATE<br>INTEGER-OF-DAY<br><b>UNDATE</b><br>WHEN-COMPILED<br>YEAR-TO-YYYY<br>YEARWINDOW | ANNUITY<br>PRESENT-VALUE | ACOS<br>ASIN<br><b>ATAN</b><br>C <sub>O</sub> S<br>FACTORIAL<br>INTEGER<br>INTEGER-PART<br>LOG<br>LOG10<br>MOD<br>REM<br>SIN<br>SQRT<br><b>SUM</b><br><b>TAN</b> | MEAN<br>MEDIAN<br>MIDRANGE<br>RANDOM<br>RANGE<br>STANDARD-DEVIATION<br>VARIANCE |

["Examples:](#page-85-0) numeric intrinsic functions" on page 62

You can reference one function as the argument of another. A nested function is evaluated independently of the outer function (except when the compiler determines whether a mixed function should be evaluated using fixed-point or floating-point instructions).

You can also nest an arithmetic expression as an argument to a numeric function. For example, in the statement below, there are three function arguments (a, b, and the arithmetic expression  $(c / d)$ :

Compute  $x =$  Function Sum(a b (c / d))

You can reference all the elements of a table (or array) as function arguments by using the ALL subscript.

You can also use the integer special registers as arguments wherever integer arguments are allowed.

Many of the capabilities of numeric intrinsic functions are also provided by Language Environment callable services.

#### **RELATED CONCEPTS**

"Fixed-point contrasted with [floating-point](#page-87-0) arithmetic" on page 64 Appendix A, ["Intermediate](#page-696-0) results and arithmetic precision," on page 673

```
RELATED REFERENCES
"ARITH" on page 306
```
## **Using math-oriented callable services**

Most COBOL intrinsic functions have corresponding math-oriented callable services that you can use to produce the same results.

When you compile with the default option ARITH(COMPAT), COBOL floating-point intrinsic functions return long (64-bit) results. When you compile with option

ARITH(EXTEND), COBOL floating-point intrinsic functions (with the exception of RANDOM) return extended-precision (128-bit) results.

For example (considering the first row of the table below), if you compile using ARITH(COMPAT), CEESDACS returns the same result as ACOS. If you compile using ARITH(EXTEND), CEESQACS returns the same result as ACOS.

| <b>COBOL</b> intrinsic<br>function | Corresponding<br>long-precision Language<br>Environment callable service | Corresponding<br>extended-precision Language<br>Environment callable service | Results same for intrinsic<br>function and callable<br>service? |
|------------------------------------|--------------------------------------------------------------------------|------------------------------------------------------------------------------|-----------------------------------------------------------------|
| <b>ACOS</b>                        | <b>CEESDACS</b>                                                          | <b>CEESQACS</b>                                                              | Yes                                                             |
| ASIN                               | <b>CEESDASN</b>                                                          | <b>CEESQASN</b>                                                              | Yes                                                             |
| ATAN                               | <b>CEESDATN</b>                                                          | <b>CEESQATN</b>                                                              | Yes                                                             |
| <b>COS</b>                         | <b>CEESDCOS</b>                                                          | <b>CEESQCOS</b>                                                              | Yes                                                             |
| LOG                                | CEESDLOG                                                                 | CEESQLOG                                                                     | Yes                                                             |
| L0G10                              | CEESDLG1                                                                 | CEESQLG1                                                                     | Yes                                                             |
| RANDOM <sup>1</sup>                | <b>CEERAN0</b>                                                           | none                                                                         | $\rm No$                                                        |
| REM                                | <b>CEESDMOD</b>                                                          | <b>CEESQMOD</b>                                                              | Yes                                                             |
| SIN                                | <b>CEESDSIN</b>                                                          | <b>CEESQSIN</b>                                                              | Yes                                                             |
| SQRT                               | <b>CEESDSQT</b>                                                          | CEESQSQT                                                                     | Yes                                                             |
| TAN                                | <b>CEESDTAN</b>                                                          | <b>CEESQTAN</b>                                                              | Yes                                                             |

*Table 11.* **Compatibility of math intrinsic functions and callable services**

1. RANDOM returns a long (64-bit) floating-point result even if you pass it a 31-digit argument and compile with ARITH(EXTEND).

> Both the RANDOM intrinsic function and CEERAN0 service generate random numbers between zero and one. However, because each uses its own algorithm, RANDOM and CEERAN0 produce different random numbers from the same seed.

Even for functions that produce the same results, how you use intrinsic functions and Language Environment callable services differs. The rules for the data types required for intrinsic function arguments are less restrictive. For numeric intrinsic functions, you can use arguments that are of any numeric data type. When you invoke a Language Environment callable service with a CALL statement, however, you must ensure that the parameters match the numeric data types (generally COMP-1 or COMP-2) required by that service.

The error handling of intrinsic functions and Language Environment callable services sometimes differs. If you pass an explicit feedback token when calling the Language Environment math services, you must check the feedback code after each call and take explicit action to deal with errors. However, if you call with the feedback token explicitly OMITTED, you do not need to check the token; Language Environment automatically signals any errors.

#### **RELATED CONCEPTS**

"Fixed-point contrasted with [floating-point](#page-87-0) arithmetic" on page 64 Appendix A, ["Intermediate](#page-696-0) results and arithmetic precision," on page 673

#### **RELATED TASKS**

"Using Language [Environment](#page-690-0) callable services" on page 667

**RELATED REFERENCES** ["ARITH"](#page-329-0) on page 306

## <span id="page-85-0"></span>**Using date callable services**

Both the COBOL date intrinsic functions and the Language Environment date callable services are based on the Gregorian calendar. However, the starting dates can differ depending on the setting of the INTDATE compiler option.

When INTDATE(LILIAN) is in effect, COBOL uses October 15, 1582 as day 1. Language Environment always uses October 15, 1582 as day 1. If you use INTDATE(LILIAN), you get equivalent results from COBOL intrinsic functions and Language Environment date callable services. The following table compares the results when INTDATE(LILIAN) is in effect.

*Table 12.* **INTDATE(LILIAN) and compatibility of date intrinsic functions and callable services**

| <b>COBOL</b> intrinsic function service | Language Environment callable        | <b>Results</b> |
|-----------------------------------------|--------------------------------------|----------------|
| DATE-OF-INTEGER                         | CEEDATE with picture string YYYYMMDD | Compatible     |
| DAY-OF-INTEGER                          | CEEDATE with picture string YYYYDDD  | Compatible     |
| INTEGER-OF-DATE                         | <b>CEEDAYS</b>                       | Compatible     |
| INTEGER-OF-DATE                         | <b>CEECBLDY</b>                      | Incompatible   |

When the default setting of INTDATE(ANSI) is in effect, COBOL uses January 1, 1601 as day 1. The following table compares the results when INTDATE(ANSI) is in effect.

*Table 13.* **INTDATE(ANSI) and compatibility of date intrinsic functions and callable services**

| COBOL intrinsic function   service | Language Environment callable        | <b>Results</b> |
|------------------------------------|--------------------------------------|----------------|
| INTEGER-OF-DATE                    | <b>CEECBLDY</b>                      | Compatible     |
| DATE-OF-INTEGER                    | CEEDATE with picture string YYYYMMDD | Incompatible   |
| DAY-OF-INTEGER                     | CEEDATE with picture string YYYYDDD  | Incompatible   |
| INTEGER-OF-DATE                    | <b>CEEDAYS</b>                       | Incompatible   |

**RELATED TASKS** "Using Language [Environment](#page-690-0) callable services" on page 667

**RELATED REFERENCES** ["INTDATE"](#page-346-0) on page 323

## **Examples: numeric intrinsic functions**

The following examples and accompanying explanations show intrinsic functions in each of several categories.

Where the examples below show zoned decimal data items, national decimal items could instead be used. (Signed national decimal items, however, require that the SIGN SEPARATE clause be in effect.)

### **General number handling**

Suppose you want to find the maximum value of two prices (represented below as alphanumeric items with dollar signs), put this value into a numeric field in an output record, and determine the length of the output record. You can use NUMVAL-C (a function that returns the numeric value of an alphanumeric or national literal, or an alphanumeric or national data item) and the MAX and LENGTH functions to do so:

```
01 X<br>
01 Price1 Pic x(8)<br>
\begin{array}{ccc} \text{Pic } 9(2) \text{.} \\ \text{Pic } x(8) \\ -1 \text{.} \end{array}Pic x(8) Value "$8000".
01 Price2 Pic x(8) Value "$2000".
01 Output-Record.
    05 Product-Name Pic x(20).
    05 Product-Number Pic 9(9).
    05 Product-Price Pic 9(6).
 . . .
Procedure Division.
    Compute Product-Price =
       Function Max (Function Numval-C(Price1) Function Numval-C(Price2))
    Compute X = Function Length(Output-Record)
```
Additionally, to ensure that the contents in Product-Name are in uppercase letters, you can use the following statement:

Move Function Upper-case (Product-Name) to Product-Name

### **Date and time**

The following example shows how to calculate a due date that is 90 days from today. The first eight characters returned by the CURRENT-DATE function represent the date in a four-digit year, two-digit month, and two-digit day format (YYYYMMDD). The date is converted to its integer value; then 90 is added to this value and the integer is converted back to the YYYYMMDD format.

```
01 YYYYMMDD Pic 9(8).<br>01 Integer-Form Pic S9(9).
01 Integer-Form
. . .
    Move Function Current-Date(1:8) to YYYYMMDD
    Compute Integer-Form = Function Integer-of-Date(YYYYMMDD)
    Add 90 to Integer-Form
    Compute YYYYMMDD = Function Date-of-Integer(Integer-Form)
    Display 'Due Date: ' YYYYMMDD
```
### **Finance**

Business investment decisions frequently require computing the present value of expected future cash inflows to evaluate the profitability of a planned investment. The present value of an amount that you expect to receive at a given time in the future is that amount, which, if invested today at a given interest rate, would accumulate to that future amount.

For example, assume that a proposed investment of \$1,000 produces a payment stream of \$100, \$200, and \$300 over the next three years, one payment per year respectively. The following COBOL statements calculate the present value of those cash inflows at a 10% interest rate:

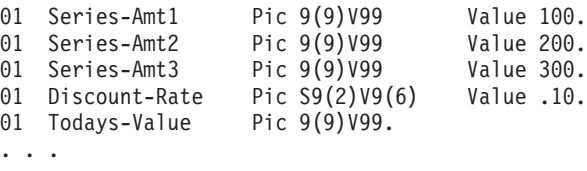

```
Compute Todays-Value =
 Function
    Present-Value(Discount-Rate Series-Amt1 Series-Amt2 Series-Amt3)
```
You can use the ANNUITY function in business problems that require you to determine the amount of an installment payment (annuity) necessary to repay the principal and interest of a loan. The series of payments is characterized by an equal amount each period, periods of equal length, and an equal interest rate each period. The following example shows how you can calculate the monthly payment required to repay a \$15,000 loan in three years at a 12% annual interest rate (36 monthly payments, interest per month  $= .12/12$ :

```
01 Loan Pic 9(9) V99.<br>01 Payment Pic 9(9) V99.
01 Payment
01 Interest Pic 9(9) V99.
01 Number-Periods Pic 99.
. . .
   Compute Loan = 15000
    Compute Interest = .12
    Compute Number-Periods = 36
    Compute Payment =
      Loan * Function Annuity((Interest / 12) Number-Periods)
```
### **Mathematics**

The following COBOL statement demonstrates that you can nest intrinsic functions, use arithmetic expressions as arguments, and perform previously complex calculations simply:

```
Compute Z = Function Log(Function Sqrt (2 \times X + 1)) + Function Rem(X 2)
```
Here in the addend the intrinsic function REM (instead of a DIVIDE statement with a REMAINDER clause) returns the remainder of dividing X by 2.

### **Statistics**

Intrinsic functions make calculating statistical information easier. Assume you are analyzing various city taxes and want to calculate the mean, median, and range (the difference between the maximum and minimum taxes):

```
01 Tax-S Pic 99v999 value .045.
                  Pic 99v999 value .02.
01 Tax-W Pic 99v999 value .035.
01 Tax-B Pic 99v999 value .03.
01 Ave-Tax Pic 99v999.
01 Median-Tax Pic 99v999.<br>01 Tax-Range Pic 99v999.
01 Tax-Range
. . .
   Compute Ave-Tax = Function Mean (Tax-S Tax-T Tax-W Tax-B)
   Compute Median-Tax = Function Median (Tax-S Tax-T Tax-W Tax-B)
   Compute Tax-Range = Function Range (Tax-S Tax-T Tax-W Tax-B)
RELATED TASKS
```

```
"Converting to numbers (NUMVAL, NUMVAL-C)" on page 113
```
## **Fixed-point contrasted with floating-point arithmetic**

How you code arithmetic in a program (whether an arithmetic statement, an intrinsic function, an expression, or some combination of these nested within each other) determines whether the evaluation is done with floating-point or fixed-point arithmetic.

Many statements in a program could involve arithmetic. For example, each of the following types of COBOL statements requires some arithmetic evaluation:

- General arithmetic compute report-matrix-col =  $(emp-count ** .5) + 1$ add report-matrix-min to report-matrix-max giving report-matrix-tot
	- Expressions and functions

compute report-matrix-col = function sqrt(emp-count) + 1 compute whole-hours  $=$  function integer-part((average-hours) + 1)

• Arithmetic comparisons

```
if report-matrix-col < function sqrt(emp-count) + 1
if whole-hours not = function integer-part((average-hours) + 1)
```
# **Floating-point evaluations**

In general, if your arithmetic coding has either of the characteristics listed below, it is evaluated in floating-point arithmetic:

• An operand or result field is floating point.

An operand is floating point if you code it as a floating-point literal or if you code it as a data item that is defined as USAGE COMP-1, USAGE COMP-2, or external floating point (USAGE DISPLAY or USAGE NATIONAL with a floating-point PICTURE).

An operand that is a nested arithmetic expression or a reference to a numeric intrinsic function results in floating-point arithmetic when any of the following conditions is true:

- An argument in an arithmetic expression results in floating point.
- The function is a floating-point function.
- The function is a mixed function with one or more floating-point arguments.
- An exponent contains decimal places.

An exponent contains decimal places if you use a literal that contains decimal places, give the item a PICTURE that contains decimal places, or use an arithmetic expression or function whose result has decimal places.

An arithmetic expression or numeric function yields a result that has decimal places if any operand or argument (excluding divisors and exponents) has decimal places.

## **Fixed-point evaluations**

In general, if an arithmetic operation contains neither of the characteristics listed above for floating point, the compiler causes it to be evaluated in fixed-point arithmetic. In other words, arithmetic evaluations are handled as fixed point only if all the operands are fixed point, the result field is defined to be fixed point, and none of the exponents represent values with decimal places. Nested arithmetic expressions and function references must also represent fixed-point values.

# **Arithmetic comparisons (relation conditions)**

When you compare numeric expressions using a relational operator, the numeric expressions (whether they are data items, arithmetic expressions, function references, or some combination of these) are comparands in the context of the entire evaluation. That is, the attributes of each can influence the evaluation of the other: both expressions are evaluated in fixed point, or both are evaluated in

floating point. This is also true of abbreviated comparisons even though one comparand does not explicitly appear in the comparison. For example:

if  $(a + d) = (b + e)$  and c

This statement has two comparisons:  $(a + d) = (b + e)$ , and  $(a + d) = c$ . Although  $(a + d)$  does not explicitly appear in the second comparison, it is a comparand in that comparison. Therefore, the attributes of c can influence the evaluation of  $(a + d)$ .

The compiler handles comparisons (and the evaluation of any arithmetic expressions nested in comparisons) in floating-point arithmetic if either comparand is a floating-point value or resolves to a floating-point value.

The compiler handles comparisons (and the evaluation of any arithmetic expressions nested in comparisons) in fixed-point arithmetic if both comparands are fixed-point values or resolve to fixed-point values.

Implicit comparisons (no relational operator used) are not handled as a unit, however; the two comparands are treated separately as to their evaluation in floating-point or fixed-point arithmetic. In the following example, five arithmetic expressions are evaluated independently of one another's attributes, and then are compared to each other.

```
evaluate (a + d)
   when (b + e) thru c
   when (f / g) thru (h * i). . .
end-evaluate
```
"Examples: fixed-point and floating-point evaluations"

```
RELATED REFERENCES
```
"Arithmetic expressions in [nonarithmetic](#page-704-0) statements" on page 681

## **Examples: fixed-point and floating-point evaluations**

The following example shows statements that are evaluated using fixed-point arithmetic and using floating-point arithmetic.

Assume that you define the data items for an employee table in the following manner:

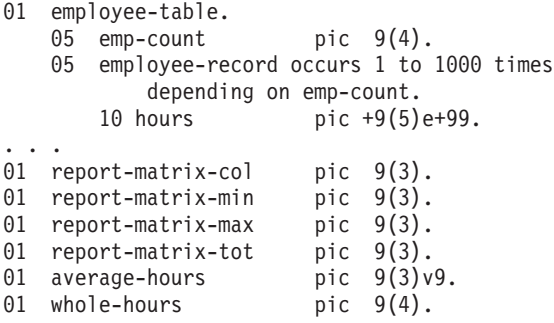

These statements are evaluated using floating-point arithmetic:

```
compute report-matrix-col = (emp-count ** .5) + 1compute report-matrix-col = function sqrt(emp-count) + 1
if report-matrix-tot < function sqrt(emp-count) + 1
```
These statements are evaluated using fixed-point arithmetic:

```
add report-matrix-min to report-matrix-max giving report-matrix-tot
compute report-matrix-max =
    function max(report-matrix-max report-matrix-tot)
if whole-hours not = function integer-part((average-hours) + 1)
```
## **Using currency signs**

Many programs need to process financial information and present that information using the appropriate currency signs. With COBOL currency support (and the appropriate code page for your printer or display unit), you can use several currency signs in a program.

You can use one or more of the following signs:

• Symbols such as the dollar sign (\$)

. . .

. . .

- Currency signs of more than one character (such as USD or EUR)
- v Euro sign, established by the Economic and Monetary Union (EMU)

To specify the symbols for displaying financial information, use the CURRENCY SIGN clause (in the SPECIAL-NAMES paragraph in the CONFIGURATION SECTION) with the PICTURE characters that relate to those symbols. In the following example, the PICTURE character \$ indicates that the currency sign \$US is to be used:

Currency Sign is "\$US" with Picture Symbol "\$".

77 Invoice-Amount Pic \$\$,\$\$9.99. . . . Display "Invoice amount is " Invoice-Amount.

In this example, if Invoice-Amount contained 1500.00, the display output would be: Invoice amount is \$US1,500.00

By using more than one CURRENCY SIGN clause in your program, you can allow for multiple currency signs to be displayed.

You can use a hexadecimal literal to indicate the currency sign value. Using a hexadecimal literal could be useful if the data-entry method for the source program does not allow the entry of the intended characters easily. The following example shows the hexadecimal value X'9F' used as the currency sign:

Currency Sign X'9F' with Picture Symbol 'U'.

01 Deposit-Amount Pic UUUUU9.99.

If there is no corresponding character for the euro sign on your keyboard, you need to specify it as a hexadecimal value in the CURRENCY SIGN clause. The hexadecimal value for the euro sign is either X'9F' or X'5A' depending on the code page in use, as shown in the following table.

*Table 14.* **Hexadecimal values of the euro sign**

| Code page    |                                                               | Modified |           |
|--------------|---------------------------------------------------------------|----------|-----------|
| <b>CCSID</b> | Applicable countries                                          | from     | Euro sign |
| 1140         | USA, Canada, Netherlands, Portugal, Australia,<br>New Zealand | 037      | X'9F'     |
| 1141         | Austria, Germany                                              | 273      | X'9F'     |
| 1142         | Denmark, Norway                                               | 277      | X'5A'     |
| 1143         | Finland, Sweden                                               | 278      | X'5A'     |

| Code page<br><b>CCSID</b> | Applicable countries           | Modified<br>from | Euro sign |
|---------------------------|--------------------------------|------------------|-----------|
| 1144                      | Italy                          | 280              | X'9F'     |
| 1145                      | Spain, Latin America - Spanish | 284              | X'9F'     |
| 1146                      | UK                             | 285              | X'9F'     |
| 1147                      | France                         | 297              | X'9F'     |
| 1148                      | Belgium, Canada, Switzerland   | 500              | X'9F'     |
| 1149                      | Iceland                        | 871              | X'9F'     |

*Table 14.* **Hexadecimal values of the euro sign** *(continued)*

**RELATED REFERENCES**

["CURRENCY"](#page-335-0) on page 312

CURRENCY SIGN clause (*Enterprise COBOL Language Reference*)

### **Example: multiple currency signs**

The following example shows how you can display values in both euro currency (as EUR) and Swiss francs (as CHF).

```
IDENTIFICATION DIVISION.
PROGRAM-ID. EuroSamp.
Environment Division.
Configuration Section.
Special-Names.
   Currency Sign is "CHF " with Picture Symbol "F"
   Currency Sign is "EUR " with Picture Symbol "U".
Data Division.
Working-Storage Section.
01 Deposit-in-Euro Pic S9999V99 Value 8000.00.
01 Deposit-in-CHF Pic S99999V99.
01 Deposit-Report.
   02 Report-in-Franc Pic -FFFFF9.99.
    02 Report-in-Euro Pic -UUUUU9.99.
01 EUR-to-CHF-Conv-Rate Pic 9V99999 Value 1.53893.
. . .
PROCEDURE DIVISION.
Report-Deposit-in-CHF-and-EUR.
   Move Deposit-in-Euro to Report-in-Euro
    Compute Deposit-in-CHF Rounded
        = Deposit-in-Euro * EUR-to-CHF-Conv-Rate
     On Size Error
       Perform Conversion-Error
     Not On Size Error
       Move Deposit-in-CHF to Report-in-Franc
       Display "Deposit in euro = " Report-in-Euro
       Display "Deposit in franc = " Report-in-Franc
   End-Compute
   Goback.
Conversion-Error.
          Display "Conversion error from EUR to CHF"
          Display "Euro value: " Report-in-Euro.
The above example produces the following display output:
Deposit in euro = EUR 8000.00
Deposit in franc = CHF 12311.44
```
The exchange rate used in this example is for illustrative purposes only.

# <span id="page-92-0"></span>**Chapter 4. Handling tables**

A *table* is a collection of data items that have the same description, such as account totals or monthly averages; it consists of a table name and subordinate items called *table elements*. A table is the COBOL equivalent of an array.

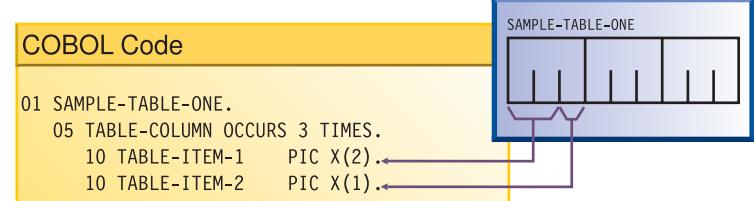

In the example above, SAMPLE-TABLE-ONE is the group item that contains the table. TABLE-COLUMN names the table element of a one-dimensional table that occurs three times.

Rather than defining repetitious items as separate, consecutive entries in the DATA DIVISION, you use the OCCURS clause in the DATA DIVISION entry to define a table. This practice has these advantages:

- v The code clearly shows the unity of the items (the table elements).
- You can use subscripts and indexes to refer to the table elements.
- You can easily repeat data items.

Tables are important for increasing the speed of a program, especially one that looks up records.

**RELATED TASKS** ["Nesting](#page-94-0) tables" on page 71 "Defining a table (OCCURS)" ["Referring](#page-95-0) to an item in a table" on page 72 ["Putting](#page-98-0) values into a table" on page 75 "Creating [variable-length](#page-104-0) tables (DEPENDING ON)" on page 81 ["Searching](#page-107-0) a table" on page 84 ["Processing](#page-109-0) table items using intrinsic functions" on page 86 "Handling tables [efficiently"](#page-676-0) on page 653

## **Defining a table (OCCURS)**

To code a table, give the table a group name and define a subordinate item (the table element) to be repeated *n* times.

- 01 table-name.
	- 05 element-name OCCURS *n* TIMES.

. . . (subordinate items of the table element)

In the example above, table-name is the name of an alphanumeric group item. The table element definition (which includes the OCCURS clause) is subordinate to the group item that contains the table. The OCCURS clause cannot appear in a level-01 description.

If a table is to contain only Unicode (UTF-16) data, and you want the group item that contains the table to behave like an elementary category national item in most operations, code the GROUP-USAGE NATIONAL clause for the group item:

```
01 table-nameN Group-Usage National.
   05 element-nameN OCCURS m TIMES.
       10 elementN1 Pic nn.
       10 elementN2 Pic S99 Sign Is Leading, Separate.
        . . .
```
Any elementary item that is subordinate to a national group must be explicitly or implicitly described as USAGE NATIONAL, and any subordinate numeric data item that is signed must be implicitly or explicitly described with the SIGN IS SEPARATE clause.

To create tables of two to seven dimensions, use nested OCCURS clauses.

To create a variable-length table, code the DEPENDING ON phrase of the OCCURS clause.

To specify that table elements will be arranged in ascending or descending order based on the values in one or more key fields of the table, code the ASCENDING or DESCENDING KEY phrases of the OCCURS clause, or both. Specify the names of the keys in decreasing order of significance. Keys can be of class alphabetic, alphanumeric, DBCS, national, or numeric. (If it has USAGE NATIONAL, a key can be of category national, or can be a national-edited, numeric-edited, national decimal, or national floating-point item.)

You must code the ASCENDING or DESCENDING KEY phrase of the OCCURS clause to do a binary search (SEARCH ALL) of a table.

["Example:](#page-109-0) binary search" on page 86

**RELATED CONCEPTS** ["National](#page-152-0) groups" on page 129

**RELATED TASKS** ["Nesting](#page-94-0) tables" on page 71 ["Referring](#page-95-0) to an item in a table" on page 72 ["Putting](#page-98-0) values into a table" on page 75 "Creating [variable-length](#page-104-0) tables (DEPENDING ON)" on page 81 "Using [national](#page-153-0) groups" on page 130 "Doing a binary search [\(SEARCH](#page-108-0) ALL)" on page 85 ["Defining](#page-68-0) numeric data" on page 45

**RELATED REFERENCES** OCCURS clause (*Enterprise COBOL Language Reference*) SIGN clause (*Enterprise COBOL Language Reference*) ASCENDING KEY and DESCENDING KEY phrases (*Enterprise COBOL Language Reference*)

### <span id="page-94-0"></span>**Nesting tables**

To create a two-dimensional table, define a one-dimensional table in each occurrence of another one-dimensional table.

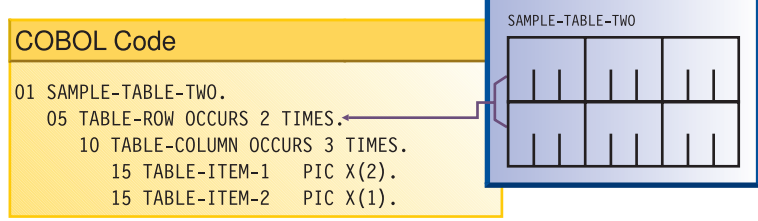

For example, in SAMPLE-TABLE-TWO above, TABLE-ROW is an element of a one-dimensional table that occurs two times. TABLE-COLUMN is an element of a two-dimensional table that occurs three times in each occurrence of TABLE-ROW.

To create a three-dimensional table, define a one-dimensional table in each occurrence of another one-dimensional table, which is itself contained in each occurrence of another one-dimensional table. For example:

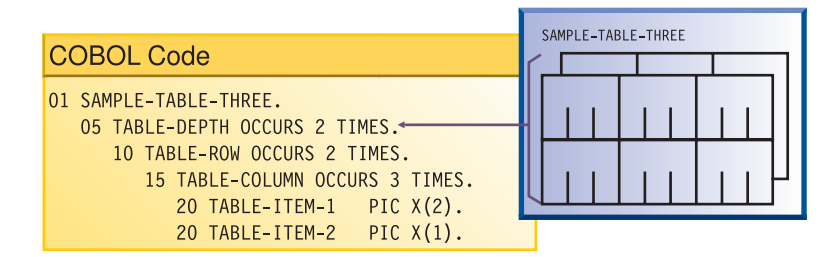

In SAMPLE-TABLE-THREE, TABLE-DEPTH is an element of a one-dimensional table that occurs two times. TABLE-ROW is an element of a two-dimensional table that occurs two times within each occurrence of TABLE-DEPTH. TABLE-COLUMN is an element of a three-dimensional table that occurs three times within each occurrence of TABLE-ROW.

In a two-dimensional table, the two subscripts correspond to the row and column numbers. In a three-dimensional table, the three subscripts correspond to the depth, row, and column numbers.

"Example: [subscripting"](#page-95-0) on page 72 ["Example:](#page-95-0) indexing" on page 72

**RELATED TASKS** "Defining a table [\(OCCURS\)"](#page-92-0) on page 69 ["Referring](#page-95-0) to an item in a table" on page 72 ["Putting](#page-98-0) values into a table" on page 75 "Creating [variable-length](#page-104-0) tables (DEPENDING ON)" on page 81 ["Searching](#page-107-0) a table" on page 84 ["Processing](#page-109-0) table items using intrinsic functions" on page 86 "Handling tables [efficiently"](#page-676-0) on page 653

**RELATED REFERENCES** OCCURS clause (*Enterprise COBOL Language Reference*)

## <span id="page-95-0"></span>**Example: subscripting**

The following example shows valid references to SAMPLE-TABLE-THREE that use literal subscripts. The spaces are required in the second example.

```
TABLE-COLUMN (2, 2, 1)
TABLE-COLUMN (2 2 1)
```
In either table reference, the first value (2) refers to the second occurrence within TABLE-DEPTH, the second value (2) refers to the second occurrence within TABLE-ROW, and the third value (1) refers to the first occurrence within TABLE-COLUMN.

The following reference to SAMPLE-TABLE-TWO uses variable subscripts. The reference is valid if SUB1 and SUB2 are data-names that contain positive integer values within the range of the table.

TABLE-COLUMN (SUB1 SUB2)

```
RELATED TASKS
"Subscripting" on page 73
```
## **Example: indexing**

The following example shows how displacements to elements that are referenced with indexes are calculated.

Consider the following three-dimensional table, SAMPLE-TABLE-FOUR:

```
01 SAMPLE-TABLE-FOUR
   05 TABLE-DEPTH OCCURS 3 TIMES INDEXED BY INX-A.
      10 TABLE-ROW OCCURS 4 TIMES INDEXED BY INX-B.
         15 TABLE-COLUMN OCCURS 8 TIMES INDEXED BY INX-C PIC X(8).
```
Suppose you code the following relative indexing reference to SAMPLE-TABLE-FOUR: TABLE-COLUMN  $(NX-A + 1, NN-B + 2, NN-C - 1)$ 

This reference causes the following computation of the displacement to the TABLE-COLUMN element:

```
(contents of INX-A) + (256 * 1)+ (contents of INX-B) + (64 \times 2)+ (contents of INX-C) - (8 * 1)
```
This calculation is based on the following element lengths:

- Each occurrence of TABLE-DEPTH is 256 bytes in length  $(4 * 8 * 8)$ .
- Each occurrence of TABLE-ROW is  $64$  bytes in length  $(8 * 8)$ .
- v Each occurrence of TABLE-COLUMN is 8 bytes in length.

**RELATED TASKS** ["Indexing"](#page-97-0) on page 74

### **Referring to an item in a table**

A table element has a collective name, but the individual items within it do not have unique data-names.

To refer to an item, you have a choice of three techniques:

- <span id="page-96-0"></span>• Use the data-name of the table element, along with its occurrence number (called a *subscript*) in parentheses. This technique is called *subscripting*.
- v Use the data-name of the table element, along with a value (called an *index*) that is added to the address of the table to locate an item (as a displacement from the beginning of the table). This technique is called *indexing*, or subscripting using index-names.
- Use both subscripts and indexes together.

**RELATED TASKS** "Subscripting" ["Indexing"](#page-97-0) on page 74

# **Subscripting**

The lowest possible subscript value is 1, which references the first occurrence of a table element. In a one-dimensional table, the subscript corresponds to the row number.

You can use a literal or a data-name as a subscript. If a data item that has a literal subscript is of fixed length, the compiler resolves the location of the data item.

When you use a data-name as a variable subscript, you must describe the data-name as an elementary numeric integer. The most efficient format is COMPUTATIONAL (COMP) with a PICTURE size that is smaller than five digits. You cannot use a subscript with a data-name that is used as a subscript. The code generated for the application resolves the location of a variable subscript at run time.

You can increment or decrement a literal or variable subscript by a specified integer amount. For example:

TABLE-COLUMN (SUB1 - 1, SUB2 + 3)

You can change part of a table element rather than the whole element. To do so, refer to the character position and length of the substring to be changed. For example:

```
01 ANY-TABLE.
    05 TABLE-ELEMENT PIC X(10)
        OCCURS 3 TIMES VALUE "ABCDEFGHIJ".
. . .
   MOVE "??" TO TABLE-ELEMENT (1) (3 : 2).
```
The MOVE statement in the example above moves the string '??' into table element number 1, beginning at character position 3, for a length of 2 characters.

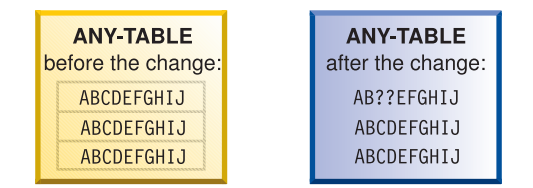

"Example: [subscripting"](#page-95-0) on page 72

**RELATED TASKS** ["Indexing"](#page-97-0) on page 74 ["Putting](#page-98-0) values into a table" on page 75 ["Searching](#page-107-0) a table" on page 84 "Handling tables [efficiently"](#page-676-0) on page 653

## <span id="page-97-0"></span>**Indexing**

You create an index by using the INDEXED BY phrase of the OCCURS clause to identify an index-name.

For example, INX-A in the following code is an index-name:

```
05 TABLE-ITEM PIC X(8)
     OCCURS 10 INDEXED BY INX-A.
```
The compiler calculates the value contained in the index as the occurrence number (subscript) minus 1, multiplied by the length of the table element. Therefore, for the fifth occurrence of TABLE-ITEM, the binary value contained in INX-A is  $(5 - 1) * 8$ , or 32.

You can use an index-name to reference another table only if both table descriptions have the same number of table elements, and the table elements are of the same length.

You can use the USAGE IS INDEX clause to create an index data item, and can use an index data item with any table. For example, INX-B in the following code is an index data item:

```
77 INX-B USAGE IS INDEX.
. . .
   SET INX-A TO 10
   SET INX-B TO INX-A.
    PERFORM VARYING INX-A FROM 1 BY 1 UNTIL INX-A > INX-B
       DISPLAY TABLE-ITEM (INX-A)
        . . .
    END-PERFORM.
```
The index-name INX-A is used to traverse table TABLE-ITEM above. The index data item INX-B is used to hold the index of the last element of the table. The advantage of this type of coding is that calculation of offsets of table elements is minimized, and no conversion is necessary for the UNTIL condition.

You can use the SET statement to assign to an index data item the value that you stored in an index-name, as in the statement SET INX-B TO INX-A above. For example, when you load records into a variable-length table, you can store the index value of the last record into a data item defined as USAGE IS INDEX. Then you can test for the end of the table by comparing the current index value with the index value of the last record. This technique is useful when you look through or process a table.

You can increment or decrement an index-name by an elementary integer data item or a nonzero integer literal, for example: SET INX-A DOWN BY 3

The integer represents a number of occurrences. It is converted to an index value before being added to or subtracted from the index.

<span id="page-98-0"></span>Initialize the index-name by using a SET, PERFORM VARYING, or SEARCH ALL statement. You can then use the index-name in SEARCH or relational condition statements. To change the value, use a PERFORM, SEARCH, or SET statement.

Because you are comparing a physical displacement, you can directly use index data items only in SEARCH and SET statements or in comparisons with indexes or other index data items. You cannot use index data items as subscripts or indexes.

["Example:](#page-95-0) indexing" on page 72

**RELATED TASKS** ["Subscripting"](#page-96-0) on page 73 "Putting values into a table" ["Searching](#page-107-0) a table" on page 84 ["Processing](#page-109-0) table items using intrinsic functions" on page 86 "Handling tables [efficiently"](#page-676-0) on page 653

**RELATED REFERENCES** INDEXED BY phrase (*Enterprise COBOL Language Reference*) INDEX phrase (*Enterprise COBOL Language Reference*) SET statement (*Enterprise COBOL Language Reference*)

### **Putting values into a table**

You can put values into a table by loading the table dynamically, initializing the table with the INITIALIZE statement, or assigning values with the VALUE clause when you define the table.

**RELATED TASKS**

"Loading a table dynamically"

"Loading a [variable-length](#page-105-0) table" on page 82

"Initializing a table [\(INITIALIZE\)"](#page-99-0) on page 76

["Assigning](#page-100-0) values when you define a table (VALUE)" on page 77

"Assigning values to a [variable-length](#page-106-0) table" on page 83

## **Loading a table dynamically**

If the initial values of a table are different with each execution of your program, you can define the table without initial values. You can instead read the changed values into the table dynamically before the program refers to the table.

To load a table, use the PERFORM statement and either subscripting or indexing.

When reading data to load your table, test to make sure that the data does not exceed the space allocated for the table. Use a named value (rather than a literal) for the maximum item count. Then, if you make the table bigger, you need to change only one value instead of all references to a literal.

"Example: PERFORM and [subscripting"](#page-102-0) on page 79 "Example: [PERFORM](#page-103-0) and indexing" on page 80

**RELATED REFERENCES** PERFORM with VARYING phrase (*Enterprise COBOL Language Reference*)

# <span id="page-99-0"></span>**Initializing a table (INITIALIZE)**

You can load a table by coding one or more INITIALIZE statements.

For example, to move the value 3 into each of the elementary numeric data items in a table called TABLE-ONE, shown below, you can code the following statement: INITIALIZE TABLE-ONE REPLACING NUMERIC DATA BY 3.

To move the character 'X' into each of the elementary alphanumeric data items in TABLE-ONE, you can code the following statement:

INITIALIZE TABLE-ONE REPLACING ALPHANUMERIC DATA BY "X".

When you use the INITIALIZE statement to initialize a table, the table is processed as a group item (that is, with group semantics); elementary data items within the group are recognized and processed. For example, suppose that TABLE-ONE is an alphanumeric group that is defined like this:

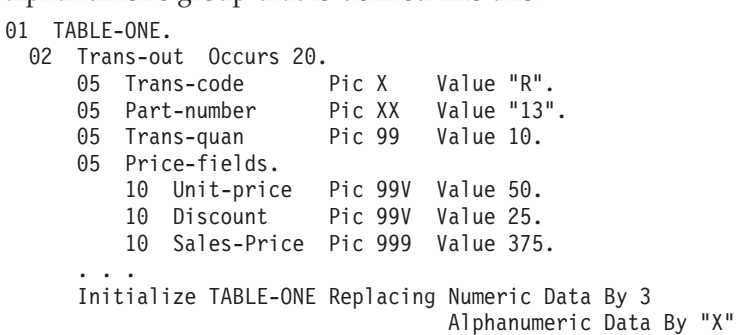

The table below shows the content that each of the twenty 12-byte elements Trans-out(*n*) has before execution and after execution of the INITIALIZE statement shown above:

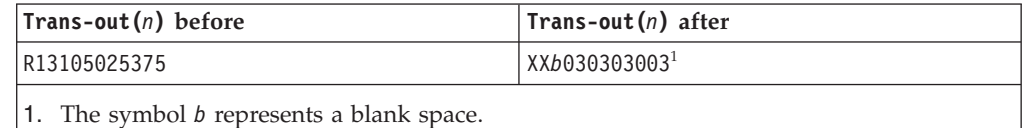

You can similarly use an INITIALIZE statement to load a table that is defined as a national group. For example, if TABLE-ONE shown above specified the GROUP-USAGE NATIONAL clause, and Trans-code and Part-number had N instead of X in their PICTURE clauses, the following statement would have the same effect as the INITIALIZE statement above, except that the data in TABLE-ONE would instead be encoded in UTF-16:

Initialize TABLE-ONE Replacing Numeric Data By 3 National Data By N"X"

The REPLACING NUMERIC phrase initializes floating-point data items also.

You can use the REPLACING phrase of the INITIALIZE statement similarly to initialize all of the elementary ALPHABETIC, DBCS, ALPHANUMERIC-EDITED, NATIONAL-EDITED, and NUMERIC-EDITED data items in a table.

The INITIALIZE statement cannot assign values to a variable-length table (that is, a table that was defined using the OCCURS DEPENDING ON clause).

<span id="page-100-0"></span>["Examples:](#page-53-0) initializing data items" on page 30

### **RELATED TASKS**

"Initializing a structure [\(INITIALIZE\)"](#page-55-0) on page 32

"Assigning values when you define a table (VALUE)"

"Assigning values to a [variable-length](#page-106-0) table" on page 83

["Looping](#page-123-0) through a table" on page 100

["Using](#page-49-0) data items and group items" on page 26

"Using [national](#page-153-0) groups" on page 130

**RELATED REFERENCES** INITIALIZE statement (*Enterprise COBOL Language Reference*)

## **Assigning values when you define a table (VALUE)**

If a table is to contain stable values (such as days and months), you can set the specific values when you define the table.

Set static values in tables in one of these ways:

- Initialize each table item individually.
- Initialize an entire table at the group level.
- v Initialize all occurrences of a given table element to the same value.

#### **RELATED TASKS**

"Initializing each table item individually"

["Initializing](#page-101-0) a table at the group level" on page 78

["Initializing](#page-101-0) all occurrences of a given table element" on page 78

"Initializing a structure [\(INITIALIZE\)"](#page-55-0) on page 32

### **Initializing each table item individually**

If a table is small, you can set the value of each item individually by using a VALUE clause.

Use the following technique, which is shown in the example code below:

- 1. Declare a record (such as Error-Flag-Table below) that contains the items that are to be in the table.
- 2. Set the initial value of each item in a VALUE clause.

3. Code a REDEFINES entry to make the record into a table.

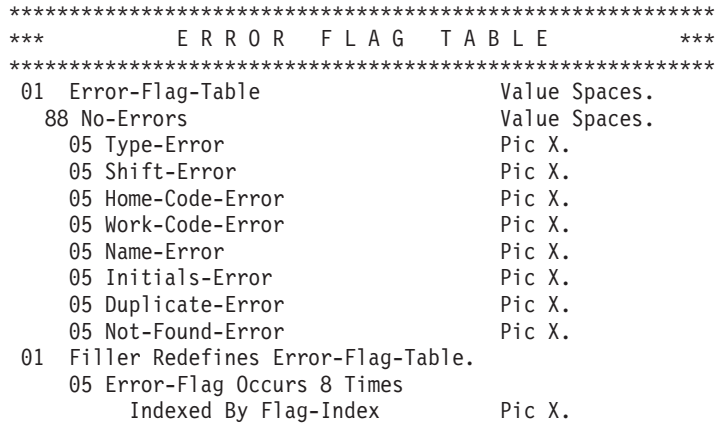

<span id="page-101-0"></span>In the example above, the VALUE clause at the 01 level initializes each of the table items to the same value. Each table item could instead be described with its own VALUE clause to initialize that item to a distinct value.

To initialize larger tables, use MOVE, PERFORM, or INITIALIZE statements.

**RELATED TASKS** "Initializing a structure [\(INITIALIZE\)"](#page-55-0) on page 32 "Assigning values to a [variable-length](#page-106-0) table" on page 83

**RELATED REFERENCES** REDEFINES clause (*Enterprise COBOL Language Reference*) OCCURS clause (*Enterprise COBOL Language Reference*)

### **Initializing a table at the group level**

Code an alphanumeric or national group data item and assign to it, through the VALUE clause, the contents of the whole table. Then, in a subordinate data item, use an OCCURS clause to define the individual table items.

In the following example, the alphanumeric group data item TABLE-ONE uses a VALUE clause that initializes each of the four elements of TABLE-TWO:

```
01 TABLE-ONE VALUE "1234".
  05 TABLE-TWO OCCURS 4 TIMES PIC X.
```
In the following example, the national group data item Table-OneN uses a VALUE clause that initializes each of the three elements of the subordinate data item Table-TwoN (each of which is implicitly USAGE NATIONAL). Note that you can initialize a national group data item with a VALUE clause that uses an alphanumeric literal, as shown below, or a national literal.

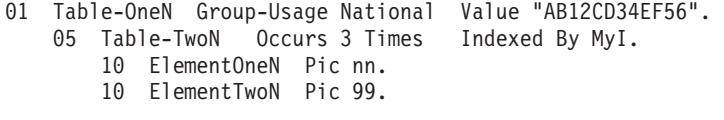

After Table-OneN is initialized, ElementOneN(1) contains NX"00410042" (the UTF-16 representation of  $'AB'$ ), the national decimal item ElementTwoN(1) contains NX"00310032" (the UTF-16 representation of '12'), and so forth.

```
RELATED REFERENCES
OCCURS clause (Enterprise COBOL Language Reference)
GROUP-USAGE clause (Enterprise COBOL Language Reference)
```
### **Initializing all occurrences of a given table element**

You can use the VALUE clause in the data description of a table element to initialize all instances of that element to the specified value.

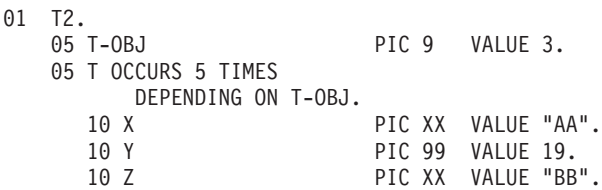

For example, the code above causes all the X elements (1 through 5) to be initialized to AA, all the Y elements (1 through 5) to be initialized to 19, and all the Z elements (1 through 5) to be initialized to BB. T-OBJ is then set to 3.

<span id="page-102-0"></span>**RELATED TASKS** "Assigning values to a [variable-length](#page-106-0) table" on page 83

**RELATED REFERENCES** OCCURS clause (*Enterprise COBOL Language Reference*)

# **Example: PERFORM and subscripting**

This example traverses an error-flag table using subscripting until an error code that has been set is found. If an error code is found, the corresponding error message is moved to a print report field.

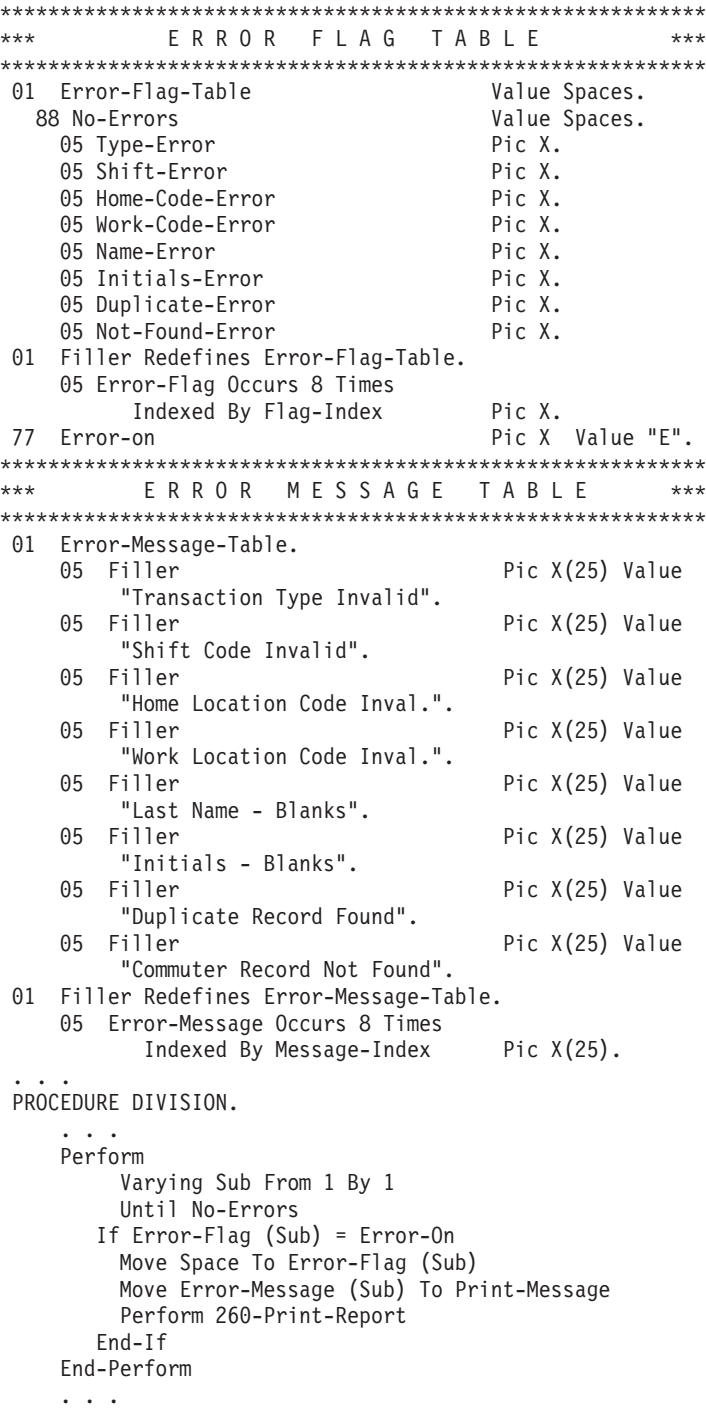

# <span id="page-103-0"></span>**Example: PERFORM and indexing**

This example traverses an error-flag table using indexing until an error code that has been set is found. If an error code is found, the corresponding error message is moved to a print report field.

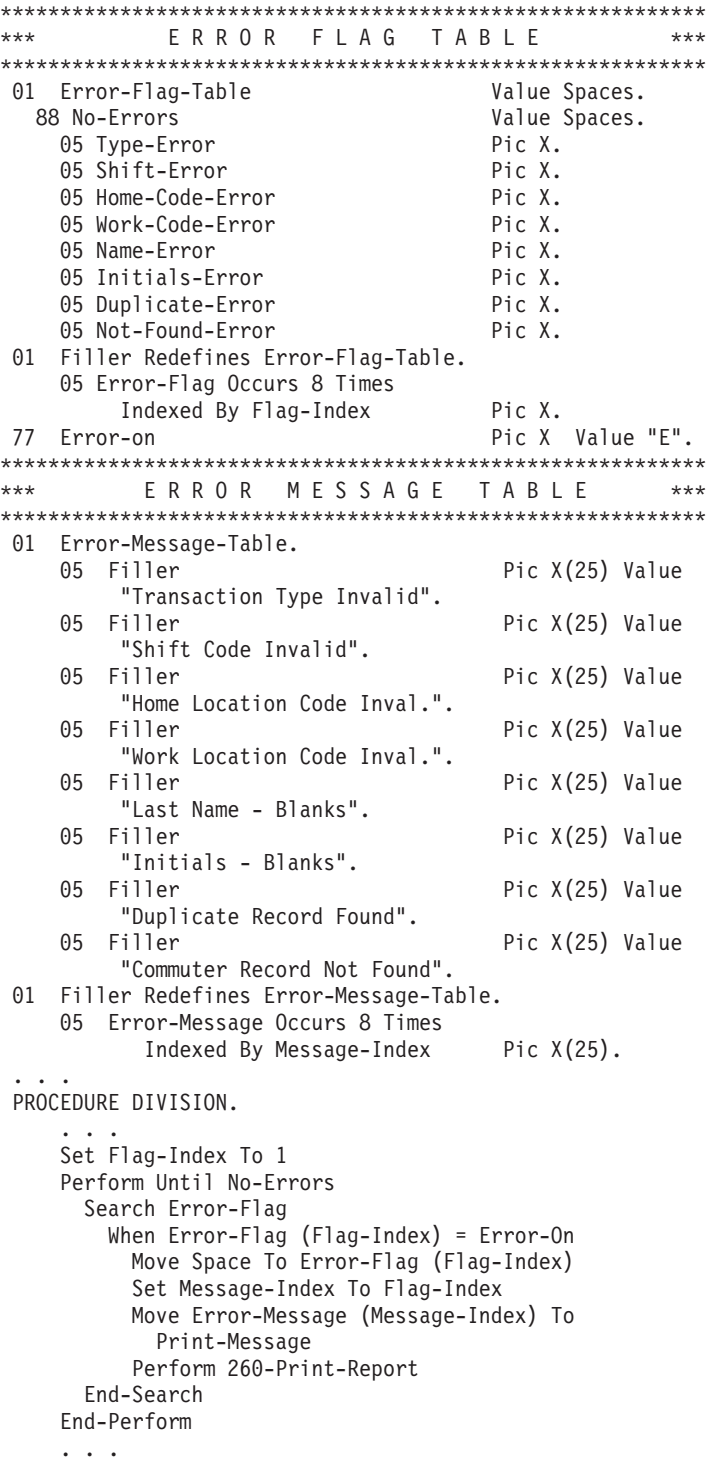

## <span id="page-104-0"></span>**Creating variable-length tables (DEPENDING ON)**

If you do not know before run time how many times a table element occurs, define a variable-length table. To do so, use the OCCURS DEPENDING ON (ODO) clause. X OCCURS 1 TO 10 TIMES DEPENDING ON Y

In the example above, X is called the *ODO subject*, and Y is called the *ODO object*.

Two factors affect the successful manipulation of variable-length records:

• Correct calculation of record lengths

The length of the variable portions of a group item is the product of the object of the DEPENDING ON phrase and the length of the subject of the OCCURS clause.

v Conformance of the data in the object of the OCCURS DEPENDING ON clause to its PICTURE clause

If the content of the ODO object does not match its PICTURE clause, the program could terminate abnormally. You must ensure that the ODO object correctly specifies the current number of occurrences of table elements.

The following example shows a group item (REC-1) that contains both the subject and object of the OCCURS DEPENDING ON clause. The way the length of the group item is determined depends on whether it is sending or receiving data.

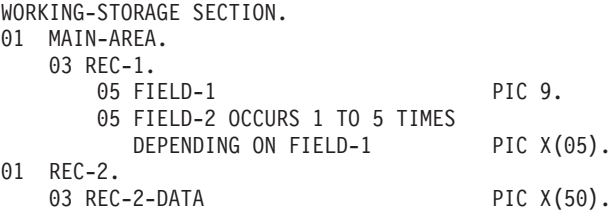

If you want to move REC-1 (the sending item in this case) to REC-2, the length of REC-1 is determined immediately before the move, using the current value in FIELD-1. If the content of FIELD-1 conforms to its PICTURE clause (that is, if FIELD-1 contains a zoned decimal item), the move can proceed based on the actual length of REC-1. Otherwise, the result is unpredictable. You must ensure that the ODO object has the correct value before you initiate the move.

When you do a move to REC-1 (the receiving item in this case), the length of REC-1 is determined using the maximum number of occurrences. In this example, five occurrences of FIELD-2, plus FIELD-1, yields a length of 26 bytes. In this case, you do not need to set the ODO object (FIELD-1) before referencing REC-1 as a receiving item. However, the sending field's ODO object (not shown) must be set to a valid numeric value between 1 and 5 for the ODO object of the receiving field to be validly set by the move.

However, if you do a move to REC-1 (again the receiving item) where REC-1 is followed by a variably located group (a type of *complex ODO*), the actual length of REC-1 is calculated immediately before the move, using the current value of the ODO object (FIELD-1). In the following example, REC-1 and REC-2 are in the same record, but REC-2 is not subordinate to REC-1 and is therefore variably located:

01 MAIN-AREA

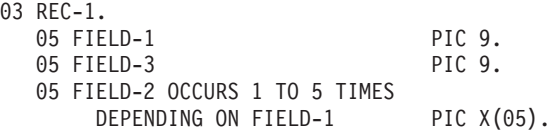

<span id="page-105-0"></span>03 REC-2. 05 FIELD-4 OCCURS 1 TO 5 TIMES DEPENDING ON FIELD-3 PIC X(05).

The compiler issues a message that lets you know that the actual length was used. This case requires that you set the value of the ODO object before using the group item as a receiving field.

The following example shows how to define a variable-length table when the ODO object (LOCATION-TABLE-LENGTH below) is outside the group:

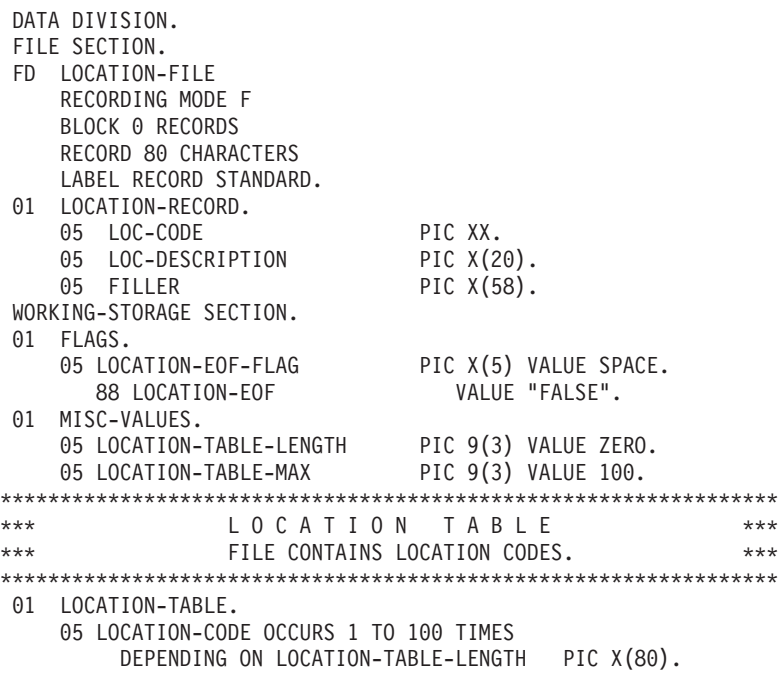

**RELATED CONCEPTS**

Appendix B, "Complex OCCURS [DEPENDING](#page-706-0) ON," on page 683

**RELATED TASKS**

"Assigning values to a [variable-length](#page-106-0) table" on page 83 "Loading a variable-length table" ["Preventing](#page-708-0) overlay when adding elements to a variable table" on page 685 ["Finding](#page-141-0) the length of data items" on page 118 *[Enterprise](http://publib.boulder.ibm.com/cgi-bin/bookmgr/BOOKS/igy3mg40) COBOL Compiler and Runtime Migration Guide*

**RELATED REFERENCES** OCCURS DEPENDING ON clause (*Enterprise COBOL Language Reference*)

### **Loading a variable-length table**

You can use a *do-until* structure (a TEST AFTER loop) to control the loading of a variable-length table. For example, after the following code runs, LOCATION-TABLE-LENGTH contains the subscript of the last item in the table.

DATA DIVISION. FILE SECTION. FD LOCATION-FILE RECORDING MODE F BLOCK 0 RECORDS RECORD 80 CHARACTERS LABEL RECORD STANDARD.

```
01 LOCATION-RECORD.
    05 LOC-CODE PIC XX.
    05 LOC-DESCRIPTION PIC X(20).
    05 FILLER PIC X(58).
 . . .
WORKING-STORAGE SECTION.
01 FLAGS.
    05 LOCATION-EOF-FLAG PIC X(5) VALUE SPACE.
       88 LOCATION-EOF VALUE "YES".
01 MISC-VALUES.
    05 LOCATION-TABLE-LENGTH PIC 9(3) VALUE ZERO.
    05 LOCATION-TABLE-MAX PIC 9(3) VALUE 100.
*****************************************************************
*** L O C A T I O N T A B L E ***
*** FILE CONTAINS LOCATION CODES. ***
*****************************************************************
01 LOCATION-TABLE.
    05 LOCATION-CODE OCCURS 1 TO 100 TIMES
        DEPENDING ON LOCATION-TABLE-LENGTH PIC X(80).
 . . .
PROCEDURE DIVISION.
    . . .
    Perform Test After
       Varying Location-Table-Length From 1 By 1
         Until Location-EOF
         Or Location-Table-Length = Location-Table-Max
      Move Location-Record To
        Location-Code (Location-Table-Length)
      Read Location-File
        At End Set Location-EOF To True
      End-Read
    End-Perform
```
## **Assigning values to a variable-length table**

You can code a VALUE clause for an alphanumeric or national group item that has a subordinate data item that contains the OCCURS clause with the DEPENDING ON phrase. Each subordinate structure that contains the DEPENDING ON phrase is initialized using the maximum number of occurrences.

If you define the entire table by using the DEPENDING ON phrase, all the elements are initialized using the maximum defined value of the ODO (OCCURS DEPENDING ON) object.

If the ODO object is initialized by a VALUE clause, it is logically initialized after the ODO subject has been initialized.

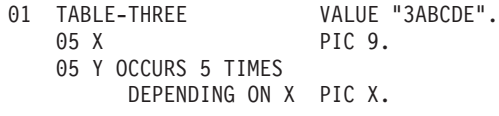

For example, in the code above, the ODO subject  $Y(1)$  is initialized to 'A',  $Y(2)$  to  $'B'$ , ...,  $Y(5)$  to  $'E'$ , and finally the ODO object X is initialized to 3. Any subsequent reference to TABLE-THREE (such as in a DISPLAY statement) refers to X and the first three elements,  $Y(1)$  through  $Y(3)$ , of the table.

**RELATED TASKS** ["Assigning](#page-100-0) values when you define a table (VALUE)" on page 77

**RELATED REFERENCES** OCCURS DEPENDING ON clause (*Enterprise COBOL Language Reference*)

# <span id="page-107-0"></span>**Searching a table**

COBOL provides two search techniques for tables: *serial* and *binary*.

To do serial searches, use SEARCH and indexing. For variable-length tables, you can use PERFORM with subscripting or indexing.

To do binary searches, use SEARCH ALL and indexing.

A binary search can be considerably more efficient than a serial search. For a serial search, the number of comparisons is of the order of *n*, the number of entries in the table. For a binary search, the number of comparisons is of the order of only the logarithm (base 2) of *n*. A binary search, however, requires that the table items already be sorted.

**RELATED TASKS** "Doing a serial search (SEARCH)" "Doing a binary search [\(SEARCH](#page-108-0) ALL)" on page 85

## **Doing a serial search (SEARCH)**

Use the SEARCH statement to do a serial (sequential) search beginning at the current index setting. To modify the index setting, use the SET statement.

The conditions in the WHEN phrase are evaluated in the order in which they appear:

- v If none of the conditions is satisfied, the index is increased to correspond to the next table element, and the WHEN conditions are evaluated again.
- If one of the WHEN conditions is satisfied, the search ends. The index remains pointing to the table element that satisfied the condition.
- v If the entire table has been searched and no conditions were met, the AT END imperative statement is executed if there is one. If you did not code AT END, control passes to the next statement in the program.

You can reference only one level of a table (a table element) with each SEARCH statement. To search multiple levels of a table, use nested SEARCH statements. Delimit each nested SEARCH statement with END-SEARCH.

**Performance:** If the found condition comes after some intermediate point in the table, you can speed up the search by using the SET statement to set the index to begin the search after that point. Arranging the table so that the data used most often is at the beginning of the table also enables more efficient serial searching. If the table is large and is presorted, a binary search is more efficient.

"Example: serial search"

**RELATED REFERENCES** SEARCH statement (*Enterprise COBOL Language Reference*)

### **Example: serial search**

The following example shows how you might find a particular string in the innermost table of a three-dimensional table.
Each dimension of the table has its own index (set to 1, 4, and 1, respectively). The innermost table (TABLE-ENTRY3) has an ascending key.

```
01 TABLE-ONE.
   05 TABLE-ENTRY1 OCCURS 10 TIMES
         INDEXED BY TE1-INDEX.
      10 TABLE-ENTRY2 OCCURS 10 TIMES
          INDEXED BY TE2-INDEX.
         15 TABLE-ENTRY3 OCCURS 5 TIMES
              ASCENDING KEY IS KEY1
               INDEXED BY TE3-INDEX.
            20 KEY1 PIC X(5).
            20 KEY2 PIC X(10).
. . .
PROCEDURE DIVISION.
    . . .
   SET TE1-INDEX TO 1
   SET TE2-INDEX TO 4
   SET TE3-INDEX TO 1
   MOVE "A1234" TO KEY1 (TE1-INDEX, TE2-INDEX, TE3-INDEX + 2)
   MOVE "AAAAAAAA00" TO KEY2 (TE1-INDEX, TE2-INDEX, TE3-INDEX + 2)
    . . .
   SEARCH TABLE-ENTRY3
     AT END
       MOVE 4 TO RETURN-CODE
     WHEN TABLE-ENTRY3(TE1-INDEX, TE2-INDEX, TE3-INDEX)
        = "A1234AAAAAAAA00"
       MOVE 0 TO RETURN-CODE
   END-SEARCH
```
#### **Values after execution:**

```
TE1-INDEX = 1TE2-INDEX = 4
TE3-INDEX points to the TABLE-ENTRY3 item
         that equals "A1234AAAAAAAA00"
RETURN-CODE = 0
```
# **Doing a binary search (SEARCH ALL)**

If you use SEARCH ALL to do a binary search, you do not need to set the index before you begin. The index is always the one that is associated with the first index-name in the OCCURS clause. The index varies during execution to maximize the search efficiency.

To use the SEARCH ALL statement to search a table, the table must specify the ASCENDING or DESCENDING KEY phrases of the OCCURS clause, or both, and must already be ordered on the key or keys that are specified in the ASCENDING and DESCENDING KEY phrases.

In the WHEN phrase of the SEARCH ALL statement, you can test any key that is named in the ASCENDING or DESCENDING KEY phrases for the table, but you must test all preceding keys, if any. The test must be an equal-to condition, and the WHEN phrase must specify either a key (subscripted by the first index-name associated with the table) or a condition-name that is associated with the key. The WHEN condition can be a compound condition that is formed from simple conditions that use AND as the only logical connective.

Each key and its object of comparison must be compatible according to the rules for comparison of data items. Note though that if a key is compared to a national literal or identifier, the key must be a national data item.

<span id="page-109-0"></span>"Example: binary search"

**RELATED TASKS** "Defining a table [\(OCCURS\)"](#page-92-0) on page 69

```
RELATED REFERENCES
```
SEARCH statement (*Enterprise COBOL Language Reference*) General relation conditions (*Enterprise COBOL Language Reference*)

#### **Example: binary search**

The following example shows how you can code a binary search of a table.

Suppose you define a table that contains 90 elements of 40 bytes each, and three keys. The primary and secondary keys (KEY-1 and KEY-2) are in ascending order, but the least significant key (KEY-3) is in descending order:

```
01 TABLE-A.
   05 TABLE-ENTRY OCCURS 90 TIMES
          ASCENDING KEY-1, KEY-2
          DESCENDING KEY-3
          INDEXED BY INDX-1.
      10 PART-1 PIC 99.<br>10 KEY-1 PIC 9(5).
      10 KEY-1 PIC 9(5).
      10 PART-2 PIC 9(6).
      10 KEY-2 PIC 9(4).
      10 PART-3 PIC 9(18).
      10 KEY-3 PIC 9(5).
```
You can search this table by using the following statements:

```
SEARCH ALL TABLE-ENTRY
 AT END
   PERFORM NOENTRY
 WHEN KEY-1 (INDX-1) = VALUE-1 AND
       KEY-2 (INDX-1) = VALUE-2 AND
       KEY-3 (INDX-1) = VALUE-3
   MOVE PART-1 (INDX-1) TO OUTPUT-AREA
END-SEARCH
```
If an entry is found in which each of the three keys is equal to the value to which it is compared (VALUE-1, VALUE-2, and VALUE-3, respectively), PART-1 of that entry is moved to OUTPUT-AREA. If no matching key is found in the entries in TABLE-A, the NOENTRY routine is performed.

## **Processing table items using intrinsic functions**

You can use intrinsic functions to process alphabetic, alphanumeric, national, or numeric table items. (You can process DBCS data items only with the NATIONAL-OF intrinsic function.) The data descriptions of the table items must be compatible with the requirements for the function arguments.

Use a subscript or index to reference an individual data item as a function argument. For example, assuming that Table-One is a  $3 \times 3$  array of numeric items, you can find the square root of the middle element by using this statement: Compute X = Function Sqrt(Table-One(2,2))

You might often need to iteratively process the data in tables. For intrinsic functions that accept multiple arguments, you can use the subscript ALL to reference all the items in the table or in a single dimension of the table. The iteration is handled automatically, which can make your code shorter and simpler.

You can mix scalars and array arguments for functions that accept multiple arguments:

Compute Table-Median = Function Median(Arg1 Table-One(ALL))

"Example: processing tables using intrinsic functions"

**RELATED TASKS**

"Using intrinsic functions (built-in [functions\)"](#page-63-0) on page 40 ["Converting](#page-135-0) data items (intrinsic functions)" on page 112 ["Evaluating](#page-138-0) data items (intrinsic functions)" on page 115

**RELATED REFERENCES** Intrinsic functions (*Enterprise COBOL Language Reference*)

## **Example: processing tables using intrinsic functions**

These examples show how you can apply an intrinsic function to some or all of the elements in a table by using the ALL subscript.

Assuming that Table-Two is a  $2 \times 3 \times 2$  array, the following statement adds the values in elements Table-Two $(1,3,1)$ , Table-Two $(1,3,2)$ , Table-Two $(2,3,1)$ , and Table-Two(2,3,2):

Compute Table-Sum = FUNCTION SUM (Table-Two(ALL, 3, ALL))

The following example computes various salary values for all the employees whose salaries are encoded in Employee-Table:

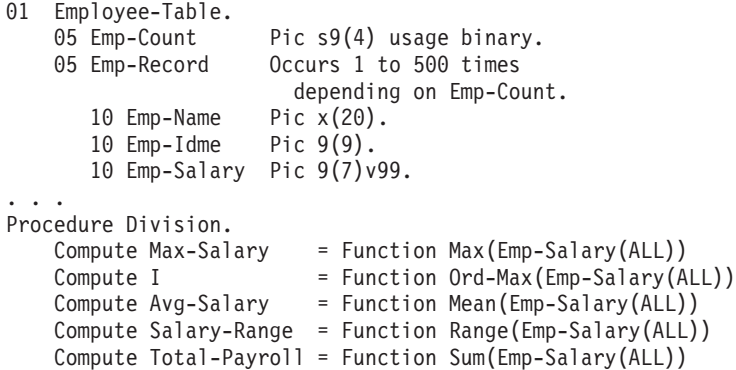

# <span id="page-112-0"></span>**Chapter 5. Selecting and repeating program actions**

Use COBOL control language to choose program actions based on the outcome of logical tests, to iterate over selected parts of your program and data, and to identify statements to be performed as a group.

These controls include the IF, EVALUATE, and PERFORM statements, and the use of switches and flags.

**RELATED TASKS** "Selecting program actions" ["Repeating](#page-120-0) program actions" on page 97

# **Selecting program actions**

You can provide for different program actions depending on the tested value of one or more data items.

The IF and EVALUATE statements in COBOL test one or more data items by means of a conditional expression.

**RELATED TASKS** "Coding a choice of actions" "Coding conditional [expressions"](#page-117-0) on page 94

**RELATED REFERENCES** IF statement (*Enterprise COBOL Language Reference*) EVALUATE statement (*Enterprise COBOL Language Reference*)

# **Coding a choice of actions**

Use IF . . . ELSE to code a choice between two processing actions. (The word THEN is optional.) Use the EVALUATE statement to code a choice among three or more possible actions.

```
IF condition-p
  statement-1
ELSE
  statement-2
END-IF
```
When one of two processing choices is no action, code the IF statement with or without ELSE. Because the ELSE clause is optional, you can code the IF statement as follows:

```
IF condition-q
 statement-1
END-IF
```
Such coding is suitable for simple cases. For complex logic, you probably need to use the ELSE clause. For example, suppose you have nested IF statements in which there is an action for only one of the processing choices. You could use the ELSE clause and code the null branch of the IF statement with the CONTINUE statement:

```
IF condition-q
 statement-1
ELSE
 CONTINUE
END-IF
```
The EVALUATE statement is an expanded form of the IF statement that allows you to avoid nesting IF statements, a common source of logic errors and debugging problems.

**RELATED TASKS** "Using nested IF statements" "Using the [EVALUATE](#page-114-0) statement" on page 91 "Coding conditional [expressions"](#page-117-0) on page 94

### **Using nested IF statements**

When an IF statement contains an IF statement as one of its possible branches, the IF statements are said to be *nested*. Theoretically, there is no limit to the depth of nested IF statements.

However, use nested IF statements sparingly. The logic can be difficult to follow, although explicit scope terminators and indentation help. When a program has to test a variable for more than two values, EVALUATE is probably a better choice.

The following pseudocode depicts a nested IF statement:

```
IF condition-p
 IF condition-q
    statement-1
  ELSE
    statement-2
 END-IF
 statement-3
ELSE
 statement-4
END-IF
```
In the pseudocode above, an IF statement and a sequential structure are nested in one branch of the outer IF. In this structure, the END-IF that closes the nested IF is very important. Use END-IF instead of a period, because a period would end the outer IF structure also.

The following figure shows the logic structure of the pseudocode above.

<span id="page-114-0"></span>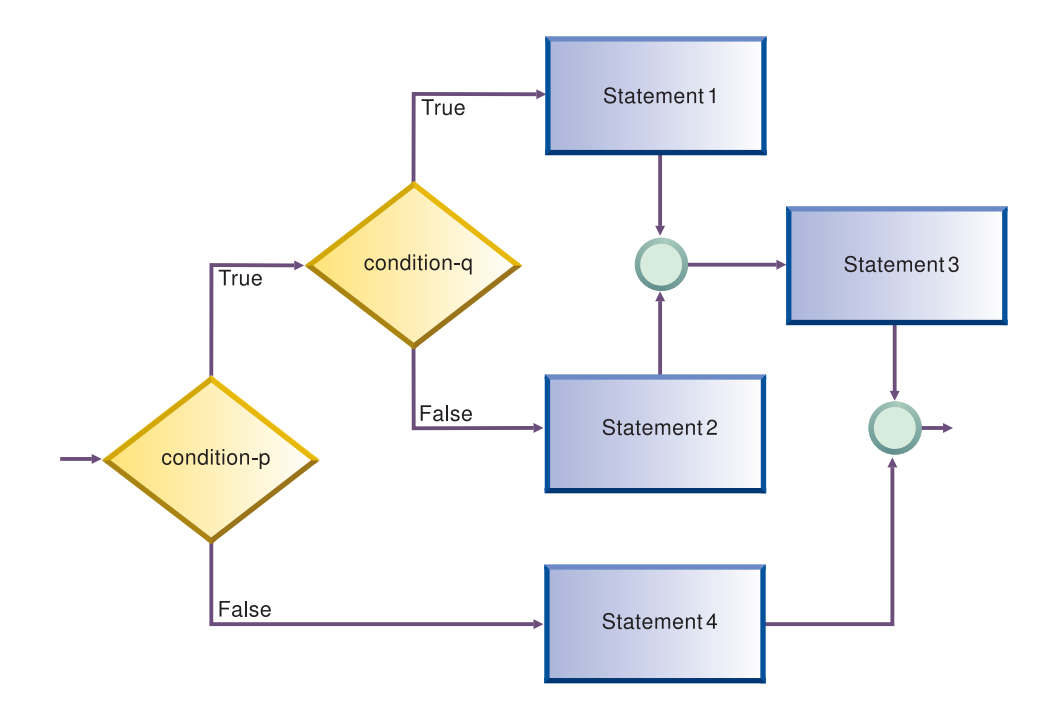

**RELATED TASKS** ["Coding](#page-112-0) a choice of actions" on page 89

**RELATED REFERENCES** Explicit scope terminators (*Enterprise COBOL Language Reference*)

## **Using the EVALUATE statement**

You can use the EVALUATE statement instead of a series of nested IF statements to test several conditions and specify a different action for each. Thus you can use the EVALUATE statement to implement a *case structure* or decision table.

You can also use the EVALUATE statement to cause multiple conditions to lead to the same processing, as shown in these examples:

"Example: [EVALUATE](#page-115-0) using THRU phrase" on page 92 "Example: [EVALUATE](#page-115-0) using multiple WHEN phrases" on page 92

In an EVALUATE statement, the operands before the WHEN phrase are referred to as *selection subjects*, and the operands in the WHEN phrase are called the *selection objects*. Selection subjects can be identifiers, literals, conditional expressions, or the word TRUE or FALSE. Selection objects can be identifiers, literals, conditional or arithmetic expressions, or the word TRUE, FALSE, or ANY.

You can separate multiple selection subjects with the ALSO phrase. You can separate multiple selection objects with the ALSO phrase. The number of selection objects within each set of selection objects must be equal to the number of selection subjects, as shown in this example:

"Example: [EVALUATE](#page-116-0) testing several conditions" on page 93

Identifiers, literals, or arithmetic expressions that appear within a selection object must be valid operands for comparison to the corresponding operand in the set of selection subjects. Conditions or the word TRUE or FALSE that appear in a selection

<span id="page-115-0"></span>object must correspond to a conditional expression or the word TRUE or FALSE in the set of selection subjects. (You can use the word ANY as a selection object to correspond to any type of selection subject.)

The execution of the EVALUATE statement ends when one of the following conditions occurs:

- The statements associated with the selected WHEN phrase are performed.
- The statements associated with the WHEN OTHER phrase are performed.
- No WHEN conditions are satisfied.

WHEN phrases are tested in the order that they appear in the source program. Therefore, you should order these phrases for the best performance. First code the WHEN phrase that contains selection objects that are most likely to be satisfied, then the next most likely, and so on. An exception is the WHEN OTHER phrase, which must come last.

**RELATED TASKS** ["Coding](#page-112-0) a choice of actions" on page 89

#### **RELATED REFERENCES**

EVALUATE statement (*Enterprise COBOL Language Reference*) General relation conditions (*Enterprise COBOL Language Reference*)

#### **Example: EVALUATE using THRU phrase:**

This example shows how you can code several conditions in a range of values to lead to the same processing action by coding the THRU phrase. Operands in a THRU phrase must be of the same class.

In this example, CARPOOL-SIZE is the *selection subject*; 1, 2, and 3 THRU 6 are the *selection objects*:

```
EVALUATE CARPOOL-SIZE
 WHEN 1
   MOVE "SINGLE" TO PRINT-CARPOOL-STATUS
 WHEN 2
   MOVE "COUPLE" TO PRINT-CARPOOL-STATUS
 WHEN 3 THRU 6
   MOVE "SMALL GROUP" TO PRINT-CARPOOL STATUS
 WHEN OTHER
   MOVE "BIG GROUP" TO PRINT-CARPOOL STATUS
END-EVALUATE
```

```
The following nested IF statements represent the same logic:
```

```
IF CARPOOL-SIZE = 1 THEN
 MOVE "SINGLE" TO PRINT-CARPOOL-STATUS
ELSE
 IF CARPOOL-SIZE = 2 THEN
   MOVE "COUPLE" TO PRINT-CARPOOL-STATUS
 ELSE
    IF CARPOOL-SIZE >= 3 and CARPOOL-SIZE <= 6 THEN
     MOVE "SMALL GROUP" TO PRINT-CARPOOL-STATUS
    ELSE
     MOVE "BIG GROUP" TO PRINT-CARPOOL-STATUS
   END-IF
 END-IF
END-IF
```
#### **Example: EVALUATE using multiple WHEN phrases:**

<span id="page-116-0"></span>The following example shows that you can code multiple WHEN phrases if several conditions should lead to the same action. Doing so gives you more flexibility than using only the THRU phrase, because the conditions do not have to evaluate to values in a range nor have the same class.

```
EVALUATE MARITAL-CODE
 WHEN "M"
   ADD 2 TO PEOPLE-COUNT
 WHEN "S"
 WHEN "D"
 WHEN "W"
   ADD 1 TO PEOPLE-COUNT
END-EVALUATE
```
The following nested IF statements represent the same logic:

```
IF MARITAL-CODE = "M" THEN
  ADD 2 TO PEOPLE-COUNT
ELSE
  IF MARITAL-CODE = "S" OR
    MARITAL-CODE = "D" OR
     MARITAL-CODE = "W" THEN
       ADD 1 TO PEOPLE-COUNT
  END-IF
END-IF
```
#### **Example: EVALUATE testing several conditions:**

This example shows the use of the ALSO phrase to separate two selection subjects (True ALSO True) and to separate the two corresponding selection objects within each set of selection objects (for example, When  $A + B < 10$  Also  $C = 10$ ).

Both selection objects in a WHEN phrase must satisfy the TRUE, TRUE condition before the associated action is performed. If both objects do not evaluate to TRUE, the next WHEN phrase is processed.

```
Identification Division.
 Program-ID. MiniEval.
Environment Division.
 Configuration Section.
 Source-Computer. IBM-390.
Data Division.
 Working-Storage Section.
 01 Age Pic 999.
 01 Sex Pic X.
 01 Description Pic X(15).
 01 A Pic 999.<br>
01 B Pic 9999<br>
01 C Pic 9999
                      Pic 9999.
     C Pic 9999.<br>D Pic 9999.
 01 D Pic 9999.<br>01 E Pic 99999
 01 E Pic 99999.<br>01 F Pic 999999.
                     Pic 999999.
Procedure Division.
 PN01.
   Evaluate True Also True
     When Age < 13 Also Sex = "M"
       Move "Young Boy" To Description
      When Age < 13 Also Sex = "F"
        Move "Young Girl" To Description
     When Age > 12 And Age < 20 Also Sex = "M"
       Move "Teenage Boy" To Description
     When Age > 12 And Age < 20 Also Sex = "F"
       Move "Teenage Girl" To Description
     When Age > 19 Also Sex = "M"
       Move "Adult Man" To Description
     When Age > 19 Also Sex = "F"
```

```
Move "Adult Woman" To Description
  When Other
   Move "Invalid Data" To Description
End-Evaluate
Evaluate True Also True
  When A + B < 10 Also C = 10Move "Case 1" To Description
  When A + B > 50 Also C = ( D + E ) / F
   Move "Case 2" To Description
  When Other
   Move "Case Other" To Description
End-Evaluate
Stop Run.
```
# **Coding conditional expressions**

Using the IF and EVALUATE statements, you can code program actions that will be performed depending on the truth value of a conditional expression.

The following are some of the conditions that you can specify:

- Relation conditions, such as:
	- Numeric comparisons
	- Alphanumeric comparisons
	- DBCS comparisons
	- National comparisons
- v Class conditions; for example, to test whether a data item:
	- IS NUMERIC
	- IS ALPHABETIC
	- IS DBCS
	- IS KANJI
	- IS NOT KANJI
- Condition-name conditions, to test the value of a conditional variable that you define
- Sign conditions, to test whether a numeric operand IS POSITIVE, NEGATIVE, or ZERO
- v Switch-status conditions, to test the status of UPSI switches that you name in the SPECIAL-NAMES paragraph
- Complex conditions, such as:
	- Negated conditions; for example, NOT (A IS EQUAL TO B)
	- Combined conditions (conditions combined with logical operators AND or OR)

**RELATED CONCEPTS** ["Switches](#page-118-0) and flags" on page 95

**RELATED TASKS**

- ["Defining](#page-118-0) switches and flags" on page 95
- ["Resetting](#page-119-0) switches and flags" on page 96
- "Checking for [incompatible](#page-79-0) data (numeric class test)" on page 56
- ["Comparing](#page-162-0) national (UTF-16) data" on page 139
- "Testing for valid DBCS [characters"](#page-166-0) on page 143

**RELATED REFERENCES**

General relation conditions (*Enterprise COBOL Language Reference*)

<span id="page-118-0"></span>Class condition (*Enterprise COBOL Language Reference*) Rules for condition-name entries (*Enterprise COBOL Language Reference*) Sign condition (*Enterprise COBOL Language Reference*) Combined conditions (*Enterprise COBOL Language Reference*)

#### **Switches and flags**

Some program decisions are based on whether the value of a data item is true or false, on or off, yes or no. Control these two-way decisions by using level-88 items with meaningful names (*condition-names*) to act as switches.

Other program decisions depend on the particular value or range of values of a data item. When you use condition-names to give more than just on or off values to a field, the field is generally referred to as a *flag*.

Flags and switches make your code easier to change. If you need to change the values for a condition, you have to change only the value of that level-88 condition-name.

For example, suppose a program uses a condition-name to test a field for a given salary range. If the program must be changed to check for a different salary range, you need to change only the value of the condition-name in the DATA DIVISION. You do not need to make changes in the PROCEDURE DIVISION.

**RELATED TASKS** "Defining switches and flags" ["Resetting](#page-119-0) switches and flags" on page 96

#### **Defining switches and flags**

In the DATA DIVISION, define level-88 items that will act as switches or flags, and give them meaningful names.

To test for more than two values with flags, assign more than one condition-name to a field by using multiple level-88 items.

The reader can easily follow your code if you choose meaningful condition-names and if the values assigned to them have some association with logical values.

"Example: switches" ["Example:](#page-119-0) flags" on page 96

#### **Example: switches**

The following examples show how you can use level-88 items to test for various binary-valued (on-off) conditions in your program.

For example, to test for the end-of-file condition for an input file named Transaction-File, you can use the following data definitions:

Working-Storage Section.

```
01 Switches.
   05 Transaction-EOF-Switch Pic X value space.
       88 Transaction-EOF value "y".
```
The level-88 description says that a condition named Transaction-EOF is turned on when Transaction-EOF-Switch has value 'y'. Referencing Transaction-EOF in the PROCEDURE DIVISION expresses the same condition as testing Transaction-EOF-

<span id="page-119-0"></span>Switch = "y". For example, the following statement causes a report to be printed only if Transaction-EOF-Switch has been set to 'y':

```
If Transaction-EOF Then
    Perform Print-Report-Summary-Lines
```
### **Example: flags**

The following examples show how you can use several level-88 items together with an EVALUATE statement to determine which of several conditions in a program is true.

Consider for example a program that updates a master file. The updates are read from a transaction file. The records in the file contain a field that indicates which of the three functions is to be performed: add, change, or delete. In the record description of the input file, code a field for the function code using level-88 items:

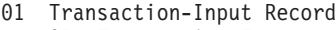

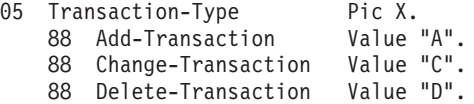

The code in the PROCEDURE DIVISION for testing these condition-names to determine which function is to be performed might look like this:

```
Evaluate True
 When Add-Transaction
   Perform Add-Master-Record-Paragraph
 When Change-Transaction
   Perform Update-Existing-Record-Paragraph
 When Delete-Transaction
   Perform Delete-Master-Record-Paragraph
End-Evaluate
```
### **Resetting switches and flags**

Throughout your program, you might need to reset switches or flags to the original values they had in their data descriptions. To do so, either use a SET statement or define a data item to move to the switch or flag.

When you use the SET *condition-name* TO TRUE statement, the switch or flag is set to the original value that it was assigned in its data description. For a level-88 item that has multiple values, SET *condition-name* TO TRUE assigns the first value (A in the example below):

```
88 Record-is-Active Value "A" "O" "S"
```
Using the SET statement and meaningful condition-names makes it easier for readers to follow your code.

"Example: set switch on" ["Example:](#page-120-0) set switch off" on page 97

#### **Example: set switch on**

The following examples show how you can set a switch on by coding a SET statement that moves the value TRUE to a level-88 item.

For example, the SET statement in the following example has the same effect as coding the statement Move "y" to Transaction-EOF-Switch:

```
01 Switches
   05 Transaction-EOF-Switch Pic X Value space.
       88 Transaction-EOF Value "y".
. . .
Procedure Division.
000-Do-Main-Logic.
   Perform 100-Initialize-Paragraph
   Read Update-Transaction-File
     At End Set Transaction-EOF to True
   End-Read
```
The following example shows how to assign a value to a field in an output record based on the transaction code of an input record:

```
01 Input-Record.
   05 Transaction-Type Pic X(9).
01 Data-Record-Out.
   05 Data-Record-Type Pic X.
       88 Record-Is-Active Value "A".
       88 Record-Is-Suspended Value "S".
       88 Record-Is-Deleted Value "D".
   05 Key-Field Pic X(5).
05 Key-Field
Procedure Division.
   Evaluate Transaction-Type of Input-Record
     When "ACTIVE"
      Set Record-Is-Active to TRUE
     When "SUSPENDED"
      Set Record-Is-Suspended to TRUE
     When "DELETED"
      Set Record-Is-Deleted to TRUE
   End-Evaluate
```
#### **Example: set switch off**

The following example shows how you can set a switch off by coding a MOVE statement that moves a value to a level-88 item.

For example, you can use a data item called SWITCH-OFF to set an on-off switch to off, as in the following code, which resets a switch to indicate that end-of-file has not been reached:

```
01 Switches
   05 Transaction-EOF-Switch Pic X Value space.
      88 Transaction-EOF Value "y".
01 SWITCH-OFF Pic X Value "n".
. . .
Procedure Division.
   . . .
  Move SWITCH-OFF to Transaction-EOF-Switch
```
## **Repeating program actions**

Use a PERFORM statement to repeat the same code (that is, loop) either a specified number of times or based on the outcome of a decision.

You can also use a PERFORM statement to execute a paragraph and then implicitly return control to the next executable statement. In effect, this PERFORM statement is a way of coding a closed subroutine that you can enter from many different parts of the program.

PERFORM statements can be inline or out-of-line.

**RELATED TASKS** "Choosing inline or out-of-line PERFORM" ["Coding](#page-122-0) a loop" on page 99 ["Looping](#page-123-0) through a table" on page 100 "Executing multiple [paragraphs](#page-123-0) or sections" on page 100

**RELATED REFERENCES** PERFORM statement (*Enterprise COBOL Language Reference*)

# **Choosing inline or out-of-line PERFORM**

An inline PERFORM is an imperative statement that is executed in the normal flow of a program; an out-of-line PERFORM entails a branch to a named paragraph and an implicit return from that paragraph.

To determine whether to code an inline or out-of-line PERFORM statement, answer the following questions:

• Is the PERFORM statement used in several places?

Use an out-of-line PERFORM when you want to use the same portion of code in several places in your program.

• Which placement of the statement will be easier to read?

If the code to be performed is short, an inline PERFORM can be easier to read. But if the code extends over several screens, the logical flow of the program might be clearer if you use an out-of-line PERFORM. (Each paragraph in structured programming should perform one logical function, however.)

• What are the efficiency tradeoffs?

An inline PERFORM avoids the overhead of branching that occurs with an out-of-line PERFORM. But even out-of-line PERFORM coding can improve code optimization, so efficiency gains should not be overemphasized.

In the 1974 COBOL standard, the PERFORM statement is out-of-line and thus requires a branch to a separate paragraph and an implicit return. If the performed paragraph is in the subsequent sequential flow of your program, it is also executed in that logic flow. To avoid this additional execution, place the paragraph outside the normal sequential flow (for example, after the GOBACK) or code a branch around it.

The subject of an inline PERFORM is an imperative statement. Therefore, you must code statements (other than imperative statements) within an inline PERFORM with explicit scope terminators.

"Example: inline PERFORM statement"

#### **Example: inline PERFORM statement**

This example shows the structure of an inline PERFORM statement that has the required scope terminators and the required END-PERFORM phrase.

```
Perform 100-Initialize-Paragraph
* The following statement is an inline PERFORM:
  Perform Until Transaction-EOF
     Read Update-Transaction-File Into WS-Transaction-Record
        At End
           Set Transaction-EOF To True
        Not At End
           Perform 200-Edit-Update-Transaction
            If No-Errors
               Perform 300-Update-Commuter-Record
```

```
Else
               Perform 400-Print-Transaction-Errors
* End-If is a required scope terminator
            End-If
            Perform 410-Re-Initialize-Fields
* End-Read is a required scope terminator
     End-Read
   End-Perform
```
# **Coding a loop**

Use the PERFORM . . . TIMES statement to execute a paragraph a specified number of times.

PERFORM 010-PROCESS-ONE-MONTH 12 TIMES INSPECT . . .

In the example above, when control reaches the PERFORM statement, the code for the paragraph 010-PROCESS-ONE-MONTH is executed 12 times before control is transferred to the INSPECT statement.

Use the PERFORM  $\ldots$  UNTIL statement to execute a paragraph until a condition you choose is satisfied. You can use either of the following forms:

PERFORM . . . WITH TEST AFTER . . . . UNTIL . . . PERFORM . . . [WITH TEST BEFORE] . . . UNTIL . . .

Use the PERFORM . . . WITH TEST AFTER . . . UNTIL statement if you want to execute the paragraph at least once, and test before any subsequent execution. This statement is equivalent to a do-until structure:

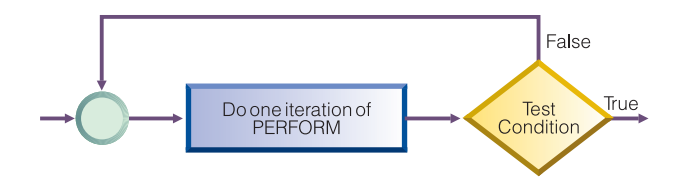

In the following example, the implicit WITH TEST BEFORE phrase provides a do-while structure:

PERFORM 010-PROCESS-ONE-MONTH UNTIL MONTH GREATER THAN 12 INSPECT . . .

When control reaches the PERFORM statement, the condition MONTH GREATER THAN 12 is tested. If the condition is satisfied, control is transferred to the INSPECT statement. If the condition is not satisfied, 010-PROCESS-ONE-MONTH is executed, and the condition is tested again. This cycle continues until the condition tests as true. (To make your program easier to read, you might want to code the WITH TEST BEFORE clause.)

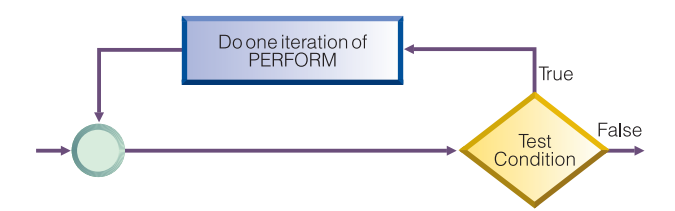

# <span id="page-123-0"></span>**Looping through a table**

You can use the PERFORM . . . VARYING statement to initialize a table. In this form of the PERFORM statement, a variable is increased or decreased and tested until a condition is satisfied.

Thus you use the PERFORM statement to control looping through a table. You can use either of these forms:

PERFORM . . . WITH TEST AFTER . . . . VARYING . . . UNTIL . . . PERFORM . . . [WITH TEST BEFORE] . . . VARYING . . . UNTIL . . .

The following section of code shows an example of looping through a table to check for invalid data:

```
PERFORM TEST AFTER VARYING WS-DATA-IX
     FROM 1 BY 1 UNTIL WS-DATA-IX = 12
  IF WS-DATA (WS-DATA-IX) EQUALS SPACES
     SET SERIOUS-ERROR TO TRUE
     DISPLAY ELEMENT-NUM-MSG5
  END-IF
END-PERFORM
INSPECT . . .
```
When control reaches the PERFORM statement above, WS-DATA-IX is set equal to 1 and the PERFORM statement is executed. Then the condition  $WS-DATA-IX = 12$  is tested. If the condition is true, control drops through to the INSPECT statement. If the condition is false, WS-DATA-IX is increased by 1, the PERFORM statement is executed, and the condition is tested again. This cycle of execution and testing continues until WS-DATA-IX is equal to 12.

The loop above controls input-checking for the 12 fields of item WS-DATA. Empty fields are not allowed in the application, so the section of code loops and issues error messages as appropriate.

## **Executing multiple paragraphs or sections**

In structured programming, you usually execute a single paragraph. However, you can execute a group of paragraphs, or a single section or group of sections, by coding the PERFORM . . . THRU statement.

When you use the PERFORM . . . THRU statement, code a paragraph-EXIT statement to clearly indicate the end point of a series of paragraphs.

#### **RELATED TASKS**

["Processing](#page-109-0) table items using intrinsic functions" on page 86

# **Chapter 6. Handling strings**

COBOL provides language constructs for performing many different operations on string data items.

For example, you can:

- Join or split data items.
- Manipulate null-terminated strings, such as count or move characters.
- Refer to substrings by their ordinal position and, if needed, length.
- Tally and replace data items, such as count the number of times a specific character occurs in a data item.
- Convert data items, such as change to uppercase or lowercase.
- v Evaluate data items, such as determine the length of a data item.

#### **RELATED TASKS**

"Joining data items (STRING)" "Splitting data items [\(UNSTRING\)"](#page-126-0) on page 103

"Manipulating [null-terminated](#page-129-0) strings" on page 106

["Referring](#page-130-0) to substrings of data items" on page 107

"Tallying and replacing data items [\(INSPECT\)"](#page-134-0) on page 111

["Converting](#page-135-0) data items (intrinsic functions)" on page 112

["Evaluating](#page-138-0) data items (intrinsic functions)" on page 115

Chapter 7, "Processing data in an international [environment,"](#page-144-0) on page 121

## **Joining data items (STRING)**

Use the STRING statement to join all or parts of several data items or literals into one data item. One STRING statement can take the place of several MOVE statements.

The STRING statement transfers data into a receiving data item in the order that you indicate. In the STRING statement you also specify:

- A delimiter for each set of sending fields that, if encountered, causes those sending fields to stop being transferred (DELIMITED BY phrase)
- v (Optional) Action to be taken if the receiving field is filled before all of the sending data has been processed (ON OVERFLOW phrase)
- v (Optional) An integer data item that indicates the leftmost character position within the receiving field into which data should be transferred (WITH POINTER phrase)

The receiving data item must not be an edited item, or a display or national floating-point item. If the receiving data item has:

- USAGE DISPLAY, each identifier in the statement except the POINTER identifier must have USAGE DISPLAY, and each literal in the statement must be alphanumeric
- USAGE NATIONAL, each identifier in the statement except the POINTER identifier must have USAGE NATIONAL, and each literal in the statement must be national
- v USAGE DISPLAY-1, each identifier in the statement except the POINTER identifier must have USAGE DISPLAY-1, and each literal in the statement must be DBCS

Only that portion of the receiving field into which data is written by the STRING statement is changed.

"Example: STRING statement"

**RELATED TASKS**

 $01$ 

["Handling](#page-257-0) errors in joining and splitting strings" on page 234

**RELATED REFERENCES** STRING statement (*Enterprise COBOL Language Reference*)

## **Example: STRING statement**

The following example shows the STRING statement selecting and formatting information from a record into an output line.

The FILE SECTION defines the following record:

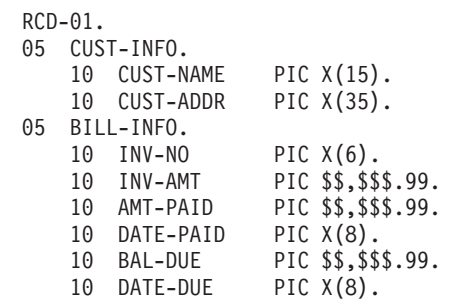

The WORKING-STORAGE SECTION defines the following fields:

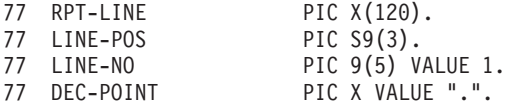

The record RCD-01 contains the following information (the symbol *b* indicates a blank space):

J.B.*b*SMITH*bbbbb* 444*b*SPRING*b*ST.,*b*CHICAGO,*b*ILL.*bbbbbb* A14275 \$4,736.85 \$2,400.00 09/22/76 \$2,336.85 10/22/76

In the PROCEDURE DIVISION, these settings occur before the STRING statement:

- RPT-LINE is set to SPACES.
- v LINE-POS, the data item to be used as the POINTER field, is set to 4.

Here is the STRING statement: STRING LINE-NO SPACE CUST-INFO INV-NO SPACE DATE-DUE SPACE DELIMITED BY SIZE BAL-DUE DELIMITED BY DEC-POINT INTO RPT-LINE WITH POINTER LINE-POS.

<span id="page-126-0"></span>Because the POINTER field LINE-POS has value 4 before the STRING statement is performed, data is moved into the receiving field RPT-LINE beginning at character position 4. Characters in positions 1 through 3 are unchanged.

The sending items that specify DELIMITED BY SIZE are moved in their entirety to the receiving field. Because BAL-DUE is delimited by DEC-POINT, the moving of BAL-DUE to the receiving field stops when a decimal point (the value of DEC-POINT) is encountered.

### **STRING results**

When the STRING statement is performed, items are moved into RPT-LINE as shown in the table below.

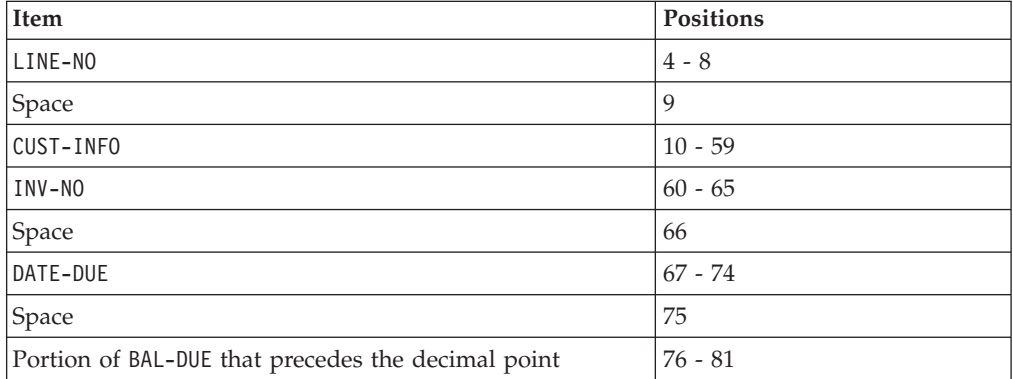

After the STRING statement is performed, the value of LINE-POS is 82, and RPT-LINE has the values shown below.

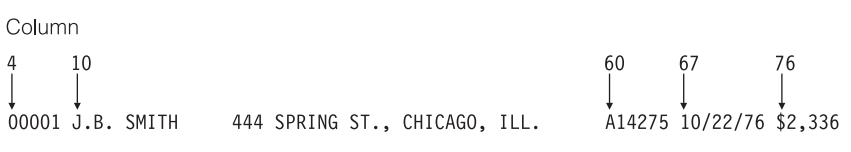

# **Splitting data items (UNSTRING)**

Use the UNSTRING statement to split a sending field into several receiving fields. One UNSTRING statement can take the place of several MOVE statements.

In the UNSTRING statement you can specify:

- v Delimiters that, when one of them is encountered in the sending field, cause the current receiving field to stop receiving and the next, if any, to begin receiving (DELIMITED BY phrase)
- v A field for the delimiter that, when encountered in the sending field, causes the current receiving field to stop receiving (DELIMITER IN phrase)
- v An integer data item that stores the number of characters placed in the current receiving field (COUNT IN phrase)
- v An integer data item that indicates the leftmost character position within the sending field at which UNSTRING processing should begin (WITH POINTER phrase)
- An integer data item that stores a tally of the number of receiving fields that are acted on (TALLYING IN phrase)

v Action to be taken if all of the receiving fields are filled before the end of the sending data item is reached (ON OVERFLOW phrase)

The sending data item and the delimiters in the DELIMITED BY phrase must be of category alphabetic, alphanumeric, alphanumeric-edited, DBCS, national, or national-edited.

Receiving data items can be of category alphabetic, alphanumeric, numeric, DBCS, or national. If numeric, a receiving data item must be zoned decimal or national decimal. If a receiving data item has:

- v USAGE DISPLAY, the sending item and each delimiter item in the statement must have USAGE DISPLAY, and each literal in the statement must be alphanumeric
- v USAGE NATIONAL, the sending item and each delimiter item in the statement must have USAGE NATIONAL, and each literal in the statement must be national
- v USAGE DISPLAY-1, the sending item and each delimiter item in the statement must have USAGE DISPLAY-1, and each literal in the statement must be DBCS

"Example: UNSTRING statement"

**RELATED CONCEPTS** "Unicode and the encoding of language [characters"](#page-148-0) on page 125

**RELATED TASKS** ["Handling](#page-257-0) errors in joining and splitting strings" on page 234

**RELATED REFERENCES** UNSTRING statement (*Enterprise COBOL Language Reference*) Classes and categories of data (*Enterprise COBOL Language Reference*)

## **Example: UNSTRING statement**

The following example shows the UNSTRING statement transferring selected information from an input record. Some information is organized for printing and some for further processing.

The FILE SECTION defines the following records:

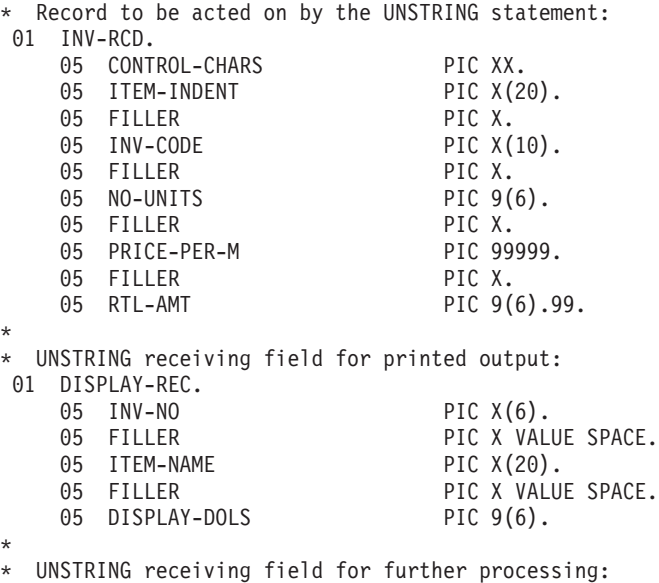

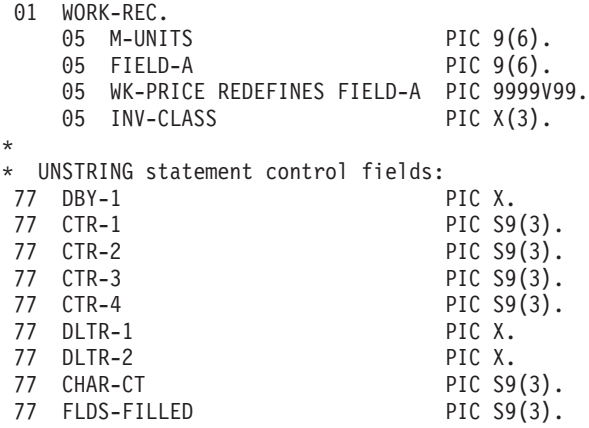

In the PROCEDURE DIVISION, these settings occur before the UNSTRING statement:

- v A period (.) is placed in DBY-1 for use as a delimiter.
- v CHAR-CT (the POINTER field) is set to 3.
- The value zero (0) is placed in FLDS-FILLED (the TALLYING field).
- Data is read into record INV-RCD, whose format is as shown below.

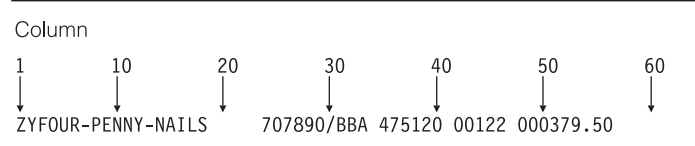

Here is the UNSTRING statement:

```
* Move subfields of INV-RCD to the subfields of DISPLAY-REC
* and WORK-REC:
    UNSTRING INV-RCD
      DELIMITED BY ALL SPACES OR "/" OR DBY-1
      INTO ITEM-NAME COUNT IN CTR-1
           INV-NO DELIMITER IN DLTR-1 COUNT IN CTR-2
           INV-CLASS
           M-UNITS COUNT IN CTR-3
           FIELD-A
           DISPLAY-DOLS DELIMITER IN DLTR-2 COUNT IN CTR-4
      WITH POINTER CHAR-CT
      TALLYING IN FLDS-FILLED
      ON OVERFLOW GO TO UNSTRING-COMPLETE.
```
Because the POINTER field CHAR-CT has value 3 before the UNSTRING statement is performed, the two character positions of the CONTROL-CHARS field in INV-RCD are ignored.

### **UNSTRING results**

When the UNSTRING statement is performed, the following steps take place:

- 1. Positions 3 through 18 (FOUR-PENNY-NAILS) of INV-RCD are placed in ITEM-NAME, left justified in the area, and the four unused character positions are padded with spaces. The value 16 is placed in CTR-1.
- 2. Because ALL SPACES is coded as a delimiter, the five contiguous space characters in positions 19 through 23 are considered to be one occurrence of the delimiter.
- 3. Positions 24 through 29 (707890) are placed in INV-NO. The delimiter character slash (/) is placed in DLTR-1, and the value 6 is placed in CTR-2.
- <span id="page-129-0"></span>4. Positions 31 through 33 (BBA) are placed in INV-CLASS. The delimiter is SPACE, but because no field has been defined as a receiving area for delimiters, the space in position 34 is bypassed.
- 5. Positions 35 through 40 (475120) are placed in M-UNITS. The value 6 is placed in CTR-3. The delimiter is SPACE, but because no field has been defined as a receiving area for delimiters, the space in position 41 is bypassed.
- 6. Positions 42 through 46 (00122) are placed in FIELD-A and right justified in the area. The high-order digit position is filled with a zero (0). The delimiter is SPACE, but because no field was defined as a receiving area for delimiters, the space in position 47 is bypassed.
- 7. Positions 48 through 53 (000379) are placed in DISPLAY-DOLS. The period (.) delimiter in DBY-1 is placed in DLTR-2, and the value 6 is placed in CTR-4.
- 8. Because all receiving fields have been acted on and two characters in INV-RCD have not been examined, the ON OVERFLOW statement is executed. Execution of the UNSTRING statement is completed.

After the UNSTRING statement is performed, the fields contain the values shown below.

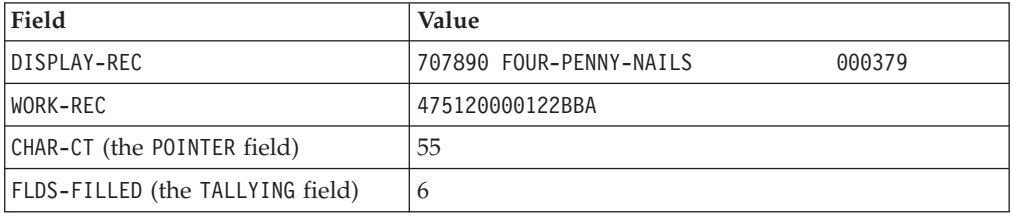

## **Manipulating null-terminated strings**

You can construct and manipulate null-terminated strings (for example, strings that are passed to or from a C program) by various mechanisms.

For example, you can:

- v Use null-terminated literal constants (Z". . . ").
- v Use an INSPECT statement to count the number of characters in a null-terminated string:

```
MOVE 0 TO char-count
INSPECT source-field TALLYING char-count
                     FOR CHARACTERS
                     BEFORE X"00"
```
v Use an UNSTRING statement to move characters in a null-terminated string to a target field, and get the character count:

```
WORKING-STORAGE SECTION.
01 source-field PIC X(1001).
01 char-count COMP-5 PIC 9(4).
01 target-area.
   02 individual-char OCCURS 1 TO 1000 TIMES DEPENDING ON char-count
                         PIC X.
. . .
PROCEDURE DIVISION.
    UNSTRING source-field DELIMITED BY X"00"
                        INTO target-area
                         COUNT IN char-count
     ON OVERFLOW
       DISPLAY "source not null terminated or target too short"
   END-UNSTRING
```
- <span id="page-130-0"></span>v Use a SEARCH statement to locate trailing null or space characters. Define the string being examined as a table of single characters.
- Check each character in a field in a loop (PERFORM). You can examine each character in a field by using a reference modifier such as source-field (I:1).

"Example: null-terminated strings"

**RELATED TASKS** "Handling [null-terminated](#page-491-0) strings" on page 468

**RELATED REFERENCES** Alphanumeric literals (*Enterprise COBOL Language Reference*)

## **Example: null-terminated strings**

The following example shows several ways in which you can process null-terminated strings.

```
01 L pic X(20) value z'ab'.
01 M pic X(20) value z'cd'.
01 N pic X(20).
01 N-Length pic 99 value zero.
01 Y pic X(13) value 'Hello, World!'.
 . . .
* Display null-terminated string:
    Inspect N tallying N-length
      for characters before initial x'00'
    Display 'N: ' N(1:N-Length) ' Length: ' N-Length
     . . .
* Move null-terminated string to alphanumeric, strip null:
    Unstring N delimited by X'00' into X
    . . .
* Create null-terminated string:
    String Y delimited by size
           X'00' delimited by size
           into N.
     . . .
* Concatenate two null-terminated strings to produce another:
    String L delimited by x'00'
           M delimited by x'00'
           X'00' delimited by size
           into N.
```
## **Referring to substrings of data items**

Refer to a substring of a data item that has USAGE DISPLAY, DISPLAY-1, or NATIONAL by using a reference modifier. You can also refer to a substring of an alphanumeric or national character string that is returned by an intrinsic function by using a reference modifier.

The following example shows how to use a reference modifier to refer to a twenty-character substring of a data item called Customer-Record: Move Customer-Record(1:20) to Orig-Customer-Name

You code a reference modifier in parentheses immediately after the data item. As the example shows, a reference modifier can contain two values that are separated by a colon, in this order:

1. Ordinal position (from the left) of the character that you want the substring to start with

2. (Optional) Length of the desired substring in *character positions*

The reference-modifier position and length for an item that has USAGE DISPLAY are expressed in terms of single-byte characters. The reference-modifier position and length for items that have USAGE DISPLAY-1 or NATIONAL are expressed in terms of DBCS character positions and national character positions, respectively.

If you omit the length in a reference modifier (coding only the ordinal position of the first character, followed by a colon), the substring extends to the end of the item. Omit the length where possible as a simpler and less error-prone coding technique.

You can refer to substrings of USAGE DISPLAY data items, including alphanumeric groups, alphanumeric-edited data items, numeric-edited data items, display floating-point data items, and zoned decimal data items, by using reference modifiers. When you reference-modify any of these data items, the result is of category alphanumeric. When you reference-modify an alphabetic data item, the result is of category alphabetic.

You can refer to substrings of USAGE NATIONAL data items, including national groups, national-edited data items, numeric-edited data items, national floating-point data items, and national decimal data items, by using reference modifiers. When you reference-modify any of these data items, the result is of category national. For example, suppose that you define a national decimal data item as follows:

01 NATL-DEC-ITEM Usage National Pic 999 Value 123.

You can use NATL-DEC-ITEM in an arithmetic expression because NATL-DEC-ITEM is of category numeric. But you cannot use NATL-DEC-ITEM(2:1) (the national character 2, which in hexadecimal notation is NX"0032") in an arithmetic expression, because it is of category national.

You can refer to substrings of table entries, including variable-length entries, by using reference modifiers. To refer to a substring of a table entry, code the subscript expression before the reference modifier. For example, assume that PRODUCT-TABLE is a properly coded table of character strings. To move D to the fourth character in the second string in the table, you can code this statement: MOVE 'D' to PRODUCT-TABLE (2), (4:1)

You can code either or both of the two values in a reference modifier as a variable or as an arithmetic expression.

"Example: arithmetic [expressions](#page-133-0) as reference modifiers" on page 110

Because numeric function identifiers can be used anywhere that arithmetic expressions can be used, you can code a numeric function identifier in a reference modifier as the leftmost character position or as the length, or both.

"Example: intrinsic functions as reference [modifiers"](#page-133-0) on page 110

Each number in the reference modifier must have a value of at least 1. The sum of the two numbers must not exceed the total length of the data item by more than 1 character position so that you do not reference beyond the end of the substring.

If the leftmost character position or the length value is a fixed-point noninteger, truncation occurs to create an integer. If either is a floating-point noninteger, rounding occurs to create an integer.

The following options detect out-of-range reference modifiers, and flag violations with a runtime message:

- SSRANGE compiler option
- CHECK runtime option

**RELATED CONCEPTS** "Reference modifiers" "Unicode and the encoding of language [characters"](#page-148-0) on page 125

**RELATED TASKS** ["Referring](#page-95-0) to an item in a table" on page 72

**RELATED REFERENCES** ["SSRANGE"](#page-369-0) on page 346 Reference modification (*Enterprise COBOL Language Reference*) Function definitions (*Enterprise COBOL Language Reference*)

## **Reference modifiers**

Reference modifiers let you easily refer to a substring of a data item.

For example, assume that you want to retrieve the current time from the system and display its value in an expanded format. You can retrieve the current time with the ACCEPT statement, which returns the hours, minutes, seconds, and hundredths of seconds in this format: HHMMSSss

However, you might prefer to view the current time in this format: HH:MM:SS

Without reference modifiers, you would have to define data items for both formats. You would also have to write code to convert from one format to the other.

With reference modifiers, you do not need to provide names for the subfields that describe the TIME elements. The only data definition you need is for the time as returned by the system. For example:

```
01 REFMOD-TIME-ITEM PIC X(8).
```
The following code retrieves and expands the time value:

```
ACCEPT REFMOD-TIME-ITEM FROM TIME.
     DISPLAY "CURRENT TIME IS: "
* Retrieve the portion of the time value that corresponds to
   the number of hours:
       REFMOD-TIME-ITEM (1:2)
       \mathbf{u} , \mathbf{u}* Retrieve the portion of the time value that corresponds to
    the number of minutes:
       REFMOD-TIME-ITEM (3:2)
       ^{\rm m} : ^{\rm m}* Retrieve the portion of the time value that corresponds to
* the number of seconds:
       REFMOD-TIME-ITEM (5:2)
```
<span id="page-133-0"></span>"Example: arithmetic expressions as reference modifiers" "Example: intrinsic functions as reference modifiers"

**RELATED TASKS**

"Assigning input from a screen or file [\(ACCEPT\)"](#page-60-0) on page 37 ["Referring](#page-130-0) to substrings of data items" on page 107 "Using national data [\(Unicode\)](#page-149-0) in COBOL" on page 126

**RELATED REFERENCES** Reference modification (*Enterprise COBOL Language Reference*)

## **Example: arithmetic expressions as reference modifiers**

Suppose that a field contains some right-justified characters, and you want to move those characters to another field where they will be left justified. You can do so by using reference modifiers and an INSPECT statement.

Suppose a program has the following data:

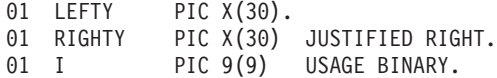

The program counts the number of leading spaces and, using arithmetic expressions in a reference modifier, moves the right-justified characters into another field, justified to the left:

```
MOVE SPACES TO LEFTY
MOVE ZERO TO I
INSPECT RIGHTY
   TALLYING I FOR LEADING SPACE.
IF I IS LESS THAN LENGTH OF RIGHTY THEN
  MOVE RIGHTY ( I + 1 : LENGTH OF RIGHTY - I ) TO LEFTY
END-IF
```
The MOVE statement transfers characters from RIGHTY, beginning at the position computed as  $I + 1$  for a length that is computed as LENGTH OF RIGHTY - I, into the field LEFTY.

### **Example: intrinsic functions as reference modifiers**

You can use intrinsic functions in reference modifiers if you do not know the leftmost position or length of a substring at compile time.

For example, the following code fragment causes a substring of Customer-Record to be moved into the data item WS-name. The substring is determined at run time.

05 WS-name Pic x(20). 05 Left-posn Pic 99.<br>05 I Pic 99. Pic 99. . . .

Move Customer-Record(Function Min(Left-posn I):Function Length(WS-name)) to WS-name

If you want to use a noninteger function in a position that requires an integer function, you can use the INTEGER or INTEGER-PART function to convert the result to an integer. For example:

Move Customer-Record(Function Integer(Function Sqrt(I)): ) to WS-name

#### **RELATED REFERENCES**

INTEGER (*Enterprise COBOL Language Reference*) INTEGER-PART (*Enterprise COBOL Language Reference*)

# <span id="page-134-0"></span>**Tallying and replacing data items (INSPECT)**

Use the INSPECT statement to inspect characters or groups of characters in a data item and to optionally replace them.

Use the INSPECT statement to do the following tasks:

- v Count the number of times a specific character occurs in a data item (TALLYING phrase).
- v Fill a data item or selected portions of a data item with specified characters such as spaces, asterisks, or zeros (REPLACING phrase).
- v Convert all occurrences of a specific character or string of characters in a data item to replacement characters that you specify (CONVERTING phrase).

You can specify one of the following data items as the item to be inspected:

- An elementary item described explicitly or implicitly as USAGE DISPLAY, USAGE DISPLAY-1, or USAGE NATIONAL
- An alphanumeric group item or national group item

If the inspected item has:

- USAGE DISPLAY, each identifier in the statement (except the TALLYING count field) must have USAGE DISPLAY, and each literal in the statement must be alphanumeric
- USAGE NATIONAL, each identifier in the statement (except the TALLYING count field) must have USAGE NATIONAL, and each literal in the statement must be national
- USAGE DISPLAY-1, each identifier in the statement (except the TALLYING count field) must have USAGE DISPLAY-1, and each literal in the statement must be a DBCS literal

"Examples: INSPECT statement"

**RELATED CONCEPTS**

"Unicode and the encoding of language [characters"](#page-148-0) on page 125

**RELATED REFERENCES** INSPECT statement (*Enterprise COBOL Language Reference*)

# **Examples: INSPECT statement**

The following examples show some uses of the INSPECT statement to examine and replace characters.

In the following example, the INSPECT statement examines and replaces characters in data item  $DATA-2$ . The number of times a leading zero  $(0)$  occurs in the data item is accumulated in COUNTR. The first instance of the character A that follows the first instance of the character C is replaced by the character 2.

```
77 COUNTR PIC 9 VALUE ZERO.
01 DATA-2 PIC X(11).
. . .
   INSPECT DATA-2
    TALLYING COUNTR FOR LEADING "0"
     REPLACING FIRST "A" BY "2" AFTER INITIAL "C"
```
<span id="page-135-0"></span>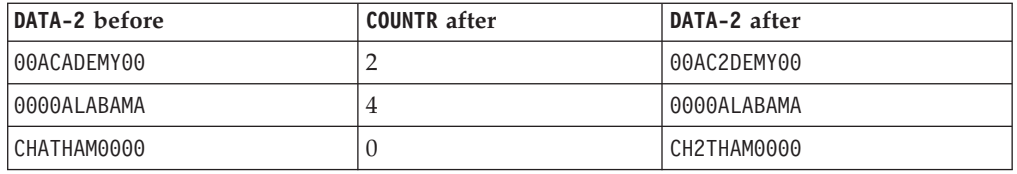

In the following example, the INSPECT statement examines and replaces characters in data item DATA-3. Each character that precedes the first instance of a quotation mark  $($ ") is replaced by the character  $0$ .

77 COUNTR<br>01 DATA-3 PIC X(8).

01 DATA-3

. . . INSPECT DATA-3

REPLACING CHARACTERS BY ZEROS BEFORE INITIAL QUOTE

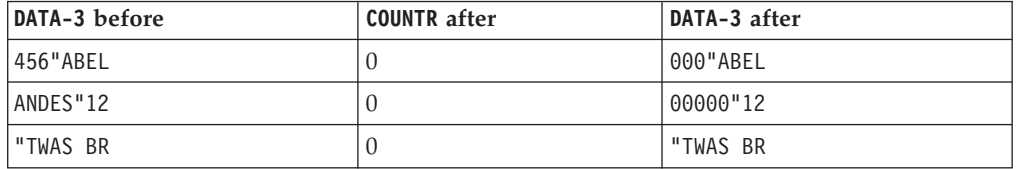

The following example shows the use of INSPECT CONVERTING with AFTER and BEFORE phrases to examine and replace characters in data item DATA-4. All characters that follow the first instance of the character / but that precede the first instance of the character ? (if any) are translated from lowercase to uppercase.

01 DATA-4 PIC X(11).

. . . INSPECT DATA-4 CONVERTING "abcdefghijklmnopqrstuvwxyz" TO "ABCDEFGHIJKLMNOPQRSTUVWXYZ" AFTER INITIAL "/" BEFORE INITIAL"?"

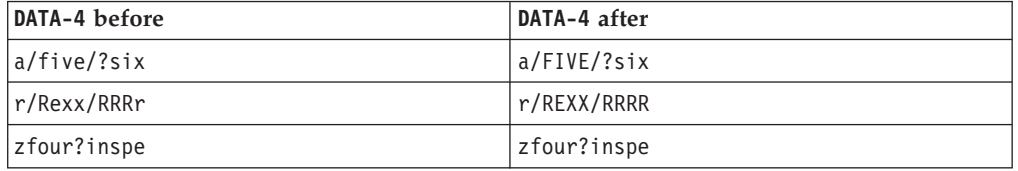

# **Converting data items (intrinsic functions)**

You can use intrinsic functions to convert character-string data items to several other formats, for example, to uppercase or lowercase, to reverse order, to numbers, or to one code page from another.

You can use the NATIONAL-OF and DISPLAY-OF intrinsic functions to convert to and from national (Unicode) strings.

You can also use the INSPECT statement to convert characters.

["Examples:](#page-134-0) INSPECT statement" on page 111

**RELATED TASKS**

"Converting to uppercase or lowercase (UPPER-CASE, LOWER-CASE)"

"Transforming to reverse order (REVERSE)"

"Converting to numbers (NUMVAL, NUMVAL-C)"

["Converting](#page-138-0) from one code page to another" on page 115

# **Converting to uppercase or lowercase (UPPER-CASE, LOWER-CASE)**

You can use the UPPER-CASE and LOWER-CASE intrinsic functions to easily change the case of alphanumeric, alphabetic, or national strings.

```
01 Item-1 Pic x(30) Value "Hello World!".
01 Item-2 Pic x(30).
\cdot .
   Display Item-1
   Display Function Upper-case(Item-1)
    Display Function Lower-case(Item-1)
    Move Function Upper-case(Item-1) to Item-2
   Display Item-2
```
The code above displays the following messages on the system logical output device:

Hello World! HELLO WORLD! hello world! HELLO WORLD!

The DISPLAY statements do not change the actual contents of Item-1, but affect only how the letters are displayed. However, the MOVE statement causes uppercase letters to replace the contents of Item-2.

#### **RELATED TASKS**

"Assigning input from a screen or file [\(ACCEPT\)"](#page-60-0) on page 37 ["Displaying](#page-61-0) values on a screen or in a file (DISPLAY)" on page 38

### **Transforming to reverse order (REVERSE)**

You can reverse the order of the characters in a string by using the REVERSE intrinsic function.

Move Function Reverse(Orig-cust-name) To Orig-cust-name

For example, the statement above reverses the order of the characters in Orig-cust-name. If the starting value is JOHNSON*bbb*, the value after the statement is performed is *bbb*NOSNHOJ, where *b* represents a blank space.

**RELATED CONCEPTS** "Unicode and the encoding of language [characters"](#page-148-0) on page 125

## **Converting to numbers (NUMVAL, NUMVAL-C)**

The NUMVAL and NUMVAL-C functions convert character strings (alphanumeric or national literals, or class alphanumeric or class national data items) to numbers. Use these functions to convert free-format character-representation numbers to numeric form so that you can process them numerically.

```
01 R Pic x(20) Value "- 1234.5678".
01 S Pic x(20) Value " $12,345.67CR".
01 Total Usage is Comp-1.
. . .
   Compute Total = Function Numval(R) + Function Numval-C(S)
```
Use NUMVAL-C when the argument includes a currency symbol or comma or both, as shown in the example above. You can also place an algebraic sign before or after the character string, and the sign will be processed. The arguments must not exceed 18 digits when you compile with the default option ARITH(COMPAT) (*compatibility mode*) nor 31 digits when you compile with ARITH(EXTEND) (*extended mode*), not including the editing symbols.

NUMVAL and NUMVAL-C return long (64-bit) floating-point values in compatibility mode, and return extended-precision (128-bit) floating-point values in extended mode. A reference to either of these functions represents a reference to a numeric data item.

At most 15 decimal digits can be converted accurately to long-precision floating point (as described in the related reference below about conversions and precision). If the argument to NUMVAL or NUMVAL-C has more than 15 digits, it is recommended that you specify the ARITH(EXTEND) compiler option so that an extended-precision function result that can accurately represent the value of the argument is returned.

When you use NUMVAL or NUMVAL-C, you do not need to statically declare numeric data in a fixed format nor input data in a precise manner. For example, suppose you define numbers to be entered as follows:

```
01 X Pic S999V99 leading sign is separate.
. . .
   Accept X from Console
```
The user of the application must enter the numbers exactly as defined by the PICTURE clause. For example:

+001.23 -300.00

However, using the NUMVAL function, you could code:

```
01 A Pic x(10).
01 B Pic S999V99.
. . .
   Accept A from Console
   Compute B = Function Numval(A)
```
The input could then be:

```
1.23
-300
```
**RELATED CONCEPTS** ["Formats](#page-72-0) for numeric data" on page 49 "Data format [conversions"](#page-77-0) on page 54 "Unicode and the encoding of language [characters"](#page-148-0) on page 125

**RELATED TASKS**

"Converting to or from national (Unicode) [representation"](#page-157-0) on page 134

**RELATED REFERENCES** ["Conversions](#page-77-0) and precision" on page 54 ["ARITH"](#page-329-0) on page 306

## <span id="page-138-0"></span>**Converting from one code page to another**

You can nest the DISPLAY-OF and NATIONAL-OF intrinsic functions to easily convert from any code page to any other code page.

For example, the following code converts an EBCDIC string to an ASCII string:

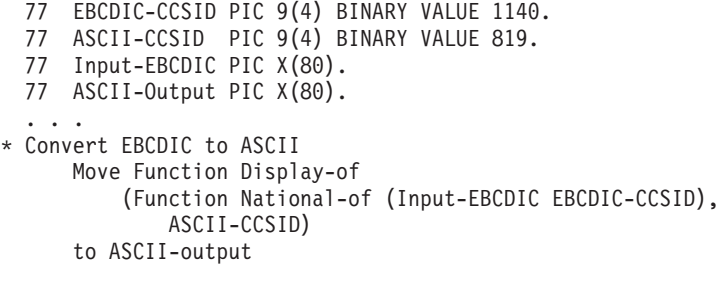

**RELATED CONCEPTS** "Unicode and the encoding of language [characters"](#page-148-0) on page 125

**RELATED TASKS** "Converting to or from national (Unicode) [representation"](#page-157-0) on page 134

## **Evaluating data items (intrinsic functions)**

You can use intrinsic functions to determine the ordinal position of a character in the collating sequence, to find the largest or smallest item in a series, to find the length of data item, or to determine when a program was compiled.

Use these intrinsic functions:

- v CHAR and ORD to evaluate integers and single alphabetic or alphanumeric characters with respect to the collating sequence used in a program
- v MAX, MIN, ORD-MAX, and ORD-MIN to find the largest and smallest items in a series of data items, including USAGE NATIONAL data items
- LENGTH to find the length of data items, including USAGE NATIONAL data items
- WHEN-COMPILED to find the date and time when a program was compiled

### **RELATED CONCEPTS**

"Unicode and the encoding of language [characters"](#page-148-0) on page 125

#### **RELATED TASKS**

"Evaluating single characters for collating sequence"

["Finding](#page-139-0) the largest or smallest data item" on page 116

["Finding](#page-141-0) the length of data items" on page 118

"Finding the date of [compilation"](#page-142-0) on page 119

# **Evaluating single characters for collating sequence**

To find out the ordinal position of a given alphabetic or alphanumeric character in the collating sequence, use the ORD function with the character as the argument. ORD returns an integer that represents that ordinal position.

<span id="page-139-0"></span>You can use a one-character substring of a data item as the argument to ORD: IF Function Ord(Customer-record(1:1)) IS > 194 THEN  $\ldots$ 

If you know the ordinal position in the collating sequence of a character, and want to find the character that it corresponds to, use the CHAR function with the integer ordinal position as the argument. CHAR returns the desired character. For example: INITIALIZE Customer-Name REPLACING ALPHABETIC BY Function Char(65)

**RELATED REFERENCES** CHAR (*Enterprise COBOL Language Reference*) ORD (*Enterprise COBOL Language Reference*)

## **Finding the largest or smallest data item**

To determine which of two or more alphanumeric, alphabetic, or national data items has the largest value, use the MAX or ORD-MAX intrinsic function. To determine which item has the smallest value, use MIN or ORD-MIN. These functions evaluate according to the collating sequence.

To compare numeric items, including those that have USAGE NATIONAL, you can use MAX, ORD-MAX, MIN, or ORD-MIN. With these intrinsic functions, the algebraic values of the arguments are compared.

The MAX and MIN functions return the content of one of the arguments that you supply. For example, suppose that your program has the following data definitions:

05 Arg1 Pic x(10) Value "THOMASSON ". 05 Arg2 Pic x(10) Value "THOMAS ". 05 Arg3 Pic x(10) Value "VALLEJO ".

The following statement assigns VALLEJO*bbb* to the first 10 character positions of Customer-record, where *b* represents a blank space:

Move Function Max(Arg1 Arg2 Arg3) To Customer-record(1:10)

If you used MIN instead, then THOMAS*bbbb* would be assigned.

The functions ORD-MAX and ORD-MIN return an integer that represents the ordinal position (counting from the left) of the argument that has the largest or smallest value in the list of arguments that you supply. If you used the ORD-MAX function in the example above, the compiler would issue an error message because the reference to a numeric function is not in a valid place. The following statement is a valid use of ORD-MAX:

Compute x = Function Ord-max(Arg1 Arg2 Arg3)

The statement above assigns the integer 3 to x if the same arguments are used as in the previous example. If you used ORD-MIN instead, the integer 2 would be returned. The examples above might be more realistic if Arg1, Arg2, and Arg3 were successive elements of an array (table).

If you specify a national item for any argument, you must specify all arguments as class national.

**RELATED TASKS** ["Performing](#page-80-0) arithmetic" on page 57 ["Processing](#page-109-0) table items using intrinsic functions" on page 86 "Returning variable-length results with alphanumeric or national functions"

**RELATED REFERENCES**

MAX (*Enterprise COBOL Language Reference*) MIN (*Enterprise COBOL Language Reference*) ORD-MAX (*Enterprise COBOL Language Reference*) ORD-MIN (*Enterprise COBOL Language Reference*)

### **Returning variable-length results with alphanumeric or national functions**

The results of alphanumeric or national functions could be of varying lengths and values depending on the function arguments.

In the following example, the amount of data moved to R3 and the results of the COMPUTE statement depend on the values and sizes of R1 and R2:

```
01 R1 Pic x(10) value "e".
01 R2 Pic x(05) value "f".
01 R3 Pic x(20) value spaces.
01 L Pic 99.
. . .
   Move Function Max(R1 R2) to R3
   Compute L = Function Length(Function Max(R1 R2))
```
This code has the following results:

- R2 is evaluated to be larger than R1.
- v The string 'f*bbbb*' is moved to R3, where *b* represents a blank space. (The unfilled character positions in R3 are padded with spaces.)
- v L evaluates to the value 5.

If R1 contained 'g' instead of 'e', the code would have the following results:

- R1 would evaluate as larger than R2.
- v The string 'g*bbbbbbbbb*' would be moved to R3. (The unfilled character positions in R3 would be padded with spaces.)
- The value 10 would be assigned to L.

If a program uses national data for function arguments, the lengths and values of the function results could likewise vary. For example, the following code is identical to the fragment above, but uses national data instead of alphanumeric data.

```
01 R1 Pic n(10) national value "e".
01 R2 Pic n(05) national value "f".
01 R3 Pic n(20) national value spaces.<br>01 L Pic 99 national.
         Pic 99 national.
. . .
    Move Function Max(R1 R2) to R3
    Compute L = Function Length(Function Max(R1 R2))
```
This code has the following results, which are similar to the first set of results except that these are for national characters:

- R2 is evaluated to be larger than R1.
- v The string NX"0066 0020 0020 0020 0020" (the equivalent in national characters of 'f*bbbb*', where *b* represents a blank space), shown here in hexadecimal notation with added spaces for readability, is moved to R3. The unfilled character positions in R3 are padded with national spaces.

<span id="page-141-0"></span>v L evaluates to the value 5, the length in national character positions of R2.

You might be dealing with variable-length output from alphanumeric or national functions. Plan your program accordingly. For example, you might need to think about using variable-length files when the records that you are writing could be of different lengths:

```
File Section.
FD Output-File Recording Mode V.
01 Short-Customer-Record Pic X(50).
01 Long-Customer-Record Pic X(70).
Working-Storage Section.
01 R1 Pic x(50).
01 R2 Pic x(70).
. . .
   If R1 > R2Write Short-Customer-Record from R1
   Else
     Write Long-Customer-Record from R2
   End-if
RELATED TASKS
```
["Finding](#page-139-0) the largest or smallest data item" on page 116 ["Performing](#page-80-0) arithmetic" on page 57

**RELATED REFERENCES** MAX (*Enterprise COBOL Language Reference*)

## **Finding the length of data items**

You can use the LENGTH function in many contexts (including tables and numeric data) to determine the length of an item. For example, you can use the LENGTH function to determine the length of an alphanumeric or national literal, or a data item of any type except DBCS.

The LENGTH function returns the length of a national item (a literal, or any item that has USAGE NATIONAL, including national group items) as an integer equal to the length of the argument in national character positions. It returns the length of any other data item as an integer equal to the length of the argument in alphanumeric character positions.

The following COBOL statement demonstrates moving a data item into the field in a record that holds customer names:

Move Customer-name To Customer-record(1:Function Length(Customer-name))

You can also use the LENGTH OF special register, which returns the length in bytes even for national data. Coding either Function Length(Customer-name) or LENGTH OF Customer-name returns the same result for alphanumeric items: the length of Customer-name in bytes.

You can use the LENGTH function only where arithmetic expressions are allowed. However, you can use the LENGTH OF special register in a greater variety of contexts. For example, you can use the LENGTH OF special register as an argument to an intrinsic function that allows integer arguments. (You cannot use an intrinsic function as an operand to the LENGTH OF special register.) You can also use the LENGTH OF special register as a parameter in a CALL statement.

<span id="page-142-0"></span>**RELATED TASKS** ["Performing](#page-80-0) arithmetic" on page 57 "Creating [variable-length](#page-104-0) tables (DEPENDING ON)" on page 81 ["Processing](#page-109-0) table items using intrinsic functions" on page 86

**RELATED REFERENCES** LENGTH (*Enterprise COBOL Language Reference*) LENGTH OF (*Enterprise COBOL Language Reference*)

# **Finding the date of compilation**

You can use the WHEN-COMPILED intrinsic function to determine when a program was compiled. The 21-character result indicates the four-digit year, month, day, and time (in hours, minutes, seconds, and hundredths of seconds) of compilation, and the difference in hours and minutes from Greenwich mean time.

The first 16 positions are in the following format: YYYYMMDDhhmmsshh

You can instead use the WHEN-COMPILED special register to determine the date and time of compilation in the following format: MM/DD/YYhh.mm.ss

The WHEN-COMPILED special register supports only a two-digit year, and carries the time out only to seconds. You can use this special register only as the sending field in a MOVE statement.

**RELATED REFERENCES** WHEN-COMPILED (*Enterprise COBOL Language Reference*)
# **Chapter 7. Processing data in an international environment**

Enterprise COBOL supports Unicode UTF-16 as national character data at run time. UTF-16 provides a consistent and efficient way to encode plain text. Using UTF-16, you can develop software that will work with various national languages.

Use these COBOL facilities to code and compile programs that process national data:

- Data types and literals:
	- Character data types, defined with the USAGE NATIONAL clause and a PICTURE clause that defines data of category national, national-edited, or numeric-edited
	- Numeric data types, defined with the USAGE NATIONAL clause and a PICTURE clause that defines a numeric data item (a *national decimal item*) or an external floating-point data item (a *national floating-point item*)
	- National literals, specified with literal prefix N or NX
	- Figurative constant ALL *national-literal*
	- Figurative constants QUOTE, SPACE, HIGH-VALUE, LOW-VALUE, or ZERO, which have national character (UTF-16) values when used in national-character contexts
- v The COBOL statements shown in the related reference below about COBOL statements and national data
- Intrinsic functions:
	- NATIONAL-OF to convert an alphanumeric or double-byte character set (DBCS) character string to USAGE NATIONAL (UTF-16)
	- DISPLAY-OF to convert a national character string to USAGE DISPLAY in a selected code page (EBCDIC, ASCII, EUC, or UTF-8)
	- The other intrinsic functions shown in the related reference below about intrinsic functions and national data
- The GROUP-USAGE NATIONAL clause to define groups that contain only USAGE NATIONAL data items and that behave like elementary category national items in most operations
- Compiler options:
	- CODEPAGE to specify the code page to use for alphanumeric and DBCS data in your program
	- NSYMBOL to control whether national or DBCS processing is used for the N symbol in literals and PICTURE clauses

You can also take advantage of implicit conversions of alphanumeric or DBCS data items to national representation. The compiler performs such conversions (in most cases) when you move these items to national data items, or compare these items with national data items.

#### **RELATED CONCEPTS**

"Unicode and the encoding of language [characters"](#page-148-0) on page 125 ["National](#page-152-0) groups" on page 129

#### **RELATED TASKS**

"Using national data [\(Unicode\)](#page-149-0) in COBOL" on page 126 "Converting to or from national (Unicode) [representation"](#page-157-0) on page 134 ["Processing](#page-160-0) UTF-8 data" on page 137 ["Processing](#page-161-0) Chinese GB 18030 data" on page 138 ["Comparing](#page-162-0) national (UTF-16) data" on page 139 "Coding for use of DBCS [support"](#page-164-0) on page 141 Appendix C, ["Converting](#page-712-0) double-byte character set (DBCS) data," on page 689

**RELATED REFERENCES** "COBOL statements and national data" ["Intrinsic](#page-147-0) functions and national data" on page 124 ["CODEPAGE"](#page-332-0) on page 309 ["NSYMBOL"](#page-353-0) on page 330 Classes and categories of data (*Enterprise COBOL Language Reference*) Data categories and PICTURE rules (*Enterprise COBOL Language Reference*) MOVE statement (*Enterprise COBOL Language Reference*) General relation conditions (*Enterprise COBOL Language Reference*)

# **COBOL statements and national data**

You can use national data with the PROCEDURE DIVISION and compiler-directing statements shown in the table below.

| <b>COBOL</b><br>statement | Can be national                                                                                                    | Comment                                                                                                    | For more information                                                 |  |
|---------------------------|----------------------------------------------------------------------------------------------------|----------------------------------------------------------------------------------------------------|----------------------------------------------------------------------|--|
| <b>ACCEPT</b>             | identifier-1, identifier-2                                                                                                    | identifier-1 is converted<br>from the native code page<br>specified in the CODEPAGE<br>compiler option only if<br>input is from CONSOLE. | "Assigning input from a screen or file<br>(ACCEPT)" on page 37       |  |
| ADD                       | All identifiers can be<br>numeric items that have<br>USAGE NATIONAL. identifier-3<br>(GIVING) can be<br>numeric-edited with USAGE<br>NATIONAL.              |                                                                                                    | "Using COMPUTE and other<br>arithmetic statements" on page 58        |  |
| CALL                      | identifier-2, identifier-3,<br>identifier-4, identifier-5;<br>literal-2, literal-3                                                                          |                                                                                                    | "Passing data" on page 463                                           |  |
| COMPUTE                   | identifier-1 can be numeric<br>or numeric-edited with<br>USAGE NATIONAL.<br>arithmetic-expression can<br>contain numeric items that<br>have USAGE NATIONAL. |                                                                                                    | "Using COMPUTE and other<br>arithmetic statements" on page 58        |  |
| $COPY$<br>REPLACING       | operand-1, operand-2 of the<br>REPLACING phrase                                                                                                    |                                                                                                    | Chapter 18, "Compiler-directing<br>statements," on page 361          |  |
| <b>DISPLAY</b>            | identifier-1                                                                                                    | identifier-1 is converted to<br>EBCDIC only if the CONSOLE<br>mnemonic-name is<br>specified directly or<br>indirectly.                   | "Displaying values on a screen or in a<br>file (DISPLAY)" on page 38 |  |

*Table 15.* **COBOL statements and national data**

| <b>COBOL</b><br>statement     | Can be national                                                                                                    | Comment                                                                                                    | For more information                                                                                                    |  |
|-------------------------------|----------------------------------------------------------------------------------------------------|----------------------------------------------------------------------------------------------------|----------------------------------------------------------------------------------------------------|--|
| DIVIDE                        | All identifiers can be<br>numeric items that have<br>USAGE NATIONAL. identifier-3<br>(GIVING) and <i>identifier-4</i><br>(REMAINDER) can be<br>numeric-edited with USAGE<br>NATIONAL. |                                                                                                    | "Using COMPUTE and other<br>arithmetic statements" on page 58                                                                   |  |
| INITIALIZE                    | identifier-1; identifier-2 or<br>literal-1 of the REPLACING<br>phrase                                                                                                    | If you specify REPLACING<br>NATIONAL or REPLACING<br>NATIONAL-EDITED, identifier-2<br>or literal-1 must be valid as<br>a sending operand in a<br>move to identifier-1.                            | "Examples: initializing data items" on<br>page 30                                                                               |  |
| <b>INSPECT</b>                | All identifiers and literals.<br>(identifier-2, the TALLYING<br>integer data item, can have<br>USAGE NATIONAL.)                                                                       | If any of these (other than<br>identifier-2, the TALLYING<br>identifier) have USAGE<br>NATIONAL, all must be<br>national.                                                                         | "Tallying and replacing data items<br>(INSPECT)" on page 111                                                                    |  |
| INVOKE                        | Method-name as identifier-2<br>or literal-1; identifier-3 or<br>literal-2 in the BY VALUE<br>phrase                                                                                   |                                                                                                    | "Invoking methods (INVOKE)" on<br>page 570                                                                                      |  |
| MERGE                         | Merge keys                                                                                                    | The COLLATING SEQUENCE<br>phrase does not apply.                                                                                                    | "Setting sort or merge criteria" on<br>page 221                                                                                 |  |
| <b>MOVE</b>                   | Both the sender and<br>receiver, or only the<br>receiver                                                                                                    | Implicit conversions are<br>performed for valid MOVE<br>operands.                                                                                                    | "Assigning values to elementary data<br>items (MOVE)" on page 34<br>"Assigning values to group data items<br>(MOVE)" on page 35 |  |
| MULTIPLY                      | All identifiers can be<br>numeric items that have<br>USAGE NATIONAL. identifier-3<br>(GIVING) can be<br>numeric-edited with USAGE<br>NATIONAL.                                        |                                                                                                    | "Using COMPUTE and other<br>arithmetic statements" on page 58                                                                   |  |
| SEARCH ALL<br>(binary search) | Both the key data item and<br>its object of comparison                                                                                                    | The key data item and its<br>object of comparison must<br>be compatible according to<br>the rules of comparison. If<br>the object of comparison is<br>of class national, the key<br>must be also. | "Doing a binary search (SEARCH<br>ALL)" on page 85                                                                              |  |
| SORT                          | Sort keys                                                                                                    | The COLLATING SEQUENCE<br>phrase does not apply.                                                                                                    | "Setting sort or merge criteria" on<br>page 221                                                                                 |  |
| STRING                        | All identifiers and literals.<br>(identifier-4, the POINTER<br>integer data item, can have<br>USAGE NATIONAL.)                                                                        | If <i>identifier-3</i> , the receiving<br>data item, is national, all<br>identifiers and literals<br>(other than identifier-4, the<br>POINTER identifier) must be<br>national.                    | "Joining data items (STRING)" on<br>page 101                                                                                    |  |

*Table 15.* **COBOL statements and national data** *(continued)*

| <b>COBOL</b><br>statement | Can be national                                                                                                    | Comment                                                                                                    | For more information                                          |
|---------------------------|----------------------------------------------------------------------------------------------------|----------------------------------------------------------------------------------------------------|---------------------------------------------------------------|
| SUBTRACT                  | All identifiers can be<br>numeric items that have<br>USAGE NATIONAL. identifier-3<br>(GIVING) can be<br>numeric-edited with USAGE<br>NATIONAL.                                                                 |                                                                                                    | "Using COMPUTE and other<br>arithmetic statements" on page 58 |
| UNSTRING                  | All identifiers and literals.<br>(identifier-6 and identifier-7,<br>the COUNT and TALLYING<br>integer data items,<br>respectively, can have USAGE<br>NATIONAL.)                                                | If <i>identifier-4</i> , a receiving<br>data item, has USAGE<br>NATIONAL, the sending data<br>item and each delimiter<br>must have USAGE NATIONAL,<br>and each literal must be<br>national.                                                                                              | "Splitting data items (UNSTRING)" on<br>page 103              |
| XML GENERATE              | identifier-1 (the generated<br>XML document); identifier-2<br>(the source field or fields);<br>identifier-4 or literal-4 (the<br>namespace identifier);<br>identifier-5 or literal-5 (the<br>namespace prefix) |                                                                                                    | Chapter 29, "Producing XML output,"<br>on page 531            |
| XML PARSE                 | identifier-1 (the XML<br>document)                                                                                                    | The XML-NTEXT special<br>register contains national<br>character document<br>fragments during parsing.<br>XML-NNAMESPACE and<br>XML-NNAMESPACE-PREFIX<br>special registers contain the<br>associated namespace<br>identifier and namespace<br>prefix, if any, in national<br>characters. | Chapter 28, "Processing XML input,"<br>on page 501            |

<span id="page-147-0"></span>*Table 15.* **COBOL statements and national data** *(continued)*

#### **RELATED TASKS**

| |  $\|$ |

| | | | |  $\mid$ |

["Defining](#page-68-0) numeric data" on page 45

- ["Displaying](#page-70-0) numeric data" on page 47
- "Using national data [\(Unicode\)](#page-149-0) in COBOL" on page 126
- ["Comparing](#page-162-0) national (UTF-16) data" on page 139

**RELATED REFERENCES** ["CODEPAGE"](#page-332-0) on page 309 Classes and categories of data (*Enterprise COBOL Language Reference*)

# **Intrinsic functions and national data**

You can use arguments of class national with the intrinsic functions shown in the table below.

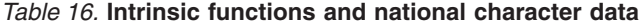

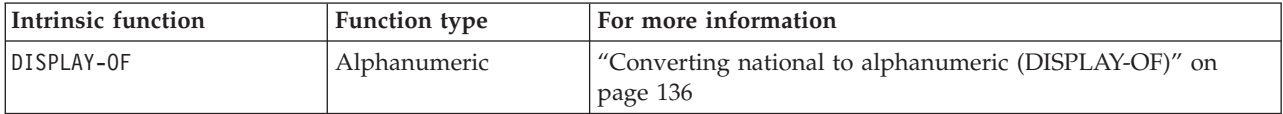

| Intrinsic function     | <b>Function type</b> | For more information                                                           |
|------------------------|----------------------|--------------------------------------------------------------------------------|
| LENGTH                 | Integer              | "Finding the length of data items" on page 118                                 |
| LOWER-CASE, UPPER-CASE | National             | "Converting to uppercase or lowercase (UPPER-CASE,<br>LOWER-CASE)" on page 113 |
| NUMVAL, NUMVAL-C       | Numeric              | "Converting to numbers (NUMVAL, NUMVAL-C)" on page<br>113                      |
| MAX, MIN               | National             | "Finding the largest or smallest data item" on page 116                        |
| ORD-MAX, ORD-MIN       | Integer              | "Finding the largest or smallest data item" on page 116                        |
| <b>REVERSE</b>         | National             | "Transforming to reverse order (REVERSE)" on page 113                          |

<span id="page-148-0"></span>*Table 16.* **Intrinsic functions and national character data** *(continued)*

You can use national decimal arguments wherever zoned decimal arguments are allowed. You can use national floating-point arguments wherever display floating-point arguments are allowed. (See the related reference below about arguments for a complete list of intrinsic functions that can take integer or numeric arguments.)

**RELATED TASKS** ["Defining](#page-68-0) numeric data" on page 45 "Using national data [\(Unicode\)](#page-149-0) in COBOL" on page 126

**RELATED REFERENCES** Arguments (*Enterprise COBOL Language Reference*) Classes and categories of data (*Enterprise COBOL Language Reference*)

### **Unicode and the encoding of language characters**

Enterprise COBOL provides basic runtime support for Unicode, which can handle tens of thousands of characters that cover all commonly used characters and symbols in the world.

A *character set* is a defined set of characters, but is not associated with a coded representation. A *coded character set* (also referred to in this documentation as a *code page*) is a set of unambiguous rules that relate the characters of the set to their coded representation. Each code page has a name and is like a table that sets up the symbols for representing a character set; each symbol is associated with a unique bit pattern, or *code point*. Each code page also has a *coded character set identifier* (*CCSID*), which is a value from 1 to 65,536.

Unicode has several encoding schemes, called *Unicode Transformation Format (UTF)*, such as UTF-8, UTF-16, and UTF-32. Enterprise COBOL uses UTF-16 (CCSID 1200) in big-endian format as the representation for national literals and data items that have USAGE NATIONAL.

UTF-8 represents ASCII invariant characters a-z, A-Z, 0-9, and certain special characters such as ' $\omega$ , . + - = /\* () the same way that they are represented in ASCII. UTF-16 represents these characters as NX'00*nn*', where X'*nn*' is the representation of the character in ASCII.

For example, the string 'ABC' is represented in UTF-16 as NX'004100420043'. In UTF-8, 'ABC' is represented as X'414243'.

<span id="page-149-0"></span>One or more *encoding units* are used to represent a character from a coded character set. For UTF-16, an encoding unit takes 2 bytes of storage. Any character defined in any EBCDIC, ASCII, or EUC code page is represented in one UTF-16 encoding unit when the character is converted to the national data representation.

**Cross-platform considerations:** Enterprise COBOL and COBOL for AIX® support UTF-16 in big-endian format in national data. COBOL for Windows<sup>®</sup> supports UTF-16 in little-endian format (UTF-16LE) in national data. If you are porting Unicode data that is encoded in UTF-16LE representation to Enterprise COBOL from another platform, you must convert that data to UTF-16 in big-endian format to process the data as national data.

**RELATED TASKS** "Converting to or from national (Unicode) [representation"](#page-157-0) on page 134

**RELATED REFERENCES** ["Storage](#page-156-0) of national data" on page 133 Character sets and code pages (*Enterprise COBOL Language Reference*)

# **Using national data (Unicode) in COBOL**

In Enterprise COBOL, you can specify national (UTF-16) data in any of several ways.

These types of national data are available:

- v National data items (categories national, national-edited, and numeric-edited)
- National literals
- v Figurative constants as national characters
- Numeric data items (national decimal and national floating-point)

In addition, you can define national groups that contain only data items that explicitly or implicitly have USAGE NATIONAL, and that behave in the same way as elementary category national data items in most operations.

These declarations affect the amount of storage that is needed.

**RELATED CONCEPTS** "Unicode and the encoding of language [characters"](#page-148-0) on page 125 ["National](#page-152-0) groups" on page 129

#### **RELATED TASKS**

["Defining](#page-150-0) national data items" on page 127 "Using [national](#page-150-0) literals" on page 127 "Using [national-character](#page-151-0) figurative constants" on page 128 ["Defining](#page-152-0) national numeric data items" on page 129 "Using [national](#page-153-0) groups" on page 130 "Converting to or from national (Unicode) [representation"](#page-157-0) on page 134 ["Comparing](#page-162-0) national (UTF-16) data" on page 139 **RELATED REFERENCES**

["Storage](#page-156-0) of national data" on page 133 Classes and categories of data (*Enterprise COBOL Language Reference*)

## <span id="page-150-0"></span>**Defining national data items**

Define national data items with the USAGE NATIONAL clause to hold national (UTF-16) character strings.

You can define national data items of the following categories:

- National
- National-edited
- Numeric-edited

To define a category national data item, code a PICTURE clause that contains only one or more PICTURE symbols N.

To define a national-edited data item, code a PICTURE clause that contains at least one of each of the following symbols:

- Symbol N
- Simple insertion editing symbol B, 0, or /

To define a numeric-edited data item of class national, code a PICTURE clause that defines a numeric-edited item (for example, -\$999.99) and code a USAGE NATIONAL clause. You can use a numeric-edited data item that has USAGE NATIONAL in the same way that you use a numeric-edited item that has USAGE DISPLAY.

You can also define a data item as numeric-edited by coding the BLANK WHEN ZERO clause for an elementary item that is defined as numeric by its PICTURE clause.

If you code a PICTURE clause but do not code a USAGE clause for data items that contain only one or more PICTURE symbols N, you can use the compiler option NSYMBOL(NATIONAL) to ensure that such items are treated as national data items instead of as DBCS items.

**RELATED TASKS** ["Displaying](#page-70-0) numeric data" on page 47

**RELATED REFERENCES** ["NSYMBOL"](#page-353-0) on page 330 BLANK WHEN ZERO clause (*Enterprise COBOL Language Reference*)

### **Using national literals**

To specify national literals, use the prefix character N and compile with the option NSYMBOL(NATIONAL).

You can use either of these notations:

- v N"*character-data*"
- v N'*character-data*'

If you compile with the option NSYMBOL(DBCS), the literal prefix character N specifies a DBCS literal, not a national literal.

To specify a national literal as a hexadecimal value, use the prefix NX. You can use either of these notations:

v NX"*hexadecimal-digits*"

<span id="page-151-0"></span>v NX'*hexadecimal-digits*'

Each of the following MOVE statements sets the national data item Y to the UTF-16 value of the characters 'AB':

01 Y pic NN usage national.

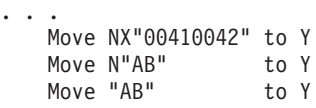

Do not use alphanumeric hexadecimal literals in contexts that call for national literals, because such usage is easily misunderstood. For example, the following statement also results in moving the UTF-16 characters 'AB' (not the hexadecimal bit pattern C1C2) to Y, where Y is defined as USAGE NATIONAL: Move X"C1C2" to Y

You cannot use national literals in the SPECIAL-NAMES paragraph or as program-names. You can use a national literal to name an object-oriented method in the METHOD-ID paragraph or to specify a method-name in an INVOKE statement.

**RELATED TASKS** "Using [literals"](#page-50-0) on page 27

```
RELATED REFERENCES
"NSYMBOL" on page 330
National literals (Enterprise COBOL Language Reference)
```
### **Using national-character figurative constants**

You can use the figurative constant ALL *national-literal* in a context that requires national characters. ALL *national-literal* represents all or part of the string that is generated by successive concatenations of the encoding units that make up the national literal.

You can use the figurative constants QUOTE, SPACE, HIGH-VALUE, LOW-VALUE, or ZERO in a context that requires national characters, such as a MOVE statement, an implicit move, or a relation condition that has national operands. In these contexts, the figurative constant represents a national-character (UTF-16) value.

When you use the figurative constant HIGH-VALUE in a context that requires national characters, its value is NX'FFFF'. When you use LOW-VALUE in a context that requires national characters, its value is NX'0000'.

**Restrictions:** You must not use HIGH-VALUE or the value assigned from HIGH-VALUE in a way that results in conversion of the value from one data representation to another (for example, between USAGE DISPLAY and USAGE NATIONAL). X'FF' (the value of HIGH-VALUE in an alphanumeric context when the EBCDIC collating sequence is being used) does not represent a valid EBCDIC character, and NX'FFFF' does not represent a valid national character. Conversion of such a value to another representation results in a *substitution character* being used (not X'FF' or NX'FFFF'). Consider the following example:

```
01 natl-data PIC NN Usage National.
01 alph-data PIC XX.
. . .
   MOVE HIGH-VALUE TO natl-data, alph-data
    IF natl-data = alph-data. . .
```
<span id="page-152-0"></span>The IF statement above evaluates as false even though each of its operands was set to HIGH-VALUE. Before an elementary alphanumeric operand is compared to a national operand, the alphanumeric operand is treated as though it were moved to a temporary national data item, and the alphanumeric characters are converted to the corresponding national characters. When X'FF' is converted to UTF-16, however, the UTF-16 item gets a substitution character value and so does not compare equally to NX'FFFF'.

#### **RELATED TASKS**

"Converting to or from national (Unicode) [representation"](#page-157-0) on page 134 ["Comparing](#page-162-0) national (UTF-16) data" on page 139

**RELATED REFERENCES**

Figurative constants (*Enterprise COBOL Language Reference*) DISPLAY-OF (*Enterprise COBOL Language Reference*) *Support for [Unicode:](http://publib.boulder.ibm.com/cgi-bin/bookmgr/books/iea2un70) Using Unicode Services*

### **Defining national numeric data items**

Define data items with the USAGE NATIONAL clause to hold numeric data that is represented in national characters (UTF-16). You can define national decimal items and national floating-point items.

To define a national decimal item, code a PICTURE clause that contains only the symbols 9, P, S, and V. If the PICTURE clause contains S, the SIGN IS SEPARATE clause must be in effect for that item.

To define a national floating-point item, code a PICTURE clause that defines a floating-point item (for example, +99999.9E-99).

You can use national decimal items in the same way that you use zoned decimal items. You can use national floating-point items in the same way that you use display floating-point items.

**RELATED TASKS** ["Defining](#page-68-0) numeric data" on page 45 ["Displaying](#page-70-0) numeric data" on page 47

**RELATED REFERENCES** SIGN clause (*Enterprise COBOL Language Reference*)

### **National groups**

National groups, which are specified either explicitly or implicitly with the GROUP-USAGE NATIONAL clause, contain only data items that have USAGE NATIONAL. In most cases, a national group item is processed as though it were redefined as an elementary category national item described as PIC N(*m*), where *m* is the number of national (UTF-16) characters in the group.

For some operations on national groups, however (just as for some operations on alphanumeric groups), group semantics apply. Such operations (for example, MOVE CORRESPONDING and INITIALIZE) recognize or process the elementary items within the national group.

<span id="page-153-0"></span>Where possible, use national groups instead of alphanumeric groups that contain USAGE NATIONAL items. National groups provide several advantages for the processing of national data compared to the processing of national data within alphanumeric groups:

- When you move a national group to a longer data item that has USAGE NATIONAL, the receiving item is padded with national characters. By contrast, if you move an alphanumeric group that contains national characters to a longer alphanumeric group that contains national characters, alphanumeric spaces are used for padding. As a result, mishandling of data items could occur.
- When you move a national group to a shorter data item that has USAGE NATIONAL, the national group is truncated at national-character boundaries. By contrast, if you move an alphanumeric group that contains national characters to a shorter alphanumeric group that contains national characters, truncation might occur between the 2 bytes of a national character.
- v When you move a national group to a national-edited or numeric-edited item, the content of the group is edited. By contrast, if you move an alphanumeric group to an edited item, no editing takes place.
- v When you use a national group as an operand in a STRING, UNSTRING, or INSPECT statement:
	- The group content is processed as national characters rather than as single-byte characters.
	- TALLYING and POINTER operands operate at the logical level of national characters.
	- The national group operand is supported with a mixture of other national operand types.

By contrast, if you use an alphanumeric group that contains national characters in these contexts, the characters are processed byte by byte. As a result, invalid handling or corruption of data could occur.

**USAGE NATIONAL groups:** A group item can specify the USAGE NATIONAL clause at the group level as a convenient shorthand for the USAGE of each of the elementary data items within the group. Such a group is *not* a national group, however, but an alphanumeric group, and behaves in many operations, such as moves and compares, like an elementary data item of USAGE DISPLAY (except that no editing or conversion of data occurs).

#### **RELATED TASKS**

["Assigning](#page-58-0) values to group data items (MOVE)" on page 35 "Joining data items [\(STRING\)"](#page-124-0) on page 101 "Splitting data items [\(UNSTRING\)"](#page-126-0) on page 103 "Tallying and replacing data items [\(INSPECT\)"](#page-134-0) on page 111 "Using national groups"

**RELATED REFERENCES** GROUP-USAGE clause (*Enterprise COBOL Language Reference*)

### **Using national groups**

To define a group data item as a national group, code a GROUP-USAGE NATIONAL clause at the group level for the item. The group can contain only data items that explicitly or implicitly have USAGE NATIONAL.

The following data description entry specifies that a level-01 group and its subordinate groups are national group items:

```
01 Nat-Group-1 GROUP-USAGE NATIONAL.
   02 Group-1.
      04 Month PIC 99.
      04 DayOf PIC 99.
      04 Year PIC 9999.
   02 Group-2 GROUP-USAGE NATIONAL.
      04 Amount PIC 9(4).99 USAGE NATIONAL.
```
In the example above, Nat-Group-1 is a national group, and its subordinate groups Group-1 and Group-2 are also national groups. A GROUP-USAGE NATIONAL clause is implied for Group-1, and USAGE NATIONAL is implied for the subordinate items in Group-1. Month, DayOf, and Year are national decimal items, and Amount is a numeric-edited item that has USAGE NATIONAL.

You can subordinate national groups within alphanumeric groups as in the following example:

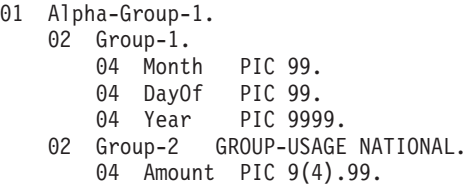

In the example above, Alpha-Group-1 and Group-1 are alphanumeric groups; USAGE DISPLAY is implied for the subordinate items in Group-1. (If Alpha-Group-1 specified USAGE NATIONAL at the group level, USAGE NATIONAL would be implied for each of the subordinate items in Group-1. However, Alpha-Group-1 and Group-1 would be alphanumeric groups, not national groups, and would behave like alphanumeric groups during operations such as moves and compares.) Group-2 is a national group, and USAGE NATIONAL is implied for the numeric-edited item Amount.

You cannot subordinate alphanumeric groups within national groups. All elementary items within a national group must be explicitly or implicitly described as USAGE NATIONAL, and all group items within a national group must be explicitly or implicitly described as GROUP-USAGE NATIONAL.

**RELATED CONCEPTS** ["National](#page-152-0) groups" on page 129

**RELATED TASKS** "Using national groups as elementary items" "Using [national](#page-155-0) groups as group items" on page 132

**RELATED REFERENCES** GROUP-USAGE clause (*Enterprise COBOL Language Reference*)

### **Using national groups as elementary items**

In most cases, you can use a national group as though it were an elementary data item.

In the following example, a national group item, Group-1, is moved to a national-edited item, Edited-date. Because Group-1 is treated as an elementary data item during the move, editing takes place in the receiving data item. The value in Edited-date after the move is 06/23/2007 in national characters.

<span id="page-155-0"></span>01 Edited-date PIC NN/NN/NNNN USAGE NATIONAL.

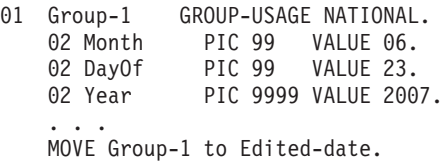

If Group-1 were instead an alphanumeric group in which each of its subordinate items had USAGE NATIONAL (specified either explicitly with a USAGE NATIONAL clause on each elementary item, or implicitly with a USAGE NATIONAL clause at the group level), a group move, rather than an elementary move, would occur. Neither editing nor conversion would take place during the move. The value in the first eight character positions of Edited-date after the move would be 06232007 in national characters, and the value in the remaining two character positions would be 4 bytes of alphanumeric spaces.

**RELATED TASKS**

["Assigning](#page-58-0) values to group data items (MOVE)" on page 35 "Comparing national data and [alphanumeric-group](#page-164-0) operands" on page 141 "Using national groups as group items"

**RELATED REFERENCES** MOVE statement (*Enterprise COBOL Language Reference*)

### **Using national groups as group items**

In some cases when you use a national group, it is handled with group semantics; that is, the elementary items in the group are recognized or processed.

In the following example, an INITIALIZE statement that acts upon national group item Group-OneN causes the value 15 in national characters to be moved to only the numeric items in the group:

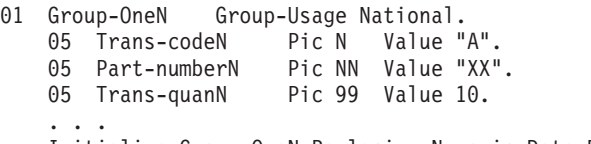

Initialize Group-OneN Replacing Numeric Data By 15

Because only Trans-quanN in Group-OneN above is numeric, only Trans-quanN receives the value 15. The other subordinate items are unchanged.

The table below summarizes the cases where national groups are processed with group semantics.

*Table 17.* **National group items that are processed with group semantics**

| Language feature                                                   | Uses of national group items                                                                                               | Comment                                                                                                    |  |
|--------------------------------------------------------------------|----------------------------------------------------------------------------------------------------|----------------------------------------------------------------------------------------------------|--|
| CORRESPONDING phrase<br>of the ADD, SUBTRACT,<br>or MOVE statement | Specify a national group item for<br>processing as a group in<br>accordance with the rules of the<br>CORRESPONDING phrase. | Elementary items within the<br>national group are processed<br>like elementary items that<br>have USAGE NATIONAL within<br>an alphanumeric group. |  |
| Host variable in EXEC<br>SQL statement                             | Specify a national group item as a<br>host variable.                                                                       | The national group item is in<br>effect shorthand for the set of<br>host variables that are<br>subordinate to the group item.                     |  |

<span id="page-156-0"></span>

| Language feature                                | Uses of national group items                                                                                                    | Comment                                                                                                    |  |
|-------------------------------------------------|----------------------------------------------------------------------------------------------------|----------------------------------------------------------------------------------------------------|--|
| <b>INITIALIZE</b> statement                     | Specify a national group for<br>processing as a group in<br>accordance with the rules of the<br><b>INITIALIZE</b> statement.                          | Elementary items within the<br>national group are initialized<br>like elementary items that<br>have USAGE NATIONAL within<br>an alphanumeric group. |  |
| Name qualification                              | Use the name of a national group<br>item to qualify the names of<br>elementary data items and of<br>subordinate group items in the<br>national group. | Follow the same rules for<br>qualification as for an<br>alphanumeric group.                                                                         |  |
| THROUGH phrase of the<br>RENAMES clause         | To specify a national group item in<br>the THROUGH phrase, use the same<br>rules as for an alphanumeric group<br>item.                                | The result is an alphanumeric<br>group item.                                                                                                    |  |
| FROM phrase of the<br>XML GENERATE<br>statement | Specify a national group item in<br>the FROM phrase for processing as a<br>group in accordance with the rules<br>of the XML GENERATE statement.       | Elementary items within the<br>national group are processed<br>like elementary items that<br>have USAGE NATIONAL within<br>an alphanumeric group.   |  |

*Table 17.* **National group items that are processed with group semantics** *(continued)*

**RELATED TASKS**

"Initializing a structure [\(INITIALIZE\)"](#page-55-0) on page 32

"Initializing a table [\(INITIALIZE\)"](#page-99-0) on page 76

["Assigning](#page-57-0) values to elementary data items (MOVE)" on page 34

["Assigning](#page-58-0) values to group data items (MOVE)" on page 35

["Finding](#page-141-0) the length of data items" on page 118

["Generating](#page-554-0) XML output" on page 531

"Using national group items in SQL [statements"](#page-443-0) on page 420

**RELATED REFERENCES**

Qualification (*Enterprise COBOL Language Reference*) RENAMES clause (*Enterprise COBOL Language Reference*)

## **Storage of national data**

Use the table below to compare alphanumeric (DISPLAY), DBCS (DISPLAY-1), and Unicode (NATIONAL) encoding and to plan storage usage.

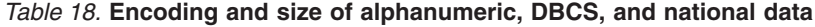

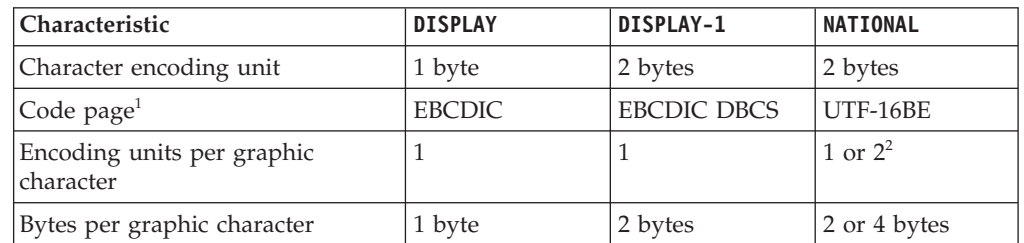

<span id="page-157-0"></span>*Table 18.* **Encoding and size of alphanumeric, DBCS, and national data** *(continued)*

| <b>Characteristic</b> |                                                                                                    | <b>DISPLAY</b> | DISPLAY-1 | <b>NATIONAL</b> |
|-----------------------|----------------------------------------------------------------------------------------------------|----------------|-----------|-----------------|
|                       | 1. Use the CODEPAGE compiler option to specify the EBCDIC code page that is applicable to<br>alphanumeric or DBCS data.                                                             |                |           |                 |
|                       | 2. Most characters are represented in UTF-16 using one encoding unit. In particular, the<br>following characters are represented using a single UTF-16 encoding unit per character: |                |           |                 |
|                       | • COBOL characters A-Z, a-z, 0-9, space, $+ -\frac{*}{=}\frac{\pi}{2}$ ;"()><:'                                                                                                    |                |           |                 |
|                       | • All characters that are converted from an EBCDIC, ASCII, or EUC code page                                                                                                    |                |           |                 |

**RELATED CONCEPTS**

"Unicode and the encoding of language [characters"](#page-148-0) on page 125

# **Converting to or from national (Unicode) representation**

You can implicitly or explicitly convert data items to national (UTF-16) representation.

You can implicitly convert alphabetic, alphanumeric, DBCS, or integer data to national data by using the MOVE statement. Implicit conversions also take place in other COBOL statements, such as IF statements that compare an alphanumeric data item with a data item that has USAGE NATIONAL.

You can explicitly convert to and from national data items by using the intrinsic functions NATIONAL-OF and DISPLAY-OF, respectively. By using these intrinsic functions, you can specify a code page for the conversion that is different from the code page that is in effect with the CODEPAGE compiler option.

#### **RELATED TASKS**

"Converting alphanumeric, DBCS, and integer to national (MOVE)" "Converting alphanumeric or DBCS to national [\(NATIONAL-OF\)"](#page-158-0) on page 135 "Converting national to alphanumeric [\(DISPLAY-OF\)"](#page-159-0) on page 136 ["Overriding](#page-159-0) the default code page" on page 136 ["Comparing](#page-162-0) national (UTF-16) data" on page 139

**RELATED REFERENCES** ["CODEPAGE"](#page-332-0) on page 309 ["Conversion](#page-159-0) exceptions" on page 136

# **Converting alphanumeric, DBCS, and integer to national (MOVE)**

You can use a MOVE statement to implicitly convert data to national representation.

You can move the following kinds of data to category national or national-edited data items, and thus convert the data to national representation:

- Alphabetic
- Alphanumeric
- Alphanumeric-edited
- DBCS
- Integer of USAGE DISPLAY
- Numeric-edited of USAGE DISPLAY

<span id="page-158-0"></span>You can likewise move the following kinds of data to numeric-edited data items that have USAGE NATIONAL:

• Alphanumeric

. . .

- Display floating-point (floating-point of USAGE DISPLAY)
- Numeric-edited of USAGE DISPLAY
- Integer of USAGE DISPLAY

For complete rules about moves to national data, see the related reference about the MOVE statement.

For example, the MOVE statement below moves the alphanumeric literal "AB" to the national data item UTF16-Data:

01 UTF16-Data Pic N(2) Usage National.

Move "AB" to UTF16-Data

After the MOVE statement above, UTF16-Data contains NX'00410042', the national representation of the alphanumeric characters 'AB'.

If padding is required in a receiving data item that has USAGE NATIONAL, the default UTF-16 space character (NX'0020') is used. If truncation is required, it occurs at the boundary of a national-character position.

**RELATED TASKS** ["Assigning](#page-57-0) values to elementary data items (MOVE)" on page 34 ["Assigning](#page-58-0) values to group data items (MOVE)" on page 35 ["Displaying](#page-70-0) numeric data" on page 47 "Coding for use of DBCS [support"](#page-164-0) on page 141

**RELATED REFERENCES** MOVE statement (*Enterprise COBOL Language Reference*)

### **Converting alphanumeric or DBCS to national (NATIONAL-OF)**

Use the NATIONAL-OF intrinsic function to convert alphabetic, alphanumeric, or DBCS data to a national data item. Specify the source code page as the second argument if the source is encoded in a different code page than is in effect with the CODEPAGE compiler option.

"Example: [converting](#page-160-0) to and from national data" on page 137

**RELATED TASKS** ["Processing](#page-160-0) UTF-8 data" on page 137 ["Processing](#page-161-0) Chinese GB 18030 data" on page 138 "Processing [alphanumeric](#page-166-0) data items that contain DBCS data" on page 143

**RELATED REFERENCES** ["CODEPAGE"](#page-332-0) on page 309 NATIONAL-OF (*Enterprise COBOL Language Reference*)

# <span id="page-159-0"></span>**Converting national to alphanumeric (DISPLAY-OF)**

Use the DISPLAY-OF intrinsic function to convert national data to an alphanumeric (USAGE DISPLAY) character string that is represented in a code page that you specify as the second argument.

If you omit the second argument, the output code page is the one that was in effect with the CODEPAGE compiler option when the source was compiled.

If you specify an EBCDIC or ASCII code page that combines single-byte character set (SBCS) and DBCS characters, the returned string might contain a mixture of SBCS and DBCS characters. The DBCS substrings are delimited by shift-in and shift-out characters if the code page in effect for the function is an EBCDIC code page.

"Example: [converting](#page-160-0) to and from national data" on page 137

**RELATED TASKS** ["Processing](#page-160-0) UTF-8 data" on page 137 ["Processing](#page-161-0) Chinese GB 18030 data" on page 138

**RELATED REFERENCES** DISPLAY-OF (*Enterprise COBOL Language Reference*)

### **Overriding the default code page**

In some cases, you might need to convert data to or from a code page that differs from the CCSID that is specified as the CODEPAGE option value. To do so, convert the item by using a conversion function in which you explicitly specify the code page.

If you specify a code page as an argument to the DISPLAY-OF intrinsic function, and the code page differs from the code page that is in effect with the CODEPAGE compiler option, do not use the function result in any operations that involve implicit conversion (such as an assignment to, or comparison with, a national data item). Such operations assume the EBCDIC code page that is specified with the CODEPAGE compiler option.

**RELATED REFERENCES** ["CODEPAGE"](#page-332-0) on page 309

# **Conversion exceptions**

Implicit or explicit conversion between national data and alphanumeric data can fail and generate a severity-3 Language Environment condition.

Failure can occur if the code page that you specified implicitly or explicitly is not a valid code page.

A character that does not have a counterpart in the target CCSID does not result in a conversion exception. Such a character is converted to a *substitution character* in the target code page.

**RELATED REFERENCES** ["CODEPAGE"](#page-332-0) on page 309

### <span id="page-160-0"></span>**Example: converting to and from national data**

The following example shows the NATIONAL-OF and DISPLAY-OF intrinsic functions and the MOVE statement for converting to and from national (UTF-16) data items. It also demonstrates the need for explicit conversions when you operate on strings that are encoded in multiple code pages.

CBL CODEPAGE(00037)

```
* \t . \t .01 Data-in-Unicode pic N(100) usage national.
01 Data-in-Greek pic X(100).
01 other-data-in-US-English pic X(12) value "PRICE in $ =".
* . . .
    Read Greek-file into Data-in-Greek
    Move function National-of(Data-in-Greek, 00875)
        to Data-in-Unicode
* . . . process Data-in-Unicode here . . .
    Move function Display-of(Data-in-Unicode, 00875)
        to Data-in-Greek
    Write Greek-record from Data-in-Greek
```
The example above works correctly because the input code page is specified. Data-in-Greek is converted as data represented in CCSID 00875 (Greek). However, the following statement results in an incorrect conversion unless all the characters in the item happen to be among those that have a common representation in both the Greek and the English code pages:

Move Data-in-Greek to Data-in-Unicode

The MOVE statement above converts Data-in-Greek to Unicode representation based on the CCSID 00037 (U.S. English) to UTF-16 conversion. This conversion does not produce the expected results because Data-in-Greek is encoded in CCSID 00875.

If you can correctly set the CODEPAGE compiler option to CCSID 00875 (that is, the rest of your program also handles EBCDIC data in Greek), you can code the same example correctly as follows:

```
CBL CODEPAGE(00875)
* . . .
01 Data-in-Unicode pic N(100) usage national.
01 Data-in-Greek pic X(100).
* . . . \cdotRead Greek-file into Data-in-Greek
* . . . process Data-in-Greek here ...
* . . . or do the following (if need to process data in Unicode):
    Move Data-in-Greek to Data-in-Unicode
* . . . process Data-in-Unicode
    Move function Display-of(Data-in-Unicode) to Data-in-Greek
    Write Greek-record from Data-in-Greek
```
### **Processing UTF-8 data**

When you need to process UTF-8 data, first convert the data to UTF-16 in a national data item. After processing the national data, convert it back to UTF-8 for output. For the conversions, use the intrinsic functions NATIONAL-OF and DISPLAY-OF, respectively. Use code page 1208 for UTF-8 data.

You need to do two steps to convert ASCII or EBCDIC data to UTF-8:

- 1. Use the function NATIONAL-OF to convert the ASCII or EBCDIC string to a national (UTF-16) string.
- 2. Use the function DISPLAY-OF to convert the national string to UTF-8.

#### The following example converts Greek EBCDIC data to UTF-8:

```
01 Greek-EBCDIC pic X(10) value "αβγδεζηθ".
```

```
01 UnicodeString pic N(10).
```

```
01 UTF-8-String pic X(20).
   Move function National-of (Greek-EBCDIC, 00875) to UnicodeString
   Move function Display-of (UnicodeString, 01208) to UTF-8-String
```
**Usage note:** Use care if you use reference modification to refer to data encoded in UTF-8. UTF-8 characters are encoded with a varying number of bytes per character. Avoid operations that might split a multibyte character.

#### **RELATED TASKS**

"Converting to or from national (Unicode) [representation"](#page-157-0) on page 134 ["Referring](#page-130-0) to substrings of data items" on page 107 "Parsing XML [documents](#page-546-0) encoded in UTF-8" on page 523

### **Processing Chinese GB 18030 data**

<span id="page-161-0"></span>| | |

> GB 18030 is a national-character standard specified by the government of the People's Republic of China.

GB 18030 characters can be encoded in either UTF-16 or in code page CCSID 1392. Code page 1392 is an ASCII multibyte code page that uses 1, 2, or 4 bytes per character. A subset of the GB 18030 characters can be encoded in the Chinese ASCII code page, CCSID 1386, or in the Chinese EBCDIC code page, CCSID 1388.

Enterprise COBOL does not have explicit support for GB 18030, but does support the processing of GB 18030 characters in several ways. You can:

- v Use DBCS data items to process GB 18030 characters that are represented in CCSID 1388.
- v Use national data items to define and process GB 18030 characters that are represented in UTF-16, CCSID 01200.
- v Process data in any code page (including CCSID 1388 or 1392) by converting the data to UTF-16, processing the UTF-16 data, and then converting the data back to the original code-page representation.

When you need to process Chinese GB 18030 data that requires conversion, first convert the input data to UTF-16 in a national data item. After you process the national data item, convert it back to Chinese GB 18030 for output. For the conversions, use the intrinsic functions NATIONAL-OF and DISPLAY-OF, respectively, and specify code page 1388 or 1392 as the second argument of each function.

The following example illustrates these conversions:

```
01 Chinese-EBCDIC pic X(16) value "奥林匹克运动会".
01 Chinese-GB18030-String pic X(16).
01 UnicodeString pic N(14).
    Move function National-of(Chinese-EBCDIC, 1388) to UnicodeString
* Process data in Unicode
    Move function Display-of(UnicodeString, 1388) to Chinese-GB18030-String
```
#### **RELATED TASKS**

```
"Converting to or from national (Unicode) representation" on page 134
"Coding for use of DBCS support" on page 141
```
**RELATED REFERENCES** ["Storage](#page-156-0) of national data" on page 133

# <span id="page-162-0"></span>**Comparing national (UTF-16) data**

You can compare national (UTF-16) data, that is, national literals and data items that have USAGE NATIONAL (whether of class national or class numeric), explicitly or implicitly with other kinds of data in relation conditions.

You can code conditional expressions that use national data in the following statements:

- FVALUATF
- $\cdot$  IF
- INSPECT
- PERFORM
- SEARCH
- STRING
- UNSTRING

The following sections provide an overview about comparing national data to other data items. For full details, see the related references.

#### **RELATED TASKS**

"Comparing two class national operands"

["Comparing](#page-163-0) class national and class numeric operands" on page 140 ["Comparing](#page-163-0) national numeric and other numeric operands" on page 140 "Comparing national and other [character-string](#page-163-0) operands" on page 140 "Comparing national data and [alphanumeric-group](#page-164-0) operands" on page 141

**RELATED REFERENCES**

Relation conditions (*Enterprise COBOL Language Reference*) General relation conditions (*Enterprise COBOL Language Reference*) National comparisons (*Enterprise COBOL Language Reference*) Group comparisons (*Enterprise COBOL Language Reference*)

### **Comparing two class national operands**

You can compare the character values of two operands of class national.

Either operand (or both) can be any of the following types of items:

- A national group
- An elementary category national or national-edited data item
- A numeric-edited data item that has USAGE NATIONAL

One of the operands can instead be a national literal or a national intrinsic function.

When you compare two class national operands that have the same length, they are determined to be equal if all pairs of the corresponding characters are equal. Otherwise, comparison of the binary values of the first pair of unequal characters determines the operand with the larger binary value.

<span id="page-163-0"></span>When you compare operands that have unequal lengths, the shorter operand is treated as if it were padded on the right with default UTF-16 space characters (NX'0020') to the length of the longer operand.

The PROGRAM COLLATING SEQUENCE clause does not affect the comparison of two class national operands.

**RELATED CONCEPTS** ["National](#page-152-0) groups" on page 129

**RELATED TASKS** "Using [national](#page-153-0) groups" on page 130

**RELATED REFERENCES** National comparisons (*Enterprise COBOL Language Reference*)

### **Comparing class national and class numeric operands**

You can compare national literals or class national data items to integer literals or numeric data items that are defined as integer (that is, national decimal items or zoned decimal items). At most one of the operands can be a literal.

You can also compare national literals or class national data items to floating-point data items (that is, display floating-point or national floating-point items).

Numeric operands are converted to national (UTF-16) representation if they are not already in national representation. A comparison is made of the national character values of the operands.

**RELATED REFERENCES** General relation conditions (*Enterprise COBOL Language Reference*)

### **Comparing national numeric and other numeric operands**

National numeric operands (national decimal and national floating-point operands) are data items of class numeric that have USAGE NATIONAL.

You can compare the algebraic values of numeric operands regardless of their USAGE. Thus you can compare a national decimal item or a national floating-point item with a binary item, an internal-decimal item, a zoned decimal item, a display floating-point item, or any other numeric item.

**RELATED TASKS** ["Defining](#page-152-0) national numeric data items" on page 129

**RELATED REFERENCES** General relation conditions (*Enterprise COBOL Language Reference*)

### **Comparing national and other character-string operands**

You can compare the character value of a national literal or class national data item with the character value of any of the following other character-string operands: alphabetic, alphanumeric, alphanumeric-edited, DBCS, or numeric-edited of USAGE DISPLAY.

<span id="page-164-0"></span>These operands are treated as if they were moved to an elementary national data item. The characters are converted to national (UTF-16) representation, and the comparison proceeds with two national character operands.

**RELATED TASKS** "Using [national-character](#page-151-0) figurative constants" on page 128

**RELATED REFERENCES** National comparisons (*Enterprise COBOL Language Reference*)

# **Comparing national data and alphanumeric-group operands**

You can compare a national literal, a national group item, or any elementary data item that has USAGE NATIONAL to an alphanumeric group.

Neither operand is converted. The national operand is treated as if it were moved to an alphanumeric group item of the same size in bytes as the national operand, and the two groups are compared. An alphanumeric comparison is done regardless of the representation of the subordinate items in the alphanumeric group operand.

For example, Group-XN is an alphanumeric group that consists of two subordinate items that have USAGE NATIONAL:

01 Group-XN. 02 TransCode PIC NN Value "AB" Usage National. 02 Quantity PIC 999 Value 123 Usage National. . . . If N"AB123" = Group-XN Then Display "EQUAL" Else Display "NOT EQUAL".

When the IF statement above is executed, the 10 bytes of the national literal N"AB123" are compared byte by byte to the content of Group-XN. The items compare equally, and ″EQUAL″ is displayed.

**RELATED REFERENCES** Group comparisons (*Enterprise COBOL Language Reference*)

## **Coding for use of DBCS support**

IBM Enterprise COBOL for z/OS supports using applications in any of many national languages, including languages that use double-byte character sets (DBCS).

The following list summarizes the support for DBCS:

- DBCS characters in user-defined words (DBCS names)
- DBCS characters in comments
- v DBCS data items (defined with PICTURE N, G, or G and B)
- DBCS literals
- DBCS compiler option

#### **RELATED TASKS**

- ["Declaring](#page-165-0) DBCS data" on page 142
- "Using DBCS [literals"](#page-165-0) on page 142
- "Testing for valid DBCS [characters"](#page-166-0) on page 143

<span id="page-165-0"></span>"Processing [alphanumeric](#page-166-0) data items that contain DBCS data" on page 143 Appendix C, ["Converting](#page-712-0) double-byte character set (DBCS) data," on page 689

**RELATED REFERENCES** ["DBCS"](#page-338-0) on page 315

## **Declaring DBCS data**

Use the PICTURE and USAGE clauses to declare DBCS data items. DBCS data items can use PICTURE symbols G, G and B, or N. Each DBCS character position is 2 bytes in length.

You can specify a DBCS data item by using the USAGE DISPLAY-1 clause. When you use PICTURE symbol G, you must specify USAGE DISPLAY-1. When you use PICTURE symbol N but omit the USAGE clause, USAGE DISPLAY-1 or USAGE NATIONAL is implied depending on the setting of the NSYMBOL compiler option.

If you use a VALUE clause with the USAGE clause in the declaration of a DBCS item, you must specify a DBCS literal or the figurative constant SPACE or SPACES.

For the purpose of handling reference modifications, each character in a DBCS data item is considered to occupy the number of bytes that corresponds to the code-page width (that is, 2).

**RELATED REFERENCES** ["NSYMBOL"](#page-353-0) on page 330

## **Using DBCS literals**

You can use the prefix  $N$  or G to represent a DBCS literal.

That is, you can specify a DBCS literal in either of these ways:

- v N'*dbcs characters*' (provided that the compiler option NSYMBOL(DBCS) is in effect)
- v G'*dbcs characters*'

You can use quotation marks (") or single quotation marks (') as the delimiters of a DBCS literal irrespective of the setting of the APOST or QUOTE compiler option. You must code the same opening and closing delimiter for a DBCS literal.

The shift-out (SO) control character X'0E' must immediately follow the opening delimiter, and the shift-in (SI) control character X'0F' must immediately precede the closing delimiter.

In addition to DBCS literals, you can use alphanumeric literals to specify any character in one of the supported code pages. However, any string of DBCS characters that is within an alphanumeric literal must be delimited by the SO and SI characters, and the DBCS compiler option must be in effect for the SO and SI characters to be recognized as shift codes.

You cannot continue an alphanumeric literal that contains DBCS characters. The length of a DBCS literal is likewise limited by the available space in Area B on a single source line. The maximum length of a DBCS literal is thus 28 double-byte characters.

<span id="page-166-0"></span>An alphanumeric literal that contains DBCS characters is processed byte by byte, that is, with semantics appropriate for single-byte characters, except when it is converted explicitly or implicitly to national data representation, as for example in an assignment to or comparison with a national data item.

**RELATED TASKS** "Using figurative [constants"](#page-51-0) on page 28

**RELATED REFERENCES** ["DBCS"](#page-338-0) on page 315 ["NSYMBOL"](#page-353-0) on page 330 ["QUOTE/APOST"](#page-362-0) on page 339 DBCS literals (*Enterprise COBOL Language Reference*)

# **Testing for valid DBCS characters**

The Kanji class test tests for valid Japanese graphic characters. This testing includes Katakana, Hiragana, Roman, and Kanji character sets.

The Kanji class test is done by checking characters for the range  $X<sup>1</sup>41'$  through X'7E' in the first byte and X'41' through X'FE' in the second byte, plus the space character X'4040'.

The DBCS class test tests for valid graphic characters for the code page.

The DBCS class test is done by checking characters for the range X'41' through X'FE' in both the first and second byte of each character, plus the space character X'4040'.

**RELATED TASKS** "Coding conditional [expressions"](#page-117-0) on page 94

**RELATED REFERENCES** Class condition (*Enterprise COBOL Language Reference*)

### **Processing alphanumeric data items that contain DBCS data**

If you use byte-oriented operations (for example, STRING, UNSTRING, or reference modification) on an alphanumeric data item that contains DBCS characters, results are unpredictable. You should instead convert the item to a national data item before you process it.

That is, do these steps:

- 1. Convert the item to UTF-16 in a national data item by using a MOVE statement or the NATIONAL-OF intrinsic function.
- 2. Process the national data item as needed.
- 3. Convert the result back to an alphanumeric data item by using the DISPLAY-OF intrinsic function.

#### **RELATED TASKS**

"Joining data items [\(STRING\)"](#page-124-0) on page 101 "Splitting data items [\(UNSTRING\)"](#page-126-0) on page 103 ["Referring](#page-130-0) to substrings of data items" on page 107 "Converting to or from national (Unicode) [representation"](#page-157-0) on page 134

# **Chapter 8. Processing files**

Reading and writing data is an essential part of every program. Your program retrieves information, processes it as you request, and then produces the results.

The source of the information and the target for the results can be one or more of the following items:

- Another program
- Direct-access storage device
- Magnetic tape
- Printer
- Terminal
- Card reader or punch

The information as it exists on an external device is in a physical record or block, a collection of information that is handled as a unit by the system during input or output operations.

Your COBOL program does not directly handle physical records. It processes logical records. A logical record can correspond to a complete physical record, part of a physical record, or to parts or all of one or more physical records. Your COBOL program handles logical records exactly as you have defined them.

In COBOL, a collection of logical records is a file, a sequence of pieces of information that your program can process.

**RELATED CONCEPTS** "File organization and input-output devices"

**RELATED TASKS** "Choosing file [organization](#page-170-0) and access mode" on page 147 ["Allocating](#page-172-0) files" on page 149 ["Checking](#page-173-0) for input or output errors" on page 150

### **File organization and input-output devices**

Depending on the input-output devices, your file organization can be sequential, line sequential, indexed, or relative. Decide on the file types and devices to be used when you design your program.

You have the following choices of file organization:

#### **Sequential file organization**

The chronological order in which records are entered when a file is created establishes the arrangement of the records. Each record except the first has a unique predecessor record, and each record except the last has a unique successor record. Once established, these relationships do not change.

The access (record transmission) mode allowed for sequential files is sequential only.

#### **Line-sequential file organization**

Line-sequential files are sequential files that reside on the hierarchical file system (HFS) and that contain only characters as data. Each record ends with a newline character.

The only access (record transmission) mode allowed for line-sequential files is sequential.

#### **Indexed file organization**

Each record in the file contains a special field whose contents form the record key. The position of the key is the same in each record. The index component of the file establishes the logical arrangement of the file, an ordering by record key. The actual physical arrangement of the records in the file is not significant to your COBOL program.

An indexed file can also use alternate indexes in addition to the record key. These keys let you access the file using a different logical ordering of the records.

The access (record transmission) modes allowed for indexed files are sequential, random, or dynamic. When you read or write indexed files sequentially, the sequence is that of the key values.

#### **Relative file organization**

Records in the file are identified by their location relative to the beginning of the file. The first record in the file has a relative record number of 1, the tenth record has a relative record number of 10, and so on.

The access (record transmission) modes allowed for relative files are sequential, random, or dynamic. When relative files are read or written sequentially, the sequence is that of the relative record number.

With IBM Enterprise COBOL for z/OS, requests to the operating system for the storage and retrieval of records from input-output devices are handled by the two access methods QSAM and VSAM, and the UNIX file system.

The device type upon which you elect to store your data could affect the choices of file organization available to you. Direct-access storage devices provide greater flexibility in the file organization options. Sequential-only devices limit organization options but have other characteristics, such as the portability of tapes, that might be useful.

#### **Sequential-only devices**

Terminals, printers, card readers, and punches are called *unit-record devices* because they process one line at a time. Therefore, you must also process records one at a time sequentially in your program when it reads from or writes to unit-record devices.

On tape, records are ordered sequentially, so your program must process them sequentially. Use QSAM physical sequential files when processing tape files. The records on tape can be fixed length or variable length.

#### **Direct-access storage devices**

Direct-access storage devices hold many records. The record arrangement of files stored on these devices determines the ways that your program can process the data. When using direct-access devices, you have greater flexibility within your program, because your can use several types of file organization:

- Sequential (VSAM or QSAM)
- Line sequential (UNIX)
- Indexed (VSAM)
- Relative (VSAM)

<span id="page-170-0"></span>**RELATED TASKS** ["Allocating](#page-172-0) files" on page 149 Chapter 9, ["Processing](#page-174-0) QSAM files," on page 151 Chapter 10, ["Processing](#page-202-0) VSAM files," on page 179 Chapter 11, "Processing [line-sequential](#page-230-0) files," on page 207 "Choosing file organization and access mode"

### **Choosing file organization and access mode**

There are several guidelines you can use to determine which file organization and access mode to use in an application.

Consider the following guidelines when choosing file organization:

- If an application accesses records (whether fixed-length or variable-length) only sequentially and does not insert records between existing records, a QSAM or VSAM sequential file is the simplest type.
- v If you are developing an application for UNIX that sequentially accesses records that contain only printable characters and certain control characters, line-sequential files work best.
- v If an application requires both sequential and random access (whether records are fixed length or variable length), a VSAM indexed file is the most flexible type.
- v If an application inserts and deletes records randomly, a relative file works well.

Consider the following guidelines when choosing access mode:

- v If a large percentage of a file is referenced or updated in an application, sequential access is faster than random or dynamic access.
- v If a small percentage of records is processed during each run of an application, use random or dynamic access.

*Table 19.* **Summary of file organizations, access modes, and record formats of COBOL files**

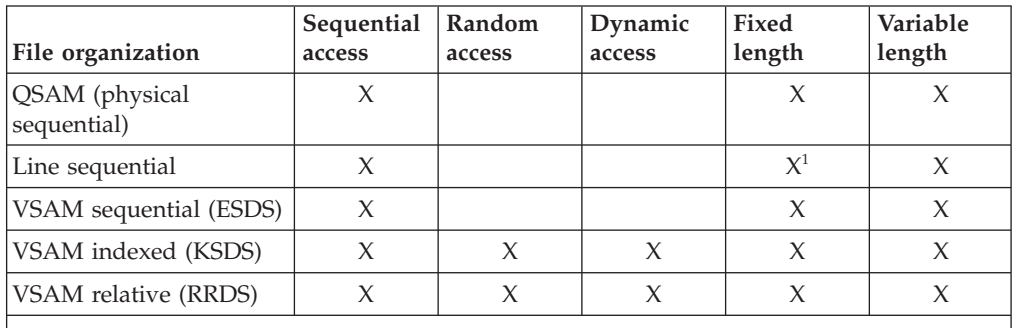

1. The data itself is in variable format but can be read into and written from COBOL fixed-length records.

**RELATED REFERENCES**

["Format](#page-171-0) for coding input and output" on page 148

["Allowable](#page-231-0) control characters" on page 208

## <span id="page-171-0"></span>**Format for coding input and output**

The following code shows the general format of input-output coding. Explanations of the user-supplied information follow the code.

IDENTIFICATION DIVISION.

```
. . .
ENVIRONMENT DIVISION.
INPUT-OUTPUT SECTION.
FILE-CONTROL.
   SELECT filename ASSIGN TO assignment-name (1) (2)
   ORGANIZATION IS org ACCESS MODE IS access (3) (4)
   FILE STATUS IS file-status (5)
. . .
DATA DIVISION.
FILE SECTION.
FD filename
01 recordname (6)
   nn . . . fieldlength & type (7) (8)
   nn . . . fieldlength & type
. . .
WORKING-STORAGE SECTION
01 file-status PICTURE 99.
. . .
PROCEDURE DIVISION.
    . . .
   OPEN iomode filename (9)
   . . .
   READ filename
   . . .
   WRITE recordname
    . . .
   CLOSE filename
    . . .
   STOP RUN.
```
The user-supplied information in the code above is as follows:

#### **(1)** *filename*

Any legal COBOL name. You must use the same file-name in the SELECT clause and in the FD entry, and on the READ, OPEN, and CLOSE statements. In addition, the file-name is required if you use the START or DELETE statements. This name is not necessarily the actual name of the data set as known to the system. Each file requires its own SELECT clause, FD entry, and input-output statements.

#### **(2)** *assignment-name*

Any name you choose, provided that it follows COBOL and system naming rules. The name can be 1-30 characters long if it is a user-defined word, or 1-160 characters long if it is a literal. You code the *name* part of the *assignment-name* on a DD statement, in an ALLOCATE command (TSO) or as an environment variable (for example, in an export command) (UNIX).

**(3)** *org* The organization can be SEQUENTIAL, LINE SEQUENTIAL, INDEXED, or RELATIVE. This clause is optional for QSAM files.

#### **(4)** *access*

The access mode can be SEQUENTIAL, RANDOM, or DYNAMIC. For sequential file processing, including line-sequential, you can omit this clause.

#### **(5)** *file-status*

The COBOL file status key. You can specify the file status key as a

two-character category alphanumeric or category national item, or as a two-digit zoned decimal (USAGE DISPLAY) or national decimal (USAGE NATIONAL) item.

<span id="page-172-0"></span>**(6)** *recordname*

The name of the record used in the WRITE and REWRITE statements.

**(7)** *fieldlength*

The logical length of the field.

**(8)** *type*

The record format of the file. If you break the record entry beyond the level-01 description, each element should map accurately against the fields in the record.

**(9)** *iomode*

The INPUT or OUTPUT mode. If you are only reading from a file, code INPUT. If you are only writing to it, code OUTPUT or EXTEND. If you are both reading and writing, code I-O, except for organization LINE SEQUENTIAL.

#### **RELATED TASKS**

Chapter 9, ["Processing](#page-174-0) QSAM files," on page 151 Chapter 10, ["Processing](#page-202-0) VSAM files," on page 179 Chapter 11, "Processing [line-sequential](#page-230-0) files," on page 207

# **Allocating files**

For any type of file (sequential, line sequential, indexed, or relative) in your z/OS or UNIX applications, you can define the external name with either a ddname or an environment-variable name. The external name is the name in the *assignment-name* of the ASSIGN clause.

If the file is in the HFS, you can use either a DD definition or an environment variable to define the file by specifying its path name with the PATH keyword.

The environment-variable name must be uppercase. The allowable attributes for its value depend on the organization of the file being defined.

Because you can define the external name in either of two ways, the COBOL run time goes through the following steps to find the definition of the file:

- 1. If the ddname is explicitly allocated, it is used. The definition can be from a DD statement in JCL, an ALLOCATE command from TSO/E, or a user-initiated dynamic allocation.
- 2. If the ddname is not explicitly allocated and an environment variable of the same name is set, the value of the environment variable is used.

The file is dynamically allocated using the attributes specified by the environment variable. At a minimum, you must specify either the PATH() or DSN() option. All options and attributes must be in uppercase, except for the *path-name* suboption of the PATH option, which is case sensitive. You cannot specify a temporary data-set name in the DSN() option.

File status code 98 results from any of the following:

- The contents (including a value of null or all blanks) of the environment variable are not valid.
- The dynamic allocation of the file fails.
- The dynamic deallocation of the file fails.

<span id="page-173-0"></span>The COBOL run time checks the contents of the environment variable at each OPEN statement. If a file with the same external name was dynamically allocated by a previous OPEN statement, and the contents of the environment variable have changed since that OPEN, the run time dynamically deallocates the previous allocation and reallocates the file using the options currently set in the environment variable. If the contents of the environment variable have not changed, the run time uses the current allocation.

- 3. If neither a ddname nor an environment variable is defined, the following steps occur:
	- a. If the allocation is for a QSAM file and the CBLQDA runtime option is in effect, CBLQDA dynamic allocation processing takes place for those eligible files. This type of ″implicit″ dynamic allocation persists for the life of the run unit and cannot be reallocated.
	- b. Otherwise, the allocation fails.

The COBOL run time deallocates all dynamic allocations at run unit termination, except for implicit CBLQDA allocations.

#### **RELATED TASKS**

"Setting and accessing [environment](#page-459-0) variables" on page 436 ["Defining](#page-189-0) and allocating QSAM files" on page 166 ["Dynamically](#page-186-0) creating QSAM files" on page 163 ["Allocating](#page-223-0) VSAM files" on page 200

### **Checking for input or output errors**

After each input or output statement is performed, the file status key is updated with a value that indicates the success or failure of the operation.

Using a FILE STATUS clause, test the file status key after each input or output statement, and call an error-handling procedure if a nonzero file status code is returned. With VSAM files, you can use a second data item in the FILE STATUS clause to get additional VSAM status code information.

Another way of handling errors in input and output operations is to code ERROR (synonymous with EXCEPTION) declaratives.

**RELATED TASKS** "Handling errors in input and output [operations"](#page-258-0) on page 235 "Coding ERROR [declaratives"](#page-261-0) on page 238 ["Using](#page-262-0) file status keys" on page 239

# <span id="page-174-0"></span>**Chapter 9. Processing QSAM files**

Queued sequential access method (QSAM) files are unkeyed files in which the records are placed one after another, according to entry order.

Your program can process these files only sequentially, retrieving (with the READ statement) records in the same order as they are in the file. Each record is placed after the preceding record. To process QSAM files in your program, use COBOL language statements that:

- Identify and describe the QSAM files in the ENVIRONMENT DIVISION and the DATA DIVISION.
- v Process the records in these files in the PROCEDURE DIVISION.

After you have created a record, you cannot change its length or its position in the file, and you cannot delete it. You can, however, update QSAM files on direct-access storage devices (using REWRITE), though not in the HFS.

QSAM files can be on tape, direct-access storage devices (DASDs), unit-record devices, and terminals. QSAM processing is best for tables and intermediate storage.

You can also access byte-stream files in the HFS using QSAM. These files are binary byte-oriented sequential files with no record structure. The record definitions that you code in your COBOL program and the length of the variables that you read into and write from determine the amount of data transferred.

**RELATED CONCEPTS** ["Labels](#page-197-0) for QSAM files" on page 174 *z/OS [DFSMS:](http://publib.boulder.ibm.com/cgi-bin/bookmgr/BOOKS/dgt2d460) Using Data Sets* (Access methods)

**RELATED TASKS**

"Defining QSAM files and records in COBOL" "Coding input and output [statements](#page-184-0) for QSAM files" on page 161 ["Handling](#page-188-0) errors in QSAM files" on page 165 ["Working](#page-189-0) with QSAM files" on page 166 ["Processing](#page-200-0) QSAM ASCII files on tape" on page 177 ["Processing](#page-201-0) ASCII file labels" on page 178

### **Defining QSAM files and records in COBOL**

Use the FILE-CONTROL entry to define the files in a COBOL program as QSAM files, and to associate the files with their external file-names.

An *external file-name* (a ddname or environment variable name) is the name by which a file is known to the operating system. In the following example, COMMUTER-FILE-MST is your program's name for the file; COMMUTR is the external name:

FILE-CONTROL. SELECT COMMUTER-FILE-MST ASSIGN TO S-COMMUTR ORGANIZATION IS SEQUENTIAL ACCESS MODE IS SEQUENTIAL.

<span id="page-175-0"></span>The ASSIGN clause *name* can include an S- before the external name to document that the file is a QSAM file. Both the ORGANIZATION and ACCESS MODE clauses are optional.

**RELATED TASKS** "Establishing record formats" ["Setting](#page-182-0) block sizes" on page 159

## **Establishing record formats**

In the FD entry in the DATA DIVISION, code the record format and indication of whether the records are blocked. In the associated record description entry or entries, specify the *record-name* and record length.

You can code a record format of F, V, S, or U in the RECORDING MODE clause. COBOL determines the record format from the RECORD clause or from the record descriptions associated with the FD entry for the file. If you want the records to be blocked, code the BLOCK CONTAINS clause in the FD entry.

The following example shows how the FD entry might look for a file that has fixed-length records:

FILE SECTION. FD COMMUTER-FILE-MST RECORDING MODE IS F BLOCK CONTAINS 0 RECORDS RECORD CONTAINS 80 CHARACTERS. 01 COMMUTER-RECORD-MST. 05 COMMUTER-NUMBER PIC X(16). 05 COMMUTER-DESCRIPTION PIC X(64).

A recording mode of S is not supported for files in the HFS. The above example is appropriate for such a file.

**RELATED CONCEPTS** "Logical records"

**RELATED TASKS** ["Requesting](#page-176-0) fixed-length format" on page 153 "Requesting [variable-length](#page-177-0) format" on page 154 ["Requesting](#page-179-0) spanned format" on page 156 ["Requesting](#page-181-0) undefined format" on page 158 ["Defining](#page-174-0) QSAM files and records in COBOL" on page 151

**RELATED REFERENCES** "FILE [SECTION](#page-37-0) entries" on page 14

#### **Logical records**

COBOL uses the term *logical record* in a slightly different way than z/OS QSAM.

For format-V and format-S files, a QSAM logical record includes a 4-byte prefix in front of the user data portion of the record that is not included in the definition of a COBOL logical record.

For format-F and format-U files, and for HFS byte-stream files, the definitions of QSAM logical record and COBOL logical record are identical.

<span id="page-176-0"></span>In this information, *QSAM logical record* refers to the QSAM definition, and *logical record* refers to the COBOL definition.

#### **RELATED REFERENCES**

"Layout of format-F records" "Layout of [format-V](#page-178-0) records" on page 155 "Layout of [format-S](#page-180-0) records" on page 157 "Layout of [format-U](#page-182-0) records" on page 159

#### **Requesting fixed-length format**

Fixed-length records are in format F. Use RECORDING MODE F to explicitly request this format.

You can omit the RECORDING MODE clause. The compiler determines the recording mode to be F if the length of the largest level-01 record associated with the file is not greater than the block size coded in the BLOCK CONTAINS clause, and you take one of the following actions:

v Use the RECORD CONTAINS *integer* clause (format-1 RECORD clause) to indicate the length of the record in bytes.

When you use this clause, the file is always fixed format with record length *integer* even if there are multiple level-01 record description entries with different lengths associated with the file.

v Omit the RECORD CONTAINS *integer* clause, but code the same fixed size and no OCCURS DEPENDING ON clause for all level-01 record description entries associated with the file. This fixed size is the record length.

In an unblocked format-F file, the logical record is the same as the block.

In a blocked format-F file, the number of logical records in a block (the *blocking factor*) is constant for every block in the file except the last block, which might be shorter.

Files in the HFS are never blocked.

**RELATED CONCEPTS** "Logical [records"](#page-175-0) on page 152

#### **RELATED TASKS**

"Requesting [variable-length](#page-177-0) format" on page 154 ["Requesting](#page-179-0) spanned format" on page 156 ["Requesting](#page-181-0) undefined format" on page 158 ["Establishing](#page-175-0) record formats" on page 152

#### **Layout of format-F records:**

The layout of format-F QSAM records is shown below.

**RELATED REFERENCES** "Layout of format-F records"

<span id="page-177-0"></span>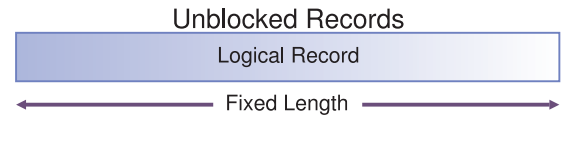

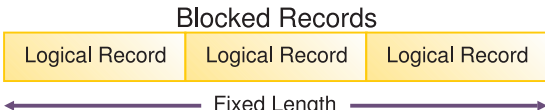

**RELATED CONCEPTS** "Logical [records"](#page-175-0) on page 152

#### **RELATED TASKS**

["Requesting](#page-176-0) fixed-length format" on page 153 *z/OS [DFSMS:](http://publib.boulder.ibm.com/cgi-bin/bookmgr/BOOKS/dgt2d460) Using Data Sets* (Fixed-length record formats)

#### **RELATED REFERENCES** "Layout of [format-V](#page-178-0) records" on page 155 "Layout of [format-S](#page-180-0) records" on page 157 "Layout of [format-U](#page-182-0) records" on page 159

### **Requesting variable-length format**

Variable-length records can be in format V or format D. Format-D records are variable-length records on ASCII tape files. Format-D records are processed in the same way as format-V records.

Use RECORDING MODE V for both. You can omit the RECORDING MODE clause. The compiler determines the recording mode to be V if the largest level-01 record associated with the file is not greater than the block size set in the BLOCK CONTAINS clause, and you take one of the following actions:

• Use the RECORD IS VARYING clause (format-3 RECORD clause).

If you provide values for *integer-1* and *integer-2* (RECORD IS VARYING FROM *integer-1* TO *integer-2*), the maximum record length is the value coded for *integer-2* regardless of the lengths coded in the level-01 record description entries associated with the file. The integer sizes indicate the minimum and maximum record lengths in numbers of bytes regardless of the USAGE of the data items in the record.

If you omit *integer-1* and *integer-2*, the maximum record length is determined to be the size of the largest level-01 record description entry associated with the file.

- Use the RECORD CONTAINS *integer-1* TO *integer-2* clause (format-2 RECORD clause). Make *integer-1* and *integer-2* match the minimum length and the maximum length in bytes of the level-01 record description entries associated with the file. The maximum record length is the *integer-2* value.
- v Omit the RECORD clause, but code multiple level-01 records (associated with the file) that are of different sizes or contain an OCCURS DEPENDING ON clause.

The maximum record length is determined to be the size of the largest level-01 record description entry associated with the file.

When you specify a READ INTO statement for a format-V file, the record size read for that file is used in the MOVE statement generated by the compiler. Consequently, you might not get the result you expect if the record just read does not correspond to the level-01 record description. All other rules of the MOVE statement apply. For

<span id="page-178-0"></span>example, when you specify a MOVE statement for a format-V record read in by the READ statement, the size of the record moved corresponds to its level-01 record description.

When you specify a READ statement for a format-V file followed by a MOVE of the level-01 record, the actual record length is not used. The program will attempt to move the number of bytes described by the level-01 record description. If this number exceeds the actual record length and extends outside the area addressable by the program, results are unpredictable. If the number of bytes described by the level-01 record description is shorter than the physical record read, truncation of bytes beyond the level-01 description occurs. To find the actual length of a variable-length record, specify *data-name-1* in format 3 of the RECORD clause of the File Definition (FD).

**RELATED TASKS**

["Requesting](#page-176-0) fixed-length format" on page 153 ["Requesting](#page-179-0) spanned format" on page 156 ["Requesting](#page-181-0) undefined format" on page 158 ["Establishing](#page-175-0) record formats" on page 152

#### **RELATED REFERENCES**

"FILE [SECTION](#page-37-0) entries" on page 14 "Layout of format-V records" *[Enterprise](http://publib.boulder.ibm.com/cgi-bin/bookmgr/BOOKS/igy3mg40) COBOL Compiler and Runtime Migration Guide* (Moving from the VS COBOL II run time)

#### **Layout of format-V records:**

Format-V QSAM records have control fields that precede the data. The QSAM logical record length is determined by adding 4 bytes (for the control fields) to the record length defined in your program, but you must not include these 4 bytes in the description of the record and record length.

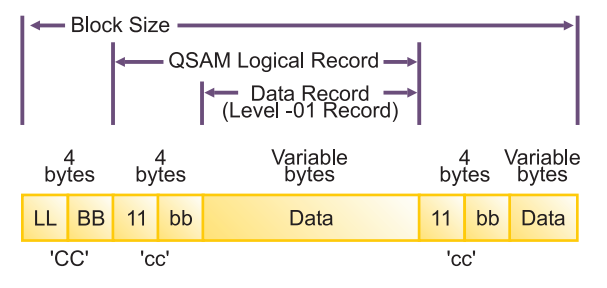

**CC** The first 4 bytes of each block contain control information.

**LL** Represents 2 bytes designating the length of the block (including the 'CC' field).

**BB** Represents 2 bytes reserved for system use.

**cc** The first 4 bytes of each logical record contain control information.

**ll** Represents 2 bytes designating the logical record length (including the 'cc' field).

**bb** Represents 2 bytes reserved for system use.

The block length is determined as follows:

• Unblocked format-V records:  $CC + cc +$  the data portion

<span id="page-179-0"></span>• Blocked format-V records:  $CC +$  the cc of each record  $+$  the data portion of each record

The operating system provides the control bytes when the file is written; the control byte fields do not appear in your description of the logical record in the DATA DIVISION of your program. COBOL allocates input and output buffers large enough to accommodate the control bytes. These control fields in the buffer are not available for you to use in your program. When variable-length records are written on unit record devices, control bytes are neither printed nor punched. They appear, however, on other external storage devices, as well as in buffer areas of storage. If you move V-mode records from an input buffer to a WORKING-STORAGE area, they'll be moved without the control bytes.

Files in the HFS are never blocked.

**RELATED CONCEPTS** "Logical [records"](#page-175-0) on page 152

**RELATED TASKS** "Requesting [variable-length](#page-177-0) format" on page 154

**RELATED REFERENCES** "Layout of [format-F](#page-176-0) records" on page 153 "Layout of [format-S](#page-180-0) records" on page 157 "Layout of [format-U](#page-182-0) records" on page 159

### **Requesting spanned format**

Spanned records are in format S. A *spanned record* is a QSAM logical record that can be contained in one or more physical blocks.

You can code RECORDING MODE S for spanned records in QSAM files that are assigned to magnetic tape or to direct access devices. Do not request spanned records for files in the HFS. You can omit the RECORDING MODE clause. The compiler determines the recording mode to be S if the maximum record length (in bytes) plus 4 is greater than the block size set in the BLOCK CONTAINS clause.

For files with format S in your program, the compiler determines the maximum record length with the same rules as are used for format V. The length is based on your usage of the RECORD clause.

When creating files that contain format-S records and a record is larger than the remaining space in a block, COBOL writes a segment of the record to fill the block. The rest of the record is stored in the next block or blocks depending on its length. COBOL supports QSAM spanned records up to 32,760 bytes in length.

When retrieving files that have format-S records, a program can retrieve only complete records.

**Benefits of format-S files:** You can efficiently use external storage and still organize your files with logical record lengths by defining files with format-S records:

- You can set block lengths to efficiently use track capacities on direct access devices.
- v You are not required to adjust the logical record lengths to device-dependent physical block lengths. One logical record can span two or more physical blocks.
<span id="page-180-0"></span>• You have greater flexibility when you want to transfer logical records between direct access storage types.

You will, however, have additional overhead in processing format-S files.

**Format-S files and READ INTO:** When you specify a READ INTO statement for a format-S file, the compiler generates a MOVE statement that uses the size of the record that it just read for that file. If the record just read does not correspond to the level-01 record description, you might not get the result that you expect. All other rules of the MOVE statement apply.

**RELATED CONCEPTS** "Logical [records"](#page-175-0) on page 152 "Spanned blocked and unblocked files"

**RELATED TASKS**

["Requesting](#page-176-0) fixed-length format" on page 153 "Requesting [variable-length](#page-177-0) format" on page 154 ["Requesting](#page-181-0) undefined format" on page 158 ["Establishing](#page-175-0) record formats" on page 152

**RELATED REFERENCES** "FILE [SECTION](#page-37-0) entries" on page 14 "Layout of format-S records"

**Spanned blocked and unblocked files:** A spanned blocked QSAM file is made up of blocks, each containing one or more logical records or segments of logical records. A spanned unblocked file is made up of physical blocks, each containing one logical record or one segment of a logical record.

In a spanned blocked file, a logical record can be either fixed or variable in length, and its size can be smaller than, equal to, or larger than the physical block size. There are no required relationships between logical records and physical block sizes.

In a spanned unblocked file, the logical records can be either fixed or variable in length. When the physical block contains one logical record, the block length is determined by the logical record size. When a logical record has to be segmented, the system always writes the largest physical block possible. The system segments the logical record when the entire logical record cannot fit on a track.

**RELATED CONCEPTS** "Logical [records"](#page-175-0) on page 152

**RELATED TASKS** ["Requesting](#page-179-0) spanned format" on page 156

#### **Layout of format-S records:**

Spanned records are preceded by control fields, as shown below.

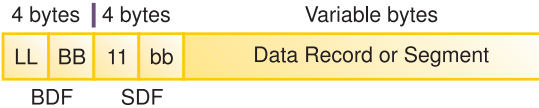

<span id="page-181-0"></span>Each block is preceded by a 4-byte block descriptor field ('BDF' in the image). There is only one block descriptor field at the beginning of each physical block.

Each segment of a record in a block, even if the segment is the entire record, is preceded by a 4-byte segment descriptor field ('SDF' in the image). There is one segment descriptor field for each record segment in the block. The segment descriptor field also indicates whether the segment is the first, the last, or an intermediate segment.

You do not describe these fields in the DATA DIVISION of your COBOL program, and the fields are not available for you to use in your program.

**RELATED TASKS** ["Requesting](#page-179-0) spanned format" on page 156

**RELATED REFERENCES** "Layout of [format-F](#page-176-0) records" on page 153 "Layout of [format-V](#page-178-0) records" on page 155 "Layout of [format-U](#page-182-0) records" on page 159

## **Requesting undefined format**

Format-U records have undefined or unspecified characteristics. With format U, you can process blocks that do not meet format-F or format-V specifications.

When you use format-U files, each block of storage is one logical record. A read of a format-U file returns the entire block as a record. A write to a format-U file writes a record out as a block. The compiler determines the recording mode to be U only if you code RECORDING MODE U.

It is recommended that you not use format U to update or extend a file that was written with a different record format. If you use format U to update a file that was written with a different format, the RECFM value in the data-set label could be changed or the data set could contain records written in different formats.

The record length is determined in your program based on how you use the RECORD clause:

- v If you use the RECORD CONTAINS *integer* clause (format-1 RECORD clause), the record length is the *integer* value regardless of the lengths of the level-01 record description entries associated with the file. The integer size indicates the number of bytes in a record regardless of the USAGE of its data items.
- v If you use the RECORD IS VARYING clause (format-3 RECORD clause), the record length is determined based on whether you code *integer-1* and *integer-2*.

If you code *integer-1* and *integer-2* (RECORD IS VARYING FROM *integer-1* TO *integer-2*), the maximum record length is the *integer-2* value regardless of the lengths of the level-01 record description entries associated with the file. The integer sizes indicate the minimum and maximum record lengths in numbers of bytes regardless of the USAGE of the data items in the record.

If you omit *integer-1* and *integer-2*, the maximum record length is determined to be the size of the largest level-01 record description entry associated with the file.

v If you use the RECORD CONTAINS *integer-1* TO *integer-2* clause (format-2 RECORD clause), with *integer-1* and *integer-2* matching the minimum length and the maximum length in bytes of the level-01 record description entries associated with the file, the maximum record length is the *integer-2* value.

<span id="page-182-0"></span>v If you omit the RECORD clause, the maximum record length is determined to be the size of the largest level-01 record description entry associated with the file.

**Format-U files and READ INTO:** When you specify a READ INTO statement for a format-U file, the compiler generates a MOVE statement that uses the size of the record that it just read for that file. If the record just read does not correspond to the level-01 record description, you might not get the result that you expect. All other rules of the MOVE statement apply.

**RELATED TASKS**

["Requesting](#page-176-0) fixed-length format" on page 153

"Requesting [variable-length](#page-177-0) format" on page 154

["Requesting](#page-179-0) spanned format" on page 156

["Establishing](#page-175-0) record formats" on page 152

#### **RELATED REFERENCES**

"FILE [SECTION](#page-37-0) entries" on page 14 "Layout of format-U records"

#### **Layout of format-U records:**

With format-U, each block of external storage is handled as a logical record. There are no record-length or block-length fields.

Physical Block **Logical Record** 

**RELATED CONCEPTS** "Logical [records"](#page-175-0) on page 152

**RELATED TASKS** ["Requesting](#page-181-0) undefined format" on page 158

**RELATED REFERENCES** "Layout of [format-F](#page-176-0) records" on page 153 "Layout of [format-V](#page-178-0) records" on page 155

"Layout of [format-S](#page-180-0) records" on page 157

## **Setting block sizes**

In COBOL, you establish the size of a physical record by using the BLOCK CONTAINS clause. If you omit this clause, the compiler assumes that the records are not blocked.

Blocking QSAM files on tape and disk can enhance processing speed and minimize storage requirements. You can block z/OS UNIX files (including those in the HFS), PDSE members, and spooled data sets, but doing so has no effect on how the system stores the data.

If you set the block size explicitly in the BLOCK CONTAINS clause, the size must not be greater than the maximum block size for the device. If you specify the CHARACTERS phrase of the BLOCK CONTAINS clause, size must indicate the number of bytes in a record regardless of the USAGE of the data items in the record. The block size that is set for a format-F file must be an integral multiple of the record length. If your program uses QSAM files on tape, use a physical block size of at least 12 to 18 bytes. Otherwise, the block will be skipped over when a parity check occurs during one of the following actions:

- Reading a block of records of fewer than 12 bytes
- Writing a block of records of fewer than 18 bytes

Larger blocks generally give you better performance. Blocks of only a few kilobytes are particularly inefficient; you should choose a block size of at least tens of kilobytes. If you specify record blocking and omit the block size, the system will pick a block size that is optimal for device utilization and for data transfer speed.

**Letting z/OS determine block size:** To maximize performance, do not explicitly set the block size for a blocked file in your COBOL source program. For new blocked data sets, it is simpler to allow z/OS to supply a system-determined block size. To use this feature, follow these guidelines:

- Code BLOCK CONTAINS 0 in your source program.
- Do not code RECORD CONTAINS 0 in your source program.
- v Do not code a BLKSIZE value in the JCL DD statement.

**Setting block size explicitly:** If you prefer to set a block size explicitly, your program will be most flexible if you follow these guidelines:

- Code BLOCK CONTAINS 0 in your source program.
- v Code a BLKSIZE value in the ddname definition (the JCL DD statement).

For extended-format data sets on  $z/OS$ ,  $DFSMS<sup>m</sup>$  adds a 32-byte block suffix to the physical record. If you specify a block size explicitly (using JCL or ISPF), do not include the size of this block suffix in the block size. This block suffix is not available for you to use in your program. z/OS DFSMS allocates the space used to read in the block suffix. However, when you calculate how many blocks of an extended-format data set will fit on a track of a direct-access device, you need to include the size of the block suffix in the block size.

If you specify a block size that is larger than 32760 directly in the BLOCK CONTAINS clause or indirectly with the use of BLOCK CONTAINS *n* RECORDS, the OPEN of the data set fails with file status code 90 unless you define the data set to be on tape.

For existing blocked data sets, it is simplest to:

- Code BLOCK CONTAINS 0 in your source program.
- Not code a BLKSIZE value in the ddname definition.

When you omit the BLKSIZE from the ddname definition, the block size is automatically obtained by the system from the data-set label.

**Taking advantage of LBI:** You can improve the performance of tape data sets by using the large block interface (LBI) for large block sizes. When the LBI is available, the COBOL run time automatically uses this facility for those tape files for which you use system-determined block size. LBI is also used for those files for which you explicitly define a block size in JCL or a BLOCK CONTAINS clause. Use of the LBI allows block sizes to exceed 32760 if the tape device supports it.

The LBI is not used in all cases. An attempt to use a block size greater than 32760 in the following cases is diagnosed at compile time or results in a failure at OPEN:

• Spanned records

 $\cdot$  OPEN I-O

Using a block size that exceeds 32760 might result in your not being able to read the tape on another system. A tape that you create with a block size greater than 32760 can be read only on a system that has a tape device that supports block sizes greater than 32760. If you specify a block size that is too large for the file, the device, or the operating system level, a runtime message is issued.

To limit a system-determined block size to 32760, do not specify BLKSIZE anywhere, and set one of the following items to 32760:

- v The BLKSZLIM keyword on the DD statement for the data set
- v BLKSZLIM for the data class by using the BLKSZLIM keyword (must be set by your systems programmer)
- v A block-size limit for the system in the DEVSUP*xx* member of SYS1.PARMLIB by using the keyword TAPEBLKSZLIM (must be set by your systems programmer)

The block-size limit is the first nonzero value that the compiler finds by checking these items.

If no BLKSIZE or BLKSZLIM value is available from any source, the system limits BLKSIZE to 32760. You can then enable block sizes larger than 32760 in one of two ways:

- v Specify a BLKSZLIM value greater than 32760 in the DD statement for the file and use BLOCK CONTAINS 0 in your COBOL source.
- v Specify a value greater than 32760 for the BLKSIZE in the DD statement or in the BLOCK CONTAINS clause in your COBOL source.

BLKSZLIM is device-independent.

**Block size and the DCB RECFM subparameter:** Under z/OS, you can code the S or T option in the DCB RECFM subparameter:

v Use the S (standard) option in the DCB RECFM subparameter for a format-F record with only standard blocks (ones that have no truncated blocks or unfilled tracks in the file, except for the last block of the file). S is also supported for records on tape. It is ignored if the records are not on DASD or tape.

Using this standard block option might improve input-output performance, especially for direct-access devices.

• The T (track overflow) option for QSAM files is no longer useful.

#### **RELATED TASKS**

["Defining](#page-174-0) QSAM files and records in COBOL" on page 151 *z/OS [DFSMS:](http://publib.boulder.ibm.com/cgi-bin/bookmgr/BOOKS/dgt2d460) Using Data Sets*

**RELATED REFERENCES** "FILE [SECTION](#page-37-0) entries" on page 14 BLOCK CONTAINS clause (*Enterprise COBOL Language Reference*)

## **Coding input and output statements for QSAM files**

You can code the following input and output statements to process a QSAM file or a byte-stream file in the HFS using QSAM: OPEN, READ, WRITE, REWRITE, and CLOSE.

**OPEN** Initiates the processing of files. You can open all QSAM files as INPUT, OUTPUT, or EXTEND (depending on device capabilities).

You can also open QSAM files on direct access storage devices as I-O. You cannot open HFS files as I-O; a file status of 37 results if you attempt to do so.

- <span id="page-185-0"></span>**READ** Reads a record from the file. With sequential processing, your program reads one record after another in the same order in which they were entered when the file was created.
- **WRITE** Creates a record in the file. Your program writes new records to the end of the file.

#### **REWRITE**

Updates a record. You cannot update a file in the HFS using REWRITE.

**CLOSE** Releases the connection between the file and your program.

**RELATED TASKS**

"Opening QSAM files" ["Adding](#page-186-0) records to QSAM files" on page 163 ["Updating](#page-187-0) QSAM files" on page 164 ["Writing](#page-187-0) QSAM files to a printer or spooled data set" on page 164 ["Closing](#page-188-0) QSAM files" on page 165

#### **RELATED REFERENCES**

OPEN statement (*Enterprise COBOL Language Reference*) READ statement (*Enterprise COBOL Language Reference*) WRITE statement (*Enterprise COBOL Language Reference*) REWRITE statement (*Enterprise COBOL Language Reference*) CLOSE statement (*Enterprise COBOL Language Reference*) File status key (*Enterprise COBOL Language Reference*)

# **Opening QSAM files**

Before your program can use any READ, WRITE, or REWRITE statements to process records in a file, it must first open the file with an OPEN statement.

An OPEN statement works if both of the following conditions are true:

- The file is available or has been dynamically allocated.
- v The *fixed file attributes* coded in the ddname definition or the data-set label for the file match the attributes coded for that file in the SELECT clause and FD entry.

Mismatches in the file-organization attributes, code set, maximum record size, or record format (fixed or variable) result in a file status code 39, and the failure of the OPEN statement. Mismatches in maximum record size and record format are not errors when opening files in the HFS.

For fixed-length QSAM files, if you code RECORD CONTAINS 0 in the FD entry, the record size attributes are not in conflict. The record size is taken from the DD statement or the data-set label, and the OPEN statement is successful.

Code CLOSE WITH LOCK so that the file cannot be opened again while the program is running.

Use the REVERSED option of the OPEN statement to process tape files in reverse order. The file is positioned at the end, and READ statements read the data records in reverse order, starting with the last record. The REVERSED option is supported only for files that have fixed-length records.

<span id="page-186-0"></span>**RELATED TASKS** "Dynamically creating QSAM files" ["Ensuring](#page-193-0) that file attributes match your program" on page 170

**RELATED REFERENCES** OPEN statement (*Enterprise COBOL Language Reference*)

# **Dynamically creating QSAM files**

| | Sometimes a QSAM file is unavailable on the operating system, but a COBOL program specifies that the file be created. Under certain circumstances, the file is created for you dynamically.

A QSAM file is considered to be *available* on z/OS when it has been identified to the operating system using a valid DD statement, an export command for an environment variable, or a TSO ALLOCATE command. Otherwise the file is *unavailable*.

Note that a DD statement with a misspelled ddname is equivalent to a missing DD statement, and an environment variable with a value that is not valid is equivalent to an unset variable.

The QSAM file is implicitly created if you use the runtime option CBLQDA and one of the following circumstances exists:

• An optional file is being opened as EXTEND or I-0.

*Optional files* are files that are not necessarily available each time the program is run. You define a file that is being opened in INPUT, I-O, or EXTEND mode as optional by coding the SELECT OPTIONAL clause in the FILE-CONTROL paragraph.

• The file is being opened for OUTPUT, regardless of the OPTIONAL phrase.

The file is allocated with the system default attributes established at your installation and the attributes coded in the SELECT clause and FD entry in your program.

Do not confuse this implicit allocation mechanism with the explicit dynamic allocation of files by means of environment variables. Explicit dynamic allocation requires that a valid environment variable be set. CBLQDA support is used only when the QSAM file is unavailable as defined above, which includes no valid environment variable being set.

Under z/OS, files created using the CBLQDA option are temporary data sets and do not exist after the program has run.

**RELATED TASKS** ["Opening](#page-185-0) QSAM files" on page 162

# **Adding records to QSAM files**

To add to a QSAM file, open the file as EXTEND and use the WRITE statement to add records immediately after the last record in the file.

To add records to a file opened as I-O, you must first close the file and open it as EXTEND.

**RELATED REFERENCES** READ statement (*Enterprise COBOL Language Reference*) WRITE statement (*Enterprise COBOL Language Reference*)

# <span id="page-187-0"></span>**Updating QSAM files**

You can update QSAM files only if they reside on direct access storage devices. You cannot update files in the HFS.

Replace an existing record with another record of the same length by doing these steps:

- 1. Open the file as I-O.
- 2. Use REWRITE to update an existing record. (The last file processing statement before REWRITE must have been a successful READ statement.)

You cannot open as I-O an extended format data set that you allocate in compressed format.

**RELATED REFERENCES** REWRITE statement (*Enterprise COBOL Language Reference*)

# **Writing QSAM files to a printer or spooled data set**

COBOL provides language statements to control the size of a printed page and control the vertical positioning of records.

**Controlling the page size:** Use the LINAGE clause of the FD entry to control the size of your printed page: the number of lines in the top and bottom margins and in the footing area of the page. When you use the LINAGE clause, COBOL handles the file as if you had also requested the ADV compiler option.

If you use the LINAGE clause in combination with WRITE BEFORE|AFTER ADVANCING *nn* LINES, be careful about the values you set. With the ADVANCING *nn* LINES phrase, COBOL first calculates the sum of LINAGE-COUNTER plus *nn*. Subsequent actions depend on the size of *nn*. The END-OF-PAGE imperative phrase is performed after the LINAGE-COUNTER is increased. Consequently, the LINAGE-COUNTER could be pointing to the next logical page instead of to the current footing area when the END-OF-PAGE phrase is performed.

AT END-OF-PAGE or NOT AT END-OF-PAGE imperative phrases are performed only if the write operation completes successfully. If the write operation is unsuccessful, control is passed to the end of the WRITE statement, and all conditional phrases are omitted.

**Controlling the vertical positioning of records:** Use the WRITE ADVANCING statement to control the vertical positioning of each record you write on a printed page.

BEFORE ADVANCING prints the record before the page is advanced. AFTER ADVANCING prints the record after the page is advanced.

Specify the number of lines the page is advanced with an integer (or an *identifier* with a *mnemonic-name*) following ADVANCING. If you omit the ADVANCING phrase from a WRITE statement, the effect is as if you had coded: AFTER ADVANCING 1 LINE

**164** Enterprise COBOL for z/OS V4.1 Programming Guide

```
RELATED REFERENCES
WRITE statement (Enterprise COBOL Language Reference)
```
# <span id="page-188-0"></span>**Closing QSAM files**

Use the CLOSE statement to disconnect your program from a QSAM file. If you try to close a file that is already closed, you will get a logic error.

If you do not close a QSAM file, the file is automatically closed for you under the following conditions, except for files defined in any OS/VS COBOL programs in the run unit:

- When the run unit ends normally, the run time closes all open files that are defined in any COBOL programs in the run unit.
- v If the run unit ends abnormally and the TRAP(ON) runtime option is in effect, the run time closes all open files that are defined in any COBOL programs in the run unit.
- v When Language Environment condition handling has completed and the application resumes in a routine other than where the condition occurred, the run time closes all open files that are defined in any COBOL programs in the run unit that might be called again and reentered.

You can change the location where the program resumes running (after a condition is handled) by moving the resume cursor with the Language Environment CEEMRCR callable service or by using language constructs such as a C longjmp.

- When you use CANCEL for a COBOL subprogram, the run time closes any open nonexternal files that are defined in that program.
- When a COBOL subprogram with the INITIAL attribute returns control, the run time closes any open nonexternal files that are defined in that program.
- When a thread of a multithreaded application ends, both external and nonexternal files that you opened from within that same thread are closed.

File status key data items in the DATA DIVISION are set when these implicit CLOSE operations are performed, but your EXCEPTION/ERROR and LABEL declaratives are not invoked.

**Errors:** If you open a QSAM file in a multithreaded application, you must close it from the same thread of execution from which the file was opened. Attempting to close the file from a different thread results in a close failure with file-status condition 90.

**RELATED REFERENCES** CLOSE statement (*Enterprise COBOL Language Reference*)

# **Handling errors in QSAM files**

When an input statement or output statement fails, COBOL does not take corrective action for you. You choose whether your program should continue running after a less-than-severe input or output error occurs.

COBOL provides these ways for you to intercept and handle certain QSAM input and output errors:

- End-of-file phrase (AT END)
- EXCEPTION/ERROR declarative
- <span id="page-189-0"></span>• FILE STATUS clause
- INVALID KEY phrase

If you do not code a FILE STATUS key or a declarative, serious QSAM processing errors will cause a message to be issued and a Language Environment condition to be signaled, which will cause an abend if you specify the runtime option ABTERMENC(ABEND).

If you use the FILE STATUS clause or the EXCEPTION/ERROR declarative, code EROPT=ACC in the DCB of the DD statement for that file. Otherwise, your COBOL program will not be able to continue processing after some error conditions.

If you use the FILE STATUS clause, be sure to check the key and take appropriate action based on its value. If you do not check the key, your program might continue, but the results will probably not be what you expected.

**RELATED TASKS** "Handling errors in input and output [operations"](#page-258-0) on page 235

# **Working with QSAM files**

To work with QSAM files in a COBOL program, you define and allocate them, retrieve them, and ensure that their file attributes match those in your program. You can also use striped extended-format QSAM data sets to help improve performance.

**RELATED TASKS** "Defining and allocating QSAM files" ["Retrieving](#page-192-0) QSAM files" on page 169 ["Ensuring](#page-193-0) that file attributes match your program" on page 170 "Using striped [extended-format](#page-195-0) QSAM data sets" on page 172

**RELATED REFERENCES** ["Allocation](#page-196-0) of buffers for QSAM files" on page 173

## **Defining and allocating QSAM files**

You can define a QSAM file or a byte-stream file in the HFS by using either a DD statement or an environment variable. Allocation of these files follows the general rules for the allocation of COBOL files.

When you use an environment variable, the name must be in uppercase. Specify the MVS data set in one of these ways:

- DSN(*dataset-name*)
- v DSN(*dataset-name*(*member-name*))

*dataset-name* must be fully qualified and cannot be a temporary data set (that is, it must not start with &).

**Restriction:** You cannot create a PDS or PDSE by using an environment variable.

You can optionally specify the following attributes in any order after DSN:

- A disposition value, one of: NEW, OLD, SHR, or MOD
- TRACKS or CYL
- v SPACE(*nnn*,*mmm*)
- v VOL(*volume-serial*)
- $\cdot$  UNIT(*type*)
- KEEP, DELETE, CATALOG, or UNCATALOG
- v STORCLAS(*storage-class*)
- v MGMTCLAS(*management-class*)
- v DATACLAS(*data-class*)

You can use either an environment variable or a DD definition to define a file in the HFS. To do so, define one of the following items with a name that matches the external name in the ASSIGN clause:

- v A DD allocation that uses PATH='*absolute-path-name*' and FILEDATA=BINARY
- v An environment variable with a value PATH(*pathname*), where *pathname* is an absolute path name (starting with /)

For compatibility with releases of COBOL before COBOL for OS/390 & VM Version 2 Release 2, you can also specify FILEDATA=TEXT when using a DD allocation for HFS files, but this use is not recommended. To process text files in the HFS, use LINE SEQUENTIAL organization. If you do use QSAM to process text files in the HFS, you cannot use environment variables to define the files.

When you define a QSAM file, use the parameters as shown below.

| What you want to do                                                                                   | DD parameter to use                                   | EV keyword to use                                                                                        |
|----------------------------------------------------------------------------------------------------|-------------------------------------------------------|----------------------------------------------------------------------------------------------------|
| Name the file.                                                                                        | DSNAME (data-set name)                                | <b>DSN</b>                                                                                               |
| Select the type and quantity of<br>input-output devices to be<br>allocated for the file.              | UNIT                                                  | UNIT for type only                                                                                       |
| Give instructions for the volume in<br>which the file will reside and for<br>volume mounting.         | VOLUME (or let the system<br>choose an output volume) | <b>VOL</b>                                                                                               |
| Allocate the type and amount of<br>space the file needs. (Only for<br>direct-access storage devices.) | <b>SPACE</b>                                          | SPACE for the amount of<br>space (primary and<br>secondary only); TRACKS or<br>CYL for the type of space |
| Specify the type and some of the<br>contents of the label associated<br>with the file.                | LABEL                                                 | n/a                                                                                                    |
| Indicate whether you want to<br>catalog, pass, or keep the file after<br>the job step is completed.   | <b>DISP</b>                                           | NEW, OLD, SHR, MOD plus<br>KEEP, DELETE, CATALOG, or<br><b>UNCATALOG</b>                                 |
| Complete any data control block<br>information that you want to add.                                  | DCB subparameters                                     | n/a                                                                                                    |

*Table 20.* **QSAM file allocation**

Some of the information about the QSAM file must always be coded in the FILE-CONTROL paragraph, the FD entry, and other COBOL clauses. Other information must be coded in the DD statement or environment variable for output files. For input files, the system can obtain information from the file label (for standard label files). If DCB information is provided in the DD statement for input

files, it overrides information on the data-set label. For example, the amount of space allocated for a new direct-access device file can be set in the DD statement by the SPACE parameter.

You cannot express certain characteristics of QSAM files in the COBOL language, but you can code them in the DD statement for the file by using the DCB parameter. Use the subparameters of the DCB parameter to provide information that the system needs for completing the data set definition, including the following items:

- Block size (BLKSIZE=), if BLOCK CONTAINS 0 RECORDS was coded at compile time (recommended)
- Options to be executed if an error occurs in reading or writing a record
- TRACK OVERFLOW or standard blocks
- Mode of operation for a card reader or punch

DCB attributes coded for a DD DUMMY do not override those coded in the FD entry of your COBOL program.

"Example: setting and accessing [environment](#page-461-0) variables" on page 438

## **RELATED TASKS** ["Setting](#page-182-0) block sizes" on page 159

["Defining](#page-174-0) QSAM files and records in COBOL" on page 151 ["Allocating](#page-172-0) files" on page 149

**RELATED REFERENCES**

["Parameters](#page-192-0) for creating QSAM files" on page 169 *MVS Program [Management:](http://publib.boulder.ibm.com/cgi-bin/bookmgr/BOOKS/iea2b170) User's Guide and Reference*

## <span id="page-192-0"></span>**Parameters for creating QSAM files**

The following DD statement parameters are frequently used to create QSAM files.

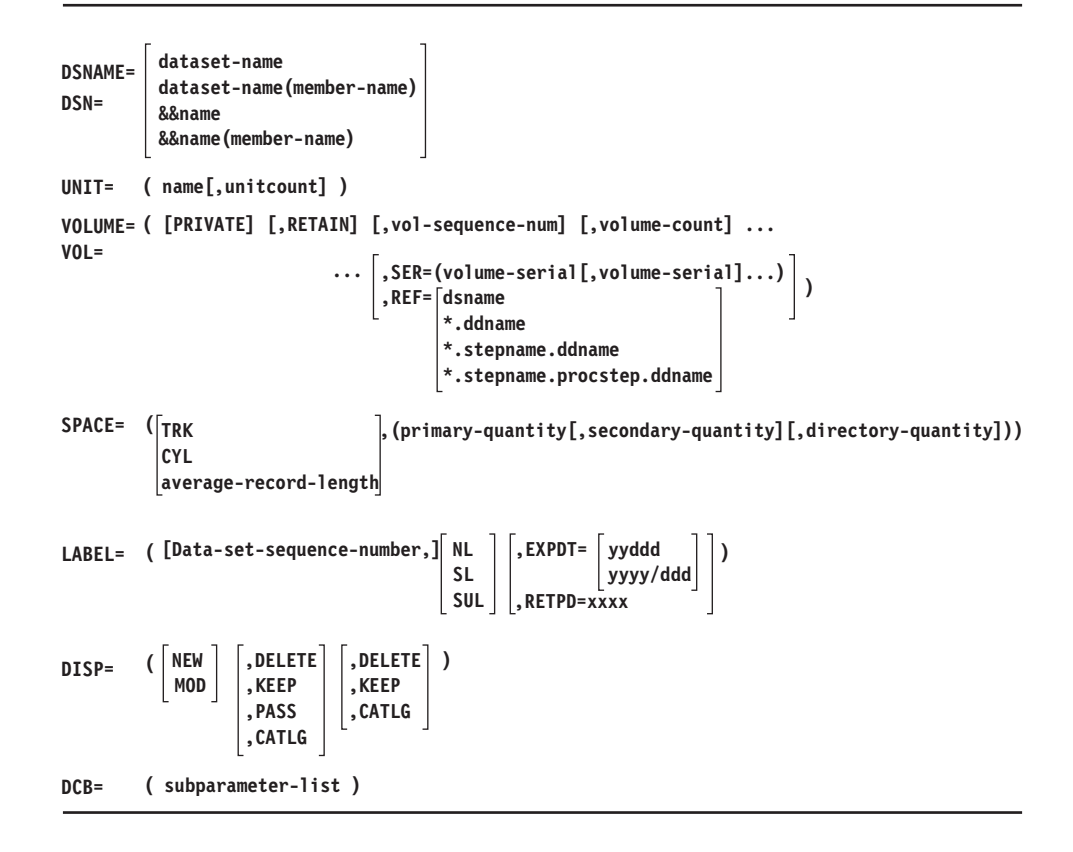

**RELATED TASKS**

["Defining](#page-189-0) and allocating QSAM files" on page 166

# **Retrieving QSAM files**

You retrieve QSAM files, cataloged or not, by using job control statements or environment variables.

#### **Cataloged files**

All data set information, such as volume and space, is stored in the catalog and file label. All you have to code are the data set name and a disposition. When you use a DD statement, this is the DSNAME parameter and the DISP parameter. When you use an environment variable, this is the DSN parameter and one of the parameters OLD, SHR, or MOD.

#### **Noncataloged files**

Some information is stored in the file label, but you must code the unit and volume information, and the *dsname* and disposition.

If you are using JCL, and you created the file in the current job step or in a previous job step in the current job, you can refer to the previous DD statement for most of the data set information. You do, however, need to code DSNAME and DISP.

#### **RELATED REFERENCES**

["Parameters](#page-193-0) for retrieving QSAM files" on page 170

## <span id="page-193-0"></span>**Parameters for retrieving QSAM files**

The following DD statement parameters are used to retrieve previously created files.

```
dataset-name
DSNAME=
           dataset-name(member-name)
DSN =*.ddname
           *.stepname.ddname
           &&name
           &&name(member-name)
        ( name[,unitcount] )
UNIT =VOLUME= ( subparameter-list )
VOL =LABEL= ( subparameter-list )
         \begin{bmatrix} 0 & 0 \\ 0 & 0 \end{bmatrix}, DELETE \vert )
                    \vert, DELETE
DISP=
                                   ,<br>KEEP
            SHR
                    \vert, KEEP
            MOD
                     , PASS
                                   ,CATLG
                      , CATLG
                                    , UNCATLG
                     , UNCATLG
         (subparameter-list)
DCB =
```
**RELATED TASKS** ["Retrieving](#page-192-0) QSAM files" on page 169

# **Ensuring that file attributes match your program**

When the fixed file attributes in the DD statement or the data-set label and the attributes that are coded for that file in the SELECT clause and FD entry are not consistent, an OPEN statement in your program might not work.

Mismatches in the attributes for file organization, record format (fixed or variable), record length, or the code set result in file status code 39 and the failure of the OPEN statement. An exception exists for files in the HFS: mismatches in record format and record length do not cause an error.

To prevent common file status 39 problems, follow the guidelines for processing existing or new files.

If you have not made a file available with a DD statement or a TSO ALLOCATE command, and your COBOL program specifies that the file be created, Enterprise COBOL dynamically allocates the file. When the file is opened, the file attributes that are coded in your program are used. You do not have to worry about file attribute conflicts.

Remember that information in the JCL or environment variable overrides information in the data-set label.

<span id="page-194-0"></span>**RELATED TASKS** "Processing existing files" ["Processing](#page-195-0) new files" on page 172 ["Opening](#page-185-0) QSAM files" on page 162

**RELATED REFERENCES** "FILE [SECTION](#page-37-0) entries" on page 14

## **Processing existing files**

When your program processes an existing file, code the description of the file in your COBOL program to be consistent with the file attributes of the data set. Use the guidelines below to define the maximum record length.

*Table 21.* **Maximum record length of QSAM files**

| For this format: | Specify this:                                                  |
|------------------|----------------------------------------------------------------|
| V or S           | Exactly 4 bytes less than the length attribute of the data set |
| l F              | Same value as the length attribute of the data set             |
| ΙU               | Same value as the length attribute of the data set             |

The easiest way to define variable-length (format-V) records in a program is to use the RECORD IS VARYING FROM *integer-1* TO *integer-2* clause in the FD entry and set an appropriate value for *integer-2*. Express the integer sizes in bytes regardless of the underlying USAGE of the data items in the record. For example, assume that you determine that the length attribute of the data set is 104 bytes (LRECL=104). Remembering that the maximum record length is determined from the RECORD IS VARYING clause and not from the level-01 record descriptions, you could define a format-V file in your program with this code:

FILE SECTION.

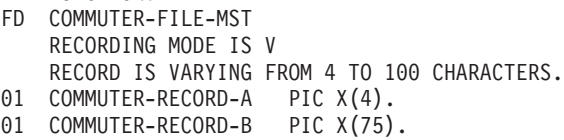

Assume that the existing file in the previous example was format-U instead of format-V. If the 104 bytes are all user data, you could define the file in your program with this code:

FILE SECTION. FD COMMUTER-FILE-MST RECORDING MODE IS U RECORD IS VARYING FROM 4 TO 104 CHARACTERS. 01 COMMUTER-RECORD-A PIC X(4). 01 COMMUTER-RECORD-B PIC X(75).

To define fixed-length records in your program, either code the RECORD CONTAINS *integer* clause, or omit this clause and code all level-01 record descriptions to be the same fixed size. In either case, use a value that equals the value of the length attribute of the data set. If you intend to use the same program to process different files at run time, and those files have differing fixed lengths, avoid record-length conflicts by coding RECORD CONTAINS 0.

If the existing file is an ASCII data set (DCB=(OPTCD=Q)), you must use the CODE-SET clause in the FD entry for the file.

<span id="page-195-0"></span>**RELATED TASKS** "Processing new files" ["Requesting](#page-176-0) fixed-length format" on page 153 "Requesting [variable-length](#page-177-0) format" on page 154 ["Requesting](#page-181-0) undefined format" on page 158 ["Opening](#page-185-0) QSAM files" on page 162

**RELATED REFERENCES** "FILE [SECTION](#page-37-0) entries" on page 14

## **Processing new files**

If your COBOL program writes records to a new file that will be made available before the program runs, ensure that the file attributes in the DD statement, the environment variable, or the allocation do not conflict with the attributes in the program.

Usually you need to code only a minimum of parameters when predefining files. But if you need to explicitly set a length attribute for the data set (for example, you are using an ISPF allocation panel, or your DD statement is for a batch job in which the program uses RECORD CONTAINS 0), follow these guidelines:

- For format-V and format-S files, set a length attribute that is 4 bytes larger than that defined in the program.
- v For format-F and format-U files, set a length attribute that is the same as that defined in the program.
- v If you open the file as OUTPUT and write it to a printer, the compiler might add 1 byte to the record length to account for the carriage-control character, depending on the ADV compiler option and the language used in your program. In such a case, take the added byte into account when coding the LRECL value.

For example, if your program contains the following code for a file that has variable-length records, the LRECL value in the DD statement or allocation should be 54.

FILE SECTION. FD COMMUTER-FILE-MST RECORDING MODE IS V RECORD CONTAINS 10 TO 50 CHARACTERS. 01 COMMUTER-RECORD-A PIC X(10). 01 COMMUTER-RECORD-B PIC X(50).

#### **RELATED TASKS**

["Processing](#page-194-0) existing files" on page 171 ["Requesting](#page-176-0) fixed-length format" on page 153 "Requesting [variable-length](#page-177-0) format" on page 154 ["Requesting](#page-181-0) undefined format" on page 158 ["Opening](#page-185-0) QSAM files" on page 162 ["Dynamically](#page-186-0) creating QSAM files" on page 163

```
RELATED REFERENCES
"FILE SECTION entries" on page 14
```
# **Using striped extended-format QSAM data sets**

Striped extended-format QSAM data sets can benefit applications that process files that have large amounts of data or in which the time needed for I/O operations significantly affects overall performance.

<span id="page-196-0"></span>A striped extended-format QSAM data set is an extended-format QSAM data set that is spread over multiple volumes, thus allowing parallel data access.

For you to gain the maximum benefit from using QSAM striped data sets, z/OS DFSMS needs to be able to allocate the required number of buffers above the 16-MB line. When you develop applications that contain files allocated to QSAM striped data sets, follow these guidelines:

- Avoid using a QSAM striped data set for a file that cannot have buffers allocated above the 16-MB line.
- v Omit the RESERVE clause in the FILE-CONTROL entry for the file. Doing so lets z/OS DFSMS determine the optimum number of buffers for the data set.
- Compile your program with the DATA(31) and RENT compiler options, and make the load module AMODE 31.
- Specify the ALL31(ON) runtime option if the file is an EXTERNAL file with format-F, format-V, or format-U records.

Note that all striped data sets are extended-format data sets, but not all extended-format data sets are striped.

**RELATED TASKS** *z/OS [DFSMS:](http://publib.boulder.ibm.com/cgi-bin/bookmgr/BOOKS/dgt2d460) Using Data Sets*

**RELATED REFERENCES** "Allocation of buffers for QSAM files"

## **Allocation of buffers for QSAM files**

z/OS DFSMS automatically allocates buffers for storing input and output for a QSAM file above or below the 16-MB line as appropriate for the file.

Most QSAM files have buffers allocated above the 16-MB line. Exceptions are:

- Programs running in AMODE 24.
- Programs compiled with the DATA(24) and RENT options.
- Programs compiled with the NORENT and RMODE(24) options.
- Programs compiled with the NORENT and RMODE(AUTO) options.
- v EXTERNAL files when the ALL31(OFF) runtime option is specified. To specify the ALL31(ON) runtime option, all programs in the run unit must be capable of running in 31-bit addressing mode.
- v Files allocated to the TSO terminal.
- v A file with format-S (spanned) records, if the file is any of the following:
	- An EXTERNAL file (even if ALL31(ON) is specified)
	- A file specified in a SAME RECORD AREA clause of the I-O-CONTROL paragraph
	- A blocked file that is opened I-O and updated using the REWRITE statement

#### **RELATED CONCEPTS**

"Storage and its [addressability"](#page-65-0) on page 42

#### **RELATED TASKS**

"Using striped [extended-format](#page-195-0) QSAM data sets" on page 172

# <span id="page-197-0"></span>**Accessing HFS files using QSAM**

You can process byte-stream files in the hierarchical file system (HFS) as ORGANIZATION SEQUENTIAL files using QSAM. To do this, specify as the *assignment-name* in the ASSIGN clause either a ddname or an environment-variable name.

#### **ddname**

A DD allocation that identifies the file with the keywords PATH= and FILEDATA=BINARY

#### **Environment-variable name**

An environment variable that holds the runtime value of the HFS path for the file

Observe the following restrictions:

- Spanned record format is not supported.
- OPEN I-0 and REWRITE are not supported. If you attempt one of these operations, one of the following file-status conditions results:
	- 37 from OPEN I-O
	- 47 from REWRITE (because you could not have successfully opened the file as  $I-0)$

#### **Usage notes**

- v File status 39 (fixed file attribute conflict) is not enforced for either of the following types of conflicts:
	- Record-length conflict
	- Record-type conflict (fixed as opposed to variable)
- v A READ returns the number of bytes of the maximum logical record size for the file except for the last record, which might be shorter.

For example, suppose that a file definition has level-01 record descriptions of 3, 5, and 10 bytes long, and you write the following three records: 'abc', 'defgh', and 'ijklmnopqr', in that order. The first READ of this file returns 'abcdefghij', the second READ returns 'klmnopqr ', and the third READ results in the AT END condition.

For compatibility with releases of IBM COBOL before COBOL for OS/390 & VM Version 2 Release 2, you can also specify FILEDATA=TEXT when using a DD allocation for HFS files, but this use is not recommended. To process text files in the HFS, use LINE SEQUENTIAL organization. If you use QSAM to process text files in the HFS, you cannot use environment variables to define the files.

#### **RELATED TASKS**

["Allocating](#page-172-0) files" on page 149 ["Defining](#page-189-0) and allocating QSAM files" on page 166 *z/OS [DFSMS:](http://publib.boulder.ibm.com/cgi-bin/bookmgr/BOOKS/dgt2d460) Using Data Sets* (Using HFS data sets)

# **Labels for QSAM files**

You can use labels to identify magnetic tape and direct access volumes and data sets. The operating system uses label-processing routines to identify and verify labels and locate volumes and data sets.

There are two kinds of labels: standard and nonstandard. Enterprise COBOL does not support nonstandard user labels. In addition, standard user labels contain user-specified information about the associated data set.

Standard labels consist of volume labels and groups of data-set labels. Volume labels precede or follow data on the volume, and identify and describe the volume. The data-set labels precede or follow each data set on the volume, and identify and describe the data set.

- v The data-set labels that precede the data set are called *header labels*.
- v The data-set labels that follow the data set are called *trailer labels*. They are similar to the header labels, except that they also contain a count of blocks in the data set.
- The data-set label groups can optionally include standard user labels.
- The volume label groups can optionally include standard user labels.

**RELATED TASKS** "Using trailer and header labels"

**RELATED REFERENCES** "Format of [standard](#page-199-0) labels" on page 176

# **Using trailer and header labels**

You can create, examine, or update user labels when the beginning or end of a data set or volume (reel) is reached. End-of-volume or beginning-of-volume exits are allowed. You can also create or examine intermediate trailers and headers.

You can create, examine, or update up to eight header labels and eight trailer labels on each volume of the data set. (QSAM EXTEND works in a manner identical to OUTPUT except that the beginning-of-file label is not processed.) Labels reside on the initial volume of a multivolume data set. This volume must be mounted as CLOSE if trailer labels are to be created, examined, or updated. Trailer labels for files opened as INPUT or I-O are processed when a CLOSE statement is performed for the file that has reached an AT END condition.

If you code a header or trailer with the wrong position number, the result is unpredictable. (Data management might force the label to the correct relative position.)

When you use standard label processing, code the label type of the standard and user labels (SUL) on the DD statement that describes the data set.

**Getting a user-label track:** If you use a LABEL subparameter of SUL for direct access volumes, a separate user-label track is allocated when the data set is created. This additional track is allocated at initial allocation and for sequential data sets at end-of-volume (volume switch). The user-label track (one per volume of a sequential data set) contains both user header and user trailer labels. If a LABEL name is referenced outside the user LABEL declarative, results are unpredictable.

**Handling user labels:** The USE AFTER LABEL declarative provides procedures for handling user labels on supported files. The AFTER option indicates processing of standard user labels.

List the labels as *data-names* in the LABEL RECORDS clause in the FD entry for the file.

<span id="page-199-0"></span>*Table 22.* **Handling of QSAM user labels**

| When the file is<br>opened as: | And:                                                                                        | Result:                                                                                        |
|--------------------------------|---------------------------------------------------------------------------------------------|------------------------------------------------------------------------------------------------|
| <b>INPUT</b>                   | USE $\ldots$ LABEL declarative is<br>coded for the OPEN option or for<br>the file.          | The label is read and control is<br>passed to the LABEL declarative.                           |
| <b>OUTPUT</b>                  | USE $\cdot$ $\cdot$ . LABEL declarative is<br>coded for the OPEN option or for<br>the file. | A buffer area for the label is<br>provided, and control is passed to<br>the LABEL declarative. |
| INPUT or I-0                   | CLOSE statement is performed<br>for the file that has reached the<br>AT END condition.      | Control is passed to the LABEL<br>declarative for processing trailer<br>labels.                |

You can specify a special exit by using the statement GO TO MORE-LABELS. When this statement results in an exit from a label DECLARATIVE SECTION, the system takes one of the following actions:

- v Writes the current beginning or ending label, and then reenters the USE section at its beginning to create more labels. After creating the last label, the system exits by performing the last statement of the section.
- v Reads an additional beginning or ending label, and then reenters the USE section at its beginning to check more labels. When processing user labels, the system reenters the section only if there is another user label to check. Hence, a program path that flows through the last statement in the section is not needed.

If a GO TO MORE-LABELS statement is not performed for a user label, the DECLARATIVE SECTION is not reentered to check or create any immediately succeeding user labels.

**RELATED CONCEPTS** ["Labels](#page-197-0) for QSAM files" on page 174

# **Format of standard labels**

Standard labels are 80-character records that are recorded in EBCDIC or ASCII. The first four characters are always used to identify the labels.

| Identifier   | Description                               |
|--------------|-------------------------------------------|
| VOL1         | Volume label                              |
| HDR1 or HDR2 | Data set header labels                    |
| EOV1 or EOV2 | Data set trailer labels (end-of-volume)   |
| EOF1 or EOF2 | Data set trailer labels (end-of-data-set) |
| UHL1 to UHL8 | User header labels                        |
| UTL1 to UTL8 | User trailer labels                       |

*Table 23.* **Identifiers for standard tape labels**

The format of the label for a direct-access volume is the almost the same as the format of the label group for a tape volume label group. The difference is that a data-set label of the initial DASTO volume label consists of the data set control block (DSCB). The DSCB appears in the volume table of contents (VTOC) and contains the equivalent of the tape data set header and trailer, in addition to control information such as space allocation.

## <span id="page-200-0"></span>**Standard user labels**

User labels are optional within the standard label groups. The format for user header labels (UHL1-8) and user trailer labels (UTL1-8) consists of a label 80 characters in length recorded in either:

- v EBCDIC on DASD or on IBM standard labeled tapes
- ASCII or ISO/ANSI labeled tapes

The first 3 bytes consist of the characters that identify the label as either:

- v UHL for a user header label (at the beginning of a data set)
- v UTL for a user trailer label (at the end-of-volume or end-of-data set)

The next byte contains the relative position of this label within a set of labels of the same type; one to eight labels are permitted. The remaining 76 bytes consist of user-specified information.

Standard user labels are not supported for QSAM striped data sets.

**RELATED CONCEPTS** ["Labels](#page-197-0) for QSAM files" on page 174

# **Processing QSAM ASCII files on tape**

If your program processes a QSAM ASCII file, you must request the ASCII alphabet, define the record formats, and define the ddname (with JCL).

In addition, if your program processes signed numeric data items from ASCII files, define the numeric data as zoned decimal items with separate signs, that is, as USAGE DISPLAY and with the SEPARATE phrase of the SIGN clause.

The CODEPAGE compiler option has no effect on the code page used for conversions between ASCII and EBCDIC for ASCII tape support. See the z/OS DFSMS documentation for information about how CCSIDs used for the ASCII tape support are selected and what the default CCSIDs are.

**Requesting the ASCII alphabet:** In the SPECIAL-NAMES paragraph, code STANDARD-1 for ASCII:

ALPHABET-NAME IS STANDARD-1

In the FD entry for the file, code: CODE-SET IS ALPHABET-NAME

**Defining the record formats:** Process QSAM ASCII tape files with any of these record formats:

- Fixed length (format F)
- Undefined (format U)
- Variable length (format V)

If you use variable-length records, you cannot explicitly code format D; instead, code RECORDING MODE V. The format information is internally converted to D mode. D-mode records have a 4-byte record descriptor for each record.

**Defining the ddname:** Under z/OS, processing ASCII files requires special JCL coding. Code these subparameters of the DCB parameter in the DD statement:

#### **BUFOFF=[** $L | n$ **]**

- *L* A 4-byte block prefix that contains the block length (including the block prefix)
- *n* The length of the block prefix:
	- For input, from 0 through 99
		- For output, either 0 or 4

Use this value if you coded BLOCK CONTAINS 0.

#### **BLKSIZE=***n*

*n* The size of the block, including the length of the block prefix

#### **LABEL=[AL|AUL|NL]**

- **AL** American National Standard (ANS) labels
- **AUL** ANS and user labels
- **NL** No labels

#### **OPTCD=Q**

**Q** This value is required for ASCII files and is the default if the file is created using Enterprise COBOL.

**RELATED TASKS** "Processing ASCII file labels"

**RELATED REFERENCES** *z/OS [DFSMS:](http://publib.boulder.ibm.com/cgi-bin/bookmgr/BOOKS/dgt2d460) Using Data Sets* (Character data conversion)

## **Processing ASCII file labels**

Standard label processing for ASCII files is the same as standard label processing for EBCDIC files. The system translates ASCII code into EBCDIC before processing.

All ANS user labels are optional. ASCII files can have user header labels (UHL*n*) and user trailer labels (UTL*n*). There is no limit to the number of user labels at the beginning and the end of a file; you can write as many labels as you need. All user labels must be 80 bytes in length.

To create or verify user labels (user label exit), code a USE AFTER STANDARD LABEL procedure. You cannot use USE BEFORE STANDARD LABEL procedures.

ASCII files on tape can have:

- ANS labels
- ANS and user labels
- No labels

Any labels on an ASCII tape must be in ASCII code only. Tapes that contain a combination of ASCII and EBCDIC cannot be read.

**RELATED TASKS** ["Processing](#page-200-0) QSAM ASCII files on tape" on page 177

# **Chapter 10. Processing VSAM files**

Virtual storage access method (VSAM) is an access method for files on direct-access storage devices. With VSAM you can load files, retrieve records from files, update files, and add, replace, and delete records in files.

VSAM processing has these advantages over QSAM:

- Protection of data against unauthorized access
- Compatibility across systems
- Independence of devices (no need to be concerned with block size and other control information)
- Simpler JCL (information needed by the system is provided in integrated catalogs)
- Ability to use indexed file organization or relative file organization

The table below shows how VSAM terms differ from COBOL terms and other terms that you might be familiar with.

| <b>VSAM</b> term                  | COBOL term      | Similar non-VSAM term             |
|-----------------------------------|-----------------|-----------------------------------|
| Data set                          | <b>File</b>     | Data set                          |
| Entry-sequenced data set (ESDS)   | Sequential file | OSAM data set                     |
| Key-sequenced data set (KSDS)     | Indexed file    | ISAM data set                     |
| Relative-record data set (RRDS)   | Relative file   | BDAM data set                     |
| Control interval                  |                 | <b>Block</b>                      |
| Control interval size (CISZ)      |                 | Block size                        |
| Buffers (BUFNI/BUFND)             |                 | <b>BUFNO</b>                      |
| Access method control block (ACB) |                 | Data control block (DCB)          |
| Cluster (CL)                      |                 | Data set                          |
| Cluster definition                |                 | Data-set allocation               |
| AMP parameter of JCL DD statement |                 | DCB parameter of JCL DD statement |
| Record size                       |                 | Record length                     |

*Table 24.* **Comparison of VSAM, COBOL, and non-VSAM terminology**

The term *file* in this VSAM documentation refers to either a COBOL file or a VSAM data set.

If you have complex requirements or frequently use VSAM, review the VSAM publications for your operating system.

**RELATED CONCEPTS** ["VSAM](#page-203-0) files" on page 180

**RELATED TASKS**

"Defining VSAM file [organization](#page-204-0) and records" on page 181 "Coding input and output [statements](#page-210-0) for VSAM files" on page 187 ["Handling](#page-218-0) errors in VSAM files" on page 195 ["Protecting](#page-219-0) VSAM files with a password" on page 196

["Working](#page-220-0) with VSAM data sets under z/OS and UNIX" on page 197 "Improving VSAM [performance"](#page-226-0) on page 203

#### **RELATED REFERENCES**

*z/OS [DFSMS:](http://publib.boulder.ibm.com/cgi-bin/bookmgr/BOOKS/dgt2d460) Using Data Sets z/OS DFSMS Macro [Instructions](http://publib.boulder.ibm.com/cgi-bin/bookmgr/BOOKS/dgt2d540) for Data Sets z/OS [DFSMS:](http://publib.boulder.ibm.com/cgi-bin/bookmgr/BOOKS/dgt2i251) Access Method Services for Catalogs*

# <span id="page-203-0"></span>**VSAM files**

The physical organization of VSAM data sets differs considerably from the organizations used by other access methods.

VSAM data sets are held in control intervals (CI) and control areas (CA). The size of the CI and CA is normally determined by the access method, and the way in which they are used is not visible to you.

You can use three types of file organization with VSAM:

#### **VSAM sequential file organization**

(Also referred to as VSAM *ESDS (entry-sequenced data set)* organization.) In VSAM sequential file organization, the records are stored in the order in which they were entered.

VSAM entry-sequenced data sets are equivalent to QSAM sequential files. The order of the records is fixed.

#### **VSAM indexed file organization**

(Also referred to as VSAM *KSDS (key-sequenced data set)* organization.) In a VSAM indexed file (KSDS), the records are ordered according to the collating sequence of an embedded prime key field, which you define. The prime key consists of one or more consecutive characters in the records. The prime key uniquely identifies the record and determines the sequence in which it is accessed with respect to other records. A prime key for a record might be, for example, an employee number or an invoice number.

#### **VSAM relative file organization**

(Also referred to as VSAM fixed-length or variable-length *RRDS (relative-record data set)* organization.) A VSAM relative-record data set (RRDS) contains records ordered by their relative key. The *relative key* is the relative record number, which represents the location of the record relative to where the file begins. The relative record number identifies the fixed- or variable-length record.

In a VSAM fixed-length RRDS, records are placed in a series of fixed-length slots in storage. Each slot is associated with a relative record number. For example, in a fixed-length RRDS containing 10 slots, the first slot has a relative record number of 1, and the tenth slot has a relative record number of 10.

In a VSAM variable-length RRDS, the records are ordered according to their relative record number. Records are stored and retrieved according to the relative record number that you set.

Throughout this documentation, the term *VSAM relative-record data set* (or *RRDS*) is used to mean both relative-record data sets with fixed-length records and with variable-length records, unless they need to be differentiated.

The following table compares the characteristics of the different types of VSAM data sets.

| Characteristic                                                                    | Entry-sequenced data set<br>(ESDS)                                                                                           | Key-sequenced data set<br>(KSDS)                                                                                             | Relative-record data set<br>(RRDS)                                                                                                    |
|-----------------------------------------------------------------------------------|----------------------------------------------------------------------------------------------------|----------------------------------------------------------------------------------------------------|----------------------------------------------------------------------------------------------------|
| Order of records                                                                  | Order in which they are<br>written                                                                                           | Collating sequence by key<br>field                                                                                           | Order of relative record<br>number                                                                                                    |
| Access                                                                            | Sequential                                                                                                    | By key through an index                                                                                                    | By relative record number,<br>which is handled like a key                                                                                                    |
| Alternate indexes                                                                 | Can have one or more<br>alternate indexes, although<br>not supported in COBOL                                                | Can have one or more<br>alternate indexes                                                                                    | Cannot have alternate indexes                                                                                                    |
| Relative byte address<br>(RBA) and relative<br>record number (RRN)<br>of a record | RBA cannot change.                                                                                                    | RBA can change.                                                                                                    | RRN cannot change.                                                                                                    |
| Space for adding<br>records                                                       | Uses space at the end of<br>the data set                                                                                     | Uses distributed free space<br>for inserting records and<br>changing their lengths in<br>place                               | For fixed-length RRDS, uses<br>empty slots in the data set<br>For variable-length RRDS, uses<br>distributed free space and<br>changes the lengths of added<br>records in place |
| Space from deleting<br>records                                                    | You cannot delete a record,<br>but you can reuse its space<br>for a record of the same<br>length.                            | Space from a deleted or<br>shortened record is<br>automatically reclaimed in a<br>control interval.                          | Space from a deleted record<br>can be reused.                                                                                                    |
| Spanned records                                                                   | Can have spanned records                                                                                                    | Can have spanned records                                                                                                    | Cannot have spanned records                                                                                                    |
| Reuse as work file                                                                | Can be reused unless it has<br>an alternate index, is<br>associated with key ranges,<br>or exceeds 123 extents per<br>volume | Can be reused unless it has<br>an alternate index, is<br>associated with key ranges, or<br>exceeds 123 extents per<br>volume | Can be reused                                                                                                    |

<span id="page-204-0"></span>*Table 25.* **Comparison of VSAM data-set types**

#### **RELATED TASKS**

"Specifying sequential [organization](#page-205-0) for VSAM files" on page 182 "Specifying indexed [organization](#page-205-0) for VSAM files" on page 182 "Specifying relative [organization](#page-207-0) for VSAM files" on page 184 ["Defining](#page-220-0) VSAM files" on page 197

# **Defining VSAM file organization and records**

Use an entry in the FILE-CONTROL paragraph in the ENVIRONMENT DIVISION to define the file organization and access modes for the VSAM files in your COBOL program.

In the FILE SECTION of the DATA DIVISION, code a file description (FD) entry for the file. In the associated record description entry or entries, define the *record-name* and record length. Code the logical size of the records with the RECORD clause.

**Important:** You can process VSAM data sets in Enterprise COBOL programs only after you define them with access method services.

| <b>File organization</b>         | Sequential<br>access | Random<br>access | Dynamic<br>access | Fixed<br>length | Variable<br>length |
|----------------------------------|----------------------|------------------|-------------------|-----------------|--------------------|
| <b>VSAM</b> sequential<br>(ESDS) | Yes                  | No               | N <sub>0</sub>    | Yes             | Yes                |
| VSAM indexed<br>(KSDS)           | Yes                  | Yes              | Yes               | Yes             | Yes                |
| VSAM relative<br>(RRDS)          | Yes                  | Yes              | Yes               | Yes             | Yes                |

<span id="page-205-0"></span>*Table 26.* **VSAM file organization, access mode, and record format**

**RELATED TASKS**

"Specifying sequential organization for VSAM files"

"Specifying indexed organization for VSAM files"

"Specifying relative [organization](#page-207-0) for VSAM files" on page 184

["Specifying](#page-208-0) access modes for VSAM files" on page 185

["Defining](#page-208-0) record lengths for VSAM files" on page 185

["Using](#page-262-0) file status keys" on page 239

"Using VSAM status codes [\(VSAM](#page-264-0) files only)" on page 241

["Defining](#page-220-0) VSAM files" on page 197

## **Specifying sequential organization for VSAM files**

Identify VSAM ESDS files in a COBOL program with the ORGANIZATION IS SEQUENTIAL clause. You can access (read or write) records in sequential files only sequentially.

After you place a record in the file, you cannot shorten, lengthen, or delete it. However, you can update (REWRITE) a record if the length does not change. New records are added at the end of the file.

The following example shows typical FILE-CONTROL entries for a VSAM sequential file (ESDS):

```
SELECT S-FILE
   ASSIGN TO SEQUENTIAL-AS-FILE
    ORGANIZATION IS SEQUENTIAL
   ACCESS IS SEQUENTIAL
    FILE STATUS IS FSTAT-CODE VSAM-CODE.
```
**RELATED CONCEPTS** ["VSAM](#page-203-0) files" on page 180

# **Specifying indexed organization for VSAM files**

Identify a VSAM KSDS file in a COBOL program by using the ORGANIZATION IS INDEXED clause. Code a prime key for the record by using the RECORD KEY clause. You can also use alternate keys and an alternate index. RECORD KEY IS *data-name*

In the example above, *data-name* is the name of the prime key field as you define it in the record description entry in the DATA DIVISION. The prime key data item can be class alphabetic, alphanumeric, DBCS, numeric, or national. If it has USAGE NATIONAL, the prime key can be category national, or can be a national-edited,

numeric-edited, national decimal, or national floating-point data item. The collation of record keys is based on the binary value of the keys regardless of the class or category of the keys.

The following example shows the statements for a VSAM indexed file (KSDS) that is accessed dynamically. In addition to the primary key, COMMUTER-NO, an alternate key, LOCATION-NO, is specified:

SELECT I-FILE ASSIGN TO INDEXED-FILE ORGANIZATION IS INDEXED ACCESS IS DYNAMIC RECORD KEY IS IFILE-RECORD-KEY ALTERNATE RECORD KEY IS IFILE-ALTREC-KEY FILE STATUS IS FSTAT-CODE VSAM-CODE.

**RELATED CONCEPTS** ["VSAM](#page-203-0) files" on page 180

**RELATED TASKS** "Using alternate keys" "Using an alternate index"

**RELATED REFERENCES** RECORD KEY clause (*Enterprise COBOL Language Reference*) Classes and categories of data (*Enterprise COBOL Language Reference*)

## **Using alternate keys**

In addition to the primary key, you can code one or more alternate keys for a VSAM KSDS file. By using alternate keys, you can access an indexed file to read records in some sequence other than the prime-key sequence.

Alternate keys do not need to be unique. More than one record could be accessed if alternate keys are coded to allow duplicates. For example, you could access the file through employee department rather than through employee number.

You define the alternate key in your COBOL program with the ALTERNATE RECORD KEY clause:

ALTERNATE RECORD KEY IS *data-name*

In the example above, *data-name* is the name of the alternate key field as you define it in the record description entry in the DATA DIVISION. Alternate key data items, like prime key data items, can be class alphabetic, alphanumeric, DBCS, numeric, or national. The collation of alternate keys is based on the binary value of the keys regardless of the class or category of the keys.

## **Using an alternate index**

To use an alternate index for a VSAM KSDS file, you need to define a data set called the *alternate index (AIX)* by using access method services.

The AIX contains one record for each value of a given alternate key. The records are in sequential order by alternate-key value. Each record contains the corresponding primary keys of all records in the associated indexed files that contain the alternate-key value.

**RELATED TASKS** ["Creating](#page-221-0) alternate indexes" on page 198

## <span id="page-207-0"></span>**Specifying relative organization for VSAM files**

Identify VSAM RRDS files in a COBOL program by using the ORGANIZATION IS RELATIVE clause. Use the RELATIVE KEY IS clause to associate each logical record with its relative record number.

The following example shows a relative-record data set (RRDS) that is accessed randomly by the value in the relative key:

SELECT R-FILE ASSIGN TO RELATIVE-FILE ORGANIZATION IS RELATIVE ACCESS IS RANDOM RELATIVE KEY IS RFILE-RELATIVE-KEY FILE STATUS IS FSTAT-CODE VSAM-CODE.

You can use a randomizing routine to associate a key value in each record with the relative record number for that record. Although there are many techniques to convert a record key to a relative record number, the most commonly used is the division/remainder technique. With this technique, you divide the key by a value equal to the number of slots in the data set to produce a quotient and remainder. When you add one to the remainder, the result is a valid relative record number.

Alternate indexes are not supported for VSAM RRDS.

**RELATED CONCEPTS** ["VSAM](#page-203-0) files" on page 180 "Fixed-length and variable-length RRDS"

**RELATED TASKS** "Using variable-length RRDS" ["Defining](#page-220-0) VSAM files" on page 197

### **Fixed-length and variable-length RRDS**

In an RRDS that has fixed-length records, each record occupies one slot. You store and retrieve records according to the relative record number of the slot. A variable-length RRDS does not have slots; instead, the free space that you define allows for more efficient record insertions.

When you load an RRDS that has fixed-length records, you have the option of skipping over slots and leaving them empty. When you load an RRDS that has variable-length records, you can skip over relative record numbers.

## **Using variable-length RRDS**

To use relative-record data sets (RRDS) that have variable-length records, you must use VSAM variable-length RRDS support.

Do these steps:

- 1. Define the file with the ORGANIZATION IS RELATIVE clause.
- 2. Use FD entries to describe the records with variable-length sizes.
- 3. Use the NOSIMVRD runtime option.
- 4. Define the VSAM file through access-method services as an RRDS.

| |

|

<span id="page-208-0"></span>**RELATED TASKS** ["Defining](#page-220-0) VSAM files" on page 197

**RELATED REFERENCES** *z/OS [DFSMS:](http://publib.boulder.ibm.com/cgi-bin/bookmgr/BOOKS/dgt2i251) Access Method Services for Catalogs*

# **Specifying access modes for VSAM files**

You can access records in VSAM sequential files only sequentially. You can access records in VSAM indexed and relative files in three ways: sequentially, randomly, or dynamically.

For sequential access, code ACCESS IS SEQUENTIAL in the FILE-CONTROL entry. Records in indexed files are then accessed in the order of the key field selected (either primary or alternate). Records in relative files are accessed in the order of the relative record numbers.

For random access, code ACCESS IS RANDOM in the FILE-CONTROL entry. Records in indexed files are then accessed according to the value you place in a key field. Records in relative files are accessed according to the value you place in the relative key.

For dynamic access, code ACCESS IS DYNAMIC in the FILE-CONTROL entry. Dynamic access is a mixed sequential-random access in the same program. Using dynamic access, you can write one program to perform both sequential and random processing, accessing some records in sequential order and others by their keys.

"Example: using dynamic access with VSAM files"

**RELATED TASKS** ["Reading](#page-215-0) records from a VSAM file" on page 192

## **Example: using dynamic access with VSAM files**

Suppose that you have an indexed file of employee records, and the employee's hourly wage forms the record key.

If your program processes those employees who earn between \$15.00 and \$20.00 per hour and those who earn \$25.00 per hour and above, using dynamic access of VSAM files, the program would:

- 1. Retrieve the first record randomly (with a random-retrieval READ) based on the key of 1500.
- 2. Read sequentially (using READ NEXT) until the salary field exceeds 2000.
- 3. Retrieve the next record randomly, based on a key of 2500.
- 4. Read sequentially until the end of the file.

**RELATED TASKS** ["Reading](#page-215-0) records from a VSAM file" on page 192

# **Defining record lengths for VSAM files**

You can define VSAM records to be fixed or variable in length. COBOL determines the record format from the RECORD clause and the record descriptions that are associated with the FD entry for a file.

Because the concept of blocking has no meaning for VSAM files, you can omit the BLOCK CONTAINS clause. The clause is syntax-checked, but it has no effect on how the program runs.

**RELATED TASKS** "Defining fixed-length records" "Defining variable-length records" *[Enterprise](http://publib.boulder.ibm.com/cgi-bin/bookmgr/BOOKS/igy3mg40) COBOL Compiler and Runtime Migration Guide*

**RELATED REFERENCES** "FILE [SECTION](#page-37-0) entries" on page 14

# **Defining fixed-length records**

To define VSAM records as fixed length, use one of these coding options.

**RECORD clause Clause format Record length Comments** Code RECORD CONTAINS *integer*. 1 Fixed in size with a length of *integer-3* bytes The lengths of the level-01 record description entries associated with the file do not matter. Omit the RECORD clause, but code all level-01 records that are associated with the file as the same size; and code none with an OCCURS DEPENDING ON clause. The fixed size that you coded

*Table 27.* **Definition of VSAM fixed-length records**

#### **RELATED REFERENCES**

RECORD clause (*Enterprise COBOL Language Reference*)

## **Defining variable-length records**

To define VSAM records as variable length, use one of these coding options.

*Table 28.* **Definition of VSAM variable-length records**

| <b>RECORD</b> clause                                   | Clause<br>format | Maximum record length                                                                | <b>Comments</b>                                                                                            |
|--------------------------------------------------------|------------------|--------------------------------------------------------------------------------------|----------------------------------------------------------------------------------------------------|
| Code RECORD IS VARYING<br>FROM integer-6 TO integer-7. | 3                | <i>integer-7</i> bytes                                                               | The lengths of the<br>level-01 record<br>description entries<br>associated with the file<br>do not matter. |
| Code RECORD IS VARYING.                                | 3                | Size of the largest level-01<br>record description entry<br>associated with the file | The compiler determines<br>the maximum record<br>length.                                                   |
| Code RECORD CONTAINS<br>integer-4 T0 integer-5.        | $\overline{2}$   | <i>integer-5</i> bytes                                                               | The minimum record<br>length is <i>integer-4</i> bytes.                                                    |

<span id="page-210-0"></span>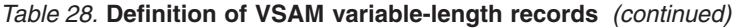

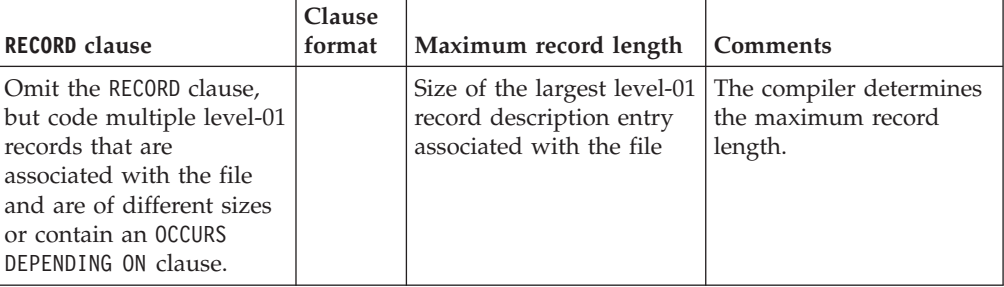

When you specify a READ INTO statement for a format-V file, the record size that is read for that file is used in the MOVE statement generated by the compiler. Consequently, you might not get the result you expect if the record read in does not correspond to the level-01 record description. All other rules of the MOVE statement apply. For example, when you specify a MOVE statement for a format-V record read in by the READ statement, the size of the record corresponds to its level-01 record description.

**RELATED REFERENCES** RECORD clause (*Enterprise COBOL Language Reference*)

## **Coding input and output statements for VSAM files**

Use the COBOL statements shown below to process VSAM files.

**OPEN** To connect the VSAM data set to your COBOL program for processing.

- **WRITE** To add records to a file or load a file.
- **START** To establish the current location in the cluster for a READ NEXT statement.

START does not retrieve a record; it only sets the current record pointer.

#### **READ and READ NEXT**

To retrieve records from a file.

#### **REWRITE**

To update records.

**DELETE** To logically remove records from indexed and relative files only.

**CLOSE** To disconnect the VSAM data set from your program.

All of the following factors determine which input and output statements you can use for a given VSAM data set:

- Access mode (sequential, random, or dynamic)
- v File organization (ESDS, KSDS, or RRDS)
- Mode of OPEN statement (INPUT, OUTPUT, I-0, or EXTEND)

The following table shows the possible combinations of statements and open modes for sequential files (ESDS). The X indicates that you can use a statement with the open mode shown at the top of the column.

| Access mode | <b>COBOL</b><br>statement | <b>OPEN INPUT</b> | <b>OPEN OUTPUT</b> | OPEN I-0 | <b>OPEN EXTEND</b> |
|-------------|---------------------------|-------------------|--------------------|----------|--------------------|
| Sequential  | <b>OPEN</b>               | Х                 | X                  | X        | Х                  |
|             | WRITE                     |                   | X                  |          | X                  |
|             | <b>START</b>              |                   |                    |          |                    |
|             | READ                      | X                 |                    | $\chi$   |                    |
|             | REWRITE                   |                   |                    | X        |                    |
|             | DELETE                    |                   |                    |          |                    |
|             | CLOSE                     | X                 | X                  | X        | X                  |

*Table 29.* **I/O statements for VSAM sequential files**

The following table shows the possible combinations of statements and open modes you can use with indexed (KSDS) files and relative (RRDS) files. The X indicates that you can use the statement with the open mode shown at the top of the column.

*Table 30.* **I/O statements for VSAM relative and indexed files**

| Access mode | <b>COBOL</b><br>statement | <b>OPEN INPUT</b> | <b>OPEN OUTPUT</b> | <b>OPEN I-0</b> | <b>OPEN EXTEND</b> |
|-------------|---------------------------|-------------------|--------------------|-----------------|--------------------|
| Sequential  | <b>OPEN</b>               | $\chi$            | $\chi$             | $\chi$          | $\chi$             |
|             | WRITE                     |                   | $\chi$             |                 | $\chi$             |
|             | <b>START</b>              | $\chi$            |                    | $\chi$          |                    |
|             | READ                      | $\chi$            |                    | $\chi$          |                    |
|             | REWRITE                   |                   |                    | $\mathsf X$     |                    |
|             | DELETE                    |                   |                    | $\chi$          |                    |
|             | CLOSE                     | $\chi$            | $\chi$             | $\mathsf X$     | $\chi$             |
| Random      | <b>OPEN</b>               | $\chi$            | $\chi$             | $\mathsf X$     |                    |
|             | WRITE                     |                   | $\chi$             | $\chi$          |                    |
|             | <b>START</b>              |                   |                    |                 |                    |
|             | READ                      | $\chi$            |                    | $\chi$          |                    |
|             | REWRITE                   |                   |                    | $\chi$          |                    |
|             | DELETE                    |                   |                    | $\chi$          |                    |
|             | CLOSE                     | $\chi$            | $\mathsf X$        | $\chi$          |                    |
| Dynamic     | <b>OPEN</b>               | $\chi$            | $\chi$             | $\chi$          |                    |
|             | WRITE                     |                   | $\chi$             | $\chi$          |                    |
|             | <b>START</b>              | $\chi$            |                    | $\chi$          |                    |
|             | READ                      | $\chi$            |                    | $\chi$          |                    |
|             | REWRITE                   |                   |                    | $\chi$          |                    |
|             | DELETE                    |                   |                    | $\chi$          |                    |
|             | CLOSE                     | $\chi$            | $\mathsf X$        | $\chi$          |                    |

The fields that you code in the FILE STATUS clause are updated by VSAM after each input-output statement to indicate the success or failure of the operation.

<span id="page-212-0"></span>**RELATED CONCEPTS** "File position indicator"

**RELATED TASKS** "Opening a file (ESDS, KSDS, or RRDS)" ["Reading](#page-215-0) records from a VSAM file" on page 192 ["Updating](#page-216-0) records in a VSAM file" on page 193 ["Adding](#page-216-0) records to a VSAM file" on page 193 ["Replacing](#page-217-0) records in a VSAM file" on page 194 ["Deleting](#page-217-0) records from a VSAM file" on page 194 ["Closing](#page-217-0) VSAM files" on page 194

**RELATED REFERENCES** File status key (*Enterprise COBOL Language Reference*)

# **File position indicator**

The file position indicator marks the next record to be accessed for sequential COBOL requests. You do not set the file position indicator in your program. It is set by successful OPEN, START, READ, and READ NEXT statements.

Subsequent READ or READ NEXT requests use the established file position indicator location and update it.

The file position indicator is not used or affected by the output statements WRITE, REWRITE, or DELETE. The file position indicator has no meaning for random processing.

**RELATED TASKS** ["Reading](#page-215-0) records from a VSAM file" on page 192

# **Opening a file (ESDS, KSDS, or RRDS)**

Before you can use WRITE, START, READ, REWRITE, or DELETE statements to process records in a file, you must first open the file with an OPEN statement.

File availability and creation affect OPEN processing, optional files, and file status codes 05 and 35. For example, if you open a file that is neither optional nor available in EXTEND, I-O, or INPUT mode, you get file status 35 and the OPEN statement fails. If the file is OPTIONAL, the same OPEN statement creates the file and returns file status 05.

An OPEN operation works successfully only when you set fixed file attributes in the DD statement or data-set label for a file and specify consistent attributes for the file in the SELECT clause and FD entries of your COBOL program. Mismatches in the following items result in a file status code 39 and the failure of the OPEN statement:

- v Attributes for file organization (sequential, relative, or indexed)
- Prime record key
- Alternate record keys
- Maximum record size
- Record type (fixed or variable)

How you code the OPEN statement for a VSAM file depends on whether the file is empty (a file that has never contained records) or loaded. For either type of file, your program should check the file status key after each OPEN statement.

<span id="page-213-0"></span>**RELATED TASKS** "Opening an empty file" ["Opening](#page-214-0) a loaded file (a file with records)" on page 191

**RELATED REFERENCES** ["Statements](#page-214-0) to load records into a VSAM file" on page 191

## **Opening an empty file**

To open a file that has never contained records (an empty file), use a form of the OPEN statement.

Depending on the type of file that you are opening, use one of the following statements:

- OPEN OUTPUT for ESDS files.
- OPEN OUTPUT or OPEN EXTEND for KSDS and RRDS files. (Either coding has the same effect.) If you coded the file for random or dynamic access and the file is optional, you can use OPEN I-O.

*Optional files* are files that are not necessarily available each time a program is run. You can define files opened in INPUT, I-O, or OUTPUT mode as optional by defining them with the SELECT OPTIONAL clause in the FILE-CONTROL paragraph.

**Initially loading a file sequentially:** Initially loading a file means writing records into the file for the first time. Doing so is not the same as writing records into a file from which all previous records have been deleted. To initially load a VSAM file:

- 1. Open the file.
- 2. Use sequential processing (ACCESS IS SEQUENTIAL). (Sequential processing is faster than random or dynamic processing.)
- 3. Use WRITE to add a record to the file.

Using OPEN OUTPUT to load a VSAM file significantly improves the performance of your program. Using OPEN I-O or OPEN EXTEND has a negative effect on the performance of your program.

When you load VSAM indexed files sequentially, you optimize both loading performance and subsequent processing performance, because sequential processing maintains user-defined free space. Future insertions will be more efficient.

With ACCESS IS SEQUENTIAL, you must write the records in ascending RECORD KEY order.

When you load VSAM relative files sequentially, the records are placed in the file in the ascending order of relative record numbers.

**Initially loading a file randomly or dynamically:** You can use random or dynamic processing to load a file, but they are not as efficient as sequential processing. Because VSAM does not support random or dynamic processing, COBOL has to perform some extra processing to enable you to use ACCESS IS RANDOM or ACCESS IS DYNAMIC with OPEN OUTPUT or OPEN I-O. These steps prepare the file for use and give it the status of a loaded file because it has been used at least once.

<span id="page-214-0"></span>In addition to extra overhead for preparing files for use, random processing does not consider any user-defined free space. As a result, any future insertions might be inefficient. Sequential processing maintains user-defined free space.

When you are loading an extended-format VSAM data set, file status 30 will occur for the OPEN if z/OS DFSMS system-managed buffering sets the buffering to local shared resources (LSR). To successfully load the VSAM data set in this case, specify ACCBIAS=USER in the DD AMP parameter for the VSAM data set to bypass system-managed buffering.

**Loading a VSAM data set with access method services:** You can load or update a VSAM data set by using the access method services REPRO command. Use REPRO whenever possible.

**RELATED TASKS** "Opening a loaded file (a file with records)"

**RELATED REFERENCES** "Statements to load records into a VSAM file"

*z/OS [DFSMS:](http://publib.boulder.ibm.com/cgi-bin/bookmgr/BOOKS/dgt2i251) Access Method Services for Catalogs* (REPRO)

## **Statements to load records into a VSAM file**

Use the statements shown below to load records into a VSAM file.

| <b>Division</b>              | <b>ESDS</b>                                                       | <b>KSDS</b>                                                                                                    | <b>RRDS</b>                                                                                                    |
|------------------------------|-------------------------------------------------------------------|----------------------------------------------------------------------------------------------------|----------------------------------------------------------------------------------------------------|
| ENVIRONMENT<br>DIVISION      | <b>SELECT</b><br>ASSIGN<br>FILE STATUS<br>PASSWORD<br>ACCESS MODE | <b>SELECT</b><br>ASSIGN<br>ORGANIZATION IS INDEXED<br>RECORD KEY<br>ALTERNATE RECORD KEY<br>FILE STATUS<br>PASSWORD<br>ACCESS MODE | <b>SELECT</b><br>ASSIGN<br>ORGANIZATION IS RELATIVE<br>RELATIVE KEY<br><b>FILE STATUS</b><br>PASSWORD<br>ACCESS MODE |
| DATA DIVISION                | FD entry                                                          | FD entry                                                                                                    | FD entry                                                                                                    |
| PROCEDURE<br><b>DIVISION</b> | OPEN OUTPUT<br><b>OPEN EXTEND</b><br>WRITE<br>CLOSE               | OPEN OUTPUT<br><b>OPEN EXTEND</b><br>WRITE<br>CLOSE                                                                                | OPEN OUTPUT<br><b>OPEN EXTEND</b><br>WRITE<br>CLOSE                                                                  |

*Table 31.* **Statements to load records into a VSAM file**

**RELATED TASKS**

["Opening](#page-213-0) an empty file" on page 190

["Updating](#page-216-0) records in a VSAM file" on page 193

## **Opening a loaded file (a file with records)**

To open a file that already contains records, use OPEN INPUT, OPEN I-O, or OPEN EXTEND.

If you open a VSAM entry-sequenced or relative-record file as EXTEND, the added records are placed after the last existing records in the file.

If you open a VSAM key-sequenced file as EXTEND, each record you add must have a record key higher than the highest record in the file.

<span id="page-215-0"></span>**RELATED TASKS** ["Opening](#page-213-0) an empty file" on page 190 ["Working](#page-220-0) with VSAM data sets under z/OS and UNIX" on page 197

**RELATED REFERENCES** ["Statements](#page-214-0) to load records into a VSAM file" on page 191 *z/OS [DFSMS:](http://publib.boulder.ibm.com/cgi-bin/bookmgr/BOOKS/dgt2i251) Access Method Services for Catalogs*

# **Reading records from a VSAM file**

Use the READ statement to retrieve (READ) records from a file. To read a record, you must have opened the file INPUT or I-O. Your program should check the file status key after each READ.

You can retrieve records in VSAM sequential files only in the sequence in which they were written.

You can retrieve records in VSAM indexed and relative record files in any of the following ways:

#### **Sequentially**

According to the ascending order of the key you are using, the RECORD KEY or the ALTERNATE RECORD KEY, beginning at the current position of the file position indicator for indexed files, or according to ascending relative record locations for relative files

#### **Randomly**

In any order, depending on how you set the RECORD KEY or ALTERNATE RECORD KEY or the RELATIVE KEY before your READ request

#### **Dynamically**

Mixed sequential and random

With dynamic access, you can switch between reading a specific record directly and reading records sequentially, by using READ NEXT for sequential retrieval and READ for random retrieval (by key).

When you want to read sequentially, beginning at a specific record, use START before the READ NEXT statement to set the file position indicator to point to a particular record. When you code START followed by READ NEXT, the next record is read and the file position indicator is reset to the next record. You can move the file position indicator randomly by using START, but all reading is done sequentially from that point.

START *file-name* KEY IS EQUAL TO ALTERNATE-RECORD-KEY

When a direct READ is performed for a VSAM indexed file, based on an alternate index for which duplicates exist, only the first record in the data set (base cluster) with that alternate key value is retrieved. You need a series of READ NEXT statements to retrieve each of the data set records with the same alternate key. A file status code of 02 is returned if there are more records with the same alternate key value to be read; a code of 00 is returned when the last record with that key value has been read.

**RELATED CONCEPTS** "File position [indicator"](#page-212-0) on page 189
```
RELATED TASKS
"Specifying access modes for VSAM files" on page 185
```
# **Updating records in a VSAM file**

To update a VSAM file, use these PROCEDURE DIVISION statements.

*Table 32.* **Statements to update records in a VSAM file**

| <b>Access</b><br>method                            | <b>ESDS</b>                          | <b>KSDS</b>                                                                  | <b>RRDS</b>                                                                         |
|----------------------------------------------------|--------------------------------------|------------------------------------------------------------------------------|-------------------------------------------------------------------------------------|
| ACCESS IS<br>SEQUENTIAL                            | OPEN EXTEND<br>WRITE<br>CLOSE        | OPEN EXTEND<br>WRITE<br>CLOSE                                                | <b>OPEN EXTEND</b><br>WRITE<br>CLOSE                                                |
|                                                    | <sub>or</sub>                        | or                                                                           | or                                                                                  |
|                                                    | OPEN I-0<br>READ<br>REWRITE<br>CLOSE | OPEN I-0<br>READ<br>REWRITE<br><b>DELETE</b><br>CLOSE                        | OPEN I-0<br>READ<br>REWRITE<br>DELETE<br>CLOSE                                      |
| ACCESS IS<br>RANDOM                                | Not applicable                       | OPEN I-0<br>READ<br>WRITE<br>REWRITE<br><b>DELETE</b><br>CLOSE               | OPEN I-0<br>READ<br>WRITE<br>REWRITE<br><b>DELETE</b><br>CLOSE                      |
| ACCESS IS<br>DYNAMIC<br>(sequential<br>processing) | Not applicable                       | OPEN I-0<br>READ NEXT<br>WRITE<br>REWRITE<br><b>START</b><br>DELETE<br>CLOSE | OPEN I-0<br>READ NEXT<br>WRITE<br>REWRITE<br><b>START</b><br><b>DELETE</b><br>CLOSE |
| ACCESS IS<br>DYNAMIC<br>(random<br>processing)     | Not applicable                       | OPEN I-0<br><b>READ</b><br>WRITE<br>REWRITE<br>DELETE<br>CLOSE               | OPEN I-0<br>READ<br>WRITE<br>REWRITE<br>DELETE<br>CLOSE                             |

**RELATED REFERENCES** ["Statements](#page-214-0) to load records into a VSAM file" on page 191

# **Adding records to a VSAM file**

Use the COBOL WRITE statement to add a record to a file without replacing any existing records. The record to be added must not be larger than the maximum record size that you set when you defined the file. Your program should check the file status key after each WRITE statement.

**Adding records sequentially:** Use ACCESS IS SEQUENTIAL and code the WRITE statement to add records sequentially to the end of a VSAM file that has been opened with either OUTPUT or EXTEND.

Sequential files are always written sequentially.

For indexed files, you must write new records in ascending key sequence. If you open the file EXTEND, the record keys of the records to be added must be higher than the highest primary record key on the file when you opened the file.

For relative files, the records must be in sequence. If you include a RELATIVE KEY data item in the SELECT clause, the relative record number of the record to be written is placed in that data item.

**Adding records randomly or dynamically:** When you write records to an indexed data set and ACCESS IS RANDOM or ACCESS IS DYNAMIC, you can write the records in any order.

## **Replacing records in a VSAM file**

To replace a record in a VSAM file, use REWRITE on a file that you opened as I-O. If the file was not opened as I-O, the record is not rewritten and the status key is set to 49. Check the file status key after each REWRITE statement.

For sequential files, the length of the replacement record must be the same as the length of the original record. For indexed files or variable-length relative files, you can change the length of the record you replace.

To replace a record randomly or dynamically, you do not have to first READ the record. Instead, locate the record you want to replace as follows:

- v For indexed files, move the record key to the RECORD KEY data item, and then issue the REWRITE.
- v For relative files, move the relative record number to the RELATIVE KEY data item, and then issue the REWRITE.

### **Deleting records from a VSAM file**

To remove an existing record from an indexed or relative file, open the file I-O and use the DELETE statement. You cannot use DELETE on a sequential file.

When you use ACCESS IS SEQUENTIAL or the file contains spanned records, your program must first read the record to be deleted. The DELETE then removes the record that was read. If the DELETE is not preceded by a successful READ, the deletion is not done and the status key value is set to 92.

When you use ACCESS IS RANDOM or ACCESS IS DYNAMIC, your program does not have to first read the record to be deleted. To delete a record, move the key of the record to be deleted to the RECORD KEY data item, and then issue the DELETE. Your program should check the file status key after each DELETE statement.

## **Closing VSAM files**

Use the CLOSE statement to disconnect your program from a VSAM file. If you try to close a file that is already closed, you will get a logic error. Check the file status key after each CLOSE statement.

If you do not close a VSAM file, the file is automatically closed for you under the following conditions, except for files defined in any OS/VS COBOL programs in the run unit:

- When the run unit ends normally, all open files defined in any COBOL programs in the run unit are closed.
- When the run unit ends abnormally, if the TRAP(ON) runtime option has been set, all open files defined in any COBOL programs in the run unit are closed.
- When Language Environment condition handling has completed and the application resumes in a routine other than where the condition occurred, open files defined in any COBOL programs in the run unit that might be called again and reentered are closed.

You can change the location where a program resumes after a condition is handled. To make this change, you can, for example, move the resume cursor with the CEEMRCR callable service or use language constructs such as a C longjmp statement.

- When you issue CANCEL for a COBOL subprogram, any open nonexternal files defined in that program are closed.
- When a COBOL subprogram with the INITIAL attribute returns control, any open nonexternal files defined in that program are closed.
- When a thread of a multithreaded application ends, both external and nonexternal files that were opened from within that same thread are closed.

File status key data items in the DATA DIVISION are set when these implicit CLOSE operations are performed, but your EXCEPTION/ERROR and LABEL declaratives are not invoked.

**Errors:** If you open a VSAM file in a multithreaded application, you must close it from the same thread of execution. Attempting to close the file from a different thread results in a close failure with file-status condition 90.

### **Handling errors in VSAM files**

When an input or output statement operation fails, COBOL does not perform corrective action for you.

All OPEN and CLOSE errors with a VSAM file, whether logical errors in your program or input/output errors on the external storage media, return control to your COBOL program even if you coded no DECLARATIVE and no FILE STATUS clause.

If any other input or output statement operation fails, you choose whether your program will continue running after a less-than-severe error.

COBOL provides these ways for you to intercept and handle certain VSAM input and output errors:

- End-of-file phrase (AT END)
- EXCEPTION/ERROR declarative
- FILE STATUS clause (file status key and VSAM status code)
- INVALID KEY phrase

You should define a status key for each VSAM file that you define in your program. Check the status key value after each input or output request, especially OPEN and CLOSE.

If you do not code a file status key or a declarative, serious VSAM processing errors will cause a message to be issued and a Language Environment condition to be signaled, which will cause an abend if you specify the runtime option ABTERMENC(ABEND).

**RELATED TASKS**

"Handling errors in input and output [operations"](#page-258-0) on page 235 "Using VSAM status codes [\(VSAM](#page-264-0) files only)" on page 241

**RELATED REFERENCES**

*z/OS DFSMS Macro [Instructions](http://publib.boulder.ibm.com/cgi-bin/bookmgr/BOOKS/dgt2d540) for Data Sets* (VSAM macro return and reason codes)

## **Protecting VSAM files with a password**

Although the preferred security mechanism on a  $z/OS$  system is  $RACF^{\circ}$ , Enterprise COBOL also supports using explicit passwords on VSAM files to prevent unauthorized access and update.

To use explicit passwords, code the PASSWORD clause in the FILE-CONTROL paragraph. Use this clause only if the catalog entry for the files includes a read or an update password:

- v If the catalog entry includes a read password, you cannot open and access the file in a COBOL program unless you use the PASSWORD clause in the FILE-CONTROL paragraph and describe it in the DATA DIVISION. The *data-name* referred to must contain a valid password when the file is opened.
- v If the catalog entry includes an update password, you can open and access it, but not update it, unless you code the PASSWORD clause in the FILE-CONTROL paragraph and describe it in the DATA DIVISION.
- v If the catalog entry includes both a read password and an update password, specify the update password to both read and update the file in your program.

If your program only retrieves records and does not update them, you need only the read password. If your program loads files or updates them, you need to specify the update password that was cataloged.

For indexed files, the PASSWORD data item for the RECORD KEY must contain the valid password before the file can be successfully opened.

If you password-protect a VSAM indexed file, you must also password-protect each alternate index in order to be fully password protected. Where you place the PASSWORD clause is important because each alternate index has its own password. The PASSWORD clause must directly follow the key clause to which it applies.

## **Example: password protection for a VSAM indexed file**

The following example shows the COBOL code used for a VSAM indexed file that has password protection.

. . . INPUT-OUTPUT SECTION. FILE-CONTROL. SELECT LIBFILE ASSIGN TO PAYMAST ORGANIZATION IS INDEXED RECORD KEY IS EMPL-NUM

PASSWORD IS BASE-PASS ALTERNATE RECORD KEY IS EMPL-PHONE PASSWORD IS PATH1-PASS . . . WORKING-STORAGE SECTION. 01 BASE-PASS PIC X(8) VALUE "25BSREAD". 01 PATH1-PASS PIC X(8) VALUE "25ATREAD".

# **Working with VSAM data sets under z/OS and UNIX**

There are some special coding considerations for VSAM files under z/OS and UNIX for access method services (IDCAMS) commands, environment variables, and JCL.

A VSAM file is *available* if all of the following conditions are true:

- You define it using access method services.
- You define it for your program by providing a DD statement, an environment variable, or an ALLOCATE command.
- It has previously contained a record.

A VSAM file is *unavailable* if it has never contained a record, even if you have defined it.

You always get a return code of zero on completion of the OPEN statement for a VSAM sequential file.

Use the access method services REPRO command to empty a file. Deleting records in this manner resets the high-use relative byte address (RBA) of the file to zero. The file is effectively empty and appears to COBOL as if it never contained a record.

**RELATED TASKS**

- ["Defining](#page-33-0) files to the operating system" on page 10
- "Defining VSAM files"
- ["Creating](#page-221-0) alternate indexes" on page 198
- ["Allocating](#page-223-0) VSAM files" on page 200
- ["Sharing](#page-225-0) VSAM files through RLS" on page 202

# **Defining VSAM files**

You can process VSAM entry-sequenced, key-sequenced, and relative-record data sets in Enterprise COBOL only after you define them through access method services (IDCAMS).

A VSAM *cluster* is a logical definition for a VSAM data set and has one or two components:

- The data component of a VSAM cluster contains the data records.
- The index component of a VSAM key-sequenced cluster consists of the index records.

Use the DEFINE CLUSTER access-method services command to define VSAM data sets (clusters). This process includes creating an entry in an integrated catalog without any data transfer. Define the following information about the cluster:

• Name of the entry

- <span id="page-221-0"></span>v Name of the catalog to contain this definition and its password (can use default name)
- Organization (sequential, indexed, or relative)
- Device and volumes that the data set will occupy
- Space required for the data set
- Record size and control interval sizes (CISIZE)
- Passwords (if any) required for future access

Depending on what kind of data set is in the cluster, also define the following information for each cluster:

- v For VSAM indexed data sets (KSDS), specify length and position of the prime key in the records.
- For VSAM fixed-length relative-record data sets (RRDS), specify the record size as greater than or equal to the maximum size COBOL record: DEFINE CLUSTER NUMBERED RECORDSIZE(*n*,*n*)

When you define a data set in this way, all records are padded to the fixed slot size *n*. If you use the RECORD IS VARYING ON *data-name* form of the RECORD clause, a WRITE or REWRITE uses the length specified in DEPENDING ON *data-name* as the length of the record to be transferred by VSAM. This data is then padded to the fixed slot size. READ statements always return the fixed slot size in the DEPENDING ON *data-name*.

• For VSAM variable-length relative-record data sets (RRDS), specify the average size COBOL record expected and the maximum size COBOL record expected: DEFINE CLUSTER NUMBERED RECORDSIZE(*avg*,*m*)

The average size COBOL record expected must be less than the maximum size COBOL record expected.

**RELATED TASKS** "Creating alternate indexes" ["Allocating](#page-223-0) VSAM files" on page 200 "Specifying relative [organization](#page-207-0) for VSAM files" on page 184

**RELATED REFERENCES** *z/OS [DFSMS:](http://publib.boulder.ibm.com/cgi-bin/bookmgr/BOOKS/dgt2i251) Access Method Services for Catalogs*

## **Creating alternate indexes**

An alternate index provides access to the records in a data set that uses more than one key. It accesses records in the same way as the prime index key of an indexed data set (KSDS).

When planning to use an alternate index, you must know:

- The type of data set (base cluster) with which the index will be associated
- Whether the keys will be unique or not unique
- Whether the index is to be password protected
- Some of the performance aspects of using alternate indexes

Because an alternate index is, in practice, a VSAM data set that contains pointers to the keys of a VSAM data set, you must define the alternate index and the alternate index path (the entity that establishes the relationship between the alternate index

and the prime index). After you define an alternate index, make a catalog entry to establish the relationship (or path) between the alternate index and its base cluster. This path allows you to access the records of the base cluster through the alternate keys.

To use an alternate index, do these steps:

- 1. Define the alternate index by using the DEFINE ALTERNATEINDEX command. In it, specify these items:
	- Name of the alternate index
	- v Name of its related VSAM indexed data set
	- v Location in the record of any alternate indexes and whether they are unique
	- Whether alternate indexes are to be updated when the data set is changed
	- Name of the catalog to contain this definition and its password (can use default name)

In your COBOL program, the alternate index is identified solely by the ALTERNATE RECORD KEY clause in the FILE-CONTROL paragraph. The ALTERNATE RECORD KEY definitions must match the definitions in the catalog entry. Any password entries that you cataloged should be coded directly after the ALTERNATE RECORD KEY phrase.

- 2. Relate the alternate index to the base cluster (the data set to which the alternate index gives you access) by using the DEFINE PATH command. In it, specify these items:
	- Name of the path
	- Alternate index to which the path is related
	- Name of the catalog that contains the alternate index

The base cluster and alternate index are described by entries in the same catalog.

- 3. Load the VSAM indexed data set.
- 4. Build the alternate index by using (typically) the BLDINDEX command. Identify the input file as the indexed data set (base cluster) and the output file as the alternate index or its path. BLDINDEX reads all the records in the VSAM indexed data set (or base cluster) and extracts the data needed to build the alternate index.

Alternatively, you can use the runtime option AIXBLD to build the alternate index at run time. However, this option might adversely affect performance.

"Example: entries for alternate indexes"

**RELATED TASKS** "Using an [alternate](#page-206-0) index" on page 183

**RELATED REFERENCES** *Language Environment [Programming](http://publib.boulder.ibm.com/cgi-bin/bookmgr/BOOKS/ceea3180) Reference* (AIXBLD (COBOL only))

### **Example: entries for alternate indexes**

The following example maps the relationships between the COBOL FILE-CONTROL entry and the DD statements or environment variables for a VSAM indexed file that has two alternate indexes.

Using JCL:

<span id="page-223-0"></span>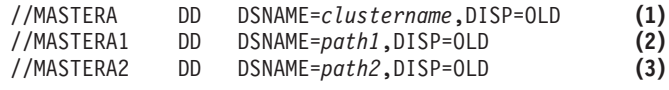

Using environment variables:

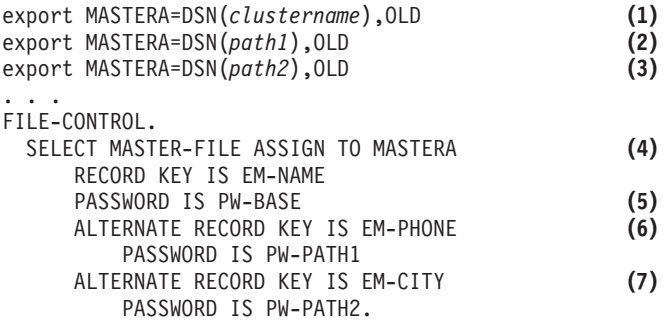

- **(1)** The base cluster name is *clustername*.
- **(2)** The name of the first alternate index path is *path1*.
- **(3)** The name of the second alternate index path is *path2*.
- **(4)** The ddname or environment variable name for the base cluster is specified with the ASSIGN clause.
- **(5)** Passwords immediately follow their indexes.
- **(6)** The key EM-PHONE relates to the first alternate index.
- **(7)** The key EM-CITY relates to the second alternate index.

**RELATED TASKS**

["Creating](#page-221-0) alternate indexes" on page 198

### **Allocating VSAM files**

You must predefine and catalog all VSAM data sets through the access method services DEFINE command. Most of the information about a VSAM data set is in the catalog, so you need to specify only minimal DD or environment variable information.

Allocation of VSAM files (indexed, relative, and sequential) follows the general rules for the allocation of COBOL files.

When you use an environment variable to allocate a VSAM file, the variable name must be in uppercase. Usually the input and data buffers are the only variables that you are concerned about. You must specify these options in the order shown, but no others:

- 1. DSN(*dsname*), where *dsname* is the name of the base cluster
- 2. OLD or SHR

The basic DD statement that you need for VSAM files and the corresponding export command are these:

//*ddname* DD DSN=*dsname*,DISP=SHR,AMP=AMORG export *evname*="DSN(*dsname*),SHR"

In either case, *dsname* must be the same as the name used in the access method services DEFINE CLUSTER or DEFINE PATH command. DISP must be OLD or SHR because the data set is already cataloged. If you specify MOD when using JCL, the data set is treated as OLD.

AMP is a VSAM JCL parameter that supplements the information that the program supplies about the data set. AMP takes effect when your program opens the VSAM file. Any information that you set through the AMP parameter takes precedence over the information that is in the catalog or that the program supplies. The AMP parameter is required only under the following circumstances:

v You use a dummy VSAM data set. For example,

//*ddname* DD DUMMY,AMP=AMORG

• You request additional index or data buffers. For example,

```
//ddname DD DSN=VSAM.dsname,DISP=SHR,
// AMP=('BUFNI=4,BUFND=8')
```
You cannot specify AMP if you allocate a VSAM data set with an environment variable.

For a VSAM base cluster, specify the same system-name (ddname or environment variable name) that you specify in the ASSIGN clause after the SELECT clause.

When you use alternate indexes in your COBOL program, you must specify not only a system-name (using a DD statement or environment variable) for the base cluster, but also a system-name for each alternate index path. No language mechanism exists to explicitly declare system-names for alternate index paths within the program. Therefore, you must adhere to the following guidelines for forming the system-name (ddname or environment variable name) for each alternate index path:

- Concatenate the base cluster name with an integer.
- v Begin with 1 for the path associated with the first alternate record defined for the file in your program (ALTERNATE RECORD KEY clause of the FILE-CONTROL paragraph).
- v Increment by 1 for the path associated with each successive alternate record definition for that file.

For example, if the system-name of a base cluster is ABCD, the system-name for the first alternate index path defined for the file in your program is ABCD1, the system-name for the second alternate index path is ABCD2, and so on.

If the length of the base cluster system-name together with the sequence number exceeds eight characters, the base cluster portion of the system-name is truncated on the right to reduce the concatenated result to eight characters. For example, if the system-name of a base cluster is ABCDEFGH, the system name of the first alternate index path is ABCDEFG1, the tenth is ABCDEF10, and so on.

**RELATED TASKS** ["Allocating](#page-172-0) files" on page 149

#### **RELATED REFERENCES**

*MVS Program [Management:](http://publib.boulder.ibm.com/cgi-bin/bookmgr/BOOKS/iea2b170) User's Guide and Reference*

# <span id="page-225-0"></span>**Sharing VSAM files through RLS**

By using the VSAM JCL parameter RLS, you can specify record-level sharing with VSAM. Specifying RLS is the only way to request the RLS mode when running COBOL programs.

Use RLS=CR when consistent read protocols are required, and RLS=NRI when no read integrity protocols are required. You cannot specify RLS if you allocate your VSAM data set with an environment variable

**RELATED TASKS** "Preventing update problems with VSAM files in RLS mode" ["Handling](#page-226-0) errors in VSAM files in RLS mode" on page 203

**RELATED REFERENCES** ["Restrictions](#page-226-0) when using RLS" on page 203

### **Preventing update problems with VSAM files in RLS mode**

When you open a VSAM data set in RLS mode for I-O (updates), the first READ causes an exclusive lock of the record regardless of the value of RLS (RLS=CR or RLS=NRI) that you specify.

If the COBOL file is defined as ACCESS RANDOM, VSAM releases the exclusive lock on the record after a WRITE or REWRITE statement is issued or a READ statement is issued for another record. When a WRITE or REWRITE is done, VSAM writes the record immediately.

However, if the COBOL file is defined as ACCESS DYNAMIC, VSAM does not release the exclusive lock on the record after a WRITE or REWRITE statement, nor after a READ statement, unless the I-O statement causes VSAM to move to another control interval (CI). As a result, if a WRITE or REWRITE was done, VSAM does not write the record until processing is moved to another CI and the lock is released. When you use ACCESS DYNAMIC, one way to cause the record to be written immediately, to release the exclusive lock immediately, or both, is to define the VSAM data set to allow only one record per CI.

Specifying RLS=CR locks a record and prevents an update to it until another READ is requested for another record. While a lock on the record being read is in effect, other users can request a READ for the same record, but they cannot update the record until the read lock is released. When you specify RLS=NRI, no lock will be in effect when a READ for input is issued. Another user might update the record.

The locking rules for RLS=CR can cause the application to wait for availability of a record lock. This wait might slow down the READ for input. You might need to modify your application logic to use RLS=CR. Do not use the RLS parameter for batch jobs that update nonrecoverable spheres until you are sure that the application functions correctly in a multiple-updater environment.

When you open a VSAM data set in RLS mode for INPUT or I-0 processing, it is good to issue an OPEN or START *immediately* before a READ. If there is a delay between the OPEN or START and the READ, another user might add records before the record on which the application is positioned after the OPEN or START. The COBOL run time points explicitly to the beginning of the VSAM data set at the time when OPEN was requested, but another user might add records that would alter the true beginning of the VSAM data set if the READ is delayed.

### <span id="page-226-0"></span>**Restrictions when using RLS**

When you use RLS mode, several restrictions apply to VSAM cluster attributes and to runtime options.

Be aware of these restrictions:

- The VSAM cluster attributes KEYRANGE and IMBED are not supported when you open a VSAM file.
- The VSAM cluster attribute REPLICATE is not recommended because the benefits are negated by the system-wide buffer pool and potentially large CF cache structure in the storage hierarchy.
- The AIXBLD runtime option is not supported when you open a VSAM file because VSAM does not allow an empty path to be opened. If you need the AIXBLD runtime option to build the alternate index data set, open the VSAM data set in non-RLS mode.
- The SIMVRD runtime option is not supported for VSAM files.
- Temporary data sets are not allowed.

### **Handling errors in VSAM files in RLS mode**

If your application accesses a VSAM data set in RLS mode, be sure to check the file status and VSAM feedback codes after *each* request.

If your application encounters ″SMSVSAM server not available″ while processing input or output, explicitly close the VSAM file before you try to open it again. VSAM generates return code 16 for such failures, and there is no feedback code. You can have COBOL programs check the first 2 bytes of the second file status area for VSAM return code 16. The COBOL run time generates message IGZ0205W and automatically closes the file if the error occurs during OPEN processing.

All other RLS mode errors return a VSAM return code of 4, 8, or 12.

**RELATED TASKS** "Using VSAM status codes [\(VSAM](#page-264-0) files only)" on page 241

### **Improving VSAM performance**

Your system programmer is most likely responsible for tuning the performance of COBOL and VSAM. As an application programmer, you can control the aspects of VSAM that are listed below.

*Table 33.* **Methods for improving VSAM performance**

| Aspect of VSAM What you can do |                                                                                                 | Rationale and comments |
|--------------------------------|-------------------------------------------------------------------------------------------------|------------------------|
|                                | Invoking access   Build your alternate indexes in  <br>methods service   advance, using IDCAMS. |                        |

| Aspect of VSAM                                       | What you can do                                                                                                    | Rationale and comments                                                                                                    |
|------------------------------------------------------|----------------------------------------------------------------------------------------------------|----------------------------------------------------------------------------------------------------|
| <b>Buffering</b>                                     | For sequential access, request<br>more data buffers; for random<br>access, request more index<br>buffers. Specify both BUFND<br>and BUFNI when ACCESS IS<br>DYNAMIC.                                                                                                | The default is one index (BUFNI) and<br>two data buffers (BUFND).                                                                                                    |
|                                                      | Avoid coding additional<br>buffers unless your application<br>will run interactively; then<br>code buffers only when<br>response-time problems arise<br>that might be caused by<br>delays in input and output.                                                      |                                                                                                    |
| Loading records,<br>using access<br>methods services | Use the access methods service<br>REPRO command when:<br>• The target indexed data set<br>already contains records.<br>• The input sequential data<br>set contains records to be<br>updated or inserted into the<br>indexed data set.<br>If you use a COBOL program | The REPRO command can update an<br>indexed data set as fast or faster than<br>any COBOL program under these<br>conditions.                                                                                   |
|                                                      | to load the file, use OPEN<br>OUTPUT and ACCESS<br>SEQUENTIAL.                                                                                                    |                                                                                                    |
| File access modes                                    | For best performance, access<br>records sequentially.                                                                                                    | Dynamic access is less efficient than<br>sequential access, but more efficient<br>than random access. Random access<br>results in increased EXCPs because<br>VSAM must access the index for each<br>request. |
| Key design                                           | Design the key in the records<br>so that the high-order portion<br>is relatively constant and the<br>low-order portion changes<br>often.                                                                                                    | This method compresses the key best.                                                                                                    |
| Multiple<br>alternate indexes                        | Avoid using multiple alternate<br>indexes.                                                                                                    | Updates must be applied through the<br>primary paths and are reflected<br>through multiple alternate paths,<br>perhaps slowing performance.                                                                  |
| Relative file<br>organization                        | Use VSAM fixed-length<br>relative data sets rather than<br>VSAM variable-length relative<br>data sets.                                                                                                    | Although not as space efficient, VSAM<br>fixed-length relative data sets are more<br>runtime efficient than VSAM<br>variable-length relative data sets.                                                      |

*Table 33.* **Methods for improving VSAM performance** *(continued)*

|

| Aspect of VSAM                   | What you can do                                                                                                    | Rationale and comments                                                                                                    |
|----------------------------------|----------------------------------------------------------------------------------------------------|----------------------------------------------------------------------------------------------------|
| Control interval<br>sizes (CISZ) | Provide your system<br>programmer with information<br>about the data access and<br>future growth of your VSAM<br>data sets. From this<br>information, your system<br>programmer can determine<br>the best control interval size<br>(CISZ) and FREESPACE size<br>(FSPC).<br>Choose proper values for CISZ<br>and FSPC to minimize control<br>area (CA) splits. You can<br>diagnose the current number<br>of CA splits by issuing the<br>LISTCAT ALL command on the<br>cluster, and then compress<br>(using EXPORT, IMPORT, or<br>REPRO) the cluster to omit all<br>CA splits periodically. | VSAM calculates CISZ to best fit the<br>direct-access storage device (DASD)<br>usage algorithm, which might not,<br>however, be efficient for your<br>application.<br>An average CISZ of 4K is suitable for<br>most applications. A smaller CISZ<br>means faster retrieval for random<br>processing at the expense of inserts<br>(that is, more CISZ splits and therefore<br>more space in the data set). A larger<br>CISZ results in the transfer of more data<br>across the channel for each READ. This is<br>more efficient for sequential processing,<br>similar to a large 0S BLKSIZE.<br>Many control area (CA) splits are<br>unfavorable for VSAM performance.<br>The FREESPACE value can affect CA<br>splits, depending on how the file is<br>used. |

*Table 33.* **Methods for improving VSAM performance** *(continued)*

#### **RELATED TASKS**

["Specifying](#page-208-0) access modes for VSAM files" on page 185

*z/OS [DFSMS:](http://publib.boulder.ibm.com/cgi-bin/bookmgr/BOOKS/dgt2d460) Using Data Sets* (Building a resource pool, Selecting the optimal percentage of free space)

#### **RELATED REFERENCES**

*z/OS [DFSMS:](http://publib.boulder.ibm.com/cgi-bin/bookmgr/BOOKS/dgt2i251) Access Method Services for Catalogs*

# <span id="page-230-0"></span>**Chapter 11. Processing line-sequential files**

Line-sequential files reside in the hierarchical file system (HFS) and contain only printable characters and certain control characters as data. Each record ends with an EBCDIC newline character  $(X'15')$ , which is not included in the record length.

Because these are sequential files, records are placed one after another according to entry order. Your program can process these files only sequentially, retrieving (with the READ statement) records in the same order as they are in the file. A new record is placed after the preceding record.

To process line-sequential files in your program, use COBOL language statements that:

- Identify and describe the files in the ENVIRONMENT DIVISION and the DATA DIVISION
- Process the records in the files in the PROCEDURE DIVISION

After you have created a record, you cannot change its length or its position in the file, and you cannot delete it.

#### **RELATED TASKS**

"Defining line-sequential files and records in COBOL" "Describing the structure of a [line-sequential](#page-231-0) file" on page 208 "Coding input-output statements for [line-sequential](#page-232-0) files" on page 209 "Handling errors in [line-sequential](#page-235-0) files" on page 212 "Defining and allocating [line-sequential](#page-232-0) files" on page 209 *UNIX System [Services](http://publib.boulder.ibm.com/cgi-bin/bookmgr/BOOKS/BPXZA471) User's Guide*

**RELATED REFERENCES** ["Allowable](#page-231-0) control characters" on page 208

### **Defining line-sequential files and records in COBOL**

Use the FILE-CONTROL paragraph in the ENVIRONMENT DIVISION to define the files in a COBOL program as line-sequential files, and to associate the files with the corresponding external file-names (ddnames or environment variable names).

An external file-name is the name by which a file is known to the operating system. In the following example, COMMUTER-FILE is the name that your program uses for the file; COMMUTR is the external name:

FILE-CONTROL. SELECT COMMUTER-FILE ASSIGN TO COMMUTR ORGANIZATION IS LINE SEQUENTIAL ACCESS MODE IS SEQUENTIAL FILE STATUS IS ECODE.

The ASSIGN *assignment-name* clause must not include an organization field (S- or AS-) before the external name. The ACCESS phrase and the FILE STATUS clause are optional.

**RELATED TASKS** "Describing the structure of a [line-sequential](#page-231-0) file" on page 208 <span id="page-231-0"></span>"Coding input-output statements for [line-sequential](#page-232-0) files" on page 209 "Defining and allocating [line-sequential](#page-232-0) files" on page 209

**RELATED REFERENCES** "Allowable control characters"

# **Allowable control characters**

The control characters shown in the table below are the only characters other than printable characters that line-sequential files can contain. The hexadecimal values are in EBCDIC.

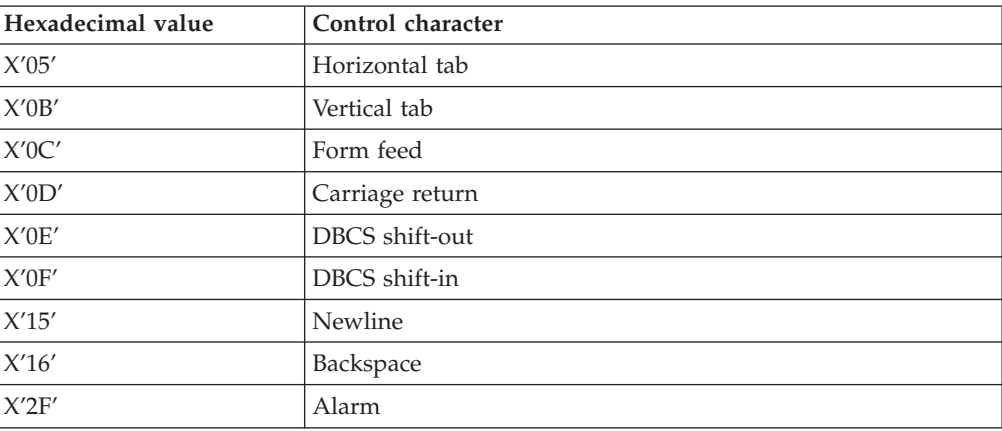

The newline character is treated as a record delimiter. The other control characters are treated as data and are part of the record.

**RELATED TASKS**

"Defining [line-sequential](#page-230-0) files and records in COBOL" on page 207

# **Describing the structure of a line-sequential file**

In the FILE SECTION, code a file description (FD) entry for the file. In the associated record description entry or entries, define the *record-name* and record length.

Code the logical size in bytes of the records by using the RECORD clause. Line-sequential files are stream files. Because of their character-oriented nature, the physical records are of variable length.

The following examples show how the FD entry might look for a line-sequential file:

#### **With fixed-length records:**

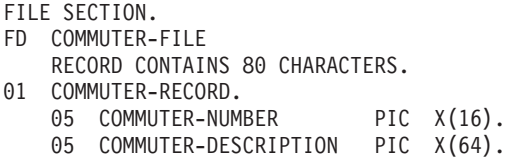

#### **With variable-length records:**

<span id="page-232-0"></span>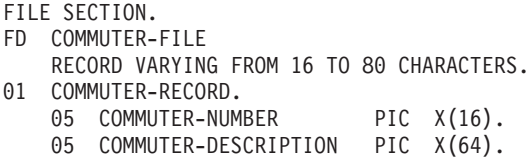

If you code the same fixed size and no OCCURS DEPENDING ON clause for any level-01 record description entries associated with the file, that fixed size is the logical record length. However, because blanks at the end of a record are not written to the file, the physical records might be of varying lengths.

#### **RELATED TASKS**

"Defining [line-sequential](#page-230-0) files and records in COBOL" on page 207 "Coding input-output statements for line-sequential files" "Defining and allocating line-sequential files"

**RELATED REFERENCES** Data division--file description entries (*Enterprise COBOL Language Reference*)

## **Defining and allocating line-sequential files**

You can define a line-sequential file in the HFS by using either a DD statement or an environment variable. Allocation of these files follows the general rules for allocating COBOL files.

To define a line-sequential file, code a DD allocation or an environment variable with a name that matches the external name in the ASSIGN clause:

- A DD allocation:
	- A DD statement that specifies PATH='*absolute-path-name*'
	- A TSO allocation that specifies PATH('*absolute-path-name*')

You can optionally also specify these options:

- PATHOPTS
- PATHMODE
- PATHDISP
- v An environment variable with a value of PATH(*absolute-path-name*). No other values can be specified.

For example, to have your program use HFS file  $/u/my$  files/commuterfile for a COBOL file that has an *assignment-name* of COMMUTR, you could use the following command:

```
export COMMUTR="PATH(/u/myfiles/commuterfile)"
```
**RELATED TASKS**

- ["Allocating](#page-172-0) files" on page 149
- "Defining [line-sequential](#page-230-0) files and records in COBOL" on page 207

**RELATED REFERENCES** *MVS Program [Management:](http://publib.boulder.ibm.com/cgi-bin/bookmgr/BOOKS/iea2b170) User's Guide and Reference*

# **Coding input-output statements for line-sequential files**

Code the input and output statements shown below to process a line-sequential file.

<span id="page-233-0"></span>**OPEN** To initiate the processing of a file.

You can open a line-sequential file as INPUT, OUTPUT, or EXTEND. You cannot open a line-sequential file as I-O.

**READ** To read a record from a file.

With sequential processing, a program reads one record after another in the same order in which the records were entered when the file was created.

**WRITE** To create a record in a file.

A program writes new records to the end of the file.

**CLOSE** To release the connection between a file and the program.

#### **RELATED TASKS**

"Defining [line-sequential](#page-230-0) files and records in COBOL" on page 207 "Describing the structure of a [line-sequential](#page-231-0) file" on page 208 "Opening line-sequential files" "Reading records from line-sequential files" "Adding records to [line-sequential](#page-234-0) files" on page 211 "Closing [line-sequential](#page-234-0) files" on page 211 "Handling errors in [line-sequential](#page-235-0) files" on page 212

#### **RELATED REFERENCES**

OPEN statement (*Enterprise COBOL Language Reference*) READ statement (*Enterprise COBOL Language Reference*) WRITE statement (*Enterprise COBOL Language Reference*) CLOSE statement (*Enterprise COBOL Language Reference*)

### **Opening line-sequential files**

Before your program can use any READ or WRITE statements to process records in a file, it must first open the file with an OPEN statement. An OPEN statement works if the file is available or has been dynamically allocated.

Code CLOSE WITH LOCK so that the file cannot be opened again while the program is running.

**RELATED TASKS** "Reading records from line-sequential files" "Adding records to [line-sequential](#page-234-0) files" on page 211 "Closing [line-sequential](#page-234-0) files" on page 211 "Defining and allocating [line-sequential](#page-232-0) files" on page 209

**RELATED REFERENCES** OPEN statement (*Enterprise COBOL Language Reference*) CLOSE statement (*Enterprise COBOL Language Reference*)

### **Reading records from line-sequential files**

To read from a line-sequential file, open the file and use the READ statement. Your program reads one record after another in the same order in which the records were entered when the file was created.

<span id="page-234-0"></span>Characters in the file record are read one at a time into the record area until one of the following conditions occurs:

• The record delimiter (the EBCDIC newline character) is encountered.

The delimiter is discarded and the remainder of the record area is filled with spaces. (Record area is longer than the file record.)

• The entire record area is filled with characters.

If the next unread character is the record delimiter, it is discarded. The next READ reads from the first character of the next record. (Record area is the same length as the file record.)

Otherwise the next unread character is the first character to be read by the next READ. (Record area is shorter than the file record.)

• End-of-file is encountered.

The remainder of the record area is filled with spaces. (Record area is longer than the file record.)

**RELATED TASKS**

"Opening [line-sequential](#page-233-0) files" on page 210 "Adding records to line-sequential files" "Closing line-sequential files" "Defining and allocating [line-sequential](#page-232-0) files" on page 209

**RELATED REFERENCES** OPEN statement (*Enterprise COBOL Language Reference*) WRITE statement (*Enterprise COBOL Language Reference*)

# **Adding records to line-sequential files**

To add to a line-sequential file, open the file as EXTEND and use the WRITE statement to add records immediately after the last record in the file.

Blanks at the end of the record area are removed, and the record delimiter is added. The characters in the record area from the first character up to and including the added record delimiter are written to the file as one record.

Records written to line-sequential files must contain only USAGE DISPLAY and DISPLAY-1 items. Zoned decimal data items must be unsigned or declared with the SEPARATE phrase of the SIGN clause if signed.

**RELATED TASKS** "Opening [line-sequential](#page-233-0) files" on page 210 "Reading records from [line-sequential](#page-233-0) files" on page 210 "Closing line-sequential files" "Defining and allocating [line-sequential](#page-232-0) files" on page 209

**RELATED REFERENCES** OPEN statement (*Enterprise COBOL Language Reference*) WRITE statement (*Enterprise COBOL Language Reference*)

# **Closing line-sequential files**

Use the CLOSE statement to disconnect your program from a line-sequential file. If you try to close a file that is already closed, you will get a logic error.

<span id="page-235-0"></span>If you do not close a line-sequential file, the file is automatically closed for you under the following conditions:

- When the run unit ends normally.
- When the run unit ends abnormally, if the TRAP(ON) runtime option is set.
- When Language Environment condition handling is completed and the application resumes in a routine other than where the condition occurred, open files defined in any COBOL programs in the run unit that might be called again and reentered are closed.

You can change the location where the program resumes (after a condition is handled) by moving the resume cursor with the Language Environment CEEMRCR callable service or using HLL language constructs such as a C longjmp call.

File status codes are set when these implicit CLOSE operations are performed, but EXCEPTION/ERROR declaratives are not invoked.

#### **RELATED TASKS**

"Opening [line-sequential](#page-233-0) files" on page 210

"Reading records from [line-sequential](#page-233-0) files" on page 210

"Adding records to [line-sequential](#page-234-0) files" on page 211

"Defining and allocating [line-sequential](#page-232-0) files" on page 209

**RELATED REFERENCES** CLOSE statement (*Enterprise COBOL Language Reference*)

### **Handling errors in line-sequential files**

When an input or output statement fails, COBOL does not take corrective action for you. You choose whether your program should continue running after an input or output statement fails.

COBOL provides these language elements for intercepting and handling certain line-sequential input and output errors:

- End-of-file phrase (AT END)
- EXCEPTION/ERROR declarative
- FILE STATUS clause

If you do not use one of these techniques, an error in processing input or output raises a Language Environment condition.

If you use the FILE STATUS clause, be sure to check the key and take appropriate action based on its value. If you do not check the key, your program might continue, but the results will probably not be what you expected.

**RELATED TASKS**

"Coding input-output statements for [line-sequential](#page-232-0) files" on page 209 "Handling errors in input and output [operations"](#page-258-0) on page 235

# **Chapter 12. Sorting and merging files**

You can arrange records in a particular sequence by using a SORT or MERGE statement. You can mix SORT and MERGE statements in the same COBOL program.

#### **SORT statement**

Accepts input (from a file or an internal procedure) that is not in sequence, and produces output (to a file or an internal procedure) in a requested sequence. You can add, delete, or change records before or after they are sorted.

#### **MERGE statement**

Compares records from two or more sequenced files and combines them in order. You can add, delete, or change records after they are merged.

A program can contain any number of sort and merge operations. They can be the same operation performed many times or different operations. However, one operation must finish before another begins.

With Enterprise COBOL, your IBM licensed program for sorting and merging must be DFSORT<sup>™</sup> or an equivalent. Where DFSORT is mentioned, you can use any equivalent sort or merge product.

COBOL programs that contain SORT or MERGE statements can reside above or below the 16-MB line.

The steps you take to sort or merge are generally as follows:

- 1. Describe the sort or merge file to be used for sorting or merging.
- 2. Describe the input to be sorted or merged. If you want to process the records before you sort them, code an input procedure.
- 3. Describe the output from sorting or merging. If you want to process the records after you sort or merge them, code an output procedure.
- 4. Request the sort or merge.
- 5. Determine whether the sort or merge operation was successful.

#### **Restrictions:**

- You cannot run a COBOL program that contains SORT or MERGE statements under z/OS UNIX. This restriction includes BPXBATCH.
- You cannot use SORT or MERGE statements in programs compiled with the THREAD option. This includes programs that use object-oriented syntax and multithreaded applications, both of which require the THREAD option.

### **RELATED CONCEPTS**

"Sort and merge [process"](#page-237-0) on page 214

#### **RELATED TASKS**

["Describing](#page-237-0) the sort or merge file" on page 214

["Describing](#page-238-0) the input to sorting or merging" on page 215

- ["Describing](#page-240-0) the output from sorting or merging" on page 217
- ["Requesting](#page-243-0) the sort or merge" on page 220
- ["Determining](#page-247-0) whether the sort or merge was successful" on page 224

"Stopping a sort or merge operation [prematurely"](#page-248-0) on page 225

<span id="page-237-0"></span>"Improving sort [performance](#page-248-0) with FASTSRT" on page 225 ["Controlling](#page-251-0) sort behavior" on page 228 *DFSORT Application [Programming](http://publib.boulder.ibm.com/cgi-bin/bookmgr/BOOKS/ICE1CA10) Guide*

**RELATED REFERENCES**

"CICS SORT application [restrictions"](#page-255-0) on page 232 SORT statement (*Enterprise COBOL Language Reference*) MERGE statement (*Enterprise COBOL Language Reference*)

### **Sort and merge process**

During the sorting of a file, all of the records in the file are ordered according to the contents of one or more fields (*keys*) in each record. You can sort the records in either ascending or descending order of each key.

If there are multiple keys, the records are first sorted according to the content of the first (or primary) key, then according to the content of the second key, and so on.

To sort a file, use the COBOL SORT statement.

During the merging of two or more files (which must already be sorted), the records are combined and ordered according to the contents of one or more keys in each record. You can order the records in either ascending or descending order of each key. As with sorting, the records are first ordered according to the content of the primary key, then according to the content of the second key, and so on.

Use MERGE . . . USING to name the files that you want to combine into one sequenced file. The merge operation compares keys in the records of the input files, and passes the sequenced records one by one to the RETURN statement of an output procedure or to the file that you name in the GIVING phrase.

**RELATED TASKS** "Setting sort or merge [criteria"](#page-244-0) on page 221

**RELATED REFERENCES** SORT statement (*Enterprise COBOL Language Reference*) MERGE statement (*Enterprise COBOL Language Reference*)

# **Describing the sort or merge file**

Describe the sort file to be used for sorting or merging. You need SELECT clauses and SD entries even if you are sorting or merging data items only from WORKING-STORAGE or LOCAL-STORAGE.

Code as follows:

1. Write one or more SELECT clauses in the FILE-CONTROL paragraph of the ENVIRONMENT DIVISION to name a sort file. For example:

ENVIRONMENT DIVISION. INPUT-OUTPUT SECTION. FILE-CONTROL. SELECT *Sort-Work-1* ASSIGN TO SortFile.

*Sort-Work-1* is the name of the file in your program. Use this name to refer to the file.

<span id="page-238-0"></span>2. Describe the sort file in an SD entry in the FILE SECTION of the DATA DIVISION. Every SD entry must contain a record description. For example:

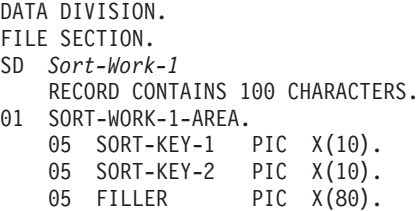

The file described in an SD entry is the working file used for a sort or merge operation. You cannot perform any input or output operations on this file and you do not need to provide a ddname definition for it.

**RELATED REFERENCES** "FILE [SECTION](#page-37-0) entries" on page 14

## **Describing the input to sorting or merging**

Describe the input file or files for sorting or merging by following the procedure below.

1. Write one or more SELECT clauses in the FILE-CONTROL paragraph of the ENVIRONMENT DIVISION to name the input files. For example:

ENVIRONMENT DIVISION. INPUT-OUTPUT SECTION. FILE-CONTROL. SELECT *Input-File* ASSIGN TO InFile.

*Input-File* is the name of the file in your program. Use this name to refer to the file.

2. Describe the input file (or files when merging) in an FD entry in the FILE SECTION of the DATA DIVISION. For example:

DATA DIVISION. FILE SECTION. FD *Input-File* LABEL RECORDS ARE STANDARD BLOCK CONTAINS 0 CHARACTERS RECORDING MODE IS F RECORD CONTAINS 100 CHARACTERS. 01 Input-Record PIC X(100).

**RELATED TASKS** "Coding the input [procedure"](#page-239-0) on page 216 ["Requesting](#page-243-0) the sort or merge" on page 220

**RELATED REFERENCES** "FILE [SECTION](#page-37-0) entries" on page 14

# **Example: describing sort and input files for SORT**

The following example shows the ENVIRONMENT DIVISION and DATA DIVISION entries needed to describe sort work files and an input file.

ID Division. Program-ID. SmplSort. Environment Division. Input-Output Section. File-Control.

```
*
* Assign name for a working file is treated as documentation.
*
    Select Sort-Work-1 Assign To SortFile.
    Select Sort-Work-2 Assign To SortFile.
    Select Input-File Assign To InFile.
 . . .
Data Division.
File Section.
SD Sort-Work-1
    Record Contains 100 Characters.
01 Sort-Work-1-Area.
    05 Sort-Key-1 Pic X(10).
    05 Sort-Key-2 Pic X(10).<br>05 Filler Pic X(80).
                 Pic X(80).
SD Sort-Work-2
    Record Contains 30 Characters.
01 Sort-Work-2-Area.
    05 Sort-Key Pic X(5).
    05 Filler Pic X(25).
FD Input-File
    Label Records Are Standard
    Block Contains 0 Characters
    Recording Mode is F
    Record Contains 100 Characters.
01 Input-Record Pic X(100).
 . . .
Working-Storage Section.
01 EOS-Sw Pic X.
01 Filler.
    05 Table-Entry Occurs 100 Times
           Indexed By X1 Pic X(30).
     . . .
RELATED TASKS
"Requesting the sort or merge" on page 220
```
# **Coding the input procedure**

To process the records in an input file before they are released to the sort program, use the INPUT PROCEDURE phrase of the SORT statement.

You can use an input procedure to:

- Release data items to the sort file from WORKING-STORAGE or LOCAL-STORAGE.
- v Release records that have already been read elsewhere in the program.
- v Read records from an input file, select or process them, and release them to the sort file.

Each input procedure must be contained in either paragraphs or sections. For example, to release records from a table in WORKING-STORAGE or LOCAL-STORAGE to the sort file SORT-WORK-2, you could code as follows:

```
SORT SORT-WORK-2
     ON ASCENDING KEY SORT-KEY
     INPUT PROCEDURE 600-SORT3-INPUT-PROC
    . . .
600-SORT3-INPUT-PROC SECTION.
   PERFORM WITH TEST AFTER
     VARYING X1 FROM 1 BY 1 UNTIL X1 = 100
     RELEASE SORT-WORK-2-AREA FROM TABLE-ENTRY (X1)
    END-PERFORM.
```
<span id="page-240-0"></span>To transfer records to the sort program, all input procedures must contain at least one RELEASE or RELEASE FROM statement. To release A from X, for example, you can code:

MOVE X TO A. RELEASE A.

Alternatively, you can code: RELEASE A FROM X.

The following table compares the RELEASE and RELEASE FROM statements.

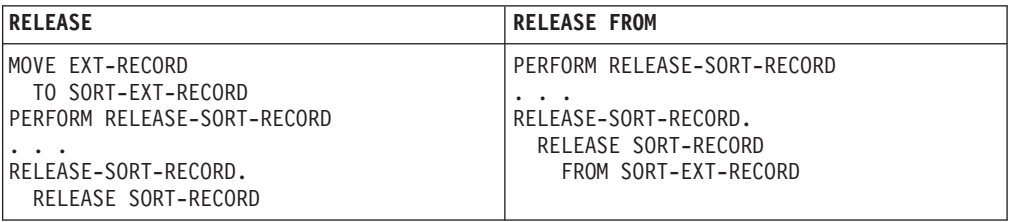

**RELATED REFERENCES** ["Restrictions](#page-242-0) on input and output procedures" on page 219 RELEASE statement (*Enterprise COBOL Language Reference*)

# **Describing the output from sorting or merging**

If the output from sorting or merging is a file, describe the file by following the procedure below.

1. Write a SELECT clause in the FILE-CONTROL paragraph of the ENVIRONMENT DIVISION to name the output file. For example:

ENVIRONMENT DIVISION. INPUT-OUTPUT SECTION. FILE-CONTROL. SELECT *Output-File* ASSIGN TO OutFile.

*Output-File* is the name of the file in your program. Use this name to refer to the file.

2. Describe the output file (or files when merging) in an FD entry in the FILE SECTION of the DATA DIVISION. For example:

DATA DIVISION. FILE SECTION.

```
FD Output-File
   LABEL RECORDS ARE STANDARD
   BLOCK CONTAINS 0 CHARACTERS
   RECORDING MODE IS F
   RECORD CONTAINS 100 CHARACTERS.
01 Output-Record PIC X(100).
```
#### **RELATED TASKS**

"Coding the output [procedure"](#page-241-0) on page 218 ["Requesting](#page-243-0) the sort or merge" on page 220

**RELATED REFERENCES** "FILE [SECTION](#page-37-0) entries" on page 14

### <span id="page-241-0"></span>**Coding the output procedure**

To select, edit, or otherwise change sorted records before writing them from the sort work file into another file, use the OUTPUT PROCEDURE phrase of the SORT statement.

Each output procedure must be contained in either a section or a paragraph. An output procedure must include both of the following elements:

- At least one RETURN statement or one RETURN statement with the INTO phrase
- v Any statements necessary to process the records that are made available, one at a time, by the RETURN statement

The RETURN statement makes each sorted record available to the output procedure. (The RETURN statement for a sort file is similar to a READ statement for an input file.)

You can use the AT END and END-RETURN phrases with the RETURN statement. The imperative statements in the AT END phrase are performed after all the records have been returned from the sort file. The END-RETURN explicit scope terminator delimits the scope of the RETURN statement.

If you use RETURN INTO instead of RETURN, the records will be returned to WORKING-STORAGE, LOCAL-STORAGE, or to an output area.

**DFSORT coding:** When you use DFSORT and a RETURN statement does not encounter an AT END condition before a COBOL program finishes running, the SORT statement could end abnormally with DFSORT message IEC025A. To avoid this situation, be sure to code the RETURN statement with the AT END phrase. In addition, ensure that the RETURN statement is executed until the AT END condition is encountered. The AT END condition occurs after the last record is returned to the program from the sort work file and a subsequent RETURN statement is executed.

"Example: coding the output procedure when using DFSORT"

#### **RELATED REFERENCES**

["Restrictions](#page-242-0) on input and output procedures" on page 219 RETURN statement (*Enterprise COBOL Language Reference*)

### **Example: coding the output procedure when using DFSORT**

The following example shows a coding technique that ensures that the RETURN statement encounters the AT END condition before the program finishes running. The RETURN statement, coded with the AT END phrase, is executed until the AT END condition occurs.

IDENTIFICATION DIVISION. DATA DIVISION. FILE SECTION. SD OUR-FILE. 01 OUR-SORT-REC. 03 SORT-KEY PIC X(10). 03 FILLER PIC X(70). . . . WORKING-STORAGE SECTION. 01 WS-SORT-REC PIC X(80). 01 END-OF-SORT-FILE-INDICATOR PIC X VALUE 'N'. 88 NO-MORE-SORT-RECORDS VALUE 'Y'. . . .

```
PROCEDURE DIVISION.
A-CONTROL SECTION.
    SORT OUR-FILE ON ASCENDING KEY SORT-KEY
     INPUT PROCEDURE IS B-INPUT
     OUTPUT PROCEDURE IS C-OUTPUT.
    . . .
B-INPUT SECTION.
   MOVE . . . . . . TO WS-SORT-REC.
   RELEASE OUR-SORT-REC FROM WS-SORT-REC.
    . . .
C-OUTPUT SECTION.
   DISPLAY 'STARTING READS OF SORTED RECORDS: '.
   RETURN OUR-FILE
     AT END
        SET NO-MORE-SORT-RECORDS TO TRUE.
   PERFORM WITH TEST BEFORE UNTIL NO-MORE-SORT-RECORDS
     IF SORT-RETURN = 0 THEN
        DISPLAY 'OUR-SORT-REC = ' OUR-SORT-REC
        RETURN OUR-FILE
          AT END
           SET NO-MORE-SORT-RECORDS TO TRUE
     END-IF
    END-PERFORM.
```
# **Restrictions on input and output procedures**

The restrictions listed below apply to each input or output procedure called by SORT and to each output procedure called by MERGE.

- The procedure must not contain any SORT or MERGE statements.
- v You can use ALTER, GO TO, and PERFORM statements in the procedure to refer to procedure-names outside the input or output procedure. However, control must return to the input or output procedure after a GO TO or PERFORM statement.
- v The remainder of the PROCEDURE DIVISION must not contain any transfers of control to points inside the input or output procedure (with the exception of the return of control from a declarative section).
- In an input or output procedure, you can call a program that follows standard linkage conventions. However, the called program cannot issue a SORT or MERGE statement.
- v During a SORT or MERGE operation, the SD data item is used. You must not use it in the output procedure before the first RETURN executes. If you move data into this record area before the first RETURN statement, the first record to be returned will be overwritten.
- Language Environment condition handling does not allow user-written condition handlers to be established in an input or output procedure.

**RELATED TASKS** "Coding the input [procedure"](#page-239-0) on page 216 "Coding the output [procedure"](#page-241-0) on page 218 *Language Environment [Programming](http://publib.boulder.ibm.com/cgi-bin/bookmgr/BOOKS/ceea2180) Guide* (Preparing to link-edit and run)

## **Defining sort and merge data sets**

To use DFSORT under z/OS, code DD statements in the runtime JCL to describe the necessary data sets that are listed below.

#### <span id="page-243-0"></span>**Sort or merge work**

Define a minimum of three data sets: SORTWK01, SORTWK02, SORTWK03, . . ., SORTWK*nn* (where *nn* is 99 or less). These data sets cannot be in the HFS.

**SYSOUT** Define for sort diagnostic messages, unless you change the data-set name. (Change the name using either the MSGDDN keyword of the OPTION control statement in the SORT-CONTROL data set, or using the SORT-MESSAGE special register.)

#### **SORTCKPT**

Define if the sort or merge is to take checkpoints.

#### **Input and output**

Define input and output data sets, if any.

#### **SORTLIB (DFSORT library)**

Define the library that contains the sort modules, for example, SYS1.SORTLIB.

#### **RELATED TASKS**

["Controlling](#page-251-0) sort behavior" on page 228 "Using [checkpoint/restart](#page-254-0) with DFSORT" on page 231

# **Sorting variable-length records**

Your sort work file will be variable length only if you define it to be variable length, even if the input file to the sort contains variable-length records.

The compiler determines that the sort work file is variable length if you code one of the following elements in the SD entry:

- A RECORD IS VARYING clause
- v Two or more record descriptions that define records that have different sizes, or records that contain an OCCURS DEPENDING ON clause

You cannot use RECORDING MODE V for the sort work file because the SD entry does not allow the RECORDING MODE clause.

**Performance consideration:** To improve sort performance of variable-length files, specify the most frequently occurring record length of the input file (the modal length) on the SMS= control card or in the SORT-MODE-SIZE special register.

#### **RELATED TASKS**

"Changing DFSORT defaults with control [statements"](#page-252-0) on page 229 ["Controlling](#page-251-0) sort behavior" on page 228

### **Requesting the sort or merge**

To read records from an input file (files for MERGE) without preliminary processing, use SORT . . . USING or MERGE . . . USING and the name of the input file (files) that you declared in a SELECT clause.

To transfer sorted or merged records from the sort or merge program to another file without any further processing, use SORT . . . GIVING or MERGE . . . GIVING and the name of the output file that you declared in a SELECT clause. For example:

```
SORT Sort-Work-1
    ON ASCENDING KEY Sort-Key-1
   USING Input-File
   GIVING Output-File.
```
For SORT . . . USING or MERGE . . . USING, the compiler generates an input procedure to open the file (files), read the records, release the records to the sort or merge program, and close the file (files). The file (files) must not be open when the SORT or MERGE statement begins execution. For SORT . . . GIVING or MERGE . . . GIVING, the compiler generates an output procedure to open the file, return the records, write the records, and close the file. The file must not be open when the SORT or MERGE statement begins execution.

The USING or GIVING files in a SORT or MERGE statement can be sequential files residing in the HFS.

["Example:](#page-238-0) describing sort and input files for SORT" on page 215

If you want an input procedure to be performed on the sort records before they are sorted, use SORT . . . INPUT PROCEDURE. If you want an output procedure to be performed on the sorted records, use SORT . . . OUTPUT PROCEDURE. For example:

SORT Sort-Work-1 ON ASCENDING KEY Sort-Key-1 INPUT PROCEDURE EditInputRecords OUTPUT PROCEDURE FormatData.

"Example: sorting with input and output [procedures"](#page-245-0) on page 222

**Restriction:** You cannot use an input procedure with the MERGE statement. The source of input to the merge operation must be a collection of already sorted files. However, if you want an output procedure to be performed on the merged records, use MERGE . . . OUTPUT PROCEDURE. For example:

MERGE *Merge-Work* ON ASCENDING KEY Merge-Key USING Input-File-1 Input-File-2 Input-File-3 OUTPUT PROCEDURE ProcessOutput.

In the FILE SECTION, you must define *Merge-Work* in an SD entry, and the input files in FD entries.

**RELATED TASKS** ["Defining](#page-242-0) sort and merge data sets" on page 219

**RELATED REFERENCES** SORT statement (*Enterprise COBOL Language Reference*) MERGE statement (*Enterprise COBOL Language Reference*)

## **Setting sort or merge criteria**

To set sort or merge criteria, define the keys on which the operation is to be performed.

Do these steps:

1. In the record description of the files to be sorted or merged, define the key or keys.

<span id="page-245-0"></span>There is no maximum number of keys, but the keys must be located in the first 4092 bytes of the record description. The total length of the keys cannot exceed 4092 bytes unless the EQUALS keyword is coded in the DFSORT OPTION control statement, in which case the total length of the keys must not exceed 4088 bytes.

**Restriction:** A key cannot be variably located.

2. In the SORT or MERGE statement, specify the key fields to be used for sequencing by coding the ASCENDING or DESCENDING KEY phrase, or both. When you code more than one key, some can be ascending, and some descending.

Specify the names of the keys in decreasing order of significance. The leftmost key is the primary key. The next key is the secondary key, and so on.

SORT and MERGE keys can be of class alphabetic, alphanumeric, national, or numeric (but not numeric of USAGE NATIONAL). If it has USAGE NATIONAL, a key can be of category national or can be a national-edited or numeric-edited data item. A key cannot be a national decimal data item or a national floating-point data item.

The collation order for national keys is determined by the binary order of the keys. If you specify a national data item as a key, any COLLATING SEQUENCE phrase in the SORT or MERGE statement does not apply to that key.

You can mix SORT and MERGE statements in the same COBOL program. A program can perform any number of sort or merge operations. However, one operation must end before another can begin.

#### **RELATED REFERENCES**

*DFSORT Application [Programming](http://publib.boulder.ibm.com/cgi-bin/bookmgr/BOOKS/ICE1CA10) Guide* (SORT control statement) SORT statement (*Enterprise COBOL Language Reference*) MERGE statement (*Enterprise COBOL Language Reference*)

### **Example: sorting with input and output procedures**

The following example shows the use of an input and an output procedure in a SORT statement. The example also shows how you can define a primary key (SORT-GRID-LOCATION) and a secondary key (SORT-SHIFT) before using them in the SORT statement.

DATA DIVISION.

. . .

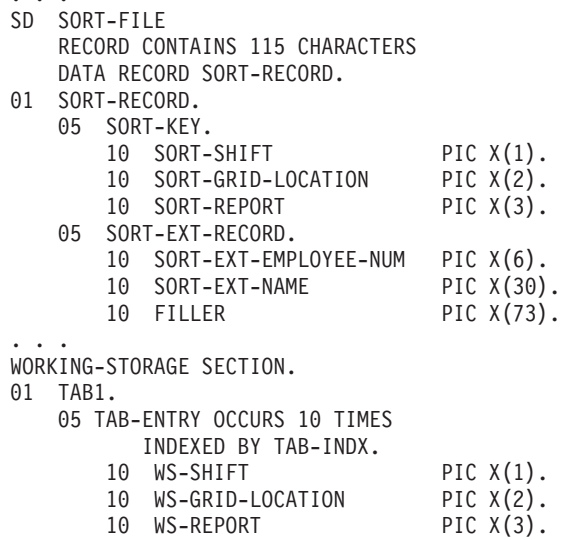

10 WS-EXT-EMPLOYEE-NUM PIC X(6). 10 WS-EXT-NAME PIC X(30). 10 FILLER PIC X(73). . . . PROCEDURE DIVISION. . . . SORT SORT-FILE ON ASCENDING KEY SORT-GRID-LOCATION SORT-SHIFT INPUT PROCEDURE 600-SORT3-INPUT OUTPUT PROCEDURE 700-SORT3-OUTPUT. . . . 600-SORT3-INPUT. PERFORM VARYING TAB-INDX FROM 1 BY 1 UNTIL TAB-INDX > 10 RELEASE SORT-RECORD FROM TAB-ENTRY(TAB-INDX) END-PERFORM. . . . 700-SORT3-OUTPUT. PERFORM VARYING TAB-INDX FROM 1 BY 1 UNTIL TAB-INDX > 10 RETURN SORT-FILE INTO TAB-ENTRY(TAB-INDX) AT END DISPLAY 'Out Of Records In SORT File' END-RETURN END-PERFORM. **RELATED TASKS**

["Requesting](#page-243-0) the sort or merge" on page 220

# **Choosing alternate collating sequences**

You can sort or merge records on the EBCDIC or ASCII collating sequence, or on another collating sequence. The default collating sequence is EBCDIC unless you code the PROGRAM COLLATING SEQUENCE clause in the OBJECT-COMPUTER paragraph.

To override the default sequence, use the COLLATING SEQUENCE phrase of the SORT or MERGE statement. You can use different collating sequences for each SORT or MERGE statement in your program.

The PROGRAM COLLATING SEQUENCE clause and the COLLATING SEQUENCE phrase apply only to keys of class alphabetic or alphanumeric.

When you sort or merge an ASCII file, you have to request the ASCII collating sequence. To do so, code the COLLATING SEQUENCE phrase of the SORT or MERGE statement, and define the *alphabet-name* as STANDARD-1 in the SPECIAL-NAMES paragraph.

**RELATED TASKS** ["Specifying](#page-31-0) the collating sequence" on page 8 "Setting sort or merge [criteria"](#page-244-0) on page 221

**RELATED REFERENCES** OBJECT-COMPUTER paragraph (*Enterprise COBOL Language Reference*) SORT statement (*Enterprise COBOL Language Reference*) Classes and categories of data (*Enterprise COBOL Language Reference*)

# **Sorting on windowed date fields**

You can specify windowed date fields as sort keys if your version of DFSORT supports the Y2PAST option. If so, DFSORT can sort or merge on the windowed date sequence.

<span id="page-247-0"></span>To sort on a windowed date field, use the DATE FORMAT clause to define a windowed date field; then use the field as the sort key. DFSORT will use the same century window as that used by the compilation unit. Specify the century window with the YEARWINDOW compiler option.

DFSORT supports year-last windowed date fields, although the compiler itself does not provide automatic windowing for year-last windowed date fields in statements other than MERGE or SORT.

**RELATED CONCEPTS** ["Millennium](#page-647-0) language extensions (MLE)" on page 624

**RELATED TASKS** "Sorting and [merging](#page-661-0) by date" on page 638

**RELATED REFERENCES** ["YEARWINDOW"](#page-381-0) on page 358 DATE FORMAT clause (*Enterprise COBOL Language Reference*) *DFSORT Application [Programming](http://publib.boulder.ibm.com/cgi-bin/bookmgr/BOOKS/ICE1CA10) Guide* (OPTION control statement: Y2PAST)

# **Preserving the original sequence of records with equal keys**

You can preserve the order of identical collating records from input to output.

Use one of these techniques:

- Install DFSORT with the EQUALS option as the default.
- Provide, at run time, an OPTION card that has the EQUALS keyword in the IGZSRTCD data set.
- Use the WITH DUPLICATES IN ORDER phrase in the SORT statement. Doing so adds the EQUALS keyword to the OPTION card in the IGZSRTCD data set.

Do not use both the NOEQUALS keyword on the OPTION card *and* the DUPLICATES phrase, or the run unit will end.

**RELATED REFERENCES** *DFSORT Application [Programming](http://publib.boulder.ibm.com/cgi-bin/bookmgr/BOOKS/ICE1CA10) Guide* (OPTION control statement)

### **Determining whether the sort or merge was successful**

The DFSORT program returns a completion code of either 0 (successful completion) or 16 (unsuccessful completion) after each sort or merge has finished. The completion code is stored in the SORT-RETURN special register.

You should test for successful completion after each SORT or MERGE statement. For example:

```
SORT SORT-WORK-2
       ON ASCENDING KEY SORT-KEY
        INPUT PROCEDURE IS 600-SORT3-INPUT-PROC
       OUTPUT PROCEDURE IS 700-SORT3-OUTPUT-PROC.
    IF SORT-RETURN NOT=0
       DISPLAY "SORT ENDED ABNORMALLY. SORT-RETURN = " SORT-RETURN.
    . . .
600-SORT3-INPUT-PROC SECTION.
    . . .
700-SORT3-OUTPUT-PROC SECTION.
    . . .
```
<span id="page-248-0"></span>If you do not reference SORT-RETURN anywhere in your program, the COBOL run time tests the completion code. If it is 16, COBOL issues a runtime diagnostic message.

By default, DFSORT diagnostic messages are sent to the SYSOUT data set. If you want to change this default, use the MSGDDN parameter of the DFSORT OPTION control card or use the SORT-MESSAGE special register.

If you test SORT-RETURN for one or more (but not necessarily all) SORT or MERGE statements, the COBOL run time does not check the completion code.

**RELATED TASKS**

"Checking for sort errors with [NOFASTSRT"](#page-250-0) on page 227 ["Controlling](#page-251-0) sort behavior" on page 228

**RELATED REFERENCES**

*DFSORT Application [Programming](http://publib.boulder.ibm.com/cgi-bin/bookmgr/BOOKS/ICE1CA10) Guide* (DFSORT messages and return codes)

## **Stopping a sort or merge operation prematurely**

To stop a sort or merge operation, move the integer 16 into the SORT-RETURN special register.

Move 16 into the register in either of the following ways:

• Use MOVE in an input or output procedure.

Sort or merge processing will be stopped immediately after the next RELEASE or RETURN statement is performed.

v Reset the register in a declarative section entered during processing of a USING or GIVING file.

Sort or merge processing will be stopped immediately after the next implicit RELEASE or RETURN is performed, which will occur after a record has been read from or written to the USING or GIVING file.

Control then returns to the statement following the SORT or MERGE statement.

# **Improving sort performance with FASTSRT**

Using the FASTSRT compiler option improves the performance of most sort operations. With FASTSRT, the DFSORT product (instead of Enterprise COBOL) performs the I/O on the input and output files you name in the SORT . . . USING and SORT . . . GIVING statements.

The compiler issues informational messages to point out statements in which FASTSRT can improve performance.

#### **Usage notes**

- You cannot use the DFSORT options S0RTIN or S0RT0UT if you use FASTSRT. The FASTSRT compiler option does not apply to line-sequential files you use as USING or GIVING files.
- v If you specify file status and use FASTSRT, file status is ignored during the sort.

**RELATED REFERENCES** ["FASTSRT"](#page-343-0) on page 320 "FASTSRT requirements for JCL" "FASTSRT requirements for sort input and output files"

# **FASTSRT requirements for JCL**

In the runtime JCL, you must assign the sort work files (SORTWK*nn*) to a direct-access device, not to tape data sets.

For the input and output files, the DCB parameter of the DD statement must match the FD description.

# **FASTSRT requirements for sort input and output files**

If you specify FASTSRT but your code does not meet FASTSRT requirements, the compiler issues a message and the COBOL run time performs the I/O instead. Your program will not experience the performance improvements that are otherwise possible.

To use FASTSRT, you must describe and process the input files to the sort and the output files from the sort in these ways:

- You can name only one input file in the USING phrase. You can name only one output file in the GIVING phrase.
- v You cannot use an input procedure on an input file nor an output procedure on an output file.

Instead of using input or output procedures, you might be able to use these DFSORT control statements:

- INREC
- OUTFILE
- OUTREC
- INCLUDE
- OMIT
- STOPAFT
- SKIPREC
- SUM

Many DFSORT functions perform the same operations that are common in input or output procedures. Code the appropriate DFSORT control statements instead, and place them either in the IGZSRTCD or SORTCNTL data set.

- v Do not code the LINAGE clause for the output FD entry.
- v Do not code any INPUT declarative (for input files), OUTPUT declarative (for output files), or file-specific declaratives (for either input or output files) to apply to any FDs used in the sort.
- v Do not use a variable relative file as the input or output file.
- v Do not use a line-sequential file as the input or output file.
- v For either an input or an output file, the record descriptions of the SD and FD entry must define the same format (fixed or variable), and the largest records of the SD and FD entry must define the same record length.

If you code a RELATIVE KEY clause for an output file, it will not be set by the sort.

**Performance tip:** If you block your input and output records, the sort performance could be significantly improved.

### <span id="page-250-0"></span>**QSAM requirements**

- QSAM files must have a record format of fixed, variable, or spanned.
- A QSAM input file can be empty.
- v To use the same QSAM file for both input and output, you must describe the file using two different DD statements. For example, in the FILE-CONTROL SECTION you might code this:

SELECT FILE-IN ASSIGN INPUTF. SELECT FILE-OUT ASSIGN OUTPUTF.

In the DATA DIVISION, you would have an FD entry for both FILE-IN and FILE-OUT, where FILE-IN and FILE-OUT are identical except for their names.

In the PROCEDURE DIVISION, your SORT statement could look like this:

SORT file-name ASCENDING KEY data-name-1 USING FILE-IN GIVING FILE-OUT

Then in your JCL, assuming that data set INOUT has been cataloged, you would code:

//INPUTF DD DSN=INOUT,DISP=SHR //OUTPUTF DD DSN=INOUT,DISP=SHR

On the other hand, if you code the same file-name in the USING and GIVING phrases, or assign the input and output files the same ddname, then the file can be accepted for FASTSRT either for input or output, but not both. If no other conditions disqualify the file from being eligible for FASTSRT on input, then the file will be accepted for FASTSRT on input, but not on output. If the file was found to be ineligible for FASTSRT on input, it might be eligible for FASTSRT on output.

A QSAM file that qualifies for FASTSRT can be accessed by the COBOL program while the SORT statement is being performed. For example, if the file is used for FASTSRT on input, you can access it in an output procedure; if it is used for FASTSRT on output, you can access it in an input procedure.

### **VSAM requirements**

- A VSAM input file must not be empty.
- v VSAM files cannot be password-protected.
- You cannot name the same VSAM file in both the USING and GIVING phrases.
- A VSAM file that qualifies for FASTSRT cannot be accessed by the COBOL program until the SORT statement processing is completed. For example, if the file qualifies for FASTSRT on input, you cannot access it in an output procedure and vice versa. (If you do so, OPEN fails.)

**RELATED TASKS** *DFSORT Application [Programming](http://publib.boulder.ibm.com/cgi-bin/bookmgr/BOOKS/ICE1CA10) Guide*

# **Checking for sort errors with NOFASTSRT**

When you compile with the NOFASTSRT option, the sort process does not check for errors in open, close, or input or output operations for files that you reference in the USING or GIVING phrase of the SORT statement. Therefore, you might need to check whether SORT completed successfully.

The code required depends on whether you code a FILE STATUS clause or an ERROR declarative for the files referenced in the USING and GIVING phrases, as shown in the table below.

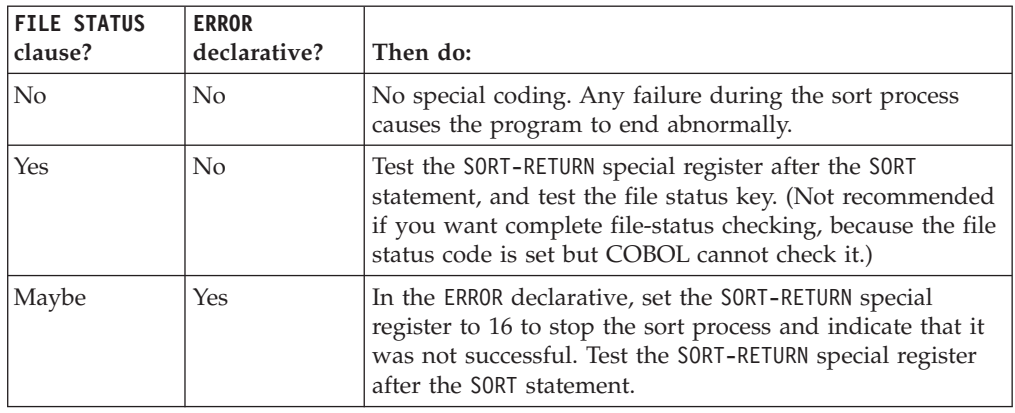

#### <span id="page-251-0"></span>*Table 34.* **Methods for checking for sort errors with NOFASTSRT**

#### **RELATED TASKS**

["Determining](#page-247-0) whether the sort or merge was successful" on page 224 ["Using](#page-262-0) file status keys" on page 239 "Coding ERROR [declaratives"](#page-261-0) on page 238 "Stopping a sort or merge operation [prematurely"](#page-248-0) on page 225

# **Controlling sort behavior**

You can control several aspects of sort behavior by inserting values in special registers before the sort or by using compiler options. You might also have a choice of control statements and keywords.

You can verify sort behavior by examining the contents of special registers after the sort.

The table below lists those aspects of sort behavior that you can affect by using special registers or compiler options, and the equivalent sort control statement keywords if any are available.

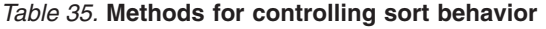

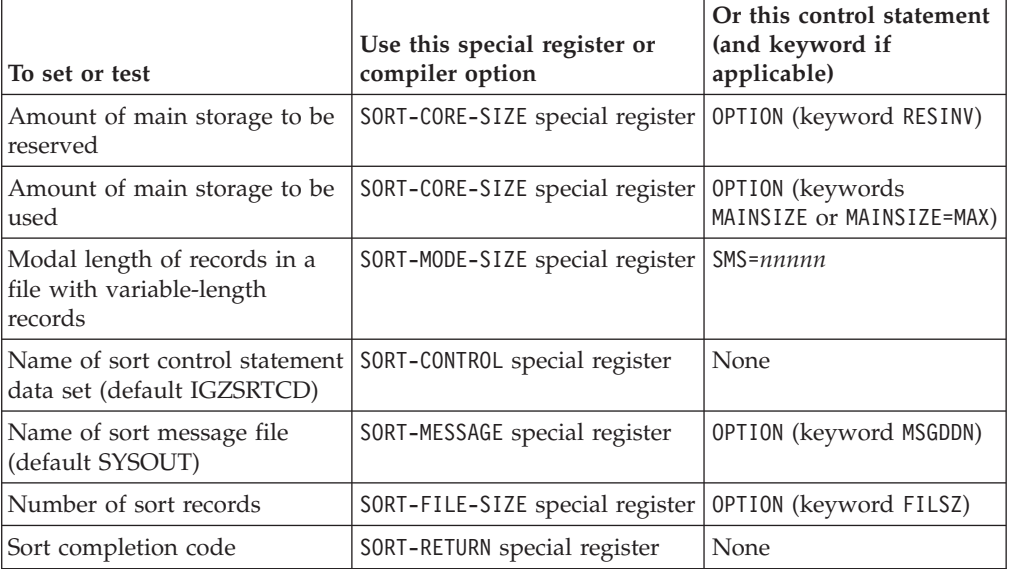
#### <span id="page-252-0"></span>*Table 35.* **Methods for controlling sort behavior** *(continued)*

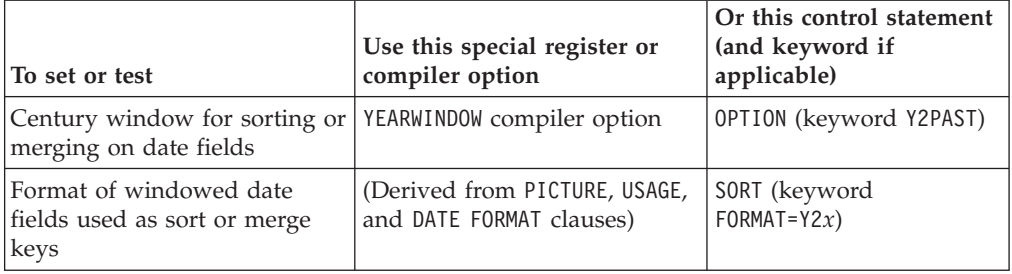

**Sort special registers:** SORT-CONTROL is an eight-character COBOL special register that contains the ddname of the sort control statement file. If you do not want to use the default ddname IGZSRTCD, assign to SORT-CONTROL the ddname of the data set that contains your sort control statements.

The SORT-CORE-SIZE, SORT-FILE-SIZE, SORT-MESSAGE, and SORT-MODE-SIZE special registers are used in the SORT interface if you assign them nondefault values. At run time, however, any parameters in control statements in the sort control statement data set override corresponding settings in the special registers, and a message to that effect is issued.

You can use the SORT-RETURN special register to determine whether the sort or merge was successful and to stop a sort or merge operation prematurely.

A compiler warning message (W-level) is issued for each sort special register that you set in a program.

#### **RELATED TASKS**

["Determining](#page-247-0) whether the sort or merge was successful" on page 224 "Stopping a sort or merge operation [prematurely"](#page-248-0) on page 225 "Changing DFSORT defaults with control statements" ["Allocating](#page-254-0) space for sort files" on page 231 *DFSORT Application [Programming](http://publib.boulder.ibm.com/cgi-bin/bookmgr/BOOKS/ICE1CA10) Guide* (Using DFSORT program control statements)

**RELATED REFERENCES** "Default [characteristics](#page-253-0) of the IGZSRTCD data set" on page 230

### **Changing DFSORT defaults with control statements**

If you want to change DFSORT system defaults to improve sort performance, pass information to DFSORT through control statements in the runtime data set IGZSRTCD.

The control statements that you can include in IGZSRTCD (in the order listed) are:

- 1. SMS=*nnnnn*, where *nnnnn* is the length in bytes of the most frequently occurring record size. (Use only if the SD file is variable length.)
- 2. OPTION (except keywords SORTIN or SORTOUT).
- 3. Other DFSORT control statements (except SORT, MERGE, RECORD, or END).

<span id="page-253-0"></span>Code control statements between columns 2 and 71. You can continue a control statement record by ending the line with a comma and starting the next line with a new keyword. You cannot use labels or comments on a record, and a record itself cannot be a DFSORT comment statement.

**RELATED TASKS** ["Controlling](#page-251-0) sort behavior" on page 228 *DFSORT Application [Programming](http://publib.boulder.ibm.com/cgi-bin/bookmgr/BOOKS/ICE1CA10) Guide* (Using DFSORT program control statements)

**RELATED REFERENCES** "Default characteristics of the IGZSRTCD data set"

### **Default characteristics of the IGZSRTCD data set**

The IGZSRTCD data set is optional. Its defaults are LRECL=80, BLKSIZE=400, and ddname IGZSRTCD.

You can use a different ddname by coding it in the SORT-CONTROL special register. If you defined a ddname for the SORT-CONTROL data set and you receive the message IGZ0027W, an OPEN failure occurred that you should investigate.

**RELATED TASKS** ["Controlling](#page-251-0) sort behavior" on page 228

### **Allocating storage for sort or merge operations**

Certain parameters set during the installation of DFSORT determine the amount of storage that DFSORT uses. In general, the more storage DFSORT has available, the faster the sort or merge operations in your program will be.

DFSORT installation should not allocate all the free space in the region for its COBOL operation, however. When your program is running, storage must be available for:

- COBOL programs that are dynamically called from an input or output procedure
- Language Environment runtime library modules
- v Data management modules that can be loaded into the region for use by an input or output procedure
- Any storage obtained by these modules

For a specific sort or merge operation, you can override the DFSORT storage values set at installation. To do so, code the MAINSIZE and RESINV keywords on the OPTION control statement in the sort control statement data set, or use the SORT-CORE-SIZE special register.

Be careful not to override the storage allocation to the extent that all the free space in the region is used for sort operations for your COBOL program.

**RELATED TASKS** ["Controlling](#page-251-0) sort behavior" on page 228 *DFSORT Installation and [Customization](http://publib.boulder.ibm.com/cgi-bin/bookmgr/BOOKS/ICE1CI00)*

**RELATED REFERENCES** *DFSORT Application [Programming](http://publib.boulder.ibm.com/cgi-bin/bookmgr/BOOKS/ICE1CA10) Guide* (OPTION control statement)

## <span id="page-254-0"></span>**Allocating space for sort files**

If you use NOFASTSRT or an input procedure, DFSORT does not know the size of the file that you are sorting. This can lead to an out-of-space condition when you sort large files or to overallocation of resources when you sort small files.

If this occurs, you can use the SORT-FILE-SIZE special register to help DFSORT determine the amount of resource (for example, workspace or *hiperspace*) needed for the sort. Set SORT-FILE-SIZE to a reasonable estimate of the number of input records. This value is passed to DFSORT as its FILSZ=E*n* value.

**RELATED TASKS** ["Controlling](#page-251-0) sort behavior" on page 228 "Coding the input [procedure"](#page-239-0) on page 216 *DFSORT Application [Programming](http://publib.boulder.ibm.com/cgi-bin/bookmgr/BOOKS/ICE1CA10) Guide*

## **Using checkpoint/restart with DFSORT**

You cannot use checkpoints taken while DFSORT is running under z/OS to restart, unless the checkpoints are taken by DFSORT. Checkpoints taken by a COBOL program while SORT or MERGE statements execute are invalid; such restarts are detected and canceled.

To take a checkpoint during a sort or merge operation, do these steps:

- 1. Add a DD statement for SORTCKPT in the JCL.
- 2. Code the RERUN clause in the I-O-CONTROL paragraph: RERUN ON *assignment-name*
- 3. Code the CKPT (or CHKPT) keyword on an OPTION control statement in the sort control statement data set (default ddname IGZSRTCD).

**RELATED CONCEPTS** Chapter 32, "Interrupts and [checkpoint/restart,"](#page-636-0) on page 613

**RELATED TASKS** "Changing DFSORT defaults with control [statements"](#page-252-0) on page 229 "Setting [checkpoints"](#page-636-0) on page 613

## **Sorting under CICS**

There is no IBM sort product that is supported under CICS. However, you can use the SORT statement with a sort program you write that runs under CICS to sort small amounts of data.

You must have both an input and an output procedure for the SORT statement. In the input procedure, use the RELEASE statement to transfer records from the COBOL program to the sort program before the sort is performed. In the output procedure, use the RETURN statement to transfer records from the sort program to the COBOL program after the sort is performed.

**RELATED TASKS**

"Coding the input [procedure"](#page-239-0) on page 216

"Coding the output [procedure"](#page-241-0) on page 218

"Coding COBOL [programs](#page-428-0) to run under CICS" on page 405

**RELATED REFERENCES** "CICS SORT application restrictions" "CICS [reserved-word](#page-436-0) table" on page 413

## **CICS SORT application restrictions**

Several restrictions apply to COBOL applications that run under CICS and use the SORT statement.

The restrictions are:

- SORT statements that include the USING or GIVING phrase are not supported.
- Sort control data sets are not supported. Data in the SORT-CONTROL special register is ignored.
- These CICS commands in the input or output procedures can cause unpredictable results:
	- CICS LINK
	- CICS XCTL
	- CICS RETURN
	- CICS HANDLE
	- CICS IGNORE
	- CICS PUSH
	- CICS POP

You can use CICS commands other than these if you use the NOHANDLE or RESP option. Unpredictable results can occur if you do not use NOHANDLE or RESP.

**RELATED REFERENCES**

"CICS [reserved-word](#page-436-0) table" on page 413

## **Chapter 13. Handling errors**

Put code in your programs that anticipates possible system or runtime problems. If you do not include such code, output data or files could be corrupted, and the user might not even be aware that there is a problem.

The error-handling code can take actions such as handling the situation, issuing a message, or halting the program. You might for example create error-detection routines for data-entry errors or for errors as your installation defines them. In any event, coding a warning message is a good idea.

Enterprise COBOL contains special elements to help you anticipate and correct error conditions:

- User-requested dumps
- ON OVERFLOW in STRING and UNSTRING operations
- ON SIZE ERROR in arithmetic operations
- v Elements for handling input or output errors
- ON EXCEPTION or ON OVERFLOW in CALL statements
- User-written routines for handling errors

#### **RELATED TASKS**

["Handling](#page-257-0) errors in joining and splitting strings" on page 234 "Handling errors in arithmetic [operations"](#page-257-0) on page 234 "Handling errors in input and output [operations"](#page-258-0) on page 235 "Handling errors when calling [programs"](#page-267-0) on page 244 "Writing routines for [handling](#page-267-0) errors" on page 244

### **Requesting dumps**

You can cause a formatted dump of the Language Environment runtime environment and the member language libraries at any prespecified point in your program by coding a call to the Language Environment callable service CEE3DMP.

```
77 Title-1 Pic x(80) Display.
77 Options Pic x(255) Display.
01 Feedback-code Pic x(12) Display.
. . .
   Call "CEE3DMP" Using Title-1, Options, Feedback-code
```
To have symbolic variables included in the formatted dump, compile with the TEST compiler option and use the VARIABLES subparameter of CEE3DMP. You can also request, through runtime options, that a dump be produced for error conditions of your choosing.

You can cause a system dump at any prespecified point in your program. Request an abend without cleanup by calling the Language Environment service CEE3ABD with a cleanup value of zero. This callable service stops the run unit immediately, and a system dump is requested when the abend is issued.

**RELATED REFERENCES** ["TEST"](#page-370-0) on page 347 *Language [Environment](http://publib.boulder.ibm.com/cgi-bin/bookmgr/BOOKS/ceea1180) Debugging Guide Language Environment [Programming](http://publib.boulder.ibm.com/cgi-bin/bookmgr/BOOKS/ceea3180) Reference* (CEE3DMP--generate dump)

### <span id="page-257-0"></span>**Handling errors in joining and splitting strings**

During the joining or splitting of strings, the pointer used by STRING or UNSTRING might fall outside the range of the receiving field. A potential overflow condition exists, but COBOL does not let the overflow happen.

Instead, the STRING or UNSTRING operation is not completed, the receiving field remains unchanged, and control passes to the next sequential statement. If you do not code the ON OVERFLOW phrase of the STRING or UNSTRING statement, you are not notified of the incomplete operation.

Consider the following statement:

String Item-1 space Item-2 delimited by Item-3 into Item-4 with pointer String-ptr on overflow Display "A string overflow occurred" End-String

These are the data values before and after the statement is performed:

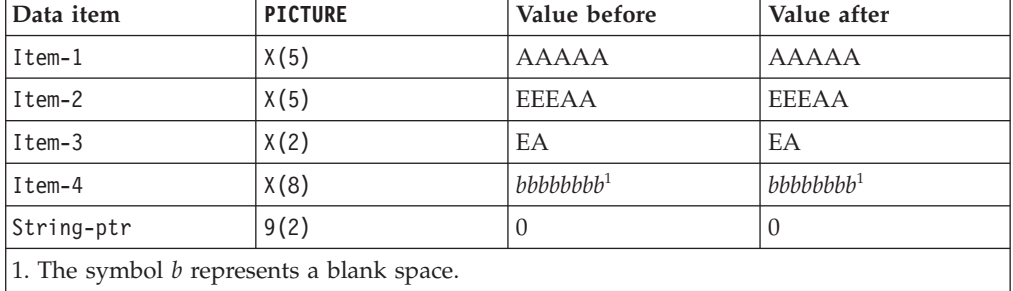

Because String-ptr has a value (0) that falls short of the receiving field, an overflow condition occurs and the STRING operation is not completed. (Overflow would also occur if String-ptr were greater than 9.) If ON OVERFLOW had not been specified, you would not be notified that the contents of Item-4 remained unchanged.

## **Handling errors in arithmetic operations**

The results of arithmetic operations might be larger than the fixed-point field that is to hold them, or you might have tried dividing by zero. In either case, the ON SIZE ERROR clause after the ADD, SUBTRACT, MULTIPLY, DIVIDE, or COMPUTE statement can handle the situation.

For ON SIZE ERROR to work correctly for fixed-point overflow and decimal overflow, you must specify the TRAP(ON) runtime option.

The imperative statement of the ON SIZE ERROR clause will be performed and the result field will not change in these cases:

- Fixed-point overflow
- Division by zero
- <span id="page-258-0"></span>• Zero raised to the zero power
- Zero raised to a negative number
- Negative number raised to a fractional power

Floating-point exponent overflow occurs when the value of a floating-point computation cannot be represented in the zSeries floating-point operand format. This type of overflow does not cause SIZE ERROR; an abend occurs instead. You could code a user-written condition handler to intercept the abend and provide your own error recovery logic.

## **Example: checking for division by zero**

The following example shows how you can code an ON SIZE ERROR imperative statement so that the program issues an informative message if division by zero occurs.

```
DIVIDE-TOTAL-COST.
   DIVIDE TOTAL-COST BY NUMBER-PURCHASED
        GIVING ANSWER
        ON SIZE ERROR
          DISPLAY "ERROR IN DIVIDE-TOTAL-COST PARAGRAPH"
          DISPLAY "SPENT " TOTAL-COST, " FOR " NUMBER-PURCHASED
          PERFORM FINISH
   END-DIVIDE
    . . .
    FINISH.
   STOP RUN.
```
If division by zero occurs, the program writes a message and halts program execution.

### **Handling errors in input and output operations**

When an input or output operation fails, COBOL does not automatically take corrective action. You choose whether your program will continue running after a less-than-severe input or output error.

You can use any of the following techniques for intercepting and handling certain input or output conditions or errors:

- End-of-file condition (AT END)
- ERROR declaratives
- v FILE STATUS clause and file status key
- File system status code
- v Imperative-statement phrases on READ or WRITE statements

For VSAM files, if you specify a FILE STATUS clause, you can also test the VSAM status code to direct your program to error-handling logic.

• INVALID KEY phrase

To have your program continue, you must code the appropriate error-recovery procedure. You might code, for example, a procedure to check the value of the file status key. If you do not handle an input or output error in any of these ways, a severity-3 Language Environment condition is signaled, which causes the run unit to end if the condition is not handled.

The following figure shows the flow of logic after a VSAM input or output error:

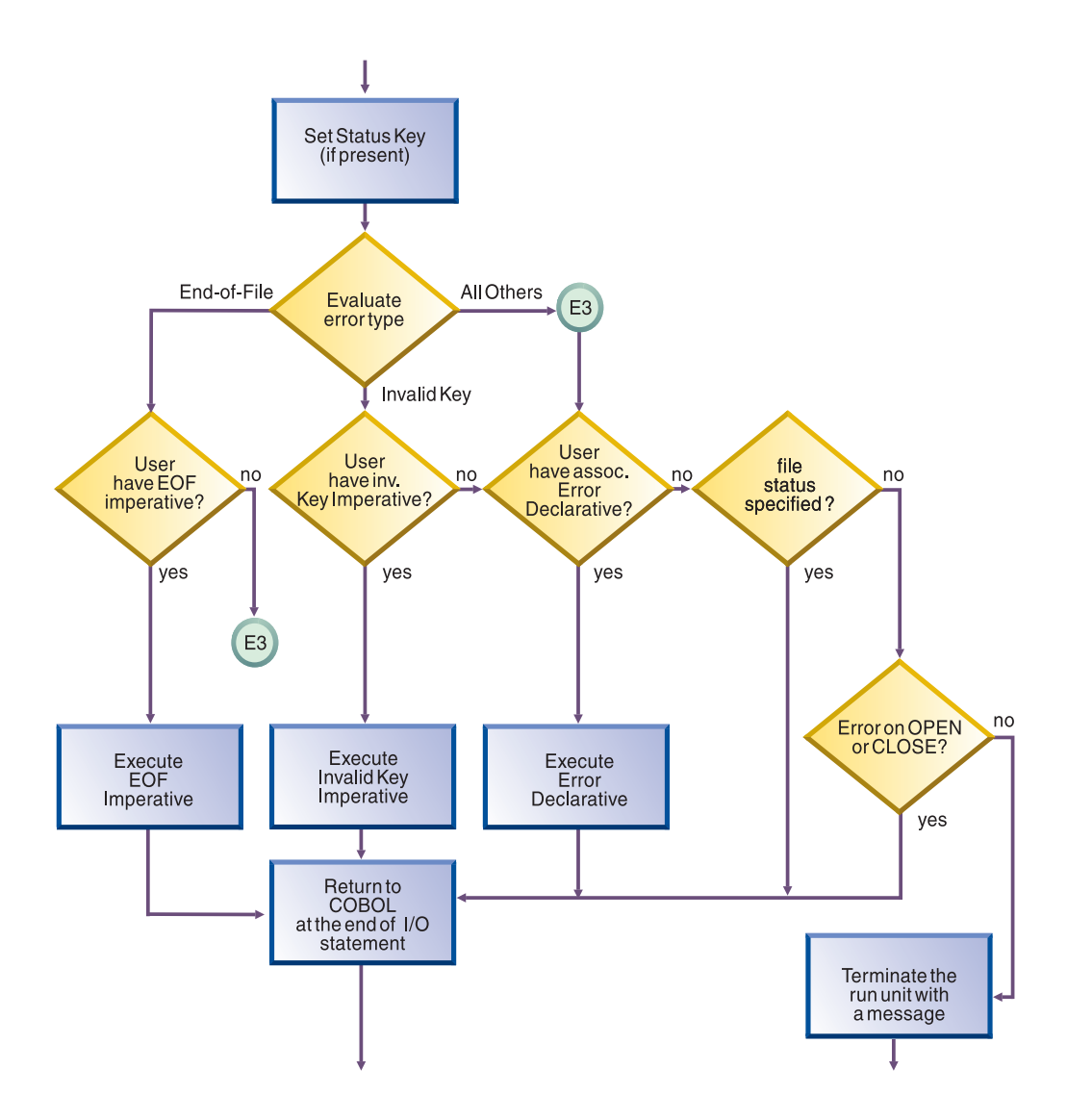

The following figure shows the flow of logic after an input or output error with QSAM or line-sequential files. The error can be from a READ statement, a WRITE statement, or a CLOSE statement with a REEL/UNIT clause (QSAM only).

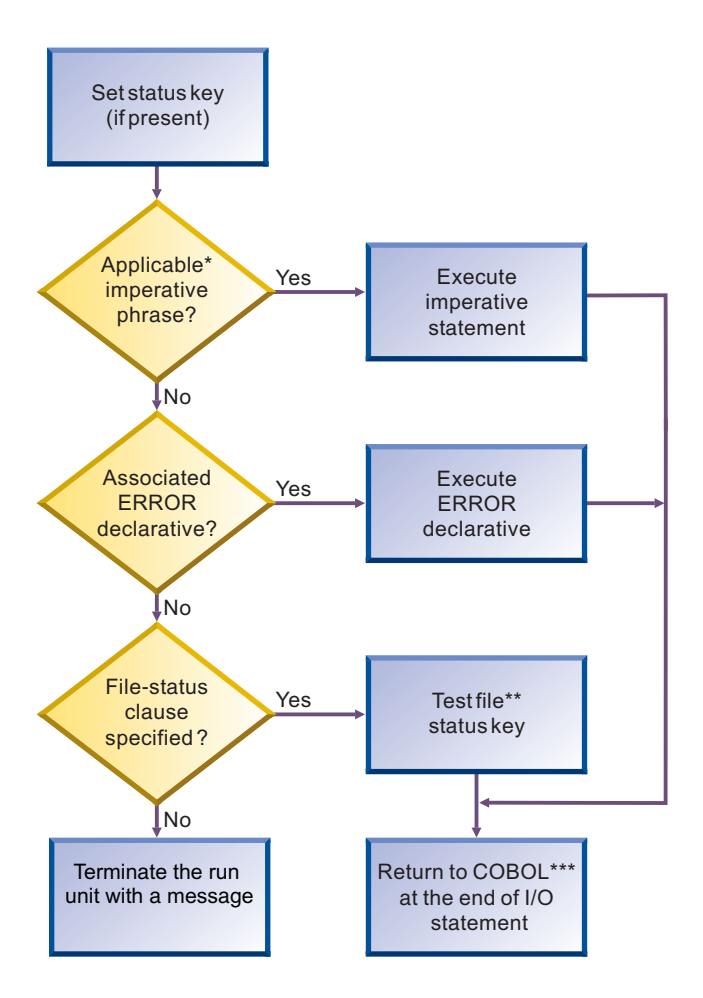

\*Possible phrases for QSAM are AT END, AT END-OF-PAGE, and INVALID KEY; for line sequential, AT END.

\*\*You need to write the code to test the file status key.

\*\*\*Execution of your COBOL program continues after the input or output statement that caused the error.

#### **RELATED TASKS**

"Using the [end-of-file](#page-261-0) condition (AT END)" on page 238 "Coding ERROR [declaratives"](#page-261-0) on page 238 ["Using](#page-262-0) file status keys" on page 239 ["Handling](#page-188-0) errors in QSAM files" on page 165 "Using VSAM status codes [\(VSAM](#page-264-0) files only)" on page 241 "Handling errors in [line-sequential](#page-235-0) files" on page 212 "Coding [INVALID](#page-266-0) KEY phrases" on page 243 **RELATED REFERENCES**

File status key (*Enterprise COBOL Language Reference*)

## <span id="page-261-0"></span>**Using the end-of-file condition (AT END)**

You code the AT END phrase of the READ statement to handle errors or normal conditions, according to your program design. At end-of-file, the AT END phrase is performed. If you do not code an AT END phrase, the associated ERROR declarative is performed.

In many designs, reading sequentially to the end of a file is done intentionally, and the AT END condition is expected. For example, suppose you are processing a file that contains transactions in order to update a master file:

```
PERFORM UNTIL TRANSACTION-EOF = "TRUE"
 READ UPDATE-TRANSACTION-FILE INTO WS-TRANSACTION-RECORD
   AT END
     DISPLAY "END OF TRANSACTION UPDATE FILE REACHED"
     MOVE "TRUE" TO TRANSACTION-EOF
 END READ
  . . .
```
END-PERFORM

Any NOT AT END phrase is performed only if the READ statement completes successfully. If the READ operation fails because of a condition other than end-of-file, neither the AT END nor the NOT AT END phrase is performed. Instead, control passes to the end of the READ statement after any associated declarative procedure is performed.

You might choose not to code either an AT END phrase or an EXCEPTION declarative procedure, but to code a status key clause for the file. In that case, control passes to the next sequential instruction after the input or output statement that detected the end-of-file condition. At that place, you should have some code that takes appropriate action.

**RELATED REFERENCES** AT END phrases (*Enterprise COBOL Language Reference*)

## **Coding ERROR declaratives**

You can code one or more ERROR declarative procedures that will be given control if an input or output error occurs during the execution of your program. If you do not code such procedures, your job could be canceled or abnormally terminated after an input or output error occurs.

Place each such procedure in the declaratives section of the PROCEDURE DIVISION. You can code:

- A single, common procedure for the entire program
- v Procedures for each file open mode (whether INPUT, OUTPUT, I-O, or EXTEND)
- Individual procedures for each file

In an ERROR declarative procedure, you can code corrective action, retry the operation, continue, or end execution. (If you continue processing a blocked file, though, you might lose the remaining records in a block after the record that caused the error.) You can use the ERROR declaratives procedure in combination with the file status key if you want a further analysis of the error.

**Multithreading:** Avoid deadlocks when coding I/O declaratives in multithreaded applications. When an  $I/O$  operation results in a transfer of control to an  $I/O$ declarative, the automatic serialization lock associated with the file is held during <span id="page-262-0"></span>the execution of the statements within the declarative. If you code I/O operations within your declaratives, your logic might result in a deadlock as illustrated by the following sample:

```
Declaratives.
D1 section.
Use after standard error procedure on F1
   Read F2.
    . . .
D2 section.
Use after standard error procedure on F2
   Read F1.
    . . .
End declaratives.
    . . .
    Rewrite R1.
    Rewrite R2.
```
When this program is running on two threads, the following sequence of events could occur:

- 1. Thread 1: Rewrite R1 acquires lock on F1 and encounters I/O error.
- 2. Thread 1: Enter declarative D1, holding lock on F1.
- 3. Thread 2: Rewrite R2 acquires lock on F2 and encounters I/O error.
- 4. Thread 2: Enter declarative D2.
- 5. Thread 1: Read F2 from declarative D1; wait on F2 lock held by thread 2.
- 6. Thread 2: Read F1 from declarative D2; wait on F1 lock held by thread 1.
- 7. Deadlock.

**RELATED REFERENCES** EXCEPTION/ERROR declarative (*Enterprise COBOL Language Reference*)

### **Using file status keys**

After each input or output statement is performed on a file, the system updates values in the two digit positions of the file status key. In general, a zero in the first position indicates a successful operation, and a zero in both positions means that nothing abnormal occurred.

Establish a file status key by coding:

• The FILE STATUS clause in the FILE-CONTROL paragraph:

FILE STATUS IS *data-name-1*

• Data definitions in the DATA DIVISION (WORKING-STORAGE, LOCAL-STORAGE, or LINKAGE SECTION), for example: WORKING-STORAGE SECTION.

01 *data-name-1* PIC 9(2) USAGE NATIONAL.

Specify the file status key *data-name-1* as a two-character category alphanumeric or category national item, or as a two-digit zoned decimal or national decimal item. This *data-name-1* cannot be variably located.

Your program can check the file status key to discover whether an error occurred, and, if so, what type of error occurred. For example, suppose that a FILE STATUS clause is coded like this:

FILE STATUS IS FS-CODE

FS-CODE is used by COBOL to hold status information like this:

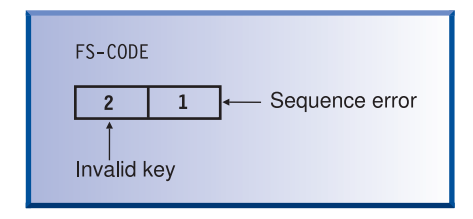

Follow these rules for each file:

• Define a different file status key for each file.

Doing so means that you can determine the cause of a file input or output exception, such as an application logic error or a disk error.

• Check the file status key after each input or output request.

If the file status key contains a value other than 0, your program can issue an error message or can take action based on that value.

You do not have to reset the file status key code, because it is set after each input or output attempt.

For VSAM files, you can additionally code a second identifier in the FILE STATUS clause to get more detailed information about VSAM input or output requests.

You can use the file status key alone or in conjunction with the INVALID KEY option, or to supplement the EXCEPTION or ERROR declarative. Using the file status key in this way gives you precise information about the results of each input or output operation.

"Example: file status key"

```
RELATED TASKS
"Using VSAM status codes (VSAM files only)" on page 241
```

```
RELATED REFERENCES
```
FILE STATUS clause (*Enterprise COBOL Language Reference*) File status key (*Enterprise COBOL Language Reference*)

### **Example: file status key**

The following example shows how you can perform a simple check of the file status key after opening a file.

```
IDENTIFICATION DIVISION.
PROGRAM-ID. SIMCHK.
ENVIRONMENT DIVISION.
INPUT-OUTPUT SECTION.
FILE-CONTROL.
   SELECT MASTERFILE ASSIGN TO AS-MASTERA
   FILE STATUS IS MASTER-CHECK-KEY
    . . .
DATA DIVISION.
. . .
WORKING-STORAGE SECTION.
01 MASTER-CHECK-KEY PIC X(2).
. . .
PROCEDURE DIVISION.
   OPEN INPUT MASTERFILE
    IF MASTER-CHECK-KEY NOT = "00"
       DISPLAY "Nonzero file status returned from OPEN " MASTER-CHECK-KEY
    . . .
```
## <span id="page-264-0"></span>**Using VSAM status codes (VSAM files only)**

Often the COBOL file status code is too general to pinpoint the disposition of a request. You can get more detailed information about VSAM input or output requests by coding a second data item in the FILE STATUS clause. FILE STATUS IS *data-name-1 data-name-8*

The data item *data-name-1* shown above specifies the COBOL file status key, which you define as a two-character alphanumeric or national data item, or as a two-digit zoned decimal or national decimal item.

The data item *data-name-8* specifies the VSAM status code, which you define as a 6-byte alphanumeric group data item that has three subordinate 2-byte binary fields. The VSAM status code contains meaningful values when the COBOL file status key is not 0.

You can define *data-name-8* in the WORKING-STORAGE SECTION, as in VSAM-CODE below. 01 RETURN-STATUS.

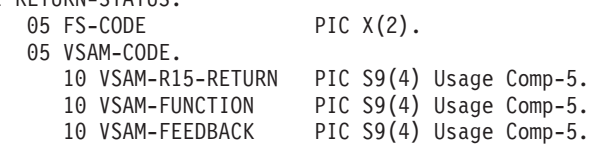

Enterprise COBOL uses *data-name-8* to pass information supplied by VSAM. In the following example, FS-CODE corresponds to *data-name-1* and VSAM-CODE corresponds to *data-name-8*:

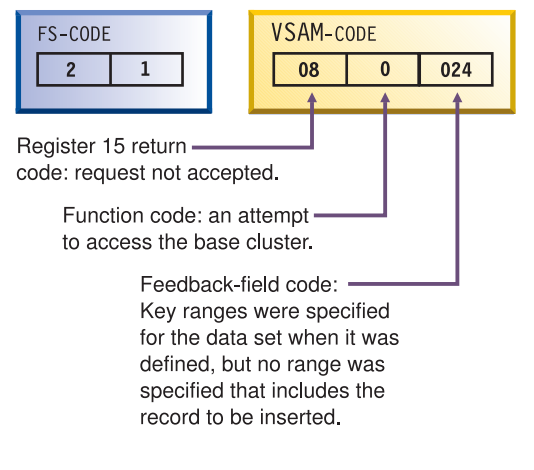

"Example: checking VSAM status codes"

#### **RELATED REFERENCES**

FILE STATUS clause (*Enterprise COBOL Language Reference*) File status key (*Enterprise COBOL Language Reference*) *z/OS DFSMS Macro [Instructions](http://publib.boulder.ibm.com/cgi-bin/bookmgr/BOOKS/dgt2d540) for Data Sets* (VSAM macro return and reason codes)

## **Example: checking VSAM status codes**

The following example reads an indexed file (starting at the fifth record), checks the file status key after each input or output request, and displays the VSAM status codes when the file status key is not zero.

This example also illustrates how output from this program might look if the file being processed contained six records.

```
IDENTIFICATION DIVISION
PROGRAM-ID. EXAMPLE.
ENVIRONMENT DIVISION.
INPUT-OUTPUT SECTION.
FILE-CONTROL.
   SELECT VSAMFILE ASSIGN TO VSAMFILE
   ORGANIZATION IS INDEXED
   ACCESS DYNAMIC
   RECORD KEY IS VSAMFILE-KEY
   FILE STATUS IS FS-CODE VSAM-CODE.
DATA DIVISION.
FILE SECTION.
FD VSAMFILE
   RECORD 30.
01 VSAMFILE-REC.
    10 VSAMFILE-KEY PIC X(6).
    10 FILLER PIC X(24).
WORKING-STORAGE SECTION.
01 RETURN-STATUS.
   05 FS-CODE PIC XX.
   05 VSAM-CODE.
      10 VSAM-RETURN-CODE PIC S9(2) Usage Binary.
      10 VSAM-COMPONENT-CODE PIC S9(1) Usage Binary.
      10 VSAM-REASON-CODE PIC S9(3) Usage Binary.
PROCEDURE DIVISION.
   OPEN INPUT VSAMFILE.
   DISPLAY "OPEN INPUT VSAMFILE FS-CODE: " FS-CODE.
    IF FS-CODE NOT = "00"
      PERFORM VSAM-CODE-DISPLAY
      STOP RUN
   END-IF.
   MOVE "000005" TO VSAMFILE-KEY.
   START VSAMFILE KEY IS EQUAL TO VSAMFILE-KEY.
   DISPLAY "START VSAMFILE KEY=" VSAMFILE-KEY
          " FS-CODE: " FS-CODE.
    IF FS-CODE NOT = "00"
      PERFORM VSAM-CODE-DISPLAY
   END-IF.
   IF FS-CODE = "00"PERFORM READ-NEXT UNTIL FS-CODE NOT = "00"
    END-IF.
    CLOSE VSAMFILE.
   STOP RUN.
READ-NEXT.
   READ VSAMFILE NEXT.
   DISPLAY "READ NEXT VSAMFILE FS-CODE: " FS-CODE.
    IF FS-CODE NOT = "00"
      PERFORM VSAM-CODE-DISPLAY
   END-IF.
   DISPLAY VSAMFILE-REC.
VSAM-CODE-DISPLAY.
   DISPLAY "VSAM-CODE ==>"
           " RETURN: " VSAM-RETURN-CODE,
           " COMPONENT: " VSAM-COMPONENT-CODE,
           " REASON: " VSAM-REASON-CODE.
```
Below is a sample of the output from the example program that checks VSAM status-code information:

<span id="page-266-0"></span>OPEN INPUT VSAMFILE FS-CODE: 00 START VSAMFILE KEY=000005 FS-CODE: 00 READ NEXT VSAMFILE FS-CODE: 00 000005 THIS IS RECORD NUMBER 5 READ NEXT VSAMFILE FS-CODE: 00 000006 THIS IS RECORD NUMBER 6 READ NEXT VSAMFILE FS-CODE: 10 VSAM-CODE ==> RETURN: 08 COMPONENT: 2 REASON: 004

## **Coding INVALID KEY phrases**

You can include an INVALID KEY phrase on READ, START, WRITE, REWRITE, and DELETE statements for VSAM indexed and relative files. The INVALID KEY phrase is given control if an input or output error occurs because of a faulty index key.

You can also include the INVALID KEY phrase in WRITE requests for QSAM files, but the phrase has limited meaning for QSAM files. It is used only if you try to write to a disk that is full.

Use the FILE STATUS clause with the INVALID KEY phrase to evaluate the status key and determine the specific INVALID KEY condition.

INVALID KEY phrases differ from ERROR declaratives in several ways. INVALID KEY phrases:

- v Operate for only limited types of errors. ERROR declaratives encompass all forms.
- v Are coded directly in the input or output verb. ERROR declaratives are coded separately.
- v Are specific for a single input or output operation. ERROR declaratives are more general.

If you code INVALID KEY in a statement that causes an INVALID KEY condition, control is transferred to the INVALID KEY imperative statement. Any ERROR declaratives that you coded are not performed.

If you code a NOT INVALID KEY phrase, it is performed only if the statement completes successfully. If the operation fails because of a condition other than INVALID KEY, neither the INVALID KEY nor the NOT INVALID KEY phrase is performed. Instead, after the program performs any associated ERROR declaratives, control passes to the end of the statement.

"Example: FILE STATUS and INVALID KEY"

## **Example: FILE STATUS and INVALID KEY**

The following example shows how you can use the file status code and the INVALID KEY phrase to determine more specifically why an input or output statement failed.

Assume that you have a file that contains master customer records and you need to update some of these records with information from a transaction update file. The program reads each transaction record, finds the corresponding record in the master file, and makes the necessary updates. The records in both files contain a field for a customer number, and each record in the master file has a unique customer number.

<span id="page-267-0"></span>The FILE-CONTROL entry for the master file of customer records includes statements that define indexed organization, random access, MASTER-CUSTOMER-NUMBER as the prime record key, and CUSTOMER-FILE-STATUS as the file status key.

```
. (read the update transaction record)
.
MOVE "TRUE" TO TRANSACTION-MATCH
MOVE UPDATE-CUSTOMER-NUMBER TO MASTER-CUSTOMER-NUMBER
READ MASTER-CUSTOMER-FILE INTO WS-CUSTOMER-RECORD
 INVALID KEY
   DISPLAY "MASTER CUSTOMER RECORD NOT FOUND"
   DISPLAY "FILE STATUS CODE IS: " CUSTOMER-FILE-STATUS
   MOVE "FALSE" TO TRANSACTION-MATCH
END-READ
```
### **Handling errors when calling programs**

.

When a program dynamically calls a separately compiled program, the called program might be unavailable. For example, the system might be out of storage or unable to locate the load module. If the CALL statement does not have an ON EXCEPTION or ON OVERFLOW phrase, your application might abend.

Use the ON EXCEPTION phrase to perform a series of statements and to perform your own error handling. For example, in the code fragment below, if program REPORTA is unavailable, control passes to the ON EXCEPTION phrase.

```
MOVE "REPORTA" TO REPORT-PROG
CALL REPORT-PROG
 ON EXCEPTION
   DISPLAY "Program REPORTA not available, using REPORTB.'
   MOVE "REPORTB" TO REPORT-PROG
   CALL REPORT-PROG
   END-CALL
END-CALL
```
The ON EXCEPTION phrase applies only to the availability of the called program. If an error occurs while the called program is running, the ON EXCEPTION phrase is not performed.

**RELATED TASKS** *[Enterprise](http://publib.boulder.ibm.com/cgi-bin/bookmgr/BOOKS/igy3mg40) COBOL Compiler and Runtime Migration Guide*

### **Writing routines for handling errors**

You can handle most error conditions that might occur while your program is running by using the ON EXCEPTION phrase, ON SIZE ERROR phrase, or other language constructs. But if an extraordinary condition such as a machine check occurs, usually your application is abnormally terminated.

Enterprise COBOL and Language Environment provide a way for a user-written program to gain control when such conditions occur. Using Language Environment condition handling, you can write your own error-handling routines in COBOL. They can report, analyze, or even fix up a program and enable it to resume running.

To have Language Environment pass control to a user-written error program, you must first identify and register its entry point to Language Environment.

PROCEDURE-POINTER data items enable you to pass the entry address of procedure entry points to Language Environment services.

**RELATED TASKS**

"Using [procedure](#page-483-0) and function pointers" on page 460

# **Part 2. Compiling and debugging your program**

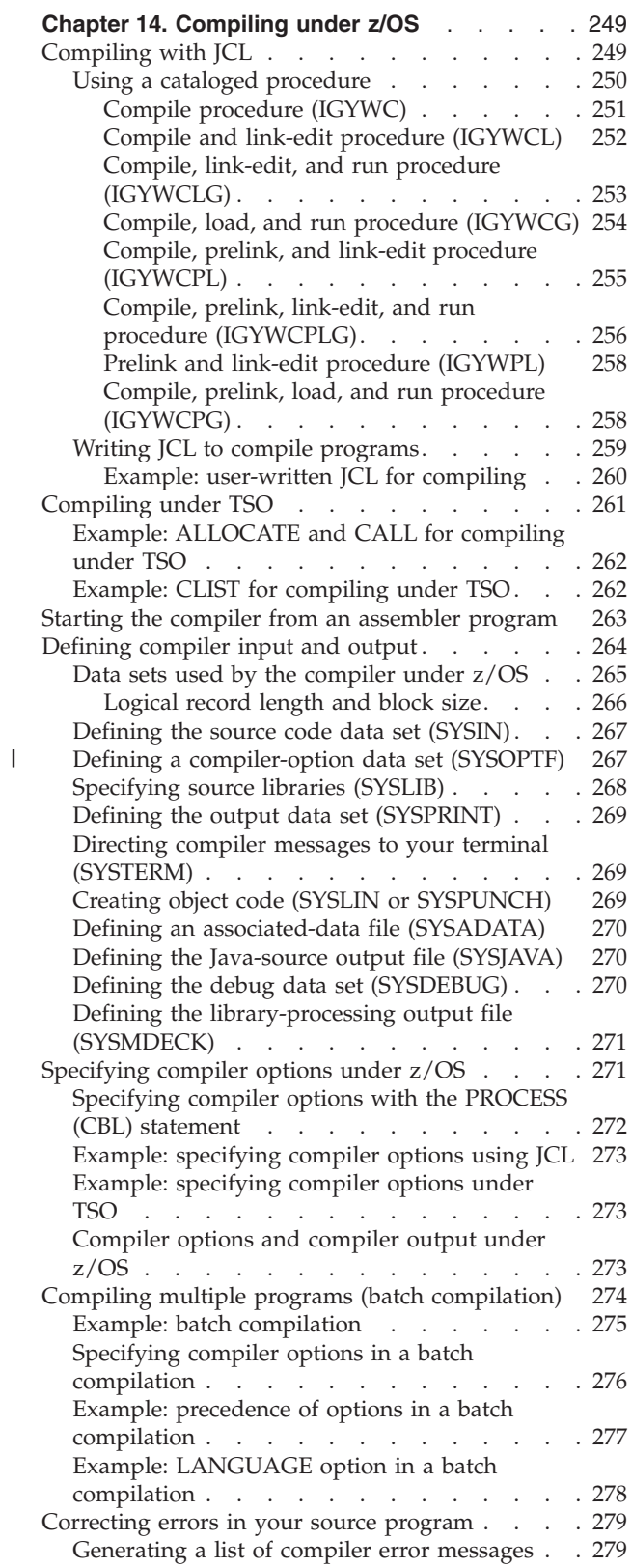

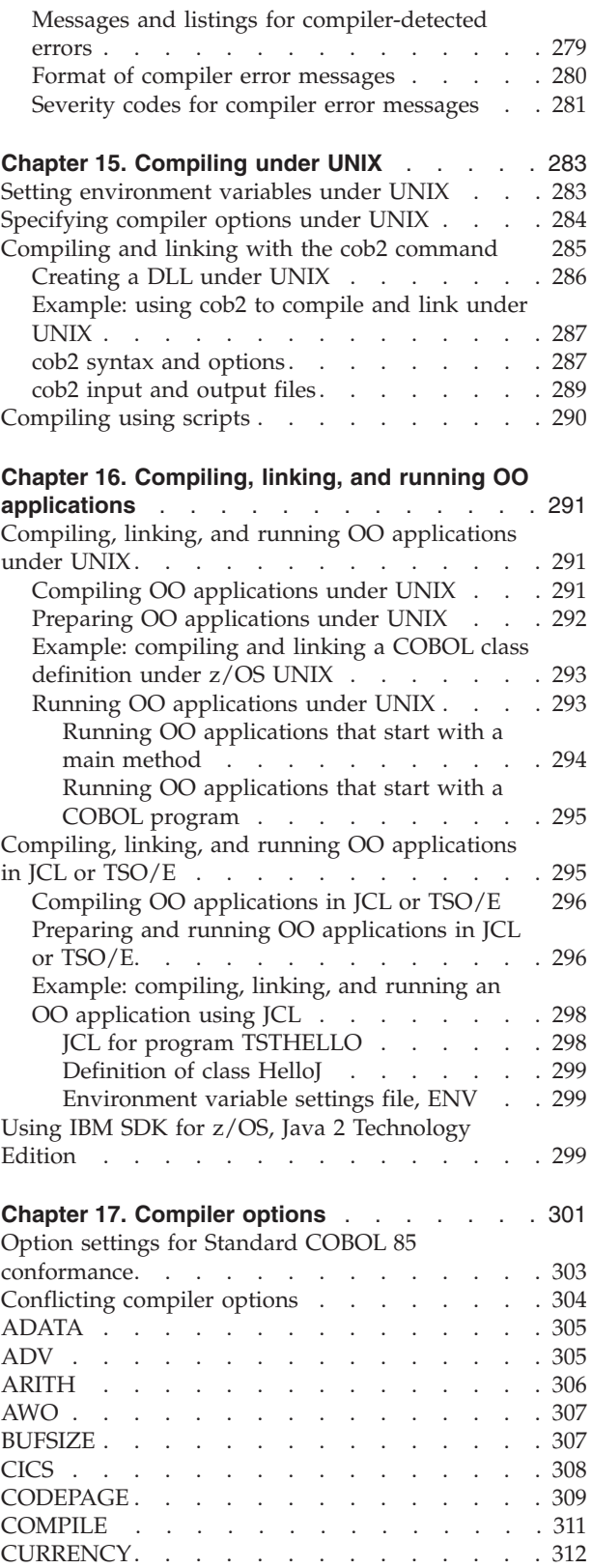

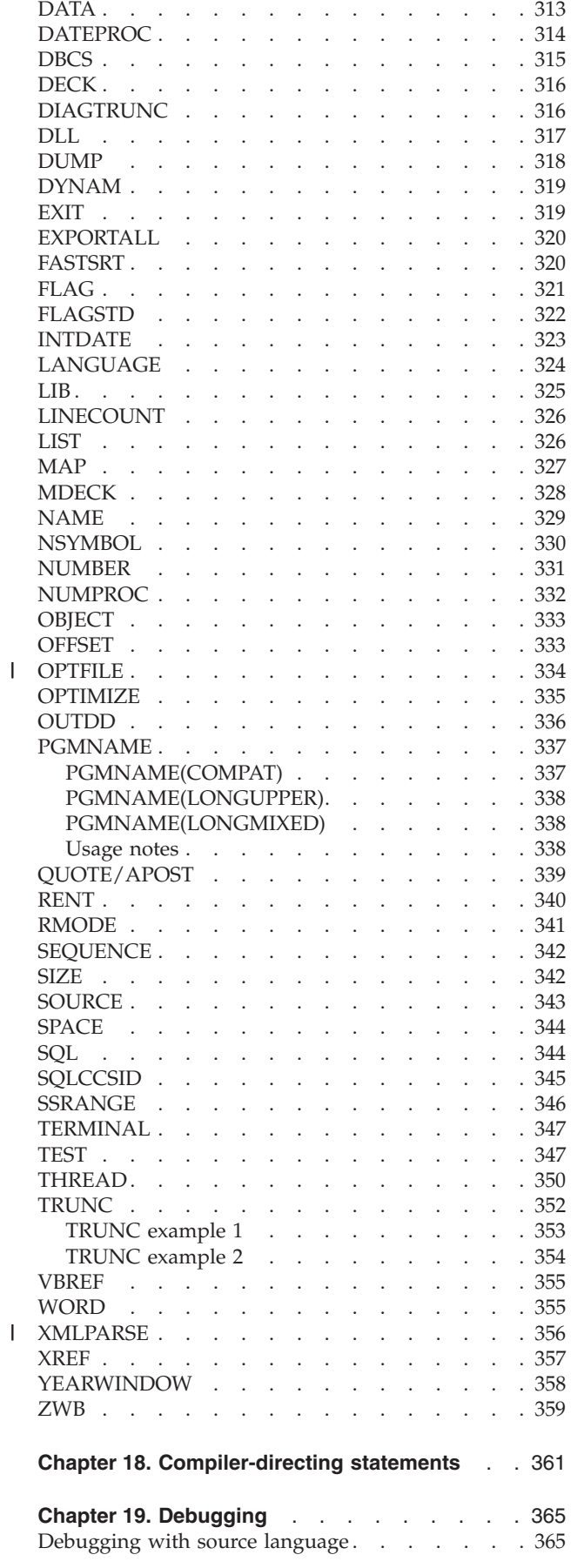

| |

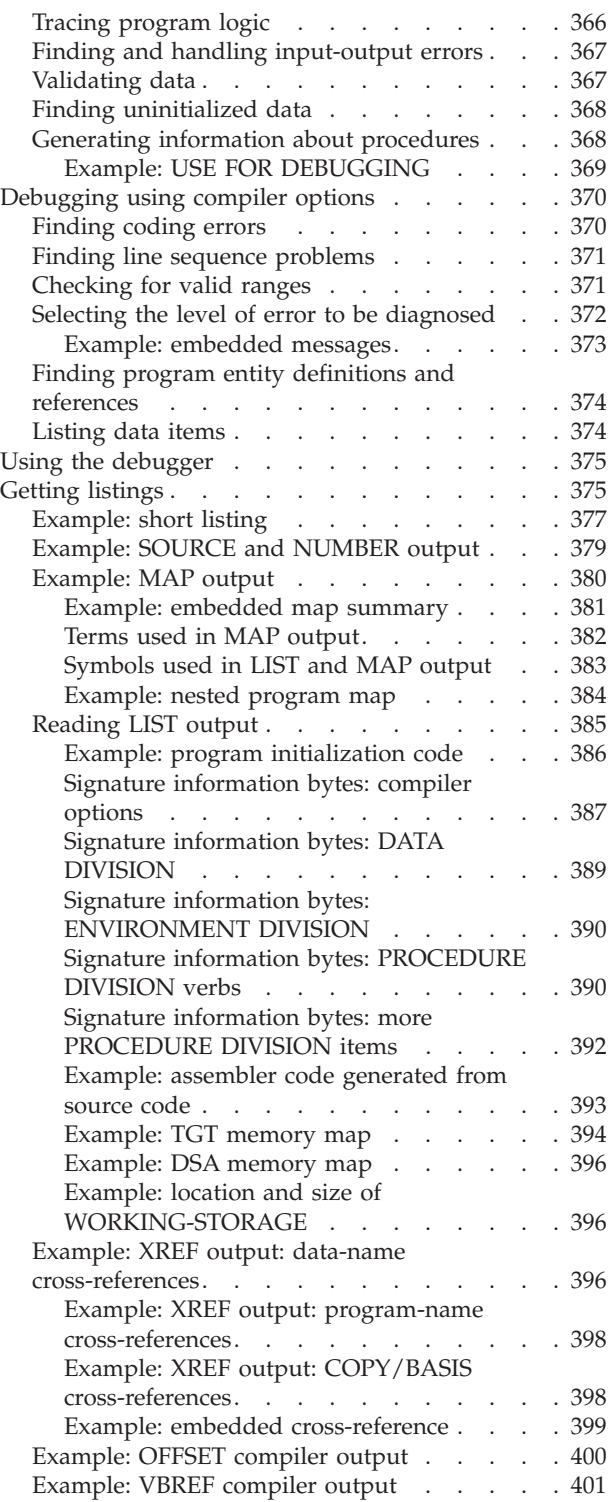

## <span id="page-272-0"></span>**Chapter 14. Compiling under z/OS**

You can compile Enterprise COBOL programs under z/OS using job control language (JCL), TSO commands, CLISTs, or ISPF panels.

For compiling with JCL, IBM provides a set of cataloged procedures, which can reduce the amount of JCL coding that you need to write. If the cataloged procedures do not meet your needs, you can write your own JCL. Using JCL, you can compile a single program or compile several programs as part of a batch job.

When compiling under TSO, you can use TSO commands, CLISTs, or ISPF panels.

You can also compile in a z/OS UNIX shell by using the cob2 command.

You might instead want to start the Enterprise COBOL compiler from an assembler program, for example, if your shop has developed a tool or interface that calls the Enterprise COBOL compiler.

As part of the compilation step, you need to define the data sets needed for the compilation and specify any compiler options necessary for your program and the desired output.

The compiler translates your COBOL program into language that the computer can process (object code). The compiler also lists errors in your source statements and provides supplementary information to help you debug and tune your program. Use compiler-directing statements and compiler options to control your compilation.

After compiling your program, you need to review the results of the compilation and correct any compiler-detected errors.

**RELATED TASKS** "Compiling with JCL" ["Compiling](#page-284-0) under TSO" on page 261 Chapter 15, ["Compiling](#page-306-0) under UNIX," on page 283 "Starting the compiler from an [assembler](#page-286-0) program" on page 263 ["Defining](#page-287-0) compiler input and output" on page 264 ["Specifying](#page-294-0) compiler options under z/OS" on page 271 "Compiling multiple programs (batch [compilation\)"](#page-297-0) on page 274 ["Correcting](#page-302-0) errors in your source program" on page 279

**RELATED REFERENCES** Chapter 18, ["Compiler-directing](#page-384-0) statements," on page 361 "Data sets used by the [compiler](#page-288-0) under z/OS" on page 265 ["Compiler](#page-296-0) options and compiler output under z/OS" on page 273

## **Compiling with JCL**

Include the following information in the JCL for compilation: job description, statement to invoke the compiler, and definitions of the needed data sets (including the directory paths of HFS files, if any).

<span id="page-273-0"></span>The simplest way to compile your program under z/OS is to code JCL that uses a cataloged procedure. A *cataloged procedure* is a set of job control statements in a partitioned data set called the *procedure library* (SYS1.PROCLIB).

The following JCL shows the general format for a cataloged procedure.

```
//jobname JOB parameters
//stepname EXEC [PROC=]procname[,{PARM=|PARM.stepname=}'options']
//SYSIN DD data-set parameters
               . . . (source program to be compiled)
/*
//
```
Additional considerations apply when you use cataloged procedures to compile object-oriented programs.

"Example: sample JCL for a procedural DLL [application"](#page-505-0) on page 482

```
RELATED TASKS
"Using a cataloged procedure"
"Writing JCL to compile programs" on page 259
"Specifying compiler options under z/OS" on page 271
"Specifying compiler options in a batch compilation" on page 276
"Compiling programs to create DLLs" on page 480
```

```
RELATED REFERENCES
compiler under z/OS" on page 265
```
## **Using a cataloged procedure**

Specify a cataloged procedure in an EXEC statement in your JCL.

For example, the following JCL calls the IBM-supplied cataloged procedure IGYWC for compiling an Enterprise COBOL program and defining the required data sets:

```
//JOB1 JOB1
//STEPA EXEC PROC=IGYWC
//COBOL.SYSIN DD *
000100 IDENTIFICATION DIVISION
     * (the source code)
. . .
/*
```
You can omit /\* after the source code. If your source code is stored in a data set, replace SYSIN DD \* with appropriate parameters that describe the data set.

You can use these procedures with any of the job schedulers that are part of z/OS. When a scheduler encounters parameters that it does not require, the scheduler either ignores them or substitutes alternative parameters.

If the compiler options are not explicitly supplied with the procedure, default options established at the installation apply. You can override these default options by using an EXEC statement that includes the desired options.

You can specify data sets to be in the hierarchical file system by overriding the corresponding DD statement. However, the compiler utility files (SYSUT*x*) and copy libraries (SYSLIB) you specify must be MVS data sets.

<span id="page-274-0"></span>Additional details about invoking cataloged procedures, overriding and adding to EXEC statements, and overriding and adding to DD statements are in the Language Environment information.

**RELATED TASKS**

*Language Environment [Programming](http://publib.boulder.ibm.com/cgi-bin/bookmgr/BOOKS/ceea2180) Guide*

#### **RELATED REFERENCES**

"Compile procedure (IGYWC)" "Compile and link-edit procedure [\(IGYWCL\)"](#page-275-0) on page 252 "Compile, link-edit, and run procedure [\(IGYWCLG\)"](#page-276-0) on page 253 "Compile, load, and run procedure [\(IGYWCG\)"](#page-277-0) on page 254 "Compile, prelink, and link-edit procedure [\(IGYWCPL\)"](#page-278-0) on page 255 "Compile, prelink, link-edit, and run procedure [\(IGYWCPLG\)"](#page-279-0) on page 256 "Prelink and link-edit procedure [\(IGYWPL\)"](#page-281-0) on page 258 "Compile, prelink, load, and run procedure [\(IGYWCPG\)"](#page-281-0) on page 258 *MVS Program [Management:](http://publib.boulder.ibm.com/cgi-bin/bookmgr/BOOKS/iea2b170) User's Guide and Reference*

### **Compile procedure (IGYWC)**

IGYWC is a single-step cataloged procedure for compiling a program. It produces an object module. The compile steps in all other cataloged procedures that invoke the compiler are similar.

You must supply the following DD statement, indicating the location of the source program, in the input stream:

//COBOL.SYSIN DD \* (or appropriate parameters)

If you use copybooks in the program that you are compiling, you must also supply a DD statement for SYSLIB or other libraries that you specify in COPY statements. For example:

```
//COBOL.SYSLIB DD DISP=SHR,DSN=DEPT88.BOBS.COBLIB
//IGYWC PROC LNGPRFX='IGY.V4R1M0',SYSLBLK=3200
1/*
//* COMPILE A COBOL PROGRAM
//*
//* PARAMETER DEFAULT VALUE USAGE
//* SYSLBLK 3200 BLKSIZE FOR OBJECT DATA SET
//* LNGPRFX IGY.V4R1M0 PREFIX FOR LANGUAGE DATA SET NAMES
1/*//* CALLER MUST SUPPLY //COBOL.SYSIN DD . . .
//*
//COBOL EXEC PGM=IGYCRCTL,REGION=2048K
//STEPLIB DD DSNAME=&LNGPRFX..SIGYCOMP, (1)
// DISP=SHR
//SYSPRINT DD SYSOUT=*
//SYSLIN DD DSNAME=&&LOADSET,UNIT=SYSDA,
// DISP=(MOD,PASS),SPACE=(TRK,(3,3)),
// DCB=(BLKSIZE=&SYSLBLK)
//SYSUT1 DD UNIT=SYSDA,SPACE=(CYL,(1,1))
//SYSUT2 DD UNIT=SYSDA,SPACE=(CYL,(1,1))
//SYSUT3 DD UNIT=SYSDA,SPACE=(CYL,(1,1))
//SYSUT4 DD UNIT=SYSDA,SPACE=(CYL,(1,1))
//SYSUT5 DD UNIT=SYSDA,SPACE=(CYL,(1,1)) (2)
//SYSUT6 DD UNIT=SYSDA,SPACE=(CYL,(1,1))
//SYSUT7 DD UNIT=SYSDA,SPACE=(CYL,(1,1))
(1) STEPLIB can be installation-dependent.
```
**(2)** SYSUT5 is needed only if the LIB option is used.

<span id="page-275-0"></span>"Example: JCL for compiling using HFS"

#### **Example: JCL for compiling using HFS:**

The following job uses procedure IGYWC to compile a COBOL program demo.cbl that is located in the hierarchical file system (HFS). It writes the generated compiler listing demo.lst, object file demo.o, and SYSADATA file demo.adt to the HFS.

```
//HFSDEMO JOB ,
// TIME=(1),MSGLEVEL=(1,1),MSGCLASS=H,CLASS=A,REGION=50M,
// NOTIFY=&SYSUID,USER=&SYSUID
//COMPILE EXEC IGYWC,
// PARM.COBOL='LIST,MAP,RENT,FLAG(I,I),XREF,ADATA'
//SYSPRINT DD PATH='/u/userid/cobol/demo.lst', (1)
// PATHOPTS=(OWRONLY,OCREAT,OTRUNC), (2)
// PATHMODE=SIRWXU, (3)
// FILEDATA=TEXT (4)
//SYSLIN DD PATH='/u/userid/cobol/demo.o',
// PATHOPTS=(OWRONLY,OCREAT,OTRUNC),
// PATHMODE=SIRWXU
//SYSADATA DD PATH='/u/userid/cobol/demo.adt',
// PATHOPTS=(OWRONLY,OCREAT,OTRUNC),
// PATHMODE=SIRWXU
//SYSIN DD PATH='/u/userid/cobol/demo.cbl',
// PATHOPTS=ORDONLY,
// FILEDATA=TEXT,
// RECFM=F
```
- **(1)** PATH specifies the path name for an HFS file.
- **(2)** PATHOPTS indicates the access for the file (such as read or read-write) and sets the status for the file (such as append, create, or truncate).
- **(3)** PATHMODE indicates the permissions, or file access attributes, to be set when a file is created.
- **(4)** FILEDATA specifies whether the data is to be treated as text or binary.

You can use a mixture of HFS (PATH='*hfs-directory-path*') and MVS data sets (DSN=*traditional-data-set-name*) on the compilation DD statements shown in this example as overrides. However, the compiler utility files (DD statements SYSUT*x*) and COPY libraries (DD statements SYSLIB) must be MVS data sets.

**RELATED REFERENCES** *UNIX System Services [Command](http://publib.boulder.ibm.com/cgi-bin/bookmgr/BOOKS/BPXZA580) Reference MVS JCL [Reference](http://publib.boulder.ibm.com/cgi-bin/bookmgr/BOOKS/iea2b670)* "Data sets used by the [compiler](#page-288-0) under z/OS" on page 265

### **Compile and link-edit procedure (IGYWCL)**

IGYWCL is a two-step cataloged procedure to compile and link-edit a program.

The COBOL job step produces an object module that is input to the linkage editor or binder. You can add other object modules. You must supply the following DD statement, indicating the location of the source program, in the input stream: //COBOL.SYSIN DD \* (or appropriate parameters)

If the program uses copybooks, you must also supply a DD statement for SYSLIB or other libraries that you specify in COPY statements. For example: //COBOL.SYSLIB DD DISP=SHR,DSN=DEPT88.BOBS.COBLIB

<span id="page-276-0"></span>//IGYWCL PROC LNGPRFX='IGY.V4R1M0',SYSLBLK=3200, // LIBPRFX='CEE', PGMLIB='&&GOSET',GOPGM=GO //\* //\* COMPILE AND LINK EDIT A COBOL PROGRAM  $1/$ \* //\* PARAMETER DEFAULT VALUE USAGE //\* LNGPRFX IGY.V4R1M0 PREFIX FOR LANGUAGE DATA SET NAMES  $1/*$  SYSLBLK 3200 //\* LIBPRFX CEE PREFIX FOR LIBRARY DATA SET NAMES //\* PGMLIB &&GOSET DATA SET NAME FOR LOAD MODULE //\* GOPGM GO MEMBER NAME FOR LOAD MODULE  $1/*$ //\* CALLER MUST SUPPLY //COBOL.SYSIN DD . . .  $1/*$ //COBOL EXEC PGM=IGYCRCTL,REGION=2048K //STEPLIB DD DSNAME=&LNGPRFX..SIGYCOMP, **(1)** // DISP=SHR //SYSPRINT DD SYSOUT=\* //SYSLIN DD DSNAME=&&LOADSET,UNIT=SYSDA, // DISP=(MOD,PASS),SPACE=(TRK,(3,3)), // DCB=(BLKSIZE=&SYSLBLK) //SYSUT1 DD UNIT=SYSDA,SPACE=(CYL,(1,1)) //SYSUT2 DD UNIT=SYSDA,SPACE=(CYL,(1,1)) //SYSUT3 DD UNIT=SYSDA,SPACE=(CYL,(1,1)) //SYSUT4 DD UNIT=SYSDA,SPACE=(CYL,(1,1)) //SYSUT5 DD UNIT=SYSDA,SPACE=(CYL,(1,1)) **(2)** //SYSUT6 DD UNIT=SYSDA,SPACE=(CYL,(1,1)) //SYSUT7 DD UNIT=SYSDA,SPACE=(CYL,(1,1)) //LKED EXEC PGM=HEWL,COND=(8,LT,COBOL),REGION=1024K //SYSLIB DD DSNAME=&LIBPRFX..SCEELKED, **(3)** // DISP=SHR //SYSPRINT DD SYSOUT=\* //SYSLIN DD DSNAME=&&LOADSET,DISP=(OLD,DELETE) // DD DDNAME=SYSIN //SYSLMOD DD DSNAME=&PGMLIB(&GOPGM), // SPACE=(TRK,(10,10,1)), // UNIT=SYSDA,DISP=(MOD,PASS) //SYSUT1 DD UNIT=SYSDA,SPACE=(TRK,(10,10)) **(1)** STEPLIB can be installation-dependent.

- **(2)** SYSUT5 is needed only if the LIB option is used.
- **(3)** SYSLIB can be installation-dependent.

### **Compile, link-edit, and run procedure (IGYWCLG)**

IGYWCLG is a three-step cataloged procedure to compile, link-edit, and run a program.

The COBOL job step produces an object module that is input to the linkage editor or binder. You can add other object modules. If the COBOL program refers to any data sets, you must also supply DD statements that define these data sets. You must supply the following DD statement, indicating the location of the source program, in the input stream:

//COBOL.SYSIN DD \* (or appropriate parameters)

If the program uses copybooks, you must also supply a DD statement for SYSLIB or other libraries that you specify in COPY statements. For example:

```
//COBOL.SYSLIB DD DISP=SHR,DSN=DEPT88.BOBS.COBLIB
//IGYWCLG PROC LNGPRFX='IGY.V4R1M0',SYSLBLK=3200,
// LIBPRFX='CEE',GOPGM=GO
1/*
```

```
//* COMPILE, LINK EDIT AND RUN A COBOL PROGRAM
1/*//* PARAMETER DEFAULT VALUE USAGE
//* LNGPRFX IGY.V4R1M0 PREFIX FOR LANGUAGE DATA SET NAMES
                            BLKSIZE FOR OBJECT DATA SET
//* LIBPRFX CEE PREFIX FOR LIBRARY DATA SET NAMES
//* GOPGM GO MEMBER NAME FOR LOAD MODULE
//*
//* CALLER MUST SUPPLY //COBOL.SYSIN DD . . .
//*
//COBOL EXEC PGM=IGYCRCTL,REGION=2048K
//STEPLIB DD DSNAME=&LNGPRFX..SIGYCOMP, (1)
// DISP=SHR
//SYSPRINT DD SYSOUT=*
//SYSLIN DD DSNAME=&&LOADSET,UNIT=SYSDA,
// DISP=(MOD,PASS),SPACE=(TRK,(3,3)),
// DCB=(BLKSIZE=&SYSLBLK)
//SYSUT1 DD UNIT=SYSDA,SPACE=(CYL,(1,1))
//SYSUT2 DD UNIT=SYSDA,SPACE=(CYL,(1,1))
//SYSUT3 DD UNIT=SYSDA,SPACE=(CYL,(1,1))
//SYSUT4 DD UNIT=SYSDA,SPACE=(CYL,(1,1))
//SYSUT5 DD UNIT=SYSDA,SPACE=(CYL,(1,1)) (2)
//SYSUT6 DD UNIT=SYSDA,SPACE=(CYL,(1,1))
//SYSUT7 DD UNIT=SYSDA,SPACE=(CYL,(1,1))
//LKED EXEC PGM=HEWL,COND=(8,LT,COBOL),REGION=1024K
//SYSLIB DD DSNAME=&LIBPRFX..SCEELKED, (3)
// DISP=SHR
//SYSPRINT DD SYSOUT=*
//SYSLIN DD DSNAME=&&LOADSET,DISP=(OLD,DELETE)
// DD DDNAME=SYSIN
//SYSLMOD DD DSNAME=&&GOSET(&GOPGM),SPACE=(TRK,(10,10,1)),<br>// UNIT=SYSDA.DISP=(MOD.PASS)
            UNIT=SYSDA, DISP=(MOD, PASS)
//SYSUT1 DD UNIT=SYSDA,SPACE=(TRK,(10,10))
//GO EXEC PGM=*.LKED.SYSLMOD,COND=((8,LT,COBOL),(4,LT,LKED)),
// REGION=2048K
//STEPLIB DD DSNAME=&LIBPRFX..SCEERUN, (1)
// DISP=SHR
//SYSPRINT DD SYSOUT=*
//CEEDUMP DD SYSOUT=*
//SYSUDUMP DD SYSOUT=*
(1) STEPLIB can be installation-dependent.
```
- **(2)** SYSUT5 is needed only if the LIB option is used.
- **(3)** SYSLIB can be installation-dependent.

### **Compile, load, and run procedure (IGYWCG)**

IGYWCG is a two-step cataloged procedure to compile, load, and run a program.

The COBOL job step produces an object module that is input to the loader. If the COBOL program refers to any data sets, you must supply the DD statements that define these data sets. You must supply the following DD statement, indicating the location of the source program, in the input stream:

//COBOL.SYSIN DD \* (or appropriate parameters)

If the program uses copybooks, you must also supply a DD statement for SYSLIB or other libraries that you specify in COPY statements. For example:

//COBOL.SYSLIB DD DISP=SHR,DSN=DEPT88.BOBS.COBLIB //IGYWCG PROC LNGPRFX='IGY.V4R1M0',SYSLBLK=3200, // LIBPRFX='CEE' //\* //\* COMPILE, LOAD AND RUN A COBOL PROGRAM

<span id="page-278-0"></span> $1/*$ //\* PARAMETER DEFAULT VALUE USAGE  $\frac{7}{10}$   $\frac{7}{100}$  and the set of the set of the set of the set of the set of the set of the set of the set of the set of the set of the set of the set of the set of the set of the set of the set of the set of the set //\* SYSLBLK 3200 BLKSIZE FOR OBJECT DATA SET PREFIX FOR LIBRARY DATA SET NAMES  $1/$ \* //\* CALLER MUST SUPPLY //COBOL.SYSIN DD . . . //\* //COBOL EXEC PGM=IGYCRCTL,REGION=2048K //STEPLIB DD DSNAME=&LNGPRFX..SIGYCOMP, **(1)** // DISP=SHR //SYSPRINT DD SYSOUT=\* //SYSLIN DD DSNAME=&&LOADSET,UNIT=SYSDA, **(2)** // DISP=(MOD,PASS),SPACE=(TRK,(3,3)), // DCB=(BLKSIZE=&SYSLBLK) //SYSUT1 DD UNIT=SYSDA,SPACE=(CYL,(1,1)) //SYSUT2 DD UNIT=SYSDA,SPACE=(CYL,(1,1)) //SYSUT3 DD UNIT=SYSDA,SPACE=(CYL,(1,1)) //SYSUT4 DD UNIT=SYSDA,SPACE=(CYL,(1,1)) //SYSUT5 DD UNIT=SYSDA,SPACE=(CYL,(1,1)) **(3)** //SYSUT6 DD UNIT=SYSDA,SPACE=(CYL,(1,1)) //SYSUT7 DD UNIT=SYSDA,SPACE=(CYL,(1,1)) //GO EXEC PGM=LOADER,COND=(8,LT,COBOL),REGION=2048K //SYSLIB DD DSNAME=&LIBPRFX..SCEELKED, **(4)** // DISP=SHR //SYSLOUT DD SYSOUT=\* //SYSLIN DD DSNAME=&&LOADSET,DISP=(OLD,DELETE) //STEPLIB DD DSNAME=&LIBPRFX..SCEERUN, **(1)** // DISP=SHR //SYSPRINT DD SYSOUT=\* //CEEDUMP DD SYSOUT=\* //SYSUDUMP DD SYSOUT=\*

- **(1)** STEPLIB can be installation-dependent.
- **(2)** SYSLIN can reside in the HFS.
- **(3)** SYSUT5 is needed only if the LIB option is used.
- **(4)** SYSLIB can be installation-dependent.

#### **Compile, prelink, and link-edit procedure (IGYWCPL)**

IGYWCPL is a three-step cataloged procedure for compiling, prelinking, and link-editing a program.

You must supply the following DD statement, indicating the location of the source program, in the input stream:

SYSIN DD \* (or appropriate parameters)

If the program uses copybooks, you must also supply a DD statement for SYSLIB or other libraries that you specify in COPY statements. For example:

//COBOL.SYSLIB DD DISP=SHR,DSN=DEPT88.BOBS.COBLIB

```
//IGYWCPL PROC LNGPRFX='IGY.V4R1M0',SYSLBLK=3200,
// LIBPRFX='CEE',PLANG=EDCPMSGE,
// PGMLIB='&&GOSET',GOPGM=GO
1/*//* COMPILE, PRELINK AND LINK EDIT A COBOL PROGRAM
1/*//* PARAMETER DEFAULT VALUE USAGE
//* LNGPRFX IGY.V4R1M0 PREFIX FOR LANGUAGE DATA SET NAMES
//* SYSLBLK 3200 BLOCK SIZE FOR OBJECT DATA SET
//* LIBPRFX CEE     PREFIX FOR LIBRARY DATA SET NAMES<br>//* PLANG   EDCPMSGE     PRELINKER MESSAGES MODULE<br>^^T^ CET NAME FOR LOAD MODULE
//* PLANG EDCPMSGE PRELINKER MESSAGES MODULE
//* PGMLIB &&GOSET DATA SET NAME FOR LOAD MODULE
```
<span id="page-279-0"></span>//\* GOPGM GO MEMBER NAME FOR LOAD MODULE  $1/*$ //\* CALLER MUST SUPPLY //COBOL.SYSIN DD . . .  $//*$ //COBOL EXEC PGM=IGYCRCTL,REGION=2048K //STEPLIB DD DSNAME=&LNGPRFX..SIGYCOMP, **(1)** // DISP=SHR //SYSPRINT DD SYSOUT=\* //SYSLIN DD DSNAME=&&LOADSET,UNIT=SYSDA, // DISP=(MOD,PASS),SPACE=(TRK,(3,3)), // DCB=(BLKSIZE=&SYSLBLK) //SYSUT1 DD UNIT=SYSDA,SPACE=(CYL,(1,1)) //SYSUT2 DD UNIT=SYSDA,SPACE=(CYL,(1,1)) //SYSUT3 DD UNIT=SYSDA,SPACE=(CYL,(1,1)) //SYSUT4 DD UNIT=SYSDA,SPACE=(CYL,(1,1)) //SYSUT5 DD UNIT=SYSDA,SPACE=(CYL,(1,1)) **(2)** //SYSUT6 DD UNIT=SYSDA,SPACE=(CYL,(1,1)) //SYSUT7 DD UNIT=SYSDA,SPACE=(CYL,(1,1)) //PLKED EXEC PGM=EDCPRLK,PARM='',COND=(8,LT,COBOL), // REGION=2048K //STEPLIB DD DSNAME=&LIBPRFX..SCEERUN, // DISP=SHR //SYSMSGS DD DSNAME=&LIBPRFX..SCEEMSGP(&PLANG), // DISP=SHR //SYSLIB DD DUMMY //SYSIN DD DSN=&&LOADSET,DISP=(OLD,DELETE) //SYSMOD DD DSNAME=&&PLKSET,UNIT=SYSDA,DISP=(NEW,PASS), // SPACE=(32000,(100,50)), // DCB=(RECFM=FB,LRECL=80,BLKSIZE=3200) //SYSDEFSD DD DUMMY //SYSOUT DD SYSOUT=\* //SYSPRINT DD SYSOUT=\* //\* //LKED EXEC PGM=HEWL,COND=(8,LT,COBOL),REGION=1024K //SYSLIB DD DSNAME=&LIBPRFX..SCEELKED, **(3)** // DISP=SHR //SYSPRINT DD SYSOUT=\* //SYSLIN DD DSNAME=&&PLKSET,DISP=(OLD,DELETE) // DD DDNAME=SYSIN //SYSLMOD DD DSNAME=&PGMLIB(&GOPGM), // SPACE=(TRK,(10,10,1)), UNIT=SYSDA, DISP=(MOD, PASS) //SYSUT1 DD UNIT=SYSDA,SPACE=(TRK,(10,10))

- **(1)** STEPLIB can be installation-dependent.
- **(2)** SYSUT5 is needed only if the LIB option is used.
- **(3)** SYSLIB can be installation-dependent.

#### **Compile, prelink, link-edit, and run procedure (IGYWCPLG)**

IGYWCPLG is a four-step cataloged procedure for compiling, prelinking, link-editing, and running a program.

You must supply the following DD statement, indicating the location of the source program, in the input stream:

SYSIN DD \* (or appropriate parameters)

If the program uses copybooks, you must also supply a DD statement for SYSLIB or other libraries that you specify in COPY statements. For example:

```
//COBOL.SYSLIB DD DISP=SHR,DSN=DEPT88.BOBS.COBLIB
//IGYWCPLG PROC LNGPRFX='IGY.V4R1M0',SYSLBLK=3200,
// PLANG=EDCPMSGE,<br>// LIBPRFX='CEE',G
                LIBPRFX='CEE', GOPGM=GO
```
 $1/*$ //\* COMPILE, PRELINK, LINK EDIT, AND RUN A COBOL PROGRAM //\* //\* PARAMETER DEFAULT VALUE USAGE PREFIX FOR LANGUAGE DATA SET NAMES //\* SYSLBLK 3200 BLKSIZE FOR OBJECT DATA SET //\* PLANG EDCPMSGE PRELINKER MESSAGES MODULE  $//*$  LIBPRFX CEE PREFIX FOR LIBRARY DATA SET NAMES<br> $//*$  GOPGM GO MEMBER NAME FOR LOAD MODULE MEMBER NAME FOR LOAD MODULE //\* //\* CALLER MUST SUPPLY //COBOL.SYSIN DD . . .  $1/*$ //COBOL EXEC PGM=IGYCRCTL,REGION=2048K //STEPLIB DD DSNAME=&LNGPRFX..SIGYCOMP, **(1)** // DISP=SHR //SYSPRINT DD SYSOUT=\* //SYSLIN DD DSNAME=&&LOADSET,UNIT=SYSDA, // DISP=(MOD, PASS), SPACE=(TRK, (3,3)), // DCB=(BLKSIZE=&SYSLBLK) //SYSUT1 DD UNIT=SYSDA,SPACE=(CYL,(1,1)) //SYSUT2 DD UNIT=SYSDA,SPACE=(CYL,(1,1)) //SYSUT3 DD UNIT=SYSDA,SPACE=(CYL,(1,1)) //SYSUT4 DD UNIT=SYSDA,SPACE=(CYL,(1,1)) //SYSUT5 DD UNIT=SYSDA,SPACE=(CYL,(1,1)) **(2)** //SYSUT6 DD UNIT=SYSDA,SPACE=(CYL,(1,1)) //SYSUT7 DD UNIT=SYSDA,SPACE=(CYL,(1,1)) //PLKED EXEC PGM=EDCPRLK,PARM='',COND=(8,LT,COBOL), // REGION=2048K //STEPLIB DD DSNAME=&LIBPRFX..SCEERUN, // DISP=SHR //SYSMSGS DD DSNAME=&LIBPRFX..SCEEMSGP(&PLANG), // DISP=SHR //SYSLIB DD DUMMY //SYSIN DD DSN=&&LOADSET,DISP=(OLD,DELETE) //SYSMOD DD DSNAME=&&PLKSET,UNIT=SYSDA,DISP=(NEW,PASS), // SPACE=(32000,(100,50)), // DCB=(RECFM=FB,LRECL=80,BLKSIZE=3200) //SYSDEFSD DD DUMMY //SYSOUT DD SYSOUT=\* //SYSPRINT DD SYSOUT=\*  $1/\star$ //LKED EXEC PGM=HEWL,COND=(8,LT,COBOL),REGION=1024K //SYSLIB DD DSNAME=&LIBPRFX..SCEELKED, **(3)** // DISP=SHR //SYSPRINT DD SYSOUT=\* //SYSLIN DD DSNAME=&&PLKSET,DISP=(OLD,DELETE) // DD DDNAME=SYSIN //SYSLMOD DD DSNAME=&&GOSET(&GOPGM),SPACE=(TRK,(10,10,1)), // UNIT=SYSDA,DISP=(MOD,PASS) //SYSUT1 DD UNIT=SYSDA,SPACE=(TRK,(10,10)) //GO EXEC PGM=\*.LKED.SYSLMOD,COND=((8,LT,COBOL),(4,LT,LKED)), // REGION=2048K //STEPLIB DD DSNAME=&LIBPRFX..SCEERUN, // DISP=SHR //SYSPRINT DD SYSOUT=\* //CEEDUMP DD SYSOUT=\* //SYSUDUMP DD SYSOUT=\* **(1)** STEPLIB can be installation-dependent. **(2)** SYSUT5 is needed only if the LIB option is used.

- **(3)** SYSLIB can be installation-dependent.
	- Chapter 14. Compiling under z/OS **257**

### <span id="page-281-0"></span>**Prelink and link-edit procedure (IGYWPL)**

The IGYWPL cataloged procedure is a two-step procedure for prelinking and link-editing a program.

//IGYWPL PROC PLANG=EDCPMSGE,SYSLBLK=3200, // LIBPRFX='CEE', PGMLIB='&&GOSET',GOPGM=GO //\* //\* PRELINK AND LINK EDIT A COBOL PROGRAM  $1/*$ % PARAMETER DEFAULT\_VALUE USAGE<br>//\* PLANG EDCPMSGE PRELINK\_MESSAGES\_MEMBER\_NAME<br>//\* SYSLBLK 3200 BLKSIZE\_FOR\_OBJECT\_DATA\_SET //\* PLANG EDCPMSGE PRELINK MESSAGES MEMBER NAME //\* SYSLBLK 3200 BLKSIZE FOR OBJECT DATA SET //\* LIBPRFX CEE PREFIX FOR LIBRARY DATA SET NAMES //\* PGMLIB &&GOSET DATA SET NAME FOR LOAD MODULE //\* PGMLIB &&GOSET DATA SET NAME FOR LOAD MODU<br>//\* GOPGM GO MEMBER NAME FOR LOAD MODULE //\* //\* CALLER MUST SUPPLY //PLKED.SYSIN DD . . . //\* //PLKED EXEC PGM=EDCPRLK,PARM='', // REGION=2048K //STEPLIB DD DSNAME=&LIBPRFX..SCEERUN, **(1)** // DISP=SHR //SYSMSGS DD DSNAME=&LIBPRFX..SCEEMSGP(&PLANG), // DISP=SHR //SYSLIB DD DUMMY //SYSMOD DD DSNAME=&&PLKSET,UNIT=SYSDA,DISP=(NEW,PASS), // SPACE=(32000,(100,50)), // DCB=(RECFM=FB,LRECL=80,BLKSIZE=&SYSLBLK) //SYSDEFSD DD DUMMY //SYSOUT DD SYSOUT=\* //SYSPRINT DD SYSOUT=\* //\* //LKED EXEC PGM=HEWL,COND=(4,LT,PLKED),REGION=1024K //SYSLIB DD DSNAME=&LIBPRFX..SCEELKED, **(2)** // DISP=SHR //SYSPRINT DD SYSOUT=\* //SYSLIN DD DSNAME=\*.PLKED.SYSMOD,DISP=(OLD,DELETE) // DD DDNAME=SYSIN //SYSLMOD DD DSNAME=&PGMLIB(&GOPGM),SPACE=(TRK,(10,10,1)), UNIT=SYSDA,DISP=(MOD,PASS) //SYSUT1 DD UNIT=SYSDA,SPACE=(TRK,(10,10)) //SYSIN DD DUMMY

**(1)** STEPLIB can be installation-dependent.

**(2)** SYSLIB can be installation-dependent.

#### **Compile, prelink, load, and run procedure (IGYWCPG)**

IGYWCPG is a four-step cataloged procedure for compiling, prelinking, loading, and running a program.

You must supply the following DD statement, indicating the location of the source program, in the input stream:

//COBOL.SYSIN DD \* (or appropriate parameters)

If the program uses copybooks, you must also supply a DD statement for SYSLIB or other libraries that you specify in COPY statements. For example:

//COBOL.SYSLIB DD DISP=SHR,DSN=DEPT88.BOBS.COBLIB //IGYWCPG PROC LNGPRFX='IGY.V4R1M0',SYSLBLK=3200, // PLANG=EDCPMSGE,<br>// LIBPRFX='CEE' LIBPRFX='CEE'

<span id="page-282-0"></span> $1/*$ //\* COMPILE, PRELINK, LOAD, AND RUN A COBOL PROGRAM  $1/*$ //\* PARAMETER DEFAULT VALUE USAGE //\* LNGPRFX IGY.V4R1M0 PREFIX FOR LANGUAGE DATA SET NAMES //\* SYSLBLK 3200 BLKSIZE FOR OBJECT DATA SET //\* PLANG EDCPMSGE PRELINKER MESSAGES MODULE PREFIX FOR LIBRARY DATA SET NAMES //\* //\* CALLER MUST SUPPLY //COBOL.SYSIN DD . . .  $1/*$ //COBOL EXEC PGM=IGYCRCTL,REGION=2048K //STEPLIB DD DSNAME=&LNGPRFX..SIGYCOMP, **(1)** // DISP=SHR //SYSPRINT DD SYSOUT=\* //SYSLIN DD DSNAME=&&LOADSET,UNIT=SYSDA, // DISP=(MOD,PASS),SPACE=(TRK,(3,3)),<br>// DCB=(BLKSIZE=&SYSLBLK) // DCB=(BLKSIZE=&SYSLBLK) //SYSUT1 DD UNIT=SYSDA,SPACE=(CYL,(1,1)) //SYSUT2 DD UNIT=SYSDA,SPACE=(CYL,(1,1)) //SYSUT3 DD UNIT=SYSDA,SPACE=(CYL,(1,1)) //SYSUT4 DD UNIT=SYSDA,SPACE=(CYL,(1,1)) //SYSUT5 DD UNIT=SYSDA,SPACE=(CYL,(1,1)) **(2)** //SYSUT6 DD UNIT=SYSDA,SPACE=(CYL,(1,1)) //SYSUT7 DD UNIT=SYSDA,SPACE=(CYL,(1,1)) //PLKED EXEC PGM=EDCPRLK,PARM='',COND=(8,LT,COBOL), // REGION=2048K //STEPLIB DD DSNAME=&LIBPRFX..SCEERUN, // DISP=SHR //SYSMSGS DD DSNAME=&LIBPRFX..SCEEMSGP(&PLANG), // DISP=SHR //SYSLIB DD DUMMY //SYSIN DD DSN=&&LOADSET,DISP=(OLD,DELETE) //SYSMOD DD DSNAME=&&PLKSET,UNIT=SYSDA,DISP=(NEW,PASS), **(3)** // SPACE=(32000,(100,50)), // DCB=(RECFM=FB,LRECL=80,BLKSIZE=3200) //SYSDEFSD DD DUMMY //SYSOUT DD SYSOUT=\* //SYSPRINT DD SYSOUT=\* //\*<br>//GO EXEC PGM=LOADER, COND=(8,LT, COBOL), REGION=2048K //SYSLIB DD DSNAME=&LIBPRFX..SCEELKED, **(4)** // DISP=SHR //SYSLOUT DD SYSOUT=\* //SYSLIN DD DSNAME=&&PLKSET,DISP=(OLD,DELETE) //STEPLIB DD DSNAME=&LIBPRFX..SCEERUN, // DISP=SHR //SYSPRINT DD SYSOUT=\* //CEEDUMP DD SYSOUT=\* //SYSUDUMP DD SYSOUT=\* **(1)** STEPLIB can be installation-dependent. **(2)** SYSUT5 is needed only if the LIB option is used. **(3)** SYSMOD can reside in the HFS.

**(4)** SYSLIB can be installation-dependent.

## **Writing JCL to compile programs**

If the cataloged procedures do not give you the flexibility you need for more complex programs, write your own job control statements. The following example shows the general format of JCL used to compile a program.

<span id="page-283-0"></span>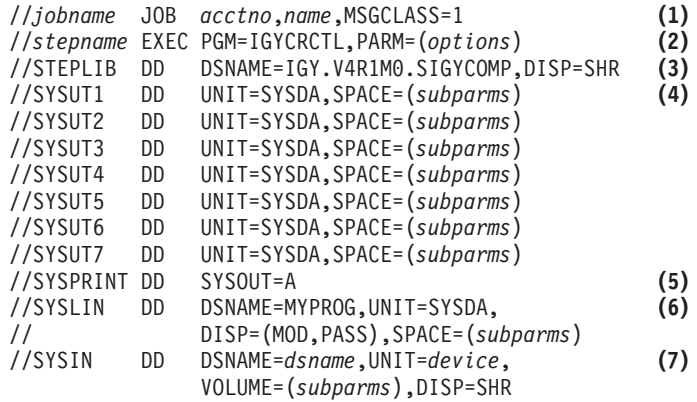

- **(1)** The JOB statement indicates the beginning of a job.
- **(2)** The EXEC statement specifies that the Enterprise COBOL compiler (IGYCRCTL) is to be invoked.
- **(3)** This DD statement defines the data set where the Enterprise COBOL compiler resides.
- **(4)** The SYSUT DD statements define the utility data sets that the compiler will use to process the source program. All SYSUT files must be on direct-access storage devices.
- **(5)** The SYSPRINT DD statement defines the data set that receives output from options such as LIST and MAP. SYSOUT=A is the standard designation for data sets whose destination is the system output device.
- **(6)** The SYSLIN DD statement defines the data set that receives output from the OBJECT option (the object module).
- **(7)** The SYSIN DD statement defines the data set to be used as input to the job step (source code).

You can use a mixture of HFS (PATH='*hfs-directory-path*') and MVS data sets (DSN=*traditional-data-set-name*) in the compilation DD statements for the following data sets:

- Sources files
- Object files
- Listings
- ADATA files
- Debug files
- v Executable modules

However, the compiler utility files (DD statements SYSUT*x*) and COPY libraries (DD statement SYSLIB) must be MVS data sets.

"Example: user-written JCL for compiling" "Example: sample JCL for a procedural DLL [application"](#page-505-0) on page 482

**RELATED REFERENCES** *MVS Program [Management:](http://publib.boulder.ibm.com/cgi-bin/bookmgr/BOOKS/iea2b170) User's Guide and Reference*

### **Example: user-written JCL for compiling**

The following example shows a few possibilities for adapting the basic JCL.

<span id="page-284-0"></span>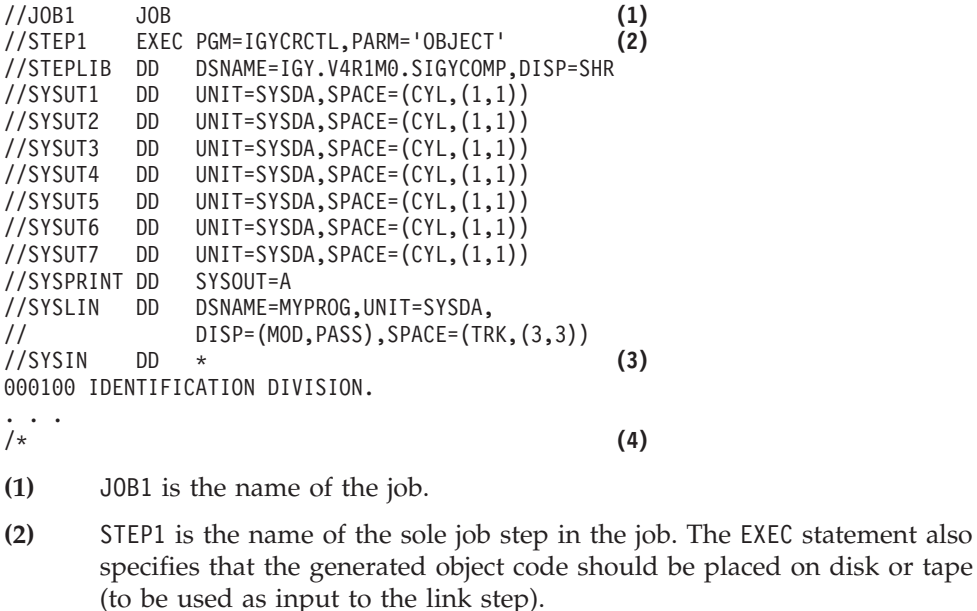

- **(3)** The asterisk indicates that the input data set follows in the input stream.
- **(4)** The delimiter statement /\* separates data from subsequent control statements in the input stream.

## **Compiling under TSO**

Under TSO, you can use TSO commands, command lists (CLISTs), REXX<sup>™</sup> execs, or ISPF to compile programs using traditional MVS data sets. You can use TSO commands or REXX execs to compile programs using HFS files.

With each method, you need to allocate the data sets and request the compilation:

1. Use the ALLOCATE command to allocate data sets.

For any compilation, allocate the work data sets (SYSUT*n*) and the SYSIN and SYSPRINT data sets.

If you specify certain compiler options, you must allocate other data sets. For example, if you specify the TERMINAL compiler option, you must allocate the SYSTERM data set to receive compiler messages at your terminal.

You can allocate data sets in any order. However, you must allocate all needed data sets before you start to compile.

2. Use the CALL command at the READY prompt to request compilation: CALL 'IGY.V4R1M0.SIGYCOMP(IGYCRCTL)'

You can specify the ALLOCATE and CALL commands on the TSO command line, or, if you are not using HFS files, you can include them in a CLIST.

You can allocate HFS files for all the compiler data sets except the SYSUT*x* utility data sets and the SYSLIB libraries. ALLOCATE statements have the following form: Allocate File(SYSIN) Path('/u/myu/myap/std/prog2.cbl') Pathopts(ORDONLY) Filedata(TEXT)

"Example: [ALLOCATE](#page-285-0) and CALL for compiling under TSO" on page 262 ["Example:](#page-285-0) CLIST for compiling under TSO" on page 262

**RELATED REFERENCES** "Data sets used by the [compiler](#page-288-0) under  $z/OS$ " on page 265

## <span id="page-285-0"></span>**Example: ALLOCATE and CALL for compiling under TSO**

The following example shows how to specify ALLOCATE and CALL commands when you are compiling under TSO.

```
[READY]
ALLOCATE FILE(SYSUT1) CYLINDERS SPACE(1 1)
[READY]
ALLOCATE FILE(SYSUT2) CYLINDERS SPACE(1 1)
[READY]
ALLOCATE FILE(SYSUT3) CYLINDERS SPACE(1 1)
[READY]
ALLOCATE FILE(SYSUT4) CYLINDERS SPACE(1 1)
[READY]
ALLOCATE FILE(SYSUT5) CYLINDERS SPACE(1 1)
[READY]
ALLOCATE FILE(SYSUT6) CYLINDERS SPACE(1 1)
[READY]
ALLOCATE FILE(SYSUT7) CYLINDERS SPACE(1 1)
[READY]
ALLOCATE FILE(SYSPRINT) SYSOUT
[READY]
ALLOCATE FILE(SYSTERM) DATASET(*)
[READY]
ALLOCATE FILE(SYSLIN) DATASET(PROG2.OBJ) NEW TRACKS SPACE(3,3)
[READY]
ALLOCATE FILE(SYSIN) DATASET(PROG2.COBOL) SHR
[READY]
CALL 'IGY.V4R1M0.SIGYCOMP(IGYCRCTL)' 'LIST,NOCOMPILE(S),OBJECT,FLAG(E,E),TERMINAL'
  .
  (COBOL listings and messages)
  .
[READY]
FREE FILE(SYSUT1,SYSUT2,SYSUT3,SYSUT4,SYSUT5,SYSUT6,SYSUT7,SYSPRINT,SYSTERM,+
SYSIN,SYSLIN)
```

```
[READY]
```
## **Example: CLIST for compiling under TSO**

The following example shows a CLIST for compiling under TSO. The FREE commands are not required. However, good programming practice dictates that you free files before you allocate them.

PROC 1 MEM CONTROL LIST FREE (SYSUT1) FREE (SYSUT2) FREE (SYSUT3) FREE (SYSUT4) FREE (SYSUT5) FREE (SYSUT6) FREE (SYSUT7) FREE (SYSPRINT) FREE (SYSIN) FREE (SYSLIN) ALLOC F(SYSPRINT) SYSOUT ALLOC F(SYSIN) DA(COBOL.SOURCE(&MEM)) SHR REUSE ALLOC F(SYSLIN) DA(COBOL.OBJECT(&MEM)) OLD REUSE ALLOC F(SYSUT1) NEW SPACE(5,5) TRACKS UNIT(SYSDA) ALLOC F(SYSUT2) NEW SPACE(5,5) TRACKS UNIT(SYSDA) ALLOC F(SYSUT3) NEW SPACE(5,5) TRACKS UNIT(SYSDA) ALLOC F(SYSUT4) NEW SPACE(5,5) TRACKS UNIT(SYSDA)

```
ALLOC F(SYSUT5) NEW SPACE(5,5) TRACKS UNIT(SYSDA)
ALLOC F(SYSUT6) NEW SPACE(5,5) TRACKS UNIT(SYSDA)
ALLOC F(SYSUT7) NEW SPACE(5,5) TRACKS UNIT(SYSDA)
CALL 'IGY.V4R1M0.SIGYCOMP(IGYCRCTL)'
```
### <span id="page-286-0"></span>**Starting the compiler from an assembler program**

You can start the Enterprise COBOL compiler from within an assembler program by using the ATTACH or the LINK macro by dynamic invocation. You must identify the compiler options and the ddnames of the data sets to be used during processing.

For example:

*symbol* {LINK|ATTACH} EP=IGYCRCTL,PARAM=(*optionlist*[,*ddnamelist*]),VL=1

- **EP** Specifies the symbolic name of the compiler. The control program (from the library directory entry) determines the entry point at which the program should begin running.
- **PARAM** Specifies, as a sublist, address parameters to be passed from the assembler program to the compiler.

The first fullword in the address parameter list contains the address of the COBOL *optionlist*. The second fullword contains the address of the *ddnamelist*. The third and fourth fullwords contain the addresses of null parameters, or zero.

#### *optionlist*

Specifies the address of a variable-length list that contains the COBOL options specified for compilation. This address must be written even if no list is provided.

The *optionlist* must begin on a halfword boundary. The 2 high-order bytes contain a count of the number of bytes in the remainder of the list. If no options are specified, the count must be zero. The *optionlist* is freeform, with each field separated from the next by a comma. No blanks or zeros should appear. The compiler recognizes only the first 100 characters.

#### *ddnamelist*

Specifies the address of a variable-length list that contains alternative ddnames for the data sets used during compiler processing. If standard ddnames are used, the *ddnamelist* can be omitted.

The *ddnamelist* must begin on a halfword boundary. The 2 high-order bytes contain a count of the number of bytes in the remainder of the list. Each name of less than 8 bytes must be left justified and padded with blanks. If an alternate ddname is omitted from the list, the standard name is assumed. If the name is omitted, the 8-byte entry must contain binary zeros. You can omit names from the end by shortening the list.

All SYSUT*n* data sets specified must be on direct-access storage devices and have physical sequential organization. They must not reside in the HFS.

The following table shows the sequence of the 8-byte entries in the *ddnamelist*.

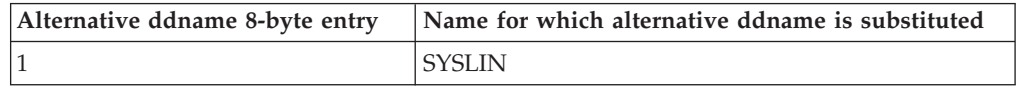

<span id="page-287-0"></span>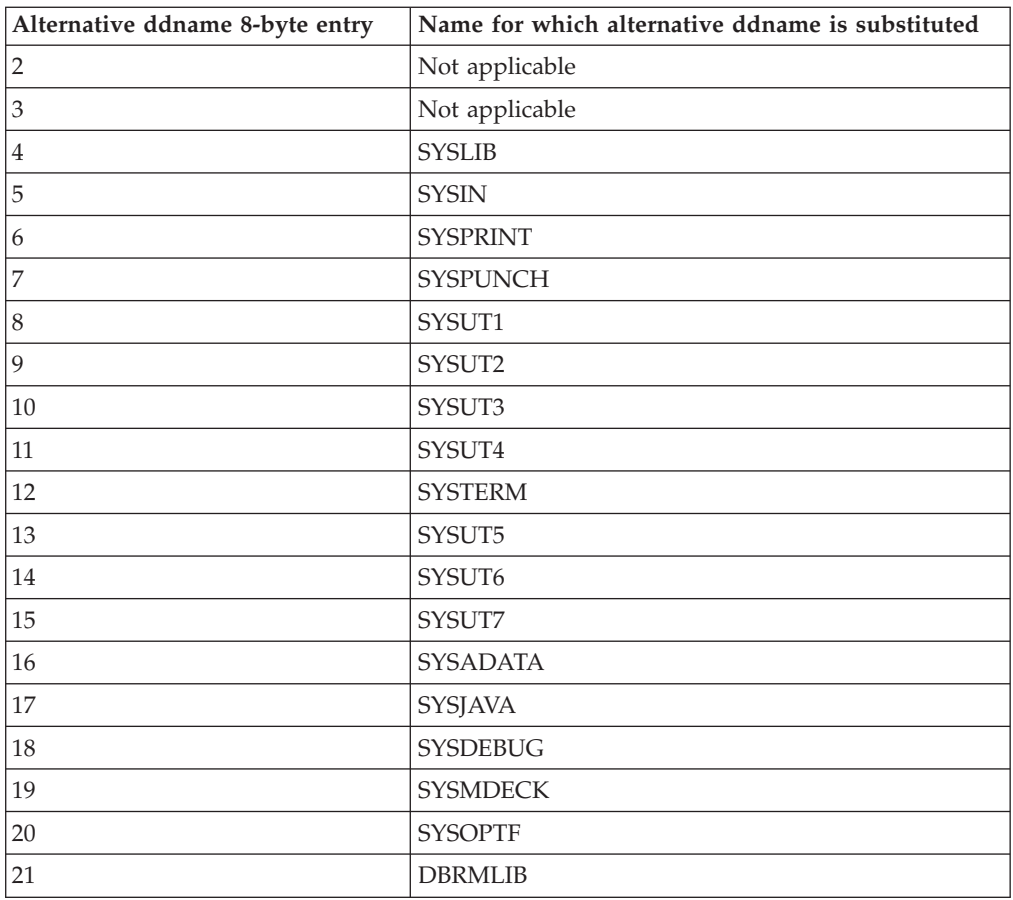

**VL** Specifies that the sign bit is to be set to 1 in the last fullword of the address parameter list.

When the compiler completes processing, it puts a return code in register 15.

#### **RELATED TASKS**

 $\overline{\phantom{a}}$ || $\overline{1}$ 

"Defining compiler input and output"

#### **RELATED REFERENCES**

"Data sets used by the [compiler](#page-288-0) under z/OS" on page 265 ["Compiler](#page-296-0) options and compiler output under z/OS" on page 273

### **Defining compiler input and output**

You need to define several kinds of data sets that the compiler uses to do its work. The compiler takes input data sets and libraries and produces various types of output, including object code, listings, and messages. The compiler also uses utility data sets during compilation.

#### **RELATED TASKS**

["Defining](#page-290-0) the source code data set (SYSIN)" on page 267 "Defining a [compiler-option](#page-290-0) data set (SYSOPTF)" on page 267 ["Specifying](#page-291-0) source libraries (SYSLIB)" on page 268 "Defining the output data set [\(SYSPRINT\)"](#page-292-0) on page 269 "Directing compiler messages to your terminal [\(SYSTERM\)"](#page-292-0) on page 269 "Creating object code (SYSLIN or [SYSPUNCH\)"](#page-292-0) on page 269
<span id="page-288-0"></span>"Defining an [associated-data](#page-293-0) file (SYSADATA)" on page 270 "Defining the Java-source output file [\(SYSJAVA\)"](#page-293-0) on page 270 "Defining the debug data set [\(SYSDEBUG\)"](#page-293-0) on page 270 "Defining the [library-processing](#page-294-0) output file (SYSMDECK)" on page 271

#### **RELATED REFERENCES**

"Data sets used by the compiler under z/OS" ["Compiler](#page-296-0) options and compiler output under z/OS" on page 273

## **Data sets used by the compiler under z/OS**

The following table lists the function, device requirements, and allowable device classes for each data set that the compiler uses.

*Table 36.* **Compiler data sets**

| | | |

 $\vert$ |

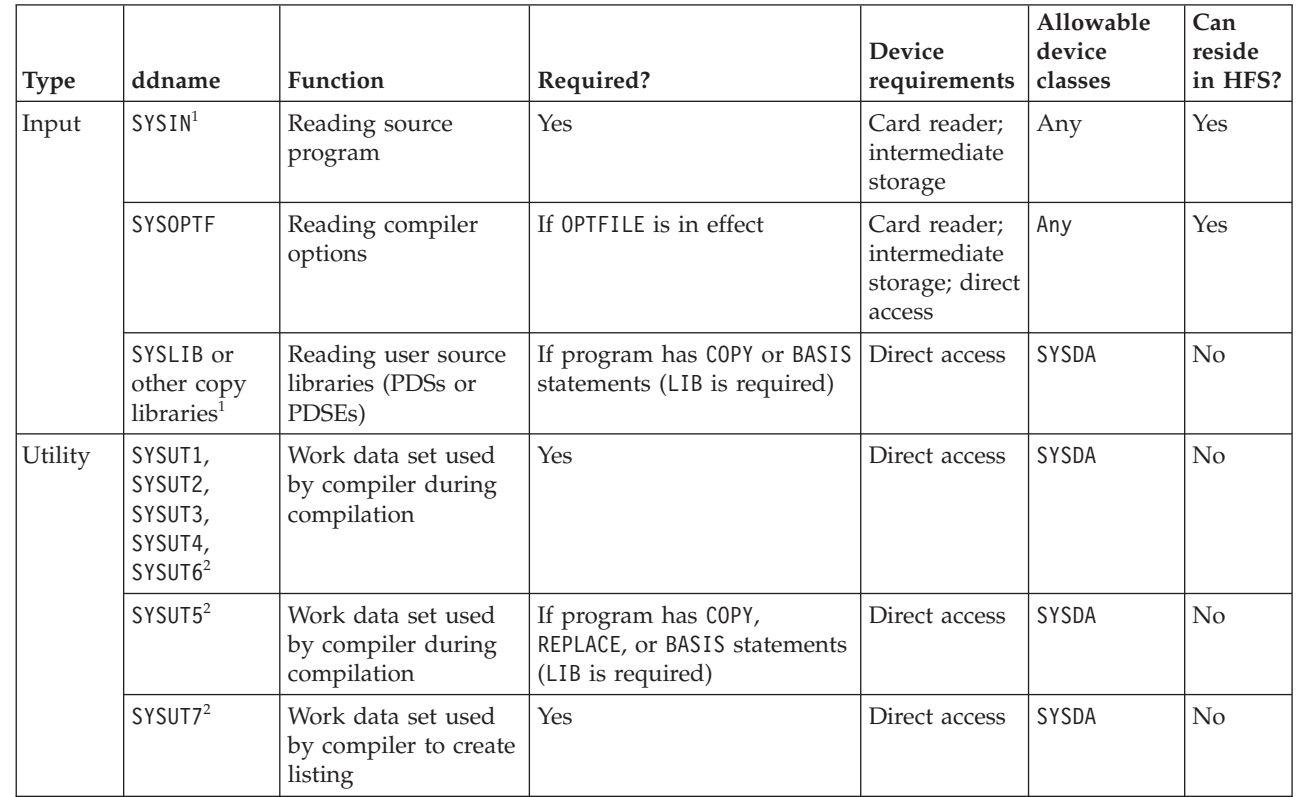

#### <span id="page-289-0"></span>*Table 36.* **Compiler data sets** *(continued)*

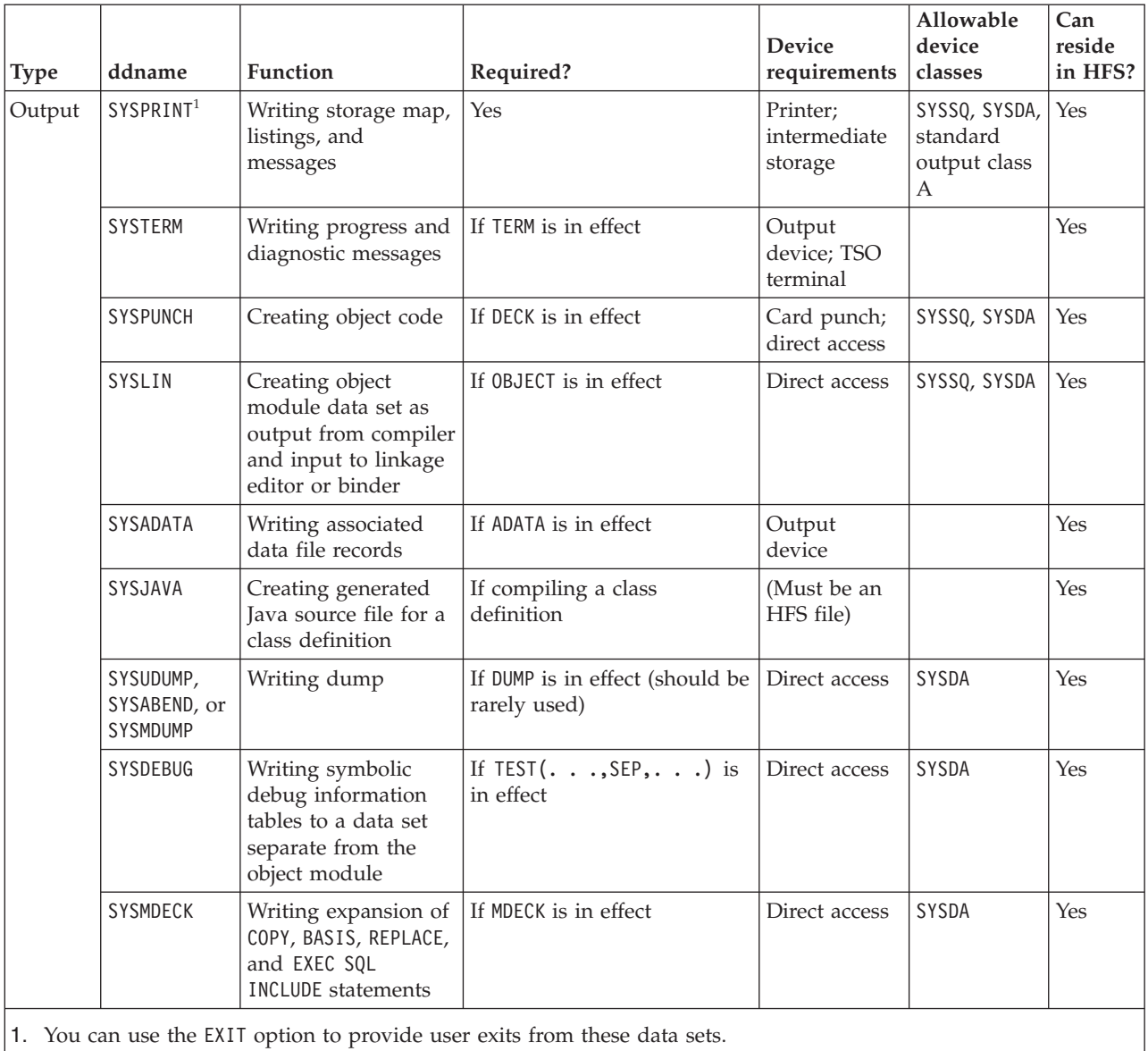

2. These data sets must be single volume.

|

**RELATED REFERENCES** "Logical record length and block size" ["EXIT"](#page-342-0) on page 319

### **Logical record length and block size**

For compiler data sets other than the work data sets (SYSUT*n*) and HFS files, you can set the block size by using the BLKSIZE subparameter of the DCB parameter. The value must be permissible for the device on which the data set resides. The values you set depend on whether the data sets are fixed length or variable length.

For fixed-length records (RECFM=F or RECFM=FB), LRECL is the logical record length; and BLKSIZE equals LRECL multiplied by *n* where *n* is equal to the blocking factor. <span id="page-290-0"></span>The following table shows the defined values for the fixed-length data sets. In general, you should not change these values, but you can change the value for the following data sets:

- SYSDEBUG: You can specify any LRECL in the listed range, with 1024 recommended.
- SYSPRINT, SYSDEBUG: You can specify BLKSIZE=0, which results in a system-determined block size.

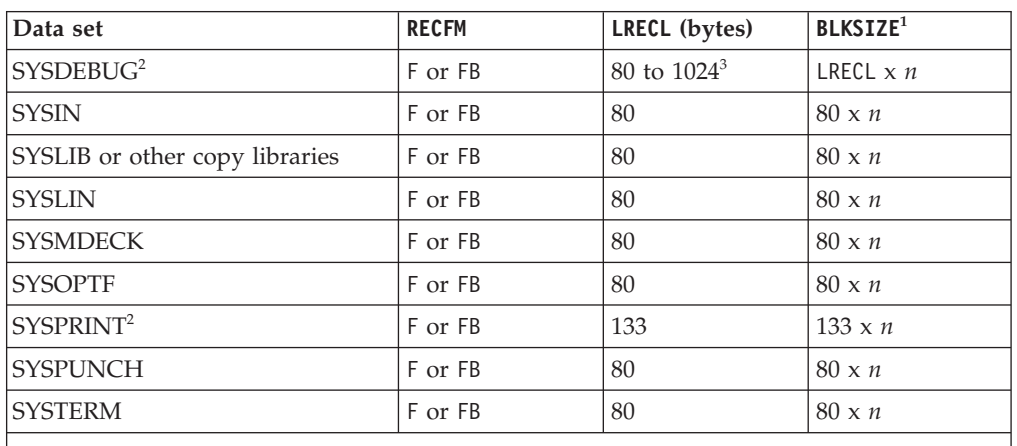

#### *Table 37.* **Block size of fixed-length compiler data sets**

1.  $n = \text{blocking factor}$ 

|

|

| | 2. If you specify BLKSIZE=0, the system will determine the block size.

3. The default LRECL for SYSDEBUG is 1024.

For variable-length records (RECFM=V), LRECL is the logical record length, and BLKSIZE equals LRECL plus 4.

#### *Table 38.* **Block size of variable-length compiler data sets**

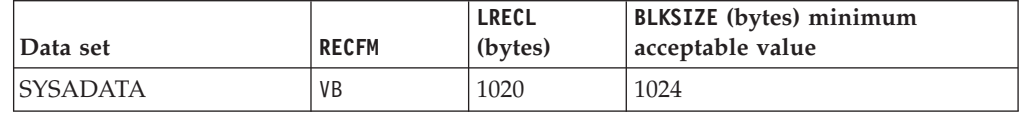

### **Defining the source code data set (SYSIN)**

Define the data set that contains your source code by using the SYSIN DD statement as shown below.

//SYSIN DD DSNAME=*dsname*,UNIT=SYSSQ,VOLUME=(*subparms*),DISP=SHR

You can place your source code or BASIS statement directly in the input stream. To do so, use this SYSIN DD statement:

//SYSIN DD \*

The source code or BASIS statement must follow theDD \* statement. If another job step follows the compilation, the EXEC statement for that step must follow the /\* statement or the last source statement.

## **Defining a compiler-option data set (SYSOPTF)**

Define a data set that contains the compiler options for your COBOL program by coding the SYSOPTF DD statement as shown below.

<span id="page-291-0"></span>//SYSOPTF DD DSNAME=*dsname*,UNIT=SYSDA,VOLUME=(*subparms*),DISP=SHR To use a compiler-option data set, specify OPTFILE either as a compiler invocation option or in a PROCESS or CBL statement in your source program. Within the SYSOPTF data set: v Specify compiler options in free form between columns 2 and 72, using the same syntax as you use for invocation options or for compiler options in a PROCESS or CBL statement. • Code an asterisk  $(*)$  in column 1 to cause a line to be treated as a comment. v Optionally code sequence numbers in columns 73 through 80; those columns are ignored. You can optionally place the compiler options directly in the input stream after the SYSOPTF DD statement if you compile using the OPTFILE option: //COB EXEC PGM=IGYCRCTL,PARM='OPTFILE' //SYSOPTF DD DATA,DLM=@@ SSRANGE ARITH(COMPAT) OPTIMIZE . . . @@ //SYSIN DD . . . You can concatenate multiple SYSOPTF DD statements if you have multiple compiler-option data sets: //SYSOPTF DD DSNAME=*dsname1*, . . . // DD DSNAME=*dsname2*, . . .

Compiler options that are in later data sets in the concatenation take precedence over options in earlier data sets in the concatenation.

**RELATED REFERENCES** ["Logical](#page-289-0) record length and block size" on page 266 ["OPTFILE"](#page-357-0) on page 334

## **Specifying source libraries (SYSLIB)**

Use SYSLIB DD statements if your program contains COPY or BASIS statements. These DD statements define the libraries (partitioned data sets) that contain the data requested by COPY statements in the source code or by BASIS statements in the input stream.

//SYSLIB DD DSNAME=*copylibname*,DISP=SHR

Concatenate multiple DD statements if you have multiple copy or basis libraries:

//SYSLIB DD DSNAME=PROJECT.USERLIB,DISP=SHR // DD DSNAME=SYSTEM.COPYX,DISP=SHR

Libraries are on direct-access storage devices. They cannot be in the HFS when you compile with JCL or under TSO.

You do not need the SYSLIB DD statement if the NOLIB option is in effect.

|

| |

| | | | | | |

| | | | | | | | |

| | | |

| |

| | |

|

## **Defining the output data set (SYSPRINT)**

You can use ddname SYSPRINT to produce a listing. The listing includes the results of the default or requested options of the PARM parameter (that is, diagnostic messages and the object-code listing).

You can direct the output to a SYSOUT data set, a printer, a direct-access storage device, or a magnetic-tape device. For example: //SYSPRINT DD SYSOUT=A

The SYSPRINT data set can be a sequential data set, a PDS or PDSE member, or an HFS file. For details about how to specify the record format, record length, and block size of the SYSPRINT data set, see the related reference below.

**RELATED REFERENCES** ["Logical](#page-289-0) record length and block size" on page 266

### **Directing compiler messages to your terminal (SYSTERM)**

If you are compiling under TSO, you can define the SYSTERM data set to send compiler messages to your terminal. ALLOC F(SYSTERM) DA(\*)

You can define SYSTERM in various other ways, for example to a SYSOUT data set, a data set on disk, a file in the HFS, or to another print class.

## **Creating object code (SYSLIN or SYSPUNCH)**

When using the OBJECT compiler option, you can store the object code on disk as a traditional MVS data set or an HFS file, or on tape. The compiler uses the file that you define in the SYSLIN or SYSPUNCH DD statement.

//SYSLIN DD DSNAME=*dsname*,UNIT=SYSDA, // SPACE=(*subparms*),DISP=(MOD,PASS)

Use the DISP parameter of the SYSLIN DD statement to indicate whether the object code data set is to be:

- Passed to the linkage editor or binder
- Cataloged
- Kept
- Added to an existing cataloged library

In the example above, the data is created and passed to another job step, the linkage editor or binder job step.

Your installation might use the DECK option and the SYSPUNCH DD statement. B is the standard output class for punch data sets: //SYSPUNCH DD SYSOUT=B

You do not need the SYSLIN DD statement if the NOOBJECT option is in effect. You do not need the SYSPUNCH DD statement if the NODECK option is in effect.

**RELATED REFERENCES** ["OBJECT"](#page-356-0) on page 333 ["DECK"](#page-339-0) on page 316

## <span id="page-293-0"></span>**Defining an associated-data file (SYSADATA)**

Define a SYSADATA file if you use the ADATA compiler option. //SYSADATA DD DSNAME=*dsname*,UNIT=SYSDA

The SYSADATA file will be a sequential file that contains specific record types that have information about the program that is collected during compilation. The file can be a traditional MVS data set or an HFS file.

**RELATED REFERENCES** ["ADATA"](#page-328-0) on page 305

## **Defining the Java-source output file (SYSJAVA)**

Add the SYSJAVA DD statement if you are compiling an OO program. The generated Java source file is written to the SYSJAVA ddname.

//SYSJAVA DD PATH='/u/*userid*/java/*Classname*.java', // PATHOPTS=(OWRONLY,OCREAT,OTRUNC), // PATHMODE=SIRWXU, // FILEDATA=TEXT

The SYSJAVA file must be in the HFS.

**RELATED TASKS** "Compiling OO [applications](#page-319-0) in JCL or TSO/E" on page 296

## **Defining the debug data set (SYSDEBUG)**

When you compile from JCL or from TSO and specify the TEST $( \ldots, \text{SEP}, \ldots)$ compiler option, the symbolic debug information tables are written to the data set that you specify in the SYSDEBUG DD statement. //SYSDEBUG DD DSNAME=*dsname*,UNIT=SYSDA

The SYSDEBUG data set can be a sequential data set, a PDS or PDSE member, or an HFS file. For details about how to specify the record format, record length, and block size of the SYSDEBUG data set, see the related reference below about logical record length and block size.

Language Environment uses SYSDEBUG for its dump services, and you can change the name of that data set at run time by using the SYSDEBUG COBOL debug file user exit, IGZIUXB. You can direct Debug Tool to a renamed data set using the SET DEFAULT LISTINGS command, user exit EQAUEDAT, or the EQADEBUG DD statement.

The data-set name that you specify in ddname SYSDEBUG might be used by several IBM products, including Language Environment, Debug Tool, Fault Analyzer, and Application Performance Analyzer. For details, see the documentation of those individual products.

|

| | | |

| | | | <span id="page-294-0"></span>**RELATED TASKS**

*Language Environment [Customization](http://publib.boulder.ibm.com/cgi-bin/bookmgr/BOOKS/ceea5180)* (Modifying the COBOL debug file name) *[Debug](http://publib.boulder.ibm.com/cgi-bin/bookmgr/BOOKS/eqa8ug00) Tool User's Guide* (How does Debug Tool locate COBOL and PL/I separate debug files)

**RELATED REFERENCES** ["Logical](#page-289-0) record length and block size" on page 266 ["TEST"](#page-370-0) on page 347

## **Defining the library-processing output file (SYSMDECK)**

Define a SYSMDECK file if you use the MDECK compiler option. //SYSMDECK DD DSNAME=*dsname*,UNIT=SYSDA

The SYSMDECK file will contain the output from library processing, that is, the expansion of COPY, BASIS, REPLACE, and EXEC SQL INCLUDE statements. The file can be a traditional MVS data set or an HFS file.

**RELATED REFERENCES** ["MDECK"](#page-351-0) on page 328

# **Specifying compiler options under z/OS**

| |

| | The compiler is installed with default compiler options. While installing the compiler, the system programmer can fix compiler option settings to, for example, ensure better performance or maintain certain standards. You cannot override any compiler options that are fixed.

For options that are not fixed, you can override the default settings by specifying compiler options in any of these ways:

- v Code them on the PROCESS or CBL statement in COBOL source.
- v Include them when you start the compiler, either on the PARM parameter on the EXEC statement in the JCL or on the command line under TSO.
- v Include them in a SYSOPTF data set, and specify the OPTFILE compiler option in either of the above ways.

The compiler recognizes the options in the following order of precedence from highest to lowest:

- 1. Installation defaults that are fixed by your site
- 2. Values of the BUFSIZE, LIB, OUTDD, SIZE, and SQL compiler options in effect for the first program in a batch
- 3. Options specified on PROCESS (or CBL) statements, preceding the IDENTIFICATION DIVISION
- 4. Options specified on the compiler invocation (JCL PARM parameter or the TSO CALL command)
- 5. Installation defaults that are not fixed

This order of precedence also determines which options are in effect when conflicting or mutually exclusive options are specified.

The precedence of options in a SYSOPTF data set depends on where you specify the OPTFILE compiler option. For example, if you specify OPTFILE in a PROCESS

statement, the SYSOPTF options supersede the options that you specify in the compiler invocation. For further details, see the related reference below about the OPTFILE option.

Most of the options come in pairs; you select one or the other. For example, the option pair for a cross-reference listing is XREF|NOXREF. If you want a cross-reference listing, specify XREF; if you do not, specify NOXREF.

Some options have subparameters. For example, if you want 44 lines per page on your listings, specify LINECOUNT(44).

["Example:](#page-296-0) specifying compiler options using JCL" on page 273 ["Example:](#page-296-0) specifying compiler options under TSO" on page 273

#### **RELATED TASKS**

<span id="page-295-0"></span>| | |

> "Defining a [compiler-option](#page-290-0) data set (SYSOPTF)" on page 267 "Specifying compiler options with the PROCESS (CBL) statement" "Specifying compiler options in a batch [compilation"](#page-299-0) on page 276

#### **RELATED REFERENCES**

["Compiler](#page-296-0) options and compiler output under z/OS" on page 273 Chapter 17, ["Compiler](#page-324-0) options," on page 301 ["Conflicting](#page-327-0) compiler options" on page 304 ["OPTFILE"](#page-357-0) on page 334

## **Specifying compiler options with the PROCESS (CBL) statement**

You can code compiler options in the PROCESS statement in COBOL programs. Code it before the IDENTIFICATION DIVISION header and before any comment lines or compiler-directing statements.

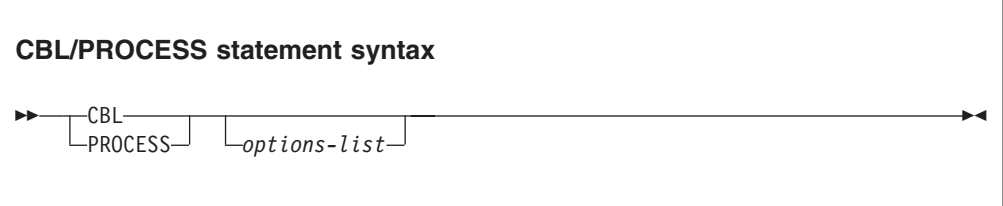

You can start the PROCESS statement in column 1 through 66 if you do not code a sequence field. A sequence field is allowed in columns 1 through 6; if used, the sequence field must contain six characters, and the first character must be numeric. When used with a sequence field, PROCESS can start in column 8 through 66.

You can use CBL as a synonym for PROCESS. CBL can start in column 1 through 70. When used with a sequence field, CBL can start in column 8 through 70.

Use one or more blanks to separate PROCESS from the first option in *options-list*. Separate options with a comma or a blank. Do not insert spaces between individual options and their suboptions.

<span id="page-296-0"></span>You can use more than one PROCESS statement. If you do so, the PROCESS statements must follow each another with no intervening statements. You cannot continue options across multiple PROCESS statements.

Your programming organization can inhibit the use of PROCESS statements by using the default options module of the COBOL compiler. When PROCESS statements are found in a COBOL program but are not allowed by the organization, the COBOL compiler generates error diagnostics.

**RELATED REFERENCES** CBL (PROCESS) statement (*Enterprise COBOL Language Reference*)

# **Example: specifying compiler options using JCL**

The following example shows how to specify compiler options under z/OS using JCL.

```
. . .
//STEP1 EXEC PGM=IGYCRCTL,
// PARM='LIST,NOCOMPILE(S),OBJECT,FLAG(E,E)'
```
# **Example: specifying compiler options under TSO**

The following example shows how to specify compiler options under TSO.

```
. . .
[READY]
CALL 'SYS1.LINKLIB(IGYCRCTL)' 'LIST,NOCOMPILE(S),OBJECT,FLAG(E,E)'
```
# **Compiler options and compiler output under z/OS**

When the compiler finishes processing your source program, it will have produced one or more outputs, depending on the compiler options that were in effect.

| Compiler option             | Compiler output                                                                                                    | Type of output               |
|-----------------------------|----------------------------------------------------------------------------------------------------|------------------------------|
| ADATA                       | Information about the program being compiled                                                                                                    | Associated-data file         |
| <b>DLL</b>                  | Object module that is enabled for DLL support                                                                                                    | Object                       |
| <b>DUMP</b>                 | System dump, if compilation ended with abnormal<br>termination (requires SYSUDUMP, SYSABEND, or SYSMDUMP<br>DD statement); should be used rarely | Listing                      |
| EXPORTALL                   | Exported symbols for a DLL                                                                                                    | Object                       |
| FLAG                        | List of errors that the compiler found in your program                                                                                           | Listing                      |
| LIST                        | Listing of object code in machine and assembler<br>language                                                                                      | Listing                      |
| <b>MAP</b>                  | Map of the data items in your program                                                                                                    | Listing                      |
| MDECK                       | Expansion of library-processing statements in your<br>program                                                                                    | Library-processing side file |
| <b>NUMBER</b>               | User-supplied line numbers shown in listing                                                                                                    | Listing                      |
| OBJECT or DECK with COMPILE | Your object code                                                                                                    | Object                       |
| <b>OFFSET</b>               | Map of the relative addresses in your object code                                                                                                | Listing                      |
| OPTIMIZE                    | Optimized object code if 0BJECT in effect                                                                                                    | Object                       |
| RENT                        | Reentrant object code if OBJECT in effect                                                                                                    | Object                       |

*Table 39.* **Types of compiler output under z/OS**

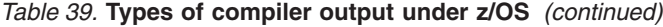

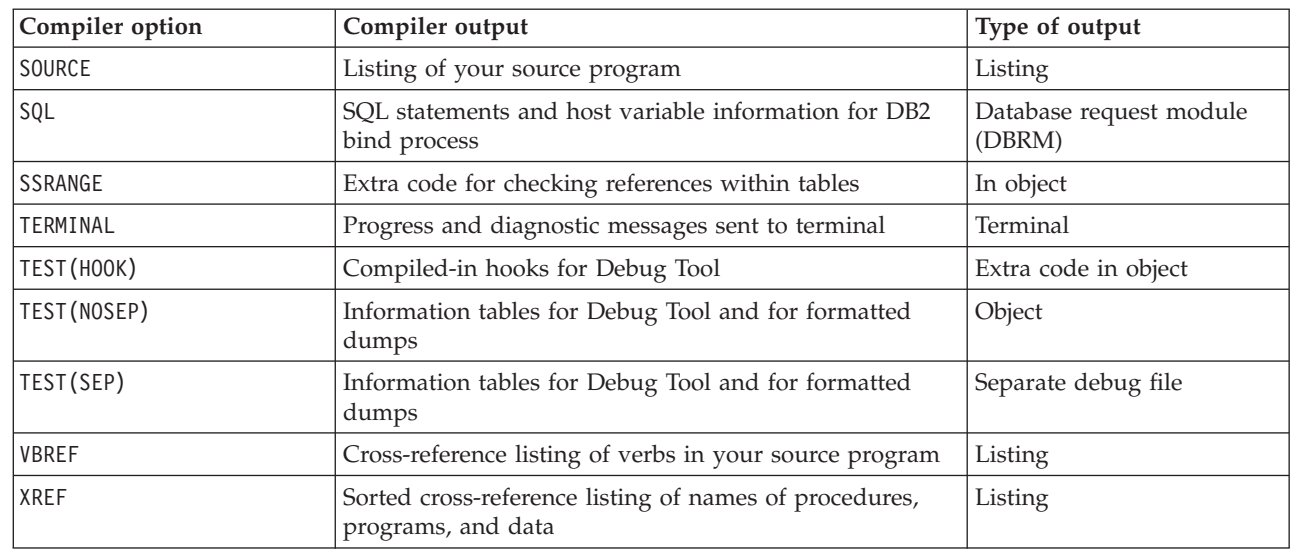

Listing output from compilation will be in the data set defined by SYSPRINT; object output will be in SYSLIN or SYSPUNCH. Progress and diagnostic messages can be directed to the SYSTERM data set as well as included in the SYSPRINT data set. The database request module (DBRM) is the data set defined in DBRMLIB. The separate debug file is the data set defined in SYSDEBUG.

Save the listings you produced during compilation. You can use them during the testing of your work if you need to debug or tune.

After compilation, you next fix any errors that the compiler found in your program. If no errors were detected, you can go to the next step in the process: link-editing, or binding, your program. (If you used compiler options to suppress object code generation, you must recompile to obtain object code.)

**RELATED TASKS**

*Language Environment [Programming](http://publib.boulder.ibm.com/cgi-bin/bookmgr/BOOKS/ceea2180) Guide* (Preparing to link-edit and run under Language Environment)

#### **RELATED REFERENCES**

"Messages and listings for [compiler-detected](#page-302-0) errors" on page 279 Chapter 17, ["Compiler](#page-324-0) options," on page 301

# **Compiling multiple programs (batch compilation)**

You can compile a sequence of separate COBOL programs by using a single invocation of the compiler. You can link the object program produced from this compilation into one load module or separate load modules, controlled by the NAME compiler option.

When you compile several programs as part of a batch job, you need to:

- Determine whether you want to create one or more load modules.
- Terminate each program in the sequence.
- Specify compiler options, with an awareness of the effect of compiler options specified in programs within the batch job.

| |

|

To create separate load modules, precede each set of modules with the NAME compiler option. When the compiler encounters the NAME option, the first program in the sequence and all subsequent programs until the next NAME compiler option is encountered are link-edited into a single load module. Then each successive program that is compiled with the NAME option is included in a separate load module.

Use the END PROGRAM marker to terminate each program in the sequence except the last program in the batch (for which the END PROGRAM marker is optional). Alternatively, you can precede each program in the sequence with a CBL or PROCESS statement.

If you omit the END PROGRAM marker from a program (other than the last program in a sequence of separate programs), the next program in the sequence will be nested in the preceding program. An error can occur in either of the following situations:

- A PROCESS statement is in a program that is now nested.
- v A CBL statement is not coded entirely in the sequence number area (columns 1 through 6).

If a CBL statement is coded entirely in the sequence number area (columns 1 through 6), no error message is issued for the CBL statement because it is considered a label for the source statement line.

"Example: batch compilation"

```
RELATED TASKS
```
"Specifying compiler options in a batch [compilation"](#page-299-0) on page 276

**RELATED REFERENCES** ["NAME"](#page-352-0) on page 329

## **Example: batch compilation**

The following example shows a batch compilation for three programs (PROG1, PROG2, and PROG3) and the creation of two load modules using one invocation of the IGYWCL cataloged procedure.

The following steps occur:

- v PROG1 and PROG2 are link-edited together to form one load module that has the name PROG2. The entry point of this load module defaults to the first program in the load module, PROG1.
- v PROG3 is link-edited by itself into a load module that has the name PROG3. Because it is the only program in the load module, the entry point is also PROG3.

```
//jobname JOB acctno,name,MSGLEVEL=1
//stepname EXEC IGYWCL
//COBOL.SYSIN DD *
010100 IDENTIFICATION DIVISION.
010200 PROGRAM-ID PROG1.
        . . .
019000 END PROGRAM PROG1.
020100 IDENTIFICATION DIVISION.
020200 PROGRAM-ID PROG2.
        . . .
029000 END PROGRAM PROG2.
CBL NAME
030100 IDENTIFICATION DIVISION.
```

```
030200 PROGRAM-ID PROG3.
     . . .
039000 END PROGRAM PROG3.
/*
//LKED.SYSLMOD DD DSN=&&GOSET (1)
/*
//P2 EXEC PGM=PROG2
//STEPLIB DD DSN=&&GOSET,DISP=(SHR,PASS) (2)
. . . (3)
/*//P3 EXEC PGM=PROG3
//STEPLIB DD DSN=&&GOSET,DISP=(SHR,PASS) (2)
. . . (4)
/*
//
```
- **(1)** The data-set name for the LKED step SYSLMOD is changed to the temporary name &&GOSET, without any member name.
- **(2)** The temporary data set &&GOSET is used as the STEPLIB for steps P2 and P3 to run the compiled programs. If the Language Environment library does not reside in shared storage, you must also add the library data set as a DD statement for STEPLIB.
- **(3)** Other DD statements and input that are required to run PROG1 and PROG2 must be added.
- **(4)** Other DD statements and input that are required to run PROG3 must be added.

**RELATED REFERENCES**

*Language Environment [Programming](http://publib.boulder.ibm.com/cgi-bin/bookmgr/BOOKS/ceea2180) Guide* (IBM-supplied cataloged procedures)

### **Specifying compiler options in a batch compilation**

You can specify compiler options for each program in the batch sequence either with a CBL or PROCESS statement that precedes the program, or upon invocation of the compiler.

If a CBL or PROCESS statement is specified in the current program, the compiler resolves the CBL or PROCESS statements together with the options in effect before the first program. If the current program does not contain CBL or PROCESS statements, the compiler uses the settings of options in effect for the previous program.

You should be aware of the effect of certain compiler options on the precedence of compiler option settings for each program in the batch sequence. Compiler options are recognized in the following order of precedence, from highest to lowest:

- 1. Installation defaults that are fixed at your site
- 2. Values of the BUFSIZE, LIB, OUTDD, SIZE, and SQL compiler options in effect for the first program in the batch
- 3. Options on CBL or PROCESS statements, if any, for the current program
- 4. Options specified in the compiler invocation (JCL PARM or TSO CALL)
- 5. Installation defaults that are not fixed

If any program in the batch sequence requires the BUF, LIB, OUTDD, SIZE, or SQL option, that option must be in effect for the first program in the batch sequence. (When processing BASIS, COPY, or REPLACE statements, the compiler handles all programs in the batch as a single input file.)

If you specify the LIB option for the batch, you cannot change the NUMBER and SEQUENCE options during the batch compilation. The compiler treats all programs in the batch as a single input file during NUMBER and SEQUENCE processing under the LIB option; therefore, the sequence numbers of the entire input file must be in ascending order.

If the compiler diagnoses the LANGUAGE option on the CBL or PROCESS statement as an error, the language selection reverts to what was in effect before the compiler encountered the first CBL or PROCESS statement. The language in effect during a batch compilation conforms to the rules of processing CBL or PROCESS statements in that environment.

"Example: precedence of options in a batch compilation" "Example: [LANGUAGE](#page-301-0) option in a batch compilation" on page 278

## **Example: precedence of options in a batch compilation**

|

|

The following example listing shows the precedence of compiler options for batch compilation.

```
PP 5655-S71 IBM Enterprise COBOL for z/OS 4.1.0 Date 12/30/2007. . .
Invocation parameters:
NOTERM
PROCESS(CBL) statements:
CBL CURRENCY,FLAG(I,I)
Options in effect: All options are installation defaults unless otherwise noted:
   NOADATA
     ADV
     QUOTE
     ARITH(COMPAT)
   NOAWO
     BUFSIZE(4096)
    . . .
      CURRENCY Process option PROGRAM 1
    . . .
     FLAG(I,I) Process option PROGRAM 1
    . . .
   NOTERM INVOCATION option
    . . .
End of compilation for program 1
. . .
PP 5655-S71 IBM Enterprise COBOL for z/OS 4.1.0 Date 12/30/2007. . .
PROCESS(CBL) statements:
CBL APOST
Options in effect:
   NOADATA
     ADV
   APOST Process option PROGRAM 2
     ARITH(COMPAT)
   NOAWO
     BUFSIZE(4096)
    . . .
    NOCURRENCY Installation default option for PROGRAM 2
    . . .
     FLAG(I) Installation default option
    . . .
   NOTERM INVOCATION option remains in effect
    . . .
End of compilation for program 2
```
## <span id="page-301-0"></span>**Example: LANGUAGE option in a batch compilation**

The following example shows the behavior of the LANGUAGE compiler option in a batch environment. The default installation option is ENGLISH (abbreviated EN), and the invocation option is XX, a nonexistent language.

```
CBL LANG(JP),FLAG(I,I),APOST,SIZE(MAX) (1)
   IDENTIFICATION DIVISION. (2)
   PROGRAM-ID. COMPILE1.
   . . .
   END PROGRAM COMPILE1.
CBL LANGUAGE(YY) (3)
CBL SIZE(2048K),LANGUAGE(JP),LANG(!!) (4)
   IDENTIFICATION DIVISION. (2)
   PROGRAM-ID. COMPILE2.
   . . .
   END PROGRAM COMPILE2.
   IDENTIFICATION DIVISION.
   PROGRAM-ID. COMPILE3.
   . . .
   END PROGRAM COMPILE3.
CBL LANGUAGE(JP),LANGUAGE(YY) (5)
   . . .
```
- **(1)** The installation default is EN. The invocation option was XX, a nonexistent language. EN is the language in effect.
- **(2)** After the CBL statement is scanned, JP is the language in effect.
- **(3)** CBL resets the language to EN. YY is ignored because it is superseded by JP.
- **(4)** !! is not alphanumeric and is discarded.
- **(5)** CBL resets the language to EN. YY supersedes JP but is nonexistent.

For the program COMPILE1, the default language English (EN) is in effect when the compiler scans the invocation options. A diagnostic message is issued in mixed-case English because XX is a nonexistent language identifier. The default EN remains in effect when the compiler scans the CBL statement. The unrecognized option APOST in the CBL statement is diagnosed in mixed-case English because the CBL statement has not completed processing and EN was the last valid language option. After the compiler processes the CBL options, the language in effect becomes Japanese (JP).

In the program COMPILE2, the compiler diagnoses CBL statement errors in mixed-case English because English is the language in effect before the first program is used. If more than one LANGUAGE option is specified, only the last valid language specified is used. In this example, the last valid language is Japanese (JP). Therefore Japanese becomes the language in effect when the compiler finishes processing the CBL options. If you want diagnostics in Japanese for the options in the CBL and PROCESS statements, the language in effect before COMPILE1 must be Japanese.

The program COMPILE3 has no CBL statement. It inherits the language in effect, Japanese (JP), from the previous compilation.

After compiling COMPILE3, the compiler resets the language in effect to English (EN) because of the CBL statement. The language option in the CBL statement resolves the last-specified two-character alphanumeric language identifier, YY. Because YY is nonexistent, the language in effect remains English.

## <span id="page-302-0"></span>**Correcting errors in your source program**

Messages about source-code errors indicate where the error occurred (LINEID). The text of a message tells you what the problem is. With this information, you can correct the source program.

Although you should try to correct errors, it is not necessary to fix all of them. You can leave a warning-level or informational-level message in a program without much risk, and you might decide that the recoding and compilation that are needed to remove the error are not worth the effort. Severe-level and error-level errors, however, indicate probable program failure and should be corrected.

In contrast with the four lower levels of errors, an unrecoverable (U-level) error might not result from a mistake in your source program. It could come from a flaw in the compiler itself or in the operating system. In any case, the problem must be resolved, because the compiler is forced to end early and does not produce complete object code or listing. If the message occurs for a program that has many S-level syntax errors, correct those errors and compile the program again. You can also resolve job set-up problems (problems such as missing data-set definitions or insufficient storage for compiler processing) by making changes to the compile job. If your compile job setup is correct and you have corrected the S-level syntax errors, you need to contact IBM to investigate other U-level errors.

After correcting the errors in your source program, recompile the program. If this second compilation is successful, proceed to the link-editing step. If the compiler still finds problems, repeat the above procedure until only informational messages are returned.

**RELATED TASKS** "Generating a list of compiler error messages"

**RELATED REFERENCES** "Messages and listings for compiler-detected errors"

### **Generating a list of compiler error messages**

You can generate a complete listing of compiler diagnostic messages with their explanations by compiling a program that has the program-name ERRMSG.

You can code just the PROGRAM-ID paragraph, as shown below. Omit the rest of the program.

Identification Division. Program-ID. ErrMsg.

**RELATED REFERENCES** "Messages and listings for compiler-detected errors" "Format of compiler error [messages"](#page-303-0) on page 280

## **Messages and listings for compiler-detected errors**

As the compiler processes your source program, it checks for COBOL language errors. For each error found, the compiler issues a message. These messages are collated in the compiler listing (subject to the FLAG option).

Each message in the listing provides the following information:

- <span id="page-303-0"></span>• Nature of the error
- Compiler phase that detected the error
- Severity level of the error

Wherever possible, the message provides specific instructions for correcting the error.

The messages for errors found during processing of compiler options, CBL and PROCESS statements, and BASIS, COPY, or REPLACE statements are displayed near the top of the listing.

The messages for compilation errors found in your program (ordered by line number) are displayed near the end of the listing for each program.

A summary of all errors found during compilation is displayed near the bottom of the listing.

**RELATED TASKS** ["Correcting](#page-302-0) errors in your source program" on page 279 ["Generating](#page-302-0) a list of compiler error messages" on page 279

### **RELATED REFERENCES** "Format of compiler error messages" "Severity codes for compiler error [messages"](#page-304-0) on page 281 ["FLAG"](#page-344-0) on page 321

### **Format of compiler error messages**

Each message issued by the compiler has a source line number, a message identifier, and message text.

Each message has the following form:

*nnnnnn* IGY*ppxxxx*-*l message-text*

#### *nnnnnn*

The number of the source statement of the last line that the compiler was processing. Source statement numbers are listed on the source printout of your program. If you specified the NUMBER option at compile time, these are your original source program numbers. If you specified NONUMBER, the numbers are those generated by the compiler.

- **IGY** The prefix that identifies this message as coming from the COBOL compiler.
- *pp* Two characters that identify which phase or subphase of the compiler discovered the error. As an application programmer, you can ignore this information. If you are diagnosing a suspected compiler error, contact IBM for support.
- *xxxx* A four-digit number that identifies the error message.
- *l* A character that indicates the severity level of the error: I, W, E, S, or U.

#### *message-text*

The message text, which in the case of an error message is a short explanation of the condition that caused the error.

<span id="page-304-0"></span>**Tip:** If you used the FLAG option to suppress messages, there might be additional errors in your program.

```
RELATED REFERENCES
"Severity codes for compiler error messages"
"FLAG" on page 321
```
## **Severity codes for compiler error messages**

Errors that the compiler can detect fall into five categories of severity.

| Level of message   Return code |                | Purpose                                                                                                    |
|--------------------------------|----------------|----------------------------------------------------------------------------------------------------|
| Informational (I)              | $\Omega$       | To inform you. No action is required and the program<br>runs correctly.                                                                                                    |
| Warning (W)                    | $\overline{4}$ | To indicate a possible error. The program probably runs<br>correctly as written.                                                                                                    |
| Error $(E)$                    | 8              | To indicate a condition that is definitely an error. The<br>compiler attempted to correct the error, but the results of<br>program execution might not be what you expect. You<br>should correct the error.          |
| Severe (S)                     | 12             | To indicate a condition that is a serious error. The<br>compiler was unable to correct the error. The program<br>does not run correctly, and execution should not be<br>attempted. Object code might not be created. |
| Unrecoverable<br>(U)           | 16             | To indicate an error condition of such magnitude that the<br>compilation was terminated.                                                                                                    |

*Table 40.* **Severity codes for compiler error messages**

# <span id="page-306-0"></span>**Chapter 15. Compiling under UNIX**

Compile Enterprise COBOL programs under z/OS UNIX by using the cob2 command. Under z/OS UNIX, you can compile any COBOL program that you can compile under z/OS. The object code generated by the COBOL compiler can run under z/OS.

As part of the compilation step, you define the files needed for the compilation, and specify any compiler options or compiler-directing statements that are necessary for your program and for the output that you want.

The main job of the compiler is to translate COBOL programs into language that the computer can process (object code). The compiler also lists errors in source statements and provides supplementary information to help you debug and tune programs.

**RELATED TASKS** "Setting environment variables under UNIX" ["Specifying](#page-307-0) compiler options under UNIX" on page 284 ["Compiling](#page-308-0) and linking with the cob2 command" on page 285 ["Compiling](#page-313-0) using scripts" on page 290 ["Compiling,](#page-314-0) linking, and running OO applications under UNIX" on page 291

**RELATED REFERENCES** "Data sets used by the [compiler](#page-288-0) under z/OS" on page 265 ["Compiler](#page-296-0) options and compiler output under z/OS" on page 273

## **Setting environment variables under UNIX**

An *environment variable* is a name that is associated with a string of characters and that defines some variable aspect of the program environment. You use environment variables to set values that programs, including the compiler, need.

Set the environment variables for the compiler by using the export command. For example, to set the SYSLIB variable, issue the export command from the shell or from a script file:

```
export SYSLIB=/u/mystuff/copybooks
```
The value that you assign to an environment variable can include other environment variables or the variable itself. The values of these variables apply only when you compile from the shell where you issue the export command. If you do not set an environment variable, either a default value is applied or the variable is not defined. The environment-variable names must be uppercase.

The environment variables that you can set for use by the compiler are as follows:

#### **COBOPT**

Specify compiler options separated by blanks or commas. Separate suboptions with commas. Blanks at the beginning or the end of the variable value are ignored. Delimit the list of options with quotation marks if it contains blanks or characters that are significant to the z/OS UNIX shell. For example:

export COBOPT="TRUNC(OPT) XREF"

#### <span id="page-307-0"></span>**SYSLIB**

Specify paths to directories to be used in searching for COBOL copybooks if you do not specify an explicit library-name in the COPY statement. Separate multiple paths with a colon. Paths are evaluated in order from the first path to the last in the export command. If you set the variable with multiple files of the same name, the first located copy of the file is used.

For COPY statements in which you have not coded an explicit library-name, the compiler searches for copybooks in this order:

- 1. In the current directory
- 2. In the paths you specify with the -I cob2 option
- 3. In the paths you specify in the SYSLIB environment variable

#### *library-name*

Specify the directory path from which to copy when you specify an explicit library-name in the COPY statement. The environment-variable name is identical to the *library-name* in your program. You must set an environment variable for each library; an error will occur otherwise. The environment-variable name *library-name* must be uppercase.

#### *text-name*

Specify the name of the file from which to copy text. The environment-variable name is identical to the *text-name* in your program. The environment-variable name *text-name* must be uppercase.

#### **RELATED TASKS**

"Specifying compiler options under UNIX" ["Compiling](#page-308-0) and linking with the cob2 command" on page 285 "Setting and accessing [environment](#page-459-0) variables" on page 436

#### **RELATED REFERENCES**

Chapter 18, ["Compiler-directing](#page-384-0) statements," on page 361 Chapter 17, ["Compiler](#page-324-0) options," on page 301 COPY statement (*Enterprise COBOL Language Reference*)

## **Specifying compiler options under UNIX**

The compiler is installed and set up with default compiler options. While installing the compiler, a system programmer can fix compiler option settings to ensure better performance or maintain certain standards. You cannot override any compiler options that your site has fixed.

For options that are not fixed, you can override the default settings by specifying compiler options in any of three ways:

- v Code them on the PROCESS or CBL statement in your COBOL source.
- Specify the -q option of the cob2 command.
- Set the COBOPT environment variable.

The compiler recognizes the options in the above order of precedence, from highest to lowest. The order of precedence also determines which options are in effect when conflicting or mutually exclusive options are specified. When you compile using the cob2 command, compiler options are recognized in the following order of precedence, from highest to lowest:

1. Installation defaults fixed as nonoverridable

<span id="page-308-0"></span>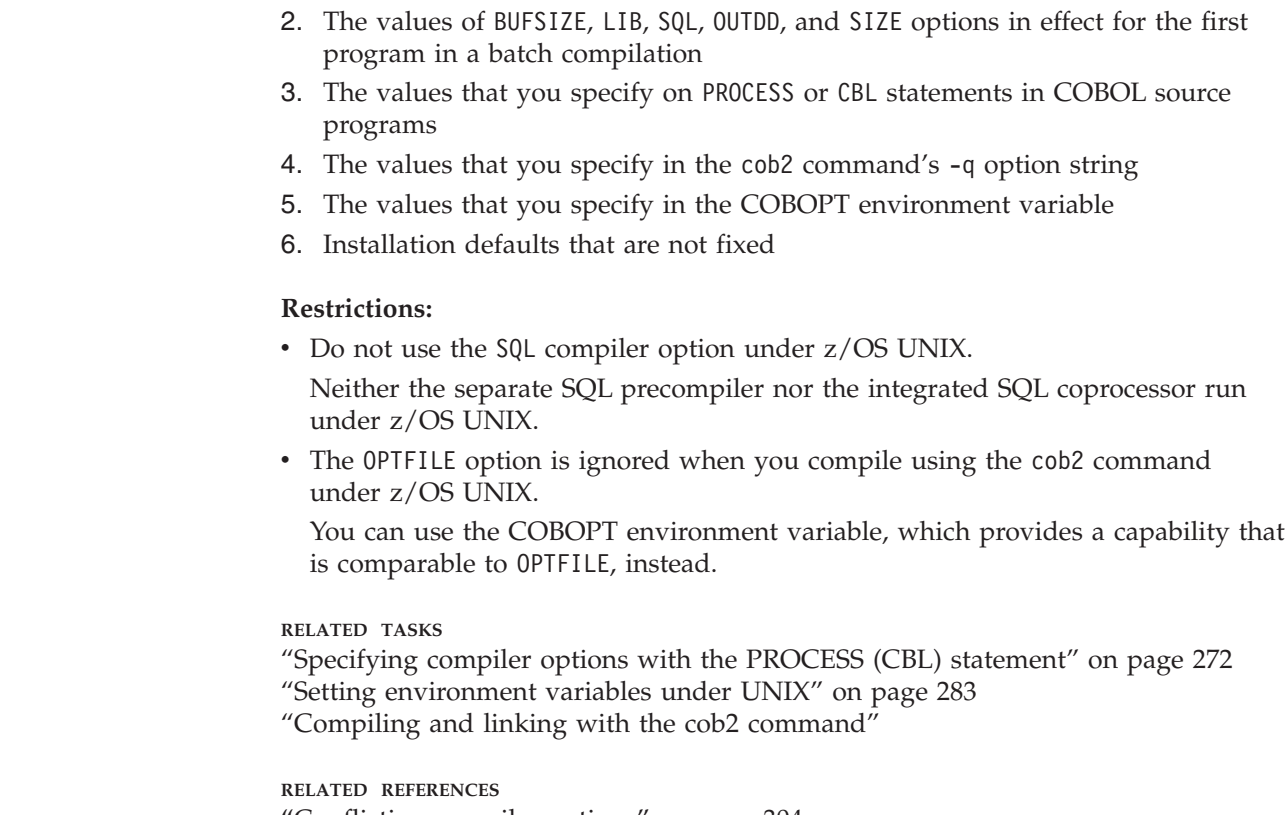

["Conflicting](#page-327-0) compiler options" on page 304 Chapter 17, ["Compiler](#page-324-0) options," on page 301

# **Compiling and linking with the cob2 command**

| | | |

> Use the cob2 command to compile and link COBOL programs from the z/OS UNIX shell. You can specify the options and input file-names in any order, using spaces to separate options and names. Any options that you specify apply to all files on the command line.

> To compile multiple files (batch compilation), specify multiple source-file names.

When you compile COBOL programs for z/OS UNIX, the RENT option is required. The cob2 command automatically includes the COBOL compiler options RENT and TERM.

The cob2 command invokes the COBOL compiler that is found through the standard MVS search order. If the COBOL compiler is not installed in the LNKLST, or if more than one level of IBM COBOL compiler is installed on your system, you can specify in the STEPLIB environment variable the compiler PDS that you want to use. For example, the following statement specifies IGY.V4R1M0 as the compiler PDS:

export STEPLIB=IGY.V4R1M0.SIGYCOMP

The cob2 command implicitly uses the z/OS UNIX shell command c89 for the link step. c89 is the shell interface to the linker (the z/OS program management binder).

The default location for compiler input and output is the current directory.

<span id="page-309-0"></span>Only files with the suffix .cbl are passed to the compiler; cob2 passes all other files to the linker.

The listing output that you request from the compilation of a COBOL source program *file*.cbl is written to *file*.lst. The listing output that you request from the linker is written to stdout.

The linker causes execution to begin at the first main program.

**RELATED TASKS** "Creating a DLL under UNIX" "Preparing OO [applications](#page-315-0) under UNIX" on page 292 *UNIX System [Services](http://publib.boulder.ibm.com/cgi-bin/bookmgr/BOOKS/BPXZA471) User's Guide*

**RELATED REFERENCES** "cob2 syntax and [options"](#page-310-0) on page 287 "cob2 input and [output](#page-312-0) files" on page 289 *UNIX System Services [Command](http://publib.boulder.ibm.com/cgi-bin/bookmgr/BOOKS/BPXZA580) Reference*

## **Creating a DLL under UNIX**

To create a DLL from the z/OS UNIX shell, you must specify the cob2 option -bdll.

cob2 -o mydll -bdll mysub.cbl

When you specify cob2 -bdll:

- The COBOL compiler uses the compiler options DLL, EXPORTALL, and RENT, which are required for DLLs.
- The link step produces a DLL definition side file that contains IMPORT control statements for each of the names exported by the DLL.

The name of the DLL definition side file is based on the output file-name. If the output name has a suffix, that suffix is replaced with *x* to form the side-file name. For example, if the output file-name is foo.dll, the side-file name is foo.x.

To use the DLL definition side file later when you create a module that calls that DLL, specify the side file with any other object files (*file*.o) that you need to link. For example, the following command compiles myappl.cbl, uses the DLL option to enable myappl.o to reference DLLs, and links to produce the module myappl: cob2 -o myappl -qdll myappl.cbl mydll.x

["Example:](#page-310-0) using cob2 to compile and link under UNIX" on page 287

**RELATED TASKS** Chapter 26, "Creating a DLL or a DLL [application,"](#page-502-0) on page 479 ["Compiling](#page-503-0) programs to create DLLs" on page 480

**RELATED REFERENCES** "cob2 syntax and [options"](#page-310-0) on page 287 "cob2 input and [output](#page-312-0) files" on page 289

# <span id="page-310-0"></span>**Example: using cob2 to compile and link under UNIX**

The following examples illustrate the use of cob2.

v To compile one file called alpha.cbl, enter: cob2 -c alpha.cbl

The compiled file is named alpha.o.

• To compile two files called alpha.cbl and beta.cbl, enter: cob2 -c alpha.cbl beta.cbl

The compiled files are named alpha.o and beta.o.

v To link two files, compile them without the -c option. For example, to compile and link alpha.cbl and beta.cbl and generate gamma, enter: cob2 alpha.cbl beta.cbl -o gamma

This command creates alpha.o and beta.o, then links alpha.o, beta.o, and the COBOL libraries. If the link step is successful, it produces an executable program named gamma.

• To compile alpha.cbl with the LIST and NODATA options, enter: cob2 -qlist,noadata alpha.cbl

# **cob2 syntax and options**

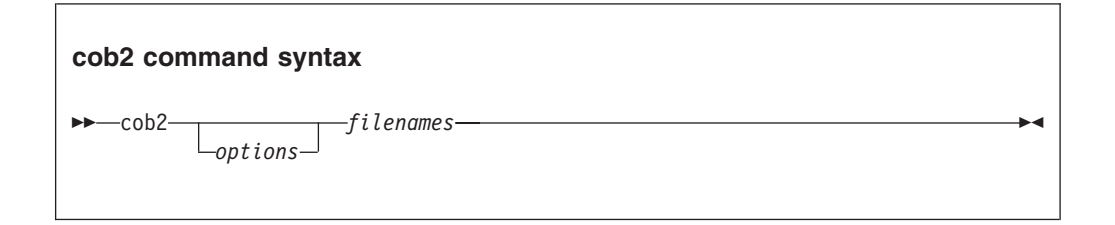

You can use the options listed below with the cob2 command. (Do not capitalize cob2.)

**-b***xxx* Passes the string *xxx* to the linker as parameters. *xxx* is a list of linker options in *name*=*value* format, separated by commas. You must spell out both the name and the value in full (except for the special cases noted below). The name and value are case insensitive. Do not use any spaces between -b and *xxx*.

If you do not specify a value for an option, a default value of YES is used except for the following options, which have the indicated default values:

- LIST=NOIMPORT
- ALIASES=ALL
- COMPAT=CURRENT
- DYNAM=DLL

One special value for *xxx* is dll, which specifies that the executable module is to be a DLL. This string is not passed to the linker.

**-c** Compiles programs but does not link them.

### **-comprc\_ok=***n*

Controls cob2 behavior on the return code from the compiler. If the return code is less than or equal to *n*, cob2 continues to the link step or, in the compile-only case, exits with a zero return code. If the return code

returned by the compiler is greater than *n*, cob2 exits with the same return code. When the c89 command is implicitly invoked by cob2 for the link step, the exit value from the c89 command is used as the return code from the cob2 command.

The default is -comprc\_ok=4.

- **-e** *xxx* Specifies the name of a program to be used as the entry point of the module. If you do not specify -e, the default entry point is the first program (*file*.cbl) or object file (*file*.o) that you specify as a file name on the cob2 command invocation.
- **-g** Prepares the program for debugging. Equivalent to specifying the TEST option with no suboptions.
- **-I***xxx* Adds a path *xxx* to the directories to be searched for copybooks for which you do not specify a *library-name*.

To specify multiple paths, either use multiple -I options, or use a colon to separate multiple path names within a single -I option value.

For COPY statements in which you have not coded an explicit library-name, the compiler searches for copybooks in this order:

- 1. In the current directory
- 2. In the paths you specify with the -I cob2 option
- 3. In the paths you specify in the SYSLIB environment variable

If you use the COPY statement, you must ensure that the LIB compiler option is in effect.

- **-L** *xxx* Specifies the directory paths to be used to search for archive libraries specified by the -l operand.
- **-l** *xxx* Specifies the name of an archive library for the linker. The cob2 command searches for the name lib*xxx*.a in the directories specified in the -L option, then in the usual search order. (This option is lowercase ″el,″ not uppercase ″eye.″)
- **-o** *xxx* Names the object module *xxx*. If the -o option is not used, the name of the object module is a.out.
- **-q***xxx* Passes *xxx* to the compiler, where *xxx* is a list of compiler options separated by blanks or commas.

Enclose *xxx* in quotation marks if a parenthesis is part of the option or suboption, or if you use blanks to separate options. Do not insert spaces between -q and *xxx*.

**-v** Displays the generated commands that are issued by cob2 for the compile and link steps, including the options being passed, and executes them. This is sample output:

cob2 -v -o mini -qssrange mini.cbl compiler: ATTCRCTL PARM=RENT,TERM,SSRANGE /u/userid/cobol/mini.cbl PP 5655-S71 IBM Enterprise COBOL for z/OS 4.1.0 in progress ... End of compilation 1, program mini, no statements flagged. linker: /bin/c89 -o mini -e // mini.o

**-#** Displays compile and link steps, but does not execute them.

#### **RELATED TASKS**

["Compiling](#page-308-0) and linking with the cob2 command" on page 285 ["Creating](#page-309-0) a DLL under UNIX" on page 286 "Setting [environment](#page-306-0) variables under UNIX" on page 283

# <span id="page-312-0"></span>**cob2 input and output files**

You can specify the following files as input file-names when you use the cob2 command.

| File name     | Description                                    | <b>Comments</b>                                                                                        |
|---------------|------------------------------------------------|----------------------------------------------------------------------------------------------------|
| file.cbl      | COBOL source file to be compiled<br>and linked | Will not be linked if you specify the<br>cob2 option -c                                                |
| <i>file.a</i> | Archive file                                   | Produced by the ar command, to be<br>used during the link-edit phase                                   |
| <i>file.o</i> | Object file to be link-edited                  | Can be produced by the COBOL<br>compiler, the C/C++ compiler, or the<br>assembler                      |
| <i>file.x</i> | DLL definition side file                       | Used during the link-edit phase of an<br>application that references the dynamic<br>link library (DLL) |

*Table 41.* **Input files to the cob2 command**

When you use the cob2 command, the following files are created in the current directory.

| File name         | Description                                                                                           | <b>Comments</b>                                                             |
|-------------------|----------------------------------------------------------------------------------------------------|-----------------------------------------------------------------------------|
| file              | Executable module or DLL                                                                              | Created by the linker if you specify the<br>cob2 option -o file             |
| a.out             | Executable module or DLL                                                                              | Created by the linker if you do not<br>specify the cob2 option -o           |
| <i>file</i> .adt  | Associated data (ADATA) file<br>corresponding to input COBOL<br>source program <i>file</i> .cbl       | Created by the compiler if you specify<br>compiler option ADATA             |
| <i>file.dbg</i>   | Symbolic information tables for<br>Debug Tool corresponding to input<br>COBOL source program file.cbl | Created by the compiler if you specify<br>compiler option TEST(., SEP,)     |
| <i>file</i> .dek  | Extended COBOL source output<br>from library processing                                               | Created by the compiler if you specify<br>compiler option MDECK             |
| <i>file.lst</i>   | Listing file corresponding to input<br>COBOL source program file.cbl                                  | Created by the compiler                                                     |
| <i>file.o</i>     | Object file corresponding to input<br>COBOL source program file.cbl                                   | Created by the compiler                                                     |
| file.x            | DLL definition side file                                                                              | Created during the cob2 linking phase<br>when creating a DLL named file.dll |
| <i>class.java</i> | Java class definition (source)                                                                        | Created when you compile a class<br>definition                              |

*Table 42.* **Output files from the cob2 command**

#### **RELATED TASKS**

 $\vert$ 

["Compiling](#page-308-0) and linking with the cob2 command" on page 285

### **RELATED REFERENCES**

["ADATA"](#page-328-0) on page 305

["MDECK"](#page-351-0) on page 328 ["TEST"](#page-370-0) on page 347 *UNIX System Services [Command](http://publib.boulder.ibm.com/cgi-bin/bookmgr/BOOKS/BPXZA580) Reference*

# <span id="page-313-0"></span>**Compiling using scripts**

If you use a shell script to automate cob2 tasks, you must code option syntax carefully to prevent the shell from passing invalid strings to cob2.

Code option strings in scripts as follows:

- v Use an equal sign and colon rather than a left and right parenthesis, respectively, to specify compiler suboptions. For example, code -qOPT=FULL:,XREF instead of -qOPT(FULL),XREF.
- Use an underscore rather than a single quotation mark where a compiler option requires single quotation marks for delimiting a suboption.
- Do not use blanks in the option string.

# <span id="page-314-0"></span>**Chapter 16. Compiling, linking, and running OO applications**

It is recommended that you compile, link, and run object-oriented (OO) applications in the z/OS UNIX environment. However, with certain limitations explained in the related tasks, it is possible to compile, link, and run OO COBOL applications by using standard batch JCL or TSO/E commands.

**RELATED TASKS** "Compiling, linking, and running OO applications under UNIX" ["Compiling,](#page-318-0) linking, and running OO applications in JCL or TSO/E" on page 295 "Using IBM SDK for z/OS, Java 2 [Technology](#page-322-0) Edition" on page 299

## **Compiling, linking, and running OO applications under UNIX**

When you compile, link, and run OO applications in a z/OS UNIX environment, application components reside in the HFS. You compile and link them by using z/OS UNIX shell commands, and run them at a shell command prompt or with the BPXBATCH utility from JCL or TSO/E.

**RELATED TASKS** "Compiling OO applications under UNIX" "Preparing OO [applications](#page-315-0) under UNIX" on page 292 "Running OO [applications](#page-316-0) under UNIX" on page 293

## **Compiling OO applications under UNIX**

When you compile OO applications in a z/OS UNIX shell, use the cob2 command to compile COBOL client programs and class definitions, and the javac command to compile Java class definitions to produce *bytecode* (suffix .class).

To compile COBOL source code that contains OO syntax such as INVOKE statements or class definitions, or that uses Java services, you must use these compiler options: RENT, DLL, THREAD, and DBCS. (The RENT and DBCS options are defaults.)

A COBOL source file that contains a class definition must not contain any other class or program definitions.

When you compile a COBOL class definition, two output files are generated:

- The object file (.o) for the class definition.
- v A Java source program (.java) that contains a class definition that corresponds to the COBOL class definition. Do not edit this generated Java class definition in any way. If you change the COBOL class definition, you must regenerate both the object file and the Java class definition by recompiling the updated COBOL class definition.

If a COBOL client program or class definition includes the file JNI.cpy by using a COPY statement, specify the include subdirectory of the COBOL install directory (typically /usr/lpp/cobol/include) in the search order for copybooks. You can specify the include subdirectory by using the -I option of the cob2 command or by setting the SYSLIB environment variable.

<span id="page-315-0"></span>**RELATED TASKS** Chapter 15, ["Compiling](#page-306-0) under UNIX," on page 283 "Preparing OO applications under UNIX" "Running OO [applications](#page-316-0) under UNIX" on page 293 "Setting and accessing [environment](#page-459-0) variables" on page 436 ["Accessing](#page-618-0) JNI services" on page 595

**RELATED REFERENCES** "cob2 syntax and [options"](#page-310-0) on page 287 ["DBCS"](#page-338-0) on page 315 ["DLL"](#page-340-0) on page 317 ["RENT"](#page-363-0) on page 340 ["THREAD"](#page-373-0) on page 350

## **Preparing OO applications under UNIX**

Use the cob2 command to link OO COBOL applications.

To prepare an OO COBOL client program for execution, link the object file with the following two DLL side files to create an executable module:

- libjym.x, which is provided with your IBM Java 2 Software Development Kit.
- v igzcjava.x, which is provided in the lib subdirectory of the cobol directory in the HFS. The typical complete path is /usr/lpp/cobol/lib/igzcjava.x. This DLL side file is also available as the member IGZCJAVA in the SCEELIB PDS (part of Language Environment).

To prepare a COBOL class definition for execution:

1. Link the object file using the two DLL side files mentioned above to create an executable DLL module.

You must name the resulting DLL module lib*Classname*.so, where *Classname* is the external class-name. If the class is part of a package and thus there are periods in the external class-name, you must change the periods to underscores in the DLL module name. For example, if class Account is part of the com.acme package, the external class-name (as defined in the REPOSITORY paragraph entry for the class) must be com.acme.Account, and the DLL module for the class must be libcom\_acme\_Account.so.

2. Compile the generated Java source with the Java compiler to create a class file (.class).

For a COBOL source file *Classname*.cbl that contains the class definition for *Classname*, you would use the following commands to compile and link the components of the application:

| Command                                                                                                    | Input          | Output                         |
|----------------------------------------------------------------------------------------------------|----------------|--------------------------------|
| cob2 -c -qdll, thread <i>Classname</i> .cbl                                                                               | Classname.cbl  | Classname.o,<br>Classname.java |
| cob2 -bdll -o libClassname.so Classname.o<br>/usr/lpp/java/IBM/J1.3/bin/classic/libjvm.x<br>/usr/lpp/cobol/lib/igzcjava.x | Classname.o    | libClassname.so                |
| javac <i>Classname</i> .java                                                                                              | Classname.java | Classname.class                |

*Table 43.* **Commands for compiling and linking a class definition**

<span id="page-316-0"></span>After you issue the cob2 and javac commands successfully, you have the executable components for the program: the executable DLL module lib*Classname*.so and the class file *Classname*.class. All files from these commands are generated in the current working directory.

"Example: compiling and linking a COBOL class definition under z/OS UNIX"

**RELATED TASKS** Chapter 15, ["Compiling](#page-306-0) under UNIX," on page 283 ["REPOSITORY](#page-577-0) paragraph for defining a class" on page 554

**RELATED REFERENCES** "cob2 syntax and [options"](#page-310-0) on page 287

## **Example: compiling and linking a COBOL class definition under z/OS UNIX**

This example illustrates the commands that you use and the files that are produced when you compile and link a COBOL class definition, Manager.cbl, using z/OS UNIX shell commands.

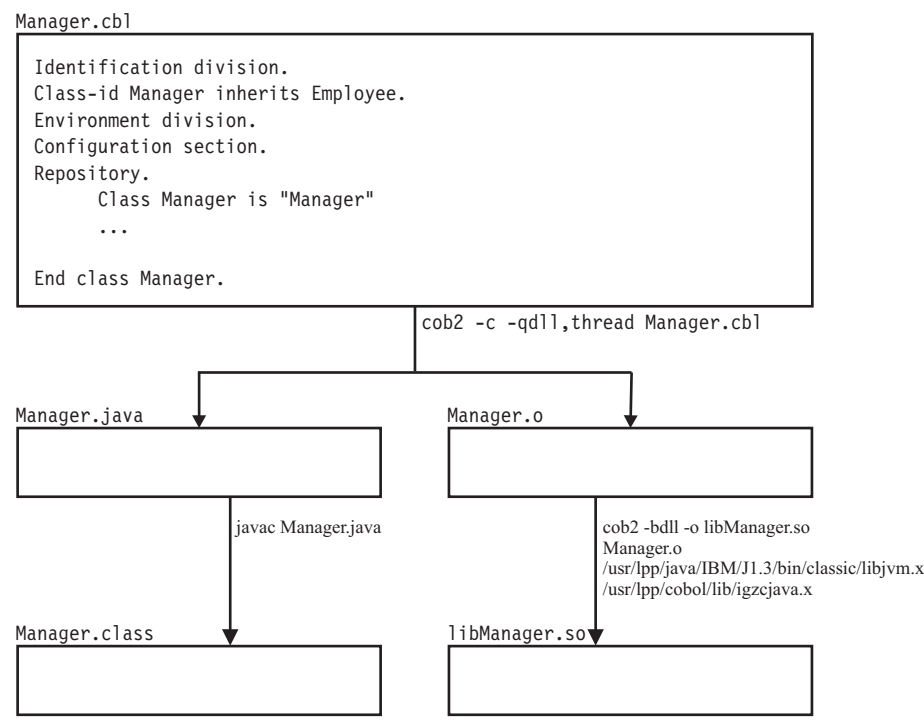

The class file Manager.class and the DLL module libManager.so are the executable components of the application, and are generated in the current working directory.

# **Running OO applications under UNIX**

It is recommended that you run object-oriented COBOL applications as z/OS UNIX applications. You must do so if an application begins with a Java program or the main factory method of a COBOL class.

Specify the directory that contains the DLLs for the COBOL classes in the LIBPATH environment variable. Specify the directory paths for the Java class files that are associated with the COBOL classes in the CLASSPATH environment variable as follows:

- For classes that are not part of a package, end the class path with the directory that contains the .class files.
- v For classes that are part of a package, end the class path with the directory that contains the ″root″ package (the first package in the full package name).
- v For a .jar file that contains .class files, end the class path with the name of the .jar file.

Separate multiple path entries with colons.

**RELATED TASKS**

"Running OO applications that start with a main method" "Running OO [applications](#page-318-0) that start with a COBOL program" on page 295 ["Running](#page-318-0) J2EE COBOL clients" on page 295 Chapter 23, ["Running](#page-458-0) COBOL programs under UNIX," on page 435 "Setting and accessing [environment](#page-459-0) variables" on page  $436$ Chapter 30, "Writing [object-oriented](#page-572-0) programs," on page 549 "Structuring OO [applications"](#page-614-0) on page 591

### **Running OO applications that start with a main method**

If the first routine of a mixed COBOL and Java application is the main method of a Java class or the main factory method of a COBOL class, run the application by using the java command and by specifying the name of the class that contains the main method.

The java command initializes the Java virtual machine (JVM). To customize the initialization of the JVM, specify options on the java command as in the following examples:

| Purpose                                                                                                    | Option           |  |
|----------------------------------------------------------------------------------------------------|------------------|--|
| To set a system property                                                                                           | $-Dname = value$ |  |
| To request that the JVM generate verbose messages about<br>garbage collection                                      | -verbose:gc      |  |
| To request that the JVM generate verbose messages about class  -verbose: class<br>loading                          |                  |  |
| To request that the JVM generate verbose messages about<br>native methods and other Java Native Interface activity | -verbose:jni     |  |
| To set the initial Java heap size to <i>value</i> bytes                                                            | -Xmsvalue        |  |
| To set the maximum Java heap size to value bytes                                                                   | -Xmxvalue        |  |

*Table 44.* **java command options for customizing the JVM**

See the output from the java -h command or the related references for details about the options that the JVM supports.

#### **RELATED REFERENCES**

*[Persistent](http://www.ibm.com/servers/eserver/zseries/software/java/pdf/prjvm14.pdf) Reusable Java Virtual Machine User's Guide WebSphere for z/OS: [Applications](http://publib.boulder.ibm.com/epubs/pdf/bbo5c102.pdf)* (Java Naming and Directory Interface (JNDI))

### <span id="page-318-0"></span>**Running OO applications that start with a COBOL program**

If the first routine of a mixed COBOL and Java application is a COBOL program, run the application by specifying the program name at the command prompt. If a JVM is not already running in the process of the COBOL program, the COBOL run time automatically initializes a JVM.

To customize the initialization of the JVM, specify options by setting the COBJVMINITOPTIONS environment variable. Use blanks to separate options. For example:

export COBJVMINITOPTIONS="-Xms10000000 -Xmx20000000 -verbose:gc"

#### **RELATED TASKS**

"Using IBM SDK for z/OS, Java 2 [Technology](#page-322-0) Edition" on page 299 Chapter 23, ["Running](#page-458-0) COBOL programs under UNIX," on page 435 "Setting and accessing [environment](#page-459-0) variables" on page 436

#### **RELATED REFERENCES**

*[Persistent](http://www.ibm.com/servers/eserver/zseries/software/java/pdf/prjvm14.pdf) Reusable Java Virtual Machine User's Guide WebSphere for z/OS: [Applications](http://publib.boulder.ibm.com/epubs/pdf/bbo5c102.pdf)* (Java Naming and Directory Interface (JNDI))

#### **Running J2EE COBOL clients:**

You can use OO syntax in a COBOL program to implement a Java 2 Platform, Enterprise Edition (J2EE) client. You can, for example, invoke methods on enterprise beans that run in the WebSphere<sup>®</sup> for  $z/OS$  environment.

Before you run a COBOL J2EE client, you must set the Java system property java.naming.factory.initial to access WebSphere naming services. For example: export COBJVMINITOPTIONS ="-Djava.naming.factory.initial=com.ibm.websphere.naming.WsnInitialContextFactory"

["Example:](#page-630-0) J2EE client written in COBOL" on page 607

### **Compiling, linking, and running OO applications in JCL or TSO/E**

It is recommended that you compile, link, and run applications that use OO syntax in the z/OS UNIX environment.

However, in limited circumstances it is possible to compile, prepare, and run OO applications by using standard batch JCL or TSO/E commands. To do so, you must follow the guidelines that are in the related tasks. For example, you might follow this approach for applications that consist of a COBOL main program and subprograms that:

- v Access objects that are all implemented in Java
- v Access enterprise beans that run in a WebSphere server

#### **RELATED TASKS**

"Compiling OO [applications](#page-319-0) in JCL or TSO/E" on page 296

- "Preparing and running OO [applications](#page-319-0) in JCL or TSO/E" on page 296
- ["Compiling,](#page-314-0) linking, and running OO applications under UNIX" on page 291

## <span id="page-319-0"></span>**Compiling OO applications in JCL or TSO/E**

If you use batch JCL or TSO/E to compile an OO COBOL program or class definition, the generated object file is written, as usual, to the data set that has ddname SYSLIN or SYSPUNCH. You must use compiler options RENT, DLL, THREAD, and DBCS. (RENT and DBCS are defaults.)

If the COBOL program or class definition uses the JNI environment structure to access JNI callable services, copy the file JNI.cpy from the HFS to a PDS or PDSE member called JNI, identify that library with a SYSLIB DD statement, and use a COPY statement of the form COPY JNI in the COBOL source.

A COBOL source file that contains a class definition must not contain any other class or program definitions.

When you compile a COBOL class definition, a Java source program that contains a class definition that corresponds to the COBOL class definition is generated in addition to the object file. Use the SYSJAVA ddname to write the generated Java source file to a file in the HFS. For example:

//SYSJAVA DD PATH='/u/*userid*/java/*Classname*.java', // PATHOPTS=(OWRONLY,OCREAT,OTRUNC), // PATHMODE=SIRWXU, // FILEDATA=TEXT

Do not edit this generated Java class definition in any way. If you change the COBOL class definition, you must regenerate both the object file and the Java class definition by recompiling the updated COBOL class definition.

Compile Java class definitions by using the javac command from a z/OS UNIX shell command prompt, or by using the BPXBATCH utility.

"Example: compiling, linking, and running an OO [application](#page-321-0) using JCL" on page [298](#page-321-0)

**RELATED TASKS** ["Compiling](#page-272-0) with JCL" on page 249 ["Compiling](#page-284-0) under TSO" on page 261 ["Specifying](#page-291-0) source libraries (SYSLIB)" on page 268 "Defining the Java-source output file [\(SYSJAVA\)"](#page-293-0) on page 270 ["Accessing](#page-618-0) JNI services" on page 595 "Compiling OO [applications](#page-314-0) under UNIX" on page 291 "Preparing OO [applications](#page-315-0) under UNIX" on page 292

**RELATED REFERENCES** ["DBCS"](#page-338-0) on page 315 ["DLL"](#page-340-0) on page 317 ["RENT"](#page-363-0) on page 340 ["THREAD"](#page-373-0) on page 350 Appendix F, ["JNI.cpy,"](#page-740-0) on page 717 *UNIX System [Services](http://publib.boulder.ibm.com/cgi-bin/bookmgr/BOOKS/BPXZA471) User's Guide* (The BPXBATCH utility)

## **Preparing and running OO applications in JCL or TSO/E**

It is recommended that you run OO applications in a z/OS z/OS UNIX environment. To run OO applications from batch JCL or TSO/E, you should therefore use the BPXBATCH utility.

In limited circumstances, however, you can run an OO application by using standard batch JCL (EXEC PGM=*COBPROG*) or the TSO/E CALL command. To do so, follow these requirements when preparing the application:

- v Structure the application to start with a COBOL program. (If an application starts with a Java program or with the main factory method of a COBOL class, you must run the application under z/OS UNIX, and the application components must reside in the HFS.)
- v **Link-edit considerations:** Link the load module for the COBOL program into a PDSE. COBOL programs that contain object-oriented syntax must be link-edited with AMODE 31.
- v Ensure that the class files and DLLs associated with the COBOL or Java classes that are used by the application reside in the HFS. You must name the class files and DLLs as described in the related task about preparing OO applications under UNIX.
- v Specify INCLUDE control statements for the DLL side files libjvm.x and igzcjava.x when you bind the object deck for the main program. For example:

INCLUDE '/usr/lpp/java/IBM/J1.3/bin/classic/libjvm.x' INCLUDE '/usr/lpp/cobol/lib/igzcjava.x'

v Create a file that contains the environment variable settings that are required for Java. For example, a file /u/*userid*/javaenv might contain the following three lines to set the PATH, LIBPATH, and CLASSPATH environment variables (the LIBPATH setting is shown on two lines because of document length limitations, but you must specify the setting on one unbroken line that has no internal blanks):

```
PATH=/bin:/usr/lpp/java/IBM/J1.3/bin
LIBPATH=/lib:/usr/lib:/usr/lpp/java/IBM/J1.3/bin:
   /usr/lpp/java/IBM/J1.3/bin/classic:/u/userid/applications
CLASSPATH=/u/userid/applications
```
To customize the initialization of the JVM that will be used by the application, you can set the COBJVMINITOPTIONS environment variable in the same file. For example, to access enterprise beans that run in a WebSphere server, you must set the Java system property java.naming.factory.initial. For details, see the related task about running OO applications under UNIX.

When you run an OO application that starts with a COBOL program by using standard batch JCL or the TSO/E CALL command, follow these guidelines:

- v Use the \_CEE\_ENVFILE environment variable to indicate the location of the file that contains the environment variable settings required by Java. Set \_CEE\_ENVFILE by using the ENVAR runtime option.
- Specify the POSIX(ON) runtime option.
- v Use DD statements to specify files in the HFS for the standard input, output, and error streams for Java:
	- JAVAIN DD for the input from statements such as c=System.in.read();
	- JAVAOUT DD for the output from statements such as System.out.println(*string*);
	- JAVAERR DD for the output from statements such as System.err.println(*string*);
- v Ensure that the SCEERUN2 and SCEERUN load libraries are available in the system library search order, for example, by using a STEPLIB DD statement.

"Example: compiling, linking, and running an OO [application](#page-321-0) using JCL" on page [298](#page-321-0)

<span id="page-321-0"></span>**RELATED TASKS** "Preparing OO [applications](#page-315-0) under UNIX" on page 292 "Running OO [applications](#page-316-0) under UNIX" on page 293 "Structuring OO [applications"](#page-614-0) on page 591 *UNIX System [Services](http://publib.boulder.ibm.com/cgi-bin/bookmgr/BOOKS/BPXZA471) User's Guide* (The BPXBATCH utility) *Language Environment [Programming](http://publib.boulder.ibm.com/cgi-bin/bookmgr/BOOKS/ceea2180) Guide* (Running an application under batch)

### **RELATED REFERENCES**

*XL C/C++ [Programming](http://publib.boulder.ibm.com/cgi-bin/bookmgr/BOOKS/CBCPG180) Guide* (\_CEE\_ENVFILE) *Language Environment [Programming](http://publib.boulder.ibm.com/cgi-bin/bookmgr/BOOKS/ceea3180) Reference* (ENVAR)

## **Example: compiling, linking, and running an OO application using JCL**

This example shows the JCL that you could use to compile, link, and run a COBOL client that invokes a Java method.

The example shows:

- The JCL to compile, link, and run an OO COBOL program, TSTHELLO
- v A Java class definition, HelloJ, that contains a method that the COBOL program invokes
- v An HFS file, ENV, that contains the environment variable settings that Java requires

### **JCL for program TSTHELLO**

```
//TSTHELLO JOB ,
// TIME=(1),MSGLEVEL=(1,1),MSGCLASS=H,CLASS=A,REGION=100M,
// NOTIFY=&SYSUID,USER=&SYSUID
1/*// SET COBPRFX='IGY.V4R1M0'
// SET LIBPRFX='CEE'
//*
//COMPILE EXEC PGM=IGYCRCTL,
// PARM='SIZE(5000K)'
//SYSLIN DD DSNAME=&&OBJECT(TSTHELLO),UNIT=VIO,DISP=(NEW,PASS),
// SPACE=(CYL,(1,1,1))
//SYSPRINT DD SYSOUT=*
//STEPLIB DD DSN=&COBPRFX..SIGYCOMP,DISP=SHR
// DD DSN=&LIBPRFX..SCEERUN,DISP=SHR
//SYSUT1 DD UNIT=VIO,SPACE=(CYL,(1,1))
//SYSUT2 DD UNIT=VIO,SPACE=(CYL,(1,1))
//SYSUT3 DD UNIT=VIO,SPACE=(CYL,(1,1))
//SYSUT4 DD UNIT=VIO,SPACE=(CYL,(1,1))
//SYSUT5 DD UNIT=VIO,SPACE=(CYL,(1,1))
//SYSUT6 DD UNIT=VIO,SPACE=(CYL,(1,1))
\frac{1}{2}//SYSUT7 DD UNIT=VIO, SPACE=(CYL, (1,1))
//SYSIN
      cbl dll,thread
      Identification division.
      Program-id. "TSTHELLO" recursive.
      Environment division.
      Configuration section.
      Repository.
          Class HelloJ is "HelloJ".
      Data Division.
      Procedure division.
          Display "COBOL program TSTHELLO entered"
           Invoke HelloJ "sayHello"
          Display "Returned from java sayHello to TSTHELLO"
          Goback.
```

```
End program "TSTHELLO".
/*
//LKED EXEC PGM=IEWL,PARM='RENT,LIST,LET,DYNAM(DLL),CASE(MIXED)'
//SYSLIB DD DSN=&LIBPRFX..SCEELKED,DISP=SHR
// DD DSN=&LIBPRFX..SCEELKEX,DISP=SHR
//SYSPRINT DD SYSOUT=*
//SYSTERM DD SYSOUT=*
//SYSLMOD DD DSN=&&GOSET(TSTHELLO),DISP=(MOD,PASS),UNIT=VIO,
// SPACE=(CYL,(1,1,1)),DSNTYPE=LIBRARY
//SYSDEFSD DD DUMMY
//OBJMOD DD DSN=&&OBJECT,DISP=(OLD,DELETE)
//SYSLIN DD *
 INCLUDE OBJMOD(TSTHELLO)
 INCLUDE '/usr/lpp/java/IBM/J1.3/bin/classic/libjvm.x'
 INCLUDE '/usr/lpp/cobol/lib/igzcjava.x'
/*
//GO EXEC PGM=TSTHELLO,COND=(4,LT,LKED),
// PARM='/ENVAR("_CEE_ENVFILE=/u/userid/ootest/tsthello/ENV")
// POSIX(ON)'
//STEPLIB DD DSN=*.LKED.SYSLMOD,DISP=SHR
// DD DSN=&LIBPRFX..SCEERUN2,DISP=SHR
         DD DSN=&LIBPRFX..SCEERUN,DISP=SHR
//SYSOUT DD SYSOUT=*
//CEEDUMP DD SYSOUT=*
//SYSUDUMP DD DUMMY
//JAVAOUT DD PATH='/u/userid/ootest/tsthello/javaout',
// PATHOPTS=(OWRONLY,OCREAT,OTRUNC),
// PATHMODE=(SIRUSR,SIWUSR,SIRGRP)
```
### **Definition of class HelloJ**

```
class HelloJ {
  public static void sayHello() {
     System.out.println("Hello World, from Java!");
  }
}
```
HelloJ.java is compiled with the javac command. The resulting .class file resides in the HFS directory u/*userid*/ootest/tsthello, which is specified in the CLASSPATH environment variable in the environment variable settings file.

### **Environment variable settings file, ENV**

```
PATH=/bin:/usr/lpp/java/IBM/J1.3/bin:.
LIBPATH=/lib:/usr/lib:/usr/lpp/java/IBM/J1.3/bin:
   /usr/lpp/java/IBM/J1.3/bin/classic:/u/userid/ootest/tsthello
CLASSPATH=/u/userid/ootest/tsthello
```
(The LIBPATH setting is shown above on two lines because of document length limitations, but you must specify the setting on one unbroken line that has no internal blanks.)

The environment variable settings file also resides in directory u/*userid*/ootest/tsthello, as specified in the \_CEE\_ENVFILE environment variable in the JCL.

## **Using IBM SDK for z/OS, Java 2 Technology Edition**

The IBM SDK for z/OS, Java 2 Technology Edition, V1.4 is based on the XPLINK linkage convention defined by Language Environment.

If the application starts with a Java program or the main factory method of a COBOL class, the XPLINK environment is automatically started by the java command that starts the JVM and runs the application.

If an application starts with a COBOL program that invokes methods on COBOL or Java classes, you must specify the XPLINK(ON) runtime option so that the XPLINK environment is initialized. XPLINK(ON) is not recommended as a default setting, however; you should use XPLINK(ON) only for applications that specifically require it.

When you are running an application under z/OS UNIX, you can set the XPLINK(ON) option by using the \_CEE\_RUNOPTS environment variable as follows: CEE\_RUNOPTS="XPLINK(ON)"

Exporting CEE\_RUNOPTS="XPLINK(ON)" so that it is in effect for the entire  $z/OS$ UNIX shell session is not recommended, however. Suppose for example that an OO COBOL application starts with a COBOL program called App1Driver. One way to limit the effect of the XPLINK option to the execution of the App1Driver application is to set the \_CEE\_RUNOPTS variable on the command-line invocation of App1Driver as follows:

\_CEE\_RUNOPTS="XPLINK(ON)" App1Driver

#### **RELATED TASKS**

"Running OO [applications](#page-316-0) under UNIX" on page 293 "Setting and accessing [environment](#page-459-0) variables" on page 436

#### **RELATED REFERENCES**

"Runtime [environment](#page-460-0) variables" on page 437 *Language Environment [Programming](http://publib.boulder.ibm.com/cgi-bin/bookmgr/BOOKS/ceea3180) Reference* (XPLINK) *XL C/C++ [Programming](http://publib.boulder.ibm.com/cgi-bin/bookmgr/BOOKS/CBCPG180) Guide* (\_CEE\_RUNOPTS)
# **Chapter 17. Compiler options**

You can direct and control your compilation by using compiler options or by using compiler-directing statements (compiler directives).

Compiler options affect the aspects of your program that are listed in the table below. The linked-to information for each option provides the syntax for specifying the option and describes the option, its parameters, and its interaction with other parameters.

| Aspect of your<br>program | Compiler option           | Default                                                                   | Option abbreviations     |
|---------------------------|---------------------------|---------------------------------------------------------------------------|--------------------------|
| Source language           | "ARITH" on page 306       | ARITH (COMPAT)                                                            | AR(C E)                  |
|                           | "CICS" on page 308        | NOCICS                                                                    | None                     |
|                           | "CODEPAGE" on page 309    | CODEPAGE (01140)                                                          | CP(ccsid)                |
|                           | "CURRENCY" on page 312    | NOCURRENCY                                                                | CURR   NOCURR            |
|                           | "DBCS" on page 315        | <b>DBCS</b>                                                               | None                     |
|                           | "LIB" on page 325         | LIB                                                                       | None                     |
|                           | "NSYMBOL" on page 330     | NSYMBOL (NATIONAL)                                                        | NS (DBCS   NAT)          |
|                           | "NUMBER" on page 331      | NONUMBER                                                                  | NUM   NONUM              |
|                           | "QUOTE/APOST" on page 339 | QUOTE                                                                     | QAPOST                   |
|                           | "SEQUENCE" on page 342    | SEQUENCE                                                                  | SEQ   NOSEQ              |
|                           | "SQL" on page 344         | NOSQL                                                                     | None                     |
|                           | "SQLCCSID" on page 345    | SQLCCSID                                                                  | SQLC   NOSQLC            |
|                           | "WORD" on page 355        | <b>NOWORD</b>                                                             | WD   NOWD                |
|                           | "XMLPARSE" on page 356    | XMLPARSE (XMLSS)                                                          | $XP(X)$ $XP(C)$          |
| Date processing           | "DATEPROC" on page 314    | NODATEPROC, or<br>DATEPROC(FLAG, NOTRIG) if<br>only DATEPROC is specified | DP   NODP                |
|                           | "INTDATE" on page 323     | INTDATE(ANSI)                                                             | None                     |
|                           | "YEARWINDOW" on page 358  | YEARWINDOW(1900)                                                          | YW                       |
| Maps and listings         | "LANGUAGE" on page 324    | LANGUAGE (ENGLISH)                                                        | LANG (EN   UE   JA   JP) |
|                           | "LINECOUNT" on page 326   | LINECOUNT (60)                                                            | LC                       |
|                           | "LIST" on page 326        | NOLIST                                                                    | None                     |
|                           | "MAP" on page 327         | <b>NOMAP</b>                                                              | None                     |
|                           | "OFFSET" on page 333      | NOOFFSET                                                                  | OFF NOOFF                |
|                           | "SOURCE" on page 343      | SOURCE                                                                    | S NOS                    |
|                           | "SPACE" on page 344       | SPACE(1)                                                                  | None                     |
|                           | "TERMINAL" on page 347    | NOTERMINAL                                                                | TERM NOTERM              |
|                           | "VBREF" on page 355       | NOVBREF                                                                   | None                     |
|                           | "XREF" on page 357        | XREF(FULL)                                                                | X NOX                    |

*Table 45.* **Compiler options**

 $\sf I$ 

#### *Table 45.* **Compiler options** *(continued)*

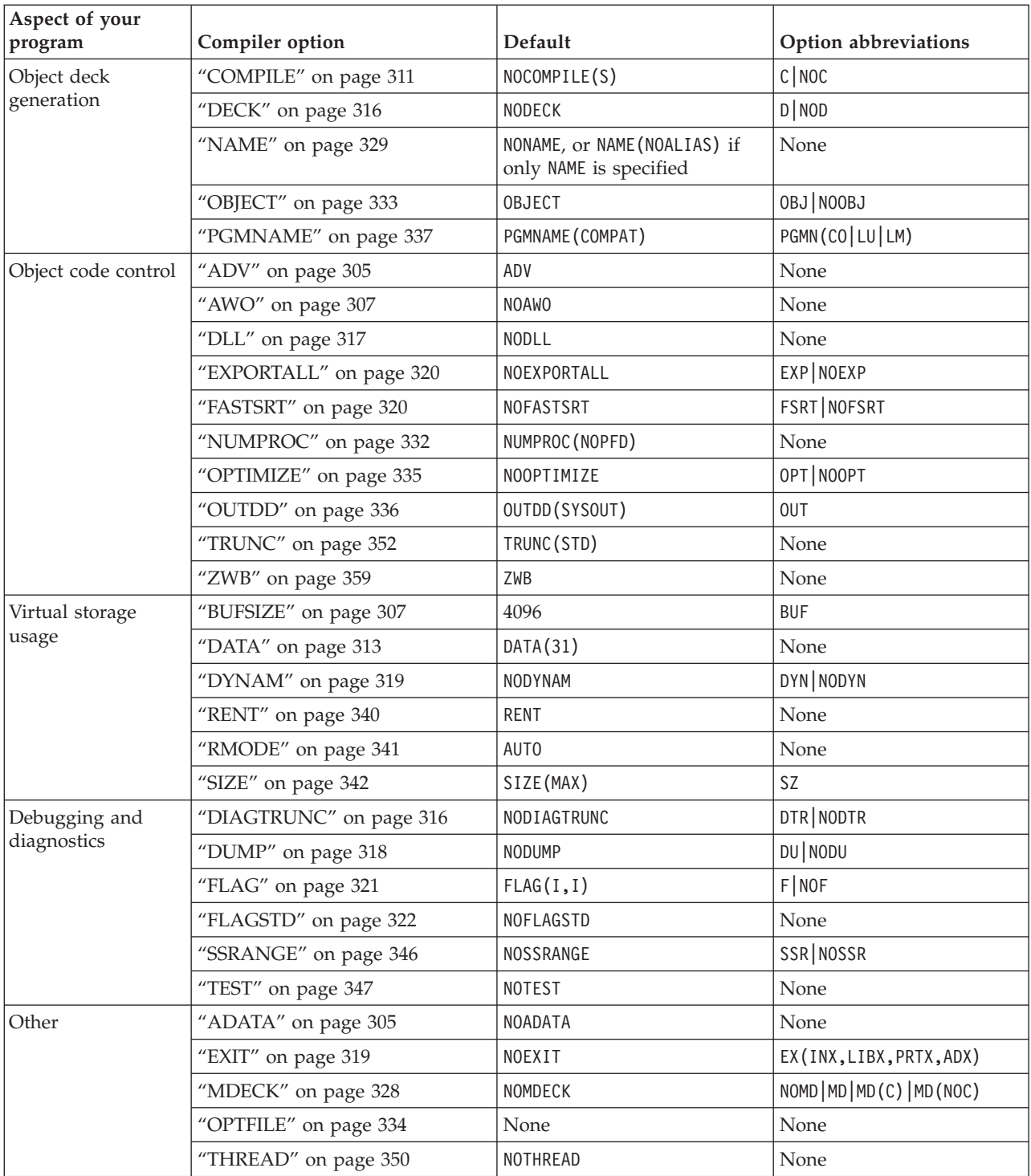

**Installation defaults:** The default options that were set up when your compiler was installed are in effect for your program unless you override them with other options. (In some installations, certain compiler options are set up as fixed so that you cannot override them. If you have problems, see your system administrator.) To find out the default compiler options in effect, run a test compilation without specifying any options. The output listing lists the default options specified by your installation.

|

**Nonoverridable options:** In some installations, certain compiler options are set up so that you cannot override them. If you have problems, see your system administrator.

| | **Performance considerations:** The ARITH, AWO, DYNAM, FASTSRT, NUMPROC, OPTIMIZE, RENT, SQLCCSID, SSRANGE, TEST, THREAD, and TRUNC compiler options can affect runtime performance.

**RELATED TASKS** Chapter 14, ["Compiling](#page-272-0) under z/OS," on page 249 ["Compiling](#page-284-0) under TSO" on page 261 Chapter 15, ["Compiling](#page-306-0) under UNIX," on page 283 Chapter 34, "Tuning your [program,"](#page-672-0) on page 649

**RELATED REFERENCES** ["Conflicting](#page-327-0) compiler options" on page 304 Chapter 18, ["Compiler-directing](#page-384-0) statements," on page 361 "Option settings for Standard COBOL 85 conformance" ["Performance-related](#page-683-0) compiler options" on page 660

## **Option settings for Standard COBOL 85 conformance**

Compiler options and runtime options are required for conformance with Standard COBOL 85.

The following compiler options are required:

- ADV
- NOCICS
- NODATEPROC
- NODLL
- DYNAM
- NOEXPORTALL
- NOFASTSRT
- v LIB
- NAME(ALIAS) or NAME(NOALIAS)
- NUMPROC(NOPFD) or NUMPROC(MIG)
- PGMNAME (COMPAT) or PGMNAME (LONGUPPER)
- v QUOTE
- NOTHREAD
- TRUNC(STD)
- NOWORD
- $\bullet$  ZWB

The following runtime options are required:

- v AIXBLD
- $\cdot$  CBLQDA(ON)
- TRAP $(ON)$

**RELATED REFERENCES** *Language Environment [Programming](http://publib.boulder.ibm.com/cgi-bin/bookmgr/BOOKS/ceea3180) Reference*

## <span id="page-327-0"></span>**Conflicting compiler options**

The Enterprise COBOL compiler can encounter conflicting compiler options in either of two ways: both the positive and negative form of an option are specified at the same level in the hierarchy of precedence, or mutually exclusive options are specified at the same level in the hierarchy.

When conflicting options are specified at the same level in the hierarchy (such as specifying both DECK and NODECK in a PROCESS or CBL statement), the option specified last takes effect.

If you specify mutually exclusive compiler options at the same level, the compiler generates an error message and forces one of the options to a nonconflicting value. For example, if you specify both OFFSET and LIST in a PROCESS statement in any order, OFFSET takes effect and LIST is ignored.

However, options coded at a higher level of precedence override any options specified at a lower level of precedence. For example, if you code OFFSET in a JCL statement but LIST in a PROCESS statement, LIST takes effect because the options coded in the PROCESS statement and any options forced on by an option coded in the PROCESS statement have higher precedence.

| Specified          | Ignored <sup>1</sup>                                            | Forced on <sup>1</sup> |
|--------------------|-----------------------------------------------------------------|------------------------|
| CICS               | NOLIB                                                           | <b>LIB</b>             |
|                    | <b>DYNAM</b>                                                    | NODYNAM                |
|                    | <b>NORENT</b>                                                   | <b>RENT</b>            |
| DLL                | <b>DYNAM</b>                                                    | <b>NODYNAM</b>         |
|                    | NORENT                                                          | <b>RENT</b>            |
| EXIT               | <b>DUMP</b>                                                     | <b>NODUMP</b>          |
| EXPORTALL          | <b>NODLL</b>                                                    | DLL                    |
|                    | <b>DYNAM</b>                                                    | <b>NODYNAM</b>         |
|                    | <b>NORENT</b>                                                   | <b>RENT</b>            |
| MDECK              | NOLIB                                                           | <b>LIB</b>             |
| NSYMBOL (NATIONAL) | <b>NODBCS</b>                                                   | DBCS                   |
| <b>OFFSET</b>      | LIST                                                            | NOLIST                 |
| SQL                | NOLIB                                                           | <b>LIB</b>             |
| <b>TEST</b>        | <b>NOOBJECT</b>                                                 | <b>OBJECT</b>          |
| TEST (HOOK)        | OPT(STD) or OPT(FULL)                                           | NOOPTIMIZE             |
| <b>THREAD</b>      | <b>NORENT</b>                                                   | <b>RENT</b>            |
| <b>WORD</b>        | <b>FLAGSTD</b>                                                  | NOFLAGSTD              |
|                    | 1. Unless in conflict with a fixed installation default option. |                        |

*Table 46.* **Mutually exclusive compiler options**

**RELATED TASKS**

["Specifying](#page-294-0) compiler options under z/OS" on page 271 "Specifying compiler options in a batch [compilation"](#page-299-0) on page 276 ["Specifying](#page-307-0) compiler options under UNIX" on page 284

|

# <span id="page-328-0"></span>**ADATA**

Use ADATA when you want the compiler to create a SYSADATA file that contains records of additional compilation information.

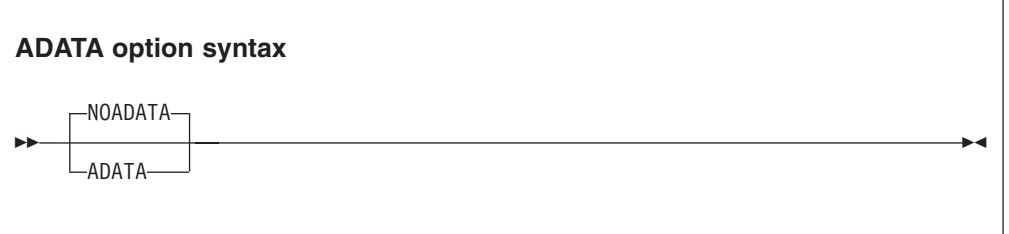

Default is: NOADATA

Abbreviations are: None

ADATA is required for remote compilation using an IBM Windows COBOL compiler. On z/OS, the SYSADATA file is file is written to ddname SYSADATA. The size of the SYSADATA file generally grows with the size of the associated program.

You cannot specify ADATA in a PROCESS (CBL) statement. You can specify it only in one of the following ways:

- In the PARM parameter of JCL
- As a cob2 command option
- As an installation default
- In the COBOPT environment variable

**RELATED REFERENCES**

Appendix G, "COBOL [SYSADATA](#page-746-0) file contents," on page 723 "Setting [environment](#page-306-0) variables under UNIX" on page 283 "cob2 syntax and [options"](#page-310-0) on page 287

# **ADV**

ADV has meaning only if you use WRITE . . . ADVANCING in your source code. With ADV in effect, the compiler adds 1 byte to the record length to account for the printer control character.

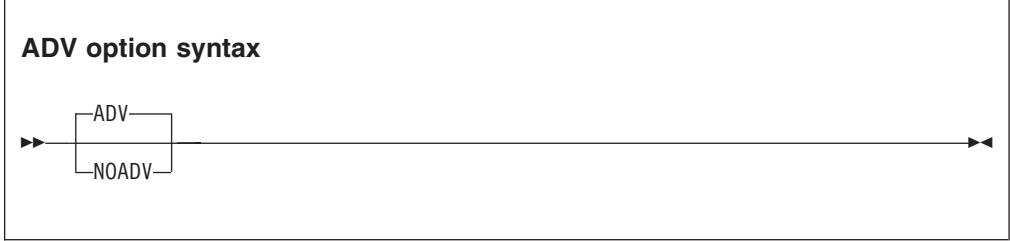

Default is: ADV

Abbreviations are: None

Use NOADV if you already adjusted record length to include 1 byte for the printer control character.

### <span id="page-329-0"></span>**ARITH**

ARITH affects the maximum number of digits that you can code for integers, and the number of digits used in fixed-point intermediate results.

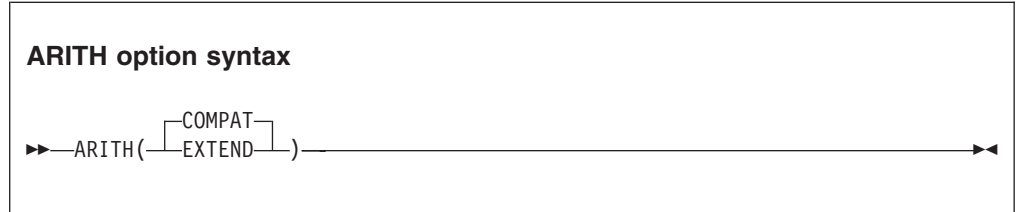

Default is: ARITH(COMPAT)

Abbreviations are: AR(C), AR(E)

When you specify ARITH(EXTEND):

- The maximum number of digit positions that you can specify in the PICTURE clause for packed-decimal, external-decimal, and numeric-edited data items is raised from 18 to 31.
- v The maximum number of digits that you can specify in a fixed-point numeric literal is raised from 18 to 31. You can use numeric literals with large precision anywhere that numeric literals are currently allowed, including:
	- Operands of PROCEDURE DIVISION statements
	- VALUE clauses (for numeric data items with large-precision PICTURE)
	- Condition-name values (on numeric data items with large-precision PICTURE)
- v The maximum number of digits that you can specify in the arguments to NUMVAL and NUMVAL-C is raised from 18 to 31.
- v The maximum value of the integer argument to the FACTORIAL function is 29.
- v Intermediate results in arithmetic statements use *extended mode*.

When you specify ARITH(COMPAT):

- The maximum number of digit positions in the PICTURE clause for packed-decimal, external-decimal, and numeric-edited data items is 18.
- v The maximum number of digits in a fixed-point numeric literal is 18.
- The maximum number of digits in the arguments to NUMVAL and NUMVAL-C is 18.
- v The maximum value of the integer argument to the FACTORIAL function is 28.
- v Intermediate results in arithmetic statements use *compatibility mode*.

#### **RELATED CONCEPTS**

Appendix A, ["Intermediate](#page-696-0) results and arithmetic precision," on page 673

### <span id="page-330-0"></span>**AWO**

If you specify AWO, an implicit APPLY WRITE-ONLY clause is activated for all files in the program that are eligible for this clause. To be eligible, a file must have physical sequential organization and blocked variable-length records.

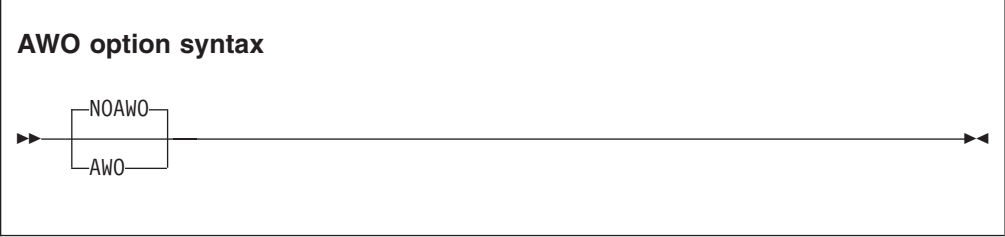

Default is: NOAWO

Abbreviations are: None

**RELATED TASKS** ["Optimizing](#page-35-0) buffer and device space" on page 12

# **BUFSIZE**

Use BUFSIZE to allocate an amount of main storage to the buffer for each compiler work data set. Usually, a large buffer size improves the performance of the compiler.

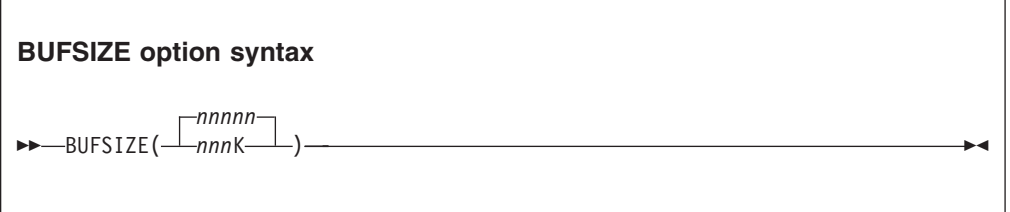

Default is: 4096

Abbreviations are: BUF

*nnnnn* specifies a decimal number that must be at least 256.

*nnn*K specifies a decimal number in 1-KB increments, where 1 KB = 1024 bytes.

If you use both BUFSIZE and SIZE, the amount allocated to buffers is included in the amount of main storage available for compilation via the SIZE option.

BUFSIZE cannot exceed the track capacity for the device used, nor can it exceed the maximum allowed by data management services.

## <span id="page-331-0"></span>**CICS**

The CICS compiler option enables the integrated CICS translator and allows specification of CICS suboptions. You must use the CICS option if your COBOL source program contains EXEC CICS or EXEC DLI statements and the program has not been processed by the separate CICS translator.

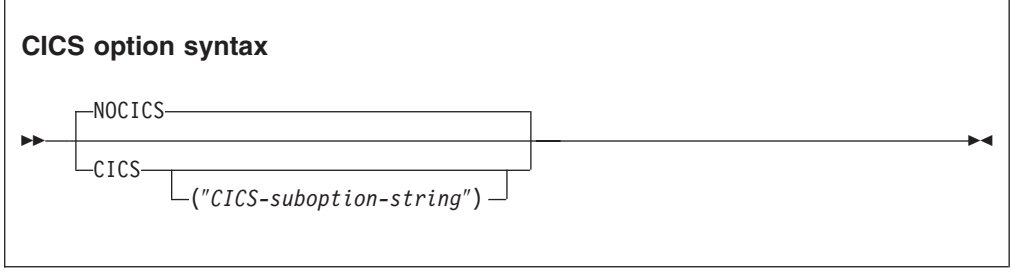

Default is: NOCICS

Abbreviations are: None

Use the CICS option to compile CICS programs only. Programs compiled with the CICS option will not run in a non-CICS environment.

If you specify the CICS option, the compiler needs access to CICS Transaction Server Version 2 or later.

If you specify the NOCICS option, any CICS statements found in the source program are diagnosed and discarded.

Use either quotation marks or single quotation marks to delimit the string of CICS suboptions.

You can partition a long suboption string into multiple suboption strings on multiple CBL statements. The CICS suboptions are concatenated in the order of their appearance. For example:

```
//STEP1 EXEC IGYWC,
// PARM.COBOL='CICS("string1")'
//COBOL.SYSIN DD *
       CBL CICS('string2')
       CBL CICS("string3")
       IDENTIFICATION DIVISION.
       PROGRAM-ID. DRIVER1.
       . . .
```
The compiler passes the following suboption string to the integrated CICS translator:

"string1 string2 string3"

The concatenated strings are delimited with single spaces as shown. If multiple instances of the same CICS option are found, the last specification of each option prevails. The compiler limits the length of the concatenated CICS suboptions string to 4 KB.

<span id="page-332-0"></span>**RELATED CONCEPTS** ["Integrated](#page-434-0) CICS translator" on page 411

**RELATED TASKS** ["Compiling](#page-432-0) with the CICS option" on page 409 "Separating CICS [suboptions"](#page-434-0) on page 411 *CICS Application [Programming](http://publib.boulder.ibm.com/cgi-bin/bookmgr/BOOKS/dfhp3c00) Guide* (Specifying CICS translator options)

**RELATED REFERENCES** ["Conflicting](#page-327-0) compiler options" on page 304

# **CODEPAGE**

| | |

> | | | | | | | | | | |

| | | | | | | Use CODEPAGE to specify the coded character set identifier (CCSID) for an EBCDIC code page for processing compile-time and runtime COBOL operations that are sensitive to character encoding.

#### **CODEPAGE option syntax**

 $\rightarrow$  -CODEPAGE( $ccs$ *id*) -

Default is: CODEPAGE(1140)

Abbreviations are: CP(*ccsid*)

*ccsid* must be an integer that represents a valid CCSID for an EBCDIC code page.

The default CCSID 1140 is the equivalent of CCSID 37 (EBCDIC Latin-1, USA), but additionally includes the euro symbol.

*ccsid* specifies these encodings: v The encoding for alphanumeric, national, and DBCS literals in a COBOL source program v The default encoding of the content of alphanumeric and DBCS data items at run time • The encoding for DBCS user-defined words when processed by an XML GENERATE statement to create XML element and attribute names • The default encoding of an XML document created by an XML GENERATE

- statement if the receiving data item for the document is alphanumeric
- v The default encoding assumed for an XML document in an alphanumeric data item when the document is processed by an XML PARSE statement

The CODEPAGE *ccsid* is used when code-page-sensitive operations are performed at compile time or run time, and an explicit CCSID that overrides the default code page is not specified. Such operations include:

- Conversion of literal values to Unicode
- v Conversion of alphanumeric data to and from national (Unicode) data as part of move operations, comparison, or the intrinsic functions DISPLAY-OF and NATIONAL-OF

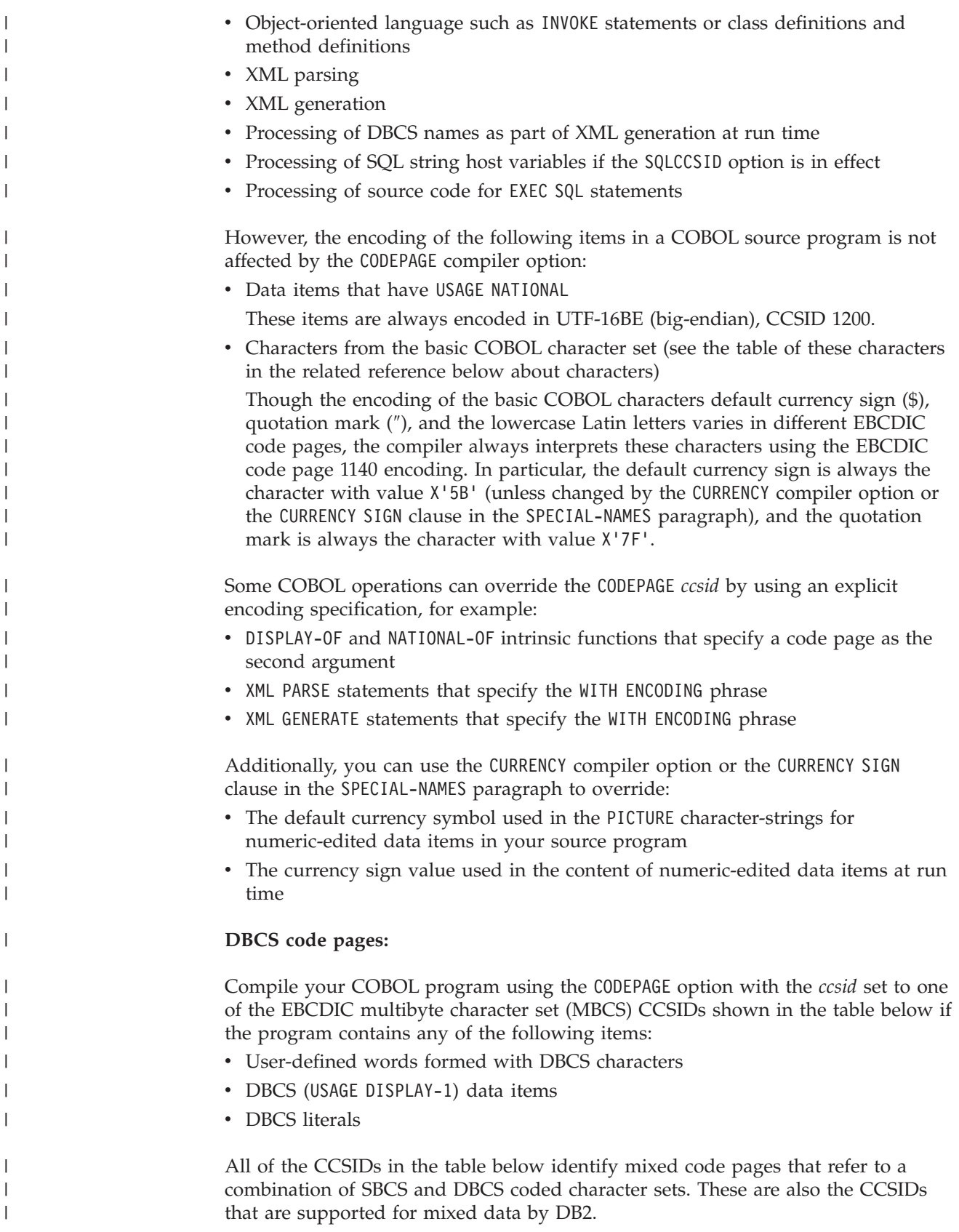

|                                     |                   | <b>SBCS CCSID</b> | <b>DBCS CCSID</b> |
|-------------------------------------|-------------------|-------------------|-------------------|
| National language                   | <b>MBCS CCSID</b> | component         | component         |
| Japanese (Katakana-Kanji)           | 930               | 290               | 300               |
| Japanese (Katakana-Kanji with euro) | 1390              | 8482              | 16684             |
| Japanese (Katakana-Kanji)           | 5026              | 290               | 4396              |
| Japanese (Latin-Kanji)              | 939               | 1027              | 300               |
| Japanese (Latin-Kanji with euro)    | 1399              | 5123              | 16684             |
| Japanese (Latin-Kanji)              | 5035              | 1027              | 4396              |
| Korean                              | 933               | 833               | 834               |
| Korean                              | 1364              | 13121             | 4930              |
| Simplified Chinese                  | 935               | 836               | 837               |
| Simplified Chinese                  | 1388              | 13124             | 4933              |
| Traditional Chinese                 | 937               | 28709             | 835               |

*Table 47.* **EBCDIC multibyte coded character set identifiers**

**RELATED CONCEPTS** "COBOL and DB2 CCSID [determination"](#page-446-0) on page 423

**RELATED TASKS**

"Using [currency](#page-90-0) signs" on page 67 Chapter 28, ["Processing](#page-524-0) XML input," on page 501 Chapter 29, ["Producing](#page-554-0) XML output," on page 531

**RELATED REFERENCES** ["CURRENCY"](#page-335-0) on page 312 ["SQLCCSID"](#page-368-0) on page 345 Characters (*Enterprise COBOL Language Reference*)

# **COMPILE**

<span id="page-334-0"></span>|

| |

> ı ı

||<br>||<br>||<br>||<br>||<br>||

ı ı I I  $\overline{1}$  $\overline{\phantom{a}}$ I I

|

Use the COMPILE option only if you want to force full compilation even in the presence of serious errors. All diagnostics and object code will be generated. Do not try to run the object code if the compilation resulted in serious errors: the results could be unpredictable or an abnormal termination could occur.

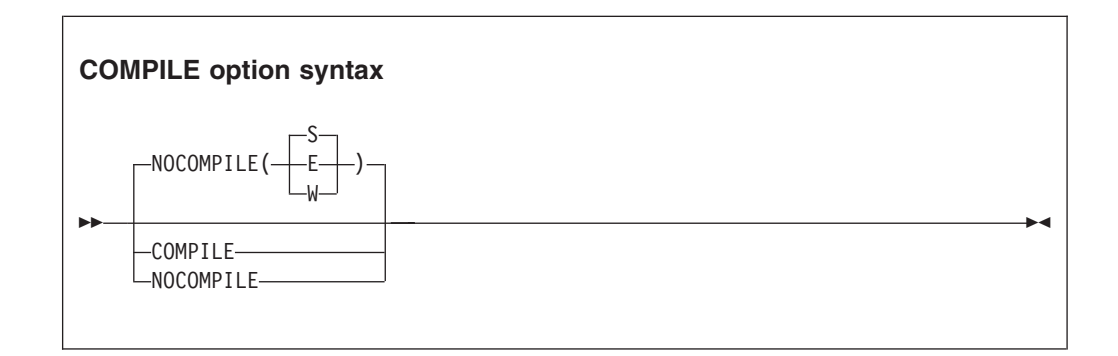

Default is: NOCOMPILE(S)

Abbreviations are: CINOC

Use NOCOMPILE without any suboption to request a syntax check (only diagnostics produced, no object code). If you use NOCOMPILE without any suboption, several compiler options will have no effect because no object code will be produced, for example: DECK, LIST, OBJECT, OFFSET, OPTIMIZE, SSRANGE, and TEST.

Use NOCOMPILE with suboption W, E, or S for conditional full compilation. Full compilation (diagnosis and object code) will stop when the compiler finds an error of the level you specify (or higher), and only syntax checking will continue.

**RELATED TASKS** ["Finding](#page-393-0) coding errors" on page 370

**RELATED REFERENCES** "Messages and listings for [compiler-detected](#page-302-0) errors" on page 279

# **CURRENCY**

<span id="page-335-0"></span>|

You can use the CURRENCY option to provide an alternate default currency symbol to be used for a COBOL program. (The default currency symbol is the dollar sign  $($ \$ $).)$ 

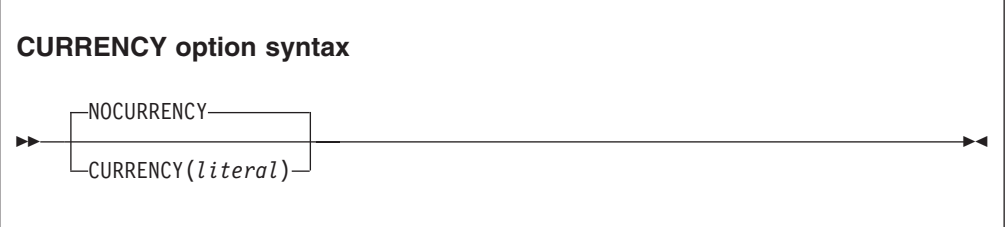

Default is: NOCURRENCY

Abbreviations are: CURR | NOCURR

NOCURRENCY specifies that no alternate default currency symbol will be used.

To change the default currency symbol, specify CURRENCY(*literal*), where *literal* is a valid COBOL alphanumeric literal (optionally a hexadecimal literal) that represents a single character. The literal must not be from the following list:

- Digits zero (0) through nine (9)
- Uppercase alphabetic characters A B C D E G N P R S V X Z or their lowercase equivalents
- The space
- Special characters  $* + /$ , .; () " = '
- A figurative constant
- v A null-terminated literal
- A DBCS literal
- A national literal

<span id="page-336-0"></span>If your program processes only one currency type, you can use the CURRENCY option as an alternative to the CURRENCY SIGN clause for indicating the currency symbol you will use in the PICTURE clause of your program. If your program processes more than one currency type, you should use the CURRENCY SIGN clause with the WITH PICTURE SYMBOL phrase to specify the different currency sign types.

If you use both the CURRENCY option and the CURRENCY SIGN clause in a program, the CURRENCY option is ignored. Currency symbols specified in the CURRENCY SIGN clause or clauses can be used in PICTURE clauses.

When the NOCURRENCY option is in effect and you omit the CURRENCY SIGN clause, the dollar sign (\$) is used as the PICTURE symbol for the currency sign.

**Delimiter:** You can delimit the CURRENCY option literal with either quotation marks or single quotation marks, regardless of the QUOTE|APOST compiler option setting.

**RELATED TASKS** "Using [currency](#page-90-0) signs" on page 67

### **DATA**

The DATA option affects whether storage for dynamic data areas and other dynamic runtime storage is obtained from above or below the 16-MB line.

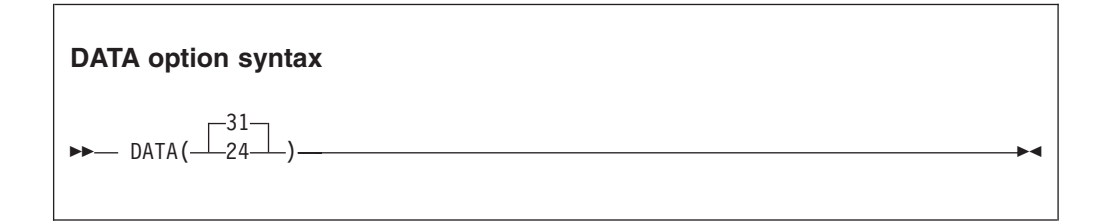

Default is: DATA(31)

Abbreviations are: None

For reentrant programs, the DATA compiler option and the HEAP runtime option control whether storage for dynamic data areas (such as WORKING-STORAGE and FD record areas) is obtained from below the 16-MB line (DATA(24)) or from unrestricted storage (DATA(31)). (DATA does not affect the location of LOCAL-STORAGE data; the STACK runtime option controls that location instead, along with the AMODE of the program.)

When you specify the runtime option HEAP(,,BELOW), the DATA compiler option has no effect; the storage for all dynamic data areas is allocated from below the 16-MB line. However, if HEAP(,,ANYWHERE) is in effect, storage for dynamic data areas is allocated from below the line if you compiled the program with DATA(24) or from unrestricted storage if you compiled with DATA(31).

Specify DATA(24) for programs that run in 31-bit addressing mode and that pass data arguments to programs in 24-bit addressing mode. Doing so ensures that the data will be addressable by the called program.

<span id="page-337-0"></span>**External data and QSAM buffers:** The DATA option interacts with other compiler options and runtime options that affect storage and its addressability. See the related information for details.

**RELATED CONCEPTS** "Storage and its [addressability"](#page-65-0) on page 42

**RELATED TASKS** *Language Environment [Programming](http://publib.boulder.ibm.com/cgi-bin/bookmgr/BOOKS/ceea2180) Guide* (Using runtime options)

**RELATED REFERENCES** ["Allocation](#page-196-0) of buffers for QSAM files" on page 173

## **DATEPROC**

Use the DATEPROC option to enable the millennium language extensions of the COBOL compiler.

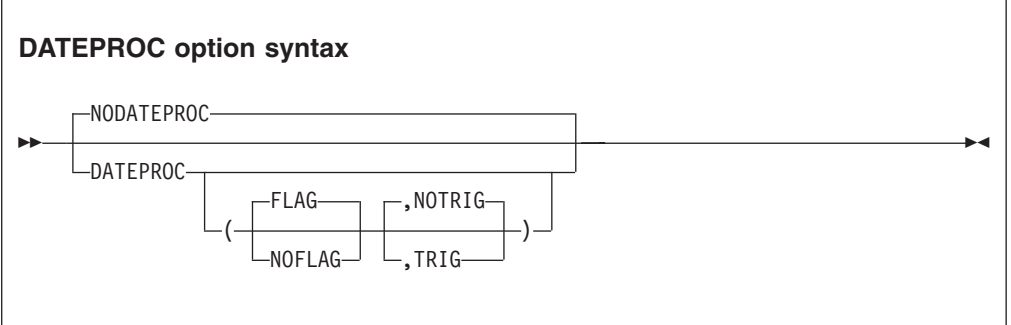

Default is: NODATEPROC, or DATEPROC(FLAG,NOTRIG) if only DATEPROC is specified

Abbreviations are: DP|NODP

#### **DATEPROC(FLAG)**

With DATEPROC(FLAG), the millennium language extensions are enabled, and the compiler produces a diagnostic message wherever a language element uses or is affected by the extensions. The message is usually an information-level or warning-level message that identifies statements that involve date-sensitive processing. Additional messages that identify errors or possible inconsistencies in the date constructs might be generated.

Production of diagnostic messages, and their appearance in or after the source listing, is subject to the setting of the FLAG compiler option.

#### **DATEPROC(NOFLAG)**

With DATEPROC(NOFLAG), the millennium language extensions are in effect, but the compiler does not produce any related messages unless there are errors or inconsistencies in the COBOL source.

#### **DATEPROC(TRIG)**

With DATEPROC(TRIG), the millennium language extensions are enabled, and the automatic windowing that the compiler applies to operations on windowed date fields is sensitive to specific trigger or limit values in the date fields and in other nondate fields that are stored into or compared

with the windowed date fields. These special values represent invalid dates that can be tested for or used as upper or lower limits.

**Performance considerations:** The DATEPROC(TRIG) option results in slower-performing code for windowed date comparisons.

#### <span id="page-338-0"></span>**DATEPROC(NOTRIG)**

With DATEPROC(NOTRIG), the millennium language extensions are enabled, and the automatic windowing that the compiler applies to operations on windowed dates does not recognize any special trigger values in the operands. Only the value of the year part of dates is relevant to automatic windowing.

**Performance considerations:** The DATEPROC(NOTRIG) option is a performance option that assumes valid date values in windowed date fields.

#### **NODATEPROC**

NODATEPROC indicates that the extensions are not enabled for this compilation unit. This option affects date-related program constructs as follows:

- The DATE FORMAT clause is syntax-checked, but has no effect on the execution of the program.
- The DATEVAL and UNDATE intrinsic functions have no effect. That is, the value returned by the intrinsic function is exactly the same as the value of the argument.
- The YEARWINDOW intrinsic function returns a value of zero.

**Usage note:** You can specify the FLAG|NOFLAG and TRIG|NOTRIG suboptions in any order. If you omit either suboption, it defaults to the current setting. If you code a left parenthesis after DATEPROC, however, you must code at least one suboption.

**RELATED REFERENCES** ["FLAG"](#page-344-0) on page 321 ["YEARWINDOW"](#page-381-0) on page 358

### **DBCS**

| |

> Using DBCS causes the compiler to recognize X'0E' (SO) and X'0F' (SI) as shift codes for the double-byte portion of an alphanumeric literal.

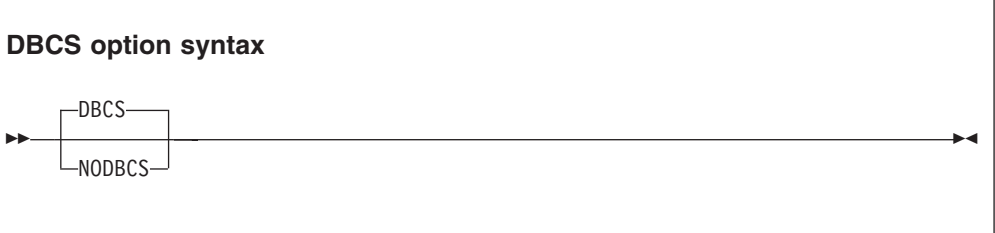

Default is: DBCS

Abbreviations are: None

With DBCS in effect, the double-byte portion of the literal is syntax-checked and the literal remains category alphanumeric.

**RELATED REFERENCES** ["Conflicting](#page-327-0) compiler options" on page 304

## <span id="page-339-0"></span>**DECK**

Use DECK to produce object code in the form of 80-column records. If you use the DECK option, be certain that SYSPUNCH is defined in your JCL for compilation.

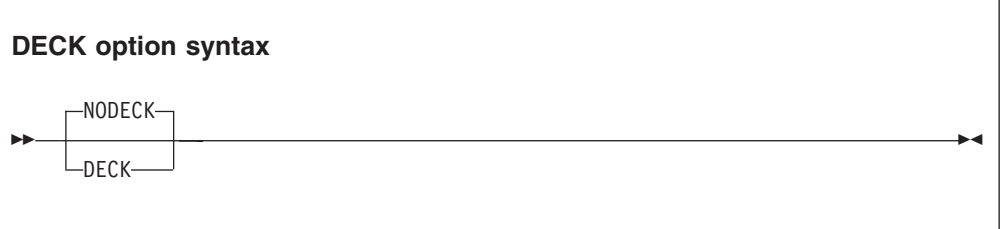

Default is: NODECK

Abbreviations are: D|NOD

**RELATED TASKS** "Creating object code (SYSLIN or [SYSPUNCH\)"](#page-292-0) on page 269

### **DIAGTRUNC**

DIAGTRUNC causes the compiler to issue a severity-4 (Warning) diagnostic message for MOVE statements with numeric receivers when the receiving data item has fewer integer positions than the sending data item or literal. In statements with multiple receivers, the message is issued separately for each receiver that could be truncated.

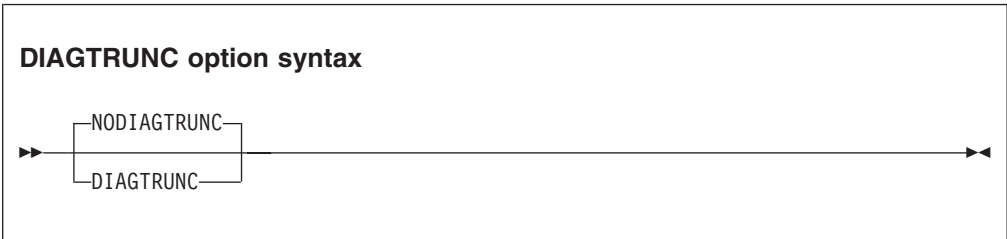

Default is: NODIAGTRUNC

Abbreviations are: DTR, NODTR

The diagnostic message is also issued for implicit moves associated with statements such as these:

• INITIALIZE

- <span id="page-340-0"></span>v READ . . . INTO
- v RELEASE . . . FROM
- v RETURN . . . INTO
- v REWRITE . . . FROM
- v WRITE . . . FROM

The diagnostic is also issued for moves to numeric receivers from alphanumeric data-names or literal senders, except when the sending field is reference modified.

There is no diagnostic for COMP-5 receivers, nor for binary receivers when you specify the TRUNC(BIN) option.

**RELATED CONCEPTS** ["Formats](#page-72-0) for numeric data" on page 49 ["Reference](#page-132-0) modifiers" on page 109

**RELATED REFERENCES** ["TRUNC"](#page-375-0) on page 352

## **DLL**

Use DLL to instruct the compiler to generate an object module that is enabled for dynamic link library (DLL) support. DLL enablement is required if the program will be part of a DLL, will reference DLLs, or if the program contains object-oriented COBOL syntax such as INVOKE statements or class definitions.

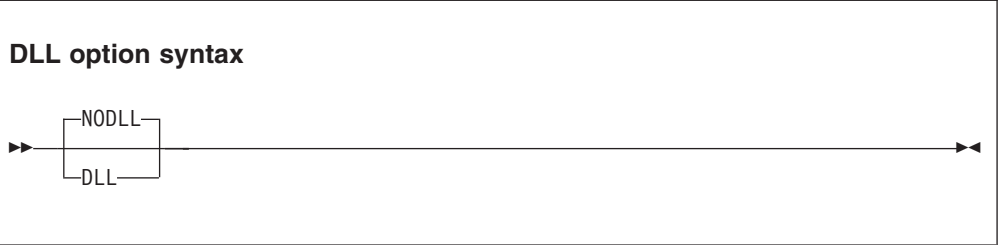

Default is: NODLL

Abbreviations are: None

**Link-edit considerations:** COBOL programs that are compiled with the DLL option must be link-edited with the RENT and AMODE(31) link-edit options.

NODLL instructs the compiler to generate an object module that is not enabled for DLL usage.

**RELATED TASKS** ["Making](#page-472-0) dynamic calls" on page 449

**RELATED REFERENCES** ["Conflicting](#page-327-0) compiler options" on page 304

### <span id="page-341-0"></span>**DUMP**

Use DUMP to produce a system dump at compile time for an internal compiler error.

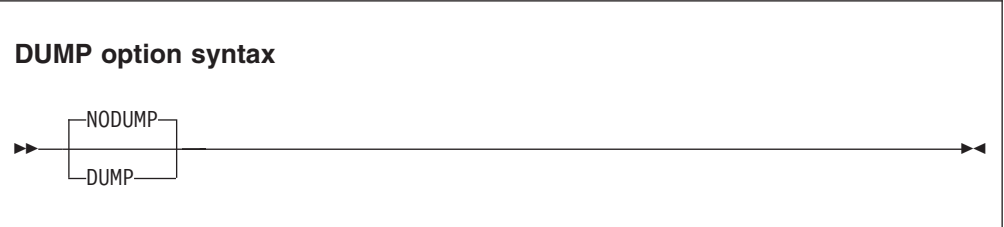

Default is: NODUMP

Abbreviations are: DU|NODU

**Not for general use:** The DUMP option should be used only at the request of an IBM representative.

The dump, which consists of a listing of the compiler's registers and a storage dump, is intended primarily for diagnostic personnel for determining errors in the compiler.

If you use the DUMP option, include a DD statement at compile time to define SYSABEND, SYSUDUMP, or SYSMDUMP.

With DUMP, the compiler will not issue a diagnostic message before abnormal termination processing. Instead, a user abend will be issued with an IGY*ppnnnn* message. In general, a message IGY*ppnnnn* corresponds to a compile-time user abend *nnnn*. However, both IGY*pp*5*nnn* and IGY*pp*1*nnn* messages produce a user abend of 1*nnn*. You can usually distinguish whether the message is really a 5*nnn* or a 1*nnn* by recompiling with the NODUMP option.

Use NODUMP if you want normal termination processing, including:

- Diagnostic messages produced so far in compilation.
- A description of the error.
- The name of the compiler phase currently executing.
- The line number of the COBOL statement being processed when the error was found. (If you compiled with OPTIMIZE, the line number might not always be correct; for some errors, it will be the last line in the program.)
- The contents of the general purpose registers.

Using the DUMP and OPTIMIZE compiler options together could cause the compiler to produce a system dump instead of the following optimizer message:

"IGYOP3124-W This statement may cause a program exception at execution time."

This situation does not represent a compiler error. Using the NODUMP option will allow the compiler to issue message IGYOP3124-W and continue processing.

**RELATED TASKS** *Language [Environment](http://publib.boulder.ibm.com/cgi-bin/bookmgr/BOOKS/ceea1180) Debugging Guide* (Understanding abend codes)

## <span id="page-342-0"></span>**DYNAM**

Use DYNAM to cause nonnested, separately compiled programs invoked through the CALL *literal* statement to be loaded (for CALL) and deleted (for CANCEL) dynamically at run time. (CALL *identifier* statements always result in a runtime load of the target program and are not affected by this option.)

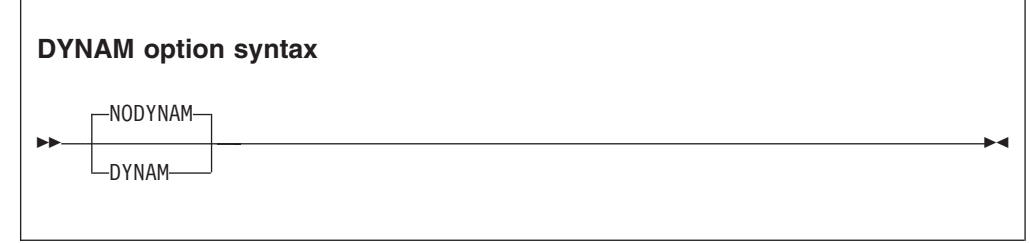

Default is: NODYNAM

Abbreviations are: DYN|NODYN

**Restriction:** The DYNAM compiler option must not be used in the following cases:

- COBOL programs that are processed by the CICS translator or the CICS compiler option
- COBOL programs that have EXEC SQL statements and are run under CICS or DB2 call attach facility (CAF)

If your COBOL program calls programs that have been linked as dynamic link libraries (DLLs), you must not use the DYNAM option. You must instead compile the program with the NODYNAM and DLL options.

**RELATED TASKS** ["Making](#page-477-0) both static and dynamic calls" on page 454 "Choosing the DYNAM or [NODYNAM](#page-450-0) compiler option" on page 427

**RELATED REFERENCES** ["Conflicting](#page-327-0) compiler options" on page 304

## **EXIT**

For information about the EXIT compiler option, see the first related reference below.

**RELATED REFERENCES** [Appendix](#page-726-0) E, "EXIT compiler option," on page 703 ["Conflicting](#page-327-0) compiler options" on page 304

## <span id="page-343-0"></span>**EXPORTALL**

Use EXPORTALL to instruct the compiler to automatically export the PROGRAM-ID name and each alternate entry-point name from each program definition when the object deck is link-edited to form a DLL.

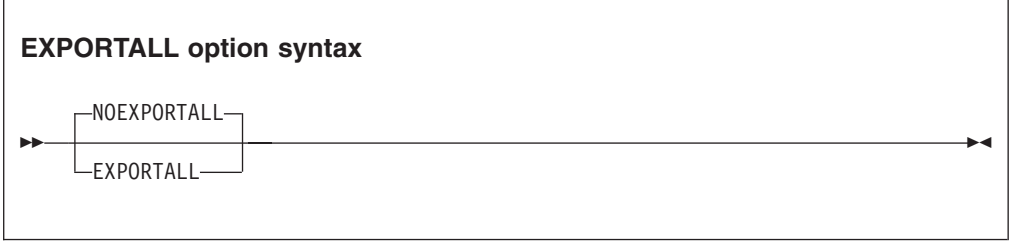

Default is: NOEXPORTALL

Abbreviations are: EXP|NOEXP

With these symbols exported from the DLL, the exported program and entry-point names can be called from programs in the root load module or in other DLL load modules in the application, as well as from programs that are linked into the same DLL.

Specification of the EXPORTALL option requires that the RENT linker option also be used.

NOEXPORTALL instructs the compiler to not export any symbols. In this case the programs are accessible only from other routines that are link-edited into the same load module together with this COBOL program definition.

**RELATED REFERENCES** ["Conflicting](#page-327-0) compiler options" on page 304

## **FASTSRT**

FASTSRT allows IBM DFSORT, or its equivalent, to perform the input and output instead of COBOL.

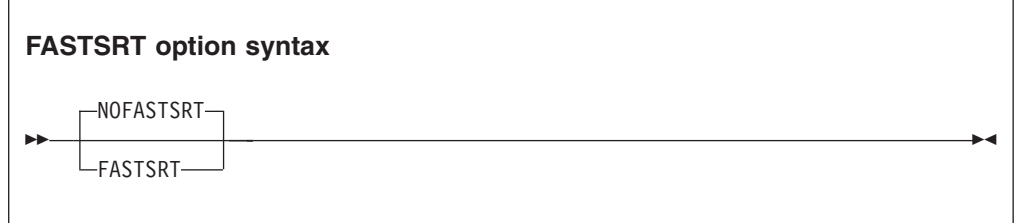

Default is: NOFASTSRT

Abbreviations are: FSRT|NOFSRT

# <span id="page-344-0"></span>**FLAG**

Use FLAG(*x*) to produce diagnostic messages at the end of the source listing for errors of a severity level *x* or above.

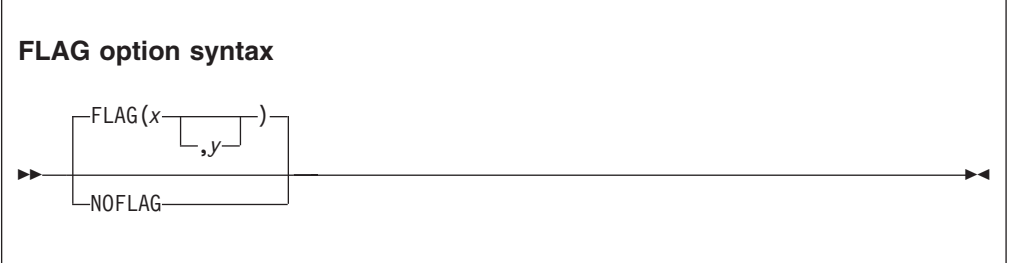

Default is: FLAG(I,I)

Abbreviations are: F|NOF

*x* and *y* can be either I, W, E, S, or U.

Use FLAG(*x*,*y*) to produce diagnostic messages for errors of severity level *x* or above at the end of the source listing, with error messages of severity *y* and above to be embedded directly in the source listing. The severity coded for *y* must not be lower than the severity coded for *x*. To use  $FLAG(x, y)$ , you must also specify the SOURCE compiler option.

Error messages in the source listing are set off by the embedding of the statement number in an arrow that points to the message code. The message code is followed by the message text. For example:

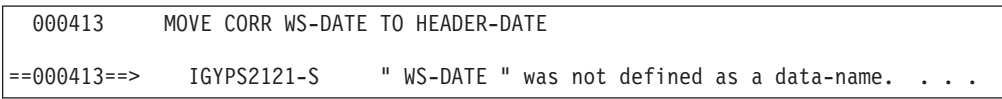

When  $FLAG(x, y)$  is in effect, messages of severity *y* and above are embedded in the listing after the line that caused the message. (See the related reference below for information about messages for exceptions.)

Use NOFLAG to suppress error flagging. NOFLAG does not suppress error messages for compiler options.

#### **Embedded messages**

- v Embedding level-U messages is not recommended. The specification of embedded level-U messages is accepted, but does not produce any messages in the source.
- The FLAG option does not affect diagnostic messages that are produced before the compiler options are processed.
- <span id="page-345-0"></span>v Diagnostic messages that are produced during processing of compiler options, CBL or PROCESS statements, or BASIS, COPY, or REPLACE statements are not embedded in the source listing. All such messages appear at the beginning of the compiler output.
- Messages that are produced during processing of the \*CONTROL or \*CBL statement are not embedded in the source listing.

#### **RELATED REFERENCES**

"Messages and listings for [compiler-detected](#page-302-0) errors" on page 279

## **FLAGSTD**

Use FLAGSTD to specify the level or subset of Standard COBOL 85 to be regarded as conforming, and to get informational messages about Standard COBOL 85 elements that are included in your program.

You can specify any of the following items for flagging:

- v A selected Federal Information Processing Standard (FIPS) COBOL subset
- Any of the optional modules
- Obsolete language elements
- Any combination of subset and optional modules
- Any combination of subset and obsolete elements
- IBM extensions (these are flagged any time that FLAGSTD is specified, and identified as ″nonconforming nonstandard″)

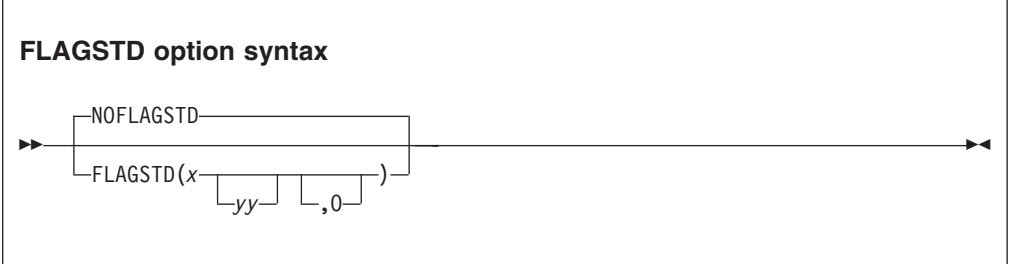

Default is: NOFLAGSTD

Abbreviations are: None

*x* specifies the subset of Standard COBOL 85 to be regarded as conforming:

- **M** Language elements that are not from the minimum subset are to be flagged as ″nonconforming standard.″
- **I** Language elements that are not from the minimum or the intermediate subset are to be flagged as ″nonconforming standard.″
- **H** The high subset is being used and elements will not be flagged by subset. Elements that are IBM extensions will be flagged as ″nonconforming Standard, IBM extension.″

*yy* specifies, by a single character or combination of any two, the optional modules to be included in the subset:

- <span id="page-346-0"></span>**D** Elements from debug module level 1 are not flagged as "nonconforming" standard.″
- **N** Elements from segmentation module level 1 are not flagged as ″nonconforming standard.″
- **S** Elements from segmentation module level 2 are not flagged as ″nonconforming standard.″
- If S is specified, N is included (N is a subset of S).

O specifies that obsolete language elements are flagged as ″obsolete.″

The informational messages appear in the source program listing, and identify:

- v The element as ″obsolete,″ ″nonconforming standard,″ or ″nonconforming nonstandard″ (a language element that is both obsolete and nonconforming is flagged as obsolete only)
- v The clause, statement, or header that contains the element
- v The source program line and beginning location of the clause, statement, or header that contains the element
- The subset or optional module to which the element belongs

FLAGSTD requires the standard set of reserved words.

In the following example, the line number and column where a flagged clause, statement, or header occurred are shown, as well as the message code and text. At the bottom is a summary of the total of the flagged items and their type.

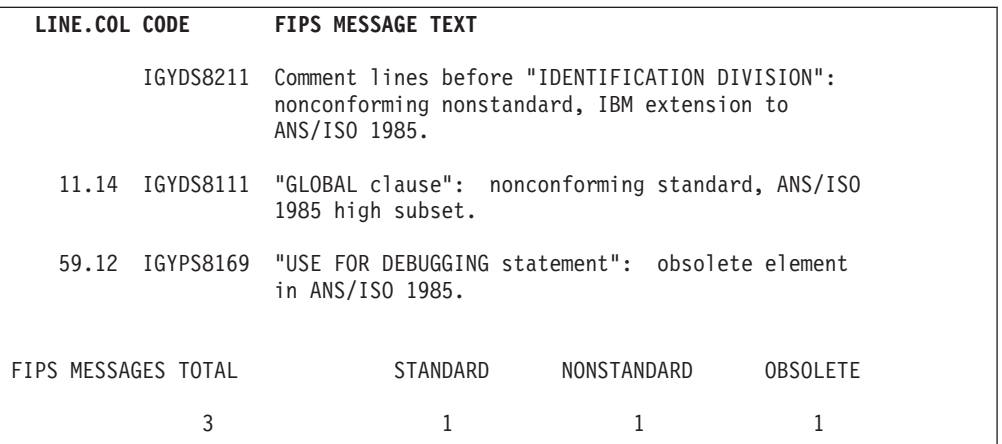

**RELATED REFERENCES** ["Conflicting](#page-327-0) compiler options" on page 304

### **INTDATE**

INTDATE(ANSI) instructs the compiler to use the Standard COBOL 85 starting date for integer dates used with date intrinsic functions. Day 1 is Jan 1, 1601. INTDATE(LILIAN) instructs the compiler to use the Language Environment Lilian starting date for integer dates used with date intrinsic functions. Day 1 is Oct 15, 1582.

#### <span id="page-347-0"></span>**INTDATE option syntax**

ÞÞ ANSI  $-$ INTDATE ( $-$ LILIAN $-$ L)

Default is: INTDATE(ANSI)

Abbreviations are: None

With INTDATE(LILIAN), the date intrinsic functions return results that are compatible with the Language Environment date callable services.

**Usage note:** When INTDATE(LILIAN) is in effect, CEECBLDY is not usable because you have no way to turn an ANSI integer into a meaningful date by using either intrinsic functions or callable services. If you code a CALL *literal* statement with CEECBLDY as the target of the call when INTDATE(LILIAN) in effect, the compiler diagnoses this and converts the call target to CEEDAYS.

**RELATED TASKS** "Using date callable [services"](#page-85-0) on page 62

## **LANGUAGE**

Use the LANGUAGE option to select the language in which compiler output will be printed. The information that will be printed in the selected language includes diagnostic messages, source listing page and scale headers, FIPS message headers, message summary headers, compilation summary, and headers and notations that result from the selection of certain compiler options (MAP, XREF, VBREF, and FLAGSTD).

#### **LANGUAGE option syntax**

LANGUAGE(*name*) -

Default is: LANGUAGE(ENGLISH)

Abbreviations are: LANG (EN | UE | JA | JP)

*name* specifies the language for compiler output messages. Possible values for the LANGUAGE option are shown in the table below.

*Table 48.* **Values of the LANGUAGE compiler option**

| Name                  | Abbreviation <sup>1</sup> | Output language                            |
|-----------------------|---------------------------|--------------------------------------------|
| ENGLISH               | ΕN                        | Mixed-case English (the default)           |
| <b>JAPANESE</b>       | JA, JP                    | Japanese, using the Japanese character set |
| UENGLISH <sup>2</sup> | UE                        | Uppercase English                          |

#### <span id="page-348-0"></span>*Table 48.* **Values of the LANGUAGE compiler option** *(continued)*

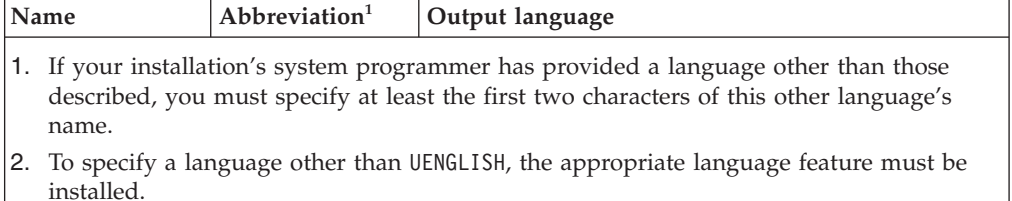

If the LANGUAGE option is changed at compile time (using CBL or PROCESS statements), some initial text will be printed using the language that was in effect at the time the compiler was started.

**NATLANG:** The NATLANG runtime option allows you to control the national language to be used for the runtime environment, including error messages, month names, and day-of-the-week names. The LANGUAGE compiler option and the NATLANG runtime option act independently of each other. You can use them together with neither taking precedence over the other.

### **LIB**

If your program uses COPY, BASIS, or REPLACE statements, the LIB compiler option must be in effect.

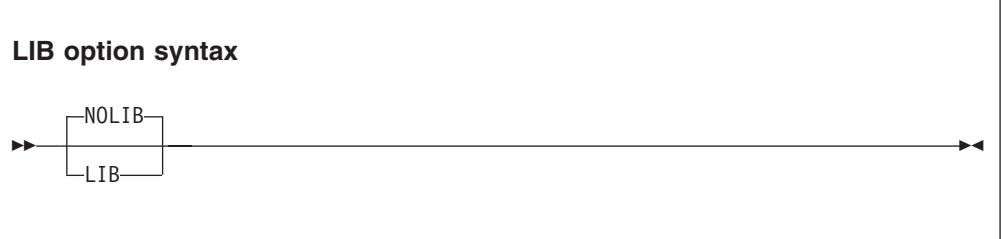

Default is: NOLIB

Abbreviations are: None

For COPY and BASIS statements, you need additionally to define the library or libraries from which the compiler can take the copied code. Define the libraries by using DD statements, ALLOCATE commands, or environment variables, as appropriate for your environment. When using JCL, also include a DD statement to allocate SYSUT5.

**RELATED REFERENCES** Chapter 18, ["Compiler-directing](#page-384-0) statements," on page 361 ["Conflicting](#page-327-0) compiler options" on page 304

## <span id="page-349-0"></span>**LINECOUNT**

Use LINECOUNT(*nnn*) to specify the number of lines to be printed on each page of the compilation listing, or use LINECOUNT(0) to suppress pagination.

**LINECOUNT option syntax**

LINECOUNT(*nnn*) -

Default is: LINECOUNT(60)

Abbreviations are: LC

*nnn* must be an integer between 10 and 255, or 0.

If you specify LINECOUNT(0), no page ejects are generated in the compilation listing.

The compiler uses three lines of *nnn* for titles. For example, if you specify LINECOUNT(60), 57 lines of source code are printed on each page of the output listing.

# **LIST**

Use the LIST compiler option to produce a listing of the assembler-language expansion of your source code.

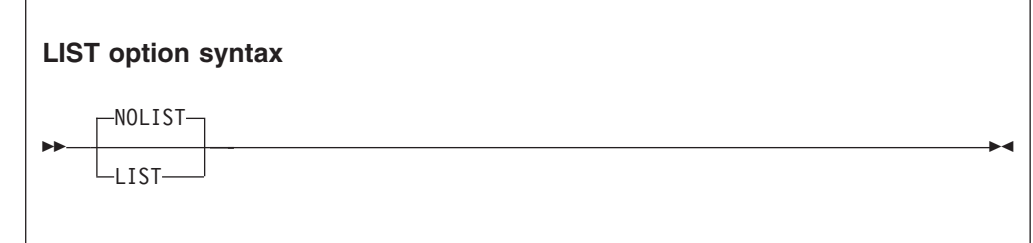

Default is: NOLIST

Abbreviations are: None

These items will also be written to the output listing:

- Global tables
- Literal pools
- Information about WORKING-STORAGE and LOCAL-STORAGE
- v Size of the program's WORKING-STORAGE and LOCAL-STORAGE and its location in the object code if the program is compiled with the NORENT option

The output is generated if:

- <span id="page-350-0"></span>• You specify the COMPILE option, or the  $NOCOMPILE(x)$  option is in effect and an error of level *x* or higher does not occur.
- You do not specify the OFFSET option.

If you want to limit the assembler listing output, use \*CONTROL (or \*CBL) LIST or NOLIST statements in the PROCEDURE DIVISION. Source statements that follow a \*CONTROL NOLIST statement are not included in the listing until a subsequent \*CONTROL LIST statement switches the output back to normal LIST format.

**RELATED TASKS** ["Getting](#page-398-0) listings" on page 375

**RELATED REFERENCES** ["Conflicting](#page-327-0) compiler options" on page 304 \*CONTROL (\*CBL) statement (*Enterprise COBOL Language Reference*)

### **MAP**

Use MAP to produce a listing of the items defined in the DATA DIVISION.

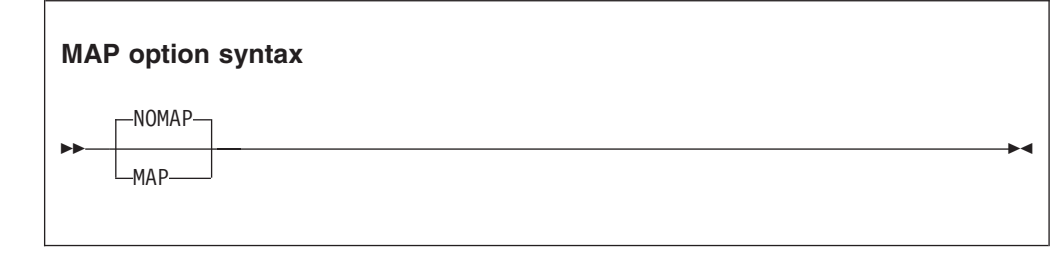

Default is: NOMAP

Abbreviations are: None

The output includes the following items:

- DATA DIVISION map
- Global tables
- Literal pools
- Nested program structure map, and program attributes
- v Size of the program's WORKING-STORAGE and LOCAL-STORAGE and its location in the object code if the program is compiled with the NORENT option

If you want to limit the MAP output, use \*CONTROL MAP or NOMAP statements in the DATA DIVISION. Source statements that follow \*CONTROL NOMAP are not included in the listing until a \*CONTROL MAP statement switches the output back to normal MAP format. For example:

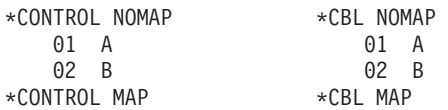

By selecting the MAP option, you can also print an embedded MAP report in the source code listing. The condensed MAP information is printed to the right of data-name definitions in the FILE SECTION, LOCAL-STORAGE SECTION, and LINKAGE <span id="page-351-0"></span>SECTION of the DATA DIVISION. When both XREF data and an embedded MAP summary are on the same line, the embedded summary is printed first.

["Example:](#page-403-0) MAP output" on page 380

**RELATED CONCEPTS** Chapter 19, ["Debugging,"](#page-388-0) on page 365

**RELATED TASKS** ["Getting](#page-398-0) listings" on page 375

**RELATED REFERENCES** \*CONTROL (\*CBL) statement (*Enterprise COBOL Language Reference*)

### **MDECK**

The MDECK compiler option specifies that output from library processing (that is, expansion of COPY, BASIS, REPLACE, or EXEC SQL INCLUDE statements) is written to a file.

When Enterprise COBOL is running under z/OS UNIX, the MDECK output is written in the current directory to a file that has the same name as the COBOL source file and a suffix of .dek. For Enterprise COBOL running under TSO or batch, the MDECK output is written to the data set defined by the SYSMDECK DD statement, which must specify an MVS data set that has RECFM F or FB and an LRECL of 80 bytes.

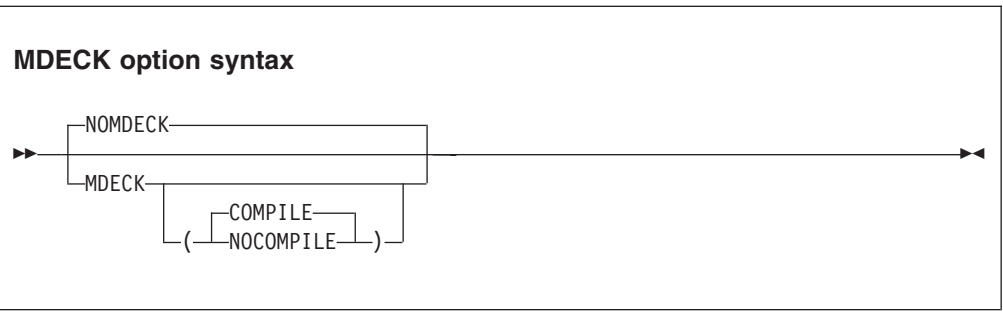

Default is: NOMDECK

Abbreviations are: NOMD, MD, MD(C), MD(NOC)

#### **Suboptions:**

- When MDECK (COMPILE) is in effect, compilation continues normally after library processing and generation of the MDECK output file have completed, subject to the settings of the COMPILE | NOCOMPILE, DECK | NODECK, and OBJECT | NOOBJECT compiler options.
- When MDECK(NOCOMPILE) is in effect, compilation is terminated after library processing has completed and the expanded source program file has been written. The compiler does no further syntax checking or code generation regardless of the settings of the COMPILE, DECK, and OBJECT compiler options.

When you specify MDECK with no suboption, MDECK(COMPILE) is implied.

#### <span id="page-352-0"></span>**Option specification:**

You cannot specify MDECK in a PROCESS or CBL statement. You can specify the option only by using:

- The PARM parameter in JCL
- A cob2 command option
- An installation default
- The COBOPT environment variable

#### **Contents of the MDECK output file:**

When you use the MDECK option with the CICS compiler option (integrated CICS translator) or the SQL compiler option (DB2 coprocessor), in general, EXEC CICS or EXEC SQL statements in the COBOL source program are included in the MDECK output as is. However, EXEC SQL INCLUDE statements are expanded in the MDECK output in the same manner as COPY statements.

CBL, PROCESS, \*CONTROL, and \*CBL card images are passed to the MDECK output file in the proper locations.

For a batch compilation (multiple COBOL source programs in a single input file), a single MDECK output file that contains the complete expanded source is created.

Any SEQUENCE compiler-option processing is reflected in the MDECK file.

COPY statements are included in the MDECK file as comments.

**RELATED TASKS**

"Starting the compiler from an [assembler](#page-286-0) program" on page 263 "Defining the [library-processing](#page-294-0) output file (SYSMDECK)" on page 271

**RELATED REFERENCES** ["Conflicting](#page-327-0) compiler options" on page 304 Chapter 18, ["Compiler-directing](#page-384-0) statements," on page 361

### **NAME**

Use NAME to generate a link-edit NAME card for each object module. You can also use NAME to generate names for each load module when you are doing batch compilations.

When NAME is specified, a NAME card is appended to each object module that is created. Load module names are formed using the rules for forming module names from PROGRAM-ID statements.

<span id="page-353-0"></span>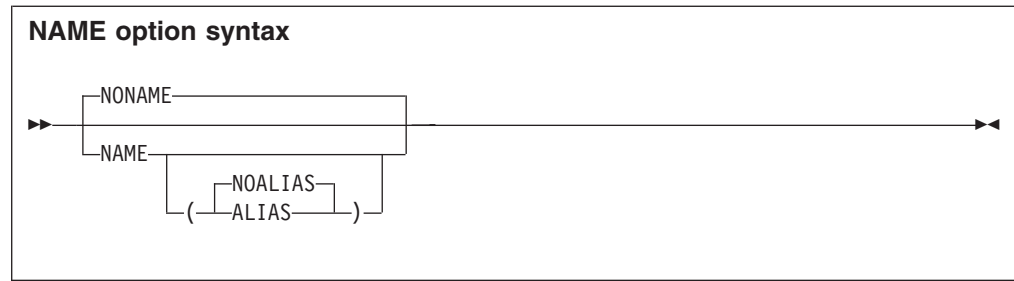

Default is: NONAME, or NAME(NOALIAS) if only NAME is specified

Abbreviations are: None

If you specify NAME(ALIAS), and your program contains ENTRY statements, a link-edit ALIAS card is generated for each ENTRY statement.

The NAME or NAME(ALIAS) option cannot be used for compiling programs that will be prelinked with the Language Environment prelinker.

**RELATED REFERENCES** PROGRAM-ID paragraph (*Enterprise COBOL Language Reference*)

## **NSYMBOL**

The NSYMBOL option controls the interpretation of the N symbol used in literals and PICTURE clauses, indicating whether national or DBCS processing is assumed.

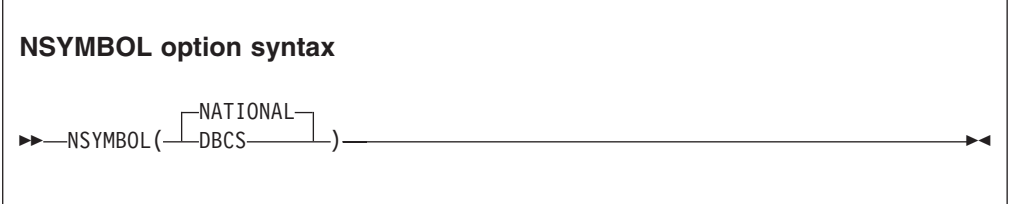

Default is: NSYMBOL(NATIONAL)

Abbreviations are: NS(NAT|DBCS)

With NSYMBOL(NATIONAL):

- Data items defined with a PICTURE clause that consists only of the symbol N without the USAGE clause are treated as if the USAGE NATIONAL clause is specified.
- Literals of the form  $N$ ". . . " or  $N$ '. . . ' are treated as national literals.

With NSYMBOL(DBCS):

- Data items defined with a PICTURE clause that consists only of the symbol N without the USAGE clause are treated as if the USAGE DISPLAY-1 clause is specified.
- Literals of the form  $N^{\mu}$ ..." or  $N^{\mu}$ ..." are treated as DBCS literals.

<span id="page-354-0"></span>The NSYMBOL(DBCS) option provides compatibility with previous releases of IBM COBOL, and the NSYMBOL(NATIONAL) option makes the handling of the above language elements consistent with Standard COBOL 2002 in this regard.

NSYMBOL(NATIONAL) is recommended for applications that use Unicode data or object-oriented syntax for Java interoperability.

**RELATED REFERENCES** ["Conflicting](#page-327-0) compiler options" on page 304

## **NUMBER**

Use the NUMBER compiler option if you have line numbers in your source code and want those numbers to be used in error messages and SOURCE, MAP, LIST, and XREF listings.

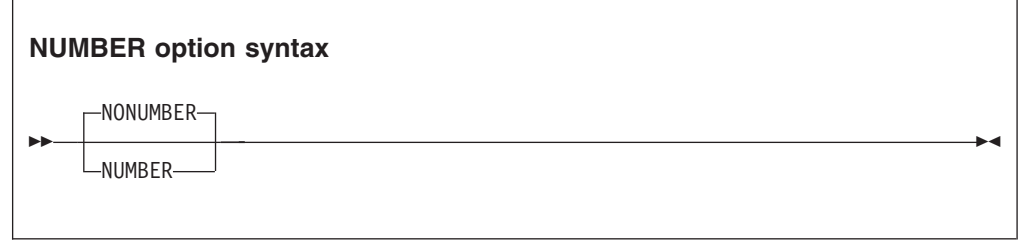

Default is: NONUMBER

Abbreviations are: NUM | NONUM

If you request NUMBER, the compiler checks columns 1 through 6 to make sure that they contain only numbers and that the numbers are in numeric collating sequence. (In contrast, SEQUENCE checks the characters in these columns according to EBCDIC collating sequence.) When a line number is found to be out of sequence, the compiler assigns to it a line number with a value one higher than the line number of the preceding statement. The compiler flags the new value with two asterisks and includes in the listing a message indicating an out-of-sequence error. Sequence-checking continues with the next statement, based on the newly assigned value of the previous line.

If you use COPY statements and NUMBER is in effect, be sure that your source program line numbers and the copybook line numbers are coordinated.

If you are doing a batch compilation and LIB and NUMBER are in effect, all programs in the batch compile will be treated as a single input file. The sequence numbers of the entire input file must be in ascending order.

Use NONUMBER if you do not have line numbers in your source code, or if you want the compiler to ignore the line numbers you do have in your source code. With NONUMBER in effect, the compiler generates line numbers for your source statements and uses those numbers as references in listings.

## <span id="page-355-0"></span>**NUMPROC**

Use NUMPROC(NOPFD) whenever your numeric internal decimal and zoned decimal data might use nonpreferred signs.

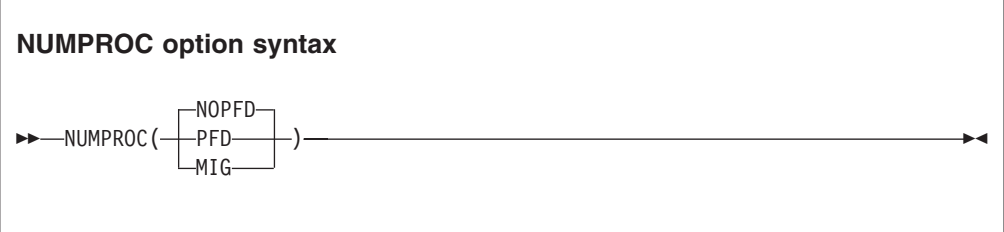

Default is: NUMPROC(NOPFD)

Abbreviations are: None

The compiler accepts any valid sign configuration: X'A', X'B', X'C', X'D', X'E', or X'F'. NUMPROC(NOPFD) is the recommended option in most cases.

NUMPROC(PFD) improves the performance of processing numeric internal decimal and zoned decimal data. Use this option *only* if your program data agrees exactly with the following IBM system standards:

**Zoned decimal, unsigned:** High-order 4 bits of the sign byte contain X'F'.

**Zoned decimal, signed overpunch:** High-order 4 bits of the sign byte contain X'C' if the number is positive or 0, and X'D' if it is not.

**Zoned decimal, separate sign:** Separate sign contains the character '+' if the number is positive or 0, and '-' if it is not.

**Internal decimal, unsigned:** Low-order 4 bits of the low-order byte contain X'F'.

**Internal decimal, signed:** Low-order 4 bits of the low-order byte contain X'C' if the number is positive or 0, and X'D' if it is not.

Data produced by COBOL arithmetic statements conforms to the above IBM system standards. However, using REDEFINES and group moves could change data so that it no longer conforms. If you use NUMPROC(PFD), use the INITIALIZE statement to initialize data fields, rather than using group moves.

Using NUMPROC(PFD) can affect class tests for numeric data. You should use NUMPROC(NOPFD) or NUMPROC(MIG) if a COBOL program calls programs written in PL/I or FORTRAN.

Sign representation is affected not only by the NUMPROC option, but also by the installation-time option NUMCLS.

Use NUMPROC(MIG) to aid in migrating OS/VS COBOL programs to Enterprise COBOL. When NUMPROC(MIG) is in effect, the following processing occurs:

v Preferred signs are created only on the output of MOVE statements and arithmetic operations.

- <span id="page-356-0"></span>• No explicit sign repair is done on input.
- Some implicit sign repair might occur during conversion.
- Numeric comparisons are performed by a decimal comparison, not a logical comparison.

**RELATED TASKS** "Checking for [incompatible](#page-79-0) data (numeric class test)" on page 56

**RELATED REFERENCES** "Sign representation of zoned and [packed-decimal](#page-78-0) data" on page 55

## **OBJECT**

Use OBJECT to place the generated object code on disk or tape to be later used as input for the linkage editor or binder.

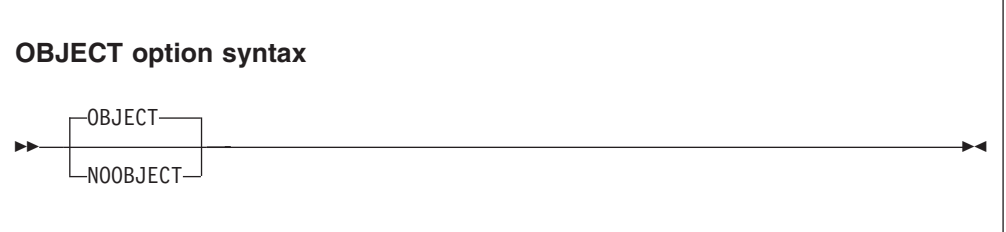

Default is: OBJECT

Abbreviations are: OBJ|NOOBJ

If you specify OBJECT, include a SYSLIN DD statement in your JCL for compilation.

The only difference between DECK and OBJECT is in the routing of the data sets:

- DECK output goes to the data set associated with ddname SYSPUNCH.
- OBJECT output goes to the data set associated with ddname SYSLIN.

Use the option that your installation guidelines recommend.

**RELATED REFERENCES** ["Conflicting](#page-327-0) compiler options" on page 304

## **OFFSET**

Use OFFSET to produce a condensed PROCEDURE DIVISION listing.

<span id="page-357-0"></span>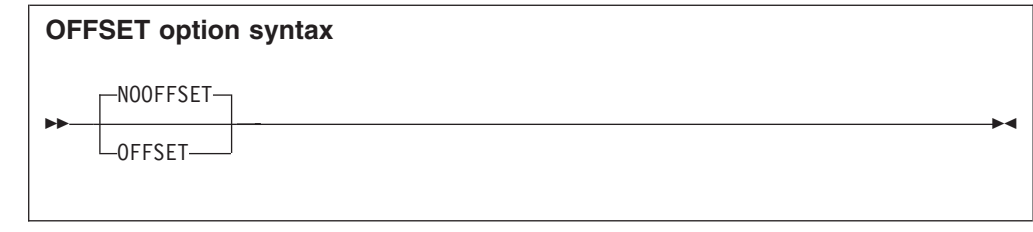

Default is: NOOFFSET

Abbreviations are: OFF|NOOFF

With OFFSET, the condensed PROCEDURE DIVISION listing will contain line numbers, statement references, and the location of the first instruction generated for each statement. In addition, the listing also shows:

- Global tables
- Literal pools
- v Size of the program's WORKING-STORAGE, and its location in the object code if the program is compiled with the NORENT option

#### **RELATED REFERENCES**

["Conflicting](#page-327-0) compiler options" on page 304

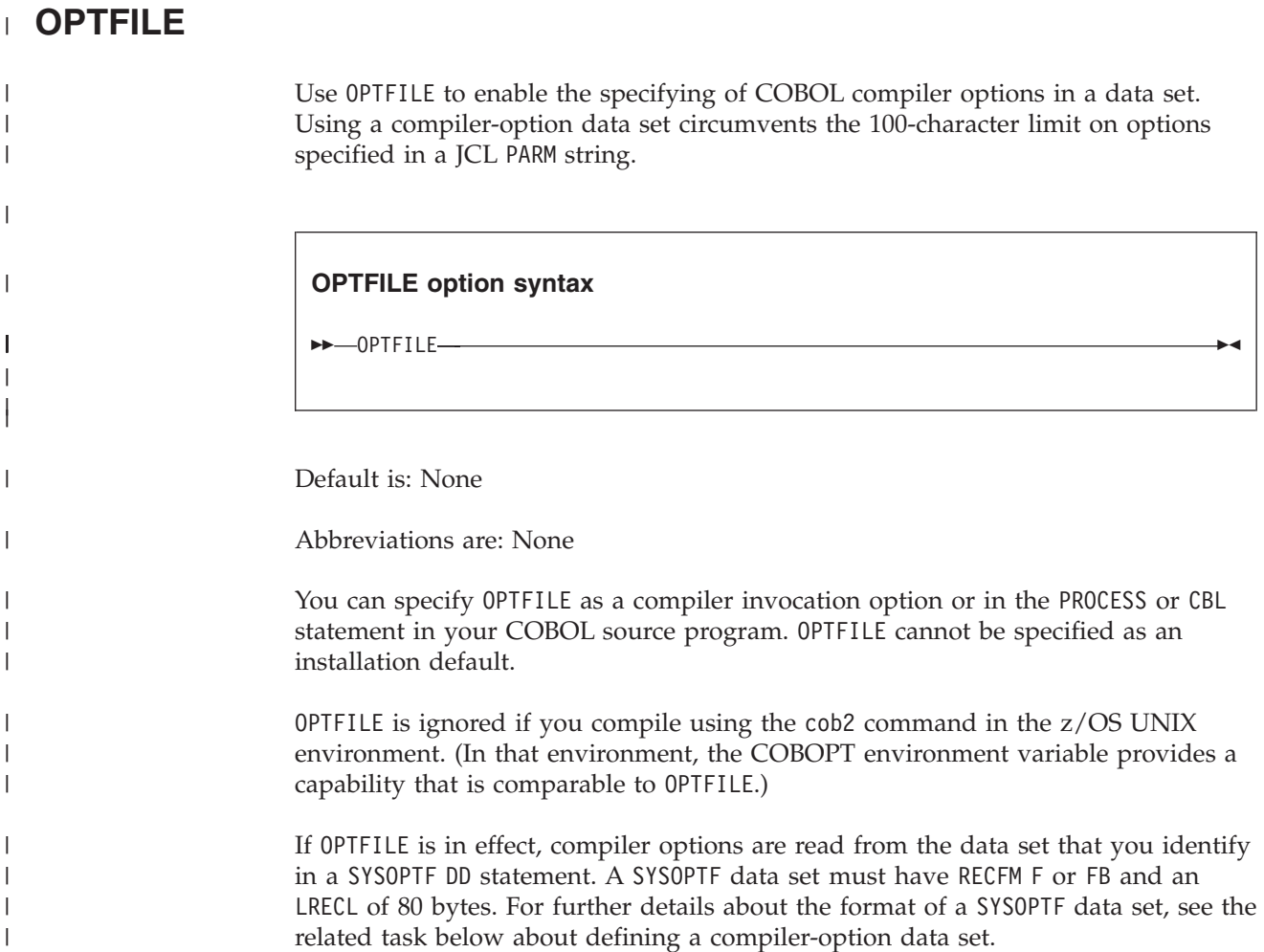

<span id="page-358-0"></span>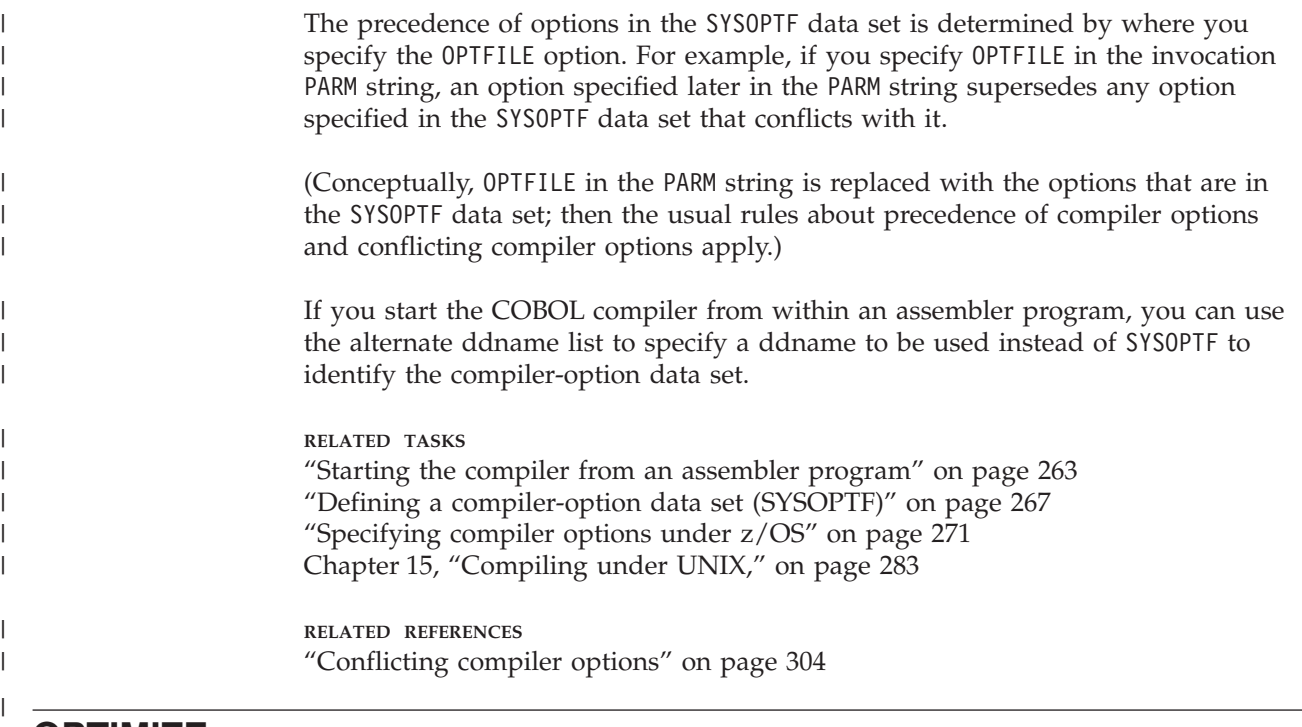

## **OPTIMIZE**

Use OPTIMIZE to reduce the run time of your object program. Optimization might also reduce the amount of storage your object program uses.

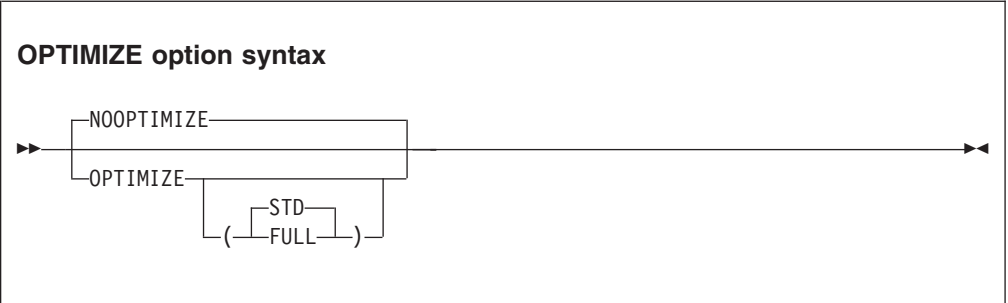

Default is: NOOPTIMIZE

Abbreviations are: 0PT | NOOPT

If OPTIMIZE is specified without any suboptions, OPTIMIZE(STD) will be in effect.

The FULL suboption requests that, in addition to the optimizations performed with OPT(STD), the compiler discard unreferenced data items from the DATA DIVISION and suppress generation of code to initialize these data items to the values in their VALUE clauses. When OPT(FULL) is in effect, all unreferenced level-77 items and elementary level-01 items are discarded. In addition, level-01 group items are discarded if none of their subordinate items are referenced. The deleted items are shown in the listing. If the MAP option is in effect, a BL number of XXXXX in the data map information indicates that the data item was discarded.

<span id="page-359-0"></span>**Unused data items:** Do not use OPT(FULL) if your programs depend on making use of unused data items. In the past, this was commonly done in two ways:

- v A technique sometimes used in old OS/VS COBOL programs was to place an unreferenced table after a referenced table and use out-of-range subscripts on the first table to access the second table. To see if your programs use this technique, use the SSRANGE compiler option with the CHECK(ON) runtime option. To work around this problem, use the ability of newer COBOL to code large tables and use just one table.
- Place eye-catcher data items in the WORKING-STORAGE SECTION to identify the beginning and end of the program data or to mark a copy of a program for a library tool that uses the data to identify the version of a program. To solve this problem, initialize these items with PROCEDURE DIVISION statements rather than VALUE clauses. With this method, the compiler will consider these items used and will not delete them.

The OPTIMIZE option is turned off in the case of a severe-level error or higher.

**RELATED CONCEPTS** ["Optimization"](#page-680-0) on page 657

**RELATED REFERENCES** ["Conflicting](#page-327-0) compiler options" on page 304 ["TEST"](#page-370-0) on page 347

### **OUTDD**

Use OUTDD to specify that you want DISPLAY output that is directed to the system logical output device to go to a specific ddname. You can specify a file in the hierarchical file system with the ddname named in OUTDD. See the related task about displaying data for the behavior when this ddname is not allocated.

#### **OUTDD option syntax**

OUTDD(*ddname*) -

Default is: OUTDD(SYSOUT)

Abbreviations are: OUT

The MSGFILE runtime option allows you to specify the ddname of the file to which all runtime diagnostics and reports generated by the RPTOPTS and RPTSTG runtime options are written. The IBM-supplied default is MSGFILE(SYSOUT). If the OUTDD compiler option and the MSGFILE runtime option both specify the same ddname, the error message information and DISPLAY output directed to the system logical output device are routed to the same destination.

**Restriction:** The OUTDD option has no effect under CICS.
**RELATED TASKS** ["Displaying](#page-62-0) data on the system logical output device" on page 39 "Coding COBOL [programs](#page-428-0) to run under CICS" on page 405

**RELATED REFERENCES** *Language Environment [Programming](http://publib.boulder.ibm.com/cgi-bin/bookmgr/BOOKS/ceea3180) Reference* (MSGFILE)

## **PGMNAME**

The PGMNAME option controls the handling of program-names and entry-point names.

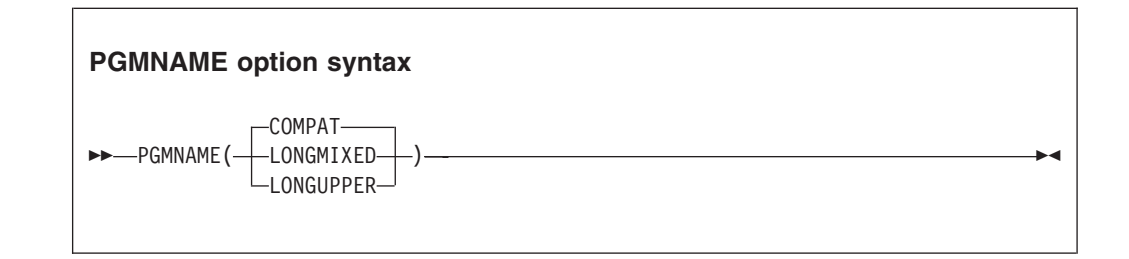

Default is: PGMNAME(COMPAT)

Abbreviations are: PGMN(LMILUICO)

LONGUPPER can be abbreviated as UPPER, LU, or U. LONGMIXED can be abbreviated as MIXED, LM, or M.

PGMNAME controls the handling of names used in the following contexts:

- Program-names defined in the PROGRAM-ID paragraph
- Program entry-point names in the ENTRY statement
- Program-name references in:
	- Calls to nested programs
	- Static calls to separately compiled programs
	- Static SET *procedure-pointer* TO ENTRY *literal* statement
	- Static SET *function-pointer* TO ENTRY *literal* statement
	- CANCEL of a nested program

## **PGMNAME(COMPAT)**

With PGMNAME(COMPAT), program-names are handled in a manner compatible with older versions of COBOL compilers:

- v The program-name can be up to 30 characters in length.
- v All the characters used in the name must be alphabetic, digits, or the hyphen, except that if the program-name is entered in the literal format and is in the outermost program, then the literal can also contain the extension characters @, #, and \$.
- At least one character must be alphabetic.
- The hyphen cannot be used as the first or last character.

External program-names are processed by the compiler as follows:

- They are folded to uppercase.
- They are truncated to eight characters.
- Hyphens are translated to zero (0).
- v If the first character is not alphabetic, it is converted as follows:
	- 1-9 are translated to A-I.
	- Anything else is translated to J.

## **PGMNAME(LONGUPPER)**

With PGMNAME(LONGUPPER), program-names that are specified in the PROGRAM-ID paragraph as COBOL user-defined words must follow the normal COBOL rules for forming a user-defined word:

- The program-name can be up to 30 characters in length.
- All the characters used in the name must be alphabetic, digits, or the hyphen.
- At least one character must be alphabetic.
- The hyphen cannot be used as the first or last character.

When a program-name is specified as a literal, in either a definition or a reference, then:

- The program-name can be up to 160 characters in length.
- v All the characters used in the name must be alphabetic, digits, or the hyphen.
- At least one character must be alphabetic.
- The hyphen cannot be used as the first or last character.

External program-names are processed by the compiler as follows:

- They are folded to uppercase.
- Hyphens are translated to zero (0).
- v If the first character is not alphabetic, it is converted as follows:
	- 1-9 are translated to A-I.
	- Anything else is translated to J.

Names of nested programs are folded to uppercase by the compiler but otherwise are processed as is, without truncation or translation.

## **PGMNAME(LONGMIXED)**

With PGMNAME(LONGMIXED), program-names are processed as is, without truncation, translation, or folding to uppercase.

With PGMNAME(LONGMIXED), all program-name definitions must be specified using the literal format of the program-name in the PROGRAM-ID paragraph or ENTRY statement.

The literal used for a program-name (in any of the contexts listed above as affected by the PGMNAME option) can contain any character in the range X'41'-X'FE'.

## **Usage notes**

- The following elements are not affected by the PGMNAME option:
	- Class-names and method-names.
- System-names (assignment-names in SELECT . . . ASSIGN, and text-names or library-names in COPY statements).
- Dynamic calls. Dynamic calls are resolved with the target program-name truncated to eight characters, folded to uppercase, and translation of embedded hyphens or a leading digit.
- CANCEL of nonnested programs. Name resolution uses the same mechanism as for a dynamic call.
- The PGMNAME option does affect nested-program calls and static calls to programs that are linked together with the caller.
- Link-edit considerations: COBOL programs that are compiled with the PGMNAME(LONGUPPER) or PGMNAME(LONGMIXED) option must be link-edited in AMODE 31.
- v Dynamic calls are not permitted to COBOL programs compiled with the PGMNAME(LONGMIXED) or PGMNAME(LONGUPPER) options unless the program-name is less than or equal to 8 bytes and all uppercase. In addition, the name of the program must be identical to the name of the module that contains it.
- When using the extended character set supported by PGMNAME (LONGMIXED), be sure to use names that conform to the linkage-editor, binder, prelinker, or system conventions that apply, depending on the mechanism used to resolve the names.

Using characters such as commas or parentheses is not recommended, because these characters are used in the syntax of linkage-editor and binder control statements.

# **QUOTE/APOST**

Use QUOTE if you want the figurative constant [ALL] QUOTE or [ALL] QUOTES to represent one or more quotation mark (″) characters. Use APOST if you want the figurative constant [ALL] QUOTE or [ALL] QUOTES to represent one or more single quotation mark (') characters.

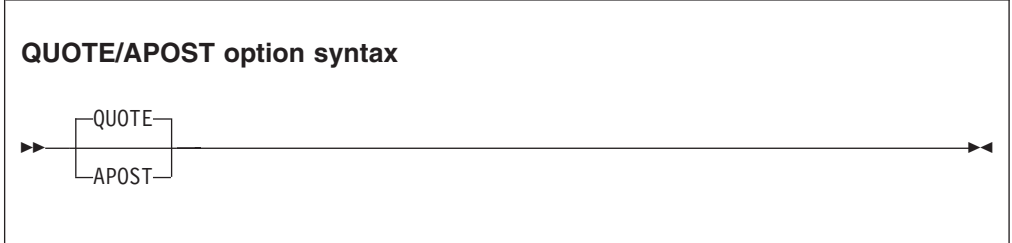

Default is: QUOTE

Abbreviations are: Q|APOST

**Delimiters:** You can use either quotation marks or single quotation marks as literal delimiters regardless of whether the APOST or QUOTE option is in effect. The delimiter character used as the opening delimiter for a literal must be used as the closing delimiter for that literal.

# **RENT**

| |

A program compiled as RENT is generated as a reentrant object program. A program compiled as NORENT is generated as a nonreentrant object program. Either a reentrant or a nonreentrant program can be invoked as a main program or as a subprogram.

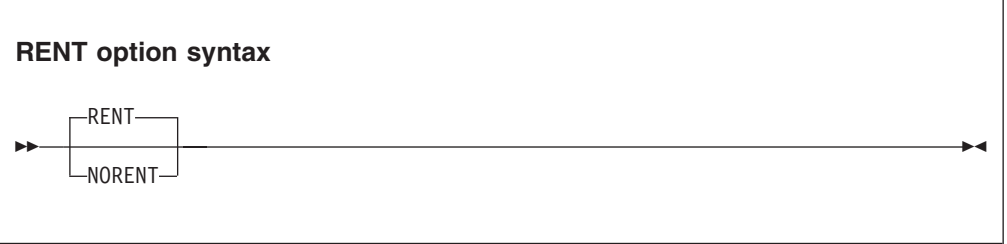

Default is: RENT

Abbreviations are: None

**DATA and RMODE settings:** The RENT option interacts with other compiler options that affect storage and its addressability. When a reentrant program is to be run with extended addressing, you can use the DATA(24|31) option to control whether dynamic data areas are allocated in unrestricted storage or in storage obtained from below 16 MB. Compile programs with RENT or RMODE(ANY) if they will be run with extended addressing in virtual storage addresses above 16 MB.

RENT also affects the RMODE (residency mode) of your generated object program. All Enterprise COBOL programs are AMODE ANY.

**DATA:** The setting of the DATA option does not affect programs compiled with NORENT.

For information about which Enterprise COBOL programs need to be reentrant, see the related task below about making programs reentrant.

**Link-edit considerations:** If all programs in a load module are compiled with RENT, it is recommended that the load module be link-edited with the RENT linkage-editor or binder option. (Use the REUS linkage-editor or binder option instead if the load module will also contain any non-COBOL programs that are serially reusable.)

If any program in a load module is compiled with NORENT, the load module must not be link-edited with the RENT or REUS link-edit attributes. The NOREUS linkage-editor or binder option is needed to ensure that the CANCEL statement will guarantee a fresh copy of the program on a subsequent CALL.

**RELATED CONCEPTS** "Storage and its [addressability"](#page-65-0) on page 42

**RELATED TASKS** "Making programs [reentrant"](#page-485-0) on page 462 *DB2 Application [Programming](http://publib.boulder.ibm.com/cgi-bin/bookmgr/BOOKS/DSNAPK10) and SQL Guide* (Using reentrant code)

# **RMODE**

The RMODE option setting influences the RMODE (residency mode) of your generated object program.

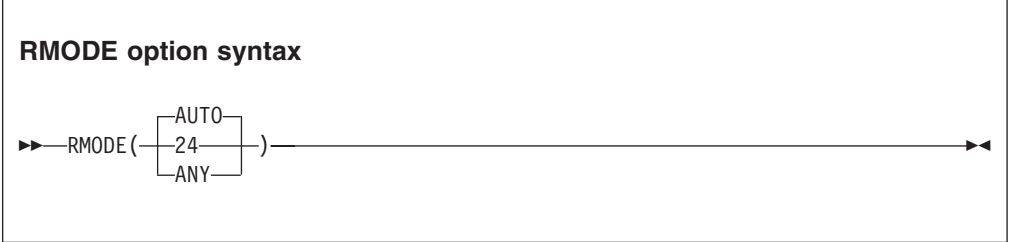

Default is: AUTO

Abbreviations are: None

A program compiled with the RMODE(AUTO) option will have RMODE 24 if NORENT is specified, and RMODE ANY if RENT is specified. RMODE(AUTO) is compatible with older compilers such as VS COBOL II, which produced RMODE 24 for programs compiled with NORENT and RMODE ANY for programs compiled with RENT.

A program compiled with the RMODE(24) option will have RMODE 24 whether NORENT or RENT is specified.

A program compiled with the RMODE(ANY) option will have RMODE ANY whether NORENT or RENT is specified.

**DATA and RENT:** The RMODE option interacts with other compiler options and runtime options that affect storage and its addressability. See the related concepts for information about passing data between programs with different modes.

**Link-edit considerations:** When the object code that COBOL generates has an attribute of RMODE 24, you must link-edit it with RMODE 24. When the object code that COBOL generates has an attribute of RMODE ANY, you can link-edit it with RMODE ANY or RMODE 24.

**RELATED CONCEPTS** "Storage and its [addressability"](#page-65-0) on page 42

**RELATED REFERENCES** ["Allocation](#page-196-0) of buffers for QSAM files" on page 173 ["Conflicting](#page-327-0) compiler options" on page 304

# <span id="page-365-0"></span>**SEQUENCE**

When you use SEQUENCE, the compiler examines columns 1 through 6 to check that the source statements are arranged in ascending order according to their EBCDIC collating sequence. The compiler issues a diagnostic message if any statements are not in ascending order.

Source statements with blanks in columns 1 through 6 do not participate in this sequence check and do not result in messages.

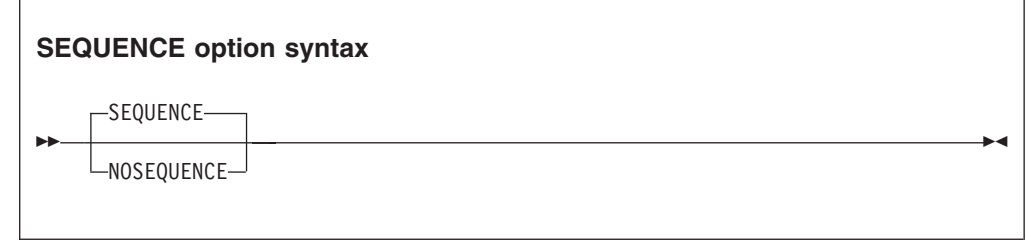

Default is: SEQUENCE

Abbreviations are: SEQ | NOSEQ

If you use COPY statements and SEQUENCE is in effect, be sure that your source program sequence fields and the copybook sequence fields are coordinated.

If you use NUMBER and SEQUENCE, the sequence is checked according to numeric, rather than EBCDIC, collating sequence.

If you are doing a batch compilation and LIB and SEQUENCE are in effect, all programs in the batch compilation are treated as a single input file. The sequence numbers of the entire input file must be in ascending order.

Use NOSEQUENCE to suppress this checking and the diagnostic messages.

**RELATED TASKS** "Finding line sequence [problems"](#page-394-0) on page 371

# **SIZE**

Use SIZE to indicate the amount of main storage to be made available for compilation.

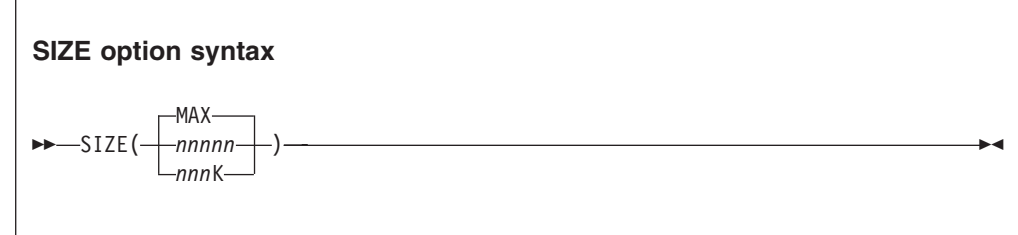

<span id="page-366-0"></span>Default is: SIZE(MAX)

Abbreviations are: SZ

*nnnnn* specifies a decimal number, which must be at least 851968.

*nnn*K specifies a decimal number in 1-KB increments, where 1 KB = 1024 bytes. The minimum acceptable value is 832K.

MAX requests the largest available block of storage in the user region.

Do not use SIZE(MAX) if you require that the compiler leave a specific amount of unused storage available in the user region. For example, if you are using the CICS or SQL compiler option, use a value such as SIZE(4000K). (This value should work for most programs.) If you compile in 31-bit mode and specify SIZE(MAX), the compiler uses storage as follows:

- Above the 16-MB line: all the storage in the user region
- Below the 16-MB line: storage for:
	- Work-file buffers
	- Compiler modules that must be loaded below the line

# **SOURCE**

Use SOURCE to get a listing of your source program. This listing will include any statements embedded by PROCESS or COPY statements.

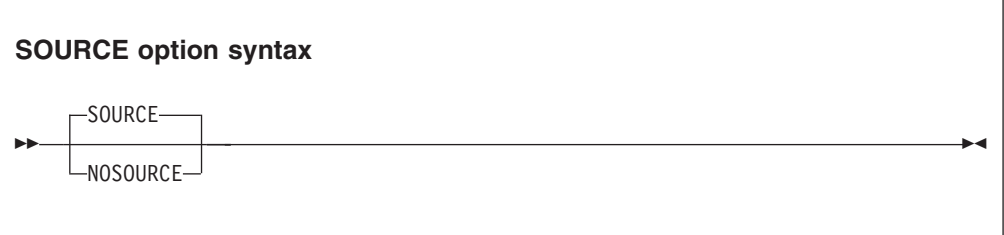

Default is: SOURCE

Abbreviations are: S | NOS

You must specify SOURCE if you want embedded messages in the source listing.

Use NOSOURCE to suppress the source code from the compiler output listing.

If you want to limit the SOURCE output, use \*CONTROL SOURCE or NOSOURCE statements in your PROCEDURE DIVISION. Source statements that follow a \*CONTROL NOSOURCE statement are not included in the listing until a subsequent \*CONTROL SOURCE statement switches the output back to normal SOURCE format.

["Example:](#page-403-0) MAP output" on page 380

**RELATED REFERENCES** \*CONTROL (\*CBL) statement (*Enterprise COBOL Language Reference*)

# <span id="page-367-0"></span>**SPACE**

Use SPACE to select single-, double-, or triple-spacing in your source code listing.

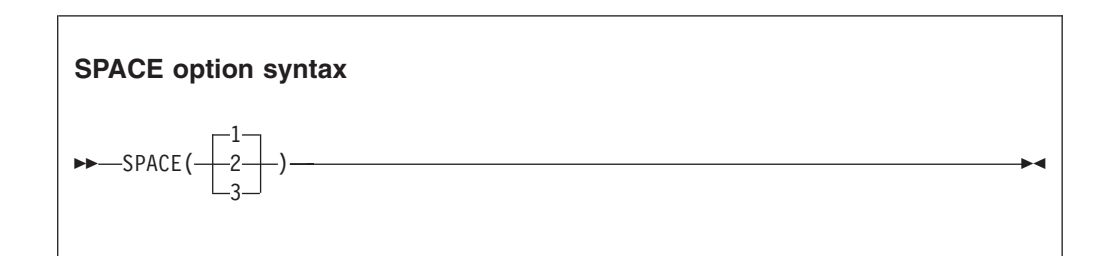

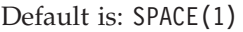

Abbreviations are: None

SPACE has meaning only when the SOURCE compiler option is in effect.

**RELATED REFERENCES** ["SOURCE"](#page-366-0) on page 343

# **SQL**

| | |

Use the SQL compiler option to enable the DB2 coprocessor capability and to specify DB2 suboptions. You must specify the SQL option if a COBOL source program contains SQL statements and it has not been processed by the DB2 precompiler.

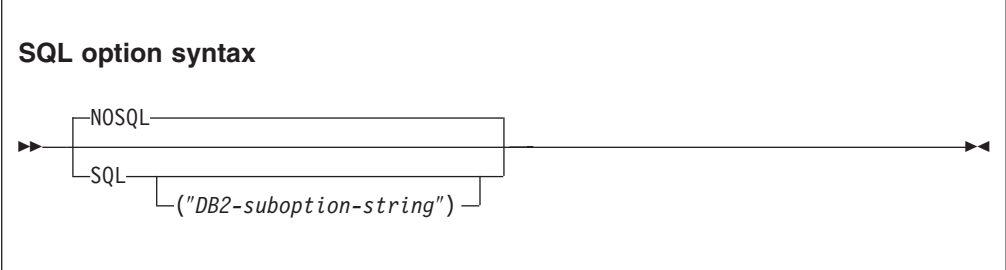

Default is: NOSQL

Abbreviations are: None

When you use the SQL option, the DB2 coprocessor writes the database request module (DBRM) to ddname DBRMLIB. DB2 must be available on the machine on which you compile.

If you specify the NOSQL option, any SQL statements found in the source program are diagnosed and discarded.

Use either quotation marks or single quotation marks to delimit the string of DB2 suboptions.

You can partition a long suboption string into multiple suboption strings in multiple CBL statements. For example:

```
//STEP1 EXEC IGYWC, . . .
// PARM.COBOL='SQL("string1")'
//COBOL.SYSIN DD *
      CBL SQL("string2")
      CBL SQL('string3')
       IDENTIFICATION DIVISION.
       PROGRAM-ID. DRIVER1.
       . . .
```
The DB2 suboptions are concatenated in the order of their appearance. Thus in the example above, the compiler passes the following suboption string to the DB2 coprocessor:

"string1 string2 string3"

The concatenated strings are delimited with single spaces as shown. If multiple instances of the same DB2 option are found, the last specification of each option prevails. The compiler limits the length of the concatenated DB2 suboptions string to 4 KB.

**RELATED CONCEPTS** "DB2 [coprocessor"](#page-440-0) on page 417 "COBOL and DB2 CCSID [determination"](#page-446-0) on page 423

**RELATED TASKS** ["Compiling](#page-444-0) with the SQL option" on page 421 "Separating DB2 [suboptions"](#page-445-0) on page 422

**RELATED REFERENCES** ["Conflicting](#page-327-0) compiler options" on page 304

# **SQLCCSID**

Use the SQLCCSID compiler option to control whether the CODEPAGE compiler option will influence the processing of SQL statements in your COBOL programs.

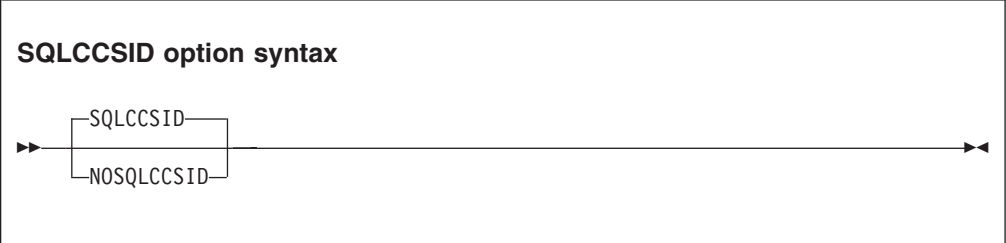

Default is: SQLCCSID

Abbreviations are: SQLC | NOSQLC

The SQLCCSID option has an effect only when you use the integrated DB2 coprocessor (SQL compiler option).

<span id="page-369-0"></span>**RELATED CONCEPTS** "DB2 [coprocessor"](#page-440-0) on page 417 "COBOL and DB2 CCSID [determination"](#page-446-0) on page 423

**RELATED TASKS** ["Programming](#page-447-0) with the SQLCCSID or NOSQLCCSID option" on page 424

**RELATED REFERENCES** "Code-page [determination](#page-447-0) for string host variables in SQL statements" on page 424 ["CODEPAGE"](#page-332-0) on page 309 ["SQL"](#page-367-0) on page 344

# **SSRANGE**

Use SSRANGE to generate code that checks whether subscripts (including ALL subscripts) or indexes try to reference an area outside the region of the table. Each subscript or index is not individually checked for validity; rather, the effective address is checked to ensure that it does not cause a reference outside the region of the table.

Variable-length items are also checked to ensure that the reference is within their maximum defined length.

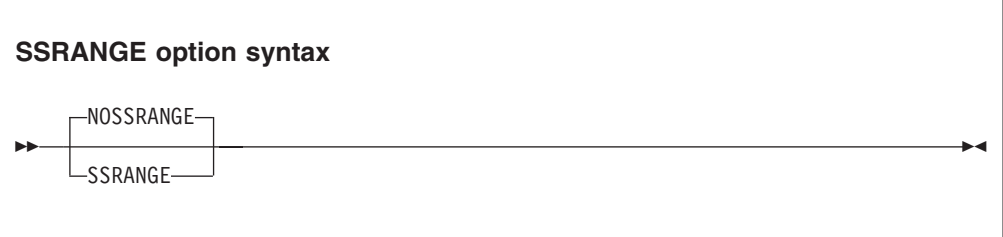

Default is: NOSSRANGE

Abbreviations are: SSR|NOSSR

Reference modification expressions are checked to ensure that:

- The starting position is greater than or equal to 1.
- The starting position is not greater than the current length of the subject data item.
- The length value (if specified) is greater than or equal to 1.
- v The starting position and length value (if specified) do not reference an area beyond the end of the subject data item.

If SSRANGE is in effect at compile time, range-checking code is generated. You can inhibit range checking by specifying the CHECK(OFF) runtime option. Doing so leaves range-checking code dormant in the object code. Optionally, the range-checking code can be used to aid in resolving unexpected errors without recompilation.

If an out-of-range condition is detected, an error message is generated and the program is terminated.

**Remember:** Range checking is done only if you compile a program with the SSRANGE option and run it with the CHECK(ON) option.

**RELATED CONCEPTS** ["Reference](#page-132-0) modifiers" on page 109

**RELATED TASKS** ["Checking](#page-394-0) for valid ranges" on page 371

# **TERMINAL**

Use TERMINAL to send progress and diagnostic messages to the SYSTERM ddname.

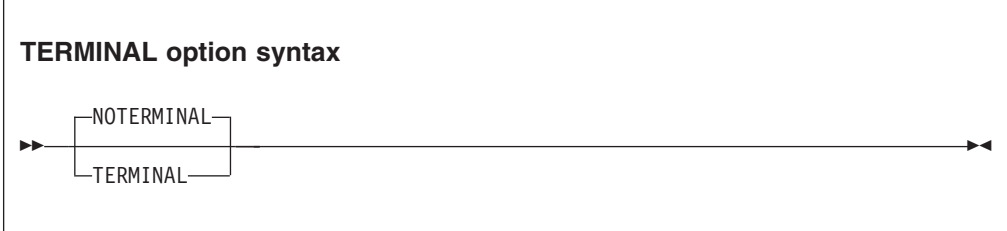

Default is: NOTERMINAL

Abbreviations are: TERM|NOTERM

Use NOTERMINAL if you do not want this additional output.

# **TEST**

Use TEST to produce object code that enables Debug Tool to perform batch and interactive debugging. With TEST, you can also enable the inclusion of symbolic variables in the formatted dumps produced by Language Environment.

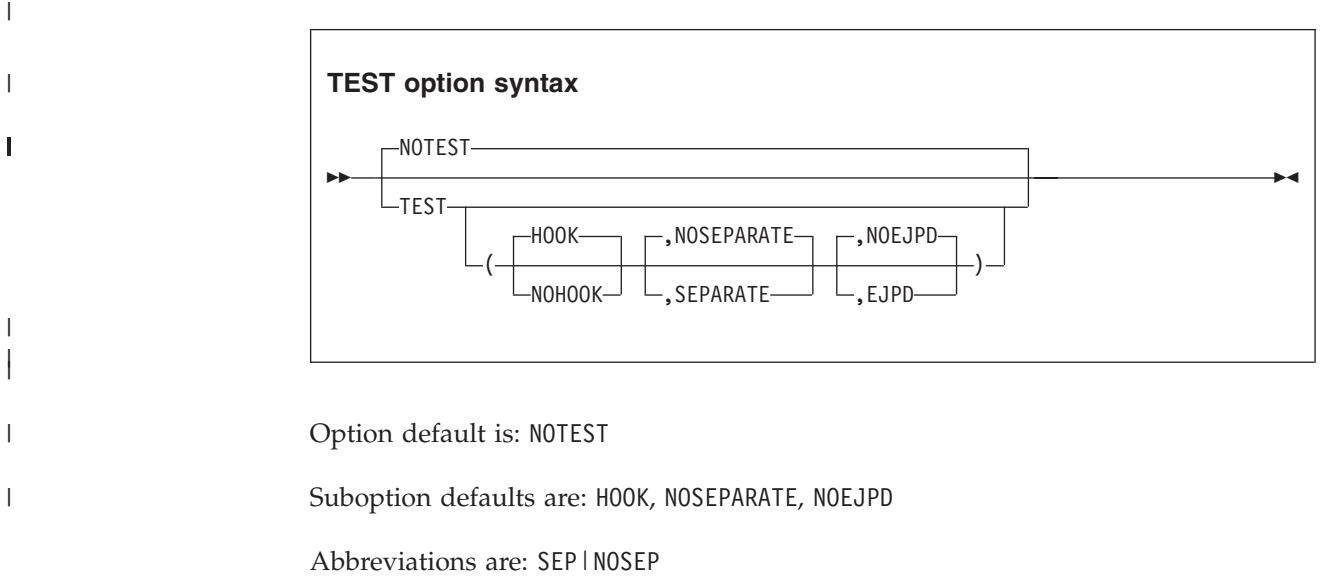

You can specify TEST suboptions in any order, and can specify any combination of suboptions (one, two, or all). If you code a left parenthesis after TEST, however, you must code at least one suboption.

The amount of debugging support available depends on which TEST suboptions you use, as explained below. Use NOTEST if you do not want to generate object code that has debugging information and do not require that formatted dumps include symbolic variables.

## **Hook suboptions (compiled-in versus dynamic hooks)**

**HOOK** Compiled-in hooks are generated at all statements, labels, and path points, and at all program entry and exit points (both in outermost and in contained programs). In addition, if the DATEPROC option is in effect, hooks are generated at all date-processing statements.

A *path point* is any location in a program where the logic flow is not necessarily sequential, or can change. Some examples of path points are IF-THEN-ELSE constructs, PERFORM loops, ON SIZE ERROR phrases, and CALL statements.

**NOHOOK** No compiled-in hooks are generated. With TEST(NOHOOK), you can use the Dynamic Debug facility of Debug Tool (SET DYNDEBUG ON) to interactively debug your program.

## **Symbolic debugging information suboptions**

Information needed to enable symbolic debugging is always generated if the TEST option is in effect.

### **SEPARATE**

| | |

| | | |

| | |

| |

|

| | | | | | | | | | | Specify the SEPARATE suboption to control module size while retaining debugging capability. Symbolic information is written to the SYSDEBUG data set instead of to the object module. See the section below about controlling module size while retaining debugging capability.

### **NOSEPARATE**

Specify the NOSEPARATE suboption to include symbolic debugging information in the object module.

### **JUMPTO and GOTO enablement suboptions**

The EJPD and NOEJPD suboptions control enablement of the Debug Tool commands JUMPTO and GOTO in production debugging sessions. These suboptions have an effect only if the TEST(NOHOOK) and OPTIMIZE compiler options are specified.

**EJPD** When TEST(NOHOOK,. . .,EJPD) and OPTIMIZE are specified:

- The JUMPTO and GOTO commands are enabled.
- v The amount of program optimization is reduced. Optimization is done within statements, but most optimizations do not cross statement boundaries.

**NOEJPD** When TEST(NOHOOK,. . .,NOEJPD) and OPTIMIZE are specified:

- The JUMPTO and GOTO commands are not enabled.
- The normal amount of program optimization is done.

## **Controlling module size while retaining debugging capability:**

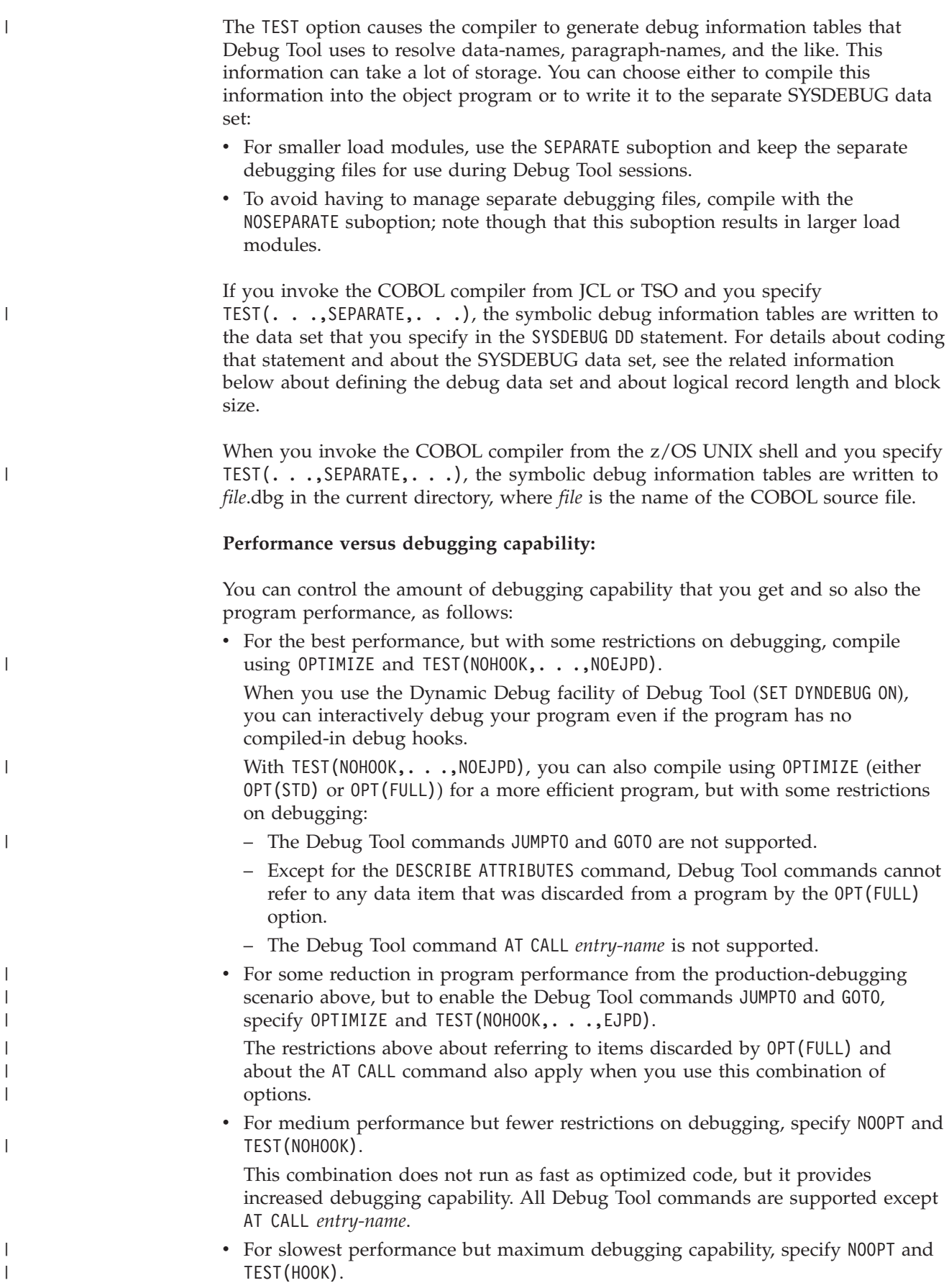

TEST(HOOK) causes the compiler to put compiled-in hooks at every statement, resulting in slower code, but all Debug Tool commands are supported.

#### **Language Environment:**

The TEST option specified with any of its suboptions can improve your formatted dumps from Language Environment by adding these two features to the dumps:

- v A line number that indicates the failing statement, rather than just an offset
- The values of the program variables

With NOTEST, the dump will not have program variables nor the line number of the failing statement.

Enterprise COBOL uses the Language Environment-provided dump services to produce dumps that are consistent in content and format with those that are produced by other Language Environment-conforming member languages.

Whether Language Environment produces a dump for unhandled conditions depends on the setting of the runtime option TERMTHDACT. If you specify TERMTHDACT(DUMP), a dump is generated when a condition of severity 2 or greater goes unhandled.

#### **SEPARATE suboption and Language Environment:**

For programs that are compiled using TEST(. . ., SEPARATE, . . .), Language Environment gets the name of the separate debug data set (which is written to ddname SYSDEBUG) from the object program. To change the name of the separate debug data set, use the Language Environment COBOL debug file exit.

## **RELATED TASKS**

"Defining the debug data set [\(SYSDEBUG\)"](#page-293-0) on page 270 *Language [Environment](http://publib.boulder.ibm.com/cgi-bin/bookmgr/BOOKS/ceea1180) Debugging Guide* (Generating a Language Environment dump with TERMTHDACT) *[Debug](http://publib.boulder.ibm.com/cgi-bin/bookmgr/BOOKS/eqa8ug00) Tool User's Guide* (Starting Debug Tool by using the TEST runtime option) *Language Environment [Customization](http://publib.boulder.ibm.com/cgi-bin/bookmgr/BOOKS/ceea5180)* (Modifying the COBOL debug file name)

#### **RELATED REFERENCES**

["Logical](#page-289-0) record length and block size" on page 266 "cob2 input and [output](#page-312-0) files" on page 289 ["Conflicting](#page-327-0) compiler options" on page 304 ["OPTIMIZE"](#page-358-0) on page 335 *Language Environment [Programming](http://publib.boulder.ibm.com/cgi-bin/bookmgr/BOOKS/ceea3180) Reference* (TEST | NOTEST)

# **THREAD**

|

|

THREAD indicates that a COBOL program is to be enabled for execution in a Language Environment enclave that has multiple POSIX threads or PL/I tasks.

## **THREAD option syntax**

NOTHREAD

THREAD

ÞÞ.

Default is: NOTHREAD

Abbreviations are: None

A program that has been compiled with the THREAD option can also be used in a nonthreaded application. However, if a COBOL program is to be run in a threaded application, all the COBOL programs in the Language Environment enclave must be compiled with the THREAD option.

NOTHREAD indicates that the COBOL program is not to be enabled for execution in an enclave that has multiple POSIX threads or PL/I tasks.

Programs compiled using compilers earlier than Enterprise COBOL are treated as if compiled with NOTHREAD.

When the THREAD option is in effect, the following items are not supported. If encountered, they are diagnosed as errors:

- ALTER statement
- DEBUG-ITEM special register
- GO TO statement without procedure-name
- INITIAL phrase in PROGRAM-ID clause
- Nested programs
- RERUN
- Segmentation module
- SORT or MERGE statements
- STOP *literal* statement
- USE FOR DEBUGGING statement

Additionally, some language constructs have different semantics than in the nonthreaded case.

Although threaded applications are subject to a number of programming and environment restrictions, the use of a program in nonthreaded applications is not so restricted. For example, a program compiled with the THREAD option can run in the CICS and IMS environments, can run AMODE 24, and can call and be called by other programs that are not enabled for multithreading, provided that the application does not contain multiple POSIX threads or PL/I tasks at run time.

Programs compiled with the THREAD option are supported in a reusable environment that is created by calling the Language Environment preinitialization routine CEEPIPI. But a reusable environment created by calling IGZERRE or ILBOSTP0 or by using the RTEREUS runtime option is not supported for programs compiled with the THREAD option.

 $\blacktriangleright$ 

**Performance consideration:** When using the THREAD option, you can expect some runtime performance degradation due to the overhead of serialization logic that is automatically generated.

**RELATED TASKS** Chapter 27, "Preparing COBOL programs for [multithreading,"](#page-514-0) on page 491

**RELATED REFERENCES** ["Conflicting](#page-327-0) compiler options" on page 304

# **TRUNC**

TRUNC affects the way that binary data is truncated during moves and arithmetic operations.

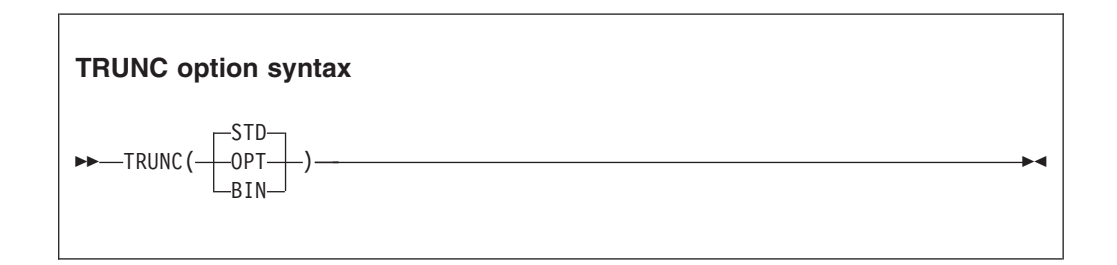

Default is: TRUNC(STD)

Abbreviations are: None

TRUNC has no effect on COMP-5 data items; COMP-5 items are handled as if TRUNC(BIN) were in effect regardless of the TRUNC suboption specified.

### **TRUNC(STD)**

TRUNC(STD) applies only to USAGE BINARY receiving fields in MOVE statements and arithmetic expressions. When TRUNC(STD) is in effect, the final result of an arithmetic expression, or the sending field in the MOVE statement, is truncated to the number of digits in the PICTURE clause of the BINARY receiving field.

#### **TRUNC(OPT)**

TRUNC(OPT) is a performance option. When TRUNC(OPT) is in effect, the compiler assumes that data conforms to PICTURE specifications in USAGE BINARY receiving fields in MOVE statements and arithmetic expressions. The results are manipulated in the most optimal way, either truncating to the number of digits in the PICTURE clause, or to the size of the binary field in storage (halfword, fullword, or doubleword).

#### **Tips:**

• Use the TRUNC(OPT) option only if you are sure that the data being moved into the binary areas will not have a value with larger precision than that defined by the PICTURE clause for the binary item. Otherwise, unpredictable results could occur. This truncation is performed in the most efficient manner possible; therefore, the results are dependent on the particular code sequence generated. It is not possible to predict the truncation without seeing the code sequence generated for a particular statement.

• There are some cases when programs compiled with the TRUNC(OPT) option under Enterprise COBOL could give different results than the same programs compiled under OS/VS COBOL with NOTRUNC. You must actually lose nonzero high-order digits for this difference to appear.

## **TRUNC(BIN)**

The TRUNC(BIN) option applies to all COBOL language that processes USAGE BINARY data. When TRUNC(BIN) is in effect, all binary items (USAGE COMP, COMP-4, or BINARY) are handled as native hardware binary items, that is, as if they were each individually declared USAGE COMP-5:

- v BINARY receiving fields are truncated only at halfword, fullword, or doubleword boundaries.
- v BINARY sending fields are handled as halfwords, fullwords, or doublewords when the receiver is numeric; TRUNC(BIN) has no effect when the receiver is not numeric.
- The full binary content of fields is significant.
- DISPLAY will convert the entire content of binary fields with no truncation.

**Recommendations:** TRUNC(BIN) is the recommended option for programs that use binary values set by other products. Other products, such as IMS, DB2, C/C++, FORTRAN, and PL/I, might place values in COBOL binary data items that do not conform to the PICTURE clause of the data items. You can use TRUNC(OPT) with CICS programs provided that your data conforms to the PICTURE clause for your BINARY data items.

USAGE COMP-5 has the effect of applying TRUNC(BIN) behavior to individual data items. Therefore, you can avoid the performance overhead of using TRUNC(BIN) for every binary data item by specifying COMP-5 on only some of the binary data items, such as those data items that are passed to non-COBOL programs or other products and subsystems. The use of COMP-5 is not affected by the TRUNC suboption in effect.

**Large literals in VALUE clauses:** When you use the compiler option TRUNC(BIN), numeric literals specified in VALUE clauses for binary data items (COMP, COMP-4, or BINARY) can generally contain a value of magnitude up to the capacity of the native binary representation (2, 4, or 8 bytes) rather than being limited to the value implied by the number of 9s in the PICTURE clause.

## **TRUNC example 1**

01 BIN-VAR PIC S99 USAGE BINARY.

```
. . .
   MOVE 123451 to BIN-VAR
```
The following table shows values of the data items after the MOVE:

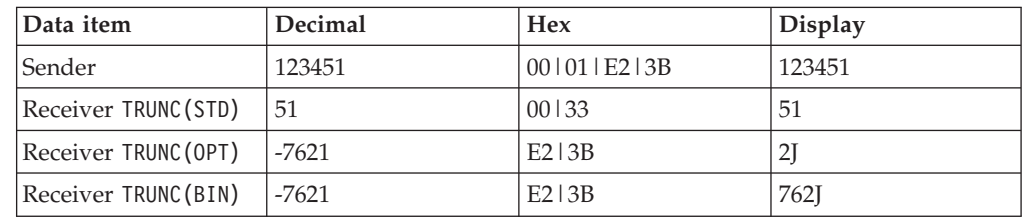

A halfword of storage is allocated for BIN-VAR. The result of this MOVE statement if the program is compiled with the TRUNC(STD) option is 51; the field is truncated to conform to the PICTURE clause.

If you compile the program with TRUNC(BIN), the result of the MOVE statement is -7621. The reason for the unusual result is that nonzero high-order digits are truncated. Here, the generated code sequence would merely move the lower halfword quantity X'E23B' to the receiver. Because the new truncated value overflows into the sign bit of the binary halfword, the value becomes a negative number.

It is better not to compile this MOVE statement with TRUNC(OPT), because 123451 has greater precision than the PICTURE clause for BIN-VAR. With TRUNC(OPT), the results are again -7621. This is because the best performance was gained by not doing a decimal truncation.

## **TRUNC example 2**

01 BIN-VAR PIC 9(6) USAGE BINARY

. . . MOVE 1234567891 to BIN-VAR

The following table shows values of the data items after the MOVE:

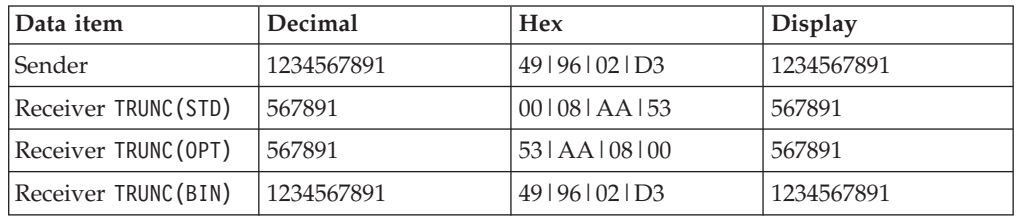

When you specify TRUNC(STD), the sending data is truncated to six integer digits to conform to the PICTURE clause of the BINARY receiver.

When you specify TRUNC(OPT), the compiler assumes the sending data is not larger than the PICTURE clause precision of the BINARY receiver. The most efficient code sequence in this case is truncation as if TRUNC(STD) were in effect.

When you specify TRUNC(BIN), no truncation occurs because all of the sending data fits into the binary fullword allocated for BIN-VAR.

**RELATED CONCEPTS** ["Formats](#page-72-0) for numeric data" on page 49

**RELATED TASKS** ["Compiling](#page-432-0) with the CICS option" on page 409

**RELATED REFERENCES** VALUE clause (*Enterprise COBOL Language Reference*)

# **VBREF**

Use VBREF to get a cross-reference among all verb used in the source program and the line numbers in which they are used. VBREF also produces a summary of how many times each verb was used in the program.

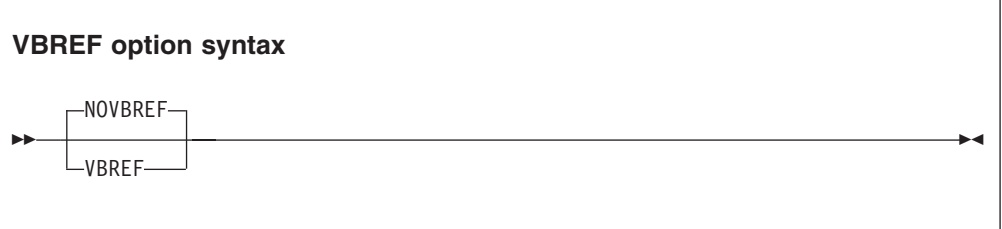

Default is: NOVBREF

Abbreviations are: None

Use NOVBREF for more efficient compilation.

# **WORD**

Use WORD(*xxxx*) to specify that an alternate reserved-word table is to be used during compilation.

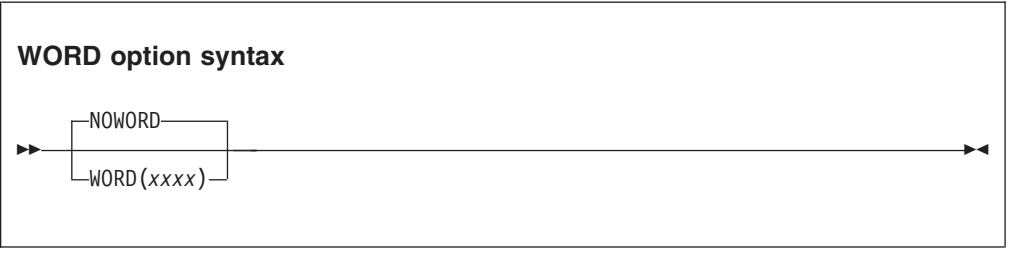

Default is: NOWORD

Abbreviations are: WD|NOWD

*xxxx* specifies the ending characters of the name of the reserved-word table (IGYC*xxxx*) to be used in your compilation. IGYC are the first four standard characters of the name, and *xxxx* can be one to four characters in length.

Alternate reserved-word tables provide changes to the IBM-supplied default reserved-word table. Your systems programmer might have created one or more alternate reserved-word tables for your site. See your systems programmer for the names of alternate reserved-word tables.

Enterprise COBOL provides an alternate reserved-word table (IGYCCICS) specifically for CICS applications. It is set up to flag COBOL words not supported under CICS with an error message. If you want to use this CICS reserved-word table during your compilation, specify the compiler option WORD(CICS).

**RELATED TASKS** ["Compiling](#page-432-0) with the CICS option" on page 409

**RELATED REFERENCES** ["Conflicting](#page-327-0) compiler options" on page 304 "CICS [reserved-word](#page-436-0) table" on page 413

# **XMLPARSE** |

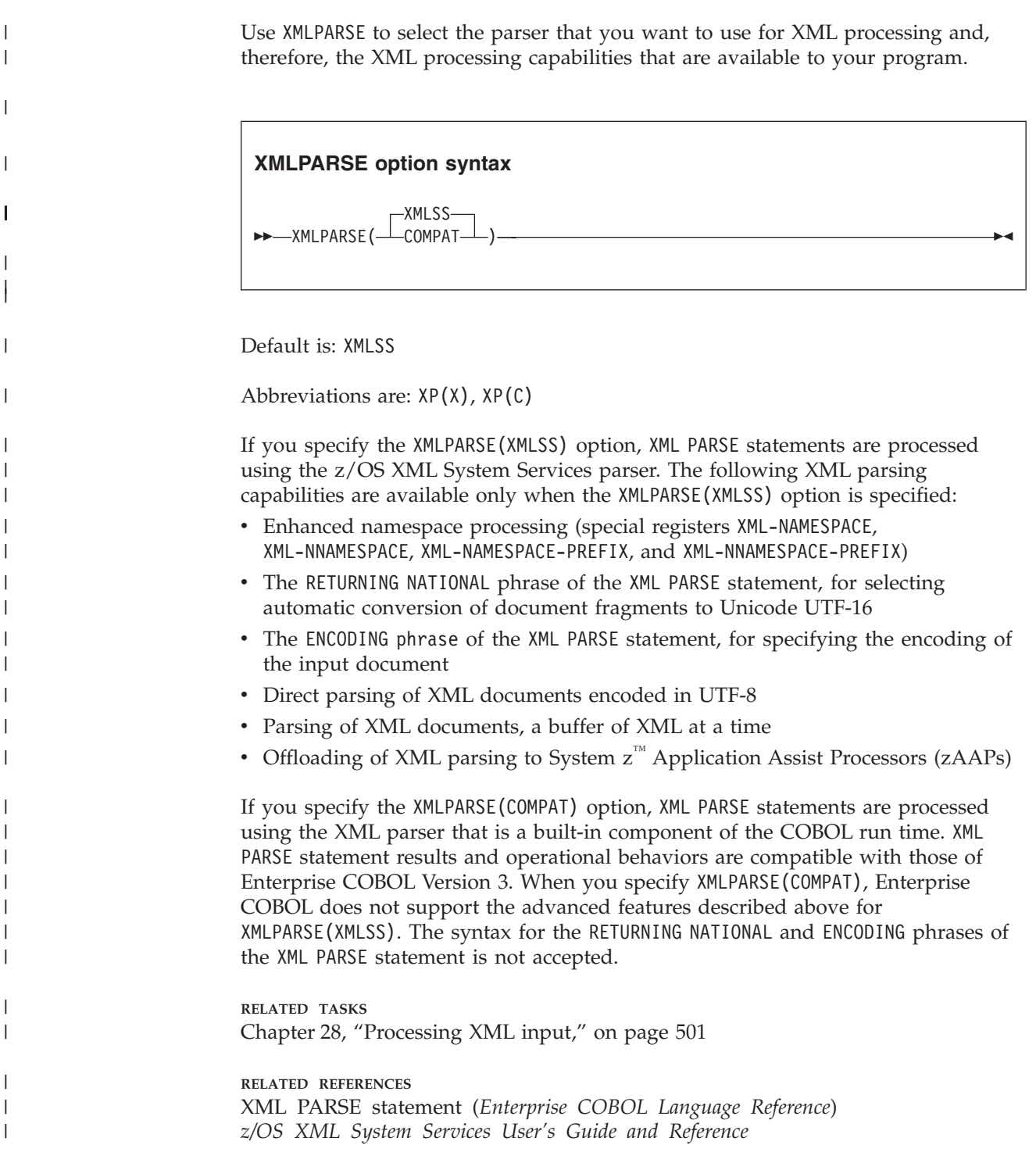

# **XREF**

|

| | |

Use XREF to get a sorted cross-reference listing.

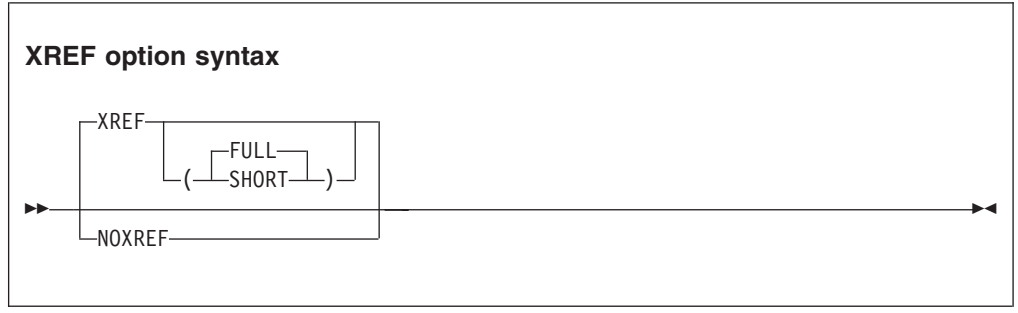

Default is: XREF(FULL)

Abbreviations are: X<sup>INOX</sup>

You can choose XREF, XREF(FULL), or XREF(SHORT). If you specify XREF without any suboptions, XREF(FULL) is in effect.

A section is included in the listing that lists all the program-names, data-names, and procedure-names that are referenced in your program and the line numbers where they are defined. External program-names are identified.

A section is also included that cross-references COPY or BASIS statements in the program with the data sets or files from which associated copybooks were obtained.

EBCDIC data-names and procedure-names are listed in alphanumeric order. DBCS data-names and procedure-names are listed based on their physical order in the program, and appear before the EBCDIC data-names and procedure-names unless the DBCSXREF installation option is selected with a DBCS ordering program. In this case, DBCS data-names and procedure-names are ordered as specified by the DBCS ordering program.

If you use XREF and SOURCE, data-name and procedure-name cross-reference information is printed on the same line as the original source. Line-number references or other information appears on the right-hand side of the listing page. On the right of source lines that reference an intrinsic function, the letters IFN are printed with the line number of the locations where the function arguments are defined. Information included in the embedded references lets you know if an identifier is undefined (UND) or defined more than once (DUP), if items are implicitly defined (IMP) (such as special registers or figurative constants), or if a program-name is external (EXT).

If you use XREF and NOSOURCE, you get only the sorted cross-reference listing.

XREF(SHORT) prints only the explicitly referenced data items in the cross-reference listing. XREF(SHORT) applies to DBCS data-names and procedure-names as well as to single-byte names.

NOXREF suppresses this listing.

#### **Usage notes**

- Group names used in a MOVE CORRESPONDING statement are in the XREF listing. The elementary names in those groups are also listed.
- In the data-name XREF listing, line numbers that are preceded by the letter M indicate that the data item is explicitly modified by a statement on that line.
- XREF listings take additional storage.

**RELATED CONCEPTS** Chapter 19, ["Debugging,"](#page-388-0) on page 365

**RELATED TASKS** ["Getting](#page-398-0) listings" on page 375

**RELATED REFERENCES** *Language [Environment](http://publib.boulder.ibm.com/cgi-bin/bookmgr/BOOKS/ceea1180) Debugging Guide* (COBOL compiler options)

# **YEARWINDOW**

Use YEARWINDOW to specify the first year of the 100-year window (the *century window*) to be applied to windowed date field processing by the COBOL compiler.

## **YEARWINDOW option syntax**

 $\rightarrow$ YEARWINDOW(base-year)-

Default is: YEARWINDOW(1900)

Abbreviations are: YW

*base-year* represents the first year of the 100-year window. You must specify it with one of the following values:

• An unsigned decimal number between 1900 and 1999.

This specifies the starting year of a fixed window. For example, YEARWINDOW(1930) indicates a century window of 1930-2029.

• A negative integer from -1 through -99.

This indicates a sliding window. The first year of the window is calculated by adding the negative integer to the current year. For example, YEARWINDOW(-80) indicates that the first year of the century window is 80 years before the year at the time the program is run.

#### **Usage notes**

- v The YEARWINDOW option has no effect unless the DATEPROC option is also in effect.
- At run time, two conditions must be true:
	- The century window must have its beginning year in the 1900s.
	- The current year must lie within the century window for the compilation unit.

For example, if the current year is 2007, the DATEPROC option is in effect, and you use the YEARWINDOW(1900) option, the program will terminate with an error message.

# **ZWB**

If you compile with ZWB, the compiler removes the sign from a signed zoned decimal (DISPLAY) field before comparing this field to an alphanumeric elementary field during execution.

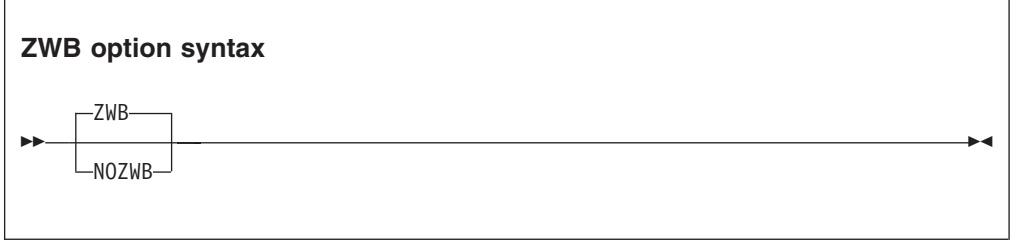

Default is: ZWB

Abbreviations are: None

If the zoned decimal item is a scaled item (that is, it contains the symbol P in its PICTURE string), its use in comparisons is not affected by ZWB. Such items always have their sign removed before the comparison is made to an alphanumeric field.

ZWB affects how a program runs. The same COBOL source program can give different results, depending on this option setting.

Use NOZWB if you want to test input numeric fields for SPACES.

# **Chapter 18. Compiler-directing statements**

Several statements help you to direct the compilation of your program.

These are the compiler-directing statements:

### **BASIS statement**

This extended source program library statement provides a complete COBOL program as the source for a compilation. For rules of formation and processing, see the description of *text-name* for the COPY statement.

### **\*CONTROL (\*CBL) statement**

This compiler-directing statement selectively suppresses or allows output to be produced. The names \*CONTROL and \*CBL are synonymous.

### **COPY statement**

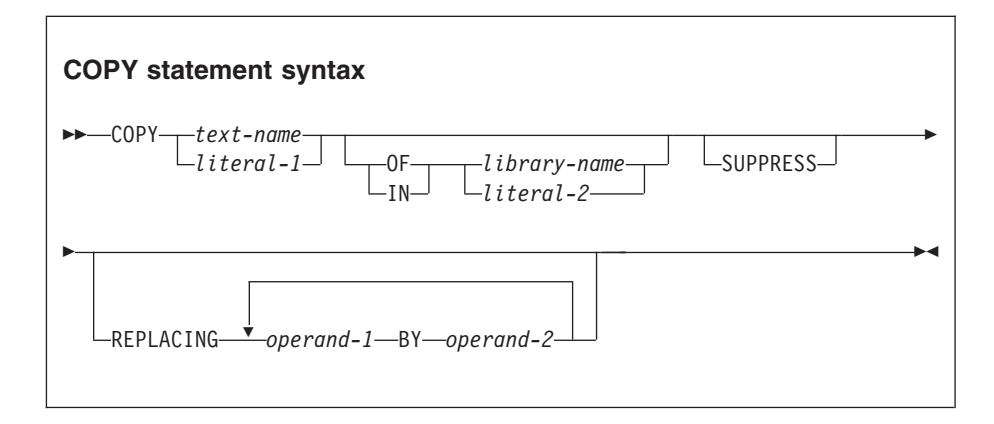

This library statement places prewritten text into a COBOL program. A user-defined word can be the same as a *text-name* or a *library-name*. The uniqueness of *text-name* and *library-name* is determined after the formation and conversion rules for a system-dependent name have been applied. If *library-name* is omitted, SYSLIB is assumed.

## **When compiling with JCL**:

*text-name*, *library-name*, and *literal* are processed as follows:

- The name (which can be one to 30 characters long) is truncated to eight characters. Only the first eight characters of *text-name* and *library-name* are used as the identifying name. These eight characters must be unique within one COBOL library.
- The name is folded to uppercase.
- v Hyphens that are not the first or last character are translated to zero (0), and a warning message is given.
- v If the first character is numeric, then the characters 1-9 are translated to A-I, zero (0) is converted to J, and a warning message is produced.

For example: COPY INVOICES1Q COPY "Company-#Employees" IN Personellib In the IN/OF phrase, *library-name* is the ddname that identifies the partitioned data set to be copied from. Use a DD statement such as in the following example to define *library-name*:

```
//COPYLIB DD DSNAME=ABC.COB,VOLUME=SER=111111,
// DISP=SHR,UNIT=3380
```
To specify more than one copy library, use either JCL or a combination of JCL and the IN/OF phrase. Using just JCL, concatenate data sets on your DD statement for SYSLIB. Alternatively, define multiple DD statements and include the IN/OF phrase on your COPY statements.

The maximum block size for the copy library depends on the device on which your data set resides.

## **When compiling in the z/OS UNIX shell**:

When you compile with the cob2 command, copybooks are included from the HFS. *text-name*, *library-name*, and *literal* are processed as follows:

- v User-defined words are folded to uppercase. Literals are not. Because UNIX is case sensitive, if your file-name is lowercase or mixed case, you must specify it as a literal.
- v When *text-name* is a literal and *library-name* is omitted, *text-name* is used directly: as a file-name, a relative path name, or an absolute path name (if the first character is /). For example:

```
COPY "MyInc"
COPY "x/MyInc"
COPY "/u/user1/MyInc"
```
v When *text-name* is a user-defined word and an environment variable of that name is defined, the value of the environment variable is used as the name of the file that contains the copybook.

If an environment variable of that name is not defined, the copybook is searched for as the following names, in this order:

- 1. *text-name*.cpy
- 2. *text-name*.CPY
- 3. *text-name*.cbl
- 4. *text-name*.CBL
- 5. *text-name*.cob
- 6. *text-name*.COB
- 7. *text-name*
- When *library-name* is a literal, it is treated as the actual path, relative or absolute, from which to copy file *text-name*.
- When *library-name* is a user-defined word, it is treated as an environment variable. The value of the environment variable is used as the path. If the environment variable is not set, an error occurs.
- v If both *library-name* and *text-name* are specified, the compiler forms the path name for the copybook by concatenating *library-name* and *text-name* with a path separator (/) inserted between the two values. For example, suppose you have the following setting for COPY MYCOPY OF MYLIB:

export MYCOPY=mystuff/today.cpy export MYLIB=/u/user1

These settings result in:

/u/user1/mystuff/today.cpy

When *library-name* is an environment variable that identifies the path from which copybooks are to be copied, use an export command such as the following example to define *library-name*:

export COPYLIB=/u/mystuff/copybooks

The name of the environment variable must be uppercase. To specify more than one copy library, set the environment variable to multiple path names delimited by colon (:).

When *library-name* is omitted and *text-name* is not an absolute path name, the copybook is searched for in this order:

- 1. In the current directory
- 2. In the paths specified on the -I cob2 option
- 3. In the paths specified in the SYSLIB environment variable

## **DELETE statement**

This extended source library statement removes COBOL statements from the BASIS source program.

#### **EJECT statement**

This compiler-directing statement specifies that the next source statement is to be printed at the top of the next page.

#### **ENTER statement**

The compiler handles this statement as a comment.

### **INSERT statement**

This library statement adds COBOL statements to the BASIS source program.

### **PROCESS (CBL) statement**

This statement, which is placed before the IDENTIFICATION DIVISION header of an outermost program, indicates which compiler options are to be used during compilation of the program.

#### **REPLACE statement**

This statement is used to replace source program text.

#### **SERVICE LABEL statement**

This statement is generated by the CICS translator to indicate control flow, and should be used at the resume point for a call to CEE3SRP. It is not intended for general use.

#### **SKIP1/2/3 statement**

These statements indicate lines to be skipped in the source listing.

#### **TITLE statement**

This statement specifies that a title (header) should be printed at the top of each page of the source listing.

#### **USE statement**

The USE statement provides *declaratives* to specify these elements:

- Error-handling procedures: EXCEPTION/ERROR
- User label-handling procedures: LABEL
- Debugging lines and sections: DEBUGGING

#### **RELATED TASKS**

["Changing](#page-30-0) the header of a source listing" on page 7

["Specifying](#page-294-0) compiler options under z/OS" on page 271

["Specifying](#page-307-0) compiler options under UNIX" on page 284

"Setting [environment](#page-306-0) variables under UNIX" on page 283 ["Eliminating](#page-688-0) repetitive coding" on page 665

**RELATED REFERENCES** "cob2 syntax and [options"](#page-310-0) on page 287 COPY statement (*Enterprise COBOL Language Reference*)

# <span id="page-388-0"></span>**Chapter 19. Debugging**

You can choose from two approaches to determine the cause of problems in program behavior of your application: source-language debugging or interactive debugging.

For source-language debugging, COBOL provides several language elements, compiler options, and listing outputs that make debugging easier.

If the problem with your program is not easily detected and you do not have a debugger available, you might need to analyze a storage dump of your program.

For interactive debugging, you can use Debug Tool. Debug Tool offers these productivity enhancements:

- Interactive debugging (in full-screen or line mode), or debugging in batch mode During an interactive full-screen mode session, you can use Debug Tool's full-screen services and session panel windows on a 3270 device to debug your program while it is running.
- COBOL-like commands

For each high-level language supported, commands for coding actions to be taken at breakpoints are provided in a syntax similar to that programming language.

• Mixed-language debugging

You can debug an application that contains programs written in a different language. Debug Tool automatically determines the language of the program or subprogram being run.

• COBOL-CICS debugging

Debug Tool supports the debugging of CICS applications in both interactive and batch mode.

• Support for remote debugging

Workstation users can use the Debug Perspective of Rational® Developer for System z for debugging programs that reside on z/OS.

## **RELATED TASKS**

"Debugging with source language" ["Debugging](#page-393-0) using compiler options" on page 370 "Using the [debugger"](#page-398-0) on page 375 ["Getting](#page-398-0) listings" on page 375 *[Debug](http://publib.boulder.ibm.com/cgi-bin/bookmgr/BOOKS/eqa8ug00) Tool User's Guide*

### **RELATED REFERENCES**

*Debug Tool [Reference](http://publib.boulder.ibm.com/cgi-bin/bookmgr/BOOKS/eqa8rm00) and Messages Language [Environment](http://publib.boulder.ibm.com/cgi-bin/bookmgr/BOOKS/ceea1180) Debugging Guide* (Formatting and analyzing system dumps, Debugging example COBOL programs)

# **Debugging with source language**

You can use several COBOL language features to pinpoint the cause of a failure in a program.

If a failing program is part of a large application that is already in production (precluding source updates), write a small test case to simulate the failing part of the program. Code debugging features in the test case to help detect these problems:

- Errors in program logic
- Input-output errors
- Mismatches of data types
- Uninitialized data
- Problems with procedures

## **RELATED TASKS**

"Tracing program logic" "Finding and handling [input-output](#page-390-0) errors" on page 367 ["Validating](#page-390-0) data" on page 367 "Finding [uninitialized](#page-391-0) data" on page 368 ["Generating](#page-391-0) information about procedures" on page 368

**RELATED REFERENCES** Source language debugging (*Enterprise COBOL Language Reference*)

# **Tracing program logic**

.

.

Trace the logic of your program by adding DISPLAY statements.

For example, if you determine that the problem is in an EVALUATE statement or in a set of nested IF statements, use DISPLAY statements in each path to see the logic flow. If you determine that the calculation of a numeric value is causing the problem, use DISPLAY statements to check the value of some interim results.

If you use explicit scope terminators to end statements in your program, the logic is more apparent and therefore easier to trace.

To determine whether a particular routine started and finished, you might insert code like this into your program:

DISPLAY "ENTER CHECK PROCEDURE"

. (checking procedure routine)

DISPLAY "FINISHED CHECK PROCEDURE"

After you are sure that the routine works correctly, disable the DISPLAY statements in one of two ways:

- v Put an asterisk in column 7 of each DISPLAY statement line to convert it to a comment line.
- v Put a D in column 7 of each DISPLAY statement to convert it to a comment line. When you want to reactivate these statements, include a WITH DEBUGGING MODE clause in the ENVIRONMENT DIVISION; the D in column 7 is ignored and the DISPLAY statements are implemented.

Before you put the program into production, delete or disable the debugging aids you used and recompile the program. The program will run more efficiently and use less storage.

<span id="page-390-0"></span>**RELATED CONCEPTS** "Scope [terminators"](#page-45-0) on page 22

**RELATED REFERENCES** DISPLAY statement (*Enterprise COBOL Language Reference*)

# **Finding and handling input-output errors**

File status keys can help you determine whether your program errors are due to input-output errors occurring on the storage media.

To use file status keys in debugging, check for a nonzero value in the status key after each input-output statement. If the value is nonzero (as reported in an error message), look at the coding of the input-output procedures in the program. You can also include procedures to correct the error based on the value of the status key.

If you determine that a problem lies in an input-output procedure, include the USE EXCEPTION/ERROR declarative to help debug the problem. Then, when a file fails to open, the appropriate EXCEPTION/ERROR declarative is performed. The appropriate declarative might be a specific one for the file or one provided for the open attributes INPUT, OUTPUT, I-O, or EXTEND.

Code each USE AFTER STANDARD ERROR statement in a section that follows the DECLARATIVES keyword in the PROCEDURE DIVISION.

**RELATED TASKS** "Coding ERROR [declaratives"](#page-261-0) on page 238 ["Using](#page-262-0) file status keys" on page 239

**RELATED REFERENCES** Status key (*Enterprise COBOL Language Reference*)

# **Validating data**

If you suspect that your program is trying to perform arithmetic on nonnumeric data or is receiving the wrong type of data on an input record, use the class test (the class condition) to validate the type of data.

You can use the class test to check whether the content of a data item is ALPHABETIC, ALPHABETIC-LOWER, ALPHABETIC-UPPER, DBCS, KANJI, or NUMERIC. If the data item is described implicitly or explicitly as USAGE NATIONAL, the class test checks the national character representation of the characters associated with the specified character class.

**RELATED TASKS** "Coding conditional [expressions"](#page-117-0) on page 94 "Testing for valid DBCS [characters"](#page-166-0) on page 143

**RELATED REFERENCES** Class condition (*Enterprise COBOL Language Reference*)

# <span id="page-391-0"></span>**Finding uninitialized data**

Use an INITIALIZE or SET statement to initialize a table or data item when you suspect that a problem might be caused by residual data in those fields.

If the problem happens intermittently and not always with the same data, it could be that a switch was not initialized but is generally set to the right value (0 or 1) by chance. By using a SET statement to ensure that the switch is initialized, you can determine that the uninitialized switch is the cause of the problem or remove it as a possible cause.

#### **RELATED REFERENCES**

INITIALIZE statement (*Enterprise COBOL Language Reference*) SET statement (*Enterprise COBOL Language Reference*)

# **Generating information about procedures**

Generate information about your program or test case and how it is running by coding the USE FOR DEBUGGING declarative. This declarative lets you include statements in the program and indicate when they should be performed when you run your program.

For example, to determine how many times a procedure is run, you could include a debugging procedure in the USE FOR DEBUGGING declarative and use a counter to keep track of the number of times that control passes to that procedure. You can use the counter technique to check items such as these:

- How many times a PERFORM statement runs, and thus whether a particular routine is being used and whether the control structure is correct
- v How many times a loop routine runs, and thus whether the loop is executing and whether the number for the loop is accurate

You can use debugging lines or debugging statements or both in your program.

*Debugging lines* are statements that are identified by a D in column 7. To make debugging lines in your program active, code the WITH DEBUGGING MODE clause on the SOURCE-COMPUTER line in the ENVIRONMENT DIVISION. Otherwise debugging lines are treated as comments.

*Debugging statements* are the statements that are coded in the DECLARATIVES section of the PROCEDURE DIVISION. Code each USE FOR DEBUGGING declarative in a separate section. Code the debugging statements as follows:

- Only in a DECLARATIVES section.
- Following the header USE FOR DEBUGGING.
- Only in the outermost program; they are not valid in nested programs. Debugging statements are also never triggered by procedures that are contained in nested programs.

To use debugging statements in your program, you must include the WITH DEBUGGING MODE clause and use the DEBUG runtime option.

#### **Options restrictions:**

• You cannot use the USE FOR DEBUGGING declarative in a program that you compile with the THREAD option.

| | | | • USE FOR DEBUGGING declaratives, if the WITH DEBUGGING MODE clause has been specified, are mutually exclusive with the TEST(HOOK) compiler option. If USE FOR DEBUGGING declaratives and the WITH DEBUGGING MODE clause are present, the TEST option is cancelled.

"Example: USE FOR DEBUGGING"

## **RELATED REFERENCES**

SOURCE-COMPUTER paragraph (*Enterprise COBOL Language Reference*) Debugging lines (*Enterprise COBOL Language Reference*) Debugging sections (*Enterprise COBOL Language Reference*) DEBUGGING declarative (*Enterprise COBOL Language Reference*)

## **Example: USE FOR DEBUGGING**

This example shows the kind of statements that are needed to use a DISPLAY statement and a USE FOR DEBUGGING declarative to test a program.

The DISPLAY statement writes information to the terminal or to an output data set. The USE FOR DEBUGGING declarative is used with a counter to show how many times a routine runs.

```
Environment Division.
. . .
Data Division.
. . .
Working-Storage Section.
. . . (other entries your program needs)
01 Trace-Msg PIC X(30) Value " Trace for Procedure-Name : ".
01 Total PIC 9(9) Value 1.
. . .
Procedure Division.
Declaratives.
Debug-Declaratives Section.
    Use For Debugging On Some-Routine.
Debug-Declaratives-Paragraph.
    Display Trace-Msg, Debug-Name, Total.
End Declaratives.
Main-Program Section.
    . . . (source program statements)
   Perform Some-Routine.
    . . . (source program statements)
   Stop Run.
Some-Routine.
   . . . (whatever statements you need in this paragraph)
   Add 1 To Total.
Some-Routine-End.
```
The DISPLAY statement in the DECLARATIVES SECTION issues this message every time the procedure Some-Routine runs:

Trace For Procedure-Name : Some-Routine 22

The number at the end of the message, 22, is the value accumulated in the data item Total; it indicates the number of times Some-Routine has run. The statements in the debugging declarative are performed before the named procedure runs.

You can also use the DISPLAY statement to trace program execution and show the flow through the program. You do this by dropping Total from the DISPLAY statement and changing the USE FOR DEBUGGING declarative in the DECLARATIVES SECTION to:

USE FOR DEBUGGING ON ALL PROCEDURES.

As a result, a message is displayed before each nondebugging procedure in the outermost program runs.

# <span id="page-393-0"></span>**Debugging using compiler options**

| | | You can use certain compiler options to help you find errors in your program, find various elements in your program, obtain listings, and prepare your program for debugging.

You can find the following errors by using compiler options (the options are shown in parentheses):

- Syntax errors such as duplicate data-names (NOCOMPILE)
- Missing sections (SEQUENCE)
- Invalid subscript values (SSRANGE)

You can find the following elements in your program by using compiler options:

- v Error messages and locations of the associated errors (FLAG)
- v Program entity definitions and references; text-names and library-names from COPY or BASIS statements, and the associated data sets or files from which copybooks are obtained (XREF)
- Data items in the DATA DIVISION (MAP)
- Verb references (VBREF)

You can get a copy of your source (SOURCE) or a listing of generated code (LIST).

You prepare your program for debugging by using the TEST compiler option.

**RELATED TASKS** "Finding coding errors" "Finding line sequence [problems"](#page-394-0) on page 371 ["Checking](#page-394-0) for valid ranges" on page 371 "Selecting the level of error to be [diagnosed"](#page-395-0) on page 372 "Finding program entity definitions and [references"](#page-397-0) on page 374 ["Listing](#page-397-0) data items" on page 374 ["Getting](#page-398-0) listings" on page 375

**RELATED REFERENCES** Chapter 17, ["Compiler](#page-324-0) options," on page 301

# **Finding coding errors**

Use the NOCOMPILE option to compile conditionally or to only check syntax. When used with the SOURCE option, NOCOMPILE produces a listing that will help you find coding mistakes such as missing definitions, improperly defined data items, and duplicate data-names.

If you are compiling in the TSO foreground, you can send the messages to your screen by using the TERM compiler option and defining your data set as the SYSTERM data set.

<span id="page-394-0"></span>**Checking syntax only:** To only check the syntax of your program, and not produce object code, use NOCOMPILE without a suboption. If you also specify the SOURCE option, the compiler produces a listing.

When you specify NOCOMPILE, several compiler options are suppressed. See the related reference below about the COMPILE option for details.

**Compiling conditionally:** To compile conditionally, use  $NOCOMPILE(x)$ , where *x* is one of the severity levels of errors. Your program is compiled if all the errors are of a lower severity than *x*. The severity levels that you can use, from highest to lowest, are S (severe), E (error), and W (warning).

If an error of level *x* or higher occurs, the compilation stops and your program is only checked for syntax.

**RELATED REFERENCES** ["COMPILE"](#page-334-0) on page 311

## **Finding line sequence problems**

Use the SEQUENCE compiler option to find statements that are out of sequence. Breaks in sequence indicate that a section of a source program was moved or deleted.

When you use SEQUENCE, the compiler checks the source statement numbers to determine whether they are in ascending sequence. Two asterisks are placed beside statement numbers that are out of sequence. The total number of these statements is printed as the first line in the diagnostics after the source listing.

**RELATED REFERENCES** ["SEQUENCE"](#page-365-0) on page 342

# **Checking for valid ranges**

Use the SSRANGE compiler option to check whether addresses fall within proper ranges.

SSRANGE causes the following addresses to be checked:

- v Subscripted or indexed data references: Is the effective address of the desired element within the maximum boundary of the specified table?
- v Variable-length data references (a reference to a data item that contains an OCCURS DEPENDING ON clause): Is the actual length positive and within the maximum defined length for the group data item?
- Reference-modified data references: Are the offset and length positive? Is the sum of the offset and length within the maximum length for the data item?

If the SSRANGE option is in effect, checking is performed at run time if both of the following conditions are true:

- The COBOL statement that contains the indexed, subscripted, variable-length, or reference-modified data item is performed.
- The CHECK runtime option is ON.

If an address is generated outside the range of the data item that contains the referenced data, an error message is generated and the program stops. The

<span id="page-395-0"></span>message identifies the table or identifier that was referenced and the line number where the error occurred. Additional information is provided depending on the type of reference that caused the error.

If all subscripts, indices, and reference modifiers in a given data reference are literals and they result in a reference outside the data item, the error is diagnosed at compile time regardless of the setting of the SSRANGE option.

**Performance consideration:** SSRANGE can somewhat degrade performance because of the extra overhead to check each subscripted or indexed item.

**RELATED REFERENCES** ["SSRANGE"](#page-369-0) on page 346 ["Performance-related](#page-683-0) compiler options" on page 660

# **Selecting the level of error to be diagnosed**

Use the FLAG compiler option to specify the level of error to be diagnosed during compilation and to indicate whether error messages are to be embedded in the listing. Use  $FLAG(I)$  or  $FLAG(I, I)$  to be notified of all errors.

Specify as the first parameter the lowest severity level of the syntax-error messages to be issued. Optionally specify the second parameter as the lowest level of the syntax-error messages to be embedded in the source listing. This severity level must be the same or higher than the level for the first parameter. If you specify both parameters, you must also specify the SOURCE compiler option.

| <b>Severity level</b> | Resulting messages          |
|-----------------------|-----------------------------|
| U (unrecoverable)     | U messages only             |
| S (severe)            | All S and U messages        |
| $E$ (error)           | All E, S, and U messages    |
| W (warning)           | All W, E, S, and U messages |
| I (informational)     | All messages                |

*Table 49.* **Severity levels of compiler messages**

When you specify the second parameter, each syntax-error message (except a U-level message) is embedded in the source listing at the point where the compiler had enough information to detect that error. All embedded messages (except those issued by the library compiler phase) directly follow the statement to which they refer. The number of the statement that had the error is also included with the message. Embedded messages are repeated with the rest of the diagnostic messages at the end of the source listing.

When you specify the NOSOURCE compiler option, the syntax-error messages are included only at the end of the listing. Messages for unrecoverable errors are not embedded in the source listing, because an error of this severity terminates the compilation.

"Example: [embedded](#page-396-0) messages" on page 373

#### **RELATED TASKS**

["Generating](#page-302-0) a list of compiler error messages" on page 279
**RELATED REFERENCES**

"Severity codes for compiler error [messages"](#page-304-0) on page 281 "Messages and listings for [compiler-detected](#page-302-0) errors" on page 279 ["FLAG"](#page-344-0) on page 321

#### **Example: embedded messages**

The following example shows the embedded messages generated by specifying a second parameter to the FLAG option. Some messages in the summary apply to more than one COBOL statement.

LineID PL SL ----+-\*A-1-B--+----2----+----3----+----4----+----5----+----6----+----7-|--+ Map and Cross Reference ... 090671\*\*<br>090672\*\* 090672\*\* \*\*\*\*\*\*\*\*\*\*\*\*\*\*\*\*\*\*\*\*\*\*\*\*\*\*\*\*\*\*\*\*\*\*\*\*\*\*\*\*\*\*\*\*\*\*\*\*\*\*\*\*\*\*\*\*\*\*\*\*\*\*\*\*\* I N I T I A L I Z E P A R A G R A P H 090674\*\* \*\*\* Open files. Accept date, time and format header lines. \*\* 090675\*\* \*\*\* Load location-table. \*\*\* \*\* \*\* 090676\*\* \*\*\*\*\*\*\*\*\*\*\*\*\*\*\*\*\*\*\*\*\*\*\*\*\*\*\*\*\*\*\*\*\*\*\*\*\*\*\*\*\*\*\*\*\*\*\*\*\*\*\*\*\*\*\*\*\*\*\*\*\*\*\*\*\* 090677\*\* 100-initialize-paragraph.  $090678**$  move spaces to ws-transaction-record move spaces to ws-transaction-record measurement of the 331 090679\*\* move spaces to ws-commuter-record  $090680**$  move zeroes to commuter-zipcode<br> $090681**$  IMP 318 move zeroes to commuter-home-phone<br>move zeroes to commuter-work-phone IMP 320  $090682**$  move zeroes to commuter-work-phone move to  $1MP$  320<br> $090683**$  IMP 320 move zeroes to commuter-update-date 090684\*\* open input update-transaction-file 204 ==090684==> IGYPS2052-S An error was found in the definition of file "LOCATION-FILE". The reference to this file was discarded.  $090685**$  location-file 193<br> $090686**$  i-o commuter-file 193  $090686**$  i-o commuter-file 181<br> $090687**$  autout print-file  $090687**$  217  $\frac{090687**}{090688**}$  output print-file<br> $\frac{090688**}{0900688**}$  if commuter-file-status not = "00" and not = "97" 241  $090688**$  if commuter-file-status not = " $00"$  and not = " $97"$ <br> $090689**$  1 display "100-OPEN" 090689\*\* 1 display "100-OPEN"  $090690**$  1 move 100 to comp-code 231 090691\*\* 1 perform 500-vsam-error 91069 perform 500-vsam-error 91069 perform 9101<br>090692\*\* 1 perform 900-abnormal-termination 91114 1 perform 900-abnormal-termination 090693\*\* end-if 090694\*\* accept ws-date from date UND ==090694==> IGYPS2121-S "WS-DATE" was not defined as a data-name. The statement was discarded. 090695\*\* move corr ws-date to header-date UND 455 ==090695==> IGYPS2121-S "WS-DATE" was not defined as a data-name. The statement was discarded. 090696\*\* accept ws-time from time example of the UND ==090696==> IGYPS2121-S "WS-TIME" was not defined as a data-name. The statement was discarded. 090697\*\* move corr ws-time to header-time UND 449 ==090697==> IGYPS2121-S "WS-TIME" was not defined as a data-name. The statement was discarded. 090698\*\* read location-file 193 ==090698==> IGYPS2053-S An error was found in the definition of file "LOCATION-FILE". This input/output statement was discarded. 090699\*\* at end  $090700**$  1 set location-eof to true 256<br> $090701**$  end-read end-read ... LineID Message code Message text IGYSC0090-W 1700 sequence errors were found in this program. IGYSC3002-I A severe error was found in the program. The "OPTIMIZE" compiler option was cancelled. 160 IGYDS1089-S "ASSIGNN" was invalid. Scanning was resumed at the next area "A" item, level-number, or the start of the next clause. 193 IGYGR1207-S The "ASSIGN" clause was missing or invalid in the "SELECT" entry for file "LOCATION-FILE". The file definition was discarded. 269 IGYDS1066-S "REDEFINES" object "WS-DATE" was not the immediately preceding level-1 data item. The "REDEFINES" clause was discarded. 90602 IGYPS2052-S An error was found in the definition of file "LOCATION-FILE". The reference to this file was discarded. Same message on line: 90684 90694 IGYPS2121-S "WS-DATE" was not defined as a data-name. The statement was discarded. Same message on line: 90695 90696 IGYPS2121-S "WS-TIME" was not defined as a data-name. The statement was discarded. Same message on line: 90697 90698 IGYPS2053-S An error was found in the definition of file "LOCATION-FILE". This input/output statement was discarded. Same message on line: 90709 Messages Total Informational Warning Error Severe Terminating Printed: 13 1 1 1 11 \* Statistics for COBOL program IGYTCARA: Source records =  $1735$ 

\* Data Division statements = 287 \* Procedure Division statements = 471 End of compilation 1, program IGYTCARA, highest severity 12. Return code 12

| | |

# **Finding program entity definitions and references**

Use the XREF(FULL) compiler option to find out where a data-name, procedure-name, or program-name is defined and referenced. Use it also to produce a cross-reference of COPY or BASIS statements to the data sets or files from which copybooks were obtained.

A sorted cross-reference includes the line number where the data-name, procedure-name, or program-name was defined and the line numbers of all references to it.

To include only the explicitly referenced data items, use the XREF(SHORT) option.

Use both the XREF (either FULL or SHORT) and the SOURCE options to print a modified cross-reference to the right of the source listing. This embedded cross-reference shows the line number where the data-name or procedure-name was defined.

For further details, see the related reference below about the XREF compiler option.

"Example: XREF output: data-name [cross-references"](#page-419-0) on page 396 "Example: XREF output: program-name [cross-references"](#page-421-0) on page 398 "Example: XREF output: COPY/BASIS [cross-references"](#page-421-0) on page 398 "Example: embedded [cross-reference"](#page-422-0) on page 399

**RELATED TASKS** ["Getting](#page-398-0) listings" on page 375

```
RELATED REFERENCES
"XREF" on page 357
```
# **Listing data items**

Use the MAP compiler option to produce a listing of the DATA DIVISION items and all implicitly declared items. Use the MAP output to locate the contents of a data item in a system dump.

When you use the MAP option, an embedded MAP summary that contains condensed MAP information is generated to the right of the COBOL source data declaration. When both XREF data and an embedded MAP summary are on the same line, the embedded summary is printed first.

You can select or inhibit parts of the MAP listing and embedded MAP summary by using \*CONTROL MAP | NOMAP (or \*CBL MAP | NOMAP) statements throughout the source. For example:

\*CONTROL NOMAP 01 A 02 B \*CONTROL MAP

["Example:](#page-403-0) MAP output" on page 380

**RELATED TASKS** "Getting listings"

**RELATED REFERENCES** ["MAP"](#page-350-0) on page 327

# <span id="page-398-0"></span>**Using the debugger**

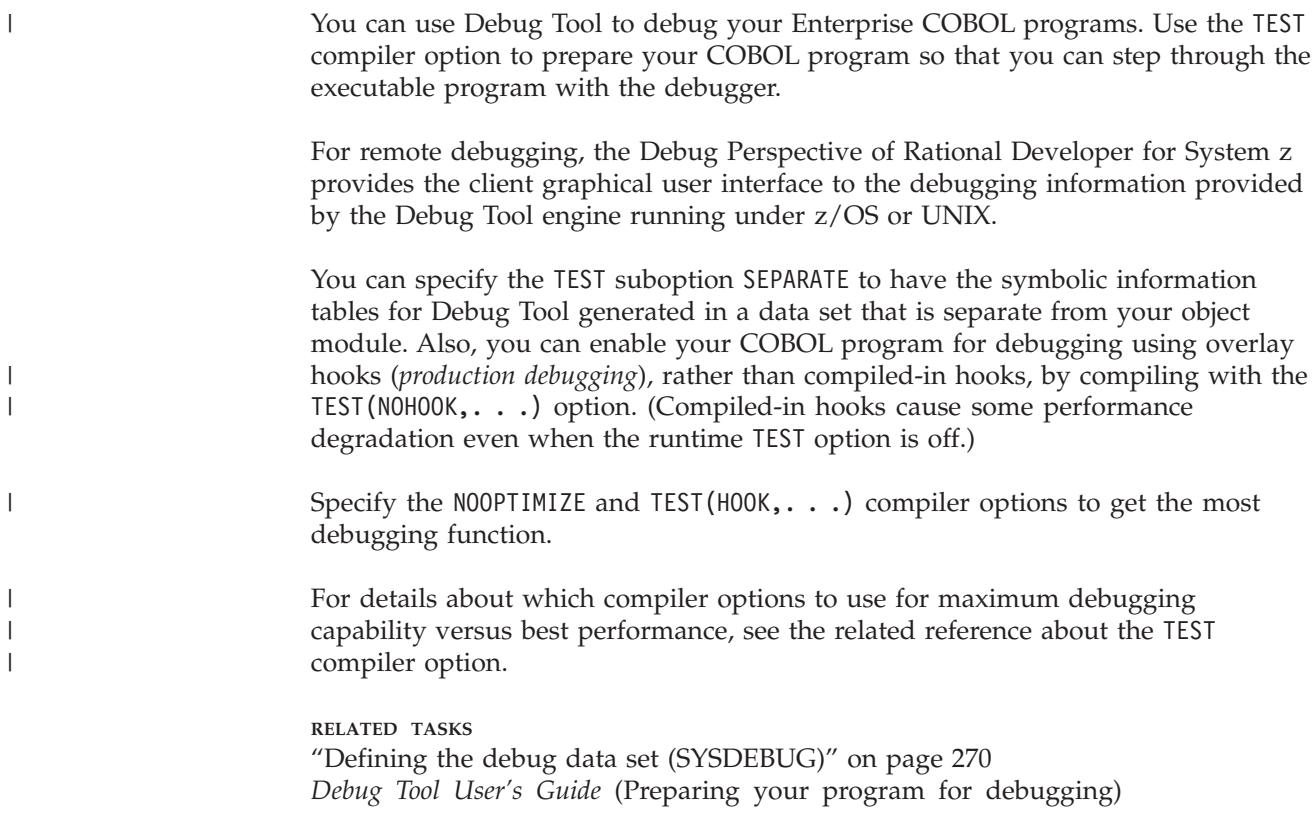

**RELATED REFERENCES** ["TEST"](#page-370-0) on page 347

# **Getting listings**

Get the information that you need for debugging by requesting the appropriate compiler listing with the use of compiler options.

**Attention:** The listings produced by the compiler are not a programming interface and are subject to change.

*Table 50.* **Using compiler options to get listings**

| <b>Use</b>                                                                                                    | Listing       | Contents                                                                                                    | Compiler option                                       |
|----------------------------------------------------------------------------------------------------|---------------|----------------------------------------------------------------------------------------------------|-------------------------------------------------------|
| To check a list of the<br>options in effect for the<br>program, statistics about<br>the content of the program,<br>and diagnostic messages<br>about the compilation | Short listing | • List of options in effect<br>for the program<br>• Statistics about the<br>content of the program<br>• Diagnostic messages<br>about the compilation <sup>1</sup> | NOSOURCE, NOXREF, NOVBREF,<br>NOMAP, NOOFFSET, NOLIST |

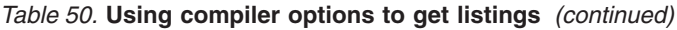

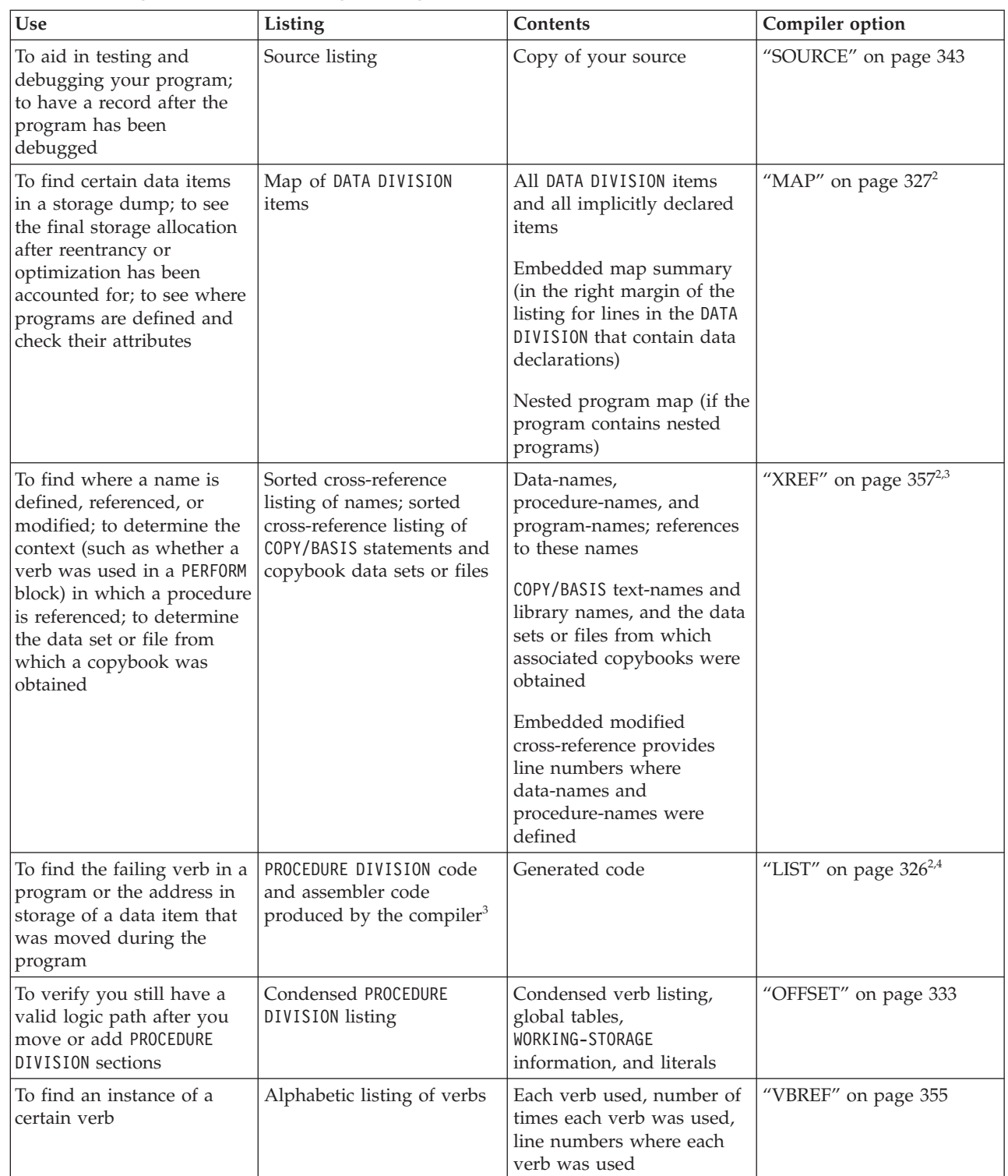

| | | | | | | |

| | | | |

#### *Table 50.* **Using compiler options to get listings** *(continued)*

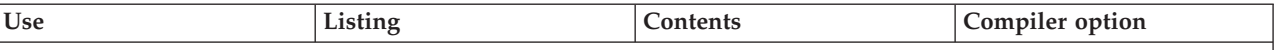

- 1. To eliminate messages, turn off the options (such as FLAG) that govern the level of compile diagnostic information.
- 2. To use your line numbers in the compiled program, use the NUMBER compiler option. The compiler checks the sequence of your source statement line numbers in columns 1 through 6 as the statements are read in. When it finds a line number out of sequence, the compiler assigns to it a number with a value one higher than the line number of the preceding statement. The new value is flagged with two asterisks. A diagnostic message indicating an out-of-sequence error is included in the compilation listing.
- 3. The context of the procedure reference is indicated by the characters preceding the line number.
- 4. You can control the listing of generated object code by selectively placing \*CONTROL LIST and \*CONTROL NOLIST (or equivalently,  $*CBL$  LIST and  $*CBL$  NOLIST) statements in your source. Note that the  $*CONTROL$  statement is different than the PROCESS (or CBL) statement.

The output is generated if:

- You specify the COMPILE option (or the NOCOMPILE $(x)$  option is in effect and an error level  $x$  or higher does not occur).
- You do not specify the OFFSET option. OFFSET and LIST are mutually exclusive options with OFFSET taking precedence.

"Example: short listing"

- ["Example:](#page-402-0) SOURCE and NUMBER output" on page 379
- ["Example:](#page-403-0) MAP output" on page 380
- "Example: embedded map [summary"](#page-404-0) on page 381
- ["Example:](#page-407-0) nested program map" on page 384
- "Example: XREF output: data-name [cross-references"](#page-419-0) on page 396
- "Example: XREF output: program-name [cross-references"](#page-421-0) on page 398
- "Example: XREF output: COPY/BASIS [cross-references"](#page-421-0) on page 398
- "Example: embedded [cross-reference"](#page-422-0) on page 399
- ["Example:](#page-423-0) OFFSET compiler output" on page 400
- ["Example:](#page-424-0) VBREF compiler output" on page 401

**RELATED TASKS**

["Generating](#page-302-0) a list of compiler error messages" on page 279 ["Reading](#page-408-0) LIST output" on page 385 *Language [Environment](http://publib.boulder.ibm.com/cgi-bin/bookmgr/BOOKS/ceea1180) Debugging Guide* (Debugging COBOL programs)

**RELATED REFERENCES** "Messages and listings for [compiler-detected](#page-302-0) errors" on page 279

### **Example: short listing**

|

| | | The parenthetical numbers shown in the listing below correspond to numbered explanations that follow the listing. For illustrative purposes, some errors that cause diagnostic messages were deliberately introduced.

```
Invocation parameters: (1)
 OPTFILE
PROCESS(CBL) statements: (2)
CBL NODECK
 CBL NOADV, NODYN, NONAME, NONUMBER, QUOTE, SEQ, DUMP
CBL NOSOURCE, NOXREF, NOVBREF, NOMAP, NOOFFSET, NOLIST<br>Options from SYSOPTF: (3)
Options from SYSOPTF: (3)
 C,NODU,FLAG(I),X,MAP,NOLIST,RENT,OPT,SSR
 TEST(NOHOOK,SEP) TRUNC(OPT)
Options in effect: (4)
 NOADATA
 NOADV
   QUOTE
```

```
ARITH(COMPAT)
 NOAWO
   BUFSIZE(4096)
 NOCICS
   CODEPAGE(1140)
   COMPILE
 NOCURRENCY
   DATA(31)
 NODATEPROC
   DBCS
 NODECK
 NODIAGTRUNC
 NODLL
   DUMP
 NODYNAM
 NOEXIT
 NOEXPORTALL
 NOFASTSRT
   FLAG(I)
 NOFLAGSTD
   INTDATE(ANSI)
   LANGUAGE(EN)
 NOLIB
   LINECOUNT(60)
 NOLIST
 NOMAP
 NOMDECK
 NONAME
   NSYMBOL(NATIONAL)
 NONUMBER
   NUMPROC(NOPFD)
   OBJECT
 NOOFFSET
   OPTIMIZE(STD)
   OUTDD(SYSOUT)
   PGMNAME(COMPAT)
   RENT
   RMODE(AUTO)
   SEQUENCE
   SIZE(MAX)
 NOSOURCE
   SPACE(1)
 NOSQL
   SQLCCSID
   SSRANGE
 NOTERM
   TEST(NOHOOK,SEPARATE,NOEJPD)
 NOTHREAD
   TRUNC(OPT)
 NOVBREF
 NOWORD
   XMLPARSE(XMLSS)
 NOXREF
   YEARWINDOW(1900)
   ZWB
LineID Message code Message text (5)
                        Diagnostic messages were issued during processing of compiler options.
                         These messages are located at the beginning of the listing.
   IGYSC0090-W 3 sequence errors were found in this program.
160 IGYDS1089-S "ASSIGNN" was invalid. Scanning was resumed at the next area "A" item,
                         level-number,or the start of the next clause.
   193 IGYGR1207-S The "ASSIGN" clause was missing or invalid in the "SELECT" entry for file<br>"LOCATION-FILE". The file definition was discarded.<br>269 IGYDS1066-S "REDEFINES" object "WS-DATE" was not the immediately preceding l
   901 IGYPS2052-S An error was found in the definition of file "LOCATION-FILE". The reference to
   this file was discarded. Same message on line: 983
993 IGYPS2121-S "WS-DATE" was not defined as a data-name. The statement was discarded.
                         Same message on line: 994
   995 IGYPS2121-S "WS-TIME" was not defined as a data-name. The statement was discarded.
   Same message on line: 996
997 IGYPS2053-S An error was found in the definition of file "LOCATION-FILE". This input/output
statement was discarded. Same message on line: 1008
Messages Total Informational Warning Error Severe Terminating (6)
Printed: 14 3<br>
* Statistics for COBOL program IGYTCARA: (7)
  * Statistics for COBOL program IGYTCARA: (7)
* Source records = 1735
* Data Division statements = 287
     Procedure Division statements = 471
End of compilation 1, program IGYTCARA, highest severity 12. (8)
Return code 12
```
| |

|

**(1)** Message about options passed to the compiler at compiler invocation. This message does not appear if no options were passed.

#### **OPTFILE**

<span id="page-402-0"></span>| |

> | |

|

- Requests options from a SYSOPTF data set.
- **(2)** Options coded in the PROCESS (or CBL) statement.

#### **NOOFFSET**

Suppresses a condensed listing of the PROCEDURE DIVISION.

**NOMAP** Suppresses a map report of the items defined in the DATA DIVISION.

**(3)** Options obtained from the SYSOPTF data set (because the OPTFILE compiler option was specified).

**NOLIST** Suppresses an assembler-language expansion of the source code.

#### **TEST(NOHOOK,SEP)**

The program was compiled for use with Debug Tool or formatted dumps.

- **(4)** Status of options at the start of this compilation.
- **(5)** Program diagnostics. The first message refers you to any library phase diagnostics. Diagnostics for the library phase are presented at the beginning of the listing.
- **(6)** Count of diagnostic messages in this program, grouped by severity level.
- **(7)** Program statistics for the program IGYTCARA.
- **(8)** Program statistics for the compilation unit. When you perform a batch compilation, the return code is the highest message severity level for the entire compilation.

### **Example: SOURCE and NUMBER output**

In the portion of the listing shown below, the programmer numbered two of the statements out of sequence. The note numbers in the listing correspond to numbered explanations that follow the listing.

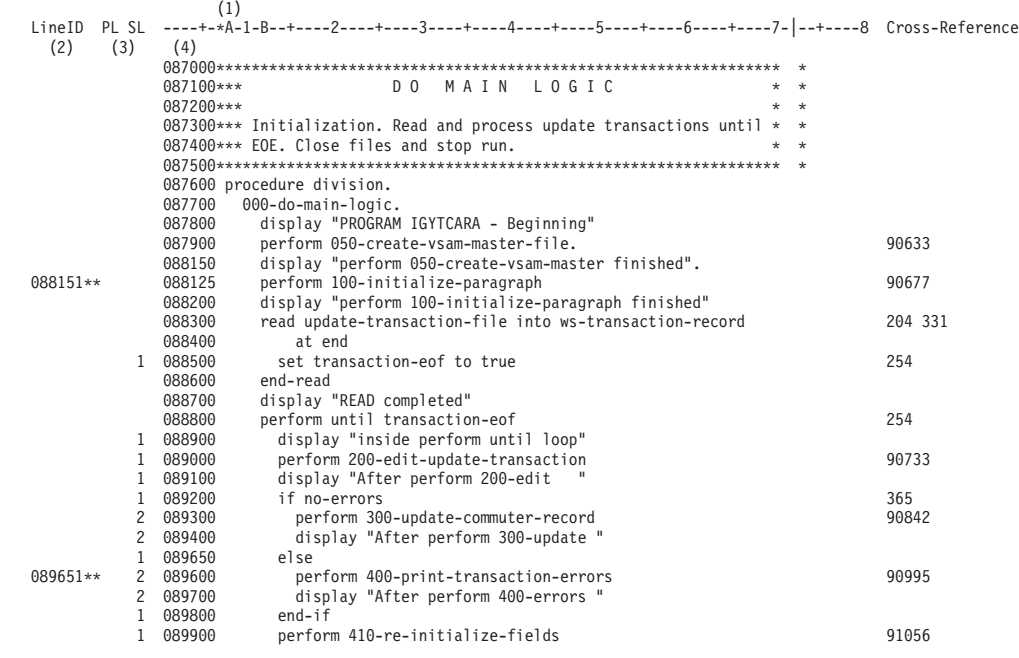

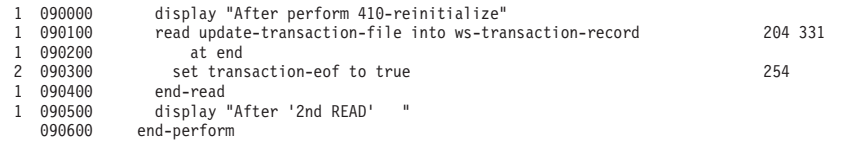

- <span id="page-403-0"></span>**(1)** Scale line, which labels Area A, Area B, and source-code column numbers
- **(2)** Source-code line number assigned by the compiler
- **(3)** Program (PL) and statement (SL) nesting level
- **(4)** Columns 1 through 6 of program (the sequence number area)

### **Example: MAP output**

The following example shows output from the MAP option. The numbers used in the explanation below correspond to the numbers that annotate the output.

Data Division Map

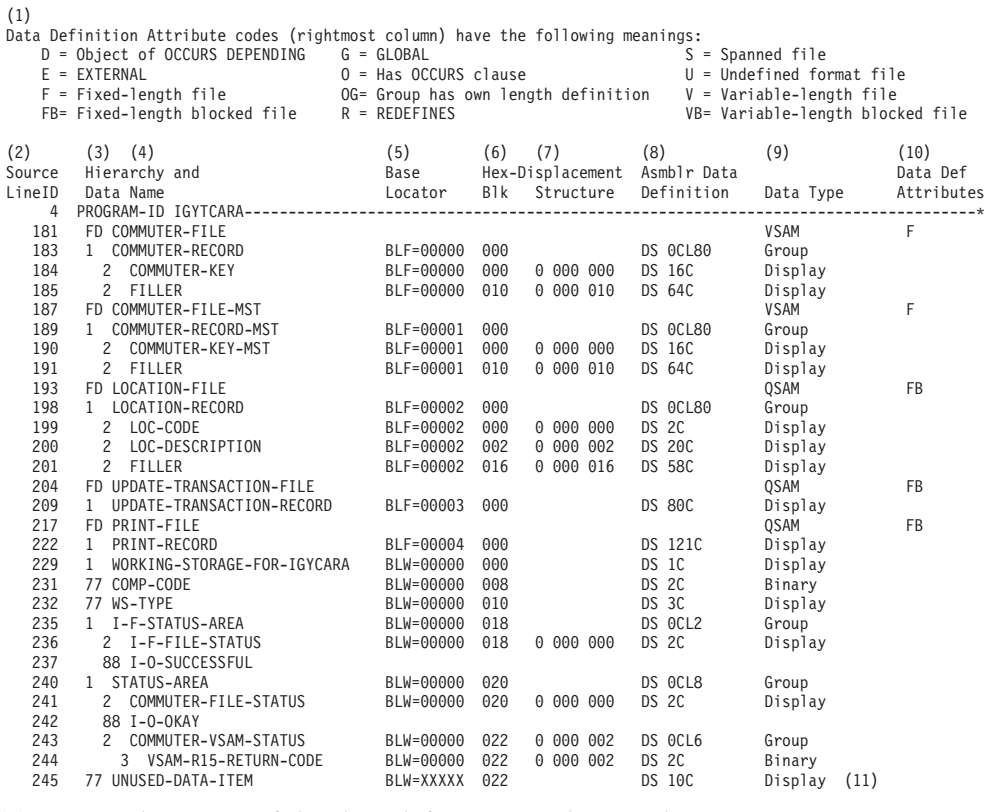

- **(1)** Explanations of the data definition attribute codes.
- **(2)** Source line number where the data item was defined.
- **(3)** Level definition or number. The compiler generates this number in the following way:
	- First level of any hierarchy is always 01. Increase 1 for each level (any item you coded as level 02 through 49).
	- v Level-numbers 66, 77, and 88, and the indicators FD and SD, are not changed.
- **(4)** Data-name that is used in the source module in source order.
- **(5)** Base locator used for this data item.
- **(6)** Hexadecimal displacement from the beginning of the base locator value.
- <span id="page-404-0"></span>**(7)** Hexadecimal displacement from the beginning of the containing structure.
- **(8)** Pseudoassembler code showing how the data is defined. When a structure contains variable-length fields, the maximum length of the structure is shown.
- **(9)** Data type and usage.
- **(10)** Data definition attribute codes. The definitions are explained at the top of the DATA DIVISION map.
- **(11)** UNUSED-DATA-ITEM was not referenced in the PROCEDURE DIVISION. Because OPTIMIZE(FULL) was specified, UNUSED-DATA-ITEM was deleted, resulting in the base locator being set to XXXXX.

"Example: embedded map summary" ["Example:](#page-407-0) nested program map" on page 384

**RELATED REFERENCES**

"Terms used in MAP [output"](#page-405-0) on page 382 ["Symbols](#page-406-0) used in LIST and MAP output" on page 383

#### **Example: embedded map summary**

The following example shows an embedded map summary from specifying the MAP option. The summary appears in the right margin of the listing for lines in the DATA DIVISION that contain data declarations.

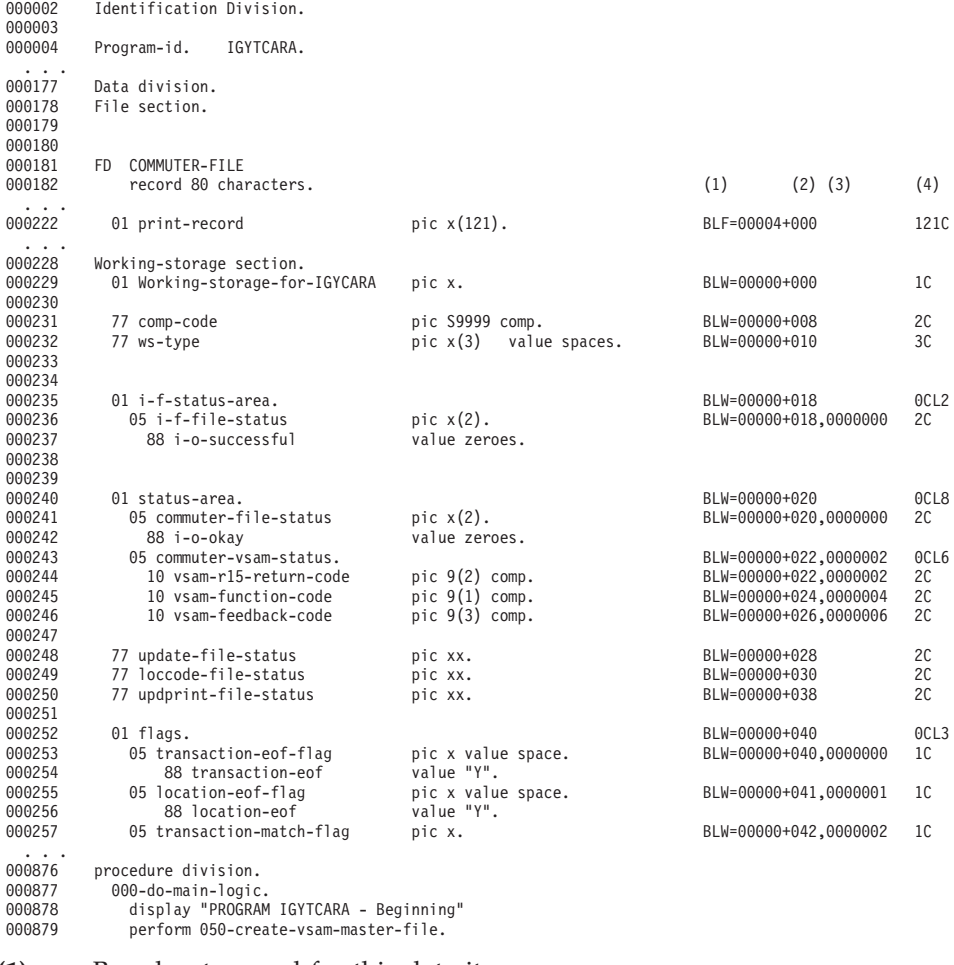

**(1)** Base locator used for this data item

- <span id="page-405-0"></span>**(2)** Hexadecimal displacement from the beginning of the base locator value
- **(3)** Hexadecimal displacement from the beginning of the containing structure
- **(4)** Pseudoassembler code showing how the data is defined

**RELATED REFERENCES**

["Symbols](#page-406-0) used in LIST and MAP output" on page 383

### **Terms used in MAP output**

The following table describes the terms used in the listings produced by the MAP compiler option.

| Term                | Definition                                                                | Description                                                                   |
|---------------------|---------------------------------------------------------------------------|-------------------------------------------------------------------------------|
| <b>ALPHABETIC</b>   | DS nC                                                                     | Alphabetic data item (PICTURE A)                                              |
| <b>ALPHA-EDIT</b>   | DS nC                                                                     | Alphabetic-edited data item                                                   |
| <b>AN-EDIT</b>      | DS nC                                                                     | Alphanumeric-edited data item                                                 |
| <b>BINARY</b>       | DS 1H <sup>2</sup> , 1F <sup>2</sup> , 2F <sup>2</sup> , 2C,<br>4C, or 8C | Binary data item (USAGE BINARY, COMPUTATIONAL, or<br>COMPUTATIONAL-5)         |
| COMP-1              | DS 4C                                                                     | Single-precision internal floating-point data item (USAGE<br>COMPUTATIONAL-1) |
| COMP-2              | DS 8C                                                                     | Double-precision internal floating-point data item (USAGE<br>COMPUTATIONAL-2) |
| <b>DBCS</b>         | DS nC                                                                     | DBCS data item (USAGE DISPLAY-1)                                              |
| DBCS-EDIT           | DS nC                                                                     | DBCS-edited data item (USAGE DISPLAY-1)                                       |
| DISP-FLOAT          | DS nC                                                                     | Display floating-point data item (USAGE DISPLAY)                              |
| <b>DISPLAY</b>      | DS nC                                                                     | Alphanumeric data item (PICTURE X)                                            |
| DISP-NUM            | DS nC                                                                     | Zoned decimal data item (USAGE DISPLAY)                                       |
| DISP-NUM-EDIT       | DS nC                                                                     | Numeric-edited data item (USAGE DISPLAY)                                      |
| <b>FD</b>           |                                                                           | File definition                                                               |
| <b>FUNCTION-PTR</b> | DS nC                                                                     | Function pointer (USAGE FUNCTION-POINTER)                                     |
| <b>GROUP</b>        | DS $0CLn1$                                                                | Fixed-length alphanumeric group data item                                     |
| <b>GRP-VARLEN</b>   | DS OCLn <sup>1</sup>                                                      | Variable-length alphanumeric group data item                                  |
| <b>INDEX</b>        | DS nC                                                                     | Index data item (USAGE INDEX)                                                 |
| <b>INDEX-NAME</b>   | DS nC                                                                     | Index name                                                                    |
| NATIONAL            | DS nC                                                                     | Category national data item (USAGE NATIONAL)                                  |
| NAT-EDIT            | DS nC                                                                     | National-edited data item (USAGE NATIONAL)                                    |
| NAT-FLOAT           | DS nC                                                                     | National floating-point data item (USAGE NATIONAL)                            |
| NAT-GROUP           | DS OCLn <sup>1</sup>                                                      | National group (GROUP-USAGE NATIONAL)                                         |
| NAT-GRP-VARLEN      | DS OCLn <sup>1</sup>                                                      | National variable-length group (GROUP-USAGE NATIONAL)                         |
| NAT-NUM             | DS nC                                                                     | National decimal data item (USAGE NATIONAL)                                   |
| NAT-NUM-EDIT        | DS nC                                                                     | National numeric-edited data item (USAGE NATIONAL)                            |
| <b>OBJECT-REF</b>   | DS nC                                                                     | Object-reference data item (USAGE OBJECT REFERENCE)                           |
| PACKED-DEC          | $DS$ $nP$                                                                 | Internal decimal data item (USAGE PACKED-DECIMAL or<br>COMPUTATIONAL-3)       |
| <b>POINTER</b>      | DS nC                                                                     | Pointer data item (USAGE POINTER)                                             |

*Table 51.* **Terms used in MAP output**

#### <span id="page-406-0"></span>*Table 51.* **Terms used in MAP output** *(continued)*

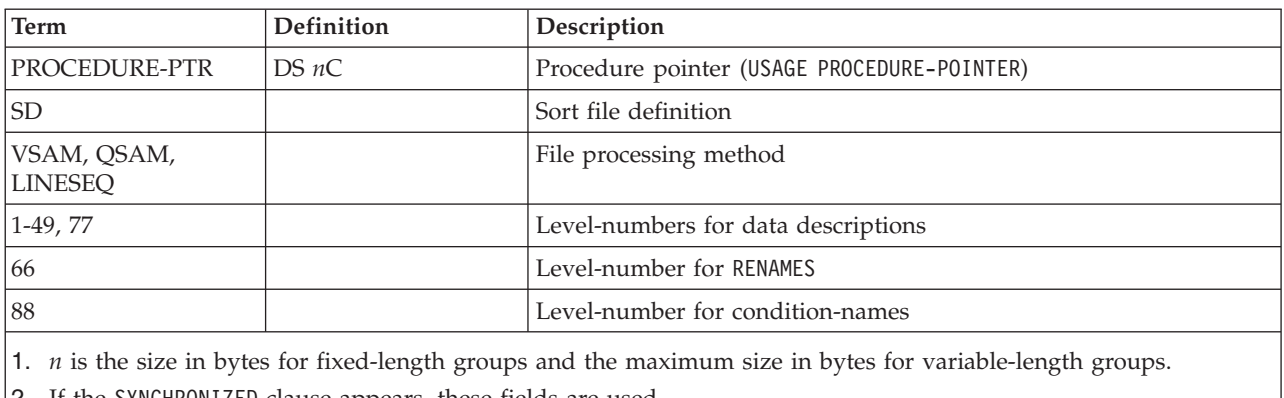

2. If the SYNCHRONIZED clause appears, these fields are used.

### **Symbols used in LIST and MAP output**

The following table describes the symbols used in the listings produced by the LIST or MAP option.

*Table 52.* **Symbols used in LIST and MAP output**

| Symbol                         | Definition                                              |
|--------------------------------|---------------------------------------------------------|
| $APBdisp=n1$                   | ALL subscript parameter block displacement              |
| $AVN=n^1$                      | Variable name cell for ALTER statement                  |
| $BL=n^1$                       | Base locator for special registers                      |
| $BLA=n1$                       | Base locator for alphanumeric temporaries <sup>4</sup>  |
| $BLF=n^1$                      | Base locator for files                                  |
| $BLK=n1$                       | Base locator for LOCAL-STORAGE                          |
| $BLL=n1$                       | Base locator for LINKAGE SECTION                        |
| $BLM=n1$                       | Base locator for factory data                           |
| $BLO=n^1$                      | Base locator for object instance data                   |
| $BLS=n^1$                      | Base locator for sort items                             |
| $BLT=n1$                       | Base locator for XML-TEXT and XML-NTEXT                 |
| $BLV=n1$                       | Base locator for variably located data                  |
| $BLW=n1$                       | Base locator for WORKING-STORAGE                        |
| $BLX=n1$                       | Base locator for external data                          |
| $CBL=n^1$                      | Base locator for constant global table (CGT)            |
| $CLLE = \textcircled{a} = n^1$ | Load list entry address in TGT                          |
| $CLO=n^1$                      | Class object cell                                       |
| $DOV=n^1$                      | DSA overflow cell                                       |
| $EVALUATE = n1$                | Evaluate Boolean cell                                   |
| $FCB=n1$                       | File control block (FCB) address                        |
| $GN=n(hhhhh)^2$                | Generated procedure-name and its offset in hexadecimal  |
| $IDX=n^1$                      | Base locator for index-names                            |
| $IDX=n^1$                      | Index cell number                                       |
| $ILS=n^1$                      | Index cell for LOCAL-STORAGE table or instance variable |
| $ODOSAVE=n1$                   | ODO save cell number                                    |

<span id="page-407-0"></span>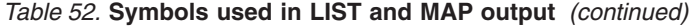

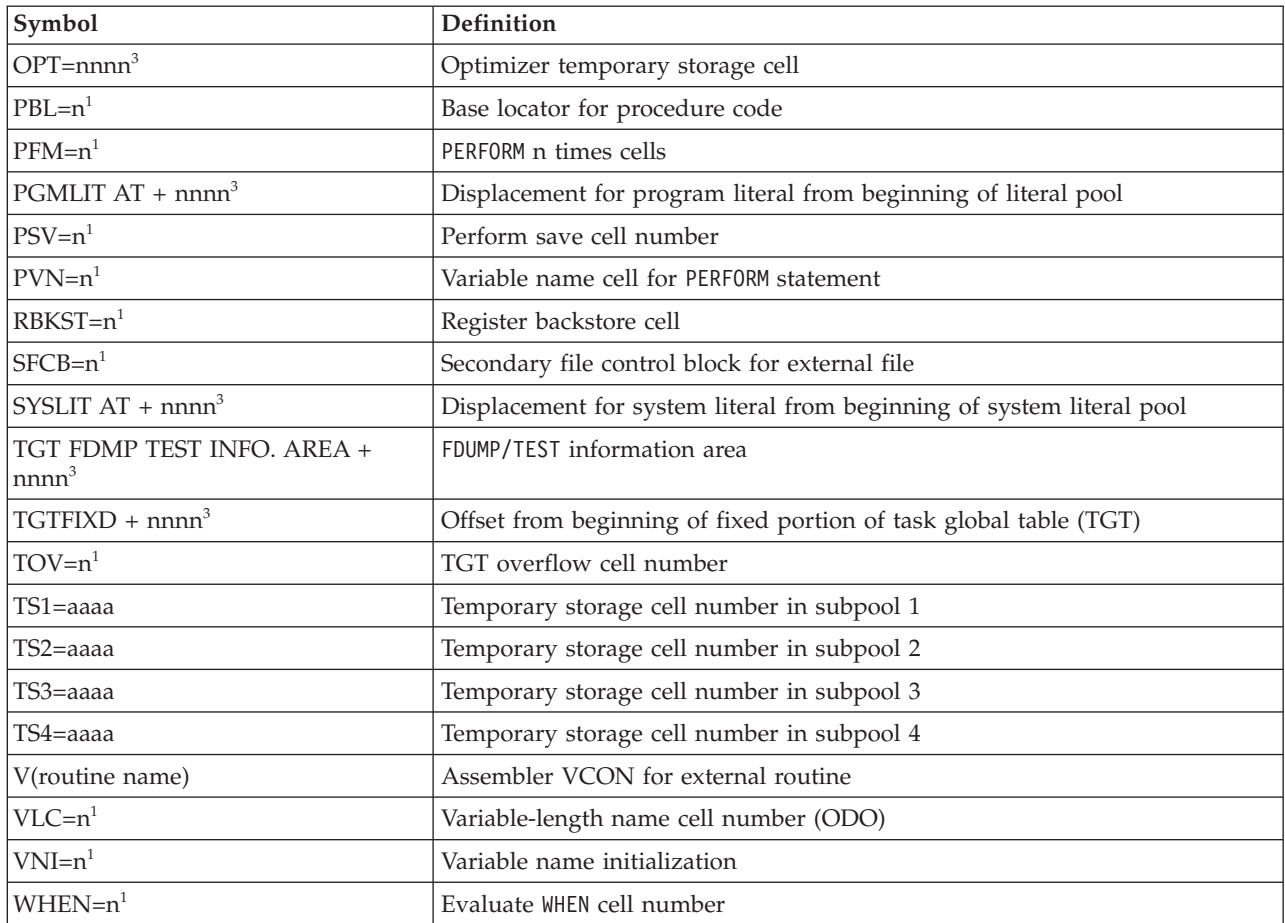

1. n is the number of the entry. For base locators, it can also be XXXXX, indicating a data item that was deleted by OPTIMIZE(FULL) processing.

2. (hhhhh) is the program offset in hexadecimal.

- 3. nnnn is the offset in decimal from the beginning of the entry.
- 4. Alphanumeric temporaries are temporary data values used in processing alphanumeric intrinsic function and alphanumeric EVALUATE statement subjects.

### **Example: nested program map**

This example shows a map of nested procedures produced by specifying the MAP compiler option. Numbers in parentheses refer to notes that follow the example.

Nested Program Map Program Attribute codes (rightmost column) have the following meanings: C = COMMON I = INITIAL **(1)** U = PROCEDURE DIVISION USING... **(5)** Source Nesting **Program** Program **Program** Program **Program** LineID Level Program Name from PROGRAM-ID paragraph Attributes<br>
2 0 NESTMAIN.................U 2 0 NESTMAIN. . . . . . . . . . . . . . . . .<br>120 1 (4) SUBPRO1 . . . . . . . . . . . . . . . . . 120 1 **(4)** SUBPRO1 . . . . . . . . . . . . . . . . . . I,C,U 199 2 NESTED1 . . . . . . . . . . . . . . . . . I,C,U<br>253 1 SUBPRO2 . . . . . . . . . . . . . . . . U 253 1 SUBPRO2 . . . . . . . . . . . . . . . . . . U 335 2 NESTED2 . . . . . . . . . . . . . . . . C,U **(3)**

**(1)** Explanations of the program attribute codes

- <span id="page-408-0"></span>**(2)** Source line number where the program was defined
- **(3)** Depth of program nesting
- **(4)** Program-name
- **(5)** Program attribute codes

# **Reading LIST output**

Parts of the LIST compiler output might be useful to you for debugging a program.

The LIST compiler option produces seven pieces of output:

- An assembler listing of the initialization code for the program (program signature information bytes) from which you can verify program characteristics such as these:
	- Compiler options in effect
	- Types of data items present
	- Verbs used in the PROCEDURE DIVISION
- An assembler listing of the source code for the program

From the address in storage of the instruction that was executing when an abend occurred, you can find the COBOL verb that corresponds to that instruction. After you find the address of the failing instruction, go to the assembler listing and find the verb for which that instruction was generated.

- Location of compiler-generated tables in the object module
- v A map of the task global table (TGT), including information about the program global table (PGT) and constant global table (CGT)

Use the TGT to find information about the environment in which your program is running.

- Information about the location and size of WORKING-STORAGE and control blocks You can use the WORKING-STORAGE portion of LIST output to find the location of data items defined in WORKING-STORAGE. (The beginning location of WORKING-STORAGE is not shown for programs compiled with the RENT option.)
- Map of the dynamic save area (DSA)

The map of the DSA (also known as the *stack frame*) contains information about the contents of the storage acquired each time a separately compiled procedure is entered.

• Information about the location of literals and code for dynamic storage usage

You do not need to be able to program in assembler language to understand the LIST output. The comments that accompany most of the assembler code provide you with a conceptual understanding of the functions performed by the code.

"Example: program [initialization](#page-409-0) code" on page 386

["Example:](#page-416-0) assembler code generated from source code" on page 393

["Example:](#page-417-0) TGT memory map" on page 394

["Example:](#page-419-0) DSA memory map" on page 396

"Example: location and size of [WORKING-STORAGE"](#page-419-0) on page 396

**RELATED REFERENCES**

"Signature [information](#page-410-0) bytes: compiler options" on page 387

"Signature [information](#page-412-0) bytes: DATA DIVISION" on page 389

"Signature information bytes: [ENVIRONMENT](#page-413-0) DIVISION" on page 390

"Signature information bytes: [PROCEDURE](#page-413-0) DIVISION verbs" on page 390

<span id="page-409-0"></span>"Signature information bytes: more [PROCEDURE](#page-415-0) DIVISION items" on page 392 *Language Environment [Programming](http://publib.boulder.ibm.com/cgi-bin/bookmgr/BOOKS/ceea2180) Guide* (Stack storage overview)

### **Example: program initialization code**

A listing of the program initialization code gives you information about the characteristics of the COBOL source program. Interpret the program signature information bytes to verify characteristics of your program.

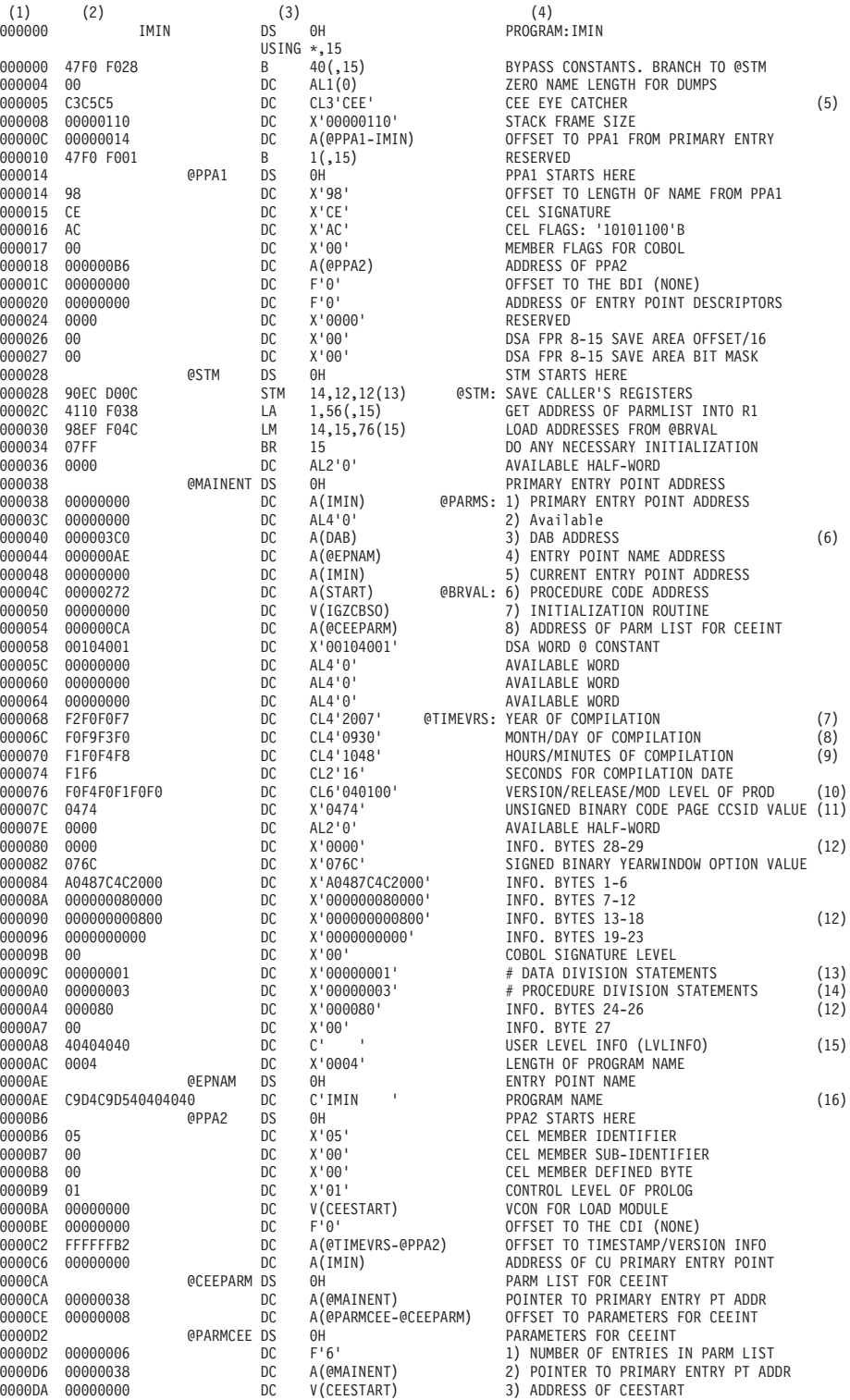

<span id="page-410-0"></span>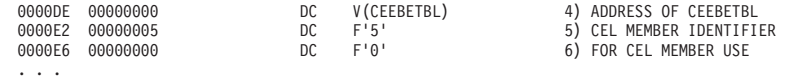

- **(1)** Offset from the start of the COBOL program.
- **(2)** Hexadecimal representation of assembler instructions.
- **(3)** Pseudoassembler code generated for the COBOL program.
- **(4)** Comments that explain the assembler code.
- **(5)** Eye-catcher indicating that the COBOL compiler is Language Environment-enabled.
- **(6)** Address of the task global table (TGT), or the address of the dynamic access block (DAB) if the program is reentrant.
- **(7)** Four-digit year when the program was compiled.
- **(8)** Month and the day when the program was compiled.
- **(9)** Time when the program was compiled.
- **(10)** Version, release, and modification level of the COBOL compiler used to compile this program (each represented in two digits).
- **(11)** Code page CCSID value (from CODEPAGE compiler option).
- **(12)** Program signature information bytes. These provide information about these elements of the program:
	- Compiler options
	- DATA DIVISION
	- ENVIRONMENT DIVISION
	- PROCEDURE DIVISION
- **(13)** Number of statements in the DATA DIVISION.
- **(14)** Number of statements in the PROCEDURE DIVISION.
- **(15)** 4-byte user-controlled level information field. The value of this field is controlled by the LVLINFO.
- **(16)** Program-name as used in the IDENTIFICATION DIVISION.

**RELATED REFERENCES**

"Signature information bytes: compiler options"

"Signature [information](#page-412-0) bytes: DATA DIVISION" on page 389

"Signature information bytes: [ENVIRONMENT](#page-413-0) DIVISION" on page 390

"Signature information bytes: [PROCEDURE](#page-413-0) DIVISION verbs" on page 390

"Signature information bytes: more [PROCEDURE](#page-415-0) DIVISION items" on page 392

### **Signature information bytes: compiler options**

This table shows program signature information that is part of the listing of program initialization code provided when you use the LIST compiler option.

| <b>Byte</b>    | <b>Bit</b>     | On                                               | Off                            |
|----------------|----------------|--------------------------------------------------|--------------------------------|
| $\mathbf{1}$   | $\theta$       | <b>ADV</b>                                       | <b>NOADV</b>                   |
|                | $\mathbf{1}$   | <b>APOST</b>                                     | <b>QUOTE</b>                   |
|                | $\overline{2}$ | DATA(31)                                         | DATA(24)                       |
|                | 3              | <b>DECK</b>                                      | <b>NODECK</b>                  |
|                | 4              | <b>DUMP</b>                                      | <b>NODUMP</b>                  |
|                | 5              | <b>DYNAM</b>                                     | <b>NODYNAM</b>                 |
|                | 6              | <b>FASTSRT</b>                                   | <b>NOFASTSRT</b>               |
|                | $\overline{7}$ | Reserved                                         |                                |
| $\overline{2}$ | $\theta$       | LIB                                              | <b>NOLIB</b>                   |
|                | $\mathbf{1}$   | <b>LIST</b>                                      | <b>NOLIST</b>                  |
|                | $\overline{2}$ | <b>MAP</b>                                       | <b>NOMAP</b>                   |
|                | 3              | <b>NUM</b>                                       | <b>NONUM</b>                   |
|                | $\overline{4}$ | OBJ                                              | <b>NOOBJ</b>                   |
|                | 5              | <b>OFFSET</b>                                    | <b>NOOFFSET</b>                |
|                | 6              | <b>OPTIMIZE</b>                                  | <b>NOOPTIMIZE</b>              |
|                | $\overline{7}$ | ddname supplied in OUTDD option<br>will be used. | OUTDD(SYSOUT) is in effect.    |
| $\mathfrak{Z}$ | $\theta$       | NUMPROC(PFD)                                     | NUMPROC(NOPFD)                 |
|                | 1              | <b>RENT</b>                                      | <b>NORENT</b>                  |
|                | $\overline{2}$ | Reserved                                         |                                |
|                | $\mathfrak{Z}$ | <b>SEQUENCE</b>                                  | NOSEQUENCE                     |
|                | 4              | SIZE(MAX)                                        | SIZE(value)                    |
|                | 5              | <b>SOURCE</b>                                    | <b>NOSOURCE</b>                |
|                | 6              | <b>SSRANGE</b>                                   | <b>NOSSRANGE</b>               |
|                | $\overline{7}$ | <b>TERM</b>                                      | <b>NOTERM</b>                  |
| $\overline{4}$ | $\theta$       | <b>TEST</b>                                      | <b>NOTEST</b>                  |
|                | $\mathbf{1}$   | TRUNC(STD)                                       | TRUNC(OPT)                     |
|                | 2              | WORD was specified.                              | <b>NOWORD</b>                  |
|                | 3              | <b>VBREF</b>                                     | <b>NOVBREF</b>                 |
|                | $\overline{4}$ | <b>XREF</b>                                      | <b>NOXREF</b>                  |
|                | 5              | ZWB                                              | <b>NOZWB</b>                   |
|                | 6              | <b>NAME</b>                                      | <b>NONAME</b>                  |
|                | $\overline{7}$ | Reserved                                         |                                |
| 5              | $\theta$       | NUMPROC(MIG)                                     |                                |
|                | $\mathbf{1}$   | NUMCLS(ALT)                                      | NUMCLS(PRIM)                   |
|                | $\overline{2}$ | <b>DBCS</b>                                      | <b>NODBCS</b>                  |
|                | 3              | AWO                                              | <b>NOAWO</b>                   |
|                | 4              | TRUNC(BIN)                                       | Not TRUNC(BIN)                 |
|                | 6              | <b>CURRENCY</b>                                  | <b>NOCURRENCY</b>              |
|                | $\overline{7}$ | Compilation unit is a class.                     | Compilation unit is a program. |

*Table 53.* **Signature information bytes for compiler options**

|

| <b>Byte</b> | <b>Bit</b>     | On.                   | Off                       |
|-------------|----------------|-----------------------|---------------------------|
| 26          | $\Omega$       | RMODE(ANY)            | RMODE(24)                 |
|             | $1 - 3$        | TEST(HOOK)            | TEST(NOHOOK)              |
|             | $\overline{4}$ | OPT(FULL)             | OPT(STD) or NOOPT         |
|             | 5              | INTDATE(LILIAN)       | <b>INTDATE(ANSI)</b>      |
|             | 6              | TEST(SEPARATE)        | Not TEST(SEPARATE)        |
|             | 7              | Reserved              |                           |
| 27          | $\theta$       | PGMNAME(LONGUPPER)    | Not PGMNAME(LONGUPPER)    |
|             | $\mathbf{1}$   | PGMNAME(LONGMIXED)    | Not PGMNAME(LONGMIXED)    |
|             | $\overline{2}$ | <b>DLL</b>            | <b>NODLL</b>              |
|             | 3              | <b>EXPORTALL</b>      | <b>NOEXPORTALL</b>        |
|             | $\overline{4}$ | <b>DATEPROC</b>       | <b>NODATEPROC</b>         |
|             | 5              | <b>ARITH(EXTEND)</b>  | ARITH(COMPAT)             |
|             | 6              | <b>THREAD</b>         | <b>NOTHREAD</b>           |
|             | 7              | TEST(EJPD)            | TEST(NOEJPD)              |
| 28          | $\theta$       | SQL                   | <b>NOSQL</b>              |
|             | $\mathbf{1}$   | <b>CICS</b>           | <b>NOCICS</b>             |
|             | $\overline{2}$ | <b>MDECK</b>          | <b>NOMDECK</b>            |
|             | 3              | SQLCCSID              | NOSQLCCSID                |
|             | 4              | OPTFILE is in effect. | OPTFILE is not in effect. |
|             | 5              | XMLPARSE(XMLSS)       | XMLPARSE(COMPAT)          |

*Table 53.* **Signature information bytes for compiler options** *(continued)*

# **Signature information bytes: DATA DIVISION**

|<br>|<br>|

 $\overline{\phantom{a}}$ 

<span id="page-412-0"></span> $\overline{\phantom{a}}$ 

|

 $\overline{\phantom{a}}$ 

||

 $\sf I$  $\overline{1}$ 

> This table shows program signature information that is part of the listing of program initialization code provided when you use the LIST compiler option.

*Table 54.* **Signature information bytes for the DATA DIVISION**

| <b>Byte</b> | Bit | Item                                                 |
|-------------|-----|------------------------------------------------------|
| 6           | 0   | <b>QSAM</b> file descriptor                          |
|             |     | VSAM sequential file descriptor                      |
|             | 2   | VSAM indexed file descriptor                         |
|             | 3   | VSAM relative file descriptor                        |
|             | 4   | CODE-SET clause (ASCII files) in file descriptor     |
|             | 5   | Spanned records                                      |
|             | 6   | PIC G or PIC N (DBCS data item)                      |
|             | 7   | OCCURS DEPENDING ON clause in data description entry |

| <b>Byte</b> | <b>Bit</b>     | Item                                                |
|-------------|----------------|-----------------------------------------------------|
| 7           | 0              | SYNCHRONIZED clause in data description entry       |
|             |                | JUSTIFIED clause in data description entry          |
|             | 2              | USAGE IS POINTER item                               |
|             | 3              | Complex OCCURS DEPENDING ON clause                  |
|             | $\overline{4}$ | External floating-point items in the DATA DIVISION  |
|             | 5              | Internal floating-point items in the DATA DIVISION  |
|             | 6              | Line-sequential file                                |
|             | 7              | USAGE IS PROCEDURE-POINTER or FUNCTION-POINTER item |

<span id="page-413-0"></span>*Table 54.* **Signature information bytes for the DATA DIVISION** *(continued)*

**RELATED REFERENCES**

["LIST"](#page-349-0) on page 326

### **Signature information bytes: ENVIRONMENT DIVISION**

This table shows program signature information that is part of the listing of program initialization code provided when you use the LIST compiler option.

*Table 55.* **Signature information bytes for the ENVIRONMENT DIVISION**

| <b>Byte</b> | <b>Bit</b> | Item                                                             |
|-------------|------------|------------------------------------------------------------------|
|             |            | FILE STATUS clause in FILE-CONTROL paragraph                     |
|             |            | RERUN clause in I-0-CONTROL paragraph of INPUT-OUTPUT<br>SECTION |
|             |            | UPSI switch defined in SPECIAL-NAMES paragraph                   |

### **Signature information bytes: PROCEDURE DIVISION verbs**

The following table shows program signature information that is part of the listing of program initialization code provided when you use the LIST compiler option.

*Table 56.* **Signature information bytes for PROCEDURE DIVISION verbs**

| <b>Byte</b> | Bit            | Item           |
|-------------|----------------|----------------|
| 9           | $\theta$       | <b>ACCEPT</b>  |
|             |                | <b>ADD</b>     |
|             | $\overline{2}$ | <b>ALTER</b>   |
|             | 3              | CALL           |
|             | $\overline{4}$ | <b>CANCEL</b>  |
|             | 6              | <b>CLOSE</b>   |
| 10          | $\theta$       | <b>COMPUTE</b> |
|             | $\overline{2}$ | <b>DELETE</b>  |
|             | $\overline{4}$ | <b>DISPLAY</b> |
|             | 5              | <b>DIVIDE</b>  |

| Byte   | Bit                         | Item                         |
|--------|-----------------------------|------------------------------|
| $11\,$ | $\mathbf{1}$                | END-PERFORM                  |
|        | $\sqrt{2}$                  | <b>ENTER</b>                 |
|        | $\ensuremath{\mathfrak{Z}}$ | <b>ENTRY</b>                 |
|        | $\overline{4}$              | $\ensuremath{\mathrm{EXIT}}$ |
|        | $\mathbf 5$                 | <b>EXEC</b>                  |
|        | 6                           | $GO$ $TO$                    |
|        | $\overline{7}$              | IF                           |
| 12     | $\boldsymbol{0}$            | <b>INITIALIZE</b>            |
|        | $\,1\,$                     | <b>INVOKE</b>                |
|        | $\overline{2}$              | <b>INSPECT</b>               |
|        | $\mathfrak{Z}$              | <b>MERGE</b>                 |
|        | $\overline{4}$              | <b>MOVE</b>                  |
|        | $\mathbf 5$                 | <b>MULTIPLY</b>              |
|        | $\boldsymbol{6}$            | <b>OPEN</b>                  |
|        | $\overline{7}$              | PERFORM                      |
| 13     | $\boldsymbol{0}$            | <b>READ</b>                  |
|        | $\sqrt{2}$                  | <b>RELEASE</b>               |
|        | $\ensuremath{\mathsf{3}}$   | <b>RETURN</b>                |
|        | $\overline{4}$              | <b>REWRITE</b>               |
|        | $\mathbf 5$                 | <b>SEARCH</b>                |
|        | $\overline{7}$              | <b>SET</b>                   |
| $14\,$ | $\boldsymbol{0}$            | SORT                         |
|        | $\mathbf{1}$                | <b>START</b>                 |
|        | $\sqrt{2}$                  | <b>STOP</b>                  |
|        | $\mathfrak{Z}$              | <b>STRING</b>                |
|        | $\,4\,$                     | <b>SUBTRACT</b>              |
|        | $\overline{7}$              | <b>UNSTRING</b>              |
| $15\,$ | $\boldsymbol{0}$            | <b>USE</b>                   |
|        | $\mathbf{1}$                | <b>WRITE</b>                 |
|        | $\overline{2}$              | <b>CONTINUE</b>              |
|        | $\mathfrak{Z}$              | <b>END-ADD</b>               |
|        | $\overline{4}$              | END-CALL                     |
|        | 5                           | END-COMPUTE                  |
|        | 6                           | <b>END-DELETE</b>            |
|        | $\overline{7}$              | <b>END-DIVIDE</b>            |

*Table 56.* **Signature information bytes for PROCEDURE DIVISION verbs** *(continued)*

| <b>Byte</b> | <b>Bit</b>     | Item                |
|-------------|----------------|---------------------|
| 16          | $\theta$       | END-EVALUATE        |
|             | $\mathbf{1}$   | <b>END-IF</b>       |
|             | $\overline{2}$ | <b>END-MULTIPLY</b> |
|             | 3              | END-READ            |
|             | $\overline{4}$ | <b>END-RETURN</b>   |
|             | 5              | <b>END-REWRITE</b>  |
|             | 6              | <b>END-SEARCH</b>   |
|             | 7              | <b>END-START</b>    |
| 17          | $\theta$       | <b>END-STRING</b>   |
|             | $\mathbf{1}$   | END-SUBTRACT        |
|             | $\overline{2}$ | <b>END-UNSTRING</b> |
|             | 3              | <b>END-WRITE</b>    |
|             | $\overline{4}$ | <b>GOBACK</b>       |
|             | 5              | <b>EVALUATE</b>     |
|             | 7              | <b>SERVICE</b>      |
| 18          | $\theta$       | <b>END-INVOKE</b>   |
|             | $\mathbf{1}$   | <b>END-EXEC</b>     |
|             | $\overline{2}$ | <b>XML</b>          |
|             | 3              | END-XML             |

<span id="page-415-0"></span>*Table 56.* **Signature information bytes for PROCEDURE DIVISION verbs** *(continued)*

**Check return code:** A return code greater than 4 from the compiler could mean that some of the verbs shown in the information bytes might have been discarded from the program.

### **Signature information bytes: more PROCEDURE DIVISION items**

This table shows program signature information that is part of the listing of program initialization code provided when you use the LIST compiler option.

| <b>Byte</b> | <b>Bit</b>     | Item                  |
|-------------|----------------|-----------------------|
| 21          |                | Hexadecimal literal   |
|             |                | Altered GO TO         |
|             | 2              | I-0 ERROR declarative |
|             | 3              | LABEL declarative     |
|             | $\overline{4}$ | DEBUGGING declarative |
|             | 5              | Program segmentation  |
|             | 6              | OPEN EXTEND           |
|             | 7              | EXIT PROGRAM          |

*Table 57.* **Signature information bytes for more PROCEDURE DIVISION items**

| <b>Byte</b> | <b>Bit</b>     | Item                                                    |  |
|-------------|----------------|---------------------------------------------------------|--|
| 22          | $\Omega$       | <b>CALL</b> literal                                     |  |
|             | $\mathbf{1}$   | CALL identifier                                         |  |
|             | $\overline{2}$ | CALL ON OVERFLOW                                        |  |
|             | 3              | CALL LENGTH OF                                          |  |
|             | 4              | CALL ADDRESS OF                                         |  |
|             | 5              | CLOSE REEL/UNIT                                         |  |
|             | 6              | Exponentiation used                                     |  |
|             | $\overline{7}$ | Floating-point items used                               |  |
| 23          | $\mathbf{0}$   | COPY                                                    |  |
|             | 1              | BASIS                                                   |  |
|             | $\overline{2}$ | DBCS name in program                                    |  |
|             | 3              | Shift-out and Shift-in in program                       |  |
|             | $4 - 7$        | Highest error severity at entry to ASM2 module IGYBINIT |  |
| 24          | $\overline{0}$ | <b>DBCS</b> literal                                     |  |
|             | 1              | REPLACE                                                 |  |
|             | $\overline{2}$ | Reference modification was used.                        |  |
|             | 3              | Nested program                                          |  |
|             | $\overline{4}$ | INITIAL                                                 |  |
|             | 5              | COMMON                                                  |  |
|             | 6              | SELECT OPTIONAL                                         |  |
|             | 7              | <b>EXTERNAL</b>                                         |  |
| 25          | $\theta$       | GLOBAL                                                  |  |
|             | 1              | RECORD IS VARYING                                       |  |
|             | $\overline{2}$ | ACCEPT FROM SYSIPT used in LABEL declarative            |  |
|             | 3              | DISPLAY UPON SYSLST used in LABEL declarative           |  |
|             | 4              | DISPLAY UPON SYSPCH used in LABEL declarative           |  |
|             | 5              | Intrinsic function was used                             |  |
| 29          | $\theta$       | Java-based OO syntax in program                         |  |
|             | 1              | FUNCTION RANDOM used in program                         |  |
|             | $\overline{2}$ | NATIONAL data used in program                           |  |

<span id="page-416-0"></span>*Table 57.* **Signature information bytes for more PROCEDURE DIVISION items** *(continued)*

**RELATED REFERENCES** ["LIST"](#page-349-0) on page 326

### **Example: assembler code generated from source code**

The following example shows a listing of the assembler code that is generated from source code when you use the LIST compiler option. You can use this listing to find the COBOL verb that corresponds to the instruction that failed.

DATA VALIDATION AND UPDATE PROGRAM IGYTCARA Date 12/30/2007 Time 10:48:16 MOVE READ

<span id="page-417-0"></span>000436 SET **(1)**

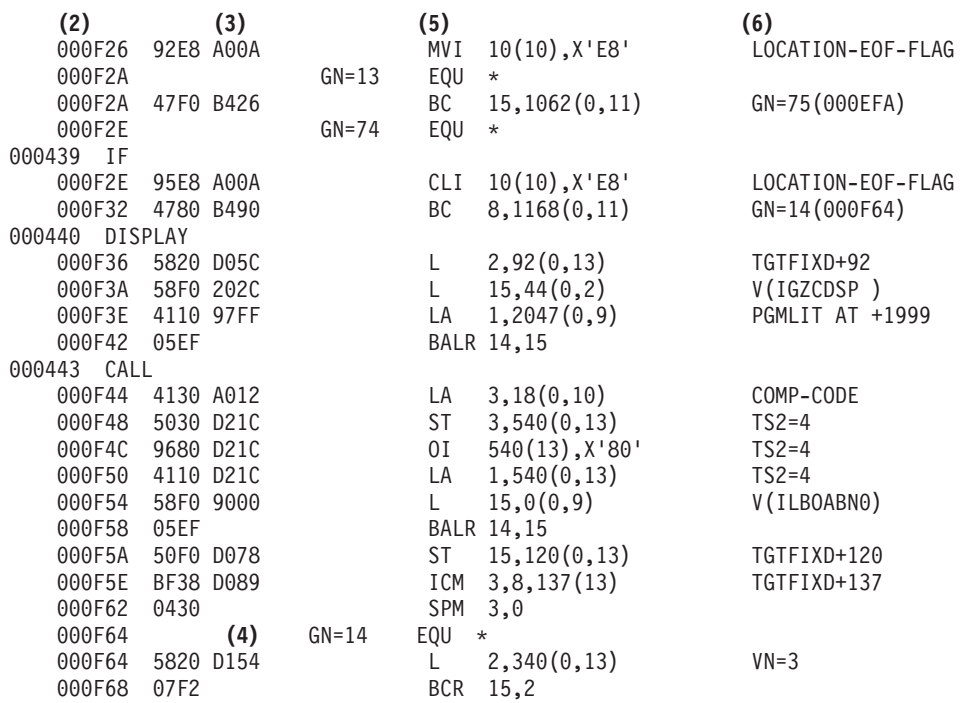

- **(1)** Source line number and COBOL verb, paragraph name, or section name In line 000436, SET is the COBOL verb. An asterisk (\*) before a name indicates that the name is a paragraph name or a section name.
- **(2)** Relative location of the object code instruction in the module, in hexadecimal notation
- **(3)** Object code instruction, in hexadecimal notation

The first two or four hexadecimal digits are the instruction, and the remaining digits are the instruction operands. Some instructions have two operands.

- **(4)** Compiler-generated names (GN) for code sequences
- **(5)** Object code instruction in a form that closely resembles assembler language
- **(6)** Comments about the object code instruction:
	- One or two operands that participate in the machine instructions are displayed on the right. An asterisk immediately follows the data-names that are defined in more than one structure (in that way made unique by qualification in the source program).
	- The relative location of any generated label that appears as an operand is displayed in parentheses.

**RELATED REFERENCES**

["Symbols](#page-406-0) used in LIST and MAP output" on page 383

### **Example: TGT memory map**

The following example shows LIST output for the task global table (TGT) with information about the environment in which your program runs.

DATA VALIDATION AND UPDATE PROGRAM IGYTCARA Date 12/30/2007 Time 10:48:16 \*\*\* TGT MEMORY MAP \*\*\* **(1) (2)** TGTLOC 000000 RESERVED - 72 BYTES 000048 TGT IDENTIFIER 00004C RESERVED - 4 BYTES 000050 TGT LEVEL INDICATOR 000051 RESERVED - 3 BYTES 000054 32 BIT SWITCH 000058 POINTER TO RUNCOM 00005C POINTER TO COBVEC 000060 POINTER TO PROGRAM DYNAMIC BLOCK TABLE 000064 NUMBER OF FCB'S 000068 WORKING-STORAGE LENGTH 00006C RESERVED - 4 BYTES 000070 ADDRESS OF IGZESMG WORK AREA 000074 ADDRESS OF 1ST GETMAIN BLOCK (SPACE MGR) 000078 RESERVED - 2 BYTES 00007A RESERVED - 2 BYTES 00007C RESERVED - 2 BYTES 00007E MERGE FILE NUMBER 000080 ADDRESS OF CEL COMMON ANCHOR AREA 000084 LENGTH OF TGT 000088 RESERVED - 1 SINGLE BYTE FIELD 000089 PROGRAM MASK USED BY THIS PROGRAM 00008A RESERVED - 2 SINGLE BYTE FIELDS 00008C NUMBER OF SECONDARY FCB CELLS 000090 LENGTH OF THE ALTER VN(VNI) VECTOR 000094 COUNT OF NESTED PROGRAMS IN COMPILE UNIT 000098 DDNAME FOR DISPLAY OUTPUT 0000A0 RESERVED - 8 BYTES 0000A8 POINTER TO COM-REG SPECIAL REGISTER 0000AC RESERVED - 52 BYTES 0000E0 ALTERNATE COLLATING SEQUENCE TABLE PTR. 0000E4 ADDRESS OF SORT G.N. ADDRESS BLOCK 0000E8 ADDRESS OF PGT 0000EC RESERVED - 4 BYTES 0000F0 POINTER TO 1ST IPCB 0000F4 ADDRESS OF THE CLLE FOR THIS PROGRAM 0000F8 POINTER TO ABEND INFORMATION TABLE 0000FC POINTER TO TEST INFO FIELDS IN THE TGT 000100 ADDRESS OF START OF COBOL PROGRAM 000104 POINTER TO ALTER VNI'S IN CGT 000108 POINTER TO ALTER VN'S IN TGT 00010C POINTER TO FIRST PBL IN THE PGT 000110 POINTER TO FIRST FCB CELL 000114 WORKING-STORAGE ADDRESS 000118 POINTER TO FIRST SECONDARY FCB CELL 00011C POINTER TO STATIC CLASS INFO BLOCK 1 000120 POINTER TO STATIC CLASS INFO BLOCK 2 \*\*\* VARIABLE PORTION OF TGT \*\*\* 000124 BASE LOCATORS FOR SPECIAL REGISTERS 00012C BASE LOCATORS FOR WORKING-STORAGE **(3)** 000134 BASE LOCATORS FOR LINKAGE-SECTION 000138 BASE LOCATORS FOR FILES 00014C CLLE ADDR. CELLS FOR CALL LIT. SUB-PGMS. 000170 INDEX CELLS 000194 FCB CELLS 0001A8 INTERNAL PROGRAM CONTROL BLOCKS

- **(1)** Hexadecimal offset of the TGT field from the start of the TGT
- **(2)** Explanation of the contents of the TGT field

<span id="page-419-0"></span>**(3)** TGT fields for the base locators of COBOL data areas

#### **Example: DSA memory map**

The following example shows LIST output for the dynamic save area (DSA). The DSA contains information about the contents of the storage acquired when a separately compiled procedure is entered.

DATA VALIDATION AND UPDATE PROGRAM IGYTCARA Date 12/30/2007 Time 10:48:16 \*\*\* DSA MEMORY MAP \*\*\* **(1) (2)** DSALOC 000000 REGISTER SAVE AREA 00004C STACK NAB (NEXT AVAILABLE BYTE) 000058 ADDRESS OF INLINE-CODE PRIMARY DSA 00005C ADDRESS OF TGT 000060 ADDRESS OF CAA 000084 SWITCHES 000088 CURRENT INT. PROGRAM OR METHOD NUMBER 00008C ADDRESS OF CALL STATEMENT PROGRAM NAME 000090 CALC ROUTINE REGISTER SAVE AREA 0000C4 ADDRESS OF FILE MUTEX USE COUNT CELLS 0000C8 PROCEDURE DIVISION RETURNING VALUE \*\*\* VARIABLE PORTION OF DSA \*\*\* 0000D0 BACKSTORE CELLS FOR SYMBOLIC REGISTERS 000158 BASE LOCATORS FOR ALPHANUMERIC TEMPS 00015C VARIABLE-LENGTH CELLS 000170 ODO SAVE CELLS 00017C VARIABLE NAME (VN) CELLS FOR PERFORM 0001EC PERFORM SAVE CELLS 000320 TEMPORARY STORAGE-1 000330 TEMPORARY STORAGE-2 000500 ALL PARAMETER BLOCK 000564 ALPHANUMERIC TEMPORARY STORAGE

- **(1)** Hexadecimal offset of the DSA field from the start of the DSA
- **(2)** Explanation of the contents of the DSA field

#### **Example: location and size of WORKING-STORAGE**

The following example shows LIST output about the WORKING-STORAGE for a program compiled with the RENT option.

**(1) (2)**

WRK-STOR WILL BE ALLOCATED FOR 000015B0 BYTES

- **(1)** WORKING-STORAGE identification
- **(2)** Length of WORKING-STORAGE in hexadecimal notation

**RELATED CONCEPTS**

"Storage and its [addressability"](#page-65-0) on page 42

### **Example: XREF output: data-name cross-references**

The following example shows a sorted cross-reference of data-names that is produced by the XREF compiler option. Numbers in parentheses refer to notes after the example.

An "M" preceding a data-name reference indicates that the data-name is modified by this reference.

**(1) (2) (3)** Defined Cross-reference of data-names References 264 ABEND-ITEM1 265 ABEND-ITEM2 347 ADD-CODE . . . . . . . . . . . 1126 1192 381 ADDRESS-ERROR. . . . . . . . . M1156 280 AREA-CODE. . . . . . . . . . . 1266 1291 1354 1375 382 CITY-ERROR . . . . . . . . . . M1159 **(4)** Context usage is indicated by the letter preceding a procedure-name reference. These letters and their meanings are: A = ALTER (procedure-name) D = GO TO (procedure-name) DEPENDING ON E = End of range of (PERFORM) through (procedure-name) G = GO TO (procedure-name) P = PERFORM (procedure-name) T = (ALTER) TO PROCEED TO (procedure-name) U = USE FOR DEBUGGING (procedure-name) **(5) (6) (7)** Defined Cross-reference of procedures References 877 000-DO-MAIN-LOGIC 943 050-CREATE-STL-MASTER-FILE . . P879 995 100-INITIALIZE-PARAGRAPH . . . P881 1471 1100-PRINT-I-F-HEADINGS. . . . P926 1511 1200-PRINT-I-F-DATA. . . . . . P928 1573 1210-GET-MILES-TIME. . . . . . P1540 1666 1220-STORE-MILES-TIME. . . . . P1541 1682 1230-PRINT-SUB-I-F-DATA. . . . P1562 1706 1240-COMPUTE-SUMMARY . . . . . P1563 1052 200-EDIT-UPDATE-TRANSACTION. . P890 1154 210-EDIT-THE-REST. . . . . . . P1145 1189 300-UPDATE-COMMUTER-RECORD . . P893 1237 310-FORMAT-COMMUTER-RECORD . . P1194 P1209 1258 320-PRINT-COMMUTER-RECORD. . . P1195 P1206 P1212 P1222 1318 330-PRINT-REPORT . . . . . . . P1208 P1232 P1286 P1310 P1370 1342 400-PRINT-TRANSACTION-ERRORS . P896

Cross-reference of data-names:

- **(1)** Line number where the name was defined.
- **(2)** Data-name.
- **(3)** Line numbers where the name was used. If M precedes the line number, the data item was explicitly modified at the location.

Cross-reference of procedure references:

- **(4)** Explanations of the context usage codes for procedure references
- **(5)** Line number where the procedure-name is defined
- **(6)** Procedure-name
- **(7)** Line numbers where the procedure is referenced and the context usage code for the procedure

"Example: XREF output: program-name [cross-references"](#page-421-0) on page 398 "Example: XREF output: COPY/BASIS [cross-references"](#page-421-0) on page 398 "Example: embedded [cross-reference"](#page-422-0) on page 399

### <span id="page-421-0"></span>**Example: XREF output: program-name cross-references**

The following example shows a sorted cross-reference of program-names produced by the XREF compiler option. Numbers in parentheses refer to notes that follow the example.

**(1) (2) (3)** Defined Cross-reference of programs References EXTERNAL EXTERNAL1. . . . . . . . . . 25 X. . . . . . . . . . . . . . . 41 X1 . . . . . . . . . . . . . . 33 7 X11. . . . . . . . . . . . . . 25 16 X12. . . . . . . . . . . . . . 32 17 X2 . . . . . . . . . . . . . . 40 8

- **(1)** Line number where the program-name was defined. If the program is external, the word EXTERNAL is displayed instead of a definition line number.
- **(2)** Program-name.

|

| | | | | | | | | | | | | | | | | | | | | |

|| | | | | | | | | | | |

 $\mathbf{I}$  $\mathbf{I}$ 

 $\overline{1}$ 

**(3)** Line numbers where the program is referenced.

#### **Example: XREF output: COPY/BASIS cross-references**

The following example shows a sorted cross-reference of COPY or BASIS statements to the data-set names of the associated copybooks, produced by the XREF compiler option under z/OS. Numbers in parentheses refer to notes after the example.

| $\left(1\right)$ | (1)             | (2)                   | (3)      | (4)         |
|------------------|-----------------|-----------------------|----------|-------------|
| Text-name        | Library         | File name             | Concat   | <b>ISPF</b> |
| (Member)         | (DDNAME)        | (Data set name)       | Level    | Created     |
| ACTIONS          | <b>OTHERLIB</b> | USERID.COBOL.COPY     | 0        | 1992/07/11  |
| <b>ACTIONS</b>   | <b>SYSLIB</b>   | USERID.COBOL.COPY     | 0        | 1992/07/11  |
| <b>CUSTOMER</b>  | <b>ALTDDXXY</b> | USERID.COBOL.LIB3     | $\Theta$ | 2007/06/01  |
| <b>CUSTOMER</b>  | <b>SYSLIB</b>   | USERID.COBOL.LIB2PDSE |          | 2007/06/07  |
| <b>HOUSE</b>     | <b>ALTDDXXY</b> | USERID.COBOL.LIB2     |          | 2007/06/07  |
| <b>HOUSE</b>     | <b>SYSLIB</b>   | USERID.COBOL.LIB2PDSE |          |             |
| <b>IMOTOR</b>    | <b>SYSLIB</b>   | USERID.COBOL.LIB4X    | 3        | 2007/06/07  |
| <b>ISOVERFY</b>  | <b>SYSLIB</b>   | USERID.COBOL.COPY     | 0        |             |
| <b>NSMAP</b>     | <b>SYSLIB</b>   | USERID.COBOL.LIB3     | 2        |             |

COPY/BASIS cross-reference of text-names, library names

- **(1)** Text-name and library (an abbreviation for library-name) are from the statement COPY *text-name* OF *library-name* in the source, for example, Copy ACTIONS Of OTHERLIB.
- **(2)** The name of the data set from which the COPY member was copied.
- **(3)** Abbreviation for concatenation level. Indicates how many levels deep a given data set is from the first data set in the concatenation for a given ddname.

For example, four data sets in the example above are concatenated to ddname SYSLIB:

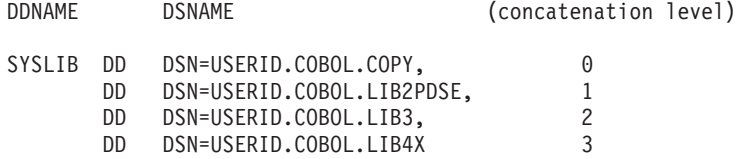

Thus for example member NSMAP shown in the listing above was found in data set USERID.COBOL.LIB3, which is two levels down from the first data set in the SYSLIB concatenation.

**(4)** Creation date is shown if the PDS or PDSE was edited with STATS ON in ISPF.

If you compile in the z/OS UNIX shell, the cross-reference looks like the excerpt shown below.

COPY/BASIS cross-reference of text-names, library names, and file names

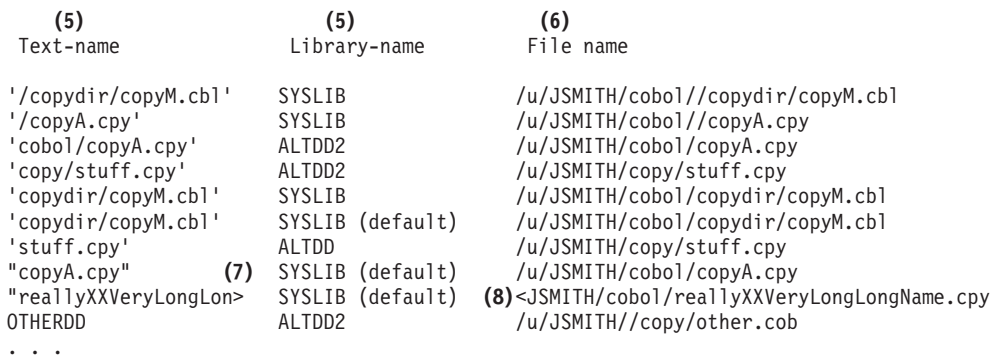

Note: Some names were truncated.  $>$  = truncated on right  $\lt$  = truncated on left

- **(5)** From the COPY statement in the source; for example the COPY statement corresponding to the third item in the cross-reference above would be: COPY 'cobol/copyA.cpy' Of ALTDD2
- **(6)** The fully qualified path of the file from which the COPY member was copied
- **(7)** Truncation of a long text-name or library-name on the right is marked by a greater-than sign (>).
- **(8)** Truncation of a long file name on the left is marked by a less-than sign (<).

#### **Example: embedded cross-reference**

<span id="page-422-0"></span>| | | | |

| | | | | | | | | | | | | | | | | | | | | | | | | | | | |

> The following example shows a modified cross-reference that is embedded in the source listing. The cross-reference is produced by the XREF compiler option.

LineID PL SL ----+-\*A-1-B--+----2----+----3----+----4----+----5----+----6----+----7-|--+----8 Map and Cross Reference

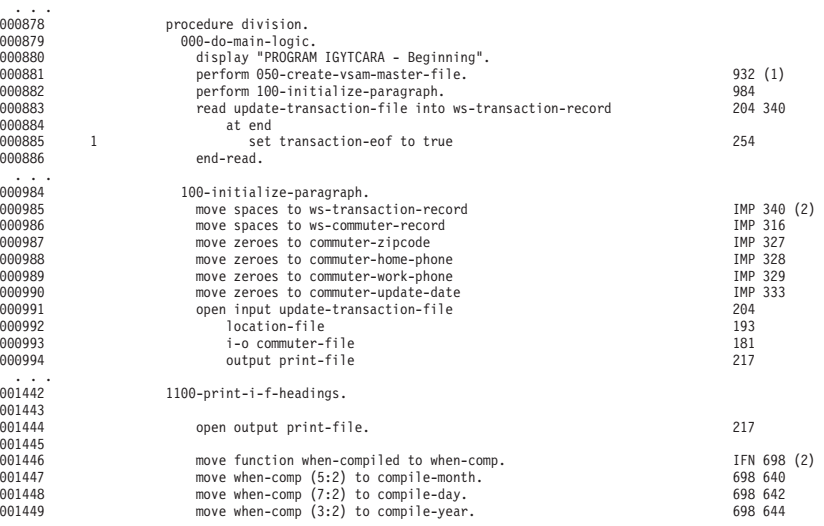

<span id="page-423-0"></span>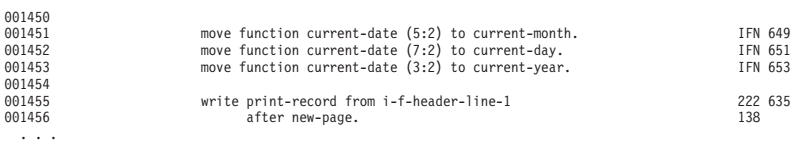

- **(1)** Line number of the definition of the data-name or procedure-name in the program
- **(2)** Special definition symbols:
	- **UND** The user name is undefined.
	- **DUP** The user name is defined more than once.
	- **IMP** Implicitly defined name, such as special registers and figurative constants.
	- **IFN** Intrinsic function reference.
	- **EXT** External reference.
	- **\*** The program-name is unresolved because the NOCOMPILE option is in effect.

# **Example: OFFSET compiler output**

. . .

The following example shows a compiler listing that has a condensed verb listing, global tables, WORKING-STORAGE information, and literals. The listing is output from the OFFSET compiler option.

DATA VALIDATION AND UPDATE PROGRAM IGYTCARA Date 12/30/2007 Time 10:48:16

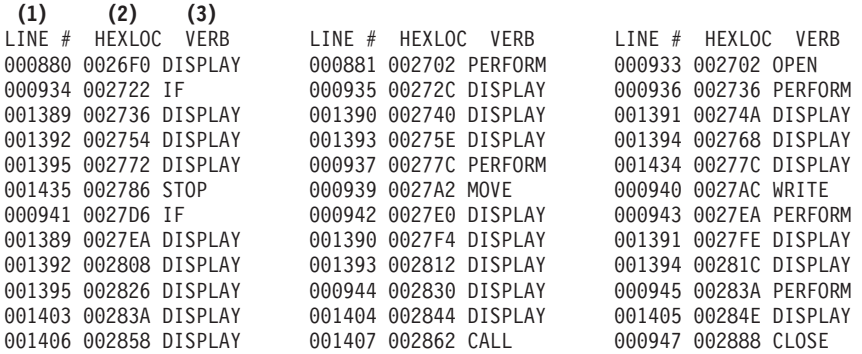

- **(1)** Line number. Your line numbers or compiler-generated line numbers are listed.
- **(2)** Offset, from the start of the program, of the code generated for this verb (in hexadecimal notation).

The verbs are listed in the order in which they occur and are listed once for each time they are used.

**(3)** Verb used.

**RELATED REFERENCES** ["OFFSET"](#page-356-0) on page 333

# <span id="page-424-0"></span>**Example: VBREF compiler output**

The following example shows an alphabetic listing of all the verbs in a program, and shows where each is referenced. The listing is produced by the VBREF compiler option.

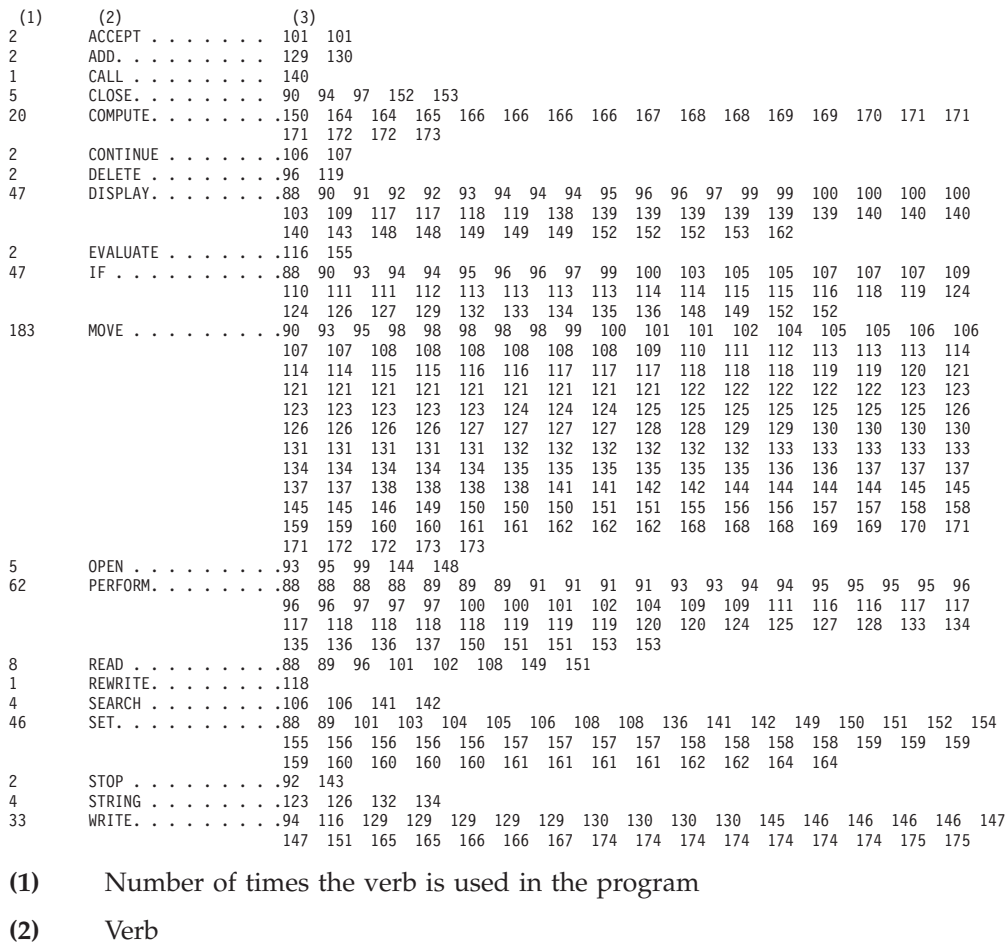

**(3)** Line numbers where the verb is used

# **Part 3. Targeting COBOL programs for certain environments**

#### **Chapter 20. [Developing](#page-428-0) COBOL programs for**

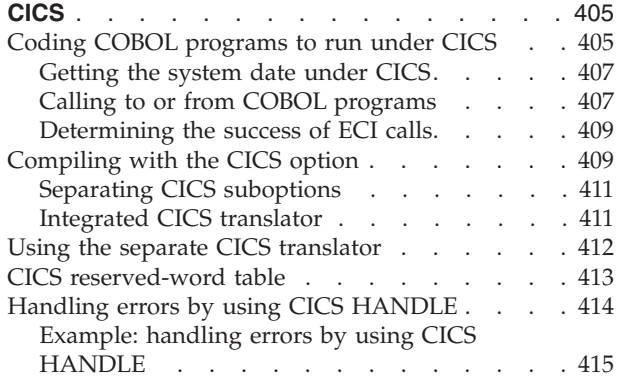

#### **Chapter 21. [Programming](#page-440-0) for a DB2**

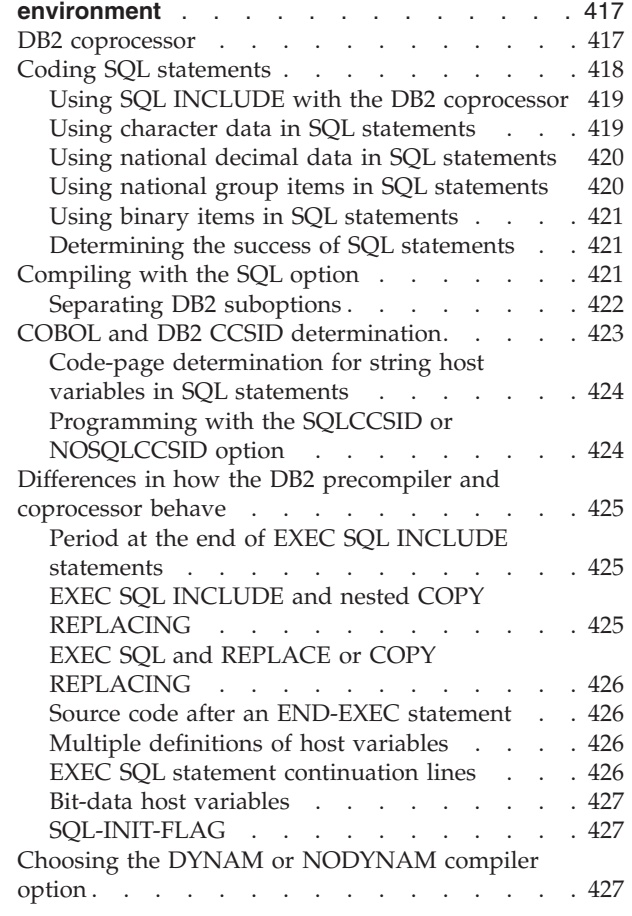

#### **Chapter 22. [Developing](#page-452-0) COBOL programs for**

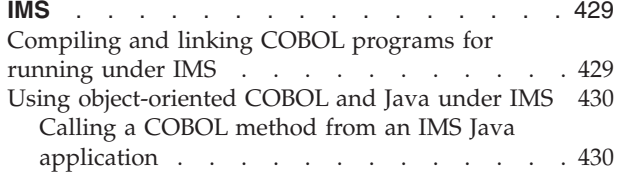

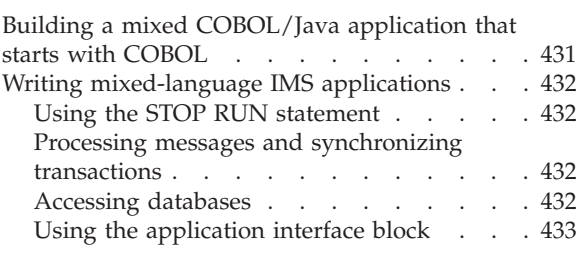

### **Chapter 23. Running COBOL [programs](#page-458-0) under**

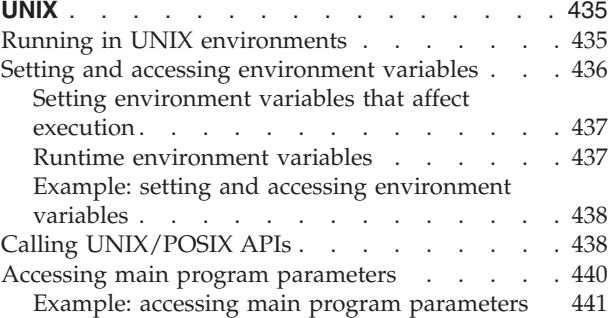

 $\begin{array}{c} | \\ | \end{array}$ | |  $\begin{array}{c} \hline \end{array}$ 

# <span id="page-428-0"></span>**Chapter 20. Developing COBOL programs for CICS**

COBOL programs that are written for CICS can run under CICS Transaction Server. CICS COBOL application programs that use CICS services must use the CICS command-level interface.

When you use the CICS compiler option, the Enterprise COBOL compiler handles both native COBOL and embedded CICS statements in the source program. Compilers before COBOL for OS/390 & VM Version 2 Release 2 require a separate translation step to convert EXEC CICS commands to COBOL code. You can still translate embedded CICS statements separately, but use of the integrated CICS translator is recommended.

To use the integrated CICS translator, CICS Transaction Server Version 2 or later is required.

After you compile and link-edit your program, you need to do some other steps such as updating CICS tables before you can run the COBOL program under CICS. However, these CICS topics are beyond the scope of this COBOL information. See the related references for further information about CICS.

You can determine how runtime errors are handled by setting the CBLPSHPOP runtime option. See the related tasks for information about CICS HANDLE and CBLPSHPOP.

**RELATED CONCEPTS** ["Integrated](#page-434-0) CICS translator" on page 411

**RELATED TASKS** "Coding COBOL programs to run under CICS" ["Compiling](#page-432-0) with the CICS option" on page 409 "Using the separate CICS [translator"](#page-435-0) on page 412 "Handling errors by using CICS [HANDLE"](#page-437-0) on page 414 *Language Environment [Programming](http://publib.boulder.ibm.com/cgi-bin/bookmgr/BOOKS/ceea2180) Guide* (Condition handling under CICS: using the CBLPSHPOP run-time option) *CICS Application [Programming](http://publib.boulder.ibm.com/cgi-bin/bookmgr/BOOKS/dfhp3c00) Guide*

**RELATED REFERENCES** ["CICS"](#page-331-0) on page 308

### **Coding COBOL programs to run under CICS**

To code a program to run under CICS, code CICS commands in the PROCEDURE DIVISION by using the EXEC CICS command format.

EXEC CICS *command-name command-options* END-EXEC

CICS commands have the basic format shown above. Within EXEC commands, use the space as a word separator; do not use a comma or a semicolon.

**Restrictions:** COBOL class definitions and methods (object-oriented COBOL) cannot be run in a CICS environment. In addition, when you code your programs to run under CICS, do not use the following code:

- FILE-CONTROL entry in the ENVIRONMENT DIVISION, unless the FILE-CONTROL entry is used for a SORT statement
- FILE SECTION of the DATA DIVISION, unless the FILE SECTION is used for a SORT statement
- User-specified parameters to the main program
- v USE declaratives (except USE FOR DEBUGGING)
- These COBOL language statements:
	- ACCEPT format 1: data transfer (you can use format-2 ACCEPT to retrieve the system date and time)
	- CLOSE
	- DELETE
	- DISPLAY UPON CONSOLE
	- DISPLAY UPON SYSPUNCH
	- MERGE
	- OPEN
	- READ
	- RERUN
	- REWRITE
	- START
	- STOP *literal*
	- WRITE

If you plan to use the separate CICS translator, you must put any REPLACE statements that contain EXEC commands after the PROCEDURE DIVISION header for the program, otherwise the commands will not be translated.

**Coding file input and output:** You must use CICS commands for most input and output processing. Therefore, do not describe files or code any OPEN, CLOSE, READ, START, REWRITE, WRITE, or DELETE statements. Instead, use CICS commands to retrieve, update, insert, and delete data.

**Coding a COBOL program to run above the 16-MB line:** Under Enterprise COBOL, the following restrictions apply when you code a COBOL program to run above the 16-MB line:

• If you use  $IMS/ESA^{\circ}$  Version 6 (or later) without DBCTL, DL/I CALL statements are supported only if all the data passed in the call resides below the 16-MB line. Therefore, you must specify the DATA(24) compiler option. However, if you use IMS/ESA Version 6 (or later) with DBCTL, you can use the DATA(31) compiler option instead and pass data that resides above the 16-MB line.

If you use EXEC DLI instead of DL/I CALL statements, you can specify DATA(31) regardless of the level of the IMS product.

- v If the receiving program is link-edited with AMODE 31, addresses that are passed must be 31 bits long, or 24 bits long with the leftmost byte set to zeros.
- If the receiving program is link-edited with AMODE 24, addresses that are passed must be 24 bits long.

<span id="page-430-0"></span>**Displaying the contents of data items:** DISPLAY to the system logical output device (SYSOUT, SYSLIST, SYSLST) is supported under CICS. The DISPLAY output is written to the Language Environment message file (transient data queue CESE). DISPLAY . . . UPON CONSOLE and DISPLAY . . . UPON SYSPUNCH, however, are not allowed.

**RELATED CONCEPTS** ["Integrated](#page-434-0) CICS translator" on page 411

**RELATED TASKS** ["Sorting](#page-254-0) under CICS" on page 231 "Getting the system date under CICS" "Calling to or from COBOL programs" ["Determining](#page-432-0) the success of ECI calls" on page 409 "Using the separate CICS [translator"](#page-435-0) on page 412

**RELATED REFERENCES** "CICS SORT application [restrictions"](#page-255-0) on page 232

### **Getting the system date under CICS**

To retrieve the system date in a CICS program, use a format-2 ACCEPT statement or the CURRENT-DATE intrinsic function.

You can use any of these format-2 ACCEPT statements in the CICS environment to get the system date:

- ACCEPT *identifier-2* FROM DATE (two-digit year)
- v ACCEPT *identifier-2* FROM DATE YYYYMMDD
- ACCEPT *identifier-2* FROM DAY (two-digit year)
- v ACCEPT *identifier-2* FROM DAY YYYYDDD
- v ACCEPT *identifier-2* FROM DAY-OF-WEEK (one-digit integer, where 1 represents Monday)

You can use this format-2 ACCEPT statement in the CICS environment to get the system time:

v ACCEPT *identifier-2* FROM TIME

Alternatively, you can use the CURRENT-DATE intrinsic function, which can also provide the time.

These methods work in both CICS and non-CICS environments.

Do not use a format-1 ACCEPT statement in a CICS program.

**RELATED TASKS** "Assigning input from a screen or file [\(ACCEPT\)"](#page-60-0) on page 37

**RELATED REFERENCES** CURRENT-DATE (*Enterprise COBOL Language Reference*)

### **Calling to or from COBOL programs**

You can make calls to or from VS COBOL II, COBOL for MVS & VM, COBOL for OS/390 & VM, and Enterprise COBOL programs by using the CALL statement.

However, these programs cannot call or be called by OS/VS COBOL programs with the CALL statement. You must use EXEC CICS LINK instead.

If you are calling a separately compiled COBOL program that was processed with either the separate CICS translator or the integrated CICS translator, you must pass DFHEIBLK and DFHCOMMAREA as the first two parameters in the CALL statement.

Called programs that are processed by the separate CICS translator or the integrated CICS translator can contain any function that is supported by CICS for the language.

You can use COBOL dynamic calls when running under CICS. When a COBOL program has been processed with the separate CICS translator or the integrated CICS translator, or contains EXEC SQL statements, the NODYNAM compiler option is required. In this case you can use CALL *identifier* with the NODYNAM compiler option to dynamically call a program. When a COBOL program has no EXEC SQL statements and has not been processed by the separate CICS translator or the integrated CICS translator, there is no requirement to compile with the NODYNAM compiler option. In this case you can use either CALL *literal* with the DYNAM compiler option or CALL *identifier* to dynamically call a program.

You must define dynamically called programs in the CICS program processing table (PPT) if you are not using CICS autoinstall. Under CICS, COBOL programs do not support dynamic calls to subprograms that have the RELOAD=YES option coded in their CICS PROGRAM definition. Dynamic calls to programs that are defined with RELOAD=YES can cause a storage shortage. Use the RELOAD=NO option for programs that are to be dynamically called by COBOL.

Support for interlanguage communication (ILC) with other high-level languages is available. Where ILC is not supported, you can use CICS LINK, XCTL, and RETURN instead.

The following table shows the calling relationship between COBOL and assembler programs. In the table, assembler programs that conform to the interface that is described in the *Language Environment Programming Guide* are called *Language Environment-conforming* assembler programs. Those that do not conform to the interface are *non-Language Environment-conforming* assembler programs.

| Calls between COBOL and<br>assembler programs                    | Language<br>Environment-conforming<br>assembler program | Non-Language<br>Environment-conforming<br>assembler program |
|------------------------------------------------------------------|---------------------------------------------------------|-------------------------------------------------------------|
| From an Enterprise COBOL<br>program to the assembler<br>program? | Yes                                                     | Yes                                                         |
| From the assembler program<br>to an Enterprise COBOL<br>program? | Yes, if the assembler program<br>is not a main program  | N <sub>o</sub>                                              |

*Table 58.* **Calls between COBOL and assembler under CICS**

**Coding nested programs:** When you compile with the integrated CICS translator, the translator generates the DFHEIBLK and DFHCOMMAREA control blocks with the GLOBAL clause in the outermost program. Therefore when you code nested programs, you do not have to pass these control blocks as arguments on calls to the nested programs.
<span id="page-432-0"></span>When you code nested programs and you plan to use the separate CICS translator, pass DFHEIBLK and DFHCOMMAREA as parameters to the nested programs that contain EXEC commands or references to the EXEC interface block (EIB). You must pass the same parameters also to any program that forms part of the control hierarchy between such a program and its top-level program.

**RELATED CONCEPTS** ["Integrated](#page-434-0) CICS translator" on page 411

**RELATED TASKS** "Using the separate CICS [translator"](#page-435-0) on page 412 "Choosing the DYNAM or [NODYNAM](#page-450-0) compiler option" on page 427 "Handling errors when calling [programs"](#page-267-0) on page 244 *Language [Environment](http://publib.boulder.ibm.com/cgi-bin/bookmgr/BOOKS/ceea4150) Writing ILC Applications* (ILC under CICS) *CICS External [Interfaces](http://publib.boulder.ibm.com/cgi-bin/bookmgr/BOOKS/dfhtmc00) Guide Language Environment [Programming](http://publib.boulder.ibm.com/cgi-bin/bookmgr/BOOKS/ceea2180) Guide*

**RELATED REFERENCES** ["DYNAM"](#page-342-0) on page 319

### **Determining the success of ECI calls**

After calls to the external CICS interface (ECI), the content of the RETURN-CODE special register is set to an unpredictable value. Therefore, even if your COBOL program terminates normally after successfully using the external CICS interface, the job step could end with an undefined return code.

To ensure that a meaningful return code occurs at termination, set the RETURN-CODE special register before you terminate your program. To make the job return code reflect the status of the last call to CICS, set the RETURN-CODE special register based on the response codes from the last call to the external CICS interface.

**RELATED TASKS** *CICS External [Interfaces](http://publib.boulder.ibm.com/cgi-bin/bookmgr/BOOKS/dfhtmc00) Guide*

# **Compiling with the CICS option**

Use the CICS compiler option to enable the integrated CICS translator and to specify CICS suboptions.

If you specify the NOCICS option, the compiler diagnoses and discards any CICS statements that it finds in your source program. If you have already used the separate CICS translator, you must use NOCICS.

You can specify the CICS option in any of the compiler option sources: compiler invocation, PROCESS or CBL statements, or installation default. When the CICS option is the COBOL installation default, you cannot specify CICS suboptions. However, making the CICS option the installation default is not recommended, because the changes that are made by the integrated CICS translator are not appropriate for non-CICS applications.

All CBL or PROCESS statements must precede any comment lines, in accordance with the rules for Enterprise COBOL.

The COBOL compiler makes available to the integrated CICS translator the CICS suboption string that you provide in the CICS compiler option. Only that translator views the contents of the string.

When you use the integrated CICS translator, you must compile with the following options:

| Compiler option | Comment                                                                                                    |
|-----------------|----------------------------------------------------------------------------------------------------|
| CICS            | If you specify NOLIB, DYNAM, or NORENT, the compiler forces LIB,<br>NODYNAM, and RENT on.                                         |
| <b>LIB</b>      | Must be in effect with CICS                                                                                                    |
| NODYNAM         | Must be in effect with CICS                                                                                                    |
| <b>RENT</b>     | Must be in effect with CICS                                                                                                    |
| SIZE(xxx)       | xxx must be a size value (not MAX) that leaves enough storage<br>in your user region for the integrated CICS translation process. |

*Table 59.* **Compiler options required for the integrated CICS translator**

In addition, IBM recommends that you use the compiler option WORD(CICS) to cause the compiler to flag language elements that are not supported under CICS.

To compile your program with the integrated CICS translator, you can use the standard JCL procedural statements that are supplied with COBOL. In addition to specifying the above compiler options, you must change your JCL in two ways:

- Specify the STEPLIB override for the COBOL step.
- v Add the data set that contains the integrated CICS translator services, unless these services are in the linklist.

The default name of the data set for CICS Transaction Server V3R2 is CICSTS32.CICS.SDFHLOAD, but your installation might have changed the name. For example, you might have the following line in your JCL: //STEPLIB DD DSN=CICSTS32.CICS.SDFHLOAD,DISP=SHR

The COBOL compiler listing includes the error diagnostics (such as syntax errors in the CICS statements) that the integrated CICS translator generates. The listing reflects the input source; it does not include the COBOL statements that the integrated CICS translator generates.

**Compiling a sequence of programs:** When you use the CICS option to compile a source file that contains a sequence of COBOL programs, the order of precedence of the options from highest to lowest is:

- v Options that are specified in the CBL or PROCESS card that initiates the unit of compilation
- Options that are specified when the compiler is started
- v CICS default options

**RELATED CONCEPTS** ["Integrated](#page-434-0) CICS translator" on page 411

**RELATED TASKS** "Coding COBOL [programs](#page-428-0) to run under CICS" on page 405 "Separating CICS [suboptions"](#page-434-0) on page 411 *CICS Application [Programming](http://publib.boulder.ibm.com/cgi-bin/bookmgr/BOOKS/dfhp3c00) Guide*

| |

|

**RELATED REFERENCES** ["CICS"](#page-331-0) on page 308 ["Conflicting](#page-327-0) compiler options" on page 304

# <span id="page-434-0"></span>**Separating CICS suboptions**

You can partition the specification of CICS suboptions into multiple CBL statements. CICS suboptions are cumulative. The compiler concatenates them from multiple sources in the order that they are specified.

For example, suppose that a JCL file has the following code:

```
//STEP1 EXEC IGYWC, . . .
//PARM.COBOL="CICS("FLAG(I)")"
//COBOL.SYSIN DD *
  CBL CICS("DEBUG")
 CBL CICS("LINKAGE")
 IDENTIFICATION DIVISION.
 PROGRAM-ID. COBOL1.
```
During compilation, the compiler passes the following CICS suboption string to the integrated CICS translator:

"FLAG(I) DEBUG LINKAGE"

The concatenated strings are delimited with single spaces and with a quotation mark or single quotation mark around the group. When the compiler finds multiple instances of the same CICS suboption, the last specification of the suboption in the concatenated string takes effect. The compiler limits the length of the concatenated CICS suboption string to 4 KB.

**RELATED REFERENCES** ["CICS"](#page-331-0) on page 308

## **Integrated CICS translator**

When you compile a COBOL program using the CICS compiler option, the COBOL compiler works with the integrated CICS translator to handle both native COBOL and embedded CICS statements in the source program.

When the compiler encounters CICS statements, and at other significant points in the source program, the compiler interfaces with the integrated CICS translator. The translator takes appropriate actions and then returns to the compiler, typically indicating which native language statements to generate.

Although you can still translate embedded CICS statements separately, using the integrated CICS translator is recommended. Certain restrictions that apply when you use the separate translator do not apply when you use the integrated translator, and using the integrated translator provides several advantages:

- You can use Debug Tool to debug the original source instead of the expanded source that the separate CICS translator provides.
- You do not need to separately translate the EXEC CICS or EXEC DLI statements that are in copybooks.
- v There is no intermediate data set for the translated but not compiled version of the source program.
- Only one output listing instead of two is produced.
- v Using nested programs that contain EXEC CICS statements is simpler. DFHCOMMAREA and DFHEIBLK are generated with the GLOBAL attribute in the

<span id="page-435-0"></span>outermost program. You do not need to pass them as arguments on calls to nested programs or specify them in the USING phrase of the PROCEDURE DIVISION header of nested programs.

- You can keep nested programs that contain EXEC CICS statements in separate files, and include those nested programs by using COPY statements.
- REPLACE statements can affect EXEC CICS statements.
- You can compile programs that contain CICS statements in batch.
- v Because the compiler generates binary fields in CICS control blocks with format COMP-5 instead of BINARY, there is no dependency on the setting of the TRUNC compiler option. You can use any setting of the TRUNC option in CICS programs, subject only to the requirements of the application logic and use of user-defined binary fields.

**RELATED CONCEPTS** *CICS Application [Programming](http://publib.boulder.ibm.com/cgi-bin/bookmgr/BOOKS/dfhp3c00) Guide* (The integrated CICS translator)

**RELATED TASKS** "Coding COBOL [programs](#page-428-0) to run under CICS" on page 405 ["Compiling](#page-432-0) with the CICS option" on page 409

**RELATED REFERENCES** ["CICS"](#page-331-0) on page 308 ["TRUNC"](#page-375-0) on page 352

### **Using the separate CICS translator**

To run a COBOL program under CICS, you can use the separate CICS translator to convert the CICS commands to COBOL statements, and then compile and link the program to create the executable module. However, using the CICS translator that is integrated with Enterprise COBOL is recommended.

To translate CICS statements separately, use the COBOL3 translator option. This option causes the following line to be inserted: CBL RENT,NODYNAM,LIB

You can suppress the insertion of a CBL statement by using the CICS translator option NOCBLCARD.

CICS provides the translator option ANSI85, which supports the following language features (introduced by Standard COBOL 85):

- Blank lines intervening in literals
- Sequence numbers containing any character
- Lowercase characters supported in all COBOL words
- REPLACE statement
- Batch compilation
- Nested programs
- Reference modification
- GLOBAL variables
- v Interchangeability of comma, semicolon, and space
- Symbolic character definition

After you use the separate CICS translator, use the following compiler options when you compile the program:

| Required compiler option Condition |                                                   |  |
|------------------------------------|---------------------------------------------------|--|
| <b>IRENT</b>                       |                                                   |  |
| <b>NODYNAM</b>                     | The program is translated by the CICS translator. |  |
| <b>LIB</b>                         | The program contains a COPY or BASIS statement.   |  |

*Table 60.* **Compiler options required for the separate CICS translator**

In addition, IBM recommends that you use the compiler option WORD(CICS) to cause the compiler to flag language elements that are not supported under CICS.

The following TRUNC compiler option recommendations are based on expected values for binary data items:

| Recommended compiler<br>option | Condition                                                                                  |
|--------------------------------|--------------------------------------------------------------------------------------------|
| TRUNC (OPT)                    | All binary data items conform to the PICTURE and USAGE clause<br>for those data items.     |
| TRUNC(BIN)                     | Not all binary data items conform to the PICTURE and USAGE<br>clause for those data items. |

*Table 61.* **TRUNC compiler options recommended for the separate CICS translator**

For example, if you use the separate CICS translator and have a data item defined as PIC S9(8) BINARY that might receive a value greater than eight digits, use the TRUNC(BIN) compiler option, change the item to USAGE COMP-5, or change the PICTURE clause.

You might also want to avoid using these options, which have no effect:

- ADV
- FASTSRT
- v OUTDD

The input data set for the compiler is the data set that you received as a result of translation, which is SYSPUNCH by default.

**RELATED CONCEPTS** ["Integrated](#page-434-0) CICS translator" on page 411

**RELATED TASKS** ["Compiling](#page-432-0) with the CICS option" on page 409

### **CICS reserved-word table**

COBOL provides an alternate reserved-word table (IGYCCICS) for CICS application programs. If you use the compiler option WORD(CICS), COBOL words that are not supported under CICS are flagged with an error message.

In addition to the COBOL words restricted by the IBM-supplied default reserved-word table, the IBM-supplied CICS reserved-word table restricts the following COBOL words:

- CLOSE
- v DELETE
- v FD
- v **FILE**
- v **FILE-CONTROL**
- v **INPUT-OUTPUT**
- I-O-CONTROL
- MERGE
- $\cdot$  OPEN
- READ
- RERUN
- REWRITE
- v **SD**
- v **SORT**
- START
- WRITE

If you intend to use the SORT statement under CICS (COBOL supports an interface for the SORT statement under CICS), you must change the CICS reserved-word table to remove the words in **bold** above from the list of words marked as restricted.

**RELATED TASKS** ["Compiling](#page-432-0) with the CICS option" on page 409 ["Sorting](#page-254-0) under CICS" on page 231

**RELATED REFERENCES** ["WORD"](#page-378-0) on page 355

### **Handling errors by using CICS HANDLE**

The setting of the CBLPSHPOP runtime option affects the state of the HANDLE specifications when a program calls COBOL subprograms using a CALL statement.

When CBLPSHPOP is ON and a COBOL subprogram (not a nested program) is called with a CALL statement, the following actions occur:

- 1. As part of program initialization, the run time suspends the HANDLE specifications of the calling program (using EXEC CICS PUSH HANDLE).
- 2. The default actions for HANDLE apply until the called program issues its own HANDLE commands.
- 3. As part of program termination, the run time reinstates the HANDLE specifications of the calling program (using EXEC CICS POP HANDLE).

If you use the CICS HANDLE CONDITION or CICS HANDLE AID commands, the LABEL specified for the CICS HANDLE command must be in the same PROCEDURE DIVISION as the CICS command that causes branching to the CICS HANDLE label. You cannot use the CICS HANDLE commands with the LABEL option to handle conditions, aids, or abends that were caused by another program invoked with the COBOL CALL statement. Attempts to perform cross-program branching by using the CICS HANDLE command with the LABEL option result in a transaction abend.

If a condition, aid, or abend occurs in a nested program, the LABEL for the condition, aid, or abend must be in the same nested program; otherwise unpredictable results occur.

**Performance considerations:** When CBLPSHPOP is OFF, the run time does not perform CICS PUSH or POP on a CALL to any COBOL subprogram. If the subprograms do not use any of the EXEC CICS condition-handling commands, you can run with CBLPSHPOP(OFF), thus eliminating the overhead of the PUSH HANDLE and POP HANDLE commands. As a result, performance can be improved compared to running with CBLPSHPOP(ON).

If you are migrating an application from the VS COBOL II run time to the Language Environment run time, see the related reference for information about the CBLPSHPOP option for additional considerations.

"Example: handling errors by using CICS HANDLE"

**RELATED TASKS** "Running [efficiently](#page-687-0) with CICS, IMS, or VSAM" on page 664

#### **RELATED REFERENCES** *[Enterprise](http://publib.boulder.ibm.com/cgi-bin/bookmgr/BOOKS/igy3mg40) COBOL Compiler and Runtime Migration Guide* (CICS HANDLE commands and the CBLPSHPOP runtime option) *Enterprise COBOL Version 3 [Performance](http://www.ibm.com/support/docview.wss?uid=swg27001475) Tuning*

# **Example: handling errors by using CICS HANDLE**

The following example shows the use of CICS HANDLE in COBOL programs.

Program A has a CICS HANDLE CONDITION command and program B has no CICS HANDLE commands. Program A calls program B; program A also calls nested program A1. A condition is handled in one of three scenarios.

- **(1)** CBLPSHPOP(ON): If the CICS READ command in program B causes a condition, the condition is not handled by program A (the HANDLE specifications are suspended because the run time performs a CICS PUSH HANDLE). The condition turns into a transaction abend.
- **(2)** CBLPSHPOP(OFF): If the CICS READ command in program B causes a condition, the condition is not handled by program A (the run time diagnoses the attempt to perform cross-program branching by using a CICS HANDLE command with the LABEL option). The condition turns into a transaction abend.
- **(3)** If the CICS READ command in nested program A1 causes a condition, the flow of control goes to label ERR-1, and unpredictable results occur.

```
***********************************************************
* Program A *
***********************************************************
ID DIVISION.
PROGRAM-ID. A.
 . . .
PROCEDURE DIVISION.
    EXEC CICS HANDLE CONDITION
              ERROR(ERR-1)
              END-EXEC.
    CALL 'B' USING DFHEIBLK DFHCOMMAREA.
    CALL 'A1'.
     . . .
```

```
THE-END.
    EXEC CICS RETURN END-EXEC.
ERR-1.
. . .
* Nested program A1.
ID DIVISION.
PROGRAM-ID. A1.
PROCEDURE DIVISION.
   EXEC CICS READ (3)
            FILE('LEDGER')
             INTO(RECORD)
             RIDFLD(ACCTNO)
             END-EXEC.
END PROGRAM A1.
END PROGRAM A.
*
***********************************************************
* Program B *
***********************************************************
ID DIVISION.
PROGRAM-ID. B.
 . . .
PROCEDURE DIVISION.
    EXEC CICS READ (1) (2)
             FILE('MASTER')
             INTO(RECORD)
             RIDFLD(ACCTNO)
             END-EXEC.
    . . .
END PROGRAM B.
```
# <span id="page-440-0"></span>**Chapter 21. Programming for a DB2 environment**

In general, the coding for your COBOL program will be the same if you want the program to access a DB2 database. However, to retrieve, update, insert, and delete DB2 data and use other DB2 services, you must use SQL statements.

To communicate with DB2, do these steps:

- Code any SQL statements that you need, delimiting them with EXEC SQL and END-EXEC statements.
- v Either use the DB2 stand-alone precompiler, or compile with the SQL compiler option and use the DB2 coprocessor.

**RELATED CONCEPTS** "DB2 coprocessor" "COBOL and DB2 CCSID [determination"](#page-446-0) on page 423

**RELATED TASKS** "Coding SQL [statements"](#page-441-0) on page 418 ["Compiling](#page-444-0) with the SQL option" on page 421 "Choosing the DYNAM or [NODYNAM](#page-450-0) compiler option" on page 427

**RELATED REFERENCES** ["Differences](#page-448-0) in how the DB2 precompiler and coprocessor behave" on page 425

### **DB2 coprocessor**

When you use the DB2 coprocessor (called *SQL statement coprocessor* by DB2), the compiler handles your source program that contains embedded SQL statements without your having to use a separate precompile step.

When the compiler encounters SQL statements in the source program, it interfaces with the DB2 coprocessor. This coprocessor takes appropriate actions for the SQL statements and indicates to the compiler which native COBOL statements to generate for them.

Although the use of a separate precompile step continues to be supported, use of the coprocessor is recommended:

- Interactive debugging with Debug Tool is enhanced when you use the coprocessor because you see the SQL statements (not the generated COBOL source) in the listing.
- The COBOL compiler listing includes the error diagnostics (such as syntax errors in the SQL statements) that the DB2 coprocessor generates.
- v Certain restrictions on the use of COBOL language that apply when you use the precompile step do not apply when you use the DB2 coprocessor. With the coprocessor:
	- You can use SQL statements in any nested program. (With the precompiler, SQL statements are restricted to the outermost program.)
	- You can use SQL statements in copybooks.
	- REPLACE statements work in SQL statements.

<span id="page-441-0"></span>Compiling with the DB2 coprocessor generates a DB2 database request module (DBRM) along with the usual COBOL compiler outputs such as object module and listing. The DBRM writes to the data set that you specified in the DBRMLIB DD statement in the JCL for the COBOL compile step. As input to the DB2 bind process, the DBRM data set contains information about the SQL statements and host variables in the program.

You must specify the SQL compiler option to compile programs that use the DB2 coprocessor.

**RELATED CONCEPTS** "COBOL and DB2 CCSID [determination"](#page-446-0) on page 423

**RELATED TASKS**

["Compiling](#page-444-0) with the SQL option" on page 421

#### **RELATED REFERENCES**

["Differences](#page-448-0) in how the DB2 precompiler and coprocessor behave" on page 425 ["SQL"](#page-367-0) on page 344

### **Coding SQL statements**

Delimit SQL statements with EXEC SQL and END-EXEC. The EXEC SQL and END-EXEC delimiters must each be complete on one line. You cannot continue them across multiple lines.

You also need to do these special steps:

- v Code an EXEC SQL INCLUDE statement to include an SQL communication area (SQLCA) in the WORKING-STORAGE SECTION or LOCAL-STORAGE SECTION of the outermost program. LOCAL-STORAGE is recommended for recursive programs and programs that use the THREAD compiler option.
- Declare all host variables that you use in SQL statements in the WORKING-STORAGE SECTION, LOCAL-STORAGE SECTION, or LINKAGE SECTION. However, you do not need to identify them with EXEC SQL BEGIN DECLARE SECTION and EXEC SQL END DECLARE SECTION.

**Restriction:** You cannot use SQL statements in object-oriented classes or methods.

#### **RELATED TASKS**

"Using SQL INCLUDE with the DB2 [coprocessor"](#page-442-0) on page 419 "Using character data in SQL [statements"](#page-442-0) on page 419

"Using national decimal data in SQL [statements"](#page-443-0) on page 420

"Using national group items in SQL [statements"](#page-443-0) on page 420

"Using binary items in SQL [statements"](#page-444-0) on page 421

["Determining](#page-444-0) the success of SQL statements" on page 421

*DB2 Application [Programming](http://publib.boulder.ibm.com/cgi-bin/bookmgr/BOOKS/DSNAPK10) and SQL Guide* (Coding SQL statements in a COBOL application)

#### **RELATED REFERENCES**

"Code-page [determination](#page-447-0) for string host variables in SQL statements" on page 424 *DB2 SQL [Reference](http://publib.boulder.ibm.com/cgi-bin/bookmgr/BOOKS/DSNSQK10)*

### <span id="page-442-0"></span>**Using SQL INCLUDE with the DB2 coprocessor**

An SQL INCLUDE statement is treated identically to a native COBOL COPY statement when you use the SQL compiler option.

The following two lines are therefore treated the same way. (The period that ends the EXEC SQL INCLUDE statement is required.)

EXEC SQL INCLUDE *name* END-EXEC. COPY "*name*".

The processing of the *name* in an SQL INCLUDE statement follows the same rules as those of the literal in a COPY *literal-1* statement that does not have a REPLACING phrase.

The library search order for SQL INCLUDE statements is the same SYSLIB concatenation as the compiler uses to resolve COBOL COPY statements that do not specify a library-name.

**RELATED REFERENCES**

Chapter 18, ["Compiler-directing](#page-384-0) statements," on page 361 ["Differences](#page-448-0) in how the DB2 precompiler and coprocessor behave" on page 425 COPY statement (*Enterprise COBOL Language Reference*)

## **Using character data in SQL statements**

You can code any of the following USAGE clauses to describe host variables for character data that you use in EXEC SQL statements: USAGE DISPLAY for single-byte or UTF-8 data, USAGE DISPLAY-1 for DBCS data, or USAGE NATIONAL for UTF-16 data.

When you use the stand-alone DB2 precompiler, you must specify the code page (CCSID) in EXEC SQL DECLARE statements for host variables that are declared with USAGE NATIONAL. You must specify the code page for host variables that are declared with USAGE DISPLAY or DISPLAY-1 only if the CCSID that is in effect for the COBOL CODEPAGE compiler option does not match the CCSIDs that are used by DB2 for character and graphic data.

Consider the following code. The two highlighted statements are unnecessary when you use the integrated DB2 coprocessor (with the SQLCCSID compiler option, as detailed in the related concept below), because the code-page information is handled implicitly.

```
CBL CODEPAGE(1140) NSYMBOL(NATIONAL)
. . .
WORKING-STORAGE SECTION.
   EXEC SQL INCLUDE SQLCA END-EXEC.
01 INT1 PIC S9(4) USAGE COMP.
01 C1140.
   49 C1140-LEN PIC S9(4) USAGE COMP.
   49 C1140-TEXT PIC X(50).
   EXEC SQL DECLARE :C1140 VARIABLE CCSID 1140 END-EXEC.
01 G1200.
    49 G1200-LEN PIC S9(4) USAGE COMP.
    49 G1200-TEXT PIC N(50) USAGE NATIONAL.
    EXEC SQL DECLARE :G1200 VARIABLE CCSID 1200 END-EXEC.
    . . .
    EXEC SQL FETCH C1 INTO :INT1, :C1140, :G1200 END-EXEC.
```
<span id="page-443-0"></span>If you specify EXEC SQL DECLARE *variable-name* VARIABLE CCSID *nnnn* END-EXEC, that specification overrides the implied CCSID. For example, the following code would cause DB2 to treat C1208-TEXT as encoded in UTF-8 (CCSID 1208) rather than as encoded in the CCSID in effect for the COBOL CODEPAGE compiler option:

01 C1208.

49 C1208-LEN PIC S9(4) USAGE COMP. 49 C1208-TEXT PIC X(50). EXEC SQL DECLARE :C1208 VARIABLE CCSID 1208 END-EXEC.

The NSYMBOL compiler option has no effect on a character literal inside an EXEC SQL statement. Character literals in an EXEC SQL statement follow the SQL rules for character constants.

```
RELATED CONCEPTS
"COBOL and DB2 CCSID determination" on page 423
```

```
RELATED TASKS
```

```
DB2 Application Programming and SQL Guide (Coding SQL statements in a
  COBOL application)
```
**RELATED REFERENCES**

["Differences](#page-448-0) in how the DB2 precompiler and coprocessor behave" on page 425 ["CODEPAGE"](#page-332-0) on page 309 *DB2 SQL [Reference](http://publib.boulder.ibm.com/cgi-bin/bookmgr/BOOKS/DSNSQK10)*

### **Using national decimal data in SQL statements**

You can use national decimal host variables in EXEC SQL statements when you use either the integrated DB2 coprocessor or the DB2 precompiler. You do not need to specify the CCSID in EXEC SQL DECLARE statements in either case. CCSID 1200 is used automatically.

Any national decimal host variable that you specify in an EXEC SQL statement must have the following characteristics:

- It must be signed.
- It must be specified with the SIGN LEADING SEPARATE clause.
- USAGE NATIONAL must be in effect implicitly or explicitly.

**RELATED CONCEPTS** ["Formats](#page-72-0) for numeric data" on page 49

**RELATED TASKS** ["Defining](#page-152-0) national numeric data items" on page 129

**RELATED REFERENCES**

["Differences](#page-448-0) in how the DB2 precompiler and coprocessor behave" on page 425

## **Using national group items in SQL statements**

You can use a national group item as a host variable in an EXEC SQL statement. The national group item is treated with group semantics (that is, as shorthand for the set of host variables that are subordinate to the group item) rather than as an elementary item.

<span id="page-444-0"></span>Because all subordinate items in a national group must have USAGE NATIONAL, a national group item cannot describe a variable-length string.

**RELATED TASKS** "Using [national](#page-153-0) groups" on page 130

### **Using binary items in SQL statements**

For binary data items that you specify in an EXEC SQL statement, you can declare the data items as either USAGE COMP-5 or as USAGE BINARY, COMP, or COMP-4.

If you declare the binary data items as USAGE BINARY, COMP, or COMP-4, use the TRUNC(BIN) option. (This technique might have a larger effect on performance than using USAGE COMP-5 on individual data items.) If instead TRUNC(OPT) or TRUNC(STD) are in effect, the compiler accepts the items but the data might not be valid because of the decimal truncation rules. You need to ensure that truncation does not affect the validity of the data.

**RELATED CONCEPTS** ["Formats](#page-72-0) for numeric data" on page 49

**RELATED REFERENCES** ["TRUNC"](#page-375-0) on page 352

### **Determining the success of SQL statements**

When DB2 finishes executing an SQL statement, DB2 sends a return code in the SQLCA structure, with one exception, to indicate whether the operation succeeded or failed. Your program should test the return code and take any necessary action.

The exception occurs when a program runs under DSN from one of the alternate entry points of the TSO batch mode module IKJEFT01 (IKJEFT1A or IKJEFT1B). In this case, the return code is passed in register 15.

After execution of SQL statements, the content of the RETURN-CODE special register might not be valid. Therefore, even if your COBOL program terminates normally after successfully using SQL statements, the job step could end with an undefined return code. To ensure that a meaningful return code is given at termination, set the RETURN-CODE special register before terminating your program.

```
RELATED TASKS
```
*DB2 Application [Programming](http://publib.boulder.ibm.com/cgi-bin/bookmgr/BOOKS/DSNAPK10) and SQL Guide* (Coding SQL statements in a COBOL application)

### **Compiling with the SQL option**

You use the SQL compiler option to enable the DB2 coprocessor and to specify DB2 suboptions.

You can specify the SQL option in any of the compiler option sources: compiler invocation, PROCESS or CBL statements, or installation default. You cannot specify DB2 suboptions when the SQL option is the COBOL installation default, but you can specify default DB2 suboptions by customizing the DB2 product installation defaults.

The DB2 suboption string that you provide in the SQL compiler option is made available to the DB2 coprocessor. Only the DB2 coprocessor views the contents of the string.

To use the DB2 coprocessor, you must compile with the options that are shown in the table below, and DB2 must be available on the machine on which you compile.

*Table 62.* **Compiler options required with the DB2 coprocessor**

| Compiler option | Comment                                                                                                    |
|-----------------|----------------------------------------------------------------------------------------------------|
| SQL             | If you also use NOLIB, LIB is forced on.                                                                                 |
| LIB             | Must be specified with SQL                                                                                               |
| SIZE(xxx)       | $\vert$ xxx is a size value (not MAX) that leaves enough storage in the user<br>region for the DB2 coprocessor services. |

You can use standard JCL procedural statements to compile your program with the DB2 coprocessor. In addition to specifying the above compiler options, specify the following items in your JCL:

- DBRMLIB DD statement with the location for the generated database request module (DBRM).
- STEPLIB override for the COBOL step, adding the data set that contains the DB2 coprocessor services, unless these services are in the LNKLST. Typically, this data set is DSN910.SDSNLOAD, but your installation might have changed the name.

For example, you might have the following lines in your JCL:

//DBRMLIB DD DSN=PAYROLL.MONTHLY.DBRMLIB.DATA(MASTER),DISP=SHR //STEPLIB DD DSN=DSN910.SDSNLOAD,DISP=SHR

**Compiling in batch:** When you use the SQL option to compile a source file that contains a sequence of COBOL programs (a batch compile sequence), the SQL option must be in effect for the first program of the batch sequence. If the SQL option is specified in CBL or PROCESS statements, the CBL or PROCESS statements must precede the first program in the batch sequence.

**RELATED CONCEPTS** "DB2 [coprocessor"](#page-440-0) on page 417 "COBOL and DB2 CCSID [determination"](#page-446-0) on page 423

**RELATED TASKS** "Separating DB2 suboptions" "Choosing the DYNAM or [NODYNAM](#page-450-0) compiler option" on page 427

**RELATED REFERENCES** ["DYNAM"](#page-342-0) on page 319 ["SQL"](#page-367-0) on page 344 *DB2 [Command](http://publib.boulder.ibm.com/cgi-bin/bookmgr/BOOKS/DSNCRK10) Reference*

## **Separating DB2 suboptions**

Because of the concatenation of multiple SQL option specifications, you can separate DB2 suboptions (which might not fit in one CBL statement) into multiple CBL statements.

|

|

|

<span id="page-446-0"></span>The options that you include in the suboption string are cumulative. The compiler concatenates these suboptions from multiple sources in the order that they are specified. For example, suppose that your source file has the following code:

```
//STEP1 EXEC IGYWC, . . .
// PARM.COBOL='SQL("string1")'
//COBOL.SYSIN DD *
    CBL SQL("string2")
    CBL SQL("string3")
    IDENTIFICATION DIVISION.
    PROGRAM-ID. DRIVER1.
```
During compilation, the compiler passes the following suboption string to the DB2 coprocessor:

"string1 string2 string3"

The concatenated strings are delimited with single spaces. If the compiler finds multiple instances of the same SQL suboption, the last specification of that suboption in the concatenated string takes effect. The compiler limits the length of the concatenated DB2 suboption string to 4 KB.

### **COBOL and DB2 CCSID determination**

All DB2 string data other than BLOB, BINARY, and VARBINARY data has an associated encoding scheme and a coded character set ID (CCSID). This is true for fixed-length and variable-length character strings, fixed-length and variable-length graphic character strings, CLOB host variables, and DBCLOB host variables.

When you use the integrated DB2 coprocessor, the determination of the code page CCSID that will be associated with the string host variables used in SQL statement processing depends on the setting of the COBOL SQLCCSID option, on the programming techniques used, and on various DB2 configuration options.

When you use the SQL and SQLCCSID COBOL compiler options, the CCSID value *nnnnn* that is specified in the CODEPAGE compiler option, or that is determined from the COBOL data type of a host variable, is communicated automatically from COBOL to DB2. DB2 associates the COBOL CCSID with host variables, overriding the CCSID that would otherwise be implied by DB2 external mechanisms and defaults. This associated CCSID is used for the processing of the SQL statements that reference host variables.

When you use the SQL and NOSQLCCSID compiler options, the CCSID value *nnnnn* that is specified in the CODEPAGE compiler option is used only for processing COBOL statements within the COBOL program; that CCSID is not used for the processing of SQL statements. Instead, DB2 assumes in processing SQL statements that host variable data values are encoded according to the CCSID or CCSIDs that are specified through DB2 external mechanisms and defaults.

**RELATED CONCEPTS** "DB2 [coprocessor"](#page-440-0) on page 417

**RELATED TASKS** ["Programming](#page-447-0) with the SQLCCSID or NOSQLCCSID option" on page 424

#### **RELATED REFERENCES**

"Code-page [determination](#page-447-0) for string host variables in SQL statements" on page 424

["CODEPAGE"](#page-332-0) on page 309 ["SQL"](#page-367-0) on page 344 ["SQLCCSID"](#page-368-0) on page 345

# <span id="page-447-0"></span>**Code-page determination for string host variables in SQL statements**

When you use the integrated DB2 coprocessor (SQL compiler option), the code page for processing string host variables in SQL statements is determined as shown below, in descending order of precedence.

• A host variable that has USAGE NATIONAL is always processed by DB2 using CCSID 1200 (Unicode UTF-16). For example:

01 *hostvariable* pic n(10) usage national.

• An alphanumeric host variable that has an explicit FOR BIT DATA declaration is set by DB2 to CCSID 66535, which indicates that the variable does not represent encoded characters. For example:

EXEC SQL DECLARE *hostvariable* VARIABLE FOR BIT DATA END-EXEC

- v A BLOB, BINARY, or VARBINARY host variable has no CCSID association. These string types do not represent encoded characters.
- v A host variable for which you specify an explicit CCSID override in the SQLDA is processed with that CCSID.
- v A host variable that you specify in a declaration with an explicit CCSID is processed with that CCSID. For example:

EXEC SQL DECLARE *hostvariable* VARIABLE CCSID *nnnnn* END-EXEC

- An alphanumeric host variable, if the SQLCCSID compiler option is in effect, is processed with the CCSID *nnnnn* from the CODEPAGE compiler option.
- v A DBCS host variable, if the SQLCCSID option is in effect, is processed with the mapped value *mmmmm*, which is the pure DBCS CCSID component of the mixed (MBCS) CCSID *nnnnn* from the CODEPAGE(*nnnnn*) compiler option.
- v An alphanumeric or DBCS host variable, if the NOSQLCCSID option is in effect, is processed with the CCSID from the DB2 ENCODING bind option, if specified, or from the APPLICATION ENCODING set in DSNHDECP through the DB2 installation panel DSNTIPF.

**RELATED REFERENCES** ["CODEPAGE"](#page-332-0) on page 309 ["SQLCCSID"](#page-368-0) on page 345

# **Programming with the SQLCCSID or NOSQLCCSID option**

In general, the SQLCCSID option is recommended for new applications that use the integrated DB2 coprocessor, and as a long-term direction for existing applications. The NOSQLCCSID option is recommended as a mechanism for migrating existing precompiler-based applications to use the integrated DB2 coprocessor.

The SQLCCSID option is recommended for COBOL-DB2 applications that have any of these characteristics:

- Use COBOL Unicode support
- Use other COBOL syntax that is indirectly sensitive to CCSID encoding, such as XML support or object-oriented syntax for Java interoperability
- v Process character data that is encoded in a CCSID that is different from the default CCSID assumed by DB2

<span id="page-448-0"></span>The NOSQLCCSID option is recommended for applications that require the highest compatibility with the behavior of the DB2 precompiler.

For applications that use COBOL alphanumeric data items as host variables interacting with DB2 string data that is defined with the FOR BIT DATA subtype, you must either:

- Use the NOSQLCCSID compiler option
- Specify explicit FOR BIT DATA declarations for those host variables, for example: EXEC SQL DECLARE *hostvariable* VARIABLE FOR BIT DATA END-EXEC

#### **Usage notes**

- v If you use the DB2 DCLGEN command to generate COBOL declarations for a table, you can optionally create FOR BIT DATA declarations automatically. To do so, specify the DCLBIT(YES) option of the DCLGEN command.
- v **Performance consideration:** Using the SQLCCSID compiler option could result in some performance overhead in SQL processing, because with SQLCCSID in effect the default DB2 CCSID association mechanism is overridden with a mechanism that works on a per-host-variable basis.

**RELATED CONCEPTS** "DB2 [coprocessor"](#page-440-0) on page 417

**RELATED REFERENCES** ["SQLCCSID"](#page-368-0) on page 345

### **Differences in how the DB2 precompiler and coprocessor behave**

The sections that follow enumerate the differences in behavior between the stand-alone COBOL DB2 precompiler and the integrated COBOL DB2 coprocessor.

### **Period at the end of EXEC SQL INCLUDE statements**

**Precompiler:** The DB2 precompiler does not require that a period end each EXEC SQL INCLUDE statement. If a period is specified, the precompiler processes it as part of the statement. If a period is not specified, the precompiler accepts the statement as if a period had been specified.

**Coprocessor:** The DB2 coprocessor treats each EXEC SQL INCLUDE statement like a COPY statement, and requires that a period end the statement. For example:

IF  $A = B$  THEN EXEC SQL INCLUDE *some\_code\_here* END-EXEC. ELSE . . . END-IF

|

| | | Note that the period does not terminate the IF statement.

## **EXEC SQL INCLUDE and nested COPY REPLACING**

**Precompiler:** With the DB2 precompiler, an EXEC SQL INCLUDE statement can reference a copybook that contains a COPY statement that uses the REPLACING phrase.

**Coprocessor:** With the DB2 coprocessor, an EXEC SQL INCLUDE statement cannot reference a copybook that contains a COPY statement that uses the REPLACING phrase. The coprocessor processes each EXEC SQL INCLUDE statement identically to a COPY statement, and nested COPY statements cannot have the REPLACING phrase.

### **EXEC SQL and REPLACE or COPY REPLACING**

| | | |

|

| | |

| |

| |  $\perp$ | | |

| | | | **Precompiler:** With the DB2 precompiler, COBOL REPLACE statements and the REPLACING phrase of the COPY statement act on the expanded source created from the EXEC SQL statement. COBOL rules for REPLACE and REPLACING are used.

**Coprocessor:** With the DB2 coprocessor, REPLACE and COPY . . . REPLACING statements act on the original source program, including EXEC SQL statements.

Different behavior can result, as in the following example:

REPLACE ==  $ABC$  ==  $By$  ==  $XYZ$  ==. 01 G. 02 ABC PIC X(10). . . . EXEC SQL SELECT \* INTO :G.ABC FROM TABLE1 END-EXEC

With the precompiler, the reference to G.ABC will appear as ABC of G in the expanded source and will be replaced with XYZ of G. With the coprocessor, replacement will not occur, because ABC is not delimited by separators in the original source string G.ABC.

### **Source code after an END-EXEC statement**

**Precompiler:** The DB2 precompiler ignores any code that follows END-EXEC statements on the same line.

**Coprocessor:** The DB2 coprocessor processes code that follows END-EXEC statements on the same line.

### **Multiple definitions of host variables**

**Precompiler:** The DB2 precompiler does not require that host variable references be unique. The first definition that maps to a valid DB2 data type is used.

**Coprocessor:** The DB2 coprocessor requires that each host variable reference be unique. The coprocessor diagnoses nonunique references to host variables. You must fully qualify host variable references to make them unique.

### **EXEC SQL statement continuation lines**

**Precompiler:** The DB2 precompiler requires that EXEC SQL statements start in columns 12 through 72. Continuation lines of the statements can start anywhere in columns 8 through 72.

**Coprocessor:** The DB2 coprocessor requires that all lines of an EXEC SQL statement, including continuation lines, be coded in columns 12 through 72.

### <span id="page-450-0"></span>**Bit-data host variables**

**Precompiler:** With the DB2 precompiler, a COBOL alphanumeric data item can be used as a host variable to hold DB2 character data that has subtype FOR BIT DATA. An explicit EXEC SQL DECLARE VARIABLE statement that declares that host variable as FOR BIT DATA is not required.

**Coprocessor:** With the DB2 coprocessor, a COBOL alphanumeric data item can be used as a host variable to hold DB2 character data that has subtype FOR BIT DATA if an explicit EXEC SQL DECLARE VARIABLE statement for that host variable is specified in the COBOL program. For example:

EXEC SQL DECLARE :HV1 VARIABLE FOR BIT DATA END-EXEC.

As an alternative to adding EXEC SQL DECLARE . . . FOR BIT DATA statements, you can use the NOSQLCCSID compiler option. For details, see the related reference about code-page determination below.

### **SQL-INIT-FLAG**

**Precompiler:** With the DB2 precompiler, if you pass host variables that might be located at different addresses when the program is called more than once, the called program must reset SQL-INIT-FLAG. Resetting this flag indicates to DB2 that storage must be initialized when the next SQL statement runs. To reset the flag, insert the statement MOVE ZERO TO SQL-INIT-FLAG in the PROCEDURE DIVISION of the called program ahead of any executable SQL statements that use those host variables.

**Coprocessor:** With the DB2 coprocessor, the called program does not need to reset SQL-INIT-FLAG. An SQL-INIT-FLAG is automatically defined in the program to aid program portability. However, statements that modify SQL-INIT-FLAG, such as MOVE ZERO TO SQL-INIT-FLAG, have no effect on the SQL processing in the program.

**RELATED CONCEPTS** "DB2 [coprocessor"](#page-440-0) on page 417

**RELATED REFERENCES** "Code-page [determination](#page-447-0) for string host variables in SQL statements" on page 424 ["SQLCCSID"](#page-368-0) on page 345

### **Choosing the DYNAM or NODYNAM compiler option**

For COBOL programs that have EXEC SQL statements, your choice of the compiler option DYNAM or NODYNAM depends on the operating environment.

When you run under:

- TSO or IMS: You can use either the DYNAM or NODYNAM compiler option. Note that IMS and DB2 share a common alias name, DSNHLI, for the language interface module. You must concatenate your libraries as follows:
	- If you use IMS with the DYNAM option, concatenate the IMS library first.
	- If you run your application only under DB2, concatenate the DB2 library first.
- CICS or the DB2 call attach facility (CAF): You must use the NODYNAM compiler option.

Because stored procedures use CAF, you must also compile COBOL stored procedures with the NODYNAM option.

**RELATED TASKS**

["Compiling](#page-444-0) with the SQL option" on page 421

*DB2 Application [Programming](http://publib.boulder.ibm.com/cgi-bin/bookmgr/BOOKS/DSNAPK10) and SQL Guide* (Programming for the call attachment facility)

**RELATED REFERENCES** ["DYNAM"](#page-342-0) on page 319

# **Chapter 22. Developing COBOL programs for IMS**

Although much of the coding of a COBOL program will be the same when running under IMS, be aware of the following recommendations and restrictions.

In COBOL, IMS message processing programs (MPPs) do not use non-IMS input or output statements such as READ, WRITE, REWRITE, OPEN, and CLOSE.

With Enterprise COBOL, you can invoke IMS facilities using the following interfaces:

- CBLTDLI call
- Language Environment callable service CEETDLI

You code calls to CEETDLI the same way as you code calls to CBLTDLI. CEETDLI behaves essentially the same way as CBLTDLI.

You can also run object-oriented COBOL programs in an IMS Java dependent region. You can mix the object-oriented COBOL and Java languages in a single application.

**RELATED TASKS**

"Compiling and linking COBOL programs for running under IMS" "Using [object-oriented](#page-453-0) COBOL and Java under IMS" on page 430 "Calling a COBOL method from an IMS Java [application"](#page-453-0) on page 430 "Building a mixed [COBOL/Java](#page-454-0) application that starts with COBOL" on page 431 "Writing [mixed-language](#page-455-0) IMS applications" on page 432

## **Compiling and linking COBOL programs for running under IMS**

For best performance in the IMS environment, use the RENT compiler option. It causes COBOL to generate reentrant code. You can then run your application programs in either *preloaded* mode (the programs are always resident in storage) or *nonpreload* mode without having to recompile with different options.

IMS allows COBOL programs to be preloaded. Preloading can boost performance because subsequent requests for the program can be handled faster when the program is already in storage (rather than being fetched from a library each time it is needed).

For IMS programs, IBM recommends the RENT compiler option. You must use the RENT compiler option for a program that is to be run preloaded or as both preloaded and nonpreloaded. When you preload a load module that contains COBOL programs, all of the COBOL programs in that load module must be compiled with the RENT option.

You can place programs compiled with the RENT option in the z/OS link pack area. There they can be shared among the IMS dependent regions.

To run above the 16-MB line, an application program must be compiled with either RENT or NORENT RMODE(ANY). The data for IMS application programs can reside above the 16-MB line, and you can use DATA(31) RENT or RMODE(ANY) NORENT for programs that use IMS services.

<span id="page-453-0"></span>The recommended link-edit attributes for proper execution of COBOL programs under IMS are as follows:

- v To link load modules that contain only COBOL programs compiled with the RENT compiler option, link as RENT.
- v To link load modules that contain a mixture of COBOL RENT programs and other programs, use the link-edit attributes recommended for the other programs.

**RELATED CONCEPTS** "Storage and its [addressability"](#page-65-0) on page 42

#### **RELATED TASKS**

"Choosing the DYNAM or [NODYNAM](#page-450-0) compiler option" on page 427 *Language Environment [Programming](http://publib.boulder.ibm.com/cgi-bin/bookmgr/BOOKS/ceea2180) Guide* (Condition handling under IMS)

**RELATED REFERENCES** ["DATA"](#page-336-0) on page 313 ["RENT"](#page-363-0) on page 340 *[Enterprise](http://publib.boulder.ibm.com/cgi-bin/bookmgr/BOOKS/igy3mg40) COBOL Compiler and Runtime Migration Guide* (IMS considerations)

### **Using object-oriented COBOL and Java under IMS**

You can mix object-oriented COBOL and Java in an application that runs in an IMS Java dependent region.

For example, you can:

- Call a COBOL method from an IMS Java application. You can build the messaging portion of your application in Java and call COBOL methods to access IMS databases.
- v Build a mixed COBOL and Java application that starts with the main method of a COBOL class and that invokes Java routines.

You must run these applications in either a Java message processing (JMP) dependent region or a Java batch processing (JBP) dependent region. A program that reads from the message queue (regardless of the language) must run in a JMP dependent region.

**RELATED TASKS** ["Defining](#page-605-0) a factory section" on page 582 Chapter 30, "Writing [object-oriented](#page-572-0) programs," on page 549 Chapter 31, ["Communicating](#page-618-0) with Java methods," on page 595 Chapter 16, "Compiling, linking, and running OO [applications,"](#page-314-0) on page 291 *IMS Java Guide and [Reference](http://publib.boulder.ibm.com/cgi-bin/bookmgr/BOOKS/dfsjgrg6)*

### **Calling a COBOL method from an IMS Java application**

You can use the object-oriented language support in Enterprise COBOL to write COBOL methods that an IMS Java program can call.

When you define a COBOL class and compile it with the Enterprise COBOL compiler, the compiler generates a Java class definition with native methods, and the object code that implements those native methods. You can then create an instance and invoke the methods of this class from an IMS Java program that runs in an IMS Java dependent region, just as you would use any other class.

<span id="page-454-0"></span>For example, you can define a COBOL class that uses the appropriate DL/I calls to access an IMS database. To make the implementation of this class available to an IMS Java program, do the following steps:

- 1. Compile the COBOL class with the Enterprise COBOL compiler to generate a Java source file (.java) that contains the class definition and an object module (.o) that contains the implementation of the native methods.
- 2. Compile the generated Java source file with the Java compiler to create a class file (.class).
- 3. Link the object code into a dynamic link library (DLL) in the HFS (.so). The HFS directory that contains the COBOL DLLs must be listed in the LIBPATH, as specified in the IMS.PROCLIB member that is indicated by the ENVIRON= parameter of the IMS region procedure.
- 4. Update the sharable application class path in the master JVM options member (ibm.jvm.sharable.application.class.path in the IMS.PROCLIB member that is specified by the JVMOPMAS= parameter of the IMS region procedure) to enable the JVM to access the Java class file.

When you write the initial routine of a mixed-language application in Java, you must implement a class that is derived from the IMS Java IMSApplication class.

A Java program cannot call procedural COBOL programs directly. To reuse existing COBOL IMS code, use one of the following techniques:

- v Restructure the COBOL code as a method in a COBOL class.
- Write a COBOL class definition and method that serves as a wrapper for the existing procedural code. The wrapper code can use COBOL CALL statements to access procedural COBOL programs.

**RELATED TASKS**

Chapter 16, "Compiling, linking, and running OO [applications,"](#page-314-0) on page 291 "Structuring OO [applications"](#page-614-0) on page 591 "Wrapping [procedure-oriented](#page-614-0) COBOL programs" on page 591 *IMS Java Guide and [Reference](http://publib.boulder.ibm.com/cgi-bin/bookmgr/BOOKS/dfsjgrg6)*

# **Building a mixed COBOL/Java application that starts with COBOL**

An application that runs in an IMS Java dependent region must start with the main method of a class. A COBOL class definition with a main factory method meets this requirement; therefore, you can use it as the first routine of a mixed COBOL and Java IMS application.

Enterprise COBOL generates a Java class with a main method that the IMS Java dependent region can find, instantiate, and invoke in the same way that the region does for the main method of an IMS Java IMSApplication subclass. Although you can code the entire application in COBOL, you would probably build this type of application to call a Java routine. When COBOL runtime support runs within the JVM of an IMS Java dependent region, it automatically finds and uses this JVM to invoke methods on Java classes.

However, the COBOL application is not derived from the IMSApplication class, and it should not use the IMS Java classes for processing messages or synchronizing transactions. Instead, it should use DL/I calls in COBOL for processing messages (GU and GN) and synchronizing transactions (CHKP).

**RELATED TASKS** "Structuring OO [applications"](#page-614-0) on page 591 *IMS Java Guide and [Reference](http://publib.boulder.ibm.com/cgi-bin/bookmgr/BOOKS/dfsjgrg6) [Persistent](http://www.ibm.com/servers/eserver/zseries/software/java/pdf/prjvm14.pdf) Reusable Java Virtual Machine User's Guide*

### <span id="page-455-0"></span>**Writing mixed-language IMS applications**

When you write mixed-language IMS applications, you need to be aware of the effects of the STOP RUN statement, and to understand how to process messages and synchronize transactions, access databases, and use the application interface block (AIB).

**RELATED TASKS** "Using the STOP RUN statement" "Processing messages and synchronizing transactions" "Accessing databases" "Using the [application](#page-456-0) interface block" on page 433

### **Using the STOP RUN statement**

If you use the STOP RUN statement in the COBOL portion of your application, the statement terminates all COBOL and Java routines (including the JVM).

Control is returned immediately to IMS. The program and the transaction are left in a stopped state.

### **Processing messages and synchronizing transactions**

IMS message-processing applications must do all message processing and transaction synchronization either in COBOL or Java, rather than distributing this logic between application components written in both languages.

COBOL components use CALL statements to DL/I services to process messages (GU and GN) and synchronize transactions (CHKP). Java components use IMS Java classes to do these functions. You can use object instances of classes derived from IMSFieldMessage to communicate entire IMS messages between the COBOL and Java components of the application.

**RELATED TASKS** *IMS Java Guide and [Reference](http://publib.boulder.ibm.com/cgi-bin/bookmgr/BOOKS/dfsjgrg6) IMS Application [Programming:](http://publib.boulder.ibm.com/cgi-bin/bookmgr/BOOKS/dfsaptg3) Transaction Manager*

### **Accessing databases**

You can use either Java, COBOL, or a mixture of the two languages to access IMS databases.

**Limitation:** EXEC SQL statements for DB2 database access are not currently supported in COBOL routines that run in IMS Java dependent regions.

**Recommendation:** Do not access the same database program communication block (PCB) from both Java and COBOL. The Java and COBOL parts of the application share the same database position. Changes in database position from calls in one part of the application affect the database position in another part of the application. (This problem occurs whether the affected parts of an application are written in the same language or in different languages.)

<span id="page-456-0"></span>Suppose that a Java component of a mixed application builds an SQL SELECT clause and uses Java Database Connectivity (JDBC) to query and retrieve results from an IMS database. The IMS Java class library constructs the appropriate request to IMS to establish the correct position in the database. If you then invoke a COBOL method that builds a segment search argument (SSA) and issues a GU (Get Unique) request to IMS against the same database PCB, the request probably altered the position in the database for that PCB. If so, subsequent JDBC requests to retrieve more records by using the initial SQL SELECT clause are incorrect because the database position changed. If you must access the same PCB from multiple languages, reestablish the database position after an interlanguage call before you access more records in the database.

**RELATED TASKS**

| | | | | *IMS Java Guide and [Reference](http://publib.boulder.ibm.com/cgi-bin/bookmgr/BOOKS/dfsjgrg6)*

### **Using the application interface block**

COBOL applications that run in an IMS Java dependent region normally must use the AIB interface because the IMS Java dependent region does not provide PCB addresses to its application.

To use the AIB interface, specify the PCB requested for the call by placing the PCB name (which must be defined as part of the PSBGEN) in the resource name field of the AIB. (The AIB requires that all PCBs in a program specification block (PSB) definition have a name.) You do not specify the PCB address directly, and your application does not need to know the relative PCB position in the PCB list. Upon the completion of the call, the AIB returns the PCB address that corresponds to the PCB name that the application passed.

Alternatively, you can obtain PCB addresses by making an IMS INQY call using subfunction FIND and the PCB name as the resource name. The call returns the address of the PCB, which you can then pass to a COBOL program. (This approach still requires that the PCB name be defined as part of the PSBGEN, but the application does not have to use the AIB interface.)

"Example: using the application interface block"

**RELATED TASKS** *IMS Java Guide and [Reference](http://publib.boulder.ibm.com/cgi-bin/bookmgr/BOOKS/dfsjgrg6)*

#### **Example: using the application interface block:**

The following example shows how you can use the AIB interface in a COBOL application.

Local-storage section. copy AIB. . . . Linkage section. 01 IOPCB. 05 logtterm pic x(08).  $05$  pic  $x(02)$ .<br> $05$  tpstat pic  $x(02)$ . 05 tpstat pic  $x(02)$ .<br>05 iodate pic  $x(04)$ . pic  $x(04)$ . 05 iotime  $\qquad \qquad$  pic  $x(04)$ . 05 pic  $x(02)$ . 05 seqnum pic x(02). 05 mod pic  $x(08)$ . Procedure division.

Move spaces to input-area Move spaces to AIB Move "DFSAIB" to AIBRID Move length of AIB to AIBRLEN Move "IOPCB" to AIBRSNM1 Move length of input-area to AIBOALEN Call "CEETDLI" using GU, AIB, input-area Set address of IOPCB to AIBRESA1 If tpstat = spaces \* . . process input message

# <span id="page-458-0"></span>**Chapter 23. Running COBOL programs under UNIX**

To run COBOL programs in the z/OS UNIX environment, compile them with Enterprise COBOL or COBOL for OS/390 & VM. The programs must be reentrant, so use the compiler and linker option RENT.

If you are going to run them from the HFS, use the linker option AMODE 31. Any AMODE 24 program that you call from within a z/OS UNIX application must reside in an MVS PDS or PDSE.

The following restrictions apply to running under z/OS UNIX:

- SORT and MERGE statements are not supported.
- You cannot use the old COBOL interfaces for preinitialization (runtime option RTEREUS and functions IGZERRE and ILBOSTP0) to establish a reusable environment.
- You cannot run a COBOL program compiled with the NOTHREAD option in more than one thread. If you start a COBOL application in a second thread, you get a software condition from the COBOL run time. You can run NOTHREAD COBOL programs in the initial process thread (IPT) or in one non-IPT that you create from a C or PL/I routine.

You can run a COBOL program in more than one thread when you compile all the COBOL programs in the application with the THREAD option.

You can use Debug Tool to debug z/OS UNIX programs in remote debug mode, for example, by using the Debug Perspective of Rational Developer for System z, or in full-screen mode (MFI) using a VTAM® terminal.

**RELATED TASKS** Chapter 15, ["Compiling](#page-306-0) under UNIX," on page 283 "Running OO [applications](#page-316-0) under UNIX" on page 293 "Running in UNIX environments" "Setting and accessing [environment](#page-459-0) variables" on page 436 "Calling [UNIX/POSIX](#page-461-0) APIs" on page 438 "Accessing main program [parameters"](#page-463-0) on page 440 *Language Environment [Programming](http://publib.boulder.ibm.com/cgi-bin/bookmgr/BOOKS/ceea2180) Guide*

**RELATED REFERENCES** ["RENT"](#page-363-0) on page 340

### **Running in UNIX environments**

You can run COBOL programs in any of the z/OS UNIX execution environments, either within a z/OS UNIX shell or from outside a shell.

• From a z/OS UNIX shell, you can run programs in either the OMVS shell (OMVS) or the ISPF shell (ISHELL).

Enter the program-name at the shell prompt. The program must be in the current directory or in your search path.

You can specify runtime options only by setting the environment variable \_CEE\_RUNOPTS before starting the program.

<span id="page-459-0"></span>You can run programs that reside in a cataloged MVS data set from a shell by using the tso utility. For example:

tso "call 'my.loadlib(myprog)'"

The ISPF shell can direct stdout and stderr only to an HFS file, not to your terminal.

• From outside a shell, you can run programs either under TSO/E or in batch. To call a z/OS UNIX COBOL program that resides in an HFS file from the TSO/E prompt, use the BPXBATCH utility or a spawn() syscall in a REXX exec. To call a z/OS UNIX COBOL program that resides in an HFS file with the JCL EXEC statement, use the BPXBATCH utility.

**RELATED TASKS**

"Running OO [applications](#page-316-0) under UNIX" on page 293 "Setting and accessing environment variables" "Calling [UNIX/POSIX](#page-461-0) APIs" on page 438 "Accessing main program [parameters"](#page-463-0) on page 440 ["Defining](#page-189-0) and allocating QSAM files" on page 166 "Defining and allocating [line-sequential](#page-232-0) files" on page 209 ["Allocating](#page-223-0) VSAM files" on page 200 ["Displaying](#page-61-0) values on a screen or in a file (DISPLAY)" on page 38 *Language Environment [Programming](http://publib.boulder.ibm.com/cgi-bin/bookmgr/BOOKS/ceea2180) Guide* (Running z/OS UNIX C/C++ application programs: running POSIX-enabled programs)

**RELATED REFERENCES** ["TEST"](#page-370-0) on page 347 *UNIX System [Services](http://publib.boulder.ibm.com/cgi-bin/bookmgr/BOOKS/BPXZA471) User's Guide* (The BPXBATCH utility) *Language Environment [Programming](http://publib.boulder.ibm.com/cgi-bin/bookmgr/BOOKS/ceea3180) Reference*

### **Setting and accessing environment variables**

You can set environment variables for z/OS UNIX COBOL programs either from the shell with commands export and set, or from the program.

Although setting and resetting environment variables from the shell before you begin to run a program is a typical procedure, you can set, reset, and access environment variables from the program while it is running.

If you are running a program with BPXBATCH, you can set environment variables by using an STDENV DD statement.

To reset an environment variable as if it had not been set, use the z/OS UNIX shell command unset. To reset an environment variable from a COBOL program, call the setenv() function.

To see the values of all environment variables, use the export command with no parameters. To access the value of an environment variable from a COBOL program, call the getenv() function.

"Example: setting and accessing [environment](#page-461-0) variables" on page 438

#### **RELATED TASKS**

"Running in UNIX [environments"](#page-458-0) on page 435

"Setting [environment](#page-460-0) variables that affect execution" on page 437

"Accessing main program [parameters"](#page-463-0) on page 440

<span id="page-460-0"></span>"Running OO [applications](#page-316-0) under UNIX" on page 293 "Setting [environment](#page-306-0) variables under UNIX" on page 283

**RELATED REFERENCES** "Runtime environment variables" *Language Environment [Programming](http://publib.boulder.ibm.com/cgi-bin/bookmgr/BOOKS/ceea3180) Reference MVS Program [Management:](http://publib.boulder.ibm.com/cgi-bin/bookmgr/BOOKS/iea2b170) User's Guide and Reference*

### **Setting environment variables that affect execution**

To set environment variables for UNIX COBOL programs from a shell, use the export or set command. To set environment variables from within the program, call POSIX functions setenv() or putenv().

For example, to set the environment variable MYFILE: export MYFILE=/usr/mystuff/notes.txt

"Example: setting and accessing [environment](#page-461-0) variables" on page 438

**RELATED TASKS** "Calling [UNIX/POSIX](#page-461-0) APIs" on page 438 "Setting [environment](#page-306-0) variables under UNIX" on page 283

**RELATED REFERENCES** "Runtime environment variables"

### **Runtime environment variables**

Several runtime variables are of interest for COBOL programs.

These are the runtime environment variables:

#### **\_CEE\_ENVFILE**

Specifies a file from which to read environment variables.

#### **\_CEE\_RUNOPTS**

Specifies runtime options.

#### **CLASSPATH**

Specifies directory paths of Java .class files required for an OO application.

#### **COBJVMINITOPTIONS**

Specifies Java virtual machine (JVM) options used when COBOL initializes a JVM.

#### **\_IGZ\_SYSOUT**

Specifies where to direct DISPLAY output. stdout and stderr are the only allowable values.

#### **LIBPATH**

Specifies directory paths of dynamic link libraries.

**PATH** Specifies directory paths of executable programs.

#### **STEPLIB**

Specifies location of programs that are not in the LNKLST.

#### **RELATED TASKS**

["Displaying](#page-62-0) data on the system logical output device" on page 39

**RELATED REFERENCES** *XL C/C++ [Programming](http://publib.boulder.ibm.com/cgi-bin/bookmgr/BOOKS/CBCPG180) Guide* (\_CEE\_ENVFILE) *Language Environment [Programming](http://publib.boulder.ibm.com/cgi-bin/bookmgr/BOOKS/ceea3180) Reference*

### <span id="page-461-0"></span>**Example: setting and accessing environment variables**

The following example shows how you can access and set environment variables from a COBOL program by calling the standard POSIX functions getenv() and putenv().

Because getenv() and putenv() are C functions, you must pass arguments BY VALUE. Pass character strings as BY VALUE pointers that point to null-terminated strings. Compile programs that call these functions with the NODYNAM and PGMNAME(LONGMIXED) options.

```
CBL pgmname(longmixed),nodynam
Identification division.
Program-id. "envdemo".
Data division.
Working-storage section.
01 P pointer.
01 PATH pic x(5) value Z"PATH".
01 var-ptr pointer.
01 var-len pic 9(4) binary.
01 putenv-arg pic x(14) value Z"MYVAR=ABCDEFG".
01 rc pic 9(9) binary.
Linkage section.
01 var pic x(5000).
Procedure division.
* Retrieve and display the PATH environment variable
     Set P to address of PATH
    Call "getenv" using by value P returning var-ptr
    If var-ptr = null then
        Display "PATH not set"
     Else
         Set address of var to var-ptr
         Move 0 to var-len
         Inspect var tallying var-len
          for characters before initial X"00"
         Display "PATH = " var(1:var-len)End-if
* Set environment variable MYVAR to ABCDEFG
     Set P to address of putenv-arg
     Call "putenv" using by value P returning rc
     If rc not = 0 then
        Display "putenv failed"
        Stop run
     End-if
     Goback.
```
### **Calling UNIX/POSIX APIs**

You can call standard UNIX/POSIX functions from z/OS UNIX programs and from traditional z/OS COBOL programs by using the CALL *literal* statement. These functions are part of Language Environment.

Because these are C functions, you must pass arguments BY VALUE. Pass character strings as BY VALUE pointers that point to null-terminated strings. You must use the compiler options NODYNAM and PGMNAME(LONGMIXED) when you compile programs that call these functions.

You can call the fork(), exec(), and spawn() functions from a COBOL program or from a non-COBOL program in the same process as COBOL programs. However, be aware of these restrictions:

- v From a forked process you cannot access any COBOL sequential, indexed, or relative files that were open when you issued the fork. File status code 92 is returned if you attempt such access (CLOSE, READ, WRITE, REWRITE, DELETE, or START). You can access line-sequential files that were open at the time of a fork.
- You cannot use the fork() function in a process in which any of the following conditions are true:
	- A COBOL SORT or MERGE is running.
	- A declarative is running.
	- The process has more than one Language Environment enclave (COBOL run unit).
	- The process has used any of the COBOL reusable environment interfaces.
	- The process has ever run an OS/VS COBOL or VS COBOL II program.
- v With one exception, DD allocations are not inherited from a parent process to a child process. The exception is the local spawn, which creates a child process in the same address space as the parent process. You request a local spawn by setting the environment variable BPX SHAREAS=YES before you invoke the spawn() function.

The exec() and spawn() functions start a new Language Environment enclave in the new UNIX process. Therefore the target program of the exec() or spawn() function is a main program, and all COBOL programs in the process start in initial state with all files closed.

Sample code for calling some of the POSIX routines is provided in the SIGYSAMP data set.

| Purpose                                                                                                    | Sample                    | <b>Functions</b> used                                                                    |
|----------------------------------------------------------------------------------------------------|---------------------------|------------------------------------------------------------------------------------------|
| Shows how to use some<br>of the file and directory<br>routines                                                 | IGYTFL1                   | • $getcwd()$<br>$\cdot$ mkdir()<br>$\cdot$ rmdir()<br>• $access()$                       |
| Shows how to use the<br><i>iconv</i> routines to convert<br>data                                               | <b>IGYTCNV</b>            | • iconv_open()<br>• $iconv()$<br>• $iconv_{\text{close}}()$                              |
| Shows the use of the<br>exec() routine to run a<br>new program along with<br>other process-related<br>routines | IGYTEXC, IGYTEXC1         | $\cdot$ fork()<br>• getpid()<br>· getppid()<br>• $execl()$<br>• $perror()$<br>• $wait()$ |
| Shows how to get the<br>errno value                                                                            | <b>IGYTERNO, IGYTGETE</b> | perror()<br>$\cdot$ fopen()                                                              |

*Table 63.* **Samples with POSIX function calls**

| Purpose                                                                   | Sample            | <b>Functions</b> used                                                                                                    |
|---------------------------------------------------------------------------|-------------------|----------------------------------------------------------------------------------------------------|
| Shows the use of the<br>interprocess<br>communication message<br>routines | IGYTMSQ, IGYTMSQ2 | $\cdot$ ftok()<br>• msgget()<br>$\cdot$ msgsnd()<br>• $perror()$<br>$\cdot$ fopen()<br>• fclose()<br>$\cdot$ msgrcv()<br>• msgctl()<br>perror() |

<span id="page-463-0"></span>*Table 63.* **Samples with POSIX function calls** *(continued)*

#### **RELATED TASKS**

"Running in UNIX [environments"](#page-458-0) on page 435 "Setting and accessing [environment](#page-459-0) variables" on page 436 "Accessing main program parameters" *Language Environment [Programming](http://publib.boulder.ibm.com/cgi-bin/bookmgr/BOOKS/ceea2180) Guide*

**RELATED REFERENCES** *XL C/C++ [Run-Time](http://publib.boulder.ibm.com/cgi-bin/bookmgr/BOOKS/EDCLB180) Library Reference UNIX System Services [Programming:](http://publib.boulder.ibm.com/cgi-bin/bookmgr/BOOKS/BPXZB180) Assembler Callable Services Reference*

### **Accessing main program parameters**

When you run a COBOL program from the z/OS UNIX shell command line or with an exec() or spawn() function, the parameter list consists of three parameters passed by reference. You can access these parameters with standard COBOL coding.

#### **argument count**

A binary fullword integer that contains the number of elements in each of the arrays that are passed in the second and third parameters.

#### **argument length list**

An array of pointers. The *n*th entry in the array is the address of a fullword binary integer that contains the length of the *n*th entry in the argument list.

#### **argument list**

An array of pointers. The *n*th entry in the array is the address of the *n*th character string passed as an argument in the spawn() or exec() function or in the command invocation. Each character string is null-terminated.

This array is never empty. The first argument is the character string that represents the name of the file associated with the process being started.

"Example: accessing main program [parameters"](#page-464-0) on page 441

#### **RELATED TASKS**

"Running in UNIX [environments"](#page-458-0) on page 435 "Setting and accessing [environment](#page-459-0) variables" on page 436 "Calling [UNIX/POSIX](#page-461-0) APIs" on page 438

### <span id="page-464-0"></span>**Example: accessing main program parameters**

The following example shows the three parameters that are passed by reference.

```
Identification division.
Program-id. "EXECED".
****************************************************************
* This sample program displays arguments received via exec() ** function of z/OS UNIX *
****************************************************************
Data division.
Working-storage section.
01 curr-arg-count pic 9(9) binary value zero.
Linkage section.
01 arg-count pic 9(9) binary. (1)
01 arg-length-list. (2)
    05 arg-length-addr pointer occurs 1 to 99999
          depending on curr-arg-count.
01 arg-list. (3)
    05 arg-addr pointer occurs 1 to 99999
          depending on curr-arg-count.
01 arg-length pic 9(9) binary.
01 arg pic X(65536).
Procedure division using arg-count arg-length-list arg-list.
*****************************************************************
* Display number of arguments received *
*****************************************************************
    Display "Number of arguments received: " arg-count
*****************************************************************
* Display each argument passed to this program *
*****************************************************************
    Perform arg-count times
     Add 1 to curr-arg-count
* *******************************************************
* * Set address of arg-length to address of current *
* * argument length and display *
* *******************************************************
      Set Address of arg-length
        to arg-length-addr(curr-arg-count)
      Display
        "Length of Arg " curr-arg-count " = " arg-length
* *******************************************************
* * Set address of arg to address of current argument *
* * and display
* *******************************************************
      Set Address of arg to arg-addr(curr-arg-count)
      Display "Arg " curr-arg-count " = " arg (1:arg-length)
    End-Perform
    Display "Display of arguments complete."
    Goback.
```
- **(1)** This count contains the number of elements in the arrays that are passed in the second and third parameters.
- **(2)** This array includes a pointer to the length of the *n*th entry in the argument list.
- **(3)** This array includes a pointer to the *n*th character string passed as an argument on the spawn() or exec() function or the command invocation.

# **Part 4. Structuring complex applications**

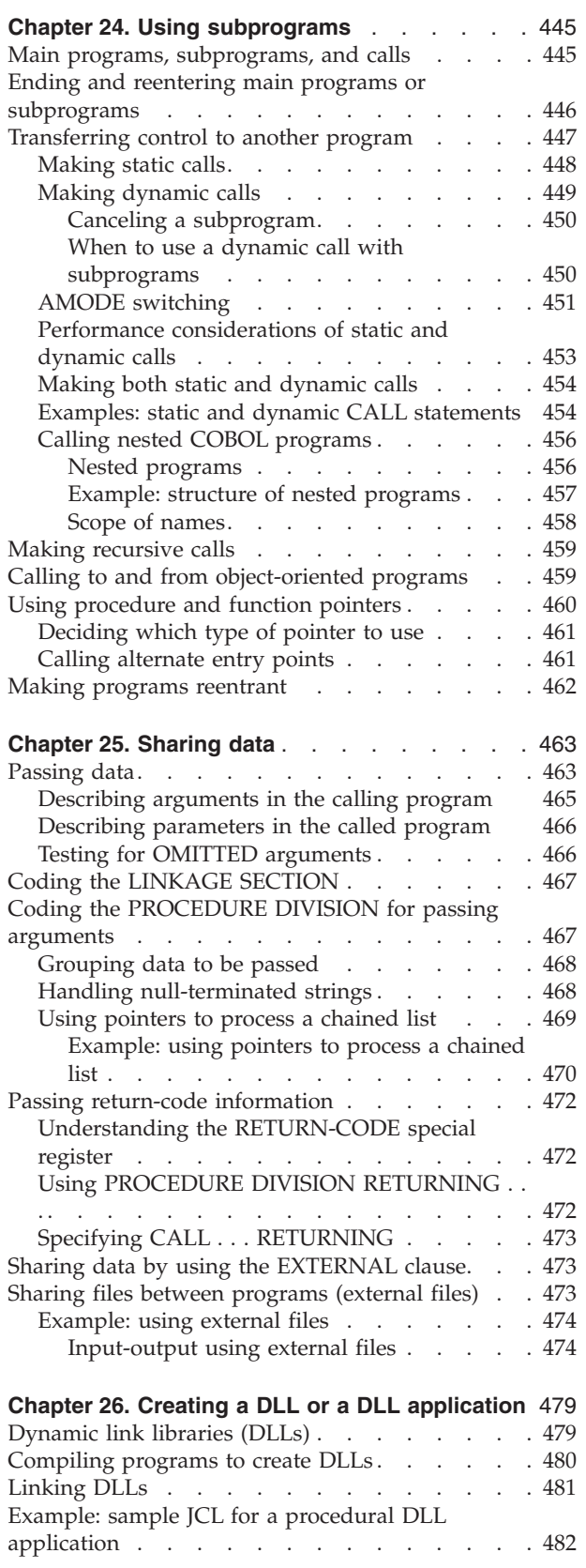

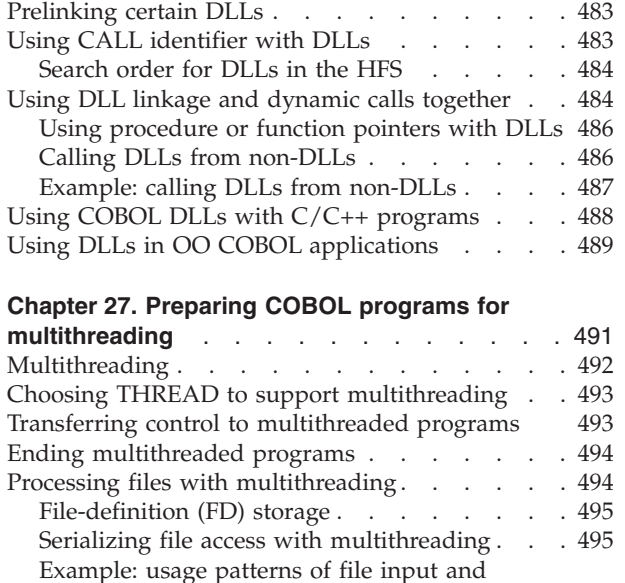

output with [multithreading.](#page-519-0)  $\therefore$  . . . . . [496](#page-519-0) Handling COBOL limitations with [multithreading](#page-520-0) [497](#page-520-0)
# **Chapter 24. Using subprograms**

Many applications consist of several separately compiled programs linked together. A *run unit* (the COBOL term that is synonymous with the Language Environment term *enclave*) includes one or more object programs and can include object programs written in other Language Environment member languages.

Language Environment provides interlanguage support that allows your Enterprise COBOL programs to call and be called by programs that meet the requirements of Language Environment.

**Name prefix alert:** Do not use program-names that start with prefixes used by IBM products. If you use programs whose names have any of the following prefixes, CALL statements might resolve to IBM library or compiler routines rather than to the intended program:

- $\cdot$  AFB
- $\bullet$  AFH
- $\cdot$  CBC
- v CEE
- EDC
- $\cdot$  IBM
- $\cdot$  IFY
- $\cdot$  IGY
- $\cdot$  IGZ
- $\cdot$  ILB

**RELATED CONCEPTS**

"Main programs, subprograms, and calls"

**RELATED TASKS**

"Ending and reentering main programs or [subprograms"](#page-469-0) on page 446 ["Transferring](#page-470-0) control to another program" on page 447 "Making [recursive](#page-482-0) calls" on page 459 "Calling to and from [object-oriented](#page-482-0) programs" on page 459 "Using [procedure](#page-483-0) and function pointers" on page 460 "Making programs [reentrant"](#page-485-0) on page 462 "Handling COBOL limitations with [multithreading"](#page-520-0) on page 497 *Language [Environment](http://publib.boulder.ibm.com/cgi-bin/bookmgr/BOOKS/ceea4150) Writing ILC Applications*

**RELATED REFERENCES**

*Language Environment [Programming](http://publib.boulder.ibm.com/cgi-bin/bookmgr/BOOKS/ceea2180) Guide* (Register conventions)

# **Main programs, subprograms, and calls**

If a COBOL program is the first program in a run unit, that COBOL program is the *main program*. Otherwise, it and all other COBOL programs in the run unit are *subprograms*. No specific source-code statements or options identify a COBOL program as a main program or subprogram.

Whether a COBOL program is a main program or subprogram can be significant for either of two reasons:

- <span id="page-469-0"></span>• Effect of program termination statements
- State of the program when it is reentered after returning

In the PROCEDURE DIVISION, a program can call another program (generally called a *subprogram*), and this called program can itself call other programs. The program that calls another program is referred to as the *calling* program, and the program it calls is referred to as the *called* program. When the processing of the called program is completed, the called program can either transfer control back to the calling program or end the run unit.

The called COBOL program starts running at the top of the PROCEDURE DIVISION.

**RELATED TASKS** "Ending and reentering main programs or subprograms" ["Transferring](#page-470-0) control to another program" on page 447 "Making [recursive](#page-482-0) calls" on page 459

**RELATED REFERENCES** *Language Environment [Programming](http://publib.boulder.ibm.com/cgi-bin/bookmgr/BOOKS/ceea2180) Guide*

## **Ending and reentering main programs or subprograms**

Whether a program is left in its last-used state or its initial state, and to what caller it returns, can depend on the termination statements that you use.

You can use any of three termination statements in a program, but they have different effects, as shown in the table below.

| <b>Termination</b><br>statement | Main program                                                                                                    | Subprogram                                                                                                    |
|---------------------------------|----------------------------------------------------------------------------------------------------|----------------------------------------------------------------------------------------------------|
|                                 | EXIT PROGRAM No action taken                                                                                                    | Return to calling program without<br>ending the run unit. An implicit EXIT<br>PROGRAM statement is generated if the<br>called program has no next executable<br>statement.                                                                                                    |
|                                 |                                                                                                    | In a threaded environment, the thread<br>is not terminated unless the program is<br>the first (oldest) one in the thread.                                                                                                    |
| STOP RUN                        | Return to calling program. $1$ (Might<br>be the operating system, and<br>application will end.)<br>STOP RUN terminates the run unit,<br>and deletes all dynamically called<br>programs in the run unit and all<br>programs link-edited with them. (It<br>does not delete the main program.)<br>In a threaded environment, the | Return directly to the program that<br>called the main program. <sup>1</sup> (Might be<br>the operating system, and application<br>will end.)<br>STOP RUN terminates the run unit, and<br>deletes all dynamically called programs<br>in the run unit and all programs<br>link-edited with them. (It does not<br>delete the main program.) |
|                                 | entire Language Environment<br>enclave is terminated, including all<br>threads running within the<br>enclave.                                                                                                    | In a threaded environment, the entire<br>Language Environment enclave is<br>terminated, including all threads<br>running within the enclave.                                                                                                    |

*Table 64.* **Effects of termination statements**

| <b>Termination</b><br>statement                                                         | Main program                                                                                                    | Subprogram                                                                                                    |  |
|-----------------------------------------------------------------------------------------|----------------------------------------------------------------------------------------------------|----------------------------------------------------------------------------------------------------|--|
| <b>GOBACK</b>                                                                           | Return to calling $program1$ (Might)<br>be the operating system, and<br>application will end.)<br>GOBACK terminates the run unit,<br>and deletes all dynamically called<br>programs in the run unit and all<br>programs link-edited with them. (It<br>does not delete the main program.)<br>In a threaded environment, the<br>thread is terminated. $2$ | Return to calling program.<br>In a threaded environment, if the<br>program is the first program in a<br>thread, the thread is terminated. <sup>2</sup> |  |
| 1. If the main program is called by a program written in another language that does not |                                                                                                    |                                                                                                    |  |

<span id="page-470-0"></span>*Table 64.* **Effects of termination statements** *(continued)*

follow Language Environment linkage conventions, return is to this calling program.

2. If the thread is the initial thread of execution in an enclave, the enclave is terminated.

A subprogram is usually left in its *last-used state* when it terminates with EXIT PROGRAM or GOBACK. The next time the subprogram is called in the run unit, its internal values are as they were left, except that return values for PERFORM statements are reset to their initial values. (In contrast, a main program is initialized each time it is called.)

There are some cases where programs will be in their initial state:

- v A subprogram that is dynamically called and then canceled will be in the initial state the next time it is called.
- v A program that has the INITIAL attribute will be in the initial state each time it is called.
- v Data items defined in the LOCAL-STORAGE SECTION will be reset to the initial state specified by their VALUE clauses each time the program is called.

#### **RELATED CONCEPTS**

"Comparison of [WORKING-STORAGE](#page-39-0) and LOCAL-STORAGE" on page 16 *Language Environment [Programming](http://publib.boulder.ibm.com/cgi-bin/bookmgr/BOOKS/ceea2180) Guide* (Language Environment termination: thread termination)

**RELATED TASKS** "Calling nested COBOL [programs"](#page-479-0) on page 456 "Making [recursive](#page-482-0) calls" on page 459

# **Transferring control to another program**

You can use several different methods to transfer control to another program: static calls, dynamic calls, calls to nested programs, and calls to dynamic link libraries (DLLs).

In addition to making calls between Enterprise COBOL programs, you can also make static and dynamic calls between Enterprise COBOL and programs compiled with older compilers in all environments including CICS.

When you use OS/VS COBOL with Enterprise COBOL, there are differences in support between non-CICS and CICS:

#### <span id="page-471-0"></span>**In a non-CICS environment**

You can make static and dynamic calls between Enterprise COBOL and other COBOL programs.

**Exception:** You cannot call VS COBOL II or OS/VS COBOL programs in the UNIX environment.

### **In a CICS environment**

You cannot call OS/VS COBOL programs in the CICS environment. You must use EXEC CICS LINK to transfer control between OS/VS COBOL programs and other COBOL programs.

Calls to nested programs allow you to create applications using structured programming techniques. You can use nested programs in place of PERFORM procedures to prevent unintentional modification of data items. Call nested programs using either the CALL *literal* or CALL *identifier* statement.

Calls to dynamic link libraries (DLLs) are an alternative to COBOL dynamic CALL, and are well suited to object-oriented COBOL applications, UNIX programs, and applications that interoperate with C/C++.

Under z/OS, linking two load modules together results logically in a single program with a primary entry point and an alternate entry point, each with its own name. Each name by which a subprogram is to be dynamically called must be known to the system. You must specify each such name in linkage-editor or binder control statements as either a NAME or an ALIAS of the load module that contains the subprogram.

**RELATED CONCEPTS** "AMODE [switching"](#page-474-0) on page 451 "Performance [considerations](#page-476-0) of static and dynamic calls" on page 453 "Nested [programs"](#page-479-0) on page 456

**RELATED TASKS** "Making static calls" ["Making](#page-472-0) dynamic calls" on page 449 ["Making](#page-477-0) both static and dynamic calls" on page 454 "Calling nested COBOL [programs"](#page-479-0) on page 456

## **Making static calls**

When you use the CALL *literal* statement in a program that is compiled using the NODYNAM and NODLL compiler options, a static call occurs. With these options, all CALL *literal* calls are handled as static calls.

With static calls statement, the COBOL program and all called programs are part of the same load module. When control is transferred, the called program already resides in storage, and a branch to it takes place. Subsequent executions of the CALL statement make the called program available in its last-used state unless the called program has the INITIAL attribute. In that case, the called program and each program directly or indirectly contained within it are placed into their initial state each time the called program is called within a run unit.

If you specify alternate entry points, a static CALL statement can use any alternate entry point to enter the called subprogram.

"Examples: static and dynamic CALL [statements"](#page-477-0) on page 454

<span id="page-472-0"></span>**RELATED CONCEPTS** "Performance [considerations](#page-476-0) of static and dynamic calls" on page 453

**RELATED TASKS** "Making dynamic calls" ["Making](#page-477-0) both static and dynamic calls" on page 454 "Calling to and from [object-oriented](#page-482-0) programs" on page 459

**RELATED REFERENCES** ["DLL"](#page-340-0) on page 317 ["DYNAM"](#page-342-0) on page 319 CALL statement (*Enterprise COBOL Language Reference*)

# **Making dynamic calls**

When you use a CALL *literal* statement in a program that is compiled using the DYNAM and the NODLL compiler options, or when you use the CALL *identifier* statement in a program that is compiled using the NODLL compiler option, a dynamic call occurs.

In these forms of the CALL statement, the called COBOL subprogram is not link-edited with the main program. Instead, it is link-edited into a separate load module, and is loaded at run time only when it is required (that is, when called). The program-name in the PROGRAM-ID paragraph or ENTRY statement must be identical to the corresponding load module name or load module alias of the load module that contains the program.

Each subprogram that you call with a dynamic CALL statement can be part of a different load module that is a member of either the system link library or a private library that you supply. In either case it must be in an MVS load library; it cannot reside in the hierarchical file system. When a dynamic CALL statement calls a subprogram that is not resident in storage, the subprogram is loaded from secondary storage into the region or partition that contains the main program, and a branch to the subprogram is performed.

The first dynamic call to a subprogram within a run unit obtains a fresh copy of the subprogram. Subsequent calls to the same subprogram (by either the original caller or any other subprogram within the same run unit) result in a branch to the same copy of the subprogram in its last-used state, provided the subprogram does not possess the INITIAL attribute. Therefore, the reinitialization of either of the following items is your responsibility:

- v GO TO statements that have been altered
- Data items

If you call the same COBOL program in different run units, a separate copy of WORKING-STORAGE is allocated for each run unit.

**Restrictions:** You cannot make dynamic calls to:

- COBOL DLL programs
- COBOL programs compiled with the PGMNAME (LONGMIXED) option, unless the program-name is less than or equal to eight characters in length and is all uppercase
- COBOL programs compiled with the PGMNAME (LONGUPPER) option, unless the program-name is less than or equal to eight characters in length

<span id="page-473-0"></span>v More than one entry point in the same COBOL program (unless an intervening CANCEL statement was executed)

"Examples: static and dynamic CALL [statements"](#page-477-0) on page 454

**RELATED CONCEPTS** "When to use a dynamic call with subprograms"

"Performance [considerations](#page-476-0) of static and dynamic calls" on page 453

**RELATED TASKS** "Canceling a subprogram" ["Making](#page-471-0) static calls" on page 448 ["Making](#page-477-0) both static and dynamic calls" on page 454

**RELATED REFERENCES** ["DLL"](#page-340-0) on page 317 ["DYNAM"](#page-342-0) on page 319 ENTRY statement (*Enterprise COBOL Language Reference*) CALL statement (*Enterprise COBOL Language Reference*) *Language Environment [Programming](http://publib.boulder.ibm.com/cgi-bin/bookmgr/BOOKS/ceea3180) Reference*

### **Canceling a subprogram**

When you issue a CANCEL statement for a subprogram, the storage that is occupied by the subprogram is freed. A subsequent call to the subprogram functions as though it were the first call. You can cancel a subprogram from a program other than the original caller.

If the called subprogram has more than one entry point, ensure that an intervening CANCEL statement is issued before you specify different entry points in a dynamic CALL statement to that subprogram.

After a CANCEL statement is processed for a dynamically called contained program, the program will be in its first-used state. However, the program is not loaded with the initial call, and storage is not freed after the program is canceled.

"Examples: static and dynamic CALL [statements"](#page-477-0) on page 454

**RELATED CONCEPTS**

"Performance [considerations](#page-476-0) of static and dynamic calls" on page 453

### **When to use a dynamic call with subprograms**

Your decision to use dynamic calls with subprograms depends on factors such as location of the load module, frequency of calls to the subprograms, size of the subprograms, ease of maintenance, the need to call subprograms in their unused state, the need for AMODE switching, and when the program-names are known.

The load module that you want to dynamically call must be in an MVS load library rather than in the hierarchical file system.

If subprograms are called in only a few conditions, you can use dynamic calls to bring in the subprograms only when needed.

If the subprograms are very large or there are many of them, using static calls might require too much main storage. Less total storage might be required to call and cancel one, then call and cancel another, than to statically call both.

<span id="page-474-0"></span>If you are concerned about ease of maintenance, dynamic calls can help. Applications do not have to be link-edited again when dynamically called subprograms are changed.

When you cannot use the INITIAL attribute to ensure that a subprogram is placed in its unused state each time that it is called, you can set the unused state by using a combination of dynamic CALL and CANCEL statements. When you cancel a subprogram that was first called by a COBOL program, the next call causes the subprogram to be reinitialized to its unused state.

Using the CANCEL statement to explicitly cancel a subprogram that was dynamically loaded and branched to by a non-COBOL program does not result in any action being taken to release the subprogram's storage or to delete the subprogram.

Suppose you have an OS/VS COBOL or other AMODE 24 program in the same run unit with Enterprise COBOL programs that you want to run in 31-bit addressing mode. COBOL dynamic call processing includes AMODE switching for AMODE 24 programs that call AMODE 31 programs, and vice versa. To have this implicit AMODE switching done, you must use the Language Environment runtime option ALL31(OFF). AMODE switching is not performed when ALL31(ON) is set.

When AMODE switching is performed, control is passed from the caller to a Language Environment library routine. After the switching is performed, control passes to the called program; the save area for the library routine will be positioned between the save area for the caller program and the save area for the called program.

If you do not know the program-name to be called until run time, use the format CALL *identifier*, where *identifier* is a data item that will contain the name of the called program at run time. For example, you could use CALL *identifier* when the program to be called varies depending on conditional processing in your program. CALL *identifier* is always dynamic, even if you use the NODYNAM compiler option.

"Examples: static and dynamic CALL [statements"](#page-477-0) on page 454

**RELATED CONCEPTS** "AMODE switching" "Performance [considerations](#page-476-0) of static and dynamic calls" on page 453

**RELATED TASKS** ["Making](#page-472-0) dynamic calls" on page 449

**RELATED REFERENCES** ["DYNAM"](#page-342-0) on page 319 CALL statement (*Enterprise COBOL Language Reference*) *Language Environment [Programming](http://publib.boulder.ibm.com/cgi-bin/bookmgr/BOOKS/ceea3180) Reference*

### **AMODE switching**

When you have an application that has COBOL subprograms, some of the COBOL subprograms can be AMODE 31 and some can be AMODE 24.

If your application consists of only COBOL programs, and you are using only static and dynamic calls, each COBOL subprogram will always be entered in the proper AMODE. For example, if you are using a dynamic call from an AMODE 31 COBOL program to an AMODE 24 COBOL program, the AMODE is automatically switched.

However, if you are using procedure pointers, function pointers, or other languages that call COBOL subprograms, you must ensure that when a COBOL program is called more than once in an enclave, it is entered in the same AMODE each time that it is called. The AMODE is not automatically switched in this case.

The following scenario shows that AMODE problems can arise when procedure pointers are used to call COBOL subprograms. This scenario is not supported because the COBOL program COBOLY is not entered in the same AMODE each time that it is called.

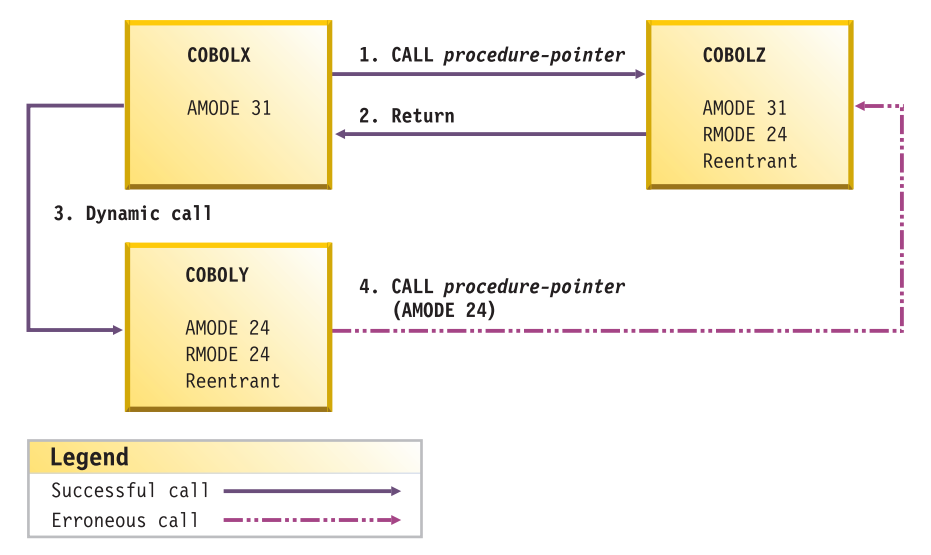

- 1. COBOLX is AMODE 31. It uses the SET statement to set a procedure pointer to COBOLZ. COBOLZ is a reentrant load module and is AMODE 31 and RMODE 24. COBOLX calls COBOLZ using the procedure pointer. COBOLZ is entered in AMODE 31.
- 2. COBOLZ returns to COBOLX.
- 3. COBOLX dynamically calls COBOLY, passing the procedure pointer for COBOLZ. COBOLY is a reentrant load module, and is AMODE 24 and RMODE 24. COBOLY is entered in AMODE 24.
- 4. COBOLY calls COBOLZ using the procedure pointer. This call causes COBOLZ to be entered in AMODE 24, which is not the same AMODE in which COBOLZ was entered when it was called the first time.

The following scenario uses a mix of COBOL and assembler language. This scenario is not supported because the COBOL program COBOLB is not entered in the same AMODE each time that it is called.

<span id="page-476-0"></span>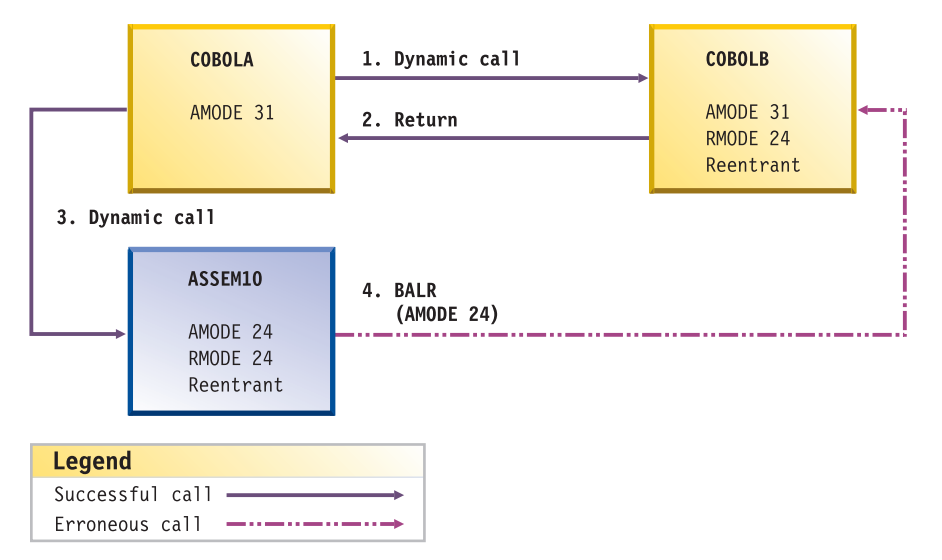

- 1. COBOLA is AMODE 31. COBOLA dynamically calls COBOLB. COBOLB is a reentrant load module and is AMODE 31 and RMODE 24. COBOLB is entered in AMODE 31.
- 2. COBOLB returns to COBOLA.
- 3. COBOLA dynamically calls ASSEM10, which is in assembler language. ASSEM10 is a reentrant load module, and is AMODE 24 and RMODE 24. ASSEM10 is entered in AMODE 24.
- 4. ASSEM10 loads COBOLB. ASSEM10 does a BALR instruction to COBOLB. COBOLB is entered in AMODE 24, which is not the same AMODE in which COBOLB was entered when it was called the first time.

#### **RELATED CONCEPTS**

"Storage and its [addressability"](#page-65-0) on page 42 "When to use a dynamic call with [subprograms"](#page-473-0) on page 450

**RELATED TASKS** ["Making](#page-472-0) dynamic calls" on page 449

**RELATED REFERENCES** *Language Environment [Programming](http://publib.boulder.ibm.com/cgi-bin/bookmgr/BOOKS/ceea3180) Reference* (ALL31)

## **Performance considerations of static and dynamic calls**

Because a statically called program is link-edited into the same load module as the calling program, a static call is faster than a dynamic call. A static call is the preferred method if your application does not require the services of the dynamic call.

Statically called programs cannot be deleted using CANCEL, so static calls might take more main storage. If storage is a concern, think about using dynamic calls. Storage usage of calls depends on whether:

- v The subprogram is called only a few times. Regardless of whether it is called, a statically called program is loaded into storage; a dynamically called program is loaded only when it is called.
- You subsequently delete the dynamically called subprogram with a CANCEL statement.

You cannot delete a statically called program, but you can delete a dynamically called program. Using a dynamic call and then a CANCEL statement to delete the <span id="page-477-0"></span>dynamically called program after it is no longer needed in the application (and not after each call to it) might require less storage than using a static call.

**RELATED CONCEPTS** "When to use a dynamic call with [subprograms"](#page-473-0) on page 450

**RELATED TASKS** ["Making](#page-471-0) static calls" on page 448 ["Making](#page-472-0) dynamic calls" on page 449

### **Making both static and dynamic calls**

You can use both static and dynamic CALL statements in the same program if you compile the program with the NODYNAM compiler option.

In this case, with the CALL *literal* statement, the called subprogram will be link-edited with the main program into one load module. The CALL *identifier* statement results in the dynamic invocation of a separate load module.

When a dynamic CALL statement and a static CALL statement to the same subprogram are issued within one program, a second copy of the subprogram is loaded into storage. Because this arrangement does not guarantee that the subprogram will be left in its last-used state, results can be unpredictable.

**RELATED REFERENCES** ["DYNAM"](#page-342-0) on page 319

## **Examples: static and dynamic CALL statements**

This example shows how you can code static and dynamic calls.

The example has three parts:

- v Code that uses a static call to call a subprogram
- v Code that uses a dynamic call to call the same subprogram
- The subprogram that is called by the two types of calls

The following example shows how you would code static calls:

```
PROCESS NODYNAM NODLL
IDENTIFICATION DIVISION.
DATA DIVISION.
WORKING-STORAGE SECTION.
01 RECORD-2 PIC X. (6)
01 RECORD-1. (2)
   05 PAY PICTURE S9(5) V99.
   05 HOURLY-RATE PICTURE S9V99.
   05 HOURS PICTURE S99V9.
. . .
PROCEDURE DIVISION.
  CALL "SUBPROG" USING RECORD-1. (1)
  CALL "PAYMASTR" USING RECORD-1 RECORD-2. (5)
  STOP RUN.
```
The following example shows how you would code dynamic calls:

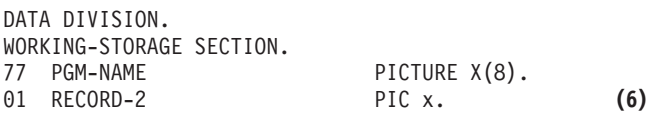

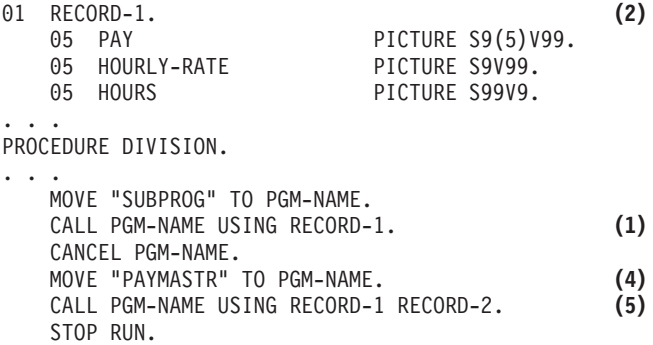

The following example shows a called subprogram that is called by each of the two preceding calling programs:

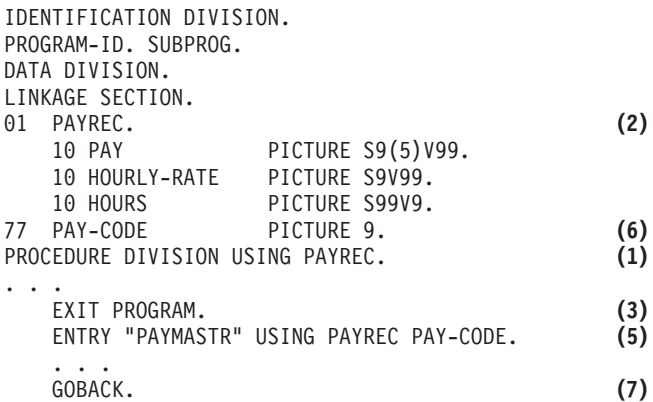

**(1)** Processing begins in the calling program. When the first CALL statement is executed, control is transferred to the first statement of the PROCEDURE DIVISION in SUBPROG, which is the called program.

In each of the CALL statements, the operand of the first USING option is identified as RECORD-1.

**(2)** When SUBPROG receives control, the values within RECORD-1 are made available to SUBPROG; however, in SUBPROG they are referred to as PAYREC.

The PICTURE character-strings within PAYREC and PAY-CODE contain the same number of characters as RECORD-1 and RECORD-2, although the descriptions are not identical.

- **(3)** When processing within SUBPROG reaches the EXIT PROGRAM statement, control is returned to the calling program. Processing continues in that program until the second CALL statement is issued.
- **(4)** In the example of a dynamically called program, because the second CALL statement refers to another entry point within SUBPROG, a CANCEL statement is issued before the second CALL statement.
- **(5)** With the second CALL statement in the calling program, control is again transferred to SUBPROG, but this time processing begins at the statement following the ENTRY statement in SUBPROG.
- **(6)** The values within RECORD-1 are again made available to PAYREC. In addition, the value in RECORD-2 is now made available to SUBPROG through the corresponding USING operand, PAY-CODE.

When control is transferred the second time from the statically linked program, SUBPROG is made available in its last-used state (that is, if any values in SUBPROG storage were changed during the first execution, those changed values are still in effect). When control is transferred from the dynamically linked program, however, SUBPROG is made available in its initial state, because of the CANCEL statement that has been executed.

<span id="page-479-0"></span>**(7)** When processing reaches the GOBACK statement, control is returned to the calling program at the statement immediately after the second CALL statement.

In any given execution of the called program and either of the two calling programs, if the values within RECORD-1 are changed between the time of the first CALL and the second, the values passed at the time of the second CALL statement will be the changed, not the original, values. If you want to use the original values, you must save them.

## **Calling nested COBOL programs**

By calling nested programs, you can create applications that use structured programming techniques. You can also call nested programs instead of PERFORM procedures to prevent unintentional modification of data items. Use either CALL *literal* or CALL *identifier* statements to make calls to nested programs.

You can call a contained program only from its directly containing program unless you identify the contained program as COMMON in its PROGRAM-ID paragraph. In that case, you can call the *common program* from any program that is contained (directly or indirectly) in the same program as the common program. Only contained programs can be identified as COMMON. Recursive calls are not allowed.

Follow these guidelines when using nested program structures:

- Code an IDENTIFICATION DIVISION in each program. All other divisions are optional.
- Optionally make the name of each contained program unique. Although the names of contained programs are not required to be unique (as described in the related reference about scope of names), making the names unique could help make your application more maintainable. You can use any valid user-defined word or an alphanumeric literal as the name of a contained program.
- In the outermost program, code any CONFIGURATION SECTION entries that might be required. Contained programs cannot have a CONFIGURATION SECTION.
- Include each contained program in the containing program immediately before the END PROGRAM marker of the containing program.
- Use an END PROGRAM marker to terminate contained and containing programs.

You cannot use the THREAD option when compiling programs that contain nested programs.

# **RELATED CONCEPTS**

"Nested programs"

**RELATED REFERENCES** "Scope of [names"](#page-481-0) on page 458

### **Nested programs**

A COBOL program can *nest*, or contain, other COBOL programs. The nested programs can themselves contain other programs. A nested program can be directly or indirectly contained in a program.

There are four main advantages to nesting called programs:

- Nested programs provide a method for creating modular functions and maintaining structured programming techniques. They can be used analogously to perform procedures (using the PERFORM statement), but with more structured control flow and with the ability to protect local data items.
- v Nested programs let you debug a program before including it in an application.
- Nested programs enable you to compile an application with a single invocation of the compiler.
- v Calls to nested programs have the best performance of all the forms of COBOL CALL statements.

The following example describes a nested structure that has directly and indirectly contained programs:

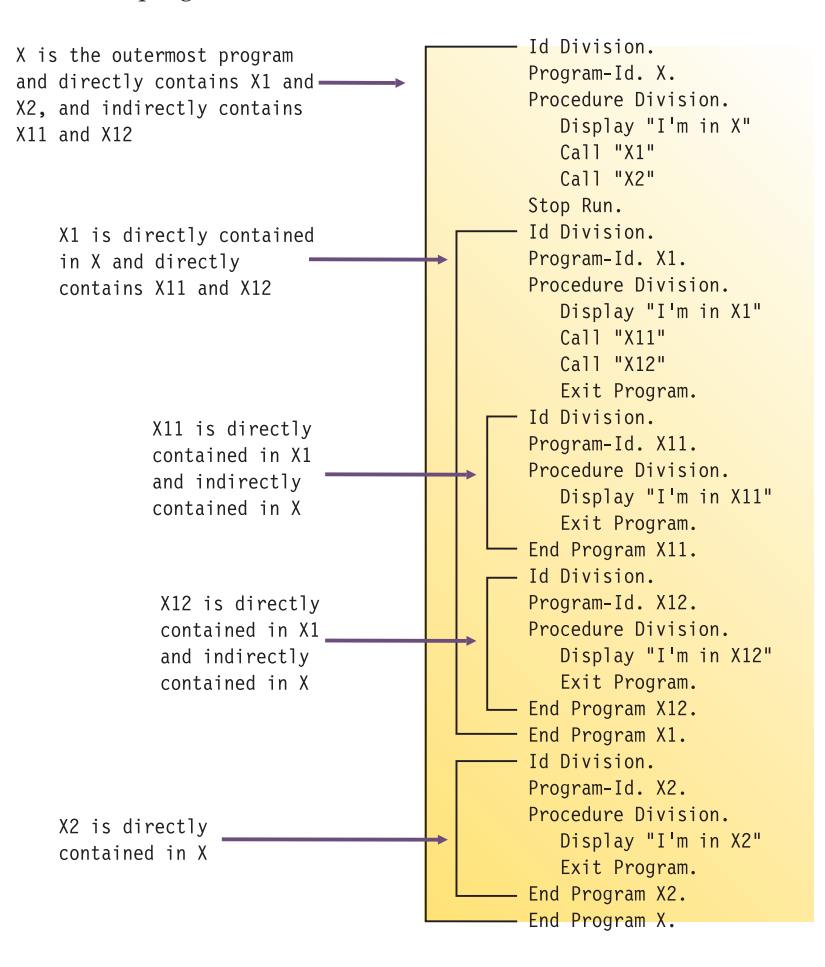

"Example: structure of nested programs"

#### **RELATED TASKS**

"Calling nested COBOL [programs"](#page-479-0) on page 456

**RELATED REFERENCES** "Scope of [names"](#page-481-0) on page 458

### **Example: structure of nested programs**

The following example shows a nested structure with some contained programs that are identified as COMMON.

<span id="page-481-0"></span>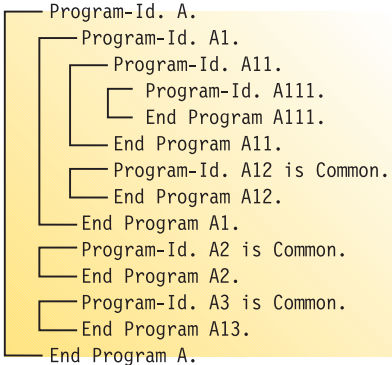

The following table describes the calling hierarchy for the structure that is shown in the example above. Programs A12, A2, and A3 are identified as COMMON, and the calls associated with them differ.

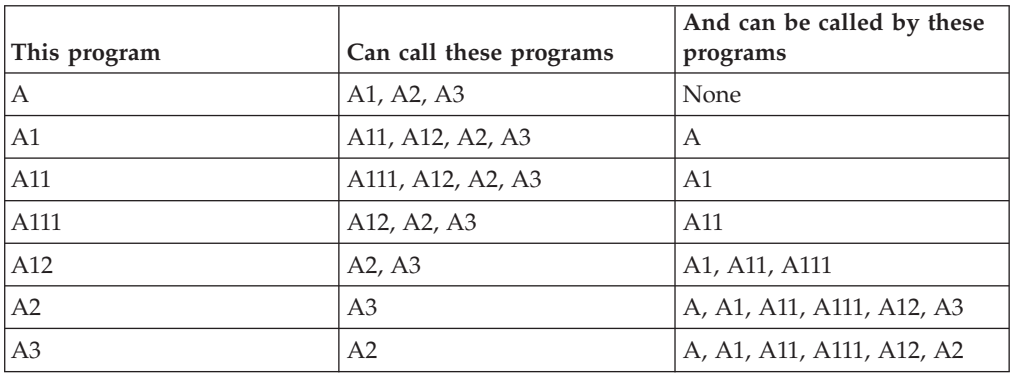

In this example, note that:

- v A2 cannot call A1 because A1 is not common and is not contained in A2.
- A1 can call A2 because A2 is common.

### **Scope of names**

Names in nested structures are divided into two classes: local and global. The class determines whether a name is known beyond the scope of the program that declares it. A specific search sequence locates the declaration of a name after it is referenced in a program.

### **Local names:**

Names (except the program-name) are local unless declared to be otherwise. Local names are visible or accessible only within the program in which they are declared. They are not visible or accessible to contained and containing programs.

### **Global names:**

A name that is global (indicated by using the GLOBAL clause) is visible and accessible to the program in which it is declared and to all the programs that are directly and indirectly contained in that program. Therefore, the contained programs can share common data and files from the containing program simply by referencing the names of the items.

<span id="page-482-0"></span>Any item that is subordinate to a global item (including condition-names and indexes) is automatically global.

You can declare the same name with the GLOBAL clause more than one time, provided that each declaration occurs in a different program. Be aware that you can mask, or hide, a name in a nested structure by having the same name occur in different programs in the same containing structure. However, such masking could cause problems during a search for a name declaration.

#### **Searches for name declarations:**

When a name is referenced in a program, a search is made to locate the declaration for that name. The search begins in the program that contains the reference and continues outward to the containing programs until a match is found. The search follows this process:

- 1. Declarations in the program are searched.
- 2. If no match is found, only global declarations are searched in successive outer containing programs.
- 3. The search ends when the first matching name is found. If no match is found, an error exists.

The search is for a global name, not for a particular type of object associated with the name such as a data item or file connector. The search stops when any match is found, regardless of the type of object. If the object declared is of a different type than that expected, an error condition exists.

### **Making recursive calls**

A called program can directly or indirectly execute its caller. For example, program X calls program Y, program Y calls program Z, and program Z then calls program X. This type of call is *recursive*.

To make a recursive call, you must code the RECURSIVE clause in the PROGRAM-ID paragraph of the recursively called program. If you try to recursively call a COBOL program that does not have the RECURSIVE clause in the PROGRAM-ID paragraph, a condition is signaled. If the condition remains unhandled, the run unit will end.

**RELATED TASKS** ["Identifying](#page-29-0) a program as recursive" on page 6

**RELATED REFERENCES** PROGRAM-ID paragraph (*Enterprise COBOL Language Reference*)

## **Calling to and from object-oriented programs**

When you create applications that contain object-oriented (OO) programs, the OO COBOL programs are DLL programs and can be in one or more dynamic link libraries (DLLs). Each class definition must be in a separate DLL, however.

Calls to or from COBOL DLL programs must either use DLL linkage or be static calls. COBOL dynamic calls to or from COBOL DLL programs are not supported. If you must call a COBOL DLL program from a COBOL non-DLL program, other means to ensure that the DLL linkage mechanism is followed are available.

# <span id="page-483-0"></span>**Using procedure and function pointers**

You can set procedure-pointer and function-pointer data items only by using format 6 of the SET statement.

*Procedure pointers* are data items defined with the USAGE IS PROCEDURE-POINTER clause. *Function pointers* are data items defined with the USAGE IS FUNCTION-POINTER clause. In this information, "pointer" refers to either a procedure-pointer data item or a function-pointer data item. You can set either of these data items to contain entry addresses of, or pointers to, these entry points:

- Another COBOL program that is not nested. For example, to have a user-written error-handling routine take control when an exception condition occurs, you must first pass the entry address of the routine to CEEHDLR, a condition-management Language Environment callable service, so that the routine is registered.
- A program written in another language. For example, to receive the entry address of a C function, call the function with the CALL RETURNING statement. It will return a pointer that you can either use as a function pointer or convert to a procedure pointer by using a form of the SET statement.
- An alternate entry point in another COBOL program (as defined in an ENTRY statement).

The SET statement sets the pointer to refer either to an entry point in the same load module as your program, to a separate load module, or to an entry point that is exported from a DLL, depending on the DYNAM NODYNAM and DLL NODLL compiler options. Therefore, consider these factors when using these pointer data items:

- v If you compile a program with the NODYNAM and NODLL options and set a pointer item to a literal value (to an actual name of an entry point), the value must refer to an entry point in the same load module. Otherwise the reference cannot be resolved.
- v If you compile a program with the NODLL option and either set a pointer item to an identifier that will contain the name of the entry point at run time or set the pointer item to a literal and compile with the DYNAM option, then the pointer item, whether a literal or variable, must point to an entry point in a separate load module. The entry point can be either the primary entry point or an alternate entry point named in an ALIAS linkage-editor or binder statement.
- If you compile with the NODYNAM and DLL options and set a pointer item to a literal value (the actual name of an entry point), the value must refer to an entry point in the same load module or to an entry-point name that is exported from a DLL module. In the latter case you must include the DLL side file for the target DLL module in the link edit of your program load module.
- If you compile with the NODYNAM and DLL options and set a pointer item to an identifier (a data item that contains the entry point name at run time), the identifier value must refer to the entry-point name that is exported from a DLL module. In this case the DLL module name must match the name of the exported entry point.

If you set a pointer item to an entry address in a dynamically called load module, and your program subsequently cancels that dynamically called module, then that pointer item becomes undefined. Reference to it thereafter is not reliable.

**RELATED TASKS** "Deciding which type of pointer to use" "Calling alternate entry points" "Using [procedure](#page-509-0) or function pointers with DLLs" on page 486

**RELATED REFERENCES** ["DLL"](#page-340-0) on page 317 ["DYNAM"](#page-342-0) on page 319 CANCEL statement (*Enterprise COBOL Language Reference*) Format 6: SET for procedure-pointer and function-pointer data items (*Enterprise COBOL Language Reference*) ENTRY statement (*Enterprise COBOL Language Reference*)

# **Deciding which type of pointer to use**

Use procedure pointers to call other COBOL programs and to call Language Environment callable services. Use function pointers to communicate with C/C++ programs or with services provided by the Java Native Interface.

Procedure pointers are more efficient than function pointers for COBOL-to-COBOL calls, and are required for calls to Language Environment condition-handling services.

Many callable services written in C return function pointers. You can call such a C function pointer from your COBOL program by using COBOL function pointers as shown below.

```
IDENTIFICATION DIVISION.
PROGRAM-ID. DEMO.
ENVIRONMENT DIVISION.
DATA DIVISION.
*
WORKING-STORAGE SECTION.
01 FP USAGE FUNCTION-POINTER.
*
PROCEDURE DIVISION.
    CALL "c-function" RETURNING FP.
    CALL FP.
```
### **RELATED TASKS**

"Using [procedure](#page-509-0) or function pointers with DLLs" on page 486 ["Accessing](#page-618-0) JNI services" on page 595

## **Calling alternate entry points**

Static calls to alternate entry points work without restriction.

Dynamic calls to alternate entry points require the following elements:

- v Either explicitly specified NAME or ALIAS linkage-editor or binder control statements, or use of the NAME compiler option which generates them automatically.
- An intervening CANCEL for any dynamic call to the same module at a different entry point. CANCEL causes the program to be invoked in initial state when it is called at a new entry point.

<span id="page-485-0"></span>You can specify another entry point at which a program will begin running by using the ENTRY label in the called program. However, this method is not recommended in a structured program.

"Examples: static and dynamic CALL [statements"](#page-477-0) on page 454

**RELATED REFERENCES** ["NAME"](#page-352-0) on page 329 CANCEL statement (*Enterprise COBOL Language Reference*) ENTRY statement (*Enterprise COBOL Language Reference*) *MVS Program [Management:](http://publib.boulder.ibm.com/cgi-bin/bookmgr/BOOKS/iea2b170) User's Guide and Reference*

### **Making programs reentrant**

If more than one user will run an application program at the same time (for example, users in different address spaces accessing a program that resides in the link pack area), you must make the program *reentrant* by compiling with the RENT option.

You do not need to worry about multiple copies of variables. The compiler creates the necessary reentrancy controls in the object module.

The following Enterprise COBOL programs must be reentrant:

- Programs to be used with CICS
- Programs to be preloaded with IMS
- Programs to be used as DB2 stored procedures
- Programs to be run in the z/OS UNIX environment
- v Programs that are enabled for DLL support
- Programs that use object-oriented syntax

For reentrant programs, use the DATA compiler option and the HEAP and ALL31 runtime options to control whether dynamic data areas, such as WORKING-STORAGE, are obtained from storage below or above the 16-MB line.

**RELATED CONCEPTS** "Storage and its [addressability"](#page-65-0) on page 42

**RELATED TASKS** ["Compiling](#page-503-0) programs to create DLLs" on page 480 Chapter 16, "Compiling, linking, and running OO [applications,"](#page-314-0) on page 291

**RELATED REFERENCES** ["RENT"](#page-363-0) on page 340 ["DATA"](#page-336-0) on page 313 *Language Environment [Programming](http://publib.boulder.ibm.com/cgi-bin/bookmgr/BOOKS/ceea3180) Reference* (ALL31, HEAP)

# **Chapter 25. Sharing data**

When a run unit consists of several separately compiled programs that call each other, the programs must be able to communicate with each other. They also usually need access to common data.

This information describes how you can write programs that share data with other programs. In this information, a *subprogram* is any program that is called by another program.

**RELATED TASKS** "Passing data" "Coding the LINKAGE [SECTION"](#page-490-0) on page 467 "Coding the [PROCEDURE](#page-490-0) DIVISION for passing arguments" on page 467 "Passing return-code [information"](#page-495-0) on page 472 "Specifying CALL . . . [RETURNING"](#page-496-0) on page 473 "Sharing data by using the [EXTERNAL](#page-496-0) clause" on page 473 "Sharing files between [programs](#page-496-0) (external files)" on page 473 ["Sharing](#page-623-0) data with Java" on page 600

## **Passing data**

You can choose among three ways of passing data between programs: BY REFERENCE, BY CONTENT, or BY VALUE.

### **BY REFERENCE**

The subprogram refers to and processes the data items in the storage of the calling program rather than working on a copy of the data. BY REFERENCE is the assumed passing mechanism for a parameter if none of the three ways is specified or implied for the parameter.

#### **BY CONTENT**

The calling program passes only the contents of the *literal* or *identifier*. The called program cannot change the value of the *literal* or *identifier* in the calling program, even if it modifies the data item in which it received the *literal* or *identifier*.

#### **BY VALUE**

The calling program or method passes the value of the *literal* or *identifier*, not a reference to the sending data item. The called program or invoked method can change the parameter. However, because the subprogram or method has access only to a temporary copy of the sending data item, any change does not affect the argument in the calling program.

The following figure shows the differences in values passed BY REFERENCE, BY CONTENT, and BY VALUE:

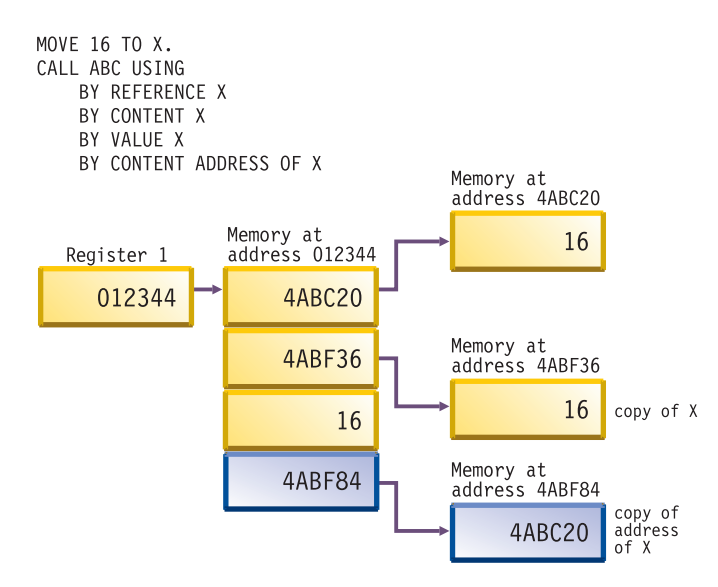

Determine which of these data-passing methods to use based on what you want your program to do with the data.

*Table 65.* **Methods for passing data in the CALL statement**

| Code                                                              | Purpose                                                                                                    | Comments                                                                                                    |
|-------------------------------------------------------------------|----------------------------------------------------------------------------------------------------|----------------------------------------------------------------------------------------------------|
| CALL BY REFERENCE<br>identifier                                   | To have the definition of the argument<br>of the CALL statement in the calling<br>program and the definition of the<br>parameter in the called program share<br>the same memory | Any changes made by the subprogram<br>to the parameter affect the argument in<br>the calling program.                                                                                          |
| CALL BY REFERENCE<br>ADDRESS OF identifier                        | To pass the address of <i>identifier</i> to a<br>called program, where identifier is an<br>item in the LINKAGE SECTION                                                          | Any changes made by the subprogram<br>to the address affect the address in the<br>calling program.                                                                                             |
| CALL BY REFERENCE<br>file-name                                    | To pass a Data Control Block (DCB) to<br>assembler programs                                                                                                    | The file-name must reference a QSAM<br>sequential file. <sup>1</sup>                                                                                                    |
| CALL BY CONTENT ADDRESS<br>OF identifier                          | To pass a copy of the address of<br>identifier to a called program                                                                                                    | Any changes to the copy of the address<br>will not affect the address of identifier,<br>but changes to <i>identifier</i> using the copy<br>of the address will cause changes to<br>identifier. |
| CALL BY CONTENT identifier                                        | To pass a copy of the identifier to the<br>subprogram                                                                                                    | Changes to the parameter by the<br>subprogram will not affect the caller's<br>identifier.                                                                                                    |
| CALL BY CONTENT literal                                           | To pass a copy of a literal value to a<br>called program                                                                                                    |                                                                                                    |
| CALL BY CONTENT LENGTH<br>OF identifier                           | To pass a copy of the length of a data<br>item                                                                                                    | The calling program passes the length<br>of the identifier from its LENGTH special<br>register.                                                                                                |
| A combination of BY REFERENCE<br>and BY CONTENT such as:          | To pass both a data item and a copy of<br>its length to a subprogram                                                                                                    |                                                                                                    |
| CALL 'ERRPROC'<br>USING BY REFERENCE A<br>BY CONTENT LENGTH OF A. |                                                                                                    |                                                                                                    |
| CALL BY VALUE identifier                                          | To pass data to a program, such as a<br>C/C++ program, that uses BY VALUE<br>parameter linkage conventions                                                                      | A copy of the identifier is passed<br>directly in the parameter list.                                                                                                    |

*Table 65.* **Methods for passing data in the CALL statement** *(continued)*

| Code                                                                                                    | Purpose                                                                                                    | <b>Comments</b>                                                                                                    |  |
|----------------------------------------------------------------------------------------------------|----------------------------------------------------------------------------------------------------|----------------------------------------------------------------------------------------------------|--|
| CALL BY VALUE <i>literal</i>                                                                                                    | To pass data to a program, such as a<br>$C/C++$ program, that uses BY VALUE<br>parameter linkage conventions                                                                | A copy of the literal is passed directly<br>in the parameter list.                                                                                                    |  |
| CALL BY VALUE ADDRESS OF<br>identifier                                                                                                    | To pass the address of <i>identifier</i> to a<br>called program. This is the<br>recommended way to pass data to a<br>$C/C++$ program that expects a pointer<br>to the data. | Any changes to the copy of the address<br>will not affect the address of <i>identifier</i> ,<br>but changes to <i>identifier</i> using the copy<br>of the address will cause changes to<br><i>identifier.</i> |  |
| CALL RETURNING                                                                                                    | To call a $C/C++$ function with a<br>function return value                                                                                                    |                                                                                                    |  |
| 1. File-names as CALL operands are allowed as an IBM extension to COBOL. Any use of the extension generally<br>depends on the specific internal implementation of the compiler. Control block field settings might change in |                                                                                                    |                                                                                                    |  |

depends on the specific internal implementation of the compiler. Control block field settings might change in future releases. Any changes made to the control block are the user's responsibility and are not supported by IBM.

> **RELATED CONCEPTS** "Storage and its [addressability"](#page-65-0) on page 42

#### **RELATED TASKS**

"Describing arguments in the calling program"

["Describing](#page-489-0) parameters in the called program" on page 466

"Testing for OMITTED [arguments"](#page-489-0) on page 466

"Specifying CALL . . . [RETURNING"](#page-496-0) on page 473

"Sharing data by using the [EXTERNAL](#page-496-0) clause" on page 473

"Sharing files between [programs](#page-496-0) (external files)" on page 473 ["Sharing](#page-623-0) data with Java" on page 600

### **RELATED REFERENCES**

CALL statement (*Enterprise COBOL Language Reference*) The USING phrase (*Enterprise COBOL Language Reference*) INVOKE statement (*Enterprise COBOL Language Reference*)

## **Describing arguments in the calling program**

In the calling program, describe arguments in the DATA DIVISION in the same manner as other data items in the DATA DIVISION.

Storage for arguments is allocated only in the highest outermost program. For example, program A calls program B, which calls program C. Data items are allocated in program A. They are described in the LINKAGE SECTION of programs B and C, making the one set of data available to all three programs.

If you reference data in a file, the file must be open when the data is referenced.

Code the USING phrase of the CALL statement to pass the arguments. If you pass a data item BY VALUE, it must be an elementary item.

Do not pass parameters allocated in storage above the 16-MB line to AMODE 24 subprograms. Use the DATA(24) option if the RENT option is in effect, or the RMODE(24) option if the NORENT option is in effect.

<span id="page-489-0"></span>**RELATED CONCEPTS** "Storage and its [addressability"](#page-65-0) on page 42

**RELATED TASKS** "Coding the LINKAGE [SECTION"](#page-490-0) on page 467 "Coding the [PROCEDURE](#page-490-0) DIVISION for passing arguments" on page 467

**RELATED REFERENCES** The USING phrase (*Enterprise COBOL Language Reference*)

# **Describing parameters in the called program**

You must know what data is being passed from the calling program and describe it in the LINKAGE SECTION of each program that is called directly or indirectly by the calling program.

Code the USING phrase after the PROCEDURE DIVISION header to name the parameters that receive the data that is passed from the calling program.

When arguments are passed to the subprogram BY REFERENCE, it is invalid for the subprogram to specify any relationship between its parameters and any fields other than those that are passed and defined in the main program. The subprogram must not:

- v Define a parameter to be larger in total number of bytes than the corresponding argument.
- v Use subscript references to refer to elements beyond the limits of tables that are passed as arguments by the calling program.
- Use reference modification to access data beyond the length of defined parameters.
- v Manipulate the address of a parameter in order to access other data items that are defined in the calling program.

If any of the rules above are violated, unexpected results might occur if the calling program was compiled with the OPTIMIZE compiler option.

**RELATED TASKS** "Coding the LINKAGE [SECTION"](#page-490-0) on page 467

**RELATED REFERENCES** The USING phrase (*Enterprise COBOL Language Reference*)

## **Testing for OMITTED arguments**

You can specify that one or more BY REFERENCE arguments are not to be passed to a called program by coding the OMITTED keyword in place of those arguments in the CALL statement.

For example, to omit the second argument when calling program sub1, code this statement:

Call 'sub1' Using PARM1, OMITTED, PARM3

The arguments in the USING phrase of the CALL statement must match the parameters of the called program in number and position.

<span id="page-490-0"></span>In a called program, you can test whether an argument was passed as OMITTED by comparing the address of the corresponding parameter to NULL. For example: Program-ID. sub1.

```
. . .
Procedure Division Using RPARM1, RPARM2, RPARM3.
   If Address Of RPARM2 = Null Then
       Display 'No 2nd argument was passed this time'
    Else
        Perform Process-Parm-2
    End-If
```
**RELATED REFERENCES** CALL statement (*Enterprise COBOL Language Reference*) The USING phrase (*Enterprise COBOL Language Reference*)

# **Coding the LINKAGE SECTION**

Code the same number of data-names in the identifier list of the called program as the number of arguments in the calling program. Synchronize by position, because the compiler passes the first argument from the calling program to the first identifier of the called program, and so on.

You will introduce errors if the number of data-names in the identifier list of a called program is greater than the number of arguments passed from the calling program. The compiler does not try to match arguments and parameters.

The following figure shows a data item being passed from one program to another (implicitly BY REFERENCE):

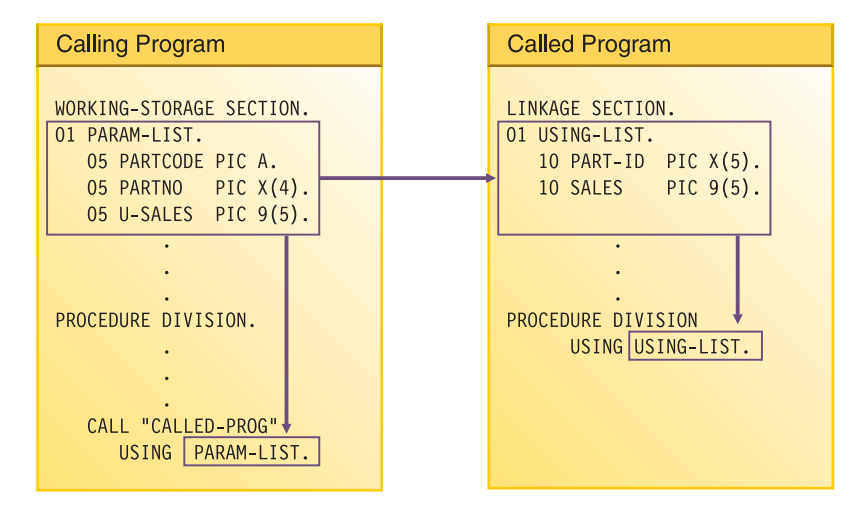

In the calling program, the code for parts (PARTCODE) and the part number (PARTNO) are distinct data items. In the called program, by contrast, the code for parts and the part number are combined into one data item (PART-ID). In the called program, a reference to PART-ID is the only valid reference to these items.

# **Coding the PROCEDURE DIVISION for passing arguments**

If you pass an argument BY VALUE, code the USING BY VALUE clause in the PROCEDURE DIVISION header of the subprogram. If you pass an argument BY REFERENCE or BY CONTENT, you do not need to indicate in the header how the argument was passed.

PROCEDURE DIVISION USING BY VALUE. . .

PROCEDURE DIVISION USING. . . PROCEDURE DIVISION USING BY REFERENCE. . .

The first header above indicates that the data items are passed BY VALUE; the second or third headers indicate that the items are passed BY REFERENCE or BY CONTENT.

**RELATED REFERENCES**

The procedure division header (*Enterprise COBOL Language Reference*) The USING phrase (*Enterprise COBOL Language Reference*) CALL statement (*Enterprise COBOL Language Reference*)

### **Grouping data to be passed**

Consider grouping all the data items that you need to pass between programs and putting them under one level-01 item. If you do so, you can pass a single level-01 record.

Note that if you pass a data item BY VALUE, it must be an elementary item.

To lessen the possibility of mismatched records, put the level-01 record into a copy library and copy it into both programs. That is, copy it in the WORKING-STORAGE SECTION of the calling program and in the LINKAGE SECTION of the called program.

```
RELATED TASKS
"Coding the LINKAGE SECTION" on page 467
```

```
RELATED REFERENCES
CALL statement (Enterprise COBOL Language Reference)
```
# **Handling null-terminated strings**

COBOL supports null-terminated strings when you use string-handling verbs together with null-terminated literals and the hexadecimal literal X'00'.

You can manipulate null-terminated strings (passed from a C program, for example) by using string-handling mechanisms such as those in the following code:

 L pic X(20) value z'ab'. M pic X(20) value z'cd'. 01 N pic X(20). N-Length pic 99 value zero. Y pic X(13) value 'Hello, World!'.

To determine the length of a null-terminated string, and display the value of the string and its length, code:

```
Inspect N tallying N-length for characters before initial X'00'
Display 'N: ' N(1:N-length) ' Length: ' N-length
```
To move a null-terminated string to an alphanumeric string, but delete the null, code:

Unstring N delimited by X'00' into X

To create a null-terminated string, code:

<span id="page-492-0"></span>String Y delimited by size X'00' delimited by size into N. To concatenate two null-terminated strings, code: String L delimited by  $x'00'$ M delimited by x'00' X'00' delimited by size into N. **RELATED TASKS** "Manipulating [null-terminated](#page-129-0) strings" on page 106

**RELATED REFERENCES** Null-terminated alphanumeric literals (*Enterprise COBOL Language Reference*)

### **Using pointers to process a chained list**

When you need to pass and receive addresses of record areas, you can use pointer data items, which are either data items that are defined with the USAGE IS POINTER clause or are ADDRESS special registers.

A typical application for using pointer data items is in processing a *chained list*, a series of records in which each record points to the next.

When you pass addresses between programs in a chained list, you can use NULL to assign the value of an address that is not valid (nonnumeric 0) to a pointer item in either of two ways:

- v Use a VALUE IS NULL clause in its data definition.
- Use NULL as the sending field in a SET statement.

In the case of a chained list in which the pointer data item in the last record contains a null value, you can use this code to check for the end of the list: IF PTR-NEXT-REC = NULL

```
. . .
(logic for end of chain)
```
If the program has not reached the end of the list, the program can process the record and move on to the next record.

The data passed from a calling program might contain header information that you want to ignore. Because pointer data items are not numeric, you cannot directly perform arithmetic on them. However, to bypass header information, you can use the SET statement to increment the passed address.

["Example:](#page-493-0) using pointers to process a chained list" on page 470

**RELATED TASKS** "Coding the LINKAGE [SECTION"](#page-490-0) on page 467 "Coding the [PROCEDURE](#page-490-0) DIVISION for passing arguments" on page 467

**RELATED REFERENCES** SET statement (*Enterprise COBOL Language Reference*)

### <span id="page-493-0"></span>**Example: using pointers to process a chained list**

The following example shows how you might process a linked list, that is, a chained list of data items.

For this example, picture a chained list of data that consists of individual salary records. The following figure shows one way to visualize how the records are linked in storage. The first item in each record except the last points to the next record. The first item in the last record contains a null value (instead of a valid address) to indicate that it is the last record.

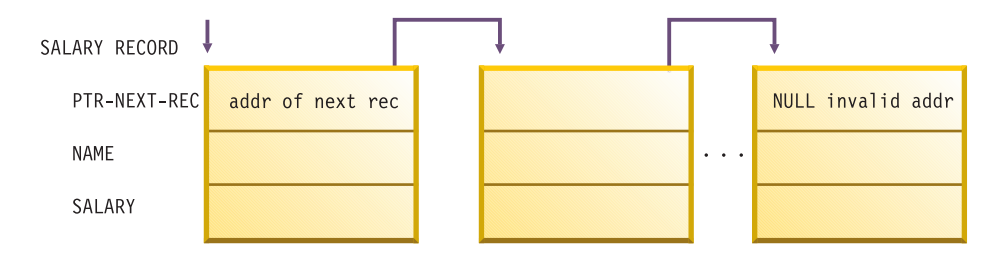

The high-level logic of an application that processes these records might be:

```
Obtain address of first record in chained list from routine
Check for end of the list
DO UNTIL end of the list
  Process record
  Traverse to the next record
END
```
The following code contains an outline of the calling program, LISTS, used in this example of processing a chained list.

```
IDENTIFICATION DIVISION.
PROGRAM-ID. LISTS.
ENVIRONMENT DIVISION.
DATA DIVISION.
******
WORKING-STORAGE SECTION.
77 PTR-FIRST POINTER VALUE IS NULL. (1)
77 DEPT-TOTAL PIC 9(4) VALUE IS 0.
******
LINKAGE SECTION.
01 SALARY-REC.
    02 PTR-NEXT-REC POINTER. (2)
    02 NAME PIC X(20).<br>02 DEPT PIC 9(4).
                      PIC 9(4).<br>PIC 9(6).
    02 SALARY
01 DEPT-X PIC 9(4).
******
PROCEDURE DIVISION USING DEPT-X.
******
* FOR EVERYONE IN THE DEPARTMENT RECEIVED AS DEPT-X,
* GO THROUGH ALL THE RECORDS IN THE CHAINED LIST BASED ON THE
* ADDRESS OBTAINED FROM THE PROGRAM CHAIN-ANCH
* AND CUMULATE THE SALARIES.
* IN EACH RECORD, PTR-NEXT-REC IS A POINTER TO THE NEXT RECORD
* IN THE LIST; IN THE LAST RECORD, PTR-NEXT-REC IS NULL.
* DISPLAY THE TOTAL.
******
    CALL "CHAIN-ANCH" USING PTR-FIRST (3)
    SET ADDRESS OF SALARY-REC TO PTR-FIRST
******
    PERFORM WITH TEST BEFORE UNTIL ADDRESS OF SALARY-REC = NULL (5)
```

```
IF DEPT = DEPT-X
       THEN ADD SALARY TO DEPT-TOTAL
       ELSE CONTINUE
     END-IF
     SET ADDRESS OF SALARY-REC TO PTR-NEXT-REC (6)
    END-PERFORM
******
    DISPLAY DEPT-TOTAL
    GOBACK.
```
- **(1)** PTR-FIRST is defined as a pointer data item with an initial value of NULL. On a successful return from the call to CHAIN-ANCH, PTR-FIRST contains the address of the first record in the chained list. If something goes wrong with the call, and PTR-FIRST never receives the value of the address of the first record in the chain, a null value remains in PTR-FIRST and, according to the logic of the program, the records will not be processed.
- **(2)** The LINKAGE SECTION of the calling program contains the description of the records in the chained list. It also contains the description of the department code that is passed, using the USING clause of the CALL statement.
- **(3)** To obtain the address of the first SALARY-REC record area, the LISTS program calls the program CHAIN-ANCH:
- **(4)** The SET statement bases the record description SALARY-REC on the address contained in PTR-FIRST.
- **(5)** The chained list in this example is set up so that the last record contains an address that is not valid. This check for the end of the chained list is accomplished with a do-while structure where the value NULL is assigned to the pointer data item in the last record.
- **(6)** The address of the record in the LINKAGE-SECTION is set equal to the address of the next record by means of the pointer data item sent as the first field in SALARY-REC. The record-processing routine repeats, processing the next record in the chained list.

To increment addresses received from another program, you could set up the LINKAGE SECTION and PROCEDURE DIVISION like this:

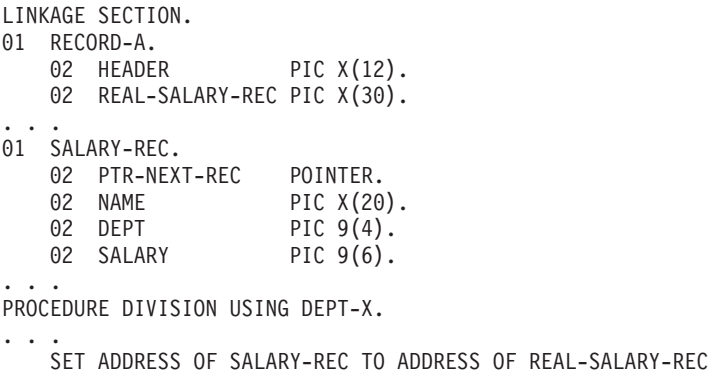

The address of SALARY-REC is now based on the address of REAL-SALARY-REC, or  $RECORD-A + 12.$ 

### **RELATED TASKS**

"Using [pointers](#page-492-0) to process a chained list" on page 469

# <span id="page-495-0"></span>**Passing return-code information**

Use the RETURN-CODE special register to pass return codes between programs. (Methods do not return information in the RETURN-CODE special register, but they can check the register after a call to a program.)

You can also use the RETURNING phrase in the PROCEDURE DIVISION header of a method to return information to an invoking program or method. If you use PROCEDURE DIVISION . . . RETURNING with CALL . . . RETURNING, the RETURN-CODE register will not be set.

# **Understanding the RETURN-CODE special register**

When a COBOL program returns to its caller, the contents of the RETURN-CODE special register are stored into register 15.

When control is returned to a COBOL program or method from a call, the contents of register 15 are stored into the RETURN-CODE special register of the calling program or method. When control is returned from a COBOL program to the operating system, the special register contents are returned as a user return code.

You might need to think about this handling of the RETURN-CODE special register when control is returned to a COBOL program from a non-COBOL program. If the non-COBOL program does not use register 15 to pass back the return code, the RETURN-CODE special register of the COBOL program might be updated with an invalid value. Unless you set this special register to a meaningful value before your Enterprise COBOL program returns to the operating system, a return code that is invalid will be passed to the system.

For equivalent function between COBOL and C programs, have your COBOL program call the C program with the RETURNING phrase. If the C program (function) correctly declares a function value, the RETURNING value of the calling COBOL program will be set.

You cannot set the RETURN-CODE special register by using the INVOKE statement.

## **Using PROCEDURE DIVISION RETURNING . . .**

Use the RETURNING phrase in the PROCEDURE DIVISION header of a program to return information to the calling program. PROCEDURE DIVISION RETURNING *dataname2*

When the called program in the example above successfully returns to its caller, the value in *dataname2* is stored into the identifier that you specified in the RETURNING phrase of the CALL statement:

CALL . . . RETURNING *dataname2*

**CEEPIPI:** The results of specifying PROCEDURE DIVISION RETURNING in programs that are called with the Language Environment preinitialization service (CEEPIPI) are undefined.

# <span id="page-496-0"></span>**Specifying CALL . . . RETURNING**

You can specify the RETURNING phrase of the CALL statement for calls to C/C++ functions or to COBOL subroutines.

The RETURNING phrase has the following format. CALL . . . RETURNING *dataname2*

The return value of the called program is stored into *dataname2*. You must define *dataname2* in the DATA DIVISION of the calling program. The data type of the return value that is declared in the target function must be identical to the data type of *dataname2*.

## **Sharing data by using the EXTERNAL clause**

Use the EXTERNAL clause to allow separately compiled programs and methods (including programs in a batch sequence) to share data items. Code EXTERNAL in the level-01 data description in the WORKING-STORAGE SECTION.

The following rules apply:

- Items that are subordinate to an EXTERNAL group item are themselves EXTERNAL.
- v You cannot use the name of an EXTERNAL data item as the name for another EXTERNAL item in the same program.
- You cannot code the VALUE clause for any group item or subordinate item that is EXTERNAL.

In the run unit, any COBOL program or method that has the same data description for the item as the program that contains the item can access and process that item. For example, suppose program A has the following data description: 01 EXT-ITEM1 EXTERNAL PIC 99.

Program B can access that data item if it has the identical data description in its WORKING-STORAGE SECTION.

Any program that has access to an EXTERNAL data item can change the value of that item. Therefore do not use this clause for data items that you need to protect.

## **Sharing files between programs (external files)**

To enable separately compiled programs or methods in a run unit to access a file as a common file, use the EXTERNAL clause for the file.

It is recommended that you follow these guidelines:

- v Use the same data-name in the FILE STATUS clause of all the programs that check the file status code.
- For each program that checks the same file status field, code the EXTERNAL clause on the level-01 data definition for the file status field.

Using an external file has these benefits:

v Even though the main program does not contain any input or output statements, it can reference the record area of the file.

- v Each subprogram can control a single input or output function, such as OPEN or READ.
- Each program has access to the file.

"Example: using external files"

**RELATED TASKS** "Using data in input and output [operations"](#page-36-0) on page 13

**RELATED REFERENCES** EXTERNAL clause (*Enterprise COBOL Language Reference*)

## **Example: using external files**

The following example shows the use of an external file in several programs. COPY statements ensure that each subprogram contains an identical description of the file.

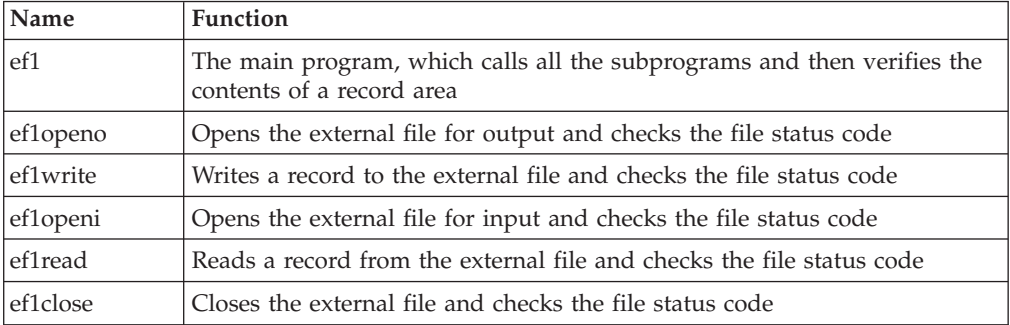

The table below describes the main program and subprograms.

Each program uses three copybooks:

• efselect is placed in the FILE-CONTROL paragraph.

```
Select ef1
Assign To ef1
File Status Is efs1
Organization Is Sequential.
```
• effile is placed in the FILE SECTION.

```
Fd ef1 Is External
         Record Contains 80 Characters
         Recording Mode F.
01 ef-record-1.
   02 ef-item-1 Pic X(80).
```
• efwrkstg is placed in the WORKING-STORAGE SECTION.

```
01 efs1 Pic 99 External.
```
### **Input-output using external files**

```
Identification Division.
Program-Id.
     ef1.
*
* This main program controls external file processing.
*
Environment Division.
Input-Output Section.
File-Control.
```

```
Copy efselect.
 Data Division.
 File Section.
     Copy effile.
 Working-Storage Section.
     Copy efwrkstg.
 Procedure Division.
     Call "ef1openo"
     Call "ef1write"
     Call "ef1close"
     Call "ef1openi"
     Call "ef1read"
     If ef-record-1 = "First record" Then
       Display "First record correct"
     Else
       Display "First record incorrect"
       Display "Expected: " "First record"
       Display "Found : " ef-record-1
     End-If
     Call "ef1close"
     Goback.
 End Program ef1.
 Identification Division.
 Program-Id.
     ef1openo.
*
* This program opens the external file for output.
*
 Environment Division.
 Input-Output Section.
 File-Control.
     Copy efselect.
 Data Division.
 File Section.
     Copy effile.
 Working-Storage Section.
     Copy efwrkstg.
 Procedure Division.
     Open Output ef1
     If efs1 Not = 0Display "file status " efs1 " on open output"
       Stop Run
     End-If
     Goback.
 End Program ef1openo.
 Identification Division.
 Program-Id.
     ef1write.
*
* This program writes a record to the external file.
*
 Environment Division.
 Input-Output Section.
 File-Control.
     Copy efselect.
 Data Division.
 File Section.
     Copy effile.
 Working-Storage Section.
     Copy efwrkstg.
 Procedure Division.
    Move "First record" to ef-record-1
     Write ef-record-1
     If efs1 Not = 0Display "file status " efs1 " on write"
       Stop Run
     End-If
```

```
Goback.
End Program ef1write.
Identification Division.
Program-Id.
     ef1openi.
*
* This program opens the external file for input.
*
Environment Division.
Input-Output Section.
File-Control.
    Copy efselect.
Data Division.
File Section.
     Copy effile.
Working-Storage Section.
     Copy efwrkstg.
Procedure Division.
     Open Input ef1
     If efs1 Not = 0Display "file status " efs1 " on open input"
      Stop Run
     End-If
     Goback.
End Program ef1openi.
Identification Division.
Program-Id.
     ef1read.
*
* This program reads a record from the external file.
*
Environment Division.
Input-Output Section.
File-Control.
     Copy efselect.
Data Division.
File Section.
     Copy effile.
Working-Storage Section.
     Copy efwrkstg.
Procedure Division.
     Read ef1
     If efs1 Not = 0Display "file status " efs1 " on read"
       Stop Run
     End-If
     Goback.
End Program ef1read.
Identification Division.
Program-Id.
     ef1close.
*
* This program closes the external file.
*
Environment Division.
Input-Output Section.
File-Control.
     Copy efselect.
Data Division.
File Section.
     Copy effile.
Working-Storage Section.
    Copy efwrkstg.
Procedure Division.
     Close ef1
     If efs1 Not = 0Display "file status " efs1 " on close"
```
Stop Run End-If Goback. End Program ef1close.

# **Chapter 26. Creating a DLL or a DLL application**

Creating a dynamic link library (DLL) or a DLL application is similar to creating a regular COBOL application. It involves writing, compiling, and linking your source code.

Special considerations when writing a DLL or a DLL application include:

- Determining how the parts of the load module or the application relate to each other or to other DLLs
- Deciding what linking or calling mechanisms to use

Depending on whether you want to create a DLL load module or a load module that references a separate DLL, you need to use slightly different compiler and linkage-editor or binder options.

**RELATED CONCEPTS** "Dynamic link libraries (DLLs)"

**RELATED TASKS** ["Creating](#page-309-0) a DLL under UNIX" on page 286 ["Compiling](#page-503-0) programs to create DLLs" on page 480 ["Linking](#page-504-0) DLLs" on page 481 "Using CALL [identifier](#page-506-0) with DLLs" on page 483 "Using DLL linkage and dynamic calls [together"](#page-507-0) on page 484 "Using COBOL DLLs with  $C/C++$  [programs"](#page-511-0) on page 488 "Using DLLs in OO COBOL [applications"](#page-512-0) on page 489 "Using [procedure](#page-509-0) or function pointers with DLLs" on page 486

## **Dynamic link libraries (DLLs)**

A DLL is a load module or a program object that can be accessed from other separate load modules.

A DLL differs from a traditional load module in that it *exports* definitions of programs, functions, or variables to DLLs, DLL applications, or non-DLLs. Therefore, you do not need to link the target routines into the same load module as the referencing routine. When an application references a separate DLL for the first time, the system automatically loads the DLL into memory. In other words, calling a program in a DLL is similar to calling a load module with a dynamic CALL.

<span id="page-503-0"></span>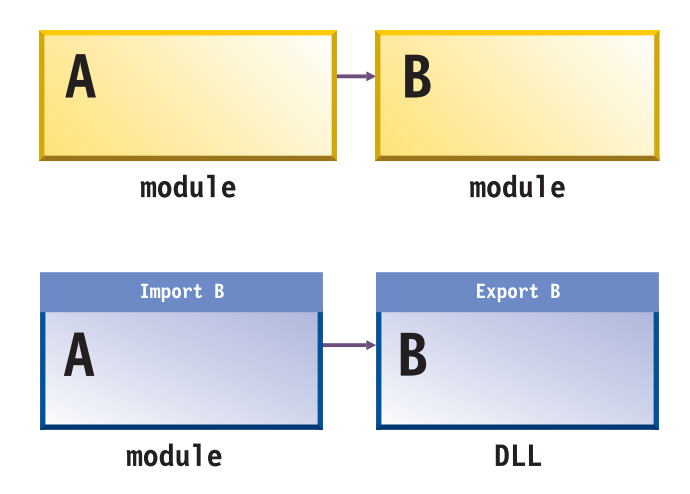

A DLL application is an application that references imported definitions of programs, functions, or variables.

Although some functions of z/OS DLLs overlap the functions provided by COBOL dynamic CALL statements, DLLs have several advantages over regular z/OS load modules and dynamic calls:

- DLLs are common across COBOL and  $C/C++$ , thus providing better interoperation for applications that use multiple programming languages. Reentrant COBOL and C/C++ DLLs can also interoperate smoothly.
- You can make calls to programs in separate DLL modules that have long program-names. (Dynamic call resolution truncates program-names to eight characters.) Using the COBOL option PGMNAME(LONGUPPER) or PGMNAME(LONGMIXED) and the COBOL DLL support, you can make calls between load modules with names of up to 160 characters.

DLLs are supported by IBM z/OS Language Environment, based on function provided by the z/OS program management binder. DLL support is available for applications running under z/OS in batch or in TSO, CICS, UNIX, or IMS environments.

**RELATED REFERENCES** ["PGMNAME"](#page-360-0) on page 337 *MVS Program [Management:](http://publib.boulder.ibm.com/cgi-bin/bookmgr/BOOKS/iea2b170) User's Guide and Reference* (Binder support for DLLs)

## **Compiling programs to create DLLs**

When you compile a COBOL program with the DLL option, it becomes enabled for DLL support. Applications that use DLL support must be reentrant. Therefore, you must compile them with the RENT compiler option and link them with the RENT binder option.

In an application with DLL support, use the following compiler options depending on where the programs or classes are:

*Table 66.* **Compiler options for DLL applications**

| Programs or classes in:                        | Compile with:          |
|------------------------------------------------|------------------------|
| Root load module                               | DLL, RENT, NOEXPORTALL |
| DLL load modules used by other load<br>modules | DLL, RENT, EXPORTALL   |
<span id="page-504-0"></span>If a DLL load module includes some programs that are used only from within the DLL module, you can hide these routines by compiling them with NOEXPORTALL.

"Example: sample JCL for a procedural DLL [application"](#page-505-0) on page 482

**RELATED TASKS** ["Creating](#page-309-0) a DLL under UNIX" on page 286 "Linking DLLs" ["Prelinking](#page-506-0) certain DLLs" on page 483 Chapter 26, "Creating a DLL or a DLL [application,"](#page-502-0) on page 479

**RELATED REFERENCES** ["DLL"](#page-340-0) on page 317 ["EXPORTALL"](#page-343-0) on page 320 ["RENT"](#page-363-0) on page 340

# **Linking DLLs**

You can link DLL-enabled object modules into separate DLL load modules, or you can link them together statically. You can decide whether to package the application as one module or as several DLL modules at link time.

The DLL support in the z/OS binder is recommended for linking DLL applications. The binder can directly receive the output of COBOL compilers, thus eliminating the prelink step. However, you must use the Language Environment prelinker before standard linkage editing if your DLL must reside in a PDS load library.

A binder-based DLL must reside in a PDSE or in an HFS file rather than in a PDS.

When using the binder to link a DLL application, use the following options:

*Table 67.* **Binder options for DLL applications**

| Type of code                                               | Link using binder parameters: |
|------------------------------------------------------------|-------------------------------|
| DLL applications                                           | DYNAM(DLL), RENT              |
| Applications that use mixed-case exported<br>program-names | CASE(MIXED)                   |
| Class definitions or INVOKE statements                     |                               |

You must specify a SYSDEFSD DD statement to indicate the data set in which the binder should create a DLL definition side file. This side file contains IMPORT control statements for each symbol exported by a DLL. The binder SYSLIN input (the binding code that references the DLL code) must include the DLL definition side files for DLLs that are to be referenced from the module being linked.

If there are programs in the module that you do not want to make available with DLL linkage, you can edit the definition side file to remove these programs.

"Example: sample JCL for a procedural DLL [application"](#page-505-0) on page 482

<span id="page-505-0"></span>**RELATED TASKS** ["Creating](#page-309-0) a DLL under UNIX" on page 286 Chapter 26, "Creating a DLL or a DLL [application,"](#page-502-0) on page 479 ["Compiling](#page-503-0) programs to create DLLs" on page 480 ["Prelinking](#page-506-0) certain DLLs" on page 483

**RELATED REFERENCES** *MVS Program [Management:](http://publib.boulder.ibm.com/cgi-bin/bookmgr/BOOKS/iea2b170) User's Guide and Reference* (Binder support for DLLs)

### **Example: sample JCL for a procedural DLL application**

The following example shows how to create an application that consists of a main program that calls a DLL subprogram.

The first step creates the DLL load module that contains the subprogram DemoDLLSubprogram. The second step creates the main load module that contains the program MainProgram. The third step runs the application.

```
//DLLSAMP JOB ,
// TIME=(1),MSGLEVEL=(1,1),MSGCLASS=H,CLASS=A,
// NOTIFY=&SYSUID,USER=&SYSUID
// SET LEPFX='SYS1'
//*---------------------------------------------------------------------
//* Compile COBOL subprogram, bind to form a DLL.
//*---------------------------------------------------------------------
//STEP1 EXEC IGYWCL,REGION=80M,GOPGM=DEMODLL,
// PARM.COBOL='RENT,PGMN(LM),DLL,EXPORTALL',
       // PARM.LKED='RENT,LIST,XREF,LET,MAP,DYNAM(DLL),CASE(MIXED)'
//COBOL.SYSIN DD *
      Identification division.
      Program-id. "DemoDLLSubprogram".
      Procedure division.
          Display "Hello from DemoDLLSubprogram!".
      End program "DemoDLLSubprogram".
/*
//LKED.SYSDEFSD DD DSN=&&SIDEDECK,UNIT=SYSDA,DISP=(NEW,PASS),
// SPACE=(TRK,(1,1))
//LKED.SYSLMOD DD DSN=&&GOSET(&GOPGM),DSNTYPE=LIBRARY,DISP=(MOD,PASS)
//LKED.SYSIN DD DUMMY
//*---------------------------------------------------------------------
//* Compile and bind COBOL main program
//*---------------------------------------------------------------------
//STEP2 EXEC IGYWCL,REGION=80M,GOPGM=MAINPGM,
// PARM.COBOL='RENT,PGMNAME(LM),DLL',
// PARM.LKED='RENT,LIST,XREF,LET,MAP,DYNAM(DLL),CASE(MIXED)'
//COBOL.SYSIN DD *
      Identification division.
      Program-id. "MainProgram".
      Procedure division.
          Call "DemoDLLSubprogram"
          Stop Run.
      End program "MainProgram".
/*
//LKED.SYSIN DD DSN=&&SIDEDECK,DISP=(OLD,DELETE)
//*---------------------------------------------------------------------
//* Execute the main program, calling the subprogram DLL.
//*---------------------------------------------------------------------
//STEP3 EXEC PGM=MAINPGM,REGION=80M
//STEPLIB DD DSN=&&GOSET,DISP=(OLD,DELETE)
// DD DSN=&LEPFX..SCEERUN,DISP=SHR
//SYSOUT DD SYSOUT=*
//CEEDUMP DD SYSOUT=*
```
# <span id="page-506-0"></span>**Prelinking certain DLLs**

You must use the Language Environment prelinker before standard linkage editing if a DLL must reside in a PDS load library rather than in a PDSE or an HFS file.

After compiling the DLL source, prelink the object modules to form a single object module:

- 1. Specify a SYSDEFSD DD statement for the prelink step to indicate the data set in which the prelinker should create a DLL definition side file. The side file contains IMPORT prelinker control statements for each symbol exported by the DLL. The prelinker uses this side file to prelink other modules that reference the new DLL.
- 2. Specify the DLLNAME(*xxx*) prelinker option to indicate the DLL load module name for the prelinker to use in constructing the IMPORT control statements in the side file. Alternatively, the prelinker can obtain the DLL load module name from the NAME prelinker control statement or from the PDS member name in the SYSMOD DD statement for the prelink step.
- 3. If the new DLL references any other DLLs, include the definition side files for these DLLs together with the object decks that are input to this prelink step. These side files instruct the prelinker to resolve the symbolic references in the current module to the symbols exported from the other DLLs.

Use the linkage editor or binder as usual to create the DLL load module from the object module produced by the prelinker. Specify the RENT option of the linkage editor or binder.

**RELATED TASKS** ["Compiling](#page-503-0) programs to create DLLs" on page 480 ["Linking](#page-504-0) DLLs" on page 481

# **Using CALL identifier with DLLs**

In a COBOL program that has been compiled with the DLL option, you can use CALL *identifier* and CALL *literal* statements to make calls to DLLs. However, there are a few additional considerations for the CALL *identifier* case.

For the content of the *identifier* or for the *literal*, use the name of either of the following programs:

- v A nested program in the same compilation unit that is eligible to be called from the program that contains the CALL *identifier* statement.
- v A program in a separately bound DLL module. The target program-name must be exported from the DLL, and the DLL module name must match the exported name of the target program.

In the nonnested case, the runtime environment interprets the program-name in the *identifier* according to the setting of the PGMNAME compiler option of the program that contains the CALL statement, and interprets the program-name that is exported from the target DLL according to the setting of the PGMNAME option used when the target program was compiled.

The search for the target DLL in the hierarchical file system (HFS) is case sensitive. If the target DLL is a PDS or PDSE member, the DLL member name must be eight

characters or less. For the purpose of the search for the DLL as a PDS or PDSE member, the run time automatically converts the name to uppercase.

If the runtime environment cannot resolve the CALL statement in either of these cases, control is transferred to the ON EXCEPTION or ON OVERFLOW phrase of the CALL statement. If the CALL statement does not specify one of these phrases in this situation, Language Environment raises a severity-3 condition.

**RELATED TASKS** "Using DLL linkage and dynamic calls together" ["Compiling](#page-503-0) programs to create DLLs" on page 480 ["Linking](#page-504-0) DLLs" on page 481

**RELATED REFERENCES** ["DLL"](#page-340-0) on page 317 ["PGMNAME"](#page-360-0) on page 337 CALL statement (*Enterprise COBOL Language Reference*) "Search order for DLLs in the HFS"

### **Search order for DLLs in the HFS**

When you use the hierarchical file system (HFS), the search order for resolving a DLL reference in a CALL statement depends on the setting of the Language Environment POSIX runtime option.

If the POSIX runtime option is ON, the search order is as follows:

- 1. The runtime environment looks for the DLL in the HFS. If the LIBPATH environment variable is set, the run time searches each directory listed. Otherwise, it searches just the current directory. The search for the DLL in the HFS is case sensitive.
- 2. If the runtime environment does not find the DLL in the HFS, it tries to load the DLL from the MVS load library search order of the caller. In this case, the DLL name must be eight characters or less. The run time automatically converts the DLL name to uppercase for this search.

If the POSIX runtime option is set to OFF, the search order is reversed:

- 1. The runtime environment tries to load the DLL from the search order for the load library of the caller.
- 2. If the runtime environment cannot load the DLL from this load library, it tries to load the DLL from the HFS.

**RELATED TASKS** "Using CALL [identifier](#page-506-0) with DLLs" on page 483

**RELATED REFERENCES** *Language Environment [Programming](http://publib.boulder.ibm.com/cgi-bin/bookmgr/BOOKS/ceea3180) Reference* (POSIX)

#### **Using DLL linkage and dynamic calls together**

For applications (that is, Language Environment enclaves) that are structured as multiple, separately bound modules, you should use exclusively one form of linkage between modules: either dynamic call linkage or DLL linkage.

*DLL linkage* refers to a call in a program that is compiled with the DLL and NODYNAM options in which the call resolves to an exported name in a separate module. DLL linkage can also refer to an invocation of a method that is defined in a separate module.

However, some applications require more flexibility. If so, you can use both DLL linkage and COBOL dynamic call linkage within a Language Environment enclave if the programs are compiled as follows:

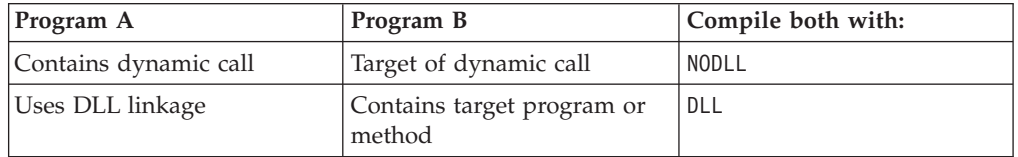

If a program contains a CALL statement for a separately compiled program and you compile one program with the DLL compiler option and the other program with NODLL, then the call is supported only if you bind the two programs together in the same module.

The following diagram shows several separately bound modules that mix dynamic calls and DLL linkage.

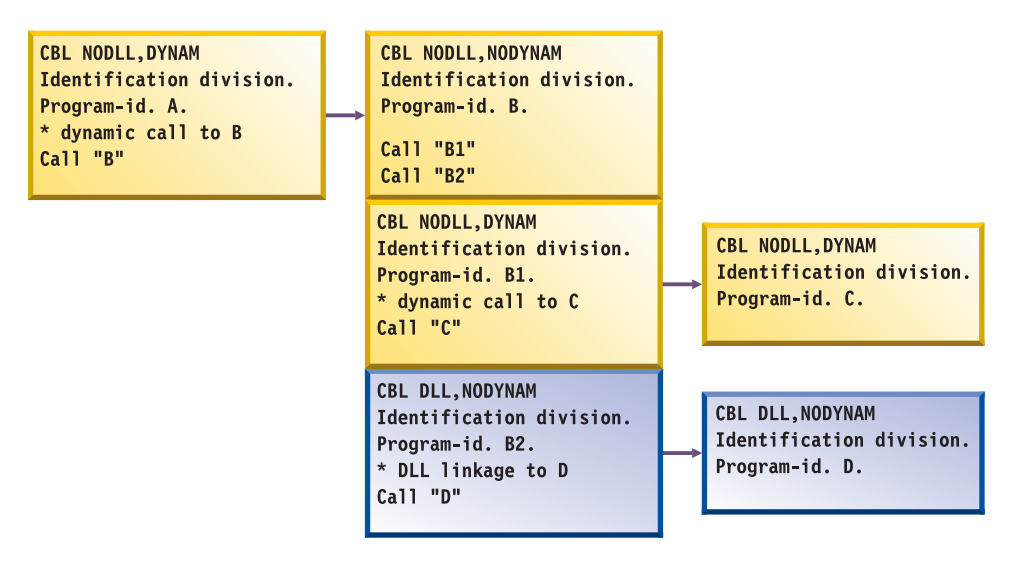

All components of a DLL application must have the same AMODE. The automatic AMODE switching normally provided by COBOL dynamic calls is not available for DLL linkages.

You cannot cancel programs that are called using DLL linkage.

**RELATED CONCEPTS** ["Dynamic](#page-502-0) link libraries (DLLs)" on page 479

**RELATED TASKS** ["Compiling](#page-503-0) programs to create DLLs" on page 480 ["Linking](#page-504-0) DLLs" on page 481 "Using [procedure](#page-509-0) or function pointers with DLLs" on page 486 "Calling DLLs from [non-DLLs"](#page-509-0) on page 486

**RELATED REFERENCES** ["DLL"](#page-340-0) on page 317 ["EXPORTALL"](#page-343-0) on page 320

# <span id="page-509-0"></span>**Using procedure or function pointers with DLLs**

In run units that contain both DLLs and non-DLLs, use procedure- and function-pointer data items with care.

When you use the SET *procedure-pointer-1* TO ENTRY *entry-name* or SET *function-pointer-1* TO ENTRY *entry-name* statement in a program that is compiled with the NODLL option, you must not pass the pointer to a program that is compiled with the DLL option. However, when you use this statement in a program that is compiled with the DLL option, you can pass the pointer to a program that is in a separately bound DLL module.

If you compile with the NODYNAM and DLL options, and *entry-name* is an identifier, the identifier value must refer to the entry-point name that is exported from a DLL module. The DLL module name must match the name of the exported entry point. In this case, note also that:

- v The program-name that is contained in the identifier is interpreted according to the setting of the PGMNAME(COMPAT|LONGUPPER|LONGMIXED) compiler option of the program that contains the CALL statement.
- v The program-name that is exported from the target DLL is interpreted according to the setting of the PGMNAME option used when compiling the target program.
- The search for the target DLL in the HFS is case sensitive.
- v If the target DLL is a PDS or PDSE member, the DLL member name must have eight characters or less. For the purpose of the search for the DLL as a PDS or PDSE member, the name is automatically converted to uppercase.

#### **RELATED TASKS**

"Using CALL [identifier](#page-506-0) with DLLs" on page 483 "Using [procedure](#page-483-0) and function pointers" on page 460 ["Compiling](#page-503-0) programs to create DLLs" on page 480 ["Linking](#page-504-0) DLLs" on page 481

**RELATED REFERENCES** ["DLL"](#page-340-0) on page 317 ["EXPORTALL"](#page-343-0) on page 320

# **Calling DLLs from non-DLLs**

It is possible to call a DLL from a COBOL program that is compiled with the NODLL option, but there are restrictions.

You can use the following methods to ensure that the DLL linkage is followed:

v Put the COBOL DLL programs that you want to call from the COBOL non-DLL programs in the load module that contains the main program. Use static calls from the COBOL non-DLL programs to call the COBOL DLL programs.

The COBOL DLL programs in the load module that contains the main program can call COBOL DLL programs in other DLLs.

• Put the COBOL DLL programs in DLLs and call them from COBOL non-DLL programs with CALL *function-pointer*, where *function-pointer* is set to a function

descriptor of the target program. You can obtain the address of the function descriptor for the program in the DLL by calling a C routine that uses dllload and dllqueryfn.

"Example: calling DLLs from non-DLLs"

```
RELATED TASKS
```
"Using [procedure](#page-483-0) and function pointers" on page 460

### **Example: calling DLLs from non-DLLs**

The following example shows how a COBOL program that is not in a DLL (COBOL1) can call a COBOL program that is in a DLL (program ooc05R in DLL OOC05R).

```
CBL NODYNAM
      IDENTIFICATION DIVISION.
      PROGRAM-ID. 'COBOL1'.
      ENVIRONMENT DIVISION.
      CONFIGURATION SECTION.
      INPUT-OUTPUT SECTION.
      FILE-CONTROL.
      DATA DIVISION.
      FILE SECTION.
      WORKING-STORAGE SECTION.
      01 DLL-INFO.
          03 DLL-LOADMOD-NAME PIC X(12).
          03 DLL-PROGRAM-NAME PIC X(160).
          03 DLL-PROGRAM-HANDLE FUNCTION-POINTER.
       77 DLL-RC PIC S9(9) BINARY.
       77 DLL-STATUS PIC X(1) VALUE 'N'.
          88 DLL-LOADED VALUE 'Y'.
          88 DLL-NOT-LOADED VALUE 'N'.
      PROCEDURE DIVISION.
          IF DLL-NOT-LOADED
          THEN
            Move the names in. They must be null terminated.
            MOVE Z'OOC05R' TO DLL-LOADMOD-NAME
            MOVE Z'ooc05r' TO DLL-PROGRAM-NAME
     * Call the C routine to load the DLL and to get the
            function descriptor address.
            CALL 'A1CCDLGT' USING BY REFERENCE DLL-INFO
                                 BY REFERENCE DLL-RC
            IF DLL-RC = 0THEN
              SET DLL-LOADED TO TRUE
            ELSE
              DISPLAY 'A1CCLDGT failed with rc = '
               DLL-RC
              MOVE 16 TO RETURN-CODE
              STOP RUN
            END-IF
          END-IF
          Use the function pointer on the call statement to call the
          program in the DLL.
```
\* Call the program in the DLL. CALL DLL-PROGRAM-HANDLE

GOBACK.

```
#include <stdio.h>
#include <dll.h>
#pragma linkage (A1CCDLGT,COBOL)
typedef struct dll_lm {
 char dll loadmod name[(12]);
 char dll func name[(160]);
 void (*fptr) (void); /* function pointer */
 } dll_lm;
void A1CCDLGT (dll lm *dll, int *rc)
{
 dllhandle *handle;
 void (*fptr1)(void);
 *rc = 0:
  /* Load the DLL */handle = dllload(dll->dll loadmod name);
 if (handle == NULL) {
    perror("A1CCDLGT failed on call to load DLL./n");
    *rc = 1;
    return;
 }
 /* Get the address of the function */fptr1 = (void (*) (void))dllqueryfn(handle,dll->dll func name);
 if (fptr1 == NULL) {
    perror("A1CCDLGT failed on retrieving function./n");
    \text{trc} = 2;
    return;
 }
 /* Return the function pointer */dll->fptr = fptr1;
 return;
}
```
# **Using COBOL DLLs with C/C++ programs**

COBOL support for DLLs interoperates with the DLL support in the  $z/OS C/C++$ products, except for COBOL EXTERNAL data. In particular, COBOL applications can call functions that are exported from  $C/C++$  DLLs, and  $C/C++$  applications can call COBOL programs that are exported from COBOL DLLs.

COBOL data items that are declared with the EXTERNAL attribute are independent of DLL support. These data items are accessible by name from any COBOL program in the run unit that declares them, regardless of whether the programs are in DLLs.

The COBOL options DLL, RENT, and EXPORTALL work much the same way as the C/C++ DLL, RENT, and EXPORTALL options. (The DLL option applies only to C.) However, the C/C++ compiler produces DLL-enabled code by default.

You can pass a C/C++ DLL function pointer to COBOL and use it within COBOL, receiving the C/C++ function pointer as a function-pointer data item. The following example shows a COBOL call to a C function that returns a function pointer to a service, followed by a COBOL call to the service.

Identification Division. Program-id. Demo. Data Division. Working-Storage section. 01 fp usage function-pointer. Procedure Division. Call "c-function" returning fp. Call fp.

**RELATED TASKS** ["Compiling](#page-503-0) programs to create DLLs" on page 480 ["Linking](#page-504-0) DLLs" on page 481

**RELATED REFERENCES** ["DLL"](#page-340-0) on page 317 ["EXPORTALL"](#page-343-0) on page 320 ["RENT"](#page-363-0) on page 340 EXTERNAL clause (*Enterprise COBOL Language Reference*)

# **Using DLLs in OO COBOL applications**

You must compile each COBOL class definition using the DLL, THREAD, RENT, and DBCS compiler options, and link-edit it into a separate DLL module using the RENT binder option.

**RELATED TASKS** Chapter 16, "Compiling, linking, and running OO [applications,"](#page-314-0) on page 291 ["Compiling](#page-503-0) programs to create DLLs" on page 480 ["Linking](#page-504-0) DLLs" on page 481

**RELATED REFERENCES** ["DLL"](#page-340-0) on page 317 ["THREAD"](#page-373-0) on page 350 ["RENT"](#page-363-0) on page 340 ["DBCS"](#page-338-0) on page 315

# **Chapter 27. Preparing COBOL programs for multithreading**

You can run COBOL programs in multiple threads within a process under batch, TSO, IMS, or UNIX.

explicit COBOL language to use for multithreaded execution; rather, you compile with the THREAD compiler option.

COBOL does not directly support managing program threads. However, you can run COBOL programs that you compile with the THREAD compiler option in multithreaded application servers, in applications that use a  $C/C++$  driver program to create the threads, in programs that interoperate with Java and use Java threads, and in applications that use PL/I tasking. In other words, other programs can call COBOL programs in such a way that the COBOL programs run in multiple threads within a process or as multiple program invocation instances within a thread. Your threaded application must run within a single Language Environment enclave.

**Choosing LOCAL-STORAGE or WORKING-STORAGE:** Because you must code your multithreaded programs as recursive, the persistence of data is that of any recursive program:

- Data items in the LOCAL-STORAGE SECTION are automatically allocated for each instance of a program invocation. When a program runs in multiple threads simultaneously, each invocation has a separate copy of LOCAL-STORAGE data.
- Data items in the WORKING-STORAGE SECTION are allocated once for each program and are thus available in their last-used state to all invocations of the program.

For the data that you want to isolate to an individual program invocation instance, define the data in the LOCAL-STORAGE SECTION. In general, this choice is appropriate for working data in threaded programs. If you declare data in WORKING-STORAGE and your program changes the contents of the data, you must take one of the following actions:

- Structure your application so that you do not access data in WORKING-STORAGE simultaneously from multiple threads.
- v If you do access data simultaneously from separate threads, write appropriate serialization code.

**RELATED CONCEPTS** ["Multithreading"](#page-515-0) on page 492

#### **RELATED TASKS**

"Choosing THREAD to support [multithreading"](#page-516-0) on page 493 "Transferring control to [multithreaded](#page-516-0) programs" on page 493 "Ending [multithreaded](#page-517-0) programs" on page 494 "Processing files with [multithreading"](#page-517-0) on page 494 "Handling COBOL limitations with [multithreading"](#page-520-0) on page 497

**RELATED REFERENCES** ["THREAD"](#page-373-0) on page 350 PROGRAM-ID paragraph (*Enterprise COBOL Language Reference*)

#### <span id="page-515-0"></span>**Multithreading**

To use COBOL support for multithreading, you need to understand how processes, threads, run units, and program invocation instances relate to each other.

The operating system and multithreaded applications can handle execution flow within a *process*, which is the course of events when all or part of a program runs. Programs that run within a process can share resources. Processes can be manipulated. For example, they can have a high or low priority in terms of the amount of time that the system devotes to running the process.

Within a process, an application can initiate one or more *threads*, each of which is a stream of computer instructions that controls that thread. A multithreaded process begins with one stream of instructions (one thread) and can later create other instruction streams to perform tasks. These multiple threads can run concurrently. Within a thread, control is transferred between executing programs.

In a multithreaded environment, a COBOL *run unit* is the portion of the process that includes threads that have actively executing COBOL programs. The COBOL run unit continues until no COBOL program is active in the execution stack for any of the threads. For example, a called COBOL program contains a GOBACK statement and returns control to a C program. Within the run unit, COBOL programs can call non-COBOL programs, and vice versa.

Within a thread, control is transferred between separate COBOL and non-COBOL programs. For example, a COBOL program can call another COBOL program or a C program. Each separately called program is a *program invocation instance*. Program invocation instances of a particular program can exist in multiple threads within a given process.

The following illustration shows these relationships between processes, threads, run units, and program invocation instances.

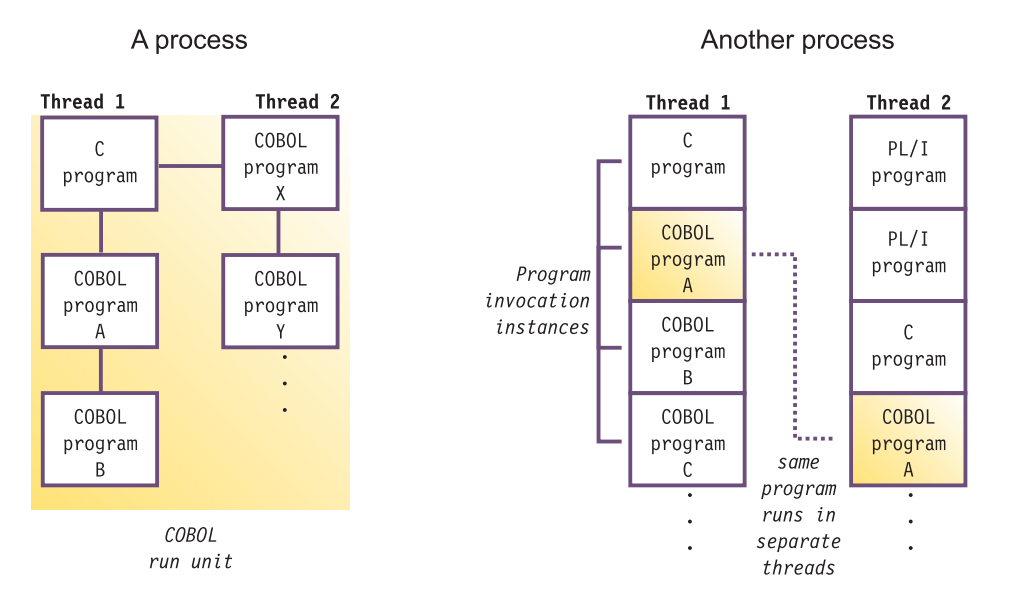

#### **RELATED CONCEPTS**

*Language Environment [Programming](http://publib.boulder.ibm.com/cgi-bin/bookmgr/BOOKS/ceea2180) Guide* (Program management model, Understanding the basics: threads)

<span id="page-516-0"></span>**RELATED TASKS** "Choosing THREAD to support multithreading" "Transferring control to multithreaded programs" "Ending [multithreaded](#page-517-0) programs" on page 494 "Processing files with [multithreading"](#page-517-0) on page 494 "Handling COBOL limitations with [multithreading"](#page-520-0) on page 497

**RELATED REFERENCES** ["THREAD"](#page-373-0) on page 350

### **Choosing THREAD to support multithreading**

Use the THREAD compiler option for multithreading support. Use THREAD if your program will be called in more than one thread in a single process by an application. However, THREAD might adversely affect performance because of the serialization logic that is automatically generated.

In order to run COBOL programs in more than one thread, you must compile all of the COBOL programs in the run unit with the THREAD compiler option. You must also compile them with the RENT compiler option and link them with the RENT option of the binder or linkage editor.

Use the THREAD option when you compile object-oriented (OO) clients and classes.

**Language restrictions:** When you use the THREAD option, you cannot use certain language elements. For details, see the related reference below.

**Recursion:** Before you compile a program with the THREAD compiler option, you must specify the RECURSIVE phrase in the PROGRAM-ID paragraph. If you do not do so, an error will occur.

**RELATED TASKS** "Sharing data in recursive or [multithreaded](#page-42-0) programs" on page 19 "Compiling OO [applications](#page-314-0) under UNIX" on page 291

**RELATED REFERENCES** ["THREAD"](#page-373-0) on page 350

### **Transferring control to multithreaded programs**

When you write COBOL programs for a multithreaded environment, choose appropriate program linkage statements.

As in single-threaded environments, a called program is in its initial state when it is first called within a run unit and when it is first called after a CANCEL to the called program. Ensure that the program that you name on a CANCEL statement is not active on any thread. If you try to cancel an active program, a severity-3 Language Environment condition occurs.

If your threaded application requires preinitialization, use the Language Environment services (CEEPIPI interface). You cannot use the COBOL-specific interfaces for preinitialization (runtime option RTEREUS and functions IGZERRE and ILBOSTP0) to establish a reusable environment from any program that has been compiled with the THREAD option.

<span id="page-517-0"></span>**RELATED CONCEPTS** *Language Environment [Programming](http://publib.boulder.ibm.com/cgi-bin/bookmgr/BOOKS/ceea2180) Guide* (Language Environment termination: enclave termination)

**RELATED TASKS** "Ending multithreaded programs" "Ending and reentering main programs or [subprograms"](#page-469-0) on page 446

#### **Ending multithreaded programs**

You can end a multithreaded program by using GOBACK, EXIT PROGRAM, or STOP RUN.

Use GOBACK to return to the caller of the program. When you use GOBACK from the first program in a thread, the thread is terminated. If that thread is the initial thread in an enclave, the entire enclave is terminated.

Use EXIT PROGRAM as you would GOBACK, except from a main program where it has no effect.

Use STOP RUN to terminate the entire Language Environment enclave and to return control to the caller of the main program (which might be the operating system). All threads that are executing within the enclave are terminated.

#### **RELATED CONCEPTS**

*Language Environment [Programming](http://publib.boulder.ibm.com/cgi-bin/bookmgr/BOOKS/ceea2180) Guide* (Language Environment termination: enclave termination)

**RELATED TASKS**

"Ending and reentering main programs or [subprograms"](#page-469-0) on page 446

# **Processing files with multithreading**

In threaded applications, you can code COBOL statements for input and output in QSAM, VSAM, and line-sequential files.

Each file definition (FD) has an implicit serialization lock. This lock is used with automatic serialization logic during the input or output operation that is associated with the execution of the following statements:

- OPEN
- v CLOSE
- v READ
- WRITE
- REWRITE
- START
- v DELETE

Automatic serialization also occurs for the implicit MOVE that is associated with the following statements:

```
WRITE record-name FROM identifier
READ file-name INTO identifier
```
Automatic serialization is not applied to any statements specified within the following conditional phrases:

- <span id="page-518-0"></span>v AT END
- NOT AT END
- INVALID KEY
- NOT INVALID KEY
- AT END-OF-PAGE
- NOT AT END-OF-PAGE

**RELATED CONCEPTS** "File-definition (FD) storage"

**RELATED TASKS** ["Closing](#page-188-0) QSAM files" on page 165 ["Closing](#page-217-0) VSAM files" on page 194 "Coding ERROR [declaratives"](#page-261-0) on page 238 "Serializing file access with multithreading"

### **File-definition (FD) storage**

On all program invocations, the storage that is associated with a file definition (such as FD records and the record area that is associated with the SAME RECORD AREA clause) is allocated and available in its last-used state.

All threads of execution share this storage. You can depend on automatic serialization for this storage during the execution of the OPEN, CLOSE, READ, WRITE, REWRITE, START, and DELETE statements, but not between uses of these statements.

```
RELATED TASKS
"Serializing file access with multithreading"
```
### **Serializing file access with multithreading**

To take full advantage of automatic serialization and to avoid explicitly writing your own serialization logic, use one of the recommended file organizations and usage patterns when you access files in threaded programs.

Use one of the following file organizations:

- Sequential organization
- Line-sequential organization
- Relative organization with sequential access
- Indexed organization with sequential access

Use the following pattern for input:

OPEN INPUT *fn* . . . READ *fn* INTO *local-storage-item* . . . \* Process the record from the local-storage item . . . CLOSE *fn*

Use the following pattern for output:

OPEN OUTPUT *fn* . . .

\* Construct output record in local-storage item

. . . WRITE *rec* FROM *local-storage-item* . . . CLOSE *fn*

With other usage patterns, you must take one of the following actions:

- v Verify the safety of your application logic. Ensure that two instances of the program are never simultaneously active on different threads.
- Code explicit serialization logic by using calls to POSIX services.

To avoid serialization problems when you access a file from multiple threads, define the data items that are associated with the file (such as file-status data items and key arguments) in the LOCAL-STORAGE SECTION.

"Example: usage patterns of file input and output with multithreading"

```
RELATED TASKS
"Calling UNIX/POSIX APIs" on page 438
```
# **Example: usage patterns of file input and output with multithreading**

The following examples show the need for explicit serialization logic when you deviate from the recommended usage pattern for file input and output in your multithreaded applications. These examples also explain the unexpected behavior that might result if you fail to handle serialization properly.

In each example, two instances of a program that contains the sample operations are running within one run unit on two different threads.

READ F1 . . . REWRITE R1

In the example above, the second thread might execute the READ statement after the READ statement is executed on the first thread but before the REWRITE statement is executed on the first thread. The REWRITE statement might not update the record that you intended. To ensure the results that you want, write explicit serialization logic.

```
READ F1
 . . .
* Process the data in the FD record description entry for F1
 . . .
```
In the example above, the second thread might execute the READ statement while the first thread is still processing a record in the FD record description entry. The second READ statement would overlay the record that the first thread is processing. To avoid this problem, use the recommended technique:

READ F1 INTO *LOCAL-STORAGE-item*

**Other cases:** You must give similar consideration to other usage patterns that involve a sequence of related input and output operations, such as START followed by READ NEXT, or READ followed by DELETE. Take appropriate steps to ensure the correct processing of file input and output.

# <span id="page-520-0"></span>**Handling COBOL limitations with multithreading**

Some COBOL applications depend on subsystems or other applications. In a multithreaded environment, these dependencies and others result in some limitations on COBOL programs.

In general, you must synchronize access to resources that are visible to the application within a run unit. Exceptions to this requirement are DISPLAY and ACCEPT, which you can use from multiple threads, and supported COBOL file I/O statements that have the recommended usage pattern; all synchronization is provided for these by the runtime environment.

**CICS:** You cannot run multithreaded applications in the CICS environment. In the CICS environment you can run a COBOL program that has been compiled with the THREAD option and that is part of an application that has no multiple threads or PL/I tasks.

**Recursive:** Because you must code the programs in a multithreaded application as recursive, you must adhere to all the restrictions and programming considerations that apply to recursive programs, such as not coding nested programs.

**Reentrancy:** You must compile your multithreading programs with the RENT compiler option and link them with the RENT option of the binder or linkage editor.

**POSIX and PL/I:** If you use POSIX threads in your multithreaded application, you must specify the Language Environment runtime option POSIX(ON). If the application uses PL/I tasking, you must specify POSIX(OFF). You cannot mix POSIX threads and PL/I tasks in the same application.

**PL/I tasking:** To include COBOL programs in applications that contain multiple PL/I tasks, follow these guidelines:

- Compile all COBOL programs that you run in multiple PL/I tasks with the THREAD option. If you compile any COBOL program with the NOTHREAD option, all of the COBOL programs must run in one PL/I task.
- You can call COBOL programs compiled with the THREAD option from one or more PL/I tasks. However, calls from PL/I programs to COBOL programs cannot include the TASK or EVENT option. The PL/I tasking call must first call a PL/I program or function that in turn calls the COBOL program. This indirection is required because you cannot specify the COBOL program directly as the target of a PL/I CALL statement that includes the TASK or EVENT option.
- v Be aware that issuing a STOP RUN statement from a COBOL program or a STOP statement from a PL/I program terminates the entire Language Environment enclave, including all the tasks of execution.
- Do not code explicit POSIX threading (calls to pthread\_create()) in any run unit that includes PL/I tasking.

**C and Language Environment-enabled assembler:** You can combine your multithreaded COBOL programs with C programs and Language Environment-enabled assembler programs in the same run unit when those programs are also appropriately coded for multithreaded execution.

**AMODE:** You must run your multithreaded applications with AMODE 31. You can run a COBOL program that has been compiled with the THREAD option with AMODE 24 as part of an application that does not have multiple threads or PL/I tasks.

**Asynchronous signals:** In a threaded application your COBOL program might be interrupted by an asynchronous signal or interrupt. If your program contains logic that cannot tolerate such an interrupt, you must disable the interrupts for the duration of that logic. Call a  $C/C++$  function to set the signal mask appropriately.

**Older COBOL programs:** To run your COBOL programs on multiple threads of a multithreaded application, you must compile them with Enterprise COBOL and use the THREAD option. If you run programs that have been compiled with older compilers, you must follow these restrictions:

- Run applications that contain OS/VS COBOL programs only on the initial thread (IPT).
- v Run applications that contain programs compiled by other older compilers only on one thread, although it can be a thread other than the initial thread.

**IGZBRDGE, IGZETUN, and IGZEOPT:** Do not use IGZBRDGE, the macro for converting static calls to dynamic calls, with programs that have been compiled with the THREAD option; this macro is not supported. Do not use the modules IGZETUN (for storage tuning) or IGZEOPT (for runtime options) for applications in which the main program has been compiled with the THREAD option; these CSECTs are ignored.

**UPSI switches:** All programs and all threads in an application share a single copy of UPSI switches. If you modify switches in a threaded application, you must code appropriate serialization logic.

**RELATED TASKS** "Making [recursive](#page-482-0) calls" on page 459 "Serializing file access with [multithreading"](#page-518-0) on page 495 *XL C/C++ [Programming](http://publib.boulder.ibm.com/cgi-bin/bookmgr/BOOKS/CBCPG180) Guide* (Using threads in z/OS UNIX System Services applications) *Language [Environment](http://publib.boulder.ibm.com/cgi-bin/bookmgr/BOOKS/ceea4150) Writing ILC Applications*

# **Part 5. Using XML and COBOL together**

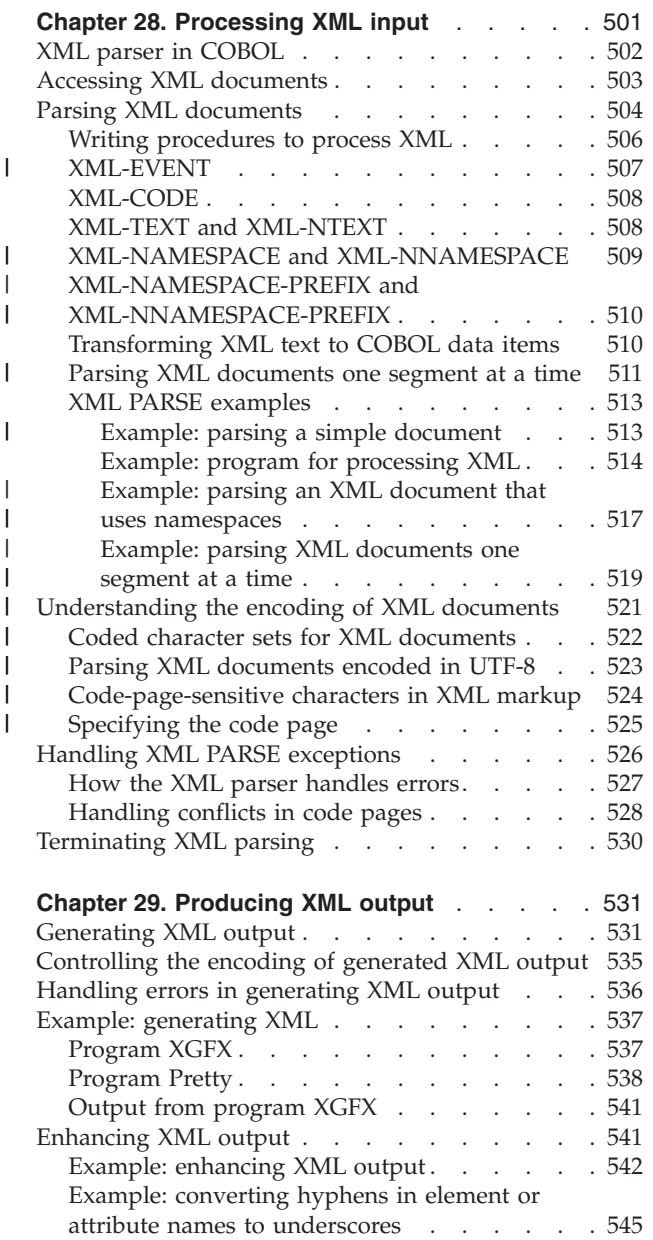

# <span id="page-524-0"></span>**Chapter 28. Processing XML input**

| | | | | | | | |

| |

| |

| |

| | | | | |

> | |

You can process XML input in your COBOL program by using the XML PARSE statement.

The XML PARSE statement is the COBOL language interface to either of two high-speed XML parsers. You use the XMLPARSE compiler option to choose the appropriate parser for your application:

- XMLPARSE(XMLSS) selects the z/OS XML System Services parser. This option provides enhanced features such as namespace processing and conversion of text fragments to national character representation (Unicode UTF-16).
- XMLPARSE(COMPAT) selects the XML parser that is built into the COBOL library; this option provides compatibility with XML parsing in Enterprise COBOL Version 3.

Processing XML input involves passing control to and receiving control from the XML parser. You start this exchange of control by using the XML PARSE statement, which specifies a processing procedure that receives control from the XML parser to handle the parser events.

You use special registers in your processing procedure to exchange information with the parser.

Use the following COBOL facilities to process XML input:

- The XML PARSE statement to begin XML parsing and to identify the document and your processing procedure
- The ENCODING phrase of the XML PARSE statement to specify the encoding of the XML document
- Your processing procedure to control the parsing: receive and process XML events and associated document fragments, and return to the parser for continued processing
- Special registers to receive and pass information:
	- XML-CODE to receive the status of XML parsing and, in some cases, to return information to the parser
	- XML-EVENT to receive the name of each XML event from the parser
	- XML-NTEXT to receive XML document fragments that are returned as national character data
	- XML-TEXT to receive document fragments that are returned as alphanumeric data
	- XML-NAMESPACE or XML-NNAMESPACE to receive a namespace identifier for a NAMESPACE-DECLARATION XML event or for an element name or attribute name that is in a namespace
	- XML-NAMESPACE-PREFIX or XML-NNAMESPACE-PREFIX to receive a namespace prefix for a NAMESPACE-DECLARATION XML event or for an element name or attribute name that is prefixed

The XML namespace special registers are undefined outside the processing procedure.

You can use the ENCODING phrase and the RETURNING NATIONAL phrase of the XML-PARSE statement only when the XMLPARSE(XMLSS) compiler option is in effect.

**Link-edit considerations:** COBOL programs that contain the XML PARSE statement must be link-edited with AMODE 31.

**RELATED CONCEPTS** "XML parser in COBOL"

**RELATED TASKS** "Accessing XML [documents"](#page-526-0) on page 503 "Parsing XML [documents"](#page-527-0) on page 504 ["Understanding](#page-544-0) the encoding of XML documents" on page 521 "Handling XML PARSE [exceptions"](#page-549-0) on page 526 ["Terminating](#page-553-0) XML parsing" on page 530

**RELATED REFERENCES** [Appendix](#page-718-0) D, "XML reference material," on page 695 ["XMLPARSE"](#page-379-0) on page 356 *[Extensible](http://www.w3.org/XML/) Markup Language (XML)*

# **XML parser in COBOL**

<span id="page-525-0"></span>| |

| | | | | Enterprise COBOL provides an event-based interface that enables you to parse XML documents and transform them to COBOL data structures.

The XML parser finds fragments (associated with XML events) within the document, and your processing procedure acts on those fragments. You code your procedure to handle each XML event. Throughout this operation, control passes back and forth between the parser and your procedure.

You start this exchange with the parser by using the XML PARSE statement, in which you designate your processing procedure. Execution of the XML PARSE statement begins the parsing and establishes your processing procedure with the parser. The parser transfers control to your processing procedure for each XML event that it finds in the document. After processing the event, your processing procedure returns control to the parser. Each normal return from your procedure causes the parser to continue analyzing the XML document to report the next event. You can also specify in the XML PARSE statement two imperative statements to which you want control to be passed at the end of the parsing: one when a normal end occurs and one when an exception condition exists.

The following figure shows a high-level overview of the basic exchange of control between the parser and your program.

<span id="page-526-0"></span>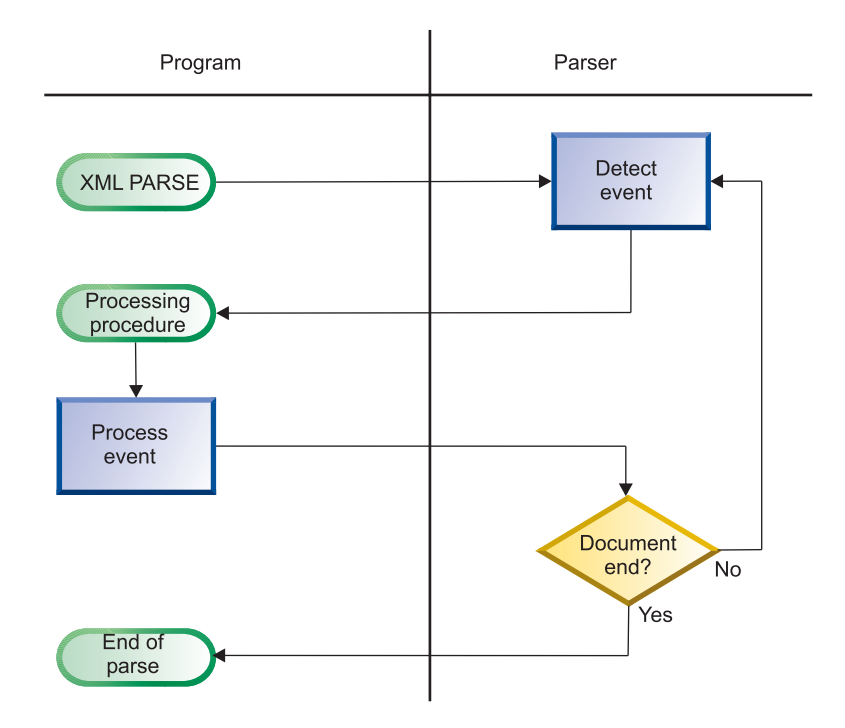

Normally, parsing continues until the entire XML document has been parsed.

When the XML parser parses XML documents, it checks them for most aspects of well formedness. A document is *well formed* if it adheres to the XML syntax in the *XML specification* and follows some additional rules such as proper use of end tags and uniqueness of attribute names.

**RELATED TASKS** "Accessing XML documents" "Parsing XML [documents"](#page-527-0) on page 504 "Writing [procedures](#page-529-0) to process XML" on page 506 ["Understanding](#page-544-0) the encoding of XML documents" on page 521 "Handling XML PARSE [exceptions"](#page-549-0) on page 526 ["Terminating](#page-553-0) XML parsing" on page 530 **RELATED REFERENCES**

*XML [specification](http://www.w3.org/TR/REC-xml)*

### **Accessing XML documents**

| | Before you can parse an XML document with an XML PARSE statement, you must make the document available to your program. Common methods of acquiring the document are by retrieval from a WebSphere MQ message, a CICS transient queue or communication area, or an IMS message processing queue; or by reading the XML document from a file.

If the XML document that you want to parse is held in a file, use ordinary COBOL facilities to place the document into a data item in your program:

- v A FILE-CONTROL entry to define the file to your program
- An OPEN statement to open the file
- v READ statements to read all the records from the file into a data item (either an elementary item of category alphanumeric or national, or an alphanumeric or national group). You can define the data item in the WORKING-STORAGE SECTION or the LOCAL-STORAGE SECTION
- Optionally, the STRING statement to string all of the separate records together into one continuous stream, to remove extraneous blanks and to handle variable-length records

When the XMLPARSE(XMLSS) option is in effect, you can parse XML documents from a file by passing the parser one record (or *segment*) of text at a time. This capability is useful for parsing very large XML documents or XML documents that reside in a data set.

#### **RELATED TASKS**

"Coding COBOL [programs](#page-428-0) to run under CICS" on page 405 Chapter 22, ["Developing](#page-452-0) COBOL programs for IMS," on page 429

```
RELATED REFERENCES
"Parsing XML documents one segment at a time" on page 511
"XMLPARSE" on page 356
```
# **Parsing XML documents**

<span id="page-527-0"></span>| | | |

| |

| | | | | | | | | | |

 $\mathbf{I}$ 

| | To parse XML documents, use the XML PARSE statement, specifying the XML document that is to be parsed and the procedure for handling XML events that occur during parsing. You can optionally specify the action to be taken after parsing finishes by coding the ON EXCEPTION phrases, as shown in the following code fragment:

```
XML PARSE xml-document
    PROCESSING PROCEDURE xml-event-handler
 ON EXCEPTION
    DISPLAY 'XML document error ' XML-CODE
    STOP RUN
  NOT ON EXCEPTION
    DISPLAY 'XML document was successfully parsed.'
END-XML
```
In the XML PARSE statement, you first identify the *parse data item* (xml-document in the example above) that contains the XML document character stream. In the DATA DIVISION, define the data item as an elementary data item of category national or as a national group item if the encoding of the document is Unicode UTF-16; otherwise, define the data item as an alphanumeric group item or an elementary alphanumeric data item. If the parse data item is national, the XML document must be encoded in Unicode UTF-16BE, CCSID 1200. If the parse data item is alphanumeric, its content must be encoded with one of the supported code pages listed in the related reference below regarding Coded characters sets for XML documents. See the related reference below about Understanding the encoding of XML documents for more information about code pages.

Next you specify the name of the procedure that is to handle the XML events from the document (xml-event-handler in the example above).

When the XMLPARSE(XMLSS) compiler option is in effect, you can use the ENCODING phrase of the XMLPARSE statement to specify the CCSID of the document. You can also use the RETURNING NATIONAL phrase to cause the parser to automatically convert UTF-8 or single-byte characters to national characters for return to your processing procedure.

In addition, you can specify either or both of the following phrases to receive control after parsing finishes:

- ON EXCEPTION, to receive control when an unhandled exception occurs during parsing
- NOT ON EXCEPTION, to receive control otherwise

| | |

| | | | | | | | | | | |

| | | | | You can end the XML PARSE statement with the explicit scope terminator END-XML. Use END-XML to nest an XML PARSE statement that uses the ON EXCEPTION or NOT ON EXCEPTION phrase in a conditional statement.

The parser passes control to the processing procedure for each XML event. Control returns to the parser at the end of the processing procedure. This exchange of control between the XML parser and the processing procedure continues until one of the following events occurs:

- The entire XML document has been parsed, as indicated by the END-OF-DOCUMENT event
- When XMLPARSE(XMLSS) is in effect, the parser detects an error in the document and signals an EXCEPTION event (regardless of the kind of exception)
- When XMLPARSE(XMLSS) is in effect, the parser signals an END-OF-INPUT event and the processing procedure returns to the parser with special register XML-CODE still set to zero, indicating that no further XML data will be provided to the parser
- When XMLPARSE(COMPAT) is in effect, the parser signals an encoding conflict EXCEPTION event and the processing procedure does not reset special register XML-CODE to zero or to the correct CCSID before returning to the parser
- When XMLPARSE(COMPAT) is in effect, the parser detects an error in the document and signals an EXCEPTION event (other than an encoding conflict) and the processing procedure does not reset special register XML-CODE to zero before returning to the parser.
- You terminate the parsing process deliberately by setting the XML-CODE special register to -1 before returning to the parser.

**Special registers:** Use the XML-EVENT special register to determine which event the parser passed to your processing procedure. XML-EVENT contains an event name, such as 'START-OF-ELEMENT'. The parser passes the content for the event in special register XML-TEXT or XML-NTEXT. When the XMLPARSE(XMLSS) option is in effect, the parser also sets special register XML-NAMESPACE or XML-NNAMESPACE to the namespace identifier, if any, associated with the XML event. The parser sets the XML-NAMESPACE-PREFIX or XML-NNAMESPACE-PREFIX special register to any associated prefix.

**RELATED CONCEPTS** ["XML-CODE"](#page-531-0) on page 508

#### **RELATED TASKS**

["Understanding](#page-544-0) the encoding of XML documents" on page 521 "Writing [procedures](#page-529-0) to process XML" on page 506

#### **RELATED REFERENCES**

"Coded character sets for XML [documents"](#page-545-0) on page 522 ["XML-EVENT"](#page-530-0) on page 507

# <span id="page-529-0"></span>**Writing procedures to process XML**

In your processing procedure, code statements to handle XML events.

For each event that the parser encounters, it passes information to your processing procedure in several special registers, as shown in the following table. Use the content of these special registers to populate COBOL data structures and to control the processing.

When used in nested programs, these special registers are implicitly defined as GLOBAL in the outermost program.

*Table 68.* **Special registers used by the XML parser**

|

| |

| | | | | | | | | | | | | | | | | | | | | |

| | | |

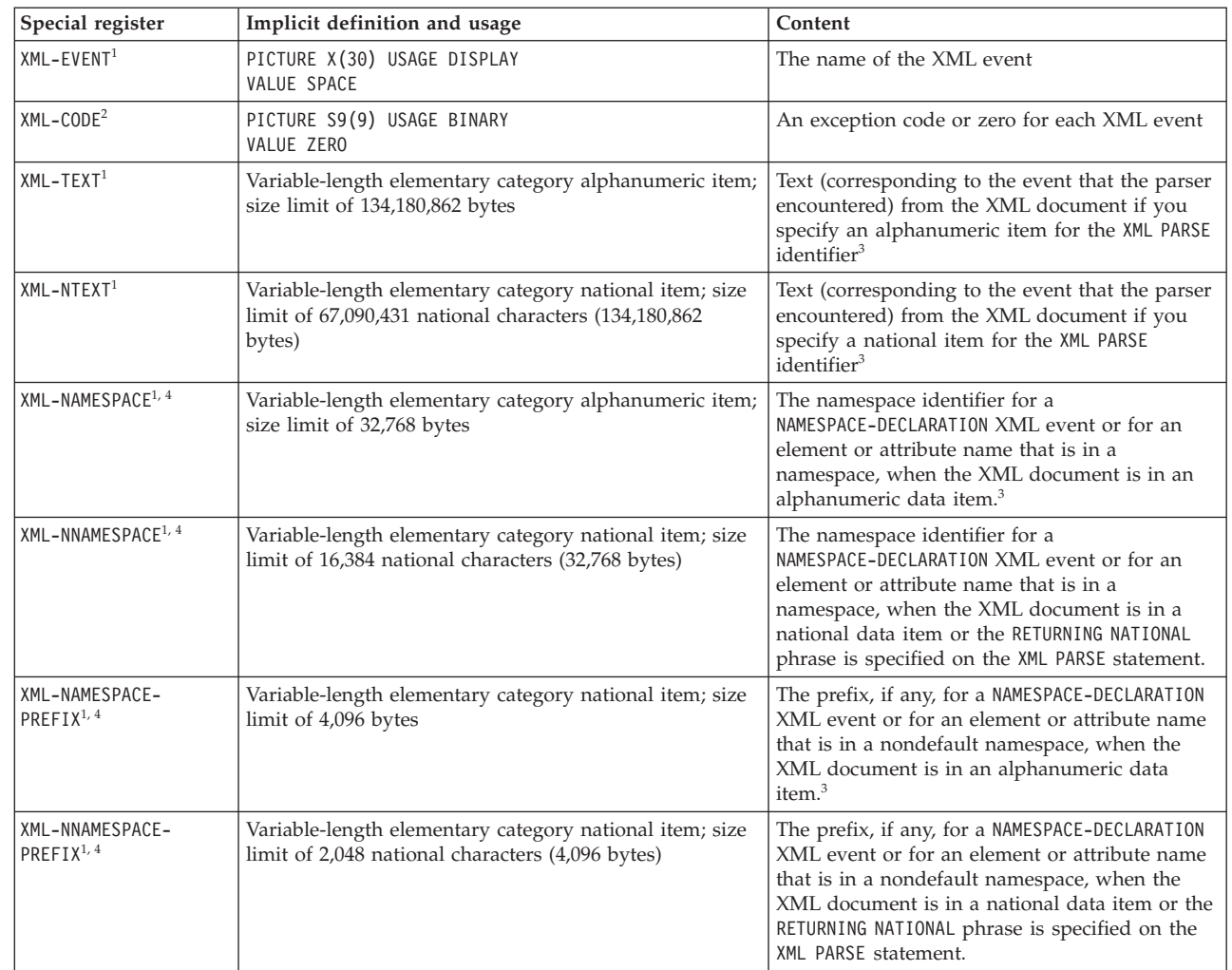

1. You cannot use this special register as a receiving data item.

2. The XML GENERATE statement also uses XML-CODE. Therefore, if you code an XML GENERATE statement in the processing procedure, save the value of XML-CODE before the XML GENERATE statement and restore the saved value after the XML GENERATE statement.

3. If you specify the RETURNING NATIONAL phrase on the XML PARSE statement for an alphanumeric data item, text is returned in the corresponding national special register. The RETURNING NATIONAL phrase can be specified only when the XMLPARSE(XMLSS) option is in effect.

4. The parser sets the namespace special registers when the XMLPARSE(XMLSS) option is in effect.

#### **Restrictions:**

<span id="page-530-0"></span>| | | |

|

| | | | | |

 $\overline{1}$ 

| | |

| | |

| | |

- A processing procedure must not directly execute an XML PARSE statement. However, if a processing procedure passes control to a method or outermost program by using an INVOKE or CALL statement, the target method or program can execute the same or a different XML PARSE statement. You can also execute the same XML statement or different XML statements simultaneously from a program that is running on multiple threads.
- v The range of the processing procedure must not cause the execution of any GOBACK or EXIT PROGRAM statement, except to return control from a method or program to which control was passed by an INVOKE or CALL statement, respectively, that is executed in the range of the processing procedure.

The compiler inserts a return mechanism after the last statement in each processing procedure. You can code a STOP RUN statement in a processing procedure to end the run unit.

"Example: program for [processing](#page-537-0) XML" on page 514

**RELATED CONCEPTS** ["XML-CODE"](#page-531-0) on page 508 "XML-TEXT and [XML-NTEXT"](#page-531-0) on page 508 "XML-NAMESPACE and [XML-NNAMESPACE"](#page-532-0) on page 509 "XML-NAMESPACE-PREFIX and [XML-NNAMESPACE-PREFIX"](#page-533-0) on page 510

**RELATED TASKS**

["Transforming](#page-533-0) XML text to COBOL data items" on page 510 "Converting to or from national (Unicode) [representation"](#page-157-0) on page 134

**RELATED REFERENCES** "XML-EVENT" "XML PARSE exceptions that allow [continuation"](#page-718-0) on page 695 "XML PARSE exceptions that do not allow [continuation"](#page-722-0) on page 699 ["XMLPARSE"](#page-379-0) on page 356 XML PARSE statement (*Enterprise COBOL Language Reference*)

# **XML-EVENT**

For each event that occurs during XML parsing, the parser sets the associated event name in the XML-EVENT special register. The parser then passes the XML-EVENT special register to your processing procedure. Depending on the event, the parser passes other special registers that contain additional information about the event. In most cases, the parser sets the XML-TEXT or XML-NTEXT special register to the XML fragment that caused the event.

If the XMLPARSE(COMPAT) option is in effect, the parser sets XML-NTEXT when the XML document is in a national data item or the parser finds a Unicode character reference; otherwise, the parser sets XML-TEXT.

When the XMLPARSE(XMLSS) option is in effect, the parser sets XML-NTEXT when the RETURNING NATIONAL phrase is specified in the XML PARSE statement or when the XML document is in a national data item; otherwise, the parser sets XML-TEXT.

When the XMLPARSE(XMLSS) compiler option is in effect, the parser sets the namespace special registers for a NAMESPACE-DECLARATION event and when a name that is in a namespace is encountered.

For a detailed description of the complete set of XML events, see the related reference below for XML-EVENT.

In some cases, such as encoding conflicts, the parser provides information about the event in the XML-CODE special register.

"Example: parsing a simple [document"](#page-536-0) on page 513

**RELATED TASKS** "Parsing XML [documents"](#page-527-0) on page 504

**RELATED REFERENCES** ["XMLPARSE"](#page-379-0) on page 356 (Compiler option) XML-EVENT (*Enterprise COBOL Language Reference*)

#### **XML-CODE**

<span id="page-531-0"></span>| |

|  $\perp$ 

|

| |

| | |

|

| |

| | | | When the parser returns control to your XML PARSE statement, special register XML-CODE contains the most recent value that was set by the parser (or by your processing procedure, if it sets XML-CODE to -1).

For each event except the EXCEPTION event, the value of XML-CODE is zero. If your processing procedure sets XML-CODE to -1 before returning control to the parser for an event other than EXCEPTION, processing stops with a user-initiated COBOL exception condition.

For the EXCEPTION event, special register XML-CODE contains the exception code.

For an encoding conflict exception when XMLPARSE(COMPAT) is in effect, your processing procedure can reset XML-CODE to a valid value before returning to the parser. If you reset XML-CODE to any other nonzero value or reset it for any other exception, the parser sets XML-CODE to the original exception code.

**RELATED TASKS**

"Writing [procedures](#page-529-0) to process XML" on page 506 "Handling XML PARSE [exceptions"](#page-549-0) on page 526

**RELATED REFERENCES** [Appendix](#page-718-0) D, "XML reference material," on page 695 XML-CODE (*Enterprise COBOL Language Reference*)

### **XML-TEXT and XML-NTEXT**

For most XML events, the parser sets XML-TEXT or XML-NTEXT to an associated document fragment.

Typically, the parser sets XML-TEXT when the XML document is in an alphanumeric data item. The parser sets XML-NTEXT in the following cases:

- When the XML document is in a national data item
- When the XMLPARSE(XMLSS) option is in effect and the RETURNING NATIONAL phrase is specified in the XML PARSE statement
- When the XMLPARSE(COMPAT) option is in effect and the ATTRIBUTE-NATIONAL-CHARACTER or CONTENT-NATIONAL-CHARACTER event occurs

<span id="page-532-0"></span>The special registers XML-TEXT and XML-NTEXT are mutually exclusive. When the parser sets XML-TEXT, XML-NTEXT is empty with length zero. When the parser sets XML-NTEXT, XML-TEXT is empty with length zero.

To determine the number of *national characters* in XML-NTEXT, use the LENGTH intrinsic function; for example LENGTH(XML-NTEXT). To determine the number of *bytes* in XML-NTEXT, use special register LENGTH OF XML-NTEXT. The number of national characters differs from the number of bytes.

To determine the number of bytes in XML-TEXT, use either special register LENGTH OF XML-TEXT or the LENGTH intrinsic function; both return the number of bytes.

**RELATED CONCEPTS** ["XML-CODE"](#page-531-0) on page 508 ["XML-EVENT"](#page-530-0) on page 507

**RELATED TASKS** "Writing [procedures](#page-529-0) to process XML" on page 506

**RELATED REFERENCES** ["XMLPARSE"](#page-379-0) on page 356

| | | | | |

> | | |

| | |

| | | |

 $\overline{1}$ 

| | |

| | | |

| |

# **XML-NAMESPACE and XML-NNAMESPACE**

When the XMLPARSE(XMLSS) option is in effect, the XML parser sets the XML-NAMESPACE special register or the XML-NNAMESPACE special register to the namespace identifier for:

- A NAMESPACE-DECLARATION XML event
- An element name or attribute name that is in a namespace

The parser sets XML-NNAMESPACE when the XML document is in a national data item or the RETURNING NATIONAL phrase is specified in the XML PARSE statement; otherwise, the parser sets XML-NAMESPACE.

The special registers XML-NAMESPACE and XML-NNAMESPACE are mutually exclusive. When the parser sets XML-NAMESPACE, XML-NNAMESPACE is empty with length zero. When the parser sets XML-NNAMESPACE, XML-NAMESPACE is empty with length zero.

To determine the number of *national characters* in XML-NNAMESPACE, use the LENGTH intrinsic function; for example LENGTH(XML-NNAMESPACE). To determine the number of *bytes* in XML-NNAMESPACE, use special register LENGTH OF XML-NNAMESPACE. The number of national characters differs from the number of bytes.

To determine the number of bytes in XML-NAMESPACE, use either special register LENGTH OF XML-NAMESPACE or the LENGTH intrinsic function; both return the number of bytes.

**RELATED CONCEPTS** ["XML-CODE"](#page-531-0) on page 508 "XML-NAMESPACE-PREFIX and [XML-NNAMESPACE-PREFIX"](#page-533-0) on page 510 "XML-TEXT and [XML-NTEXT"](#page-531-0) on page 508

**RELATED TASKS** "Writing [procedures](#page-529-0) to process XML" on page 506

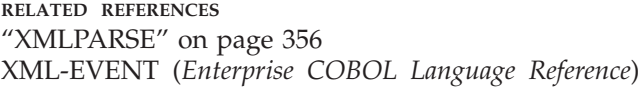

<span id="page-533-0"></span>| | |

| | | | | |

| | |

| | | |

| | | | |

| | |

| | | |

| |

| | |

 $\overline{1}$ 

|

### **XML-NAMESPACE-PREFIX and XML-NNAMESPACE-PREFIX**

When the XMLPARSE(XMLSS) option is in effect, the XML parser sets the XML-NAMESPACE-PREFIX special register or the XML-NNAMESPACE-PREFIX special register in the following cases: • For a NAMESPACE-DECLARATION XML event that also defines a namespace prefix • When an element name or attribute name in a namespace is prefixed The parser sets XML-NNAMESPACE-PREFIX when the XML document is in a national data item or the RETURNING NATIONAL phrase is specified in the XML PARSE statement; otherwise, the parser sets XML-NAMESPACE-PREFIX. The special registers XML-NAMESPACE-PREFIX and XML-NNAMESPACE-PREFIX are mutually exclusive. When the parser sets XML-NAMESPACE-PREFIX, XML-NNAMESPACE-PREFIX is empty with length zero. When the parser sets XML-NNAMESPACE-PREFIX, XML-NAMESPACE-PREFIX is empty with length zero. To determine the number of *national characters* in XML-NNAMESPACE-PREFIX, use the LENGTH intrinsic function; for example LENGTH(XML-NNAMESPACE-PREFIX). To determine the number of *bytes* in XML-NNAMESPACE-PREFIX, use special register LENGTH OF XML-NNAMESPACE-PREFIX. The number of national characters differs from the number of bytes. To determine the number of bytes in XML-NAMESPACE-PREFIX, use either special register LENGTH OF XML-NAMESPACE-PREFIX or the LENGTH intrinsic function; both return the number of bytes. **RELATED CONCEPTS** ["XML-CODE"](#page-531-0) on page 508 "XML-NAMESPACE and [XML-NNAMESPACE"](#page-532-0) on page 509 "XML-TEXT and [XML-NTEXT"](#page-531-0) on page 508 **RELATED TASKS** "Writing [procedures](#page-529-0) to process XML" on page 506 **RELATED REFERENCES** ["XMLPARSE"](#page-379-0) on page 356 XML-EVENT (*Enterprise COBOL Language Reference*)

# **Transforming XML text to COBOL data items**

Because XML data is neither fixed length nor fixed format, you need to use special techniques when you move XML data to COBOL data items.

For alphanumeric items, decide whether the XML data should go at the left (default) end of a COBOL item or at the right end. If it should go at the right end, specify the JUSTIFIED RIGHT clause in the declaration of the COBOL item.

Give special consideration to numeric XML values, particularly "decorated" monetary values such as '\$1,234.00' or '\$1234'. These two strings mean the same <span id="page-534-0"></span>thing in XML, but would need completely different declarations as COBOL sending fields. Use one of these techniques when you move XML data to COBOL data items:

- If the format is reasonably regular, code a MOVE to an alphanumeric item that is redefined appropriately as a numeric-edited item. Then do the final move to a numeric (operational) item by moving from, and thus de-editing, the numeric-edited item. (A regular format would have the same number of digits after the decimal point, a comma separator for values greater than 999, and so on.)
- v For simplicity and vastly increased flexibility, use the following functions for alphanumeric XML data:
	- Intrinsic function NUMVAL to extract and decode simple numeric values from XML data that represents plain numbers
	- Intrinsic function NUMVAL-C to extract and decode numeric values from XML data that represents monetary quantities

However, use of these functions is at the expense of performance.

#### **RELATED TASKS**

|

"Using national data [\(Unicode\)](#page-149-0) in COBOL" on page 126 "Writing [procedures](#page-529-0) to process XML" on page 506

# **Parsing XML documents one segment at a time**

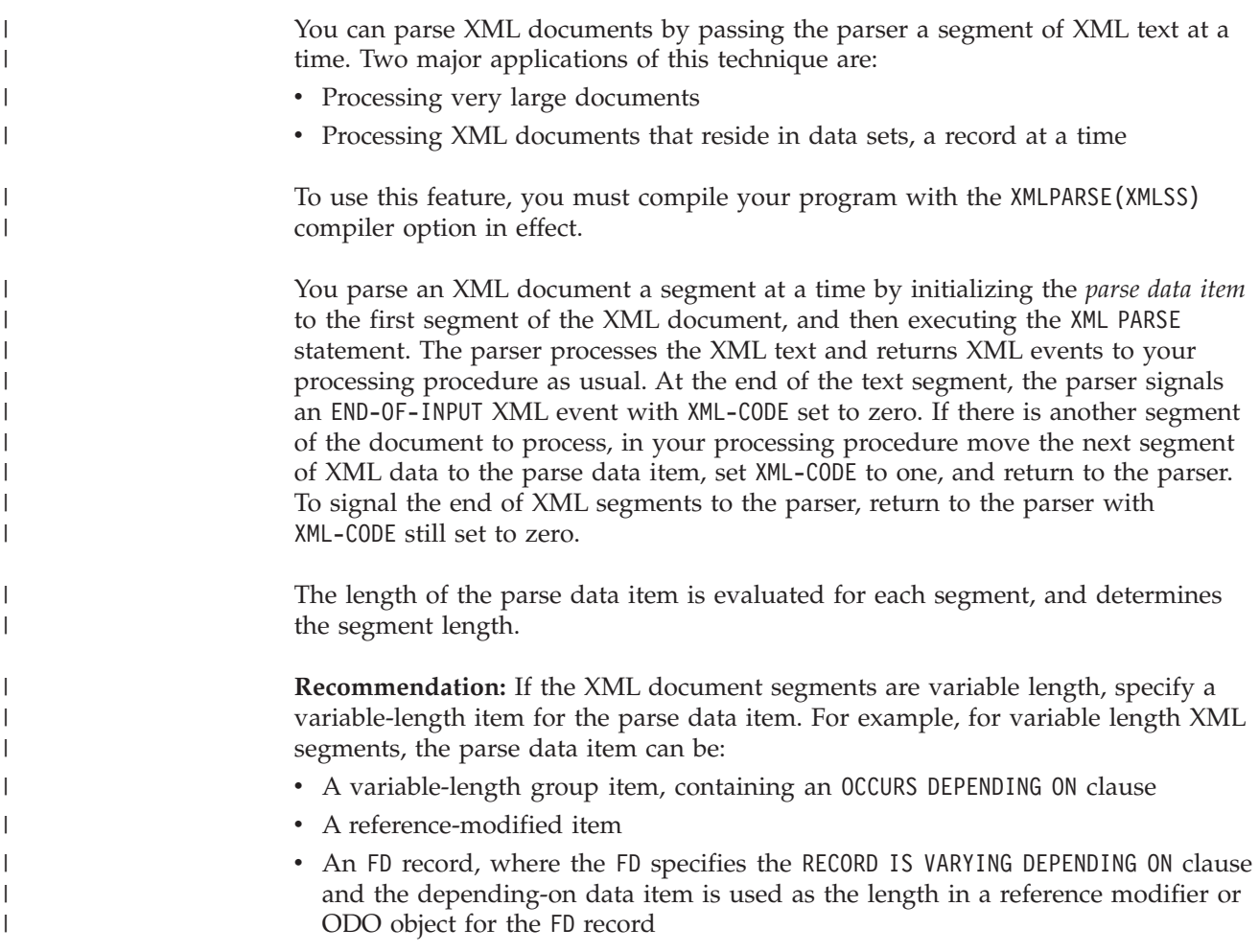

When you send an XML document to the parser in multiple segments, document content is, in some cases, returned to the processing procedure in multiple fragments via multiple events, rather than as one large fragment in a single event.

For example, when the document is split into two segments with the split point in the middle of a string of content characters, the parser returns the content in two separate CONTENT-CHARACTERS events. Your processing procedure must reassemble the string of content as needed by the application. Start element tags, attribute names, namespace declarations, and end element tags are always delivered to the processing procedure with a single event, even if they are split between two segments of a document.

If a segment split occurs between the bytes of a multibyte character, the parser detects the split and reassembles the character for delivery in a single event.

XML documents stored in a QSAM or VSAM file can be processed as follows:

- 1. Open the file and read the first record of the XML document.
- 2. Execute the XML PARSE statement with the FD record as *identifier-1*.
- 3. In your processing procedure logic for handling the END-OF-INPUT event, read the next record of the XML document into *identifier-1*. If not end-of-file (file status code 10), set XML-CODE to one and return to the parser. If end-of-file, return to the parser with XML-CODE still set to zero.
- 4. In your processing procedure logic for the END-OF-DOCUMENT event, close the file.

**Usage note:** The root element of an XML document might be followed by miscellaneous information: zero or more occurrences of a comment or processing instruction, in any order. However, when parsing the document one segment at a time, the parser signals an END-OF-INPUT XML event after processing the end tag of the root element only if the last item in the segment is incomplete. If the segment ends with a complete XML item (such as the root element end tag, or following that, a complete comment or processing instruction), the next XML event after the event for the item itself is the END-OF-DOCUMENT XML event.

**Recommendation:** To provide successive segments of XML data after the end of the root element, include at least the first nonspace character of an XML item at the end of each segment. Include a complete item only on the last segment that you want the parser to process. For instance, in the following sample, where each line represents a segment of an XML document, the segment that includes the text This comment ends this segment is the last segment to be parsed:

```
<Tagline>
COBOL is the language of the future!
</Tagline> <
!--First comment--
> <?pi data?> <!-
-This comment ends this segment-->
<!-- This segment is not included in the parse-->
```
"Example: parsing XML [documents](#page-542-0) one segment at a time" on page 519

**RELATED REFERENCES** ["XMLPARSE"](#page-379-0) on page 356 (Compiler option) ["XML-EVENT"](#page-530-0) on page 507 XML-EVENT (*Enterprise COBOL Language Reference*)

| | |

| | | | | | |

| |

| | | | | | | |

| | | | | | | |

| | | | | | | | | | |  $\perp$  $\perp$ |

 $\overline{1}$ 

|

| | | |

<span id="page-536-0"></span>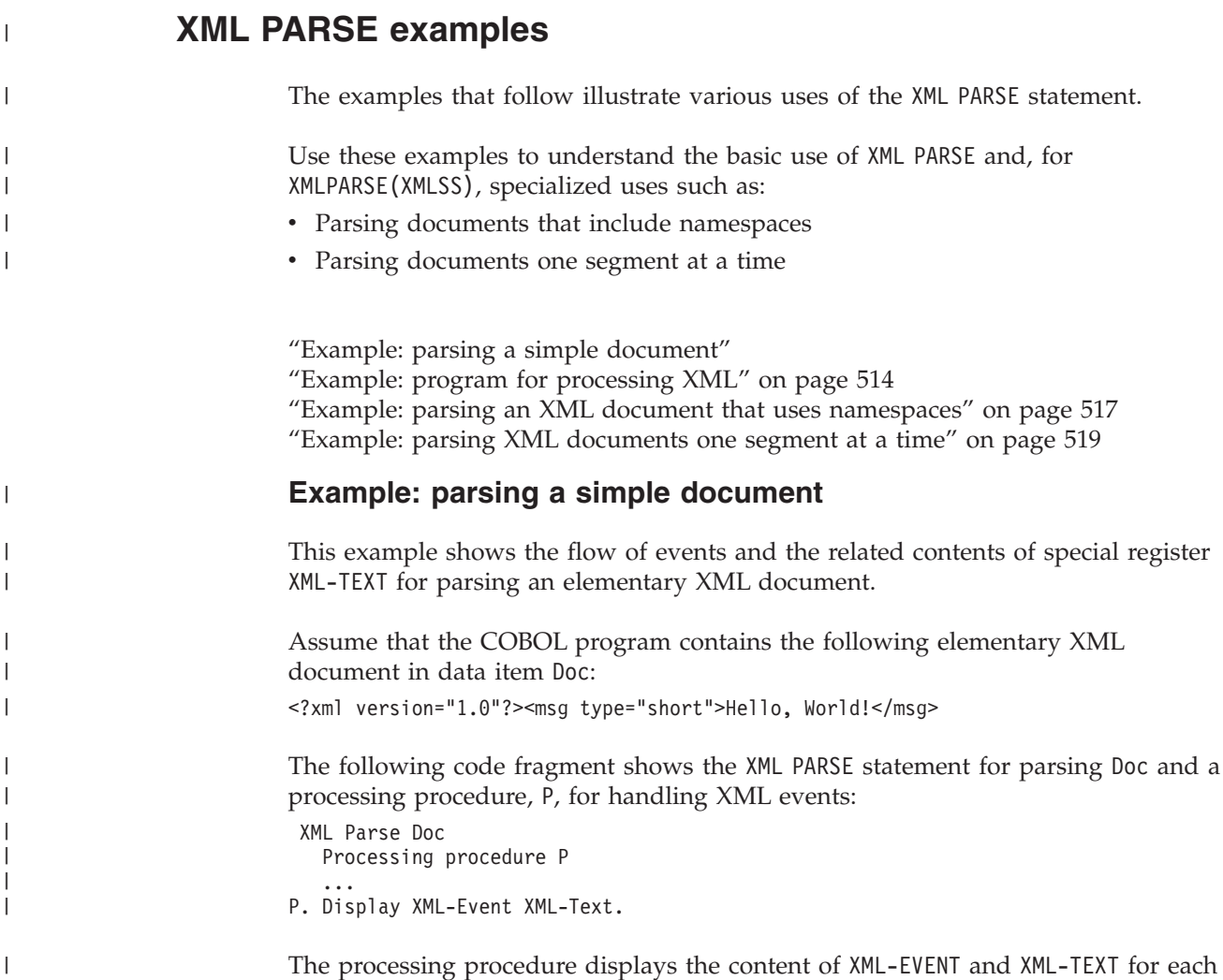

#### *Table 69.* **XML events and special regisers** |

|

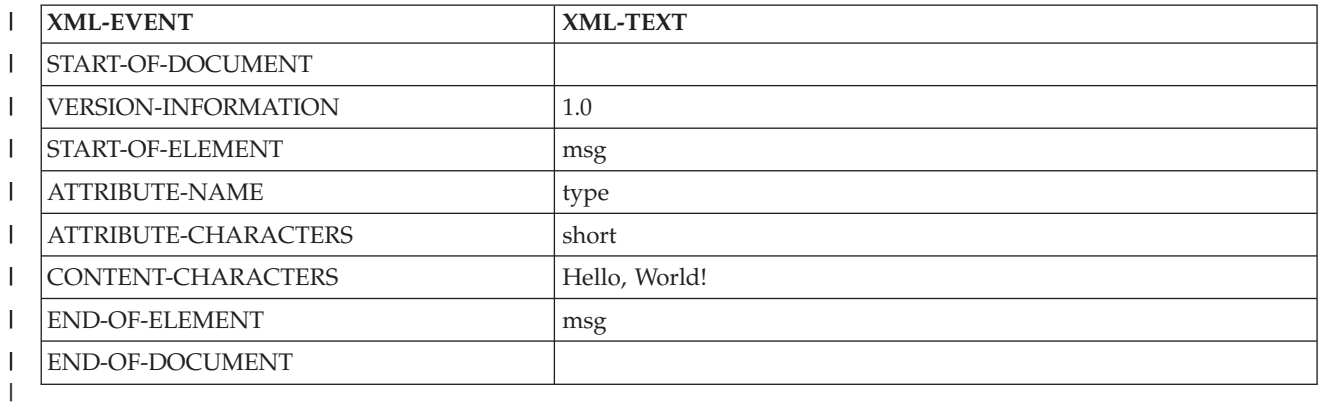

event that the parser signals during parsing. The table below shows the result.

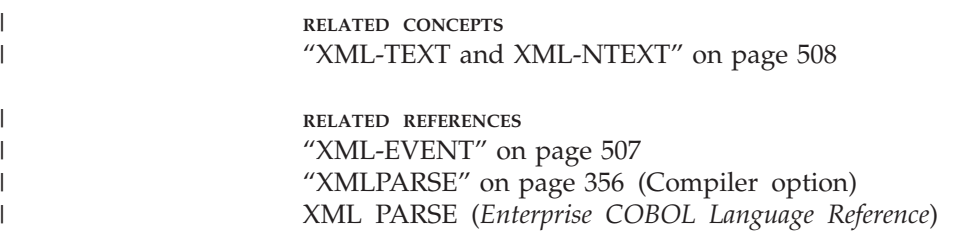

**Example: program for processing XML**

<span id="page-537-0"></span>|

| | This example shows the use of an XML PARSE statement and a processing procedure.

The XML document is shown in the source so that you can follow the flow of the parsing. The output of the program is shown below for both the XMLPARSE(XMLSS) compiler option and the XMLPARSE(COMPAT) compiler option. Compare the document to the output of the program to follow the interaction of the parser and the processing procedure, and to match events to document fragments.

```
cbl codepage(1047)
Identification division.
  Program-id. XMLSAMPL.
Data division.
 Working-storage section.
******************************************************************
* XML document, encoded as initial values of data items. *
******************************************************************
  1 xml-document.
   2 pic x(39) value '<?xml version="1.0" encoding="IBM-1047"'.
    2 pic x(19) value ' standalone="yes"?>'.
    2 pic x(39) value '<!--This document is just an example-->'.
   2 pic x(10) value '<sandwich>'.
   2 pic x(35) value ' <br />bread type="baker&apos;s best"/>'.
   2 pic x(35) value ' since style bandwarpools soot,
   2 pic x(31) value ' <meat>Ham & amp; turkey</meat>'.
   2 pic x(40) value ' <filling>Cheese, lettuce, tomato, etc.'.
   2 pic x(10) value '</filling>'.
   2 pic x(35) value ' <! [CDATA[We should add a <relish>'.
    2 pic x(22) value ' element in future!]]>'.
    2 pic x(31) value ' <listprice>$4.99 </listprice>'.
   2 pic x(27) value ' <discount>0.10</discount>'.
   2 pic x(11) value '</sandwich>'.
   1 xml-document-length computational pic 999.
******************************************************************
* Sample data definitions for processing numeric XML content. *
******************************************************************
  1 current-element pic x(30).
  1 xfr-ed pic x(9) justified.
  1 xfr-ed-1 redefines xfr-ed pic 999999.99.
  1 list-price computational pic 9v99 value 0.
  1 discount computational pic 9v99 value 0.
  1 display-price pic $$9.99.
 Procedure division.
 Mainline section.
     XML parse xml-document processing procedure xml-handler
      On exception
        Display 'XML document error ' XML-Code
      Not on exception
        Display 'XML document successfully parsed'
     End-XML
******************************************************************
    Process the transformed content and calculate promo price. *******************************************************************
    Display ' '
    Display '-----+++++***** Using information from XML '
         '*****+++++-----'
    Display ' '
     Move list-price to display-price
    Display ' Sandwich list price: ' display-price
```

```
Compute display-price = list-price * (1 - discount)
     Display ' Promotional price: ' display-price
     Display ' Get one today!'
    Goback.
 xml-handler section.
    Evaluate XML-Event
* ==> Order XML events most frequent first
      When 'START-OF-ELEMENT'
         Display 'Start element tag: {' XML-Text '}'
        Move XML-Text to current-element
      When 'CONTENT-CHARACTERS'
        Display 'Content characters: {' XML-Text '}'
* ==> Transform XML content to operational COBOL data item...
         evaluate current-element
           When 'listprice'
* ==> Using function NUMVAL-C...
            Compute list-price = function numval-c(XML-Text)
           When 'discount'
* ==> Using de-editing of a numeric edited item...
            Move XML-Text to xfr-ed
            Move xfr-ed-1 to discount
         End-evaluate
       When 'END-OF-ELEMENT'
        Display 'End element tag: {' XML-Text '}'
        Move spaces to current-element
       When 'START-OF-DOCUMENT'
         Display 'Start of document'
       When 'END-OF-DOCUMENT'
        Display 'End of document.'
      When 'VERSION-INFORMATION'
        Display 'Version: {' XML-Text '}'
      When 'ENCODING-DECLARATION'
         Display 'Encoding: {' XML-Text '}'
      When 'STANDALONE-DECLARATION'
         Display 'Standalone: {' XML-Text '}'
       When 'ATTRIBUTE-NAME'
         Display 'Attribute name: {' XML-Text '}'
      When 'ATTRIBUTE-CHARACTERS'
         Display 'Attribute value characters: {' XML-Text '}'
       When 'ATTRIBUTE-CHARACTER'
         Display 'Attribute value character: {' XML-Text '}'
      When 'START-OF-CDATA-SECTION'
        Display 'Start of CData: {' XML-Text '}'
       When 'END-OF-CDATA-SECTION'
        Display 'End of CData: {' XML-Text '}'
      When 'CONTENT-CHARACTER'
        Display 'Content character: {' XML-Text '}'
      When 'PROCESSING-INSTRUCTION-TARGET'
        Display 'PI target: {' XML-Text '}'
      When 'PROCESSING-INSTRUCTION-DATA'
         Display 'PI data: {' XML-Text '}'
      When 'COMMENT'
         Display 'Comment: {' XML-Text '}'
      When 'EXCEPTION'
         Compute xml-document-length = function length (XML-Text)
         Display 'Exception ' XML-Code ' at offset '
            xml-document-length '.'
       When other
         Display 'Unexpected XML event: ' XML-Event '.'
     End-evaluate
     .
```
End program XMLSAMPL.

**Output from parse example, using XMLPARSE(XMLSS):**

From the following output you can see which parsing events came from which fragments of the document:

Start of document Version: {1.0} Encoding: {IBM-1047} Standalone: {yes} Comment: {This document is just an example} Start element tag: {sandwich} Content characters: { } Start element tag: {bread} Attribute name: {type} Attribute value characters: {baker's best} End element tag: {bread} Content characters: { } PI target: {spread} PI data: {please use real mayonnaise } Content characters: { } Start element tag: {meat} Content characters: {Ham & turkey} End element tag: {meat} Content characters: { } Start element tag: {filling} Content characters: {Cheese, lettuce, tomato, etc.} End element tag: {filling} Content characters: { } Start of CData: {} Content characters: {We should add a <relish> element in future!} End of CData: {} Content characters: { } Start element tag: {listprice} Content characters: {\$4.99 } End element tag: {listprice} Content characters: { } Start element tag: {discount} Content characters: {0.10} End element tag: {discount} End element tag: {sandwich} End of document. XML document successfully parsed -----+++++\*\*\*\*\* Using information from XML \*\*\*\*\*+++++----- Sandwich list price: \$4.99 Promotional price: \$4.49 Get one today!

#### **Output from parse example, using XMLPARSE(COMPAT):**

From the following output you can see which parsing events came from which fragments of the document:

```
Start of document
Version: {1.0}
Encoding: {IBM-1047}
Standalone: {yes}
Comment: {This document is just an example}
Start element tag: {sandwich}
Content characters: { }
Start element tag: {bread}
Attribute name: {type}
Attribute value characters: {baker}
Attribute value character: {'}
Attribute value characters: {s best}
End element tag: {bread}
Content characters: { }
PI target: {spread}
```
PI data: {please use real mayonnaise } Content characters: { } Start element tag: {meat} Content characters: {Ham } Content character: {&} Content characters: { turkey} End element tag: {meat} Content characters: { } Start element tag: {filling} Content characters: {Cheese, lettuce, tomato, etc.} End element tag: {filling} Content characters: { } Start of CData: {<![CDATA[} Content characters: {We should add a <relish> element in future!} End of CData: {]]>} Content characters: { } Start element tag: {listprice} Content characters: {\$4.99 } End element tag: {listprice} Content characters: { } Start element tag: {discount} Content characters: {0.10} End element tag: {discount} End element tag: {sandwich} End of document. XML document successfully parsed -----+++++\*\*\*\*\* Using information from XML \*\*\*\*\*+++++----- Sandwich list price: \$4.99 Promotional price: \$4.49 Get one today!

#### **Example: parsing an XML document that uses namespaces**

This example illustrates features for XML parsing that you can use when the XMPARSE(XMLSS) option is in effect.

Namespace identifiers and namespace prefixes are used in the example below to qualify element names and attribute names. This qualification allows the use of the same name in more than one context: observe the use of title as an author's title (Mr) and as a book title (*Writing COBOL for Fun and Profit*).

[Table](#page-541-0) 70 on page 518 lists the sequence of events that the processing procedure receives from the parser, along with the content of the associated XML special registers.

The sample XML document contains several namespace declarations: a default namespace and three namespace identifiers with prefixes (bk, pi, and isbn). Notice that the default namespace is set to the empty string for the element ″comment″ (xmlns=''). This *undeclares* the default namespace, with the effect that there is no default namespace.

#### **Sample XML document**

|

| |

| | | |

> | | |

| | | | |

| | | | | | | | |

```
<section
xmlns="http://www.ibm.com/events"
xmlns:bk="urn:loc.gov:books"
xmlns:pi="urn:personalInformation"
xmlns:isbn='urn:ISBN:0-395-36341-6'>
 <title>Book-Signing Event</title>
 <signing>
    <bk:author pi:title="Mr" pi:name="Tom Ross"/>
```
<book bk:title="Writing COBOL for Fun and Profit" isbn:number="0426070806"/> <comment xmlns=''>What a great issue!</comment> </signing> </section>

### **XML PARSE results**

#### *Table 70.* **XML events and special registers**

<span id="page-541-0"></span> $\vert$  $\mathbf{i}$  $\frac{1}{2}$  $\|$ 

> | |

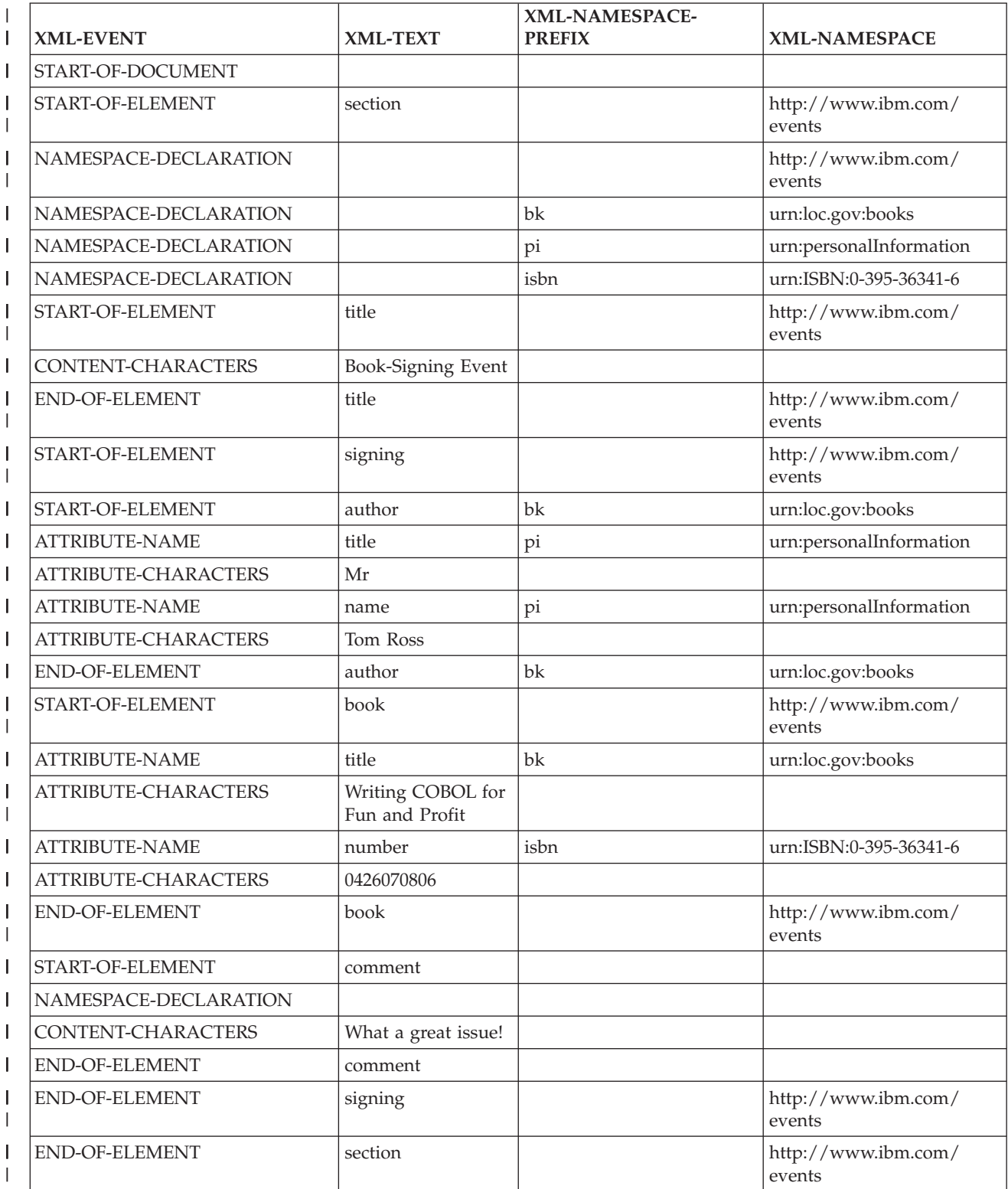

*Table 70.* **XML events and special registers** *(continued)*

|

| | | |

> | | | |

|

| | | |

| |

| | | | |

| | | |

| | | | | |

 $\mathbf{I}$ 

| | | |

| | | | |

|

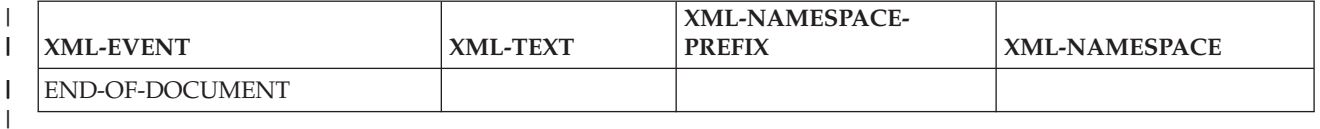

**RELATED CONCEPTS** "XML-TEXT and [XML-NTEXT"](#page-531-0) on page 508 "XML-NAMESPACE and [XML-NNAMESPACE"](#page-532-0) on page 509 "XML-NAMESPACE-PREFIX and [XML-NNAMESPACE-PREFIX"](#page-533-0) on page 510 **RELATED REFERENCES** ["XML-EVENT"](#page-530-0) on page 507 ["XMLPARSE"](#page-379-0) on page 356 (Compiler option) XML-EVENT (*Enterprise COBOL Language Reference*) **Example: parsing XML documents one segment at a time** The sample program below shows the parsing of an XML document one segment at a time. The example shows the XML content of a file, the program that reads and submits XML text to the parser, and the sequence of events that result from parsing the input records. To use this feature, you must compile your program with the XMLPARSE(XMLSS) compiler option in effect. The sample program reads a record of the XML document (a *segment*) from a file (INFILE), then passes the record to the parser using the XML PARSE statement. The parser processes the XML and transfers control to the processing procedure for each XML event . The processing procedure handles the event and returns to the parser. At the end of the segment, the parser sets XML-EVENT to END-OF-INPUT, sets XML-CODE to zero, and transfers control to the processing procedure. The processing procedure reads the next XML record into the parse data item, sets XML-CODE to one, and returns to the parser. To show parsing results, the processing procedure displays each record of input, followed by the sequence of XML events and any associated text fragments in XML-TEXT. The content of XML-TEXT is displayed in braces, {}; empty braces signify that XML-TEXT is empty. (Notice the extra zero-length CONTENT-CHARACTERS XML event at event number 08. Such anomalies are typical when supplying XML text piecemeal.)

> This exchange between the processing procedure and the parser continues until the READ statement returns the end-of-file status code. The processing procedure returns to the parser with XML-CODE still set to zero to indicate the end of segment processing.

#### **INFILE:**

<?xml version='1.0'?> <Tagline> COBOL is the language of the future! </Tagline>

**Program:**

```
Identification division.
 Program-id. PARSESEG.
 Environment division.
 Input-output section.
 File-control.
      Select Input-XML
       Assign to infile
       File status is Input-XML-status.
 Data division.
 File section.
 FD Input-XML
      Record is varying from 1 to 255 depending on Rec-length
      Recording mode V.
 1 fdrec.
   2 pic X occurs 1 to 255 depending on Rec-length .
 Working-storage section.
 1 Event-number comp pic 99.
 1 Rec-length comp-5 pic 9(4).
 1 Input-XML-status pic 99.
 Procedure division.
      Open input Input-XML
      If Input-XML-status not = 0
        Display 'Open failed, file status: ' Input-XML-status
        Goback
      End-if
      Read Input-XML
      If Input-XML-status not = 0
        Display 'Read failed, file status: ' Input-XML-status
        Goback
      End-if
      Move 0 to Event-number
      Display 'Starting with: ' fdrec
      Display 'Event number and name Content of XML-text'
      XML parse fdrec processing procedure Handle-parse-events
      Close Input-XML
      Goback
      .
 Handle-parse-events.
      Add 1 to Event-number
      Display ' ' Event-number ': ' XML-event '{' XML-text '}'
      Evaluate XML-event
        When 'END-OF-INPUT'
          Read Input-XML
          Evaluate Input-XML-status
            When 0
              Move 1 to XML-code
              Display 'Continuing with: ' fdrec
            When 10
              Display 'At EOF; no more input.'
            When other
              Display 'Read failed, file status:' Input-XML-status
              Goback
          End-evaluate
        When other
          Continue
      End-evaluate
           .
 End program PARSESEG.
Result:
Starting with: <? xml version='1.0'?>
Event number and name Content of {XML-TEXT}
 01: START-OF-DOCUMENT {}<br>02: VERSION-INFORMATION {1.0}
 02: VERSION-INFORMATION
```
| | |  $\perp$ | | | | | | | | | | | | | | | | | | | | | | | | | | | | | | | | | | | | | | | | | | | | | | | | | | | | |  $\perp$ 

| | | | | | |

03: END-OF-INPUT {} Continuing with: <Tagline>

<span id="page-544-0"></span>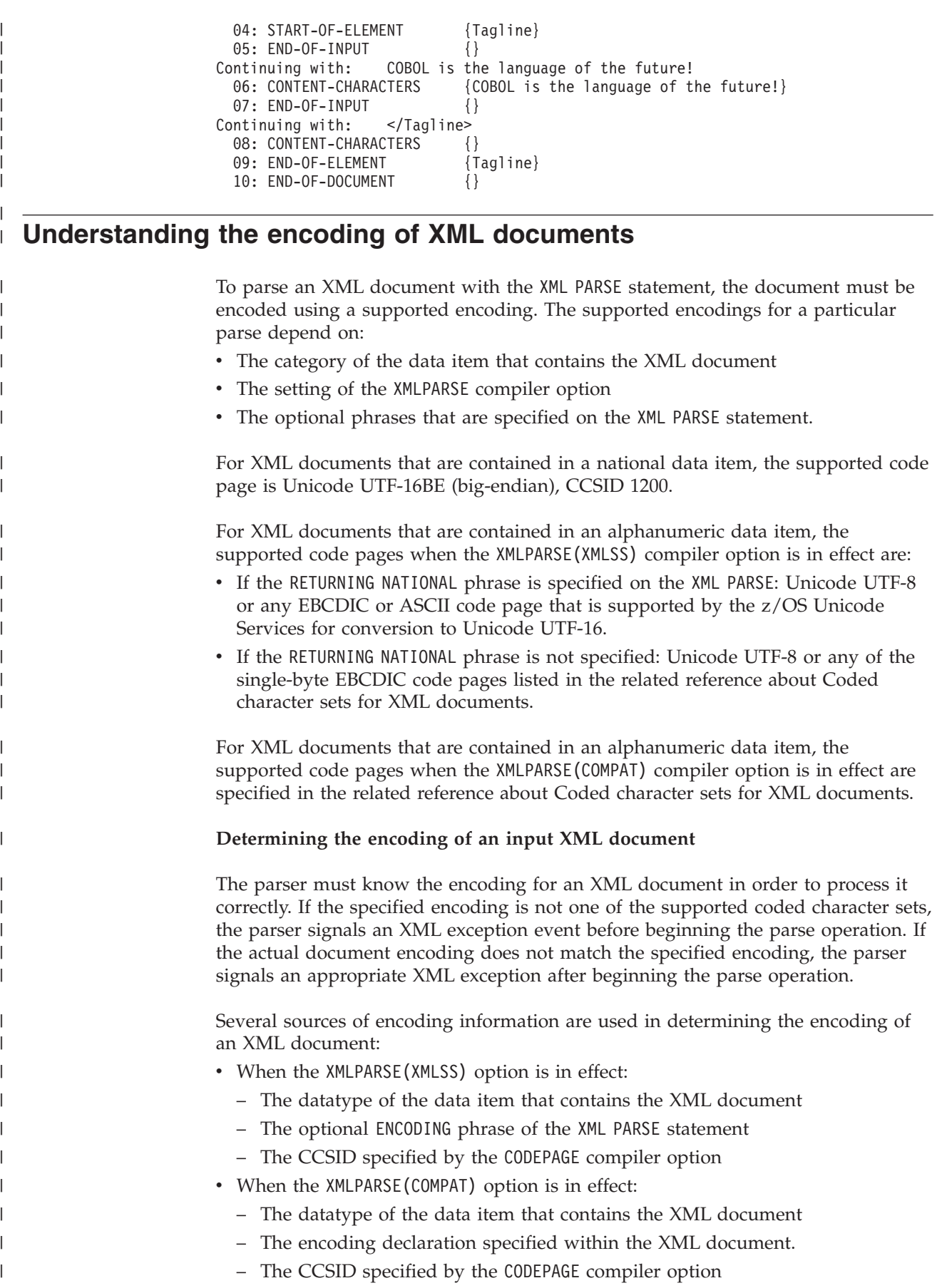

<span id="page-545-0"></span>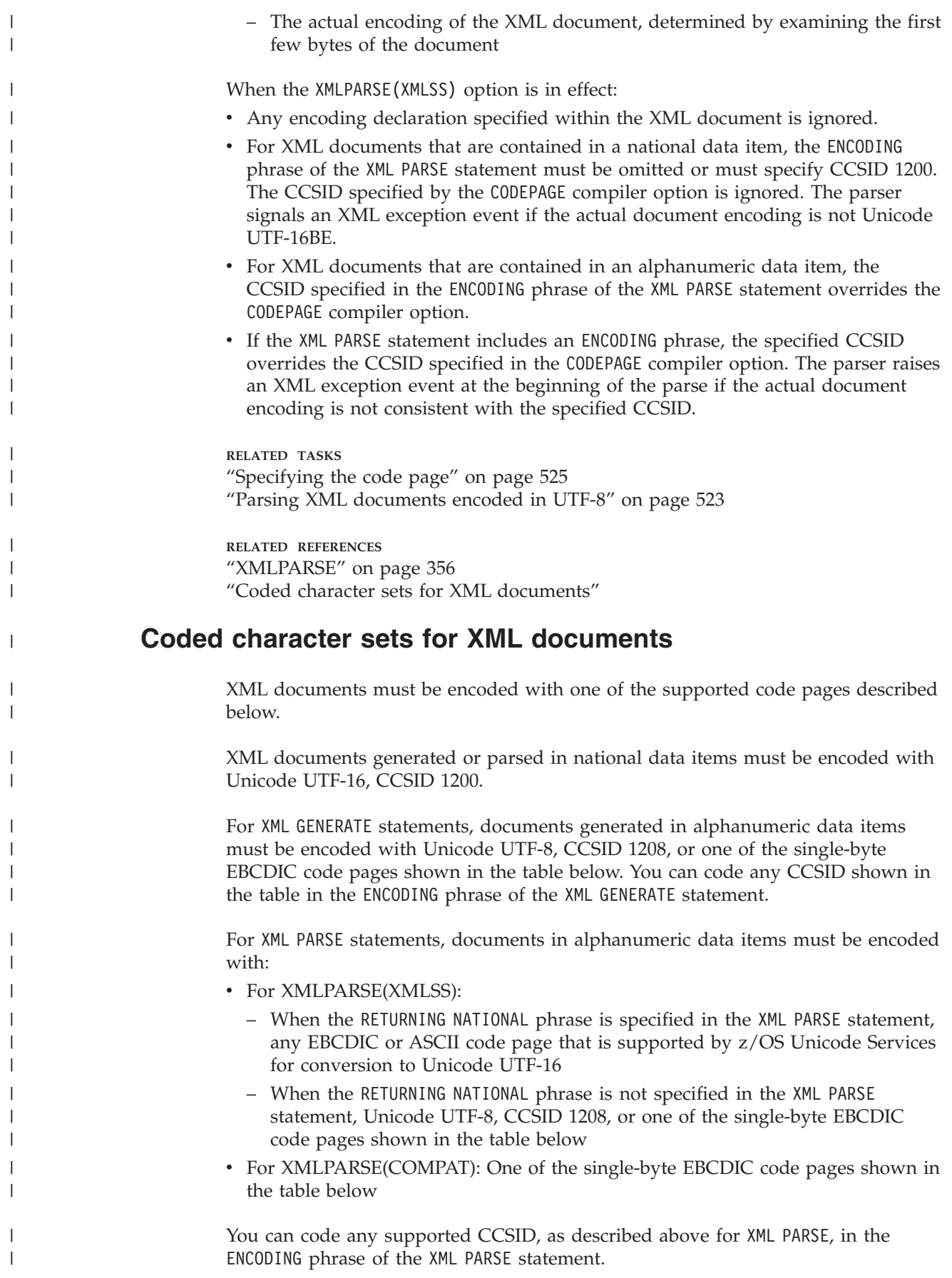

You can code any CCSID shown in this table, except 1208, in the CODEPAGE compiler option for use with XML GENERATE and XML PARSE.

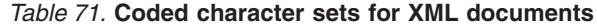

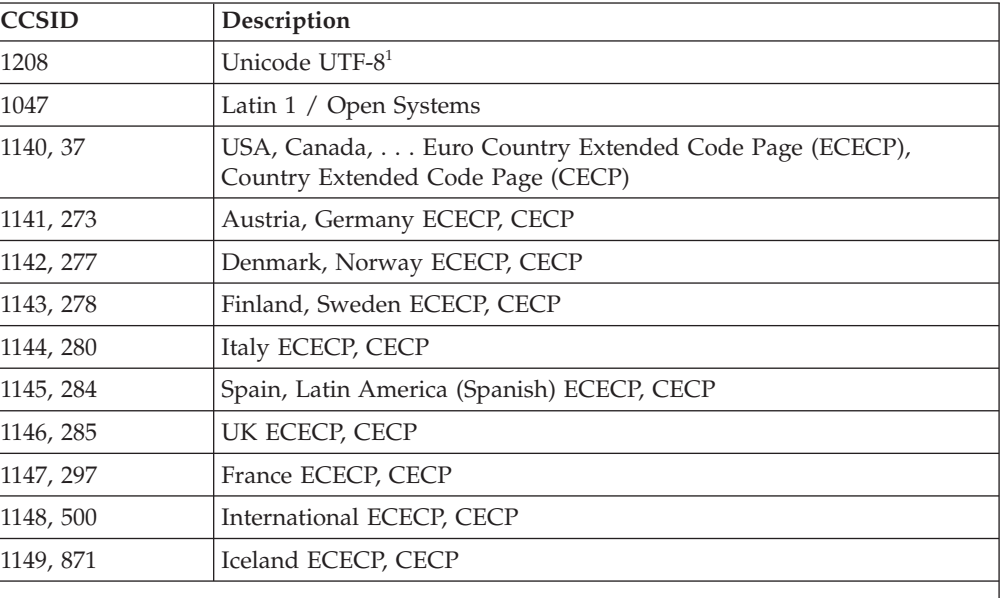

1. Unicode UTF-8 (CCSID 1208) is supported for the XML PARSE statement when the XMLPARSE(XMLSS) compiler option is in effect.

To parse XML documents that are encoded in unsupported code pages, first convert the documents to national character data (Unicode UTF-16) by using the NATIONAL-OF intrinsic function. You can convert the individual pieces of document text that are passed to the processing procedure in special register XML-NTEXT back to the original code page by using the DISPLAY-OF intrinsic function.

#### **RELATED TASKS**

<span id="page-546-0"></span>| | |

||||

 $\overline{1}$ I I I

|

I  $\overline{1}$  $\mathsf{l}$  $\mathsf{l}$ I ı ı ı  $\mathbf{I}$ 

|<br>| |<br>| |<br>| |<br>| |

| | |

| | | | |

| | |

> | |

> |

| | |

| | | | | | |  $\perp$ 

| | "Converting to or from national (Unicode) [representation"](#page-157-0) on page 134 ["Specifying](#page-548-0) the code page" on page 525

**RELATED REFERENCES** ["CODEPAGE"](#page-332-0) on page 309

### **Parsing XML documents encoded in UTF-8**

When the XMLPARSE(XMLSS) compiler option is in effect, you can parse XML documents that are encoded in UTF-8 in a manner similar to parsing other XML documents, except that some additional requirements apply.

To parse an XML document that is encoded in UTF-8, you must specify CCSID 1208 in the ENCODING phrase of the XML PARSE statement, as shown in the following code fragment:

XML PARSE xml-document WITH ENCODING 1208 PROCESSING PROCEDURE xml-event-handler . . .

END-XML

You define xml-document as an alphanumeric data item or alphanumeric group item in WORKING-STORAGE or LOCAL-STORAGE.

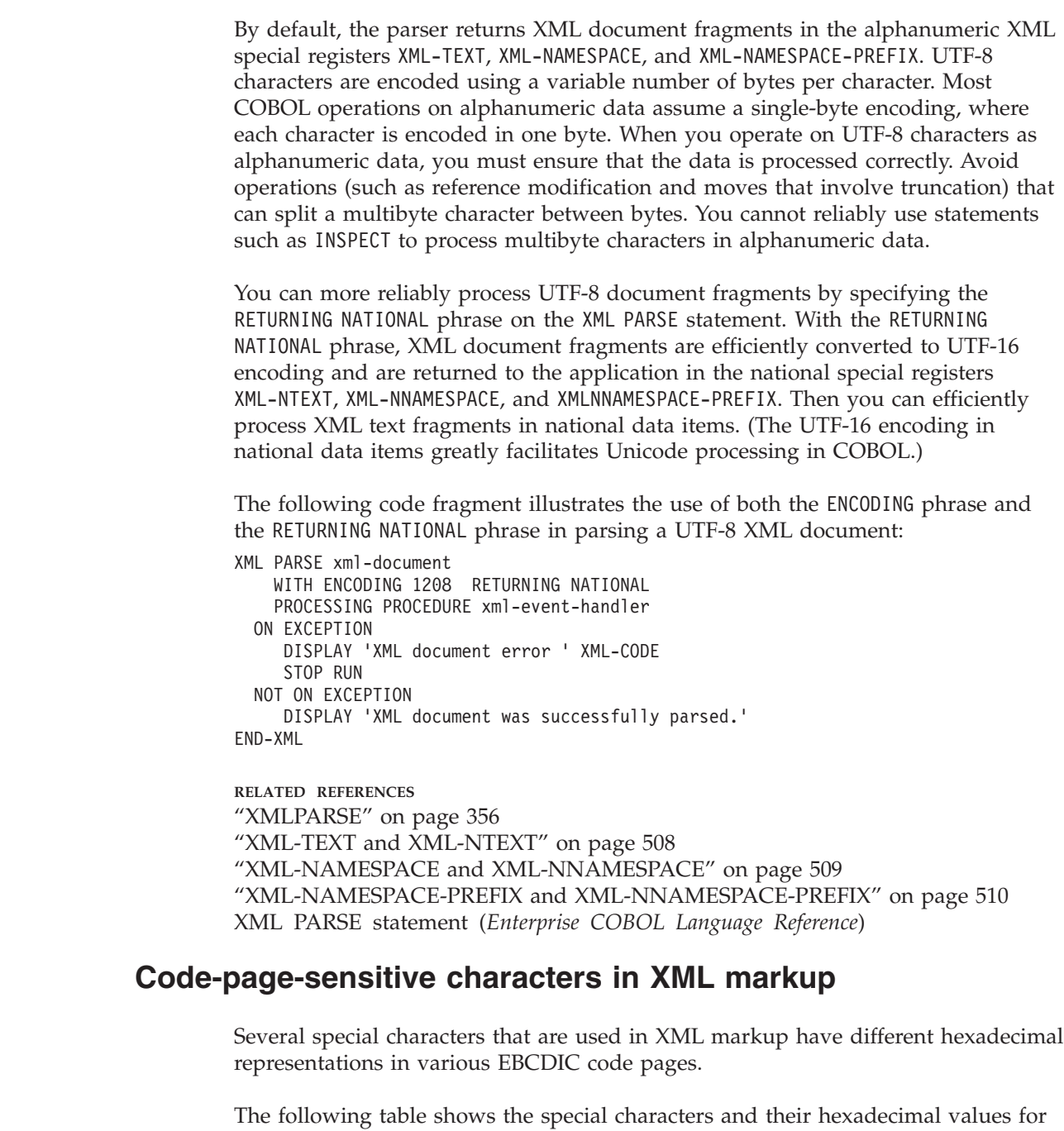

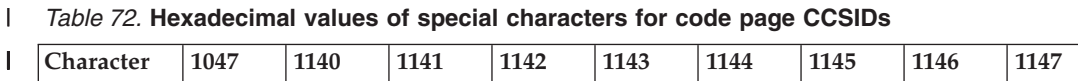

various EBCDIC code page CCSIDs.

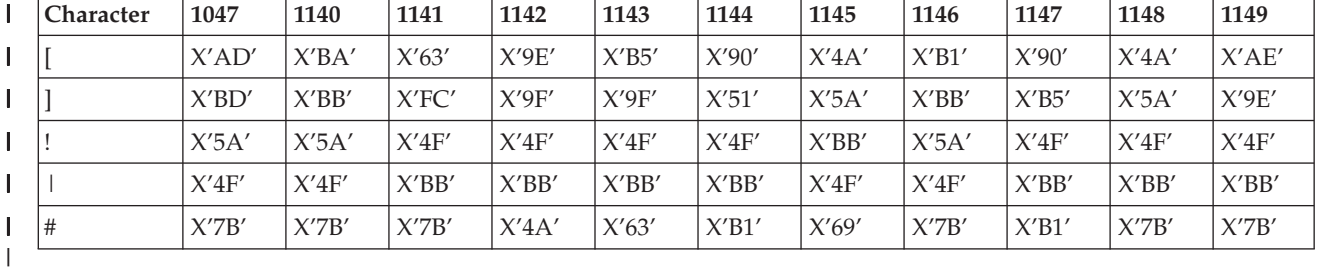

|  $\begin{array}{c} \hline \end{array}$ | | | | | | |

> | | | | | | |

> | | | |  $\perp$ | | |  $\perp$ | |

| | | | | |

|

| |

 $\overline{\phantom{a}}$ 

| |

# **Specifying the code page**

<span id="page-548-0"></span>|

| | | | | |

| | |

| | |

|

| | | |

| |

| | | | | | | | | | |

|||||

I

I I

|

| | |

| |

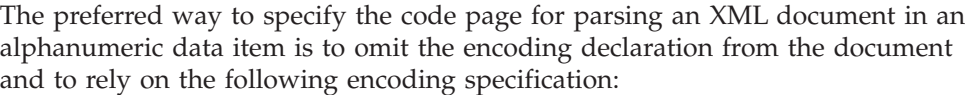

- When the XMLPARSE(XMLSS) option is in effect: the ENCODING phrase in the XML PARSE statement or the CODEPAGE compiler option
- When the XMLPARSE(COMPAT) option is in effect: the CODEPAGE compiler option

Omitting the encoding declaration makes it possible to transmit an XML document between heterogeneous systems without requiring that you update the encoding declaration to reflect any translation imposed by the transmission process.

For details of supported code pages, see the related references about Understanding the encoding of XML documents and Coded character sets for XML documents.

#### **For XMLPARSE(COMPAT):**

Although not recommended, you can specify the encoding information for an XML document in the XML declaration with which most XML documents begin. Note that the XML parser generates an exception if it encounters an XML declaration that does not begin in the first byte of an XML document.

This is an example of an XML declaration that includes an encoding declaration: <?xml version="1.0" encoding="ibm-1140" ?>

Specify the encoding declaration in either of the following ways:

- Specify the CCSID number (with or without any number of leading zeros) optionally prefixed by any of the following strings (in any mixture of uppercase and lowercase letters):
	- IBM-
	- $-$  IBM
	- CCSID-
	- CCSID\_
- v Use one of the aliases shown in the table below. You can code the aliases in any mixture of uppercase and lowercase letters.

#### *Table 73.* **Aliases for XML encoding declarations**

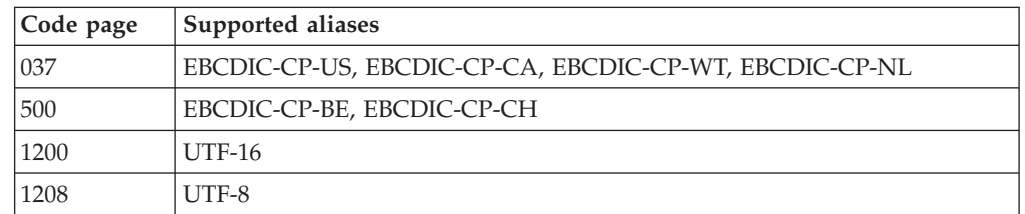

**RELATED TASKS**

["Understanding](#page-544-0) the encoding of XML documents" on page 521 "Parsing XML [documents](#page-546-0) encoded in UTF-8" on page 523

**RELATED REFERENCES**

"Coded character sets for XML [documents"](#page-545-0) on page 522

# **Handling XML PARSE exceptions**

<span id="page-549-0"></span>|

| | | |

|

| | | | | |

|

| | | |

| |

| | | | | | |

|

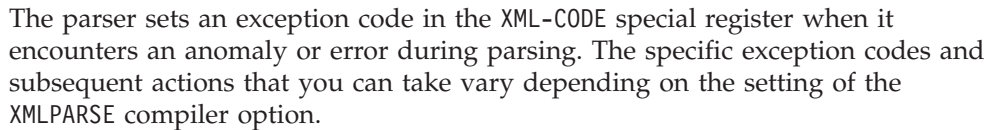

#### **For XMLPARSE(XMLSS)**

The exception code that the parser returns in the XML-CODE special register is formed from the return code and reason code that the z/OS XML System Services parser generates. The return code and the reason code are each a halfword binary value. The value in XML-CODE is a concatenation of those two values. For example, the following XML document is not well formed because the element end tag mmsg does not match the element start tag msg:

<msg>Hello</mmsg>

The return code from the z/OS XML System Services parser for this document is 12 (hexadecimal 000C). The reason code is hexadecimal 3035 (XRSN\_ENDTAG\_NAME\_MISMATCH). The concatenation of these two values, hexadecimal 000C3035, is returned to the processing procedure in special register XML-CODE.

The parser return codes and reason codes are documented as hexadecimal values in the appendices of the *z/OS XML System Services Users Guide and Reference*.

Your processing procedure cannot handle the exception event and cannot resume parsing. When the processing procedure returns to the parser from an EXCEPTION event, the parser signals no further events. The parser transfers control to the statement that you specify in the ON EXCEPTION phrase of the XML PARSE statement. If you do not code an ON EXCEPTION phrase, control is transferred to the end of the XML PARSE statement. XML-CODE contains the original exception code set by the parser.

**For XMLPARSE(COMPAT)**

If the exception code that the XML parser passes in XML-CODE is within a certain range, you might be able to handle the exception event within your processing procedure and resume parsing.

To handle an exception event in your processing procedure, do these steps:

- 1. Check the contents of XML-CODE.
- 2. Handle the exception as appropriate.
- 3. Set XML-CODE to zero to indicate that you handled the exception.
- 4. Return control to the parser. The exception condition then no longer exists.

You can handle exceptions this way only if the exception code that is passed in XML-CODE is within one of the following ranges, which indicate that an encoding conflict was detected:

- $\cdot$  50-99
- $\cdot$  100,001-165,535

You can do limited handling of exceptions for which the exception code passed in XML-CODE is within the range 1-49. After an exception in this range occurs, the

<span id="page-550-0"></span>parser does not signal any further normal events, except the END-OF-DOCUMENT event, even if you set XML-CODE to zero before returning. If you set XML-CODE to zero, the parser continues parsing the document and signals any exceptions that it finds. (Doing so can be useful as a way of discovering multiple errors in the document.

At the end of parsing after an exception in this range, control is passed to the statement that you specify in the ON EXCEPTION phrase, if any; otherwise to the end of the XML PARSE statement. The special register XML-CODE contains the code for the most recent exception set by the parser.

For all other exceptions, the parser signals no further events, and passes control to the statement that you specify in the ON EXCEPTION phrase. In this case, XML-CODE contains the original exception number even if you reset XML-CODE in the processing procedure before returning control to the parser.

If you do not want to handle an exception, return control to the parser without changing the value of XML-CODE. The parser transfers control to the statement that you specify in the ON EXCEPTION phrase. If you do not code an ON EXCEPTION phrase, control is transferred to the end of the XML PARSE statement.

If no unhandled exceptions occur before the end of parsing, control is passed to the statement that you specify in the NOT ON EXCEPTION phrase (normal end of parsing). If you do not code a NOT ON EXCEPTION phrase, control is passed to the end of the XML PARSE statement. The special register XML-CODE contains zero.

**RELATED CONCEPTS** "How the XML parser handles errors" ["XML-CODE"](#page-531-0) on page 508

**RELATED TASKS**

|

| |

| | "Writing [procedures](#page-529-0) to process XML" on page 506 ["Understanding](#page-544-0) the encoding of XML documents" on page 521 ["Handling](#page-551-0) conflicts in code pages" on page 528

**RELATED REFERENCES**

"XML PARSE exceptions that allow [continuation"](#page-718-0) on page 695 "XML PARSE exceptions that do not allow [continuation"](#page-722-0) on page 699 ["XMLPARSE"](#page-379-0) on page 356

### **How the XML parser handles errors**

When the XML parser detects an error in an XML document, it generates an XML exception event and passes control to your processing procedure.

The parser provides the following information in special registers:

- XML-EVENT contains 'EXCEPTION'.
- XML-CODE contains a numeric exception code.

For XMLPARSE(XMLSS), the exception codes are described in the related reference below for z/OS XML System Services. For XMLPARSE(COMPAT), the exception codes are described in the related references below for XML PARSE exceptions.

v When XMLPARSE(COMPAT) is in effect, XML-TEXT or XML-NTEXT contains the document text up to and including the point where the exception was detected. <span id="page-551-0"></span>| | |

|

|

| | | | | |

|

| |

• When XMLPARSE(XMLSS) is in effect, XML-TEXT or XML-NTEXT contains the document text up to the point where the error or anomaly was detected. If you process the XML document one segment at a time, the applicable special register contains only the current segment.

All other XML special registers are empty with length zero.

#### **For XMLPARSE(XMLSS)**

When XMLPARSE(XMLSS) is in effect, you cannot continue parsing after an exception, even if you set XML-CODE to zero before returning to the parser. Upon return to the parser from your processing procedure, the parser transfers control to the ON EXCEPTION phrase in the XML PARSE statement, if specified; otherwise the parser transfers control to the end of the XML PARSE statement. XML-CODE contains the original exception code set by the parser.

#### **For XMLPARSE(COMPAT)**

When XMLPARSE(COMPAT) is in effect, you might be able to handle the exception in your processing procedure and continue parsing if the numeric exception code is within one of the following ranges:

- $-1-99$
- $\cdot$  100,001-165,535

If the exception code has any other nonzero value, parsing cannot continue. The exceptions for encoding conflicts (50-99 and 300-399) are signaled before the parsing of the document begins. For these exceptions, XML-TEXT or XML-NTEXT either is of length zero or contains only the encoding declaration value from the document.

Exceptions in the range 1-49 are fatal errors according to the XML specification. Therefore the parser does not continue normal parsing even if you handle the exception. However, the parser does continue scanning for further errors until it reaches the end of the document or encounters an error that does not allow continuation. For these exceptions, the parser does not signal any further normal events except the END-OF-DOCUMENT event.

**RELATED CONCEPTS** ["XML-CODE"](#page-531-0) on page 508

### **RELATED TASKS**

["Understanding](#page-544-0) the encoding of XML documents" on page 521 "Handling XML PARSE [exceptions"](#page-549-0) on page 526 "Handling conflicts in code pages" ["Terminating](#page-553-0) XML parsing" on page 530

### **RELATED REFERENCES**

"XML PARSE exceptions that allow [continuation"](#page-718-0) on page 695 "XML PARSE exceptions that do not allow [continuation"](#page-722-0) on page 699 ["XMLPARSE"](#page-379-0) on page 356

# **Handling conflicts in code pages**

The way that you handle encoding conflict exceptions depends on the setting of the XMLPARSE compiler option.

#### **For XMLPARSE(XMLSS)**

|

| | | |

| | | |

|

| | When the XMLPARSE(XMLSS) compiler option is in effect, the parser does not continue for an encoding conflict or for any other type of exception. Any changes that you make to the value of XML-CODE are ignored. The value in XML-CODE when the parser returns to the XML PARSE statement is the original exception code.

**Tip:** When an encoding conflict exception occurs, the z/OS XML System Services reason code is usually XRSN\_PARM\_ENCODING\_SPEC\_INVALID. However, you might get a different reason code (such as one that indicates a bad character) if the conflict is detected after parsing begins.

#### **For XMLPARSE(COMPAT)**

When the XMLPARSE(COMPAT) compiler option is in effect, your processing procedure might be able to handle exceptions for document encoding conflicts. Exception events in which the document item is alphanumeric and the exception code in XML-CODE is between 100,001 and 165,535 indicate that the code page of the document (as specified by its encoding declaration) conflicts with the external code-page information.

In this special case, you can choose to parse with the code page of the document by subtracting 100,000 from the value in XML-CODE. For instance, if XML-CODE contains 101,140, the code page of the document is 1140. Alternatively, you can choose to parse with the external code page by setting XML-CODE to zero before returning to the parser.

The parser takes one of three actions after returning from a processing procedure for a code-page conflict exception event:

- v If you set XML-CODE to zero, the parser uses the external code page: the CODEPAGE compiler option value.
- If you set XML-CODE to the code page of the document (that is, the original XML-CODE value minus 100,000), the parser uses the code page of the document. This is the only case where the parser continues when XML-CODE has a nonzero value upon returning from a processing procedure.
- v Otherwise, the parser stops processing the document and returns control to the XML PARSE statement with an exception condition. XML-CODE contains the exception code that was originally passed to the exception event.

#### **RELATED CONCEPTS**

["XML-CODE"](#page-531-0) on page 508 "How the XML parser [handles](#page-550-0) errors" on page 527

#### **RELATED TASKS**

["Understanding](#page-544-0) the encoding of XML documents" on page 521 "Handling XML PARSE [exceptions"](#page-549-0) on page 526

#### **RELATED REFERENCES**

"XML PARSE exceptions that allow [continuation"](#page-718-0) on page 695 "XML PARSE exceptions that do not allow [continuation"](#page-722-0) on page 699 ["XMLPARSE"](#page-379-0) on page 356

### <span id="page-553-0"></span>**Terminating XML parsing**

| |

| |

|

| |

- You can terminate parsing immediately, without processing any remaining XML document text, by setting XML-CODE to -1 in your processing procedure before returning to the parser from any normal XML event (that is, any event other than EXCEPTION). You can use this technique when you have seen enough of the document or have detected some irregularity in the document that precludes further meaningful processing.
- In this case, the parser does not signal any further events, including the XML exception event. Control transfers to the ON EXCEPTION phrase of the XML PARSE statement, if specified. In the imperative statement of the ON EXCEPTION phrase, you can test whether XML-CODE is -1, which indicates that you terminated parsing deliberately. If you do not specify an ON EXCEPTION phrase, control transfers to the end of the XML PARSE statement.
- When the XMLPARSE(COMPAT) option is in effect, you can also terminate parsing after any XML EXCEPTION event by returning to the parser without changing XML-CODE. The result is similar to the result of deliberate termination except that the parser returns to the XML PARSE statement with XML-CODE containing the original exception code.
- When the XMLPARSE(XMLSS) option is in effect, parsing always terminates after any exception event.

**RELATED CONCEPTS** ["XML-CODE"](#page-531-0) on page 508 "How the XML parser [handles](#page-550-0) errors" on page 527

**RELATED TASKS** "Handling XML PARSE [exceptions"](#page-549-0) on page 526

**RELATED REFERENCES** XML-CODE (*Enterprise COBOL Language Reference*)

# **Chapter 29. Producing XML output**

You can produce XML output from a COBOL program by using the XML GENERATE statement.

In the XML GENERATE statement, you identify the source and the output data items. You can optionally also identify:

- A field to receive a count of the XML characters generated
- A code page in which the generated XML document is to be encoded
- A *namespace* for the generated document
- v A namespace prefix to qualify the start and end tag of each element, if you specify a namespace
- v A statement to receive control if an exception occurs

Optionally, you can generate an XML declaration for the document, and can cause eligible source data items to be expressed as attributes in the output rather than as elements.

You can use the XML-CODE special register to determine the status of XML generation.

After you transform COBOL data items to XML, you can use the resulting XML output in various ways, such as deploying it in a Web service, passing it as a message to WebSphere MQ, or transmitting it for subsequent conversion to a CICS communication area.

**Link-edit considerations:** COBOL programs that contain the XML GENERATE statement must be link-edited with AMODE 31.

**RELATED TASKS** "Generating XML output" ["Controlling](#page-558-0) the encoding of generated XML output" on page 535 "Handling errors in [generating](#page-559-0) XML output" on page 536 ["Enhancing](#page-564-0) XML output" on page 541

**RELATED REFERENCES** *[Extensible](http://www.w3.org/XML/) Markup Language (XML)*

### **Generating XML output**

| | | |

| | |

> To transform COBOL data to XML, use the XML GENERATE statement as in the example below. XML GENERATE XML-OUTPUT FROM SOURCE-REC COUNT IN XML-CHAR-COUNT ON EXCEPTION DISPLAY 'XML generation error ' XML-CODE STOP RUN NOT ON EXCEPTION DISPLAY 'XML document was successfully generated.' END-XML

In the XML GENERATE statement, you first identify the data item (XML-OUTPUT in the example above) that is to receive the XML output. Define the data item to be large enough to contain the generated XML output, typically five to 10 times the size of the COBOL source data depending on the length of its data-name or data-names.

In the DATA DIVISION, you can declare the receiving identifier as alphanumeric (either an alphanumeric group item or an elementary item of category alphanumeric) or as national (either a national group item or an elementary item of category national).

Next you identify the source data item that is to be transformed to XML format (SOURCE-REC in the example). The source data item can be an alphanumeric group item, national group item, or elementary data item of class alphanumeric or national.

Some COBOL data items are not transformed to XML, but are ignored. Subordinate data items of an alphanumeric group item or national group item that you transform to XML are ignored if they:

- Specify the REDEFINES clause, or are subordinate to such a redefining item
- Specify the RENAMES clause

|

|

|

| | | | | | | | | | |

 $\overline{\phantom{a}}$ 

| | | | These items in the source data item are also ignored when you generate XML:

- v Elementary FILLER (or unnamed) data items
- Slack bytes inserted for SYNCHRONIZED data items

No extra white space (for example, new lines or indentation) is inserted to make the generated XML more readable.

Optionally, you can code the COUNT IN phrase to obtain the number of XML character encoding units that are filled during generation of the XML output. If the receiving identifier has category national, the count is in UTF-16 character encoding units. For all other encodings (including UTF-8), the count is in bytes.

You can use the count field as a reference modification length to obtain only that portion of the receiving data item that contains the generated XML output. For example, XML-OUTPUT(1:XML-CHAR-COUNT) references the first XML-CHAR-COUNT character positions of XML-OUTPUT.

Consider the following program excerpt:

```
01 doc pic x(512).
01 docSize pic 9(9) binary.
01 G.
   05 A pic x(3) value "aaa".
   05 B.
       10 C pic x(3) value "ccc".
       10 D pic x(3) value "ddd".
   05 E pic x(3) value "eee".
    . . .
   XML Generate Doc from G
```
The code above generates the following XML document, in which A, B, and E are expressed as child elements of element G, and C and D become child elements of element B:

```
<G><A>aaa</A><B><C>ccc</C>><D>ddd</D></B><E>eee</E></G>
```
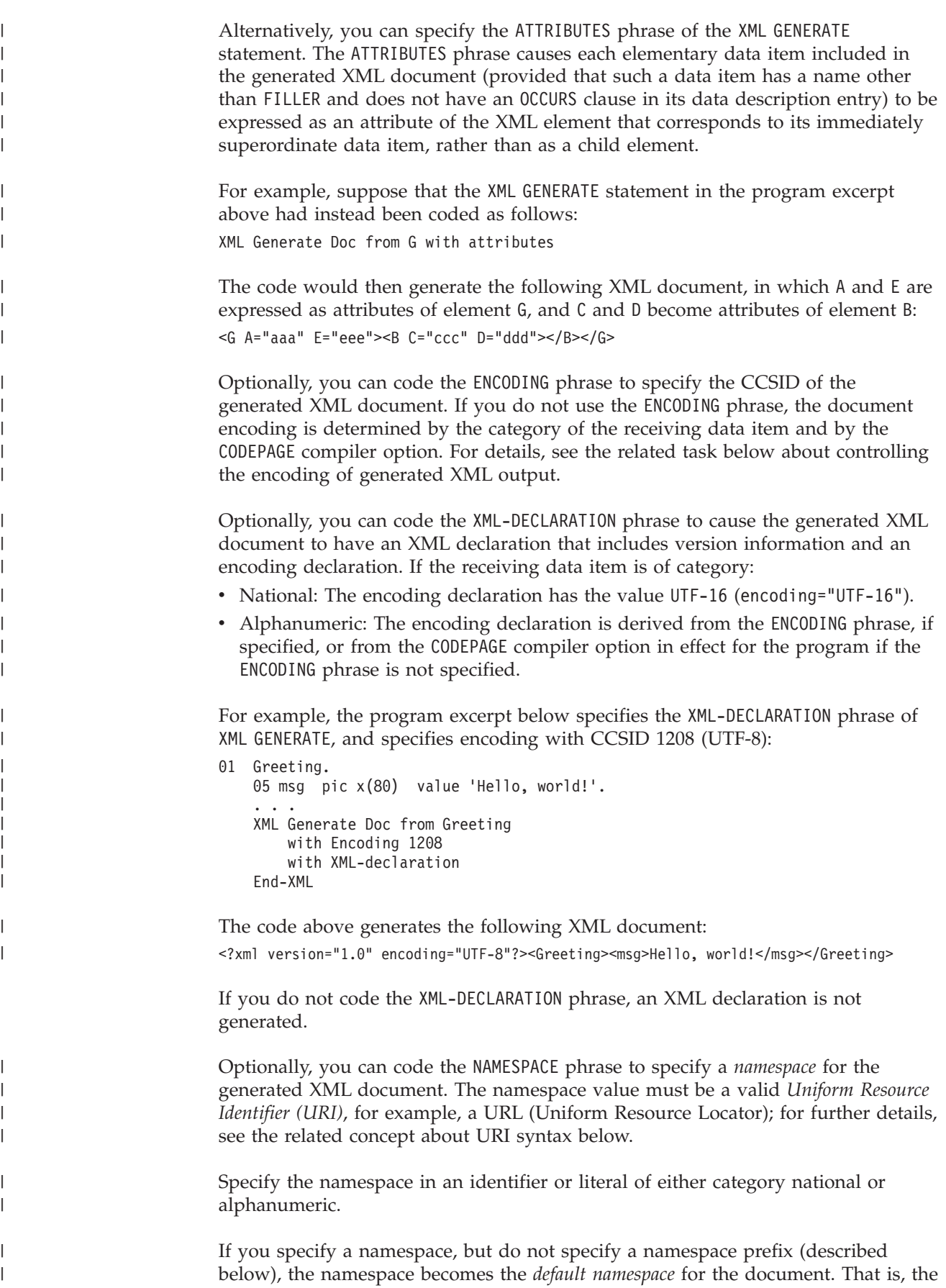

namespace declared on the root element applies by default to each element name in the document, including the root element. For example, consider the following data definitions and XML GENERATE statement: 01 Greeting. 05 msg pic x(80) value 'Hello, world!'. 01 NS pic x(20) value 'http://example'. . . . XML Generate Doc from Greeting namespace is NS The resulting XML document has a default namespace (http://example), as follows: <Greeting xmlns="http://example"><msg>Hello, world!</msg></Greeting> If you do not specify a namespace, the element names in the generated XML document are not in any namespace. Optionally, you can code the NAMESPACE-PREFIX phrase to specify a prefix to be applied to the start and end tag of each element in the generated document. You can specify a prefix only if you have specified a namespace as described above. When the XML GENERATE statement is executed, the prefix value must be a valid  $XML$  name, but without the colon  $(:);$  see the related reference about namespaces for details. The value can have trailing spaces, which are removed before the prefix is used. Specify the namespace prefix in an identifier or literal of either category national or alphanumeric. It is recommended that the prefix be short, because it qualifies the start and end tag of each element. For example, consider the following data definitions and XML GENERATE statement: 01 Greeting. 05 msg pic x(80) value 'Hello, world!'. 01 NS pic x(20) value 'http://example'. 01 NP pic x(5) value 'pre'. . . . XML Generate Doc from Greeting namespace is NS namespace-prefix is NP The resulting XML document has an explicit namespace (http://example), and the prefix pre is applied to the start and end tag of the elements Greeting and msg, as follows: <pre:Greeting xmlns:pre="http://example"><pre:msg>Hello, world!</pre:msg></pre:Greeting> In addition, you can specify either or both of the following phrases to receive control after generation of the XML document: • ON EXCEPTION, to receive control if an error occurs during XML generation

• NOT ON EXCEPTION, to receive control if no error occurs

You can end the XML GENERATE statement with the explicit scope terminator END-XML. Code END-XML to nest an XML GENERATE statement that has the ON EXCEPTION or NOT ON EXCEPTION phrase in a conditional statement.

| |

| | | | | | |

| | |

| |

| | |

| | | |

| |

| |

| | | | | | | | |

| | | |

 $\mathbf{I}$ 

<span id="page-558-0"></span>XML generation continues until either the COBOL source record has been transformed to XML or an error occurs. If an error occurs, the results are as follows:

- The XML-CODE special register contains a nonzero exception code.
- v Control is passed to the ON EXCEPTION phrase, if specified, otherwise to the end of the XML GENERATE statement.

If no error occurs during XML generation, the XML-CODE special register contains zero, and control is passed to the NOT ON EXCEPTION phrase if specified or to the end of the XML GENERATE statement otherwise.

"Example: [generating](#page-560-0) XML" on page 537

**RELATED CONCEPTS** *Uniform Resource [Identifier](http://www.rfc-editor.org/rfc/rfc3986.txt) (URI): Generic Syntax*

**RELATED TASKS** "Controlling the encoding of generated XML output" "Handling errors in [generating](#page-559-0) XML output" on page 536 ["Processing](#page-160-0) UTF-8 data" on page 137

**RELATED REFERENCES** Classes and categories of data (*Enterprise COBOL Language Reference*) XML GENERATE statement (*Enterprise COBOL Language Reference*) *[Extensible](http://www.w3.org/XML/) Markup Language (XML) [Namespaces](http://www.w3.org/TR/REC-xml-names/) in XML 1.0*

### **Controlling the encoding of generated XML output**

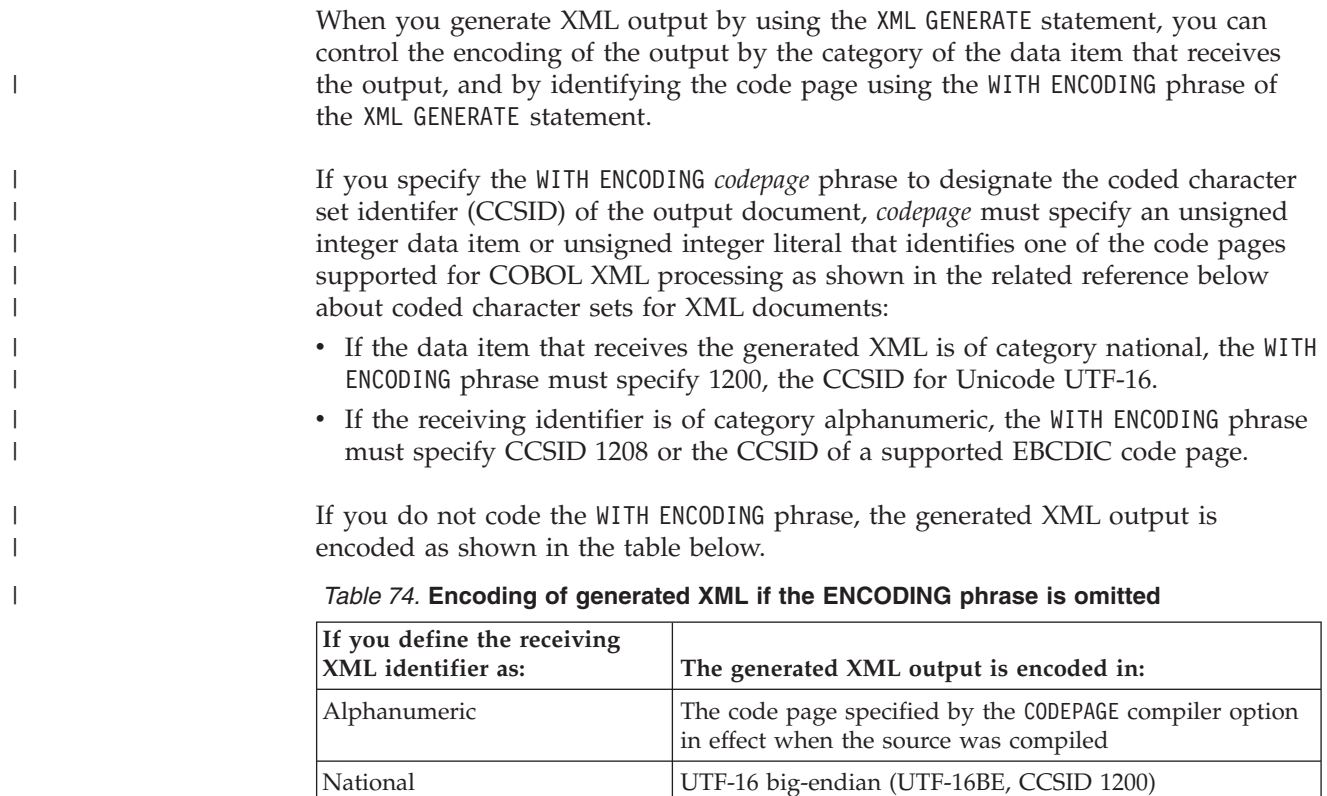

A *byte order mark* is not generated.

For details about how data items are converted to XML and how the XML element names and attributes names are formed from the COBOL data-names, see the related reference below about the operation of the XML GENERATE statement.

**RELATED REFERENCES** ["CODEPAGE"](#page-332-0) on page 309 "Coded character sets for XML [documents"](#page-545-0) on page 522 Operation of XML GENERATE (*Enterprise COBOL Language Reference*)

### **Handling errors in generating XML output**

<span id="page-559-0"></span>|

| | | |

| |

 $\mathbf{I}$ 

When an error is detected during generation of XML output, an exception condition exists. You can write code to check the XML-CODE special register, which contains a numeric exception code that indicates the error type.

To handle errors, use either or both of the following phrases of the XML GENERATE statement:

- ON EXCEPTION
- COUNT IN

If you code the ON EXCEPTION phrase in the XML GENERATE statement, control is transferred to the imperative statement that you specify. You might code an imperative statement, for example, to display the XML-CODE value. If you do not code an ON EXCEPTION phrase, control is transferred to the end of the XML GENERATE statement.

When an error occurs, one problem might be that the data item that receives the XML output is not large enough. In that case, the XML output is not complete, and the XML-CODE special register contains error code 400.

You can examine the generated XML output by doing these steps:

1. Code the COUNT IN phrase in the XML GENERATE statement.

The count field that you specify holds a count of the XML character encoding units that are filled during XML generation. If you define the XML output as national, the count is in UTF-16 character encoding units; for all other encodings (including for UTF-8), the count is in bytes.

2. Use the count field as a reference modification length to refer to the substring of the receiving data item that contains the XML characters that were generated until the point when the error occurred.

For example, if XML-OUTPUT is the data item that receives the XML output, and XML-CHAR-COUNT is the count field, then XML-OUTPUT(1:XML-CHAR-COUNT) references the XML output.

Use the contents of XML-CODE to determine what corrective action to take. For a list of the exceptions that can occur during XML generation, see the related reference below.

**RELATED TASKS** ["Referring](#page-130-0) to substrings of data items" on page 107

**RELATED REFERENCES** "XML [GENERATE](#page-725-0) exceptions" on page 702

### <span id="page-560-0"></span>**Example: generating XML**

|

The following example simulates the building of a purchase order in a group data item, and generates an XML version of that purchase order.

Program XGFX uses XML GENERATE to produce XML output in elementary data item xmlPO from the source record, group data item purchaseOrder. Elementary data items in the source record are converted to character format as necessary, and the characters are inserted as the values of XML attributes whose names are derived from the data-names in the source record.

XGFX calls program Pretty, which uses the XML PARSE statement with processing procedure p to format the XML output with new lines and indentation so that the XML content can more easily be verified.

### **Program XGFX**

```
Identification division.
 Program-id. XGFX.
Data division.
Working-storage section.
  01 numItems pic 99 global.
   01 purchaseOrder global.
    05 orderDate pic x(10).
    05 shipTo.
      10 country pic xx value 'US'.
       10 name pic x(30).
       10 street pic x(30).
       10 city pic x(30).
       10 state pic xx.
       10 zip pic x(10).
     05 billTo.
       10 country pic xx value 'US'.
       10 name pic x(30).
       10 street pic x(30).
       10 city pic x(30).
       10 state pic xx.
       10 zip pic x(10).
     05 orderComment pic x(80).
     05 items occurs 0 to 20 times depending on numItems.
       10 item.
         15 partNum pic x(6).
         15 productName pic x(50).
         15 quantity pic 99.
         15 USPrice pic 999v99.
         15 shipDate pic x(10).
         15 itemComment pic x(40).
   01 numChars comp pic 999.
  01 xmlPO pic x(999).
Procedure division.
 m.
   Move 20 to numItems
   Move spaces to purchaseOrder
   Move '1999-10-20' to orderDate
   Move 'US' to country of shipTo
   Move 'Alice Smith' to name of shipTo
   Move '123 Maple Street' to street of shipTo
   Move 'Mill Valley' to city of shipTo
   Move 'CA' to state of shipTo
   Move '90952' to zip of shipTo
```

```
Move 'US' to country of billTo
    Move 'Robert Smith' to name of billTo
    Move '8 Oak Avenue' to street of billTo
   Move 'Old Town' to city of billTo
   Move 'PA' to state of billTo
   Move '95819' to zip of billTo
   Move 'Hurry, my lawn is going wild!' to orderComment
   Move 0 to numItems
    Call 'addFirstItem'
   Call 'addSecondItem'
   Move space to xmlPO
    Xml generate xmlPO from purchaseOrder count in numChars
       xml-declaration attributes
        namespace 'http://www.example.com' namespace-prefix 'po'
   Call 'pretty' using xmlPO value numChars
    Goback
    .
Identification division.
  Program-id. 'addFirstItem'.
Procedure division.
    Add 1 to numItems
   Move '872-AA' to partNum(numItems)
   Move 'Lawnmower' to productName(numItems)
   Move 1 to quantity(numItems)
   Move 148.95 to USPrice(numItems)
   Move 'Confirm this is electric' to itemComment(numItems)
    Goback.
End program 'addFirstItem'.
Identification division.
 Program-id. 'addSecondItem'.
Procedure division.
    Add 1 to numItems
   Move '926-AA' to partNum(numItems)
   Move 'Baby Monitor' to productName(numItems)
   Move 1 to quantity (numItems)
   Move 39.98 to USPrice(numItems)
   Move '1999-05-21' to shipDate(numItems)
    Goback.
End program 'addSecondItem'.
```
End program XGFX.

### **Program Pretty**

| | |

| | | | | | | | | | | | | | | | | | | |

 $\mathbf{I}$ 

```
Process xmlparse(xmlss), codepage(37)
Identification division.
 Program-id. Pretty.
Data division.
Working-storage section.
  01 prettyPrint.
    05 pose pic 999.
     05 posd pic 999.
    05 depth pic 99.
    05 inx pic 999.
    05 elementName pic x(30).
    05 indent pic x(40).
    05 buffer pic x(998).
    05 lastitem pic 9.
       88 unknown value 0.
       88 xml-declaration value 1.
       88 element value 2.
       88 attribute value 3.
      88 charcontent value 4.
Linkage section.
```

```
1 doc. 2 pic
x occurs 16384 times depending on len.
 1 len comp-5 pic 9(9).
Procedure division using doc value len.
 m.
   Move space to prettyPrint
    Move
0 to depth
    Move
1 to posd pose
    Xml parse doc processing procedure
p
   Goback .
 p.
   Evaluate xml-event
     When 'VERSION-INFORMATION'
        String '<?xml version="' xml-text '"' delimited by size
            into buffer with pointer posd
        Set xml-declaration to true
     When 'ENCODING-DECLARATION'
        String
' encoding="' xml-text '"' delimited by size
            into buffer with pointer posd
     When 'STANDALONE-DECLARATION'
        String
' standalone="' xml-text '"' delimited by size
           into buffer with pointer posd
     When 'START-OF-ELEMENT'
        Evaluate true
          When xml-declaration
           String '?>' delimited by size into buffer
                with pointer posd
            Set unknown to true
            Perform printline
            Move
1 to posd
          When element
            String '>' delimited by size into buffer
                with pointer posd
          When attribute
            String '">' delimited by size into buffer
                with pointer posd
        End-evaluate
        If elementName not = space
          Perform printline
        End-if
       Move xml-text to elementName
        Add
1 to depth
        Move
1 to pose
        Set element to true
        If xml-namespace-prefix
= space
          String '<' xml-text delimited by size
              into buffer with pointer pose
        Else
          String '<' xml-namespace-prefix ':' xml-text
             delimited by size into buffer with pointer pose
        End-if
       Move pose to posd
     When 'ATTRIBUTE-NAME'
        If element
          String
'
' delimited by size into buffer
             with pointer posd
        Else
          String '"
' delimited by size into buffer
             with pointer posd
        End-if
        If xml-namespace-prefix
= space
          String xml-text '="' delimited by size into buffer
             with pointer posd
        Else
          String xml-namespace-prefix ':' xml-text '="'
              delimited by size into buffer with pointer posd
```
|||||||||||||||||||||||||||||||||||||||||||||||||||||||||||||||||||

T  $\mathbf{I}$  $\mathbf{I}$ T  $\mathbf{I}$ ı

 $\mathbf{I}$  $\mathbf{I}$  $\mathbf{I}$ ı ı

> J ı  $\mathbf{I}$  $\mathbf{I}$

```
End-if
  Set attribute to true
When 'NAMESPACE-DECLARATION'
  If element
    String ' ' delimited by size into buffer
        with pointer posd
  Else
    String '" ' delimited by size into buffer
       with pointer posd
  End-if
  If xml-namespace-prefix = space
    String 'xmlns="' xml-namespace delimited by size
       into buffer with pointer posd
  Else
    String 'xmlns:' xml-namespace-prefix '="' xml-namespace
        delimited by size into buffer with pointer posd
  End-if
  Set attribute to true
When 'ATTRIBUTE-CHARACTERS'
  String xml-text delimited by size into buffer
      with pointer posd
When 'ATTRIBUTE-CHARACTER'
  String xml-text delimited by size into buffer
     with pointer posd
When 'CONTENT-CHARACTERS'
  Evaluate true
    When element
     String '>' delimited by size into buffer
         with pointer posd
    When attribute
     String '">' delimited by size into buffer
          with pointer posd
  End-evaluate
  String xml-text delimited by size into buffer
     with pointer posd
  Set charcontent to true
When 'CONTENT-CHARACTER'
  Evaluate true
    When element
      String '>' delimited by size into buffer
          with pointer posd
    When attribute
      String '">' delimited by size into buffer
          with pointer posd
  End-evaluate
  String xml-text delimited by size into buffer
     with pointer posd
  Set charcontent to true
When 'END-OF-ELEMENT'
 Move space to elementName
  Evaluate true
    When element
      String '/>' delimited by size into buffer
          with pointer posd
    When attribute
      String '"/>' delimited by size into buffer
          with pointer posd
    When other
      If xml-namespace-prefix = space
        String '</' xml-text '>' delimited by size
            into buffer with pointer posd
     Else
        String '</' xml-namespace-prefix ':' xml-text '>'
            delimited by size into buffer with pointer posd
      End-if
  End-evaluate
  Set unknown to true
```
| | | | | | | | | | | | | | | | | | | | | | | | | | | | | | | | | | | | | | | | | | | | | | | | | | | | | | | | | | | | | | | | | | |

```
Perform printline
        Subtract 1 from depth
        Move 1 to posd
     When other
        Continue
    End-evaluate
    .
  printline.
   Compute inx = function max (0 2 * depth - 2) + post - 1If inx > 120
     compute inx = 117 - function max (0 2 * depth - 2)If depth > 1Display indent(1:2 * depth - 2) buffer(1:inx) '...'Else
        Display buffer(1:inx) '...'
     End-if
    Else
     If depth > 1Display indent(1:2 * depth - 2) buffer(1:posd - 1)
     Else
        Display buffer(1:posd - 1)
     End-if
   End-if
    .
End program Pretty.
```
### **Output from program XGFX**

<?xml version="1.0" encoding="IBM-037"?> <po:purchaseOrder xmlns:po="http://www.example.com" orderDate="1999-10-20" orderComment="Hurry, my lawn is going wild!"> <po:shipTo country="US" name="Alice Smith" street="123 Maple Street" city="Mill Valley" state="CA" zip="90952"/> <po:billTo country="US" name="Robert Smith" street="8 Oak Avenue" city="Old Town" state="PA" zip="95819"/> <po:items> <po:item partNum="872-AA" productName="Lawnmower" quantity="1" USPrice="148.95" shipDate=" " itemComment="Confirm... </po:items> <po:items> <po:item partNum="926-AA" productName="Baby Monitor" quantity="1" USPrice="39.98" shipDate="1999-05-21" itemComme... </po:items> </po:purchaseOrder>

> **RELATED TASKS** Chapter 28, ["Processing](#page-524-0) XML input," on page 501

**RELATED REFERENCES** ["XMLPARSE"](#page-379-0) on page 356 Operation of XML GENERATE (*Enterprise COBOL Language Reference*)

### **Enhancing XML output**

<span id="page-564-0"></span>| | | | | | | | | | | | | | | | | | | | | | | | |

> | | | | | | | | | |  $\mathbf{I}$

> > It might happen that the information that you want to express in XML format already exists in a group item in the DATA DIVISION, but you are unable to use that item directly to generate an XML document because of one or more factors.

For example:

- v In addition to the required data, the item has subordinate data items that contain values that are irrelevant to the XML output document.
- v The names of the required data items are unsuitable for external presentation, and are possibly meaningful only to programmers.
- v The definition of the data is not of the required data type. Perhaps only the redefinitions (which are ignored by the XML GENERATE statement) have the appropriate format.
- v The required data items are nested too deeply within irrelevant subordinate groups. The XML output should be "flattened" rather than hierarchical as it would be by default.
- v The required data items are broken up into too many components, and should be output as the content of the containing group.
- The group item contains the required information but in the wrong order.

There are various ways that you can deal with such situations. One possible technique is to define a new data item that has the appropriate characteristics, and move the required data to the appropriate fields of this new data item. However, this approach is somewhat laborious and requires careful maintenance to keep the original and new data items synchronized.

An alternative approach that has some advantages is to provide a redefinition of the original group data item, and to generate the XML output from that redefinition. To do so, start from the original set of data descriptions, and make these changes:

- v Exclude elementary data items from the generated XML either by renaming them to FILLER or by deleting their names.
- Provide more meaningful and appropriate names for the selected elementary items and for the group items that contain them.
- Remove unneeded intermediate group items to flatten the hierarchy.
- Specify different data types to obtain the desired trimming behavior.
- Choose a different order for the output by using a sequence of XML GENERATE statements.

The safest way to accomplish these changes is to use another copy of the original declarations accompanied by one or more REPLACE compiler-directing statements. The example that is referenced below shows a way to do so.

"Example: enhancing XML output"

You might also find when you generate an XML document that some of the element or attribute names and values contain hyphens. You might want to convert the hyphens in the element and attribute names to underscores without changing the hyphens that are in the element and attribute values. The example that is referenced below shows a way to do so.

"Example: converting hyphens in element or attribute names to [underscores"](#page-568-0) on [page](#page-568-0) 545

**RELATED REFERENCES** Operation of XML GENERATE (*Enterprise COBOL Language Reference*)

### **Example: enhancing XML output**

The following example shows how you can modify XML output.

Consider the following data structure. The XML that is generated from the structure suffers from several problems that can be corrected.

- 01 CDR-LIFE-BASE-VALUES-BOX.
	- 15 CDR-LIFE-BASE-VAL-DATE PIC X(08). 15 CDR-LIFE-BASE-VALUE-LINE OCCURS 2 TIMES. 20 CDR-LIFE-BASE-DESC.

| | |

 CDR-LIFE-BASE-DESC1 PIC X(15). FILLER PIC X(01). CDR-LIFE-BASE-LIT PIC X(08). CDR-LIFE-BASE-DTE PIC X(08). CDR-LIFE-BASE-PRICE. CDR-LIFE-BP-SPACE PIC X(02). CDR-LIFE-BP-DASH PIC X(02). CDR-LIFE-BP-SPACE1 PIC X(02). CDR-LIFE-BASE-PRICE-ED REDEFINES CDR-LIFE-BASE-PRICE PIC \$\$\$.\$\$. CDR-LIFE-BASE-QTY. CDR-LIFE-QTY-SPACE PIC X(08). CDR-LIFE-QTY-DASH PIC X(02). 25 CDR-LIFE-QTY-SPACE1 PIC X(02).<br>25 FILLER PIC X(02). 25 FILLER CDR-LIFE-BASE-QTY-ED REDEFINES CDR-LIFE-BASE-QTY PIC ZZ,ZZZ,ZZZ.ZZZ. CDR-LIFE-BASE-VALUE PIC X(15). CDR-LIFE-BASE-VALUE-ED REDEFINES CDR-LIFE-BASE-VALUE PIC \$(4),\$\$\$,\$\$9.99. CDR-LIFE-BASE-TOT-VALUE-LINE. CDR-LIFE-BASE-TOT-VALUE PIC X(15).

When this data structure is populated with some sample values, and XML is generated directly from it and then formatted using program Pretty (shown in "Example: [generating](#page-560-0) XML" on page 537), the result is as follows:

```
<CDR-LIFE-BASE-VALUES-BOX>
 <CDR-LIFE-BASE-VAL-DATE>01/02/03</CDR-LIFE-BASE-VAL-DATE>
  <CDR-LIFE-BASE-VALUE-LINE>
    <CDR-LIFE-BASE-DESC>
     <CDR-LIFE-BASE-DESC1>First</CDR-LIFE-BASE-DESC1>
     <CDR-LIFE-BASE-LIT> </CDR-LIFE-BASE-LIT>
     <CDR-LIFE-BASE-DTE>01/01/01</CDR-LIFE-BASE-DTE>
    </CDR-LIFE-BASE-DESC>
    <CDR-LIFE-BASE-PRICE>
     <CDR-LIFE-BP-SPACE>$2</CDR-LIFE-BP-SPACE>
     <CDR-LIFE-BP-DASH>3.</CDR-LIFE-BP-DASH>
     <CDR-LIFE-BP-SPACE1>00</CDR-LIFE-BP-SPACE1>
    </CDR-LIFE-BASE-PRICE>
    <CDR-LIFE-BASE-QTY>
     <CDR-LIFE-QTY-SPACE> 1</CDR-LIFE-QTY-SPACE>
     <CDR-LIFE-QTY-DASH>23</CDR-LIFE-QTY-DASH>
     <CDR-LIFE-QTY-SPACE1>.0</CDR-LIFE-QTY-SPACE1>
    </CDR-LIFE-BASE-QTY>
    <CDR-LIFE-BASE-VALUE> $765.00</CDR-LIFE-BASE-VALUE>
  </CDR-LIFE-BASE-VALUE-LINE>
  <CDR-LIFE-BASE-VALUE-LINE>
    <CDR-LIFE-BASE-DESC>
      <CDR-LIFE-BASE-DESC1>Second</CDR-LIFE-BASE-DESC1>
     <CDR-LIFE-BASE-LIT> </CDR-LIFE-BASE-LIT>
     <CDR-LIFE-BASE-DTE>02/02/02</CDR-LIFE-BASE-DTE>
    </CDR-LIFE-BASE-DESC>
    <CDR-LIFE-BASE-PRICE>
     <CDR-LIFE-BP-SPACE>$3</CDR-LIFE-BP-SPACE>
     <CDR-LIFE-BP-DASH>4.</CDR-LIFE-BP-DASH>
      <CDR-LIFE-BP-SPACE1>00</CDR-LIFE-BP-SPACE1>
    </CDR-LIFE-BASE-PRICE>
    <CDR-LIFE-BASE-QTY>
     <CDR-LIFE-QTY-SPACE> 2</CDR-LIFE-QTY-SPACE>
     <CDR-LIFE-QTY-DASH>34</CDR-LIFE-QTY-DASH>
     <CDR-LIFE-QTY-SPACE1>.0</CDR-LIFE-QTY-SPACE1>
    </CDR-LIFE-BASE-QTY>
    <CDR-LIFE-BASE-VALUE> $654.00</CDR-LIFE-BASE-VALUE>
  </CDR-LIFE-BASE-VALUE-LINE>
```

```
<CDR-LIFE-BASE-TOT-VALUE-LINE>
    <CDR-LIFE-BASE-TOT-VALUE>Very high!</CDR-LIFE-BASE-TOT-VALUE>
  </CDR-LIFE-BASE-TOT-VALUE-LINE>
</CDR-LIFE-BASE-VALUES-BOX>
```
This generated XML suffers from several problems:

- The element names are long and not very meaningful.
- There is unwanted data, for example, CDR-LIFE-BASE-LIT and CDR-LIFE-BASE-DTE.
- Required data has an unnecessary parent. For example, CDR-LIFE-BASE-DESC1 has parent CDR-LIFE-BASE-DESC.
- v Other required fields are split into too many subcomponents. For example, CDR-LIFE-BASE-PRICE has three subcomponents for one amount.

These and other characteristics of the XML output can be remedied by redefining the storage as follows:

```
1 BaseValues redefines CDR-LIFE-BASE-VALUES-BOX.
2 BaseValueDate pic x(8).
2 BaseValueLine occurs 2 times.
 3 Description pic x(15).
 3 pic x(9).
 3 BaseDate pic x(8).
 3 BasePrice pic x(6) justified.
 3 BaseQuantity pic x(14) justified.
 3 BaseValue pic x(15) justified.
2 TotalValue pic x(15).
```
The result of generating and formatting XML from the set of definitions of the data values shown above is more usable:

```
<BaseValues>
  <BaseValueDate>01/02/03</BaseValueDate>
  <BaseValueLine>
    <Description>First</Description>
    <BaseDate>01/01/01</BaseDate>
    <BasePrice>$23.00</BasePrice>
    <BaseQuantity>123.000</BaseQuantity>
    <BaseValue>$765.00</BaseValue>
  </BaseValueLine>
  <BaseValueLine>
   <Description>Second</Description>
    <BaseDate>02/02/02</BaseDate>
    <BasePrice>$34.00</BasePrice>
    <BaseQuantity>234.000</BaseQuantity>
    <BaseValue>$654.00</BaseValue>
 </BaseValueLine>
  <TotalValue>Very high!</TotalValue>
</BaseValues>
```
You can redefine the original data definition directly, as shown above. However, it is generally safer to use the original definition but to modify it suitably using the text-manipulation capabilities of the compiler. An example is shown in the REPLACE compiler-directing statement below. This REPLACE statement might appear complicated, but it has the advantage of being self-maintaining if the original data definitions are modified.

```
replace ==CDR-LIFE-BASE-VALUES-BOX== by
            ==BaseValues redefines CDR-LIFE-BASE-VALUES-BOX==
        ==CDR-LIFE-BASE-VAL-DATE== by ==BaseValueDate==
        ==CDR-LIFE-BASE-VALUE-LINE== by ==BaseValueLine==
        ==20 CDR-LIFE-BASE-DESC. == by ====CDR-LIFE-BASE-DESC1== by ==Description==
```
<span id="page-568-0"></span> $=$  CDR-LIFE-BASE-LIT== by  $=$  ==== ==CDR-LIFE-BASE-DTE== by ==BaseDate== ==20 CDR-LIFE-BASE-PRICE.== by ====  $==25$  CDR-LIFE-BP-SPACE PIC X(02).== by ====  $=25$  CDR-LIFE-BP-DASH PIC  $X(02)$ . == by ====  $=25$  CDR-LIFE-BP-SPACE1 PIC  $X(02)$ . == by ==== ==CDR-LIFE-BASE-PRICE-ED== by ==BasePrice== ==REDEFINES CDR-LIFE-BASE-PRICE PIC \$\$\$.\$\$.== by  $=$ pic  $x(6)$  justified. $=$ ==20 CDR-LIFE-BASE-QTY. 25 CDR-LIFE-QTY-SPACE PIC X(08). 25 CDR-LIFE-QTY-DASH PIC X(02). 25 CDR-LIFE-QTY-SPACE1 PIC X(02). 25 FILLER PIC X(02).== by ==== ==CDR-LIFE-BASE-QTY-ED== by ==BaseQuantity== ==REDEFINES CDR-LIFE-BASE-QTY PIC ZZ,ZZZ,ZZZ.ZZZ.== by  $=$ ==pic  $x(14)$  justified.== ==CDR-LIFE-BASE-VALUE-ED== by ==BaseValue==  $==20$  CDR-LIFE-BASE-VALUE PIC X(15). == by ==== ==REDEFINES CDR-LIFE-BASE-VALUE PIC \$(4),\$\$\$,\$\$9.99.== by ==pic  $x(15)$  justified.== ==CDR-LIFE-BASE-TOT-VALUE-LINE. 20== by ==== ==CDR-LIFE-BASE-TOT-VALUE== by ==TotalValue==.

The result of this REPLACE statement followed by a second instance of the original set of definitions is similar to the suggested redefinition of group item BaseValues shown above. This REPLACE statement illustrates a variety of techniques for eliminating unwanted definitions and for modifying the definitions that should be retained. Use whichever technique is appropriate for your situation.

**RELATED REFERENCES** Operation of XML GENERATE (*Enterprise COBOL Language Reference*) REPLACE statement (*Enterprise COBOL Language Reference*)

# **Example: converting hyphens in element or attribute names to underscores**

When you generate an XML document from a data structure whose items have data-names that contain hyphens, the generated XML has element or attribute names that contain hyphens. This example shows a way to convert such hyphens to underscores without changing hyphens that occur in element or attribute values.

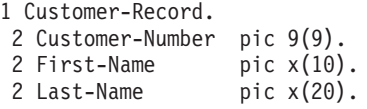

|

|

When the data structure above is populated with some sample values, and XML is generated from it and then formatted using program Pretty (shown in ["Example:](#page-560-0) [generating](#page-560-0) XML" on page 537), the result might be as follows:

```
<Customer-Record>
  <Customer-Number>12345</Customer-Number>
  <First-Name>John</First-Name>
  <Last-Name>Smith-Jones</Last-Name>
</Customer-Record>
```
The element names contain hyphens, and the content of the element Last-Name also contains a hyphen.

Assuming that this XML document is the content of data item xmldoc, and that charcnt has been set to the length of the XML document, you can change all the hyphens in the element names to underscores but leave the element values unchanged by using the following code:

```
1 xmldoc pic x(16384).
1 charcnt comp-5 pic 9(5).
1 pos comp-5 pic 9(5).
1 tagstate comp-5 pic 9 value zero.
1 quotestate comp-5 pic 9 value zero.
. . .
dash-to-underscore.
 perform varying pos from 1 by 1
        until pos > charcnt
   if xmldoc(pos:1) = '<'
    move 1 to tagstate
   end-if
   if tagstate = 1if xmldoc(pos:1) ='"'
       if quotestate = 0move 1 to quotestate
       else
         move 0 to quotestate
       end-if
     end-if
   end-if
   if tagstate = 1 and quotestate = 0 and xmldoc(pos:1) = '-move '_' to xmldoc(pos:1)
   else
     if xmldoc(pos:1) = '>}move 0 to tagstate
     end-if
   end-if
 end-perform.
```
The revised XML document in data item xmldoc has underscores instead of hyphens in the element names, but hyphens in the element values have been preserved, as shown below:

```
<Customer_Record>
 <Customer_Number>12345</Customer_Number>
 <First_Name>John</First_Name>
  <Last_Name>Smith-Jones</Last_Name>
</Customer_Record>
```
|

| | |  $\mid$ | | | | | |

# **Part 6. Developing object-oriented programs**

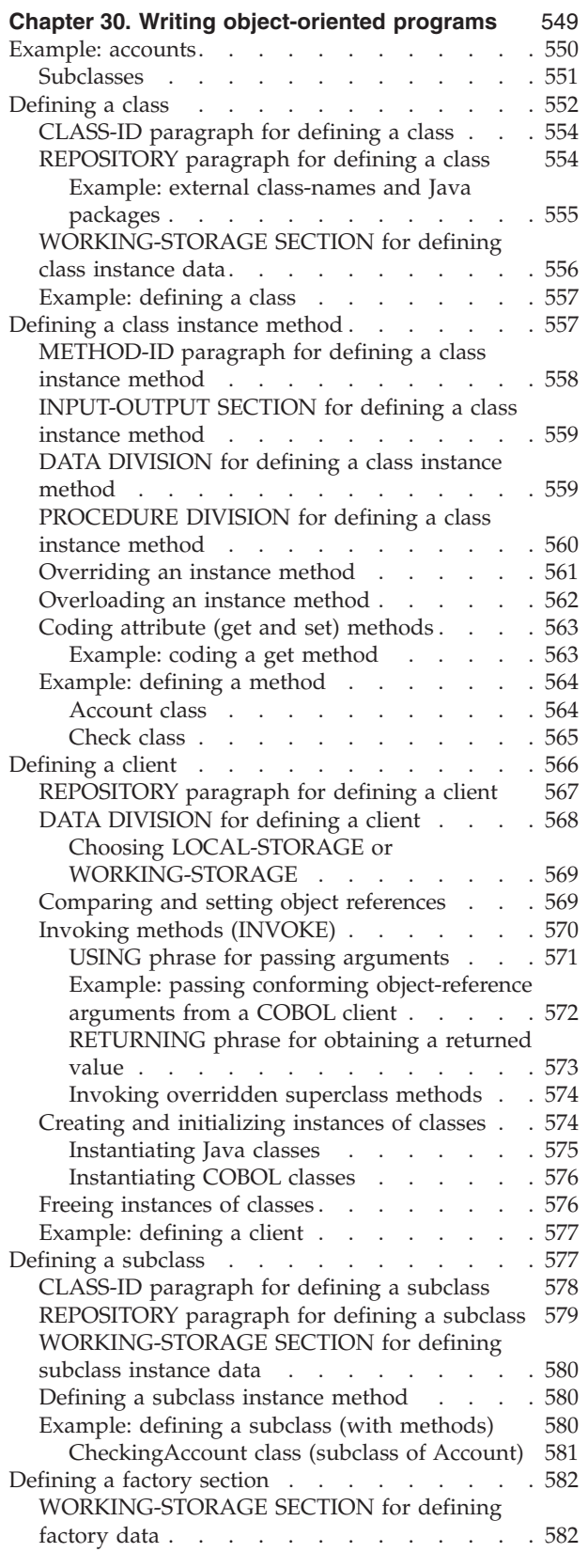

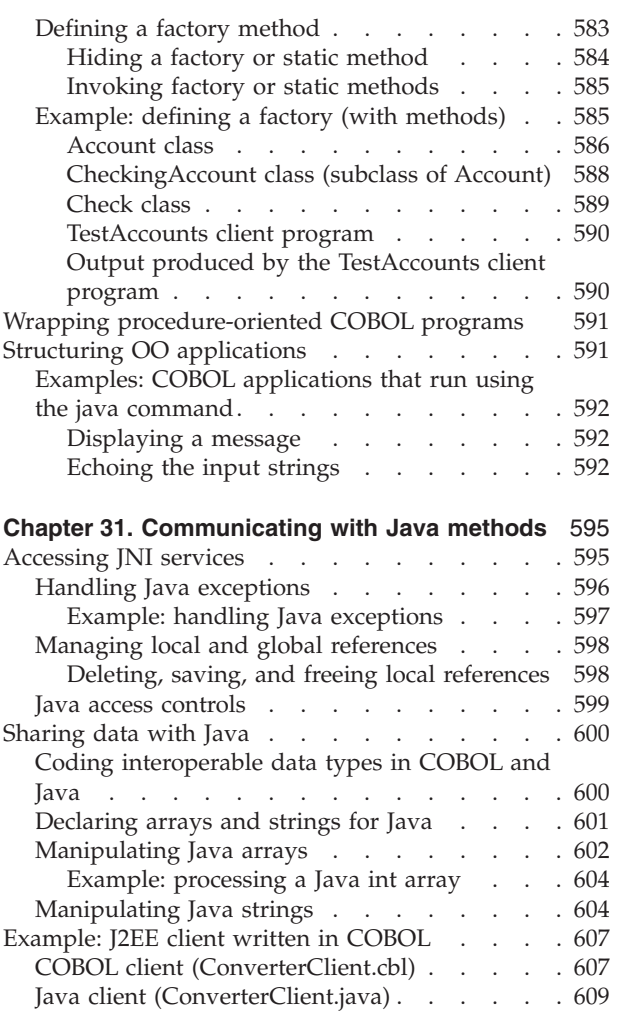

# <span id="page-572-0"></span>**Chapter 30. Writing object-oriented programs**

When you write an object-oriented (OO) program, you have to determine what classes you need and the methods and data that the classes need to do their work.

OO programs are based on *objects* (entities that encapsulate state and behavior) and their classes, methods, and data. A *class* is a template that defines the state and the capabilities of an object. Usually a program creates and works with multiple *object instances* (or simply, *instances*) of a class, that is, multiple objects that are members of that class. The state of each instance is stored in data known as *instance data*, and the capabilities of each instance are called *instance methods*. A class can define data that is shared by all instances of the class, known as *factory* or *static* data, and methods that are supported independently of any object instance, known as *factory* or *static* methods.

Using Enterprise COBOL, you can:

- v Define classes, with methods and data implemented in COBOL.
- v Create instances of Java and COBOL classes.
- Invoke methods on Java and COBOL objects.
- v Write classes that inherit from Java classes or other COBOL classes.
- Define and invoke overloaded methods.

In Enterprise COBOL programs, you can call the services provided by the Java Native Interface (JNI) to obtain Java-oriented capabilities in addition to the basic OO capabilities available directly in the COBOL language.

In Enterprise COBOL classes, you can code CALL statements to interface with procedural COBOL programs. Thus COBOL class definition syntax can be especially useful for writing *wrapper* classes for procedural COBOL logic, enabling existing COBOL code to be accessed from Java.

Java code can create instances of COBOL classes, invoke methods of these classes, and can extend COBOL classes.

It is recommended that you develop and run OO COBOL programs and Java programs in the z/OS UNIX environment.

#### **Restrictions:**

- COBOL class definitions and methods cannot contain EXEC SQL statements and cannot be compiled using the SQL compiler option.
- COBOL class definitions and methods cannot contain EXEC CICS statements, and cannot be run in a CICS environment. They cannot be compiled using the CICS compiler option.

["Example:](#page-573-0) accounts" on page 550

**RELATED TASKS**

["Defining](#page-575-0) a class" on page 552

- ["Defining](#page-580-0) a class instance method" on page 557
- ["Defining](#page-589-0) a client" on page 566
- ["Defining](#page-600-0) a subclass" on page 577

<span id="page-573-0"></span>["Defining](#page-605-0) a factory section" on page 582 Chapter 16, "Compiling, linking, and running OO [applications,"](#page-314-0) on page 291 *[Enterprise](http://publib.boulder.ibm.com/cgi-bin/bookmgr/BOOKS/igy3mg40) COBOL Compiler and Runtime Migration Guide* (Upgrading IBM COBOL source programs)

**RELATED REFERENCES** *The Java Language [Specification](http://java.sun.com/docs/books/jls/second_edition/html/j.title.doc.html)*

### **Example: accounts**

Consider the example of a bank in which customers can open accounts and make deposits to and withdrawals from their accounts. You could represent an account by a general-purpose class, called Account. Because there are many customers, multiple instances of the Account class could exist simultaneously.

After you determine the classes that you need, the next step is to determine the methods that the classes need to do their work. An Account class must provide the following services:

- Open the account.
- Get the current balance.
- Deposit to the account.
- Withdraw from the account.
- Report account status.

The following methods for an Account class meet those needs:

**init** Open an account and assign it an account number.

#### **getBalance**

Return the current balance of the account.

- **credit** Deposit a given sum to the account.
- **debit** Withdraw a given sum from the account.
- **print** Display account number and account balance.

As you design an Account class and its methods, you discover the need for the class to keep some instance data. Typically, an Account object needs the following instance data:

- Account number
- Account balance
- v Customer information: name, address, home phone, work phone, social security number, and so forth

To keep the example simple, however, it is assumed that the account number and account balance are the only instance data that the Account class needs.

Diagrams are helpful when you design classes and methods. The following diagram depicts a first attempt at a design of the Account class:

<span id="page-574-0"></span>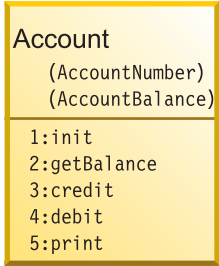

The words in parentheses in the diagrams are the names of the instance data, and the words that follow a number and colon are the names of the instance methods.

The structure below shows how the classes relate to each other, and is known as the *inheritance hierarchy*. The Account class inherits directly from the class java.lang.Object.

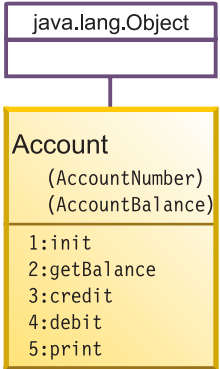

### **Subclasses**

In the account example, Account is a general-purpose class. However, a bank could have many different types of accounts: checking accounts, savings accounts, mortgage loans, and so forth, all of which have all the general characteristics of accounts but could have additional characteristics not shared by all types of accounts.

For example, a CheckingAccount class could have, in addition to the account number and account balance that all accounts have, a check fee that applies to each check written on the account. A CheckingAccount class also needs a method to process checks (that is, to read the amount, debit the payer, credit the payee, and so forth). So it makes sense to define CheckingAccount as a subclass of Account, and to define in the subclass the additional instance data and instance methods that the subclass needs.

As you design the CheckingAccount class, you discover the need for a class that models checks. An instance of class Check needs, at a minimum, instance data for payer, payee, and the check amount.

Many additional classes (and database and transaction-processing logic) would need to be designed in a real-world OO account system, but have been omitted to keep the example simple. The updated inheritance diagram is shown below.

<span id="page-575-0"></span>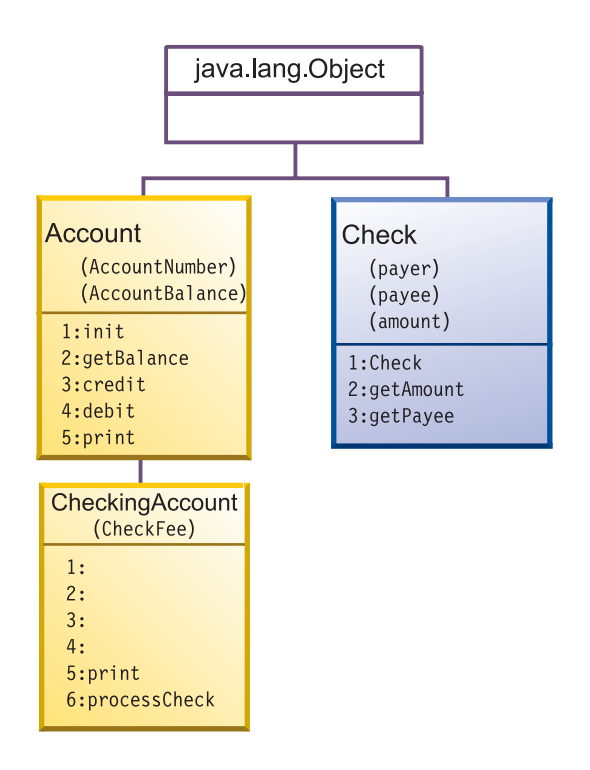

A number and colon with no method-name following them indicate that the method with that number is inherited from the superclass.

**Multiple inheritance:** You cannot use *multiple inheritance* in OO COBOL applications. All classes that you define must have exactly one parent, and java.lang.Object must be at the root of every inheritance hierarchy. The class structure of any object-oriented system defined in an OO COBOL application is thus a tree.

["Example:](#page-587-0) defining a method" on page 564

**RELATED TASKS** "Defining a class" ["Defining](#page-580-0) a class instance method" on page 557 ["Defining](#page-600-0) a subclass" on page 577

# **Defining a class**

A COBOL class definition consists of an IDENTIFICATION DIVISION and ENVIRONMENT DIVISION, followed by an optional factory definition and optional object definition, followed by an END CLASS marker.

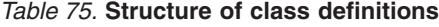

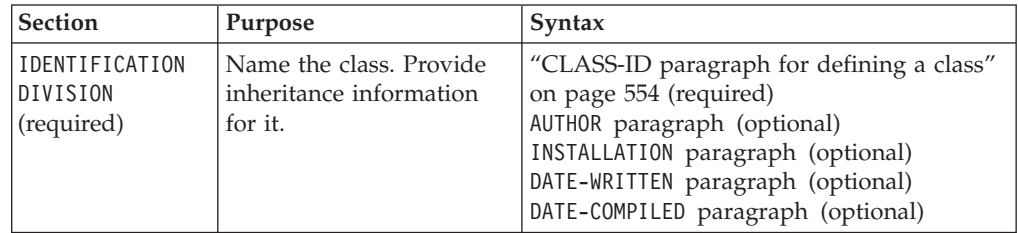
| <b>Section</b>                                      | Purpose                                                                                                    | Syntax                                                                                                    |
|-----------------------------------------------------|----------------------------------------------------------------------------------------------------|----------------------------------------------------------------------------------------------------|
| <b>ENVIRONMENT</b><br><b>DIVISION</b><br>(required) | Describe the computing<br>environment. Relate<br>class-names used within<br>the class definition to the<br>corresponding external<br>class-names known<br>outside the compilation<br>unit. | CONFIGURATION SECTION (required)<br>"REPOSITORY paragraph for defining a<br>class" on page 554 (required)<br>SOURCE-COMPUTER paragraph (optional)<br>OBJECT-COMPUTER paragraph (optional)<br>SPECIAL-NAMES paragraph (optional) |
| Factory definition<br>(optional)                    | Define data to be shared<br>by all instances of the<br>class, and methods<br>supported independently<br>of any object instance.                                                            | IDENTIFICATION DIVISION.<br>FACTORY.<br>DATA DIVISION.<br>WORKING-STORAGE SECTION.<br>(Factory data here)<br>$\star$<br>PROCEDURE DIVISION.<br>(Factory methods here)<br>$^{\star}$<br>END FACTORY.                             |
| Object definition<br>(optional)                     | Define instance data and<br>instance methods.                                                                                                    | IDENTIFICATION DIVISION.<br>OBJECT.<br>DATA DIVISION.<br>WORKING-STORAGE SECTION.<br>(Instance data here)<br>$\star$<br>PROCEDURE DIVISION.<br>(Instance methods here)<br>END OBJECT.                                           |

*Table 75.* **Structure of class definitions** *(continued)*

If you specify the SOURCE-COMPUTER, OBJECT-COMPUTER, or SPECIAL-NAMES paragraphs in a class CONFIGURATION SECTION, they apply to the entire class definition including all methods that the class introduces.

A class CONFIGURATION SECTION can consist of the same entries as a program CONFIGURATION SECTION, except that a class CONFIGURATION SECTION cannot contain an INPUT-OUTPUT SECTION. You define an INPUT-OUTPUT SECTION only in the individual methods that require it rather than defining it at the class level.

As shown above, you define instance data and methods in the DATA DIVISION and PROCEDURE DIVISION, respectively, within the OBJECT paragraph of the class definition. In classes that require data and methods that are to be associated with the class itself rather than with individual object instances, define a separate DATA DIVISION and PROCEDURE DIVISION within the FACTORY paragraph of the class definition.

Each COBOL class definition must be in a separate source file.

["Example:](#page-580-0) defining a class" on page 557

**RELATED TASKS**

["WORKING-STORAGE](#page-579-0) SECTION for defining class instance data" on page 556 ["Defining](#page-580-0) a class instance method" on page 557 ["Defining](#page-600-0) a subclass" on page 577 ["Defining](#page-605-0) a factory section" on page 582 "Describing the computing [environment"](#page-30-0) on page 7 Chapter 16, "Compiling, linking, and running OO [applications,"](#page-314-0) on page 291

**RELATED REFERENCES** COBOL class definition structure (*Enterprise COBOL Language Reference*)

# <span id="page-577-0"></span>**CLASS-ID paragraph for defining a class**

Use the CLASS-ID paragraph in the IDENTIFICATION DIVISION to name a class and provide inheritance information for it.

Identification Division. **Required** Class-id. Account inherits Base. **Required**

Use the CLASS-ID paragraph to identify these classes:

- The class that you are defining (Account in the example above).
- v The immediate superclass from which the class that you are defining inherits its characteristics. The superclass can be implemented in Java or COBOL.

In the example above, inherits Base indicates that the Account class inherits methods and data from the class known within the class definition as Base. It is recommended that you use the name Base in your OO COBOL programs to refer to java.lang.Object.

A class-name must use single-byte characters and must conform to the normal rules of formation for a COBOL user-defined word.

Use the REPOSITORY paragraph in the CONFIGURATION SECTION of the ENVIRONMENT DIVISION to associate the superclass name (Base in the example) with the name of the superclass as it is known externally (java.lang.Object for Base). You can optionally also specify the name of the class that you are defining (Account in the example) in the REPOSITORY paragraph and associate it with its corresponding external class-name.

You must derive all classes directly or indirectly from the java.lang.Object class.

#### **RELATED TASKS** "REPOSITORY paragraph for defining a class"

**RELATED REFERENCES**

CLASS-ID paragraph (*Enterprise COBOL Language Reference*) User-defined words (*Enterprise COBOL Language Reference*)

## **REPOSITORY paragraph for defining a class**

Use the REPOSITORY paragraph to declare to the compiler that the specified words are class-names when you use them within a class definition, and to optionally relate the class-names to the corresponding external class-names (the class-names as they are known outside the compilation unit).

External class-names are case sensitive and must conform to Java rules of formation. For example, in the Account class definition you might code this:

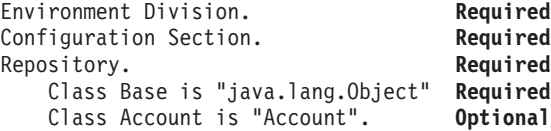

The REPOSITORY paragraph entries indicate that the external class-names of the classes referred to as Base and Account within the class definition are java.lang.Object and Account, respectively.

In the REPOSITORY paragraph, you must code an entry for each class-name that you explicitly reference in the class definition. For example:

- v Base
- A superclass from which the class that you are defining inherits
- v The classes that you reference in methods within the class definition

In a REPOSITORY paragraph entry, you must specify the external class-name if the name contains non-COBOL characters. You must also specify the external class-name for any referenced class that is part of a Java *package*. For such a class, specify the external class-name as the fully qualified name of the package, followed by period (.), followed by the simple name of the Java class. For example, the Object class is part of the java.lang package, so specify its external name as java.lang.Object as shown above.

An external class-name that you specify in the REPOSITORY paragraph must be an alphanumeric literal that conforms to the rules of formation for a fully qualified Java class-name.

If you do not include the external class-name in a REPOSITORY paragraph entry, the external class-name is formed from the class-name in the following manner:

- The class-name is converted to uppercase.
- Each hyphen is changed to zero.
- The first character, if a digit, is changed:
	- 1-9 are changed to A-I.
	- 0 is changed to J.

In the example above, class Account is known externally as Account (in mixed case) because the external name is spelled using mixed case.

You can optionally include in the REPOSITORY paragraph an entry for the class that you are defining (Account in this example). You must include an entry for the class that you are defining if the external class-name contains non-COBOL characters, or to specify a fully package-qualified class-name if the class is to be part of a Java package.

"Example: external class-names and Java packages"

**RELATED TASKS** ["Declaring](#page-624-0) arrays and strings for Java" on page 601

**RELATED REFERENCES** REPOSITORY paragraph (*Enterprise COBOL Language Reference*) *The Java Language Specification* [\(Identifiers\)](http://java.sun.com/docs/books/jls/second_edition/html/lexical.doc.html#40625) *The Java Language [Specification](http://java.sun.com/docs/books/jls/second_edition/html/packages.doc.html#60384)* (Packages)

### **Example: external class-names and Java packages**

The following example shows how external class-names are determined from entries in a REPOSITORY paragraph.

Environment division. Configuration section. Repository. Class Employee is "com.acme.Employee" Class JavaException is "java.lang.Exception" Class Orders.

<span id="page-579-0"></span>The local class-names (the class-names as used within the class definition), the Java packages that contain the classes, and the associated external class-names are as shown in the table below.

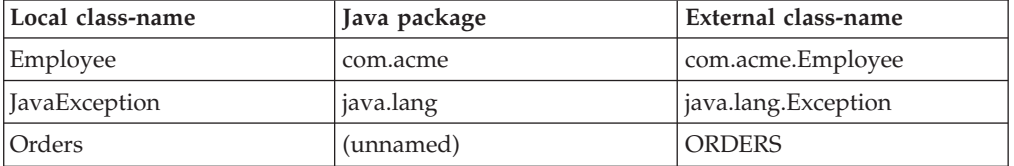

The external class-name (the name after the class-name and optional IS in the REPOSITORY paragraph entry) is composed of the fully qualified name of the package (if any) followed by a period, followed by the simple name of the class.

**RELATED TASKS** ["REPOSITORY](#page-577-0) paragraph for defining a class" on page 554

**RELATED REFERENCES** REPOSITORY paragraph (*Enterprise COBOL Language Reference*)

# **WORKING-STORAGE SECTION for defining class instance data**

Use the WORKING-STORAGE SECTION in the DATA DIVISION of the OBJECT paragraph to describe the *instance data* that a COBOL class needs, that is, the data to be allocated for each instance of the class.

The OBJECT keyword, which you must immediately precede with an IDENTIFICATION DIVISION declaration, indicates the beginning of the definitions of the instance data and instance methods for the class. For example, the definition of the instance data for the Account class might look like this:

```
Identification division.
Object.
 Data division.
 Working-storage section.
 01 AccountNumber pic 9(6).
 01 AccountBalance pic S9(9) value zero.
  . . .
End Object.
```
The instance data is allocated when an object instance is created, and exists until garbage collection of the instance by the Java run time.

You can initialize simple instance data by using VALUE clauses as shown above. You can initialize more complex instance data by coding customized methods to create and initialize instances of classes.

COBOL instance data is equivalent to Java private nonstatic member data. No other class or subclass (nor factory method in the same class, if any) can reference COBOL instance data directly. Instance data is global to all instance methods that the OBJECT paragraph defines. If you want to make instance data accessible from outside the OBJECT paragraph, define attribute (get or set) instance methods for doing so.

The syntax of the WORKING-STORAGE SECTION for instance data declaration is generally the same as in a program, with these exceptions:

- <span id="page-580-0"></span>• You cannot use the EXTERNAL attribute.
- You can use the GLOBAL attribute, but it has no effect.

**RELATED TASKS** "Creating and [initializing](#page-597-0) instances of classes" on page 574 "Freeing [instances](#page-599-0) of classes" on page 576 ["Defining](#page-606-0) a factory method" on page 583 "Coding attribute (get and set) [methods"](#page-586-0) on page 563

## **Example: defining a class**

The following example shows a first attempt at the definition of the Account class, excluding method definitions.

```
cbl dll,thread,pgmname(longmixed)
Identification Division.
Class-id. Account inherits Base.
Environment Division.
Configuration section.
Repository.
    Class Base is "java.lang.Object"
    Class Account is "Account".
*
Identification division.
Object.
 Data division.
 Working-storage section.
 01 AccountNumber pic 9(6).
 01 AccountBalance pic S9(9) value zero.
*
 Procedure Division.
*
  (Instance method definitions here)
*
End Object.
*
End class Account.
RELATED TASKS
```
Chapter 16, "Compiling, linking, and running OO [applications,"](#page-314-0) on page 291 ["Defining](#page-589-0) a client" on page 566

# **Defining a class instance method**

Define COBOL *instance methods* in the PROCEDURE DIVISION of the OBJECT paragraph of a class definition. An instance method defines an operation that is supported for each object instance of a class.

A COBOL instance method definition consists of four divisions (like a COBOL program), followed by an END METHOD marker.

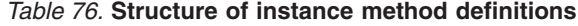

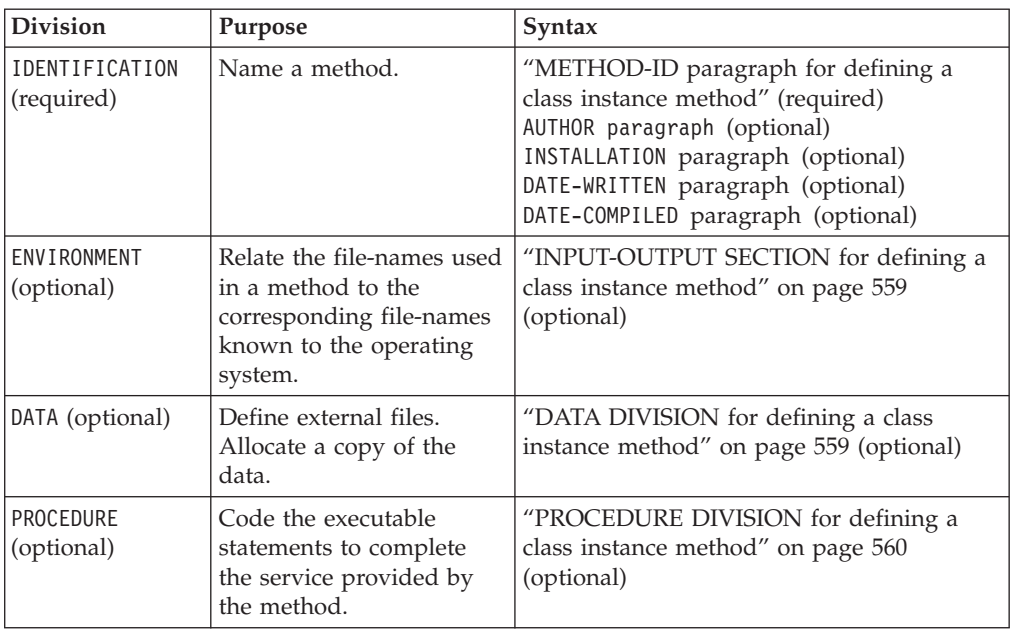

**Definition:** The *signature* of a method consists of the name of the method and the number and type of its formal parameters. (You define the formal parameters of a COBOL method in the USING phrase of the method's PROCEDURE DIVISION header.)

Within a class definition, you do not need to make each method-name unique, but you do need to give each method a unique signature. (You *overload* methods by giving them the same name but a different signature.)

COBOL instance methods are equivalent to Java public nonstatic methods.

["Example:](#page-587-0) defining a method" on page 564

**RELATED TASKS**

["PROCEDURE](#page-583-0) DIVISION for defining a class instance method" on page 560

["Overloading](#page-585-0) an instance method" on page 562

["Overriding](#page-584-0) an instance method" on page 561

"Invoking methods [\(INVOKE\)"](#page-593-0) on page 570

["Defining](#page-603-0) a subclass instance method" on page 580

["Defining](#page-606-0) a factory method" on page 583

# **METHOD-ID paragraph for defining a class instance method**

Use the METHOD-ID paragraph to name an instance method. Immediately precede the METHOD-ID paragraph with an IDENTIFICATION DIVISION declaration to indicate the beginning of the method definition.

For example, the definition of the credit method in the Account class begins like this:

Identification Division. Method-id. "credit".

<span id="page-582-0"></span>Code the method-name as an alphanumeric or national literal. The method-name is processed in a case-sensitive manner and must conform to the rules of formation for a Java method-name.

Other Java or COBOL methods or programs (that is, clients) use the method-name to invoke a method.

**RELATED TASKS** "Invoking methods [\(INVOKE\)"](#page-593-0) on page 570 "Using national data [\(Unicode\)](#page-149-0) in COBOL" on page 126

**RELATED REFERENCES**

*The Java Language [Specification](http://java.sun.com/docs/books/jls/second_edition/html/names.doc.html#21652)* (Meaning of method names) *The Java Language Specification* [\(Identifiers\)](http://java.sun.com/docs/books/jls/second_edition/html/lexical.doc.html#40625) METHOD-ID paragraph (*Enterprise COBOL Language Reference*)

## **INPUT-OUTPUT SECTION for defining a class instance method**

The ENVIRONMENT DIVISION of an instance method can have only one section, the INPUT-OUTPUT SECTION. This section relates the file-names used in a method definition to the corresponding file-names as they are known to the operating system.

For example, if the Account class defined a method that read information from a file, the Account class might have an INPUT-OUTPUT SECTION that is coded like this:

Environment Division. Input-Output Section. File-Control. Select account-file Assign AcctFile.

The syntax for the INPUT-OUTPUT SECTION of a method is the same as the syntax for the INPUT-OUTPUT SECTION of a program.

**RELATED TASKS** "Describing the computing [environment"](#page-30-0) on page 7

**RELATED REFERENCES** INPUT-OUTPUT section (*Enterprise COBOL Language Reference*)

# **DATA DIVISION for defining a class instance method**

The DATA DIVISION of an instance method consists of any of the following four sections: FILE SECTION, LOCAL-STORAGE SECTION, WORKING-STORAGE SECTION, and LINKAGE SECTION.

#### **FILE SECTION**

The same as a program FILE SECTION, except that a method FILE SECTION can define EXTERNAL files only.

#### **LOCAL-STORAGE SECTION**

A separate copy of the LOCAL-STORAGE data is allocated for each invocation of the method, and is freed on return from the method. The method LOCAL-STORAGE SECTION is similar to a program LOCAL-STORAGE SECTION.

If you specify the VALUE clause on a data item, the item is initialized to that value on each invocation of the method.

#### <span id="page-583-0"></span>**WORKING-STORAGE SECTION**

A single copy of the WORKING-STORAGE data is allocated. The data persists in its last-used state until the run unit ends. The same copy of the data is used whenever the method is invoked, regardless of the invoking object or thread. The method WORKING-STORAGE SECTION is similar to a program WORKING-STORAGE SECTION.

If you specify the VALUE clause on a data item, the item is initialized to that value on the first invocation of the method. You can specify the EXTERNAL clause for the data items.

### **LINKAGE SECTION**

The same as a program LINKAGE SECTION.

If you define a data item with the same name in both the DATA DIVISION of an instance method and the DATA DIVISION of the OBJECT paragraph, a reference in the method to that data-name refers only to the method data item. The method DATA DIVISION takes precedence.

**RELATED TASKS** ["Describing](#page-36-0) the data" on page 13 "Sharing data by using the [EXTERNAL](#page-496-0) clause" on page 473

**RELATED REFERENCES** DATA DIVISION overview (*Enterprise COBOL Language Reference*)

# **PROCEDURE DIVISION for defining a class instance method**

Code the executable statements to implement the service that an instance method provides in the PROCEDURE DIVISION of the instance method.

You can code most COBOL statements in the PROCEDURE DIVISION of a method that you can code in the PROCEDURE DIVISION of a program. You cannot, however, code the following statements in a method:

- FNTRY
- EXIT PROGRAM
- The following obsolete elements of Standard COBOL 85:
	- ALTER
	- GOTO without a specified procedure-name
	- SEGMENT-LIMIT
	- USE FOR DEBUGGING

Additionally, because you must compile all COBOL class definitions with the THREAD compiler option, you cannot use SORT or MERGE statements in a COBOL method.

You can code the EXIT METHOD or GOBACK statement in an instance method to return control to the invoking client. Both statements have the same effect. If you specify the RETURNING phrase upon invocation of the method, the EXIT METHOD or GOBACK statement returns the value of the data item to the invoking client.

An implicit EXIT METHOD is generated as the last statement in the PROCEDURE DIVISION of each method.

<span id="page-584-0"></span>You can specify STOP RUN in a method; doing so terminates the entire run unit including all threads executing within it.

You must terminate a method definition with an END METHOD marker. For example, the following statement marks the end of the credit method: End method "credit".

**USING phrase for obtaining passed arguments:** Specify the formal parameters to a method, if any, in the USING phrase of the method's PROCEDURE DIVISION header. You must specify that the arguments are passed BY VALUE. Define each parameter as a level-01 or level-77 item in the method's LINKAGE SECTION. The data type of each parameter must be one of the types that are interoperable with Java.

**RETURNING phrase for returning a value:** Specify the data item to be returned as the method result, if any, in the RETURNING phrase of the method's PROCEDURE DIVISION header. Define the data item as a level-01 or level-77 item in the method's LINKAGE SECTION. The data type of the return value must be one of the types that are interoperable with Java.

**RELATED TASKS**

"Coding [interoperable](#page-623-0) data types in COBOL and Java" on page 600 "Overriding an instance method" ["Overloading](#page-585-0) an instance method" on page 562 ["Comparing](#page-592-0) and setting object references" on page 569 "Invoking methods [\(INVOKE\)"](#page-593-0) on page 570 Chapter 16, "Compiling, linking, and running OO [applications,"](#page-314-0) on page 291

**RELATED REFERENCES**

["THREAD"](#page-373-0) on page 350 The procedure division header (*Enterprise COBOL Language Reference*)

## **Overriding an instance method**

An instance method that is defined in a subclass is said to *override* an inherited instance method that would otherwise be accessible in the subclass if the two methods have the same signature.

To override a superclass instance method m1 in a COBOL subclass, define an instance method m1 in the subclass that has the same name and whose PROCEDURE DIVISION USING phrase (if any) has the same number and type of formal parameters as the superclass method has. (If the superclass method is implemented in Java, you must code formal parameters that are interoperable with the data types of the corresponding Java parameters.) When a client invokes m1 on an instance of the subclass, the subclass method rather than the superclass method is invoked.

For example, the Account class defines a method debit whose LINKAGE SECTION and PROCEDURE DIVISION header look like this:

Linkage section. 01 inDebit pic S9(9) binary. Procedure Division using by value inDebit.

If you define a CheckingAccount subclass and want it to have a debit method that overrides the debit method defined in the Account superclass, define the subclass method with exactly one input parameter also specified as pic S9(9) binary. If a

<span id="page-585-0"></span>client invokes debit using an object reference to a CheckingAccount instance, the CheckingAccount debit method (rather than the debit method in the Account superclass) is invoked.

The presence or absence of a method return value and the data type of the return value used in the PROCEDURE DIVISION RETURNING phrase (if any) must be identical in the subclass instance method and the overridden superclass instance method.

An instance method must not override a factory method in a COBOL superclass nor a static method in a Java superclass.

["Example:](#page-587-0) defining a method" on page 564

#### **RELATED TASKS**

["PROCEDURE](#page-583-0) DIVISION for defining a class instance method" on page 560 "Coding [interoperable](#page-623-0) data types in COBOL and Java" on page 600 "Invoking methods [\(INVOKE\)"](#page-593-0) on page 570 "Invoking [overridden](#page-597-0) superclass methods" on page 574 ["Defining](#page-600-0) a subclass" on page 577 "Hiding a factory or static [method"](#page-607-0) on page 584

**RELATED REFERENCES** *The Java Language Specification* [\(Inheritance,](http://java.sun.com/docs/books/jls/second_edition/html/classes.doc.html#228745) overriding, and hiding)

## **Overloading an instance method**

Two methods that are supported in a class (whether defined in the class or inherited from a superclass) are said to be *overloaded* if they have the same name but different signatures.

You overload methods when you want to enable clients to invoke different versions of a method, for example, to initialize data using different sets of parameters.

To overload a method, define a method whose PROCEDURE DIVISION USING phrase (if any) has a different number or type of formal parameters than an identically named method that is supported in the same class. For example, the Account class defines an instance method init that has exactly one formal parameter. The LINKAGE SECTION and PROCEDURE DIVISION header of the init method look like this:

```
Linkage section.
01 inAccountNumber pic S9(9) binary.
Procedure Division using by value inAccountNumber.
```
Clients invoke this method to initialize an Account instance with a given account number (and a default account balance of zero) by passing exactly one argument that matches the data type of inAccountNumber.

But the Account class could define, for example, a second instance method init that has an additional formal parameter that allows the opening account balance to also be specified. The LINKAGE SECTION and PROCEDURE DIVISION header of this init method could look like this:

```
Linkage section.
01 inAccountNumber pic S9(9) binary.
01 inBalance pic S9(9) binary.
Procedure Division using by value inAccountNumber
                                inBalance.
```
<span id="page-586-0"></span>Clients could invoke either init method by passing arguments that match the signature of the desired method.

The presence or absence of a method return value does not have to be consistent in overloaded methods, and the data type of the return value given in the PROCEDURE DIVISION RETURNING phrase (if any) does not have to be identical in overloaded methods.

You can overload factory methods in exactly the same way that you overload instance methods.

The rules for overloaded method definition and resolution of overloaded method invocations are based on the corresponding rules for Java.

**RELATED TASKS** "Invoking methods [\(INVOKE\)"](#page-593-0) on page 570 ["Defining](#page-606-0) a factory method" on page 583

**RELATED REFERENCES** *The Java Language Specification* [\(Overloading\)](http://java.sun.com/docs/books/jls/second_edition/html/classes.doc.html#227768)

# **Coding attribute (get and set) methods**

You can provide access to an instance variable X from outside the class in which X is defined by coding accessor (get) and mutator (set) methods for X.

Instance variables in COBOL are *private*: the class that defines instance variables fully encapsulates them, and only the instance methods defined in the same OBJECT paragraph can access them directly. Normally a well-designed object-oriented application does not need to access instance variables from outside the class.

COBOL does not directly support the concept of a public instance variable as defined in Java and other object-oriented languages, nor the concept of a class attribute as defined by CORBA. (A CORBA *attribute* is an instance variable that has an automatically generated get method for accessing the value of the variable, and an automatically generated set method for modifying the value of the variable if the variable is not read-only.)

"Example: coding a get method"

#### **RELATED TASKS**

["WORKING-STORAGE](#page-579-0) SECTION for defining class instance data" on page 556 ["Processing](#page-42-0) the data" on page 19

### **Example: coding a get method**

The following example shows the definition in the Account class of an instance method, getBalance, to return the value of the instance variable AccountBalance to a client. getBalance and AccountBalance are defined in the OBJECT paragraph of the Account class definition.

```
Identification Division.
Class-id. Account inherits Base.
* (ENVIRONMENT DIVISION not shown)
* (FACTORY paragraph not shown)
*
Identification division.
Object.
```

```
Data division.
 Working-storage section.
 01 AccountBalance pic S9(9) value zero.
    (Other instance data not shown)
*
 Procedure Division.
*
  Identification Division.
  Method-id. "getBalance".
  Data division.
  Linkage section.
  01 outBalance pic S9(9) binary.
*
  Procedure Division returning outBalance.
    Move AccountBalance to outBalance.
  End method "getBalance".
*
* (Other instance methods not shown)
End Object.
*
End class Account.
```
# **Example: defining a method**

The following example adds to the previous example the instance method definitions of the Account class, and shows the definition of the Java Check class.

(The previous example was ["Example:](#page-580-0) defining a class" on page 557.)

### **Account class**

```
cbl dll,thread,pgmname(longmixed)
 Identification Division.
Class-id. Account inherits Base.
Environment Division.
Configuration section.
 Repository.
    Class Base is "java.lang.Object"
    Class Account is "Account".
*
* (FACTORY paragraph not shown)
*
Identification division.
Object.
 Data division.
 Working-storage section.
 01 AccountNumber pic 9(6).
 01 AccountBalance pic S9(9) value zero.
*
 Procedure Division.
*
     init method to initialize the account:
  Identification Division.
  Method-id. "init".
  Data division.
  Linkage section.
   01 inAccountNumber pic S9(9) binary.
  Procedure Division using by value inAccountNumber.
    Move inAccountNumber to AccountNumber.
  End method "init".
*
     getBalance method to return the account balance:
  Identification Division.
  Method-id. "getBalance".
  Data division.
  Linkage section.
```

```
01 outBalance pic S9(9) binary.
   Procedure Division returning outBalance.
     Move AccountBalance to outBalance.
   End method "getBalance".
*
     credit method to deposit to the account:
  Identification Division.
  Method-id. "credit".
   Data division.
   Linkage section.
   01 inCredit pic S9(9) binary.
   Procedure Division using by value inCredit.
     Add inCredit to AccountBalance.
   End method "credit".
*
* debit method to withdraw from the account:
   Identification Division.
   Method-id. "debit".
   Data division.
   Linkage section.
   01 inDebit pic S9(9) binary.
   Procedure Division using by value inDebit.
     Subtract inDebit from AccountBalance.
  End method "debit".
*
     print method to display formatted account number and balance:
   Identification Division.
   Method-id. "print".
   Data division.
   Local-storage section.
   01 PrintableAccountNumber pic ZZZZZZ2999999.
   01 PrintableAccountBalance pic $$$$,$$$,$$9CR.
   Procedure Division.
     Move AccountNumber to PrintableAccountNumber
     Move AccountBalance to PrintableAccountBalance
     Display " Account: " PrintableAccountNumber
     Display " Balance: " PrintableAccountBalance.
   End method "print".
*
 End Object.
*
End class Account.
Check class
/**
 * A Java class for check information
 */
public class Check {
 private CheckingAccount payer;
  private Account payee;
  private int amount;
  public Check(CheckingAccount inPayer, Account inPayee, int inAmount) {
    payer=inPayer;
    payee=inPayee;
    amount=inAmount;
  }
  public int getAmount() {
    return amount;
  }
  public Account getPayee() {
   return payee;
  }
}
```
# <span id="page-589-0"></span>**Defining a client**

A program or method that requests services from one or more methods in a class is called a *client* of that class.

In a COBOL or Java client, you can:

- Create object instances of Java and COBOL classes.
- Invoke instance methods on Java and COBOL objects.
- Invoke COBOL factory methods and Java static methods.

In a COBOL client, you can also call services provided by the Java Native Interface (JNI).

A COBOL client program consists of the usual four divisions:

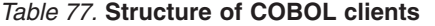

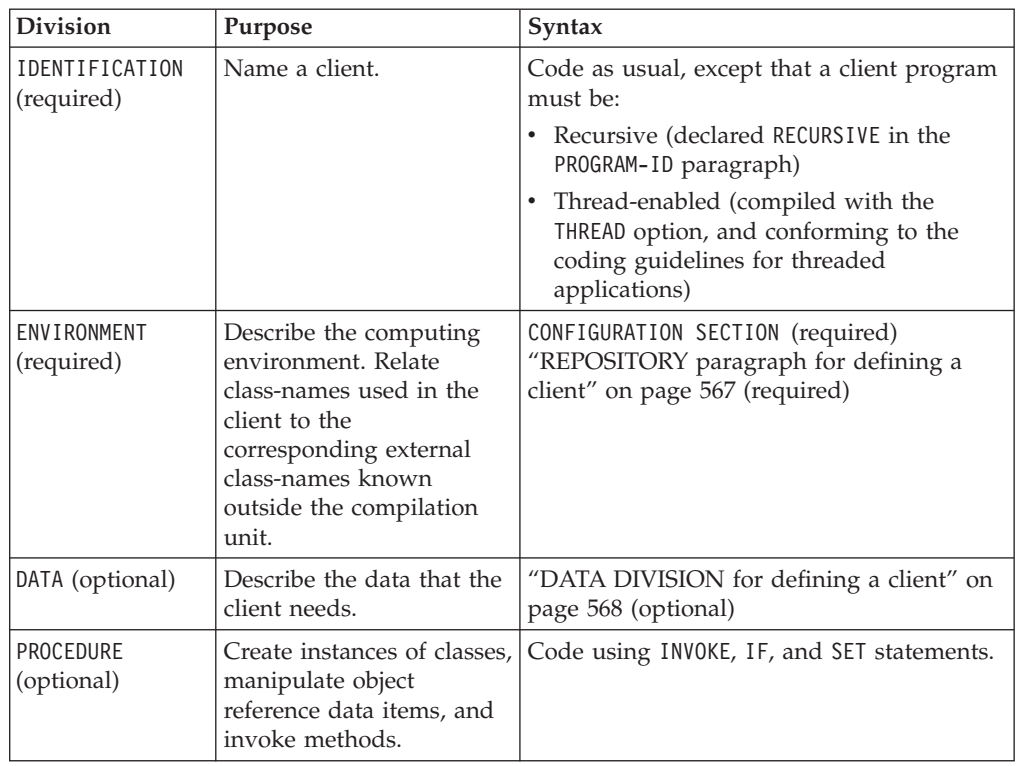

Because you must compile all COBOL programs that contain object-oriented syntax or that interoperate with Java with the THREAD compiler option, you cannot use the following language elements in a COBOL client:

- SORT or MERGE statements
- Nested programs

Any programs that you compile with the THREAD compiler option must be recursive. You must specify the RECURSIVE clause in the PROGRAM-ID paragraph of each OO COBOL client program.

["Example:](#page-600-0) defining a client" on page 577

<span id="page-590-0"></span>**RELATED TASKS** Chapter 16, "Compiling, linking, and running OO [applications,"](#page-314-0) on page 291 Chapter 27, "Preparing COBOL programs for [multithreading,"](#page-514-0) on page 491 Chapter 31, ["Communicating](#page-618-0) with Java methods," on page 595 "Coding [interoperable](#page-623-0) data types in COBOL and Java" on page 600 "Creating and [initializing](#page-597-0) instances of classes" on page 574 ["Comparing](#page-592-0) and setting object references" on page 569 "Invoking methods [\(INVOKE\)"](#page-593-0) on page 570 ["Invoking](#page-608-0) factory or static methods" on page 585

**RELATED REFERENCES** ["THREAD"](#page-373-0) on page 350

## **REPOSITORY paragraph for defining a client**

Use the REPOSITORY paragraph to declare to the compiler that the specified words are class-names when you use them in a COBOL client, and to optionally relate the class-names to the corresponding external class-names (the class-names as they are known outside the compilation unit).

External class-names are case sensitive, and must conform to Java rules of formation. For example, in a client program that uses the Account and Check classes you might code this:

```
Environment division. Required
Configuration section. Required
  Source-Computer. IBM-390.
  Object-Computer. IBM-390.
Repository. Required
   Class Account is "Account"
   Class Check is "Check".
```
The REPOSITORY paragraph entries indicate that the external class-names of the classes referred to as Account and Check within the client are Account and Check, respectively.

In the REPOSITORY paragraph, you must code an entry for each class-name that you explicitly reference in the client. In a REPOSITORY paragraph entry, you must specify the external class-name if the name contains non-COBOL characters.

You must specify the external class-name for any referenced class that is part of a Java package. For such a class, specify the external class-name as the fully qualified name of the package, followed by period (.), followed by the simple name of the Java class.

An external class-name that you specify in the REPOSITORY paragraph must be an alphanumeric literal that conforms to the rules of formation for a fully qualified Java class-name.

If you do not include the external class-name in a REPOSITORY paragraph entry, the external class-name is formed from the class-name in the same manner as it is when an external class-name is not included in a REPOSITORY paragraph entry in a class definition. In the example above, class Account and class Check are known externally as Account and Check (in mixed case), respectively, because the external names are spelled using mixed case.

<span id="page-591-0"></span>The SOURCE-COMPUTER, OBJECT-COMPUTER, and SPECIAL-NAMES paragraphs of the CONFIGURATION SECTION are optional.

**RELATED TASKS** ["REPOSITORY](#page-577-0) paragraph for defining a class" on page 554

**RELATED REFERENCES**

REPOSITORY paragraph (*Enterprise COBOL Language Reference*) *The Java Language Specification* [\(Identifiers\)](http://java.sun.com/docs/books/jls/second_edition/html/lexical.doc.html#40625) *The Java Language [Specification](http://java.sun.com/docs/books/jls/second_edition/html/packages.doc.html#60384)* (Packages)

## **DATA DIVISION for defining a client**

You can use any of the sections of the DATA DIVISION to describe the data that the client needs.

Data Division. Local-storage section. 01 anAccount usage object reference Account. 01 aCheckingAccount usage object reference CheckingAccount. 01 aCheck usage object reference Check. 01 payee usage object reference Account. . . .

Because a client references classes, it needs one or more special data items called *object references*, that is, references to instances of those classes. All requests to instance methods require an object reference to an instance of a class in which the method is supported (that is, either defined or available by inheritance). You code object references to refer to instances of Java classes using the same syntax as you use to refer to instances of COBOL classes. In the example above, the phrase usage object reference indicates an object reference data item.

All four object references in the code above are called *typed* object references because a class-name appears after the OBJECT REFERENCE phrase. A typed object reference can refer only to an instance of the class named in the OBJECT REFERENCE phrase or to one of its subclasses. Thus anAccount can refer to instances of the Account class or one of its subclasses, but cannot refer to instances of any other class. Similarly, aCheck can refer only to instances of the Check class or any subclasses that it might have.

Another type of object reference, not shown above, does not have a class-name after the OBJECT REFERENCE phrase. Such a reference is called a *universal* object reference, which means that it can refer to instances of any class. Avoid coding universal object references, because they are interoperable with Java in only very limited circumstances (when used in the RETURNING phrase of the INVOKE *class-name* NEW . . . statement).

You must define, in the REPOSITORY paragraph of the CONFIGURATION SECTION, class-names that you use in the OBJECT REFERENCE phrase.

**RELATED TASKS**

"Choosing LOCAL-STORAGE or [WORKING-STORAGE"](#page-592-0) on page 569

"Coding [interoperable](#page-623-0) data types in COBOL and Java" on page 600

"Invoking methods [\(INVOKE\)"](#page-593-0) on page 570

["REPOSITORY](#page-590-0) paragraph for defining a client" on page 567

<span id="page-592-0"></span>**RELATED REFERENCES** RETURNING phrase (*Enterprise COBOL Language Reference*)

### **Choosing LOCAL-STORAGE or WORKING-STORAGE**

You can in general use the WORKING-STORAGE SECTION to define working data that a client program needs. However, if the program could simultaneously run on multiple threads, you might instead want to define the data in the LOCAL-STORAGE SECTION.

Each thread has access to a separate copy of LOCAL-STORAGE data but shares access to a single copy of WORKING-STORAGE data. If you define the data in the WORKING-STORAGE SECTION, you need to synchronize access to the data or ensure that no two threads can access it simultaneously.

**RELATED TASKS**

Chapter 27, "Preparing COBOL programs for [multithreading,"](#page-514-0) on page 491

# **Comparing and setting object references**

You can compare object references by coding conditional statements or a call to the JNI service IsSameObject, and you can set object references by using the SET statement.

For example, code either IF statement below to check whether the object reference anAccount refers to no object instance:

If anAccount = Null . . . If anAccount =  $NullS$ ...

You can code a call to IsSameObject to check whether two object references, object1 and object2, refer to the same object instance or whether each refers to no object instance. To ensure that the arguments and return value are interoperable with Java and to establish addressability to the callable service, code the following data definitions and statements before the call to IsSameObject:

Local-storage Section.

```
. . .
01 is-same Pic X.
   88 is-same-false Value X'00'.
   88 is-same-true Value X'01' Through X'FF'.
Linkage Section.
   Copy JNI.
Procedure Division.
   Set Address Of JNIEnv To JNIEnvPtr
    Set Address Of JNINativeInterface To JNIEnv
    Call IsSameObject Using By Value JNIEnvPtr object1 object2
                     Returning is-same
    If is-same-true . . .
```
Within a method you can check whether an object reference refers to the object instance on which the method was invoked by coding a call to IsSameObject that compares the object reference and SELF.

You can instead invoke the Java equals method (inherited from java.lang.Object) to determine whether two object references refer to the same object instance.

You can make an object reference refer to no object instance by using the SET statement. For example:

Set anAccount To Null.

<span id="page-593-0"></span>You can also make one object reference refer to the same instance as another object reference does by using the SET statement. For example:

Set anotherAccount To anAccount.

This SET statement causes anotherAccount to refer to the same object instance as anAccount does. If the receiver (anotherAccount) is a universal object reference, the sender (anAccount) can be either a universal or a typed object reference. If the receiver is a typed object reference, the sender must be a typed object reference bound to the same class as the receiver or to one of its subclasses.

Within a method you can make an object reference refer to the object instance on which the method was invoked by setting it to SELF. For example: Set anAccount To Self.

**RELATED TASKS**

"Coding [interoperable](#page-623-0) data types in COBOL and Java" on page 600 ["Accessing](#page-618-0) JNI services" on page 595

```
RELATED REFERENCES
```
*The Java Native Interface* [\(IsSameObject\)](http://java.sun.com/j2se/1.3/docs/guide/jni/spec/functions.doc.html#16514)

# **Invoking methods (INVOKE)**

In a Java client, you can create object instances of classes that were implemented in COBOL and invoke methods on those objects using standard Java syntax. In a COBOL client, you can invoke methods that are defined in Java or COBOL classes by coding the INVOKE statement.

```
Invoke Account "createAccount"
  using by value 123456
   returning anAccount
Invoke anAccount "credit" using by value 500.
```
The first example INVOKE statement above uses the class-name Account to invoke a method called createAccount. This method must be either defined or inherited in the Account class, and must be one of the following types:

- A Java static method
- A COBOL factory method

The phrase using by value 123456 indicates that 123456 is an input argument to the method, and is passed by value. The input argument 123456 and the returned data item anAccount must conform to the definition of the formal parameters and return type, respectively, of the (possibly overloaded) createAccount method.

The second INVOKE statement uses the returned object reference anAccount to invoke the instance method credit, which is defined in the Account class. The input argument 500 must conform to the definition of the formal parameters of the (possibly overloaded) credit method.

Code the name of the method to be invoked either as a literal or as an identifier whose value at run time matches the method-name in the signature of the target method. The method-name must be an alphanumeric or national literal or a category alphabetic, alphanumeric, or national data item, and is interpreted in a case-sensitive manner.

When you code an INVOKE statement using an object reference (as in the second example statement above), the statement begins with one of the following two forms:

Invoke objRef "*literal-name*" . . . Invoke objRef *identifier-name* . . .

When the method-name is an identifier, you must define the object reference (objRef) as USAGE OBJECT REFERENCE with no specified type, that is, as a universal object reference.

If an invoked method is not supported in the class to which the object reference refers, a severity-3 Language Environment condition is raised at run time unless you code the ON EXCEPTION phrase in the INVOKE statement.

You can use the optional scope terminator END-INVOKE with the INVOKE statement.

The INVOKE statement does not set the RETURN-CODE special register.

#### **RELATED TASKS**

"USING phrase for passing arguments" ["RETURNING](#page-596-0) phrase for obtaining a returned value" on page 573 ["PROCEDURE](#page-583-0) DIVISION for defining a class instance method" on page 560 "Coding [interoperable](#page-623-0) data types in COBOL and Java" on page 600 "Invoking [overridden](#page-597-0) superclass methods" on page 574 ["Invoking](#page-608-0) factory or static methods" on page 585

**RELATED REFERENCES**

INVOKE statement (*Enterprise COBOL Language Reference*)

## **USING phrase for passing arguments**

If you pass arguments to a method, specify the arguments in the USING phrase of the INVOKE statement. Code the data type of each argument so that it conforms to the type of the corresponding formal parameter in the intended target method.

| Programming<br>language of the<br>target method | Is the argument<br>an object<br>reference? | Then code the DATA<br>DIVISION definition of<br>the argument as:                                                    | <b>Restriction</b>                                                                                                    |
|-------------------------------------------------|--------------------------------------------|----------------------------------------------------------------------------------------------------|----------------------------------------------------------------------------------------------------|
| <b>COBOL</b>                                    | $\overline{N}_{0}$                         | The same as the<br>definition of the<br>corresponding formal<br>parameter                                           |                                                                                                    |
| Java                                            | N <sub>0</sub>                             | Interoperable with the<br>corresponding Java<br>parameter                                                           |                                                                                                    |
| COBOL or Java                                   | Yes                                        | An object reference that is<br>typed to the same class as<br>the corresponding<br>parameter in the target<br>method | In a COBOL client (unlike<br>in a Java client), the class<br>of an argument cannot be<br>a subclass of the class of<br>the corresponding<br>parameter. |

*Table 78.* **Conformance of arguments in a COBOL client**

See the example referenced below for a way to make an object-reference argument conform to the type of a corresponding formal parameter by using the SET statement or the REDEFINES clause.

"Example: passing conforming object-reference arguments from a COBOL client"

If the target method is overloaded, the data types of the arguments are used to select from among the methods that have the same name.

You must specify that the arguments are passed BY VALUE. In other words, the arguments are not affected by any change to the corresponding formal parameters in the invoked method.

The data type of each argument must be one of the types that are interoperable with Java.

#### **RELATED TASKS**

["PROCEDURE](#page-583-0) DIVISION for defining a class instance method" on page 560 ["Overloading](#page-585-0) an instance method" on page 562 "Coding [interoperable](#page-623-0) data types in COBOL and Java" on page 600 ["Passing](#page-486-0) data" on page 463

#### **RELATED REFERENCES**

INVOKE statement (*Enterprise COBOL Language Reference*) SET statement (*Enterprise COBOL Language Reference*) REDEFINES clause (*Enterprise COBOL Language Reference*)

### **Example: passing conforming object-reference arguments from a COBOL client**

The following example shows a way to make an object-reference argument in a COBOL client conform to the expected class of the corresponding formal parameter in an invoked method.

Class C defines a method M that has one parameter, a reference to an object of class java.lang.Object:

```
. . .
Class-id. C inherits Base.
. . .
Repository.
   Class Base is "java.lang.Object"
   Class JavaObject is "java.lang.Object".
Identification division.
Factory.
 . . .
 Procedure Division.
 Identification Division.
  Method-id. "M".
  Data division.
  Linkage section.
  01 obj object reference JavaObject.
  Procedure Division using by value obj.
  . . .
```
To invoke method M, a COBOL client must pass an argument that is a reference to an object of class java.lang.Object. The client below defines a data item aString, which cannot be passed as an argument to M because aString is a reference to an object of class java.lang.String. The client first uses a SET statement to assign

<span id="page-596-0"></span>aString to a data item, anObj, that is a reference to an object of class java.lang.Object. (This SET statement is legal because java.lang.String is a subclass of java.lang.Object.) The client then passes anObj as the argument to M.

```
. . .
Repository.
    Class jstring is "java.lang.String"
    Class JavaObject is "java.lang.Object".
Data division.
Local-storage section.
01 aString object reference jstring.
01 anObj object reference JavaObject.
*
Procedure division.
    . . . (statements here assign a value to aString)
    Set anObj to aString
    Invoke C "M"
      using by value anObj
```
Instead of using a SET statement to obtain anObj as a reference to an object of class java.lang.Object, the client could define aString and anObj with the REDEFINES clause as follows:

. . . 01 aString object reference jstring. 01 anObj redefines aString object reference JavaObject.

After the client assigns a value to data item aString (that is, a valid reference to an object of class java.lang.String), anObj can be passed as the argument to M. For an example of the use of the REDEFINES clause to obtain argument conformance, see the example referenced below.

["Example:](#page-630-0) J2EE client written in COBOL" on page 607

#### **RELATED TASKS**

"Coding [interoperable](#page-623-0) data types in COBOL and Java" on page 600 ["PROCEDURE](#page-583-0) DIVISION for defining a class instance method" on page 560

**RELATED REFERENCES**

INVOKE statement (*Enterprise COBOL Language Reference*) SET statement (*Enterprise COBOL Language Reference*) REDEFINES clause (*Enterprise COBOL Language Reference*)

### **RETURNING phrase for obtaining a returned value**

If a data item is to be returned as the method result, specify the item in the RETURNING phrase of the INVOKE statement. Define the returned item in the DATA DIVISION of the client.

The item that you specify in the RETURNING phrase of the INVOKE statement must conform to the type returned by the target method, as shown in the table below.

*Table 79.* **Conformance of the returned data item in a COBOL client**

| Programming<br>language of the<br>target method | Is the returned item<br>an object reference? | Then code the DATA DIVISION definition of<br>the returned item as:       |
|-------------------------------------------------|----------------------------------------------|--------------------------------------------------------------------------|
| <b>COBOL</b>                                    | No                                           | The same as the definition of the RETURNING<br>item in the target method |
| Java                                            | No                                           | Interoperable with the returned Java data<br>item                        |

<span id="page-597-0"></span>*Table 79.* **Conformance of the returned data item in a COBOL client** *(continued)*

| Programming<br>language of the<br>target method | Is the returned item<br>an object reference? | Then code the DATA DIVISION definition of<br>the returned item as:                                                      |
|-------------------------------------------------|----------------------------------------------|----------------------------------------------------------------------------------------------------|
| COBOL or Java                                   | Yes                                          | An object reference that is typed to the<br>same class as the object reference that is<br>returned by the target method |

In all cases, the data type of the returned value must be one of the types that are interoperable with Java.

#### **RELATED TASKS**

"Coding [interoperable](#page-623-0) data types in COBOL and Java" on page 600

#### **RELATED REFERENCES**

INVOKE statement (*Enterprise COBOL Language Reference*)

### **Invoking overridden superclass methods**

Sometimes within a class you need to invoke an overridden superclass method instead of invoking a method that has the same signature and is defined in the current class.

For example, suppose that the CheckingAccount class overrides the debit instance method defined in its immediate superclass, Account. You could invoke the Account debit method within a method in the CheckingAccount class by coding this statement:

Invoke Super "debit" Using By Value amount.

You would define amount as PIC S9(9) BINARY to match the signature of the debit methods.

The CheckingAccount class overrides the print method that is defined in the Account class. Because the print method has no formal parameters, a method in the CheckingAccount class could invoke the superclass print method with this statement:

Invoke Super "print".

The keyword SUPER indicates that you want to invoke a superclass method rather than a method in the current class. (SUPER is an implicit reference to the object used in the invocation of the currently executing method.)

["Example:](#page-573-0) accounts" on page 550

**RELATED TASKS** ["Overriding](#page-584-0) an instance method" on page 561

**RELATED REFERENCES** INVOKE statement (*Enterprise COBOL Language Reference*)

# **Creating and initializing instances of classes**

Before you can use the instance methods that are defined in a Java or COBOL class, you must first create an instance of the class.

To create a new instance of class *class-name* and to obtain a reference *object-reference* to the created object, code a statement of the following form, where *object-reference* is defined in the DATA DIVISION of the client:

INVOKE *class-name* NEW . . . RETURNING *object-reference*

When you code the INVOKE . . . NEW statement within a method, and the use of the returned object reference is not limited to the duration of the method invocation, you must convert the returned object reference to a global reference by calling the JNI service NewGlobalRef:

Call NewGlobalRef using by value JNIEnvPtr *object-reference* returning *object-reference*

If you do not call NewGlobalRef, the returned object reference is only a local reference, which means that it is automatically freed after the method returns.

**RELATED TASKS** "Instantiating Java classes" ["Instantiating](#page-599-0) COBOL classes" on page 576 ["Accessing](#page-618-0) JNI services" on page 595 ["Managing](#page-621-0) local and global references" on page 598 "DATA [DIVISION](#page-591-0) for defining a client" on page 568 "Invoking methods [\(INVOKE\)"](#page-593-0) on page 570 "Coding [interoperable](#page-623-0) data types in COBOL and Java" on page 600

**RELATED REFERENCES** INVOKE statement (*Enterprise COBOL Language Reference*)

### **Instantiating Java classes**

To instantiate a Java class, invoke any parameterized constructor that the class supports by coding the USING phrase in the INVOKE . . . NEW statement immediately before the RETURNING phrase, passing BY VALUE the number and types of arguments that match the signature of the constructor.

The data type of each argument must be one of the types that are interoperable with Java. To invoke the default (parameterless) constructor, omit the USING phrase.

For example, to create an instance of the Check class, initialize its instance data, and obtain reference aCheck to the Check instance created, you could code this statement in a COBOL client:

```
Invoke Check New
 using by value aCheckingAccount, payee, 125
 returning aCheck
```
**RELATED TASKS**

"Invoking methods [\(INVOKE\)"](#page-593-0) on page 570 "Coding [interoperable](#page-623-0) data types in COBOL and Java" on page 600

**RELATED REFERENCES** VALUE clause (*Enterprise COBOL Language Reference*) INVOKE statement (*Enterprise COBOL Language Reference*)

## <span id="page-599-0"></span>**Instantiating COBOL classes**

To instantiate a COBOL class, you can specify either a typed or universal object reference in the RETURNING phrase of the INVOKE . . . NEW statement. However, you cannot code the USING phrase: the instance data is initialized as specified in the VALUE clauses in the class definition.

Thus the INVOKE . . . NEW statement is useful for instantiating COBOL classes that have only simple instance data. For example, the following statement creates an instance of the Account class, initializes the instance data as specified in VALUE clauses in the WORKING-STORAGE SECTION of the OBJECT paragraph of the Account class definition, and provides reference outAccount to the new instance: Invoke Account New returning outAccount

To make it possible to initialize COBOL instance data that cannot be initialized using VALUE clauses alone, when designing a COBOL class you must define a parameterized creation method in the FACTORY paragraph and a parameterized initialization method in the OBJECT paragraph:

- 1. In the parameterized factory creation method, do these steps:
	- a. Code INVOKE *class-name* NEW RETURNING *objectRef* to create an instance of *class-name* and to give initial values to the instance data items that have VALUE clauses.
	- b. Invoke the parameterized initialization method on the instance (*objectRef*), passing BY VALUE the arguments that were supplied to the factory method.
- 2. In the initialization method, code logic to complete the instance data initialization using the values supplied through the formal parameters.

To create an instance of the COBOL class and properly initialize it, the client invokes the parameterized factory method, passing BY VALUE the desired arguments. The object reference returned to the client is a local reference. If the client code is within a method, and the use of the returned object reference is not limited to the duration of that method, the client code must convert the returned object reference to a global reference by calling the JNI service NewGlobalRef.

"Example: defining a factory (with [methods\)"](#page-608-0) on page 585

**RELATED TASKS** ["Accessing](#page-618-0) JNI services" on page 595 ["Managing](#page-621-0) local and global references" on page 598 "Invoking methods [\(INVOKE\)"](#page-593-0) on page 570 ["Defining](#page-605-0) a factory section" on page 582

**RELATED REFERENCES** VALUE clause (*Enterprise COBOL Language Reference*) INVOKE statement (*Enterprise COBOL Language Reference*)

## **Freeing instances of classes**

You do not need to take any action to free individual object instances of any class. No syntax is available for doing so. The Java runtime system automatically performs *garbage collection*, that is, it reclaims the memory for objects that are no longer in use.

<span id="page-600-0"></span>There could be times, however, when you need to explicitly free local or global references to objects within a native COBOL client in order to permit garbage collection of the referenced objects to occur.

```
RELATED TASKS
```
["Managing](#page-621-0) local and global references" on page 598

# **Example: defining a client**

The following example shows a small client program of the Account class.

The program does this:

- v Invokes a factory method createAccount to create an Account instance with a default balance of zero
- Invokes the instance method credit to deposit \$500 to the new account
- Invokes the instance method print to display the account status

(The Account class was shown in ["Example:](#page-587-0) defining a method" on page 564.)

```
cbl dll,thread,pgmname(longmixed)
Identification division.
Program-id. "TestAccounts" recursive.
Environment division.
Configuration section.
Repository.
    Class Account is "Account".
Data Division.
* Working data is declared in LOCAL-STORAGE instead of
* WORKING-STORAGE so that each thread has its own copy:
Local-storage section.
01 anAccount usage object reference Account.
*
Procedure division.
Test-Account-section.
    Display "Test Account class"
* Create account 123456 with 0 balance:
     Invoke Account "createAccount"
      using by value 123456
      returning anAccount
* Deposit 500 to the account:
    Invoke anAccount "credit" using by value 500
     Invoke anAccount "print"
    Display space
*
    Stop Run.
End program "TestAccounts".
```
"Example: defining a factory (with [methods\)"](#page-608-0) on page 585

### **RELATED TASKS**

["Defining](#page-606-0) a factory method" on page 583 ["Invoking](#page-608-0) factory or static methods" on page 585 Chapter 16, "Compiling, linking, and running OO [applications,"](#page-314-0) on page 291

# **Defining a subclass**

You can make a class (called a *subclass*, derived class, or child class) a specialization of another class (called a *superclass*, base class, or parent class). A subclass inherits the methods and instance data of its superclasses, and is related to its superclasses by an *is-a* relationship. For example, if subclass P inherits from superclass Q, and subclass Q inherits from superclass S, then an instance of P is an instance of Q and also (by transitivity) an instance of S. An instance of P inherits the methods and data of Q and S.

Using subclasses has several advantages:

- Reuse of code: Through inheritance, a subclass can reuse methods that already exist in a superclass.
- v Specialization: In a subclass you can add new methods to handle cases that the superclass does not handle. You can also add new data items that the superclass does not need.
- v Change in action: A subclass can override a method that it inherits from a superclass by defining a method of the same signature as that in the superclass. When you override a method, you might make only a few minor changes or completely change what the method does.

**Restriction:** You cannot use *multiple inheritance* in your COBOL programs. Each COBOL class that you define must have exactly one immediate superclass that is implemented in Java or COBOL, and each class must be derived directly or indirectly from java.lang.Object. The semantics of inheritance are as defined by Java.

The structure and syntax of a subclass definition are identical to those of a class definition: Define instance data and methods in the DATA DIVISION and PROCEDURE DIVISION, respectively, within the OBJECT paragraph of the subclass definition. In subclasses that require data and methods that are to be associated with the subclass itself rather than with individual object instances, define a separate DATA DIVISION and PROCEDURE DIVISION within the FACTORY paragraph of the subclass definition.

COBOL instance data is private. A subclass can access the instance data of a COBOL superclass only if the superclass defines attribute (get or set) instance methods for doing so.

["Example:](#page-573-0) accounts" on page 550 "Example: defining a subclass (with [methods\)"](#page-603-0) on page 580

#### **RELATED TASKS**

["Defining](#page-575-0) a class" on page 552 ["Overriding](#page-584-0) an instance method" on page 561 "Coding attribute (get and set) [methods"](#page-586-0) on page 563 ["Defining](#page-603-0) a subclass instance method" on page 580 ["Defining](#page-605-0) a factory section" on page 582

**RELATED REFERENCES**

*The Java Language Specification* [\(Inheritance,](http://java.sun.com/docs/books/jls/second_edition/html/classes.doc.html#228745) overriding, and hiding) COBOL class definition structure (*Enterprise COBOL Language Reference*)

## **CLASS-ID paragraph for defining a subclass**

Use the CLASS-ID paragraph to name the subclass and indicate from which immediate Java or COBOL superclass it inherits its characteristics. Identification Division. **Required** Class-id. CheckingAccount inherits Account. **Required**

In the example above, CheckingAccount is the subclass being defined. CheckingAccount inherits all the methods of the class known within the subclass definition as Account. CheckingAccount methods can access Account instance data only if the Account class provides attribute (get or set) methods for doing so.

You must specify the name of the immediate superclass in the REPOSITORY paragraph in the CONFIGURATION SECTION of the ENVIRONMENT DIVISION. You can optionally associate the superclass name with the name of the class as it is known externally. You can also specify the name of the subclass that you are defining (here, CheckingAccount) in the REPOSITORY paragraph and associate it with its corresponding external class-name.

**RELATED TASKS**

["CLASS-ID](#page-577-0) paragraph for defining a class" on page 554 "Coding attribute (get and set) [methods"](#page-586-0) on page 563 "REPOSITORY paragraph for defining a subclass"

# **REPOSITORY paragraph for defining a subclass**

Use the REPOSITORY paragraph to declare to the compiler that the specified words are class-names when you use them within a subclass definition, and to optionally relate the class-names to the corresponding external class-names (the class-names as they are known outside the compilation unit).

For example, in the CheckingAccount subclass definition, these REPOSITORY paragraph entries indicate that the external class-names of the classes referred to as CheckingAccount, Check, and Account within the subclass definition are CheckingAccount, Check, and Account, respectively.

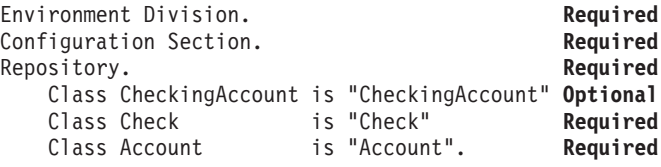

In the REPOSITORY paragraph, you must code an entry for each class-name that you explicitly reference in the subclass definition. For example:

- v A user-defined superclass from which the subclass that you are defining inherits
- v The classes that you reference in methods within the subclass definition

The rules for coding REPOSITORY paragraph entries in a subclass are identical to those for coding REPOSITORY paragraph entries in a class.

**RELATED TASKS** ["REPOSITORY](#page-577-0) paragraph for defining a class" on page 554

**RELATED REFERENCES** REPOSITORY paragraph (*Enterprise COBOL Language Reference*)

# <span id="page-603-0"></span>**WORKING-STORAGE SECTION for defining subclass instance data**

Use the WORKING-STORAGE SECTION in the DATA DIVISION of the subclass OBJECT paragraph to describe any instance data that the subclass needs in addition to the instance data defined in its superclasses. Use the same syntax that you use to define instance data in a class.

For example, the definition of the instance data for the CheckingAccount subclass of the Account class might look like this:

```
Identification division.
Object.
Data division.
Working-storage section.
01 CheckFee pic S9(9) value 1.
 . . .
End Object.
```

```
RELATED TASKS
"WORKING-STORAGE SECTION for defining class instance data" on page 556
```
## **Defining a subclass instance method**

A subclass inherits the methods of its superclasses. In a subclass definition, you can override any instance method that the subclass inherits by defining an instance method with the same signature as the inherited method. You can also define new methods that the subclass needs.

The structure and syntax of a subclass instance method are identical to those of a class instance method. Define subclass instance methods in the PROCEDURE DIVISION of the OBJECT paragraph of the subclass definition.

"Example: defining a subclass (with methods)"

**RELATED TASKS**

["Defining](#page-580-0) a class instance method" on page 557 ["Overriding](#page-584-0) an instance method" on page 561 ["Overloading](#page-585-0) an instance method" on page 562

# **Example: defining a subclass (with methods)**

The following example shows the instance method definitions for the CheckingAccount subclass of the Account class.

The processCheck method invokes the Java instance methods getAmount and getPayee of the Check class to get the check data. It invokes the credit and debit instance methods inherited from the Account class to credit the payee and debit the payer of the check.

The print method overrides the print instance method defined in the Account class. It invokes the overridden print method to display account status, and also displays the check fee. CheckFee is an instance data item defined in the subclass.

(The Account class was shown in ["Example:](#page-587-0) defining a method" on page 564.)

### **CheckingAccount class (subclass of Account)**

```
cbl dll,thread,pgmname(longmixed)
Identification Division.
Class-id. CheckingAccount inherits Account.
Environment Division.
Configuration section.
Repository.
    Class CheckingAccount is "CheckingAccount"
     Class Check is "Check"
     Class Account is "Account".
*
* (FACTORY paragraph not shown)
*
Identification division.
Object.
 Data division.
 Working-storage section.
 01 CheckFee pic S9(9) value 1.
 Procedure Division.
*
* processCheck method to get the check amount and payee,
* add the check fee, and invoke inherited methods debit
    to debit the payer and credit to credit the payee:
  Identification Division.
  Method-id. "processCheck".
  Data division.
  Local-storage section.
   01 amount pic S9(9) binary.
  01 payee usage object reference Account.
  Linkage section.
  01 aCheck usage object reference Check.
*
  Procedure Division using by value aCheck.
    Invoke aCheck "getAmount" returning amount
    Invoke aCheck "getPayee" returning payee
    Invoke payee "credit" using by value amount
    Add checkFee to amount
    Invoke self "debit" using by value amount.
  End method "processCheck".
*
    print method override to display account status:
  Identification Division.
  Method-id. "print".
  Data division.
  Local-storage section.
  01 printableFee pic $$,$$$,$$9.
  Procedure Division.
    Invoke super "print"
    Move CheckFee to printableFee
    Display " Check fee: " printableFee.
  End method "print".
\mathbf{r}End Object.
*
End class CheckingAccount.
RELATED TASKS
```
Chapter 16, "Compiling, linking, and running OO [applications,"](#page-314-0) on page 291 "Invoking methods [\(INVOKE\)"](#page-593-0) on page 570 ["Overriding](#page-584-0) an instance method" on page 561 "Invoking [overridden](#page-597-0) superclass methods" on page 574

# <span id="page-605-0"></span>**Defining a factory section**

Use the FACTORY paragraph in a class definition to define data and methods that are to be associated with the class itself rather than with individual object instances.

COBOL *factory data* is equivalent to Java private static data. A single copy of the data is instantiated for the class and is shared by all object instances of the class. You most commonly use factory data when you want to gather data from all the instances of a class. For example, you could define a factory data item to keep a running total of the number of instances of the class that are created.

COBOL *factory methods* are equivalent to Java public static methods. The methods are supported by the class independently of any object instance. You most commonly use factory methods to customize object creation when you cannot use VALUE clauses alone to initialize instance data.

By contrast, you use the OBJECT paragraph in a class definition to define data that is created for each object instance of the class, and methods that are supported for each object instance of the class.

A factory definition consists of three divisions, followed by an END FACTORY statement:

| <b>Division</b>              | Purpose                                                                                                    | Syntax                                                                 |
|------------------------------|----------------------------------------------------------------------------------------------------|------------------------------------------------------------------------|
| IDENTIFICATION<br>(required) | Identify the start of the<br>factory definition.                                                                            | IDENTIFICATION DIVISION.<br>FACTORY.                                   |
| DATA (optional)              | Describe data that is<br>allocated once for the<br>class (as opposed to data<br>allocated for each instance<br>of a class). | "WORKING-STORAGE SECTION for<br>defining factory data" (optional)      |
| PROCEDURE<br>(optional)      | Define factory methods.                                                                                                    | Factory method definitions: "Defining a<br>factory method" on page 583 |

*Table 80.* **Structure of factory definitions**

"Example: defining a factory (with [methods\)"](#page-608-0) on page 585

#### **RELATED TASKS**

["Defining](#page-575-0) a class" on page 552

- ["Instantiating](#page-599-0) COBOL classes" on page 576
- "Wrapping [procedure-oriented](#page-614-0) COBOL programs" on page 591
- "Structuring OO [applications"](#page-614-0) on page 591

# **WORKING-STORAGE SECTION for defining factory data**

Use the WORKING-STORAGE SECTION in the DATA DIVISION of the FACTORY paragraph to describe the *factory data* that a COBOL class needs, that is, statically allocated data to be shared by all object instances of the class.

The FACTORY keyword, which you must immediately precede with an IDENTIFICATION DIVISION declaration, indicates the beginning of the definitions of the factory data and factory methods for the class. For example, the definition of the factory data for the Account class might look like this:

<span id="page-606-0"></span>Identification division. Factory. Data division. Working-storage section. 01 NumberOfAccounts pic 9(6) value zero. . . . End Factory.

You can initialize simple factory data by using VALUE clauses as shown above.

COBOL factory data is equivalent to Java private static data. No other class or subclass (nor instance method in the same class, if any) can reference COBOL factory data directly. Factory data is global to all factory methods that the FACTORY paragraph defines. If you want to make factory data accessible from outside the FACTORY paragraph, define factory attribute (get or set) methods for doing so.

**RELATED TASKS** "Coding attribute (get and set) [methods"](#page-586-0) on page 563 ["Instantiating](#page-599-0) COBOL classes" on page 576

# **Defining a factory method**

Define COBOL *factory methods* in the PROCEDURE DIVISION of the FACTORY paragraph of a class definition. A factory method defines an operation that is supported by a class independently of any object instance of the class. COBOL factory methods are equivalent to Java public static methods.

You typically define factory methods for classes whose instances require complex initialization, that is, to values that you cannot assign by using VALUE clauses alone. Within a factory method you can invoke instance methods to initialize the instance data. A factory method cannot directly access instance data.

You can code factory attribute (get and set) methods to make factory data accessible from outside the FACTORY paragraph, for example, to make the data accessible from instance methods in the same class or from a client program. For example, the Account class could define a factory method getNumberOfAccounts to return the current tally of the number of accounts.

You can use factory methods to wrap procedure-oriented COBOL programs so that they are accessible from Java programs. You can code a factory method called main to enable you to run an OO application by using the java command, and to structure your applications in keeping with standard Java practice. See the related tasks for details.

In defining factory methods, you use the same syntax that you use to define instance methods. A COBOL factory method definition consists of four divisions (like a COBOL program), followed by an END METHOD marker:

| <b>Division</b>                  | Purpose                                | Syntax                                            |
|----------------------------------|----------------------------------------|---------------------------------------------------|
| IDENTIFICATION<br>(required)     | Same as for a class<br>instance method | Same as for a class instance method<br>(required) |
| <b>ENVIRONMENT</b><br>(optional) | Same as for a class<br>instance method | Same as for a class instance method               |
| DATA (optional)                  | Same as for a class<br>instance method | Same as for a class instance method               |

*Table 81.* **Structure of factory method definitions**

<span id="page-607-0"></span>*Table 81.* **Structure of factory method definitions** *(continued)*

| Division                               | Purpose                                | Syntax                              |
|----------------------------------------|----------------------------------------|-------------------------------------|
| <b>PROCEDURE</b><br>$\vert$ (optional) | Same as for a class<br>Instance method | Same as for a class instance method |

Within a class definition, you do not need to make each factory method-name unique, but you do need to give each factory method a unique signature. You can overload factory methods in exactly the same way that you overload instance methods. For example, the CheckingAccount subclass provides two versions of the factory method createCheckingAccount: one that initializes the account to have a default balance of zero, and one that allows the opening balance to be passed in. Clients can invoke either createCheckingAccount method by passing arguments that match the signature of the intended method.

If you define a data item with the same name in both the DATA DIVISION of a factory method and the DATA DIVISION of the FACTORY paragraph, a reference in the method to that data-name refers only to the method data item. The method DATA DIVISION takes precedence.

"Example: defining a factory (with [methods\)"](#page-608-0) on page 585

#### **RELATED TASKS**

"Structuring OO [applications"](#page-614-0) on page 591

"Wrapping [procedure-oriented](#page-614-0) COBOL programs" on page 591

["Instantiating](#page-599-0) COBOL classes" on page 576

["Defining](#page-580-0) a class instance method" on page 557

"Coding attribute (get and set) [methods"](#page-586-0) on page 563

- ["Overloading](#page-585-0) an instance method" on page 562
- "Hiding a factory or static method"

["Invoking](#page-608-0) factory or static methods" on page 585

"Using [object-oriented](#page-453-0) COBOL and Java under IMS" on page 430

### **Hiding a factory or static method**

A factory method defined in a subclass is said to *hide* an inherited COBOL or Java method that would otherwise be accessible in the subclass if the two methods have the same signature.

To hide a superclass factory method f1 in a COBOL subclass, define a factory method f1 in the subclass that has the same name and whose PROCEDURE DIVISION USING phrase (if any) has the same number and type of formal parameters as the superclass method has. (If the superclass method is implemented in Java, you must code formal parameters that are interoperable with the data types of the corresponding Java parameters.) When a client invokes f1 using the subclass name, the subclass method rather than the superclass method is invoked.

The presence or absence of a method return value and the data type of the return value used in the PROCEDURE DIVISION RETURNING phrase (if any) must be identical in the subclass factory method and the hidden superclass method.

A factory method must not hide an instance method in a Java or COBOL superclass.

"Example: defining a factory (with [methods\)"](#page-608-0) on page 585

<span id="page-608-0"></span>**RELATED TASKS** "Coding [interoperable](#page-623-0) data types in COBOL and Java" on page 600 ["Overriding](#page-584-0) an instance method" on page 561 "Invoking methods [\(INVOKE\)"](#page-593-0) on page 570

**RELATED REFERENCES**

*The Java Language Specification* [\(Inheritance,](http://java.sun.com/docs/books/jls/second_edition/html/classes.doc.html#228745) overriding, and hiding) The procedure division header (*Enterprise COBOL Language Reference*)

### **Invoking factory or static methods**

To invoke a COBOL factory method or Java static method in a COBOL method or client program, code the class-name as the first operand of the INVOKE statement.

For example, a client program could invoke one of the overloaded CheckingAccount factory methods called createCheckingAccount to create a checking account with account number 777777 and an opening balance of \$300 by coding this statement:

Invoke CheckingAccount "createCheckingAccount" using by value 777777 300 returning aCheckingAccount

To invoke a factory method from within the same class in which you define the factory method, you also use the class-name as the first operand in the INVOKE statement.

Code the name of the method to be invoked either as a literal or as an identifier whose value at run time is the method-name. The method-name must be an alphanumeric or national literal or a category alphabetic, alphanumeric, or national data item, and is interpreted in a case-sensitive manner.

If an invoked method is not supported in the class that you name in the INVOKE statement, a severity-3 Language Environment condition is raised at run time unless you code the ON EXCEPTION phrase in the INVOKE statement.

The conformance requirements for passing arguments to a COBOL factory method or Java static method in the USING phrase, and receiving a return value in the RETURNING phrase, are the same as those for invoking instance methods.

"Example: defining a factory (with methods)"

#### **RELATED TASKS**

"Invoking methods [\(INVOKE\)"](#page-593-0) on page 570 "Using national data [\(Unicode\)](#page-149-0) in COBOL" on page 126 "Coding [interoperable](#page-623-0) data types in COBOL and Java" on page 600

**RELATED REFERENCES** INVOKE statement (*Enterprise COBOL Language Reference*)

## **Example: defining a factory (with methods)**

The following example updates the previous examples to show the definition of factory data and methods.

These updates are shown:

- The Account class adds factory data and a parameterized factory method, createAccount, which allows an Account instance to be created using an account number that is passed in.
- The CheckingAccount subclass adds factory data and an overloaded parameterized factory method, createCheckingAccount. One implementation of createCheckingAccount initializes the account with a default balance of zero, and the other allows the opening balance to be passed in. Clients can invoke either method by passing arguments that match the signature of the desired method.
- v The TestAccounts client invokes the services provided by the factory methods of the Account and CheckingAccount classes, and instantiates the Java Check class.
- The output from the TestAccounts client program is shown.

(The previous examples were ["Example:](#page-587-0) defining a method" on page 564, ["Example:](#page-600-0) defining a client" on page 577, and ["Example:](#page-603-0) defining a subclass (with [methods\)"](#page-603-0) on page 580.)

You can also find the complete source code for this example in the cobol/demo/oosample subdirectory in the HFS. Typically the complete path for the source is /usr/lpp/cobol/demo/oosample. You can use the makefile there to compile and link the code.

## **Account class**

```
cbl dll,thread,pgmname(longmixed),lib
Identification Division.
Class-id. Account inherits Base.
Environment Division.
Configuration section.
Repository.
    Class Base is "java.lang.Object"
    Class Account is "Account".
*
Identification division.
Factory.
 Data division.
 Working-storage section.
 01 NumberOfAccounts pic 9(6) value zero.
*
 Procedure Division.
*
    createAccount method to create a new Account
    instance, then invoke the OBJECT paragraph's init
    method on the instance to initialize its instance data:
  Identification Division.
  Method-id. "createAccount".
  Data division.
  Linkage section.
  01 inAccountNumber pic S9(6) binary.
  01 outAccount object reference Account.
      Facilitate access to JNI services:
    Copy JNI.
  Procedure Division using by value inAccountNumber
      returning outAccount.
      Establish addressability to JNI environment structure:
    Set address of JNIEnv to JNIEnvPtr
    Set address of JNINativeInterface to JNIEnv
    Invoke Account New returning outAccount
    Invoke outAccount "init" using by value inAccountNumber
    Add 1 to NumberOfAccounts.
  End method "createAccount".
*
End Factory.
*
```

```
Identification division.
Object.
 Data division.
 Working-storage section.
 01 AccountNumber pic 9(6).
 01 AccountBalance pic S9(9) value zero.
*
 Procedure Division.
*
* init method to initialize the account:
  Identification Division.
  Method-id. "init".
  Data division.
  Linkage section.
   01 inAccountNumber pic S9(9) binary.
  Procedure Division using by value inAccountNumber.
    Move inAccountNumber to AccountNumber.
  End method "init".
*
    getBalance method to return the account balance:
  Identification Division.
  Method-id. "getBalance".
  Data division.
  Linkage section.
  01 outBalance pic S9(9) binary.
  Procedure Division returning outBalance.
    Move AccountBalance to outBalance.
  End method "getBalance".
*
    credit method to deposit to the account:
  Identification Division.
  Method-id. "credit".
  Data division.
  Linkage section.
   01 inCredit pic S9(9) binary.
  Procedure Division using by value inCredit.
    Add inCredit to AccountBalance.
  End method "credit".
*
    debit method to withdraw from the account:
  Identification Division.
  Method-id. "debit".
  Data division.
  Linkage section.
   01 inDebit pic S9(9) binary.
  Procedure Division using by value inDebit.
    Subtract inDebit from AccountBalance.
  End method "debit".
*
    print method to display formatted account number and balance:
  Identification Division.
  Method-id. "print".
  Data division.
  Local-storage section.
   01 PrintableAccountNumber pic ZZZZZZ999999.
   01 PrintableAccountBalance pic $$$$,$$$,$$9CR.
  Procedure Division.
    Move AccountNumber to PrintableAccountNumber
    Move AccountBalance to PrintableAccountBalance
    Display " Account: " PrintableAccountNumber
    Display " Balance: " PrintableAccountBalance.
  End method "print".
*
End Object.
*
End class Account.
```
### **CheckingAccount class (subclass of Account)**

```
cbl dll,thread,pgmname(longmixed),lib
Identification Division.
Class-id. CheckingAccount inherits Account.
Environment Division.
Configuration section.
Repository.
     Class CheckingAccount is "CheckingAccount"
     Class Check is "Check"
     Class Account is "Account".
*
Identification division.
Factory.
 Data division.
 Working-storage section.
 01 NumberOfCheckingAccounts pic 9(6) value zero.
*
 Procedure Division.
*
     createCheckingAccount overloaded method to create a new
     CheckingAccount instance with a default balance, invoke
     inherited instance method init to initialize the account
    number, and increment factory data tally of checking accounts:
   Identification Division.
  Method-id. "createCheckingAccount".
  Data division.
  Linkage section.
   01 inAccountNumber pic S9(6) binary.
   01 outCheckingAccount object reference CheckingAccount.
      Facilitate access to JNI services:
     Copy JNI.
   Procedure Division using by value inAccountNumber
       returning outCheckingAccount.
       Establish addressability to JNI environment structure:
     Set address of JNIEnv to JNIEnvPtr
     Set address of JNINativeInterface to JNIEnv
     Invoke CheckingAccount New returning outCheckingAccount
     Invoke outCheckingAccount "init"
      using by value inAccountNumber
     Add 1 to NumberOfCheckingAccounts.
  End method "createCheckingAccount".
*
* createCheckingAccount overloaded method to create a new
* CheckingAccount instance, invoke inherited instance methods
     init to initialize the account number and credit to set the
     balance, and increment factory data tally of checking accounts:
   Identification Division.
  Method-id. "createCheckingAccount".
  Data division.
  Linkage section.
   01 inAccountNumber pic S9(6) binary.
  01 inInitialBalance pic S9(9) binary.
  01 outCheckingAccount object reference CheckingAccount.
    Copy JNI.
   Procedure Division using by value inAccountNumber
                                     inInitialBalance
      returning outCheckingAccount.
     Set address of JNIEnv to JNIEnvPtr
     Set address of JNINativeInterface to JNIEnv
     Invoke CheckingAccount New returning outCheckingAccount
     Invoke outCheckingAccount "init"
       using by value inAccountNumber
     Invoke outCheckingAccount "credit"
       using by value inInitialBalance
     Add 1 to NumberOfCheckingAccounts.
   End method "createCheckingAccount".
*
```
```
End Factory.
*
Identification division.
Object.
 Data division.
 Working-storage section.
 01 CheckFee pic S9(9) value 1.
 Procedure Division.
*
* processCheck method to get the check amount and payee,
* add the check fee, and invoke inherited methods debit
* to debit the payer and credit to credit the payee:
  Identification Division.
  Method-id. "processCheck".
  Data division.
  Local-storage section.
  01 amount pic S9(9) binary.
  01 payee usage object reference Account.
  Linkage section.
  01 aCheck usage object reference Check.
  Procedure Division using by value aCheck.
    Invoke aCheck "getAmount" returning amount
    Invoke aCheck "getPayee" returning payee
    Invoke payee "credit" using by value amount
    Add checkFee to amount
    Invoke self "debit" using by value amount.
  End method "processCheck".
*
    print method override to display account status:
  Identification Division.
  Method-id. "print".
  Data division.
  Local-storage section.
   01 printableFee pic $$,$$$,$$9.
  Procedure Division.
    Invoke super "print"
    Move CheckFee to printableFee
     Display " Check fee: " printableFee.
   End method "print".
*
End Object.
*
End class CheckingAccount.
Check class
/**
* A Java class for check information
*/
public class Check {
 private CheckingAccount payer;
 private Account payee;
 private int amount;
 public Check(CheckingAccount inPayer, Account inPayee, int inAmount) {
   payer=inPayer;
   payee=inPayee;
   amount=inAmount;
 }
 public int getAmount() {
   return amount;
  }
 public Account getPayee() {
   return payee;
  }
}
```
### **TestAccounts client program**

```
cbl dll,thread,pgmname(longmixed)
Identification division.
Program-id. "TestAccounts" recursive.
Environment division.
Configuration section.
Repository.
    Class Account is "Account"
     Class CheckingAccount is "CheckingAccount"
     Class Check is "Check".
Data Division.
* Working data is declared in Local-storage
* so that each thread has its own copy:
Local-storage section.
01 anAccount usage object reference Account.
01 aCheckingAccount usage object reference CheckingAccount.
01 aCheck usage object reference Check.
01 payee usage object reference Account.
*
Procedure division.
Test-Account-section.
    Display "Test Account class"
* Create account 123456 with 0 balance:
    Invoke Account "createAccount"
      using by value 123456
      returning anAccount
* Deposit 500 to the account:
     Invoke anAccount "credit" using by value 500
     Invoke anAccount "print"
    Display space
*
    Display "Test CheckingAccount class"
* Create checking account 777777 with balance of 300:
    Invoke CheckingAccount "createCheckingAccount"
      using by value 777777 300
      returning aCheckingAccount
* Set account 123456 as the payee:
    Set payee to anAccount
* Initialize check for 125 to be paid by account 777777 to payee:
    Invoke Check New
      using by value aCheckingAccount, payee, 125
      returning aCheck
* Debit the payer, and credit the payee:
    Invoke aCheckingAccount "processCheck"
      using by value aCheck
    Invoke aCheckingAccount "print"
    Invoke anAccount "print"
*
    Stop Run.
End program "TestAccounts".
```
### **Output produced by the TestAccounts client program**

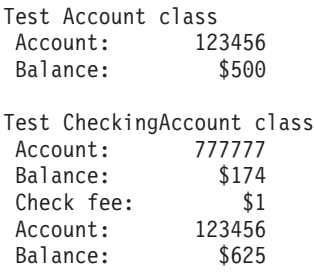

**RELATED TASKS** "Creating and [initializing](#page-597-0) instances of classes" on page 574 ["Defining](#page-606-0) a factory method" on page 583 ["Invoking](#page-608-0) factory or static methods" on page 585 Chapter 16, "Compiling, linking, and running OO [applications,"](#page-314-0) on page 291

# **Wrapping procedure-oriented COBOL programs**

A *wrapper* is a class that provides an interface between object-oriented code and procedure-oriented code. Factory methods provide a convenient means for writing wrappers for existing procedural COBOL code to make it accessible from Java programs.

To wrap COBOL code, do these steps:

- 1. Create a simple COBOL class that contains a FACTORY paragraph.
- 2. In the FACTORY paragraph, code a factory method that uses a CALL statement to call the procedural program.

A Java program can invoke the factory method by using a static method invocation expression, thus invoking the COBOL procedural program.

**RELATED TASKS** ["Defining](#page-575-0) a class" on page 552 ["Defining](#page-605-0) a factory section" on page 582 ["Defining](#page-606-0) a factory method" on page 583

# **Structuring OO applications**

You can structure applications that use object-oriented COBOL syntax in one of three ways.

An OO application can begin with:

• A COBOL program, which can have any name.

Under UNIX, you can run the application by specifying the name of the linked module (which should match the program name) at the command prompt. You can also bind the program as a module in a PDSE and run it in JCL using the EXEC PGM statement.

- v A Java class definition that contains a method called main. Declare main as public, static, and void, with a single parameter of type String[]. You can run the application with the java command, specifying the name of the class that contains main and zero or more strings as command-line arguments.
- A COBOL class definition that contains a factory method called main. Declare main with no RETURNING phrase and a single USING parameter, an object reference to a class that is an array with elements of type java.lang.String. (Thus main is in effect public, static, and void, with a single parameter of type String[].) You can run the application with the java command, specifying the name of the class that contains main and zero or more strings as command-line arguments.

Structure an OO application this way if you want to:

- Run the application by using the java command.
- Run the application in an environment where applications must start with the main method of a Java class file (such as an IMS Java dependent region).
- Follow standard Java programming practice.

"Examples: COBOL [applications](#page-615-0) that run using the java command" on page 592

<span id="page-615-0"></span>**RELATED TASKS** Chapter 16, "Compiling, linking, and running OO [applications,"](#page-314-0) on page 291 ["Defining](#page-606-0) a factory method" on page 583 ["Declaring](#page-624-0) arrays and strings for Java" on page 601 Chapter 22, ["Developing](#page-452-0) COBOL programs for IMS," on page 429

# **Examples: COBOL applications that run using the java command**

The following examples show COBOL class definitions that contain a factory method called main.

In each case, main has no RETURNING phrase and has a single USING parameter, an object reference to a class that is an array with elements of type java.lang.String. You can run these applications by using the java command.

#### **Displaying a message**

```
cbl dll,thread
Identification Division.
Class-id. CBLmain inherits Base.
Environment Division.
Configuration section.
Repository.
    Class Base is "java.lang.Object"
    Class stringArray is "jobjectArray:java.lang.String"
    Class CBLmain is "CBLmain".
*
Identification Division.
Factory.
 Procedure division.
*
  Identification Division.
  Method-id. "main".
  Data division.
  Linkage section.
  01 SA usage object reference stringArray.
  Procedure division using by value SA.
    Display " >> COBOL main method entered"
     .
  End method "main".
End factory.
End class CBLmain.
```
### **Echoing the input strings**

```
cbl dll,thread,lib,pgmname(longmixed),ssrange
Identification Division.
Class-id. Echo inherits Base.
Environment Division.
Configuration section.
Repository.
    Class Base is "java.lang.Object"
    Class stringArray is "jobjectArray:java.lang.String"
    Class jstring is "java.lang.String"
    Class Echo is "Echo".
*
Identification Division.
Factory.
 Procedure division.
*
  Identification Division.
  Method-id. "main".
  Data division.
```

```
Local-storage section.
 01 SAlen pic s9(9) binary.<br>01 I pic s9(9) binary.
                 pic s9(9) binary.
 01 Prosect reference jstring.
 01 SAelementlen pic s9(9) binary.
  01 Sbuffer pic X(65535).
 01 P pointer.
 Linkage section.<br>01 SA
                object reference stringArray.
  Copy "JNI.cpy" suppress.
  Procedure division using by value SA.
    Set address of JNIEnv to JNIEnvPtr
    Set address of JNINativeInterface to JNIEnv
    Call GetArrayLength using by value JNIEnvPtr SA
     returning SAlen
    Display "Input string array length: " SAlen
    Display "Input strings:"
    Perform varying I from 0 by 1 until I = SAlen
     Call GetObjectArrayElement
        using by value JNIEnvPtr SA I
        returning SAelement
      Call "GetStringPlatformLength"
        using by value JNIEnvPtr
                       SAelement
                       address of SAelementlen
                       \OmegaCall "GetStringPlatform"
        using by value JNIEnvPtr
                       SAelement
                       address of Sbuffer
                       length of Sbuffer
                       \ThetaDisplay Sbuffer(1:SAelementlen)
    End-perform
    .
  End method "main".
End factory.
End class Echo.
```
**RELATED TASKS** Chapter 16, "Compiling, linking, and running OO [applications,"](#page-314-0) on page 291 ["Defining](#page-606-0) a factory method" on page 583 Chapter 31, ["Communicating](#page-618-0) with Java methods," on page 595

# <span id="page-618-0"></span>**Chapter 31. Communicating with Java methods**

To achieve interlanguage interoperability with Java, you need to follow certain rules and guidelines for using services in the Java Native Interface (JNI), coding data types, and compiling COBOL programs.

You can invoke methods that are written in Java from COBOL programs, and you can invoke methods that are written in COBOL from Java programs. You need to code COBOL object-oriented language for basic Java object capabilities. For additional Java capabilities, you can call JNI services.

Because Java programs might be multithreaded and use asynchronous signals, compile COBOL programs with the THREAD option.

["Example:](#page-630-0) J2EE client written in COBOL" on page 607

**RELATED TASKS** "Using national data [\(Unicode\)](#page-149-0) in COBOL" on page 126 "Accessing JNI services" ["Sharing](#page-623-0) data with Java" on page 600 Chapter 30, "Writing [object-oriented](#page-572-0) programs," on page 549 Chapter 16, "Compiling, linking, and running OO [applications,"](#page-314-0) on page 291 Chapter 27, "Preparing COBOL programs for [multithreading,"](#page-514-0) on page 491

**RELATED REFERENCES** *Java 2 Enterprise Edition [Developer's](http://java.sun.com/j2ee/sdk_1.2.1/techdocs/guides/ejb/html/DevGuideTOC.html) Guide*

### **Accessing JNI services**

Interface (JNI) provides many callable services that you can use when you develop applications that mix COBOL and Java. To facilitate access to these services, copy JNI.cpy into the LINKAGE SECTION of your COBOL program.

The JNI.cpy copybook contains these definitions:

- COBOL data definitions that correspond to the Java JNI types
- v JNINativeInterface, the JNI environment structure that contains function pointers for accessing the callable service functions

You obtain the JNI environment structure by two levels of indirection from the JNI environment pointer, as the following illustration shows:

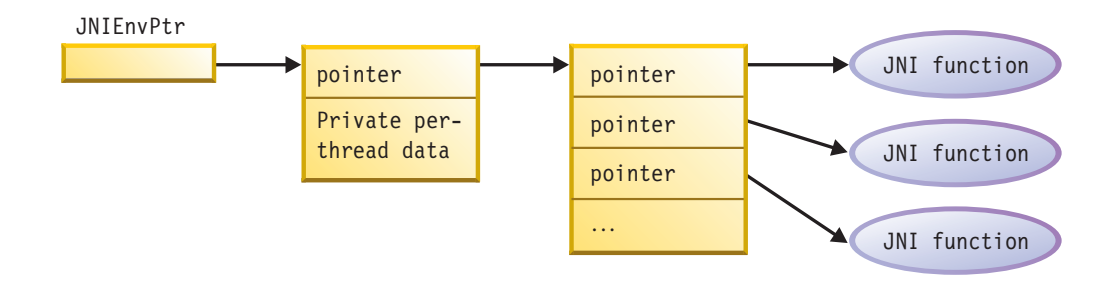

Use the special register JNIEnvPtr to reference the JNI environment pointer to obtain the address for the JNI environment structure. JNIEnvPtr is implicitly defined as USAGE POINTER; do not use it as a receiving data item. Before you reference the contents of the JNI environment structure, you must code the following statements to establish its addressability:

```
Linkage section.
COPY JNI
. . .
Procedure division.
    Set address of JNIEnv to JNIEnvPtr
    Set address of JNINativeInterface to JNIEnv
    . . .
```
The code above sets the addresses of the following items:

- JNIEnv, a pointer data item that JNI.cpy provides. JNIEnvPtr is the COBOL special register that contains the environment pointer.
- JNINativeInterface, the COBOL group structure that JNI.cpy contains. This structure maps the JNI environment structure, which contains an array of function pointers for the JNI callable services.

After you code the statements above, you can access the JNI callable services with CALL statements that reference the function pointers. You can pass the JNIEnvPtr special register as the first argument to the services that require the environment pointer, as shown in the following example:

```
01 InputArrayObj usage object reference jlongArray.
01 ArrayLen pic S9(9) comp-5.
. . .
   Call GetArrayLength using by value JNIEnvPtr InputArrayObj
```
returning ArrayLen

**Important:** Pass all arguments to the JNI callable services by value.

Some JNI callable services require a Java class-object reference as an argument. To obtain a reference to the class object that is associated with a class, use one of the following JNI callable services:

- GetObjectClass
- FindClass

**Restriction:** The JNI environment pointer is thread specific. Do not pass it from one thread to another.

**RELATED TASKS** ["Managing](#page-621-0) local and global references" on page 598 "Handling Java exceptions" "Coding [interoperable](#page-623-0) data types in COBOL and Java" on page 600 ["Defining](#page-589-0) a client" on page 566

**RELATED REFERENCES** Appendix F, ["JNI.cpy,"](#page-740-0) on page 717 *The Java Native [Interface](http://java.sun.com/j2se/1.3/docs/guide/jni/)*

### **Handling Java exceptions**

Use JNI services to throw and catch Java exceptions.

**Throwing an exception:** Use one of the following services to throw a Java exception from a COBOL method:

- Throw
- ThrowNew

You must make the thrown object an instance of a subclass of java.lang.Throwable.

The Java virtual machine (JVM) does not recognize and process the thrown exception until the method that contains the call has completed and returned to the JVM.

**Catching an exception:** After you invoke a method that might have thrown a Java exception, you can do these steps:

- 1. Test whether an exception occurred.
- 2. If an exception occurred, process the exception.
- 3. Clear the exception, if clearing is appropriate.

Use the following JNI services:

- ExceptionOccurred
- ExceptionCheck
- ExceptionDescribe
- ExceptionClear

To do error analysis, use the methods supported by the exception object that is returned. This object is an instance of the java.lang.Throwable class.

"Example: handling Java exceptions"

### **Example: handling Java exceptions**

The following example shows the use of JNI services for catching an exception from Java and the use of the PrintStackTrace method of java.lang.Throwable for error analysis.

```
Repository.
   Class JavaException is "java.lang.Exception".
. . .
Local-storage section.
01 ex usage object reference JavaException.
Linkage section.
COPY "JNI.cpy".
. . .
Procedure division.
    Set address of JNIEnv to JNIEnvPtr
    Set address of JNINativeInterface to JNIEnv
    . . .
    Invoke anObj "someMethod"
   Perform ErrorCheck
. . .
ErrorCheck.
    Call ExceptionOccurred
        using by value JNIEnvPtr
        returning ex
    If ex not = null then
        Call ExceptionClear using by value JNIEnvPtr
        Display "Caught an unexpected exception"
        Invoke ex "printStackTrace"
        Stop run
    End-if
```
# <span id="page-621-0"></span>**Managing local and global references**

The Java virtual machine tracks the object references that you use in native methods, such as COBOL methods. This tracking ensures that the objects are not prematurely released during garbage collection.

There are two classes of such references:

#### **Local references**

Local references are valid only while the method that you invoke runs. Automatic freeing of the local references occurs after the native method returns.

#### **Global references**

Global references remain valid until you explicitly delete them. You can create global references from local references by using the JNI service NewGlobalRef.

The following object references are always local:

- Object references that are received as method parameters
- v Object references that are returned as the method RETURNING value from a method invocation
- Object references that are returned by a call to a JNI function
- Object references that you create by using the INVOKE . . . NEW statement

You can pass either a local reference or a global reference as an object reference argument to a JNI service.

You can code methods to return either local or global references as RETURNING values. However, in either case, the reference that is received by the invoking program is a local reference.

You can pass either local or global references as USING arguments in a method invocation. However, in either case, the reference that is received by the invoked method is a local reference.

Local references are valid only in the thread in which you create them. Do not pass them from one thread to another.

### **RELATED TASKS** ["Accessing](#page-618-0) JNI services" on page 595 "Deleting, saving, and freeing local references"

### **Deleting, saving, and freeing local references**

You can manually delete local references at any point within a method. Save local references only in object references that you define in the LOCAL-STORAGE SECTION of a method.

Use a SET statement to convert a local reference to a global reference if you want to save a reference in any of these data items:

- An object instance variable
- A factory variable
- v A data item in the WORKING-STORAGE SECTION of a method

Otherwise, an error occurs. These storage areas persist when a method returns; therefore a local reference is no longer valid.

In most cases you can rely on the automatic freeing of local references that occurs when a method returns. However, in some cases you should explicitly free a local reference within a method by using the JNI service DeleteLocalRef. Here are two situations where explicit freeing is appropriate:

- In a method you access a large object, thereby creating a local reference to the object. After extensive computations, the method returns. Free the large object if you do not need it for the additional computations, because the local reference prevents the object from being released during garbage collection.
- v You create a large number of local references in a method, but do not use all of them at the same time. Because the Java virtual machine requires space to keep track of each local reference, you should free those that you no longer need. Freeing the local references helps prevent the system from running out of memory.

For example, in a COBOL method you loop through a large array of objects, retrieve the elements as local references, and operate on one element at each iteration. You can free the local reference to the array element after each iteration.

Use the following callable services to manage local references and global references.

| <b>Service</b>  | Input arguments                                                         | Return value                                                       | Purpose                                                                                           |
|-----------------|-------------------------------------------------------------------------|--------------------------------------------------------------------|---------------------------------------------------------------------------------------------------|
| NewGlobalRef    | The JNI environment<br>pointer<br>A local or global object<br>reference | The global reference, or<br>NULL if the system is out of<br>memory | To create a new global<br>reference to the object that<br>the input object reference<br>refers to |
| DeleteGlobalRef | The JNI environment<br>pointer<br>A global object reference             | None                                                               | To delete a global reference<br>to the object that the input<br>object reference refers to        |
| DeleteLocalRef  | The JNI environment<br>pointer<br>A local object reference              | None                                                               | To delete a local reference<br>to the object that the input<br>object reference refers to         |

*Table 82.* **JNI services for local and global references**

**RELATED TASKS** ["Accessing](#page-618-0) JNI services" on page 595

# **Java access controls**

The Java access modifiers protected and private are not enforced when you use the Java Native Interface. Therefore a COBOL program could invoke a protected or private Java method that is not invocable from a Java client. This usage is not recommended.

# <span id="page-623-0"></span>**Sharing data with Java**

You can share the COBOL data types that have Java equivalents. (Some COBOL data types have Java equivalents, but others do not.)

Share data items with Java in these ways:

- Pass them as arguments in the USING phrase of an INVOKE statement.
- Receive them as parameters in the USING phrase from a Java method.
- Receive them as the RETURNING value in an INVOKE statement.
- Return them as the value in the RETURNING phrase of the PROCEDURE DIVISION header in a COBOL method.

To pass or receive arrays and strings, declare them as object references:

- v Declare an array as an object reference that contains an instance of one of the special array classes.
- Declare a string as an object reference that contains an instance of the jstring class.

#### **RELATED TASKS**

"Coding interoperable data types in COBOL and Java" ["Declaring](#page-624-0) arrays and strings for Java" on page 601

["Manipulating](#page-625-0) Java arrays" on page 602

["Manipulating](#page-627-0) Java strings" on page 604

"Invoking methods [\(INVOKE\)"](#page-593-0) on page 570

Chapter 25, ["Sharing](#page-486-0) data," on page 463

# **Coding interoperable data types in COBOL and Java**

Your COBOL program can use only certain data types when communicating with Java.

*Table 83.* **Interoperable data types in COBOL and Java**

| Primitive Java data<br>type        | Corresponding COBOL data type                                                                                                    |  |
|------------------------------------|----------------------------------------------------------------------------------------------------|--|
| boolean $1$                        | PIC X followed by exactly two condition-names of this form:                                                                          |  |
|                                    | level-number data-name PIC X.<br>$data$ -name-false value $X'00'$ .<br>88<br>88<br>$data$ -name-true value $X'01'$ through $X'FF'$ . |  |
| byte <sup>1</sup>                  | Single-byte alphanumeric: PIC X or PIC A                                                                                             |  |
| short                              | USAGE BINARY, COMP, COMP-4, or COMP-5, with PICTURE clause of the<br>form $\mathsf{S9}(n)$ , where $1 < = n < 4$                     |  |
| int                                | USAGE BINARY, COMP, COMP-4, or COMP-5, with PICTURE clause of the<br>form $\Im(9(n))$ , where $5 \le n \le 9$                        |  |
| long                               | USAGE BINARY, COMP, COMP-4, or COMP-5, with PICTURE clause of the<br>form $\mathsf{S9}(n)$ , where $10 \le n \le 18$                 |  |
| float <sup>2</sup>                 | USAGE COMP-1                                                                                                    |  |
| double <sup>2</sup>                | USAGE COMP-2                                                                                                    |  |
| char                               | Single-character elementary national: PIC N USAGE NATIONAL.<br>(Cannot be a national group.)                                         |  |
| class types (object<br>references) | USAGE OBJECT REFERENCE class-name                                                                                                    |  |

<span id="page-624-0"></span>*Table 83.* **Interoperable data types in COBOL and Java** *(continued)*

|      | Primitive Java data |                                                                                                    |  |
|------|---------------------|----------------------------------------------------------------------------------------------------|--|
| type |                     | Corresponding COBOL data type                                                                                                    |  |
|      | byte type.          | 1. You must distinguish boolean from byte, because they each correspond to PIC X. PIC X<br>is interpreted as boolean only when you define an argument or a parameter with the<br>two condition-names as shown. Otherwise, a PIC X data item is interpreted as the Java |  |
|      |                     | 2. Java floating-point data is represented in IEEE floating point. Enterprise COBOL,<br>however, uses hexadecimal floating-point representation. When you pass floating-point<br>arguments by using an INVOKE statement or you receive floating-point data from a Java |  |

method, the arguments and data are automatically converted as needed.

**RELATED TASKS**

"Using national data [\(Unicode\)](#page-149-0) in COBOL" on page 126

### **Declaring arrays and strings for Java**

When you communicate with Java, declare arrays by using the special array classes, and declare strings by using jstring. Code the COBOL data types shown in the table below.

| Java data type     | Corresponding COBOL data type  |  |
|--------------------|--------------------------------|--|
| boolean[]          | object reference jbooleanArray |  |
| byte[]             | object reference jbyteArray    |  |
| short[]            | object reference jshortArray   |  |
| $int[$ ]           | object reference jintArray     |  |
| $long[$ ]          | object reference jlongArray    |  |
| char <sup>[]</sup> | object reference jcharArray    |  |
| Object[]           | object reference jobjectArray  |  |
| <b>String</b>      | object reference jstring       |  |

*Table 84.* **Interoperable arrays and strings in COBOL and Java**

To use one of these classes for interoperability with Java, you must code an entry in the REPOSITORY paragraph. For example:

Configuration section. Repository. Class jbooleanArray is "jbooleanArray".

The REPOSITORY paragraph entry for an object array type must specify an external class-name in one of these forms:

"jobjectArray"

"jobjectArray:*external-classname-2*"

In the first case, the REPOSITORY entry specifies an array class in which the elements of the array are objects of type java.lang.Object. In the second case, the REPOSITORY entry specifies an array class in which the elements of the array are objects of type *external-classname-2*. Code a colon as the separator between the specification of the jobjectArray type and the external class-name of the array elements.

<span id="page-625-0"></span>The following example shows both cases. In the example, oa defines an array of elements that are objects of type java.lang.Object. aDepartment defines an array of elements that are objects of type com.acme.Employee.

```
Environment Division.
Configuration Section.
Repository.
    Class jobjectArray is "jobjectArray"
    Class Employee is "com.acme.Employee"
    Class Department is "jobjectArray:com.acme.Employee".
. . .
Linkage section.
01 oa usage object reference jobjectArray.
01 aDepartment usage object reference Department.
. . .
Procedure division using by value aDepartment.
. . .
```
"Examples: COBOL [applications](#page-615-0) that run using the java command" on page 592

The following Java array types are currently not supported for interoperation with COBOL programs.

*Table 85.* **Noninteroperable array types in COBOL and Java**

| Java data type | Corresponding COBOL data type |  |
|----------------|-------------------------------|--|
| float[]        | object reference jfloatArray  |  |
| double[]       | object reference jdoubleArray |  |

**RELATED TASKS**

["REPOSITORY](#page-577-0) paragraph for defining a class" on page 554

### **Manipulating Java arrays**

To represent an array in a COBOL program, code a group item that contains a single elementary item that is of the data type that corresponds to the Java type of the array. Specify an OCCURS or OCCURS DEPENDING ON clause that is appropriate for the array.

For example, the following code specifies a structure to receive 500 or fewer integer values from a jlongArray object:

01 longArray.

02 X pic S9(10) comp-5 occurs 1 to 500 times depending on N.

To operate on objects of the special Java-array classes, call the services that the JNI provides. You can use services to access and set individual elements of an array and for the following purposes, using the services cited:

| Service                                                                                        | Input arguments                                                                                        | Return value                                                                    | Purpose                                                    |
|------------------------------------------------------------------------------------------------|----------------------------------------------------------------------------------------------------|---------------------------------------------------------------------------------|------------------------------------------------------------|
| GetArrayLength                                                                                 | • The JNI environment pointer<br>• The array object reference                                          | The array length as<br>a binary fullword<br>integer                             | To get the number of<br>elements in a Java<br>array object |
| NewBooleanArray,<br>NewByteArray, NewCharArray,<br>NewShortArray, NewIntArray,<br>NewLongArray | The JNI environment pointer<br>The number of elements in the<br>array, as a binary fullword<br>integer | The array object<br>reference, or NULL if<br>the array cannot be<br>constructed | To create a new Java<br>array object                       |

*Table 86.* **JNI array services**

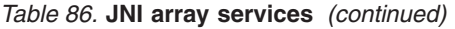

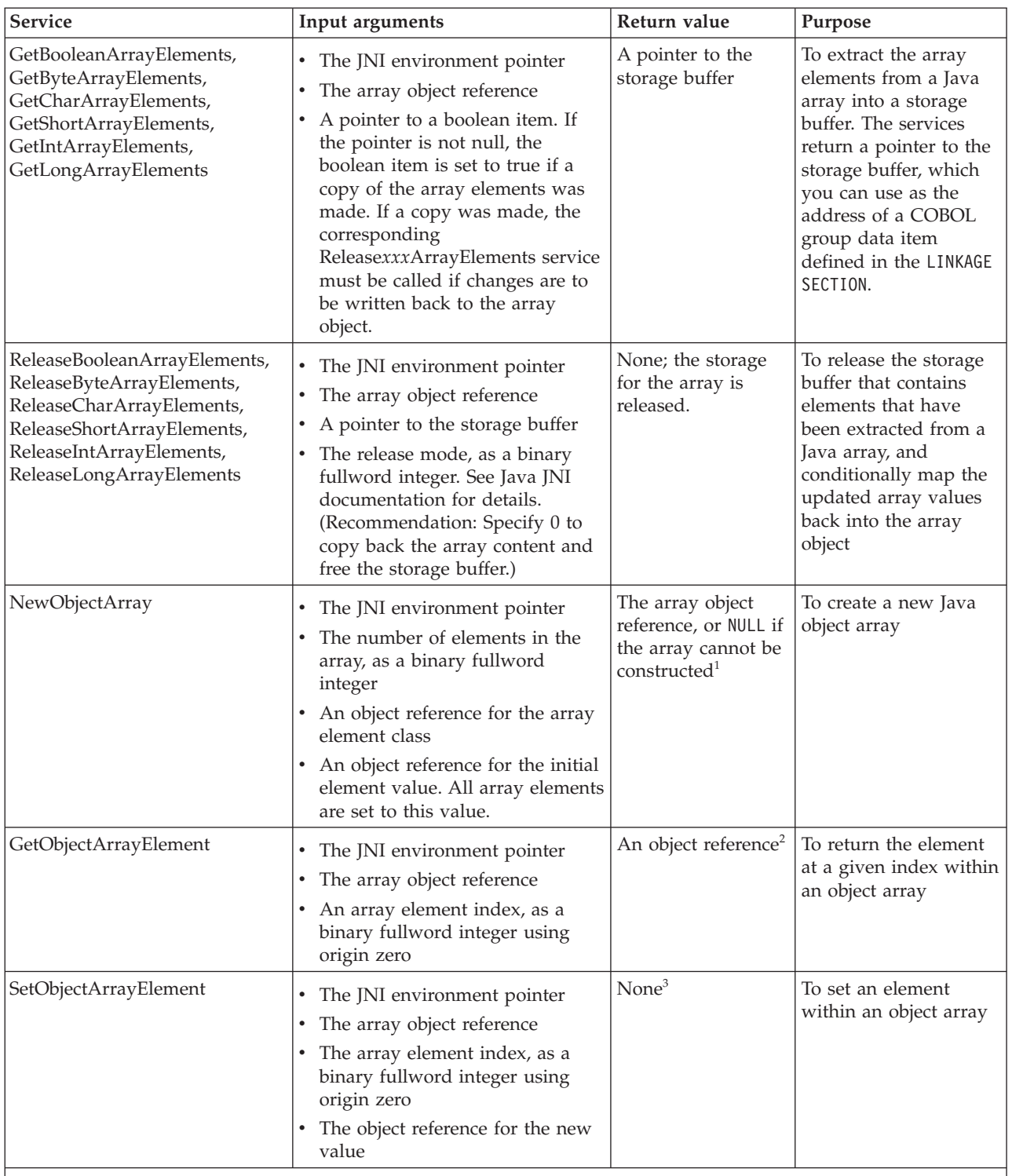

1. NewObjectArray throws an exception if the system runs out of memory.

2. GetObjectArrayElement throws an exception if the index is not valid.

3. SetObjectArrayElement throws an exception if the index is not valid or if the new value is not a subclass of the element class of the array.

> "Examples: COBOL [applications](#page-615-0) that run using the java command" on page 592 "Example: [processing](#page-627-0) a Java int array" on page 604

<span id="page-627-0"></span>**RELATED TASKS** "Coding [interoperable](#page-623-0) data types in COBOL and Java" on page 600 ["Declaring](#page-624-0) arrays and strings for Java" on page 601 ["Accessing](#page-618-0) JNI services" on page 595

### **Example: processing a Java int array**

The following example shows the use of the Java-array classes and JNI services to process a Java array in COBOL.

```
cbl lib,thread,dll
Identification division.
Class-id. OOARRAY inherits Base.
Environment division.
Configuration section.
Repository.
    Class Base is "java.lang.Object"
     Class jintArray is "jintArray".
Identification division.
Object.
Procedure division.
  Identification division.
  Method-id. "ProcessArray".
  Data Division.
  Local-storage section.
  01 intArrayPtr pointer.
  01 intArrayLen pic S9(9) comp-5.
  Linkage section.
     COPY JNI.
  01 inIntArrayObj usage object reference jintArray.
  01 intArrayGroup.
     02 X pic S9(9) comp-5
          occurs 1 to 1000 times depending on intArrayLen.
   Procedure division using by value inIntArrayObj.
      Set address of JNIEnv to JNIEnvPtr
      Set address of JNINativeInterface to JNIEnv
      Call GetArrayLength
         using by value JNIEnvPtr inIntArrayObj
         returning intArrayLen
      Call GetIntArrayElements
         using by value JNIEnvPtr inIntArrayObj 0
         returning IntArrayPtr
      Set address of intArrayGroup to intArrayPtr
* . . . process the array elements X(I) . . .
      Call ReleaseIntArrayElements
         using by value JNIEnvPtr inIntArrayObj intArrayPtr 0.
  End method "ProcessArray".
 End Object.
End class OOARRAY.
```
# **Manipulating Java strings**

COBOL represents Java String data in Unicode. To represent a Java String in a COBOL program, declare the string as an object reference of the jstring class. Then use JNI services to set or extract COBOL alphanumeric or national (Unicode) data from the object.

**Services for Unicode:** Use the following standard services to convert between jstring object references and COBOL USAGE NATIONAL data items. Access these services by using function pointers in the JNINativeInterface environment structure.

| Service                     | Input arguments                                                                                                    | Return value                                                                                                    |
|-----------------------------|----------------------------------------------------------------------------------------------------|----------------------------------------------------------------------------------------------------|
| NewString <sup>1</sup>      | • The JNI environment pointer<br>A pointer to a Unicode string, such                                                  | jstring object reference                                                                                                    |
|                             | as a COBOL national data item<br>The number of characters in the<br>string; binary fullword                           |                                                                                                    |
| GetStringLength             | The JNI environment pointer<br>٠<br>A jstring object reference                                                        | The number of Unicode characters in the jstring<br>object reference; binary fullword                                                                                                    |
| GetStringChars <sup>1</sup> | The JNI environment pointer<br>٠<br>A jstring object reference<br>A pointer to a boolean data item, or<br><b>NULL</b> | A pointer to the array of Unicode characters<br>$\bullet$<br>extracted from the jstring object, or NULL if the<br>operation fails. The pointer is valid until it is<br>released with ReleaseStringChars.<br>When the pointer to the boolean data item is<br>٠<br>not null, the boolean value is set to true if a<br>copy is made of the string and to false if no |
|                             |                                                                                                    | copy is made.                                                                                                    |
| ReleaseStringChars          | The JNI environment pointer<br>٠<br>A jstring object reference<br>٠                                                   | None; the storage for the array is released.                                                                                                    |
|                             | • A pointer to the array of Unicode<br>characters that was returned from<br>GetStringChars                            |                                                                                                    |
|                             | 1. This service throws an exception if the system runs out of memory.                                                 |                                                                                                    |

*Table 87.* **Services that convert between jstring references and national data**

**Services for EBCDIC:** Use the following z/OS services, an extension of the JNI, to convert between jstring object references and COBOL alphanumeric data (PIC X(*n*)). Access these services by using function pointers in the JNI environment structure JNINativeInterface.

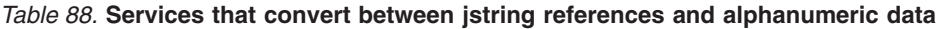

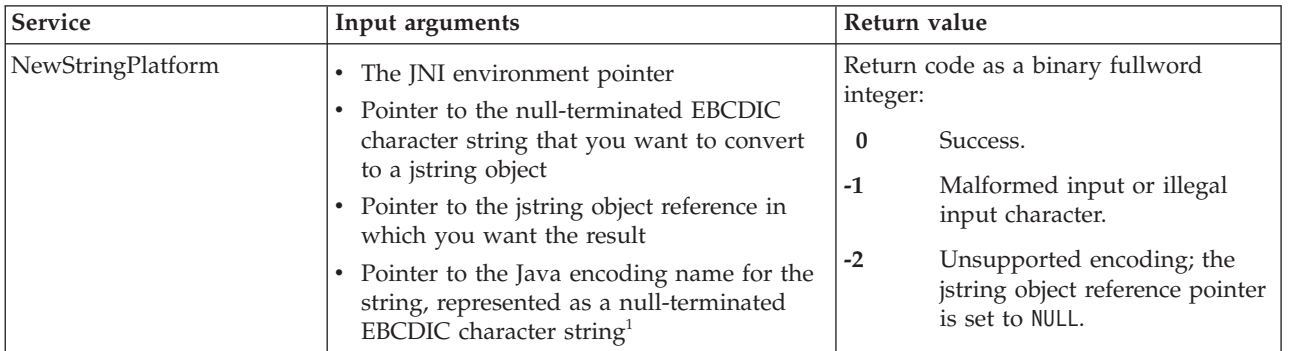

| Service                 | Input arguments                                                                                                    | Return value                                                                                                    |
|-------------------------|----------------------------------------------------------------------------------------------------|----------------------------------------------------------------------------------------------------|
| GetStringPlatformLength | The JNI environment pointer<br>٠<br>jstring object reference for which you want                                                      | Return code as a binary fullword<br>integer:                                                                                                    |
|                         | the length                                                                                                    | Success.<br>$\bf{0}$                                                                                                    |
|                         | Pointer to a binary fullword integer for the<br>٠<br>result                                                                          | $-1$<br>Malformed input or illegal<br>input character.                                                                                                    |
|                         | Pointer to the Java encoding name for the<br>٠<br>string, represented as a null-terminated<br>EBCDIC character string <sup>1</sup>   | $-2$<br>Unsupported encoding; the<br>jstring object reference pointer<br>is set to NULL.                                                                                                    |
|                         |                                                                                                    | Returns, in the third argument, the<br>needed length in bytes of the output<br>buffer to hold the converted Java<br>string, including the terminating null<br>byte referenced by the second<br>argument. |
| GetStringPlatform       | The JNI environment pointer<br>$\bullet$                                                                                             | Return code as a binary fullword                                                                                                    |
|                         | jstring object reference that you want to<br>convert to a null-terminated string                                                     | integer:<br>Success.<br>$\bf{0}$                                                                                                    |
|                         | Pointer to the output buffer in which you<br>$\bullet$<br>want the converted string                                                  | $-1$<br>Malformed input or illegal<br>input character.                                                                                                    |
|                         | Length of the output buffer as a binary<br>fullword integer                                                                          | $-2$<br>Unsupported encoding; the<br>output string is set to a null                                                                                                    |
|                         | Pointer to the Java encoding name for the<br>$\bullet$<br>string, represented as a null-terminated                                   | string.                                                                                                    |
|                         | EBCDIC character string <sup>1</sup>                                                                                                 | Conversion buffer is full.<br>$-3$                                                                                                    |
|                         | $\mathbf{r}$ , $\mathbf{r}$ , $\mathbf{r}$ , $\mathbf{r}$ , $\mathbf{r}$ , $\mathbf{r}$ , $\mathbf{r}$ , $\mathbf{r}$ , $\mathbf{r}$ |                                                                                                    |

*Table 88.* **Services that convert between jstring references and alphanumeric data** *(continued)*

1. If the pointer is NULL, the encoding from the Java file.encoding property is used.

These EBCDIC services are packaged as a DLL that is part of your IBM Java 2 Software Development Kit. For details about the services, see jni\_convert.h in the IBM Java 2 Software Development Kit.

Use CALL *literal* statements to call the services. The calls are resolved through the libjvm.x DLL side file, which you must include in the link step of any COBOL program that uses object-oriented language.

For example, the following code creates a Java String object from the EBCDIC string 'MyConverter'. (This code fragment is from the J2EE client program, which is shown in full in ["Example:](#page-630-0) J2EE client written in COBOL" on page 607.)

```
Move z"MyConverter" to stringBuf
Call "NewStringPlatform"
 using by value JNIEnvPtr
                 address of stringBuf
                 address of jstring1
                 \Thetareturning rc
```
If the EBCDIC services are the only JNI services that you call from a COBOL program, you do not need to copy the JNI.cpy copybook. You also do not need to establish addressability with the JNI environment pointer.

<span id="page-630-0"></span>**Services for UTF-8:** The Java Native Interface also provides services for conversion between jstring object references and UTF-8 strings. These services are not recommended for use in COBOL programs due to the difficulty in handling UTF-8 character strings on the z/OS platform.

**RELATED TASKS**

["Accessing](#page-618-0) JNI services" on page 595 "Coding [interoperable](#page-623-0) data types in COBOL and Java" on page 600 ["Declaring](#page-624-0) arrays and strings for Java" on page 601 "Using national data [\(Unicode\)](#page-149-0) in COBOL" on page 126 Chapter 16, "Compiling, linking, and running OO [applications,"](#page-314-0) on page 291

### **Example: J2EE client written in COBOL**

The following example shows a COBOL client program that can access enterprise beans that run on a J2EE-compliant EJB server.

The COBOL client is equivalent to the J2EE client program in the Getting Started chapter of *Java 2 Enterprise Edition Developer's Guide*. For your convenience in comparing implementations, the second example shows the equivalent Java client from the guide. (The enterprise bean is the Java implementation of the simple currency-converter enterprise bean, and is in the same guide.)

# **COBOL client (ConverterClient.cbl)**

```
Process pgmname(longmixed),lib,dll,thread
*****************************************************************
* Demo J2EE client written in COBOL. *
\star* Based on the sample J2EE client written in Java, which is *
* given in the "Getting Started" chapter of "The Java(TM) 2 *
* Enterprise Edition Developer's Guide." *
\star* The client: *
* - Locates the home interface of a session enterprise bean *
* (a simple currency converter bean) *
* - Creates an enterprise bean instance
  - Invokes a business method (currency conversion) ******************************************************************
Identification division.
Program-id. "ConverterClient" is recursive.
Environment Division.
Configuration section.
Repository.
    Class InitialContext is "javax.naming.InitialContext"
    Class PortableRemoteObject
                    is "javax.rmi.PortableRemoteObject"
    Class JavaObject is "java.lang.Object"
    Class JavaClass is "java.lang.Class"
    Class JavaException is "java.lang.Exception"
    Class jstring is "jstring"
    Class Converter is "Converter"
    Class ConverterHome is "ConverterHome".
Data division.
Working-storage section.
 01 initialCtx object reference InitialContext.
 01 obj object reference JavaObject.
 01 classObj object reference JavaClass.
 01 ex object reference JavaException.
01 currencyConverter object reference Converter.
01 home object reference ConverterHome.
01 homeObject redefines home object reference JavaObject.
```

```
01 jstring1 object reference jstring.
01 stringBuf pic X(500) usage display.<br>01 len pic s9(9) comp-5.
01 len pic s9(9) comp-5.<br>01 rc pic s9(9) comp-5.
                      pic s9(9) comp-5.<br>comp-2.
01 amount
Linkage section.
     Copy JNI.
Procedure division.
     Set address of JNIenv to JNIEnvPtr
     Set address of JNINativeInterface to JNIenv
*****************************************************************
* Create JNDI naming context. *
*****************************************************************
     Invoke InitialContext New returning initialCtx
     Perform JavaExceptionCheck
*****************************************************************
* Create a jstring object for the string "MyConverter" for use *
* as argument to the lookup method.
*****************************************************************
     Move z"MyConverter" to stringBuf
     Call "NewStringPlatform"
       using by value JNIEnvPtr
                      address of stringBuf
                      address of jstring1
                      \Omegareturning rc
     If rc not = zero then
        Display "Error occurred creating jstring object"
        Stop run
     End-if
*****************************************************************
* Use the lookup method to obtain a reference to the home * * object bound to the name "MyConverter". (This is the JNDI *
* object bound to the name "MyConverter". (This is the JNDI *
* name specified when deploying the J2EE application.) *
*****************************************************************
     Invoke initialCtx "lookup" using by value jstring1
       returning obj
     Perform JavaExceptionCheck
*****************************************************************
* Narrow the home object to be of type ConverterHome. * *
* First obtain class object for the ConverterHome class, by ** passing the null-terminated ASCII string "ConverterHome" to *
* the FindClass API. Then use this class object as the *
* argument to the static method "narrow". *
*****************************************************************
     Move z"ConverterHome" to stringBuf
     Call " etoa"
       using by value address of stringBuf
       returning len
     If len = -1 then
        Display "Error occurred on ASCII conversion"
        Stop run
     End-if
     Call FindClass
       using by value JNIEnvPtr
                      address of stringBuf
       returning classObj
     If classObj = null
        Display "Error occurred locating ConverterHome class"
        Stop run
     End-if
     Invoke PortableRemoteObject "narrow"
       using by value obj
```

```
classObj
  returning homeObject
Perform JavaExceptionCheck
```

```
*****************************************************************
* Create the ConverterEJB instance and obtain local object *
* reference for its remote interface *
*****************************************************************
    Invoke home "create" returning currencyConverter
    Perform JavaExceptionCheck
*****************************************************************
* Invoke business methods *
*****************************************************************
    Invoke currencyConverter "dollarToYen"
      using by value +100.00E+0
      returning amount
    Perform JavaExceptionCheck
    Display amount
    Invoke currencyConverter "yenToEuro"
      using by value +100.00E+0
      returning amount
    Perform JavaExceptionCheck
    Display amount
*****************************************************************
* Remove the object and return. *
*****************************************************************
    Invoke currencyConverter "remove"
    Perform JavaExceptionCheck
    Goback
     .
*****************************************************************
* Check for thrown Java exceptions *
*****************************************************************
JavaExceptionCheck.
    Call ExceptionOccurred using by value JNIEnvPtr
      returning ex
    If ex not = null then
       Call ExceptionClear using by value JNIEnvPtr
       Display "Caught an unexpected exception"
       Invoke ex "PrintStackTrace"
       Stop run
    End-if
     .
```
End program "ConverterClient".

# **Java client (ConverterClient.java)**

```
/*
 *
* Copyright 2000 Sun Microsystems, Inc. All Rights Reserved.
 *
* This software is the proprietary information of Sun Microsystems, Inc.
* Use is subject to license terms.
 *
*/
import javax.naming.Context;
import javax.naming.InitialContext;
import javax.rmi.PortableRemoteObject;
```

```
import Converter;
import ConverterHome;
public class ConverterClient {
   public static void main(String[] args) {
       try {
           Context initial = new InitialContext();
           Object objref = initial.lookup("MyConverter");
           ConverterHome home =
               (ConverterHome)PortableRemoteObject.narrow(objref,
                                            ConverterHome.class);
           Converter currencyConverter = home.create();
           double amount = currencyConverter.dollarToYen(100.00);
           System.out.println(String.valueOf(amount));
           amount = currencyConverter.yenToEuro(100.00);
           System.out.println(String.valueOf(amount));
           currencyConverter.remove();
       } catch (Exception ex) {
           System.err.println("Caught an unexpected exception!");
           ex.printStackTrace();
      }
   }
}
```
#### **RELATED TASKS**

Chapter 16, "Compiling, linking, and running OO [applications,"](#page-314-0) on page 291 *WebSphere for z/OS: [Applications](http://publib.boulder.ibm.com/epubs/pdf/bbo5c102.pdf)*

#### **RELATED REFERENCES**

*Java 2 Enterprise Edition [Developer's](http://java.sun.com/j2ee/sdk_1.2.1/techdocs/guides/ejb/html/DevGuideTOC.html) Guide*

# **Part 7. Specialized processing**

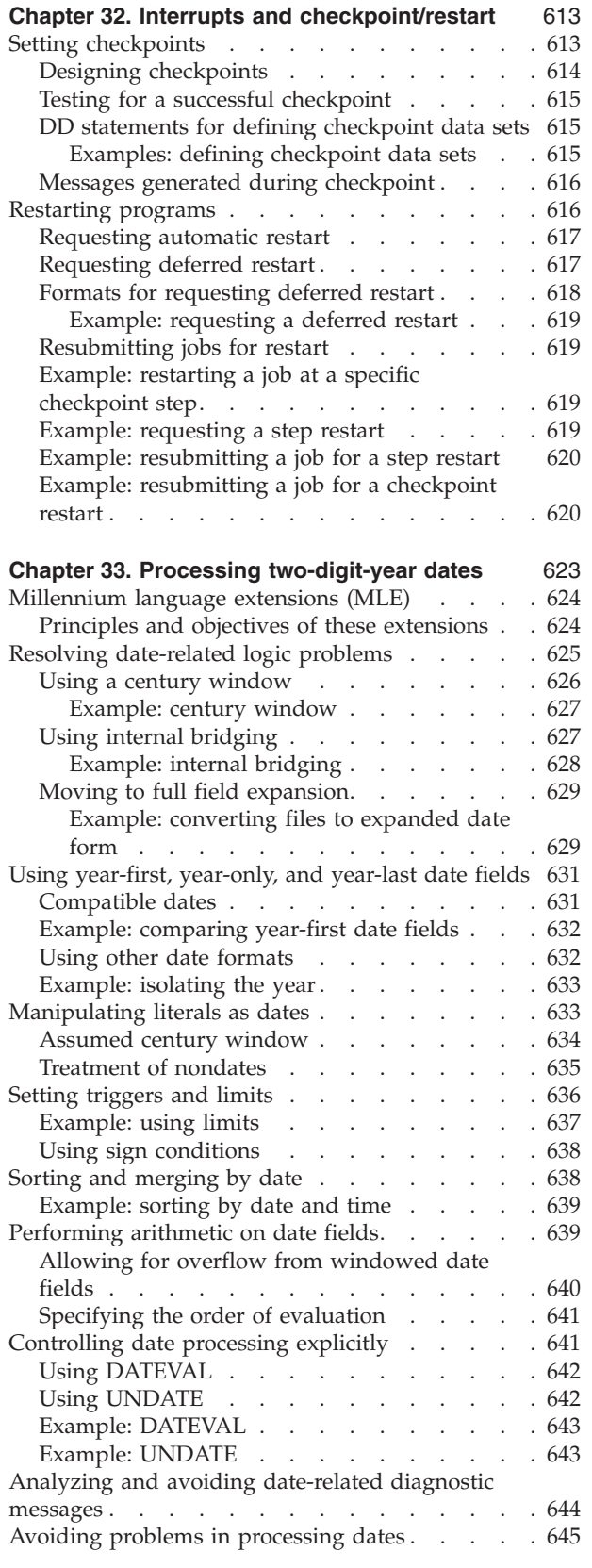

Avoiding problems with [packed-decimal](#page-668-0) fields [645](#page-668-0) Moving from expanded to [windowed](#page-669-0) date fields [646](#page-669-0)

# <span id="page-636-0"></span>**Chapter 32. Interrupts and checkpoint/restart**

When programs run for an extended period of time, interruptions might halt processing before the end of a job. The checkpoint/restart functions of z/OS allow an interrupted program to be restarted at the beginning of a job step or at a checkpoint that you have set.

Because the checkpoint/restart functions cause a lot of extra processing, use them only when you anticipate interruptions caused by machine malfunctions, input or output errors, or intentional operator intervention.

The checkpoint routine starts from the COBOL load module that contains your program. While your program is running, the checkpoint routine creates records at points that you have designated using the COBOL RERUN clause. A checkpoint record contains a snapshot of the information in the registers and main storage when the program reached the checkpoint.

The restart routine restarts an interrupted program. You can perform a restart at any time after the program was interrupted: either immediately (automatic restart), or later (deferred restart).

**RELATED TASKS** "Setting checkpoints" ["Restarting](#page-639-0) programs" on page 616 ["Resubmitting](#page-642-0) jobs for restart" on page 619 *z/OS DFSMS: [Checkpoint/Restart](http://publib.boulder.ibm.com/cgi-bin/bookmgr/BOOKS/dgt2c420)*

#### **RELATED REFERENCES**

"DD statements for defining [checkpoint](#page-638-0) data sets" on page 615 "Messages generated during [checkpoint"](#page-639-0) on page 616 "Formats for [requesting](#page-641-0) deferred restart" on page 618

### **Setting checkpoints**

To set checkpoints, use job control statements and use the RERUN clause in the ENVIRONMENT DIVISION. Associate each RERUN clause with a particular COBOL file.

The RERUN clause indicates that a checkpoint record is to be written onto a checkpoint data set whenever a specified number of records in the COBOL file has been processed or when END OF VOLUME is reached. You cannot use the RERUN clause with files that have been defined with the EXTERNAL attribute.

You can write checkpoint records from several COBOL files onto one checkpoint data set, but you must use a separate data set exclusively for checkpoint records. You cannot embed checkpoint records in one of your program data sets.

**Restrictions:** A checkpoint data set must have sequential organization. You cannot write checkpoints on VSAM data sets or on data sets that are allocated to extended-format QSAM data sets. Also, a checkpoint cannot be taken if any program in the run unit has an extended-format QSAM data set that is open.

<span id="page-637-0"></span>Checkpoint records are written on the checkpoint data set defined by a DD statement. In the DD statement, you also choose the checkpoint method:

#### **Single (store single checkpoints)**

Only one checkpoint record exists at any given time. After the first checkpoint record is written, any succeeding checkpoint record overlays the previous one.

This method is acceptable for most programs. You save space on the checkpoint data set, and you can restart your program at the latest checkpoint.

#### **Multiple (store multiple contiguous checkpoints)**

Checkpoints are recorded and numbered sequentially. Each checkpoint is saved.

Use this method when you want to restart a program at a checkpoint other than the latest one taken.

You must use the multiple checkpoint method for complete compliance to Standard COBOL 85.

Checkpoints during sort operations have the following requirements:

- v If checkpoints are to be taken during a sort operation, add a DD statement for SORTCKPT in the job control procedure for execution.
- v You can take checkpoint records on ASCII-collated sorts, but the *system-name* that indicates the checkpoint data set must not specify an ASCII file.

#### **RELATED TASKS**

"Using [checkpoint/restart](#page-254-0) with DFSORT" on page 231

"Designing checkpoints"

"Testing for a successful [checkpoint"](#page-638-0) on page 615

#### **RELATED REFERENCES**

"DD statements for defining [checkpoint](#page-638-0) data sets" on page 615

# **Designing checkpoints**

Design your checkpoints at critical points in your program so that data can be easily reconstructed. Do not change the contents of files between the time of a checkpoint and the time of the restart.

In a program that uses disk files, design the program so that you can identify previously processed records. For example, consider a disk file that contains loan records that are periodically updated for interest due. If a checkpoint is taken, records are updated, and then the program is interrupted, you would want to test that the records that are updated after the last checkpoint are not updated again when the program is restarted. To do this, set up a date field in each record, and update the field each time the record is processed. Then, after the restart, test the field to determine whether the record was already processed.

For efficient repositioning of a print file, take checkpoints on the file only after printing the last line of a page.

# <span id="page-638-0"></span>**Testing for a successful checkpoint**

After each input or output statement that issues a checkpoint, the RETURN-CODE special register is updated with the return code from the checkpoint routine. Therefore, you can test whether the checkpoint was successful and decide whether conditions are right to allow a restart.

If the return code is greater than 4, an error has occurred in the checkpoint. Check the return code to prevent a restart that could cause incorrect output.

**RELATED REFERENCES** *z/OS DFSMS: [Checkpoint/Restart](http://publib.boulder.ibm.com/cgi-bin/bookmgr/BOOKS/dgt2c420)* (Return codes)

### **DD statements for defining checkpoint data sets**

To define checkpoint data sets, use DD statements.

#### **For tape:**

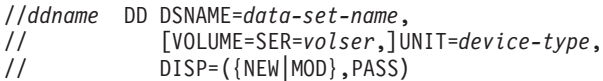

#### **For direct-access devices:**

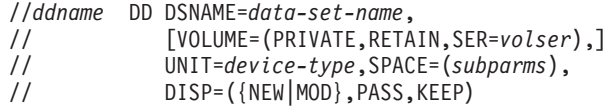

#### *ddname*

Provides a link to the DD statement. The same as the ddname portion of the *assignment-name* used in the COBOL RERUN clause.

#### *data-set-name*

Identifies the checkpoint data set to the restart procedure. The name given to the data set used to record checkpoint records.

*volser* Identifies the volume by serial number.

#### *device-type*

Identifies the device.

#### *subparms*

Specifies the amount of track space needed for the data set.

- **MOD** Specifies the multiple contiguous checkpoint method.
- **NEW** Specifies the single checkpoint method.
- **PASS** Prevents deletion of the data set at successful completion of the job step, unless the job step is the last in the job. If it is the last step, the data set is deleted.
- **KEEP** Keeps the data set if the job step abnormally ends.

"Examples: defining checkpoint data sets"

### **Examples: defining checkpoint data sets**

The following examples show the JCL and COBOL coding you can use to define checkpoint data sets.

#### <span id="page-639-0"></span>**Writing single checkpoint records, using tape:**

//CHECKPT DD DSNAME=CHECK1,VOLUME=SER=ND0003, // UNIT=TAPE,DISP=(NEW,KEEP),LABEL=(,NL) . . . ENVIRONMENT DIVISION. . . . RERUN ON CHECKPT EVERY 5000 RECORDS OF ACCT-FILE. **Writing single checkpoint records, using disk:** //CHEK DD DSNAME=CHECK2, // VOLUME=(PRIVATE,RETAIN,SER=DB0030), // UNIT=3380,DISP=(NEW,KEEP),SPACE=(CYL,5) . . . ENVIRONMENT DIVISION.

> . . . RERUN ON CHEK EVERY 20000 RECORDS OF PAYCODE. RERUN ON CHEK EVERY 30000 RECORDS OF IN-FILE.

**Writing multiple contiguous checkpoint records, using tape:**

```
//CHEKPT DD DSNAME=CHECK3,VOLUME=SER=111111,
// UNIT=TAPE,DISP=(MOD,PASS),LABEL=(,NL)
           . . .
      ENVIRONMENT DIVISION.
           \cdot .
          RERUN ON CHEKPT EVERY
            10000 RECORDS OF PAY-FILE.
```
### **Messages generated during checkpoint**

The system checkpoint routine advises the operator of the status of the checkpoints taken by displaying informative messages on the console.

Each time a checkpoint is successfully completed, a message is displayed that associates the jobname (*ddname*, *unit*, *volser*) with the checkpoint taken (*checkid*).

The control program assigns *checkid* as an eight-character string. The first character is the letter *C*, followed by a decimal number that indicates the checkpoint. For example, the following message indicates the fourth checkpoint taken in the job step:

*checkid* C0000004

### **Restarting programs**

The system restart routine retrieves the information recorded in a checkpoint record, restores the contents of main storage and all registers, and restarts the program.

You can begin the restart routine in one of two ways:

- Automatically at the time an interruption stopped the program
- v At a later time as a deferred restart

The RD parameter of the job control language determines the type of restart. You can use the RD parameter on either the JOB or the EXEC statement. If coded on the JOB statement, the parameter overrides any RD parameters on the EXEC statement. <span id="page-640-0"></span>To suppress both restart and writing checkpoints, code RD=NC.

**Restriction:** If you try to restart at a checkpoint taken by a COBOL program during a SORT or MERGE operation, an error message is issued and the restart is canceled. Only checkpoints taken by DFSORT are valid.

Data sets that have the SYSOUT parameter coded in their DD statements are handled in various ways depending on the type of restart.

If the checkpoint data set is multivolume, include in the VOLUME parameter the sequence number of the volume on which the checkpoint entry was written. If the checkpoint data set is on a 7-track tape with nonstandard labels or no labels, the SYSCHK DD statement must contain DCB=(TRTCH=C,. . .).

**RELATED TASKS**

"Using [checkpoint/restart](#page-254-0) with DFSORT" on page 231 "Requesting automatic restart"

"Requesting deferred restart"

### **Requesting automatic restart**

Automatic restart occurs only at the latest checkpoint taken. If no checkpoint was taken before interruption, automatic restart occurs at the beginning of the job step.

Whenever automatic restart is to occur, the system repositions all devices except unit-record devices.

If you want automatic restart, code RD=R or RD=RNC:

- v RD=R indicates that restart is to occur at the latest checkpoint. Code the RERUN clause for at least one data set in the program in order to record checkpoints. If no checkpoint is taken before interruption, restart occurs at the beginning of the job step.
- v RD=RNC indicates that no checkpoint is to be written, and that any restart is to occur at the beginning of the job step. In this case, RERUN clauses are unnecessary; if any are present, they are ignored.

If you omit the RD parameter, the CHKPT macro instruction remains active, and checkpoints can be taken during processing. If an interrupt occurs after the first checkpoint, automatic restart will occur.

To restart automatically, a program must satisfy the following conditions:

- v In the program you must request restart by using the RD parameter or by taking a checkpoint.
- An abend that terminated the job must return a code that allows restart.
- The operator must authorize the restart.

"Example: [requesting](#page-642-0) a step restart" on page 619

### **Requesting deferred restart**

Deferred restart can occur at any checkpoint, not necessarily the latest one taken. You can restart your program at a checkpoint other than at the beginning of the job step.

<span id="page-641-0"></span>When a deferred restart has been successfully completed, the system displays a message on the console stating that the job has been restarted. Control is then given to your program.

If you want deferred restart, code the RD parameter as RD=NR. This form of the parameter suppresses automatic restart but allows a checkpoint record to be written provided that a RERUN clause was coded.

Request a deferred restart by using the RESTART parameter on the JOB card and a SYSCHK DD statement to identify the checkpoint data set. If a SYSCHK DD statement is present in a job and the JOB statement does not contain the RESTART parameter, the SYSCHK DD statement is ignored. If a RESTART parameter without the CHECKID subparameter is included in a job, a SYSCHK DD statement must not appear before the first EXEC statement for the job.

"Example: restarting a job at a specific [checkpoint](#page-642-0) step" on page 619

```
RELATED REFERENCES
"Formats for requesting deferred restart"
```
### **Formats for requesting deferred restart**

The formats for the RESTART parameter of the JOB statement and the SYSCHK DD statements are as shown below.

```
//jobname JOB MSGLEVEL=1,RESTART=(request[,checkid])
//SYSCHK DD DSNAME=data-set-name,
// DISP=OLD[,UNIT=device-type,
// VOLUME=SER=volser]
```
**MSGLEVEL=1 (or MSGLEVEL=(1,***y***))** MSGLEVEL is required.

#### **RESTART=(***request***,[***checkid***])**

Identifies the particular checkpoint at which restart is to occur.

*request*

Takes one of the following forms:

**\*** Indicates restart at the beginning of the job.

#### *stepname*

Indicates restart at the beginning of a job step.

#### *stepname***.***procstep*

Indicates restart at a procedure step within the job step.

#### *checkid*

Identifies the checkpoint where restart is to occur.

**SYSCHK** The ddname used to identify a checkpoint data set to the control program. The SYSCHK DD statement must immediately precede the first EXEC statement of the resubmitted job, and must follow any JOBLIB statement.

#### *data-set-name*

Identifies the checkpoint data set. It must be the same name that was used when the checkpoint was taken.

#### *device-type* **and** *volser*

Identify the device type and the serial number of the volume that contains the checkpoint data set.

<span id="page-642-0"></span>"Example: requesting a deferred restart"

### **Example: requesting a deferred restart**

This example shows JCL to restart the GO step of an IGYWCLG procedure at checkpoint identifier (CHECKID) C0000003.

//*jobname* JOB MSGLEVEL=1,RESTART=(*stepname*.GO,C0000003) //SYSCHK DD DSNAME=CHEKPT, // DISP=OLD[,UNIT=3380,VOLUME=SER=111111] . . .

### **Resubmitting jobs for restart**

When you resubmit a job for restart, be careful with any DD statements that might affect the execution of the restarted job step. The restart routine uses information from DD statements in the resubmitted job to reset files for use after restart.

If you want a data set to be deleted at the end of a job step, give it a conditional disposition of PASS or KEEP (rather than DELETE). This disposition allows the data set to be available if an interruption forces a restart. If you want to restart a job at the beginning of a step, you must first discard any data set created (defined as NEW in a DD statement) in the previous run, or change the DD statement to mark the data set as OLD.

The system automatically repositions input data sets that are on tape or disk.

"Example: [resubmitting](#page-643-0) a job for a step restart" on page 620 "Example: [resubmitting](#page-643-0) a job for a checkpoint restart" on page 620

### **Example: restarting a job at a specific checkpoint step**

This example shows a sequence of job control statements for restarting a job at a specific step.

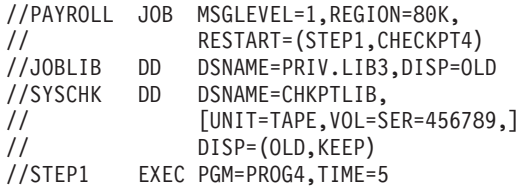

### **Example: requesting a step restart**

This example shows the use of the RD parameter, which requests step restart for any abnormally terminated job step.

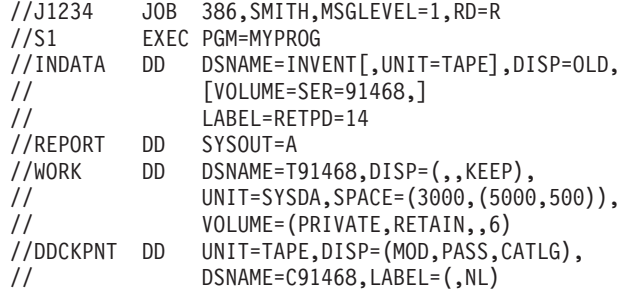

The DDCKPNT DD statement defines a checkpoint data set. For this step, after a RERUN clause is performed, only automatic checkpoint restart can occur unless a CHKPT cancel is issued.

# <span id="page-643-0"></span>**Example: resubmitting a job for a step restart**

This example shows the changes that you might make to the JCL before you resubmit a job for step restart.

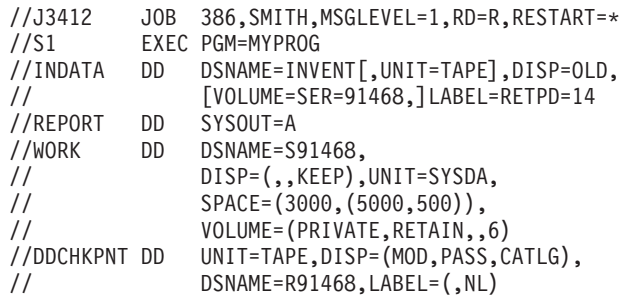

The following changes were made in the example above:

- The job name has been changed (from J1234 to J3412) to distinguish the original job from the restarted job.
- v The RESTART parameter has been added to the JOB statement, and indicates that restart is to begin with the first job step.
- v The WORK DD statement was originally assigned a conditional disposition of KEEP for this data set:
	- If the step terminated normally in the previous run of the job, the data set was deleted, and no changes need to be made to this statement.
	- If the step abnormally terminated, the data set was kept. In that case, define a new data set (S91468 instead of T91468, as shown), or change the status of the data set to OLD before resubmitting the job.
- v A new data set (R91468 instead of C91468) has also been defined as the checkpoint data set.

"Example: [requesting](#page-642-0) a step restart" on page 619

### **Example: resubmitting a job for a checkpoint restart**

This example shows the changes that you might make to JCL before you resubmit a job for checkpoint restart.

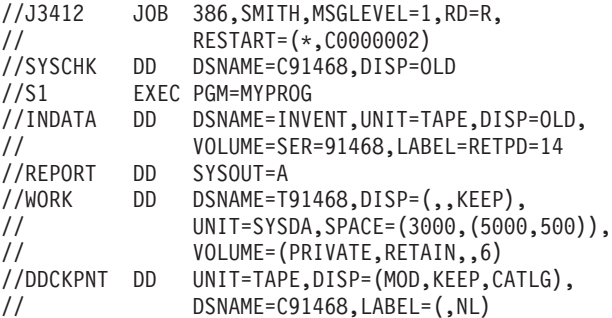

The following changes were made in the example above:

• The job name has been changed (from J1234 to J3412) to distinguish the original job from the restarted job.

- The RESTART parameter has been added to the J0B statement, and indicates that restart is to begin with the first step at the checkpoint entry named C0000002.
- The DD statement DDCKPNT was originally assigned a conditional disposition of CATLG for the checkpoint data set:
	- If the step terminated normally in the previous run of the job, the data set was kept. In that case, the SYSCHK DD statement must contain all of the information necessary for retrieving the checkpoint data set.
	- If the job abnormally terminated, the data set was cataloged. In that case, the only parameters required on the SYSCHK DD statement are DSNAME and DISP as shown.

If a checkpoint is taken in a job that is running when V=R is specified, the job cannot be restarted until adequate nonpageable dynamic storage becomes available.

# <span id="page-646-0"></span>**Chapter 33. Processing two-digit-year dates**

With the millennium language extensions (MLE), you can make simple changes in your COBOL programs to define date fields. The compiler recognizes and acts on these dates by using a century window to ensure consistency.

Use the following steps to implement automatic date recognition in a COBOL program:

- 1. Add the DATE FORMAT clause to the data description entries of the data items in the program that contain dates. You must identify all dates with DATE FORMAT clauses, even those that are not used in comparisons.
- 2. To expand dates, use MOVE or COMPUTE statements to copy the contents of windowed date fields to expanded date fields.
- 3. If necessary, use the DATEVAL and UNDATE intrinsic functions to convert between date fields and nondates.
- 4. Use the YEARWINDOW compiler option to set the century window as either a fixed window or a sliding window.
- 5. Compile the program with the DATEPROC(FLAG) compiler option, and review the diagnostic messages to see if date processing has produced any unexpected side effects.
- 6. When the compilation has only information-level diagnostic messages, you can recompile the program with the DATEPROC(NOFLAG) compiler option to produce a clean listing.

You can use certain programming techniques to take advantage of date processing and control the effects of using date fields such as when comparing dates, sorting and merging by date, and performing arithmetic operations involving dates. The millennium language extensions support year-first, year-only, and year-last date fields for the most common operations on date fields: comparisons, moving and storing, and incrementing and decrementing.

**RELATED CONCEPTS** ["Millennium](#page-647-0) language extensions (MLE)" on page 624

**RELATED TASKS**

"Resolving [date-related](#page-648-0) logic problems" on page 625 "Using year-first, [year-only,](#page-654-0) and year-last date fields" on page 631 ["Manipulating](#page-656-0) literals as dates" on page 633 ["Setting](#page-659-0) triggers and limits" on page 636 "Sorting and [merging](#page-661-0) by date" on page 638 ["Performing](#page-662-0) arithmetic on date fields" on page 639 ["Controlling](#page-664-0) date processing explicitly" on page 641 "Analyzing and avoiding [date-related](#page-667-0) diagnostic messages" on page 644 "Avoiding problems in [processing](#page-668-0) dates" on page 645 **RELATED REFERENCES** ["DATEPROC"](#page-337-0) on page 314 ["YEARWINDOW"](#page-381-0) on page 358

DATE FORMAT clause (*Enterprise COBOL Language Reference*)

# <span id="page-647-0"></span>**Millennium language extensions (MLE)**

The term *millennium language extensions* (MLE) refers to the features of Enterprise COBOL that the DATEPROC compiler option activates to help with logic problems that involve dates in the year 2000 and beyond.

When enabled, the extensions include:

v The DATE FORMAT clause. Add this clause to items in the DATA DIVISION to identify date fields and to specify the location of the year component within the date.

There are several restrictions on use of the DATE FORMAT clause; for example, you cannot specify it for items that have USAGE NATIONAL. See the related references below for details.

- The reinterpretation as a date field of the function return value for the following intrinsic functions:
	- DATE-OF-INTEGER
	- DATE-TO-YYYYMMDD
	- DAY-OF-INTEGER
	- DAY-TO-YYYYDDD
	- YEAR-TO-YYYY
- v The reinterpretation as a date field of the conceptual data items DATE, DATE YYYYMMDD, DAY, and DAY YYYYDDD in the following forms of the ACCEPT statement:
	- ACCEPT *identifier* FROM DATE
	- ACCEPT *identifier* FROM DATE YYYYMMDD
	- ACCEPT *identifier* FROM DAY
	- ACCEPT *identifier* FROM DAY YYYYDDD
- The intrinsic functions UNDATE and DATEVAL, used for selective reinterpretation of date fields and nondates.
- The intrinsic function YEARWINDOW, which retrieves the starting year of the century window set by the YEARWINDOW compiler option.

The DATEPROC compiler option enables special date-oriented processing of identified date fields. The YEARWINDOW compiler option specifies the 100-year window (the century window) to use for interpreting two-digit windowed years.

**RELATED CONCEPTS** "Principles and objectives of these extensions"

**RELATED REFERENCES** ["DATEPROC"](#page-337-0) on page 314 ["YEARWINDOW"](#page-381-0) on page 358 Restrictions on using date fields (*Enterprise COBOL Language Reference*)

### **Principles and objectives of these extensions**

To gain the most benefit from the millennium language extensions, you need to understand the reasons for their introduction into the COBOL language.

The millennium language extensions focus on a few key principles:

v Programs to be recompiled with date semantics are fully tested and valuable assets of the enterprise. Their only relevant limitation is that two-digit years in the programs are restricted to the range 1900-1999.
- v No special processing is done for the nonyear part of dates. That is why the nonyear part of the supported date formats is denoted by Xs. To do otherwise might change the meaning of existing programs. The only date-sensitive semantics that are provided involve automatically expanding (and contracting) the two-digit year part of dates with respect to the century window for the program.
- Dates with four-digit year parts are generally of interest only when used in combination with windowed dates. Otherwise there is little difference between four-digit year dates and nondates.

Based on these principles, the millennium language extensions are designed to meet several objectives. You should evaluate the objectives that you need to meet in order to resolve your date-processing problems, and compare them with the objectives of the millennium language extensions, to determine how your application can benefit from them. You should not consider using the extensions in new applications or in enhancements to existing applications, unless the applications are using old data that cannot be expanded until later.

The objectives of the millennium language extensions are as follows:

- Extend the useful life of your application programs as they are currently specified.
- v Keep source changes to a minimum, preferably limited to augmenting the declarations of date fields in the DATA DIVISION. To implement the century window solution, you should not need to change the program logic in the PROCEDURE DIVISION.
- v Preserve the existing semantics of the programs when adding date fields. For example, when a date is expressed as a literal, as in the following statement, the literal is considered to be compatible (windowed or expanded) with the date field to which it is compared:

If Expiry-Date Greater Than 980101 . . .

Because the existing program assumes that two-digit-year dates expressed as literals are in the range 1900-1999, the extensions do not change this assumption.

- The windowing feature is not intended for long-term use. It can extend the useful life of applications as a start toward a long-term solution that can be implemented later.
- v The expanded date field feature is intended for long-term use, as an aid for expanding date fields in files and databases.

The extensions do not provide fully specified or complete date-oriented data types, with semantics that recognize, for example, the month and day parts of Gregorian dates. They do, however, provide special semantics for the year part of dates.

### **Resolving date-related logic problems**

You can adopt any of three approaches to assist with date-processing problems: use a century window, internal bridging, or full field expansion.

#### **Century window**

You define a century window and specify the fields that contain windowed dates. The compiler then interprets the two-digit years in these data fields according to the century window.

#### **Internal bridging**

If your files and databases have not yet been converted to four-digit-year

dates, but you prefer to use four-digit expanded-year logic in your programs, you can use an internal bridging technique to process the dates as four-digit-year dates.

#### <span id="page-649-0"></span>**Full field expansion**

This solution involves explicitly expanding two-digit-year date fields to contain full four-digit years in your files and databases and then using these fields in expanded form in your programs. This is the only method that assures reliable date processing for all applications.

You can use the millennium language extensions with each approach to achieve a solution, but each has advantages and disadvantages, as shown below.

| Aspect          | Century window                                                           | Internal bridging                                                             | Full field expansion                                                                     |
|-----------------|--------------------------------------------------------------------------|-------------------------------------------------------------------------------|------------------------------------------------------------------------------------------|
| Implementation  | Fast and easy but<br>might not suit all<br>applications                  | Some risk of<br>corrupting data                                               | Must ensure that changes<br>to databases, copybooks,<br>and programs are<br>synchronized |
| <b>Testing</b>  | Less testing is<br>required because no<br>changes to program<br>logic    | Testing is easy<br>because changes to<br>program logic are<br>straightforward |                                                                                          |
| Duration of fix | Programs can<br>function beyond<br>2000, but not a<br>long-term solution | Programs can<br>function beyond<br>2000, but not a<br>permanent solution      | Permanent solution                                                                       |
| Performance     | Might degrade<br>performance                                             | Good performance                                                              | Best performance                                                                         |
| Maintenance     |                                                                          |                                                                               | Maintenance is easier.                                                                   |

*Table 89.* **Advantages and disadvantages of Year 2000 solutions**

["Example:](#page-650-0) century window" on page 627

["Example:](#page-651-0) internal bridging" on page 628

"Example: [converting](#page-652-0) files to expanded date form" on page 629

#### **RELATED TASKS**

"Using a century window"

"Using internal [bridging"](#page-650-0) on page 627

"Moving to full field [expansion"](#page-652-0) on page 629

### **Using a century window**

A *century window* is a 100-year interval, such as 1950-2049, within which any two-digit year is unique. For windowed date fields, you specify the century window start date by using the YEARWINDOW compiler option.

When the DATEPROC option is in effect, the compiler applies this window to two-digit date fields in the program. For example, with a century window of 1930-2029, COBOL interprets two-digit years as follows:

- Year values from 00 through 29 are interpreted as years 2000-2029.
- Year values from 30 through 99 are interpreted as years 1930-1999.

<span id="page-650-0"></span>To implement this century window, you use the DATE FORMAT clause to identify the date fields in your program and use the YEARWINDOW compiler option to define the century window as either a fixed window or a sliding window:

- v For a fixed window, specify a four-digit year between 1900 and 1999 as the YEARWINDOW option value. For example, YEARWINDOW(1950) defines a fixed window of 1950-2049.
- For a sliding window, specify a negative integer from -1 through -99 as the YEARWINDOW option value. For example, YEARWINDOW(-50) defines a sliding window that starts 50 years before the year in which the program is running. So if the program is running in 2007, the century window is 1957-2056, and in 2008 it automatically becomes 1958-2057, and so on.

The compiler automatically applies the century window to operations on the date fields that you have identified. You do not need any extra program logic to implement the windowing.

"Example: century window"

**RELATED REFERENCES** ["DATEPROC"](#page-337-0) on page 314 ["YEARWINDOW"](#page-381-0) on page 358 DATE FORMAT clause (*Enterprise COBOL Language Reference*) Restrictions on using date fields (*Enterprise COBOL Language Reference*)

### **Example: century window**

The following example shows (in bold) how to modify a program with the DATE FORMAT clause to use the automatic date windowing capability.

```
CBL LIB,QUOTE,NOOPT,DATEPROC(FLAG),YEARWINDOW(-60)
```

```
. . .
01 Loan-Record.
   05 Member-Number Pic X(8).
    05 DVD-ID Pic X(8).
    05 Date-Due-Back Pic X(6) Date Format yyxxxx.
    05 Date-Returned Pic X(6) Date Format yyxxxx.
. . .
   If Date-Returned > Date-Due-Back Then
      Perform Fine-Member.
```
There are no changes to the PROCEDURE DIVISION. The addition of the DATE FORMAT clause on the two date fields means that the compiler recognizes them as windowed date fields, and therefore applies the century window when processing the IF statement. For example, if Date-Due-Back contains 070102 (January 2, 2007) and Date-Returned contains 061231 (December 31, 2006), Date-Returned is less than (earlier than) Date-Due-Back, so the program does not perform the Fine-Member paragraph. (The program checks whether a DVD was returned on time.)

# **Using internal bridging**

For internal bridging, you need to structure your program appropriately.

Do the following steps:

- 1. Read the input files with two-digit-year dates.
- 2. Declare these two-digit dates as windowed date fields and move them to expanded date fields, so that the compiler automatically expands them to four-digit-year dates.
- <span id="page-651-0"></span>3. In the main body of the program, use the four-digit-year dates for all date processing.
- 4. Window the dates back to two-digit years.
- 5. Write the two-digit-year dates to the output files.

This process provides a convenient migration path to a full expanded-date solution, and can have performance advantages over using windowed dates.

When you use this technique, your changes to the program logic are minimal. You simply add statements to expand and contract the dates, and change the statements that refer to dates to use the four-digit-year date fields in WORKING-STORAGE instead of the two-digit-year fields in the records.

Because you are converting the dates back to two-digit years for output, you should allow for the possibility that the year is outside the century window. For example, if a date field contains the year 2020, but the century window is 1920-2019, then the date is outside the window. Simply moving the year to a two-digit-year field will be incorrect. To protect against this problem, you can use a COMPUTE statement to store the date, with the ON SIZE ERROR phrase to detect whether the date is outside the century window.

"Example: internal bridging"

#### **RELATED TASKS**

"Using a century [window"](#page-649-0) on page 626 ["Performing](#page-662-0) arithmetic on date fields" on page 639 "Moving to full field [expansion"](#page-652-0) on page 629

### **Example: internal bridging**

The following example shows (in bold) how a program can be changed to implement internal bridging.

#### CBL **DATEPROC(FLAG),YEARWINDOW(-60)**

```
. . .
File Section.
FD Customer-File.
01 Cust-Record.
    05 Cust-Number Pic 9(9) Binary.
    . . .<br>05  Cust-Date
                       05 Cust-Date Pic 9(6) Date Format yyxxxx.
Working-Storage Section.
77 Exp-Cust-Date Pic 9(8) Date Format yyyyxxxx.
 . . .
 Procedure Division.
    Open I-O Customer-File.
    Read Customer-File.
    Move Cust-Date to Exp-Cust-Date.
     . . .
*=====================================================*
* Use expanded date in the rest of the program logic *
*=====================================================*
     . . .
    Compute Cust-Date = Exp-Cust-Date
          On Size Error
            Display "Exp-Cust-Date outside century window"
    End-Compute
    Rewrite Cust-Record.
```
# <span id="page-652-0"></span>**Moving to full field expansion**

Using the millennium language extensions, you can move gradually toward a solution that fully expands the date field.

Do the following steps:

- 1. Apply the century window solution, and use this solution until you have the resources to implement a more permanent solution.
- 2. Apply the internal bridging solution. This way you can use expanded dates in your programs while your files continue to hold dates in two-digit-year form. You can progress more easily to a full-field-expansion solution because there will be no further changes to the logic in the main body of the programs.
- 3. Change the file layouts and database definitions to use four-digit-year dates.
- 4. Change your COBOL copybooks to reflect these four-digit-year date fields.
- 5. Run a utility program (or special-purpose COBOL program) to copy files from the old format to the new format.
- 6. Recompile your programs and do regression testing and date testing.

After you have completed the first two steps, you can repeat the remaining steps any number of times. You do not need to change every date field in every file at the same time. Using this method, you can select files for progressive conversion based on criteria such as business needs or interfaces with other applications.

When you use this method, you need to write special-purpose programs to convert your files to expanded-date form.

"Example: converting files to expanded date form"

#### **Example: converting files to expanded date form**

The following example shows a simple program that copies from one file to another while expanding the date fields. The record length of the output file is larger than that of the input file because the dates are expanded.

CBL LIB,QUOTE,NOOPT,DATEPROC(FLAG),YEARWINDOW(-80) \*\*\*\*\*\*\*\*\*\*\*\*\*\*\*\*\*\*\*\*\*\*\*\*\*\*\*\*\*\*\*\*\*\*\*\*\*\*\*\*\*\*\*\*\*\*\*\* \*\* CONVERT - Read a file, convert the date \*\* \*\* fields to expanded form, write \*\* \*\* the expanded records to a new \*\*  $**$  file.  $**$ \*\*\*\*\*\*\*\*\*\*\*\*\*\*\*\*\*\*\*\*\*\*\*\*\*\*\*\*\*\*\*\*\*\*\*\*\*\*\*\*\*\*\*\*\*\*\*\* IDENTIFICATION DIVISION. PROGRAM-ID. CONVERT. ENVIRONMENT DIVISION. INPUT-OUTPUT SECTION. FILE-CONTROL. SELECT INPUT-FILE ASSIGN TO INFILE FILE STATUS IS INPUT-FILE-STATUS. SELECT OUTPUT-FILE ASSIGN TO OUTFILE FILE STATUS IS OUTPUT-FILE-STATUS. DATA DIVISION. FILE SECTION. FD INPUT-FILE

RECORDING MODE IS F. 01 INPUT-RECORD. 03 CUST-NAME. 05 FIRST-NAME PIC X(10). 05 LAST-NAME PIC X(15). 03 ACCOUNT-NUM PIC 9(8). 03 DUE-DATE PIC X(6) DATE FORMAT YYXXXX. **(1)** 03 REMINDER-DATE PIC X(6) DATE FORMAT YYXXXX. 03 DUE-AMOUNT PIC S9(5)V99 COMP-3. FD OUTPUT-FILE RECORDING MODE IS F. 01 OUTPUT-RECORD. 03 CUST-NAME. 05 FIRST-NAME PIC X(10). 05 LAST-NAME PIC X(15). 03 ACCOUNT-NUM PIC 9(8). 03 DUE-DATE PIC X(8) DATE FORMAT YYYYXXXX. **(2)** 03 REMINDER-DATE PIC X(8) DATE FORMAT YYYYXXXX. 03 DUE-AMOUNT PIC S9(5)V99 COMP-3. WORKING-STORAGE SECTION. 01 INPUT-FILE-STATUS PIC 99. 01 OUTPUT-FILE-STATUS PIC 99. PROCEDURE DIVISION. OPEN INPUT INPUT-FILE. OPEN OUTPUT OUTPUT-FILE. READ-RECORD. READ INPUT-FILE AT END GO TO CLOSE-FILES. MOVE CORRESPONDING INPUT-RECORD TO OUTPUT-RECORD. **(3)** WRITE OUTPUT-RECORD. GO TO READ-RECORD. CLOSE-FILES. CLOSE INPUT-FILE. CLOSE OUTPUT-FILE. EXIT PROGRAM. END PROGRAM CONVERT.

#### **Notes:**

- **(1)** The fields DUE-DATE and REMINDER-DATE in the input record are Gregorian dates with two-digit year components. They are defined with a DATE FORMAT clause so that the compiler recognizes them as windowed date fields.
- **(2)** The output record contains the same two fields in expanded date format. They are defined with a DATE FORMAT clause so that the compiler treats them as four-digit-year date fields.
- **(3)** The MOVE CORRESPONDING statement moves each item in INPUT-RECORD to its matching item in OUTPUT-RECORD. When the two windowed date fields are moved to the corresponding expanded date fields, the compiler expands the year values using the current century window.

# **Using year-first, year-only, and year-last date fields**

A *year-first* date field is a date field whose DATE FORMAT specification consists of YY or YYYY, followed by one or more Xs. The date format of a *year-only* date field has just the YY or YYYY. A *year-last* date field is a date field whose DATE FORMAT clause specifies one or more Xs preceding YY or YYYY.

When you compare two date fields of either year-first or year-only types, the two dates must be compatible; that is, they must have the same number of nonyear characters. The number of digits for the year component need not be the same.

Year-last date formats are commonly used to display dates, but are less useful computationally because the year, which is the most significant part of the date, is in the least significant position of the date representation.

If your version of DFSORT (or equivalent) has the appropriate capabilities, year-last dates are supported as windowed keys in SORT or MERGE statements. Apart from sort and merge operations, functional support for year-last date fields is limited to equal or unequal comparisons and certain kinds of assignment. The operands must be either dates with identical (year-last) date formats, or a date and a nondate. The compiler does not provide automatic windowing for operations on year-last dates. When an unsupported usage (such as arithmetic on year-last dates) occurs, the compiler provides an error-level message.

If you need more general date-processing capability for year-last dates, you should isolate and operate on the year part of the date.

"Example: [comparing](#page-655-0) year-first date fields" on page 632

**RELATED CONCEPTS** "Compatible dates"

```
RELATED TASKS
"Sorting and merging by date" on page 638
"Using other date formats" on page 632
```
# **Compatible dates**

The meaning of the term *compatible dates* depends on whether the usage occurs in the DATA DIVISION or the PROCEDURE DIVISION.

The DATA DIVISION usage deals with the declaration of date fields, and the rules that govern COBOL language elements such as subordinate data items and the REDEFINES clause. In the following example, Review-Date and Review-Year are compatible because Review-Year can be declared as a subordinate data item to Review-Date:

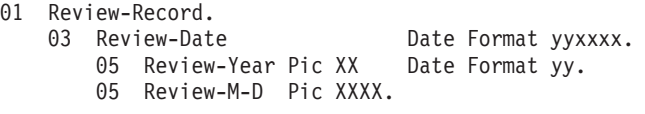

The PROCEDURE DIVISION usage deals with how date fields can be used together in operations such as comparisons, moves, and arithmetic expressions. For year-first and year-only date fields to be considered compatible, date fields must have the

<span id="page-655-0"></span>same number of nonyear characters. For example, a field with DATE FORMAT YYXXXX is compatible with another field that has the same date format and with a YYYYXXXX field, but not with a YYXXX field.

Year-last date fields must have identical DATE FORMAT clauses. In particular, operations between windowed date fields and expanded year-last date fields are not allowed. For example, you can move a date field that has a date format of XXXXYY to another XXXXYY date field, but not to a date field that has a format of XXXXYYYY.

You can perform operations on date fields, or on a combination of date fields and nondates, provided that the date fields in the operation are compatible. For example, assume the following definitions:

```
01 Date-Gregorian-Win Pic 9(6) Packed-Decimal Date Format yyxxxx.
01 Date-Julian-Win Pic 9(5) Packed-Decimal Date Format yyxxx.
01 Date-Gregorian-Exp Pic 9(8) Packed-Decimal Date Format yyyyxxxx.
```
The following statement is inconsistent because the number of nonyear digits is different between the two fields:

If Date-Gregorian-Win Less than Date-Julian-Win . . .

The following statement is accepted because the number of nonyear digits is the same for both fields:

If Date-Gregorian-Win Less than Date-Gregorian-Exp . . .

In this case the century window is applied to the windowed date field (Date-Gregorian-Win) to ensure that the comparison is meaningful.

When a nondate is used in conjunction with a date field, the nondate is either assumed to be compatible with the date field or is treated as a simple numeric value.

### **Example: comparing year-first date fields**

The following example shows a windowed date field that is compared with an expanded date field.

77 Todays-Date Pic X(8) Date Format yyyyxxxx. 01 Loan-Record. 05 Date-Due-Back Pic X(6) Date Format yyxxxx. . . . If Date-Due-Back > Todays-Date Then . . .

The century window is applied to Date-Due-Back. Todays-Date must have a DATE FORMAT clause to define it as an expanded date field. If it did not, it would be treated as a nondate field and would therefore be considered to have the same number of year digits as Date-Due-Back. The compiler would apply the assumed century window of 1900-1999, which would create an inconsistent comparison.

# **Using other date formats**

To be eligible for automatic windowing, a date field should contain a two-digit year as the first or only part of the field. The remainder of the field, if present, must contain between one and four characters, but its content is not important. If there are date fields in your application that do not fit these criteria, you might have to make some code changes to define just the year part of the date as a date field with the DATE FORMAT clause. Some examples of these types of date formats are:

- v A seven-character field that consists of a two-digit year, three characters that contain an abbreviation of the month, and two digits for the day of the month. This format is not supported because date fields can have only one through four nonyear characters.
- A Gregorian date of the form DDMMYY. Automatic windowing is not provided because the year component is not the first part of the date. Year-last dates such as these are fully supported as windowed keys in SORT or MERGE statements, and are also supported in a limited number of other COBOL operations.

If you need to use date windowing in cases like these, you will need to add some code to isolate the year portion of the date.

# **Example: isolating the year**

The following example shows how you can isolate the year portion of a data field that is in the form DDMMYY.

```
03 Last-Review-Date Pic 9(6).
03 Next-Review-Date Pic 9(6).
. . .
Add 1 to Last-Review-Date Giving Next-Review-Date.
```
In the code above, if Last-Review-Date contains 230107 (January 23, 2007), then Next-Review-Date will contain 230108 (January 23, 2008) after the ADD statement is executed. This is a simple method for setting the next date for an annual review. However, if Last-Review-Date contains 230199, then adding 1 yields 230200, which is not the desired result.

Because the year is not the first part of these date fields, the DATE FORMAT clause cannot be applied without some code to isolate the year component. In the next example, the year component of both date fields has been isolated so that COBOL can apply the century window and maintain consistent results:

```
03 Last-Review-Date Date Format xxxxyy.
    05 Last-R-DDMM Pic 9(4).
   05 Last-R-YY Pic 99 Date Format yy.
03 Next-Review-Date Date Format xxxxyy.
   05 Next-R-DDMM Pic 9(4).
   05 Next-R-YY Pic 99 Date Format yy.
. . .
Move Last-R-DDMM to Next-R-DDMM.
Add 1 to Last-R-YY Giving Next-R-YY.
```
### **Manipulating literals as dates**

If a windowed date field has a level-88 condition-name associated with it, the literal in the VALUE clause is windowed against the century window of the compile unit rather than against the assumed century window of 1900-1999.

For example, suppose you have these data definitions:

05 Date-Due Pic 9(6) Date Format yyxxxx. 88 Date-Target Value 081220.

If the century window is 1950-2049, and the contents of Date-Due are 081220 (representing December 20, 2008), then the first condition below evaluates to true, but the second condition evaluates to false:

```
If Date-Target. . .
If Date-Due = 081220
```
The literal 081220 is treated as a nondate; therefore it is windowed against the assumed century window of 1900-1999, and represents December 20, 1908. But where the literal is specified in the VALUE clause of a level-88 condition-name, the literal becomes part of the data item to which it is attached. Because this data item is a windowed date field, the century window is applied whenever it is referenced.

You can also use the DATEVAL intrinsic function in a comparison expression to convert a literal to a date field. The resulting date field will be treated as either a windowed date field or an expanded date field to ensure a consistent comparison. For example, using the above definitions, both of the following conditions evaluate to true:

```
If Date-Due = Function DATEVAL (081220 "YYXXXX")
If Date-Due = Function DATEVAL (20081220 "YYYYXXXX")
```
With a level-88 condition-name, you can specify the THRU option on the VALUE clause, but you must specify a fixed century window on the YEARWINDOW compiler option rather than a sliding window. For example:

```
05 Year-Field Pic 99 Date Format yy.
                      Value 98 Thru 06.
```
With this form, the windowed value of the second item in the range must be greater than the windowed value of the first item. However, the compiler can verify this difference only if the YEARWINDOW compiler option specifies a fixed century window (for example, YEARWINDOW(1940) rather than YEARWINDOW(-60)).

The windowed order requirement does not apply to year-last date fields. If you specify a condition-name VALUE clause with the THROUGH phrase for a year-last date field, the two literals must follow normal COBOL rules. That is, the first literal must be less than the second literal.

**RELATED CONCEPTS** "Assumed century window" ["Treatment](#page-658-0) of nondates" on page 635

```
RELATED TASKS
"Controlling date processing explicitly" on page 641
```
### **Assumed century window**

When a program uses windowed date fields, the compiler applies the century window that is defined by the YEARWINDOW compiler option to the compilation unit. When a windowed date field is used in conjunction with a nondate, and the context demands that the nondate be treated as a windowed date, the compiler uses an assumed century window to resolve the nondate field.

The assumed century window is 1900-1999, which typically is not the same as the century window for the compilation unit.

<span id="page-658-0"></span>In many cases, particularly for literal nondates, this assumed century window is the correct choice. In the following construct, the literal should retain its original meaning of January 1, 1972, and not change to 2072 if the century window is, for example, 1975-2074:

```
01 Manufacturing-Record.
   03 Makers-Date Pic X(6) Date Format yyxxxx.
. . .
    If Makers-Date Greater than "720101" . . .
```
Even if the assumption is correct, it is better to make the year explicit and eliminate the warning-level diagnostic message (which results from applying the assumed century window) by using the DATEVAL intrinsic function:

```
If Makers-Date Greater than
    Function Dateval("19720101" "YYYYXXXX") . . .
```
In some cases, the assumption might not be correct. For the following example, assume that Project-Controls is in a copy member that is used by other applications that have not yet been upgraded for year 2000 processing, and therefore Date-Target cannot have a DATE FORMAT clause:

```
01 Project-Controls.
   03 Date-Target Pic 9(6).
. . .
01 Progress-Record.
   03 Date-Complete Pic 9(6) Date Format yyxxxx.
. . .
   If Date-Complete Less than Date-Target . . .
```
In the example above, the following three conditions need to be true to make Date-Complete earlier than (less than) Date-Target:

- The century window is 1910-2009.
- Date-Complete is 991202 (Gregorian date: December 2, 1999).
- v Date-Target is 000115 (Gregorian date: January 15, 2000).

However, because Date-Target does not have a DATE FORMAT clause, it is a nondate. Therefore, the century window applied to it is the assumed century window of 1900-1999, and it is processed as January 15, 1900. So Date-Complete will be greater than Date-Target, which is not the desired result.

In this case, you should use the DATEVAL intrinsic function to convert Date-Target to a date field for this comparison. For example:

```
If Date-Complete Less than
    Function Dateval (Date-Target "YYXXXX") . . .
RELATED TASKS
```
["Controlling](#page-664-0) date processing explicitly" on page 641

# **Treatment of nondates**

How the compiler treats a nondate depends upon its context.

The following items are nondates:

- A literal value.
- v A data item whose data description does not include a DATE FORMAT clause.
- v The results (intermediate or final) of some arithmetic expressions. For example, the difference of two date fields is a nondate, whereas the sum of a date field and a nondate is a date field.

<span id="page-659-0"></span>• The output from the UNDATE intrinsic function.

When you use a nondate in conjunction with a date field, the compiler interprets the nondate either as a date whose format is compatible with the date field or as a simple numeric value. This interpretation depends on the context in which the date field and nondate are used, as follows:

• Comparison

When a date field is compared with a nondate, the nondate is considered to be compatible with the date field in the number of year and nonyear characters. In the following example, the nondate literal 971231 is compared with a windowed date field:

01 Date-1 Pic 9(6) Date Format yyxxxx.

. . . If Date-1 Greater than 971231 . . .

The nondate literal 971231 is treated as if it had the same DATE FORMAT as Date-1, but with a base year of 1900.

• Arithmetic operations

In all supported arithmetic operations, nondate fields are treated as simple numeric values. In the following example, the numeric value 10000 is added to the Gregorian date in Date-2, effectively adding one year to the date:

01 Date-2 Pic 9(6) Date Format yyxxxx.

- . . . Add 10000 to Date-2.
- MOVE statement

Moving a date field to a nondate is not supported. However, you can use the UNDATE intrinsic function to do this.

When you move a nondate to a date field, the sending field is assumed to be compatible with the receiving field in the number of year and nonyear characters. For example, when you move a nondate to a windowed date field, the nondate field is assumed to contain a compatible date with a two-digit year.

### **Setting triggers and limits**

Triggers and limits are special values that never match valid dates because either their value is nonnumeric or the nonyear part of the value cannot occur in an actual date. Triggers and limits are recognized in date fields and also in nondates used in combination with date fields.

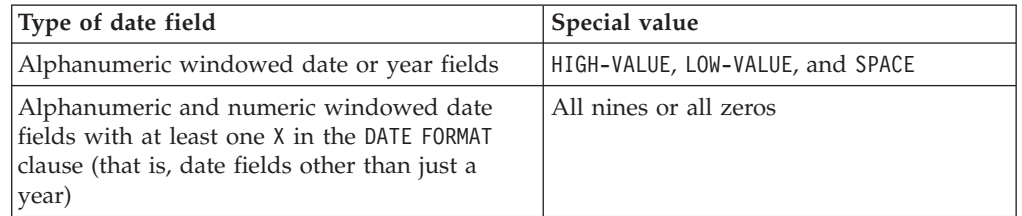

The difference between a trigger and a limit is not in the particular value, but in the way you use it. You can use any of the special values as either a trigger or a limit.

When used as triggers, special values can indicate a specific condition such as ″date not initialized″ or ″account past due.″ When used as limits, special values are intended to act as dates earlier or later than any valid date. LOW-VALUE, SPACE and zeros are lower limits; HIGH-VALUE and nines are upper limits.

You activate trigger and limit support by specifying the TRIG suboption of the DATEPROC compiler option. If the DATEPROC(TRIG) compiler option is in effect, automatic expansion of windowed date fields (before their use as operands in comparisons, arithmetic, and so on) is sensitive to these special values.

The DATEPROC(TRIG) option results in slower-performing code when windowed dates are compared. The DATEPROC(NOTRIG) option is a performance option that assumes valid date values in all windowed date fields.

When an actual or assumed windowed date field contains a trigger, the compiler expands the trigger as if the value were propagated to the century part of the expanded date result, rather than inferring 19 or 20 as the century value as in normal windowing. In this way, your application can test for special values or use them as upper or lower date limits. Specifying DATEPROC(TRIG) also enables SORT and MERGE statement support of the DFSORT special indicators, which correspond to triggers and limits.

"Example: using limits"

**RELATED TASKS** "Using sign [conditions"](#page-661-0) on page 638

```
RELATED REFERENCES
"DATEPROC" on page 314
```
# **Example: using limits**

This example shows how you can use an expiration date field to hold either a normal expiration date or else a high limit that allows an "everlasting" subscription.

Suppose that your application checks subscriptions for expiration, but you want some subscriptions to last indefinitely. Consider the following code fragment: Process Dateproc(Flag,Trig). . .

```
. . .
01 SubscriptionRecord.
  03 ExpirationDate PIC 9(6) Date Format yyxxxx.
. . .
77 TodaysDate Pic 9(6) Date Format yyxxxx.
. . .
  If TodaysDate >= ExpirationDate
     Perform SubscriptionExpired
```
Suppose that the application encounters the following values:

- Today's date is January 4, 2007, represented in TodaysDate as 070104.
- v One subscription record has a normal expiration date of December 31, 1999, represented in ExpirationDate as 991231.
- Another subscription record has a special expiration date coded in ExpirationDate as 999999.

Because both dates are windowed, the first subscription is tested as if 20070104 were compared with 19991231, and so the test succeeds. However, when the compiler detects the special value, it uses trigger expansion instead of windowing. Therefore, the test proceeds as if 20070104 were compared with 99999999. This test will always fail.

# <span id="page-661-0"></span>**Using sign conditions**

Some applications use special values such as zeros in date fields to act as a trigger, that is, to signify that some special processing is required.

For example, in an Orders file, a value of zero in Order-Date might signify that the record is a customer totals record rather than an order record. The program compares the date to zero, as follows:

01 Order-Record. 05 Order-Date Pic S9(5) Comp-3 Date Format yyxxx. . . . If Order-Date Equal Zero Then . . .

However, if you are compiling with the NOTRIG suboption of the DATEPROC compiler option, this comparison is not valid because the literal value Zero is a nondate, and is therefore windowed against the assumed century window to give a value of 1900000.

Alternatively, you can use a sign condition instead of a literal comparison as follows. With a sign condition, Order-Date is treated as a nondate, and the century window is not considered.

If Order-Date Is Zero Then . . .

This approach applies only if the operand in the sign condition is a simple identifier rather than an arithmetic expression. If an expression is specified, the expression is evaluated first, with the century window being applied where appropriate. The sign condition is then compared with the results of the expression.

You could use the UNDATE intrinsic function instead or the TRIG suboption of the DATEPROC compiler option to achieve the same result.

**RELATED CONCEPTS** ["Treatment](#page-658-0) of nondates" on page 635

**RELATED TASKS** ["Setting](#page-659-0) triggers and limits" on page 636 ["Controlling](#page-664-0) date processing explicitly" on page 641

```
RELATED REFERENCES
"DATEPROC" on page 314
```
# **Sorting and merging by date**

If your sort product supports the Y2PAST option and the windowed year identifiers (Y2B, Y2C, Y2D, Y2S, and Y2Z), you can perform sort and merge operations using windowed date fields as sort keys. Virtually all date fields that can be specified with a DATE FORMAT clause are supported, including binary year fields and year-last date fields.

The fields are sorted in windowed year sequence according to the century window that you specify in the YEARWINDOW compiler option. If your sort product also supports the date field identifiers Y2T, Y2U, Y2W, Y2X, and Y2Y, you can use the TRIG suboption of the DATEPROC compiler option.

<span id="page-662-0"></span>The special indicators that DFSORT recognizes match exactly those supported by COBOL: LOW-VALUE, HIGH-VALUE, and SPACE for alphanumeric date or year fields, and all zeros and all nines for numeric and alphanumeric date fields that have at least one nonyear digit.

DFSORT is the IBM licensed program for sorting and merging. Wherever DFSORT is mentioned here, you can use any equivalent product.

"Example: sorting by date and time"

**RELATED TASKS** "Sorting on [windowed](#page-246-0) date fields" on page 223 *DFSORT Application [Programming](http://publib.boulder.ibm.com/cgi-bin/bookmgr/BOOKS/ICE1CA10) Guide* (OPTION control statement: Y2PAST)

**RELATED REFERENCES** ["DATEPROC"](#page-337-0) on page 314 ["YEARWINDOW"](#page-381-0) on page 358 Restrictions on using date fields (*Enterprise COBOL Language Reference*)

### **Example: sorting by date and time**

The following example shows a transaction file that has the transaction records sorted by date and time within account number. Trans-Date is a windowed Julian date field.

```
SD Transaction-File
   Record Contains 29 Characters
   Data Record is Transaction-Record
01 Transaction-Record.
   05 Trans-Account PIC 9(8).
    05 Trans-Type PIC X.
    05 Trans-Date PIC 9(5) Date Format yyxxx.
    05 Trans-Time PIC 9(6).
   05 Trans-Amount PIC 9(7)V99.
. . .
   Sort Transaction-File
        On Ascending Key Trans-Account
                         Trans-Date
                         Trans-Time
        Using Input-File
        Giving Sorted-File.
```
COBOL passes the relevant information to DFSORT for it to perform the sort. In addition to the information COBOL always passes to DFSORT, COBOL also passes the following information, which DFSORT also uses:

- Century window as the Y2PAST sort option
- Windowed year field and date format of Trans-Date

# **Performing arithmetic on date fields**

You can perform arithmetic operations on numeric date fields in the same manner as on any numeric data item. Where appropriate, the century window will be used in the calculation.

However, there are some restrictions on where date fields can be used in arithmetic expressions and statements. Arithmetic operations that include date fields are restricted to:

• Adding a nondate to a date field

- Subtracting a nondate from a date field
- Subtracting a date field from a compatible date field to give a nondate result

The following arithmetic operations are not allowed:

- Any operation between incompatible date fields
- Adding two date fields
- Subtracting a date field from a nondate
- Unary minus applied to a date field
- Multiplication, division, or exponentiation of or by a date field
- Arithmetic expressions that specify a year-last date field
- v Arithmetic expressions that specify a year-last date field, except as a receiving data item when the sending field is a nondate

Date semantics are provided for the year parts of date fields but not for the nonyear parts. For example, adding 1 to a windowed Gregorian date field that contains the value 980831 gives a result of 980832, not 980901.

**RELATED TASKS**

"Allowing for overflow from windowed date fields" "Specifying the order of [evaluation"](#page-664-0) on page 641

### **Allowing for overflow from windowed date fields**

A (nonyear-last) windowed date field that participates in an arithmetic operation is processed as if the value of the year component of the field were first incremented by 1900 or 2000, depending on the century window.

```
01 Review-Record.
   03 Last-Review-Year Pic 99 Date Format yy.
    03 Next-Review-Year Pic 99 Date Format yy.
. . .
   Add 10 to Last-Review-Year Giving Next-Review-Year.
```
In the example above, if the century window is 1910-2009, and the value of Last-Review-Year is 98, then the computation proceeds as if Last-Review-Year is first incremented by 1900 to give 1998. Then the ADD operation is performed, giving a result of 2008. This result is stored in Next-Review-Year as 08.

However, the following statement would give a result of 2018: Add 20 to Last-Review-Year Giving Next-Review-Year.

This result falls outside the range of the century window. If the result is stored in Next-Review-Year, it will be incorrect because later references to Next-Review-Year will interpret it as 1918. In this case, the result of the operation depends on whether the ON SIZE ERROR phrase is specified on the ADD statement:

- v If SIZE ERROR is specified, the receiving field is not changed, and the SIZE ERROR imperative statement is executed.
- v If SIZE ERROR is not specified, the result is stored in the receiving field with the left-hand digits truncated.

This consideration is important when you use internal bridging. When you contract a four-digit-year date field back to two digits to write it to the output file, you need to ensure that the date falls within the century window. Then the two-digit-year date will be represented correctly in the field.

<span id="page-664-0"></span>To ensure appropriate calculations, use a COMPUTE statement to do the contraction, with a SIZE ERROR phrase to handle the out-of-window condition. For example:

Compute Output-Date-YY = Work-Date-YYYY On Size Error Perform CenturyWindowOverflow.

SIZE ERROR processing for windowed date receivers recognizes any year value that falls outside the century window. That is, a year value less than the starting year of the century window raises the SIZE ERROR condition, as does a year value greater than the ending year of the century window.

If the DATEPROC(TRIG) compiler option is in effect, trigger values of zeros or nines in the result also cause the SIZE ERROR condition, even though the year part of the result (00 or 99, respectively) falls within the century window.

**RELATED TASKS** "Using internal [bridging"](#page-650-0) on page 627

# **Specifying the order of evaluation**

Because of the restrictions on date fields in arithmetic expressions, you might find that programs that previously compiled successfully now produce diagnostic messages when some of the data items are changed to date fields.

01 Dates-Record.

```
03 Start-Year-1 Pic 99 Date Format yy.
   03 End-Year-1 Pic 99 Date Format yy.
   03 Start-Year-2 Pic 99 Date Format yy.
   03 End-Year-2 Pic 99 Date Format yy.
. . .
   Compute End-Year-2 = Start-Year-2 + End-Year-1 - Start-Year-1.
```
In the example above, the first arithmetic expression evaluated is: Start-Year-2 + End-Year-1

However, the addition of two date fields is not permitted. To resolve these date fields, you should use parentheses to isolate the parts of the arithmetic expression that are allowed. For example:

```
Compute End-Year-2 = Start-Year-2 + (End-Year-1 - Start-Year-1).
```
In this case, the first arithmetic expression evaluated is: End-Year-1 - Start-Year-1

The subtraction of one date field from another is permitted and gives a nondate result. This nondate result is then added to the date field End-Year-1, giving a date field result that is stored in End-Year-2.

# **Controlling date processing explicitly**

There might be times when you want COBOL data items to be treated as date fields only under certain conditions or only in specific parts of the program. Or your application might contain two-digit-year date fields that cannot be declared as windowed date fields because of some interaction with another software product.

For example, if a date field is used in a context where it is recognized only by its true binary contents without further interpretation, the date in that field cannot be windowed. Such date fields include:

- A key in a VSAM file
- A search field in a database system such as DB2
- A key field in a CICS command

Conversely, there might be times when you want a date field to be treated as a nondate in specific parts of the program.

COBOL provides two intrinsic functions to deal with these conditions:

#### **DATEVAL**

Converts a nondate to a date field

**UNDATE** Converts a date field to a nondate

**RELATED TASKS** "Using DATEVAL" "Using UNDATE"

### **Using DATEVAL**

You can use the DATEVAL intrinsic function to convert a nondate to a date field, so that COBOL will apply the relevant date processing to the field.

The first argument in the function is the nondate to be converted, and the second argument specifies the date format. The second argument is a literal string with a specification similar to that of the date pattern in the DATE FORMAT clause.

In most cases, the compiler makes the correct assumption about the interpretation of a nondate but accompanies this assumption with a warning-level diagnostic message. This message typically happens when a windowed date is compared with a literal:

03 When-Made Pic x(6) Date Format yyxxxx. . . . If When-Made = "850701" Perform Warranty-Check.

The literal is assumed to be a compatible windowed date but with a century window of 1900-1999, thus representing July 15, 1985. You can use the DATEVAL intrinsic function to make the year of the literal date explicit and eliminate the warning message:

```
If When-Made = Function Dateval("19850701" "YYYYXXXX")
    Perform Warranty-Check.
```
"Example: [DATEVAL"](#page-666-0) on page 643

# **Using UNDATE**

You can use the UNDATE intrinsic function to convert a date field to a nondate so that it can be referenced without any date processing.

**Attention:** Avoid using UNDATE except as a last resort, because the compiler will lose the flow of date fields in your program. This problem could result in date comparisons not being windowed properly.

Use more DATE FORMAT clauses instead of function UNDATE for MOVE and COMPUTE.

"Example: UNDATE"

# <span id="page-666-0"></span>**Example: DATEVAL**

This example shows a case where it is better to leave a field as a nondate, and use the DATEVAL intrinsic function in a comparison statement.

Assume that a field Date-Copied is referenced many times in a program, but that most of the references just move the value between records or reformat it for printing. Only one reference relies on it to contain a date (for comparison with another date). In this case, it is better to leave the field as a nondate, and use the DATEVAL intrinsic function in the comparison statement. For example:

```
03 Date-Distributed Pic 9(6) Date Format yyxxxx.<br>03 Date-Copied Pic 9(6).
03 Date-Copied
. . .
If Function DATEVAL(Date-Copied "YYXXXX") Less than Date-Distributed . . .
```
In this example, DATEVAL converts Date-Copied to a date field so that the comparison will be meaningful.

**RELATED REFERENCES** DATEVAL (*Enterprise COBOL Language Reference*)

### **Example: UNDATE**

The following example shows a case where you might want to convert a date field to a nondate.

The field Invoice-Date is a windowed Julian date. In some records, it contains the value 00999 to indicate that the record is not a true invoice record, but instead contains file-control information.

Invoice-Date has a DATE FORMAT clause because most of its references in the program are date-specific. However, when it is checked for the existence of a control record, the value 00 in the year component will lead to some confusion. A year value of 00 in Invoice-Date could represent either 1900 or 2000, depending on the century window. This is compared with a nondate (the literal 00999 in the example), which will always be windowed against the assumed century window and therefore always represents the year 1900.

To ensure a consistent comparison, you should use the UNDATE intrinsic function to convert Invoice-Date to a nondate. Therefore, if the IF statement is not comparing date fields, it does not need to apply windowing. For example:

01 Invoice-Record. 03 Invoice-Date Pic x(5) Date Format yyxxx. . . . If FUNCTION UNDATE(Invoice-Date) Equal "00999" . . .

**RELATED REFERENCES** UNDATE (*Enterprise COBOL Language Reference*)

# **Analyzing and avoiding date-related diagnostic messages**

When the DATEPROC(FLAG) compiler option is in effect, the compiler produces diagnostic messages for every statement that defines or references a date field.

As with all compiler-generated messages, each date-related message has one of the following severity levels:

- v Information-level, to draw your attention to the definition or use of a date field.
- v Warning-level, to indicate that the compiler has had to make an assumption about a date field or nondate because of inadequate information coded in the program, or to indicate the location of date logic that should be manually checked for correctness. Compilation proceeds, with any assumptions continuing to be applied.
- v Error-level, to indicate that the usage of the date field is incorrect. Compilation continues, but runtime results are unpredictable.
- v Severe-level, to indicate that the usage of the date field is incorrect. The statement that caused this error is discarded from the compilation.

The easiest way to use the MLE messages is to compile with a FLAG option setting that embeds the messages in the source listing after the line to which the messages refer. You can choose to see all MLE messages or just certain severities.

To see all MLE messages, specify the FLAG(I,I) and DATEPROC(FLAG) compiler options. Initially, you might want to see all of the messages to understand how MLE is processing the date fields in your program. For example, if you want to do a static analysis of the date usage in a program by using the compile listing, use FLAG  $(I,I)$ .

However, it is recommended that you specify  $FLAG(W, W)$  for MLE-specific compiles. You must resolve all severe-level (S-level) error messages, and you should resolve all error-level (E-level) messages as well. For the warning-level (W-level) messages, you need to examine each message and use the following guidelines to either eliminate the message or, for unavoidable messages, ensure that the compiler makes correct assumptions:

- v The diagnostic messages might indicate some date data items that should have had a DATE FORMAT clause. Either add DATE FORMAT clauses to these items or use the DATEVAL intrinsic function in references to them.
- Pay particular attention to literals in relation conditions that involve date fields or in arithmetic expressions that include date fields. You can use the DATEVAL function on literals (as well as nondate data items) to specify a DATE FORMAT pattern to be used. As a last resort, you can use the UNDATE function to enable a date field to be used in a context where you do not want date-oriented behavior.
- With the REDEFINES and RENAMES clauses, the compiler might produce a warning-level diagnostic message if a date field and a nondate occupy the same storage location. You should check these cases carefully to confirm that all uses of the aliased data items are correct, and that none of the perceived nondate redefinitions actually is a date or can adversely affect the date logic in the program.

In some cases, a the W-level message might be acceptable, but you might want to change the code to get a compile with a return code of zero.

To avoid warning-level diagnostic messages, follow these guidelines:

- Add DATE FORMAT clauses to any data items that will contain dates, even if the items are not used in comparisons. But see the related references below about restrictions on using date fields. For example, you cannot use the DATE FORMAT clause on a data item that is described implicitly or explicitly as USAGE NATIONAL.
- v Do not specify a date field in a context where a date field does not make sense, such as a FILE STATUS, PASSWORD, ASSIGN USING, LABEL RECORD, or LINAGE item. If you do, you will get a warning-level message and the date field will be treated as a nondate.
- v Ensure that implicit or explicit aliases for date fields are compatible, such as in a group item that consists solely of a date field.
- v Ensure that if a date field is defined with a VALUE clause, the value is compatible with the date field definition.
- Use the DATEVAL intrinsic function if you want a nondate treated as a date field, such as when moving a nondate to a date field or when comparing a windowed date with a nondate and you want a windowed date comparison. If you do not use DATEVAL, the compiler will make an assumption about the use of the nondate and produce a warning-level diagnostic message. Even if the assumption is correct, you might want to use DATEVAL to eliminate the message.
- v Use the UNDATE intrinsic function if you want a date field treated as a nondate, such as moving a date field to a nondate, or comparing a nondate and a windowed date field when you do not want a windowed comparison.

#### **RELATED TASKS**

["Controlling](#page-664-0) date processing explicitly" on page 641 *COBOL [Millennium](http://publib.boulder.ibm.com/cgi-bin/bookmgr/BOOKS/igyml204) Language Extensions Guide* (Analyzing date-related diagnostic messages)

**RELATED REFERENCES** Restrictions on using date fields (*Enterprise COBOL Language Reference*)

# **Avoiding problems in processing dates**

When you change a COBOL program to use the millennium language extensions, you might find that some parts of the program need special attention to resolve unforeseen changes in behavior. For example, you might need to avoid problems with packed-decimal fields and problems that occur if you move from expanded to windowed date fields.

**RELATED TASKS** "Avoiding problems with packed-decimal fields" "Moving from expanded to [windowed](#page-669-0) date fields" on page 646

# **Avoiding problems with packed-decimal fields**

COMPUTATIONAL-3 fields (packed-decimal format) are often defined as having an odd number of digits even if the field will not be used to hold a number of that magnitude. The internal representation of packed-decimal numbers always allows for an odd number of digits.

A field that holds a six-digit Gregorian date, for example, can be declared as PIC S9(6) COMP-3. This declaration will reserve 4 bytes of storage. But a programmer might have declared the field as PIC S9(7), knowing that this would reserve 4 bytes with the high-order digit always containing a zero.

<span id="page-669-0"></span>If you add a DATE FORMAT YYXXXX clause to this field, the compiler will issue a diagnostic message because the number of digits in the PICTURE clause does not match the size of the date format specification. In this case, you need to carefully check each use of the field. If the high-order digit is never used, you can simply change the field definition to PIC S9(6). If it is used (for example, if the same field can hold a value other than a date), you need to take some other action, such as:

- v Using a REDEFINES clause to define the field as both a date and a nondate (this usage will also produce a warning-level diagnostic message)
- v Defining another WORKING-STORAGE field to hold the date, and moving the numeric field to the new field
- Not adding a DATE FORMAT clause to the data item, and using the DATEVAL intrinsic function when referring to it as a date field

### **Moving from expanded to windowed date fields**

When you move an expanded alphanumeric date field to a windowed date field, the move does not follow the normal COBOL conventions for alphanumeric moves. When both the sending and receiving fields are date fields, the move is right justified, not left justified as normal. For an expanded-to-windowed (contracting) move, the leading two digits of the year are truncated.

Depending on the contents of the sending field, the results of such a move might be incorrect. For example:

- 77 Year-Of-Birth-Exp Pic x(4) Date Format yyyy.
- 77 Year-Of-Birth-Win Pic xx Date Format yy. . . .
	- Move Year-Of-Birth-Exp to Year-Of-Birth-Win.

If Year-Of-Birth-Exp contains '1925', Year-Of-Birth-Win will contain '25'. However, if the century window is 1930-2029, subsequent references to Year-Of-Birth-Win will treat it as 2025, which is incorrect.

# **Part 8. Improving performance and productivity**

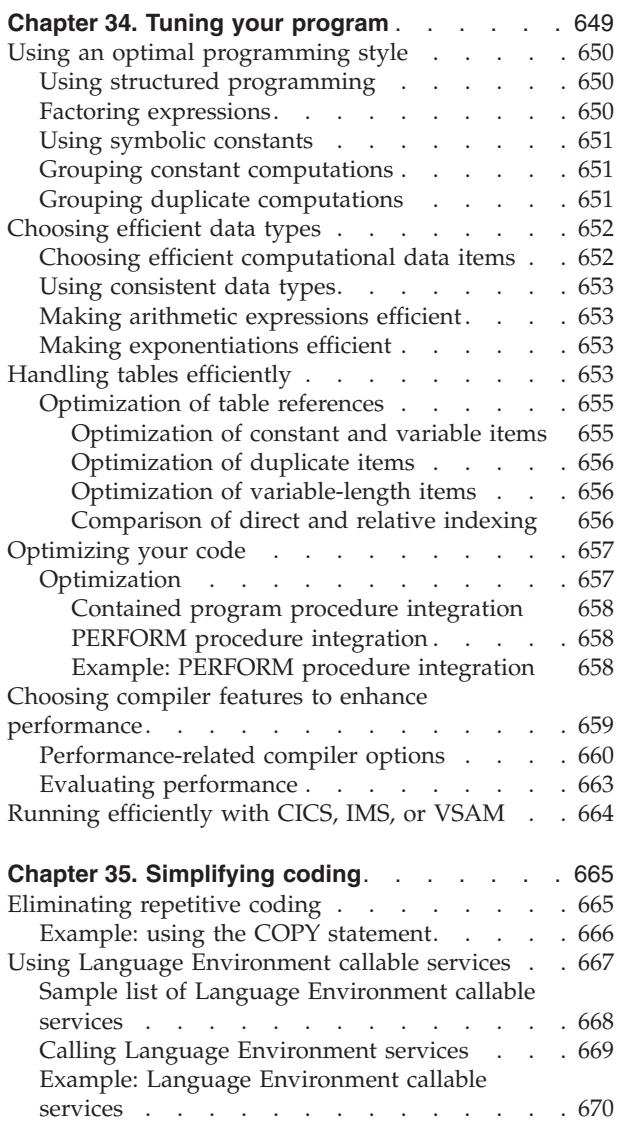

# <span id="page-672-0"></span>**Chapter 34. Tuning your program**

When a program is comprehensible, you can assess its performance. A program that has a tangled control flow is difficult to understand and maintain. The tangled control flow also inhibits the optimization of the code.

Therefore, before you try to improve the performance directly, you need to assess certain aspects of your program:

- 1. Examine the underlying algorithms for your program. For top performance, a sound algorithm is essential. For example, a sophisticated algorithm for sorting a million items can be hundreds of thousands times faster than a simple algorithm.
- 2. Look at the data structures. They should be appropriate for the algorithm. When your program frequently accesses data, reduce the number of steps needed to access the data wherever possible.
- 3. After you have improved the algorithm and data structures, look at other details of the COBOL source code that affect performance.

You can write programs that result in better generated code sequences and use system services better. These areas affect program performance:

- v Coding techniques. These include using a programming style that helps the optimizer, choosing efficient data types, and handling tables efficiently.
- Optimization. You can optimize your code by using the OPTIMIZE compiler option.
- v Compiler options and USE FOR DEBUGGING ON ALL PROCEDURES. Certain compiler options and language affect the efficiency of your program.
- v Runtime environment. Carefully consider your choice of runtime options and other runtime considerations that control how your compiled program runs.
- Running under CICS, IMS, or using VSAM. Various tips can help make these programs run efficiently.

**RELATED CONCEPTS** ["Optimization"](#page-680-0) on page 657 *Enterprise COBOL Version 3 [Performance](http://www.ibm.com/support/docview.wss?uid=swg27001475) Tuning*

#### **RELATED TASKS**

"Using an optimal [programming](#page-673-0) style" on page 650 ["Choosing](#page-675-0) efficient data types" on page 652 "Handling tables [efficiently"](#page-676-0) on page 653 ["Optimizing](#page-680-0) your code" on page 657 "Choosing compiler features to enhance [performance"](#page-682-0) on page 659 "Running [efficiently](#page-687-0) with CICS, IMS, or VSAM" on page 664 *Language Environment [Programming](http://publib.boulder.ibm.com/cgi-bin/bookmgr/BOOKS/ceea2180) Guide* (Specifying run-time options)

**RELATED REFERENCES**

["Performance-related](#page-683-0) compiler options" on page 660 *Language Environment [Programming](http://publib.boulder.ibm.com/cgi-bin/bookmgr/BOOKS/ceea2180) Guide* (Storage performance considerations)

# <span id="page-673-0"></span>**Using an optimal programming style**

The coding style you use can affect how the optimizer handles your code. You can improve optimization by using structured programming techniques, factoring expressions, using symbolic constants, and grouping constant and duplicate computations.

**RELATED TASKS**

"Using structured programming"

"Factoring expressions"

"Using symbolic [constants"](#page-674-0) on page 651

"Grouping constant [computations"](#page-674-0) on page 651

"Grouping duplicate [computations"](#page-674-0) on page 651

# **Using structured programming**

Using structured programming statements, such as EVALUATE and inline PERFORM, makes your program more comprehensible and generates a more linear control flow. As a result, the optimizer can operate over larger regions of the program, which gives you more efficient code.

Use top-down programming constructs. Out-of-line PERFORM statements are a natural means of doing top-down programming. Out-of-line PERFORM statements can often be as efficient as inline PERFORM statements, because the optimizer can simplify or remove the linkage code.

Avoid using the following constructs:

- ALTER statement
- v Backward branches (except as needed for loops for which PERFORM is unsuitable)
- PERFORM procedures that involve irregular control flow (such as preventing control from passing to the end of the procedure and returning to the PERFORM statement)

### **Factoring expressions**

By factoring expressions in your programs, you can potentially eliminate a lot of unnecessary computation.

For example, the first block of code below is more efficient than the second block of code:

```
MOVE ZERO TO TOTAL
PERFORM VARYING I FROM 1 BY 1 UNTIL I = 10
  COMPUTE TOTAL = TOTAL + ITEM(I)
END-PERFORM
COMPUTE TOTAL = TOTAL * DISCOUNT
MOVE ZERO TO TOTAL
PERFORM VARYING I FROM 1 BY 1 UNTIL I = 10
  COMPUTE TOTAL = TOTAL + ITEM(I) * DISCOUNT
END-PERFORM
```
The optimizer does not factor expressions.

# <span id="page-674-0"></span>**Using symbolic constants**

To have the optimizer recognize a data item as a constant throughout the program, initialize it with a VALUE clause and do not change it anywhere in the program.

If you pass a data item to a subprogram BY REFERENCE, the optimizer treats it as an external data item and assumes that it is changed at every subprogram call.

If you move a literal to a data item, the optimizer recognizes the data item as a constant only in a limited area of the program after the MOVE statement.

### **Grouping constant computations**

When several items in an expression are constant, ensure that the optimizer is able to optimize them. The compiler is bound by the left-to-right evaluation rules of COBOL. Therefore, either move all the constants to the left side of the expression or group them inside parentheses.

For example, if V1, V2, and V3 are variables and C1, C2, and C3 are constants, the expressions on the left below are preferable to the corresponding expressions on the right:

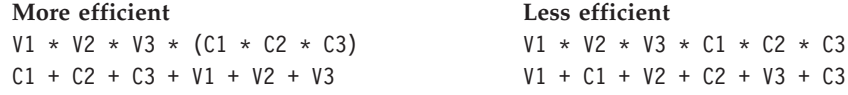

In production programming, there is often a tendency to place constant factors on the right-hand side of expressions. However, such placement can result in less efficient code because optimization is lost.

### **Grouping duplicate computations**

When components of different expressions are duplicates, ensure that the compiler is able to optimize them. For arithmetic expressions, the compiler is bound by the left-to-right evaluation rules of COBOL. Therefore, either move all the duplicates to the left side of the expressions or group them inside parentheses.

If V1 through V5 are variables, the computation V2  $*$  V3  $*$  V4 is a duplicate (known as a common subexpression) in the following two statements:

COMPUTE  $A = VI * (V2 * V3 * V4)$ COMPUTE  $B = V2 \times V3 \times V4 \times V5$ 

In the following example, V2 + V3 is a common subexpression:

```
COMPUTE C = VI + (V2 + V3)COMPUTE D = V2 + V3 + V4
```
In the following example, there is no common subexpression:

COMPUTE  $A = VI \times V2 \times V3 \times V4$ COMPUTE  $B = V2 \times V3 \times V4 \times V5$ COMPUTE  $C = VI + (V2 + V3)$ COMPUTE  $D = VA + V2 + V3$ 

The optimizer can eliminate duplicate computations. You do not need to introduce artificial temporary computations; a program is often more comprehensible without them.

### <span id="page-675-0"></span>**Choosing efficient data types**

Choosing the appropriate data type and PICTURE clause can produce more efficient code, as can avoiding USAGE DISPLAY and USAGE NATIONAL data items in areas that are heavily used for computations.

Consistent data types can reduce the need for conversions during operations on data items. You can also improve program performance by carefully determining when to use fixed-point and floating-point data types.

**RELATED CONCEPTS** ["Formats](#page-72-0) for numeric data" on page 49

**RELATED TASKS**

"Choosing efficient computational data items"

"Using [consistent](#page-676-0) data types" on page 653

"Making arithmetic [expressions](#page-676-0) efficient" on page 653

"Making [exponentiations](#page-676-0) efficient" on page 653

# **Choosing efficient computational data items**

When you use a data item mainly for arithmetic or as a subscript, code USAGE BINARY on the data description entry for the item. The operations for manipulating binary data are faster than those for manipulating decimal data.

However, if a fixed-point arithmetic statement has intermediate results with a large precision (number of significant digits), the compiler uses decimal arithmetic anyway, after converting the operands to packed-decimal form. For fixed-point arithmetic statements, the compiler normally uses binary arithmetic for simple computations with binary operands if the precision is eight or fewer digits. Above 18 digits, the compiler always uses decimal arithmetic. With a precision of nine to 18 digits, the compiler uses either form.

To produce the most efficient code for a BINARY data item, ensure that it has:

- A sign (an S in its PICTURE clause)
- Eight or fewer digits

For a data item that is larger than eight digits or is used with DISPLAY or NATIONAL data items, use PACKED-DECIMAL. The code generated for PACKED-DECIMAL data items can be as fast as that for BINARY data items in some cases, especially if the statement is complicated or specifies rounding.

To produce the most efficient code for a PACKED-DECIMAL data item, ensure that it has:

- A sign (an S in its PICTURE clause)
- v An odd number of digits (9s in the PICTURE clause), so that it occupies an exact number of bytes without a half byte left over
- 15 or fewer digits in the PICTURE specification to avoid using library routines for multiplication and division

# <span id="page-676-0"></span>**Using consistent data types**

In operations on operands of different types, one of the operands must be converted to the same type as the other. Each conversion requires several instructions. For example, one of the operands might need to be scaled to give it the appropriate number of decimal places.

You can largely avoid conversions by using consistent data types and by giving both operands the same usage and also appropriate PICTURE specifications. That is, you should ensure that two numbers to be compared, added, or subtracted not only have the same usage but also the same number of decimal places (9s after the V in the PICTURE clause).

### **Making arithmetic expressions efficient**

Computation of arithmetic expressions that are evaluated in floating point is most efficient when the operands need little or no conversion. Use operands that are COMP-1 or COMP-2 to produce the most efficient code.

Declare integer items as BINARY or PACKED-DECIMAL with nine or fewer digits to afford quick conversion to floating-point data. Also, conversion from a COMP-1 or COMP-2 item to a fixed-point integer with nine or fewer digits, without SIZE ERROR in effect, is efficient when the value of the COMP-1 or COMP-2 item is less than 1,000,000,000.

### **Making exponentiations efficient**

Use floating point for exponentiations for large exponents to achieve faster evaluation and more accurate results.

For example, the first statement below is computed more quickly and accurately than the second statement:

COMPUTE fixed-point1 = fixed-point2  $** 100000$ .E+00

COMPUTE fixed-point1 = fixed-point2  $**$  100000

A floating-point exponent causes floating-point arithmetic to be used to compute the exponentiation.

### **Handling tables efficiently**

You can use several techniques to improve the efficiency of table-handling operations, and to influence the optimizer. The return for your efforts can be significant, particularly when table-handling operations are a major part of an application.

The following two guidelines affect your choice of how to refer to table elements:

• Use indexing rather than subscripting.

Although the compiler can eliminate duplicate indexes and subscripts, the original reference to a table element is more efficient with indexes (even if the subscripts were BINARY). The value of an index has the element size factored into it, whereas the value of a subscript must be multiplied by the element size when the subscript is used. The index already contains the displacement from the start of the table, and this value does not have to be calculated at run time. However, subscripting might be easier to understand and maintain.

• Use relative indexing.

Relative index references (that is, references in which an unsigned numeric literal is added to or subtracted from the index-name) are executed at least as fast as direct index references, and sometimes faster. There is no merit in keeping alternative indexes with the offset factored in.

Whether you use indexes or subscripts, the following coding guidelines can help you get better performance:

v Put constant and duplicate indexes or subscripts on the left.

You can reduce or eliminate runtime computations this way. Even when all the indexes or subscripts are variable, try to use your tables so that the rightmost subscript varies most often for references that occur close to each other in the program. This practice also improves the pattern of storage references and also paging. If all the indexes or subscripts are duplicates, then the entire index or subscript computation is a common subexpression.

Specify the element length so that it matches that of related tables.

When you index or subscript tables, it is most efficient if all the tables have the same element length. That way, the stride for the last dimension of the tables is the same, and the optimizer can reuse the rightmost index or subscript computed for one table. If both the element lengths and the number of occurrences in each dimension are equal, then the strides for dimensions other than the last are also equal, resulting in greater commonality between their subscript computations. The optimizer can then reuse indexes or subscripts other than the rightmost.

• Avoid errors in references by coding index and subscript checks into your program.

If you need to validate indexes and subscripts, it might be faster to code your own checks than to use the SSRANGE compiler option.

You can also improve the efficiency of tables by using these guidelines:

v Use binary data items for all subscripts.

When you use subscripts to address a table, use a BINARY signed data item with eight or fewer digits. In some cases, using four or fewer digits for the data item might also improve processing time.

• Use binary data items for variable-length table items.

For tables with variable-length items, you can improve the code for OCCURS DEPENDING ON (ODO). To avoid unnecessary conversions each time the variable-length items are referenced, specify BINARY for OCCURS . . . DEPENDING ON objects.

• Use fixed-length data items whenever possible.

Copying variable-length data items into a fixed-length data item before a period of high-frequency use can reduce some of the overhead associated with using variable-length data items.

• Organize tables according to the type of search method used.

If the table is searched sequentially, put the data values most likely to satisfy the search criteria at the beginning of the table. If the table is searched using a binary search algorithm, put the data values in the table sorted alphabetically on the search key field.

<span id="page-678-0"></span>**RELATED CONCEPTS** "Optimization of table references"

**RELATED TASKS** ["Referring](#page-95-0) to an item in a table" on page 72 ["Choosing](#page-675-0) efficient data types" on page 652

**RELATED REFERENCES** ["SSRANGE"](#page-369-0) on page 346

# **Optimization of table references**

The COBOL compiler optimizes table references in several ways.

For the table element reference ELEMENT(S1 S2 S3), where S1, S2, and S3 are subscripts, the compiler evaluates the following expression: comp  $s1$  \* d1 + comp  $s2$  \* d2 + comp  $s3$  \* d3 + base address

Here comp s1 is the value of S1 after conversion to binary, comp-s2 is the value of S2 after conversion to binary, and so on. The strides for each dimension are d1, d2, and d3. The *stride* of a given dimension is the distance in bytes between table elements whose occurrence numbers in that dimension differ by 1 and whose other occurrence numbers are equal. For example, the stride d2 of the second dimension in the above example is the distance in bytes between ELEMENT(S1 1 S3) and ELEMENT(S1 2 S3).

Index computations are similar to subscript computations, except that no multiplication needs to be done. Index values have the stride factored into them. They involve loading the indexes into registers, and these data transfers can be optimized, much as the individual subscript computation terms are optimized.

Because the compiler evaluates expressions from left to right, the optimizer finds the most opportunities to eliminate computations when the constant or duplicate subscripts are the leftmost.

### **Optimization of constant and variable items**

Assume that C1, C2, . . . are constant data items and that V1, V2, . . . are variable data items. Then, for the table element reference ELEMENT(V1 C1 C2) the compiler can eliminate only the individual terms comp  $c1 * d2$  and comp  $c2 * d3$  as constant from the expression:

 $comp_v1 * d1 + comp_c1 * d2 + comp_c2 * d3 + base\_address$ 

However, for the table element reference ELEMENT(C1 C2 V1) the compiler can eliminate the entire subexpression comp\_c1  $\star$  d1 + comp\_c2  $\star$  d2 as constant from the expression:

 $comp_c1 * d1 + comp_c2 * d2 + comp_v1 * d3 + base_a$ 

In the table element reference ELEMENT(C1 C2 C3), all the subscripts are constant, and so no subscript computation is done at run time. The expression is:

comp  $c1$  \* d1 + comp  $c2$  \* d2 + comp  $c3$  \* d3 + base address

With the optimizer, this reference can be as efficient as a reference to a scalar (nontable) item.

### <span id="page-679-0"></span>**Optimization of duplicate items**

In the table element references ELEMENT(V1 V3 V4) and ELEMENT(V2 V3 V4) only the individual terms comp\_v3  $*$  d2 and comp\_v4  $*$  d3 are common subexpressions in the expressions needed to reference the table elements:

 $comp_v1 * d1 + comp_v3 * d2 + comp_v4 * d3 + base_{address}$  $comp_v2 \times d1 + comp_v3 \times d2 + comp_v4 \times d3 + base\_address$ 

However, for the two table element references ELEMENT(V1 V2 V3) and ELEMENT(V1 V2 V4) the entire subexpression comp v1  $*$  d1 + comp v2  $*$  d2 is common between the two expressions needed to reference the table elements:

comp  $v1 \times d1$  + comp  $v2 \times d2$  + comp  $v3 \times d3$  + base address  $comp_v1 * d1 + comp_v2 * d2 + comp_v4 * d3 + base_{address}$ 

In the two references ELEMENT(V1 V2 V3) and ELEMENT(V1 V2 V3), the expressions are the same:

comp v1 \* d1 + comp v2 \* d2 + comp v3 \* d3 + base address  $comp_v1 * d1 + comp_v2 * d2 + comp_v3 * d3 + base_{address}$ 

With the optimizer, the second (and any subsequent) reference to the same element can be as efficient as a reference to a scalar (nontable) item.

### **Optimization of variable-length items**

A group item that contains a subordinate OCCURS DEPENDING ON data item has a variable length. The program must perform special code every time a variable-length data item is referenced.

Because this code is out-of-line, it might interrupt optimization. Furthermore, the code to manipulate variable-length data items is much less efficient than that for fixed-size data items and can significantly increase processing time. For instance, the code to compare or move a variable-length data item might involve calling a library routine and is much slower than the same code for fixed-length data items.

#### **Comparison of direct and relative indexing**

Relative index references are as fast as or faster than direct index references.

The direct indexing in ELEMENT (I5, J3, K2) requires this preprocessing:

```
SET I5 TO I
SET I5 UP BY 5
SET J3 TO J
SET J3 DOWN BY 3
SET K2 TO K
SET K2 UP BY 2
```
This processing makes the direct indexing less efficient than the relative indexing in ELEMENT  $(I + 5, J - 3, K + 2)$ .

**RELATED CONCEPTS** ["Optimization"](#page-680-0) on page 657

**RELATED TASKS** "Handling tables [efficiently"](#page-676-0) on page 653

# <span id="page-680-0"></span>**Optimizing your code**

When your program is ready for final testing, specify the OPTIMIZE compiler option so that the tested code and the production code are identical.

You might also want to use this compiler option during development if a program is used frequently without recompilation. However, the overhead for OPTIMIZE might outweigh its benefits if you recompile frequently, unless you are using the assembler language expansion (LIST compiler option) to fine-tune the program.

For unit-testing a program, you will probably find it easier to debug code that has not been optimized.

To see how the optimizer works on a program, compile it with and without the OPTIMIZE option and compare the generated code. (Use the LIST compiler option to request the assembler listing of the generated code.)

```
RELATED CONCEPTS
"Optimization"
```
**RELATED REFERENCES** ["LIST"](#page-349-0) on page 326 ["OPTIMIZE"](#page-358-0) on page 335

### **Optimization**

To improve the efficiency of the generated code, you can use the OPTIMIZE compiler option.

OPTIMIZE causes the COBOL optimizer to do the following optimizations:

- v Eliminate unnecessary transfers of control and inefficient branches, including those generated by the compiler that are not evident from looking at the source program.
- v Simplify the compiled code for both a PERFORM statement and a CALL statement to a contained (nested) program. Where possible, the optimizer places the statements inline, eliminating the need for linkage code. This optimization is known as *procedure integration*. If procedure integration cannot be done, the optimizer uses the simplest linkage possible (perhaps as few as two instructions) to get to and from the called program.
- v Eliminate duplicate computations (such as subscript computations and repeated statements) that have no effect on the results of the program.
- v Eliminate constant computations by performing them when the program is compiled.
- v Eliminate constant conditional expressions.
- v Aggregate moves of contiguous items (such as those that often occur with the use of MOVE CORRESPONDING) into a single move. Both the source and target must be contiguous for the moves to be aggregated.
- Delete from the program, and identify with a warning message, code that can never be performed (unreachable code elimination).
- Discard unreferenced data items from the DATA DIVISION, and suppress generation of code to initialize these data items to their VALUE clauses. (The optimizer takes this action only when you use the FULL suboption.)

### <span id="page-681-0"></span>**Contained program procedure integration**

In contained program procedure integration, the contained program code replaces a CALL to a contained program. The resulting program runs faster without the overhead of CALL linkage and with more linear control flow.

**Program size:** If several CALL statements call contained programs and these programs replace each such statement, the containing program can become large. The optimizer limits this increase to no more than 50 percent, after which it no longer integrates the programs. The optimizer then chooses the next best optimization for the CALL statement. The linkage overhead can be as few as two instructions.

**Unreachable code:** As a result of this integration, one contained program might be repeated several times. As further optimization proceeds on each copy of the program, portions might be found to be unreachable, depending on the context into which the code was copied.

**RELATED CONCEPTS** ["Optimization](#page-678-0) of table references" on page 655 "PERFORM procedure integration"

**RELATED REFERENCES** ["OPTIMIZE"](#page-358-0) on page 335

#### **PERFORM procedure integration**

PERFORM procedure integration is the process whereby a PERFORM statement is replaced by its performed procedures. The advantage is that the resulting program runs faster without the overhead of PERFORM linkage and with more linear control flow.

**Program size:** If the performed procedures are invoked by several PERFORM statements and replace each such statement, the program could become large. The optimizer limits this increase to no more than 50 percent, after which it no longer integrates these procedures. If you are concerned about program size, you can prevent procedure integration in specific instances by using a priority number on section names.

If you do not want a PERFORM statement to be replaced by its performed procedures, put the PERFORM statement in one section and put the performed procedures in another section with a different priority number. The optimizer then chooses the next best optimization for the PERFORM statement. The linkage overhead can be as few as two instructions.

**Unreachable code:** Because of procedure integration, one PERFORM procedure might be repeated several times. As further optimization proceeds on each copy of the procedure, portions might be found to be unreachable, depending on the context into which the code was copied.

"Example: PERFORM procedure integration"

#### **Example: PERFORM procedure integration**

The following example shows code that will be transformed by procedure integration.

All the PERFORM statements in the following program will be transformed:

```
1 SECTION 5.
11. PERFORM 12
   STOP RUN.
12. PERFORM 21
   PERFORM 21.
2 SECTION 5.
21. IF A < 5 THEN
     ADD 1 TO A
     DISPLAY A
   END-IF.
```
The program will be compiled as if it had originally been written as follows:

```
1 SECTION 5.
11.
12. IF A < 5 THEN
     ADD 1 TO A
     DISPLAY A
   END-IF.
   IF A < 5 THEN
     ADD 1 TO A
     DISPLAY A
    END-IF.
    STOP RUN.
```
By contrast, in the following program only the first PERFORM statement, PERFORM 12, will be optimized by procedure integration:

```
1 SECTION.
11. PERFORM 12
    STOP RUN.
12. PERFORM 21
   PERFORM 21.
2 SECTION 5.
21. IF A < 5 THEN
     ADD 1 TO A
     DISPLAY A
    END-IF.
```
**RELATED CONCEPTS** ["Optimization](#page-678-0) of table references" on page 655

**RELATED TASKS** ["Optimizing](#page-680-0) your code" on page 657 Chapter 34, "Tuning your [program,"](#page-672-0) on page 649

# **Choosing compiler features to enhance performance**

Your choice of performance-related compiler options and your use of the USE FOR DEBUGGING ON ALL PROCEDURES statement can affect how well your program is optimized.

You might have a customized system that requires certain options for optimum performance. Do these steps:

- 1. To see what your system defaults are, get a short listing for any program and review the listed option settings.
- 2. Determine which options are fixed as nonoverridable at your installation by checking with your system programmer.
- 3. For the options not fixed at installation, select performance-related options for compiling your programs.

<span id="page-683-0"></span>**Important:** Confer with your system programmer about how to tune COBOL programs. Doing so will ensure that the options you choose are appropriate for programs at your site.

Another compiler feature to consider is the USE FOR DEBUGGING ON ALL PROCEDURES statement. It can greatly affect the compiler optimizer. The ON ALL PROCEDURES option generates extra code at each transfer to a procedure name. Although very useful for debugging, it can make the program significantly larger and inhibit optimization substantially.

Although COBOL allows segmentation language, you will not improve storage allocation by using it, because COBOL does not perform overlay.

**RELATED CONCEPTS** ["Optimization"](#page-680-0) on page 657

**RELATED TASKS** ["Optimizing](#page-680-0) your code" on page 657 ["Getting](#page-398-0) listings" on page 375

**RELATED REFERENCES** "Performance-related compiler options"

# **Performance-related compiler options**

In the table below you can see a description of the purpose of each option, its performance advantages and disadvantages, and usage notes where applicable.

| Compiler<br>option                             | Purpose                                                                                                    | Performance<br>advantages                                                                                                    | Performance<br>disadvantages                                                                                                    | <b>Usage notes</b>                                                                                                    |
|------------------------------------------------|----------------------------------------------------------------------------------------------------|----------------------------------------------------------------------------------------------------|----------------------------------------------------------------------------------------------------|----------------------------------------------------------------------------------------------------|
| ARITH (EXTEND)<br>(see "ARITH"<br>on page 306) | To increase the<br>maximum number<br>of digits allowed<br>for decimal<br>numbers                                             | In general, none                                                                                                    | ARITH(EXTEND) causes<br>some degradation in<br>performance for all<br>decimal data types<br>due to larger<br>intermediate results. | The amount of degradation<br>that you experience depends<br>directly on the amount of<br>decimal data that you use.                                                                                                    |
| "AWO" on<br>page 307                           | To get optimum<br>use of buffer and<br>device space                                                                          | Can result in<br>performance savings,<br>because this option<br>results in fewer calls to<br>data management<br>services to handle<br>input and output                           | In general, none                                                                                                    | When you use AWO, the APPLY<br>WRITE-ONLY clause is in effect<br>for all files in the program that<br>are physical sequential with<br>V-mode records.                                                                                                    |
| DATA(31)<br>(see "DATA"<br>on page 313)        | To have DFSMS<br>allocate QSAM<br>buffers above the<br>16-MB line (by<br>using the RENT<br>and DATA(31)<br>compiler options) | Because<br>extended-format<br>QSAM data sets can<br>require many buffers,<br>allocating the buffers<br>in unrestricted storage<br>avoids virtual storage<br>constraint problems. | In general, none                                                                                                    | On a z/OS system with<br>DFSMS, if your application<br>processes striped<br>extended-format QSAM data<br>sets, use the RENT and<br>DATA(31) compiler options to<br>have the input-output buffers<br>for your QSAM files allocated<br>from storage above the 16-MB<br>line. |

*Table 90.* **Performance-related compiler options**
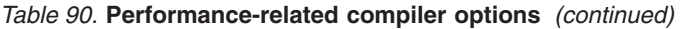

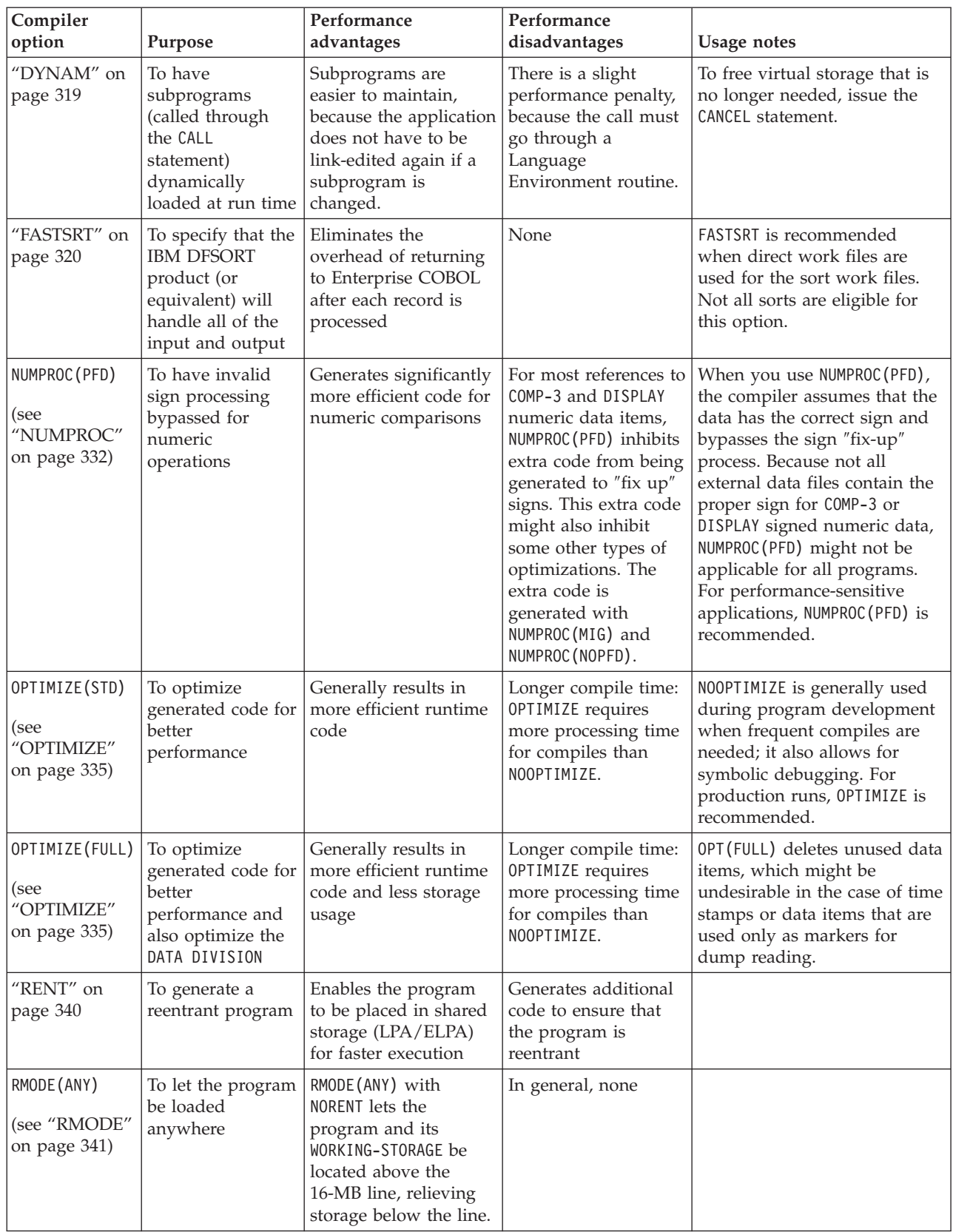

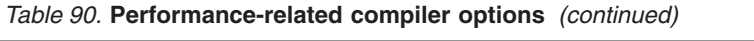

 $\,$   $\,$ 

 $\|$ 

|

 $\|$ 

 $\|$ 

 $\vert$ 

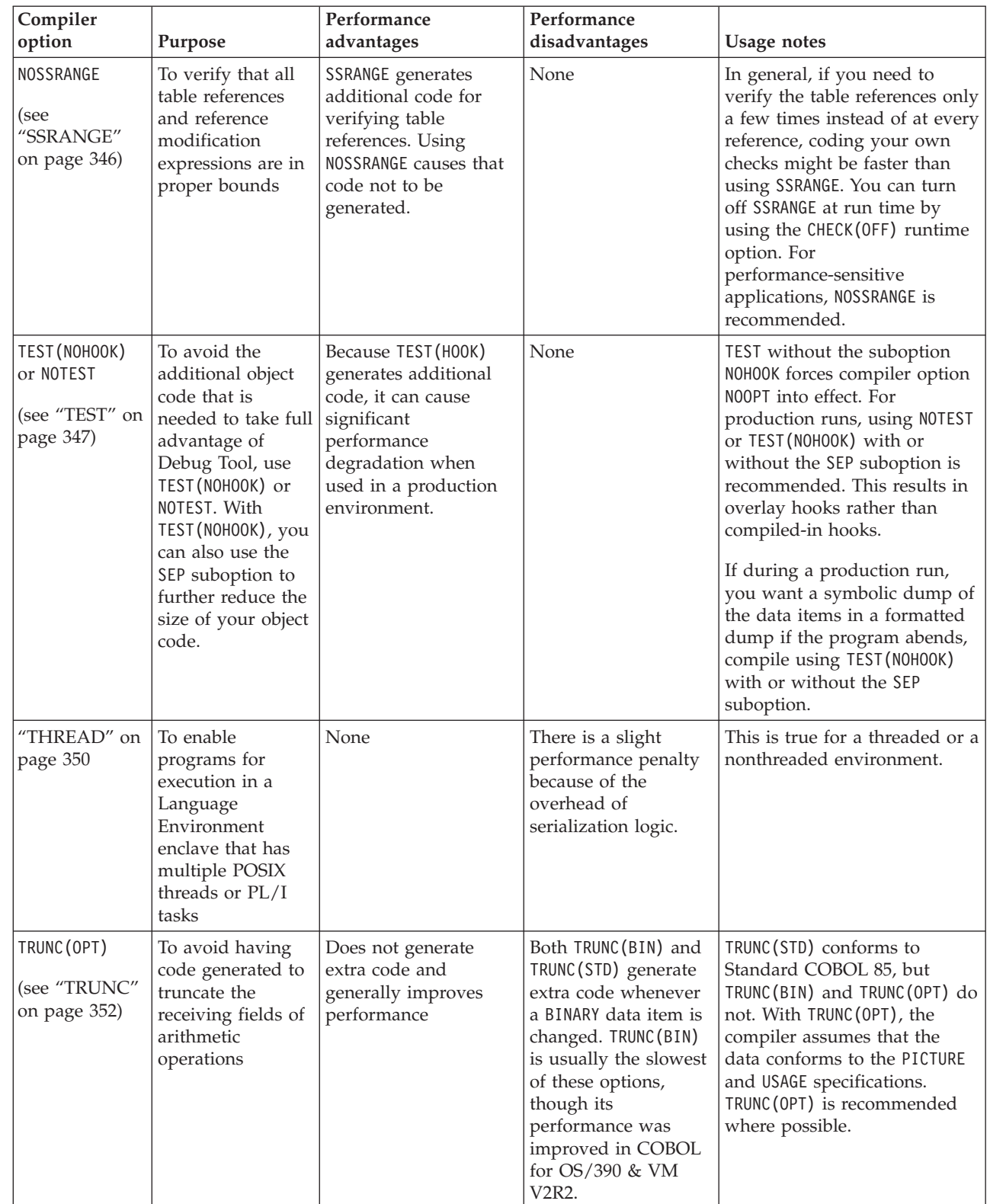

**RELATED CONCEPTS**

["Optimization"](#page-680-0) on page 657

"Storage and its [addressability"](#page-65-0) on page 42

**RELATED TASKS** ["Generating](#page-302-0) a list of compiler error messages" on page 279 "Evaluating performance" ["Optimizing](#page-35-0) buffer and device space" on page 12 "Choosing compiler features to enhance [performance"](#page-682-0) on page 659 "Improving sort [performance](#page-248-0) with FASTSRT" on page 225 "Using striped [extended-format](#page-195-0) QSAM data sets" on page 172 "Handling tables [efficiently"](#page-676-0) on page 653

**RELATED REFERENCES**

"Sign representation of zoned and [packed-decimal](#page-78-0) data" on page 55 ["Allocation](#page-196-0) of buffers for QSAM files" on page 173 Chapter 17, ["Compiler](#page-324-0) options," on page 301 ["Conflicting](#page-327-0) compiler options" on page 304

# **Evaluating performance**

| |

| |

|

Fill in the following worksheet to help you evaluate the performance of your program. If you answer yes to each question, you are probably improving the performance.

In thinking about the performance tradeoff, be sure you understand the function of each option as well as the performance advantages and disadvantages. You might prefer function over increased performance in many instances.

| Compiler option | Consideration                                                                                                    | Yes? |
|-----------------|----------------------------------------------------------------------------------------------------|------|
| AWO             | Do you use the AWO option when possible?                                                                                                    |      |
| <b>DATA</b>     | When you use QSAM striped data sets, do you use the<br>RENT and DATA(31) options? Is the load module AMODE 31?<br>Are you running with ALL31(0N)? |      |
| <b>DYNAM</b>    | Can you use NODYNAM? Consider the performance<br>tradeoffs.                                                                                       |      |
| <b>FASTSRT</b>  | When you use direct work files for the sort work files,<br>did you use the FASTSRT option?                                                        |      |
| <b>NUMPROC</b>  | Do you use NUMPROC (PFD) when possible?                                                                                                    |      |
| OPTIMIZE        | Do you use 0PTIMIZE for production runs? Can you use<br>OPTIMIZE (FULL)?                                                                          |      |
| <b>RENT</b>     | Consider the performance tradeoffs of RENT versus<br>NORFNT.                                                                                      |      |
| RMODE (ANY)     | Do you use RMODE (ANY) with your NORENT programs?<br>Consider the performance tradeoffs with storage usage.                                       |      |
| SSRANGE         | Do you use NOSSRANGE for production runs?                                                                                                    |      |
| <b>TEST</b>     | Do you use NOTEST, TEST (NOHOOK), or TEST (NOHOOK, SEP)<br>for production runs?                                                                   |      |
| TRUNC           | Do you use TRUNC (OPT) when possible?                                                                                                    |      |

*Table 91.* **Performance-tuning worksheet**

**RELATED CONCEPTS**

"Storage and its [addressability"](#page-65-0) on page 42

#### **RELATED TASKS**

"Choosing compiler features to enhance [performance"](#page-682-0) on page 659

**RELATED REFERENCES** ["Performance-related](#page-683-0) compiler options" on page 660

### **Running efficiently with CICS, IMS, or VSAM**

You can improve performance for online programs running under CICS or IMS, or programs that use VSAM, by following these tips.

**CICS:** If your application runs under CICS, convert EXEC CICS LINK commands to COBOL CALL statements to improve transaction response time.

**IMS:** If your application runs under IMS, preloading the application program and the library routines can help reduce the overhead of loading and searching. It can also reduce the input-output activity.

For better system performance, use the RENT compiler option and preload the applications and library routines when possible. You can also use the Language Environment library routine retention (LRR) function to improve performance in IMS/TM regions.

**VSAM:** When you use VSAM files, increase the number of data buffers for sequential access or index buffers for random access. Also, select a control interval size (CISZ) that is appropriate for the application. A smaller CISZ results in faster retrieval for random processing at the expense of inserts. A larger CISZ is more efficient for sequential processing.

For better performance, access the records sequentially and avoid using multiple alternate indexes when possible. If you use alternate indexes, access method services builds them more efficiently than the AIXBLD runtime option.

#### **RELATED TASKS**

"Coding COBOL [programs](#page-428-0) to run under CICS" on page 405 Chapter 22, ["Developing](#page-452-0) COBOL programs for IMS," on page 429 "Improving VSAM [performance"](#page-226-0) on page 203 *Language Environment [Customization](http://publib.boulder.ibm.com/cgi-bin/bookmgr/BOOKS/ceea5180)*

#### **RELATED REFERENCES**

*Language Environment [Programming](http://publib.boulder.ibm.com/cgi-bin/bookmgr/BOOKS/ceea2180) Guide* (Specifying run-time options)

# <span id="page-688-0"></span>**Chapter 35. Simplifying coding**

You can use coding techniques to improve your productivity. By using the COPY statement, COBOL intrinsic functions, and Language Environment callable services, you can avoid repetitive coding and having to code many arithmetic calculations or other complex tasks.

If your program contains frequently used code sequences (such as blocks of common data items, input-output routines, error routines, or even entire COBOL programs), write the code sequences once and put them in a COBOL copy library. You can use the COPY statement to retrieve these code sequences and have them included in your program at compile time. Using copybooks in this manner eliminates repetitive coding.

COBOL provides various capabilities for manipulating strings and numbers. These capabilities can help you simplify your coding.

The Language Environment date and time callable services store dates as fullword binary integers and store timestamps as long (64-bit) floating-point values. These formats let you do arithmetic calculations on date and time values simply and efficiently. You do not need to write special subroutines that use services outside the language library to perform such calculations.

**RELATED TASKS**

"Using numeric intrinsic [functions"](#page-82-0) on page 59

"Using [math-oriented](#page-83-0) callable services" on page 60

"Using date callable [services"](#page-85-0) on page 62

"Eliminating repetitive coding"

["Converting](#page-135-0) data items (intrinsic functions)" on page 112

["Evaluating](#page-138-0) data items (intrinsic functions)" on page 115

"Using Language [Environment](#page-690-0) callable services" on page 667

# **Eliminating repetitive coding**

Use the COPY statement in any program division and at any code sequence level to include stored source statements in a program. You can nest COPY statements to any depth.

To specify more than one copy library, use either multiple system definitions or a combination of multiple definitions and the IN/OF phrase (IN/OF *library-name*):

#### **z/OS batch**

Use JCL to concatenate data sets in your SYSLIB DD statement. Alternatively, define multiple DD statements and use the IN/OF phrase of the COPY statement.

- **TSO** Use the ALLOCATE command to concatenate data sets for SYSLIB. Alternatively, issue multiple ALLOCATE statements and use the IN/OF phrase of the COPY statement.
- **UNIX** Use the SYSLIB environment variable to define multiple paths to your copybooks. Alternatively, use multiple environment variables and use the IN/OF phrase of the COPY statement.

For example: COPY MEMBER1 OF COPYLIB

If you omit this qualifying phrase, the default is SYSLIB.

**COPY and debugging line:** In order for the text copied to be treated as debug lines, for example, as if there were a D inserted in column 7, put the D on the first line of the COPY statement. A COPY statement itself cannot be a debugging line; if it contains a D and WITH DEBUGGING mode is not specified, the COPY statement is nevertheless processed.

"Example: using the COPY statement"

**RELATED REFERENCES**

Chapter 18, ["Compiler-directing](#page-384-0) statements," on page 361

### **Example: using the COPY statement**

These examples show how you can use the COPY statement to include library text in a program.

Suppose the library entry CFILEA consists of the following FD entries:

```
BLOCK CONTAINS 20 RECORDS
   RECORD CONTAINS 120 CHARACTERS
   LABEL RECORDS ARE STANDARD
   DATA RECORD IS FILE-OUT.
01 FILE-OUT PIC X(120).
```
You can retrieve the text-name CFILEA by using the COPY statement in a source program as follows:

```
FD FILEA
```
COPY CFILEA.

The library entry is copied into your program, and the resulting program listing looks like this:

```
FD FILEA
```

```
COPY CFILEA.
C BLOCK CONTAINS 20 RECORDS
C RECORD CONTAINS 120 CHARACTERS
C LABEL RECORDS ARE STANDARD
C DATA RECORD IS FILE-OUT.
C 01 FILE-OUT PIC X(120).
```
In the compiler source listing, the COPY statement prints on a separate line. C precedes copied lines.

Assume that a copybook with the text-name DOWORK is stored by using the following statements: COMPUTE QTY-ON-HAND = TOTAL-USED-NUMBER-ON-HAND

MOVE QTY-ON-HAND to PRINT-AREA

To retrieve the copybook identified as DOWORK, code:

*paragraph-name*. COPY DOWORK.

The statements that are in the DOWORK procedure will follow *paragraph-name*.

<span id="page-690-0"></span>If you use the EXIT compiler option to provide a LIBEXIT module, your results might differ from those shown here.

**RELATED TASKS** ["Eliminating](#page-688-0) repetitive coding" on page 665

**RELATED REFERENCES** Chapter 18, ["Compiler-directing](#page-384-0) statements," on page 361

### **Using Language Environment callable services**

Language Environment callable services make many types of programming tasks easier. You call them by using the CALL statement.

Language Environment services help you with the following tasks:

• Handling conditions

The Language Environment condition-handling facilities enable COBOL applications to react to unexpected errors. You can use language constructs or runtime options to select the level at which to handle each condition. For example, you can handle a particular error in your COBOL program, let Language Environment take care of it, or have the operating system handle it.

In support of Language Environment condition handling, COBOL provides procedure-pointer data items.

• Managing dynamic storage

These services enable you to get, free, and reallocate storage. You can also create your own storage pools.

• Calculating dates and times

With the date and time services, you can get the current local time and date in several formats, and perform date and time conversions. Two callable services, CEEQCEN and CEESCEN, provide a predictable way to handle two-digit years, such as 91 for 1991 or 07 for 2007.

• Making math calculations

Calculations that are easy to perform with mathematical callable services include logarithmic, exponential, trigonometric, square root, and integer functions.

COBOL also supports a set of intrinsic functions that include some of the same mathematical and date functions as those provided by the callable services. The Language Environment callable services and intrinsic functions provide equivalent results, with a few exceptions. You should be familiar with these differences before deciding which to use.

• Handling messages

Message-handling services include services for getting, dispatching, and formatting messages. Messages for non-CICS applications can be directed to files or printers. CICS messages are directed to a CICS transient data queue. Language Environment splits messages to accommodate the record length of the destination, and presents messages in the correct national language such as Japanese or English.

Supporting national languages

These services make it easy for your applications to support the language desired by application users. You can set the language and country, and obtain default date, time, number, and currency formats. For example, you might want dates to appear as 23 June 07 or as 6,23,07.

• General services such as starting Debug Tool and obtaining a Language Environment formatted dump

Debug Tool provides advanced debugging functions for COBOL applications, including both batch and interactive debugging of COBOL-CICS programs. Debug Tool enables you to debug a COBOL application from the host or, in conjunction with the Debug Perspective of Rational Developer for System z, from a Windows-based workstation.

Depending on the options that you select, the Language Environment formatted dump might contain the names and values of data items, and information about conditions, program tracebacks, control blocks, storage, and files. All Language Environment dumps have a common, well-labeled, easy-to-read format.

"Example: Language [Environment](#page-693-0) callable services" on page 670

**RELATED CONCEPTS**

"Sample list of Language Environment callable services"

**RELATED TASKS**

"Using numeric intrinsic [functions"](#page-82-0) on page 59

"Using [math-oriented](#page-83-0) callable services" on page 60

"Using date callable [services"](#page-85-0) on page 62

"Calling Language [Environment](#page-692-0) services" on page 669

"Using [procedure](#page-483-0) and function pointers" on page 460

## **Sample list of Language Environment callable services**

The following table shows some examples of the callable services that are available with Language Environment. Many more services are available than those listed.

| <b>Function type</b>  | <b>Service</b>             | Purpose                                                                                                    |  |
|-----------------------|----------------------------|----------------------------------------------------------------------------------------------------|--|
| Condition<br>handling | <b>CEEHDLR</b>             | To register a user condition handler                                                                                                    |  |
|                       | CEESGL                     | To raise or signal a condition                                                                                                    |  |
|                       | <b>CEEMRCR</b>             | To indicate where the program will resume running after<br>the condition handler has finished                                                         |  |
| Dynamic storage       | <b>CEEGTST</b>             | To get storage                                                                                                    |  |
|                       | <b>CEECZST</b>             | To change the size of a previously allocated storage block                                                                                            |  |
|                       | <b>CEEFRST</b>             | To free storage                                                                                                    |  |
| Date and time         | <b>CEECBLDY</b>            | To convert a string that represents a date into COBOL<br>integer date format, which represents a date as the<br>number of days since 31 December 1600 |  |
|                       | CEEQCEN,<br><b>CEESCEN</b> | To query and set the Language Environment century<br>window, which is valuable when a program uses two<br>digits to express a year                    |  |
|                       | <b>CEEGMTO</b>             | To calculate the difference between the local system time<br>and Greenwich Mean Time                                                                  |  |
|                       | <b>CEELOCT</b>             | To get the current local time in your choice of three<br>formats                                                                                      |  |
| Math                  | <b>CEESIABS</b>            | To calculate the absolute value of an integer                                                                                                    |  |
|                       | <b>CEESSNWN</b>            | To calculate the nearest whole number for a<br>single-precision floating-point number                                                                 |  |
|                       | <b>CEESSCOS</b>            | To calculate the cosine of an angle                                                                                                    |  |

*Table 92.* **Language Environment callable services**

<span id="page-692-0"></span>

| <b>Function type</b> | <b>Service</b> | Purpose                                                      |  |
|----------------------|----------------|--------------------------------------------------------------|--|
| Message<br>handling  | <b>CEEMOUT</b> | To dispatch a message                                        |  |
|                      | <b>CEEMGET</b> | To retrieve a message                                        |  |
| National             | CEE3LNG        | To change or query the current national language             |  |
| language support     | CEE3CTY        | To change or query the current national country              |  |
|                      | CEE3MCS        | To obtain the default currency symbol for a given<br>country |  |
| General              | CEE3DMP        | To obtain a Language Environment formatted dump              |  |
|                      | <b>CEETEST</b> | To start a debugging tool, such as Debug Tool                |  |

*Table 92.* **Language Environment callable services** *(continued)*

**RELATED REFERENCES**

*Language Environment [Programming](http://publib.boulder.ibm.com/cgi-bin/bookmgr/BOOKS/ceea3180) Reference*

## **Calling Language Environment services**

To invoke a Language Environment service, use a CALL statement with the correct parameters for that service. Define the variables for the CALL statement in the DATA DIVISION with the definitions that are required by that service.

77 argument comp-1. 77 feedback-code pic x(12) display. 77 result comp-1. . . . CALL "CEESSSQT" using argument, feedback-code, result

In the example above, Language Environment service CEESSSQT calculates the value of the square root of the variable argument and returns this value in the variable result.

You can choose whether to specify the feedback code parameter. If you specify it, the value returned in feedback-code indicates whether the service completed successfully. If you specify OMITTED instead of the feedback code, and the service is not successful, a Language Environment condition is automatically signaled to the Language Environment condition manager. You can handle such a condition by recovery logic implemented in a user-written condition handler, or allow the default Language Environment processing for unhandled conditions to occur. In either case, you avoid having to write logic to check the feedback code explicitly after each call.

If you call a Language Environment callable service and specify OMITTED for the feedback code, the RETURN-CODE special register is set to 0 if the service is successful.It is not altered if the service is unsuccessful. If you do not specify OMITTED for the feedback code, the RETURN-CODE special register is always set to 0 regardless of whether the service completed successfully.

"Example: Language [Environment](#page-693-0) callable services" on page 670

#### **RELATED CONCEPTS**

*Language Environment [Programming](http://publib.boulder.ibm.com/cgi-bin/bookmgr/BOOKS/ceea2180) Guide* (General callable services)

#### **RELATED REFERENCES**

*Language Environment [Programming](http://publib.boulder.ibm.com/cgi-bin/bookmgr/BOOKS/ceea3180) Reference* (General callable services) CALL statement (*Enterprise COBOL Language Reference*)

### <span id="page-693-0"></span>**Example: Language Environment callable services**

This example shows a COBOL program that uses Language Environment services CEEDAYS and CEEDATE to format and display a date from the results of a COBOL ACCEPT statement.

Using CEEDAYS and CEEDATE reduces the coding that would be required without Language Environment.

```
ID DIVISION.
PROGRAM-ID. HOHOHO.
************************************************************
* FUNCTION: DISPLAY TODAY'S DATE IN THE FOLLOWING FORMAT: *
\star WWWWWWWWW, MMMMMMMM DD, YYYY
\star *
* For example: TUESDAY, SEPTEMBER 18, 2007 *
\star************************************************************
ENVIRONMENT DIVISION.
DATA DIVISION.
WORKING-STORAGE SECTION.
01 CHRDATE.
   05 CHRDATE-LENGTH PIC S9(4) COMP VALUE 10.
   05 CHRDATE-STRING PIC X(10).
01 PICSTR.
    05 PICSTR-LENGTH PIC S9(4) COMP.
    05 PICSTR-STRING PIC X(80).
*
 77 LILIAN PIC S9(9) COMP.
 77 FORMATTED-DATE PIC X(80).
*
PROCEDURE DIVISION.
***************************************************************
  USE LANGUAGE ENVIRONMENT CALLABLE SERVICES TO PRINT OUT *
* TODAY'S DATE FROM COBOL ACCEPT STATEMENT. *
***************************************************************
   ACCEPT CHRDATE-STRING FROM DATE.
*
   MOVE "YYMMDD" TO PICSTR-STRING.
    MOVE 6 TO PICSTR-LENGTH.
    CALL "CEEDAYS" USING CHRDATE , PICSTR , LILIAN , OMITTED.
*
    MOVE " WWWWWWWWWZ, MMMMMMMMMZ DD, YYYY " TO PICSTR-STRING.
    MOVE 50 TO PICSTR-LENGTH.
    CALL "CEEDATE" USING LILIAN , PICSTR , FORMATTED-DATE ,
         OMITTED.
*
    DISPLAY "******************************".
    DISPLAY FORMATTED-DATE.
    DISPLAY "******************************".
*
    STOP RUN.
```
**Part 9. Appendixes**

# **Appendix A. Intermediate results and arithmetic precision**

The compiler handles arithmetic statements as a succession of operations performed according to operator precedence, and sets up intermediate fields to contain the results of those operations. The compiler uses algorithms to determine the number of integer and decimal places to reserve.

Intermediate results are possible in the following cases:

- v In an ADD or SUBTRACT statement that contains more than one operand immediately after the verb
- v In a COMPUTE statement that specifies a series of arithmetic operations or multiple result fields
- v In an arithmetic expression contained in a conditional statement or in a reference-modification specification
- In an ADD, SUBTRACT, MULTIPLY, or DIVIDE statement that uses the GIVING option and multiple result fields
- In a statement that uses an intrinsic function as an operand

"Example: calculation of [intermediate](#page-698-0) results" on page 675

The precision of intermediate results depends on whether you compile using the default option ARITH(COMPAT) (referred to as *compatibility mode*) or using ARITH(EXTEND) (referred to as *extended mode*).

In compatibility mode, evaluation of arithmetic operations is unchanged from that in releases of IBM COBOL before COBOL for OS/390 & VM Version 2 Release 2:

- v A maximum of 30 digits is used for fixed-point intermediate results.
- v Floating-point intrinsic functions return long-precision (64-bit) floating-point results.
- v Expressions that contain floating-point operands, fractional exponents, or floating-point intrinsic functions are evaluated as if all operands that are not in floating point are converted to long-precision floating point and floating-point operations are used to evaluate the expression.
- v Floating-point literals and external floating-point data items are converted to long-precision floating point for processing.

In extended mode, evaluation of arithmetic operations has the following characteristics:

- v A maximum of 31 digits is used for fixed-point intermediate results.
- v Floating-point intrinsic functions return extended-precision (128-bit) floating-point results.
- v Expressions that contain floating-point operands, fractional exponents, or floating-point intrinsic functions are evaluated as if all operands that are not in floating point are converted to extended-precision floating point and floating-point operations are used to evaluate the expression.
- Floating-point literals and external floating-point data items are converted to extended-precision floating point for processing.

<span id="page-697-0"></span>**RELATED CONCEPTS** ["Formats](#page-72-0) for numeric data" on page 49 "Fixed-point contrasted with [floating-point](#page-87-0) arithmetic" on page 64

#### **RELATED REFERENCES**

"Fixed-point data and [intermediate](#page-698-0) results" on page 675 ["Floating-point](#page-703-0) data and intermediate results" on page 680 "Arithmetic expressions in [nonarithmetic](#page-704-0) statements" on page 681 ["ARITH"](#page-329-0) on page 306

### **Terminology used for intermediate results**

To understand this information about intermediate results, you need to understand the following terminology.

- *i* The number of integer places carried for an intermediate result. (If you use the ROUNDED phrase, one more integer place might be carried for accuracy if necessary.)
- *d* The number of decimal places carried for an intermediate result. (If you use the ROUNDED phrase, one more decimal place might be carried for accuracy if necessary.)
- *dmax* In a particular statement, the largest of the following items:
	- The number of decimal places needed for the final result field or fields
	- The maximum number of decimal places defined for any operand, except divisors or exponents
	- The *outer-dmax* for any function operand

#### *inner-dmax*

In reference to a function, the largest of the following items:

- The number of decimal places defined for any of its elementary arguments
- The *dmax* for any of its arithmetic expression arguments
- The *outer-dmax* for any of its embedded functions

#### *outer-dmax*

The number of decimal places that a function result contributes to operations outside of its own evaluation (for example, if the function is an operand in an arithmetic expression, or an argument to another function).

- *op1* The first operand in a generated arithmetic statement (in division, the divisor).
- *op2* The second operand in a generated arithmetic statement (in division, the dividend).
- *i1***,** *i2* The number of integer places in *op1* and *op2*, respectively.
- *d1***,** *d2* The number of decimal places in *op1* and *op2*, respectively.
- *ir* The intermediate result when a generated arithmetic statement or operation is performed. (Intermediate results are generated either in registers or storage locations.)
- *ir1***,** *ir2* Successive intermediate results. (Successive intermediate results might have the same storage location.)

**RELATED REFERENCES** ROUNDED phrase (*Enterprise COBOL Language Reference*)

### <span id="page-698-0"></span>**Example: calculation of intermediate results**

The following example shows how the compiler performs an arithmetic statement as a succession of operations, storing intermediate results as needed. COMPUTE Y = A + B  $\star$  C - D / E + F  $\star\star$  G

The result is calculated in the following order:

- 1. Exponentiate F by G yielding *ir1*.
- 2. Multiply B by C yielding *ir2*.
- 3. Divide E into D yielding *ir3*.
- 4. Add A to ir2 yielding *ir4*.
- 5. Subtract *ir3* from *ir4* yielding *ir5*.
- 6. Add *ir5* to *ir1* yielding Y.

**RELATED TASKS** "Using arithmetic [expressions"](#page-81-0) on page 58

**RELATED REFERENCES** ["Terminology](#page-697-0) used for intermediate results" on page 674

### **Fixed-point data and intermediate results**

The compiler determines the number of integer and decimal places in an intermediate result.

## **Addition, subtraction, multiplication, and division**

The following table shows the precision theoretically possible as the result of addition, subtraction, multiplication, or division.

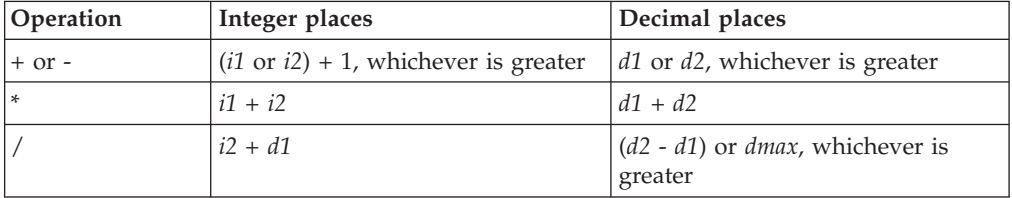

You must define the operands of any arithmetic statements with enough decimal places to obtain the accuracy you want in the final result.

The following table shows the number of places the compiler carries for fixed-point intermediate results of arithmetic operations that involve addition, subtraction, multiplication, or division in *compatibility mode* (that is, when the default compiler option ARITH(COMPAT) is in effect):

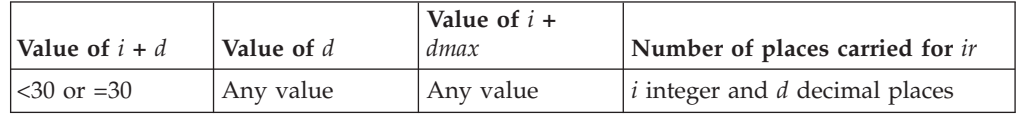

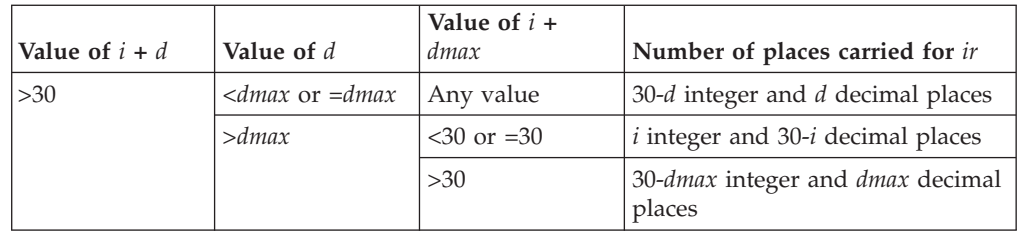

The following table shows the number of places the compiler carries for fixed-point intermediate results of arithmetic operations that involve addition, subtraction, multiplication, or division in *extended mode* (that is, when the compiler option ARITH(EXTEND) is in effect):

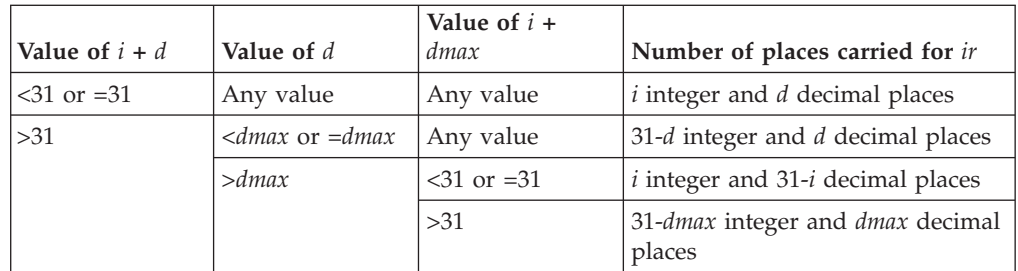

# **Exponentiation**

Exponentiation is represented by the expression *op1* \*\* *op2*. Based on the characteristics of *op2*, the compiler handles exponentiation of fixed-point numbers in one of three ways:

- When *op2* is expressed with decimals, floating-point instructions are used.
- v When *op2* is an integral literal or constant, the value *d* is computed as *d* = *d1* \* |*op2*|

and the value *i* is computed based on the characteristics of *op1*:

– When *op1* is a data-name or variable,

*i* = *i1* \* |*op2*|

– When *op1* is a literal or constant, *i* is set equal to the number of integers in the value of *op1* \*\* |*op2|*.

In compatibility mode (compilation using ARITH(COMPAT)), the compiler having calculated *i* and *d* takes the action indicated in the table below to handle the intermediate results *ir* of the exponentiation.

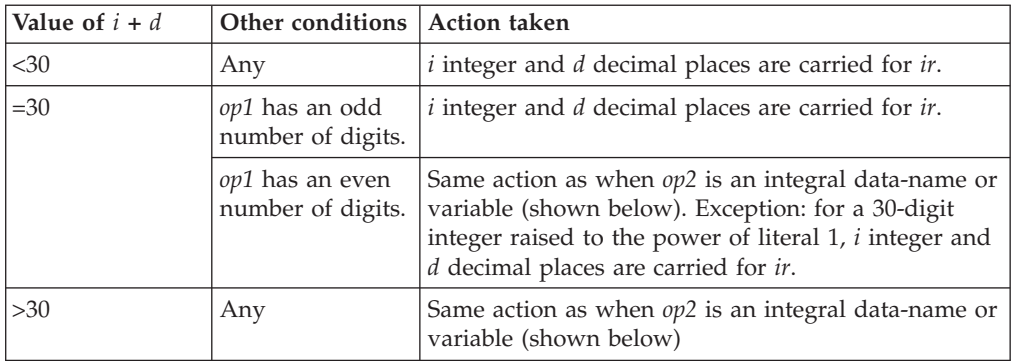

In extended mode (compilation using ARITH(EXTEND)), the compiler having calculated *i* and *d* takes the action indicated in the table below to handle the intermediate results *ir* of the exponentiation.

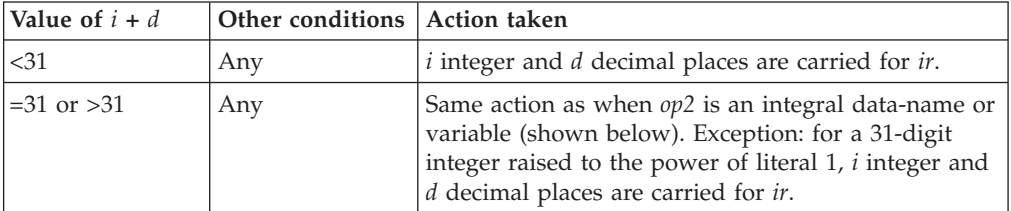

If *op2* is negative, the value of 1 is then divided by the result produced by the preliminary computation. The values of *i* and *d* that are used are calculated following the division rules for fixed-point data already shown above.

v When *op2* is an integral data-name or variable, *dmax* decimal places and 30-*dmax* (compatibility mode) or 31-*dmax* (extended mode) integer places are used. *op1* is multiplied by itself (|*op2*| - 1) times for nonzero *op2*.

If *op2* is equal to 0, the result is 1. Division-by-0 and exponentiation SIZE ERROR conditions apply.

Fixed-point exponents with more than nine significant digits are always truncated to nine digits. If the exponent is a literal or constant, an E-level compiler diagnostic message is issued; otherwise, an informational message is issued at run time.

"Example: exponentiation in fixed-point arithmetic"

**RELATED REFERENCES**

["Terminology](#page-697-0) used for intermediate results" on page 674 "Truncated [intermediate](#page-701-0) results" on page 678 "Binary data and [intermediate](#page-701-0) results" on page 678 ["Floating-point](#page-703-0) data and intermediate results" on page 680 "Intrinsic functions evaluated in fixed-point [arithmetic"](#page-701-0) on page 678 ["ARITH"](#page-329-0) on page 306 SIZE ERROR phrases (*Enterprise COBOL Language Reference*)

# **Example: exponentiation in fixed-point arithmetic**

The following example shows how the compiler performs an exponentiation to a nonzero integer power as a succession of multiplications, storing intermediate results as needed.

COMPUTE  $Y = A \ast B$ 

If B is equal to 4, the result is computed as shown below. The values of *i* and *d* that are used are calculated according to the multiplication rules for fixed-point data and intermediate results (referred to below).

- 1. Multiply A by A yielding *ir1*.
- 2. Multiply *ir1* by A yielding *ir2*.
- 3. Multiply *ir2* by A yielding *ir3*.
- 4. Move *ir3* to *ir4*.

*ir4* has *dmax* decimal places. Because B is positive, *ir4* is moved to Y. If B were equal to -4, however, an additional fifth step would be performed:

5. Divide *ir4* into 1 yielding *ir5*.

<span id="page-701-0"></span>*ir5* has *dmax* decimal places, and would then be moved to Y.

**RELATED REFERENCES** ["Terminology](#page-697-0) used for intermediate results" on page 674 "Fixed-point data and [intermediate](#page-698-0) results" on page 675

### **Truncated intermediate results**

Whenever the number of digits in an intermediate result exceeds 30 in compatibility mode or 31 in extended mode, the compiler truncates to 30 (compatibility mode) or 31 (extended mode) digits and issues a warning. If truncation occurs at run time, a message is issued and the program continues running.

If you want to avoid the truncation of intermediate results that can occur in fixed-point calculations, use floating-point operands (COMP-1 or COMP-2) instead.

**RELATED CONCEPTS** ["Formats](#page-72-0) for numeric data" on page 49

**RELATED REFERENCES** "Fixed-point data and [intermediate](#page-698-0) results" on page 675 ["ARITH"](#page-329-0) on page 306

### **Binary data and intermediate results**

If an operation that involves binary operands requires intermediate results longer than 18 digits, the compiler converts the operands to internal decimal before performing the operation. If the result field is binary, the compiler converts the result from internal decimal to binary.

Binary operands are most efficient when intermediate results will not exceed nine digits.

**RELATED REFERENCES** "Fixed-point data and [intermediate](#page-698-0) results" on page 675 ["ARITH"](#page-329-0) on page 306

## **Intrinsic functions evaluated in fixed-point arithmetic**

The compiler determines the *inner-dmax* and *outer-dmax* values for an intrinsic function from the characteristics of the function.

### **Integer functions**

Integer intrinsic functions return an integer; thus their *outer-dmax* is always zero. For those integer functions whose arguments must all be integers, the *inner-dmax* is thus also always zero.

The following table summarizes the *inner-dmax* and the precision of the function result.

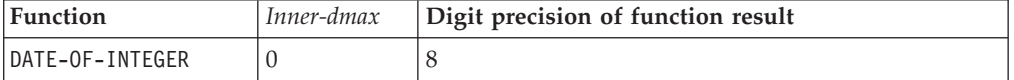

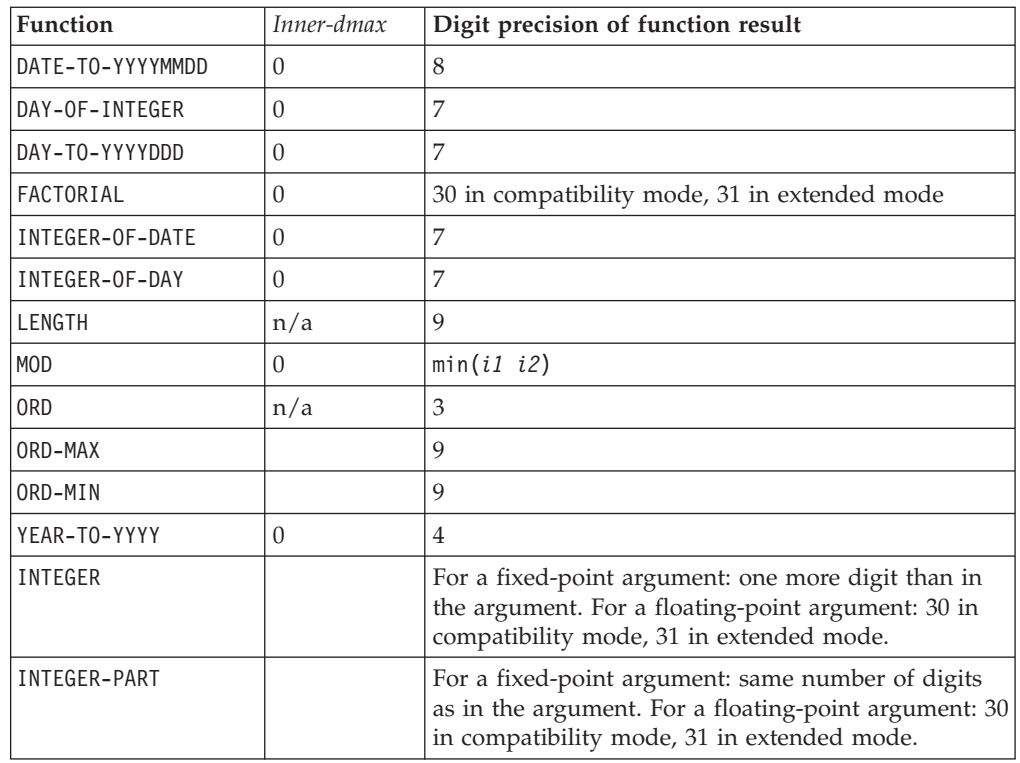

## **Mixed functions**

A *mixed* intrinsic function is a function whose result type depends on the type of its arguments. A mixed function is fixed point if all of its arguments are numeric and none of its arguments is floating point. (If any argument of a mixed function is floating point, the function is evaluated with floating-point instructions and returns a floating-point result.) When a mixed function is evaluated with fixed-point arithmetic, the result is integer if all of the arguments are integer; otherwise, the result is fixed point.

For the mixed functions MAX, MIN, RANGE, REM, and SUM, the *outer-dmax* is always equal to the *inner-dmax* (and both are thus zero if all the arguments are integer). To determine the precision of the result returned for these functions, apply the rules for fixed-point arithmetic and intermediate results (as referred to below) to each step in the algorithm.

#### **MAX**

- 1. Assign the first argument to the function result.
- 2. For each remaining argument, do the following steps:
	- a. Compare the algebraic value of the function result with the argument.
	- b. Assign the greater of the two to the function result.

#### **MIN**

- 1. Assign the first argument to the function result.
- 2. For each remaining argument, do the following steps:
	- a. Compare the algebraic value of the function result with the argument.
	- b. Assign the lesser of the two to the function result.

#### <span id="page-703-0"></span>**RANGE**

- 1. Use the steps for MAX to select the maximum argument.
- 2. Use the steps for MIN to select the minimum argument.
- 3. Subtract the minimum argument from the maximum.
- 4. Assign the difference to the function result.

#### **REM**

- 1. Divide argument one by argument two.
- 2. Remove all noninteger digits from the result of step 1.
- 3. Multiply the result of step 2 by argument two.
- 4. Subtract the result of step 3 from argument one.
- 5. Assign the difference to the function result.

#### **SUM**

- 1. Assign the value 0 to the function result.
- 2. For each argument, do the following steps:
	- a. Add the argument to the function result.
	- b. Assign the sum to the function result.

#### **RELATED REFERENCES**

["Terminology](#page-697-0) used for intermediate results" on page 674 "Fixed-point data and [intermediate](#page-698-0) results" on page 675 "Floating-point data and intermediate results" ["ARITH"](#page-329-0) on page 306

## **Floating-point data and intermediate results**

If any operation in an arithmetic expression is computed in floating-point arithmetic, the entire expression is computed as if all operands were converted to floating point and the operations were performed using floating-point instructions.

Floating-point instructions are used to compute an arithmetic expression if any of the following conditions is true of the expression:

- A receiver or operand is COMP-1, COMP-2, external floating point, or a floating-point literal.
- An exponent contains decimal places.
- An exponent is an expression that contains an exponentiation or division operator, and *dmax* is greater than zero.
- An intrinsic function is a floating-point function.

In compatibility mode, if an expression is computed in floating-point arithmetic, the precision used to evaluate the arithmetic operations is determined as follows:

- Single precision is used if all receivers and operands are COMP-1 data items and the expression contains no multiplication or exponentiation operations.
- In all other cases, long precision is used.

Whenever long-precision floating point is used for one operation in an arithmetic expression, all operations in the expression are computed as if long floating-point instructions were used.

In extended mode, if an expression is computed in floating-point arithmetic, the precision used to evaluate the arithmetic operations is determined as follows:

- <span id="page-704-0"></span>v Single precision is used if all receivers and operands are COMP-1 data items and the expression contains no multiplication or exponentiation operations.
- Long precision is used if all receivers and operands are COMP-1 or COMP-2 data items, at least one receiver or operand is a COMP-2 data item, and the expression contains no multiplication or exponentiation operations.
- In all other cases, extended precision is used.

Whenever extended-precision floating point is used for one operation in an arithmetic expression, all operations in the expression are computed as if extended-precision floating-point instructions were used.

**Alert:** If a floating-point operation has an intermediate result field in which exponent overflow occurs, the job is abnormally terminated.

### **Exponentiations evaluated in floating-point arithmetic**

In compatibility mode, floating-point exponentiations are always evaluated using long floating-point arithmetic. In extended mode, floating-point exponentiations are always evaluated using extended-precision floating-point arithmetic.

The value of a negative number raised to a fractional power is undefined in COBOL. For example,  $(-2)$  \*\* 3 is equal to -8, but  $(-2)$  \*\*  $(3.000001)$  is undefined. When an exponentiation is evaluated in floating point and there is a possibility that the result is undefined, the exponent is evaluated at run time to determine if it has an integral value. If not, a diagnostic message is issued.

### **Intrinsic functions evaluated in floating-point arithmetic**

In compatibility mode, floating-point intrinsic functions always return a long (64-bit) floating-point value. In extended mode, floating-point intrinsic functions always return an extended-precision (128-bit) floating-point value.

Mixed functions that have at least one floating-point argument are evaluated using floating-point arithmetic.

**RELATED REFERENCES** ["Terminology](#page-697-0) used for intermediate results" on page 674 ["ARITH"](#page-329-0) on page 306

### **Arithmetic expressions in nonarithmetic statements**

Arithmetic expressions can appear in contexts other than arithmetic statements. For example, you can use an arithmetic expression with the IF or EVALUATE statement.

In such statements, the rules for intermediate results with fixed-point data and for intermediate results with floating-point data apply, with the following changes:

- v Abbreviated IF statements are handled as though the statements were not abbreviated.
- v In an explicit relation condition where at least one of the comparands is an arithmetic expression, *dmax* is the maximum number of decimal places for any operand of either comparand, excluding divisors and exponents. The rules for floating-point arithmetic apply if any of the following conditions is true:
- Any operand in either comparand is COMP-1, COMP-2, external floating point, or a floating-point literal.
- An exponent contains decimal places.
- An exponent is an expression that contains an exponentiation or division operator, and *dmax* is greater than zero.

For example:

IF *operand-1* = *expression-1* THEN . . .

If *operand-1* is a data-name defined to be COMP-2, the rules for floating-point arithmetic apply to *expression-1* even if it contains only fixed-point operands, because it is being compared to a floating-point operand.

v When the comparison between an arithmetic expression and another data item or arithmetic expression does not use a relational operator (that is, there is no explicit relation condition), the arithmetic expression is evaluated without regard to the attributes of its comparand. For example:

EVALUATE expression-1 WHEN expression-2 THRU expression-3 WHEN expression-4

. . . END-EVALUATE

In the statement above, each arithmetic expression is evaluated in fixed-point or floating-point arithmetic based on its own characteristics.

#### **RELATED CONCEPTS**

"Fixed-point contrasted with [floating-point](#page-87-0) arithmetic" on page 64

#### **RELATED REFERENCES**

["Terminology](#page-697-0) used for intermediate results" on page 674 "Fixed-point data and [intermediate](#page-698-0) results" on page 675 ["Floating-point](#page-703-0) data and intermediate results" on page 680 IF statement (*Enterprise COBOL Language Reference*) EVALUATE statement (*Enterprise COBOL Language Reference*) Conditional expressions (*Enterprise COBOL Language Reference*)

# <span id="page-706-0"></span>**Appendix B. Complex OCCURS DEPENDING ON**

Several types of complex OCCURS DEPENDING ON (*complex ODO*) are possible. Complex ODO is supported as an extension to Standard COBOL 85.

The basic forms of complex ODO permitted by the compiler are as follows:

- Variably located item or group: A data item described by an OCCURS clause with the DEPENDING ON phrase is followed by a nonsubordinate elementary or group data item.
- Variably located table: A data item described by an OCCURS clause with the DEPENDING ON phrase is followed by a nonsubordinate data item described by an OCCURS clause.
- v Table that has variable-length elements: A data item described by an OCCURS clause contains a subordinate data item described by an OCCURS clause with the DEPENDING ON phrase.
- Index name for a table that has variable-length elements.
- Element of a table that has variable-length elements.

"Example: complex ODO"

#### **RELATED TASKS**

["Preventing](#page-708-0) index errors when changing ODO object value" on page 685 ["Preventing](#page-708-0) overlay when adding elements to a variable table" on page 685

**RELATED REFERENCES**

["Effects](#page-707-0) of change in ODO object value" on page 684 OCCURS DEPENDING ON clause (*Enterprise COBOL Language Reference*)

### **Example: complex ODO**

The following example illustrates the possible types of occurrence of complex ODO.

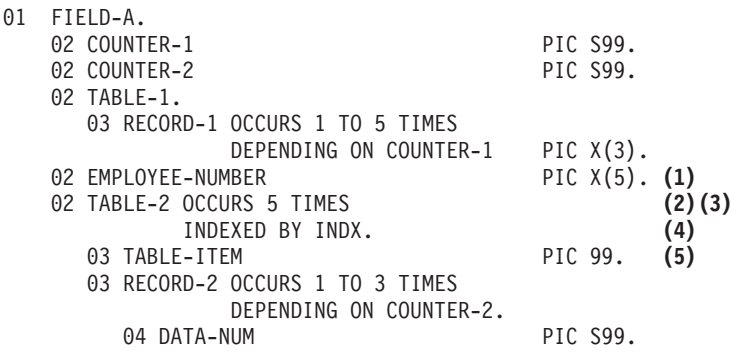

**Definition:** In the example, COUNTER-1 is an *ODO object*, that is, it is the object of the DEPENDING ON clause of RECORD-1. RECORD-1 is said to be an *ODO subject*. Similarly, COUNTER-2 is the ODO object of the corresponding ODO subject, RECORD-2.

The types of complex ODO occurrences shown in the example above are as follows:

- <span id="page-707-0"></span>**(1)** A variably located item: EMPLOYEE-NUMBER is a data item that follows, but is not subordinate to, a variable-length table in the same level-01 record.
- **(2)** A variably located table: TABLE-2 is a table that follows, but is not subordinate to, a variable-length table in the same level-01 record.
- **(3)** A table with variable-length elements: TABLE-2 is a table that contains a subordinate data item, RECORD-2, whose number of occurrences varies depending on the content of its ODO object.
- **(4)** An index-name, INDX, for a table that has variable-length elements.
- **(5)** An element, TABLE-ITEM, of a table that has variable-length elements.

### **How length is calculated**

The length of the variable portion of each record is the product of its ODO object and the length of its ODO subject. For example, whenever a reference is made to one of the complex ODO items shown above, the actual length, if used, is computed as follows:

- The length of TABLE-1 is calculated by multiplying the contents of COUNTER-1 (the number of occurrences of RECORD-1) by 3 (the length of RECORD-1).
- v The length of TABLE-2 is calculated by multiplying the contents of COUNTER-2 (the number of occurrences of RECORD-2) by 2 (the length of RECORD-2), and adding the length of TABLE-ITEM.
- The length of FIELD-A is calculated by adding the lengths of COUNTER-1, COUNTER-2, TABLE-1, EMPLOYEE-NUMBER, and TABLE-2 times 5.

### **Setting values of ODO objects**

You must set *every* ODO object in a group item before you reference any complex ODO item in the group. For example, before you refer to EMPLOYEE-NUMBER in the code above, you must set COUNTER-1 and COUNTER-2 even though EMPLOYEE-NUMBER does not directly depend on either ODO object for its value.

**Restriction:** An ODO object cannot be variably located.

### **Effects of change in ODO object value**

If a data item that is described by an OCCURS clause with the DEPENDING ON phrase is followed in the same group by one or more nonsubordinate data items (a form of complex ODO), any change in value of the ODO object affects subsequent references to complex ODO items in the record.

For example:

- The size of any group that contains the relevant ODO clause reflects the new value of the ODO object.
- v A MOVE to a group that contains the ODO subject is made based on the new value of the ODO object.
- v The location of any nonsubordinate items that follow the item described with the ODO clause is affected by the new value of the ODO object. (To preserve the contents of the nonsubordinate items, move them to a work area before the value of the ODO object changes, then move them back.)

<span id="page-708-0"></span>The value of an ODO object can change when you move data to the ODO object or to the group in which it is contained. The value can also change if the ODO object is contained in a record that is the target of a READ statement.

**RELATED TASKS**

"Preventing index errors when changing ODO object value" "Preventing overlay when adding elements to a variable table"

## **Preventing index errors when changing ODO object value**

Be careful if you reference a complex-ODO index-name, that is, an index-name for a table that has variable-length elements, after having changed the value of the ODO object for a subordinate data item in the table.

When you change the value of an ODO object, the byte offset in an associated complex-ODO index is no longer valid because the table length has changed. Unless you take precautions, you will have unexpected results if you then code a reference to the index-name such as:

- v A reference to an element of the table
- v A SET statement of the form SET *integer-data-item* TO *index-name* (format 1)
- v A SET statement of the form SET *index-name* UP|DOWN BY *integer* (format 2)

To avoid this type of error, do these steps:

- 1. Save the index in an integer data item. (Doing so causes an implicit conversion: the integer item receives the table element occurrence number that corresponds to the offset in the index.)
- 2. Change the value of the ODO object.
- 3. Immediately restore the index from the integer data item. (Doing so causes an implicit conversion: the index-name receives the offset that corresponds to the table element occurrence number in the integer item. The offset is computed according to the table length then in effect.)

The following code shows how to save and restore the index-name (shown in ["Example:](#page-706-0) complex ODO" on page 683) when the ODO object COUNTER-2 changes.

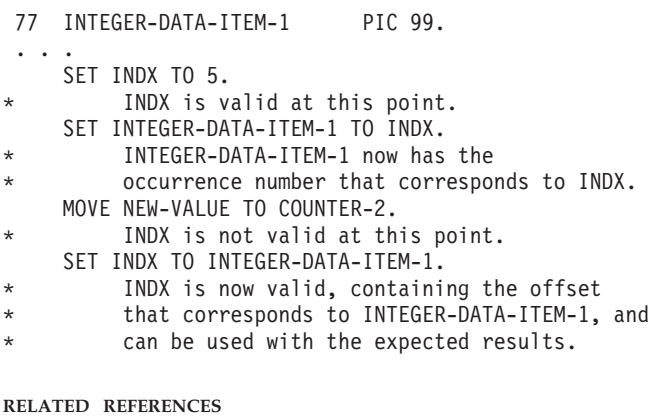

SET statement (*Enterprise COBOL Language Reference*)

### **Preventing overlay when adding elements to a variable table**

Be careful if you increase the number of elements in a variable-occurrence table that is followed by one or more nonsubordinate data items in the same group.

When you increment the value of the ODO object and add an element to a table, you can inadvertently overlay the variably located data items that follow the table.

To avoid this type of error, do these steps:

- 1. Save the variably located data items that follow the table in another data area.
- 2. Increment the value of the ODO object.
- 3. Move data into the new table element (if needed).
- 4. Restore the variably located data items from the data area where you saved them.

In the following example, suppose you want to add an element to the table VARY-FIELD-1, whose number of elements depends on the ODO object CONTROL-1. VARY-FIELD-1 is followed by the nonsubordinate variably located data item GROUP-ITEM-1, whose elements could potentially be overlaid.

WORKING-STORAGE SECTION.

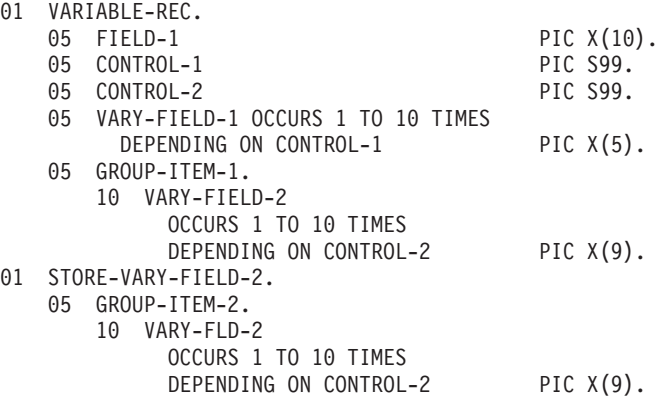

Each element of VARY-FIELD-1 has 5 bytes, and each element of VARY-FIELD-2 has 9 bytes. If CONTROL-1 and CONTROL-2 both contain the value 3, you can picture storage for VARY-FIELD-1 and VARY-FIELD-2 as follows:

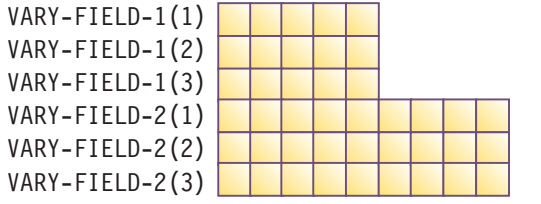

To add a fourth element to VARY-FIELD-1, code as follows to prevent overlaying the first 5 bytes of VARY-FIELD-2. (GROUP-ITEM-2 serves as temporary storage for the variably located GROUP-ITEM-1.)

MOVE GROUP-ITEM-1 TO GROUP-ITEM-2. ADD 1 TO CONTROL-1. MOVE *five-byte-field* TO VARY-FIELD-1 (CONTROL-1). MOVE GROUP-ITEM-2 TO GROUP-ITEM-1.

You can picture the updated storage for VARY-FIELD-1 and VARY-FIELD-2 as follows:

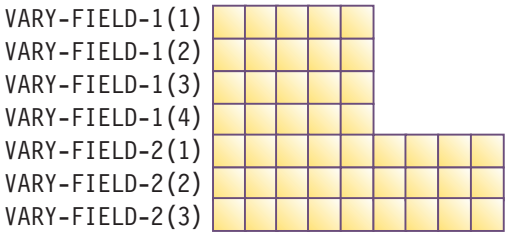

Note that the fourth element of VARY-FIELD-1 did not overlay the first element of VARY-FIELD-2.

# <span id="page-712-0"></span>**Appendix C. Converting double-byte character set (DBCS) data**

The Language Environment service routines IGZCA2D and IGZCD2A were intended for converting alphanumeric data items that contain DBCS data to and from pure DBCS data items in order to reliably perform operations such as STRING, UNSTRING, and reference modification.

These service routines continue to be provided for compatibility; however, using national data items and the national conversion operations is now recommended instead for this purpose.

The service routines do not support a code-page argument and are not sensitive to the code page specified by the CODEPAGE compiler option. The DBCS compiler option does not affect their operation.

**RELATED TASKS** "Converting to or from national (Unicode) [representation"](#page-157-0) on page 134 "Processing [alphanumeric](#page-166-0) data items that contain DBCS data" on page 143

**RELATED REFERENCES** "DBCS notation" "Alphanumeric to DBCS data conversion (IGZCA2D)" "DBCS to [alphanumeric](#page-715-0) data conversion (IGZCD2A)" on page 692 ["CODEPAGE"](#page-332-0) on page 309

### **DBCS notation**

The symbols shown below are used in the DBCS data conversion examples to describe DBCS items.

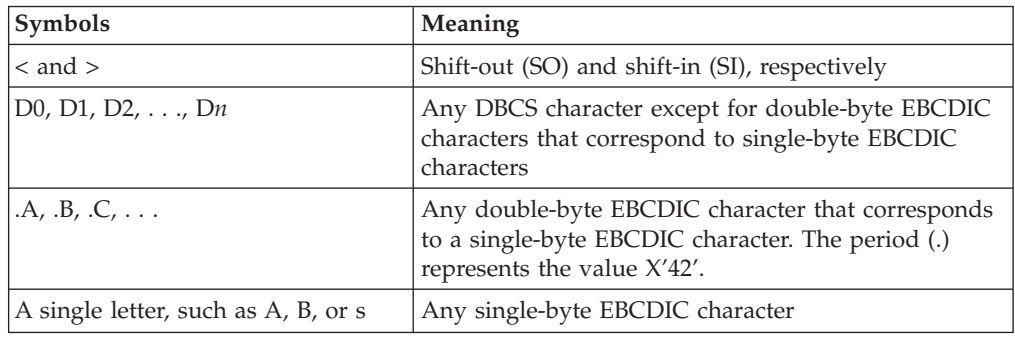

# **Alphanumeric to DBCS data conversion (IGZCA2D)**

The Language Environment IGZCA2D service routine converts alphanumeric data that contains double-byte characters to pure DBCS data.

## **IGZCA2D syntax**

To use the IGZCA2D service routine, pass the following four parameters to the routine by using the CALL statement:

#### *parameter-1*

The sending field for the conversion, handled as an alphanumeric data item.

#### *parameter-2*

The receiving field for the conversion, handled as a DBCS data item.

You cannot use reference modification with *parameter-2*.

#### *parameter-3*

The number of bytes in *parameter-1* to be converted.

It can be the LENGTH OF special register of *parameter-1*, or a 4-byte USAGE IS BINARY data item containing the number of bytes of *parameter-1* to be converted. Shift codes count as 1 byte each.

#### *parameter-4*

The number of bytes in *parameter-2* that will receive the converted data.

It can be the LENGTH OF special register of *parameter-2*, or a 4-byte USAGE IS BINARY data item containing the number of bytes of *parameter-2* to receive the converted data.

#### **Usage notes**

- v You can pass *parameter-1*, *parameter-3*, and *parameter-4* to the routine BY REFERENCE or BY CONTENT, but you must pass *parameter-2* BY REFERENCE.
- v The compiler does not perform syntax checking on these parameters. Ensure that the parameters are correctly set and passed in the CALL statement to the conversion routine. Otherwise, results are unpredictable.
- v When creating *parameter-2* from *parameter-1*, IGZCA2D makes these changes:
	- Removes the shift codes, leaving the DBCS data unchanged
	- Converts the single-byte (nonspace) EBCDIC character X'*nn*' to a character represented by X'42*nn*'
	- Converts the single-byte space (X'40') to DBCS space (X'4040'), instead of X'4240'
- v IGZCA2D does not change the contents of *parameter-1*, *parameter-3*, or *parameter-4*.
- v The valid range for the contents of *parameter-3* and for the contents of *parameter-4* is 1 to 134,217,727.

"Example: [IGZCA2D"](#page-714-0) on page 691

**RELATED REFERENCES** "IGZCA2D return codes"

### **IGZCA2D return codes**

IGZCA2D sets the RETURN-CODE special register to reflect the status of the conversion.

<span id="page-714-0"></span>*Table 93.* **IGZCA2D return codes**

| Return code    | Explanation                                                                                                    |
|----------------|----------------------------------------------------------------------------------------------------|
| $\overline{0}$ | parameter-1 was converted and the results were placed in parameter-2.                                                                                                    |
| $\overline{2}$ | parameter-1 was converted and the results were placed in parameter-2.<br>parameter-2 was padded on the right with DBCS spaces.                                                                                                    |
| $\overline{4}$ | parameter-1 was converted and the results were placed in parameter-2. The<br>DBCS data placed in <i>parameter-2</i> was truncated on the right.                                                                                                    |
| 6              | parameter-1 was converted and the results were placed in parameter-2. A<br>single-byte character in the range X'00' to X'3F' or X'FF' was<br>encountered. The valid single-byte character was converted into an<br>out-of-range DBCS character.                |
| 8              | parameter-1 was converted and the results were placed in parameter-2. A<br>single-byte character in the range X'00' to X'3F' or X'FF' was<br>encountered. The valid single-byte character was converted into an<br>out-of-range DBCS character.                |
|                | parameter-2 was padded on the right with DBCS spaces.                                                                                                    |
| 10             | <i>parameter-1</i> was converted and the results were placed in <i>parameter-2</i> . A<br>single-byte character in the range X'00' to X'3F' or X'FF' was<br>encountered. The valid single-byte character was converted into an<br>out-of-range DBCS character. |
|                | The DBCS data in <i>parameter-2</i> was truncated on the right.                                                                                                    |
| 12             | An odd number of bytes was found between paired shift codes in<br>parameter-1. No conversion occurred.                                                                                                    |
| 13             | Unpaired or nested shift codes were found in parameter-1. No conversion<br>occurred.                                                                                                    |
| 14             | parameter-1 and parameter-2 were overlapping. No conversion occurred.                                                                                                    |
| 15             | The value provided for parameter-3 or parameter-4 was out of range. No<br>conversion occurred.                                                                                                    |
| 16             | An odd number of bytes was coded in parameter-4. No conversion<br>occurred.                                                                                                    |

## **Example: IGZCA2D**

This example CALL statement converts the alphanumeric data in alpha-item to DBCS data. The results of the conversion are placed in dbcs-item.

CALL "IGZCA2D" USING BY REFERENCE alpha-item dbcs-item BY CONTENT LENGTH OF alpha-item LENGTH OF dbcs-item

Suppose the contents of alpha-item and dbcs-item and the lengths before the conversion are:

alpha-item = AB<D1D2D3>CD dbcs-item = D4D5D6D7D8D9D0 LENGTH OF alpha-item = 12 LENGTH OF dbcs-item = 14

Then after the conversion, alpha-item and dbcs-item will contain:

```
alpha-item = AB<D1D2D3>CD
dbcs-item = .A.BD1D2D3.C.D
```
The content of the RETURN-CODE register is 0.

**RELATED REFERENCES** "DBCS [notation"](#page-712-0) on page 689

## <span id="page-715-0"></span>**DBCS to alphanumeric data conversion (IGZCD2A)**

The Language Environment IGZCD2A routine converts pure DBCS data to alphanumeric data that can contain double-byte characters.

### **IGZCD2A syntax**

To use the IGZCD2A service routine, pass the following four parameters to the routine using the CALL statement:

#### *parameter-1*

The sending field for the conversion, handled as a DBCS data item.

#### *parameter-2*

The receiving field for the conversion, handled as an alphanumeric data item.

#### *parameter-3*

The number of bytes in *parameter-1* to be converted.

It can be the LENGTH OF special register of *parameter-1*, or a 4-byte USAGE IS BINARY data item containing the number of bytes of *parameter-1* to be converted.

#### *parameter-4*

The number of bytes in *parameter-2* that will receive the converted data.

It can be the LENGTH OF special register of *parameter-2*, or a 4-byte USAGE IS BINARY data item containing the number of bytes of *parameter-2* to receive the converted data. Shift codes count as 1 byte each.

#### **Usage notes**

- v You can pass *parameter-1*, *parameter-3*, and *parameter-4* to the routine BY REFERENCE or BY CONTENT, but you must pass *parameter-2* BY REFERENCE.
- The compiler does not perform syntax checking on these parameters. Ensure that the parameters are correctly set and passed to the conversion routine. Otherwise, results are unpredictable.
- v When creating *parameter-2* from *parameter-1*, IGZCD2A makes these changes:
	- Inserts shift codes around DBCS characters that do not correspond to single-byte EBCDIC characters
	- Converts DBCS characters to single-byte characters when the DBCS characters correspond to single-byte EBCDIC characters
	- Converts the DBCS space (X'4040') to a single-byte space (X'40')
- v IGZCD2A does not change the contents of *parameter-1*, *parameter-3*, or *parameter-4*.
- v If the converted data contains double-byte characters, shift codes are counted in the length of *parameter-2*.
- The valid range for the contents of *parameter-3* and for the contents of *parameter-4* is 1 to 134,217,727.

"Example: [IGZCD2A"](#page-716-0) on page 693

**RELATED REFERENCES** "IGZCD2A return codes"

## <span id="page-716-0"></span>**IGZCD2A return codes**

IGZCD2A sets the RETURN-CODE special register to reflect the status of the conversion.

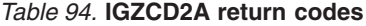

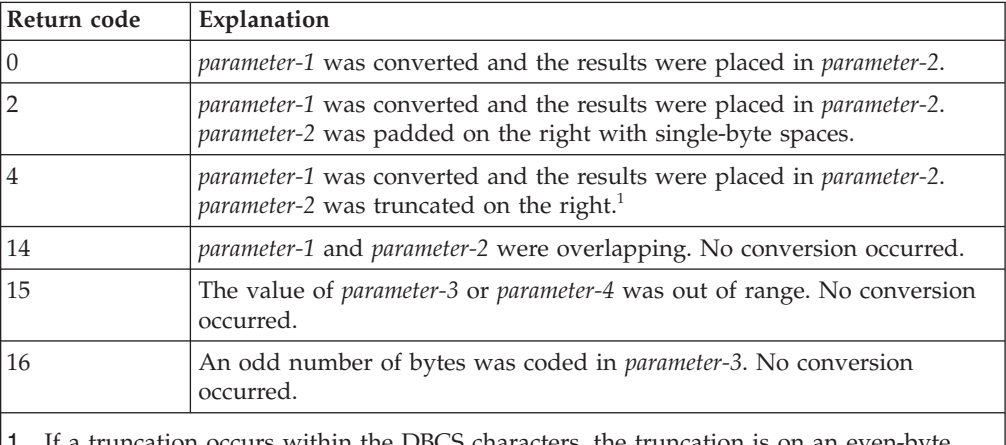

If a truncation occurs within the DBCS characters, the truncation is on an even-byte boundary and a shift-in (SI) is inserted. If necessary, the alphanumeric data is padded with a single-byte space after the shift-in.

## **Example: IGZCD2A**

This example CALL statement converts the DBCS data in dbcs-item to alphanumeric data with double-byte characters. The results of the conversion are placed in alpha-item.

```
CALL "IGZCD2A" USING BY REFERENCE dbcs-item alpha-item
    BY CONTENT LENGTH OF dbcs-item LENGTH OF alpha-item
```
Suppose the contents of dbcs-item and alpha-item and the lengths before the conversion are:

dbcs-item = .A.BD1D2D3.C.D alpha-item = ssssssssssss LENGTH OF dbcs-item = 14 LENGTH OF alpha-item = 12

Then after the conversion, dbcs-item and alpha-item will contain:

```
dbcs-item = .A.BD1D2D3.C.D
alpha-item = AB<D1D2D3>CD
```
The content of the RETURN-CODE register is 0.

**RELATED REFERENCES** "DBCS [notation"](#page-712-0) on page 689

# **Appendix D. XML reference material**

| |

> | | | |

|

| | | | | | | | | |

|

| | | This information describes the XML exception codes that the XML parser and the XML GENERATE statement return in special register XML-CODE.

**RELATED REFERENCES**

"XML PARSE exceptions that allow continuation" "XML PARSE exceptions that do not allow [continuation"](#page-722-0) on page 699 "XML [GENERATE](#page-725-0) exceptions" on page 702 *XML [specification](http://www.w3.org/TR/REC-xml)*

### **XML PARSE exceptions that allow continuation**

When an exception event occurs, the parser sets special register XML-CODE to a value that identifies the exception. Depending on the setting of the XMLPARSE compiler option and the value of XML-CODE, the parser might be able to continue processing.

#### **For XMLPARSE(XMLSS)**

When the XMLPARSE(XMLSS) compiler option is in effect, the parser does not continue processing after an exception event. The parser ignores any changes that you make to the XML-CODE special register in your processing procedure. The value in XML-CODE at the end of the XML PARSE statement is the value set by the parser representing the original exception code. When your processing procedure returns to the parser after the exception event, control transfers to the statement that you specify in the ON EXCEPTION phrase, or to the end of the XML PARSE statement if you did not code an ON EXCEPTION phrase. See the related reference below regarding z/OS XML System Services for specification of the exceptions that are possible when the XMLPARSE(XMLSS) option is in effect.

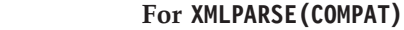

When the XMLPARSE(COMPAT) compiler option is in effect, the parser can continue processing after some exception events. For example, the parser can continue when the associated exception code is within one of the following ranges:

- $-1-99$
- $\cdot$  100,001-165,535

[Table](#page-719-0) 95 on page 696 shows the exception codes that allow the parser to continue processing.

The table describes each exception and the actions that the parser takes when you request that it continue after the exception. Some of the descriptions use the following terms:

- *actual document encoding*
- v *Document encoding declaration*

For definitions of the terms, see the related task below about understanding the encoding of XML documents.

| Code | Description                                                                                                    | Parser action on continuation                                                                                                    |
|------|----------------------------------------------------------------------------------------------------|----------------------------------------------------------------------------------------------------|
| 1    | The parser found an invalid character<br>while scanning white space outside<br>element content.                                                                                                    | The parser continues detecting errors<br>until it reaches the end of the document<br>or encounters an error that does not<br>allow continuation. The parser does not<br>signal any further normal events, except<br>for the END-OF-DOCUMENT event. |
| 2    | The parser found an invalid start of a<br>processing instruction, element,<br>comment, or document type<br>declaration outside element content.                                                                                                    | The parser continues detecting errors<br>until it reaches the end of the document<br>or encounters an error that does not<br>allow continuation. The parser does not<br>signal any further normal events, except<br>for the END-0F-DOCUMENT event. |
| 3    | The parser found a duplicate attribute<br>name.                                                                                                    | The parser continues detecting errors<br>until it reaches the end of the document<br>or encounters an error that does not<br>allow continuation. The parser does not<br>signal any further normal events, except<br>for the END-OF-DOCUMENT event. |
| 4    | The parser found the markup<br>character '<' in an attribute value.                                                                                                    | The parser continues detecting errors<br>until it reaches the end of the document<br>or encounters an error that does not<br>allow continuation. The parser does not<br>signal any further normal events, except<br>for the END-OF-DOCUMENT event. |
| 5    | The start and end tag names of an<br>element did not match.                                                                                                    | The parser continues detecting errors<br>until it reaches the end of the document<br>or encounters an error that does not<br>allow continuation. The parser does not<br>signal any further normal events, except<br>for the END-OF-DOCUMENT event. |
| 6    | The parser found an invalid character<br>in element content.                                                                                                    | The parser continues detecting errors<br>until it reaches the end of the document<br>or encounters an error that does not<br>allow continuation. The parser does not<br>signal any further normal events, except<br>for the END-OF-DOCUMENT event. |
|      | The parser found an invalid start of an<br>element, comment, processing<br>instruction, or CDATA section in<br>element content.                                                                                                    | The parser continues detecting errors<br>until it reaches the end of the document<br>or encounters an error that does not<br>allow continuation. The parser does not<br>signal any further normal events, except<br>for the END-OF-DOCUMENT event. |
| 8    | The parser found in element content<br>the CDATA closing character sequence<br>']]>' without the matching opening<br>character sequence '<![CDATA['.</td> <td>The parser continues detecting errors<br/>until it reaches the end of the document<br/>or encounters an error that does not<br/>allow continuation. The parser does not<br/>signal any further normal events, except<br/>for the END-0F-DOCUMENT event.</td> | The parser continues detecting errors<br>until it reaches the end of the document<br>or encounters an error that does not<br>allow continuation. The parser does not<br>signal any further normal events, except<br>for the END-0F-DOCUMENT event. |
| 9    | The parser found an invalid character<br>in a comment.                                                                                                    | The parser continues detecting errors<br>until it reaches the end of the document<br>or encounters an error that does not<br>allow continuation. The parser does not<br>signal any further normal events, except<br>for the END-OF-DOCUMENT event. |

<span id="page-719-0"></span>*Table 95.* **XML PARSE exceptions that allow continuation (for XMLPARSE(COMPAT))**
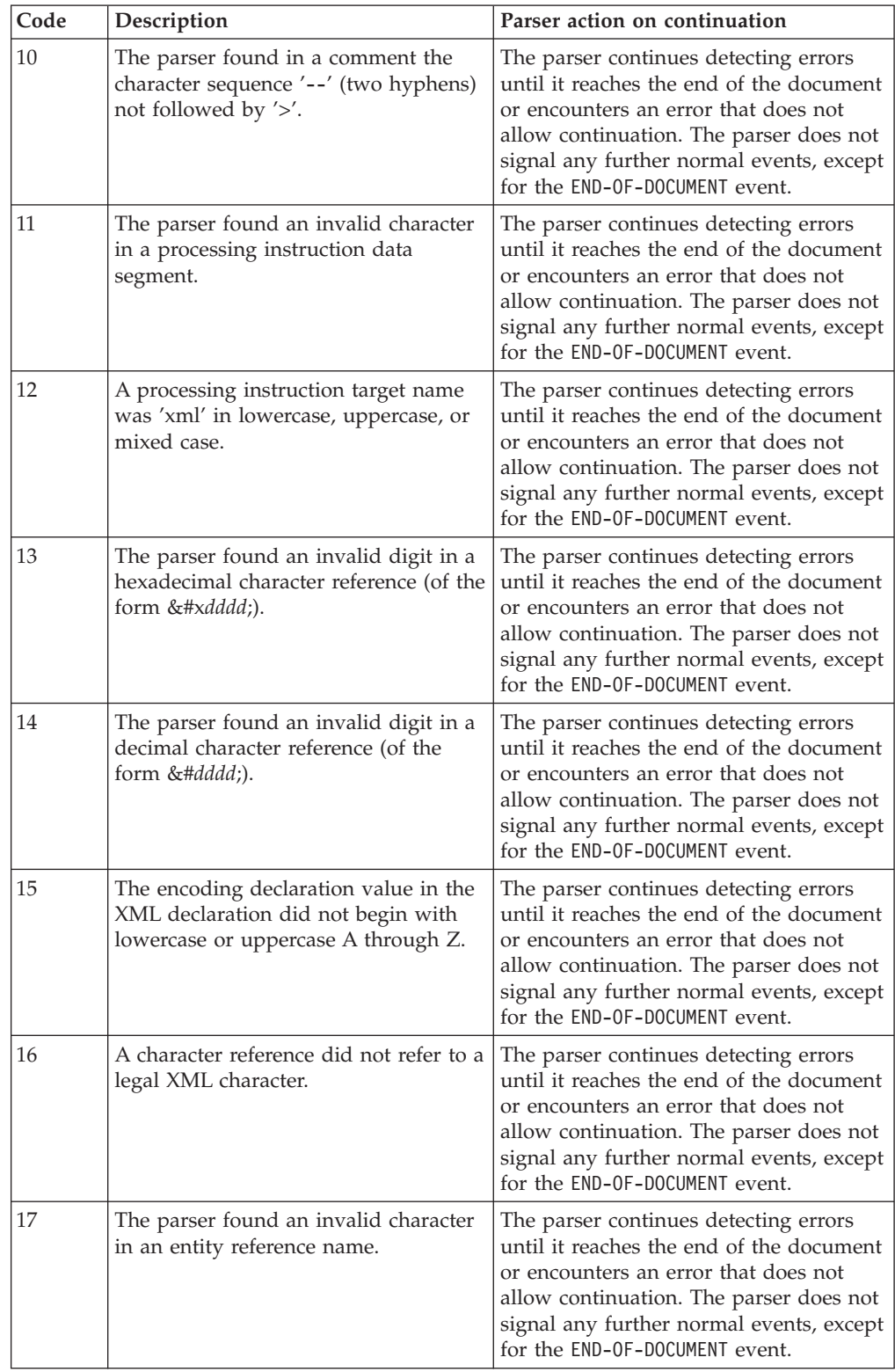

### *Table 95.* **XML PARSE exceptions that allow continuation (for XMLPARSE(COMPAT))** *(continued)*

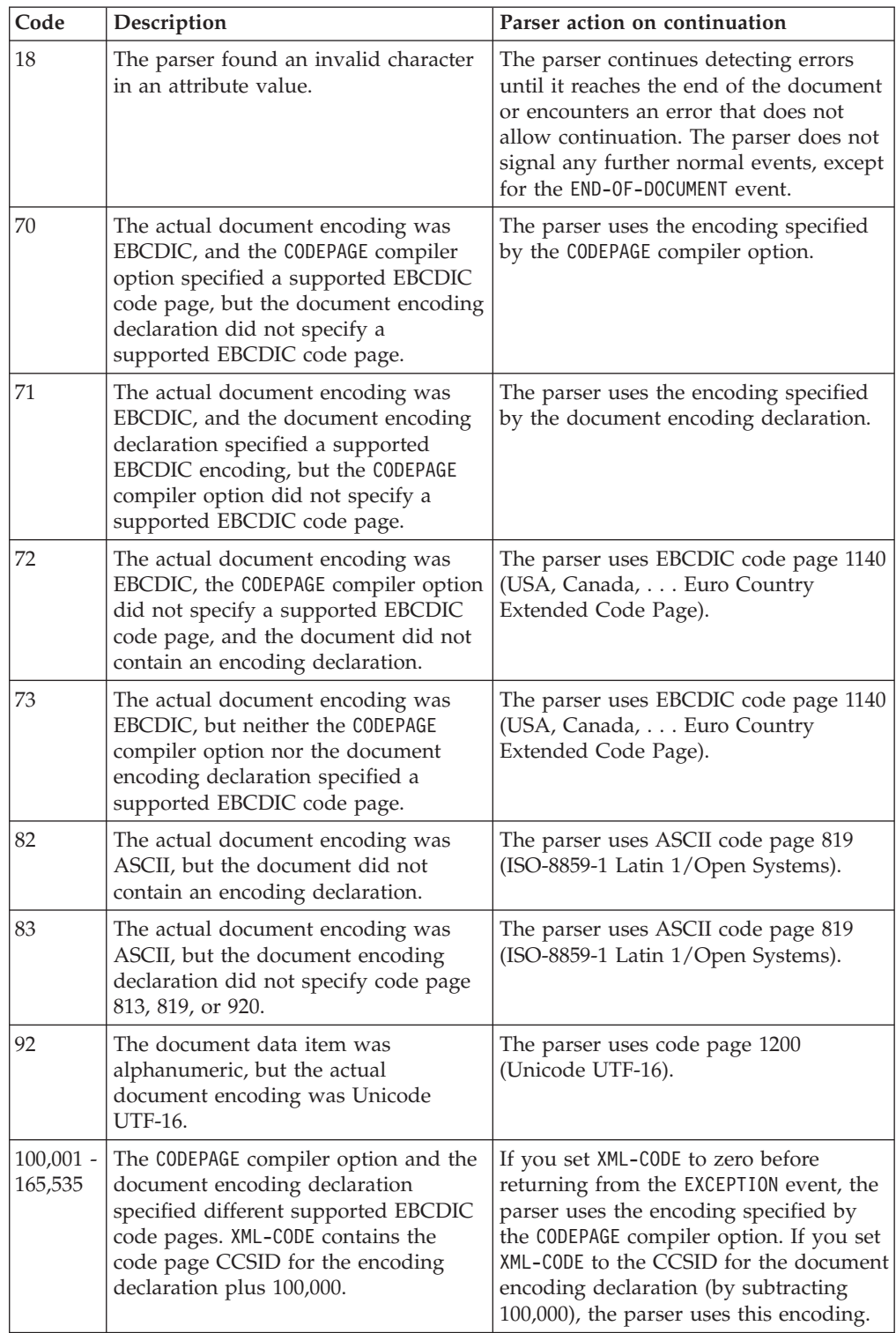

#### *Table 95.* **XML PARSE exceptions that allow continuation (for XMLPARSE(COMPAT))** *(continued)*

**RELATED CONCEPTS** ["XML-CODE"](#page-531-0) on page 508 **RELATED TASKS** ["Understanding](#page-544-0) the encoding of XML documents" on page 521 "Handling XML PARSE [exceptions"](#page-549-0) on page 526

**RELATED REFERENCES** ["XMLPARSE"](#page-379-0) on page 356 *z/OS XML System Services User's Guide and [Reference](http://publib.boulder.ibm.com/cgi-bin/bookmgr/BOOKS/gxlza110)* (SA23-1350)

### **XML PARSE exceptions that do not allow continuation**

#### **For XMLPARSE(XMLSS)**

|

| | | | |

|

|

When the XMLPARSE(XMLSS) compiler option is in effect, the parser terminates processing after any exception event. When your processing procedure returns to the parser after the event, the parser transfers control to the statement that you specify in the ON EXCEPTION phrase, or to the end of the XML PARSE statement if you did not code an ON EXCEPTION phrase.

#### **For XMLPARSE(COMPAT)**

When the XMLPARSE(COMPAT) compiler option is in effect, no further events are returned from the parser for the exceptions shown in the table below, even if you set XML-CODE to zero and return control to the parser after processing the exception. The parser transfers control to the statement that you specify in the ON EXCEPTION phrase, or to the end of the XML PARSE statement if you did not code an ON EXCEPTION phrase.

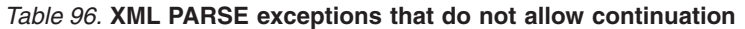

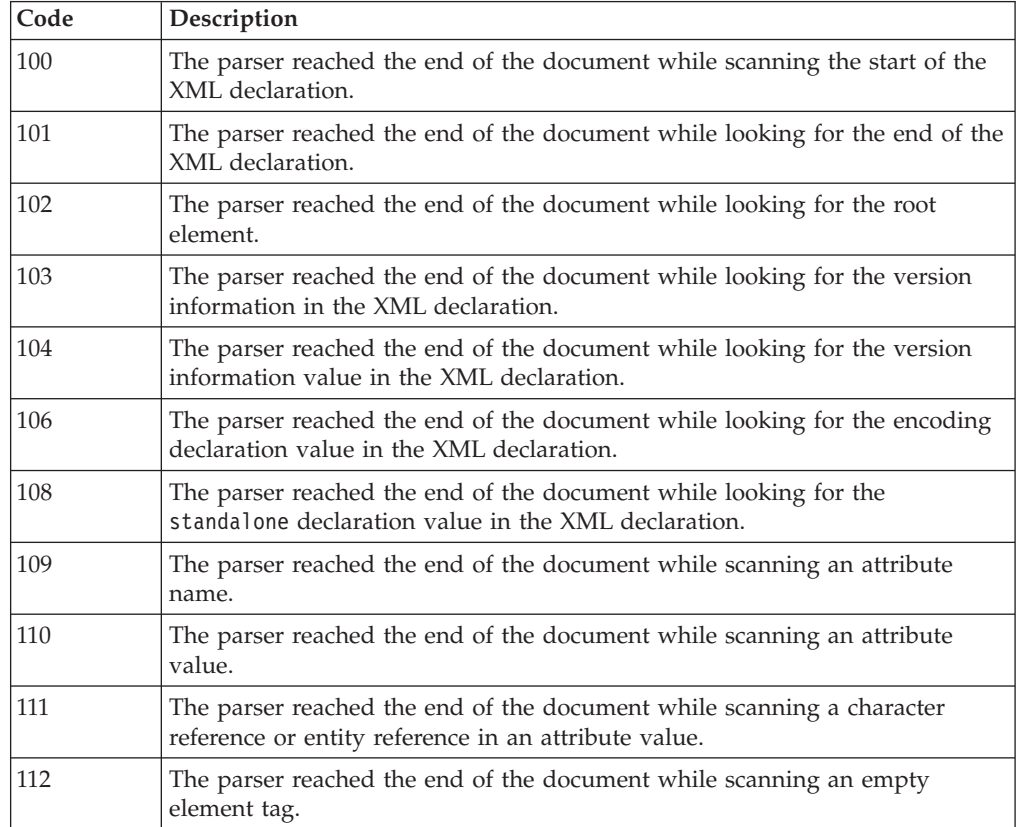

| Code | Description                                                                                                    |  |  |  |
|------|----------------------------------------------------------------------------------------------------|--|--|--|
| 113  | The parser reached the end of the document while scanning the root element<br>name.                                        |  |  |  |
| 114  | The parser reached the end of the document while scanning an element<br>name.                                              |  |  |  |
| 115  | The parser reached the end of the document while scanning character data in<br>element content.                            |  |  |  |
| 116  | The parser reached the end of the document while scanning a processing<br>instruction in element content.                  |  |  |  |
| 117  | The parser reached the end of the document while scanning a comment or<br>CDATA section in element content.                |  |  |  |
| 118  | The parser reached the end of the document while scanning a comment in<br>element content.                                 |  |  |  |
| 119  | The parser reached the end of the document while scanning a CDATA<br>section in element content.                           |  |  |  |
| 120  | The parser reached the end of the document while scanning a character<br>reference or entity reference in element content. |  |  |  |
| 121  | The parser reached the end of the document while scanning after the close of<br>the root element.                          |  |  |  |
| 122  | The parser found a possible invalid start of a document type declaration.                                                  |  |  |  |
| 123  | The parser found a second document type declaration.                                                                       |  |  |  |
| 124  | The first character of the root element name was not a letter, $\frac{1}{2}$ , or $\frac{1}{2}$ .                          |  |  |  |
| 125  | The first character of the first attribute name of an element was not a letter,<br>$^{\prime}$ or $^{\prime}$ :'.          |  |  |  |
| 126  | The parser found an invalid character either in or following an element<br>name.                                           |  |  |  |
| 127  | The parser found a character other than $=$ following an attribute name.                                                   |  |  |  |
| 128  | The parser found an invalid attribute value delimiter.                                                                     |  |  |  |
| 130  | The first character of an attribute name was not a letter, $\frac{1}{2}$ , or $\frac{1}{2}$ .                              |  |  |  |
| 131  | The parser found an invalid character either in or following an attribute<br>name.                                         |  |  |  |
| 132  | An empty element tag was not terminated by a '>' following the '/'.                                                        |  |  |  |
| 133  | The first character of an element end tag name was not a letter, $'\_$ , or $'\$ .                                         |  |  |  |
| 134  | An element end tag name was not terminated by a '>'.                                                                       |  |  |  |
| 135  | The first character of an element name was not a letter, $\frac{1}{2}$ , or $\frac{1}{2}$ .                                |  |  |  |
| 136  | The parser found an invalid start of a comment or CDATA section in element<br>content.                                     |  |  |  |
| 137  | The parser found an invalid start of a comment.                                                                            |  |  |  |
| 138  | The first character of a processing instruction target name was not a letter,<br>$'\frac{1}{2}$ , or ':'.                  |  |  |  |
| 139  | The parser found an invalid character in or following a processing<br>instruction target name.                             |  |  |  |
| 140  | A processing instruction was not terminated by the closing character<br>sequence '?>'.                                     |  |  |  |
| 141  | The parser found an invalid character following '&' in a character reference<br>or entity reference.                       |  |  |  |

*Table 96.* **XML PARSE exceptions that do not allow continuation** *(continued)*

| Code    | Description                                                                                                    |  |  |
|---------|----------------------------------------------------------------------------------------------------|--|--|
| 142     | The version information was not present in the XML declaration.                                                                      |  |  |
| 143     | 'version' in the XML declaration was not followed by '='.                                                                            |  |  |
| 144     | The version declaration value in the XML declaration is either missing or<br>improperly delimited.                                   |  |  |
| 145     | The version information value in the XML declaration specified a bad<br>character, or the start and end delimiters did not match.    |  |  |
| 146     | The parser found an invalid character following the version information<br>value closing delimiter in the XML declaration.           |  |  |
| 147     | The parser found an invalid attribute instead of the optional encoding<br>declaration in the XML declaration.                        |  |  |
| 148     | 'encoding' in the XML declaration was not followed by $'=$ '.                                                                        |  |  |
| 149     | The encoding declaration value in the XML declaration is either missing or<br>improperly delimited.                                  |  |  |
| 150     | The encoding declaration value in the XML declaration specified a bad<br>character, or the start and end delimiters did not match.   |  |  |
| 151     | The parser found an invalid character following the encoding declaration<br>value closing delimiter in the XML declaration.          |  |  |
| 152     | The parser found an invalid attribute instead of the optional standalone<br>declaration in the XML declaration.                      |  |  |
| 153     | standalone in the XML declaration was not followed by =.                                                                             |  |  |
| 154     | The standalone declaration value in the XML declaration is either missing or<br>improperly delimited.                                |  |  |
| 155     | The standalone declaration value was neither 'yes' nor 'no' only.                                                                    |  |  |
| 156     | The standalone declaration value in the XML declaration specified a bad<br>character, or the start and end delimiters did not match. |  |  |
| 157     | The parser found an invalid character following the standalone declaration<br>value closing delimiter in the XML declaration.        |  |  |
| 158     | The XML declaration was not terminated by the proper character sequence<br>'?>', or contained an invalid attribute.                  |  |  |
| 159     | The parser found the start of a document type declaration after the end of<br>the root element.                                      |  |  |
| 160     | The parser found the start of an element after the end of the root element.                                                          |  |  |
| 315     | The actual document encoding was UTF-16 little-endian, which the parser does<br>not support on this platform.                        |  |  |
| 316     | The actual document encoding was UCS4, which the parser does not<br>support.                                                         |  |  |
| 317     | The parser cannot determine the document encoding. The document might<br>be damaged.                                                 |  |  |
| 318     | The actual document encoding was UTF-8, which the parser does not<br>support.                                                        |  |  |
| 320     | The document data item was national, but the actual document encoding<br>was EBCDIC.                                                 |  |  |
| 321     | The document data item was national, but the actual document encoding<br>was ASCII.                                                  |  |  |
| 500-599 | Internal error. Please report the error to your service representative.                                                              |  |  |

*Table 96.* **XML PARSE exceptions that do not allow continuation** *(continued)*

**RELATED CONCEPTS** ["XML-CODE"](#page-531-0) on page 508

**RELATED TASKS** "Handling XML PARSE [exceptions"](#page-549-0) on page 526

**RELATED REFERENCES** ["XMLPARSE"](#page-379-0) on page 356

### **XML GENERATE exceptions**

|

|

| |

|| | | |

 $\overline{1}$  $\overline{1}$ 

||

 $\overline{\phantom{a}}$  $\overline{\phantom{a}}$  $\overline{1}$  One of several exception codes might be returned in the XML-CODE special register during XML generation. If one of these exceptions occurs, control is passed to the statement in the ON EXCEPTION phrase, or to the end of the XML GENERATE statement if you did not code an ON EXCEPTION phrase.

*Table 97.* **XML GENERATE exceptions**

| Code    | Description                                                                                                    |  |  |  |
|---------|----------------------------------------------------------------------------------------------------|--|--|--|
| 400     | The receiver was too small to contain the generated XML document. The<br>COUNT IN data item, if specified, contains the count of character positions that<br>were actually generated.                                                                                                    |  |  |  |
| 401     | A DBCS data-name contained a character that, when converted to Unicode,<br>was not valid in an XML element or attribute name.                                                                                                    |  |  |  |
| 402     | The first character of a DBCS data-name, when converted to Unicode, was<br>not valid as the first character of an XML element or attribute name.                                                                                                    |  |  |  |
| 403     | The value of an OCCURS DEPENDING ON variable exceeded 16,777,215.                                                                                                    |  |  |  |
| 410     | The CCSID page specified by the CODEPAGE compiler option is not supported<br>for conversion to Unicode.                                                                                                    |  |  |  |
| 411     | The CCSID specified by the CODEPAGE compiler option is not a supported<br>single-byte EBCDIC CCSID.                                                                                                    |  |  |  |
| 414     | The CCSID specified for the XML document was invalid or was not<br>supported.                                                                                                    |  |  |  |
| 416     | The XML namespace identifier contained invalid XML characters.                                                                                                    |  |  |  |
| 417     | Element character content or an attribute value contained characters that are<br>illegal in XML content. XML generation has continued, with the element tag<br>name or the attribute name prefixed with 'hex.' and the original data value<br>represented in the document in hexadecimal. |  |  |  |
| 418     | Substitution characters were generated by encoding conversion.                                                                                                    |  |  |  |
| 419     | The XML namespace prefix was invalid.                                                                                                    |  |  |  |
| 600-699 | Internal error. Report the error to your service representative.                                                                                                    |  |  |  |

**RELATED TASKS**

"Handling errors in [generating](#page-559-0) XML output" on page 536

## **Appendix E. EXIT compiler option**

Use the EXIT option to allow the compiler to accept user-supplied modules in place of SYSIN, SYSLIB (or copy library), and SYSPRINT.

For SYSADATA, the ADEXIT suboption provides a module that will be called for each SYSADATA record immediately after the record has been written out to the file.

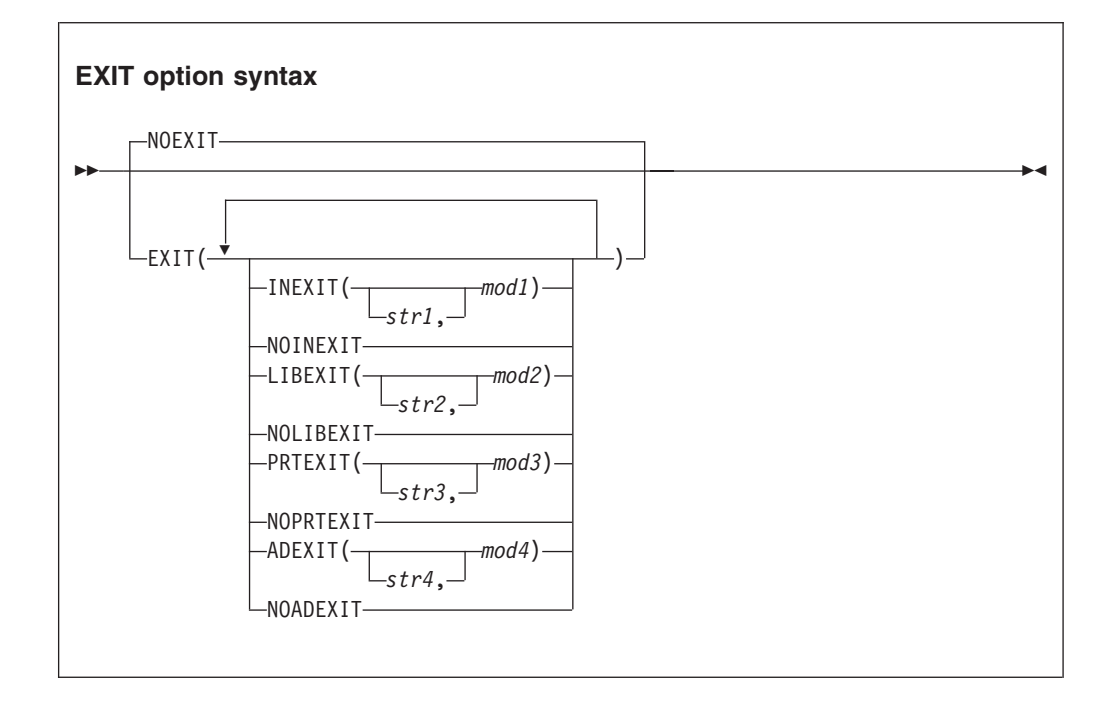

Default is: NOEXIT

Abbreviations are: EX(INX|NOINX, LIBX|NOLIBX, PRTX|NOPRTX, ADX|NOADX)

If you specify the EXIT option without providing at least one suboption, NOEXIT will be in effect. You can specify the suboptions in any order and separate them by either commas or spaces. If you specify both the positive and negative form of a suboption (INEXIT|NOINEXT, LIBEXIT|NOLIBEXIT, PRTEXIT|NOPRTEXIT, or ADEXIT NOADEXIT), the form specified last takes effect. If you specify the same suboption more than once, the last one specified takes effect.

You can specify the EXIT option only at invocation in the JCL PARM field (under TSO/E, in a command argument) or at installation time. Do not specify the EXIT option in a PROCESS (CBL) statement.

#### **INEXIT(['***str1***',]***mod1***)**

The compiler reads source code from a user-supplied load module (where *mod1* is the module name) instead of SYSIN.

#### **LIBEXIT(['***str2***',]***mod2***)**

The compiler obtains copybooks from a user-supplied load module (where *mod2* is the module name) instead of *library-name* or SYSLIB. For use with either COPY or BASIS statements.

#### **PRTEXIT(['***str3***',]***mod3***)**

The compiler passes printer-destined output to the user-supplied load module (where *mod3* is the module name) instead of SYSPRINT.

#### **ADEXIT(['***str4***',]***mod4***)**

The compiler passes the SYSADATA output to the user-supplied load module (where *mod4* is the module name).

The module names *mod1*, *mod2*, *mod3*, and *mod4* can refer to the same module.

The suboptions *str1*, *str2*, *str3*, and *str4* are character strings that are passed to the load module. These strings are optional. They can be up to 64 characters in length, and you must enclose them in single quotation marks. Any character is allowed, but included single quotation marks must be doubled. Lowercase characters are folded to uppercase.

If one of *str1*, *str2*, *str3*, or *str4* is specified, the string is passed to the appropriate user-exit module with the following format:

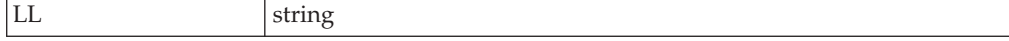

where LL is a halfword (on a halfword boundary) that contains the length of the string.

["Example:](#page-736-0) INEXIT user exit" on page 713

#### **RELATED TASKS**

"Using the user-exit work area"

"Calling from exit [modules"](#page-728-0) on page 705

"Using the EXIT compiler option with CICS and SQL [statements"](#page-735-0) on page 712

**RELATED REFERENCES** ["Processing](#page-728-0) of INEXIT" on page 705 ["Processing](#page-729-0) of LIBEXIT" on page 706 ["Processing](#page-732-0) of PRTEXIT" on page 709 ["Processing](#page-733-0) of ADEXIT" on page 710 "Error handling for exit [modules"](#page-735-0) on page 712

### **Using the user-exit work area**

When you use an exit, the compiler provides a user-exit work area where you can save the address of GETMAIN storage obtained by the exit module. This work area allows the module to be reentrant.

The user-exit work area is 4 fullwords residing on a fullword boundary. These fullwords are initialized to binary zeros before the first exit routine is invoked. The address of the work area is passed to the exit module in a parameter list. After initialization, the compiler makes no further reference to the work area.

You need to establish your own conventions for using the work area if more than one exit is active during the compilation. For example, the INEXIT module uses

<span id="page-728-0"></span>the first word in the work area, the LIBEXIT module uses the second word, the PRTEXIT module uses the third word, and the ADEXIT module uses the fourth word.

**RELATED REFERENCES** "Processing of INEXIT" ["Processing](#page-729-0) of LIBEXIT" on page 706 ["Processing](#page-732-0) of PRTEXIT" on page 709 ["Processing](#page-733-0) of ADEXIT" on page 710

### **Calling from exit modules**

Use COBOL standard linkage in your exit modules to call COBOL programs or library routines. You need to be aware of these conventions in order to trace the call chain correctly.

When a call is made to a program or to a routine, the registers are set up as follows:

- **R1** Points to the parameter list passed to the called program or library routine
- **R13** Points to the register save area provided by the calling program or routine
- **R14** Holds the return address of the calling program or routine
- **R15** Holds the address of the called program or routine

Exit modules must have the RMODE attribute of 24 and the AMODE attribute of ANY.

#### **RELATED CONCEPTS** "Storage and its [addressability"](#page-65-0) on page 42

### **Processing of INEXIT**

The exit module is used to read source code from a user-supplied load module in place of SYSIN.

*Table 98.* **INEXIT processing**

| Action by compiler                                                              | Resulting action by exit module                                                                                                    |
|---------------------------------------------------------------------------------|----------------------------------------------------------------------------------------------------|
| Loads the exit module ( <i>mod1</i> ) during<br>initialization                  |                                                                                                    |
| Calls the exit module with an OPEN<br>operation code (op code)                  | Prepares its source for processing. Passes the<br>status of the OPEN request back to the<br>compiler.                                |
| Calls the exit module with a GET op code<br>when a source statement is needed   | Returns either the address and length of the<br>next statement or the end-of-data indication<br>(if no more source statements exist) |
| Calls the exit module with a CLOSE op code<br>when the end-of-data is presented | Releases any resources that are related to its<br>output                                                                             |

## **INEXIT parameters**

The compiler uses a parameter list to communicate with the exit module. The parameter list consists of 10 fullwords containing addresses, and register 1 contains the address of the parameter list. The return code, data length, and data

<span id="page-729-0"></span>parameters are placed by the exit module for return to the compiler, and the other items are passed from the compiler to the exit module. The following table describes the contents of the parameter list.

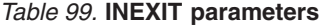

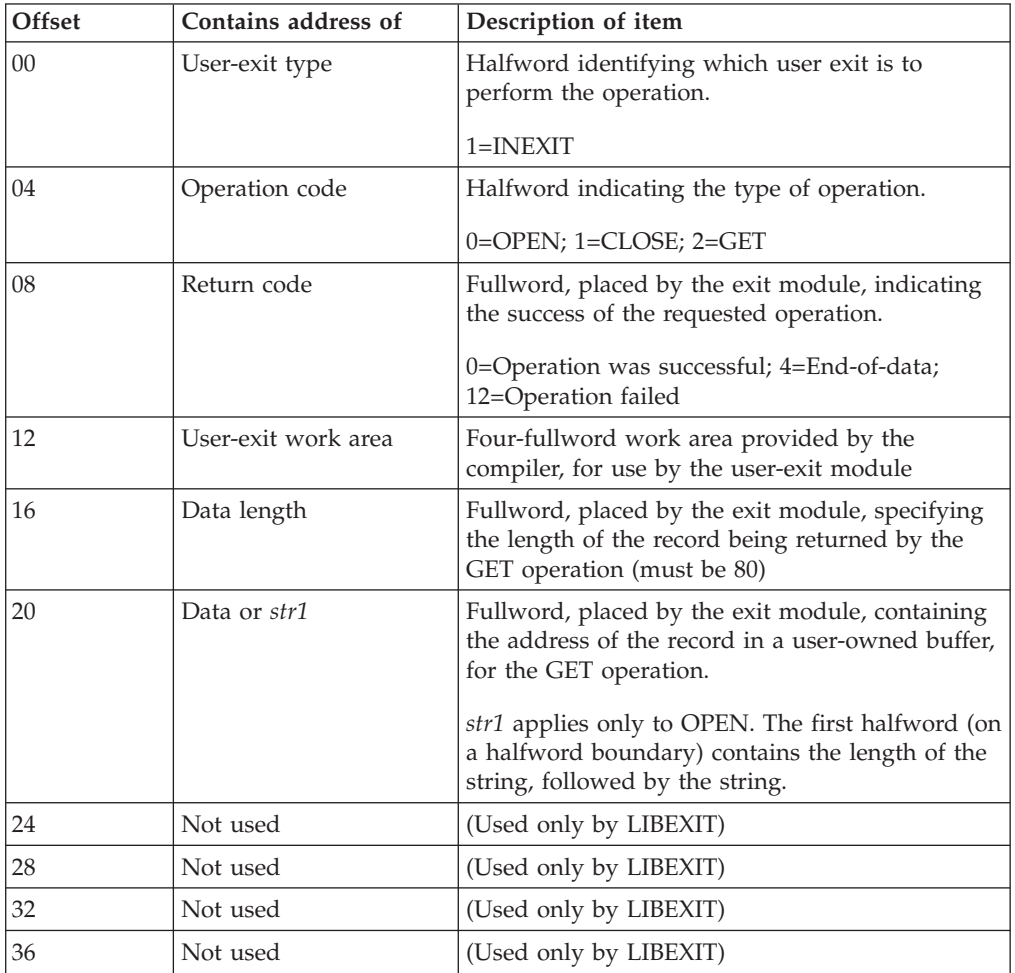

["Example:](#page-736-0) INEXIT user exit" on page 713

#### **RELATED TASKS**

"Using the EXIT compiler option with CICS and SQL [statements"](#page-735-0) on page 712

**RELATED REFERENCES** "Processing of LIBEXIT"

## **Processing of LIBEXIT**

The exit module is used in place of the SYSLIB, or *library-name*, data set. Calls are made to the module by the compiler to obtain copybooks whenever COPY or BASIS statements are encountered.

If LIBEXIT is specified, the LIB compiler option must be in effect.

*Table 100.* **LIBEXIT processing**

| Action by compiler                                                                       | Resulting action by exit module                                                                                                    |
|------------------------------------------------------------------------------------------|----------------------------------------------------------------------------------------------------|
| Loads the exit module ( <i>mod2</i> ) during<br>initialization                           |                                                                                                    |
| Calls the exit module with an OPEN<br>operation code (op code)                           | Prepares the specified library-name for<br>processing. Passes the status of the OPEN<br>request to the compiler.                                                                                                    |
| Calls the exit module with a FIND op code<br>if the library-name was successfully opened | Establishes positioning at the requested<br>text-name (or basis-name) in the specified<br>library-name; this place becomes the active<br>copybook. Passes an appropriate return code<br>to the compiler when positioning is<br>complete. |
| Calls the exit module with a GET op code                                                 | Passes the compiler either the length and<br>address of the record to be copied from the<br>active copybook or the end-of-data indicator                                                                                                 |
| Calls the exit module with a CLOSE op code<br>when the end-of-data is presented          | Releases any resources that are related to its<br>input                                                                                                    |

## **Processing of LIBEXIT with nested COPY statements**

Any record from the active copybook can contain a COPY statement. (However, nested COPY statements cannot contain the REPLACING phrase, and a COPY statement with the REPLACING phrase cannot contain nested COPY statements.)

The compiler does not allow recursive calls to *text-name*. That is, a copybook can be named only once in a set of nested COPY statements until the end-of-data for that copybook is reached.

The following table shows how the processing of LIBEXIT changes when there are one or more valid COPY statements that are not nested:

| Action by compiler                                                                                 | Resulting action by exit module                                                                                                    |
|----------------------------------------------------------------------------------------------------|----------------------------------------------------------------------------------------------------|
| Loads the exit module ( <i>mod2</i> ) during<br>initialization                                     |                                                                                                    |
| Calls the exit module with an OPEN<br>operation code (op code)                                     | Prepares the specified <i>library-name</i> for processing.<br>Passes the status of the OPEN request to the<br>compiler.                                                                                                    |
| Calls the exit module with a FIND op<br>code if the <i>library-name</i> was successfully<br>opened | Establishes positioning at the requested <i>text-name</i><br>(or <i>basis-name</i> ) in the specified <i>library-name</i> ; this<br>place becomes the active copybook. Passes an<br>appropriate return code to the compiler when<br>positioning is complete. |
| Calls the exit module with a FIND op<br>code if the <i>library-name</i> was successfully<br>opened | Reestablishes positioning at the previous active<br>copybook. Passes an appropriate return code to<br>the compiler when positioning is complete.                                                                                                    |
| Calls the exit module with a GET op<br>code.<br>Verifies that the same record was<br>passed.       | Passes the compiler the same record as was<br>passed previously from this copybook. After<br>verification, passes either the length and address<br>of the record to be copied from the active<br>copybook or the end-of-data indicator.                      |

*Table 101.* **LIBEXIT processing with nonnested COPY statements**

*Table 101.* **LIBEXIT processing with nonnested COPY statements** *(continued)*

| Action by compiler                                           | Resulting action by exit module                                                      |
|--------------------------------------------------------------|--------------------------------------------------------------------------------------|
|                                                              | Calls the exit module with a CLOSE op Releases any resources that are related to its |
| $\vert$ code when the end-of-data is presented $\vert$ input |                                                                                      |

The following table shows how the processing of LIBEXIT changes when the compiler encounters a valid nested COPY statement.

*Table 102.* **LIBEXIT processing with nested COPY statements**

| Action by compiler                                                                                                    | Resulting action by exit module                                                                                                    |
|----------------------------------------------------------------------------------------------------|----------------------------------------------------------------------------------------------------|
| If the requested<br>library-name from the<br>nested COPY statement<br>was not previously<br>opened, calls the exit<br>module with an<br>OPEN op code | Pushes its control information about the active copybook onto a<br>stack. Completes the requested action (OPEN). The newly<br>requested <i>text-name</i> (or <i>basis-name</i> ) becomes the active copybook. |
| Calls the exit module <br>with a FIND op code<br>for the requested new<br>text-name                                                                  | Pushes its control information about the active copybook onto a<br>stack. Completes the requested action (FIND). The newly requested<br>text-name (or basis-name) becomes the active copybook.                |
| Calls the exit module <br>with a GET op code                                                                                                    | Passes the compiler either the length and address of the record to<br>be copied from the active copybook or the end-of-data indicator. At<br>end-of-data, pops its control information from the stack.        |

## **LIBEXIT parameters**

The compiler uses a parameter list to communicate with the exit module. The parameter list consists of 10 fullwords that contain addresses, and register 1 contains the address of the parameter list. The return code, data length, and data parameters are placed by the exit module for return to the compiler; and the other items are passed from the compiler to the exit module.

*Table 103.* **LIBEXIT parameters**

| Offset | Contains address of | Description of item                                                                                                    |
|--------|---------------------|----------------------------------------------------------------------------------------------------|
| $00\,$ | User-exit type      | Halfword identifying which user exit is to<br>perform the operation.<br>$2=LIBEXIT$                                                                             |
| 04     | Operation code      | Halfword indicating the type of operation.<br>$0 =$ OPEN; $1 =$ CLOSE; $2 =$ GET; $4 =$ FIND                                                                    |
| 08     | Return code         | Fullword, placed by the exit module, indicating<br>the success of the requested operation.<br>0=Operation was successful; 4=End-of-data;<br>12=Operation failed |
| 12     | User-exit work area | Four-fullword work area provided by the<br>compiler for use by the user-exit module                                                                             |
| 16     | Data length         | Fullword, placed by the exit module, specifying<br>the length of the record being returned by the<br>GET operation (must be 80)                                 |

<span id="page-732-0"></span>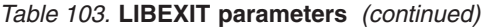

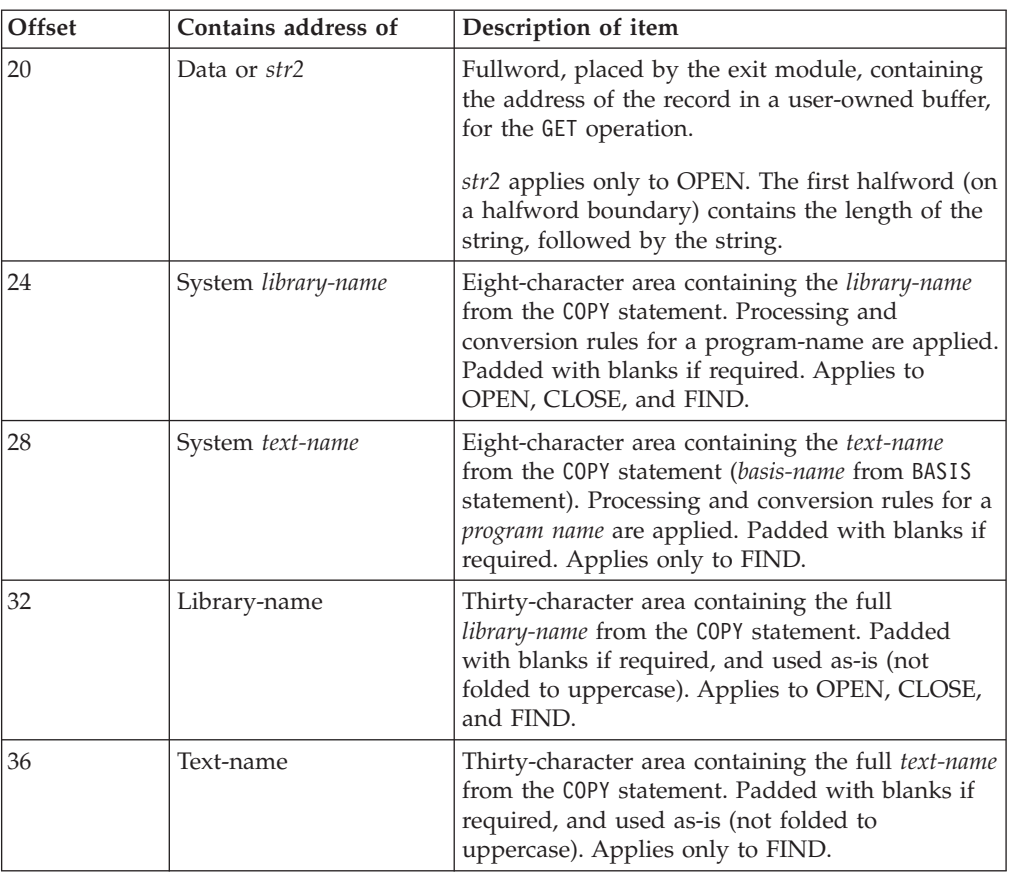

**RELATED TASKS** "Using the EXIT compiler option with CICS and SQL [statements"](#page-735-0) on page 712

# **Processing of PRTEXIT**

The exit module is used in place of the SYSPRINT data set.

#### *Table 104.* **PRTEXIT processing**

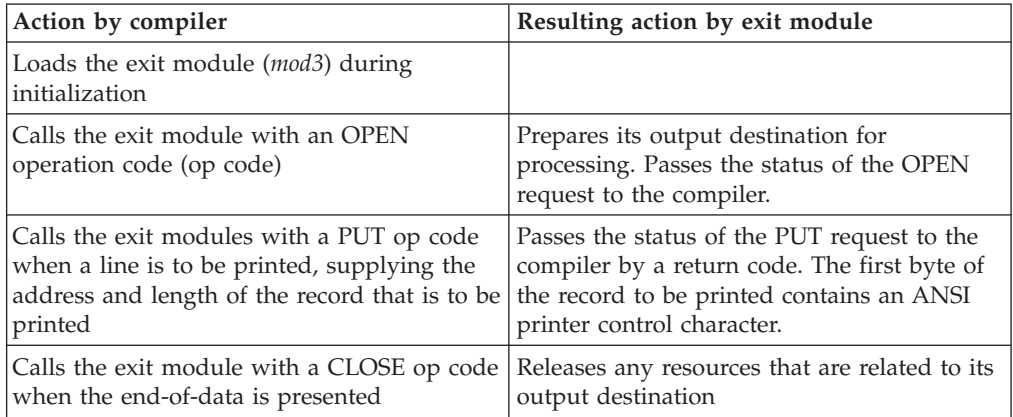

## <span id="page-733-0"></span>**PRTEXIT parameters**

The compiler uses a parameter list to communicate with the exit module. The parameter list consists of 10 fullwords that contain addresses, and register 1 contains the address of the parameter list. The return code, data length, and data buffer parameters are placed by the exit module for return to the compiler; and the other items are passed from the compiler to the exit module.

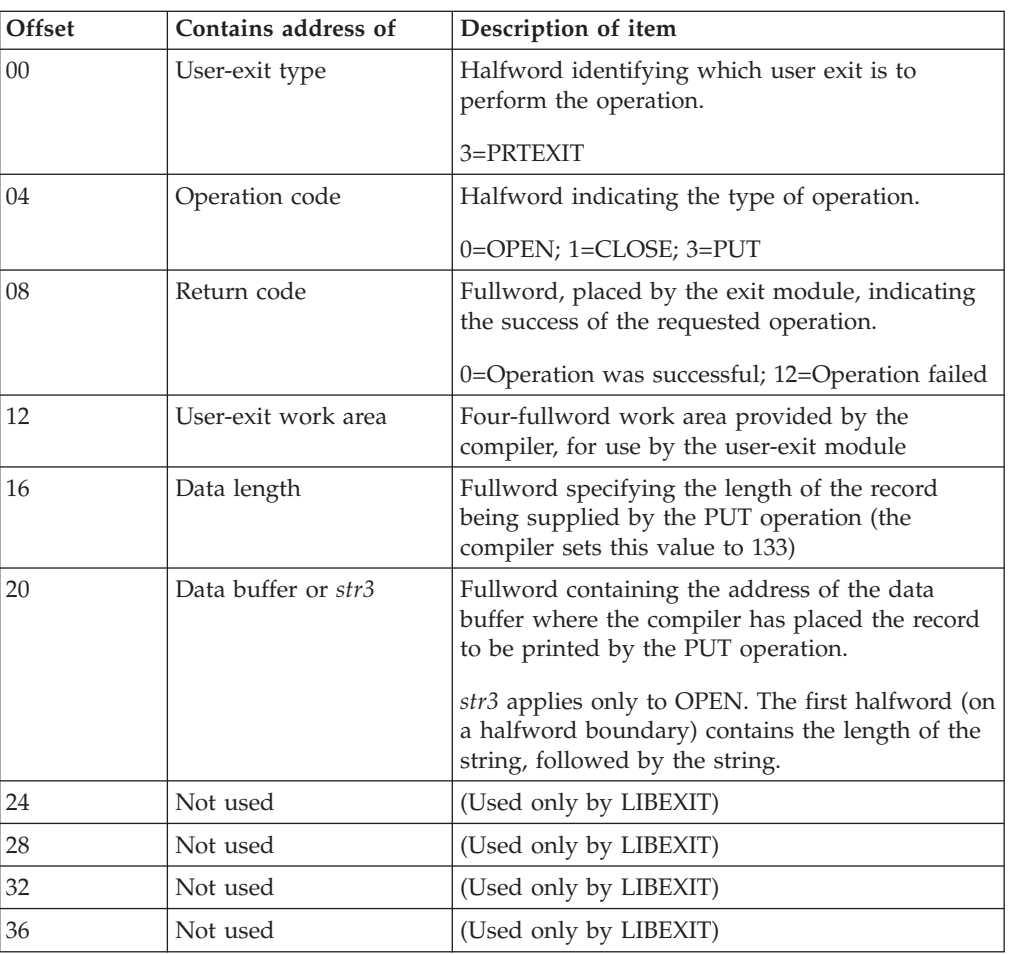

#### *Table 105.* **PRTEXIT parameters**

**RELATED TASKS**

"Using the EXIT compiler option with CICS and SQL [statements"](#page-735-0) on page 712

**RELATED REFERENCES** ["Processing](#page-729-0) of LIBEXIT" on page 706

## **Processing of ADEXIT**

Use of the ADEXIT module requires the compiler option ADATA to produce SYSADATA output, and the DD statement SYSADATA.

#### *Table 106.* **ADEXIT processing**

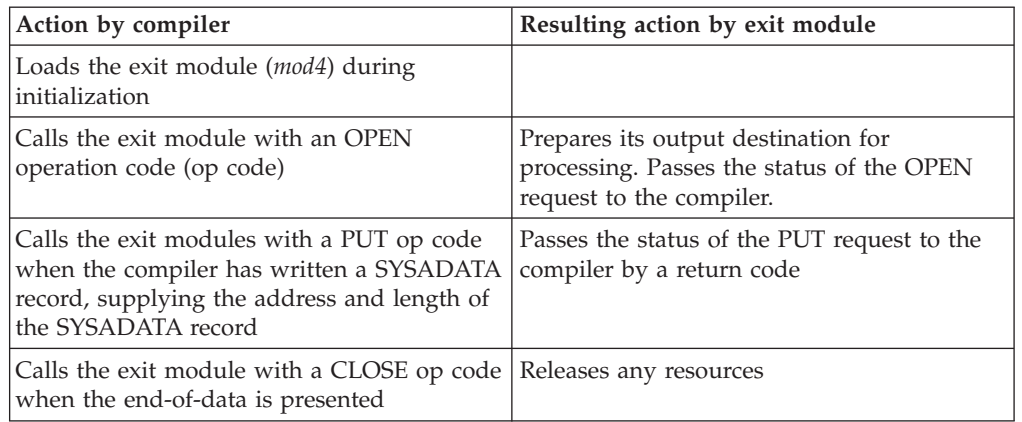

## **ADEXIT parameters**

The compiler uses a parameter list to communicate with the exit module. The parameter list consists of 10 fullwords that contain addresses, and register 1 contains the address of the parameter list. The return code, data length, and data buffer parameters are placed by the exit module for return to the compiler; and the other items are passed from the compiler to the exit module.

| Offset | Contains address of | Description of item                                                                                                    |
|--------|---------------------|----------------------------------------------------------------------------------------------------|
| $00\,$ | User-exit type      | Halfword identifying which user exit is to<br>perform the operation.                                                                    |
|        |                     | $4 = ADEXIT$                                                                                                    |
| 04     | Operation code      | Halfword indicating the type of operation.                                                                                              |
|        |                     | $0 =$ OPEN; $1 =$ CLOSE; $3 =$ PUT                                                                                                    |
| 08     | Return code         | Fullword, placed by the exit module, indicating<br>the success of the requested operation.                                              |
|        |                     | 0=Operation was successful; 12=Operation failed                                                                                         |
| 12     | User-exit work area | Four-fullword work area provided by the<br>compiler, for use by the user-exit module                                                    |
| 16     | Data length         | Fullword specifying the length of the record<br>being supplied by the PUT operation                                                     |
| 20     | Data buffer or str4 | Fullword containing the address of the data<br>buffer where the compiler has placed the record<br>to be printed by the PUT operation.   |
|        |                     | str4 applies only to OPEN. The first halfword (on<br>a halfword boundary) contains the length of the<br>string, followed by the string. |
| 24     | Not used            | (Used only by LIBEXIT)                                                                                                    |
| 28     | Not used            | (Used only by LIBEXIT)                                                                                                    |
| 32     | Not used            | (Used only by LIBEXIT)                                                                                                    |
| 36     | Not used            | (Used only by LIBEXIT)                                                                                                    |

*Table 107.* **ADEXIT parameters**

**RELATED TASKS** "Using the EXIT compiler option with CICS and SQL statements"

**RELATED REFERENCES** ["Processing](#page-729-0) of LIBEXIT" on page 706

### <span id="page-735-0"></span>**Error handling for exit modules**

The compiler reports an error message whenever an exit module cannot be loaded or an exit module returns an "operation failed" message or nonzero return code.

Message IGYSI5008 is written to the operator and the compiler terminates with return code 16 when any of the following events occurs:

- An exit module cannot be loaded.
- A nonzero return code is received from INEXIT during an OPEN request.
- v A nonzero return code is received from PRTEXIT during an OPEN request.

The exit type and operation (OPEN or LOAD) are identified in the message. Any other error from INEXIT or PRTEXIT causes the compiler to terminate.

The compiler detects and reports the following conditions:

- **5203** PUT request to SYSPRINT user exit failed with return code *nn*.
- **5204** Record address not set by *exit-name* user exit.
- **5205** GET request from SYSIN user exit failed with return code *nn*.
- **5206** Record length not set by *exit-name* user exit.

### **Using the EXIT compiler option with CICS and SQL statements**

When you compile using suboptions of the EXIT compiler option and you need to translate CICS or SQL statements, the actions that you can take in the exit modules depend on whether you use the separate CICS translator and DB2 precompiler or the integrated CICS translator and DB2 coprocessor.

When you use the integrated translators, you can process EXEC CICS and EXEC SQL statements in the exit modules. The following table shows your alternatives for the four exit modules.

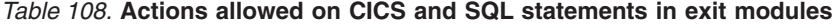

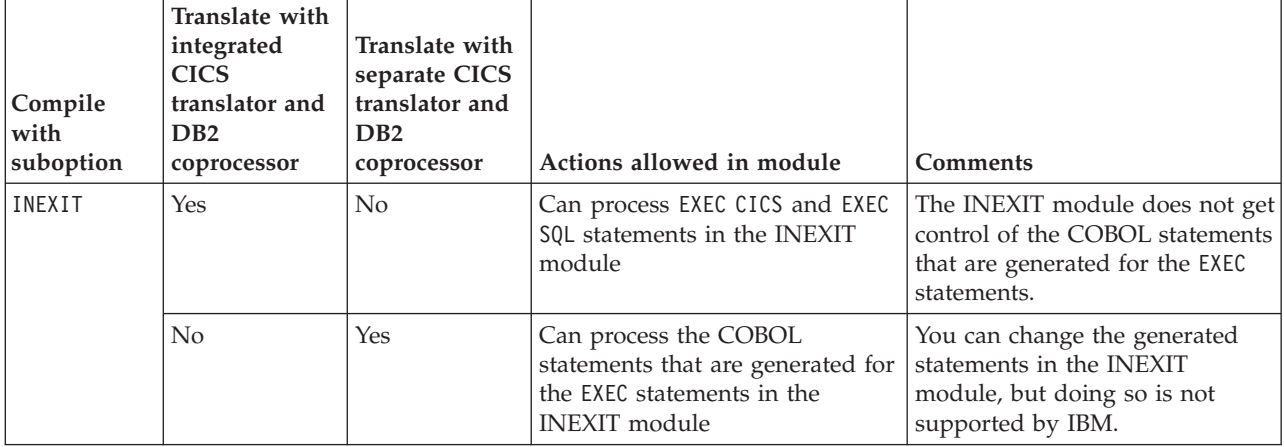

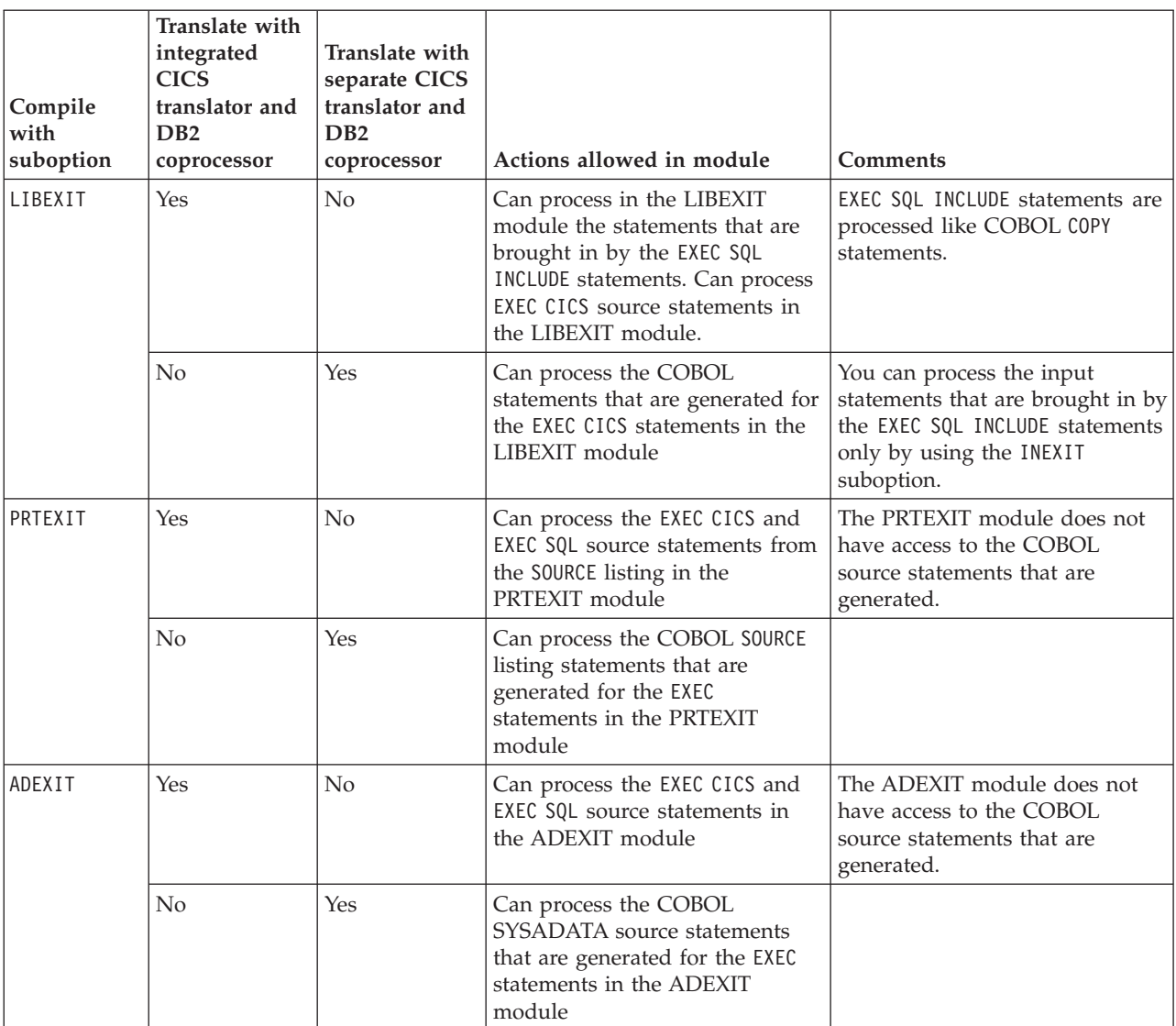

#### <span id="page-736-0"></span>*Table 108.* **Actions allowed on CICS and SQL statements in exit modules** *(continued)*

**RELATED CONCEPTS** "DB2 [coprocessor"](#page-440-0) on page 417 ["Integrated](#page-434-0) CICS translator" on page 411

**RELATED TASKS** ["Compiling](#page-444-0) with the SQL option" on page 421 ["Compiling](#page-432-0) with the CICS option" on page 409

**RELATED REFERENCES** ["Processing](#page-728-0) of INEXIT" on page 705 ["Processing](#page-729-0) of LIBEXIT" on page 706 ["Processing](#page-732-0) of PRTEXIT" on page 709 ["Processing](#page-733-0) of ADEXIT" on page 710

### **Example: INEXIT user exit**

The following example shows an INEXIT user-exit module in COBOL.

```
***********************************************************
\star* Name: SKELINX *
\star* Function: Example of an INEXIT user exit written *
        in the COBOL language.
\star***********************************************************
Identification Division.
  Program-ID. Skelinx.
Environment Division.
Data Division.
  WORKING-STORAGE Section.
  * *******************************************************
* * *
* * Local variables. *
* * *
  * *******************************************************
  01 Record-Variable Pic X(80).
* *******************************************************
* * *
* * Definition of the User-Exit Parameter List, which *
* * is passed from the COBOL compiler to the user exit *
* * module. *
* * *
  * *******************************************************
  Linkage Section.<br>01 Exit-Type
                  Pic 9(4) Binary.
   01 Exit-Operation Pic 9(4) Binary.
   01 Exit-ReturnCode Pic 9(9) Binary.
  01 Exit-WorkArea.
     05 INEXIT-Slot Pic 9(9) Binary.
     05 LIBEXIT-Slot Pic 9(9) Binary.
     05 PRTEXIT-Slot Pic 9(9) Binary.
     05 Reserved-Slot Pic 9(9) Binary.
  01 Exit-DataLength Pic 9(9) Binary.
   01 Exit-DataArea Pointer.
   01 Exit-Open-Parm Redefines Exit-DataArea.
      05 String-Len Pic 9(4) Binary.
      05 Open-String Pic X(64).
   01 Exit-Print-Line Redefines Exit-DataArea Pic X(133).
   01 Exit-LIBEXIT Pic X(8).
   01 Exit-Systext Pic X(8).
  01 Exit-CBLLibrary Pic X(30).
  01 Exit-CBLText Pic X(30).
***********************************************************
\star *
 Begin PROCEDURE DIVISION
\star* Invoke the section to handle the exit.
\star***********************************************************
Procedure Division Using Exit-Type Exit-Operation
                   Exit-ReturnCode Exit-WorkArea
                   Exit-DataLength Exit-DataArea
                   Exit-LIBEXIT Exit-Systext
                   Exit-CBLLibrary Exit-CBLText.
```

```
Evaluate Exit-type
      When (1) Perform Handle-INEXIT
      When (2) Perform Handle-LIBEXIT
      When (3) Perform Handle-PRTEXIT
    End-Evaluate
    Move 16 To Exit-ReturnCode
    Goback.
*************************************************
   I N E X I T P R O C E S S O R *
*************************************************
Handle-INEXIT.
    Evaluate Exit-Operation
      When (0) Perform INEXIT-Open
      When (1) Perform INEXIT-Close
      When (2) Perform INEXIT-Get
    End-Evaluate
    Move 16 To Exit-ReturnCode
    Goback.
INEXIT-Open.
* ------------------------------------------------------
* Prepare for reading source
* ------------------------------------------------------
    Goback.
INEXIT-Close.
    * ------------------------------------------------------
    Release resources
    * ------------------------------------------------------
    Goback.
INEXIT-Get.
* ------------------------------------------------------
* Retrieve next source record
* ------------------------------------------------------
    * ------------------------------------------------------
    Return the address of the record to the compiler.
    * ------------------------------------------------------
    Set Exit-DataArea to Address of Record-Variable
         * ------------------------------------------------------
    Set length of record in User-Exit Parameter List
     * ------------------------------------------------------
    Move 80 To Exit-DataLength
    Goback.
***************************************************
   L I B E X I T P R O C E S S O R
***************************************************
Handle-LIBEXIT.
    Display "**** This module for INEXIT only"
    Move 16 To Exit-ReturnCode
    Goback.
*******************************************************
* PRINT EXIT PROCESSOR *
*******************************************************
Handle-PRTEXIT.
    Display "**** This module for INEXIT only"
    Move 16 To Exit-ReturnCode
```
Goback. \*\*\*\*\*\*\*\*\*\*\*\*\*\*\*\*\*\*\*\*\*\*\*\*\*\*\*\*\*\*\*\*\*\*\*\*\*\*\*\*\*\*\*\*\*\*\*\*\*\*\*\*\*\*\*

End Program Skelinx.

## **Appendix F. JNI.cpy**

This listing shows the copybook JNI.cpy, which you can use to access the Java Native Interface (JNI) services from your COBOL programs.

JNI.cpy contains sample COBOL data definitions that correspond to the Java JNI types, and contains JNINativeInterface, the JNI environment structure that contains function pointers for accessing the JNI callable services.

JNI.cpy is in the HFS in the include subdirectory of the COBOL install directory (typically /usr/lpp/cobol/include). JNI.cpy is analogous to the header file jni.h that C programmers use to access the JNI.

```
*****************************************************************
* COBOL declarations for Java native method interoperation *
\star* To use the Java Native Interface callable services from a *
* COBOL program: *
* 1) Use a COPY statement to include this file into the *
    the Linkage Section of the program, e.g.
      Linkage Section.
      Copy JNI
* 2) Code the following statements at the beginning of the *
    Procedure Division:
      Set address of JNIEnv to JNIEnvPtr * *
      Set address of JNINativeInterface to JNIEnv
*****************************************************************
*
* Sample JNI type definitions in COBOL
*
*01 jboolean1 pic X.
* 88 jboolean1-true value X'01' through X'FF'.
* 88 jboolean1-false value X'00'.
*
*01 jbyte1 pic X.
*
*01 jchar1 pic N usage national.
*
*01 jshort1 pic s9(4) comp-5.
*01 jint1 pic s9(9) comp-5.
*01 jlong1 pic s9(18) comp-5.
*
*01 jfloat1 comp-1.
*01 jdouble1 comp-2.
*
*01 jobject1 object reference.
*01 jclass1 object reference.
*01 jstring1 object reference jstring.
*01 jarray1 object reference jarray.
*
*01 jbooleanArray1 object reference jbooleanArray.
*01 jbyteArray1 object reference jbyteArray.
*01 jcharArray1 object reference jcharArray.
*01 jshortArray1 object reference jshortArray.
*01 jintArray1 object reference jintArray.
*01 jlongArray1 object reference jlongArray.
*01 floatArray1 object reference floatArray.
*01 jdoubleArray1 object reference jdoubleArray.
*01 jobjectArray1 object reference jobjectArray.
```
\* Possible return values for JNI functions.

```
01 JNI-RC pic S9(9) comp-5.
* success
                   value 0.
* unknown error
  88 JNI-ERR value -1.
* thread detached from the VM
  88 JNI-EDETACHED value -2.
* JNI version error
  88 JNI-EVERSION value -3.
* not enough memory
  88 JNI-ENOMEM value -4.
* VM already created
  88 JNI-EEXIST value -5.
* invalid arguments
  88 JNI-EINVAL value -6.
* Used in ReleaseScalarArrayElements
01 releaseMode pic s9(9) comp-5.
   88 JNI-COMMIT value 1.
  88 JNI-ABORT value 2.
01 JNIenv pointer.
* JNI Native Method Interface - environment structure.
01 JNINativeInterface.
  02 pointer.
  02 pointer.
  02 pointer.
  02 pointer.<br>02 GetVersion
  02 GetVersion function-pointer.<br>02 DefineClass function-pointer.
  02 DefineClass function-pointer.<br>02 FindClass function-pointer.
                                      function-pointer.
  02 FromReflectedMethod function-pointer.
  02 FromReflectedField function-pointer.
  02 ToReflectedMethod function-pointer.<br>02 GetSuperclass function-pointer.
                                      function-pointer.<br>function-pointer.
  02 IsAssignableFrom
  02 ToReflectedField function-pointer.<br>02 Throw function-pointer.
                                      function-pointer.
  02 ThrowNew extending the function-pointer.<br>02 ExceptionOccurred function-pointer.
  02 ExceptionOccurred function-pointer.<br>02 ExceptionDescribe function-pointer.
  02 ExceptionDescribe
  02 ExceptionClear function-pointer.
  02 FatalError entitled and function-pointer.<br>02 PushLocalFrame entitled function-pointer.
  02 PushLocalFrame function-pointer.<br>02 PopLocalFrame function-pointer.
                                      function-pointer.
  02 NewGlobalRef function-pointer.
  02 DeleteGlobalRef function-pointer.
  02 DeleteLocalRef function-pointer.<br>02 IsSameObject function-pointer.
  02 IsSameObject function-pointer.<br>02 NewLocalRef function-pointer.
                                      function-pointer.
  02 EnsureLocalCapacity function-pointer.
  02 AllocObject function-pointer.
  02 NewObject function-pointer.
  02 NewObjectV function-pointer.
  02 NewObjectA function-pointer.
  02 GetObjectClass function-pointer.<br>02 IsInstanceOf function-pointer.
                                      function-pointer.
  02 GetMethodID function-pointer.
  02 CallObjectMethod function-pointer.
  02 CallObjectMethodV function-pointer.
  02 CallObjectMethodA function-pointer.
  02 CallBooleanMethod function-pointer.<br>02 CallBooleanMethodV function-pointer.
   02 CallBooleanMethodV
  02 CallBooleanMethodA function-pointer.
  02 CallByteMethod function-pointer.
  02 CallByteMethodV function-pointer.
```
02 CallByteMethodA function-pointer. 02 CallCharMethod function-pointer. 02 CallCharMethodV function-pointer. 02 CallCharMethodA function-pointer.<br>02 CallShortMethod function-pointer. 02 CallShortMethod 02 CallShortMethodV function-pointer. 02 CallShortMethodA function-pointer. 02 CallIntMethod **function-pointer.**<br>02 CallIntMethodV **function-pointer.** 02 CallIntMethodA function-pointer. 02 CallLongMethod function-pointer. 02 CallLongMethodV function-pointer. 02 CallLongMethodA function-pointer. 02 CallFloatMethod function-pointer. 02 CallFloatMethodV function-pointer. 02 CallFloatMethodA function-pointer. 02 CallDoubleMethod function-pointer.<br>02 CallDoubleMethodV function-pointer. 02 CallDoubleMethodV 02 CallDoubleMethodA function-pointer. 02 CallVoidMethod function-pointer. 02 CallVoidMethodV function-pointer. 02 CallVoidMethodA function-pointer. 02 CallNonvirtualObjectMethod function-pointer. 02 CallNonvirtualObjectMethodV function-pointer. 02 CallNonvirtualObjectMethodA function-pointer. 02 CallNonvirtualBooleanMethod function-pointer.<br>02 CallNonvirtualBooleanMethodV function-pointer. 02 CallNonvirtualBooleanMethodV 02 CallNonvirtualBooleanMethodA function-pointer. 02 CallNonvirtualByteMethod function-pointer. 02 CallNonvirtualByteMethodV function-pointer. 02 CallNonvirtualByteMethodA function-pointer.<br>02 CallNonvirtualCharMethod function-pointer. 02 CallNonvirtualCharMethod 02 CallNonvirtualCharMethodV function-pointer. 02 CallNonvirtualCharMethodA function-pointer. 02 CallNonvirtualShortMethod function-pointer.<br>02 CallNonvirtualShortMethodV function-pointer. 02 CallNonvirtualShortMethodV 02 CallNonvirtualShortMethodA function-pointer. 02 CallNonvirtualIntMethod function-pointer. 02 CallNonvirtualIntMethodV function-pointer. 02 CallNonvirtualIntMethodA function-pointer.<br>02 CallNonvirtualLongMethod function-pointer. 02 CallNonvirtualLongMethod 02 CallNonvirtualLongMethodV function-pointer. 02 CallNonvirtualLongMethodA function-pointer. 02 CallNonvirtualFloatMethod function-pointer. 02 CallNonvirtualFloatMethodV function-pointer. 02 CallNonvirtualFloatMethodA function-pointer. 02 CallNonvirtualDoubleMethod function-pointer. 02 CallNonvirtualDoubleMethodV function-pointer. 02 CallNonvirtualDoubleMethodA function-pointer. 02 CallNonvirtualVoidMethod function-pointer. 02 CallNonvirtualVoidMethodV function-pointer. 02 CallNonvirtualVoidMethodA function-pointer. 02 GetFieldID function-pointer. 02 GetObjectField function-pointer. 02 GetBooleanField function-pointer. 02 GetByteField function-pointer. 02 GetCharField function-pointer.<br>02 GetShortField function-pointer. 02 GetIntField function-pointer. 02 GetLongField function-pointer. 02 GetFloatField function-pointer. 02 GetDoubleField function-pointer. 02 SetObjectField function-pointer.<br>02 SetBooleanField function-pointer. 02 SetByteField function-pointer. 02 SetCharField function-pointer. 02 SetShortField function-pointer.

function-pointer. function-pointer. function-pointer. 02 SetIntField function-pointer. 02 SetLongField function-pointer.<br>02 SetFloatField function-pointer. 02 SetDoubleField function-pointer.<br>02 GetStaticMethodID function-pointer. 02 GetStaticMethodID 02 CallStaticObjectMethod function-pointer. 02 CallStaticObjectMethodV function-pointer. 02 CallStaticObjectMethodA function-pointer.<br>02 CallStaticBooleanMethod function-pointer. 02 CallStaticBooleanMethod 02 CallStaticBooleanMethodV function-pointer. 02 CallStaticBooleanMethodA function-pointer. 02 CallStaticByteMethod function-pointer. 02 CallStaticByteMethodV function-pointer. 02 CallStaticByteMethodA function-pointer. 02 CallStaticCharMethod function-pointer. 02 CallStaticCharMethodV function-pointer. 02 CallStaticCharMethodA function-pointer.<br>02 CallStaticShortMethod function-pointer. 02 CallStaticShortMethod 02 CallStaticShortMethodV function-pointer. 02 CallStaticShortMethodA function-pointer. 02 CallStaticIntMethod function-pointer.<br>02 CallStaticIntMethodV function-pointer. 02 CallStaticIntMethodV 02 CallStaticIntMethodA function-pointer. 02 CallStaticLongMethod function-pointer. 02 CallStaticLongMethodV function-pointer. 02 CallStaticLongMethodA function-pointer. 02 CallStaticFloatMethod function-pointer. 02 CallStaticFloatMethodV function-pointer. 02 CallStaticFloatMethodA function-pointer. 02 CallStaticDoubleMethod function-pointer. 02 CallStaticDoubleMethodV function-pointer.<br>02 CallStaticDoubleMethodA function-pointer. 02 CallStaticDoubleMethodA 02 CallStaticVoidMethod function-pointer. 02 CallStaticVoidMethodV function-pointer. 02 CallStaticVoidMethodA function-pointer.<br>02 GetStaticFieldID function-pointer. 02 GetStaticFieldID 02 GetStaticObjectField function-pointer. 02 GetStaticBooleanField function-pointer. 02 GetStaticByteField function-pointer. 02 GetStaticCharField function-pointer.<br>02 GetStaticShortField function-pointer. 02 GetStaticShortField 02 GetStaticIntField function-pointer. 02 GetStaticLongField function-pointer. 02 GetStaticFloatField function-pointer. 02 GetStaticDoubleField function-pointer. 02 SetStaticObjectField function-pointer. 02 SetStaticBooleanField function-pointer. 02 SetStaticByteField function-pointer. 02 SetStaticCharField function-pointer. 02 SetStaticShortField function-pointer. 02 SetStaticIntField function-pointer. 02 SetStaticLongField function-pointer. 02 SetStaticFloatField function-pointer. 02 SetStaticDoubleField function-pointer. 02 NewString extending the function-pointer. 02 GetStringLength function-pointer. 02 GetStringChars function-pointer.<br>02 ReleaseStringChars function-pointer. 02 ReleaseStringChars 02 NewStringUTF function-pointer. 02 GetStringUTFLength function-pointer. 02 GetStringUTFChars function-pointer. 02 ReleaseStringUTFChars function-pointer. 02 GetArrayLength function-pointer.<br>02 NewObjectArray function-pointer. 02 GetObjectArrayElement function-pointer. 02 SetObjectArrayElement function-pointer. 02 NewBooleanArray function-pointer.

function-pointer. function-pointer.

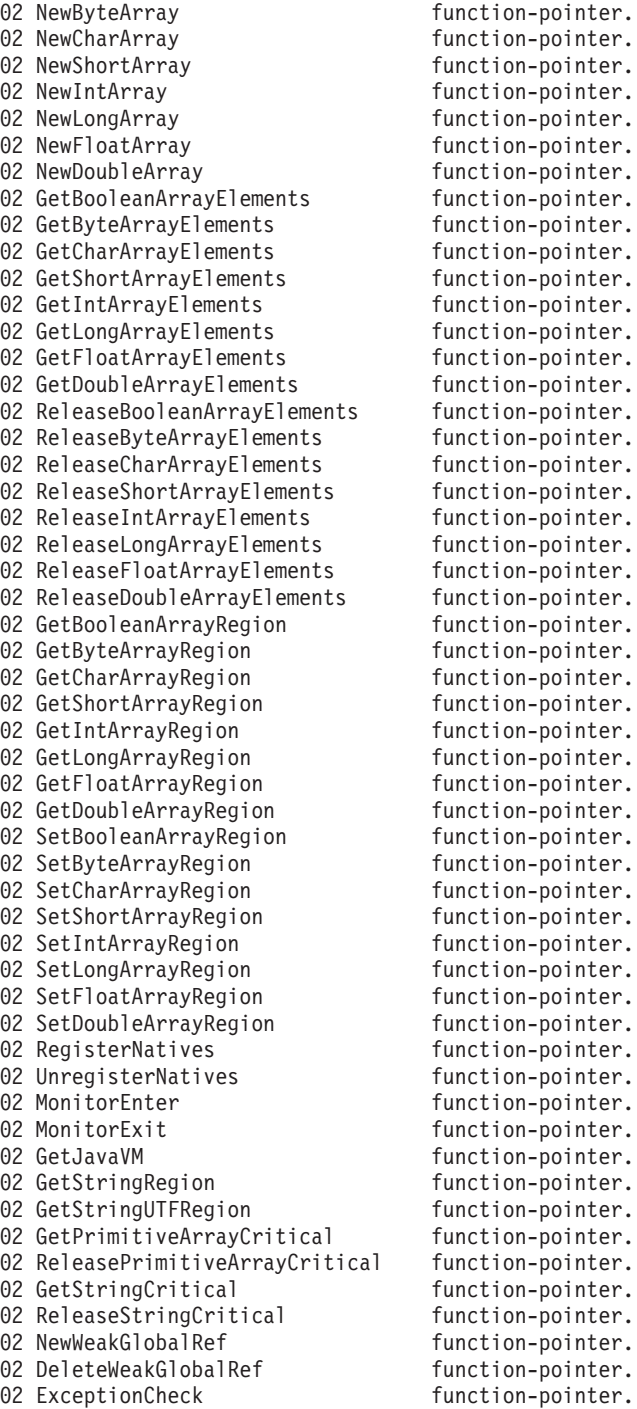

**RELATED TASKS**

"Compiling OO [applications](#page-314-0) under UNIX" on page 291 ["Accessing](#page-618-0) JNI services" on page 595

## **Appendix G. COBOL SYSADATA file contents**

When you use the ADATA compiler option, the compiler produces a file that contains program data. You can use this file instead of the compiler listing to extract information about the program. For example, you can extract information about the program for symbolic debugging tools or cross-reference tools.

"Example: [SYSADATA"](#page-748-0) on page 725

**RELATED REFERENCES** ["ADATA"](#page-328-0) on page 305 "Existing compiler options that affect the SYSADATA file" ["SYSADATA](#page-747-0) record types" on page 724 "SYSADATA record [descriptions"](#page-749-0) on page 726

### **Existing compiler options that affect the SYSADATA file**

Several compiler options could affect the contents of the SYSADATA file.

#### **COMPILE**

NOCOMPILE( $W|E|S$ ) might stop compilation prematurely, resulting in the loss of specific messages.

**EXIT** INEXIT prohibits identification of the compilation source file.

#### **LANGUAGE**

LANGUAGE controls the message text (Uppercase English, Mixed-Case English, or Japanese). Selection of Japanese could result in DBCS characters written to Error Identification records.

- **TEST** TEST causes additional object text records to be created that also affect the contents of the SYSADATA file.
- **NUM** NUM causes the compiler to use the contents of columns 1-6 in the source records for line numbering, rather than using generated sequence numbers. Any invalid (nonnumeric) or out-of-sequence numbers are replaced with a number one higher than that of the previous record.

The following SYSADATA fields contain line numbers whose contents differ depending on the NUM|NONUM setting:

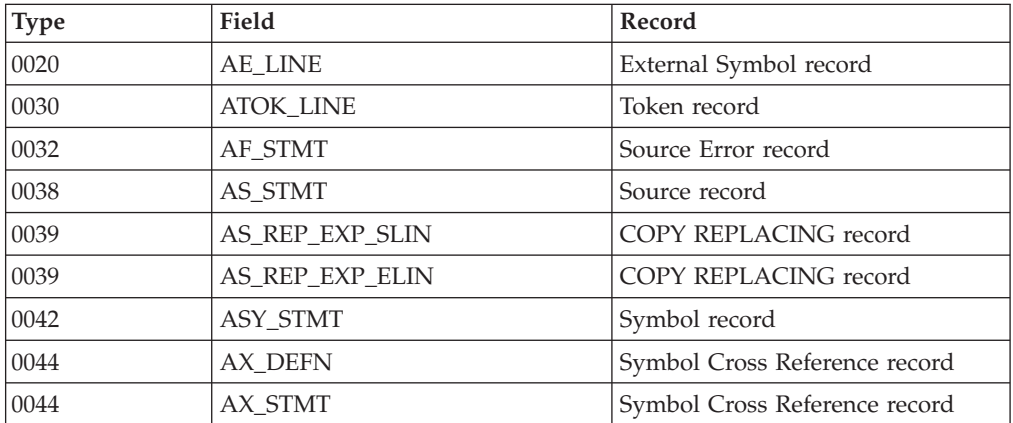

<span id="page-747-0"></span>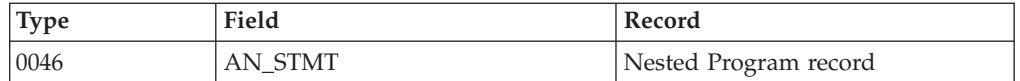

The Type 0038 Source record contains two fields that relate to line numbers and record numbers:

- AS\_STMT contains the compiler line number in both the NUM and NONUM cases.
- v AS\_CUR\_REC# contains the physical source record number.

These two fields can always be used to correlate the compiler line numbers, used in all the above fields, with physical source record numbers.

The remaining compiler options have no direct effect on the SYSADATA file, but might trigger generation of additional error messages associated with the specific option, such as FLAGSAA, FLAGSTD, or SSRANGE.

"Example: [SYSADATA"](#page-748-0) on page 725

**RELATED REFERENCES** "SYSADATA record types" ["COMPILE"](#page-334-0) on page 311 ["LANGUAGE"](#page-347-0) on page 324 ["NUMBER"](#page-354-0) on page 331 ["TEST"](#page-370-0) on page 347

### **SYSADATA record types**

The SYSADATA file contains records classified into different record types. Each type of record provides information about the COBOL program being compiled.

Each record consists of two parts:

- v A 12-byte header section, which has the same structure for all record types, and contains the record code that identifies the type of record
- A variable-length data section, which varies by record type

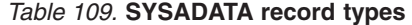

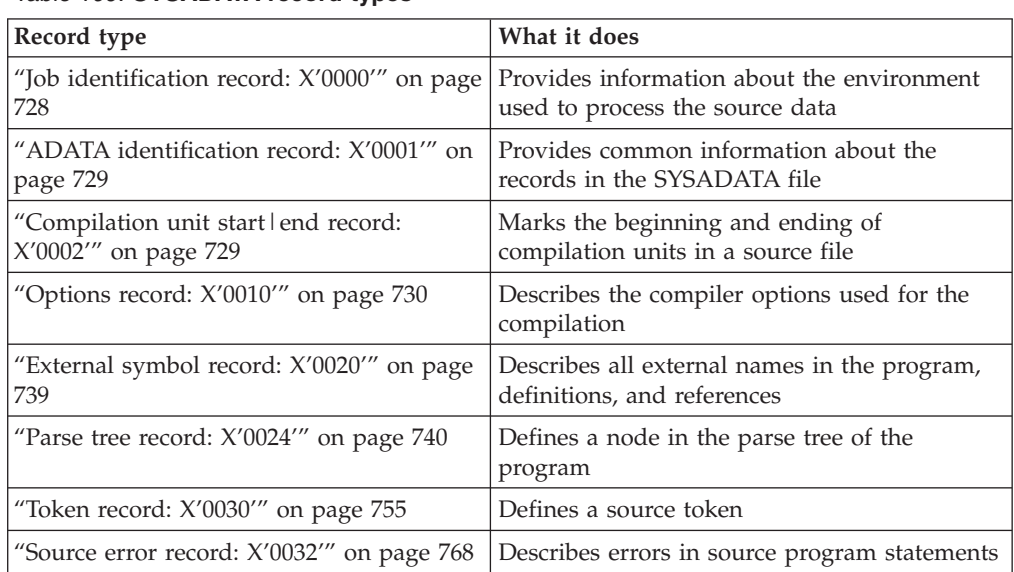

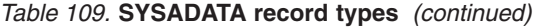

<span id="page-748-0"></span>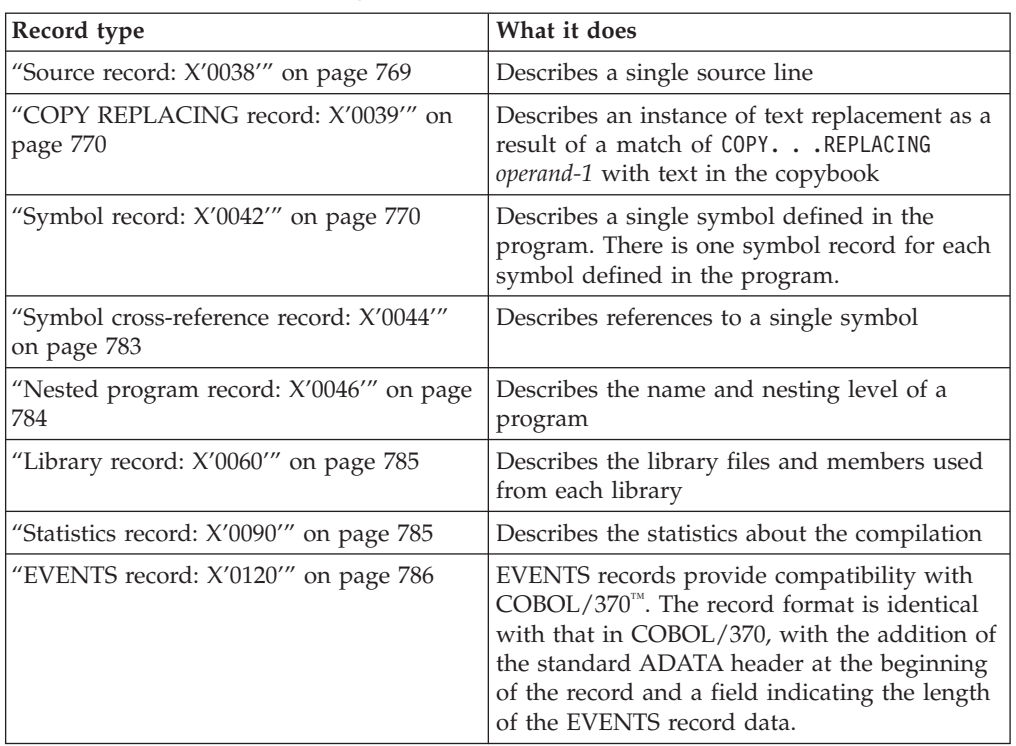

# **Example: SYSADATA**

The following sample shows part of the listing of a COBOL program. If this COBOL program were compiled with the ADATA option, the records produced in the associated data file would be in the sequence shown in the table below.

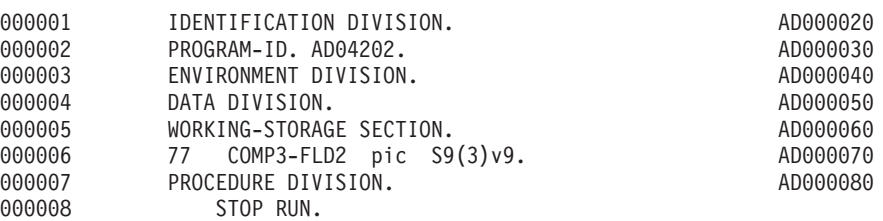

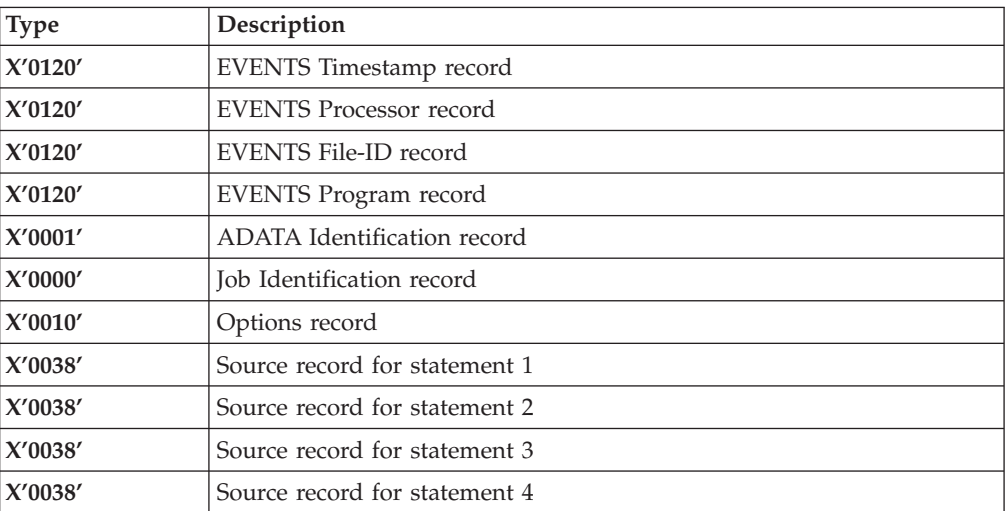

<span id="page-749-0"></span>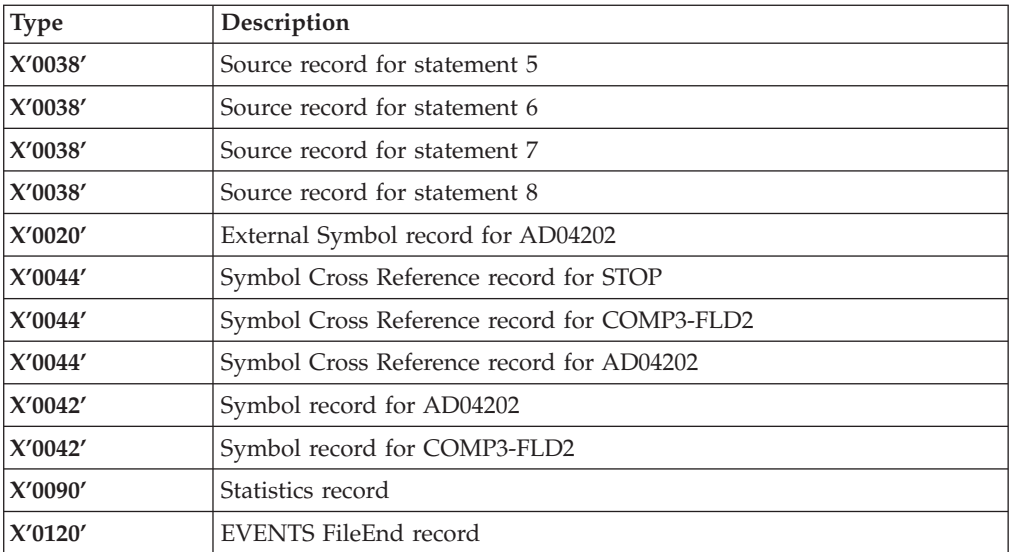

**RELATED REFERENCES** "SYSADATA record descriptions"

### **SYSADATA record descriptions**

The formats of the records written to the associated data file are shown in the related references below.

In the fields described in each of the record types, these symbols occur:

- **C** Indicates character (EBCDIC or ASCII) data
- **H** Indicates 2-byte binary integer data
- **F** Indicates 4-byte binary integer data
- **A** Indicates 4-byte binary integer address and offset data
- **X** Indicates hexadecimal (bit) data or 1-byte binary integer data

No boundary alignments are implied by any data type, and the implied lengths above might be changed by the presence of a length indicator  $(Ln)$ . All integer data is in big-endian or little-endian format depending on the indicator bit in the header flag byte. *Big-endian* format means that bit 0 is always the most significant bit and bit *n* is the least significant bit. *Little-endian* refers to "byte-reversed" integers as seen on Intel<sup>®</sup> processors.

All undefined fields and unused values are reserved.

**RELATED REFERENCES**

["Common](#page-750-0) header section" on page 727 "Job [identification](#page-751-0) record: X'0000'" on page 728 "ADATA [identification](#page-752-0) record: X'0001"<sup>"</sup> on page 729 ["Compilation](#page-752-0) unit start|end record: X'0002'" on page 729 ["Options](#page-753-0) record: X'0010'" on page 730 ["External](#page-762-0) symbol record: X'0020'" on page 739 "Parse tree record: [X'0024'"](#page-763-0) on page 740 "Token record: [X'0030'"](#page-778-0) on page 755 "Source error record: [X'0032'"](#page-791-0) on page 768

<span id="page-750-0"></span>"Source record: [X'0038'"](#page-792-0) on page 769 "COPY [REPLACING](#page-793-0) record: X'0039'" on page 770 ["Symbol](#page-793-0) record: X'0042'" on page 770 "Symbol [cross-reference](#page-806-0) record: X'0044'" on page 783 "Nested [program](#page-807-0) record: X'0046'" on page 784 ["Library](#page-808-0) record: X'0060'" on page 785 ["Statistics](#page-808-0) record: X'0090'" on page 785 ["EVENTS](#page-809-0) record: X'0120'" on page 786

### **Common header section**

The table below shows the format of the header section that is common for all record types. For MVS and VSE, each record is preceded by a 4-byte RDW (record-descriptor word) that is normally used only by access methods and stripped off by download utilities.

| Field                                 | <b>Size</b>      |    | Description                                         |  |
|---------------------------------------|------------------|----|-----------------------------------------------------|--|
| Language code                         | X <sub>L</sub> 1 | 16 | High Level Assembler                                |  |
|                                       |                  | 17 | COBOL on all platforms                              |  |
|                                       |                  | 40 | PL/I on supported platforms                         |  |
| Record type                           | HL2              |    | The record type, which can be one of the following: |  |
|                                       |                  |    | $X'0000'$ Job Identification record <sup>1</sup>    |  |
|                                       |                  |    | X'0001' ADATA Identification record                 |  |
|                                       |                  |    | X'0002' Compilation unit start/end record           |  |
|                                       |                  |    | $X'0010'$ Options record <sup>1</sup>               |  |
|                                       |                  |    | X'0020' External Symbol record                      |  |
|                                       |                  |    | X'0024' Parse Tree record                           |  |
|                                       |                  |    | X'0030' Token record                                |  |
|                                       |                  |    | X'0032' Source Error record                         |  |
|                                       |                  |    | X'0038' Source record                               |  |
|                                       |                  |    | X'0039' COPY REPLACING record                       |  |
|                                       |                  |    | X'0042' Symbol record                               |  |
|                                       |                  |    | X'0044' Symbol Cross-Reference record               |  |
|                                       |                  |    | X'0046' Nested Program record                       |  |
|                                       |                  |    | X'0060' Library record                              |  |
|                                       |                  |    | $X'0090'$ Statistics record <sup>1</sup>            |  |
|                                       |                  |    | X'0120' EVENTS record                               |  |
| Associated data<br>architecture level | X <sub>L</sub> 1 | 3  | Definition level for the header structure           |  |

*Table 110.* **SYSADATA common header section**

| Field                                                                                                    | <b>Size</b> | Description                                                                                                    |
|----------------------------------------------------------------------------------------------------|-------------|----------------------------------------------------------------------------------------------------|
| Flag                                                                                                    | X1.1        | . 1 .<br>ADATA record integers are in little-endian<br>(Intel) format<br>. 1<br>This record is continued in the next record<br>1111111<br>Reserved for future use |
| Associated data<br>record edition level                                                                                                    | XL1         | Used to indicate a new format for a specific record type,<br>usually 0                                                                                            |
| Reserved                                                                                                    | CL4         | Reserved for future use                                                                                                    |
| Associated data field<br> length                                                                                                    | HI.2        | The length in bytes of the data following the header                                                                                                    |
| 1. When a batch compilation (sequence of programs) is run with the ADATA option, there<br>will be multiple Job Identification, Options, and Statistics records for each compilation. |             |                                                                                                    |

<span id="page-751-0"></span>*Table 110.* **SYSADATA common header section** *(continued)*

The mapping of the 12-byte header does not include the area used for the variable-length record-descriptor word required by the access method on MVS and VSE.

# **Job identification record: X'0000'**

The following table shows the contents of the job identification record.

*Table 111.* **SYSADATA job identification record**

| Field                                 | <b>Size</b>     | Description                                                                                                    |
|---------------------------------------|-----------------|----------------------------------------------------------------------------------------------------|
| Date                                  | CL8             | The date of the compilation in the format YYYYMMDD                                                                                                    |
| Time                                  | CL <sub>4</sub> | The time of the compilation in the format HHMM                                                                                                    |
| Product number                        | CL <sub>8</sub> | The product number of the compiler that produced the<br>associated data file                                                                            |
| Product version                       | CL <sub>8</sub> | The version number of the product that produced the<br>associated data file, in the form V.R.M                                                          |
| <b>PTF</b> level                      | CL <sub>8</sub> | The PTF level number of the product that produced the<br>associated data file. (This field is blank if the PTF<br>number is not available.)             |
| System ID                             | CL24            | The system identification of the system on which the<br>compilation was run                                                                             |
| Job name                              | CL <sub>8</sub> | The MVS job name of the compilation job                                                                                                    |
| Step name                             | CL <sub>8</sub> | The MVS step name of the compilation step                                                                                                    |
| Proc step                             | CL <sub>8</sub> | The MVS procedure step name of the compilation<br>procedure                                                                                             |
| Number of input<br>files <sup>1</sup> | HL2             | The number of input files recorded in this record.<br>The following group of seven fields will occur $n$ times<br>depending on the value in this field. |
| Input file number                     | HL2             | The assigned sequence number of the file                                                                                                    |

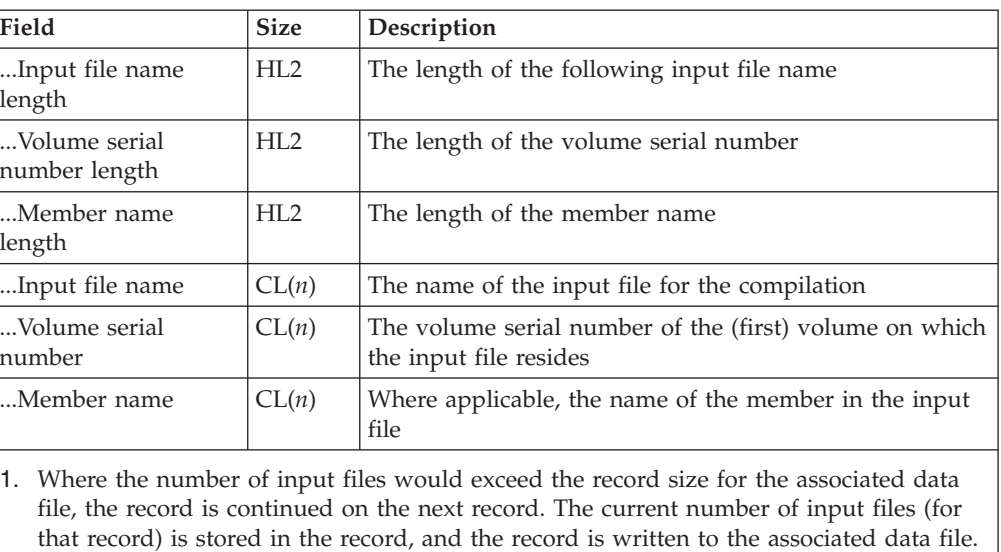

The next record contains the rest of the input files. The count of the number of input

<span id="page-752-0"></span>*Table 111.* **SYSADATA job identification record** *(continued)*

# **ADATA identification record: X'0001'**

The following table shows the contents of the ADATA identification record.

*Table 112.* **ADATA identification record**

files is a count for the current record.

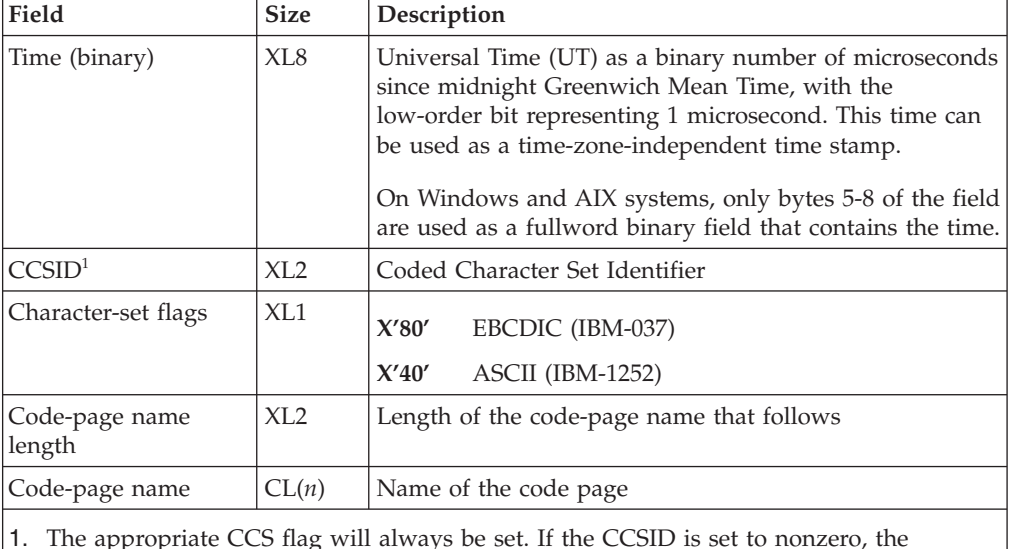

1. The appropriate CCS flag will always be set. If the CCSID is set to nonzero, the code-page name length will be zero. If the CCSID is set to zero, the code-page name length will be nonzero and the code-page name will be present.

# **Compilation unit start|end record: X'0002'**

The following table shows the contents of the compilation unit start lend record.

| Field    | <b>Size</b>      | Description                                                                                    |
|----------|------------------|------------------------------------------------------------------------------------------------|
| Type     | HI <sub>.2</sub> | Compilation unit type, which can be one of the<br>following:<br>X'0000' Start compilation unit |
|          |                  | X'0001' End compilation unit                                                                   |
| Reserved | CL2              | Reserved for future use                                                                        |
| Reserved | FIA              | Reserved for future use                                                                        |

<span id="page-753-0"></span>*Table 113.* **SYSADATA compilation unit start|end record**

# **Options record: X'0010'**

The following table shows the contents of the options record.

*Table 114.* **SYSADATA options record**

| <b>Size</b> | Description                                                                                                    |
|-------------|----------------------------------------------------------------------------------------------------|
| XL1         | 1111 1111<br>Reserved for future use                                                                                                    |
| XL1         | 1.<br>Bit $1 = DECK$ , Bit $0 = NODECK$<br>.1.<br>Bit $1 = ADATA$ , Bit $0 = NOADATA$<br>$1.$<br>Bit $1 = \text{COLLSEQ}(\text{EBCDIC})$ , Bit $0 =$<br>COLLSEQ(LOCALE   BINARY) (Windows and<br>AIX only)<br>1<br>Bit $1 =$ SEPOBJ, Bit $0 =$ NOSEPOBJ (Windows<br>and AIX only)<br>$\ldots$ 1<br>Bit $1 = \text{NAME}$ , Bit $0 = \text{NONAME}$<br>. 1. .<br>Bit $1 =$ OBJECT, Bit $0 =$ NOOBJECT<br>$\cdots$ $\cdots$ 1.<br>Bit $1 = SQL$ , Bit $0 = NOSQL$<br>. 1<br>Bit $1 = CICS$ , Bit $0 = NOCICS$ |
|             |                                                                                                    |

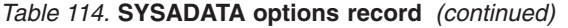

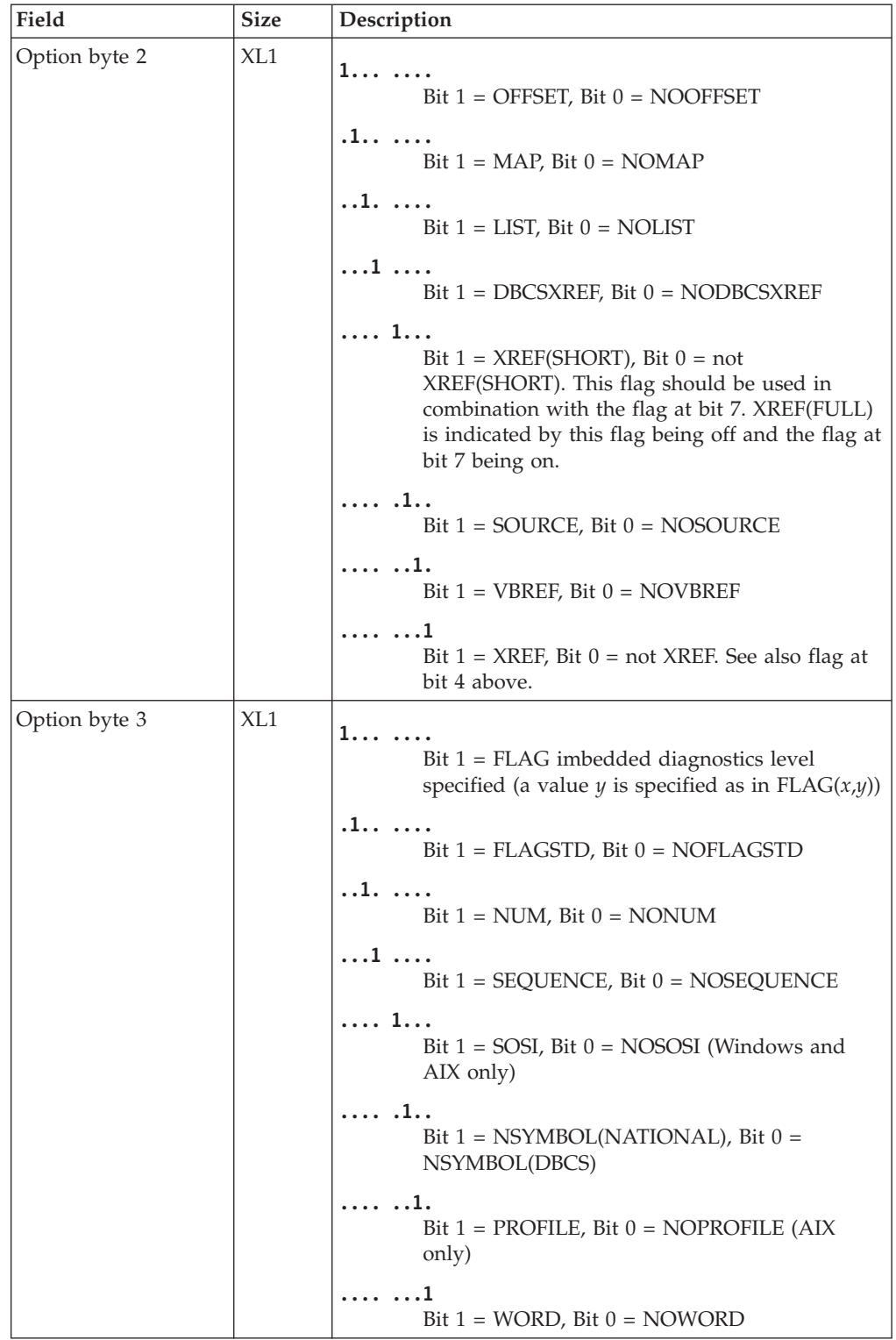

| Field         | <b>Size</b> | Description                                                                       |
|---------------|-------------|-----------------------------------------------------------------------------------|
| Option byte 4 | XL1         | 1.<br>Bit $1 = ADV$ , Bit $0 = NOADV$                                             |
|               |             | .1<br>Bit $1 =$ APOST, Bit $0 =$ QUOTE                                            |
|               |             | . . 1.<br>Bit $1 = DYNAM$ , Bit $0 = NODYNAM$                                     |
|               |             | . 1<br>Bit $1 = AWO$ , Bit $0 = NOAWO$                                            |
|               |             | . 1.<br>Bit $1 = \text{RMODE}$ specified, Bit $0 =$<br>RMODE(AUTO)                |
|               |             | . 1. .<br>Bit $1 =$ RENT, Bit $0 =$ NORENT                                        |
|               |             | . 1.<br>Bit $1 = \text{RES: this flag will always be set on for }$<br>COBOL.      |
|               |             | . 1<br>Bit $1 = \text{RMODE}(24)$ , Bit $0 = \text{RMODE}(\text{ANY})$            |
| Option byte 5 | XL1         | 1.<br>Bit $1 = \text{SQLCCSID}$ , Bit $0 = \text{NOSQLCCSID}$                     |
|               |             | .1<br>Bit $1 = OPT$ , Bit $0 = NOOPT$                                             |
|               |             | . . 1.<br>Bit $1 = LIB$ , Bit $0 = NOLIB$                                         |
|               |             | . 1<br>Bit $1 = DBCS$ , Bit $0 = NODBCS$                                          |
|               |             | . 1.<br>Bit $1 = \text{OPT}(\text{FULL})$ , Bit $0 = \text{not OPT}(\text{FULL})$ |
|               |             | . 1. .<br>$Bit 1 = SSRANGE$ , $Bit 0 = NOSSRANGE$                                 |
|               |             | . 1.<br>Bit $1 = TEST$ , Bit $0 = NOTEST$                                         |
|               |             | . 1<br>Bit $1 = \text{PROBE}$ , Bit $0 = \text{NOPROBE}$ (Windows<br>only)        |

*Table 114.* **SYSADATA options record** *(continued)*

 $\mid$
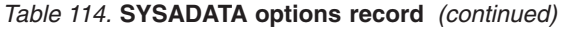

 $\vert$  $\,$   $\,$  $\|$  $\begin{array}{c} \hline \end{array}$  $\|$  $\|$ 

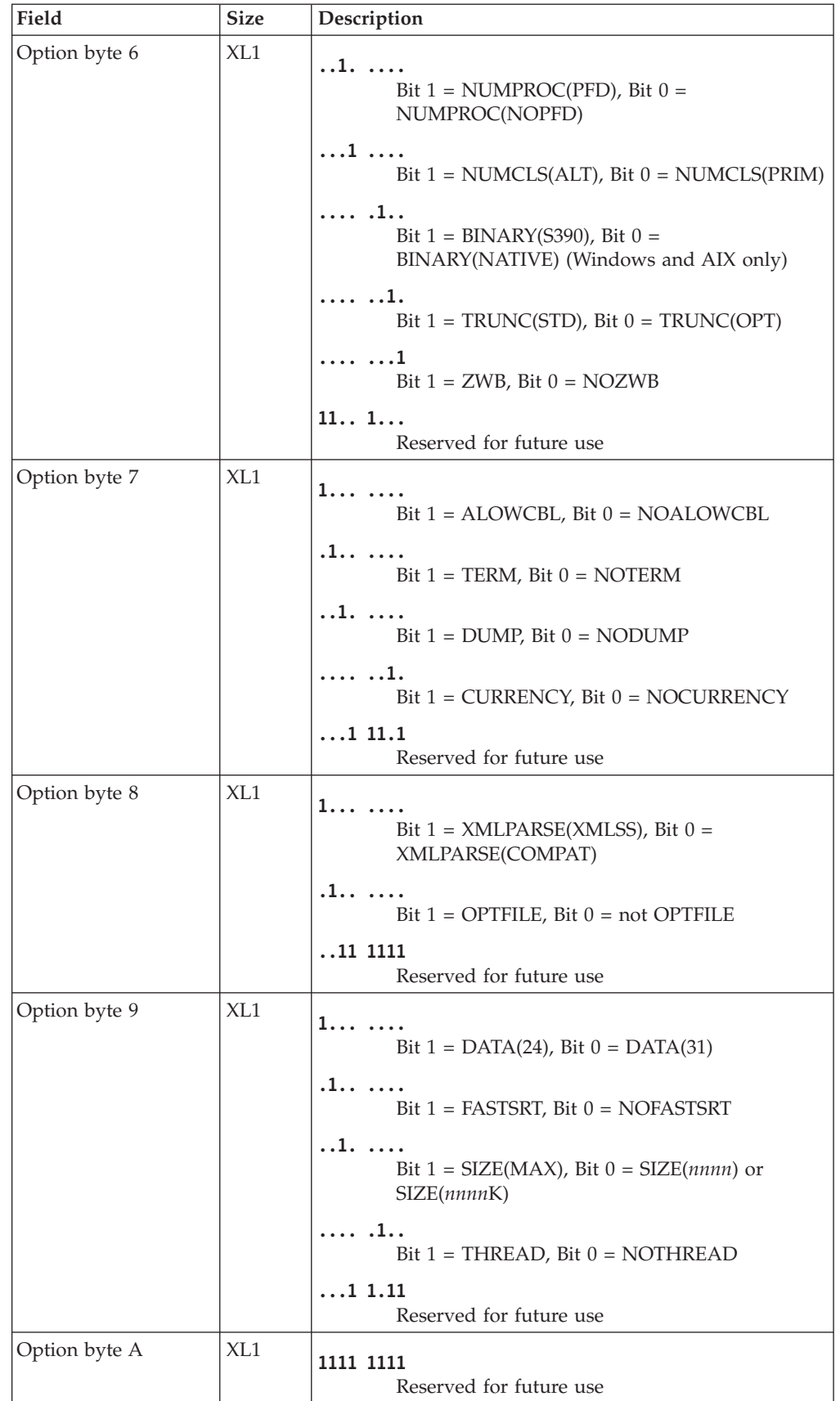

| Field         | <b>Size</b> | Description                                                                                                    |
|---------------|-------------|----------------------------------------------------------------------------------------------------|
| Option byte B | XL1         | 1111 1111<br>Reserved for future use                                                                                                    |
| Option byte C | XL1         | 1.<br>Bit 1 = NCOLLSEQ(LOCALE) (Windows and<br>AIX only)<br>.1.<br>Reserved for future use<br>. . 1.                                     |
|               |             | Bit $1 = \text{INTDATE}(\text{LILIAN})$ , Bit $0 =$<br><b>INTDATE(ANSI)</b><br>. 1<br>Bit 1 = NCOLLSEQ(BINARY) (Windows and<br>AIX only) |
|               |             | 1<br>Bit $1 = \text{CHAR}(\text{EBCDIC})$ , Bit $0 =$<br>CHAR(NATIVE) (Windows and AIX only)<br>.1                                       |
|               |             | Bit $1 = FLOAT(HEX)$ , Bit $0 = FLOAT(NATIVE)$<br>(Windows and AIX only)                                                                 |
|               |             | . 1.<br>Bit $1 = \text{COLLSEQ(BINARY)}$ (Windows and AIX<br>only)                                                                       |
|               |             | . 1<br>Bit 1 = COLLSEQ(LOCALE) (Windows and AIX<br>only)                                                                                 |
| Option byte D | XL1         | 1.<br>Bit $1 = DLL$ Bit $0 = NODLL$                                                                                                    |
|               |             | .1.<br>Bit $1 = EXPORTALL$ , Bit $0 = NOEXPORTALL$<br>1.                                                                                 |
|               |             | Bit $1 = \text{CODEPAGE}$<br>. 1                                                                                                    |
|               |             | Bit $1 = \text{DATEPROC}$ , Bit $0 = \text{NODATEDROC}$<br>. 1.<br>Bit $1 = \text{DATEPROC}(\text{FLAG})$ , Bit $0 =$                    |
|               |             | DATEPROC(NOFLAG)<br>$\ldots$<br>Bit 1 = YEARWINDOW                                                                                       |
|               |             | . 1 .<br>Bit $1 = WSCLEAR$ , Bit $0 = NOWSCLEAR$<br>(Windows and AIX only)                                                               |
|               |             | 1<br>Bit $1 = BEOPT$ , Bit $0 = NOBEOPT$ (Windows<br>and AIX only)                                                                       |

*Table 114.* **SYSADATA options record** *(continued)*

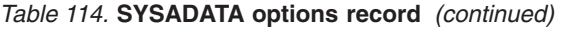

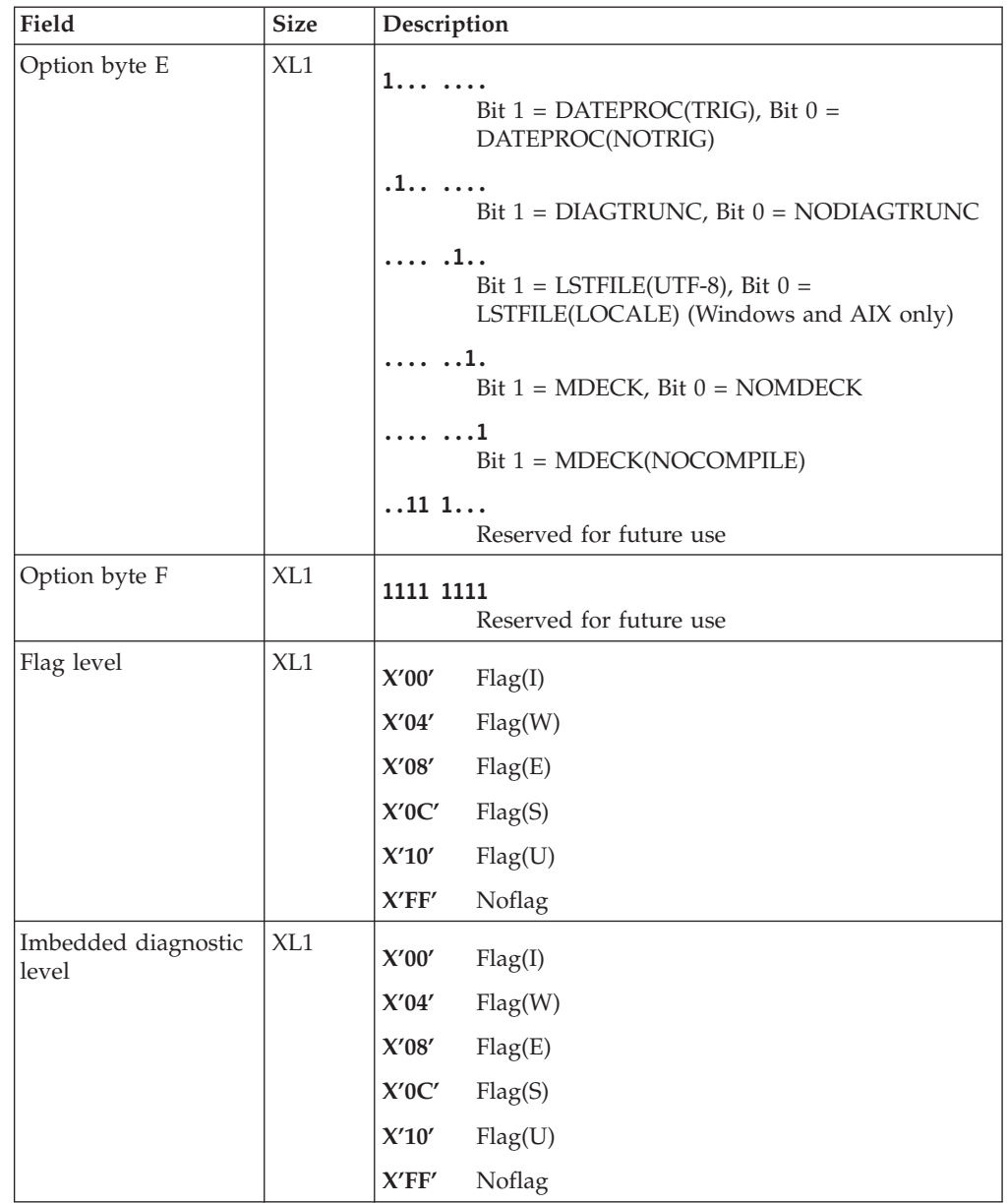

 $\,$   $\,$  $\|$  $\|$  $\|$ 

 $\begin{array}{c} \hline \end{array}$ 

| Field                           | <b>Size</b>     | Description                                    |  |  |
|---------------------------------|-----------------|------------------------------------------------|--|--|
| FLAGSTD (FIPS)<br>specification | XL1             | 1.<br>Minimum                                  |  |  |
|                                 |                 | .1<br>Intermediate                             |  |  |
|                                 |                 | 1.<br>High                                     |  |  |
|                                 |                 | 1<br>IBM extensions                            |  |  |
|                                 |                 | . 1.<br>Level-1 segmentation                   |  |  |
|                                 |                 | $\cdots$ .1<br>Level-2 segmentation            |  |  |
|                                 |                 | . 1 .<br>Debugging                             |  |  |
|                                 |                 | . 1<br>Obsolete                                |  |  |
| Reserved for flagging           | XL1             | 1111 1111<br>Reserved for future use           |  |  |
| Compiler mode                   | XL1             | X'00'<br>Unconditional Nocompile, Nocompile(I) |  |  |
|                                 |                 | X'04'<br>Nocompile(W)                          |  |  |
|                                 |                 | X'08'<br>Nocompile(E)                          |  |  |
|                                 |                 | X'0C'<br>Nocompile(S)                          |  |  |
|                                 |                 | X'FF'<br>Compile                               |  |  |
| Space value                     | CL1             |                                                |  |  |
| Data for 3-valued<br>options    | XL1             | 1.<br>NAME(ALIAS) specified                    |  |  |
|                                 |                 | .1<br>NUMPROC(MIG) specified                   |  |  |
|                                 |                 | . . 1.<br>TRUNC(BIN) specified                 |  |  |
|                                 |                 | $1$ 1111<br>Reserved for future use            |  |  |
| TEST suboptions                 | XL1             | 1.<br>TEST(HOOK)                               |  |  |
|                                 |                 | .1.<br>TEST(SEP)                               |  |  |
|                                 |                 | 1<br>TEST(EJPD)                                |  |  |
|                                 |                 | $\ldots1$ 1111<br>Reserved for TEST suboptions |  |  |
| OUTDD name length               | HL <sub>2</sub> | Length of OUTDD name                           |  |  |
| RWT ID Length                   | HL2             | Length of Reserved Word Table identifier       |  |  |

*Table 114.* **SYSADATA options record** *(continued)*

| |  $\|$  $\vert$ |  $\overline{\phantom{a}}$  $\vert$  $\,$   $\,$ |

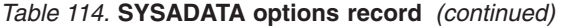

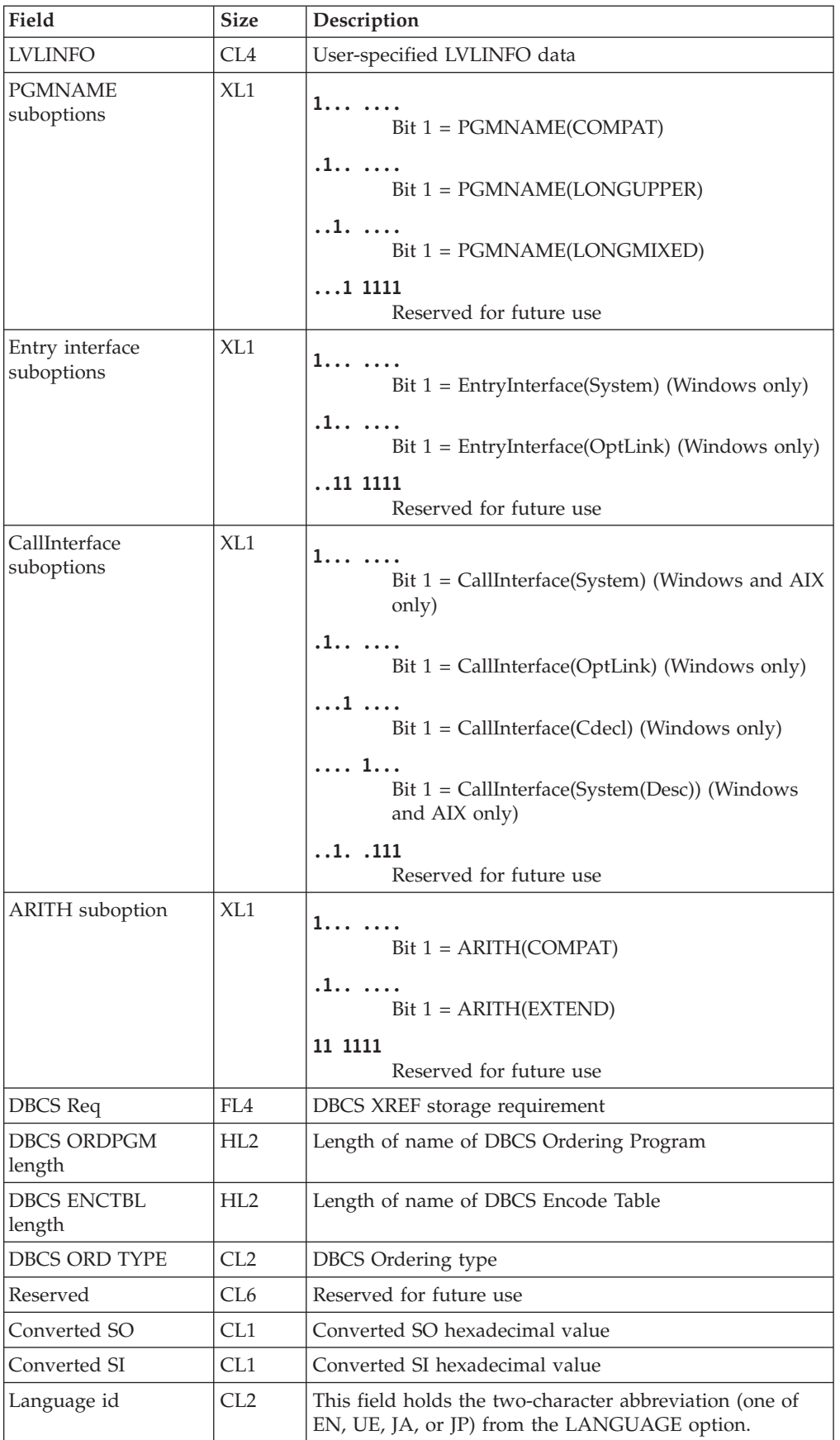

| Field                          | <b>Size</b>     | Description                                                                                                    |  |  |
|--------------------------------|-----------------|----------------------------------------------------------------------------------------------------|--|--|
| Reserved                       | CL8             | Reserved for future use                                                                                                    |  |  |
| <b>INEXIT</b> name length      | HL <sub>2</sub> | Length of SYSIN user-exit name                                                                                                    |  |  |
| PRTEXIT name length            | HL <sub>2</sub> | Length of SYSPRINT user-exit name                                                                                                    |  |  |
| LIBEXIT name length            | HL2             | Length of 'Library' user-exit name                                                                                                    |  |  |
| ADEXIT name length             | HL2             | Length of ADATA user-exit name                                                                                                    |  |  |
| <b>CURROPT</b>                 | CL5             | CURRENCY option value                                                                                                    |  |  |
| Reserved                       | CL1             | Reserved for future use                                                                                                    |  |  |
| YEARWINDOW                     | HL2             | YEARWINDOW option value                                                                                                    |  |  |
| CODEPAGE                       | HL <sub>2</sub> | CODEPAGE CCSID option value                                                                                                    |  |  |
| Reserved                       | CL50            | Reserved for future use                                                                                                    |  |  |
| <b>LINECNT</b>                 | HL <sub>2</sub> | <b>LINECOUNT</b> value                                                                                                    |  |  |
| Reserved                       | CL <sub>2</sub> | Reserved for future use                                                                                                    |  |  |
| BUFSIZE                        | FL4             | <b>BUFSIZE</b> option value                                                                                                    |  |  |
| Size value                     | ${\rm FL4}$     | SIZE option value                                                                                                    |  |  |
| Reserved                       | FL4             | Reserved for future use                                                                                                    |  |  |
| Phase residence bits<br>byte 1 | X1.1            | 1.<br>Bit $1 = IGYCLIBR$ in user region<br>$\ldots$<br>Bit $1 = \text{IGYCSCAN}$ in user region<br>. . 1.<br>Bit $1 =$ IGYCDSCN in user region<br>. 1<br>Bit 1 = IGYCGROU in user region<br>. 1.<br>Bit $1 = IGYCPSCN$ in user region<br>$\dots$ $1.$<br>Bit 1 = IGYCPANA in user region<br>. 1 .<br>Bit $1 = IGYCFGEN$ in user region<br>. 1<br>Bit $1 = IGYCPGEN$ in user region |  |  |

*Table 114.* **SYSADATA options record** *(continued)*

| Field                                 | <b>Size</b>     | Description                                                                                                    |  |  |
|---------------------------------------|-----------------|----------------------------------------------------------------------------------------------------|--|--|
| Phase residence bits<br>byte 2        | X1.1            | 1.<br>Bit $1 =$ IGYCOPTM in user region<br>.1.<br>Bit $1 =$ IGYCLSTR in user region<br>. . 1.<br>Bit $1 = IGYCXREF$ in user region<br>. 1<br>Bit $1 =$ IGYCDMAP in user region<br>. 1.<br>Bit $1 = \text{IGYCASM1}$ in user region<br>$\cdots$ .1<br>Bit $1 =$ IGYCASM2 in user region<br>$\ldots$ 1.<br>Bit $1 =$ IGYCDIAG in user region<br>. 1<br>Reserved for future use |  |  |
| Phase residence bits<br>bytes 3 and 4 | XL <sub>2</sub> | Reserved                                                                                                    |  |  |
| Reserved                              | CL8             | Reserved for future use                                                                                                    |  |  |
| OUTDD name                            | CL(n)           | OUTDD name                                                                                                    |  |  |
| <b>RWT</b>                            | CL(n)           | Reserved word table identifier                                                                                                    |  |  |
| <b>DBCS ORDPGM</b>                    | CL(n)           | DBCS Ordering program name                                                                                                    |  |  |
| <b>DBCS ENCTBL</b>                    | CL(n)           | DBCS Encode table name                                                                                                    |  |  |
| <b>INEXIT</b> name                    | CL(n)           | SYSIN user-exit name                                                                                                    |  |  |
| PRTEXIT name                          | CL(n)           | SYSPRINT user-exit name                                                                                                    |  |  |
| LIBEXIT name                          | CL(n)           | 'Library' user-exit name                                                                                                    |  |  |
| ADEXIT name                           | CL(n)           | ADATA user-exit name                                                                                                    |  |  |

*Table 114.* **SYSADATA options record** *(continued)*

# **External symbol record: X'0020'**

The following table shows the contents of the external symbol record.

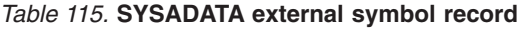

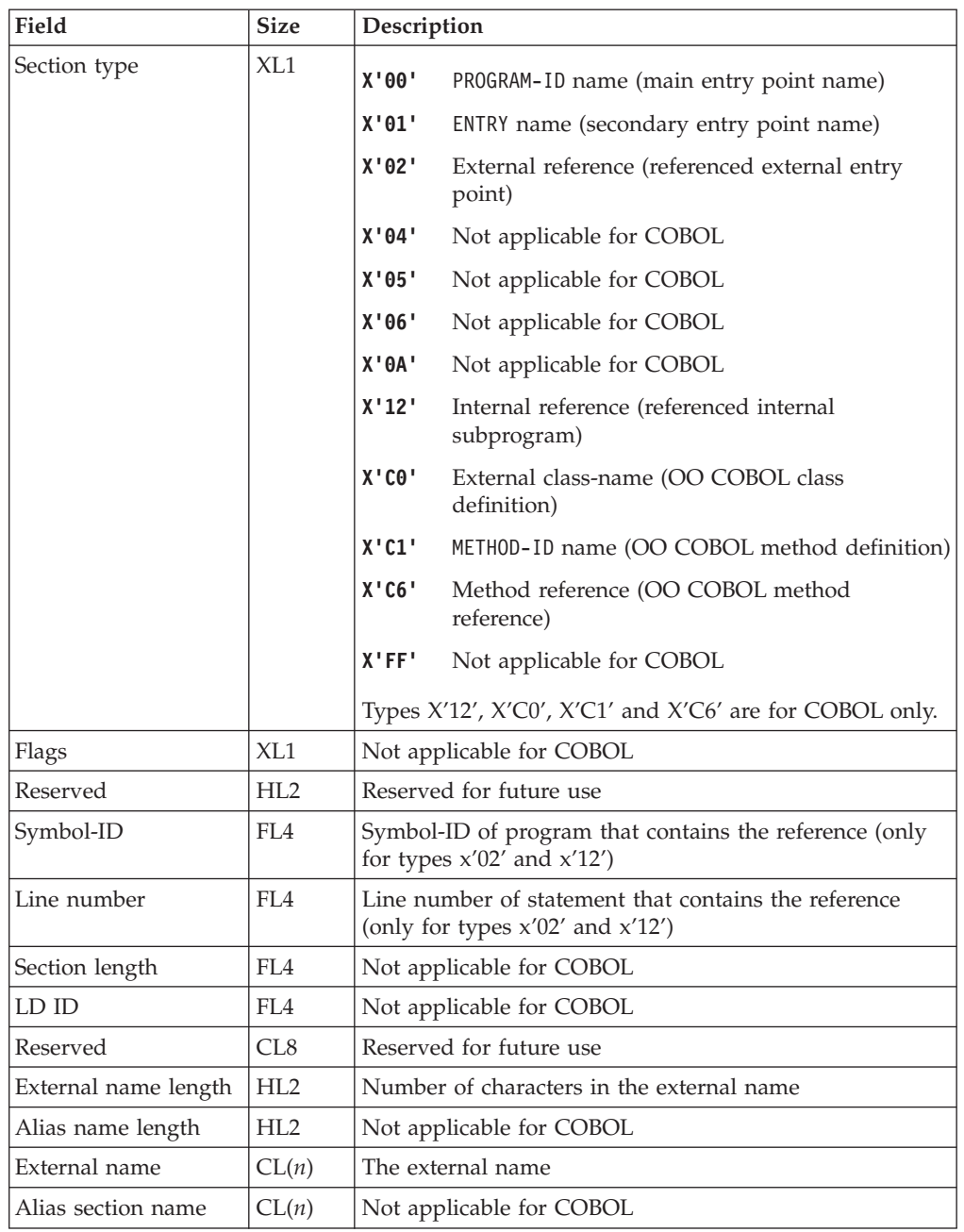

# **Parse tree record: X'0024'**

The following table shows the contents of the parse tree record.

### *Table 116.* **SYSADATA parse tree record**

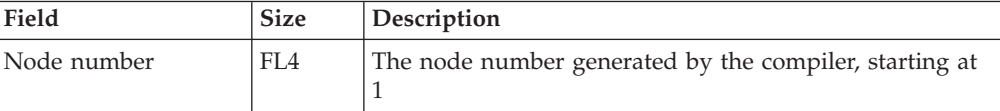

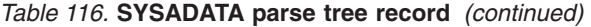

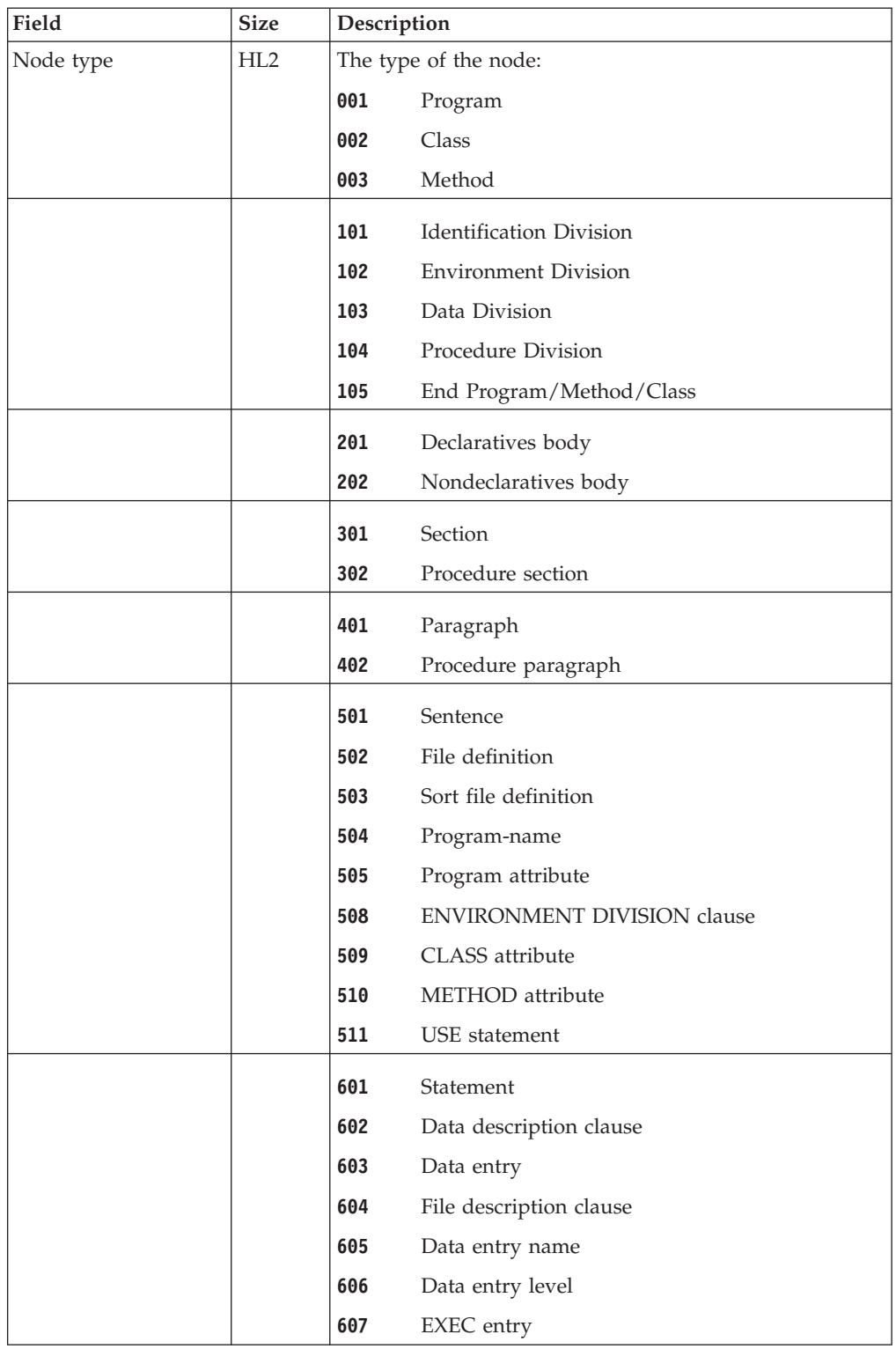

### *Table 116.* **SYSADATA parse tree record** *(continued)*

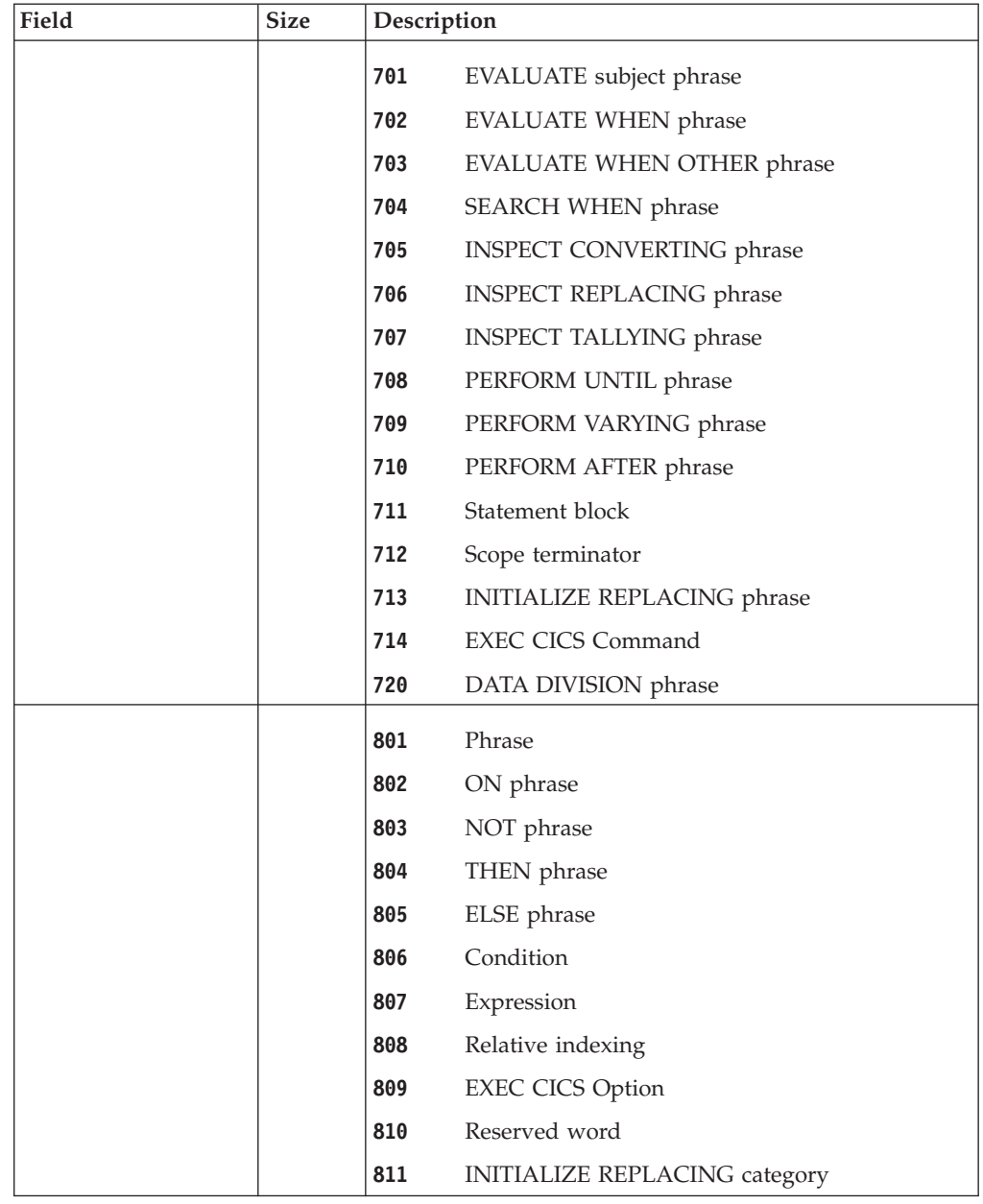

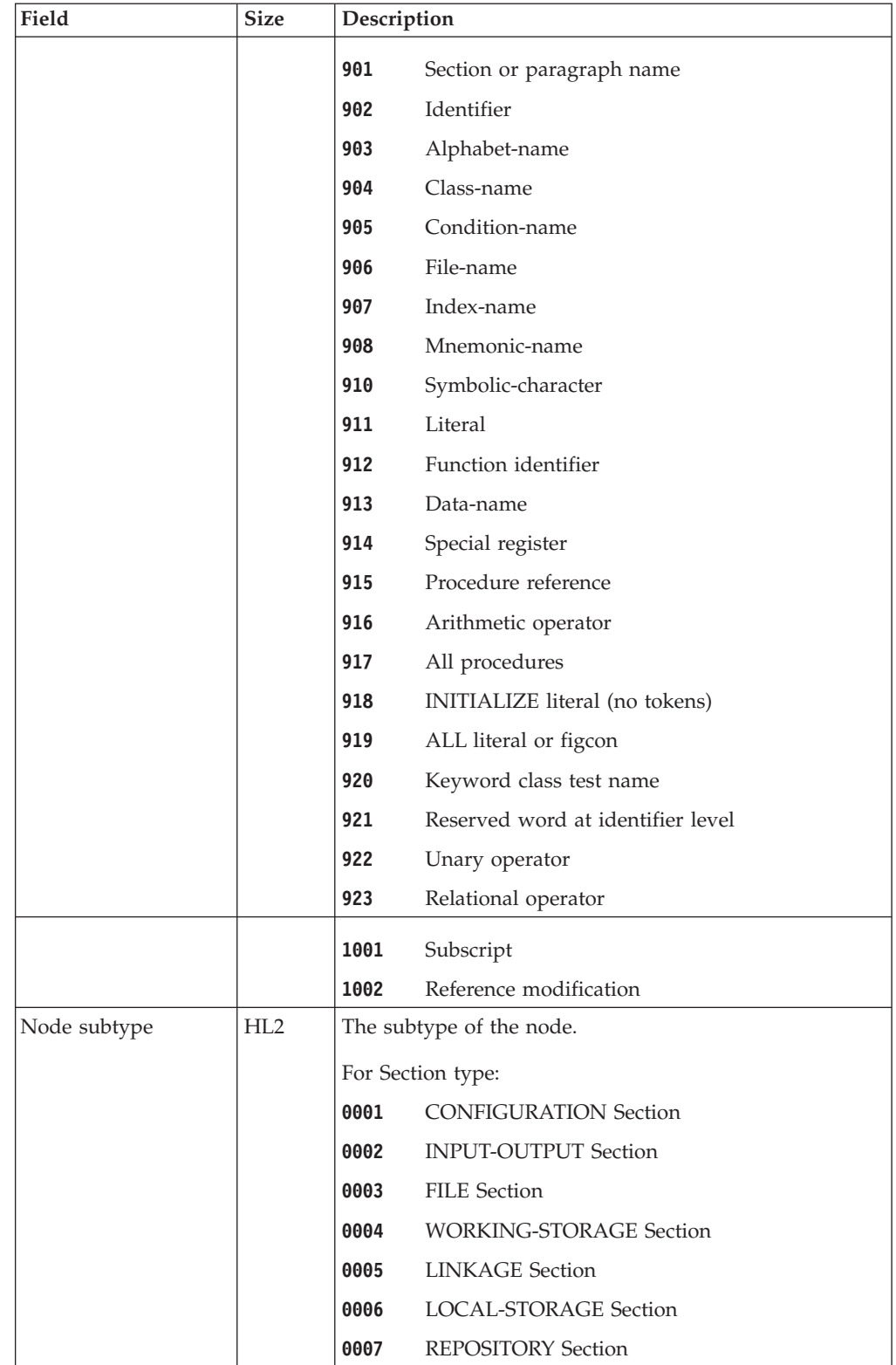

### *Table 116.* **SYSADATA parse tree record** *(continued)*

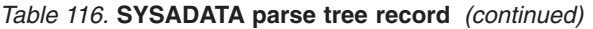

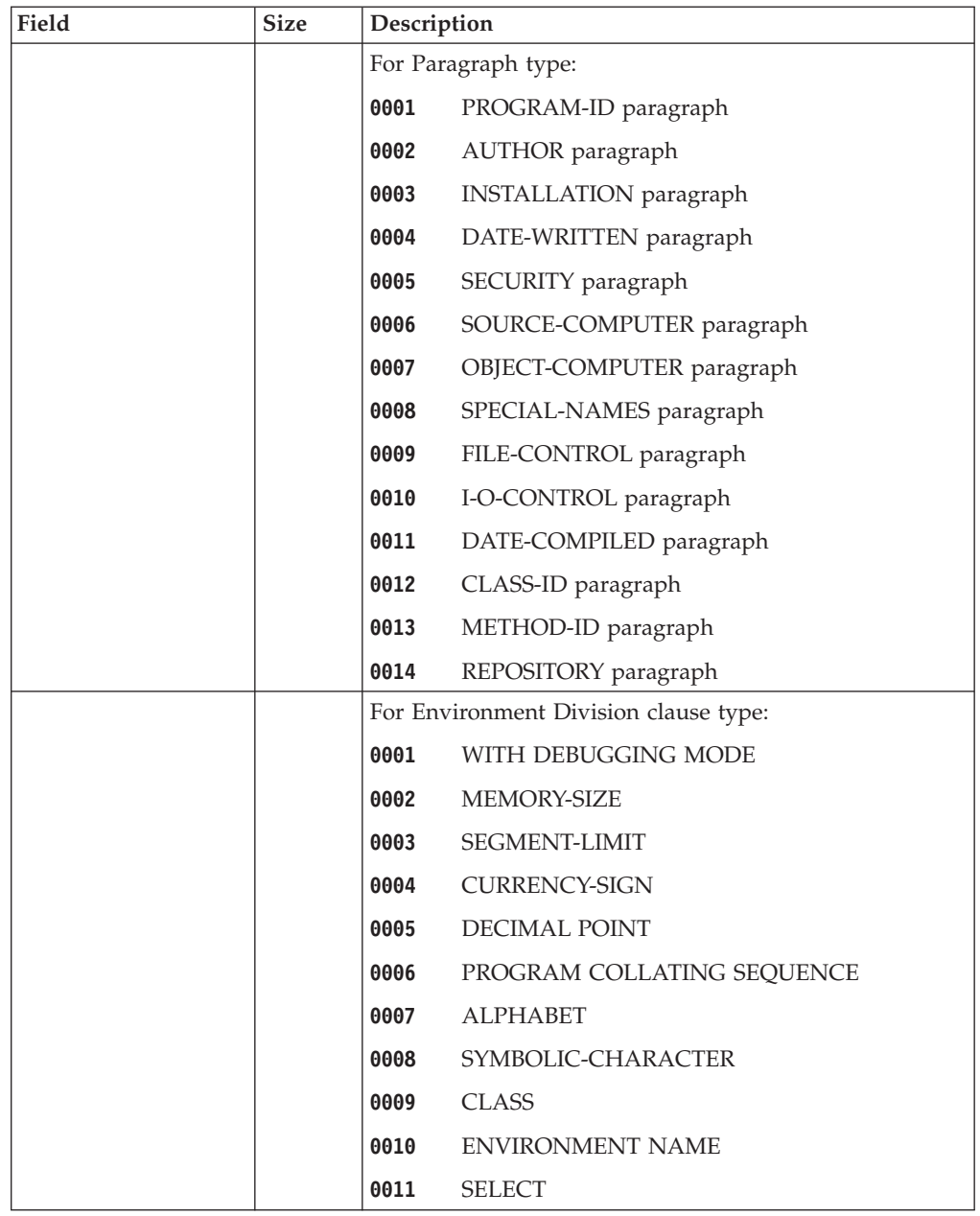

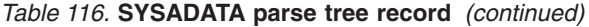

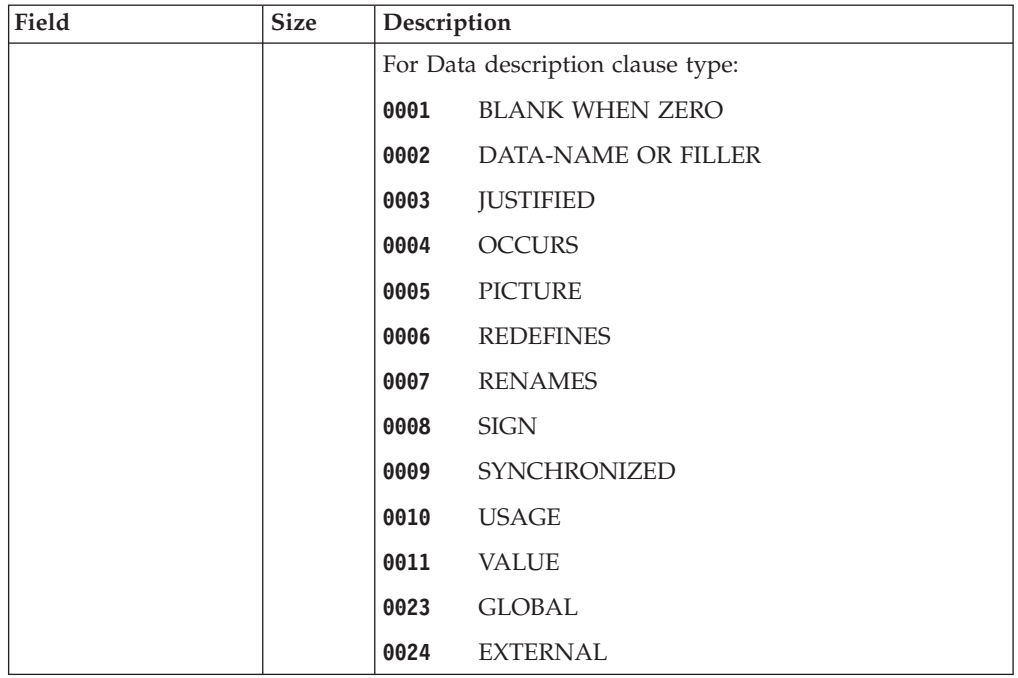

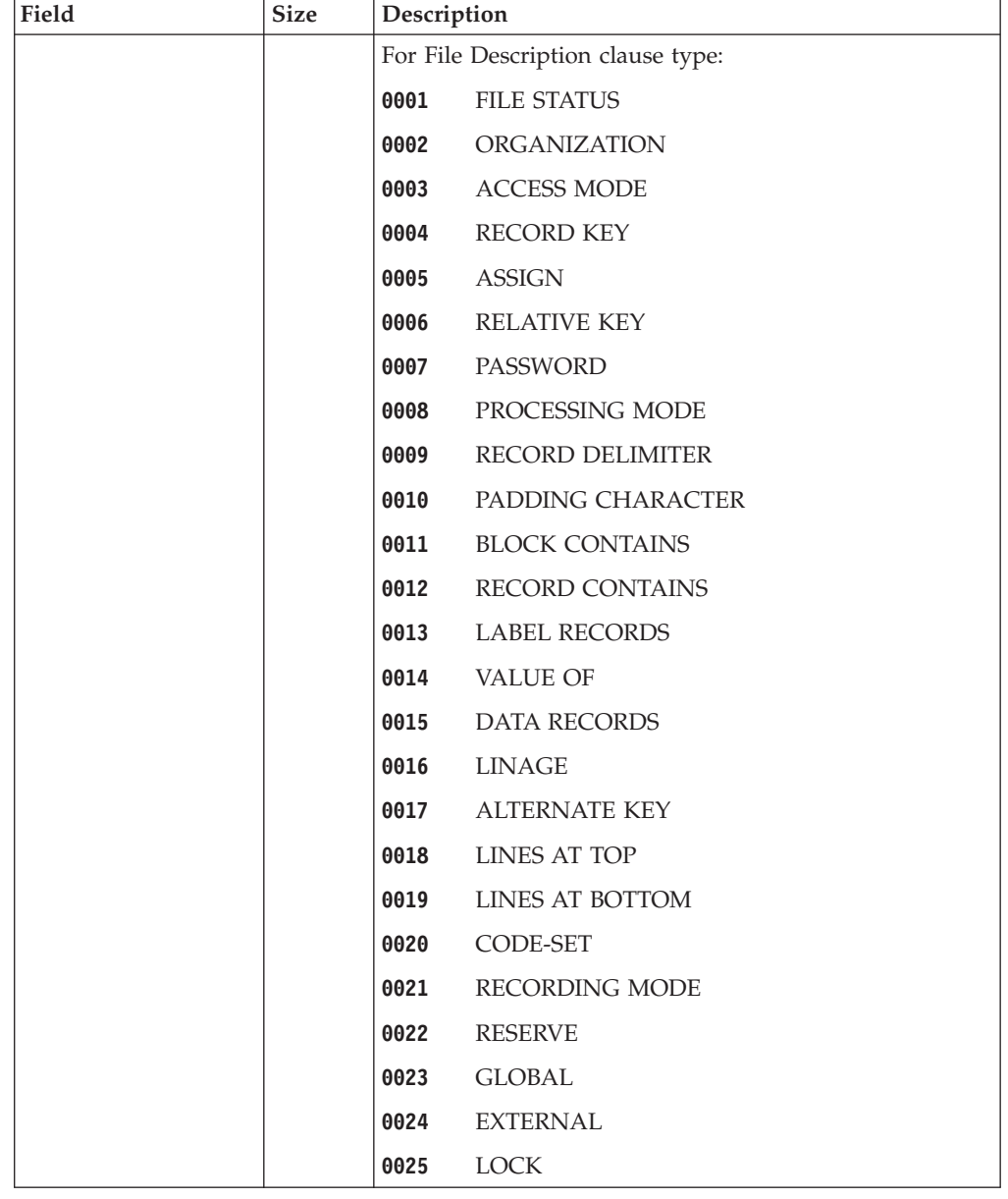

### *Table 116.* **SYSADATA parse tree record** *(continued)*

| Field | <b>Size</b> | Description         |                   |  |
|-------|-------------|---------------------|-------------------|--|
|       |             | For Statement type: |                   |  |
|       |             | 0002                | NEXT SENTENCE     |  |
|       |             | 0003                | <b>ACCEPT</b>     |  |
|       |             | 0004                | $\mbox{\rm ADD}$  |  |
|       |             | 0005                | <b>ALTER</b>      |  |
|       |             | 0006                | CALL              |  |
|       |             | 0007                | CANCEL            |  |
|       |             | 0008                | <b>CLOSE</b>      |  |
|       |             | 0009                | <b>COMPUTE</b>    |  |
|       |             | 0010                | <b>CONTINUE</b>   |  |
|       |             | 0011                | <b>DELETE</b>     |  |
|       |             | 0012                | <b>DISPLAY</b>    |  |
|       |             | 0013                | DIVIDE (INTO)     |  |
|       |             | 0113                | DIVIDE (BY)       |  |
|       |             | 0014                | <b>ENTER</b>      |  |
|       |             | 0015                | <b>ENTRY</b>      |  |
|       |             | 0016                | <b>EVALUATE</b>   |  |
|       |             | 0017                | <b>EXIT</b>       |  |
|       |             | 0018                | GO                |  |
|       |             | 0019                | <b>GOBACK</b>     |  |
|       |             | 0020                | $\rm IF$          |  |
|       |             | 0021                | <b>INITIALIZE</b> |  |
|       |             | 0022                | <b>INSPECT</b>    |  |

*Table 116.* **SYSADATA parse tree record** *(continued)*

| Field | <b>Size</b> |      | Description      |  |  |
|-------|-------------|------|------------------|--|--|
|       |             | 0023 | <b>INVOKE</b>    |  |  |
|       |             | 0024 | <b>MERGE</b>     |  |  |
|       |             | 0025 | <b>MOVE</b>      |  |  |
|       |             | 0026 | <b>MULTIPLY</b>  |  |  |
|       |             | 0027 | <b>OPEN</b>      |  |  |
|       |             | 0028 | <b>PERFORM</b>   |  |  |
|       |             | 0029 | <b>READ</b>      |  |  |
|       |             | 0030 | <b>READY</b>     |  |  |
|       |             | 0031 | <b>RELEASE</b>   |  |  |
|       |             | 0032 | <b>RESET</b>     |  |  |
|       |             | 0033 | <b>RETURN</b>    |  |  |
|       |             | 0034 | <b>REWRITE</b>   |  |  |
|       |             | 0035 | <b>SEARCH</b>    |  |  |
|       |             | 0036 | <b>SERVICE</b>   |  |  |
|       |             | 0037 | <b>SET</b>       |  |  |
|       |             | 0038 | <b>SORT</b>      |  |  |
|       |             | 0039 | <b>START</b>     |  |  |
|       |             | 0040 | <b>STOP</b>      |  |  |
|       |             | 0041 | <b>STRING</b>    |  |  |
|       |             | 0042 | <b>SUBTRACT</b>  |  |  |
|       |             | 0043 | <b>UNSTRING</b>  |  |  |
|       |             | 0044 | EXEC SQL         |  |  |
|       |             | 0144 | <b>EXEC CICS</b> |  |  |
|       |             | 0045 | <b>WRITE</b>     |  |  |
|       |             | 0046 | <b>XML</b>       |  |  |

*Table 116.* **SYSADATA parse tree record** *(continued)*

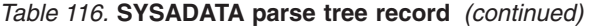

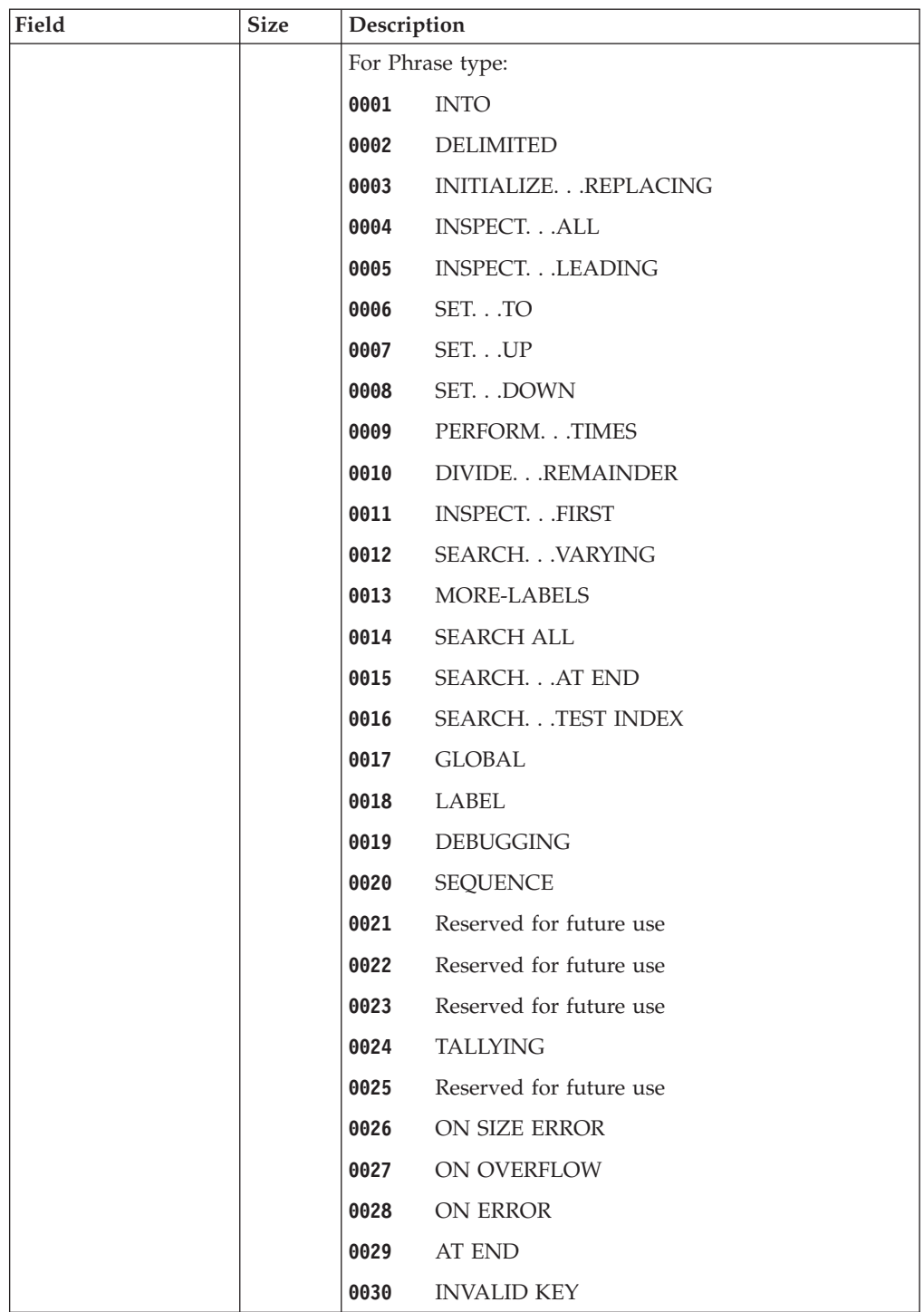

| Field | <b>Size</b> | Description |                               |
|-------|-------------|-------------|-------------------------------|
|       |             | 0031        | END-OF-PAGE                   |
|       |             | 0032        | $\ensuremath{\mathsf{USING}}$ |
|       |             | 0033        | <b>BEFORE</b>                 |
|       |             | 0034        | AFTER                         |
|       |             | 0035        | <b>EXCEPTION</b>              |
|       |             | 0036        | CORRESPONDING                 |
|       |             | 0037        | Reserved for future use       |
|       |             | 0038        | <b>RETURNING</b>              |
|       |             | 0039        | $\rm GIVING$                  |
|       |             | 0040        | THROUGH                       |
|       |             | 0041        | <b>KEY</b>                    |
|       |             | 0042        | <b>DELIMITER</b>              |
|       |             | 0043        | <b>POINTER</b>                |
|       |             | 0044        | <b>COUNT</b>                  |
|       |             | 0045        | <b>METHOD</b>                 |
|       |             | 0046        | <b>PROGRAM</b>                |
|       |             | 0047        | <b>INPUT</b>                  |
|       |             | 0048        | <b>OUTPUT</b>                 |
|       |             | 0049        | $I-O$                         |
|       |             | 0050        | <b>EXTEND</b>                 |
|       |             | 0051        | <b>RELOAD</b>                 |
|       |             | 0052        | <b>ASCENDING</b>              |
|       |             | 0053        | <b>DESCENDING</b>             |
|       |             | 0054        | <b>DUPLICATES</b>             |
|       |             | 0055        | <b>NATIVE (USAGE)</b>         |
|       |             | 0056        | <b>INDEXED</b>                |
|       |             | 0057        | <b>FROM</b>                   |
|       |             | 0058        | FOOTING                       |
|       |             | 0059        | LINES AT BOTTOM               |
|       |             | 0060        | <b>LINES AT TOP</b>           |
|       |             | 0061        | XML ENCODING                  |
|       |             | 0062        | XML GENERATE XML-DECLARATION  |
|       |             | 0063        | XML GENERATE ATTRIBUTES       |
|       |             | 0064        | XML GENERATE NAMESPACE        |
|       |             | 0065        | XML PARSE PROCESSING          |

*Table 116.* **SYSADATA parse tree record** *(continued)*

|<br>|<br>|<br>|

 $\bar{\rm I}$  $\overline{1}$  $\overline{1}$  $\mathbf{I}$  $\mathsf I$ 

| Field | <b>Size</b> |      | Description                   |  |  |
|-------|-------------|------|-------------------------------|--|--|
|       |             |      | For Function identifier type: |  |  |
|       |             | 0001 | COS                           |  |  |
|       |             | 0002 | LOG                           |  |  |
|       |             | 0003 | ${\rm MAX}$                   |  |  |
|       |             | 0004 | $\mbox{MIN}$                  |  |  |
|       |             | 0005 | $\rm MOD$                     |  |  |
|       |             | 0006 | ORD                           |  |  |
|       |             | 0007 | $\operatorname{REM}$          |  |  |
|       |             | 0008 | $\rm{SIN}$                    |  |  |
|       |             | 0009 | $\ensuremath{\mathrm{SUM}}$   |  |  |
|       |             | 0010 | <b>TAN</b>                    |  |  |
|       |             | 0011 | ACOS                          |  |  |
|       |             | 0012 | $\operatorname{ASIN}$         |  |  |
|       |             | 0013 | <b>ATAN</b>                   |  |  |
|       |             | 0014 | $\rm CHAR$                    |  |  |
|       |             | 0015 | <b>MEAN</b>                   |  |  |
|       |             | 0016 | SQRT                          |  |  |
|       |             | 0017 | ${\rm LOG10}$                 |  |  |
|       |             | 0018 | <b>RANGE</b>                  |  |  |
|       |             | 0019 | <b>LENGTH</b>                 |  |  |
|       |             | 0020 | <b>MEDIAN</b>                 |  |  |
|       |             | 0021 | <b>NUMVAL</b>                 |  |  |
|       |             | 0022 | <b>RANDOM</b>                 |  |  |
|       |             | 0023 | <b>ANNUITY</b>                |  |  |
|       |             | 0024 | <b>INTEGER</b>                |  |  |
|       |             | 0025 | ORD-MAX                       |  |  |
|       |             | 0026 | ORD-MIN                       |  |  |
|       |             | 0027 | REVERSE                       |  |  |
|       |             | 0028 | <b>MIDRANGE</b>               |  |  |
|       |             | 0029 | NUMVAL-C                      |  |  |
|       |             | 0030 | VARIANCE                      |  |  |
|       |             | 0031 | <b>FACTORIAL</b>              |  |  |
|       |             | 0032 | LOWER-CASE                    |  |  |

*Table 116.* **SYSADATA parse tree record** *(continued)*

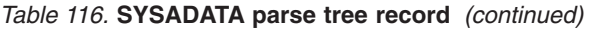

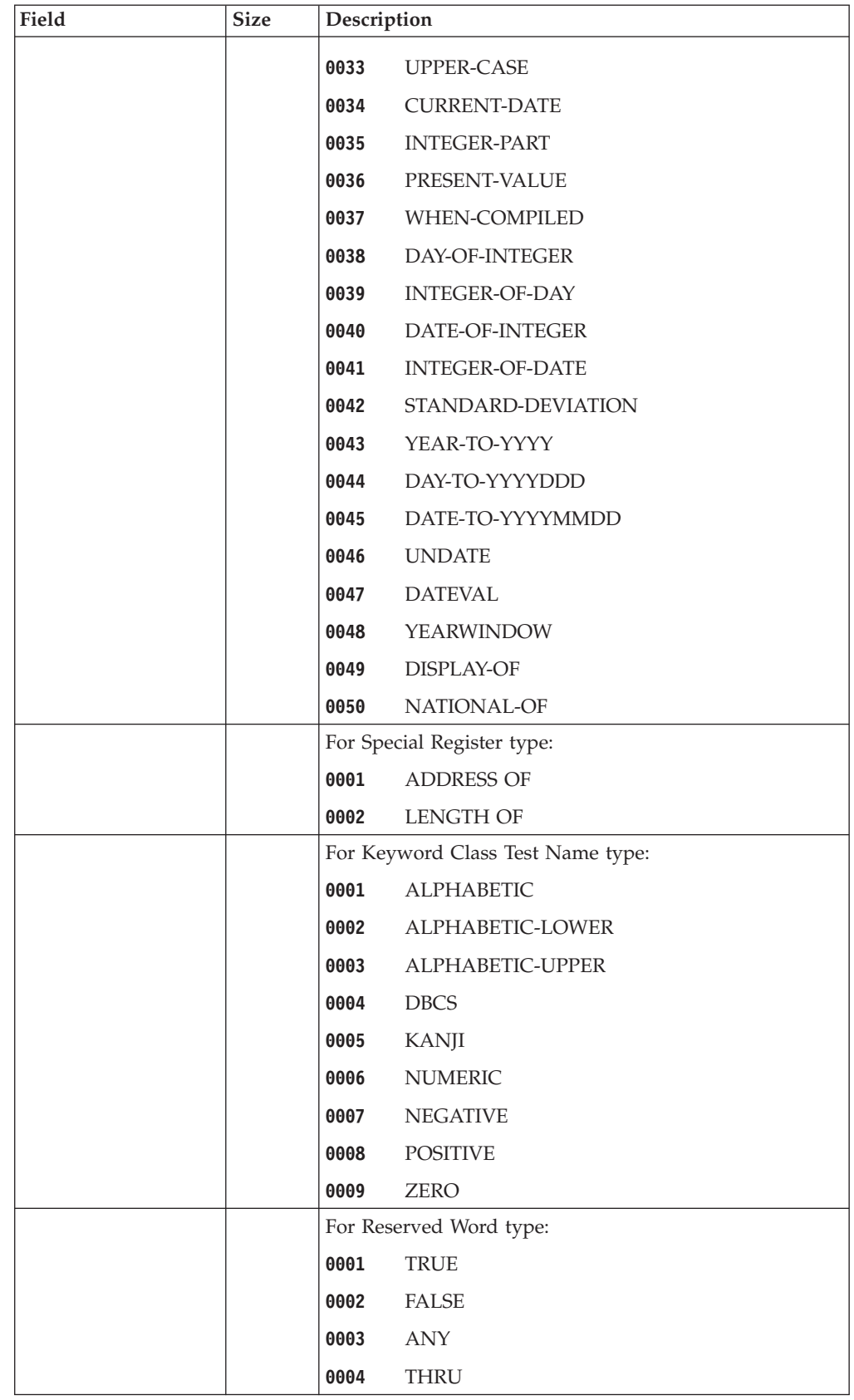

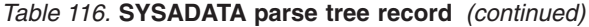

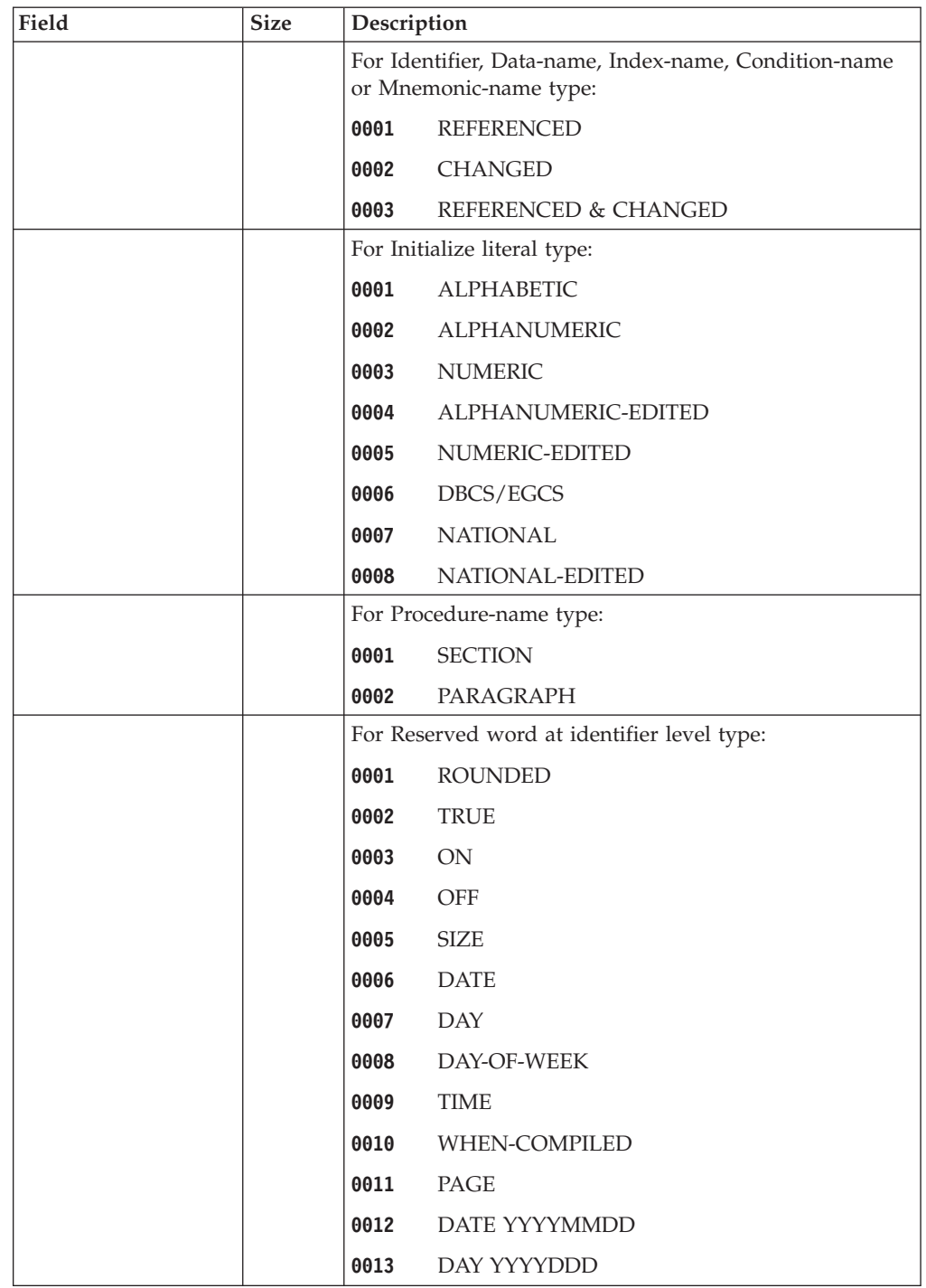

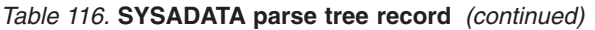

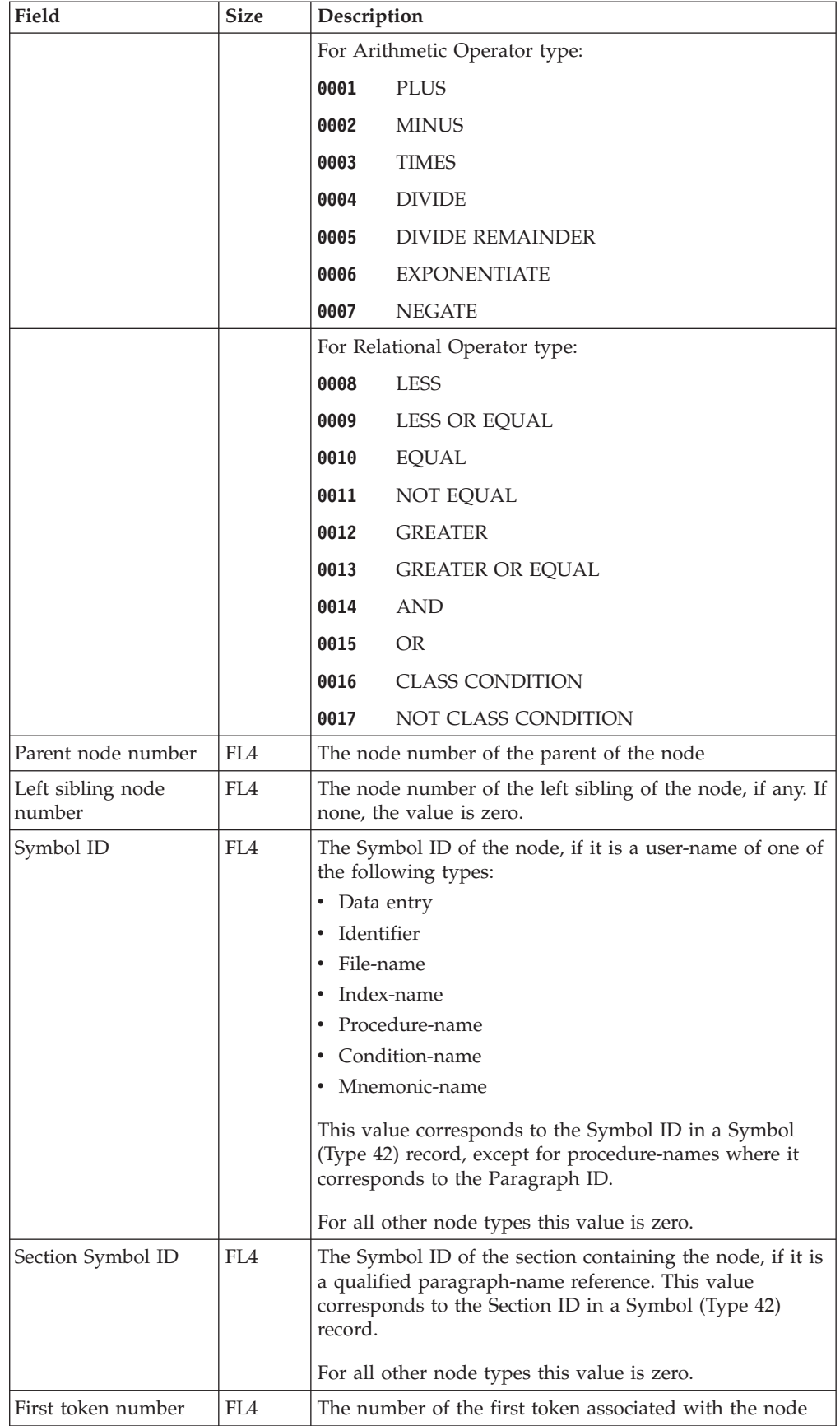

| Field             | <b>Size</b>     | Description                                           |  |  |
|-------------------|-----------------|-------------------------------------------------------|--|--|
| Last token number | FL4             | The number of the last token associated with the node |  |  |
| Reserved          | FL4             | Reserved for future use                               |  |  |
| Flags             | CL <sub>1</sub> | Information about the node:                           |  |  |
|                   |                 | X'80'<br>Reserved                                     |  |  |
|                   |                 | X'40'<br>Generated node, no tokens                    |  |  |
| Reserved          | CL <sub>3</sub> | Reserved for future use                               |  |  |

*Table 116.* **SYSADATA parse tree record** *(continued)*

### **Token record: X'0030'**

The compiler does not generate token records for any lines that are treated as comment lines, which include, but are not limited to, items in the following list.

- Comment lines, which are lines that have an asterisk  $(*)$  or a slash  $($ / $)$  in column 7
- The following compiler-directing statements:
	- \*CBL (\*CONTROL)
	- BASIS
	- COPY
	- DELETE
	- EJECT
	- INSERT
	- REPLACE
	- SKIP1
	- SKIP2
	- SKIP3
	- TITLE
- Debugging lines, which are lines that have a D in column 7, if WITH DEBUGGING MODE is not specified

#### *Table 117.* **SYSADATA token record**

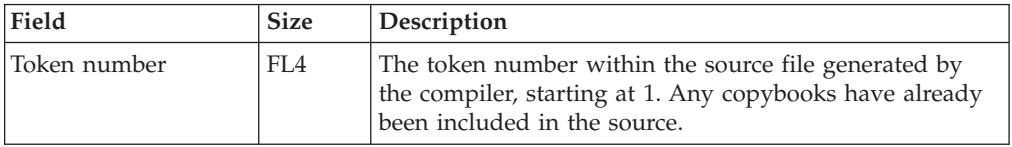

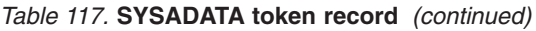

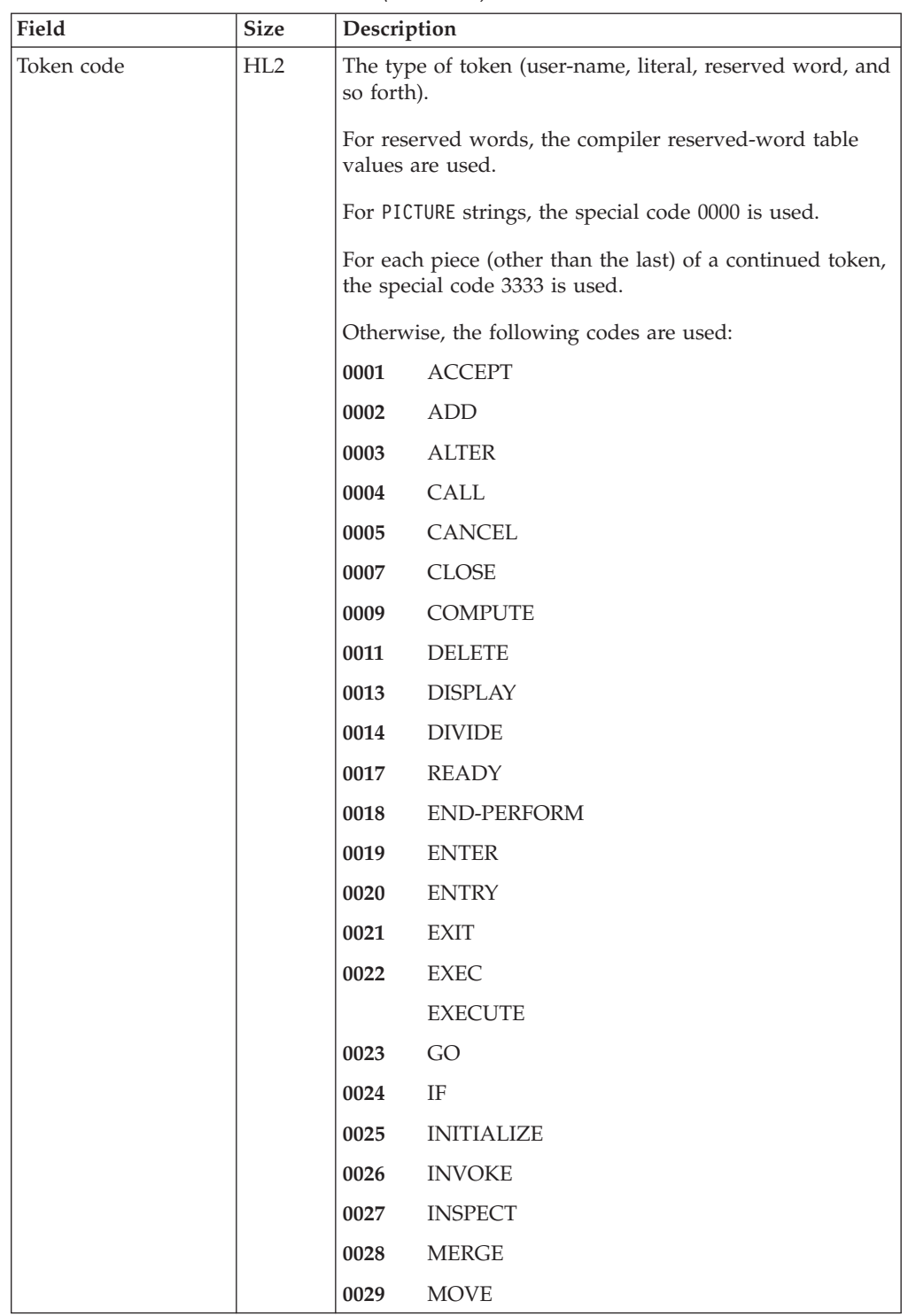

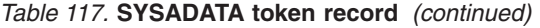

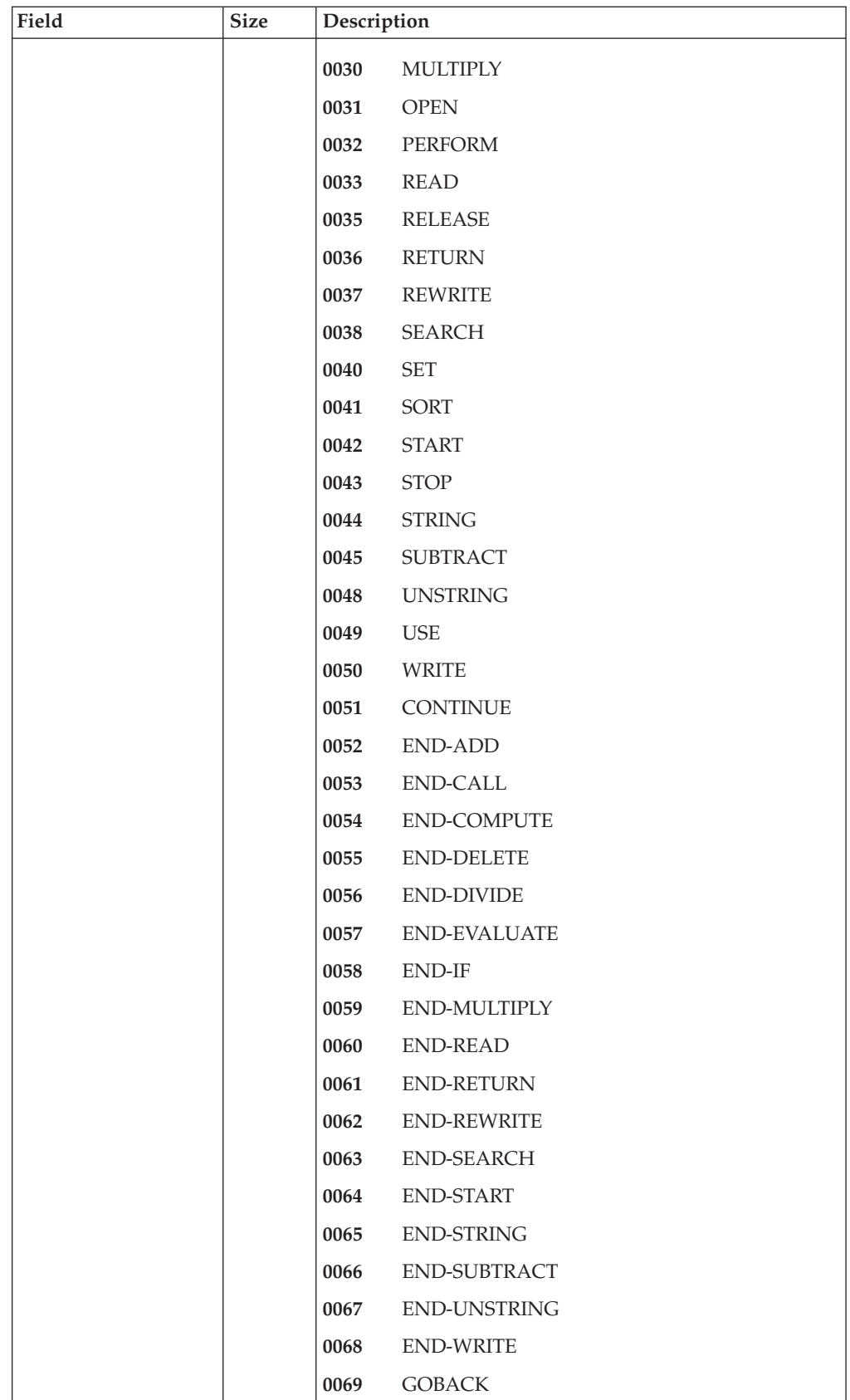

| Field | <b>Size</b> | Description |                            |  |
|-------|-------------|-------------|----------------------------|--|
|       |             | 0070        | <b>EVALUATE</b>            |  |
|       |             | 0071        | <b>RESET</b>               |  |
|       |             | 0072        | <b>SERVICE</b>             |  |
|       |             | 0073        | <b>END-INVOKE</b>          |  |
|       |             | 0074        | <b>END-EXEC</b>            |  |
|       |             | 0075        | <b>XML</b>                 |  |
|       |             | 0076        | END-XML                    |  |
|       |             | 0099        | <b>FOREIGN-VERB</b>        |  |
|       |             | 0101        | DATA-NAME                  |  |
|       |             | 0105        | DASHED-NUM                 |  |
|       |             | 0106        | <b>DECIMAL</b>             |  |
|       |             | 0107        | DIV-SIGN                   |  |
|       |             | 0108        | EQ                         |  |
|       |             | 0109        | <b>EXPONENTIATION</b>      |  |
|       |             | 0110        | <b>GT</b>                  |  |
|       |             | 0111        | <b>INTEGER</b>             |  |
|       |             | 0112        | $\mathop{\rm LT}\nolimits$ |  |
|       |             | 0113        | <b>LPAREN</b>              |  |
|       |             | 0114        | MINUS-SIGN                 |  |
|       |             | 0115        | MULT-SIGN                  |  |
|       |             | 0116        | <b>NONUMLIT</b>            |  |
|       |             | 0117        | PERIOD                     |  |
|       |             | 0118        | PLUS-SIGN                  |  |
|       |             | 0121        | <b>RPAREN</b>              |  |
|       |             | 0122        | SIGNED-INTEGER             |  |
|       |             | 0123        | QUID                       |  |
|       |             | 0124        | <b>COLON</b>               |  |
|       |             | 0125        | <b>IEOF</b>                |  |
|       |             | 0126        | EGCS-LIT                   |  |
|       |             | 0127        | COMMA-SPACE                |  |
|       |             | 0128        | SEMICOLON-SPACE            |  |
|       |             | 0129        | PROCEDURE-NAME             |  |
|       |             | 0130        | FLT-POINT-LIT              |  |
|       |             | 0131        | Language Environment       |  |

*Table 117.* **SYSADATA token record** *(continued)*

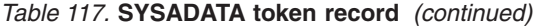

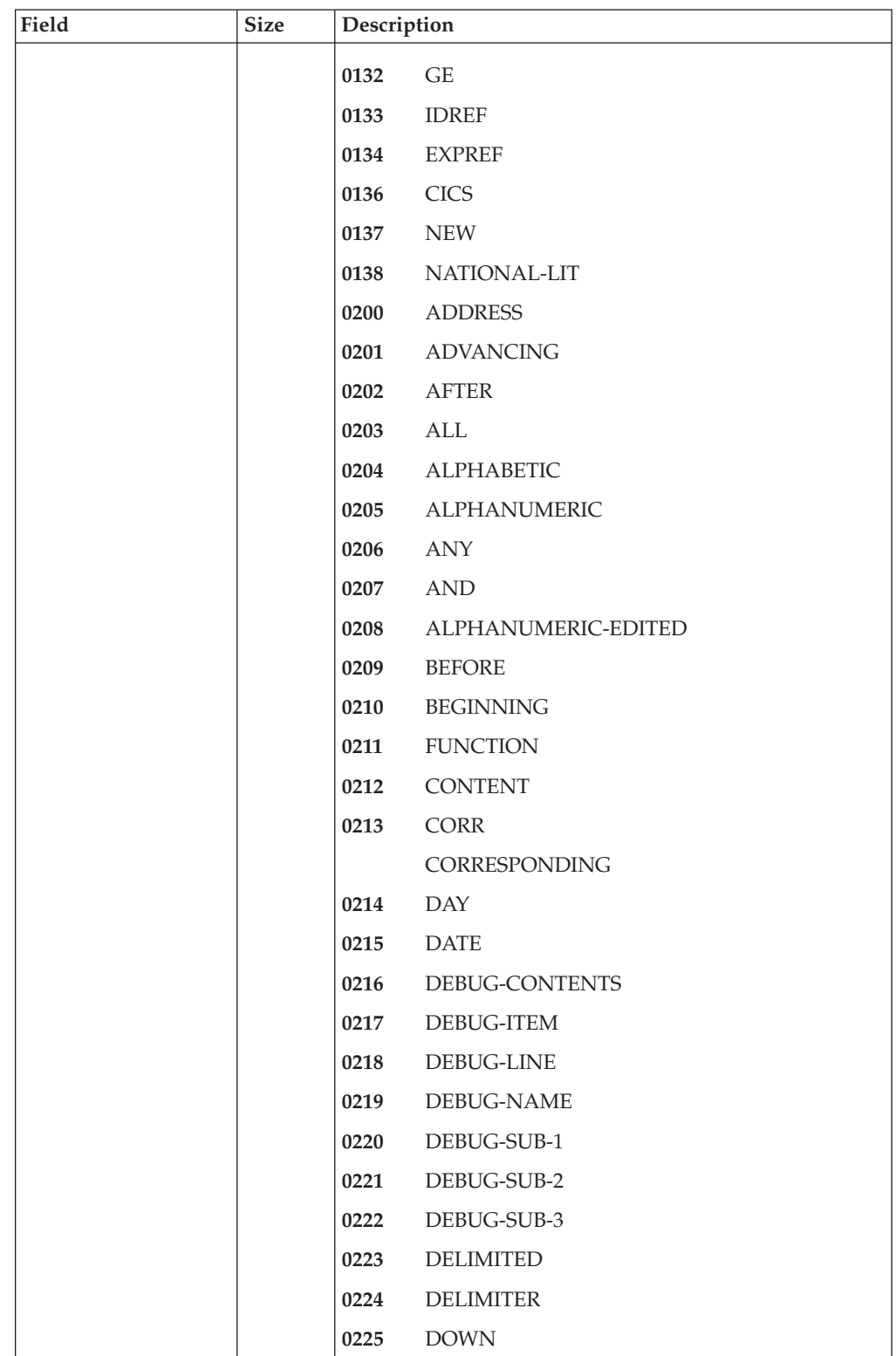

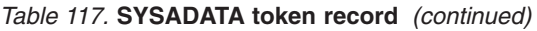

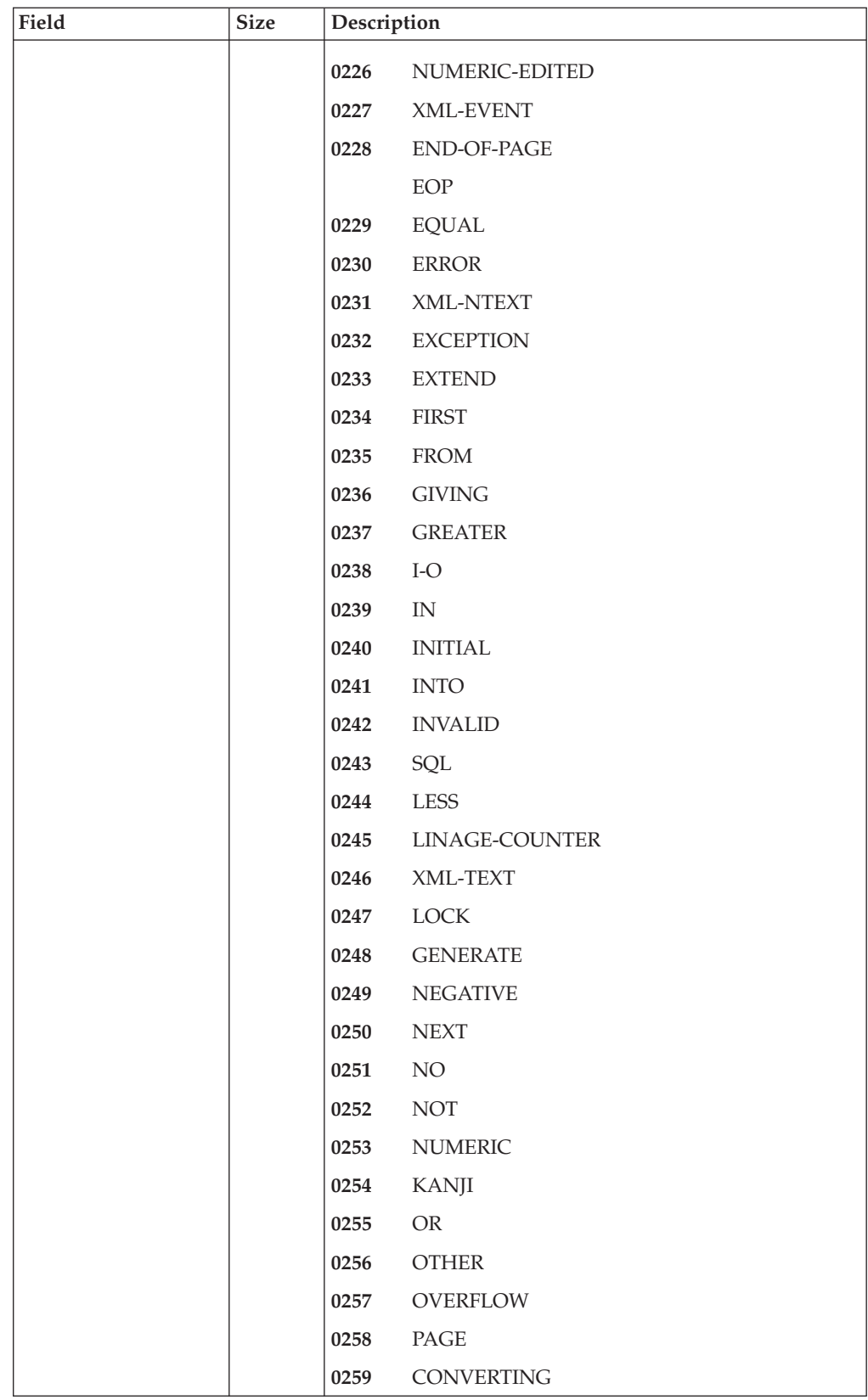

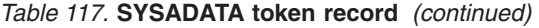

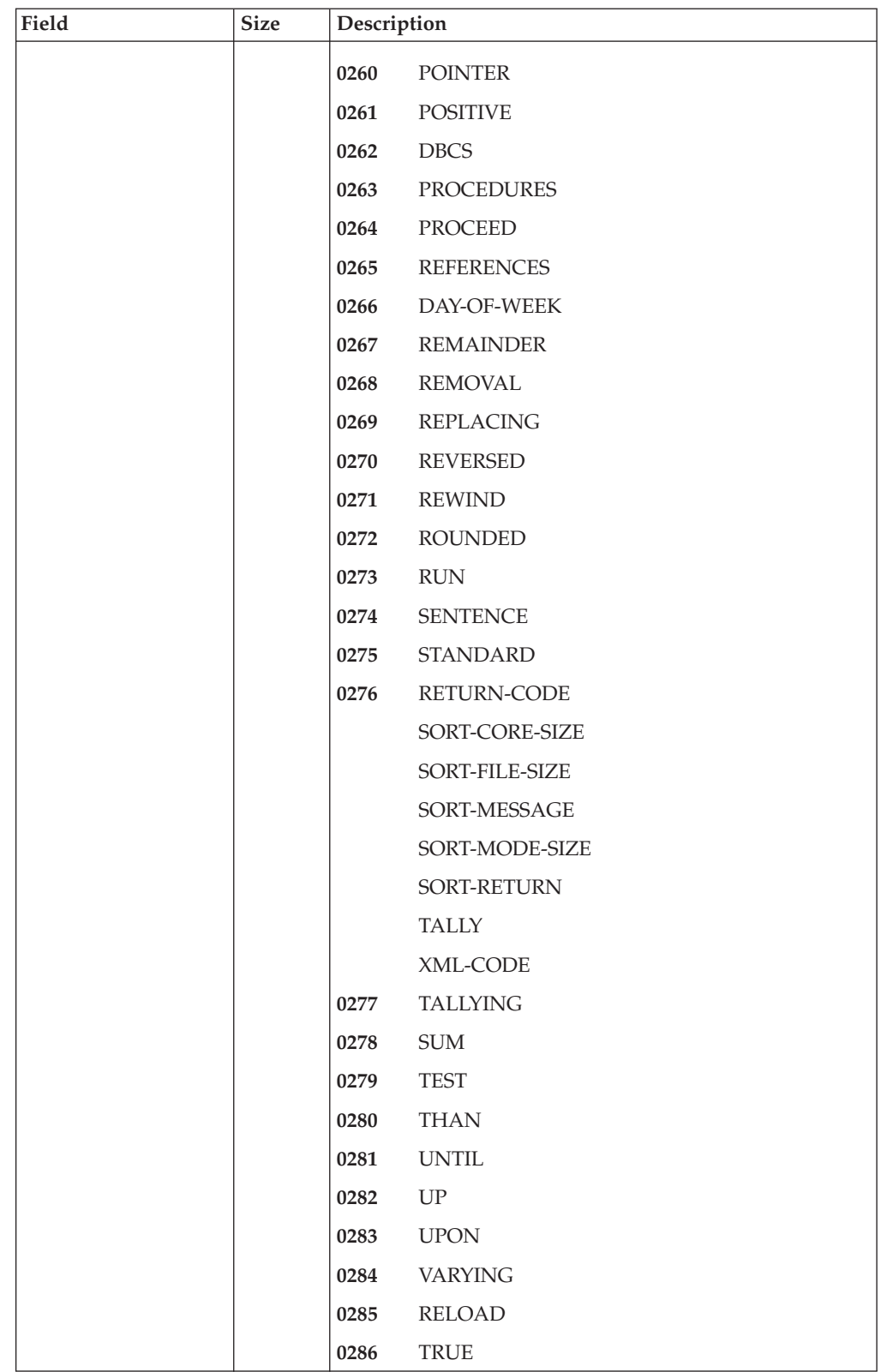

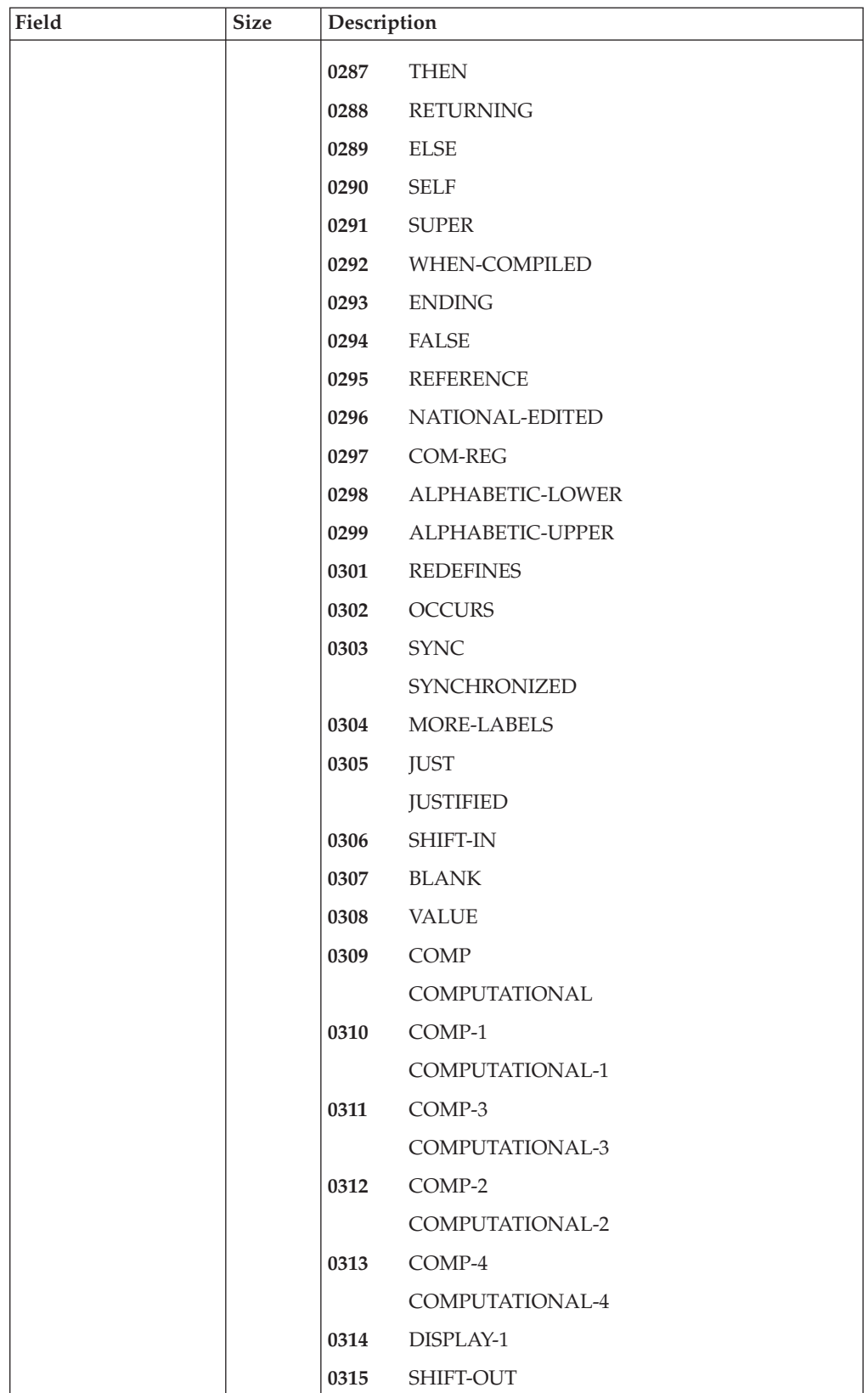

### *Table 117.* **SYSADATA token record** *(continued)*

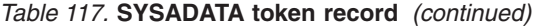

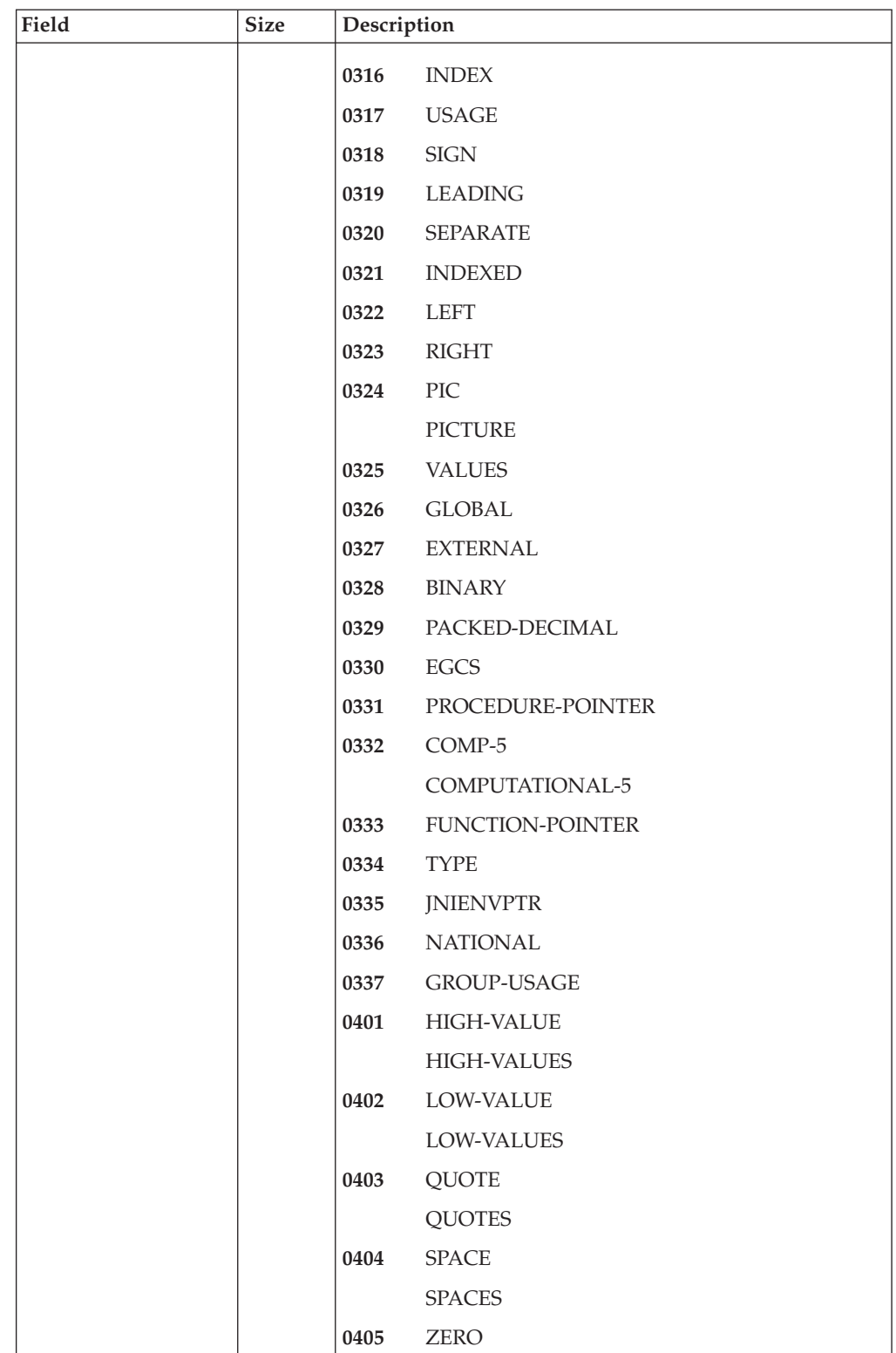

| Field | <b>Size</b> | Description |                               |
|-------|-------------|-------------|-------------------------------|
|       |             | 0406        | <b>ZEROES</b>                 |
|       |             |             | <b>ZEROS</b>                  |
|       |             | 0407        | <b>NULL</b>                   |
|       |             |             | $\mathop{\rm NULLS}\nolimits$ |
|       |             | 0501        | <b>BLOCK</b>                  |
|       |             | 0502        | <b>BOTTOM</b>                 |
|       |             | 0505        | <b>CHARACTER</b>              |
|       |             | 0506        | CODE                          |
|       |             | 0507        | CODE-SET                      |
|       |             | 0514        | <b>FILLER</b>                 |
|       |             | 0516        | <b>FOOTING</b>                |
|       |             |             | 0520 LABEL                    |
|       |             |             | 0521 LENGTH                   |
|       |             |             | 0524 LINAGE                   |
|       |             |             | 0526 OMITTED                  |
|       |             | 0531        | <b>RENAMES</b>                |
|       |             | 0543        | <b>TOP</b>                    |
|       |             |             | 0545 TRAILING                 |
|       |             | 0549        | <b>RECORDING</b>              |
|       |             | 0601        | <b>INHERITS</b>               |
|       |             | 0603        | <b>RECURSIVE</b>              |
|       |             | 0701        | <b>ACCESS</b>                 |
|       |             | 0702        | ALSO                          |
|       |             | 0703        | <b>ALTERNATE</b>              |
|       |             | 0704        | AREA                          |
|       |             |             | <b>AREAS</b>                  |
|       |             | 0705        | <b>ASSIGN</b>                 |
|       |             | 0707        | <b>COLLATING</b>              |
|       |             | 0708        | <b>COMMA</b>                  |
|       |             | 0709        | <b>CURRENCY</b>               |
|       |             | 0710        | <b>CLASS</b>                  |
|       |             | 0711        | DECIMAL-POINT                 |
|       |             | 0712        | <b>DUPLICATES</b>             |
|       |             | 0713        | <b>DYNAMIC</b>                |
|       |             | 0714        | <b>EVERY</b>                  |

*Table 117.* **SYSADATA token record** *(continued)*

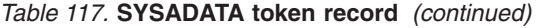

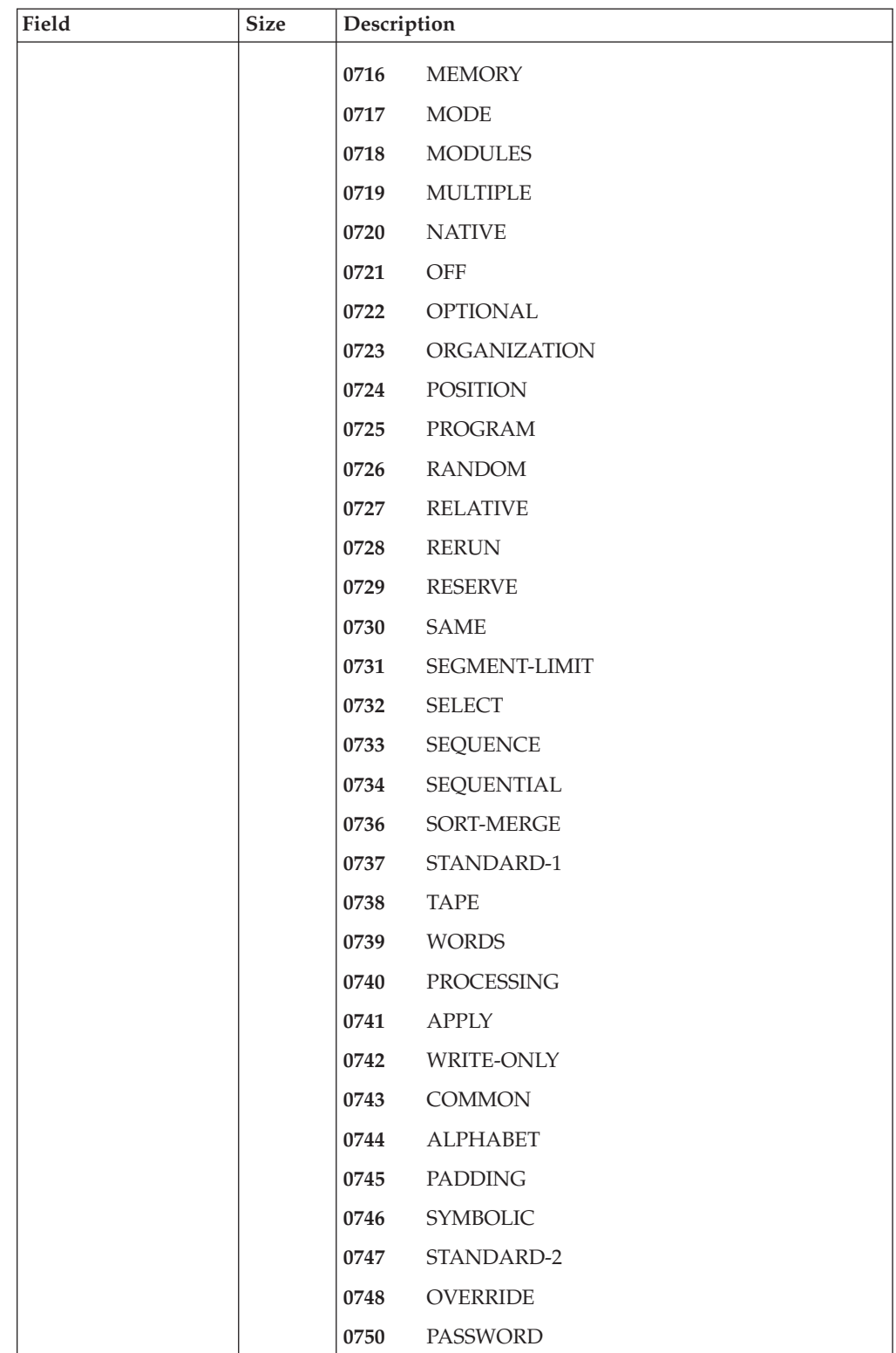

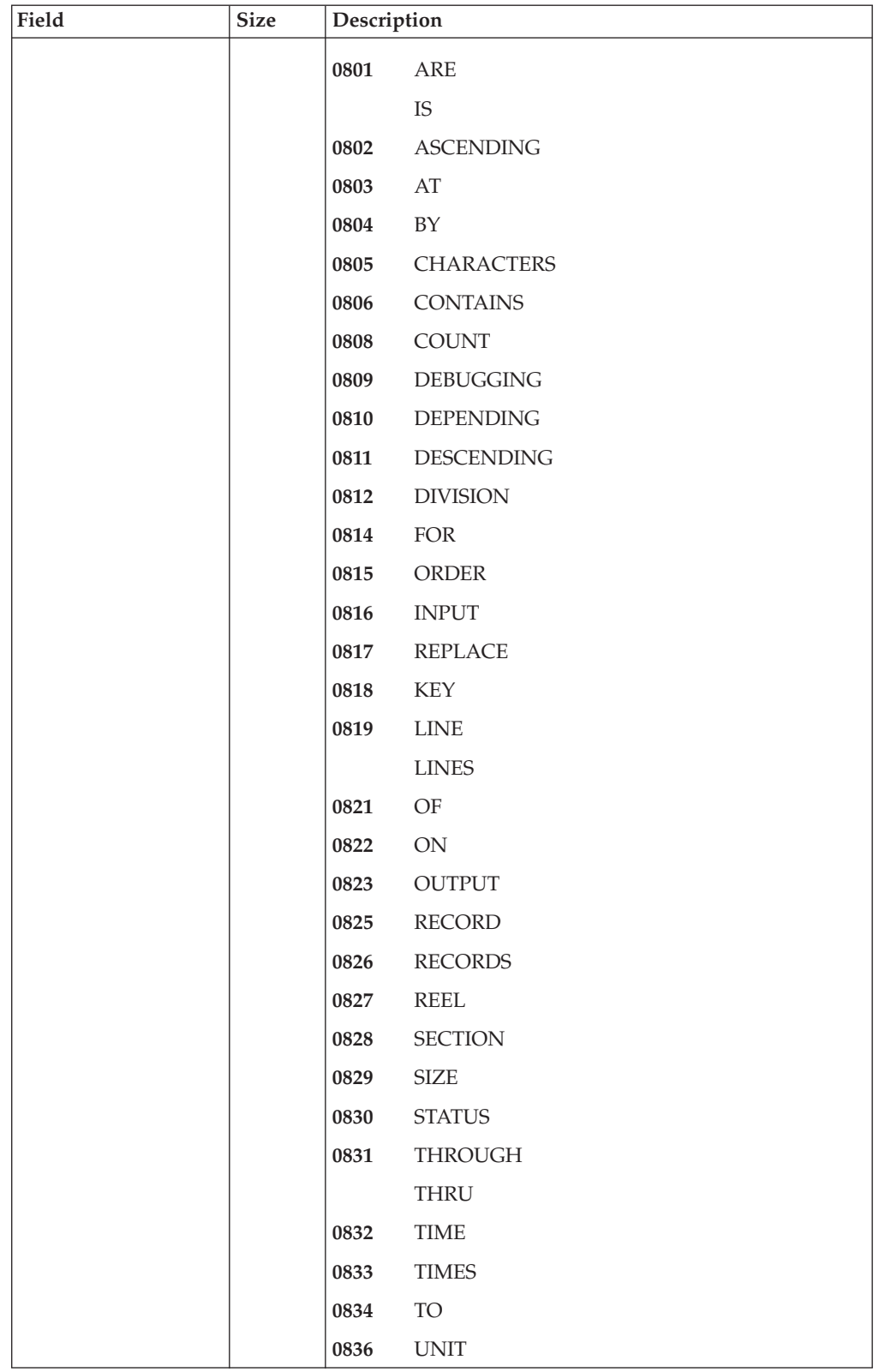

### *Table 117.* **SYSADATA token record** *(continued)*

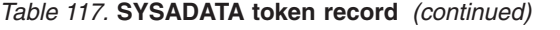

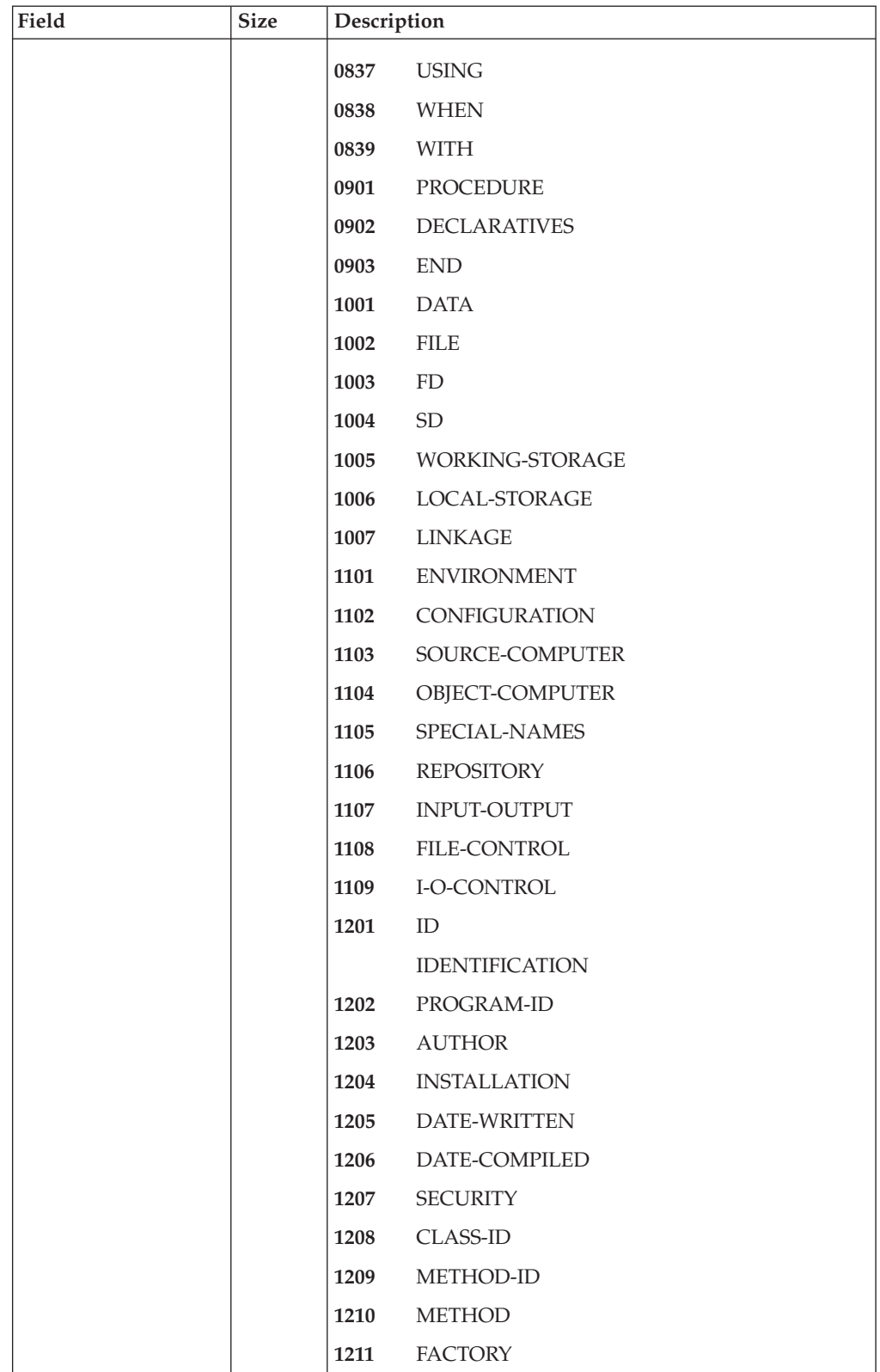

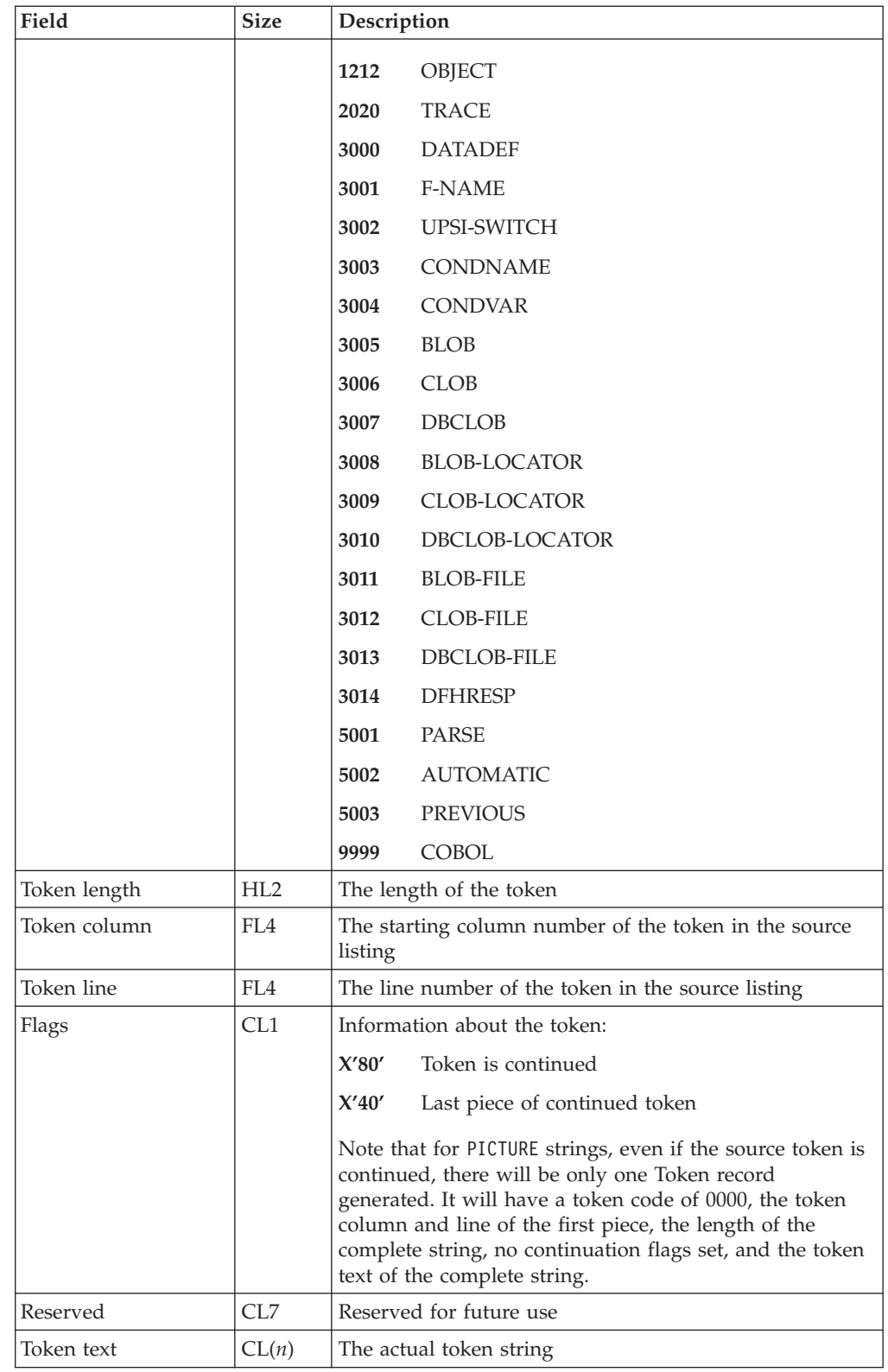

### *Table 117.* **SYSADATA token record** *(continued)*

# **Source error record: X'0032'**

 $\,$   $\,$  $\|$  $\overline{\phantom{a}}$ 

The following table shows the contents of the source error record.
| Field                | <b>Size</b>      | Description                                                             |  |
|----------------------|------------------|-------------------------------------------------------------------------|--|
| Statement number     | FI.4             | The statement number of the statement in error                          |  |
| Error identifier     | CL <sub>16</sub> | The error message identifier (left-justified and padded<br>with blanks) |  |
| Error severity       | HI.2             | The severity of the error                                               |  |
| Error message length | HI.2             | The length of the error message text                                    |  |
| Line position        | X <sub>L</sub> 1 | The line position indicator provided in FIPS messages                   |  |
| Reserved             | CI.7             | Reserved for future use                                                 |  |
| Error message        | CL(n)            | The error message text                                                  |  |

*Table 118.* **SYSADATA source error record**

# **Source record: X'0038'**

The following table shows the contents of the source record.

*Table 119.* **SYSADATA source record**

| Field                                  | <b>Size</b>     | Description                                                                                                    |  |
|----------------------------------------|-----------------|----------------------------------------------------------------------------------------------------|--|
| Line number                            | FIA             | The listing line number of the source record                                                                                                    |  |
| Input record number                    | FIA             | The input source record number in the current input file                                                                                                    |  |
| Primary file number                    | HI.2            | The input file's assigned sequence number if this record<br>is from the primary input file. (Refer to the Input file $n$<br>field in the Job identification record).                             |  |
| Library file number                    | HI.2            | The library input file's assigned sequence number if this<br>record is from a COPY   BASIS input file. (Refer to the<br>Member File ID $n$ field in the Library record.)                         |  |
| Reserved                               | CL <sub>8</sub> | Reserved for future use                                                                                                    |  |
| Parent record number                   | FIA             | The parent source record number. This will be the record<br>number of the COPY   BASIS statement.                                                                                                |  |
| Parent primary file<br>number          | HI.2            | The parent file's assigned sequence number if the parent<br>of this record is from the primary input file. (Refer to the<br>Input file $n$ field in the Job Identification Record.)              |  |
| Parent library<br>assigned file number | HI.2            | The parent library file's assigned sequence number if this<br>record's parent is from a COPY   BASIS input file. (Refer to<br>the COPY/BASIS Member File ID $n$ field in the Library<br>record.) |  |
| Reserved                               | CL8             | Reserved for future use                                                                                                    |  |
| Length of source<br>record             | HI.2            | The length of the actual source record following                                                                                                    |  |
| Reserved                               | CL10            | Reserved for future use                                                                                                    |  |
| Source record                          | CL(n)           |                                                                                                    |  |

## **COPY REPLACING record: X'0039'**

One COPY REPLACING type record will be emitted each time a REPLACING action takes place. That is, whenever *operand-1* of the REPLACING phrase is matched with text in the copybook, a COPY REPLACING TEXT record will be written.

The following table shows the contents of the COPY REPLACING record.

*Table 120.* **SYSADATA COPY REPLACING record**

| Field                                           | <b>Size</b> | Description                                                                             |  |  |
|-------------------------------------------------|-------------|-----------------------------------------------------------------------------------------|--|--|
| Starting line number<br>of replaced string      | FIA         | The listing line number of the start of the text that<br>resulted from REPLACING        |  |  |
| Starting column<br>number of replaced<br>string | FIA         | The listing column number of the start of the text that<br>resulted from REPLACING      |  |  |
| Ending line number<br>of replaced string        | FI.4        | The listing line number of the end of the text that<br>resulted from REPLACING          |  |  |
| Ending column<br>number of replaced<br>string   | FI.4        | The listing column number of the end of the text that<br>resulted from REPLACING        |  |  |
| Starting line number<br>of original string      | FIA         | The source file line number of the start of the text that<br>was changed by REPLACING   |  |  |
| Starting column<br>number of original<br>string | FI.4        | The source file column number of the start of the text<br>that was changed by REPLACING |  |  |
| Ending line number<br>of original string        | FI.4        | The source file line number of the end of the text that<br>was changed by REPLACING     |  |  |
| Ending column<br>number of original<br>string   | FI.4        | The source file column number of the end of the text that<br>was changed by REPLACING   |  |  |

# **Symbol record: X'0042'**

The following table shows the contents of the symbol record.

*Table 121.* **SYSADATA symbol record**

| Field                      | <b>Size</b>      | Description                                                                                                    |  |  |
|----------------------------|------------------|----------------------------------------------------------------------------------------------------|--|--|
| Symbol ID                  | FIA              | Unique ID of symbol                                                                                                    |  |  |
| Line number                | FIA              | The listing line number of the source record in which the<br>symbol is defined or declared                                                                                                    |  |  |
| Level                      | X <sub>L</sub> 1 | True level-number of symbol (or relative level-number of<br>a data item within a structure). For COBOL, this can be<br>in the range $01-49$ , 66 (for RENAMES items), 77, or 88 (for<br>condition items).                |  |  |
| Oualification<br>indicator | X <sub>L</sub> 1 | X'00'<br>Unique name; no qualification needed.<br>X'01'<br>This data item needs qualification. The name is<br>not unique within the program. This field<br>applies only when this data item is not the<br>level-01 name. |  |  |

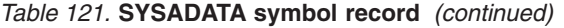

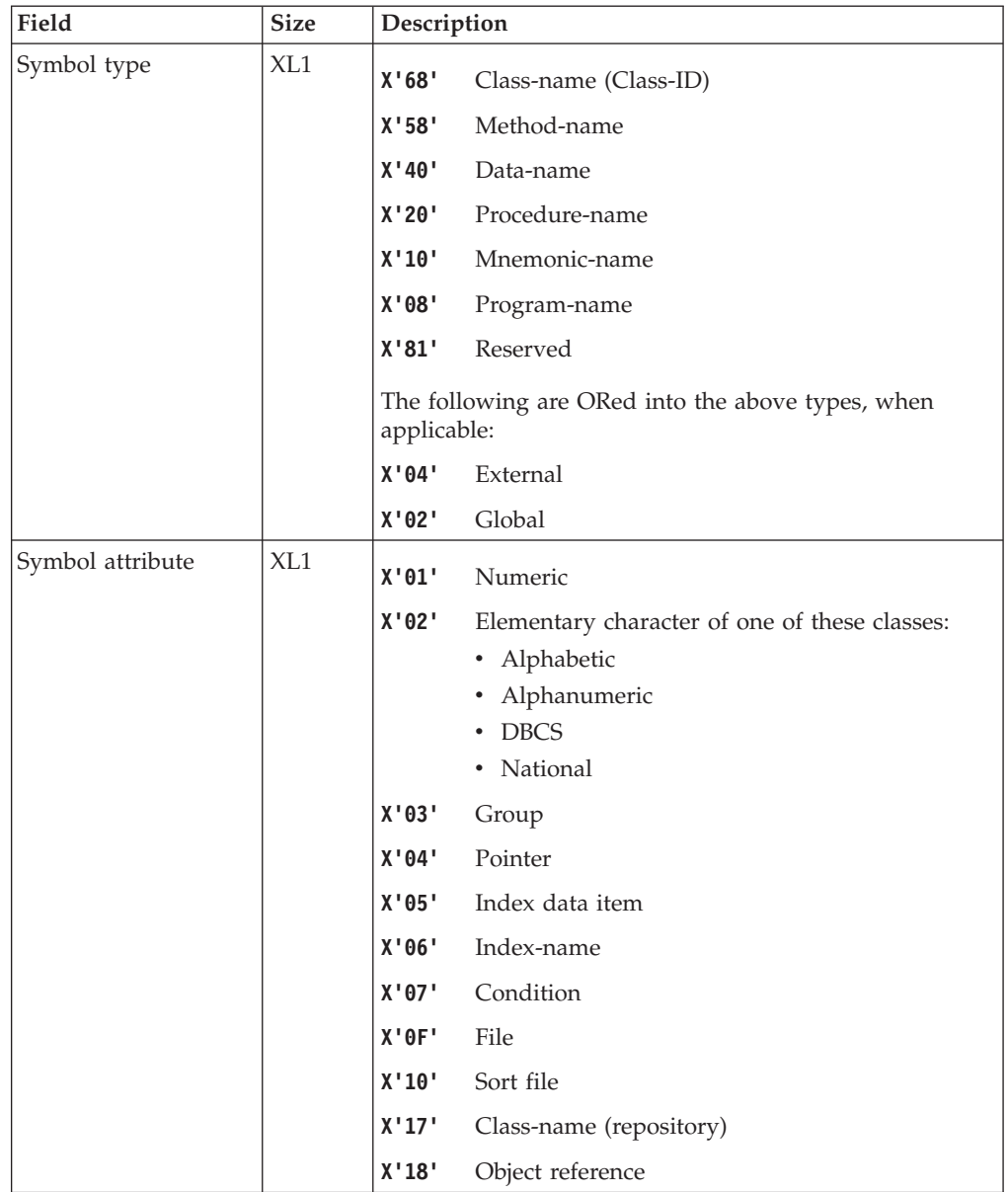

| Field   | <b>Size</b> | Description                                                                                                    |
|---------|-------------|----------------------------------------------------------------------------------------------------|
| Clauses | XL1         | Clauses specified in symbol definition.                                                                                                    |
|         |             | For symbols that have a symbol attribute of Numeric<br>$(X'01')$ , Elementary character $(X'02')$ , Group $(X'03')$ ,<br>Pointer (X'04'), Index data item (X'05'), or Object<br>reference (X'18'): |
|         |             | 1<br>Value                                                                                                    |
|         |             | .1<br>Indexed                                                                                                    |
|         |             | . . 1.<br>Redefines                                                                                                    |
|         |             | $\dots$ 1 $\dots$<br>Renames                                                                                                    |
|         |             | . 1.<br>Occurs                                                                                                    |
|         |             | $\cdots$ $\cdots$<br>Has Occurs keys                                                                                                    |
|         |             | . 1.<br>Occurs Depending On                                                                                                    |
|         |             | . 1<br>Occurs in parent                                                                                                    |
|         |             | For both file types:                                                                                                    |
|         |             | $1 \ldots$<br>Select                                                                                                    |
|         |             | .1<br>Assign                                                                                                    |
|         |             | $1.$<br>Rerun                                                                                                    |
|         |             | $\dots$ 1 $\dots$<br>Same area                                                                                                    |
|         |             | . 1.<br>Same record area                                                                                                    |
|         |             | . 1. .<br>Recording mode                                                                                                    |
|         |             | $\dots$ 1.<br>Reserved                                                                                                    |
|         |             | $\dots$ 1<br>Record                                                                                                    |

*Table 121.* **SYSADATA symbol record** *(continued)*

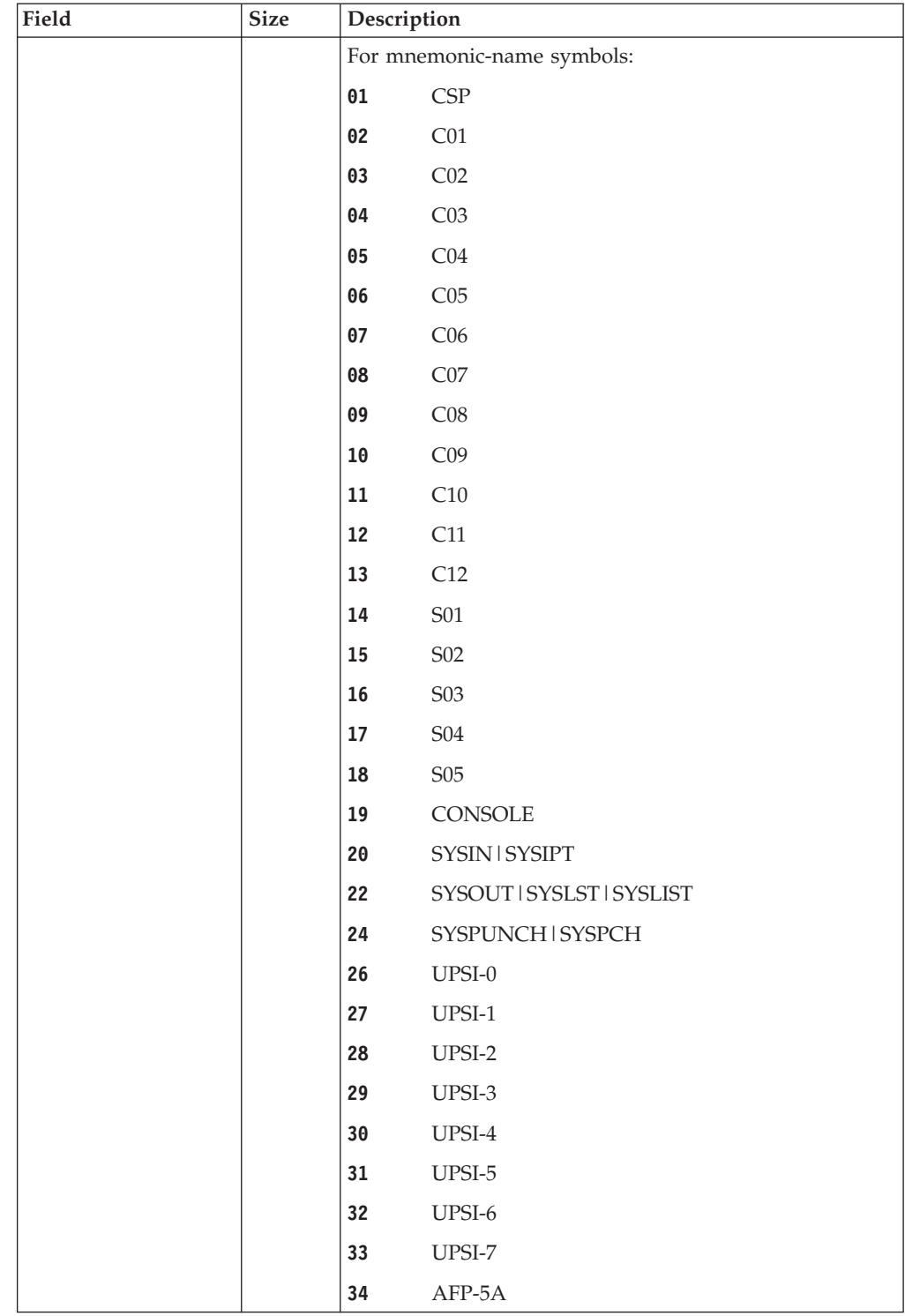

#### *Table 121.* **SYSADATA symbol record** *(continued)*

| Field        | <b>Size</b> | Description                                                                                                    |  |
|--------------|-------------|----------------------------------------------------------------------------------------------------|--|
| Data flags 1 | XL1         | For both file types, and for symbols that have a symbol<br>attribute of Numeric (X'01'), Elementary character<br>(X'02'), Group (X'03'), Pointer (X'04'), Index data item<br>$(X' 05')$ , or Object reference $(X' 18')$ : |  |
|              |             | 1<br>Redefined                                                                                                    |  |
|              |             | .1.0.000<br>Renamed                                                                                                    |  |
|              |             | 1<br>Synchronized                                                                                                    |  |
|              |             | . 1<br>Implicitly redefined                                                                                                    |  |
|              |             | . 1.<br>Date field                                                                                                    |  |
|              |             | . 1. .<br>Implicit redefines                                                                                                    |  |
|              |             | FILLER                                                                                                    |  |
|              |             | Level 77                                                                                                    |  |

*Table 121.* **SYSADATA symbol record** *(continued)*

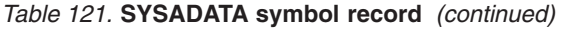

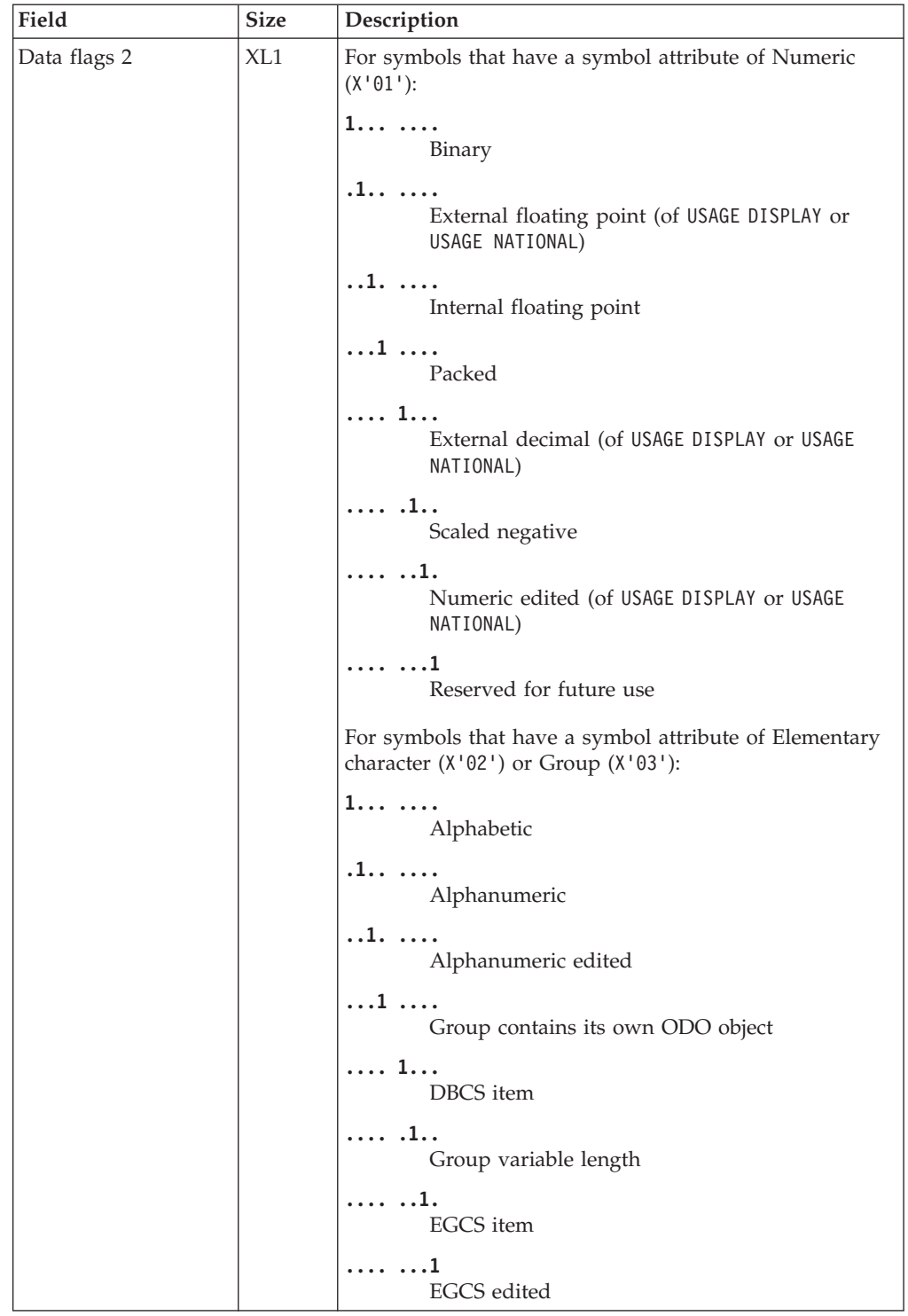

| Field        | <b>Size</b> | Description                                  |  |
|--------------|-------------|----------------------------------------------|--|
|              |             | For both file types:                         |  |
|              |             | 1<br>Object of ODO in record                 |  |
|              |             | .1<br>Subject of ODO in record               |  |
|              |             | $\dots$ 1. $\dots$<br>Sequential access      |  |
|              |             | $\dots$ 1 $\dots$<br>Random access           |  |
|              |             | . 1.<br>Dynamic access                       |  |
|              |             | .1<br>Locate mode                            |  |
|              |             | . 1 .<br>Record area                         |  |
|              |             | . 1<br>Reserved for future use               |  |
|              |             | Field will be zero for all other data types. |  |
| Data flags 3 | XL1         | For both file types:                         |  |
|              |             | $1$<br>All records are the same length       |  |
|              |             | .1<br>Fixed length                           |  |
|              |             | . . 1.<br>Variable length                    |  |
|              |             | 1<br>Undefined                               |  |
|              |             | 1<br>Spanned                                 |  |
|              |             | . 1. .<br>Blocked                            |  |
|              |             | 1.<br>Apply write only                       |  |
|              |             | .1<br>Same sort merge area                   |  |
|              |             | Field will be zero for all other data types. |  |

*Table 121.* **SYSADATA symbol record** *(continued)*

| Field             | <b>Size</b> | Description                                                              |                                                                  |  |  |
|-------------------|-------------|--------------------------------------------------------------------------|------------------------------------------------------------------|--|--|
| File organization | XL1         | For both file types:                                                     |                                                                  |  |  |
|                   |             | 1.<br><b>QSAM</b>                                                        |                                                                  |  |  |
|                   |             | .1<br><b>ASCII</b>                                                       |                                                                  |  |  |
|                   |             | . . 1.<br>Standard label<br>. 1<br>User label<br>. 1.<br>VSAM sequential |                                                                  |  |  |
|                   |             |                                                                          |                                                                  |  |  |
|                   |             |                                                                          |                                                                  |  |  |
|                   |             | . 1. .                                                                   | VSAM indexed                                                     |  |  |
|                   |             | . 1 .                                                                    | VSAM relative                                                    |  |  |
|                   |             | . 1<br>Line sequential                                                   |                                                                  |  |  |
|                   |             |                                                                          | Field will be zero for all other data types.                     |  |  |
| USAGE clause      | FL1         | X'00'                                                                    | USAGE IS DISPLAY                                                 |  |  |
|                   |             | X'01'                                                                    | USAGE IS COMP-1                                                  |  |  |
|                   |             | X'02'                                                                    | USAGE IS COMP-2                                                  |  |  |
|                   |             | X'03'                                                                    | USAGE IS PACKED-DECIMAL or USAGE IS COMP-3                       |  |  |
|                   |             | X'04'                                                                    | USAGE IS BINARY, USAGE IS COMP, or USAGE IS<br>COMP-4            |  |  |
|                   |             | X'05'                                                                    | USAGE IS DISPLAY-1                                               |  |  |
|                   |             | X'06'                                                                    | USAGE IS POINTER                                                 |  |  |
|                   |             | X'07'                                                                    | USAGE IS INDEX                                                   |  |  |
|                   |             | X'08'                                                                    | USAGE IS PROCEDURE-POINTER                                       |  |  |
|                   |             | X'09'                                                                    | USAGE IS OBJECT-REFERENCE                                        |  |  |
|                   |             | X'0B'                                                                    | NATIONAL                                                         |  |  |
|                   |             | X'0A'                                                                    | FUNCTION-POINTER                                                 |  |  |
| Sign clause       | FL1         | X'00'                                                                    | No SIGN clause                                                   |  |  |
|                   |             | X'01'                                                                    | SIGN IS LEADING                                                  |  |  |
|                   |             | X'02'                                                                    | SIGN IS LEADING SEPARATE CHARACTER                               |  |  |
|                   |             | X'03'                                                                    | SIGN IS TRAILING                                                 |  |  |
|                   |             | X'04'                                                                    | SIGN IS TRAILING SEPARATE CHARACTER                              |  |  |
| Indicators        | FL1         | X'01'                                                                    | Has JUSTIFIED clause. Right-justified attribute is<br>in effect. |  |  |
|                   |             | X'02'                                                                    | Has BLANK WHEN ZERO clause.                                      |  |  |

*Table 121.* **SYSADATA symbol record** *(continued)*

| Field       | <b>Size</b> | Description                                                                                                    |  |
|-------------|-------------|----------------------------------------------------------------------------------------------------|--|
| <b>Size</b> | FIA         | The size of this data item. The actual number of bytes<br>this item occupies in storage. If a DBCS item, the number<br>is in bytes, not characters. For variable-length items, this<br>field will reflect the maximum size of storage reserved<br>for this item by the compiler. Also known as the "Length<br>attribute." |  |
| Precision   | FL1         | The precision of a fixed or float data item                                                                                                    |  |
| Scale       | FL1         | The scale factor of a fixed data item. This is the number<br>of digits to the right of the decimal point.                                                                                                    |  |

*Table 121.* **SYSADATA symbol record** *(continued)*

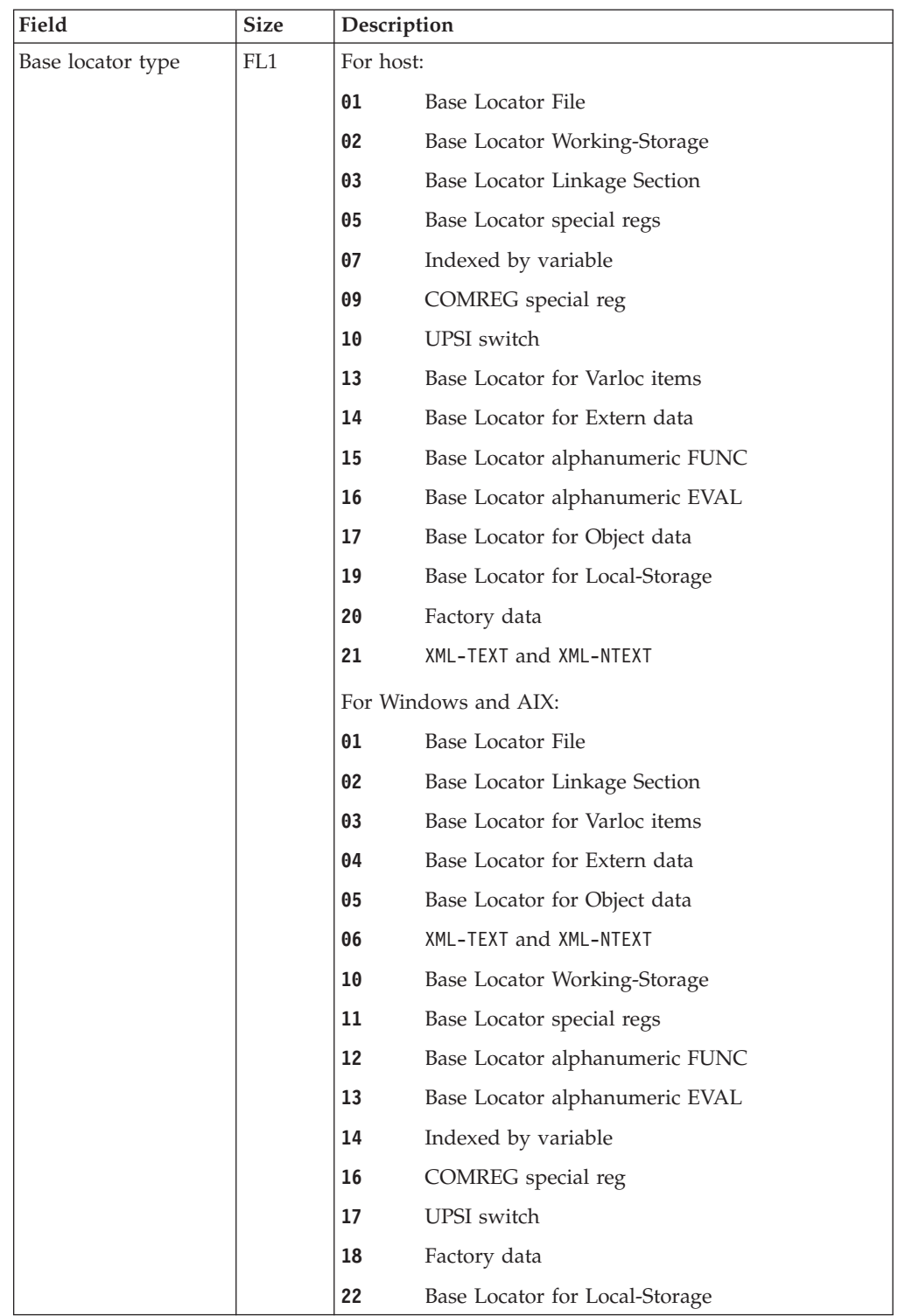

#### *Table 121.* **SYSADATA symbol record** *(continued)*

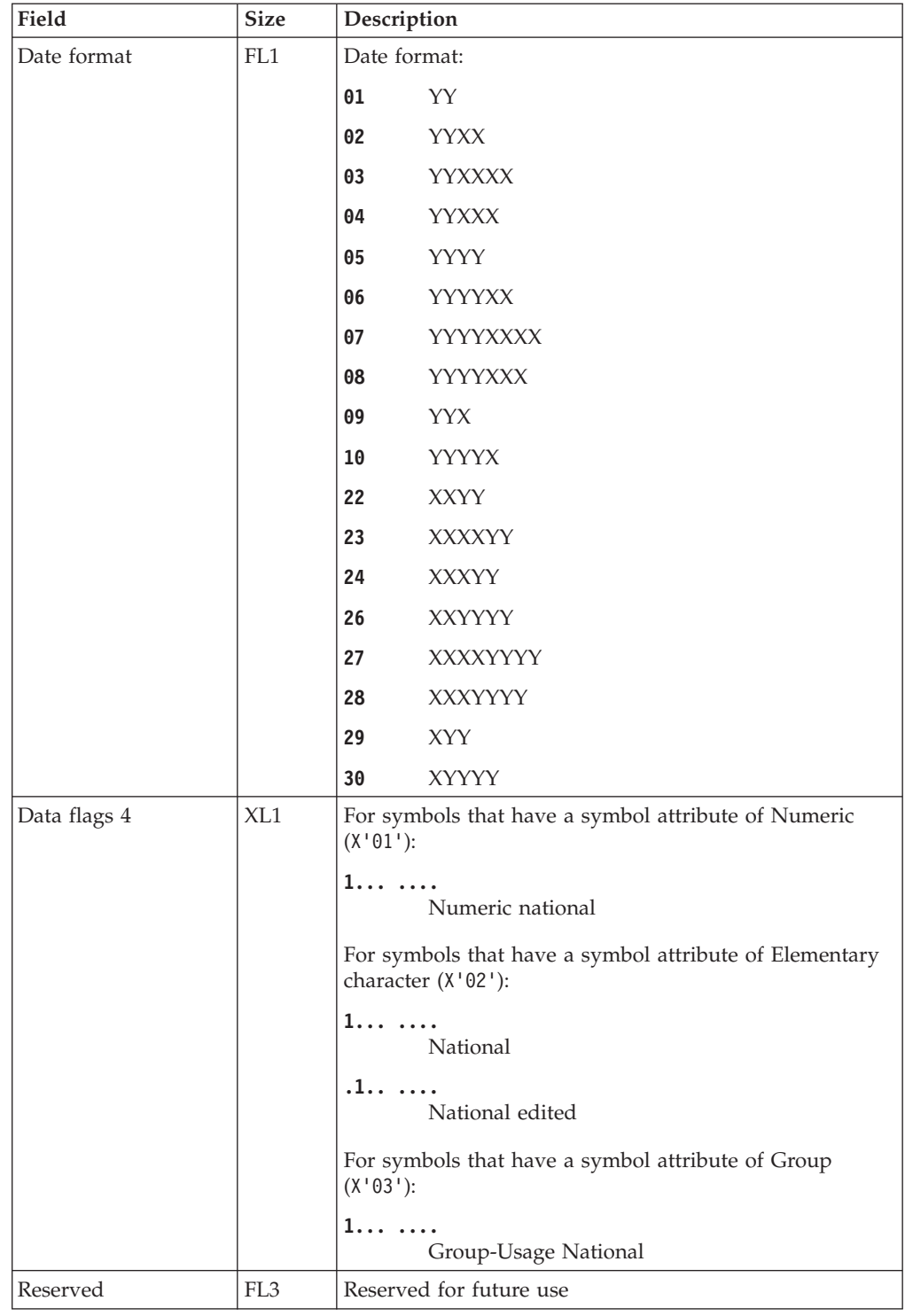

#### *Table 121.* **SYSADATA symbol record** *(continued)*

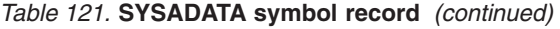

 $\begin{array}{c} \rule{0pt}{2ex} \rule{0pt}{2ex} \rule{0pt}{$ |  $\begin{array}{c} | \\ | \end{array}$ ||

 $\begin{array}{c} \hline \end{array}$  $\|$  $\|$ 

 $\sf I$ 

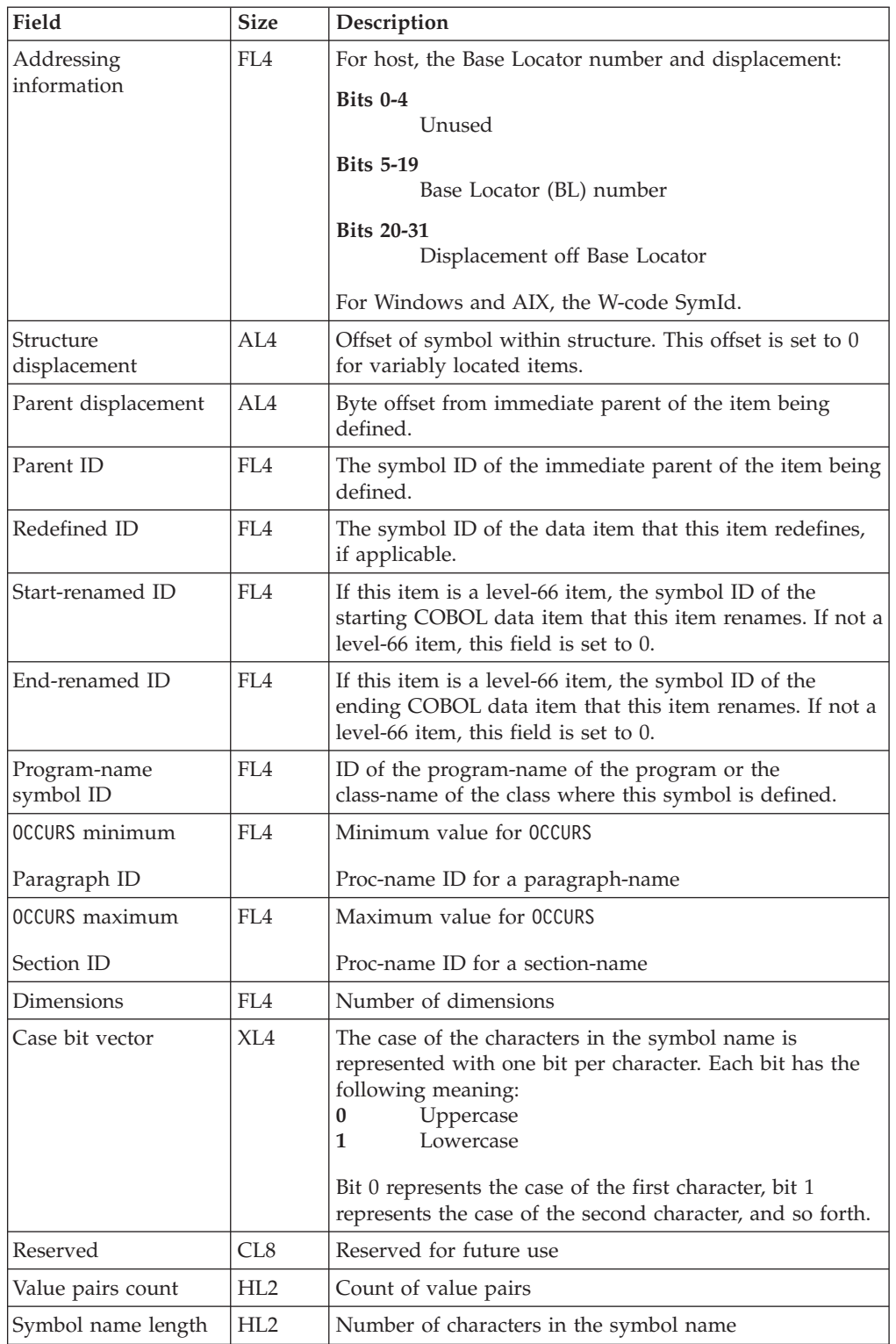

| Field                                                                                 | <b>Size</b>     | Description                                                                                                    |  |  |
|---------------------------------------------------------------------------------------|-----------------|----------------------------------------------------------------------------------------------------|--|--|
| Picture data length<br>for data-name<br>or<br>Assignment-name<br>length for file-name | HL2             | Number of characters in the picture data; zero if symbol<br>has no associated PICTURE clause. (Length of the PICTURE<br>field.) Length represents the field as it is found in the<br>source input. This length does not represent the<br>expanded field for PICTURE items that contain a<br>replication factor. The maximum COBOL length for a<br>PICTURE string is 50 bytes. Zero in this field indicates no<br>PICTURE specified.<br>Number of characters in the external file-name if this is a<br>file-name. This is the DD name part of the<br>assignment-name. Zero if file-name and ASSIGN USING<br>specified. |  |  |
| Initial Value length<br>for data-name                                                 | HL2             | Number of characters in the symbol value; zero if<br>symbol has no initial value                                                                                                    |  |  |
| External class-name<br>length for CLASS-ID                                            |                 | Number of characters in the external class-name for<br>CLASS-ID                                                                                                    |  |  |
| ODO symbol name<br>ID for data-name                                                   | FIA             | If data-name, ID of the ODO symbol name; zero if ODO<br>not specified                                                                                                    |  |  |
| ID of ASSIGN<br>data-name if<br>file-name                                             |                 | If file-name, Symbol-ID for ASSIGN USING data-name; zero<br>if ASSIGN TO specified                                                                                                    |  |  |
| Keys count                                                                            | HL2             | The number of keys defined                                                                                                    |  |  |
| Index count                                                                           | HL2             | Count of Index symbol IDs; zero if none specified                                                                                                    |  |  |
| Symbol name                                                                           | CL(n)           |                                                                                                    |  |  |
| Picture data string for<br>data-name<br>or                                            | CL(n)           | The PICTURE character string exactly as the user types it<br>in. The character string includes all symbols, parentheses,<br>and replication factor.<br>The external file-name if this is a file-name. This is the DD<br>name part of the assignment-name.                                                                                                    |  |  |
| Assignment-name for<br>file-name                                                      |                 |                                                                                                    |  |  |
| Index ID list                                                                         | (n)FL4          | ID of each index symbol name                                                                                                    |  |  |
| <b>Keys</b>                                                                           | (n)XL8          | This field contains data describing keys specified for an<br>array. The following three fields are repeated as many<br>times as specified in the 'Keys count' field.                                                                                                    |  |  |
| Key Sequence                                                                          | FL1             | Ascending or descending indicator.                                                                                                    |  |  |
|                                                                                       |                 | X'00'<br>DESCENDING                                                                                                    |  |  |
|                                                                                       |                 | X'01'<br>ASCENDING                                                                                                    |  |  |
| …Filler                                                                               | CL3             | Reserved                                                                                                    |  |  |
| Key ID                                                                                | FL4             | The symbol ID of the data item that is the key field in<br>the array                                                                                                    |  |  |
| Initial Value data for<br>data-name<br>External class-name<br>for CLASS-ID            | CL(n)           | This field contains the data specified in the INITIAL<br>VALUE clause for this symbol. The following four<br>subfields are repeated according to the count in the<br>'Value pairs count' field. The total length of the data in<br>this field is contained in the 'Initial value length' field.                                                                                                    |  |  |
|                                                                                       |                 | The external class-name for CLASS-ID.                                                                                                    |  |  |
| 1st value length                                                                      | HL <sub>2</sub> | Length of first value                                                                                                    |  |  |

*Table 121.* **SYSADATA symbol record** *(continued)*

| Field            | <b>Size</b> | Description                                                                                                    |  |
|------------------|-------------|----------------------------------------------------------------------------------------------------|--|
| 1st value data   | CL(n)       | 1st value.                                                                                                    |  |
|                  |             | This field contains the literal (or figurative constant) as it<br>is specified in the VALUE clause in the source file. It<br>includes any beginning and ending delimiters, embedded<br>quotation marks, and SHIFT IN and SHIFT OUT<br>characters. If the literal spans multiple lines, the lines are<br>concatenated into one long string. If a figurative constant<br>is specified, this field contains the actual reserved word,<br>not the value associated with that word. |  |
| 2nd value length | HL2         | Length of second value, zero if not a THRU value pair                                                                                                    |  |
| 2nd value data   | CL(n)       | 2nd value.                                                                                                    |  |
|                  |             | This field contains the literal (or figurative constant) as it<br>is specified in the VALUE clause in the source file. It<br>includes any beginning and ending delimiters, embedded<br>quotation marks, and SHIFT IN and SHIFT OUT<br>characters. If the literal spans multiple lines, the lines are<br>concatenated into one long string. If a figurative constant<br>is specified, this field contains the actual reserved word,<br>not the value associated with that word. |  |

*Table 121.* **SYSADATA symbol record** *(continued)*

# **Symbol cross-reference record: X'0044'**

The following table shows the contents of the symbol cross-reference record.

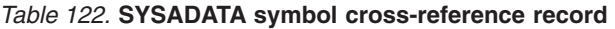

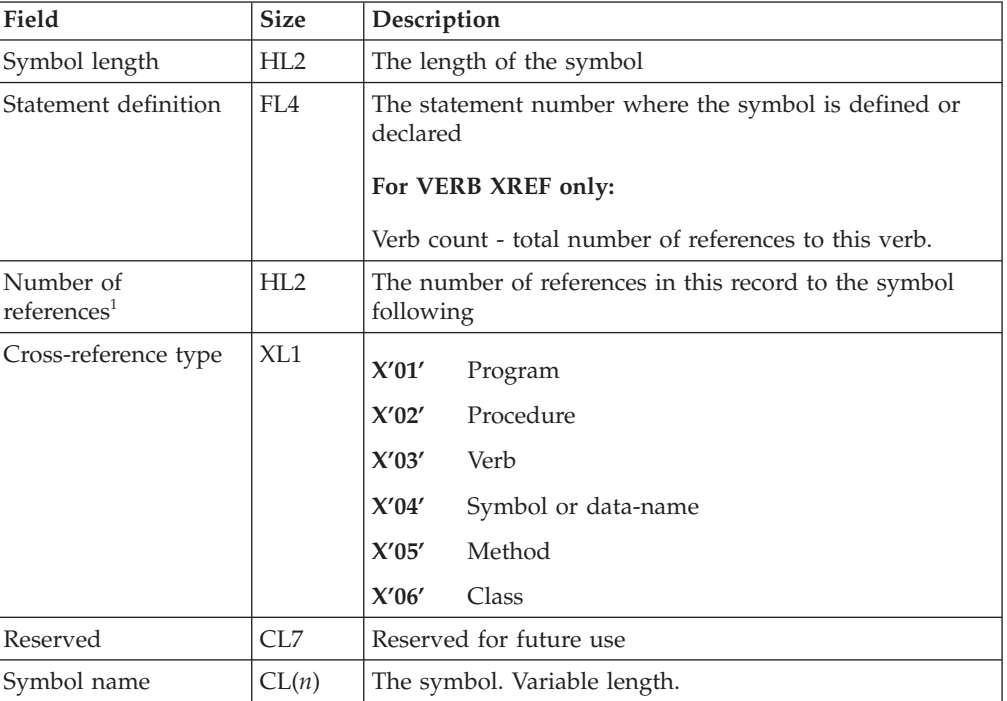

| Field            | <b>Size</b> | Description                                                       |                                                       |  |
|------------------|-------------|-------------------------------------------------------------------|-------------------------------------------------------|--|
| Reference flag   | CL1         | For symbol or data-name references:                               |                                                       |  |
|                  |             | C'                                                                | Blank means reference only                            |  |
|                  |             | C'M'                                                              | Modification reference flag                           |  |
|                  |             |                                                                   | For Procedure type symbol references:                 |  |
|                  |             | C'A'<br>ALTER (procedure-name)                                    |                                                       |  |
|                  |             | C'D'                                                              | GO TO (procedure-name) DEPENDING ON                   |  |
|                  |             | C'E'                                                              | End of range of (PERFORM) through<br>(procedure-name) |  |
|                  |             | C'G'                                                              | GO TO (procedure-name)                                |  |
|                  |             | C'P'                                                              | PERFORM (procedure-name)                              |  |
|                  |             | C'T'                                                              | (ALTER) TO PROCEED TO (procedure-name)                |  |
|                  |             | C'U'                                                              | Use for debugging (procedure-name)                    |  |
| Statement number | XL4         | The statement number on which the symbol or verb is<br>referenced |                                                       |  |

*Table 122.* **SYSADATA symbol cross-reference record** *(continued)*

1. The reference flag field and the statement number field occur as many times as the number of references field dictates. For example, if there is a value of 10 in the number of references field, there will be 10 occurrences of the reference flag and statement number pair for data-name, procedure, or program symbols, or 10 occurrences of the statement number for verbs.

Where the number of references would exceed the record size for the SYSADATA file, the record is continued on the next record. The continuation flag is set in the common header section of the record.

## **Nested program record: X'0046'**

The following table shows the contents of the nested program record.

*Table 123.* **SYSADATA nested program record**

| Field                | <b>Size</b>     | Description                                                                                                 |
|----------------------|-----------------|----------------------------------------------------------------------------------------------------|
| Statement definition | FL <sub>4</sub> | The statement number where the symbol is defined or<br>declared                                             |
| Nesting level        | XL1             | Program nesting level                                                                                       |
| Program attributes   | XL1             | 1.<br>Initial<br>.1<br>Common<br>1<br>PROCEDURE DIVISION using<br>$\dots$ 1 1111<br>Reserved for future use |
| Reserved             | XL1             | Reserved for future use                                                                                     |
| Program-name length  | XL1             | Length of the following field                                                                               |
| Program-name         | CL(n)           | The program-name                                                                                            |

## **Library record: X'0060'**

The following table shows the contents of the SYSADATA library record.

| Field                            | <b>Size</b>     | Description                                                                  |
|----------------------------------|-----------------|------------------------------------------------------------------------------|
| Number of members <sup>1</sup>   | HI.2            | Count of the number of COPY/INCLUDE code members<br>described in this record |
| Library name length              | HI.2            | The length of the library name                                               |
| Library volume<br>length         | HI.2            | The length of the library volume ID                                          |
| Concatenation<br>number          | XL2             | Concatenation number of the library                                          |
| Library ddname<br>length         | HI.2            | The length of the library ddname                                             |
| Reserved                         | CI <sub>A</sub> | Reserved for future use                                                      |
| Library name                     | CL(n)           | The name of the library from which the COPY/INCLUDE<br>member was retrieved  |
| Library volume                   | CL(n)           | The volume identification of the volume where the<br>library resides         |
| Library ddname                   | CL(n)           | The ddname (or equivalent) used for this library                             |
| COPY/BASIS member<br>file $ID^2$ | HI.2            | The library file ID of the name following                                    |
| COPY/BASIS name<br>length        | HI.2            | The length of the name following                                             |
| COPY/BASIS name                  | CL(n)           | The name of the COPY/BASIS member that has been used                         |

*Table 124.* **SYSADATA library record**

1. If 10 COPY members are retrieved from a library, the ″Number of members″ field will contain 10 and there will be 10 occurrences of the ″COPY/BASIS member file ID″ field, the ″COPY/BASIS name length″ field, and the ″COPY/BASIS name″ field.

2. If COPY/BASIS members are retrieved from different libraries, a library record is written to the SYSADATA file for each unique library.

## **Statistics record: X'0090'**

The following table shows the contents of the statistics record.

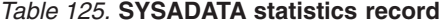

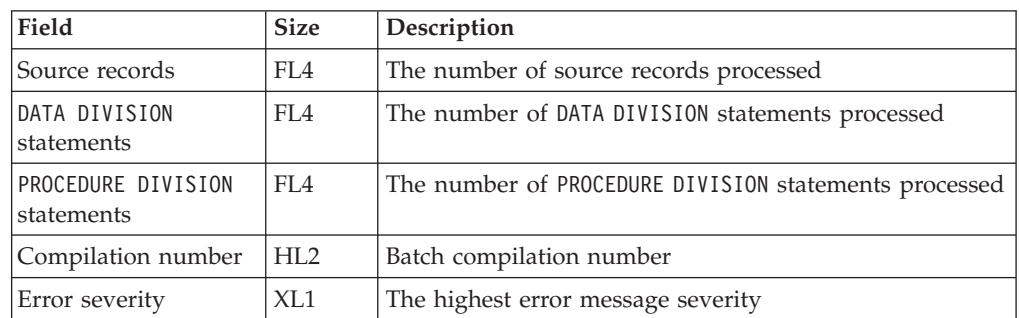

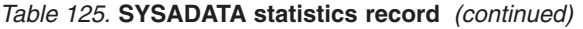

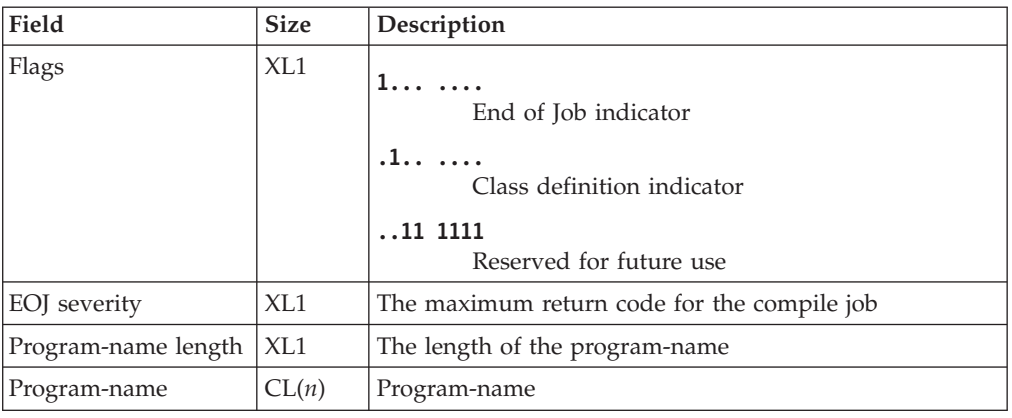

# **EVENTS record: X'0120'**

Events records are included in the ADATA file to provide compatibility with previous levels of the compiler.

Events records are of the following types:

- Time stamp
- Processor
- File end
- Program
- v File ID
- Error

#### *Table 126.* **SYSADATA EVENTS TIMESTAMP record layout**

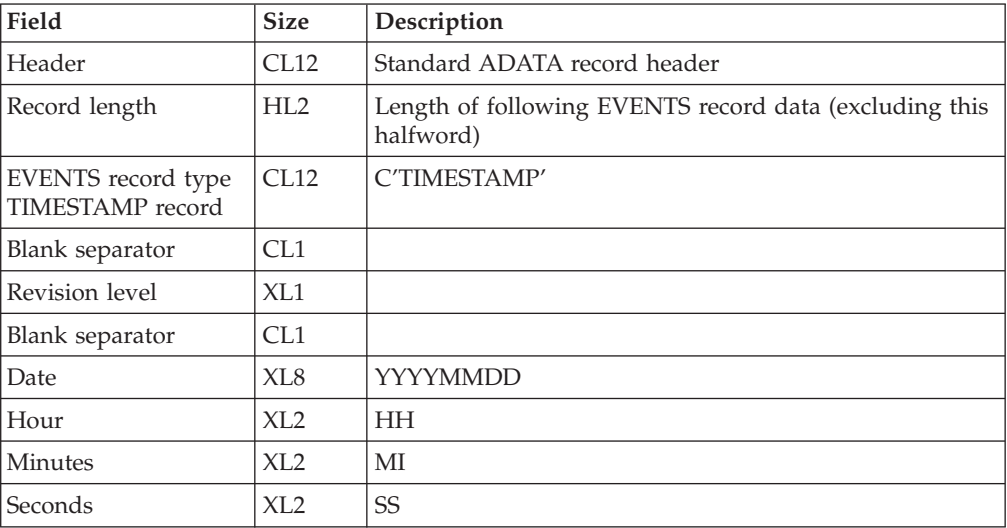

#### *Table 127.* **SYSADATA EVENTS PROCESSOR record layout**

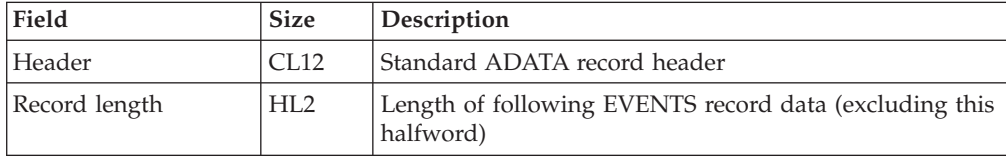

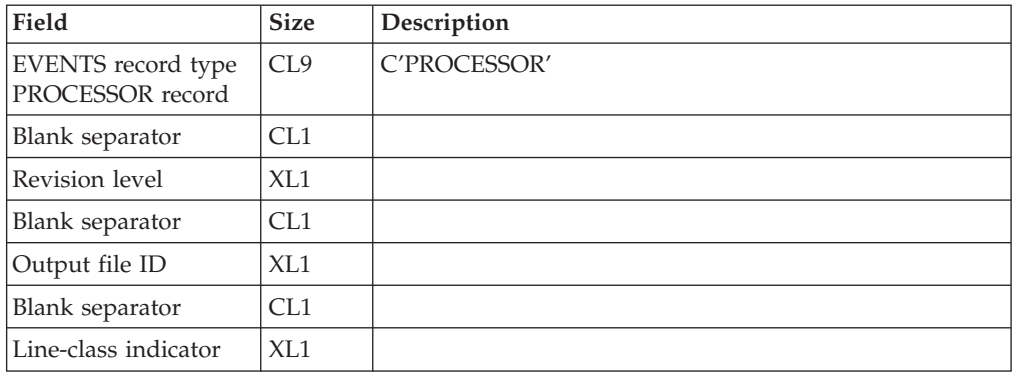

#### *Table 127.* **SYSADATA EVENTS PROCESSOR record layout** *(continued)*

#### *Table 128.* **SYSADATA EVENTS FILE END record layout**

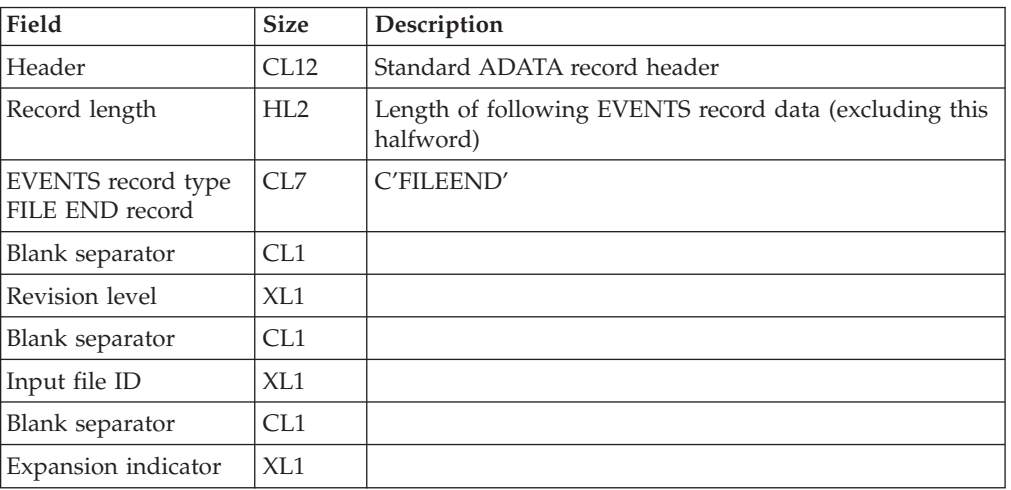

#### *Table 129.* **SYSADATA EVENTS PROGRAM record layout**

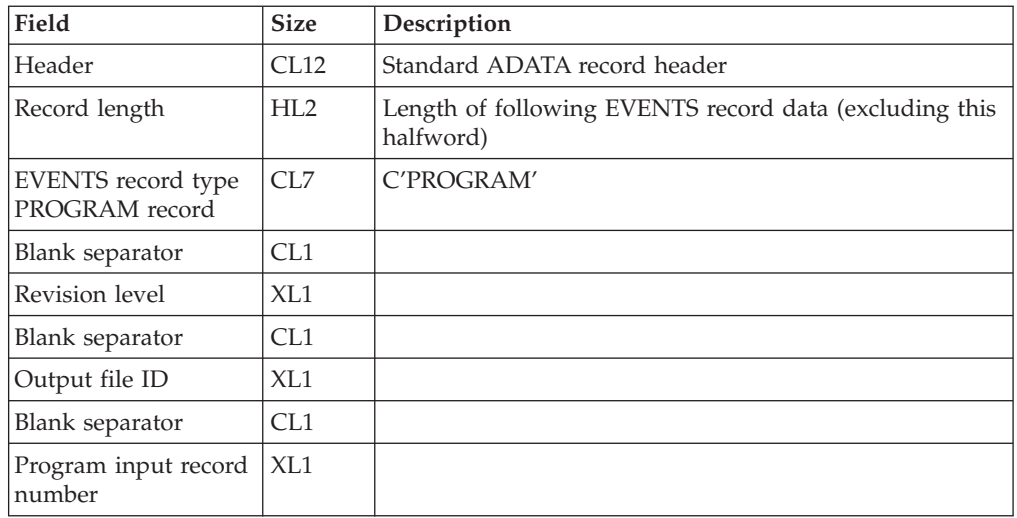

#### *Table 130.* **SYSADATA EVENTS FILE ID record layout**

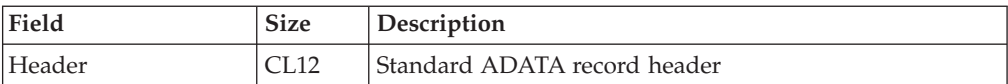

| Field                                | <b>Size</b>      | Description                                                         |
|--------------------------------------|------------------|---------------------------------------------------------------------|
| Record length                        | HL2              | Length of following EVENTS record data (excluding this<br>halfword) |
| EVENTS record type<br>FILE ID record | CL7              | C'FILEID'                                                           |
| Blank separator                      | CL <sub>1</sub>  |                                                                     |
| Revision level                       | X <sub>L</sub> 1 |                                                                     |
| Blank separator                      | CL <sub>1</sub>  |                                                                     |
| Input source file ID                 | X <sub>L</sub> 1 | File ID of source file                                              |
| Blank separator                      | CL <sub>1</sub>  |                                                                     |
| Reference indicator                  | XL1              |                                                                     |
| Blank separator                      | CL <sub>1</sub>  |                                                                     |
| Source file name<br>length           | H2               |                                                                     |
| Blank separator                      | CL <sub>1</sub>  |                                                                     |
| Source file name                     | CL(n)            |                                                                     |

*Table 130.* **SYSADATA EVENTS FILE ID record layout** *(continued)*

#### *Table 131.* **SYSADATA EVENTS ERROR record layout**

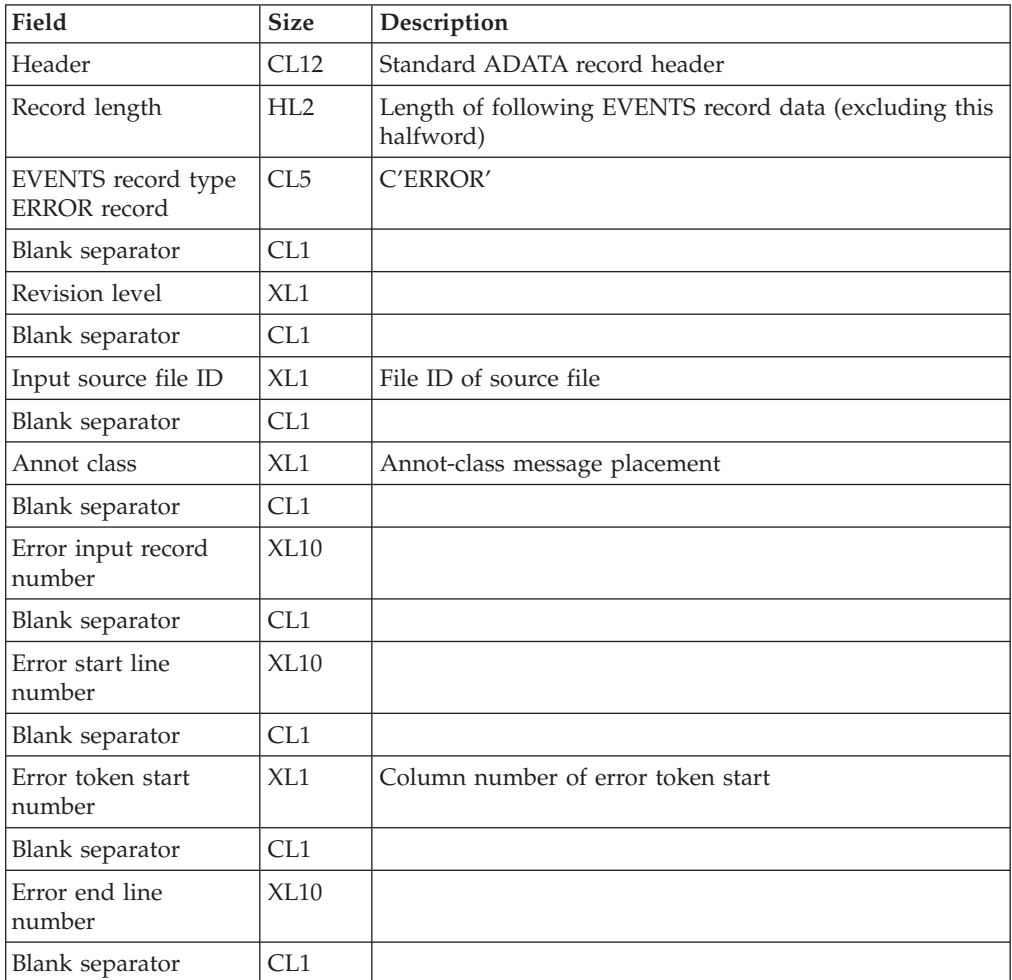

| Field                                  | <b>Size</b>     | Description                      |
|----------------------------------------|-----------------|----------------------------------|
| Error token end<br>number              | XL1             | Column number of error token end |
| Blank separator                        | CL1             |                                  |
| Error message ID<br>number             | XL9             |                                  |
| Blank separator                        | CL1             |                                  |
| Error message<br>severity code         | XL1             |                                  |
| Blank separator                        | CL <sub>1</sub> |                                  |
| Error message<br>severity level number | XL2             |                                  |
| Blank separator                        | CL <sub>1</sub> |                                  |
| Error message length                   | HL3             |                                  |
| Blank separator                        | CL <sub>1</sub> |                                  |
| Error message text                     | CL(n)           |                                  |

*Table 131.* **SYSADATA EVENTS ERROR record layout** *(continued)*

# <span id="page-814-0"></span>**Appendix H. Using sample programs**

The sample programs, which are included on your product tape, demonstrate many language elements and concepts of COBOL.

This information contains the following items:

- v Overview of the programs, including program charts for two of the samples
- Format and sample of the input data
- Sample of reports produced
- Information about how to run the programs
- v List of the language elements and concepts that are illustrated

Pseudocode and other comments about the programs are included in the program prologue, which you can obtain in a program listing.

There are three sample programs:

- IGYTCARA is an example of using QSAM files and VSAM indexed files, and shows how to use many COBOL intrinsic functions.
- IGYTCARB is an example of using IBM Interactive System Product Facility (ISPF).
- IGYTSALE is an example of using several of the features of the Language Environment callable services.

**RELATED CONCEPTS** "IGYTCARA: batch application" ["IGYTCARB:](#page-818-0) interactive program" on page 795 ["IGYTSALE:](#page-821-0) nested program application" on page 798

### **IGYTCARA: batch application**

A company that has several local offices wants to establish employee carpools. Application IGYTCARA validates the transaction-file entries (QSAM sequential file processing) and updates a master file (VSAM indexed file processing).

This batch application does two tasks:

- Produces reports of employees who can share rides from the same home location to the same work location
- Updates the carpool data:
	- Adds data for new employees
	- Changes information for participating employees
	- Deletes employee records
	- Lists update requests that are not valid

The following diagram shows the parts of the application and how they are organized:

<span id="page-815-0"></span>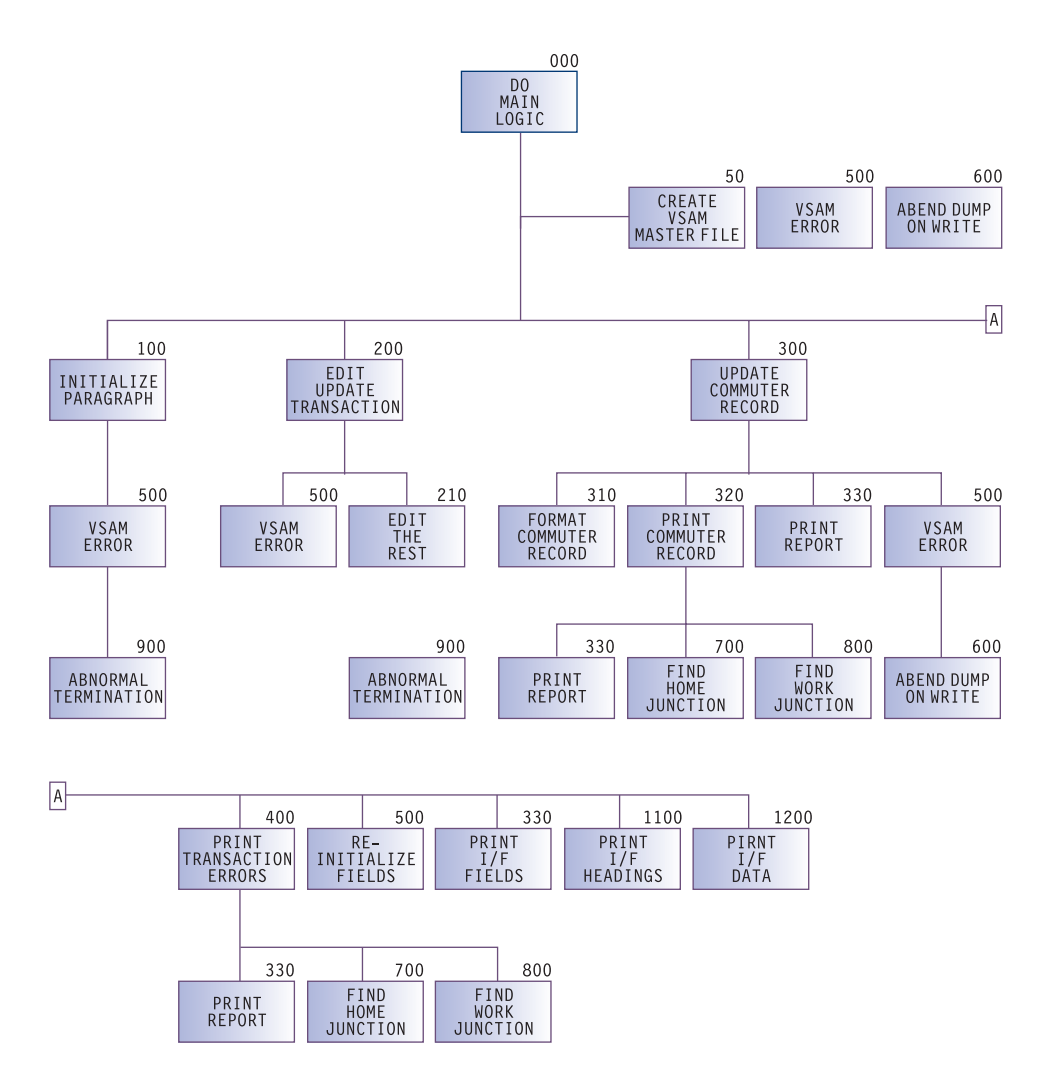

**RELATED TASKS** "Preparing to run [IGYTCARA"](#page-817-0) on page 794

**RELATED REFERENCES** "Input data for IGYTCARA" "Report produced by [IGYTCARA"](#page-816-0) on page 793 "Language elements and concepts that are [illustrated"](#page-828-0) on page 805

### **Input data for IGYTCARA**

As input to the program, the company collected information from interested employees, coded the information, and produced an input file. Here is an example of the format of the input file (spaces between fields are left out, as they would be in your input file) with an explanation of each item.

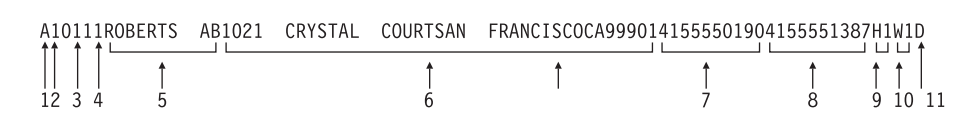

- 1. Transaction code
- 2. Shift
- 3. Home code
- <span id="page-816-0"></span>4. Work code
- 5. Commuter name
- 6. Home address
- 7. Home phone
- 8. Work phone
- 9. Home location code
- 10. Work location code
- 11. Driving status code

This sample below shows a section of the input file:

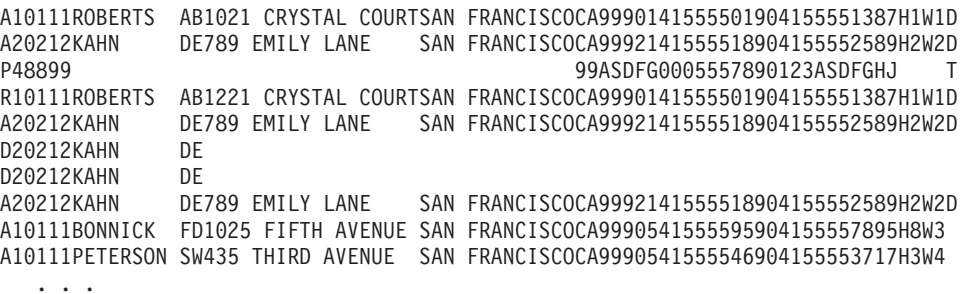

# **Report produced by IGYTCARA**

The following sample shows the first page of the output report produced by IGYTCARA. Your actual output might vary slightly in appearance, depending on your system.

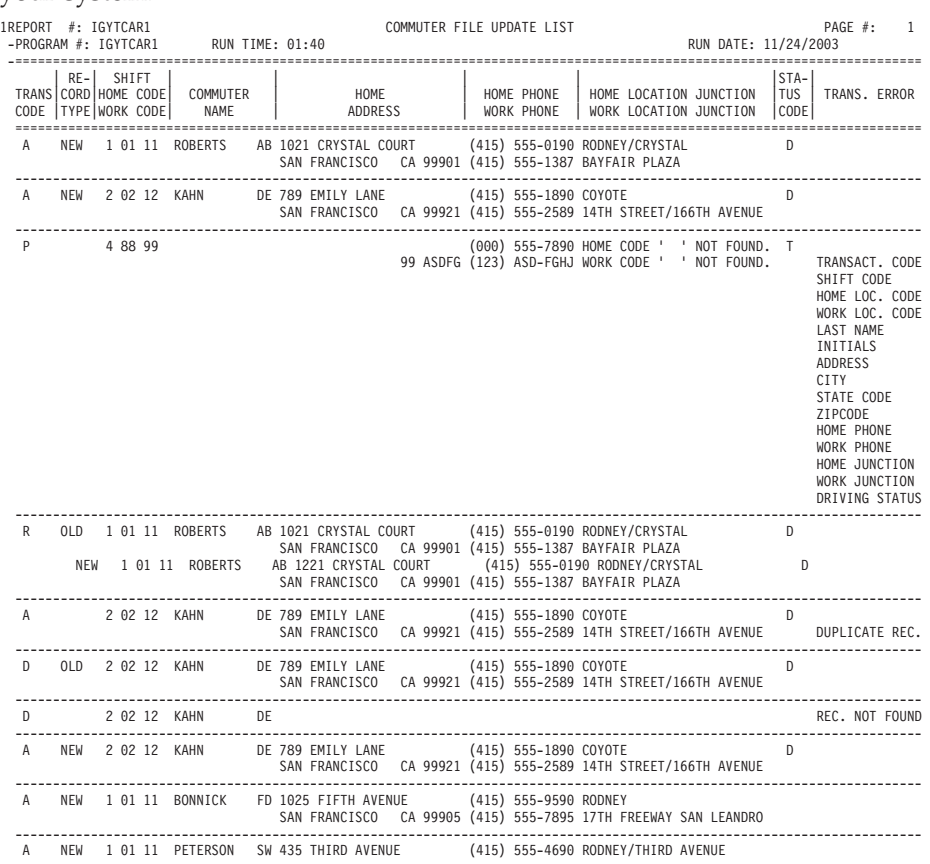

## <span id="page-817-0"></span>**Preparing to run IGYTCARA**

All files required by the IGYTCARA program (IGYTCARA, IGYTCODE, and IGYTRANX) are supplied on the product installation tape. These files are located in the IGY.V4R1M0.SIGYSAMP data set.

Data set and procedure names might be changed at installation time. You should check with your system programmer to verify these names.

Do not change these options on the CBL statement in the source file for IGYTCARA:

- NOADV
- NODYNAM
- NONAME
- NONUMBER
- QUOTE
- SEQUENCE

With these options in effect, the program will not cause any diagnostic messages to be issued. You can use the sequence number string in the source file to search for the language elements used.

**RELATED CONCEPTS** ["IGYTCARA:](#page-814-0) batch application" on page 791

**RELATED TASKS** "Running IGYTCARA"

**RELATED REFERENCES** "Input data for [IGYTCARA"](#page-815-0) on page 792 "Report produced by [IGYTCARA"](#page-816-0) on page 793 "Language elements and concepts that are [illustrated"](#page-828-0) on page 805

### **Running IGYTCARA**

The following procedure compiles, link-edits, and runs the IGYTCARA program. If you want only to compile or only to compile and link-edit the program, you need to change the IGYWCLG cataloged procedure.

To run IGYTCARA under z/OS, use JCL to define a VSAM cluster and compile the program. Insert the information specific to your system and installation in the fields that are shown in lowercase letters (accounting information, volume serial number, unit name, cluster prefix). These examples use the name IGYTCAR.MASTFILE; you can use another name if you want to.

1. Use this JCL to create the required VSAM cluster:

```
//CREATE JOB (acct-info),'IGYTCAR CREATE VSAM',MSGLEVEL=(1,1),
// TIME=(0,29)
//CREATE EXEC PGM=IDCAMS
//VOL1 DD VOL=SER=your-volume-serial,UNIT=your-unit,DISP=SHR
//SYSPRINT DD SYSOUT=A
//SYSIN DD *
DELETE your-prefix.IGYTCAR.MASTFILE -
    FILE(VOL1) -PURGE
 DEFINE CLUSTER -
    (NAME(your-prefix.IGYTCAR.MASTFILE) -
```

```
VOLUME(your-volume-serial) -
FILE(VOL1) -
INDEXED -
RECSZ(80 80) -
KEYS(16 0) -
CYLINDERS(2))
```
/\*

To remove any existing cluster, a DELETE is issued before the VSAM cluster is created.

2. Use the following JCL to compile, link-edit, and run the IGYTCARA program:

//IGYTCARA JOB (*acct-info*),'IGYTCAR',MSGLEVEL=(1,1),TIME=(0,29) //TEST EXEC IGYWCLG //COBOL.SYSLIB DD DSN=IGY.V4R1M0.SIGYSAMP,DISP=SHR //COBOL.SYSIN DD DSN=IGY.V4R1M0.SIGYSAMP(IGYTCARA),DISP=SHR<br>//GO.SYSOUT DD SYSOUT=A //GO.SYSOUT //GO.COMMUTR DD DSN=*your-prefix*.IGYTCAR.MASTFILE,DISP=SHR //GO.LOCCODE DD DSN=IGY.V4R1M0.SIGYSAMP(IGYTCODE),DISP=SHR //GO.UPDTRANS DD DSN=IGY.V4R1M0.SIGYSAMP(IGYTRANX),DISP=SHR //GO.UPDPRINT DD SYSOUT=A,DCB=BLKSIZE=133 //

**RELATED TASKS**

Chapter 10, ["Processing](#page-202-0) VSAM files," on page 179

**RELATED REFERENCES** "Compile, link-edit, and run procedure [\(IGYWCLG\)"](#page-276-0) on page 253

### **IGYTCARB: interactive program**

IGYTCARB contains an interactive program for entering carpool data by using IBM Interactive System Productivity Facility (ISPF) to invoke Dialog Manager and Enterprise COBOL. IGYTCARB creates a file that can be used as input for a carpool listing or matching program such as IGYTCARA.

The input data for IGYTCARB is the same as that for IGYTCARA. IGYTCARB lets you append to the information in your input file by using an ISPF panel. An example of the panel used by IGYTCARB is shown below:

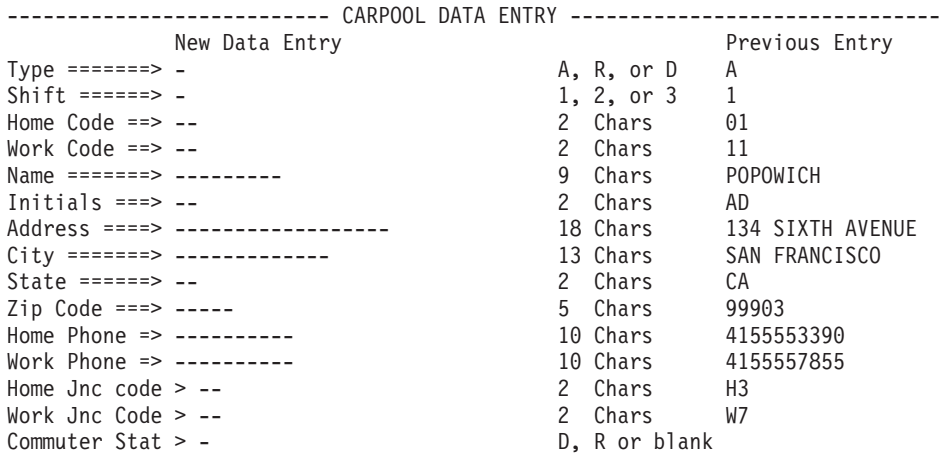

#### **RELATED TASKS**

"Preparing to run [IGYTCARB"](#page-819-0) on page 796

## <span id="page-819-0"></span>**Preparing to run IGYTCARB**

Run the IGYTCARB program under Interactive System Productivity Facility (ISPF). All files required by IGYTCARB (IGYTCARB, IGYTRANB, and IGYTPNL) are supplied on the product installation tape in the IGY.V4R1M0.SIGYSAMP data set.

Data-set names and procedure-names might be changed at installation time. Check with your system programmer to verify the names.

Do not change the following options in the CBL statement in the source file for IGYTCARB:

- NONUMBER
- QUOTE
- SEQUENCE

With these options in effect, the program will not cause any diagnostic messages to be issued. You can use the sequence number string in the source file to search for language elements.

**RELATED CONCEPTS** ["IGYTCARB:](#page-818-0) interactive program" on page 795

**RELATED TASKS** "Running IGYTCARB"

**RELATED REFERENCES**

"Language elements and concepts that are [illustrated"](#page-828-0) on page 805

#### **Running IGYTCARB**

The following procedure compiles, link-edits, and runs the IGYTCARB program. If you want only to compile or only to compile and link-edit the program, you need to change the procedure.

To run IGYTCARB under z/OS, do the following steps:

1. Using the ISPF editor, change the ISPF/PDF Primary Option Panel (ISR@PRIM) or some other panel to include the IGYTCARB invocation. Panel ISR@PRIM is in your site's PDF panel data set (normally ISRPLIB).

The following example shows an ISR@PRIM panel modified, in two identified locations, to include the IGYTCARB invocation. If you add or change an option in the upper portion of the panel definition, you must also add or change the corresponding line on the lower portion of the panel.

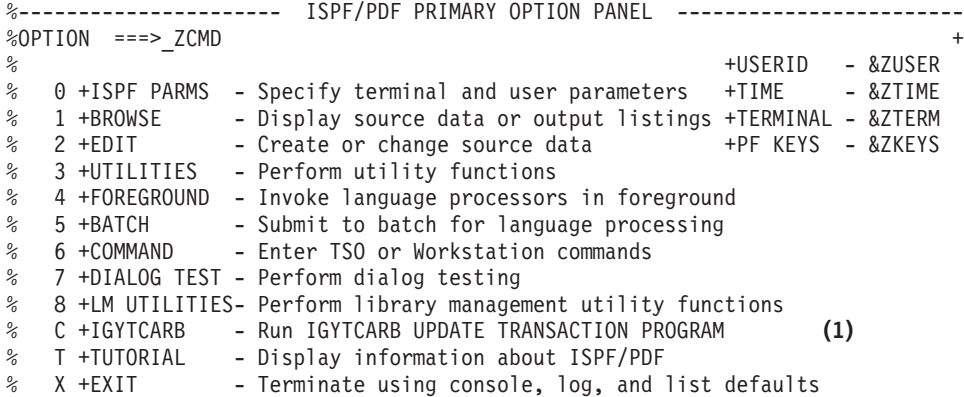

```
\frac{0}{6}\%+Enter%END+command to terminate ISPF.
%
)INIT
 .HELP = ISR00003
 &ZPRIM = YES /* ALWAYS A PRIMARY OPTION MENU */
 &ZHTOP = ISR00003 /* TUTORIAL TABLE OF CONTENTS */
 &ZHINDEX = ISR91000 /* TUTORIAL INDEX - 1ST PAGE */
 VPUT (ZHTOP,ZHINDEX) PROFILE
)PROC
  &Z1 = TRUNC(SZCMD,1)IF (8Z1 &notsym.= \cdot.')
   &ZSEL = TRANS( TRUNC (&ZCMD,'.')
                0,'PANEL(ISPOPTA)'
                 1,'PGM(ISRBRO) PARM(ISRBRO01)'
                 2,'PGM(ISREDIT) PARM(P,ISREDM01)'
                 3,'PANEL(ISRUTIL)'
                 4,'PANEL(ISRFPA)'
                 5,'PGM(ISRJB1) PARM(ISRJPA) NOCHECK'
                 6,'PGM(ISRPCC)'
                 7,'PGM(ISRYXDR) NOCHECK'
                 8,'PANEL(ISRLPRIM)'
                 C,'PGM(IGYTCARB)' (2)
                 T,'PGM(ISPTUTOR) PARM(ISR00000)'
                ' ',' '
                 X,'EXIT'
                 *, '?'')&ZTRAIL = .TRAIL
  IF (&Z1 = '.') .msg = ISPD141
```
)END

As indicated by **(1)** in this example, you add IGYTCARB to the upper portion of the panel by entering:

% C +IGYTCARB - Run IGYTCARB UPDATE TRANSACTION PROGRAM

You add the corresponding line on the lower portion of the panel, indicated by **(2)**, by entering:

C,'PGM(IGYTCARB)'

- 2. Place ISR@PRIM (or your other modified panel) and IGYTPNL in a library and make this library the first library in the ISPPLIB concatenation.
- 3. Comment sequence line IB2200 and uncomment sequence line IB2210 in IGYTCARB. (The OPEN EXTEND verb is supported under z/OS.)
- 4. Compile and link-edit IGYTCARB and place the resulting load module in your LOADLIB.
- 5. Allocate ISPLLIB by using the following command: ALLOCATE FILE(ISPLLIB) DATASET(*DSN1*, SYS1.COBLIB, *DSN2*) SHR REUSE Here *DSN1* is the library name of the LOADLIB from step 4. *DSN2* is your installed ISPLLIB.
- 6. Allocate the input and output data sets by using the following command: ALLOCATE FILE(UPDTRANS) DA('IGY.V4R1M0.SIGYSAMP(IGYTRANB)') SHR REUSE
- 7. Allocate ISPPLIB by using the following command: ALLOCATE FILE(ISPPLIB) DATASET(*DSN3*, *DSN4*) SHR REUSE Here *DSN3* is the library containing the modified panels. *DSN4* is the ISPF panel library.
- 8. Invoke IGYTCARB by using your modified panel.

**RELATED REFERENCES** *ISPF Dialog [Developer's](http://publib.boulder.ibm.com/cgi-bin/bookmgr/BOOKS/ispzdg60) Guide and Reference*

### <span id="page-821-0"></span>**IGYTSALE: nested program application**

Application IGYTSALE tracks product sales and sales commissions for a sporting-goods distributor.

This nested program application does the following tasks:

- 1. Keeps a record of the product line, customers, and number of salespeople. This data is stored in a file called IGYTABLE.
- 2. Maintains a file that records valid transactions and transaction errors. All transactions that are not valid are flagged, and the results are printed in a report. Transactions to be processed are in a file called IGYTRANA.
- 3. Processes transactions and report sales by location.
- 4. Records an individual's sales performance and commission, and prints the results in a report.
- 5. Reports the sale and shipment dates in local time and UTC (Universal Time Coordinate), and calculates the response time.

The following diagram shows the parts of the application as a hierarchy:

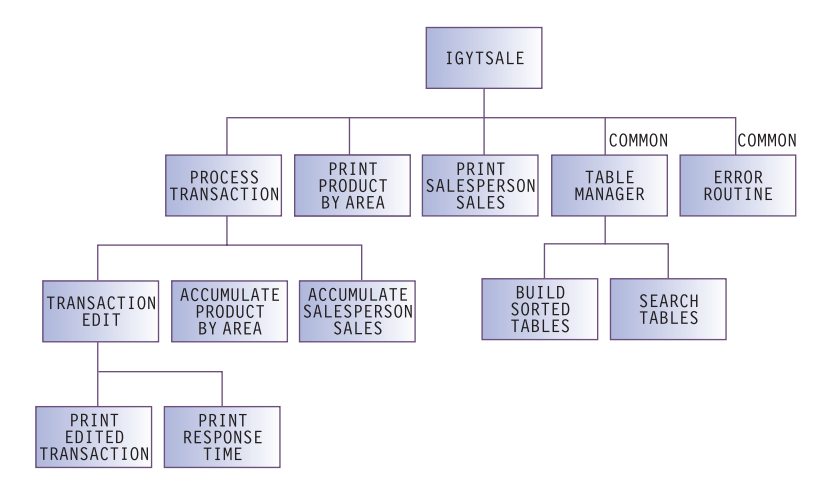

The following diagram shows how the parts are nested:

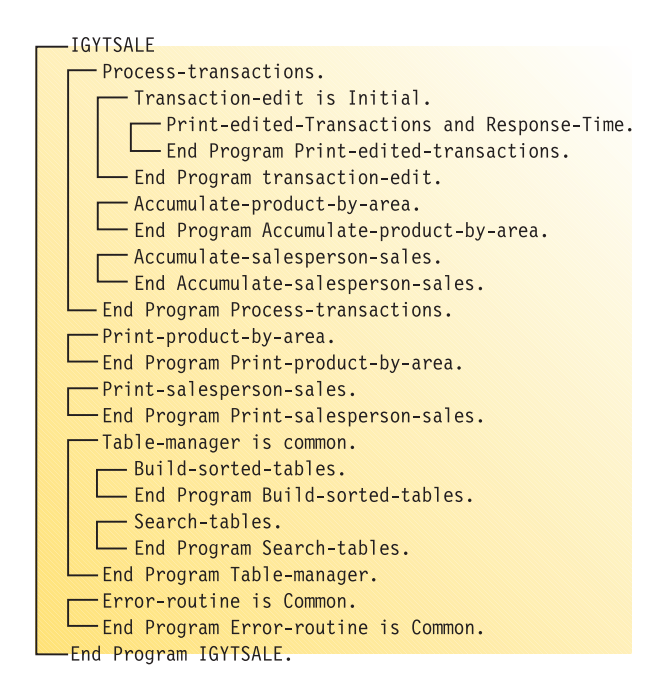

**RELATED TASKS** "Preparing to run [IGYTSALE"](#page-827-0) on page 804

**RELATED REFERENCES** "Input data for IGYTSALE" "Reports produced by [IGYTSALE"](#page-824-0) on page 801 "Language elements and concepts that are [illustrated"](#page-828-0) on page 805

## **Input data for IGYTSALE**

As input to our program, the distributor collected information about its customers, salespeople, and products, coded the information, and produced an input file.

This input file, called IGYTABLE, is loaded into three separate tables for use during transaction processing. The format of the file is as follows, with an explanation of the items below:

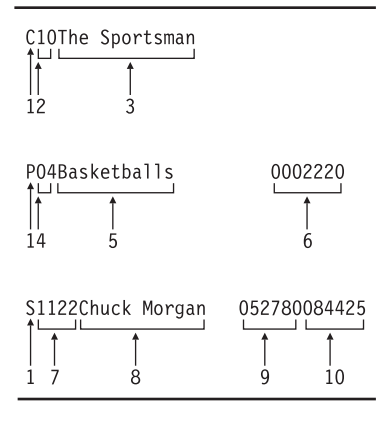

- 1. Record type
- 2. Customer code
- 3. Customer name
- 4. Product code
- 5. Product description
- 6. Product unit price
- 7. Salesperson number
- 8. Salesperson name
- 9. Date of hire
- 10. Commission rate

The value of field 1 (C, P, or S) determines the format of the input record. The following sample shows a section of IGYTABLE:

S1111Edyth Phillips 062484042327 S1122Chuck Morgan 052780084425<br>S1133Art Tung 022882061728 S1133Art Tung S1144Billy Jim Bob 010272121150 S1155Chris Preston 122083053377 S1166Al Willie Roz 111276100000 P01Footballs 0000620 P02Football Equipment 0032080 P03Football Uniform 0004910 P04Basketballs 0002220 P05Basketball Rim/Board0008830 P06Basketball Uniform 0004220 C01L. A. Sports C02Gear Up C03Play Outdoors C04Sports 4 You C05Sports R US C06Stay Active C07Sport Shop C08Stay Sporty C09Hot Sports C10The Sportsman C11Playing Ball C12Sports Play . . .

In addition, the distributor collected information about sales transactions. Each transaction represents an individual salesperson's sales to a particular customer. The customer can purchase from one to five items during each transaction. The transaction information is coded and put into an input file, called IGYTRANA. The format of this file is as follows, with an explanation of the items below:

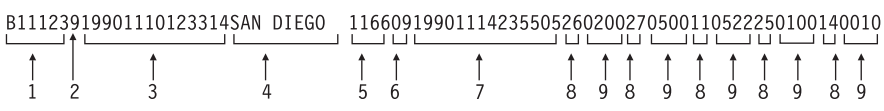

1. Sales order number

- 2. Invoiced items (number of different items ordered)
- 3. Date of sale (year month day hour minutes seconds)
- 4. Sales area
- 5. Salesperson number
- 6. Customer code
- 7. Date of shipment (year month day hour minutes seconds)
- 8. Product code
- 9. Quantity sold

<span id="page-824-0"></span>Fields 8 and 9 occur one to eight times depending on the number of different items ordered (field 2). The following sample shows a section of IGYTRANA:

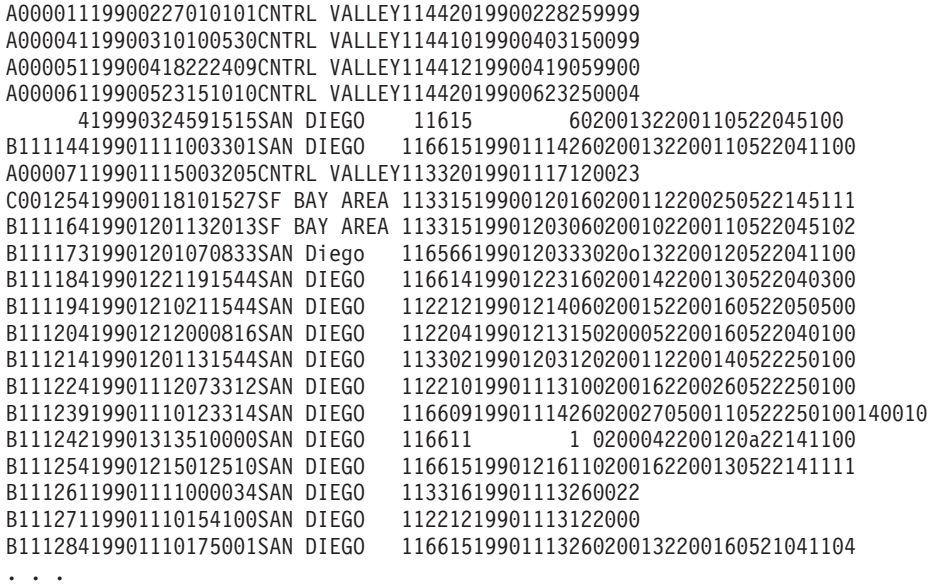

### **Reports produced by IGYTSALE**

The figures referenced below are samples of IGYTSALE output.

The program records the following data in reports:

- v Transaction errors
- Sales by product and area
- v Individual sales performance and commissions
- v Response time between the sale date and the date the sold products are shipped

Your output might vary slightly in appearance, depending on your system.

"Example: IGYTSALE transaction errors"

"Example: [IGYTSALE](#page-825-0) sales analysis by product by area" on page 802

"Example: IGYTSALE sales and [commissions"](#page-826-0) on page 803

"Example: [IGYTSALE](#page-826-0) response time from sale to ship" on page 803

#### **Example: IGYTSALE transaction errors**

The following sample of IGYTSALE output shows transaction errors in the last column.

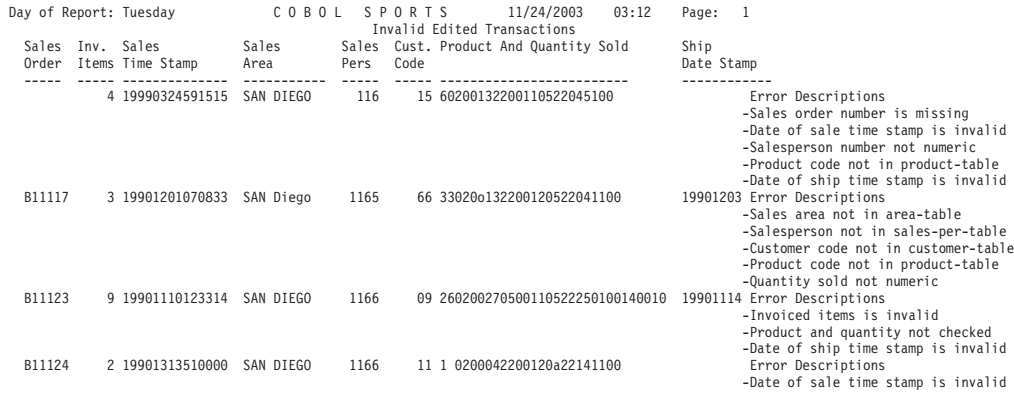

<span id="page-825-0"></span>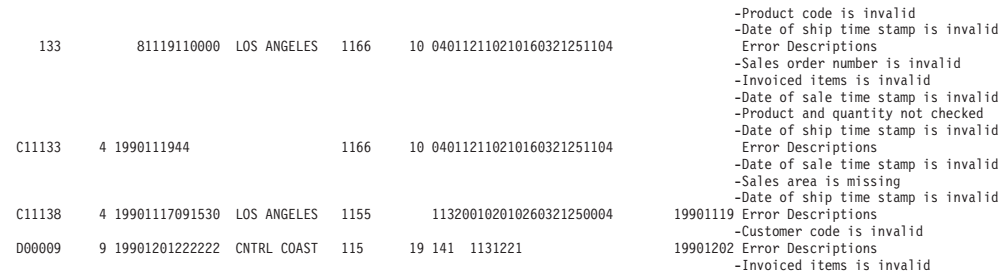

### **Example: IGYTSALE sales analysis by product by area**

The following sample of IGYTSALE output shows sales by product and area.

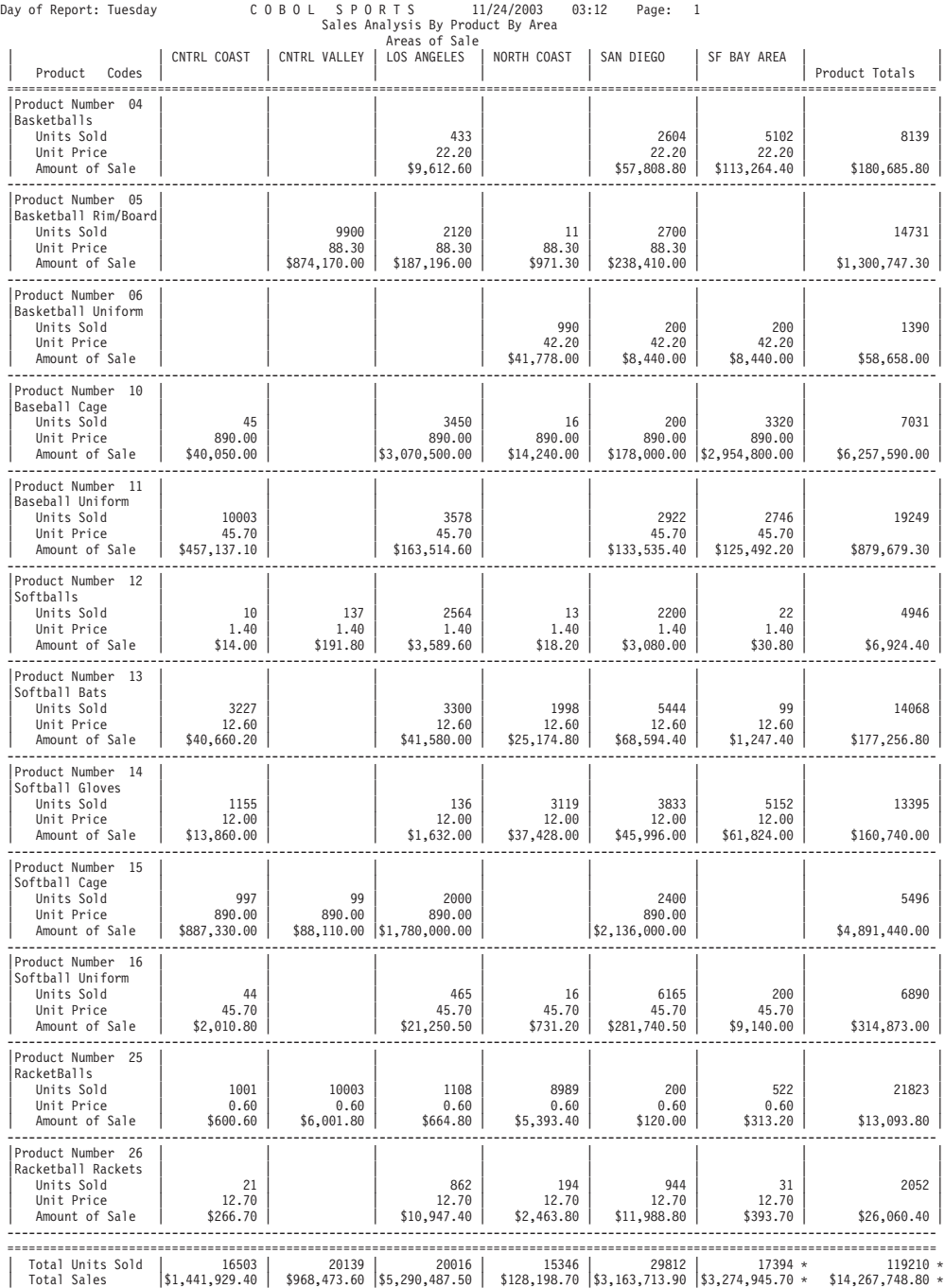

### <span id="page-826-0"></span>**Example: IGYTSALE sales and commissions**

The following sample of IGYTSALE output shows sales performance and commissions by salesperson.

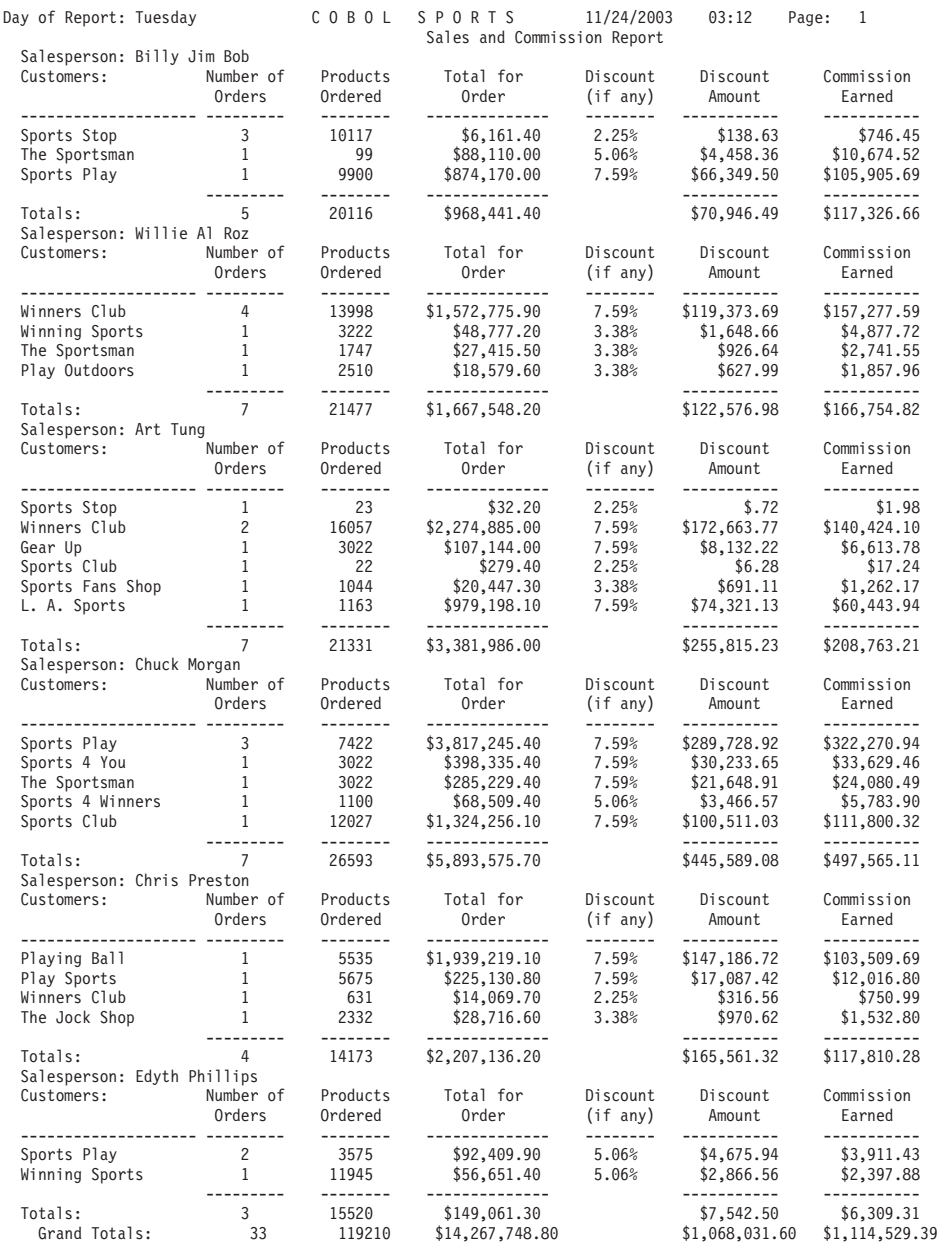

#### **Example: IGYTSALE response time from sale to ship**

The following sample of IGYTSALE output shows response time between the sale date in the United States and the date the sold products are shipped to Europe.

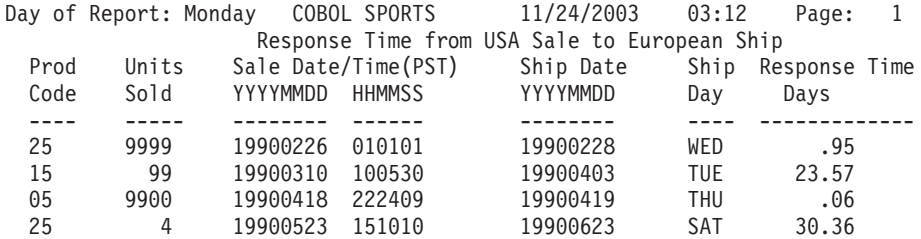

<span id="page-827-0"></span>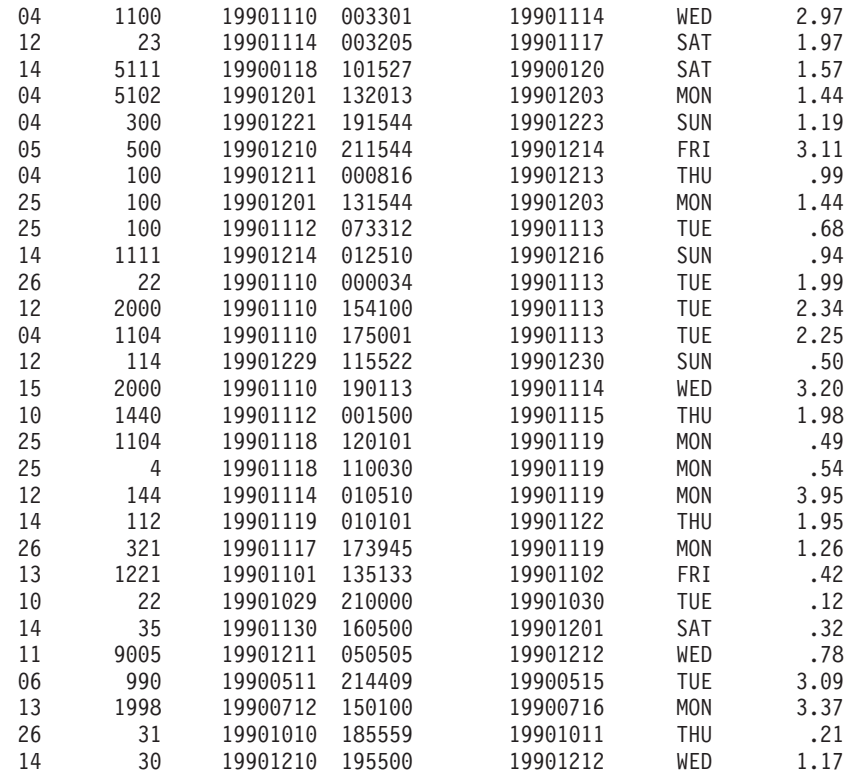

### **Preparing to run IGYTSALE**

All files required by the IGYTSALE program (IGYTSALE, IGYTCRC, IGYTPRC, IGYTSRC, IGYTABLE, and IGYTRANA) are on the product installation tape in the IGY.V4R1M0.SIGYSAMP data set.

You can change data-set names and procedure-names at installation time. Check with your system programmer to verify these names.

Do not change these options in the CBL statement in the source file for IGYTSALE:

- v LIB
- NONUMBER
- SEQUENCE
- NONUMBER
- QUOTE

With these options in effect, the program might not cause any diagnostic messages to be issued. You can use the sequence number string in the source file to search for the language elements used.

When you run IGYTSALE, the following messages are printed to the SYSOUT data set:

Program IGYTSALE Begins There were 00041 records processed in this program Program IGYTSALE Normal End

**RELATED CONCEPTS** ["IGYTSALE:](#page-821-0) nested program application" on page 798
**RELATED TASKS** "Running IGYTSALE"

**RELATED REFERENCES** "Input data for [IGYTSALE"](#page-822-0) on page 799 "Reports produced by [IGYTSALE"](#page-824-0) on page 801 "Language elements and concepts that are illustrated"

# **Running IGYTSALE**

Use the following JCL to compile, link-edit, and run the IGYTSALE program. If you want only to compile or only to compile and link-edit the program, change the IGYWCLG cataloged procedure.

Insert the information for your system or installation in the fields that are shown in lowercase letters (accounting information).

```
//IGYTSALE JOB (acct-info),'IGYTSALE',MSGLEVEL=(1,1),TIME=(0,29)
//TEST EXEC IGYWCLG
//COBOL.SYSLIB DD DSN=IGY.V4R1M0.SIGYSAMP,DISP=SHR
//COBOL.SYSIN DD DSN=IGY.V4R1M0.SIGYSAMP(IGYTSALE),DISP=SHR
//GO.SYSOUT DD SYSOUT=A
//GO.IGYTABLE DD DSN=IGY.V4R1M0.SIGYSAMP(IGYTABLE),DISP=SHR
//GO.IGYTRANS DD DSN=IGY.V4R1M0.SIGYSAMP(IGYTRANA),DISP=SHR
//GO.IGYPRINT DD SYSOUT=A,DCB=BLKSIZE=133
//GO.IGYPRT2 DD SYSOUT=A,DCB=BLKSIZE=133
//
```
# **Language elements and concepts that are illustrated**

The sample programs illustrate several COBOL language elements and concepts.

To find the applicable language element for a sample program, locate the abbreviation for that program in the sequence string:

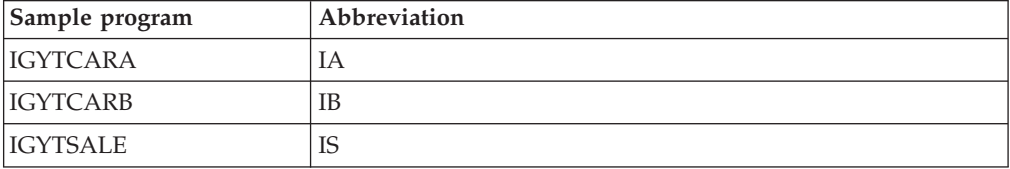

The following table lists the language elements and programming concepts that the sample programs illustrate. The language element or concept is described, and the sequence string is shown. The sequence string is the special character string that appears in the sequence field of the source file. You can use this string as a search argument for locating the elements in the listing.

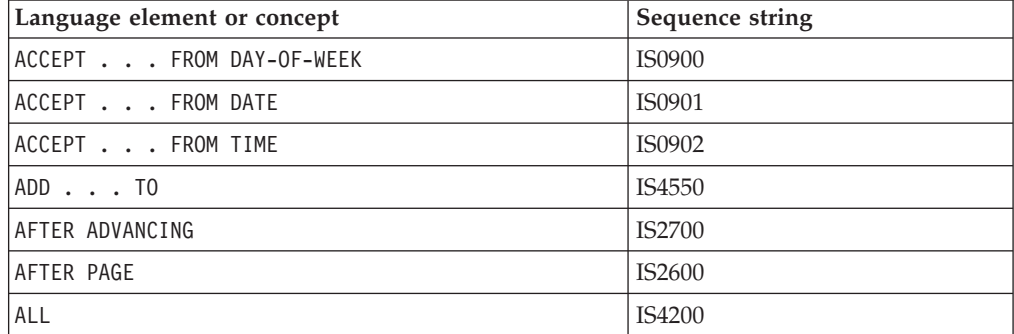

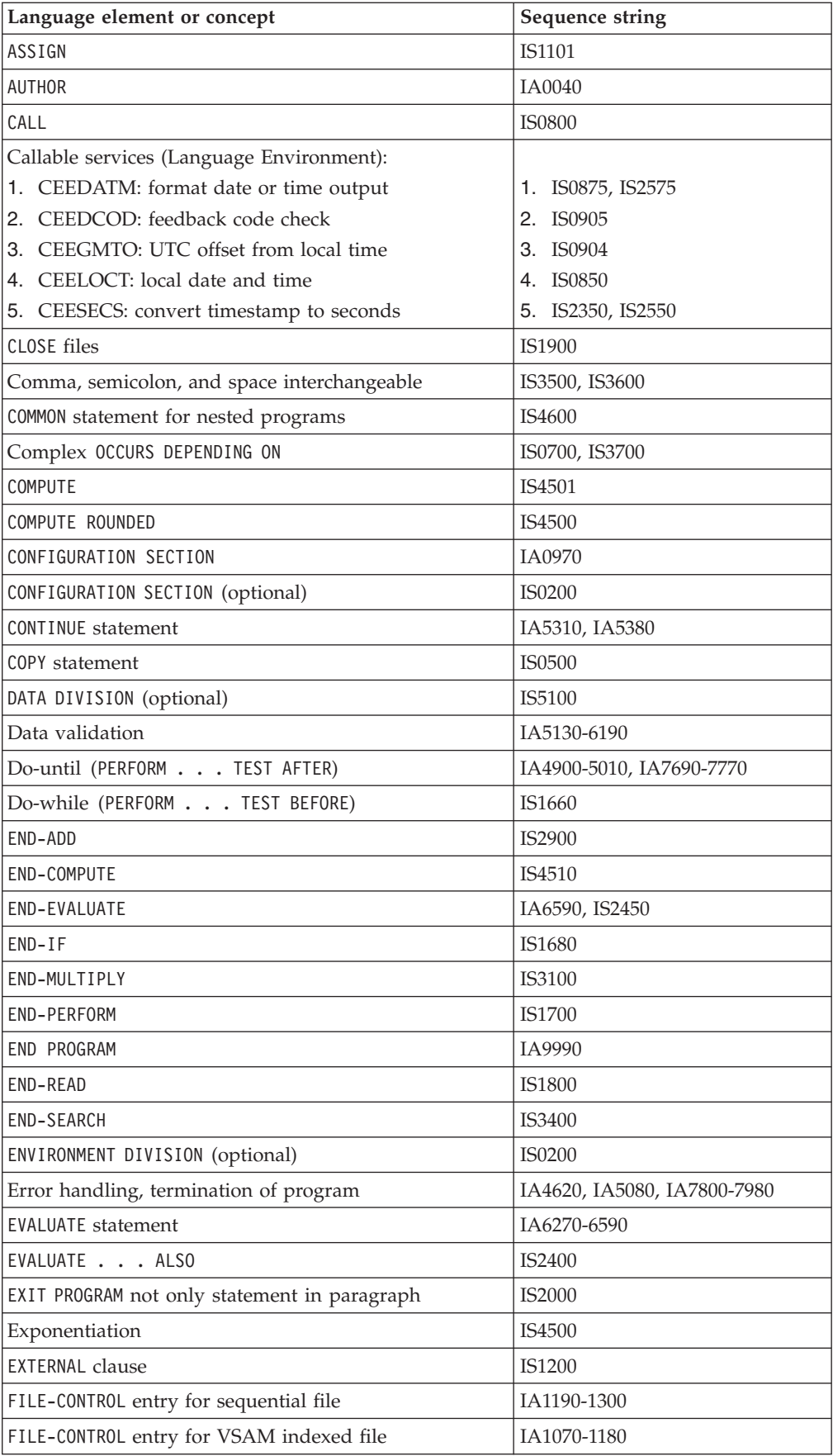

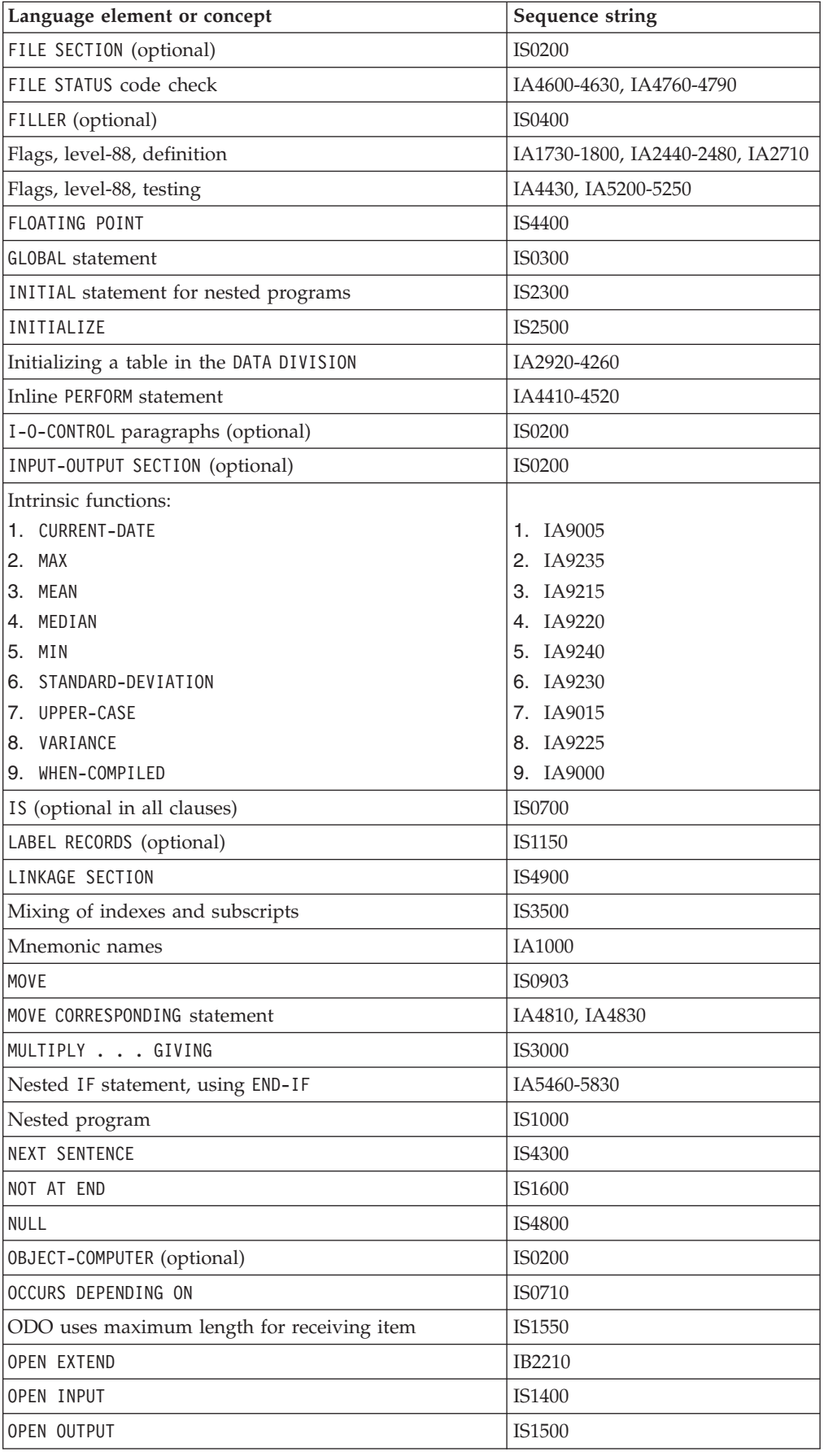

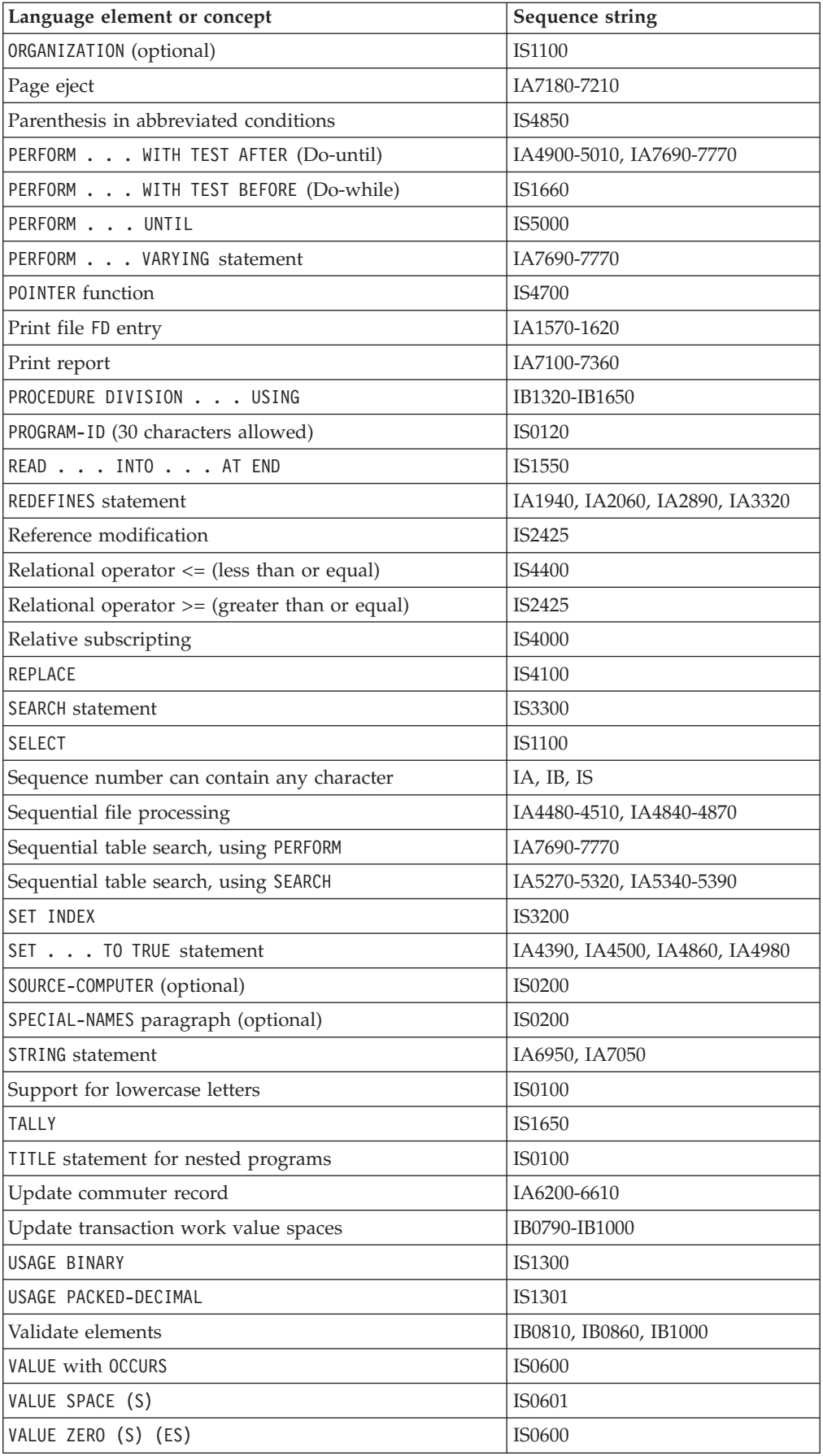

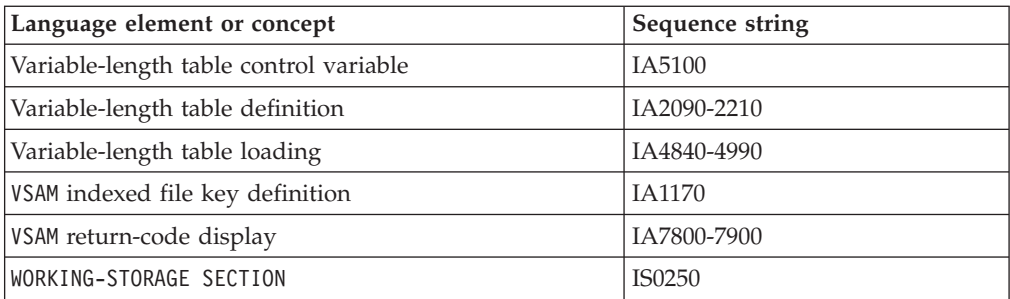

# **Notices**

This information was developed for products and services offered in the U.S.A.

IBM may not offer the products, services, or features discussed in this document in other countries. Consult your local IBM representative for information on the products and services currently available in your area. Any reference to an IBM product, program, or service is not intended to state or imply that only that IBM product, program, or service may be used. Any functionally equivalent product, program, or service that does not infringe any IBM intellectual property right may be used instead. However, it is the user's responsibility to evaluate and verify the operation of any non-IBM product, program, or service.

IBM may have patents or pending patent applications covering subject matter described in this document. The furnishing of this document does not grant you any license to these patents. You can send license inquiries, in writing, to:

IBM Director of Licensing IBM Corporation North Castle Drive Armonk, NY 10504-1785 U.S.A.

For license inquiries regarding double-byte (DBCS) information, contact the IBM Intellectual Property Department in your country or send inquiries, in writing, to:

IBM World Trade Asia Corporation Licensing 2-31 Roppongi 3-chome, Minato-ku Tokyo 106-0032, Japan

**The following paragraph does not apply to the United Kingdom or any other country where such provisions are inconsistent with local law:** INTERNATIONAL BUSINESS MACHINES CORPORATION PROVIDES THIS PUBLICATION ″AS IS″ WITHOUT WARRANTY OF ANY KIND, EITHER EXPRESS OR IMPLIED, INCLUDING, BUT NOT LIMITED TO, THE IMPLIED WARRANTIES OF NON-INFRINGEMENT, MERCHANTABILITY OR FITNESS FOR A PARTICULAR PURPOSE. Some states do not allow disclaimer of express or implied warranties in certain transactions, therefore, this statement may not apply to you.

This information could include technical inaccuracies or typographical errors. Changes are periodically made to the information herein; these changes will be incorporated in new editions of the publication. IBM may make improvements and/or changes in the product(s) and/or the program(s) described in this publication at any time without notice.

Any references in this information to non-IBM Web sites are provided for convenience only and do not in any manner serve as an endorsement of those Web sites. The materials at those Web sites are not part of the materials for this IBM product and use of those Web sites is at your own risk.

IBM may use or distribute any of the information you supply in any way it believes appropriate without incurring any obligation to you.

Licensees of this program who wish to have information about it for the purpose of enabling: (i) the exchange of information between independently created programs and other programs (including this one) and (ii) the mutual use of the information which has been exchanged, should contact:

IBM Corporation J46A/G4 555 Bailey Avenue San Jose, CA 95141-1003 U.S.A.

Such information may be available, subject to appropriate terms and conditions, including in some cases, payment of a fee.

The licensed program described in this document and all licensed material available for it are provided by IBM under terms of the IBM Customer Agreement, IBM International Program License Agreement or any equivalent agreement between us.

Any performance data contained herein was determined in a controlled environment. Therefore, the results obtained in other operating environments may vary significantly. Some measurements may have been made on development-level systems and there is no guarantee that these measurements will be the same on generally available systems. Furthermore, some measurements may have been estimated through extrapolation. Actual results may vary. Users of this document should verify the applicable data for their specific environment.

Information concerning non-IBM products was obtained from the suppliers of those products, their published announcements or other publicly available sources. IBM has not tested those products and cannot confirm the accuracy of performance, compatibility or any other claims related to non-IBM products. Questions on the capabilities of non-IBM products should be addressed to the suppliers of those products.

All statements regarding IBM's future direction or intent are subject to change or withdrawal without notice, and represent goals and objectives only.

This information contains examples of data and reports used in daily business operations. To illustrate them as completely as possible, the examples include the names of individuals, companies, brands, and products. All of these names are fictitious and any similarity to the names and addresses used by an actual business enterprise is entirely coincidental.

#### COPYRIGHT LICENSE:

This information contains sample application programs in source language, which illustrate programming techniques on various operating platforms. You may copy, modify, and distribute these sample programs in any form without payment to IBM, for the purposes of developing, using, marketing or distributing application programs conforming to the application programming interface for the operating platform for which the sample programs are written. These examples have not been thoroughly tested under all conditions. IBM, therefore, cannot guarantee or imply reliability, serviceability, or function of these programs.

Each copy or any portion of these sample programs or any derivative work, must include a copyright notice as follows:

© (your company name) (year). Portions of this code are derived from IBM Corp. Sample Programs. © Copyright IBM Corp. \_enter the year or years\_. All rights reserved.

If you are viewing this information softcopy, the photographs and color illustrations may not appear.

# **Trademarks**

The following terms are trademarks of International Business Machines Corporation in the United States, or other countries, or both:

IBM The IBM logo ibm.com AIX BookManager CICS COBOL/370 DB2 DFSMS DFSORT IMS IMS/ESA Language Environment MVS MVS/ESA MVS/XA OS/390 RACF Rational REXX System z VTAM WebSphere z/Architecture z/OS zSeries

Intel is a registered trademark of Intel Corporation in the United States and other countries.

Java and all Java-based trademarks are trademarks of Sun Microsystems, Inc. in the United States, other countries, or both.

Microsoft and Windows are trademarks of Microsoft Corporation in the United States, other countries, or both.

UNIX is a registered trademark of The Open Group in the United States and other countries.

Other company, product, or service names may be the trademarks or service marks of others.

# **Glossary**

The terms in this glossary are defined in accordance with their meaning in COBOL. These terms might or might not have the same meaning in other languages.

This glossary includes terms and definitions from the following publications:

- v *ANSI INCITS 23-1985, Programming languages - COBOL*, as amended by *ANSI INCITS 23a-1989, Programming Languages - COBOL - Intrinsic Function Module for COBOL*, and *ANSI INCITS 23b-1993, Programming Languages - Correction Amendment for COBOL*
- v *ANSI X3.172-2002, American National Standard Dictionary for Information Systems*

American National Standard definitions are preceded by an asterisk (\*).

This glossary includes definitions developed by Sun Microsystems, Inc. for their Java and J2EE glossaries. When Sun is the source of a definition, that is indicated.

# **A**

### **\* abbreviated combined relation condition**

The combined condition that results from the explicit omission of a common subject or a common subject and common relational operator in a consecutive sequence of relation conditions.

**abend** Abnormal termination of a program.

### **above the 16-MB line**

Storage above the so-called 16-MB line (or boundary) but below the 2-GB bar. This storage is addressable only in 31-bit mode. Before IBM introduced the  $MVS/XA^{TM}$  architecture in the 1980s, the virtual storage for a program was limited to 16 MB. Programs that have been compiled with a 24-bit mode can address only 16 MB of space, as though they were kept under an imaginary storage line. Since VS COBOL II, a program that has been compiled with a 31-bit mode can be above the 16-MB line.

### **\* access mode**

The manner in which records are to be operated upon within a file.

#### **\* actual decimal point**

The physical representation, using the decimal point characters period (.) or comma (,), of the decimal point position in a data item.

### **actual document encoding**

For an XML document, one of the following encoding categories that the XML parser determines by examining the first few bytes of the document:

- $\cdot$  ASCII
- EBCDIC
- Unicode UTF-16, either big-endian or little-endian
- Other unsupported encoding
- No recognizable encoding

### **\* alphabet-name**

A user-defined word, in the SPECIAL-NAMES paragraph of the ENVIRONMENT DIVISION, that assigns a name to a specific character set or collating sequence or both.

### **\* alphabetic character**

A letter or a space character.

#### **alphabetic data item**

A data item that is described with a PICTURE character string that contains only the symbol A. An alphabetic data item has USAGE DISPLAY.

### **\* alphanumeric character**

Any character in the single-byte character set of the computer.

#### **alphanumeric data item**

A general reference to a data item that is described implicitly or explicitly as USAGE DISPLAY, and that has category alphanumeric, alphanumeric-edited, or numeric-edited.

#### **alphanumeric-edited data item**

A data item that is described by a PICTURE character string that contains at least one instance of the symbol A or X and at least one of the simple insertion symbols B, 0, or /. An alphanumeric-edited data item has USAGE DISPLAY.

### **\* alphanumeric function**

A function whose value is composed of a string of one or more characters from the alphanumeric character set of the computer.

### **alphanumeric group item**

A group item that is defined without a GROUP-USAGE NATIONAL clause. For operations such as INSPECT, STRING, and UNSTRING, an alphanumeric group item is processed as though all its content were described as USAGE DISPLAY regardless of the actual content of the group. For operations that require processing of the elementary items within a group, such as MOVE CORRESPONDING, ADD CORRESPONDING, or INITIALIZE, an alphanumeric group item is processed using group semantics.

### **alphanumeric literal**

A literal that has an opening delimiter from the following set:  $',$  ",  $X'$ ,  $X''$ ,  $Z'$ , or Z". The string of characters can include any character in the character set of the computer.

#### **\* alternate record key**

A key, other than the prime record key, whose contents identify a record within an indexed file.

### **ANSI (American National Standards Institute)**

An organization that consists of producers, consumers, and general-interest groups and establishes the procedures by which accredited organizations create and maintain voluntary industry standards in the United States.

#### **argument**

(1) An identifier, a literal, an arithmetic expression, or a function-identifier that specifies a value to be used in the evaluation of a function. (2) An operand of the USING phrase of a CALL or INVOKE statement, used for passing values to a called program or an invoked method.

### **\* arithmetic expression**

An identifier of a numeric elementary item, a numeric literal, such identifiers and literals separated by arithmetic operators, two arithmetic expressions separated by an arithmetic operator, or an arithmetic expression enclosed in parentheses.

### **\* arithmetic operation**

The process caused by the execution of an arithmetic statement, or the evaluation of an arithmetic expression, that results in a mathematically correct solution to the arguments presented.

### **\* arithmetic operator**

A single character, or a fixed two-character combination that belongs to the following set:

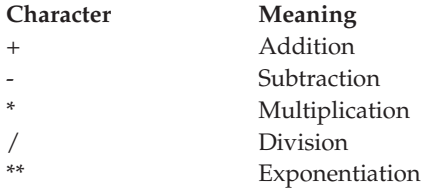

### **\* arithmetic statement**

A statement that causes an arithmetic operation to be executed. The arithmetic statements are ADD, COMPUTE, DIVIDE, MULTIPLY, and SUBTRACT.

#### **\* ascending key**

A key upon the values of which data is ordered, starting with the lowest value of the key up to the highest value of the key, in accordance with the rules for comparing data items.

### **ASCII**

American National Standard Code for Information Interchange. The standard code uses a coded character set that is based on 7-bit coded characters (8 bits including parity check). The standard is used for information interchange between data processing systems, data communication systems, and associated equipment. The ASCII set consists of control characters and graphic characters.

IBM has defined an extension to ASCII (characters 128-255).

#### **assignment-name**

A name that identifies the organization of a COBOL file and the name by which it is known to the system.

#### **\* assumed decimal point**

A decimal point position that does not

**array** An aggregate that consists of data objects, each of which can be uniquely referenced by subscripting. An array is roughly analogous to a COBOL table.

involve the existence of an actual character in a data item. The assumed decimal point has logical meaning but no physical representation.

### **AT END condition**

A condition that is caused during the execution of a READ, RETURN, or SEARCH statement under certain conditions:

- v A READ statement runs on a sequentially accessed file when no next logical record exists in the file, or when the number of significant digits in the relative record number is larger than the size of the relative key data item, or when an optional input file is not available.
- v A RETURN statement runs when no next logical record exists for the associated sort or merge file.
- A SEARCH statement runs when the search operation terminates without satisfying the condition specified in any of the associated WHEN phrases.

### **B**

### **big-endian**

The default format that the mainframe and the AIX workstation use to store binary data and UTF-16 characters. In this format, the least significant byte of a binary data item is at the highest address and the least significant byte of a UTF-16 character is at the highest address. Compare with *little-endian*.

### **binary item**

A numeric data item that is represented in binary notation (on the base 2 numbering system). The decimal equivalent consists of the decimal digits 0 through 9, plus an operational sign. The leftmost bit of the item is the operational sign.

### **binary search**

A dichotomizing search in which, at each step of the search, the set of data elements is divided by two; some appropriate action is taken in the case of an odd number.

### **\* block**

A physical unit of data that is normally composed of one or more logical records. For mass storage files, a block can contain a portion of a logical record. The size of a block has no direct relationship to the size

of the file within which the block is contained or to the size of the logical records that are either contained within the block or that overlap the block. Synonymous with *physical record*.

### **breakpoint**

A place in a computer program, usually specified by an instruction, where external intervention or a monitor program can interrupt the program as it runs.

### **buffer**

A portion of storage that is used to hold input or output data temporarily.

### **built-in function**

See *intrinsic function*.

### **business method**

A method of an enterprise bean that implements the business logic or rules of an application. (Sun)

**byte** A string that consists of a certain number of bits, usually eight, treated as a unit, and representing a character or a control function.

### **byte order mark (BOM)**

A Unicode character that can be used at the start of UTF-16 or UTF-32 text to indicate the byte order of subsequent text; the byte order can be either big-endian or little-endian.

### **bytecode**

Machine-independent code that is generated by the Java compiler and executed by the Java interpreter. (Sun)

# **C**

### **callable services**

In Language Environment, a set of services that a COBOL program can invoke by using the conventional Language Environment-defined call interface. All programs that share the Language Environment conventions can use these services.

### **called program**

A program that is the object of a CALL statement. At run time the called program and calling program are combined to produce a *run unit*.

### **\* calling program**

A program that executes a CALL to another program.

#### **case structure**

A program-processing logic in which a series of conditions is tested in order to choose between a number of resulting actions.

### **cataloged procedure**

A set of job control statements that are placed in a partitioned data set called the procedure library (SYS1.PROCLIB). You can use cataloged procedures to save time and reduce errors in coding JCL.

### **CCSID**

See *coded character set identifier*.

### **century window**

A 100-year interval within which any two-digit year is unique. Several types of century window are available to COBOL programmers:

- v For windowed date fields, you use the YEARWINDOW compiler option.
- For the windowing intrinsic functions DATE-TO-YYYYMMDD, DAY-TO-YYYYDDD, and YEAR-TO-YYYY, you specify the century window with *argument-2*.
- For Language Environment callable services, you specify the century window in CEESCEN.

### **\* character**

The basic indivisible unit of the language.

#### **character encoding unit**

A unit of data that corresponds to one code point in a coded character set. One or more character encoding units are used to represent a character in a coded character set. Also known as *encoding unit*.

For USAGE NATIONAL, a character encoding unit corresponds to one 2-byte code point of UTF-16.

For USAGE DISPLAY, a character encoding unit corresponds to a byte.

For USAGE DISPLAY-1, a character encoding unit corresponds to a 2-byte code point in the DBCS character set.

#### **character position**

The amount of physical storage or presentation space required to hold or present one character. The term applies to any class of character. For specific classes of characters, the following terms apply:

- v *Alphanumeric character position*, for characters represented in USAGE DISPLAY
- v *DBCS character position*, for DBCS characters represented in USAGE DISPLAY-1
- v *National character position*, for characters represented in USAGE NATIONAL; synonymous with *character encoding unit* for UTF-16

#### **character set**

A collection of elements that are used to represent textual information, but for which no coded representation is assumed. See also *coded character set*.

#### **character string**

A sequence of contiguous characters that form a COBOL word, a literal, a PICTURE character string, or a comment-entry. A character string must be delimited by separators.

### **checkpoint**

A point at which information about the status of a job and the system can be recorded so that the job step can be restarted later.

### **\* class**

The entity that defines common behavior and implementation for zero, one, or more objects. The objects that share the same implementation are considered to be objects of the same class. Classes can be defined hierarchically, allowing one class to inherit from another.

#### **\* class condition**

The proposition (for which a truth value can be determined) that the content of an item is wholly alphabetic, is wholly numeric, is wholly DBCS, is wholly Kanji, or consists exclusively of the characters that are listed in the definition of a class-name.

### **\* class definition**

The COBOL source unit that defines a class.

### **class hierarchy**

A tree-like structure that shows relationships among object classes. It places one class at the top and one or more layers of classes below it. Synonymous with *inheritance hierarchy*.

#### **\* class identification entry**

An entry in the CLASS-ID paragraph of the IDENTIFICATION DIVISION; this entry contains clauses that specify the class-name and assign selected attributes to the class definition.

#### **class-name (object-oriented)**

The name of an object-oriented COBOL class definition.

### **\* class-name (of data)**

A user-defined word that is defined in the SPECIAL-NAMES paragraph of the ENVIRONMENT DIVISION; this word assigns a name to the proposition (for which a truth value can be defined) that the content of a data item consists exclusively of the characters that are listed in the definition of the class-name.

### **class object**

The runtime object that represents a class.

### **\* clause**

An ordered set of consecutive COBOL character strings whose purpose is to specify an attribute of an entry.

**client** In object-oriented programming, a program or method that requests services from one or more methods in a class.

### **\* COBOL character set**

The set of characters used in writing COBOL syntax. The complete COBOL character set consists of the characters listed below:

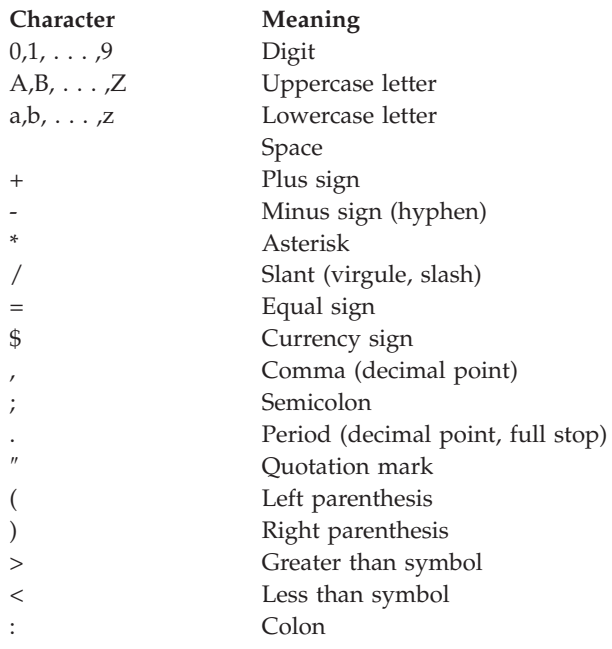

### **\* COBOL word**

See *word*.

### **code page**

An assignment of graphic characters and control function meanings to all code points. For example, one code page could assign characters and meanings to 256 code points for 8-bit code, and another code page could assign characters and meanings to 128 code points for 7-bit code. For example, one of the IBM code pages for English on the workstation is IBM-1252 and on the host is IBM-1047. A *coded character set*.

### **code point**

A unique bit pattern that is defined in a coded character set (code page). Graphic symbols and control characters are assigned to code points.

### **coded character set**

A set of unambiguous rules that establish a character set and the relationship between the characters of the set and their coded representation. Examples of coded character sets are the character sets as represented by ASCII or EBCDIC code pages or by the UTF-16 encoding scheme for Unicode.

### **coded character set identifier (CCSID)**

An IBM-defined number in the range 1 to 65,535 that identifies a specific code page.

### **\* collating sequence**

The sequence in which the characters that are acceptable to a computer are ordered for purposes of sorting, merging, comparing, and for processing indexed files sequentially.

### **\* column**

A byte position within a print line or within a reference format line. The columns are numbered from 1, by 1, starting at the leftmost position of the line and extending to the rightmost position of the line. A column holds one single-byte character.

**\* combined condition**

A condition that is the result of connecting two or more conditions with the AND or the OR logical operator. See also *condition* and *negated combined condition*.

### **\* comment-entry**

An entry in the IDENTIFICATION DIVISION that can be any combination of characters from the character set of the computer.

#### **\* comment line**

A source program line represented by an asterisk (\*) in the indicator area of the line and any characters from the character set of the computer in area A and area B of that line. The comment line serves only for documentation. A special form of comment line represented by a slant (/) in the indicator area of the line and any characters from the character set of the computer in area A and area B of that line causes page ejection before printing the comment.

### **\* common program**

A program that, despite being directly contained within another program, can be called from any program directly or indirectly contained in that other program.

### **compatible date field**

The meaning of the term *compatible*, when applied to date fields, depends on the COBOL division in which the usage occurs:

- DATA DIVISION: Two date fields are compatible if they have identical USAGE and meet at least one of the following conditions:
	- They have the same date format.
	- Both are windowed date fields, where one consists only of a windowed year, DATE FORMAT YY.
	- Both are expanded date fields, where one consists only of an expanded year, DATE FORMAT YYYY.
	- One has DATE FORMAT YYXXXX, and the other has YYXX.
	- One has DATE FORMAT YYYYXXXX, and the other has YYYYXX.

A windowed date field can be subordinate to a data item that is an expanded date group. The two date fields are compatible if the subordinate date field has USAGE DISPLAY, starts two bytes after the start of the group expanded date field, and the two fields meet at least one of the following conditions:

- The subordinate date field has a DATE FORMAT pattern with the same number of Xs as the DATE FORMAT pattern of the group date field.
- The subordinate date field has DATE FORMAT YY.
- The group date field has DATE FORMAT YYYYXXXX and the subordinate date field has DATE FORMAT YYXX.
- PROCEDURE DIVISION: Two date fields are compatible if they have the same date format except for the year part, which can be windowed or expanded. For example, a windowed date field with DATE FORMAT YYXXX is compatible with:
	- Another windowed date field with DATE FORMAT YYXXX
	- An expanded date field with DATE FORMAT YYYYXXX

### **\* compile**

(1) To translate a program expressed in a high-level language into a program expressed in an intermediate language, assembly language, or a computer language. (2) To prepare a machine-language program from a computer program written in another programming language by making use of the overall logic structure of the program, or generating more than one computer instruction for each symbolic statement, or both, as well as performing the function of an assembler.

### **\* compile time**

The time at which COBOL source code is translated, by a COBOL compiler, to a COBOL object program.

### **compiler**

A program that translates source code written in a higher-level language into machine-language object code.

#### **compiler-directing statement**

A statement that causes the compiler to take a specific action during compilation. The standard compiler-directing statements are COPY, REPLACE, and USE.

#### **\* complex condition**

A condition in which one or more logical operators act upon one or more

conditions. See also *condition*, *negated simple condition*, and *negated combined condition*.

#### **complex ODO**

Certain forms of the OCCURS DEPENDING ON clause:

- Variably located item or group: A data item described by an OCCURS clause with the DEPENDING ON option is followed by a nonsubordinate data item or group. The group can be an alphanumeric group or a national group.
- Variably located table: A data item described by an OCCURS clause with the DEPENDING ON option is followed by a nonsubordinate data item described by an OCCURS clause.
- Table with variable-length elements: A data item described by an OCCURS clause contains a subordinate data item described by an OCCURS clause with the DEPENDING ON option.
- Index name for a table with variable-length elements.
- Element of a table with variable-length elements.

#### **component**

(1) A functional grouping of related files. (2) In object-oriented programming, a reusable object or program that performs a specific function and is designed to work with other components and applications. JavaBeans is Sun Microsystems, Inc.'s architecture for creating components.

#### **\* computer-name**

A system-name that identifies the computer where the program is to be compiled or run.

#### **condition**

An exception that has been enabled, or recognized, by Language Environment and thus is eligible to activate user and language condition handlers. Any alteration to the normal programmed flow of an application. Conditions can be detected by the hardware or the operating system and result in an interrupt. They can also be detected by language-specific generated code or language library code.

#### **\* condition**

A status of a program at run time for which a truth value can be determined. When used in these language specifications in or in reference to "condition" (*condition-1*, *condition-2*,. . .) of a general format, the term refers to a conditional expression that consists of either a simple condition optionally parenthesized or a combined condition (consisting of the syntactically correct combination of simple conditions, logical operators, and parentheses) for which a truth value can be determined. See also *simple condition*, *complex condition*, *negated simple condition*, *combined condition*, and *negated combined condition*.

#### **\* conditional expression**

A simple condition or a complex condition specified in an EVALUATE, IF, PERFORM, or SEARCH statement. See also *simple condition* and *complex condition*.

#### **\* conditional phrase**

A phrase that specifies the action to be taken upon determination of the truth value of a condition that results from the execution of a conditional statement.

### **\* conditional statement**

A statement that specifies that the truth value of a condition is to be determined and that the subsequent action of the object program depends on this truth value.

#### **\* conditional variable**

A data item one or more values of which has a condition-name assigned to it.

#### **\* condition-name**

A user-defined word that assigns a name to a subset of values that a conditional variable can assume; or a user-defined word assigned to a status of an implementor-defined switch or device.

#### **\* condition-name condition**

The proposition (for which a truth value can be determined) that the value of a conditional variable is a member of the set of values attributed to a condition-name associated with the conditional variable.

### **\* CONFIGURATION SECTION**

A section of the ENVIRONMENT DIVISION

that describes overall specifications of source and object programs and class definitions.

### **CONSOLE**

A COBOL environment-name associated with the operator console.

### **contained program**

A COBOL program that is nested within another COBOL program.

#### **\* contiguous items**

Items that are described by consecutive entries in the DATA DIVISION, and that bear a definite hierarchic relationship to each other.

#### **copybook**

A file or library member that contains a sequence of code that is included in the source program at compile time using the COPY statement. The file can be created by the user, supplied by COBOL, or supplied by another product. Synonymous with *copy file*.

### **\* counter**

A data item used for storing numbers or number representations in a manner that permits these numbers to be increased or decreased by the value of another number, or to be changed or reset to zero or to an arbitrary positive or negative value.

### **cross-reference listing**

The portion of the compiler listing that contains information on where files, fields, and indicators are defined, referenced, and modified in a program.

#### **currency-sign value**

A character string that identifies the monetary units stored in a numeric-edited item. Typical examples are \$, USD, and EUR. A currency-sign value can be defined by either the CURRENCY compiler option or the CURRENCY SIGN clause in the SPECIAL-NAMES paragraph of the ENVIRONMENT DIVISION. If the CURRENCY SIGN clause is not specified and the NOCURRENCY compiler option is in effect, the dollar sign (\$) is used as the default currency-sign value. See also *currency symbol*.

#### **currency symbol**

A character used in a PICTURE clause to indicate the position of a currency sign value in a numeric-edited item. A currency symbol can be defined by either the CURRENCY compiler option or the CURRENCY SIGN clause in the SPECIAL-NAMES paragraph of the ENVIRONMENT DIVISION. If the CURRENCY SIGN clause is not specified and the NOCURRENCY compiler option is in effect, the dollar sign (\$) is used as the default currency sign value and currency symbol. Multiple currency symbols and currency sign values can be defined. See also *currency sign value*.

### **\* current record**

In file processing, the record that is available in the record area associated with a file.

#### **\* current volume pointer**

A conceptual entity that points to the current volume of a sequential file.

#### **D**

### **\* data clause**

A clause, appearing in a data description entry in the DATA DIVISION of a COBOL program, that provides information describing a particular attribute of a data item.

### **\* data description entry**

An entry in the DATA DIVISION of a COBOL program that is composed of a level-number followed by a data-name, if required, and then followed by a set of data clauses, as required.

#### **DATA DIVISION**

The division of a COBOL program or method that describes the data to be processed by the program or method: the files to be used and the records contained within them; internal working-storage records that will be needed; data to be made available in more than one program in the COBOL run unit.

#### **\* data item**

A unit of data (excluding literals) defined by a COBOL program or by the rules for function evaluation.

#### **\* data-name**

A user-defined word that names a data item described in a data description entry. When used in the general formats, data-name represents a word that must

not be reference-modified, subscripted, or qualified unless specifically permitted by the rules for the format.

### **date field**

Any of the following:

- A data item whose data description entry includes a DATE FORMAT clause.
- A value returned by one of the following intrinsic functions:

DATE-OF-INTEGER DATE-TO-YYYYMMDD DATEVAL DAY-OF-INTEGER DAY-TO-YYYYDDD YEAR-TO-YYYY YEARWINDOW

- The conceptual data items DATE, DATE YYYYMMDD, DAY, and DAY YYYYDDD of the ACCEPT statement.
- The result of certain arithmetic operations. For details, see Arithmetic with date fields (*Enterprise COBOL Language Reference*).

The term *date field* refers to both *expanded date field* and *windowed date field*. See also *nondate*.

### **date format**

The date pattern of a date field, specified in either of the following ways:

- Explicitly, by the DATE FORMAT clause or DATEVAL intrinsic function argument-2
- Implicitly, by statements and intrinsic functions that return date fields. For details, see Date field (*Enterprise COBOL Language Reference*).

### **DBCS**

See *double-byte character set (DBCS)*.

### **DBCS character**

Any character defined in IBM's double-byte character set.

#### **DBCS character position**

See *character position*.

### **DBCS data item**

A data item that is described by a PICTURE character string that contains at least one symbol G, or, when the NSYMBOL(DBCS) compiler option is in effect, at least one symbol N. A DBCS data item has USAGE DISPLAY-1.

#### **\* debugging line**

Any line with a D in the indicator area of the line.

#### **\* debugging section**

A section that contains a USE FOR DEBUGGING statement.

### **\* declarative sentence**

A compiler-directing sentence that consists of a single USE statement terminated by the separator period.

#### **\* declaratives**

A set of one or more special-purpose sections, written at the beginning of the PROCEDURE DIVISION, the first of which is preceded by the key word DECLARATIVE and the last of which is followed by the key words END DECLARATIVES. A declarative is composed of a section header, followed by a USE compiler-directing sentence, followed by a set of zero, one, or more associated paragraphs.

#### **\* de-edit**

The logical removal of all editing characters from a numeric-edited data item in order to determine the unedited numeric value of the item.

#### **\* delimited scope statement**

Any statement that includes its explicit scope terminator.

#### **\* delimiter**

A character or a sequence of contiguous characters that identify the end of a string of characters and separate that string of characters from the following string of characters. A delimiter is not part of the string of characters that it delimits.

#### **dependent region**

In IMS, the MVS virtual storage region that contains message-driven programs, batch programs, or online utilities.

### **\* descending key**

A key upon the values of which data is ordered starting with the highest value of key down to the lowest value of key, in accordance with the rules for comparing data items.

**digit** Any of the numerals from 0 through 9. In COBOL, the term is not used to refer to any other symbol.

### **\* digit position**

The amount of physical storage required to store a single digit. This amount can vary depending on the usage specified in the data description entry that defines the data item.

### **\* direct access**

The facility to obtain data from storage devices or to enter data into a storage device in such a way that the process depends only on the location of that data and not on a reference to data previously accessed.

### **display floating-point data item**

A data item that is described implicitly or explicitly as USAGE DISPLAY and that has a PICTURE character string that describes an external floating-point data item.

### **\* division**

A collection of zero, one, or more sections or paragraphs, called the division body, that are formed and combined in accordance with a specific set of rules. Each division consists of the division header and the related division body. There are four divisions in a COBOL program: Identification, Environment, Data, and Procedure.

### **\* division header**

A combination of words followed by a separator period that indicates the beginning of a division. The division headers are:

IDENTIFICATION DIVISION. ENVIRONMENT DIVISION. DATA DIVISION. PROCEDURE DIVISION.

**DLL** See *dynamic link library (DLL)*.

#### **DLL application**

An application that references imported programs, functions, or variables.

### **DLL linkage**

A CALL in a program that has been compiled with the DLL and NODYNAM options; the CALL resolves to an exported name in a separate module, or to an INVOKE of a method that is defined in a separate module.

### **do construct**

In structured programming, a DO statement is used to group a number of statements in a procedure. In COBOL, an inline PERFORM statement functions in the same way.

### **do-until**

In structured programming, a do-until loop will be executed at least once, and until a given condition is true. In COBOL, a TEST AFTER phrase used with the PERFORM statement functions in the same way.

### **do-while**

In structured programming, a do-while loop will be executed if, and while, a given condition is true. In COBOL, a TEST BEFORE phrase used with the PERFORM statement functions in the same way.

#### **document type definition (DTD)**

The grammar for a class of XML documents. See *XML type definition*.

### **double-byte character set (DBCS)**

A set of characters in which each character is represented by 2 bytes. Languages such as Japanese, Chinese, and Korean, which contain more symbols than can be represented by 256 code points, require double-byte character sets. Because each character requires 2 bytes, entering, displaying, and printing DBCS characters requires hardware and supporting software that are DBCS-capable.

#### **\* dynamic access**

An access mode in which specific logical records can be obtained from or placed into a mass storage file in a nonsequential manner and obtained from a file in a sequential manner during the scope of the same OPEN statement.

### **dynamic CALL**

A CALL *literal* statement in a program that has been compiled with the DYNAM option and the NODLL option, or a CALL *identifier* statement in a program that has been compiled with the NODLL option.

### **dynamic link library (DLL)**

A file that contains executable code and data that are bound to a program at load time or run time, rather than during linking. Several applications can share the code and data in a DLL simultaneously. Although a DLL is not part of the

executable file for a program, it can be required for an executable file to run properly.

### **dynamic storage area (DSA)**

Dynamically acquired storage composed of a register save area and an area available for dynamic storage allocation (such as program variables). A DSA is allocated upon invocation of a program or function and persists for the duration of the invocation instance. DSAs are generally allocated within stack segments managed by Language Environment.

### **\* EBCDIC (Extended Binary-Coded Decimal Interchange Code)**

A coded character set based on 8-bit coded characters.

### **EBCDIC character**

Any one of the symbols included in the EBCDIC (Extended Binary-Coded-Decimal Interchange Code) set.

### **edited data item**

A data item that has been modified by suppressing zeros or inserting editing characters or both.

#### **\* editing character**

A single character or a fixed two-character combination belonging to the following set:

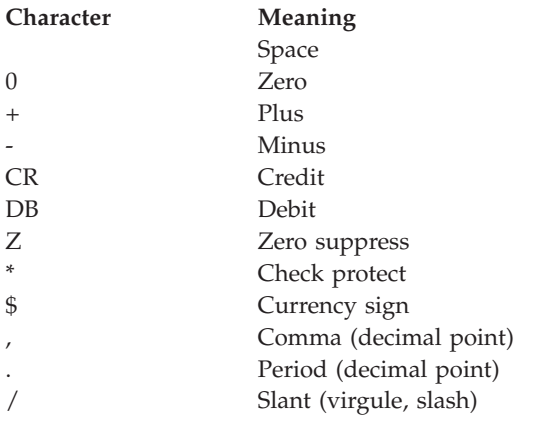

#### **EJB** See *Enterprise JavaBeans*.

### **EJB container**

A container that implements the EJB component contract of the J2EE architecture. This contract specifies a runtime environment for enterprise beans that includes security, concurrency, life cycle management, transaction,

deployment, and other services. An EJB container is provided by an EJB or J2EE server. (Sun)

#### **EJB server**

Software that provides services to an EJB container. An EJB server can host one or more EJB containers. (Sun)

#### **element (text element)**

One logical unit of a string of text, such as the description of a single data item or verb, preceded by a unique code identifying the element type.

#### **\* elementary item**

A data item that is described as not being further logically subdivided.

#### **encapsulation**

In object-oriented programming, the technique that is used to hide the inherent details of an object. The object provides an interface that queries and manipulates the data without exposing its underlying structure. Synonymous with *information hiding*.

#### **enclave**

When running under Language Environment, an enclave is analogous to a run unit. An enclave can create other enclaves by a LINK and the use of the system() function of C.

#### **encoding unit**

See *character encoding unit*.

#### **end class marker**

A combination of words, followed by a separator period, that indicates the end of a COBOL class definition. The end class marker is:

END CLASS *class-name*.

#### **end method marker**

A combination of words, followed by a separator period, that indicates the end of a COBOL method definition. The end method marker is:

END METHOD *method-name*.

#### **\* end of PROCEDURE DIVISION**

The physical position of a COBOL source program after which no further procedures appear.

#### **\* end program marker**

A combination of words, followed by a

separator period, that indicates the end of a COBOL source program. The end program marker is: END PROGRAM *program-name*.

#### **enterprise bean**

A component that implements a business task and resides in an EJB container. (Sun)

### **Enterprise JavaBeans**

A component architecture defined by Sun Microsystems, Inc. for the development and deployment of object-oriented, distributed, enterprise-level applications.

#### **\* entry**

Any descriptive set of consecutive clauses terminated by a separator period and written in the IDENTIFICATION DIVISION, ENVIRONMENT DIVISION, or DATA DIVISION of a COBOL program.

#### **\* environment clause**

A clause that appears as part of an ENVIRONMENT DIVISION entry.

### **ENVIRONMENT DIVISION**

One of the four main component parts of a COBOL program, class definition, or method definition. The ENVIRONMENT DIVISION describes the computers where the source program is compiled and those where the object program is run. It provides a linkage between the logical concept of files and their records, and the physical aspects of the devices on which files are stored.

### **environment-name**

A name, specified by IBM, that identifies system logical units, printer and card punch control characters, report codes, program switches or all of these. When an environment-name is associated with a mnemonic-name in the ENVIRONMENT DIVISION, the mnemonic-name can be substituted in any format in which such substitution is valid.

### **environment variable**

Any of a number of variables that define some aspect of the computing environment, and are accessible to programs that operate in that environment. Environment variables can affect the behavior of programs that are sensitive to the environment in which they operate.

### **execution time**

See *run time*.

#### **execution-time environment**

See *runtime environment*.

#### **expanded date field**

A date field containing an expanded (four-digit) year. See also *date field* and *expanded year*.

#### **expanded year**

A date field that consists only of a four-digit year. Its value includes the century: for example, 1998. Compare with *windowed year*.

#### **\* explicit scope terminator**

A reserved word that terminates the scope of a particular PROCEDURE DIVISION statement.

#### **exponent**

A number that indicates the power to which another number (the base) is to be raised. Positive exponents denote multiplication; negative exponents denote division; and fractional exponents denote a root of a quantity. In COBOL, an exponential expression is indicated with the symbol \*\* followed by the exponent.

#### **\* expression**

An arithmetic or conditional expression.

#### **\* extend mode**

The state of a file after execution of an OPEN statement, with the EXTEND phrase specified for that file, and before the execution of a CLOSE statement, without the REEL or UNIT phrase for that file.

#### **Extensible Markup Language**

See *XML*.

#### **extensions**

COBOL syntax and semantics supported by IBM compilers in addition to those described in Standard COBOL 85.

#### **external code page**

For XML documents, the value specified by the CODEPAGE compiler option.

#### **\* external data**

The data that is described in a program as external data items and external file connectors.

### **\* external data item**

A data item that is described as part of an external record in one or more programs

of a run unit and that can be referenced from any program in which it is described.

### **\* external data record**

A logical record that is described in one or more programs of a run unit and whose constituent data items can be referenced from any program in which they are described.

### **external decimal data item**

See *zoned decimal data item* and *national decimal data item*.

### **\* external file connector**

A file connector that is accessible to one or more object programs in the run unit.

#### **external floating-point data item**

See *display floating-point data item* and *national floating-point data item*.

#### **external program**

The outermost program. A program that is not nested.

### **\* external switch**

A hardware or software device, defined and named by the implementor, which is used to indicate that one of two alternate states exists.

### **F**

### **factory data**

Data that is allocated once for a class and shared by all instances of the class. Factory data is declared in the WORKING-STORAGE SECTION of the DATA DIVISION in the FACTORY paragraph of the class definition, and is equivalent to Java private static data.

#### **factory method**

A method that is supported by a class independently of an object instance. Factory methods are declared in the FACTORY paragraph of the class definition, and are equivalent to Java public static methods. They are typically used to customize the creation of objects.

#### **\* figurative constant**

A compiler-generated value referenced through the use of certain reserved words.

**\* file** A collection of logical records.

### **\* file attribute conflict condition**

An unsuccessful attempt has been made to execute an input-output operation on a file and the file attributes, as specified for that file in the program, do not match the fixed attributes for that file.

### **\* file clause**

A clause that appears as part of any of the following DATA DIVISION entries: file description entry (FD entry) and sort-merge file description entry (SD entry).

#### **\* file connector**

A storage area that contains information about a file and is used as the linkage between a file-name and a physical file and between a file-name and its associated record area.

### **\* file control entry**

A SELECT clause and all its subordinate clauses that declare the relevant physical attributes of a file.

#### **FILE-CONTROL paragraph**

A paragraph in the ENVIRONMENT DIVISION in which the data files for a given source unit are declared.

#### **\* file description entry**

An entry in the FILE SECTION of the DATA DIVISION that is composed of the level indicator FD, followed by a file-name, and then followed by a set of file clauses as required.

#### **\* file-name**

A user-defined word that names a file connector described in a file description entry or a sort-merge file description entry within the FILE SECTION of the DATA DIVISION.

### **\* file organization**

The permanent logical file structure established at the time that a file is created.

#### **file position indicator**

A conceptual entity that contains the value of the current key within the key of reference for an indexed file, or the record number of the current record for a sequential file, or the relative record number of the current record for a relative file, or indicates that no next logical record exists, or that an optional input file is not available, or that the AT

END condition already exists, or that no valid next record has been established.

### **\* FILE SECTION**

The section of the DATA DIVISION that contains file description entries and sort-merge file description entries together with their associated record descriptions.

### **file system**

The collection of files that conform to a specific set of data-record and file-description protocols, and a set of programs that manage these files.

### **\* fixed file attributes**

Information about a file that is established when a file is created and that cannot subsequently be changed during the existence of the file. These attributes include the organization of the file (sequential, relative, or indexed), the prime record key, the alternate record keys, the code set, the minimum and maximum record size, the record type (fixed or variable), the collating sequence of the keys for indexed files, the blocking factor, the padding character, and the record delimiter.

### **\* fixed-length record**

A record associated with a file whose file description or sort-merge description entry requires that all records contain the same number of bytes.

### **fixed-point item**

A numeric data item defined with a PICTURE clause that specifies the location of an optional sign, the number of digits it contains, and the location of an optional decimal point. The format can be either binary, packed decimal, or external decimal.

### **floating point**

A format for representing numbers in which a real number is represented by a pair of distinct numerals. In a floating-point representation, the real number is the product of the fixed-point part (the first numeral) and a value obtained by raising the implicit floating-point base to a power denoted by the exponent (the second numeral). For example, a floating-point representation of the number 0.0001234 is 0.1234 -3, where 0.1234 is the mantissa and -3 is the exponent.

### **floating-point data item**

A numeric data item that contains a fraction and an exponent. Its value is obtained by multiplying the fraction by the base of the numeric data item raised to the power that the exponent specifies.

### **\* format**

A specific arrangement of a set of data.

### **\* function**

A temporary data item whose value is determined at the time the function is referenced during the execution of a statement.

### **\* function-identifier**

A syntactically correct combination of character strings and separators that references a function. The data item represented by a function is uniquely identified by a function-name with its arguments, if any. A function-identifier can include a reference-modifier. A function-identifier that references an alphanumeric function can be specified anywhere in the general formats that an identifier can be specified, subject to certain restrictions. A function-identifier that references an integer or numeric function can be referenced anywhere in the general formats that an arithmetic expression can be specified.

### **function-name**

A word that names the mechanism whose invocation, along with required arguments, determines the value of a function.

### **function-pointer data item**

A data item in which a pointer to an entry point can be stored. A data item defined with the USAGE IS FUNCTION-POINTER clause contains the address of a function entry point. Typically used to communicate with C and Java programs.

# **G**

### **garbage collection**

The automatic freeing by the Java runtime system of the memory for objects that are no longer referenced.

### **\* global name**

A name that is declared in only one program but that can be referenced from

the program and from any program contained within the program. Condition-names, data-names, file-names, record-names, report-names, and some special registers can be global names.

### **global reference**

A reference to an object that is outside the scope of a method.

### **group item**

(1) A data item that is composed of subordinate data items. See *alphanumeric group item* and *national group item*. (2) When not qualified explicitly or by context as a national group or an alphanumeric group, the term refers to groups in general.

#### **grouping separator**

A character used to separate units of digits in numbers for ease of reading. The default is the character comma.

### **H**

### **header label**

(1) A file label or data-set label that precedes the data records on a unit of recording media. (2) Synonym for *beginning-of-file label*.

**hide** To redefine a factory or static method (inherited from a parent class) in a subclass.

### **hierarchical file system**

A collection of files and directories that are organized in a hierarchical structure and can be accessed by using z/OS UNIX.

#### **\* high-order end**

The leftmost character of a string of characters.

### **hiperspace**

In a z/OS environment, a range of up to 2 GB of contiguous virtual storage addresses that a program can use as a buffer.

### **I**

### **IBM COBOL extension**

COBOL syntax and semantics supported by IBM compilers in addition to those described in Standard COBOL 85.

### **IDENTIFICATION DIVISION**

One of the four main component parts of

a COBOL program, class definition, or method definition. The IDENTIFICATION DIVISION identifies the program, class, or method. The IDENTIFICATION DIVISION can include the following documentation: author name, installation, or date.

### **\* identifier**

A syntactically correct combination of character strings and separators that names a data item. When referencing a data item that is not a function, an identifier consists of a data-name, together with its qualifiers, subscripts, and reference-modifier, as required for uniqueness of reference. When referencing a data item that is a function, a function-identifier is used.

#### **IGZCBSO**

The Enterprise COBOL bootstrap routine. It must be link-edited with any module that contains a Enterprise COBOL program.

### **\* imperative statement**

A statement that either begins with an imperative verb and specifies an unconditional action to be taken or is a conditional statement that is delimited by its explicit scope terminator (delimited scope statement). An imperative statement can consist of a sequence of imperative statements.

### **\* implicit scope terminator**

A separator period that terminates the scope of any preceding unterminated statement, or a phrase of a statement that by its occurrence indicates the end of the scope of any statement contained within the preceding phrase.

### **\* index**

A computer storage area or register, the content of which represents the identification of a particular element in a table.

#### **\* index data item**

A data item in which the values associated with an index-name can be stored in a form specified by the implementor.

#### **indexed data-name**

An identifier that is composed of a data-name, followed by one or more index-names enclosed in parentheses.

### **\* indexed file**

A file with indexed organization.

#### **\* indexed organization**

The permanent logical file structure in which each record is identified by the value of one or more keys within that record.

#### **indexing**

Synonymous with *subscripting* using index-names.

### **\* index-name**

A user-defined word that names an index associated with a specific table.

#### **inheritance**

A mechanism for using the implementation of a class as the basis for another class. By definition, the inheriting class conforms to the inherited classes. Enterprise COBOL does not support *multiple inheritance*; a subclass has exactly one immediate superclass.

#### **inheritance hierarchy**

See *class hierarchy*.

#### **\* initial program**

A program that is placed into an initial state every time the program is called in a run unit.

#### **\* initial state**

The state of a program when it is first called in a run unit.

#### **inline**

In a program, instructions that are executed sequentially, without branching to routines, subroutines, or other programs.

#### **\* input file**

A file that is opened in the input mode.

#### **\* input mode**

The state of a file after execution of an OPEN statement, with the INPUT phrase specified, for that file and before the execution of a CLOSE statement, without the REEL or UNIT phrase for that file.

### **\* input-output file**

A file that is opened in the I-O mode.

#### **\* INPUT-OUTPUT SECTION**

The section of the ENVIRONMENT DIVISION that names the files and the external media required by an object program or

method and that provides information required for transmission and handling of data at run time.

#### **\* input-output statement**

A statement that causes files to be processed by performing operations on individual records or on the file as a unit. The input-output statements are ACCEPT (with the identifier phrase), CLOSE, DELETE, DISPLAY, OPEN, READ, REWRITE, SET (with the TO ON or TO OFF phrase), START, and WRITE.

#### **\* input procedure**

A set of statements, to which control is given during the execution of a SORT statement, for the purpose of controlling the release of specified records to be sorted.

#### **instance data**

Data that defines the state of an object. The instance data introduced by a class is defined in the WORKING-STORAGE SECTION of the DATA DIVISION in the OBJECT paragraph of the class definition. The state of an object also includes the state of the instance variables introduced by classes that are inherited by the current class. A separate copy of the instance data is created for each object instance.

#### **\* integer**

(1) A numeric literal that does not include any digit positions to the right of the decimal point. (2) A numeric data item defined in the DATA DIVISION that does not include any digit positions to the right of the decimal point. (3) A numeric function whose definition provides that all digits to the right of the decimal point are zero in the returned value for any possible evaluation of the function.

#### **integer function**

A function whose category is numeric and whose definition does not include any digit positions to the right of the decimal point.

#### **Interactive System Productivity Facility (ISPF)**

An IBM software product that provides a menu-driven interface for the TSO or VM user. ISPF includes library utilities, a powerful editor, and dialog management.

#### **interlanguage communication (ILC)**

The ability of routines written in different

programming languages to communicate. ILC support allows the application developer to readily build applications from component routines written in a variety of languages.

### **intermediate result**

An intermediate field that contains the results of a succession of arithmetic operations.

### **\* internal data**

The data that is described in a program and excludes all external data items and external file connectors. Items described in the LINKAGE SECTION of a program are treated as internal data.

### **\* internal data item**

A data item that is described in one program in a run unit. An internal data item can have a global name.

### **internal decimal data item**

A data item that is described as USAGE PACKED-DECIMAL or USAGE COMP-3, and that has a PICTURE character string that defines the item as numeric (a valid combination of symbols 9, S, P, or V). Synonymous with *packed-decimal data item*.

### **\* internal file connector**

A file connector that is accessible to only one object program in the run unit.

### **internal floating-point data item**

A data item that is described as USAGE COMP-1 or USAGE COMP-2. COMP-1 defines a single-precision floating-point data item. COMP-2 defines a double-precision floating-point data item. There is no PICTURE clause associated with an internal floating-point data item.

### **\* intrarecord data structure**

The entire collection of groups and elementary data items from a logical record that a contiguous subset of the data description entries defines. These data description entries include all entries whose level-number is greater than the level-number of the first data description entry describing the intra-record data structure.

### **intrinsic function**

A predefined function, such as a commonly used arithmetic function, called by a built-in function reference.

### **\* invalid key condition**

A condition, at run time, caused when a specific value of the key associated with an indexed or relative file is determined to be not valid.

### **\* I-O-CONTROL**

The name of an ENVIRONMENT DIVISION paragraph in which object program requirements for rerun points, sharing of same areas by several data files, and multiple file storage on a single input-output device are specified.

### **\* I-O-CONTROL entry**

An entry in the I-O-CONTROL paragraph of the ENVIRONMENT DIVISION; this entry contains clauses that provide information required for the transmission and handling of data on named files during the execution of a program.

### **\* I-O mode**

The state of a file after execution of an OPEN statement, with the I-O phrase specified, for that file and before the execution of a CLOSE statement without the REEL or UNIT phase for that file.

### **\* I-O status**

A conceptual entity that contains the two-character value indicating the resulting status of an input-output operation. This value is made available to the program through the use of the FILE STATUS clause in the file control entry for the file.

- **is-a** A relationship that characterizes classes and subclasses in an inheritance hierarchy. Subclasses that have an is-a relationship to a class inherit from that class.
- **ISPF** See *Interactive System Productivity Facility (ISPF)*.

### **iteration structure**

A program processing logic in which a series of statements is repeated while a condition is true or until a condition is true.

# **J**

### **J2EE** See *Java 2 Platform, Enterprise Edition (J2EE)*.

**Java 2 Platform, Enterprise Edition (J2EE)** An environment for developing and deploying enterprise applications, defined by Sun Microsystems, Inc. The J2EE platform consists of a set of services, application programming interfaces (APIs), and protocols that provide the functionality for developing multitiered, Web-based applications. (Sun)

### **Java batch-processing program (JBP)**

An IMS batch-processing program that has access to online databases and output message queues. JBPs run online, but like programs in a batch environment, they are started with JCL or in a TSO session.

### **Java batch-processing region**

An IMS dependent region in which only Java batch-processing programs are scheduled.

### **Java Database Connectivity (JDBC)**

A specification from Sun Microsystems that defines an API that enables Java programs to access databases.

#### **Java message-processing program (JMP)**

An IMS Java application program that is driven by transactions and has access to online IMS databases and message queues.

### **Java message-processing region**

An IMS dependent region in which only Java message-processing programs are scheduled.

### **Java Native Interface (JNI)**

A programming interface that allows Java code that runs inside a Java virtual machine (JVM) to interoperate with applications and libraries written in other programming languages.

### **Java virtual machine (JVM)**

A software implementation of a central processing unit that runs compiled Java programs.

### **JavaBeans**

A portable, platform-independent, reusable component model. (Sun)

- **JBP** See *Java batch-processing program (JBP)*.
- **JDBC** See *Java Database Connectivity (JDBC)*.
- **JMP** See *Java message-processing program (JMP)*.

### **job control language (JCL)**

A control language used to identify a job to an operating system and to describe the job's requirements.

**JVM** See *Java virtual machine (JVM)*.

### **K**

- **K** When referring to storage capacity, two to the tenth power; 1024 in decimal notation.
- **\* key** A data item that identifies the location of a record, or a set of data items that serve to identify the ordering of data.

#### **\* key of reference**

The key, either prime or alternate, currently being used to access records within an indexed file.

#### **\* keyword**

A reserved word or function-name whose presence is required when the format in which the word appears is used in a source program.

### **kilobyte (KB)**

One kilobyte equals 1024 bytes.

### **L**

#### **\* language-name**

A system-name that specifies a particular programming language.

#### **Language Environment-conforming**

A characteristic of compiler products (such as Enterprise COBOL, COBOL for OS/390 & VM, COBOL for MVS & VM,  $C/C++$  for MVS & VM, PL/I for MVS & VM) that produce object code conforming to the Language Environment conventions.

### **last-used state**

A state that a program is in if its internal values remain the same as when the program was exited (the values are not reset to their initial values).

### **\* letter**

A character belonging to one of the following two sets:

- 1. Uppercase letters: A, B, C, D, E, F, G, H, I, J, K, L, M, N, O, P, Q, R, S, T, U, V, W, X, Y, Z
- 2. Lowercase letters: a, b, c, d, e, f, g, h, i, j, k, l, m, n, o, p, q, r, s, t, u, v, w, x, y, z

### **\* level indicator**

Two alphabetic characters that identify a specific type of file or a position in a

hierarchy. The level indicators in the DATA DIVISION are: CD, FD, and SD.

### **\* level-number**

A user-defined word (expressed as a two-digit number) that indicates the hierarchical position of a data item or the special properties of a data description entry. Level-numbers in the range from 1 through 49 indicate the position of a data item in the hierarchical structure of a logical record. Level-numbers in the range 1 through 9 can be written either as a single digit or as a zero followed by a significant digit. Level-numbers 66, 77, and 88 identify special properties of a data description entry.

### **\* library-name**

A user-defined word that names a COBOL library that the compiler is to use for compiling a given source program.

### **\* library text**

A sequence of text words, comment lines, the separator space, or the separator pseudo-text delimiter in a COBOL library.

### **Lilian date**

The number of days since the beginning of the Gregorian calendar. Day one is Friday, October 15, 1582. The Lilian date format is named in honor of Luigi Lilio, the creator of the Gregorian calendar.

#### **\* linage-counter**

A special register whose value points to the current position within the page body.

**link** (1) The combination of the link connection (the transmission medium) and two link stations, one at each end of the link connection. A link can be shared among multiple links in a multipoint or token-ring configuration. (2) To interconnect items of data or portions of one or more computer programs; for example, linking object programs by a linkage editor to produce an executable file.

### **LINKAGE SECTION**

The section in the DATA DIVISION of the called program or invoked method that describes data items available from the calling program or invoking method. Both the calling program or invoking method and the called program or invoked method can refer to these data items

**linker** A term that refers to either the z/OS linkage editor or the z/OS binder.

### **literal**

A character string whose value is specified either by the ordered set of characters comprising the string or by the use of a figurative constant.

#### **little-endian**

The default format that Intel processors use to store binary data and UTF-16 characters. In this format, the most significant byte of a binary data item is at the highest address and the most significant byte of a UTF-16 character is at the highest address. Compare with *big-endian*.

### **local reference**

A reference to an object that is within the scope of your method.

**locale** A set of attributes for a program execution environment that indicates culturally sensitive considerations, such as character code page, collating sequence, date and time format, monetary value representation, numeric value representation, or language.

### **\* LOCAL-STORAGE SECTION**

The section of the DATA DIVISION that defines storage that is allocated and freed on a per-invocation basis, depending on the value assigned in the VALUE clauses.

### **\* logical operator**

One of the reserved words AND, OR, or NOT. In the formation of a condition, either AND, or OR, or both can be used as logical connectives. NOT can be used for logical negation.

#### **\* logical record**

The most inclusive data item. The level-number for a record is 01. A record can be either an elementary item or a group of items. Synonymous with *record*.

#### **\* low-order end**

The rightmost character of a string of characters.

### **M**

#### **main program**

In a hierarchy of programs and

subroutines, the first program that receives control when the programs are run within a process.

#### **makefile**

A text file that contains a list of the files for your application. The make utility uses this file to update the target files with the latest changes.

#### **\* mass storage**

A storage medium in which data can be organized and maintained in both a sequential manner and a nonsequential manner.

#### **\* mass storage device**

A device that has a large storage capacity, such as a magnetic disk.

### **\* mass storage file**

A collection of records that is stored in a mass storage medium.

### **\* megabyte (MB)**

One megabyte equals 1,048,576 bytes.

#### **\* merge file**

A collection of records to be merged by a MERGE statement. The merge file is created and can be used only by the merge function.

### **message-processing program (MPP)**

An IMS application program that is driven by transactions and has access to online IMS databases and message queues.

### **message queue**

The data set on which messages are queued before being processed by an application program or sent to a terminal.

#### **method**

Procedural code that defines an operation supported by an object and that is executed by an INVOKE statement on that object.

### **\* method definition**

The COBOL source code that defines a method.

### **\* method identification entry**

An entry in the METHOD-ID paragraph of the IDENTIFICATION DIVISION; this entry contains a clause that specifies the method-name.

### **method invocation**

A communication from one object to another that requests the receiving object to execute a method.

#### **method-name**

The name of an object-oriented operation. When used to invoke the method, the name can be an alphanumeric or national literal or a category alphanumeric or category national data item. When used in the METHOD-ID paragraph to define the method, the name must be an alphanumeric or national literal.

### **\* mnemonic-name**

A user-defined word that is associated in the ENVIRONMENT DIVISION with a specified implementor-name.

#### **module definition file**

A file that describes the code segments within a load module.

**MPP** See *message-processing program (MPP)*.

#### **multitasking**

A mode of operation that provides for the concurrent, or interleaved, execution of two or more tasks.

#### **multithreading**

Concurrent operation of more than one path of execution within a computer. Synonymous with *multiprocessing*.

#### **N**

 $\blacksquare$ |

**name** A word (composed of not more than 30 characters) that defines a COBOL operand.

#### **namespace**

See *XML namespace*.

#### **national character**

(1) A UTF-16 character in a USAGE NATIONAL data item or national literal. (2) Any character represented in UTF-16.

### **national character position**

See *character position*.

#### **national data item**

A data item of category national, national-edited, or numeric-edited of USAGE NATIONAL.

#### **national decimal data item**

An external decimal data item that is described implicitly or explicitly as USAGE NATIONAL and that contains a valid combination of PICTURE symbols 9, S, P, and V.

### **national-edited data item**

A data item that is described by a PICTURE character string that contains at least one instance of the symbol N and at least one of the simple insertion symbols B, 0, or /. A national-edited data item has USAGE NATIONAL.

### **national floating-point data item**

An external floating-point data item that is described implicitly or explicitly as USAGE NATIONAL and that has a PICTURE character string that describes a floating-point data item.

#### **national group item**

A group item that is explicitly or implicitly described with a GROUP-USAGE NATIONAL clause. A national group item is processed as though it were defined as an elementary data item of category national for operations such as INSPECT, STRING, and UNSTRING. This processing ensures correct padding and truncation of national characters, as contrasted with defining USAGE NATIONAL data items within an alphanumeric group item. For operations that require processing of the elementary items within a group, such as MOVE CORRESPONDING, ADD CORRESPONDING, and INITIALIZE, a national group is processed using group semantics.

### **\* native character set**

The implementor-defined character set associated with the computer specified in the OBJECT-COMPUTER paragraph.

### **\* native collating sequence**

The implementor-defined collating sequence associated with the computer specified in the OBJECT-COMPUTER paragraph.

### **native method**

A Java method with an implementation that is written in another programming language, such as COBOL.

#### **\* negated combined condition**

The NOT logical operator immediately followed by a parenthesized combined condition. See also *condition* and *combined condition*.

#### **\* negated simple condition**

The NOT logical operator immediately followed by a simple condition. See also *condition* and *simple condition*.

#### **nested program**

A program that is directly contained within another program.

#### **\* next executable sentence**

The next sentence to which control will be transferred after execution of the current statement is complete.

#### **\* next executable statement**

The next statement to which control will be transferred after execution of the current statement is complete.

#### **\* next record**

The record that logically follows the current record of a file.

#### **\* noncontiguous items**

Elementary data items in the WORKING-STORAGE SECTION and LINKAGE SECTION that bear no hierarchic relationship to other data items.

### **nondate**

Any of the following:

- A data item whose date description entry does not include the DATE FORMAT clause
- A literal
- A date field that has been converted using the UNDATE function
- A reference-modified date field
- The result of certain arithmetic operations that can include date field operands; for example, the difference between two compatible date fields
- **null** A figurative constant that is used to assign, to pointer data items, the value of an address that is not valid. NULLS can be used wherever NULL can be used.

#### **\* numeric character**

A character that belongs to the following set of digits: 0, 1, 2, 3, 4, 5, 6, 7, 8, 9.

### **numeric data item**

(1) A data item whose description restricts its content to a value represented by characters chosen from the digits 0 through 9. If signed, the item can also contain a +, -, or other representation of an operational sign. (2) A data item of

category numeric, internal floating-point, or external floating-point. A numeric data item can have USAGE DISPLAY, NATIONAL, PACKED-DECIMAL, BINARY, COMP, COMP-1, COMP-2, COMP-3, COMP-4, or COMP-5.

#### **numeric-edited data item**

A data item that contains numeric data in a form suitable for use in printed output. It can consist of external decimal digits from 0 through 9, the decimal separator, commas, the currency sign, sign control characters, and other editing characters. A numeric-edited item can be represented in either USAGE DISPLAY or USAGE NATIONAL.

### **\* numeric function**

A function whose class and category are numeric but that for some possible evaluation does not satisfy the requirements of integer functions.

### **\* numeric literal**

A literal composed of one or more numeric characters that can contain a decimal point or an algebraic sign, or both. The decimal point must not be the rightmost character. The algebraic sign, if present, must be the leftmost character.

### **O**

### **object**

An entity that has state (its data values) and operations (its methods). An object is a way to encapsulate state and behavior. Each object in the class is said to be an instance of the class.

### **object code**

Output from a compiler or assembler that is itself executable machine code or is suitable for processing to produce executable machine code.

### **\* OBJECT-COMPUTER**

The name of an ENVIRONMENT DIVISION paragraph in which the computer environment, where the object program is run, is described.

### **\* object computer entry**

An entry in the OBJECT-COMPUTER paragraph of the ENVIRONMENT DIVISION; this entry contains clauses that describe the computer environment in which the object program is to be executed.

### **object deck**

A portion of an object program suitable as

input to a linkage editor. Synonymous with *object module* and *text deck*.

### **object instance**

See *object*.

### **object module**

Synonym for *object deck* or *text deck*.

### **\* object of entry**

A set of operands and reserved words, within a DATA DIVISION entry of a COBOL program, that immediately follows the subject of the entry.

### **object-oriented programming**

A programming approach based on the concepts of encapsulation and inheritance. Unlike procedural programming techniques, object-oriented programming concentrates on the data objects that comprise the problem and how they are manipulated, not on how something is accomplished.

### **object program**

A set or group of executable machine-language instructions and other material designed to interact with data to provide problem solutions. In this context, an object program is generally the machine language result of the operation of a COBOL compiler on a source program or class definition. Where there is no danger of ambiguity, the word *program* can be used in place of *object program*.

### **object reference**

A value that identifies an instance of a class. If the class is not specified, the object reference is universal and can apply to instances of any class.

### **\* object time**

The time at which an object program is executed. Synonymous with *run time*.

### **\* obsolete element**

A COBOL language element in Standard COBOL 85 that was deleted from Standard COBOL 2002.

### **ODO object**

In the example below, X is the object of the OCCURS DEPENDING ON clause (ODO object).

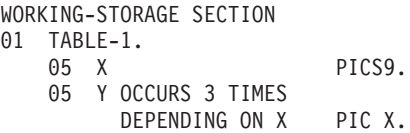

The value of the ODO object determines how many of the ODO subject appear in the table.

### **ODO subject**

In the example above, Y is the subject of the OCCURS DEPENDING ON clause (ODO subject). The number of Y ODO subjects that appear in the table depends on the value of X.

### **\* open mode**

The state of a file after execution of an OPEN statement for that file and before the execution of a CLOSE statement without the REEL or UNIT phrase for that file. The particular open mode is specified in the OPEN statement as either INPUT, OUTPUT, I-O, or EXTEND.

### **\* operand**

(1) The general definition of operand is "the component that is operated upon." (2) For the purposes of this document, any lowercase word (or words) that appears in a statement or entry format can be considered to be an operand and, as such, is an implied reference to the data indicated by the operand.

### **operation**

A service that can be requested of an object.

### **\* operational sign**

An algebraic sign that is associated with a numeric data item or a numeric literal, to indicate whether its value is positive or negative.

### **optional file**

A file that is declared as being not necessarily available each time the object program is run.

### **\* optional word**

A reserved word that is included in a specific format only to improve the readability of the language. Its presence is optional to the user when the format in which the word appears is used in a source unit.

### **\* output file**

A file that is opened in either output mode or extend mode.

#### **\* output mode**

The state of a file after execution of an OPEN statement, with the OUTPUT or EXTEND phrase specified, for that file and before the execution of a CLOSE statement without the REEL or UNIT phrase for that file.

### **\* output procedure**

A set of statements to which control is given during execution of a SORT statement after the sort function is completed, or during execution of a MERGE statement after the merge function reaches a point at which it can select the next record in merged order when requested.

### **overflow condition**

A condition that occurs when a portion of the result of an operation exceeds the capacity of the intended unit of storage.

### **overload**

To define a method with the same name as another method that is available in the same class, but with a different signature. See also *signature*.

#### **override**

To redefine an instance method (inherited from a parent class) in a subclass.

### **P**

## **package**

A group of related Java classes, which can be imported individually or as a whole.

### **packed-decimal data item**

See *internal decimal data item*.

#### **padding character**

An alphanumeric or national character that is used to fill the unused character positions in a physical record.

**page** A vertical division of output data that represents a physical separation of the data. The separation is based on internal logical requirements or external characteristics of the output medium or both.

#### **\* page body**

That part of the logical page in which lines can be written or spaced or both.

### **\* paragraph**

In the PROCEDURE DIVISION, a paragraph-name followed by a separator period and by zero, one, or more sentences. In the IDENTIFICATION DIVISION and ENVIRONMENT DIVISION, a paragraph header followed by zero, one, or more entries.

### **\* paragraph header**

A reserved word, followed by the separator period, that indicates the beginning of a paragraph in the IDENTIFICATION DIVISION and ENVIRONMENT DIVISION. The permissible paragraph headers in the IDENTIFICATION DIVISION are: PROGRAM-ID. (Program IDENTIFICATION DIVISION) CLASS-ID. (Class IDENTIFICATION DIVISION) METHOD-ID. (Method IDENTIFICATION DIVISION) AUTHOR. INSTALLATION. DATE-WRITTEN. DATE-COMPILED. SECURITY.

The permissible paragraph headers in the ENVIRONMENT DIVISION are:

SOURCE-COMPUTER. OBJECT-COMPUTER. SPECIAL-NAMES. REPOSITORY. (Program or Class CONFIGURATION SECTION) FILE-CONTROL. I-O-CONTROL.

#### **\* paragraph-name**

A user-defined word that identifies and begins a paragraph in the PROCEDURE DIVISION.

#### **parameter**

(1) Data passed between a calling program and a called program. (2) A data element in the USING phrase of a method invocation. Arguments provide additional information that the invoked method can use to perform the requested operation.

#### **Persistent Reusable JVM**

A JVM that can be serially reused for transaction processing by resetting the JVM between transactions. The reset phase restores the JVM to a known initialization state.

#### **\* phrase**

An ordered set of one or more consecutive COBOL character strings that form a portion of a COBOL procedural statement or of a COBOL clause.

### **\* physical record**

See *block*.

#### **pointer data item**

A data item in which address values can be stored. Data items are explicitly defined as pointers with the USAGE IS POINTER clause. ADDRESS OF special registers are implicitly defined as pointer data items. Pointer data items can be compared for equality or moved to other pointer data items.

**port** (1) To modify a computer program to enable it to run on a different platform. (2) In the Internet suite of protocols, a specific logical connector between the Transmission Control Protocol (TCP) or the User Datagram Protocol (UDP) and a higher-level protocol or application. A port is identified by a port number.

#### **portability**

The ability to transfer an application program from one application platform to another with relatively few changes to the source program.

### **preinitialization**

The initialization of the COBOL runtime environment in preparation for multiple calls from programs, especially non-COBOL programs. The environment is not terminated until an explicit termination.

#### **\* prime record key**

A key whose contents uniquely identify a record within an indexed file.

#### **\* priority-number**

A user-defined word that classifies sections in the PROCEDURE DIVISION for purposes of segmentation. Segment numbers can contain only the characters 0 through 9. A segment number can be expressed as either one or two digits.

#### **private**

As applied to factory data or instance data, accessible only by methods of the class that defines the data.

#### **\* procedure**

A paragraph or group of logically successive paragraphs, or a section or group of logically successive sections, within the PROCEDURE DIVISION.

### **\* procedure branching statement**

A statement that causes the explicit transfer of control to a statement other than the next executable statement in the sequence in which the statements are written in the source code. The procedure branching statements are: ALTER, CALL, EXIT, EXIT PROGRAM, GO TO, MERGE (with the OUTPUT PROCEDURE phrase), PERFORM and SORT (with the INPUT PROCEDURE or OUTPUT PROCEDURE phrase), XML PARSE.

### **PROCEDURE DIVISION**

The COBOL division that contains instructions for solving a problem.

### **procedure integration**

One of the functions of the COBOL optimizer is to simplify calls to performed procedures or contained programs.

PERFORM procedure integration is the process whereby a PERFORM statement is replaced by its performed procedures. Contained program procedure integration is the process where a call to a contained program is replaced by the program code.

#### **\* procedure-name**

A user-defined word that is used to name a paragraph or section in the PROCEDURE DIVISION. It consists of a paragraph-name (which can be qualified) or a section-name.

#### **procedure-pointer data item**

A data item in which a pointer to an entry point can be stored. A data item defined with the USAGE IS PROCEDURE-POINTER clause contains the address of a procedure entry point. Typically used to communicate with COBOL and Language Environment programs.

### **process**

The course of events that occurs during the execution of all or part of a program. Multiple processes can run concurrently, and programs that run within a process can share resources.

#### **program**

(1) A sequence of instructions suitable for processing by a computer. Processing may include the use of a compiler to prepare the program for execution, as well as a

runtime environment to execute it. (2) A logical assembly of one or more interrelated modules. Multiple copies of the same program can be run in different processes.

### **\* program identification entry**

In the PROGRAM-ID paragraph of the IDENTIFICATION DIVISION, an entry that contains clauses that specify the program-name and assign selected program attributes to the program.

### **\* program-name**

In the IDENTIFICATION DIVISION and the end program marker, a user-defined word or alphanumeric literal that identifies a COBOL source program.

### **project**

The complete set of data and actions that are required to build a target, such as a dynamic link library (DLL) or other executable (EXE).

### **\* pseudo-text**

A sequence of text words, comment lines, or the separator space in a source program or COBOL library bounded by, but not including, pseudo-text delimiters.

### **\* pseudo-text delimiter**

Two contiguous equal sign characters (==) used to delimit pseudo-text.

#### **\* punctuation character**

A character that belongs to the following set:

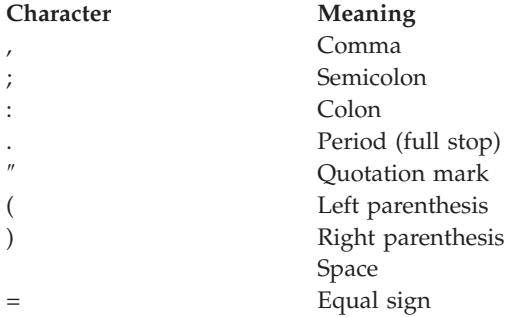

### **Q**

### **QSAM (queued sequential access method)**

An extended version of the basic sequential access method (BSAM). When this method is used, a queue is formed of input data blocks that are awaiting processing or of output data blocks that

have been processed and are awaiting transfer to auxiliary storage or to an output device.

#### **\* qualified data-name**

An identifier that is composed of a data-name followed by one or more sets of either of the connectives OF and IN followed by a data-name qualifier.

#### **\* qualifier**

(1) A data-name or a name associated with a level indicator that is used in a reference either together with another data-name (which is the name of an item that is subordinate to the qualifier) or together with a condition-name. (2) A section-name that is used in a reference together with a paragraph-name specified in that section. (3) A library-name that is used in a reference together with a text-name associated with that library.

### **R**

#### **\* random access**

An access mode in which the program-specified value of a key data item identifies the logical record that is obtained from, deleted from, or placed into a relative or indexed file.

### **\* record**

See *logical record*.

#### **\* record area**

A storage area allocated for the purpose of processing the record described in a record description entry in the FILE SECTION of the DATA DIVISION. In the FILE SECTION, the current number of character positions in the record area is determined by the explicit or implicit RECORD clause.

### **\* record description**

See *record description entry*.

### **\* record description entry**

The total set of data description entries associated with a particular record. Synonymous with *record description*.

#### **record key**

A key whose contents identify a record within an indexed file.

#### **\* record-name**

A user-defined word that names a record described in a record description entry in the DATA DIVISION of a COBOL program.

### **\* record number**

The ordinal number of a record in the file whose organization is sequential.

#### **recording mode**

The format of the logical records in a file. Recording mode can be F (fixed length), V (variable length), S (spanned), or U (undefined).

#### **recursion**

A program calling itself or being directly or indirectly called by a one of its called programs.

### **recursively capable**

A program is recursively capable (can be called recursively) if the RECURSIVE attribute is on the PROGRAM-ID statement.

**reel** A discrete portion of a storage medium, the dimensions of which are determined by each implementor that contains part of a file, all of a file, or any number of files. Synonymous with *unit* and *volume*.

#### **reentrant**

The attribute of a program or routine that allows more than one user to share a single copy of a load module.

#### **\* reference format**

A format that provides a standard method for describing COBOL source programs.

#### **reference modification**

A method of defining a new category alphanumeric, category DBCS, or category national data item by specifying the leftmost character and length relative to the leftmost character position of a USAGE DISPLAY, DISPLAY-1, or NATIONAL data item.

#### **\* reference-modifier**

A syntactically correct combination of character strings and separators that defines a unique data item. It includes a delimiting left parenthesis separator, the leftmost character position, a colon separator, optionally a length, and a delimiting right parenthesis separator.

### **\* relation**

See *relational operator* or *relation condition*.

#### **\* relation character**

A character that belongs to the following set:
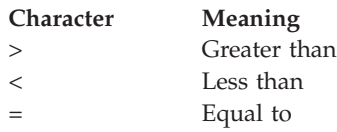

#### **\* relation condition**

The proposition (for which a truth value can be determined) that the value of an arithmetic expression, data item, alphanumeric literal, or index-name has a specific relationship to the value of another arithmetic expression, data item, alphanumeric literal, or index name. See also *relational operator*.

#### **\* relational operator**

A reserved word, a relation character, a group of consecutive reserved words, or a group of consecutive reserved words and relation characters used in the construction of a relation condition. The permissible operators and their meanings are:

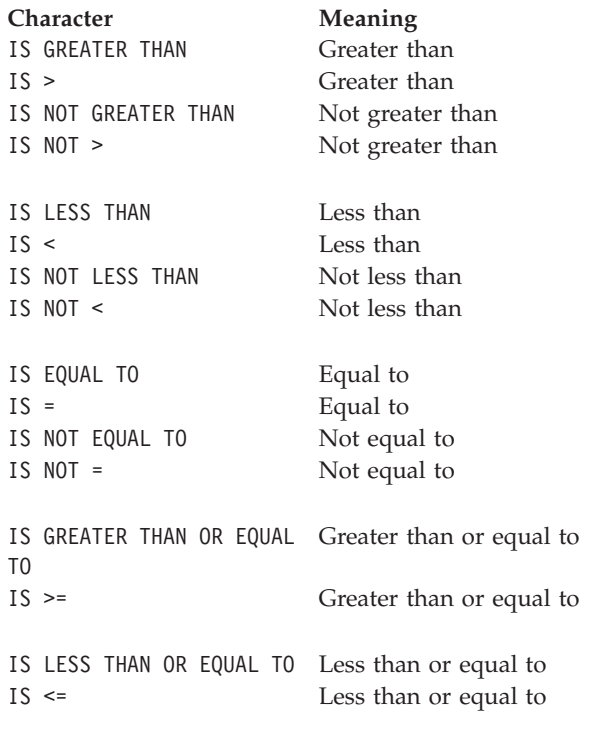

## **\* relative file**

A file with relative organization.

#### **\* relative key**

A key whose contents identify a logical record in a relative file.

#### **\* relative organization**

The permanent logical file structure in which each record is uniquely identified by an integer value greater than zero, which specifies the logical ordinal position of the record in the file.

### **\* relative record number**

The ordinal number of a record in a file whose organization is relative. This number is treated as a numeric literal that is an integer.

#### **\* reserved word**

A COBOL word that is specified in the list of words that can be used in a COBOL source program, but that must not appear in the program as a user-defined word or system-name.

#### **\* resource**

A facility or service, controlled by the operating system, that an executing program can use.

## **\* resultant identifier**

A user-defined data item that is to contain the result of an arithmetic operation.

#### **reusable environment**

A reusable environment is created when you establish an assembler program as the main program by using either the old COBOL interfaces for preinitialization (functions ILBOSTP0 and IGZERRE, and the RTEREUS runtime option), or the Language Environment interface, CEEPIPI.

#### **routine**

A set of statements in a COBOL program that causes the computer to perform an operation or series of related operations. In Language Environment, refers to either a procedure, function, or subroutine.

#### **\* routine-name**

A user-defined word that identifies a procedure written in a language other than COBOL.

#### **\* run time**

The time at which an object program is executed. Synonymous with *object time*.

#### **runtime environment**

The environment in which a COBOL program executes.

## **\* run unit**

A stand-alone object program, or several object programs, that interact by means of COBOL CALL or INVOKE statements and function at run time as an entity.

#### **SBCS** See *single-byte character set (SBCS)*.

## **scope terminator**

A COBOL reserved word that marks the end of certain PROCEDURE DIVISION statements. It can be either explicit (END-ADD, for example) or implicit (separator period).

#### **\* section**

A set of zero, one, or more paragraphs or entities, called a section body, the first of which is preceded by a section header. Each section consists of the section header and the related section body.

#### **\* section header**

A combination of words followed by a separator period that indicates the beginning of a section in any of these divisions: ENVIRONMENT, DATA, or PROCEDURE. In the ENVIRONMENT DIVISION and DATA DIVISION, a section header is composed of reserved words followed by a separator period. The permissible section headers in the ENVIRONMENT DIVISION are:

CONFIGURATION SECTION. INPUT-OUTPUT SECTION.

#### The permissible section headers in the DATA DIVISION are:

FILE SECTION. WORKING-STORAGE SECTION. LOCAL-STORAGE SECTION. LINKAGE SECTION.

In the PROCEDURE DIVISION, a section header is composed of a section-name, followed by the reserved word SECTION, followed by a separator period.

#### **\* section-name**

A user-defined word that names a section in the PROCEDURE DIVISION.

#### **selection structure**

A program processing logic in which one or another series of statements is executed, depending on whether a condition is true or false.

#### **\* sentence**

A sequence of one or more statements, the last of which is terminated by a separator period.

#### **\* separately compiled program**

A program that, together with its contained programs, is compiled separately from all other programs.

#### **\* separator**

A character or two or more contiguous characters used to delimit character strings.

#### **\* separator comma**

A comma (,) followed by a space used to delimit character strings.

#### **\* separator period**

A period (.) followed by a space used to delimit character strings.

#### **\* separator semicolon**

A semicolon (;) followed by a space used to delimit character strings.

#### **sequence structure**

A program processing logic in which a series of statements is executed in sequential order.

#### **\* sequential access**

An access mode in which logical records are obtained from or placed into a file in a consecutive predecessor-to-successor logical record sequence determined by the order of records in the file.

#### **\* sequential file**

A file with sequential organization.

#### **\* sequential organization**

The permanent logical file structure in which a record is identified by a predecessor-successor relationship established when the record is placed into the file.

#### **serial search**

A search in which the members of a set are consecutively examined, beginning with the first member and ending with the last.

#### **session bean**

In EJB, an enterprise bean that is created by a client and that usually exists only for the duration of a single client/server session. (Sun)

#### **77-level-description-entry**

A data description entry that describes a noncontiguous data item that has level-number 77.

#### **\* sign condition**

The proposition (for which a truth value can be determined) that the algebraic value of a data item or an arithmetic expression is either less than, greater than, or equal to zero.

#### **signature**

(1) The name of an operation and its parameters. (2) The name of a method and the number and types of its formal parameters.

## **\* simple condition**

Any single condition chosen from this set:

- Relation condition
- Class condition
- Condition-name condition
- Switch-status condition
- Sign condition

See also *condition* and *negated simple condition*.

#### **single-byte character set (SBCS)**

A set of characters in which each character is represented by a single byte. See also *ASCII* and *EBCDIC (Extended Binary-Coded Decimal Interchange Code)*.

#### **slack bytes**

Bytes inserted between data items or records to ensure correct alignment of some numeric items. Slack bytes contain no meaningful data. In some cases, they are inserted by the compiler; in others, it is the responsibility of the programmer to insert them. The SYNCHRONIZED clause instructs the compiler to insert slack bytes when they are needed for proper alignment. Slack bytes between records are inserted by the programmer.

#### **\* sort file**

A collection of records to be sorted by a SORT statement. The sort file is created and can be used by the sort function only.

#### **\* sort-merge file description entry**

An entry in the FILE SECTION of the DATA DIVISION that is composed of the level indicator SD, followed by a file-name, and then followed by a set of file clauses as required.

## **\* SOURCE-COMPUTER**

The name of an ENVIRONMENT DIVISION paragraph in which the computer

environment, where the source program is compiled, is described.

#### **\* source computer entry**

An entry in the SOURCE-COMPUTER paragraph of the ENVIRONMENT DIVISION; this entry contains clauses that describe the computer environment in which the source program is to be compiled.

#### **\* source item**

An identifier designated by a SOURCE clause that provides the value of a printable item.

#### **source program**

Although a source program can be represented by other forms and symbols, in this document the term always refers to a syntactically correct set of COBOL statements. A COBOL source program commences with the IDENTIFICATION DIVISION or a COPY statement and terminates with the end program marker, if specified, or with the absence of additional source program lines.

#### **source unit**

A unit of COBOL source code that can be separately compiled: a program or a class definition. Also known as a *compilation unit*.

#### **\* special character**

A character that belongs to the following set:

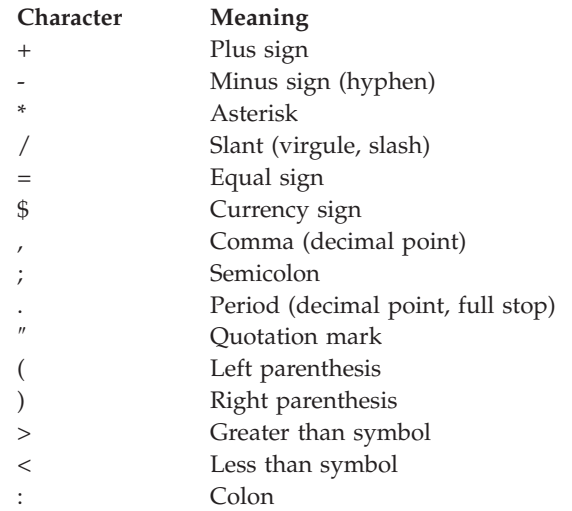

#### **SPECIAL-NAMES**

The name of an ENVIRONMENT DIVISION

paragraph in which environment-names are related to user-specified mnemonic-names.

#### **\* special names entry**

An entry in the SPECIAL-NAMES paragraph of the ENVIRONMENT DIVISION; this entry provides means for specifying the currency sign; choosing the decimal point; specifying symbolic characters; relating implementor-names to user-specified mnemonic-names; relating alphabet-names to character sets or collating sequences; and relating class-names to sets of characters.

#### **\* special registers**

Certain compiler-generated storage areas whose primary use is to store information produced in conjunction with the use of a specific COBOL feature.

## **Standard COBOL 85**

The COBOL language defined by the following standards:

- v *ANSI INCITS 23-1985, Programming languages - COBOL*, as amended by *ANSI INCITS 23a-1989, Programming Languages - COBOL - Intrinsic Function Module for COBOL* and *ANSI INCITS 23b-1993, Programming Languages - Correction Amendment for COBOL*
- v *ISO 1989:1985, Programming languages - COBOL*, as amended by *ISO/IEC 1989/AMD1:1992, Programming languages - COBOL: Intrinsic function module* and *ISO/IEC 1989/AMD2:1994, Programming languages - Correction and clarification amendment for COBOL*

## **\* statement**

A syntactically valid combination of words, literals, and separators, beginning with a verb, written in a COBOL source program.

## **structured programming**

A technique for organizing and coding a computer program in which the program comprises a hierarchy of segments, each segment having a single entry point and a single exit point. Control is passed downward through the structure without unconditional branches to higher levels of the hierarchy.

#### **\* subclass**

A class that inherits from another class.

When two classes in an inheritance relationship are considered together, the subclass is the inheritor or inheriting class; the superclass is the inheritee or inherited class.

#### **\* subject of entry**

An operand or reserved word that appears immediately following the level indicator or the level-number in a DATA DIVISION entry.

#### **\* subprogram**

See *called program*.

### **\* subscript**

An occurrence number that is represented by either an integer, a data-name optionally followed by an integer with the operator  $+$  or  $-$ , or an index-name optionally followed by an integer with the operator + or -, that identifies a particular element in a table. A subscript can be the word ALL when the subscripted identifier is used as a function argument for a function allowing a variable number of arguments.

#### **\* subscripted data-name**

An identifier that is composed of a data-name followed by one or more subscripts enclosed in parentheses.

## **substitution character**

A character that is used in a conversion from a source code page to a target code page to represent a character that is not defined in the target code page.

#### **\* superclass**

A class that is inherited by another class. See also *subclass*.

## **surrogate pair**

In the UTF-16 format of Unicode, a pair of encoding units that together represents a single Unicode graphic character. The first unit of the pair is called a *high surrogate* and the second a *low surrogate*. The code value of a high surrogate is in the range X'D800' through X'DBFF'. The code value of a low surrogate is in the range X'DC00' through X'DFFF'. Surrogate pairs provide for more characters than the 65,536 characters that fit in the Unicode 16-bit coded character set.

#### **switch-status condition**

The proposition (for which a truth value

can be determined) that an UPSI switch, capable of being set to an on or off status, has been set to a specific status.

### **\* symbolic-character**

A user-defined word that specifies a user-defined figurative constant.

#### **syntax**

(1) The relationship among characters or groups of characters, independent of their meanings or the manner of their interpretation and use. (2) The structure of expressions in a language. (3) The rules governing the structure of a language. (4) The relationship among symbols. (5) The rules for the construction of a statement.

#### **\* system-name**

A COBOL word that is used to communicate with the operating environment.

## **T**

### **\* table**

A set of logically consecutive items of data that are defined in the DATA DIVISION by means of the OCCURS clause.

#### **\* table element**

A data item that belongs to the set of repeated items comprising a table.

### **text deck**

Synonym for *object deck* or *object module*.

#### **\* text-name**

A user-defined word that identifies library text.

## **\* text word**

A character or a sequence of contiguous characters between margin A and margin R in a COBOL library, source program, or pseudo-text that is any of the following characters:

- A separator, except for space; a pseudo-text delimiter; and the opening and closing delimiters for alphanumeric literals. The right parenthesis and left parenthesis characters, regardless of context within the library, source program, or pseudo-text, are always considered text words.
- A literal including, in the case of alphanumeric literals, the opening quotation mark and the closing quotation mark that bound the literal.

• Any other sequence of contiguous COBOL characters except comment lines and the word COPY bounded by separators that are neither a separator nor a literal.

#### **thread**

A stream of computer instructions (initiated by an application within a process) that is in control of a process.

**token** In the COBOL editor, a unit of meaning in a program. A token can contain data, a language keyword, an identifier, or other part of the language syntax.

#### **top-down design**

The design of a computer program using a hierarchic structure in which related functions are performed at each level of the structure.

#### **top-down development**

See *structured programming*.

#### **trailer-label**

(1) A file or data-set label that follows the data records on a unit of recording medium. (2) Synonym for *end-of-file label*.

### **troubleshoot**

To detect, locate, and eliminate problems in using computer software.

#### **\* truth value**

The representation of the result of the evaluation of a condition in terms of one of two values: true or false.

#### **typed object reference**

A data-name that can refer only to an object of a specified class or any of its subclasses.

#### **U**

### **\* unary operator**

A plus  $(+)$  or a minus  $(-)$  sign that precedes a variable or a left parenthesis in an arithmetic expression and that has the effect of multiplying the expression by +1 or -1, respectively.

#### **Unicode**

A universal character encoding standard that supports the interchange, processing, and display of text that is written in any of the languages of the modern world. There are multiple encoding schemes to represent Unicode, including UTF-8, UTF-16, and UTF-32. Enterprise COBOL

supports Unicode using UTF-16 in big-endian format as the representation for the national data type.

## **Uniform Resource Identifier (URI)**

|

|

- A sequence of characters that uniquely names a resource, in Enterprise COBOL, the identifier of a namespace. URI syntax is defined by the document *[Uniform](http://www.rfc-editor.org/rfc/rfc3986.txt) Resource [Identifier](http://www.rfc-editor.org/rfc/rfc3986.txt) (URI): Generic Syntax*. | | | |
	- **unit** A module of direct access, the dimensions of which are determined by IBM.

#### **universal object reference**

A data-name that can refer to an object of any class.

#### **unrestricted storage**

Storage below the 2-GB bar. It can be above or below the 16-MB line. If it is above the 16-MB line, it is addressable only in 31-bit mode.

#### **\* unsuccessful execution**

The attempted execution of a statement that does not result in the execution of all the operations specified by that statement. The unsuccessful execution of a statement does not affect any data referenced by that statement, but can affect status indicators.

### **UPSI switch**

A program switch that performs the functions of a hardware switch. Eight are provided: UPSI-0 through UPSI-7.

**URI** See *Uniform Resource Identifier (URI)*. |

#### **\* user-defined word**

A COBOL word that must be supplied by the user to satisfy the format of a clause or statement.

#### $\mathbf{V}$

#### **\* variable**

A data item whose value can be changed by execution of the object program. A variable used in an arithmetic expression must be a numeric elementary item.

#### **variable-length item**

A group item that contains a table described with the DEPENDING phrase of the OCCURS clause.

#### **\* variable-length record**

A record associated with a file whose file description or sort-merge description

entry permits records to contain a varying number of character positions.

#### **\* variable-occurrence data item**

A variable-occurrence data item is a table element that is repeated a variable number of times. Such an item must contain an OCCURS DEPENDING ON clause in its data description entry or be subordinate to such an item.

#### **\* variably located group**

A group item following, and not subordinate to, a variable-length table in the same record. The group item can be an alphanumeric group or a national group.

#### **\* variably located item**

A data item following, and not subordinate to, a variable-length table in the same record.

#### **\* verb**

A word that expresses an action to be taken by a COBOL compiler or object program.

#### **volume**

A module of external storage. For tape devices it is a reel; for direct-access devices it is a unit.

#### **volume switch procedures**

System-specific procedures that are executed automatically when the end of a unit or reel has been reached before end-of-file has been reached.

#### **VSAM file system**

A file system that supports COBOL sequential, relative, and indexed organizations.

#### **W**

#### **Web service**

A modular application that performs specific tasks and is accessible through open protocols like HTTP and SOAP.

#### **white space**

Characters that introduce space into a document. They are:

- Space
- Horizontal tabulation
- Carriage return
- Line feed
- Next line

as named in the Unicode Standard.

## **windowed date field**

A date field containing a windowed (two-digit) year. See also *date field* and *windowed year*.

### **windowed year**

A date field that consists only of a two-digit year. This two-digit year can be interpreted using a century window. For example, 07 could be interpreted as 2007. See also *century window*. Compare with *expanded year*.

#### **\* word**

A character string of not more than 30 characters that forms a user-defined word, a system-name, a reserved word, or a function-name.

#### **\* WORKING-STORAGE SECTION**

The section of the DATA DIVISION that describes working-storage data items, composed either of noncontiguous items or working-storage records or of both.

#### **workstation**

A generic term for computers used by end users including personal computers, 3270 terminals, intelligent workstations, and UNIX terminals. Often a workstation is connected to a mainframe or to a network.

#### **wrapper**

An object that provides an interface between object-oriented code and procedure-oriented code. Using wrappers allows programs to be reused and accessed by other systems.

## **X**

- **x** The symbol in a PICTURE clause that can hold any character in the character set of the computer.
- **XML** Extensible Markup Language. A standard metalanguage for defining markup languages that was derived from and is a subset of SGML. XML omits the more complex and less-used parts of SGML and makes it much easier to write applications to handle document types, author and manage structured information, and transmit and share structured information across diverse computing systems. The use of XML does not require the robust applications and processing that is

necessary for SGML. XML is developed under the auspices of the World Wide Web Consortium (W3C).

## **XML data**

Data that is organized into a hierarchical structure with XML elements. The data definitions are defined in XML element type declarations.

## **XML declaration**

XML text that specifies characteristics of the XML document such as the version of XML being used and the encoding of the document.

#### **XML document**

A data object that is well formed as defined by the W3C XML specification.

#### **XML namespace**

| | | | | | | | | |

A mechanism, defined by the W3C XML Namespace specifications, that limits the scope of a collection of element names and attribute names. A uniquely chosen XML namespace ensures the unique identity of an element name or attribute name across multiple XML documents or multiple contexts within an XML document.

## **XML type definition**

An XML element that contains or points to markup declarations that provide a grammar for a class of documents. This grammar is known as a document type definition, or DTD.

## **Y**

## **year field expansion**

Explicit expansion of date fields that contain two-digit years to contain four-digit years in files and databases, and then use of these fields in expanded form in programs. This is the only method for assuring reliable date processing for applications that have used two-digit years.

## **Z**

## **zoned decimal data item**

An external decimal data item that is described implicitly or explicitly as USAGE DISPLAY and that contains a valid combination of PICTURE symbols 9, S, P, and V. The content of a zoned decimal data item is represented in characters 0

through 9, optionally with a sign. If the PICTURE string specifies a sign and the SIGN IS SEPARATE clause is specified, the sign is represented as characters + or -. If SIGN IS SEPARATE is not specified, the sign is one hexadecimal digit that overlays the first 4 bits of the sign position (leading or trailing).

# <span id="page-872-0"></span>**List of resources**

# **Enterprise COBOL for z/OS**

*Compiler and Runtime Migration Guide*, GC23-8527

*Customization Guide*, SC23-8526

*Language Reference*, SC23-8528

*Licensed Program Specifications*, GI11-7871

*Programming Guide*, SC23-8529

## **Softcopy publications**

The following collection kits contain Enterprise COBOL and other product publications:

*z/OS Software Products Collection*, SK3T-4270

*z/OS and Software Products DVD Collection*, SK3T-4271

## **Support**

*Performance Tuning*, www.ibm.com/support/ docview.wss?uid=swg27001475

If you have a problem using Enterprise COBOL for z/OS, see the following site, which provides up-to-date support information: www.ibm.com/ software/awdtools/cobol/zos/support/.

# **Related publications**

## **CICS Transaction Server for z/OS**

*Application Programming Guide*, SC34-6818

*Application Programming Reference*, SC34-6819

*Customization Guide*, SC34-6814

*External Interfaces Guide*, SC34-6830

**z/OS XL C/C++**

*Programming Guide*, SC09-4765

*Run-Time Library Reference*, SA22-7821

## **DB2 for z/OS**

*Application Programming and SQL Guide*, SC18-9841

*Command Reference*, SC18-9844

*SQL Reference*, SC18-9854

## **Debug Tool**

*Reference and Messages*, GC19-1198

*User's Guide*, SC19-1196

## **z/OS DFSMS**

*Access Method Services for Catalogs*, SC26-7394

*Checkpoint/Restart*, SC26-7401

*Macro Instructions for Data Sets*, SC26-7408

*Using Data Sets*, SC26-7410

*Utilities*, SC26-7414

## **DFSORT**

*Application Programming Guide*, SC26-7523

*Installation and Customization*, SC26-7524

## **IMS**

*Application Programming: Database Manager*, SC18-7809

*Application Programming: Design Guide*, SC18-7810

*Application Programming: EXEC DLI Commands for CICS and IMS*, SC18-7811

*Application Programming: Transaction Manager*, SC18-7812

*Connect Guide and Reference*, SC18-9287

*Java Guide and Reference*, SC18-7821

## **z/OS ISPF**

*Dialog Developer's Guide and Reference*, SC34-4821

*User's Guide Vol. 1*, SC34-4822

*User's Guide Vol. 2*, SC34-4823

#### **z/OS Language Environment**

*Concepts Guide*, SA22-7567

*Customization*, SA22-7564

*Debugging Guide*, GA22-7560

*Programming Guide*, SA22-7561

*Programming Reference*, SA22-7562

*Run-Time Messages*, SA22-7566

*Run-Time Application Migration Guide*, GA22-7565

*Writing Interlanguage Communication Applications*, SA22-7563

#### **z/OS MVS**

*JCL Reference*, SA22-7597

*JCL User's Guide*, SA22-7598

*Program Management: User's Guide and Reference*, SA22-7643

*System Commands*, SA22-7627

#### **z/OS TSO/E**

*Command Reference*, SA22-7782

*Primer*, SA22-7787

*User's Guide*, SA22-7794

#### **z/OS UNIX System Services**

*Command Reference*, SA22-7802

*Programming: Assembler Callable Services Reference*, SA22-7803

*User's Guide*, SA22-7801

## **z/Architecture(R)**

*Principles of Operation*, SA22-7832

#### **Softcopy publications for z/OS**

The following collection kit contains z/OS and related product publications:

*z/OS CD Collection Kit*, SK3T-4269

#### **Unicode and character representation**

*Unicode*, www.unicode.org/

*Character Data Representation Architecture: Reference and Registry*, SC09-2190

*z/OS Support for Unicode: Using Unicode Services*, SA22-7649

#### **Java**

*The Java Language Specification, Second Edition*, by Gosling et al., java.sun.com/docs/books/jls/ second\_edition/html/j.title.doc.html

*The Java Native Interface*, java.sun.com/j2se/ 1.3/docs/guide/jni/index.html

*The Java 2 Enterprise Edition Developer's Guide*, java.sun.com/j2ee/sdk\_1.2.1/techdocs/guides/ ejb/html/DevGuideTOC.html

*Java 2 on z/OS*, www.ibm.com/servers/eserver/ zseries/software/java/

*Persistent Reusable Java Virtual Machine User's Guide*, SC34-6201

#### **WebSphere Application Server for z/OS**

*Applications*, SA22-7959

## **XML**

*Extensible Markup Language (XML)*, www.w3.org/XML/

*Namespaces in XML 1.0*, www.w3.org/TR/RECxml-names/

*Namespaces in XML 1.1*, www.w3.org/TR/xmlnames11/

*XML specification*, www.w3.org/TR/REC-xml/

*z/OS XML System Services User's Guide and Reference*, SA23-1350

# **Index**

## **Special characters**

[\\_BPX\\_SHAREAS](#page-462-0) environment [variable](#page-462-0) 439 \_CEE\_ENVFILE environment variable [description](#page-460-0) 437 [indicating](#page-320-0) Java settings 297 \_CEE\_RUNOPTS environment variable [description](#page-460-0) 437 setting [XPLINK](#page-323-0) 300 [specifying](#page-458-0) runtime options 435 \_IGZ\_SYSOUT environment variable [setting](#page-460-0) 437 [writing](#page-62-0) to stdout or stderr 39 -# cob2 option for [displaying](#page-310-0) compile and link [steps](#page-310-0) 287 -b cob2 option for [creating](#page-309-0) DLLs 286 for passing [information](#page-310-0) to the [linker](#page-310-0) 287 -c cob2 option for [compiling](#page-310-0) but not [linking](#page-310-0) 287 [-comprc\\_ok](#page-310-0) cob2 option for controlling [compiler](#page-310-0) based on return code 287 -e cob2 option for [specifying](#page-310-0) entry [point](#page-310-0) 287 -g cob2 option [equivalent](#page-310-0) to specifying [TEST](#page-310-0) 287 -I cob2 option for [searching](#page-310-0) [copybooks](#page-310-0) 287 -l cob2 option for [specifying](#page-310-0) archive [library](#page-310-0) name 287 -L cob2 option for [specifying](#page-310-0) archive [library](#page-310-0) path 287 -o cob2 option for [specifying](#page-310-0) output file [287](#page-310-0) -q cob2 option for [specifying](#page-310-0) compiler [options](#page-310-0) 287 -v cob2 option for [displaying](#page-310-0) and [executing](#page-310-0) compile and link steps 287 ! character, [hexadecimal](#page-547-0) values 524 .a [suffix](#page-312-0) with cob2 289 [.adt](#page-328-0) file 305 .adt [suffix](#page-312-0) with cob2 289 .cbl [suffix](#page-312-0) with cob2 289 .dbg [suffix](#page-312-0) with cob2 289 .dek [suffix](#page-312-0) with cob2 289 .lst [suffix](#page-312-0) with cob2 289 .o [suffix](#page-312-0) with cob2 289 .x [suffix](#page-312-0) with cob2 289 \*CBL [statement](#page-384-0) 361 [\\*CONTROL](#page-384-0) statement 361 [ character, [hexadecimal](#page-547-0) values 524 ] character, [hexadecimal](#page-547-0) values 524 | character, [hexadecimal](#page-547-0) values 524 # character, [hexadecimal](#page-547-0) values 524

## **Numerics**

16-MB line CICS [programs](#page-429-0) 406 16-MB line *(continued)* IMS [programs](#page-429-0) 406 [performance](#page-683-0) options 660 24-bit [addressing](#page-65-0) mode 42 31-bit [addressing](#page-65-0) mode 42 [dynamic](#page-474-0) call 451 5203 - 5206 [conditions](#page-735-0) 712 64-bit addressing no [support](#page-65-0) 42

## **A**

a [suffix](#page-312-0) with cob2 289 [a.out](#page-312-0) file from cob2 289 abends, [compile-time](#page-341-0) 318 ACCEPT statement [assigning](#page-60-0) input 37 [reading](#page-60-0) from stdin 37 [under](#page-430-0) CICS 407 access method services build [alternate](#page-226-0) indexes in [advance](#page-226-0) 203 [defining](#page-220-0) VSAM data sets, z/OS 197 [loading](#page-214-0) a VSAM data set 191 accessibility of [Enterprise](#page-16-0) COBOL xv of this [document](#page-16-0) xv [using](#page-16-0) z/OS xv ADATA [compiler](#page-328-0) option 305 adding records to [line-sequential](#page-234-0) files 211 to [QSAM](#page-186-0) files 163 to [VSAM](#page-216-0) files 193 [ADDRESS](#page-487-0) special register, CALL [statement](#page-487-0) 464 addresses [incrementing](#page-492-0) 469 [NULL](#page-492-0) value 469 passing between [programs](#page-492-0) 469 passing [entry-point](#page-483-0) addresses 460 [addressing](#page-65-0) mode, definition 42 ADEXIT [suboption](#page-726-0) of EXIT compiler [option](#page-726-0) 703, [710](#page-733-0) ADMODE attribute with [multithreading](#page-520-0) 497 adt [suffix](#page-312-0) with cob2 289 ADV [compiler](#page-328-0) option 305 AIXBLD runtime option effect on [performance](#page-687-0) 664 ALL subscript [examples](#page-110-0) 87 [processing](#page-109-0) table elements [iteratively](#page-109-0) 86 table [elements](#page-83-0) as function [arguments](#page-83-0) 60 ALL31 runtime option [multioption](#page-65-0) interaction 42 OFF for AMODE [switching](#page-474-0) 451 ALLOCATE command (TSO) [compiler](#page-284-0) data sets 261 [with](#page-284-0) HFS files 261

allocation of files data sets [under](#page-284-0) TSO 261 [description](#page-172-0) 149 [line-sequential](#page-232-0) 209 [QSAM](#page-189-0) 166 [VSAM](#page-223-0) 200 [ALPHABET](#page-31-0) clause, establishing collating [sequence](#page-31-0) with 8 alphabetic data [comparing](#page-163-0) to national 140 MOVE [statement](#page-57-0) with 34 [alphanumeric](#page-117-0) comparison 94 alphanumeric data comparing [effect](#page-382-0) of ZWB 359 to [national](#page-163-0) 140 converting to DBCS with [IGZCA2D](#page-712-0) 689 to [national](#page-157-0) with MOVE 134 to [national](#page-158-0) with [NATIONAL-OF](#page-158-0) 135 MOVE [statement](#page-57-0) with 34 with [double-byte](#page-712-0) characters 689 [alphanumeric](#page-669-0) date fields, [contracting](#page-669-0) 646 alphanumeric group item a group without [GROUP-USAGE](#page-50-0) [NATIONAL](#page-50-0) 27 [definition](#page-49-0) 26 alphanumeric literals [conversion](#page-712-0) of mixed [DBCS/EBCDIC](#page-712-0) 689 [description](#page-50-0) 27 with DBCS [content](#page-165-0) 142 with [double-byte](#page-712-0) characters 689 alphanumeric-edited data initializing [example](#page-54-0) 31 using [INITIALIZE](#page-99-0) 76 MOVE [statement](#page-57-0) with 34 alternate collating sequence [choosing](#page-246-0) 223 [example](#page-32-0) 9 [alternate](#page-484-0) entry point, calling 461 alternate index [creating](#page-221-0) 198 [example](#page-222-0) of 199 [password](#page-219-0) for 196 [path](#page-221-0) 198, [199](#page-222-0) performance [considerations](#page-226-0) 203 [using](#page-206-0) 183 ALTERNATE RECORD KEY clause identify [alternate](#page-222-0) indexes 199 [identifying](#page-206-0) alternate keys in KSDS [files](#page-206-0) 183 alternate reserved-word table [CICS](#page-436-0) 413 [specifying](#page-378-0) 355 AMODE and [DLLs](#page-508-0) 485 [assigned](#page-728-0) for EXIT modules 705

AMODE *(continued)* [description](#page-65-0) 42 switching [ALL31\(OFF\)](#page-474-0) 451 [examples](#page-474-0) 451 [overview](#page-474-0) 451 AMP [parameter](#page-224-0) 201 [ANNUITY](#page-87-0) intrinsic function 64 ANSI85 [translator](#page-435-0) option 412 APIs, UNIX and POSIX [calling](#page-461-0) 438 APOST [compiler](#page-362-0) option 339 APPLY [WRITE-ONLY](#page-35-0) clause 12 arguments [describing](#page-488-0) in calling program 465 passing BY [VALUE](#page-488-0) 465 specifying [OMITTED](#page-489-0) 466 testing for OMITTED [arguments](#page-490-0) 467 ARITH compiler option [description](#page-329-0) 306 performance [considerations](#page-683-0) 660 arithmetic [COMPUTE](#page-81-0) statement simpler to [code](#page-81-0) 58 error [handling](#page-257-0) 234 with intrinsic [functions](#page-82-0) 59 arithmetic [comparisons](#page-88-0) 65 arithmetic evaluation [conversions](#page-77-0) and precision 54 data format [conversion](#page-77-0) 54 [examples](#page-87-0) 64, [66](#page-89-0) [fixed-point](#page-87-0) contrasted with [floating-point](#page-87-0) 64 [intermediate](#page-696-0) results 673 [performance](#page-675-0) tips 652 [precedence](#page-82-0) 59, [675](#page-698-0) [precision](#page-696-0) 673 arithmetic expression as [reference](#page-133-0) modifier 110 [description](#page-81-0) of 58 in [nonarithmetic](#page-704-0) statement 681 in [parentheses](#page-81-0) 58 with [MLE](#page-662-0) 639 arithmetic operation with [MLE](#page-659-0) 636, [639](#page-662-0) arrays [COBOL](#page-64-0) 41 Java [declaring](#page-624-0) 601 [manipulating](#page-625-0) 602 ASCII [alphabet,](#page-200-0) QSAM 177 [converting](#page-138-0) to EBCDIC 115 file [labels](#page-201-0) 178 job control [language](#page-201-0) (JCL) 178 record [formats,](#page-200-0) QSAM 177 [standard](#page-201-0) labels 178 tape files, [QSAM](#page-200-0) 177 user [labels](#page-201-0) 178 ASCII files [CODE-SET](#page-37-0) clause 14 OPTCD= [parameter](#page-37-0) in DCB 14 assembler expansion of [PROCEDURE](#page-408-0) [DIVISION](#page-408-0) 385 from LIST [option](#page-680-0) 657

assembler *(continued)* programs calls from (in [CICS\)](#page-430-0) 407 [compiling](#page-286-0) from 263 [listing](#page-349-0) of 326, [657](#page-680-0) with [multithreading](#page-520-0) 497 ASSIGN clause [corresponds](#page-33-0) to ddname 10 [QSAM](#page-175-0) files 152 [assigning](#page-52-0) values 29 assistive [technologies](#page-16-0) xv [associated-data](#page-293-0) file, creating 270 [assumed](#page-657-0) century window for [nondates](#page-657-0) 634 [asynchronous](#page-521-0) signals with [multithreading](#page-521-0) 498 AT END [\(end-of-file\)](#page-261-0) 238 [ATTACH](#page-286-0) macro 263 attribute [methods](#page-586-0) 563 [ATTRIBUTE-CHARACTERS](#page-536-0) XML [event](#page-536-0) 513, [517](#page-540-0) [ATTRIBUTE-NAME](#page-536-0) XML event 513, [517](#page-540-0) [automatic](#page-640-0) restart 617 available files [QSAM](#page-186-0) 163 [VSAM](#page-220-0) 197 [avoiding](#page-672-0) coding errors 649 AWO compiler option [APPLY-WRITE](#page-35-0) ONLY clause [performance](#page-35-0) 12 [description](#page-330-0) 307 performance [considerations](#page-683-0) 660

## **B**

[backward](#page-673-0) branches, avoid 650 Base class equating to [java.lang.Object](#page-578-0) 555 using for [java.lang.Object](#page-577-0) 554 base [cluster](#page-222-0) name 199 base [locator](#page-403-0) 380, [381](#page-404-0) basis [libraries](#page-291-0) 268 BASIS [statement](#page-384-0) 361 batch compilation [description](#page-297-0) 274 LANGUAGE option [example](#page-301-0) 278 precedence of options [example](#page-300-0) 277 [overview](#page-299-0) 276 [big-endian,](#page-149-0) converting to [little-endian](#page-149-0) 126 binary data item general [description](#page-73-0) 50 [intermediate](#page-701-0) results 678 [synonyms](#page-72-0) 49 using [efficiently](#page-73-0) 50, [652](#page-675-0) binary search [description](#page-108-0) 85 [example](#page-109-0) 86 binder c89 [command](#page-308-0) 285 [options](#page-504-0) needed for DLLs 481 [recommended](#page-504-0) for DLLs 481 binding OO applications [example](#page-321-0) 298 using JCL or [TSO/E](#page-319-0) 296

BLANK WHEN ZERO clause coded for [numeric](#page-150-0) data 127 example with [numeric-edited](#page-70-0) [data](#page-70-0) 47 BLOCK CONTAINS clause FILE [SECTION](#page-37-0) entry 14 no [meaning](#page-209-0) for VSAM files 186 [QSAM](#page-176-0) files 153, [159](#page-182-0) block size [ASCII](#page-201-0) files 178 [QSAM](#page-182-0) files 159 [fixed-length](#page-176-0) 153 [record](#page-178-0) layout 155 [using](#page-191-0) DCB 168 [variable-length](#page-177-0) 154 [system-determined](#page-183-0) 160, [267](#page-290-0) blocking factor, [definition](#page-176-0) 153 [blocking](#page-182-0) QSAM files 159 [blocking](#page-182-0) records 159 BPXBATCH utility calling z/OS UNIX [programs](#page-459-0) 436 running OO [applications](#page-319-0) 296 branch, [implicit](#page-121-0) 98 buffers [best](#page-35-0) use of 12 [obtaining](#page-196-0) for QSAM 173 [BUFOFF=](#page-201-0) 178 [BUFSIZE](#page-330-0) compiler option 307 BY [CONTENT](#page-486-0) 463 BY [REFERENCE](#page-486-0) 463 BY VALUE [description](#page-486-0) 463 [restrictions](#page-488-0) 465 valid data [types](#page-488-0) 465 byte [order](#page-149-0) mark 126 byte-stream files [processing](#page-197-0) with QSAM 174

# **C**

C/C++ programs with [COBOL](#page-511-0) DLLs 488 with [multithreading](#page-520-0) 497 c89 [command](#page-308-0) for link step 285 CALL [command](#page-284-0) (TSO) 261 CALL identifier always [dynamic](#page-474-0) 451 [dynamic](#page-472-0) calls 449 [making](#page-506-0) from DLLs 483 with [NODLL](#page-472-0) 449 with [NODYNAM](#page-477-0) 454 CALL literal [dynamic](#page-472-0) calls 449 [static](#page-471-0) calls 448 with [DYNAM](#page-472-0) 449 with [NODLL](#page-471-0) 448, [449](#page-472-0) with [NODYNAM](#page-471-0) 448, [454](#page-477-0) CALL statement AMODE [processing](#page-474-0) 451 BY [CONTENT](#page-486-0) 463 BY [REFERENCE](#page-486-0) 463 BY VALUE [description](#page-486-0) 463 [restrictions](#page-488-0) 465 CICS [restrictions](#page-430-0) 407 effect of EXIT option on [registers](#page-728-0) 705 [exception](#page-267-0) condition 244

CALL statement *(continued)* for error [handling](#page-267-0) 244 [function-pointer](#page-484-0) 461 handling of [program-name](#page-360-0) in 337 Language [Environment](#page-692-0) callable [services](#page-692-0) 669 overflow [condition](#page-267-0) 244 [RETURNING](#page-496-0) 473 to [alternate](#page-484-0) entry points 461 [USING](#page-488-0) 465 with [CANCEL](#page-474-0) 451 with [DYNAM](#page-342-0) 319 with ON [EXCEPTION](#page-267-0) 244 with ON [OVERFLOW](#page-45-0) 22, [244](#page-267-0) calls 31-bit [addressing](#page-474-0) mode 451 AMODE [switching](#page-474-0) for 24-bit [programs](#page-474-0) 451 between COBOL and [non-COBOL](#page-468-0) [programs](#page-468-0) 445 between COBOL [programs](#page-468-0) 445, [447](#page-470-0) CICS [restrictions](#page-430-0) 407 dynamic [example](#page-477-0) 454 [making](#page-472-0) 449 [performance](#page-476-0) 453 [restrictions](#page-472-0) 449 with [static](#page-477-0) calls 454 [exception](#page-267-0) condition 244 [interlanguage](#page-468-0) 445 [LINKAGE](#page-490-0) SECTION 467 OMITTED [arguments](#page-489-0) 466 overflow [condition](#page-267-0) 244 passing [arguments](#page-488-0) 465 [passing](#page-486-0) data 463 receiving [parameters](#page-489-0) 466 [recursive](#page-482-0) 459 static [example](#page-477-0) 454 [making](#page-471-0) 448 [performance](#page-476-0) 453 with [dynamic](#page-477-0) calls 454 to and from [object-oriented](#page-482-0) [programs](#page-482-0) 459 to JNI [services](#page-618-0) 595 to Language [Environment](#page-692-0) callable [services](#page-692-0) 669 CANCEL statement cannot use with DLL [linkage](#page-508-0) 485 for [subprograms](#page-473-0) 450 handling of [program-name](#page-360-0) in 337 with [dynamic](#page-473-0) CALL 450 case structure, [EVALUATE](#page-114-0) statement [for](#page-114-0) 91 cataloged procedure JCL for [compiling](#page-273-0) 250 to compile [\(IGYWC\)](#page-274-0) 251 to compile and [link-edit](#page-275-0) [\(IGYWCL\)](#page-275-0) 252 to compile, [link-edit,](#page-276-0) run [\(IGYWCLG\)](#page-276-0) 253 to compile, load, run [\(IGYWCG\)](#page-277-0) 254 to [compile,](#page-278-0) prelink, link-edit [\(IGYWCPL\)](#page-278-0) 255 to compile, prelink, [link-edit,](#page-279-0) run [\(IGYWCPLG\)](#page-279-0) 256

cataloged procedure *(continued)* to [compile,](#page-281-0) prelink, load, run [\(IGYWCPG\)](#page-281-0) 258 to prelink and [link-edit](#page-281-0) [\(IGYWPL\)](#page-281-0) 258 CBL statement [overview](#page-384-0) 361 [specifying](#page-295-0) compiler options 272 cbl [suffix](#page-312-0) with cob2 289 [CBLPSHPOP](#page-437-0) runtime option 414 [CBLQDA](#page-186-0) runtime option 163 **CCSID** conflict in XML [documents](#page-551-0) 528 [definition](#page-148-0) 125 EBCDIC [multibyte](#page-333-0) CCSIDs 310 of DB2 [string](#page-446-0) data 423 of PARSE [statement](#page-527-0) 504 of XML [documents](#page-527-0) 504, [522](#page-545-0) specifying with [CODEPAGE](#page-332-0) [option](#page-332-0) 309 century window assumed for [nondates](#page-657-0) 634 [fixed](#page-650-0) 627 [sliding](#page-650-0) 627 chained-list processing [example](#page-493-0) 470 [overview](#page-492-0) 469 changing [characters](#page-136-0) to numbers 113 [file-name](#page-34-0) 11 title on [source](#page-30-0) listing 7 CHAR intrinsic [function,](#page-139-0) example 116 character set, [definition](#page-148-0) 125 CHECK runtime option performance [considerations](#page-683-0) 660 reference [modification](#page-132-0) 109 checking for valid data conditional [expressions](#page-117-0) 94 [numeric](#page-79-0) 56 checkpoint [designing](#page-637-0) 614 [example](#page-642-0) of JCL for restart 619 messages [generated](#page-639-0) during 616 [methods](#page-637-0) 614 [multiple](#page-637-0) 614, [616](#page-639-0) [overview](#page-636-0) 613 [record](#page-638-0) data set 615 restart during [DFSORT](#page-254-0) 231 [restrictions](#page-637-0) during sort 614 [setting](#page-636-0) 613 [single](#page-637-0) 614 [disk](#page-639-0) 616 [tape](#page-639-0) 616 [Standard](#page-637-0) COBOL 85 614 [testing](#page-638-0) 615 Chinese GB 18030 data [processing](#page-161-0) 138 CHKPT [keyword](#page-254-0) 231 CICS alternate [reserved-word](#page-436-0) table 413 calling nested [programs](#page-431-0) 408 CICS [HANDLE](#page-437-0) 414 [example](#page-438-0) 415 [LABEL](#page-437-0) value 414 coding programs to run under [calls](#page-430-0) 407 DISPLAY [statement](#page-430-0) 407

CICS *(continued)* coding programs to run under *(continued)* [I/O](#page-429-0) 406 [overview](#page-428-0) 405 [restrictions](#page-429-0) 406 SORT [statement](#page-437-0) 414 [command-level](#page-428-0) interface 405 commands and the [PROCEDURE](#page-428-0) [DIVISION](#page-428-0) 405 [compiling](#page-432-0) with CICS option 409 [developing](#page-428-0) programs for 405 DFHCOMMAREA parameter calling nested [programs](#page-431-0) 408 calling [separately](#page-431-0) compiled [programs](#page-431-0) 408 DFHEIBLK parameter calling nested [programs](#page-431-0) 408 calling [separately](#page-431-0) compiled [programs](#page-431-0) 408 ECI calls and [RETURN-CODE](#page-432-0) special [register](#page-432-0) 409 EXIT [compiler](#page-735-0) option and 712 in a [multithreaded](#page-520-0) environment 497 integrated translator [advantages](#page-434-0) 411 calling nested [programs](#page-431-0) 408 [compiler](#page-433-0) options for 410 [overview](#page-434-0) 411 interlanguage [communication](#page-431-0) [under](#page-431-0) 408 [macro-level](#page-428-0) interface 405 [NODYNAM](#page-431-0) compiler option 408 performance [considerations](#page-438-0) 415, [664](#page-687-0) restrictions [16-MB](#page-429-0) line 406 OO [programs](#page-572-0) 549 separate [translator](#page-434-0) 411 [sorting](#page-255-0) 232 separate translator calling nested [programs](#page-432-0) 409 [compiler](#page-436-0) options for 413 [restrictions](#page-434-0) 411 [using](#page-435-0) 412 sorting under change [reserved-word](#page-437-0) table 414 [overview](#page-254-0) 231 [restrictions](#page-255-0) 232 [Standard](#page-435-0) COBOL 85 [considerations](#page-435-0) 412 system date, [getting](#page-430-0) 407 CICS compiler option [description](#page-331-0) 308 enables [integrated](#page-434-0) translator 411 [multioption](#page-327-0) interaction 304 specifying [suboptions](#page-434-0) 411 [using](#page-432-0) 409 CISZ (control interval size), [performance](#page-226-0) [considerations](#page-226-0) 203, [664](#page-687-0) CKPT [keyword](#page-254-0) 231 class [defining](#page-575-0) 552 [definition](#page-572-0) of 549 [factory](#page-605-0) data 582 [instance](#page-579-0) data 556 instantiating [COBOL](#page-599-0) 576

class *(continued)* instantiating *(continued)* [Java](#page-598-0) 575 name [external](#page-578-0) 555, [567](#page-590-0) in a [program](#page-577-0) 554 object, [obtaining](#page-619-0) reference with [JNI](#page-619-0) 596 [user-defined](#page-33-0) 10 class condition testing for [DBCS](#page-166-0) 143 for [Kanji](#page-166-0) 143 for [numeric](#page-79-0) 56 [overview](#page-117-0) 94 [validating](#page-390-0) data 367 CLASSPATH environment variable [description](#page-460-0) 437 [example](#page-319-0) of setting 296 [specifying](#page-317-0) location of Java [classes](#page-317-0) 294 client [defining](#page-589-0) 566 [definition](#page-589-0) of 566 CLOSE statement [line-sequential](#page-232-0) files 209 [QSAM](#page-184-0) 161 [VSAM](#page-210-0) 187 closing files [line-sequential](#page-234-0) 211 [multithreading](#page-517-0) serialization 494 QSAM [overview](#page-188-0) 165 with [multithreading](#page-188-0) 165 VSAM [overview](#page-217-0) 194 with [multithreading](#page-218-0) 195 closing files, automatic [line-sequential](#page-234-0) 211 [QSAM](#page-188-0) 165 [VSAM](#page-217-0) 194 [cluster,](#page-220-0) VSAM 197 cob2 command compiling with [examples](#page-310-0) 287 [overview](#page-308-0) 285 [description](#page-310-0) 287 for compiling OO [applications](#page-314-0) 291 for [creating](#page-309-0) DLLs 286 for linking OO [applications](#page-315-0) 292 input and [output](#page-312-0) 289 linking with [examples](#page-310-0) 287 [overview](#page-308-0) 285 [options](#page-310-0) and syntax 287 COBJVMINITOPTIONS environment variable [description](#page-460-0) 437 [specifying](#page-318-0) JVM options 295 **COBOL** and [Java](#page-618-0) 595 [binding](#page-319-0) 296 [compiling](#page-314-0) under z/OS UNIX 291 [compiling](#page-319-0) using JCL or [TSO/E](#page-319-0) 296 [linking](#page-315-0) 292 [running](#page-316-0) 293, [297](#page-320-0)

COBOL *(continued)* and Java *[\(continued\)](#page-618-0)* structuring [applications](#page-614-0) 591 [under](#page-453-0) IMS 430 object-oriented [binding](#page-319-0) 296 [compiling](#page-314-0) under z/OS UNIX 291 [compiling](#page-319-0) using JCL or [TSO/E](#page-319-0) 296 [linking](#page-315-0) 292 [running](#page-316-0) 293 [under](#page-453-0) IMS 430 COBOL client [example](#page-608-0) 585 [example](#page-595-0) of passing object [references](#page-595-0) 572 COBOL DLL [programs,](#page-509-0) calling 486 [COBOL](#page-48-0) terms 25 COBOL3 [translator](#page-435-0) option 412 COBOPT [environment](#page-306-0) variable 283 code [copy](#page-688-0) 665 [optimized](#page-680-0) 657, [658](#page-681-0) code page conflict in XML [documents](#page-551-0) 528 [DBCS](#page-333-0) 310 [definition](#page-148-0) 125 euro [currency](#page-90-0) support 67 [hexadecimal](#page-547-0) values of special [characters](#page-547-0) 524 of DB2 [string](#page-446-0) data 423 [overriding](#page-159-0) 136 [specifying](#page-332-0) 309, [525](#page-548-0) code point, [definition](#page-148-0) 125 [CODE-SET](#page-37-0) clause 14 coded character set [definition](#page-148-0) 125 in XML [documents](#page-545-0) 522 CODEPAGE compiler option [DBCS](#page-333-0) code pages 310 [description](#page-332-0) 309 for [national](#page-156-0) literals 133 items that are not [affected](#page-333-0) 310 [operations](#page-333-0) that override 310 coding class [definition](#page-575-0) 552 [clients](#page-589-0) 566 [condition](#page-118-0) tests 95 [constructor](#page-606-0) methods 583 DATA [DIVISION](#page-36-0) 13 [decisions](#page-112-0) 89 [efficiently](#page-672-0) 649 [ENVIRONMENT](#page-30-0) DIVISION 7 [EVALUATE](#page-114-0) statement 91 factory [definition](#page-605-0) 582 factory [methods](#page-606-0) 583 file [input/output](#page-168-0) (overview) 145 [IDENTIFICATION](#page-28-0) DIVISION 5 IF [statement](#page-112-0) 89 [input/output](#page-171-0) overview 148 input/output statements for [line-sequential](#page-232-0) files 209 for [QSAM](#page-184-0) files 161 for [VSAM](#page-210-0) files 187 instance [methods](#page-580-0) 557, [580](#page-603-0) [interoperable](#page-623-0) data types with [Java](#page-623-0) 600

coding *(continued)* [loops](#page-120-0) 97 OO programs must be [reentrant](#page-485-0) 462 [overview](#page-572-0) 549 [PROCEDURE](#page-42-0) DIVISION 19 programs to run under CICS [calls](#page-430-0) 407 DISPLAY [statement](#page-430-0) 407 [I/O](#page-429-0) 406 must be [reentrant](#page-485-0) 462 [overview](#page-428-0) 405 [restrictions](#page-429-0) 406 SORT [statement](#page-437-0) 414 system date, [getting](#page-430-0) 407 programs to run under DB2 [CCSID](#page-446-0) of string data 423 [overview](#page-440-0) 417 stored [procedures](#page-485-0) must be [reentrant](#page-485-0) 462 programs to run under IMS must be [reentrant](#page-485-0) 462 [overview](#page-452-0) 429 [restrictions](#page-452-0) 429 [simplifying](#page-688-0) 665 SQL [statements](#page-441-0) 418 subclasses [example](#page-603-0) 580 [overview](#page-600-0) 577 [tables](#page-92-0) 69 [techniques](#page-36-0) 13, [649](#page-672-0) test [conditions](#page-118-0) 95 collating sequence alternate [choosing](#page-246-0) 223 [example](#page-32-0) 9 [ASCII](#page-32-0) 9 binary for [national](#page-245-0) keys 222 [EBCDIC](#page-32-0) 9 [HIGH-VALUE](#page-31-0) 8 ISO 7-bit [code](#page-32-0) 9 [LOW-VALUE](#page-31-0) 8 [MERGE](#page-31-0) 8, [223](#page-246-0) [NATIVE](#page-32-0) 9 nonnumeric [comparisons](#page-31-0) 8 ordinal position of a [character](#page-138-0) 115 [SEARCH](#page-31-0) ALL 8 [SORT](#page-31-0) 8, [223](#page-246-0) [specifying](#page-31-0) 8 [STANDARD-1](#page-32-0) 9 [STANDARD-2](#page-32-0) 9 symbolic [characters](#page-33-0) in the 10 COLLATING SEQUENCE phrase does not apply to [national](#page-245-0) keys 222 overrides PROGRAM [COLLATING](#page-31-0) [SEQUENCE](#page-31-0) clause 8, [223](#page-246-0) use in SORT or [MERGE](#page-246-0) 223 [columns](#page-92-0) in tables 69 [COMMON](#page-29-0) attribute 6, [456](#page-479-0) COMP [\(COMPUTATIONAL\)](#page-73-0) 50 COMP-1 (COMPUTATIONAL-1) [format](#page-75-0) 52 [performance](#page-676-0) tips 653 COMP-2 (COMPUTATIONAL-2) [format](#page-75-0) 52 [performance](#page-676-0) tips 653 COMP-3 [\(COMPUTATIONAL-3\)](#page-75-0) 52

COMP-4 [\(COMPUTATIONAL-4\)](#page-73-0) 50 COMP-5 [\(COMPUTATIONAL-5\)](#page-74-0) 51 comparing data items date [fields](#page-654-0) 631 national [overview](#page-162-0) 139 to alphabetic, [alphanumeric,](#page-163-0) or [DBCS](#page-163-0) 140 to [alphanumeric](#page-164-0) groups 141 to [numeric](#page-163-0) 140 two [operands](#page-162-0) 139 object [references](#page-592-0) 569 zoned decimal and [alphanumeric,](#page-382-0) [effect](#page-382-0) of ZWB 359 COMPAT suboption of [PGMNAME](#page-360-0) 337 [compatibility](#page-68-0) mode 45, [673](#page-696-0) compatible dates in [comparisons](#page-654-0) 631 with [MLE](#page-654-0) 631 compilation [conformance](#page-326-0) to Standard COBOL 85 [303](#page-326-0) [results](#page-296-0) 273 [with](#page-275-0) HFS files 252 [compilation](#page-402-0) statistics 379 COMPILE compiler option [description](#page-334-0) 311 use [NOCOMPILE](#page-393-0) to find syntax [errors](#page-393-0) 370 compile-time considerations [compiler-directed](#page-302-0) errors 279 display [compile](#page-310-0) and link steps 287 dump, [generating](#page-341-0) a 318 error messages [determining](#page-344-0) what severity level to [produce](#page-344-0) 321 [severity](#page-304-0) levels 281 [executing](#page-310-0) compile and link steps after [display](#page-310-0) 287 compiler calculation of [intermediate](#page-697-0) [results](#page-697-0) 674 [date-related](#page-667-0) messages, analyzing 644 [environment](#page-306-0) variables under z/OS [UNIX](#page-306-0) 283 [generating](#page-302-0) list of error messages 279 invoking in the z/OS UNIX shell [examples](#page-310-0) 287 [overview](#page-308-0) 285 limits DATA [DIVISION](#page-36-0) 13 messages [choosing](#page-395-0) severity to be [flagged](#page-395-0) 372 [determining](#page-344-0) what severity level to [produce](#page-344-0) 321 [embedding](#page-395-0) in source listing 372 from exit [modules](#page-735-0) 712 sending to [terminal](#page-292-0) 269 [severity](#page-304-0) levels 281 compiler data sets in the [HFS](#page-273-0) 250, [260](#page-283-0) input and [output](#page-288-0) 265 required for [compilation](#page-288-0) 265 [SYSADATA](#page-293-0) (ADATA records) 270 [SYSDEBUG](#page-293-0) (debug records) 270 [SYSIN](#page-290-0) 267

compiler data sets *(continued)* [SYSJAVA](#page-293-0) 270 SYSLIB [\(libraries\)](#page-291-0) 268 [SYSLIN](#page-292-0) (object code) 269 [SYSMDECK](#page-294-0) (library processing) 271 [SYSOPTF](#page-290-0) 267 [SYSOUT](#page-292-0) (listing) 269 [SYSPUNCH](#page-292-0) (object code) 269 SYSTERM [\(messages\)](#page-292-0) 269 with [cob2](#page-312-0) 289 compiler listings [getting](#page-398-0) 375 compiler options [abbreviations](#page-324-0) 301 [ADATA](#page-328-0) 305 [ADV](#page-328-0) 305 [APOST](#page-362-0) 339 [ARITH](#page-329-0) 306 performance [considerations](#page-683-0) 660 [AWO](#page-330-0) 307 performance [considerations](#page-683-0) 660 [BUFSIZE](#page-330-0) 307 [CICS](#page-331-0) 308 [CODEPAGE](#page-332-0) 309 [COMPILE](#page-334-0) 311 [conflicting](#page-327-0) 304 [CURRENCY](#page-335-0) 312 [DATA](#page-336-0) 313 [DATEPROC](#page-337-0) 314 [DBCS](#page-338-0) 315 [DECK](#page-339-0) 316 [DIAGTRUNC](#page-339-0) 316 [DLL](#page-340-0) 317 [DUMP](#page-341-0) 318 [DYNAM](#page-342-0) 319, [660](#page-683-0) [EXIT](#page-342-0) 319, [703](#page-726-0) [EXPORTALL](#page-343-0) 320 [FASTSRT](#page-248-0) 225, [320](#page-343-0) performance [considerations](#page-683-0) 660 [FLAG](#page-344-0) 321, [372](#page-395-0) [FLAGSTD](#page-345-0) 322 for CICS [integrated](#page-433-0) translator 410 for CICS separate [translator](#page-432-0) 409, [413](#page-436-0) for debugging [overview](#page-393-0) 370 TEST [restriction](#page-391-0) 368 THREAD [restriction](#page-391-0) 368 IMS, [recommended](#page-452-0) for 429 in [effect](#page-410-0) 387 [INTDATE](#page-346-0) 323 [LANGUAGE](#page-347-0) 324 example in batch [compilation](#page-301-0) 278 [LIB](#page-348-0) 325 [LINECOUNT](#page-349-0) 326 [LIST](#page-349-0) 326, [375](#page-398-0) [MAP](#page-350-0) 327, [374,](#page-397-0) [375](#page-398-0) [MDECK](#page-351-0) 328 [NAME](#page-352-0) 329 [NOCOMPILE](#page-393-0) 370 [NOFASTSRT](#page-250-0) 227 [NSYMBOL](#page-353-0) 330 [NUMBER](#page-354-0) 331, [377](#page-400-0) [NUMPROC](#page-355-0) 332 NUMPROC(PFD) performance [considerations](#page-683-0) 660 [NUMPROC\(PFD|NOPFD|MIG\)](#page-78-0) 55 [OBJECT](#page-356-0) 333

compiler options *(continued)* [OFFSET](#page-356-0) 333 on compiler [invocation](#page-402-0) 379 [OPTFILE](#page-357-0) 334 [OPTIMIZE](#page-358-0) 335, [657](#page-680-0) performance [considerations](#page-683-0) 660 [OUTDD](#page-359-0) 336 performance [considerations](#page-683-0) 660 [PGMNAME](#page-360-0) 337 precedence of [example](#page-300-0) 277 in [batch](#page-299-0) 276 in [SYSOPTF](#page-291-0) data sets 268, [335](#page-358-0) [under](#page-294-0) z/OS 271 [under](#page-307-0) z/OS UNIX 284 [QUOTE](#page-362-0) 339 [RENT](#page-363-0) 340 performance [considerations](#page-683-0) 660 [RMODE](#page-364-0) 341 performance [considerations](#page-683-0) 660 [SEQUENCE](#page-365-0) 342 signature [information](#page-410-0) bytes 387 [SIZE](#page-365-0) 342 [SOURCE](#page-366-0) 343, [375](#page-398-0) [SPACE](#page-367-0) 344 [specifying](#page-294-0) 271 [specifying](#page-296-0) under TSO 273 [specifying](#page-296-0) under z/OS 273 [specifying](#page-307-0) under z/OS UNIX 284 [specifying](#page-295-0) with PROCESS (CBL) 272 [specifying](#page-290-0) with SYSOPTF data set [267](#page-290-0) SQL [description](#page-367-0) 344 [using](#page-444-0) with DB2 421 **SOLCCSID** [description](#page-368-0) 345 effect on [CCSID](#page-446-0) of string [data](#page-446-0) 423 performance [considerations](#page-448-0) 425 [recommended](#page-447-0) with DB2 [coprocessor](#page-447-0) 424 [SSRANGE](#page-369-0) 346, [371](#page-394-0) performance [considerations](#page-683-0) 660 [Standard](#page-326-0) COBOL 85 [conformance](#page-326-0) 303 [status](#page-402-0) 379 [table](#page-324-0) of 301 [TERMINAL](#page-370-0) 347 TEST [description](#page-370-0) 347 performance [considerations](#page-683-0) 660 use for [debugging](#page-398-0) 375 THREAD [debugging](#page-391-0) restriction 368 [description](#page-373-0) 350 performance [considerations](#page-683-0) 660 [TRUNC](#page-375-0) 352 performance [considerations](#page-683-0) 660 [under](#page-429-0) IMS and CICS 406 [VBREF](#page-378-0) 355, [375](#page-398-0) [WORD](#page-378-0) 355 [XMLPARSE](#page-379-0) 356 [XREF](#page-380-0) 357, [374](#page-397-0) [YEARWINDOW](#page-381-0) 358 [ZWB](#page-382-0) 359

compiler-directing statements [description](#page-384-0) 361 [overview](#page-45-0) 22 compiling [batch](#page-297-0) 274 [control](#page-294-0) of 271 [data](#page-288-0) sets for 265 [DLLs](#page-309-0) 286 from an [assembler](#page-286-0) program 263 OO applications cob2 [command](#page-314-0) 291 [example](#page-316-0) 293, [298](#page-321-0) [under](#page-314-0) z/OS UNIX 291 using JCL or [TSO/E](#page-319-0) 296 [under](#page-284-0) TSO 261 [under](#page-272-0) z/OS 249 [under](#page-306-0) z/OS UNIX 283 using shell [script](#page-313-0) 290 using the cob2 command [examples](#page-310-0) 287 [overview](#page-308-0) 285 with cataloged [procedures](#page-273-0) 250 [compile](#page-274-0) 251 compile and [link-edit](#page-275-0) 252 compile, [link-edit,](#page-276-0) run 253 [compile,](#page-277-0) load, run 254 [compile,](#page-278-0) prelink, link-edit 255 compile, prelink, [link-edit,](#page-279-0) [run](#page-279-0) 256 [compile,](#page-281-0) prelink, load, run 258 with JCL (job control [language\)](#page-272-0) 249 compiling and linking in the z/OS UNIX shell [DLLs](#page-309-0) 286 [examples](#page-310-0) 287 OO applications cob2 [command](#page-315-0) 292 [example](#page-316-0) 293 [overview](#page-308-0) 285 completion code [merge](#page-247-0) 224 [sort](#page-247-0) 224 complex OCCURS DEPENDING ON basic [forms](#page-706-0) of 683 [complex](#page-706-0) ODO item 683 [variably](#page-706-0) located data item 683 [variably](#page-706-0) located group 683 computation [arithmetic](#page-675-0) data items 652 [constant](#page-674-0) data items 651 [duplicate](#page-674-0) 651 of [indexes](#page-97-0) 74 of [subscripts](#page-678-0) 655 [COMPUTATIONAL](#page-73-0) (COMP) 50 COMPUTATIONAL-1 (COMP-1) [format](#page-75-0) 52 [performance](#page-676-0) tips 653 COMPUTATIONAL-2 (COMP-2) [format](#page-75-0) 52 [performance](#page-676-0) tips 653 COMPUTATIONAL-3 (COMP-3) date fields, potential [problems](#page-668-0) 645 [description](#page-75-0) 52 [COMPUTATIONAL-4](#page-73-0) (COMP-4) 50 [COMPUTATIONAL-5](#page-74-0) (COMP-5) 51 COMPUTE statement assigning [arithmetic](#page-59-0) results 36

COMPUTE statement *(continued)* [simpler](#page-81-0) to code 58 computer, [describing](#page-30-0) 7 [concatenating](#page-124-0) data items (STRING) 101 condition handling [closing](#page-188-0) QSAM files 165 [closing](#page-218-0) VSAM files 195 in input or output [procedures](#page-242-0) 219 using Language [Environment](#page-690-0) 667 [condition](#page-118-0) testing 95 [condition-name](#page-656-0) 633 conditional expression [EVALUATE](#page-112-0) statement 89 IF [statement](#page-112-0) 89 [PERFORM](#page-122-0) statement 99 conditional statement [overview](#page-44-0) 21 with NOT [phrase](#page-44-0) 21 with object [references](#page-592-0) 569 [CONFIGURATION](#page-30-0) SECTION 7 [conflicting](#page-327-0) compiler options 304 conformance requirements example of passing object [references](#page-595-0) in [INVOKE](#page-595-0) 572 [RETURNING](#page-596-0) phrase of INVOKE 573 [Standard](#page-326-0) COBOL 85 303 USING phrase of [INVOKE](#page-594-0) 571 constants [computations](#page-674-0) 651 data [items](#page-674-0) 651 [definition](#page-51-0) 28 [figurative,](#page-51-0) definition 28 contained program [integration](#page-681-0) 658 [CONTENT-CHARACTERS](#page-536-0) XML [event](#page-536-0) 513, [517,](#page-540-0) [519](#page-542-0) continuation [entry](#page-253-0) 230 of [program](#page-258-0) 235 syntax [checking](#page-335-0) 312 [CONTINUE](#page-112-0) statement 89 contracting [alphanumeric](#page-669-0) dates 646 control in nested [programs](#page-479-0) 456 [program](#page-112-0) flow 89 [transfer](#page-469-0) 446 control interval size (CISZ), [performance](#page-226-0) [considerations](#page-226-0) 203, [664](#page-687-0) [CONTROL](#page-384-0) statement 361 converting data items [between](#page-138-0) code pages 115 [between](#page-77-0) data formats 54 [exceptions](#page-159-0) with national data 136 [precision](#page-77-0) 54 reversing order of [characters](#page-136-0) 113 to alphanumeric with [DISPLAY](#page-61-0) 38 with [DISPLAY-OF](#page-159-0) 136 to [Chinese](#page-161-0) GB 18030 from [national](#page-161-0) 138 to integers with [INTEGER,](#page-133-0) [INTEGER-PART](#page-133-0) 110 to national from [Chinese](#page-161-0) GB 18030 138 from [UTF-8](#page-160-0) 137 with [ACCEPT](#page-60-0) 37 with [MOVE](#page-157-0) 134 with [NATIONAL-OF](#page-158-0) 135

converting data items *(continued)* to numbers with [NUMVAL,](#page-136-0) [NUMVAL-C](#page-136-0) 113 to uppercase or lowercase with [INSPECT](#page-135-0) 112 with intrinsic [functions](#page-136-0) 113 to UTF-8 from [national](#page-160-0) 137 with [INSPECT](#page-134-0) 111 with intrinsic [functions](#page-135-0) 112 [converting](#page-652-0) files to expanded date form, [example](#page-652-0) 629 [CONVERTING](#page-135-0) phrase (INSPECT), [example](#page-135-0) 112 coprocessor, DB2 CCSID [determination](#page-446-0) of string [data](#page-446-0) 423 differences from the [precompiler](#page-448-0) 425 enable with SQL [compiler](#page-444-0) option 421 [overview](#page-440-0) 417 [recommended](#page-447-0) compiler option [SQLCCSID](#page-447-0) 424 required [compiler](#page-445-0) options 422 using SQL [INCLUDE](#page-442-0) with 419 copy libraries COPY [statement](#page-384-0) 361 [data](#page-288-0) set 265 [example](#page-689-0) 666 [search](#page-384-0) order 361 [specifying](#page-291-0) 268 [SYSLIB](#page-291-0) 268 z/OS UNIX [search](#page-306-0) order 283, [287](#page-310-0) COPY statement [cross-reference](#page-421-0) to data-set names 398 DB2 [considerations](#page-448-0) 425 [description](#page-384-0) 361 [example](#page-689-0) 666 [nested](#page-688-0) 665, [707](#page-730-0) UNIX [considerations](#page-384-0) 361 z/OS [considerations](#page-291-0) 268 copybook [description](#page-384-0) 361 obtaining from [user-supplied](#page-726-0) [module](#page-726-0) 703 [searching](#page-310-0) for 287, [361](#page-384-0) [using](#page-688-0) 665 copybook [cross-reference,](#page-397-0) [description](#page-397-0) 374 COUNT IN phrase [UNSTRING](#page-126-0) 103 XML [GENERATE](#page-559-0) 536 counting characters [\(INSPECT\)](#page-134-0) 111 generated XML [characters](#page-555-0) 532 creating [associated-data](#page-293-0) file 270 [library-processing](#page-294-0) output file 271 [line-sequential](#page-232-0) files, z/OS 209 [object](#page-292-0) code 269 [objects](#page-597-0) 574 [QSAM](#page-189-0) files, z/OS 166, [169](#page-192-0) [SYSJAVA](#page-293-0) file 270 [variable-length](#page-104-0) tables 81 cross-reference [COPY/BASIS](#page-421-0) 398 [COPY/BASIS](#page-398-0) statements 375 [copybooks](#page-398-0) 375 data and [procedure-names](#page-397-0) 374

cross-reference *(continued)* [embedded](#page-398-0) 375 list [357](#page-380-0) [program-name](#page-421-0) 398 special [definition](#page-423-0) symbols 400 [text-names](#page-397-0) and data sets 374 [verb](#page-378-0) list 355 [verbs](#page-398-0) 375 CRP (file position [indicator\)](#page-212-0) 189, [192](#page-215-0) [CURRENCY](#page-335-0) compiler option 312 currency signs [euro](#page-90-0) 67 [hexadecimal](#page-90-0) literals 67 [multiple-character](#page-90-0) 67 [using](#page-90-0) 67 CURRENT-DATE intrinsic function [example](#page-86-0) 63 [under](#page-430-0) CICS 407 [customer](#page-20-0) support xix, [849](#page-872-0)

# **D**

D-format record [layout](#page-178-0) 155 [requesting](#page-177-0) 154 DASD [\(direct-access](#page-226-0) storage device) 203 data [concatenating](#page-124-0) (STRING) 101 converting between [alphanumeric](#page-712-0) and [DBCS](#page-712-0) 689 efficient [execution](#page-672-0) 649 format, [numeric](#page-71-0) types 48 [grouping](#page-491-0) 468 [incompatible](#page-79-0) 56 [naming](#page-37-0) 14 [numeric](#page-68-0) 45 [passing](#page-486-0) 463 [record](#page-37-0) size 14 splitting [\(UNSTRING\)](#page-126-0) 103 [validating](#page-79-0) 56 data (See also numeric data) format [conversion](#page-77-0) 54 data and [procedure-name](#page-397-0) cross-reference, [description](#page-397-0) 374 data areas, [dynamic](#page-342-0) 319 DATA compiler option [description](#page-336-0) 313 [influencing](#page-66-0) data location 43 [multioption](#page-65-0) interaction 42 performance [considerations](#page-683-0) 660 when [passing](#page-66-0) data 43 data [definition](#page-403-0) 380 data [description](#page-36-0) entry 13 DATA DIVISION [client](#page-591-0) 568 [coding](#page-36-0) 13 [description](#page-36-0) 13 entries for [line-sequential](#page-231-0) files 208 entries for [QSAM](#page-175-0) files 152 [entries](#page-208-0) for VSAM files 185 [factory](#page-605-0) data 582 factory [method](#page-607-0) 584 FD [entry](#page-36-0) 13 FILE [SECTION](#page-36-0) 13 [GROUP-USAGE](#page-93-0) NATIONAL [clause](#page-93-0) 70 [instance](#page-579-0) data 556, [580](#page-603-0)

DATA DIVISION *(continued)* [instance](#page-582-0) method 559 items [present](#page-412-0) in 389 [limits](#page-36-0) 13 [LINKAGE](#page-41-0) SECTION 18 [listing](#page-398-0) 375 [mapping](#page-350-0) of items 327, [375](#page-398-0) [OCCURS](#page-92-0) clause 69 OCCURS [DEPENDING](#page-104-0) ON (ODO) [clause](#page-104-0) 81 [REDEFINES](#page-100-0) clause 77 [restrictions](#page-36-0) 13 signature [information](#page-412-0) bytes 389 [USAGE](#page-50-0) clause at the group level 27 [USAGE](#page-97-0) IS INDEX clause 74 USAGE [NATIONAL](#page-153-0) clause at the [group](#page-153-0) level 130 [WORKING-STORAGE](#page-36-0) SECTION 13 data item [alphanumeric](#page-712-0) with double-byte [characters](#page-712-0) 689 [coding](#page-623-0) Java types 600 common, in [subprogram](#page-489-0) linkage 466 [concatenating](#page-124-0) (STRING) 101 converting characters [\(INSPECT\)](#page-134-0) 111 [converting](#page-136-0) characters to numbers 113 [converting](#page-136-0) to uppercase or [lowercase](#page-136-0) 113 [converting](#page-135-0) with intrinsic [functions](#page-135-0) 112 counting characters [\(INSPECT\)](#page-134-0) 111 [DBCS](#page-712-0) 689 [elementary,](#page-49-0) definition 26 [evaluating](#page-138-0) with intrinsic [functions](#page-138-0) 115 finding the [smallest](#page-139-0) or largest [item](#page-139-0) 116 group, [definition](#page-49-0) 26 index, referring to table [elements](#page-95-0) [with](#page-95-0) 72 [initializing,](#page-53-0) examples of 30 [map](#page-296-0) 273 [numeric](#page-68-0) 45 reference [modification](#page-130-0) 107 referring to a [substring](#page-130-0) 107 replacing characters [\(INSPECT\)](#page-134-0) 111 reversing [characters](#page-136-0) 113 splitting [\(UNSTRING\)](#page-126-0) 103 [unused](#page-358-0) 335, [380](#page-403-0) [variably](#page-706-0) located 683 data manipulation [character](#page-124-0) data 101 [DBCS](#page-712-0) data 689 DATA [RECORDS](#page-37-0) clause 14 data set [alternate](#page-286-0) data-set names 263 [checkpoint](#page-638-0) record 615 [compiler-option](#page-290-0) 267 defining with [environment](#page-172-0) [variable](#page-172-0) 149 example of [checkpoint/restart](#page-642-0) 619 [JAVAERR](#page-320-0) 297 [JAVAIN](#page-320-0) 297 [JAVAOUT](#page-320-0) 297 names, [alternate](#page-286-0) 263 [output](#page-292-0) 269 [source](#page-290-0) code 267

data set *(continued)* [SYSADATA](#page-293-0) 270 [SYSDEBUG](#page-293-0) 270 [SYSIN](#page-290-0) 267 [SYSJAVA](#page-293-0) 270 [SYSLIB](#page-291-0) 268 [SYSLIN](#page-292-0) 269 [SYSMDECK](#page-294-0) 271 [SYSOPTF](#page-290-0) 267 [SYSPRINT](#page-292-0) 269 [SYSPUNCH](#page-292-0) 269 [SYSTERM](#page-292-0) 269 used [interchangeably](#page-30-0) for file 7 data sets used for [compiling](#page-288-0) 265 [data-definition](#page-403-0) attribute codes 380 data-name [cross-reference](#page-419-0) 396 [cross-reference](#page-296-0) list 273 in MAP [listing](#page-403-0) 380 [OMITTED](#page-37-0) 14 [password](#page-219-0) for VSAM files 196 date and time operations Language [Environment](#page-690-0) callable [services](#page-690-0) 667 date [arithmetic](#page-663-0) 640 date [comparisons](#page-654-0) 631 date field expansion [advantages](#page-649-0) 626 [description](#page-652-0) 629 date fields, potential [problems](#page-668-0) with 645 DATE FORMAT clause cannot use with [national](#page-647-0) data 624 use for [automatic](#page-646-0) date [recognition](#page-646-0) 623 use for sorting on [windowed](#page-247-0) date [fields](#page-247-0) 224 date operations finding date of [compilation](#page-142-0) 119 intrinsic [functions](#page-64-0) for 41 date [processing](#page-649-0) with internal bridges, [advantages](#page-649-0) 626 date windowing [advantages](#page-649-0) 626 [example](#page-650-0) 627, [633](#page-656-0) how to [control](#page-664-0) 641 MLE [approach](#page-649-0) 626 when not [supported](#page-655-0) 632 [DATE-COMPILED](#page-28-0) paragraph 5 [DATE-OF-INTEGER](#page-86-0) intrinsic [function](#page-86-0) 63 DATEPROC compiler option analyzing [warning-level](#page-667-0) [messages](#page-667-0) 644 [description](#page-337-0) 314 [performance](#page-660-0) 637 DATEVAL intrinsic function [example](#page-666-0) 643 [using](#page-665-0) 642 DB2 coding [considerations](#page-440-0) 417 coprocessor CCSID [determination](#page-446-0) of string [data](#page-446-0) 423 [database](#page-441-0) request module [\(DBRM\)](#page-441-0) 418, [422](#page-445-0) [differences](#page-448-0) from the [precompiler](#page-448-0) 425

DB2 *(continued)* coprocessor *(continued)* enable with SQL [compiler](#page-444-0) [option](#page-444-0) 421 [overview](#page-440-0) 417 [recommended](#page-447-0) compiler option [SQLCCSID](#page-447-0) 424 required [compiler](#page-445-0) options 422 using SQL [INCLUDE](#page-442-0) with 419 [DYNAM](#page-450-0) compiler option with TSO or [IMS](#page-450-0) 427 [NODYNAM](#page-450-0) compiler option with [CICS](#page-450-0) or CAF 427 precompiler [differences](#page-448-0) from the [coprocessor](#page-448-0) 425 [recommended](#page-448-0) compiler option [NOSQLCCSID](#page-448-0) 425 [specifying](#page-442-0) code page for host [variables](#page-442-0) 419 SQL [compiler](#page-444-0) option 421 SQL statements CCSID [determination](#page-446-0) 423 [coding](#page-441-0) 418 [overview](#page-440-0) 417 [return](#page-444-0) codes 421 SQL [DECLARE](#page-442-0) 419 SQL [INCLUDE](#page-442-0) 419 using [binary](#page-444-0) data in 421 using [character](#page-442-0) data in 419 using [national](#page-443-0) decimal data 420 [SQLCCSID](#page-446-0) compiler option 423 DBCS [comparison](#page-117-0) 94 DBCS compiler option [description](#page-338-0) 315 for Java [interoperability](#page-314-0) 291, [296](#page-319-0) for OO [COBOL](#page-314-0) 291, [296](#page-319-0) [multioption](#page-327-0) interaction 304 DBCS data comparing to [national](#page-163-0) 140 converting to [alphanumeric](#page-715-0) with [IGZCD2A](#page-715-0) 692 to and from [alphanumeric](#page-712-0) 689 to national, [overview](#page-166-0) 143 [declaring](#page-165-0) 142 [encoding](#page-156-0) 133 literals [description](#page-51-0) 28 [maximum](#page-165-0) length 142 [using](#page-165-0) 142 MOVE [statement](#page-57-0) with 34 [notation](#page-712-0) for 689 [testing](#page-166-0) for 143 dbg [suffix](#page-312-0) with cob2 289 DBRM data set [defining](#page-445-0) 422 [description](#page-441-0) 418 [DCB](#page-184-0) 161 DD control statement AMP [parameter](#page-224-0) 201 [ASCII](#page-201-0) tape files 178 creating [line-sequential](#page-232-0) files 209 [creating](#page-189-0) QSAM files 166, [169](#page-192-0) [DBRMLIB](#page-445-0) 422 DCB [overrides](#page-191-0) data-set label 168

DD control statement *(continued)* [define](#page-33-0) file 10 [defining](#page-242-0) merge data sets 219 [defining](#page-242-0) sort data sets 219 [JAVAERR](#page-320-0) 297 [JAVAIN](#page-320-0) 297 [JAVAOUT](#page-320-0) 297 RLS [parameter](#page-225-0) 202 [SYSADATA](#page-293-0) 270 [SYSDEBUG](#page-293-0) 270 [SYSIN](#page-290-0) 267 [SYSJAVA](#page-293-0) 270 [SYSLIB](#page-291-0) 268 [SYSLIN](#page-292-0) 269 [SYSMDECK](#page-294-0) 271 [SYSOPTF](#page-290-0) 267 [SYSPRINT](#page-292-0) 269 [SYSPUNCH](#page-292-0) 269 ddname [definition](#page-33-0) 10 deadlock in I/O error [declarative](#page-261-0) 238 Debug Tool [compiler](#page-398-0) options for 375 [description](#page-388-0) 365 debugging and [performance](#page-372-0) 349 compiler options for [overview](#page-393-0) 370 TEST [restriction](#page-391-0) 368 THREAD [restriction](#page-391-0) 368 [defining](#page-293-0) data set 270 [dynamic](#page-372-0) 349 [overview](#page-388-0) 365 [runtime](#page-391-0) options for 368 using COBOL [language](#page-388-0) features 365 using the [debugger](#page-398-0) 375 debugging, language features [class](#page-390-0) test 367 [debugging](#page-391-0) lines 368 [debugging](#page-391-0) statements 368 [declaratives](#page-391-0) 368 file [status](#page-390-0) keys 367 [INITIALIZE](#page-391-0) statements 368 scope [terminators](#page-389-0) 366 SET [statements](#page-391-0) 368 WITH [DEBUGGING](#page-391-0) MODE [clause](#page-391-0) 368 DECK [compiler](#page-339-0) option 316 declarative procedures [EXCEPTION/ERROR](#page-261-0) 238 with [multithreading](#page-261-0) 238 [LABEL](#page-199-0) 176 USE FOR [DEBUGGING](#page-391-0) 368 [deferred](#page-640-0) restart 617 defining [debug](#page-293-0) data set 270 files, [overview](#page-33-0) 10, [145](#page-168-0) [libraries](#page-291-0) 268 [line-sequential](#page-232-0) files to z/OS 209 QSAM files to [z/OS](#page-189-0) 166, [169](#page-192-0) sort or [merge](#page-242-0) files under z/OS 219 [VSAM](#page-220-0) files 197 to [z/OS](#page-220-0) 197 dek [suffix](#page-312-0) with cob2 289 DELETE statement [compiler-directing](#page-384-0) 361 [multithreading](#page-517-0) serialization 494

DELETE statement *(continued)* [VSAM,](#page-210-0) coding 187 [deleting](#page-217-0) records from VSAM file 194 delimited scope statement [description](#page-44-0) of 21 [nested](#page-46-0) 23 [DEPENDING](#page-177-0) ON clause 154, [186](#page-209-0) [depth](#page-94-0) in tables 71 device [classes](#page-288-0) 265 [requirements](#page-288-0) 265 DFHCOMMAREA parameter calling nested CICS [programs](#page-431-0) 408 calling [separately](#page-431-0) compiled CICS [programs](#page-431-0) 408 DFHEIBLK parameter calling nested CICS [programs](#page-431-0) 408 calling [separately](#page-431-0) compiled CICS [programs](#page-431-0) 408 DFSORT [defining](#page-242-0) data sets for 219 error message for [RETURN](#page-241-0) [statement](#page-241-0) 218 [diagnostics,](#page-402-0) program 379 [DIAGTRUNC](#page-339-0) compiler option 316 direct-access direct [indexing](#page-97-0) 74 file [organization](#page-169-0) 146 storage device [\(DASD\)](#page-226-0) 203 directories [adding](#page-310-0) a path to 287 DISPLAY (USAGE IS) [encoding](#page-156-0) 133 [external](#page-72-0) decimal 49 [floating](#page-73-0) point 50 display [floating-point](#page-73-0) data (USAGE [DISPLAY\)](#page-73-0) 50 DISPLAY statement [directing](#page-359-0) output 336 [displaying](#page-61-0) data values 38 [displaying](#page-62-0) on the system logical [output](#page-62-0) device 39 [interaction](#page-62-0) with OUTDD 39 [suppressing](#page-62-0) line spacing 39 [under](#page-430-0) CICS 407 using in [debugging](#page-389-0) 366 [writing](#page-62-0) to stdout or stderr 39 DISPLAY-1 (USAGE IS) [encoding](#page-156-0) 133 DISPLAY-OF intrinsic function [example](#page-161-0) with Chinese data 138 [example](#page-160-0) with Greek data 137 [example](#page-160-0) with UTF-8 data 137 [using](#page-159-0) 136 with XML [documents](#page-546-0) 523 DLL compiler option [description](#page-340-0) 317 for Java [interoperability](#page-314-0) 291, [296](#page-319-0) for OO [COBOL](#page-314-0) 291, [296](#page-319-0) [multioption](#page-327-0) interaction 304 DLL igzcjava.x binding with [example](#page-321-0) 298 preparing OO [applications](#page-319-0) 296 linking with [example](#page-316-0) 293 preparing OO [applications](#page-315-0) 292 DLL libjvm.x binding with [example](#page-321-0) 298 preparing OO [applications](#page-319-0) 296 linking with [example](#page-316-0) 293 preparing OO [applications](#page-315-0) 292 with [EBCDIC](#page-629-0) services 606 DLLs (see dynamic link [libraries\)](#page-502-0) 479 do [loop](#page-122-0) 99 [do-until](#page-122-0) 99 [do-while](#page-122-0) 99 [documentation](#page-30-0) of program 7 DSA [memory](#page-408-0) map 385 dump [requesting](#page-256-0) 233 with DUMP [compiler](#page-296-0) option 273 DUMP compiler option [description](#page-341-0) 318 [multioption](#page-327-0) interaction 304 [output](#page-296-0) 273 duplicate [computations,](#page-674-0) grouping 651 DYNAM compiler option [description](#page-342-0) 319 [multioption](#page-327-0) interaction 304 performance [considerations](#page-683-0) 660 [under](#page-450-0) DB2 with TSO or IMS 427 with [dynamic](#page-472-0) calls 449 dynamic calls [example](#page-477-0) 454 [making](#page-472-0) 449 [performance](#page-476-0) 453 [restrictions](#page-472-0) 449 using with DLL [linkage](#page-507-0) 484 [when](#page-473-0) to use 450 with [static](#page-477-0) calls 454 dynamic data areas, [allocating](#page-66-0) [storage](#page-66-0) 43 dynamic [debugging](#page-372-0) 349 dynamic file allocation order of [allocation](#page-172-0) 149 using [CBLQDA](#page-186-0) 163 using environment variables [line-sequential](#page-232-0) files 209 [QSAM](#page-189-0) files 166 [VSAM](#page-223-0) files 200 dynamic link libraries [about](#page-502-0) 479 binder [options](#page-504-0) for DLLs 481 [compiler](#page-309-0) options required 286 [compiling](#page-503-0) 480 creating from the z/OS [UNIX](#page-309-0) shell 286 [overview](#page-502-0) 479 [creating](#page-315-0) for OO 292 for Java [interoperability](#page-315-0) 292 in OO COBOL [applications](#page-512-0) 489 [linking](#page-504-0) 481 [prelinker](#page-506-0) needed if DLL to be in [PDS](#page-506-0) 483 [prelinker](#page-504-0) needed if DLL to reside in [PDS](#page-504-0) 481 [prelinking](#page-506-0) 483 [programs](#page-485-0) with DLL support must be [reentrant](#page-485-0) 462 [search](#page-507-0) order for in HFS 484 using CALL [identifier](#page-506-0) with 483

dynamic link libraries *(continued)* using with C/C++ [programs](#page-511-0) 488 using with [dynamic](#page-507-0) calls 484 using with Java [interoperability](#page-316-0) 293 [using](#page-316-0) with OO 293

## **E**

E-level error [message](#page-304-0) 281, [372](#page-395-0) **EBCDIC** code pages [supported](#page-545-0) in XML [documents](#page-545-0) 522 [converting](#page-138-0) to ASCII 115 JNI [services](#page-628-0) 605 multibyte CCSIDs [supported](#page-333-0) for [DBCS](#page-333-0) 310 ECI calls and [RETURN-CODE](#page-432-0) special [register](#page-432-0) 409 [efficiency](#page-672-0) of coding 649 EJECT [statement](#page-384-0) 361 embedded cross-reference [description](#page-398-0) 375 [example](#page-422-0) 399 [embedded](#page-395-0) error messages 372 [embedded](#page-397-0) MAP summary 374, [381](#page-404-0) [enclave](#page-468-0) 445 encoding [controlling](#page-558-0) in generated XML [output](#page-558-0) 535 [description](#page-156-0) 133 language [characters](#page-148-0) 125 of XML [documents](#page-544-0) 521 specifying with [CODEPAGE](#page-332-0) [option](#page-332-0) 309 encoding declaration [preferable](#page-548-0) to omit 525 [specifying](#page-548-0) 525 [END-OF-DOCUMENT](#page-536-0) XML event 51[3,](#page-540-0) [517,](#page-540-0) [519](#page-542-0) [END-OF-ELEMENT](#page-536-0) XML event 51[3,](#page-540-0) [517,](#page-540-0) [519](#page-542-0) [end-of-file](#page-261-0) phrase (AT END) 238 [END-OF-INPUT](#page-540-0) XML event 517, [519](#page-542-0) enhancing XML output example of [converting](#page-568-0) hyphens to [underscores](#page-568-0) 545 example of [modifying](#page-565-0) data [definitions](#page-565-0) 542 rationale and [techniques](#page-564-0) 541 ENTER [statement](#page-384-0) 361 entry point [alternate](#page-484-0) 461 alternate in ENTRY [statement](#page-483-0) 460 [ENTRY](#page-484-0) label 461 passing entry [addresses](#page-483-0) of 460 [procedure-pointer](#page-483-0) data item 460 ENTRY statement for [alternate](#page-483-0) entry points 460 handling of [program-name](#page-360-0) in 337 ENVAR [runtime](#page-320-0) option 297 ENVIRONMENT DIVISION [class](#page-577-0) 554 [client](#page-590-0) 567 collating [sequence](#page-31-0) coding 8 [CONFIGURATION](#page-30-0) SECTION 7 [description](#page-30-0) 7 entries for [line-sequential](#page-230-0) files 207

ENVIRONMENT DIVISION *(continued)* entries for [QSAM](#page-174-0) files 151 [entries](#page-204-0) for VSAM files 181 [INPUT-OUTPUT](#page-30-0) SECTION 7 [instance](#page-582-0) method 559 items present in, [program](#page-413-0) [initialization](#page-413-0) code 390 signature [information](#page-413-0) bytes 390 [subclass](#page-602-0) 579 environment variables [\\_BPX\\_SHAREAS](#page-462-0) 439 \_CEE\_ENVFILE [description](#page-460-0) 437 [indicating](#page-320-0) Java settings 297 \_CEE\_RUNOPTS [description](#page-460-0) 437 setting [XPLINK](#page-323-0) 300 [specifying](#page-458-0) runtime options 435 [\\_IGZ\\_SYSOUT](#page-460-0) 437 and [copybooks](#page-384-0) 361 CLASSPATH [description](#page-460-0) 437 [example](#page-319-0) of setting 296 [specifying](#page-317-0) location of Java [classes](#page-317-0) 294 **COBJVMINITOPTIONS** [description](#page-460-0) 437 [specifying](#page-318-0) JVM options 295 [COBOPT](#page-306-0) 283 [compiler](#page-306-0) 283 defining files, [example](#page-33-0) 10 defining [line-sequential](#page-232-0) files 209 [defining](#page-189-0) QSAM files 166 example of setting and [accessing](#page-461-0) 438 LIBPATH [description](#page-460-0) 437 [example](#page-319-0) of setting 296 [specifying](#page-317-0) location for COBOL [classes](#page-317-0) 294 [library-name](#page-306-0) 283, [361](#page-384-0) PATH [description](#page-460-0) 437 [example](#page-319-0) of setting 296 [runtime](#page-460-0) 437 setting and [accessing](#page-459-0) 436 **STEPLIB** [description](#page-460-0) 437 [example](#page-308-0) 285 SYSLIB [description](#page-306-0) 283 [specifying](#page-314-0) location of JNI.cpy 291 [text-name](#page-306-0) 283, [361](#page-384-0) using to [allocate](#page-172-0) files 149 [environment-name](#page-30-0) 7 ERRMSG, for [generating](#page-302-0) list of error [messages](#page-302-0) 279 error [arithmetic](#page-257-0) 234 compiler options, [conflicting](#page-327-0) 304 [handling](#page-256-0) 233 handling for [input-output](#page-173-0) 150 [listing](#page-296-0) 273 message table example using [indexing](#page-103-0) 80 example using [subscripting](#page-102-0) 79 processing [line-sequential](#page-235-0) files 212

error *(continued)* processing *(continued)* [QSAM](#page-188-0) files 165 [VSAM](#page-218-0) files 195 routines for [handling](#page-267-0) 244 error messages compiler [choosing](#page-395-0) severity to be [flagged](#page-395-0) 372 [correcting](#page-302-0) source 279 [determining](#page-344-0) what severity level to [produce](#page-344-0) 321 [embedding](#page-395-0) in source listing 372 [format](#page-303-0) 280 from exit [modules](#page-735-0) 712 [generating](#page-302-0) a list of 279 [location](#page-303-0) in listing 280 sending to [terminal](#page-292-0) 269 [severity](#page-304-0) levels 281 [compiler-directed](#page-302-0) 279 ESDS (entry-sequenced data sets) file [access](#page-208-0) mode 185 [organization](#page-205-0) 182 euro [currency](#page-90-0) sign 67 EVALUATE statement case [structure](#page-114-0) 91 [coding](#page-114-0) 91 [contrasted](#page-115-0) with nested IFs 92, [93](#page-116-0) [example](#page-116-0) that tests several [conditions](#page-116-0) 93 example with [multiple](#page-116-0) WHEN [phrases](#page-116-0) 93 [example](#page-115-0) with THRU phrase 92 [performance](#page-115-0) 92 structured [programming](#page-673-0) 650 testing [multiple](#page-119-0) values, example 9[6,](#page-120-0) [97](#page-120-0) use to test multiple [conditions](#page-112-0) 89 evaluating data item contents class test for [numeric](#page-79-0) 56 [overview](#page-117-0) 94 INSPECT [statement](#page-134-0) 111 intrinsic [functions](#page-138-0) 115 exception condition [CALL](#page-267-0) 244 XML [GENERATE](#page-559-0) 536 XML [PARSE](#page-550-0) 527 exception handling [with](#page-619-0) Java 596 [EXCEPTION](#page-550-0) XML event 527 EXCEPTION/ERROR declarative [description](#page-261-0) 238 file [status](#page-263-0) key 240 [line-sequential](#page-235-0) error processing 212 QSAM error [processing](#page-188-0) 165 VSAM error [processing](#page-218-0) 195 EXEC control [statement,](#page-639-0) RD parameter of [616](#page-639-0) EXIT compiler option [considerations](#page-735-0) for SQL and CICS [statements](#page-735-0) 712 [description](#page-342-0) 319 [using](#page-726-0) 703 with the DUMP [compiler](#page-327-0) option 304 exit modules called for [SYSADATA](#page-733-0) data set 710

exit modules *(continued)* error messages [generated](#page-735-0) 712 loading and [invoking](#page-728-0) 705 used in place of [library-name](#page-729-0) 706 used in place of [SYSLIB](#page-729-0) 706 used in place of [SYSPRINT](#page-732-0) 709 EXIT PROGRAM statement in [subprogram](#page-469-0) 446 with [multithreading](#page-469-0) 446 explicit scope [terminator](#page-45-0) 22 exponentiation evaluated in [fixed-point](#page-699-0) [arithmetic](#page-699-0) 676 evaluated in [floating-point](#page-704-0) [arithmetic](#page-704-0) 681 [performance](#page-676-0) tips 653 EXPORTALL compiler option [description](#page-343-0) 320 DLL [considerations](#page-503-0) 480 [multioption](#page-327-0) interaction 304 [extended](#page-68-0) mode 45, [673](#page-696-0) external [class-name](#page-578-0) 555, [567](#page-590-0) EXTERNAL clause [example](#page-497-0) for files 474 for data [items](#page-496-0) 473 for [sharing](#page-37-0) files 14, [473](#page-496-0) external data [obtaining](#page-67-0) storage for 44 [sharing](#page-496-0) 473 storage [location](#page-67-0) of 44 external decimal data [national](#page-72-0) 49 [zoned](#page-72-0) 49 [external](#page-496-0) file 473 external floating-point data [display](#page-73-0) 50 [national](#page-73-0) 50

## **F**

F-format record [layout](#page-176-0) 153 [requesting](#page-176-0) 153 factoring [expressions](#page-673-0) 650 factory data [defining](#page-605-0) 582 [definition](#page-572-0) of 549 making it [accessible](#page-606-0) 583 [private](#page-606-0) 583 factory [definition,](#page-605-0) coding 582 factory methods [defining](#page-606-0) 583 [definition](#page-572-0) of 549 [hiding](#page-607-0) 584 [invoking](#page-608-0) 585 using to wrap [procedural](#page-614-0) [programs](#page-614-0) 591 FACTORY paragraph [factory](#page-605-0) data 582 factory [methods](#page-606-0) 583 factory section, [defining](#page-605-0) 582 FASTSRT compiler option [description](#page-343-0) 320 improving sort [performance](#page-248-0) 225, [660](#page-683-0) [information](#page-248-0) message 225 requirements [JCL](#page-249-0) 226

FASTSRT compiler option *(continued)* requirements *(continued)* [QSAM](#page-249-0) 226 sort input and [output](#page-249-0) files 226 [VSAM](#page-250-0) 227 FD (file [description\)](#page-37-0) entry 14 figurative constants [definition](#page-51-0) 28 [HIGH-VALUE](#page-151-0) restriction 128 [national-character](#page-151-0) 128 file access mode [choosing](#page-170-0) 147 [dynamic](#page-208-0) 185 [example](#page-208-0) 185 for [indexed](#page-208-0) files (KSDS) 185 for [relative](#page-208-0) files (RRDS) 185 for [sequential](#page-208-0) files (ESDS) 185 performance [considerations](#page-226-0) 203 [random](#page-208-0) 185 [sequential](#page-208-0) 185 [summary](#page-204-0) table of 181 file [allocation](#page-172-0) 149 file availability [QSAM](#page-186-0) files under z/OS 163 [VSAM](#page-220-0) files under z/OS 197 file conversion with [millennium](#page-652-0) language [extensions](#page-652-0) 629 file [description](#page-37-0) (FD) entry 14 file organization [choosing](#page-170-0) 147 [comparison](#page-204-0) of ESDS, KSDS, [RRDS](#page-204-0) 181 [indexed](#page-168-0) 145, [182](#page-205-0) [line-sequential](#page-230-0) 207 [overview](#page-168-0) 145 [QSAM](#page-174-0) 151 [relative](#page-168-0) 145 [relative-record](#page-207-0) 184 [sequential](#page-168-0) 145, [182](#page-205-0) [VSAM](#page-203-0) 180 file position [indicator](#page-212-0) (CRP) 189, [192](#page-215-0) FILE SECTION BLOCK [CONTAINS](#page-37-0) clause 14 [CODE-SET](#page-37-0) clause 14 DATA [RECORDS](#page-37-0) clause 14 [description](#page-36-0) 13 [EXTERNAL](#page-37-0) clause 14 FD [entry](#page-37-0) 14 [GLOBAL](#page-37-0) clause 14 LABEL [RECORDS](#page-37-0) clause 14 [LINAGE](#page-37-0) clause 14 [OMITTED](#page-37-0) 14 RECORD [CONTAINS](#page-37-0) clause 14 record [description](#page-36-0) 13 RECORD IS [VARYING](#page-37-0) 14 [RECORDING](#page-37-0) MODE clause 14 [VALUE](#page-37-0) OF 14 FILE STATUS clause [description](#page-173-0) 150 [example](#page-266-0) 243 [line-sequential](#page-235-0) error processing 212 [NOFASTSRT](#page-250-0) error processing 227 QSAM error [processing](#page-188-0) 165 [using](#page-262-0) 239 VSAM error [processing](#page-218-0) 195 with [VSAM](#page-264-0) status code 241

file status code 02 [192](#page-215-0) 05 [189](#page-212-0) 30 [191](#page-214-0) 35 [189](#page-212-0) 37 [161](#page-184-0) 39 [162,](#page-185-0) [170,](#page-193-0) [174,](#page-197-0) [189](#page-212-0) 49 [194](#page-217-0) 90 [160,](#page-183-0) [165,](#page-188-0) [195](#page-218-0) 92 [194,](#page-217-0) [439](#page-462-0) [using](#page-258-0) 235 file status key [checking](#page-262-0) for I/O errors 239 checking for [successful](#page-262-0) OPEN 23[9,](#page-263-0) [240](#page-263-0) error [handling](#page-390-0) 367 set for error [handling](#page-173-0) 150 used with [VSAM](#page-264-0) status code 241 VSAM, [importance](#page-218-0) of in 195 FILE-CONTROL paragraph [example](#page-31-0) of entries 8 [relation](#page-33-0) to FD entries 10 files [associating](#page-30-0) program files to external [files](#page-30-0) 7 [attributes](#page-193-0) 170 available [QSAM](#page-186-0) 163 [VSAM](#page-220-0) 197 [changing](#page-34-0) name 11 COBOL coding DATA [DIVISION](#page-175-0) entries 152, [185](#page-208-0)[,](#page-231-0) [208](#page-231-0) [ENVIRONMENT](#page-174-0) DIVISION [entries](#page-174-0) 151, [181,](#page-204-0) [207](#page-230-0) [input/output](#page-184-0) statements 161, [187](#page-210-0)[,](#page-232-0) [209](#page-232-0) [overview](#page-171-0) 148 defining to [operating](#page-33-0) system 10 [describing](#page-36-0) 13 [external](#page-496-0) 473 [identifying](#page-189-0) to z/OS 166, [169,](#page-192-0) [197](#page-220-0)[,](#page-232-0) [209](#page-232-0) [labels](#page-201-0) 178 multithreaded processing [example](#page-519-0) 496 [recommended](#page-518-0) organization 495 [recommended](#page-518-0) usage patterns 495 [serialization](#page-517-0) 494 optional [QSAM](#page-186-0) 163 [VSAM](#page-213-0) 190 [overview](#page-169-0) 146 processing [line-sequential](#page-230-0) 207 [QSAM](#page-174-0) 151 [VSAM](#page-202-0) 179 with [multithreading](#page-517-0) 494 sort performance [FASTSRT](#page-248-0) 225 [variable-length](#page-243-0) files 220 storage of [file-definition](#page-518-0) records 495 unavailable [QSAM](#page-186-0) 163 [VSAM](#page-220-0) 197 usage [explanation](#page-34-0) 11 used [interchangeably](#page-30-0) for data set 7

fixed century [window](#page-650-0) 627 fixed-length records **OSAM** [layout](#page-176-0) 153 [requesting](#page-176-0) 153 VSAM [defining](#page-209-0) 186 [RRDS](#page-203-0) 180 fixed-point arithmetic [comparisons](#page-88-0) 65 [evaluation](#page-87-0) 64 example [evaluations](#page-89-0) 66 [exponentiation](#page-699-0) 676 fixed-point data [binary](#page-73-0) 50 [conversions](#page-77-0) and precision 54 [conversions](#page-77-0) between fixed- and [floating-point](#page-77-0) 54 [external](#page-72-0) decimal 49 [intermediate](#page-698-0) results 675 [packed-decimal](#page-75-0) 52 [planning](#page-675-0) use of 652 FLAG compiler option [compiler](#page-396-0) output 373 [description](#page-344-0) 321 [using](#page-395-0) 372 flags and [switches](#page-118-0) 95 [FLAGSTD](#page-345-0) compiler option 322 [multioption](#page-327-0) interaction 304 floating-point arithmetic [comparisons](#page-88-0) 65 [evaluation](#page-87-0) 64 example [evaluations](#page-89-0) 66 [exponentiation](#page-704-0) 681 floating-point data [conversions](#page-77-0) and precision 54 [conversions](#page-77-0) between fixed- and [floating-point](#page-77-0) 54 [external](#page-73-0)<sup>50</sup> [intermediate](#page-703-0) results 680 internal [format](#page-75-0) 52 [performance](#page-676-0) tips 653 [planning](#page-675-0) use of 652 format of record fixed-length [defining](#page-209-0) for VSAM 186 layout of [QSAM](#page-176-0) 153 [requesting](#page-176-0) for QSAM 153 for [QSAM](#page-200-0) ASCII tape 177 [format](#page-200-0) D 177 [layout](#page-178-0) 155 [requesting](#page-177-0) 154 [format](#page-200-0) F 177 [layout](#page-176-0) 153 [requesting](#page-176-0) 153 format S [layout](#page-180-0) 157 [overview](#page-180-0) 157 [requesting](#page-179-0) 156 [format](#page-200-0) U 177 [layout](#page-182-0) 159 [requesting](#page-181-0) 158 [format](#page-200-0) V 177 [layout](#page-178-0) 155 [requesting](#page-177-0) 154

format of record *(continued)* spanned [layout](#page-180-0) 157 [overview](#page-180-0) 157 [requesting](#page-179-0) 156 undefined [layout](#page-182-0) 159 [requesting](#page-181-0) 158 variable-length [defining](#page-209-0) for VSAM 186 layout of [QSAM](#page-178-0) 155 [requesting](#page-177-0) for QSAM 154 [formatted](#page-256-0) dump 233 freeing object [instances](#page-599-0) 576 full date field [expansion,](#page-649-0) [advantages](#page-649-0) 626 function-pointer data item [addressing](#page-740-0) JNI services 717 CALL [statement](#page-484-0) 461 calling [COBOL](#page-484-0) 461 calling DLL program [example](#page-510-0) 487 calling Language [Environment](#page-484-0) [services](#page-484-0) 461 [definition](#page-483-0) 460 SET [function-pointer](#page-483-0) 460 with [DLLs](#page-509-0) 486

# **G**

garbage [collection](#page-599-0) 576 GB 18030 data [converting](#page-161-0) to or from national 138 [processing](#page-161-0) 138 generating XML output [example](#page-560-0) 537 [overview](#page-554-0) 531 get and set [methods](#page-586-0) 563 [GETMAIN,](#page-727-0) saving address of 704 [GLOBAL](#page-37-0) clause for files 14, [18](#page-41-0) global [names](#page-481-0) 458 GO TO [MORE-LABELS](#page-199-0) 176 GOBACK statement in main [program](#page-469-0) 446 in [subprogram](#page-469-0) 446 with [multithreading](#page-469-0) 446 group item cannot subordinate [alphanumeric](#page-154-0) group within [national](#page-154-0) group 131 [comparing](#page-164-0) to national data 141 [definition](#page-49-0) 26 for [defining](#page-92-0) tables 69 group move [contrasted](#page-58-0) with [elementary](#page-58-0) move 35, [131](#page-154-0) initializing using a [VALUE](#page-101-0) clause 78 using [INITIALIZE](#page-55-0) 32, [76](#page-99-0) MOVE [statement](#page-58-0) with 35 passing as an [argument](#page-491-0) 468 treated as a group item example with [INITIALIZE](#page-99-0) 76 in [INITIALIZE](#page-56-0) 33 [variably](#page-706-0) located 683 group move contrasted with [elementary](#page-58-0) [move](#page-58-0) 35, [131](#page-154-0) GROUP-USAGE NATIONAL clause [communicating](#page-623-0) with Java 600

GROUP-USAGE NATIONAL clause *(continued)* [defining](#page-153-0) a national group 130 [defining](#page-93-0) tables 70 example of [declaring](#page-49-0) a national [group](#page-49-0) 26 [initializing](#page-56-0) a national group 33 [grouping](#page-491-0) data to pass as an [argument](#page-491-0) 468

# **H**

header label [definition](#page-198-0) 175 [using](#page-198-0) 175 [header](#page-30-0) on listing 7 HEAP runtime option [influencing](#page-66-0) data location 43 [multioption](#page-65-0) interaction 42 hexadecimal literals as [currency](#page-90-0) sign 67 national [description](#page-51-0) 28 [using](#page-150-0) 127 hiding factory [methods](#page-607-0) 584 hierarchical file system (HFS) [compiler](#page-275-0) data sets 252 defining file with [environment](#page-172-0) [variable](#page-172-0) 149 [processing](#page-197-0) files with QSAM 174 reading file with [ACCEPT](#page-60-0) 37 [search](#page-507-0) order for DLLs in 484 writing files with [DISPLAY](#page-62-0) 39 hierarchy of compiler options in [batch](#page-299-0) 276 in [SYSOPTF](#page-358-0) data sets 335 [under](#page-294-0) z/OS 271 [under](#page-307-0) z/OS UNIX 284

# **I**

I-level [message](#page-304-0) 281, [372](#page-395-0) IDENTIFICATION DIVISION [class](#page-577-0) 554 CLASS-ID [paragraph](#page-577-0) 554, [578](#page-601-0) [client](#page-589-0) 566 [coding](#page-28-0) 5 [DATE-COMPILED](#page-28-0) paragraph 5 [errors](#page-28-0) 5 listing header [example](#page-30-0) 7 [method](#page-581-0) 558 [PROGRAM-ID](#page-28-0) paragraph 5 required [paragraphs](#page-28-0) 5 [subclass](#page-601-0) 578 TITLE [statement](#page-30-0) 7 IF statement [coding](#page-112-0) 89 [nested](#page-113-0) 90 use [EVALUATE](#page-113-0) instead for multiple [conditions](#page-113-0) 90 with null [branch](#page-112-0) 89 IGZBRDGE macro with [multithreading](#page-521-0) 498 [IGZCA2D](#page-712-0) service routine 689 [IGZCD2A](#page-715-0) service routine 692

igzcjava.x binding with [example](#page-321-0) 298 preparing OO [applications](#page-319-0) 296 linking with [example](#page-316-0) 293 preparing OO [applications](#page-315-0) 292 IGZEOPT module with [multithreading](#page-521-0) 498 IGZETUN module with [multithreading](#page-521-0) 498 [IGZSRTCD](#page-252-0) data set 229 [imperative](#page-44-0) statement, list 21 implicit scope [terminator](#page-45-0) 22 IMS COBOL-Java interoperability accessing [databases](#page-455-0) 432 calling [COBOL](#page-453-0) method from [Java](#page-453-0) 430 calling Java [method](#page-454-0) from [COBOL](#page-454-0) 431 [messages](#page-455-0) 432 [STOP](#page-455-0) RUN 432 [synchronizing](#page-455-0) transactions 432 [using](#page-456-0) the AIB 433 coding programs under [overview](#page-452-0) 429 [restrictions](#page-30-0) 7, [429](#page-452-0) [compiling](#page-452-0) and linking for 429 performance [considerations](#page-687-0) 664 [incompatible](#page-79-0) data 56 [incrementing](#page-492-0) addresses 469 index [assigning](#page-97-0) a value to 74 computation of element [displacement,](#page-95-0) [example](#page-95-0) 72 creating with OCCURS [INDEXED](#page-97-0) BY [clause](#page-97-0) 74 [definition](#page-95-0) 72 incrementing or [decrementing](#page-97-0) 74 [initializing](#page-98-0) 75 key, [detecting](#page-266-0) faulty 243 range [checking](#page-394-0) 371 [referencing](#page-97-0) other tables with 74 index data item cannot use as [subscript](#page-98-0) or index 75 [creating](#page-97-0) with USAGE IS INDEX [clause](#page-97-0) 74 indexed file organization [description](#page-168-0) 145 [specifying](#page-205-0) 182 indexing computation of element [displacement,](#page-95-0) [example](#page-95-0) 72 [definition](#page-95-0) 72 [example](#page-103-0) 80 preferred to [subscripting](#page-676-0) 653 [tables](#page-97-0) 74 INEXIT [example](#page-736-0) user exit 713 [processing](#page-728-0) of 705 [suboption](#page-726-0) of EXIT 703 [inheritance](#page-574-0) hierarchy, definition of 551 [INITIAL](#page-470-0) attribute 447 effect on nested [programs](#page-29-0) 6 effect on [subprograms](#page-471-0) 448, [449](#page-472-0) setting [programs](#page-29-0) to initial state 6

INITIAL attribute *[\(continued\)](#page-470-0)* use of dynamic call and [CANCEL](#page-474-0) [instead](#page-474-0) 451 INITIALIZE statement [examples](#page-53-0) 30 [loading](#page-55-0) group values 32 loading [national](#page-56-0) group values 33 [loading](#page-99-0) table values 76 [REPLACING](#page-99-0) phrase 76 using for [debugging](#page-391-0) 368 initializing a group item using a [VALUE](#page-101-0) clause 78 using [INITIALIZE](#page-55-0) 32, [76](#page-99-0) a national group item using a [VALUE](#page-101-0) clause 78 using [INITIALIZE](#page-56-0) 33, [76](#page-99-0) a structure using [INITIALIZE](#page-55-0) 32 a table all [occurrences](#page-101-0) of an element 78 at the [group](#page-101-0) level 78 each item [individually](#page-100-0) 77 using [INITIALIZE](#page-99-0) 76 using [PERFORM](#page-123-0) VARYING 100 [examples](#page-53-0) 30 [instance](#page-597-0) data 574 [variable-length](#page-106-0) group 83 inline PERFORM [example](#page-121-0) 98 [overview](#page-121-0) 98 input [coding](#page-429-0) for CICS 406 coding for [line-sequential](#page-232-0) files 209 coding for [QSAM](#page-184-0) files 161 [coding](#page-210-0) for VSAM files 187 [from](#page-168-0) files 145 to [compiler,](#page-288-0) under z/OS 265 input procedure [coding](#page-239-0) 216 [example](#page-245-0) 222 [FASTSRT](#page-249-0) option not effective 226 requires [RELEASE](#page-240-0) or RELEASE [FROM](#page-240-0) 217 [restrictions](#page-242-0) 219 [INPUT-OUTPUT](#page-30-0) SECTION 7 input/output [checking](#page-262-0) for errors 239 coding [overview](#page-171-0) 148 [controlling](#page-343-0) with FASTSRT option 320 logic flow after [error](#page-258-0) 235 [overview](#page-168-0) 145 processing errors [line-sequential](#page-235-0) files 212 [QSAM](#page-188-0) files 165, [235](#page-258-0) [VSAM](#page-218-0) files 195, [235](#page-258-0) input/output coding AT END [\(end-of-file\)](#page-261-0) phrase 238 checking for [successful](#page-262-0) operation 239 [checking](#page-264-0) VSAM status codes 241 [detecting](#page-266-0) faulty index key 243 error handling [techniques](#page-258-0) 235 [EXCEPTION/ERROR](#page-261-0) [declaratives](#page-261-0) 238 INSERT [statement](#page-384-0) 361 INSPECT statement [examples](#page-134-0) 111 [using](#page-134-0) 111

inspecting data [\(INSPECT\)](#page-134-0) 111 instance [creating](#page-597-0) 574 [definition](#page-572-0) of 549 [deleting](#page-599-0) 576 instance data [defining](#page-579-0) 556, [580](#page-603-0) [definition](#page-572-0) of 549 [initializing](#page-597-0) 574 making it [accessible](#page-586-0) 563 [private](#page-579-0) 556 instance methods [defining](#page-580-0) 557, [580](#page-603-0) [definition](#page-572-0) of 549 invoking [overridden](#page-597-0) 574 [overloading](#page-585-0) 562 [overriding](#page-584-0) 561 INTDATE compiler option [description](#page-346-0) 323 effect on [calendar](#page-85-0) starting date 62 [INTEGER](#page-133-0) intrinsic function, [example](#page-133-0) 110 [INTEGER-OF-DATE](#page-86-0) intrinsic [function](#page-86-0) 63 [INTEGER-PART](#page-133-0) intrinsic function 110 integrated CICS translator [advantages](#page-434-0) 411 [compiler](#page-433-0) options for 410 [overview](#page-434-0) 411 [interactive](#page-818-0) program, example 795 Interactive System [Productivity](#page-818-0) Facility [\(ISPF\)](#page-818-0) 795 interlanguage communication and PL/I [tasking](#page-520-0) 497 [between](#page-618-0) COBOL and Java 595 IMS [applications](#page-455-0) 432 [subprograms](#page-468-0) 445 [under](#page-431-0) CICS 408 with [multithreading](#page-520-0) 497 [intermediate](#page-696-0) results 673 internal bridges [advantages](#page-649-0) 626 [example](#page-651-0) 628 for date [processing](#page-650-0) 627 internal [floating-point](#page-75-0) data (COMP-1, [COMP-2\)](#page-75-0) 52 [interoperable](#page-623-0) data types with Java 600 [interrupts](#page-636-0) 613 intrinsic functions as reference [modifiers](#page-133-0) 110 converting [alphanumeric](#page-135-0) data items [with](#page-135-0) 112 [converting](#page-135-0) national data items [with](#page-135-0) 112 DATEVAL [example](#page-666-0) 643 [using](#page-665-0) 642 [evaluating](#page-138-0) data items 115 example of [ANNUITY](#page-87-0) 64 [CHAR](#page-139-0) 116 [CURRENT-DATE](#page-86-0) 63 [DISPLAY-OF](#page-160-0) 137 [INTEGER](#page-133-0) 110 [INTEGER-OF-DATE](#page-86-0) 63 [LENGTH](#page-86-0) 63, [117,](#page-140-0) [118](#page-141-0) [LOG](#page-87-0) 64

intrinsic functions *(continued)* example of *(continued)* [LOWER-CASE](#page-136-0) 113 [MAX](#page-86-0) 63, [87,](#page-110-0) [116,](#page-139-0) [117](#page-140-0) [MEAN](#page-87-0) 64 [MEDIAN](#page-87-0) 64, [87](#page-110-0) [MIN](#page-133-0) 110 [NATIONAL-OF](#page-160-0) 137 [NUMVAL](#page-136-0) 113 [NUMVAL-C](#page-86-0) 63, [113](#page-136-0) [ORD](#page-138-0) 115 [ORD-MAX](#page-110-0) 87, [116](#page-139-0) [PRESENT-VALUE](#page-86-0) 63 [RANGE](#page-87-0) 64, [87](#page-110-0) [REM](#page-87-0) 64 [REVERSE](#page-136-0) 113 [SQRT](#page-87-0) 64 [SUM](#page-110-0) 87 [UPPER-CASE](#page-136-0) 113 [WHEN-COMPILED](#page-142-0) 119 finding date of [compilation](#page-142-0) 119 finding largest or [smallest](#page-139-0) item 116 [finding](#page-141-0) length of data items 118 [intermediate](#page-701-0) results 678, [681](#page-704-0) [introduction](#page-63-0) to 40 [nesting](#page-64-0) 41 numeric functions [differences](#page-84-0) from Language [Environment](#page-84-0) callable [services](#page-84-0) 61 equivalent Language [Environment](#page-83-0) callable [services](#page-83-0) 60 [examples](#page-82-0) of 59 integer, [floating-point,](#page-82-0) mixed 59 [nested](#page-83-0) 60 special registers as [arguments](#page-83-0) 60 table elements as [arguments](#page-83-0) 60 [uses](#page-82-0) for 59 [processing](#page-109-0) table elements 86 UNDATE [example](#page-666-0) 643 [using](#page-665-0) 642 INVALID KEY phrase [description](#page-266-0) 243 [example](#page-266-0) 243 INVOKE statement [RETURNING](#page-596-0) phrase 573 [USING](#page-594-0) phrase 571 using to create [objects](#page-597-0) 574 using to invoke [methods](#page-593-0) 570 with ON [EXCEPTION](#page-594-0) 571, [585](#page-608-0) with [PROCEDURE](#page-495-0) DIVISION [RETURNING](#page-495-0) 472 invoking COBOL UNIX [programs](#page-458-0) 435 factory or static [methods](#page-608-0) 585 instance [methods](#page-593-0) 570 Language [Environment](#page-692-0) callable [services](#page-692-0) 669 ISAM data set, [analogous](#page-202-0) to VSAM KSDS [data](#page-202-0) set 179 ISPF (Interactive System [Productivity](#page-818-0) [Facility\)](#page-818-0) 795

## **J**

J2EE client [example](#page-630-0) 607 [running](#page-318-0) 295 Java and [COBOL](#page-618-0) 595 [binding](#page-319-0) 296 [compiling](#page-314-0) under z/OS UNIX 291 [compiling](#page-319-0) using JCL or [TSO/E](#page-319-0) 296 [linking](#page-315-0) 292 [running](#page-316-0) 293, [297](#page-320-0) structuring [applications](#page-614-0) 591 array [classes](#page-623-0) 600 arrays [declaring](#page-624-0) 601 [example](#page-627-0) 604 [manipulating](#page-625-0) 602 [boolean](#page-624-0) array 601 [boolean](#page-623-0) type 600 byte [array](#page-624-0) 601 byte [type](#page-623-0) 600 char [array](#page-624-0) 601 char [type](#page-623-0) 600 class [types](#page-623-0) 600 [double](#page-625-0) array 602 [double](#page-623-0) type 600 example [exception](#page-620-0) handling 597 J2EE [client](#page-630-0) 607 [processing](#page-627-0) an array 604 exception [catching](#page-620-0) 597 [example](#page-620-0) 597 [handling](#page-619-0) 596 [throwing](#page-620-0) 597 float [array](#page-625-0) 602 [float](#page-623-0) type 600 global references JNI [services](#page-622-0) for 599 [managing](#page-621-0) 598 [object](#page-621-0) 598 [passing](#page-621-0) 598 int [array](#page-624-0) 601 int [type](#page-623-0) 600 [interoperability](#page-618-0) 595 [interoperable](#page-623-0) data types, coding 600 [jstring](#page-623-0) class 600 local references [deleting](#page-621-0) 598 [freeing](#page-622-0) 599 JNI [services](#page-622-0) for 599 [managing](#page-621-0) 598 [object](#page-621-0) 598 [passing](#page-621-0) 598 per [multithreading](#page-621-0) 598 [saving](#page-621-0) 598 long [array](#page-624-0) 601 [long](#page-623-0) type 600 methods access [control](#page-622-0) 599 [object](#page-624-0) array 601 running with COBOL [under](#page-316-0) z/OS UNIX 293 using JCL or [TSO/E](#page-320-0) 297 [XPLINK](#page-322-0) linkage 299 [sharing](#page-623-0) data with 600

Java *(continued)* short [array](#page-624-0) 601 [short](#page-623-0) type 600 [string](#page-624-0) array 601 strings [declaring](#page-624-0) 601 [manipulating](#page-627-0) 604 Java virtual machine [exceptions](#page-620-0) 597 [initializing](#page-317-0) 294 object [references](#page-621-0) 598 java.lang.Object [referring](#page-577-0) to as Base 554 javac [command](#page-314-0) 291 [JAVAERR](#page-320-0) data set 297 [JAVAIN](#page-320-0) data set 297 [JAVAOUT](#page-320-0) data set 297 JCL [ASCII](#page-201-0) tape files 178 cataloged [procedures](#page-273-0) 250 example of [checkpoint/restart](#page-642-0) 619 FASTSRT [requirement](#page-248-0) 225 for [compiling](#page-272-0) 249 for [compiling](#page-275-0) with HFS 252 for [line-sequential](#page-232-0) files 209 for [merge](#page-242-0) 219 for OO [applications](#page-319-0) 296 [example](#page-321-0) 298 for [QSAM](#page-190-0) files 167 for [sort](#page-242-0) 219 for [VSAM](#page-223-0) data sets 200 JNI [accessing](#page-618-0) services 595 [comparing](#page-592-0) object references 569 [converting](#page-598-0) local references to [global](#page-598-0) 575 [EBCDIC](#page-628-0) services 605 [environment](#page-618-0) structure 595 [addressability](#page-619-0) for 596 [exception](#page-619-0) handling services 596 Java array [services](#page-625-0) 602 Java string [services](#page-627-0) 604 [obtaining](#page-619-0) class object reference 596 [restrictions](#page-619-0) when using 596 [Unicode](#page-627-0) services 604 JNI.cpy for [compiling](#page-314-0) 291 for [JNINativeInterface](#page-618-0) 595 [listing](#page-740-0) 717 [JNIEnvPtr](#page-618-0) special register 595 JNINativeInterface [environment](#page-618-0) structure 595 [JNI.cpy](#page-618-0) 595 JOB control [statement,](#page-639-0) RD parameter of [616](#page-639-0) job [resubmission](#page-642-0) 619 job [stream](#page-468-0) 445 [jstring](#page-623-0) Java class 600

# **K**

Kanji [comparison](#page-117-0) 94 Kanji data, [testing](#page-166-0) for 143 keyboard [navigation](#page-16-0) xv keys [alternate](#page-206-0) in KSDS file 183 for [binary](#page-108-0) search 85

keys *(continued)* for merging [defining](#page-244-0) 221 [overview](#page-237-0) 214 for sorting [defining](#page-244-0) 221 [overview](#page-237-0) 214 permissible data types in MERGE [statement](#page-245-0) 222 in [OCCURS](#page-93-0) clause 70 in SORT [statement](#page-245-0) 222 [prime](#page-205-0) in KSDS file 182 [relative-record](#page-207-0) 184 to specify order of table [elements](#page-93-0) 70 KSDS (key-sequenced data sets) file [access](#page-208-0) mode 185 [organization](#page-205-0) 182

# **L**

LABEL declarative [description](#page-384-0) 361 GO TO [MORE-LABELS](#page-199-0) 176 [handling](#page-199-0) user labels 176 LABEL RECORDS clause FILE [SECTION](#page-37-0) entry 14 [LABEL=](#page-201-0) 178 labels [ASCII](#page-201-0) file 178 format, [standard](#page-199-0) 176 [processing,](#page-197-0) QSAM files 174 [standard](#page-200-0) user 177 LANGUAGE compiler option [description](#page-347-0) 324 Language Environment callable services [condition](#page-690-0) handling 667 [corresponding](#page-83-0) math intrinsic [functions](#page-83-0) 60 date and time [computations](#page-690-0) 667 [differences](#page-84-0) from intrinsic [functions](#page-84-0) 61 [dynamic](#page-690-0) storage services 667 [example](#page-693-0) of using 670 [feedback](#page-692-0) code 669 for date and [time](#page-85-0) 62 for [mathematics](#page-83-0) 60 [invoking](#page-692-0) with CALL 669 [mathematics](#page-690-0) 667 message [handling](#page-690-0) 667 national [language](#page-690-0) support 667 omitted [feedback](#page-692-0) code 669 [overview](#page-690-0) 667 [return](#page-692-0) code 669 [RETURN-CODE](#page-692-0) special register 669 [sample](#page-691-0) list of 668 [types](#page-690-0) of 667 language features for debugging (See also debugging, language features) DISPLAY [statements](#page-389-0) 366 large block [interface](#page-183-0) (LBI) 160 largest or [smallest](#page-139-0) item, finding 116 last-used state [subprograms](#page-470-0) with EXIT PROGRAM or [GOBACK](#page-470-0) 447 [subprograms](#page-471-0) without INITIAL [attribute](#page-471-0) 448, [449](#page-472-0) LBI (large block [interface\)](#page-183-0) 160

[LENGTH](#page-138-0) intrinsic function 115 [compared](#page-141-0) with LENGTH OF special [register](#page-141-0) 118 [example](#page-86-0) 63, [118](#page-141-0) [variable-length](#page-140-0) results 117 with [national](#page-141-0) data 118 length of data items, [finding](#page-141-0) 118 LENGTH OF special register [passing](#page-487-0) 464 [using](#page-141-0) 118 level-88 item conditional [expressions](#page-117-0) 94 for [windowed](#page-656-0) date fields 633 [restriction](#page-657-0) 634 setting [switches](#page-120-0) off, example 97 setting [switches](#page-119-0) on, example 96 [switches](#page-118-0) and flags 95 testing [multiple](#page-119-0) values, example 96 testing single values, [example](#page-118-0) 95 [level-number](#page-403-0) 380 LIB [compiler](#page-348-0) option 325 [multioption](#page-327-0) interaction 304 LIBEXIT [suboption](#page-726-0) of EXIT option 70[3,](#page-729-0) [706](#page-729-0) libjvm.x binding with [example](#page-321-0) 298 preparing OO [applications](#page-319-0) 296 linking with [example](#page-316-0) 293 preparing OO [applications](#page-315-0) 292 with [EBCDIC](#page-629-0) services 606 LIBPATH environment variable [description](#page-460-0) 437 [example](#page-319-0) of setting 296 [specifying](#page-317-0) location for COBOL [classes](#page-317-0) 294 library [BASIS](#page-291-0) 268 [COPY](#page-291-0) 268 [defining](#page-291-0) 268 [directory](#page-286-0) entry 263 [specifying](#page-384-0) path for 361 library-name [alternative](#page-310-0) if not specified 287 [cross-reference](#page-421-0) to data-set names 398 [when](#page-729-0) not used 706 [library-name](#page-306-0) environment variable 283 limits of the compiler DATA [DIVISION](#page-36-0) 13 user [data](#page-36-0) 13 line [number](#page-403-0) 380 line-sequential files adding [records](#page-234-0) to 211 allowable control [characters](#page-231-0) 208 [blocking](#page-37-0) 14 [closing](#page-234-0) 211 closing to prevent [reopening](#page-233-0) 210 DATA [DIVISION](#page-231-0) entries 208 [ENVIRONMENT](#page-230-0) DIVISION [entries](#page-230-0) 207 [input/output](#page-235-0) error processing 212 [input/output](#page-232-0) statements for 209 national data not [supported](#page-234-0) 211 [opening](#page-233-0) 210 [processing](#page-230-0) files 207 [reading](#page-233-0) from 210

line-sequential files *(continued)* [reading](#page-233-0) records from 210 under z/OS [creating](#page-232-0) files 209 DD [statement](#page-232-0) for 209 [defining](#page-232-0) 209 [environment](#page-232-0) variable for 209 job control [language](#page-232-0) (JCL) 209 [writing](#page-233-0) to 210 [LINECOUNT](#page-349-0) compiler option 326 LINK [macro](#page-286-0) 263 LINKAGE SECTION [coding](#page-490-0) 467 for describing [parameters](#page-489-0) 466 with [recursive](#page-42-0) calls 19 with the [THREAD](#page-42-0) option 19 linked-list [processing,](#page-493-0) example 470 linking in the z/OS UNIX shell c89 [command](#page-308-0) 285 passing [information](#page-310-0) to cob2 287 using the cob2 command [DLLs](#page-309-0) 286 [examples](#page-310-0) 287 [overview](#page-308-0) 285 linking OO applications cob2 [command](#page-315-0) 292 under z/OS UNIX [example](#page-316-0) 293 [overview](#page-315-0) 292 using JCL or TSO/E [example](#page-321-0) 298 [overview](#page-319-0) 296 LIST compiler option [assembler](#page-408-0) code for source [program](#page-408-0) 385 [compiler](#page-409-0) output 386, [387](#page-410-0) conflict with [OFFSET](#page-398-0) option 375 [description](#page-349-0) 326 DSA [memory](#page-408-0) map 385, [396](#page-419-0) [getting](#page-398-0) output 375 [location](#page-419-0) and size of [WORKING-STORAGE](#page-419-0) 396 [multioption](#page-327-0) interaction 304 [reading](#page-408-0) output 385 [symbols](#page-406-0) used in output 383 TGT [memory](#page-408-0) map 385 list of [resources](#page-872-0) 849 listings (See also SYSADATA) assembler expansion of [PROCEDURE](#page-408-0) [DIVISION](#page-408-0) 385 data and [procedure-name](#page-397-0) [cross-reference](#page-397-0) 374 [embedded](#page-395-0) error messages 372 [generating](#page-398-0) a short listing 375 line numbers, [user-supplied](#page-400-0) 377 sorted [cross-reference](#page-421-0) of [program-names](#page-421-0) 398 sorted [cross-reference](#page-421-0) of [text-names](#page-421-0) 398 terms used in MAP [output](#page-405-0) 382 text-name [cross-reference](#page-397-0) 374 literals alphanumeric [description](#page-50-0) 27 with DBCS [content](#page-165-0) 142 DBCS [description](#page-51-0) 28

literals *(continued)* DBCS *(continued)* [maximum](#page-165-0) length 142 [using](#page-165-0) 142 [definition](#page-50-0) 27 hexadecimal [using](#page-150-0) 127 national [description](#page-51-0) 28 [using](#page-150-0) 127 [numeric](#page-51-0) 28 [using](#page-50-0) 27 [little-endian,](#page-149-0) converting to [big-endian](#page-149-0) 126 loading a table [dynamically](#page-98-0) 75 local [names](#page-481-0) 458 local references, [converting](#page-598-0) to global 575 LOCAL-STORAGE SECTION [client](#page-591-0) 568, [569](#page-592-0) comparison with WORKING-STORAGE [example](#page-40-0) 17 OO [client](#page-592-0) 569 [overview](#page-39-0) 16 [determining](#page-66-0) location 43 LOG intrinsic [function](#page-87-0) 64 logical record [description](#page-168-0) 145 fixed-length format [defining](#page-209-0) for VSAM 186 [requesting](#page-176-0) for QSAM 153 QSAM, [definition](#page-175-0) 152 variable-length format [defining](#page-209-0) for VSAM 186 layout for [QSAM](#page-178-0) 155 [requesting](#page-177-0) for QSAM 154 [LONGMIXED](#page-361-0) suboption of [PGMNAME](#page-361-0) 338 [LONGUPPER](#page-361-0) suboption of [PGMNAME](#page-361-0) 338 loops [coding](#page-120-0) 97 [conditional](#page-122-0) 99 [do](#page-122-0) 99 in a [table](#page-123-0) 100 [performed](#page-122-0) an explicit number of [times](#page-122-0) 99 [LOWER-CASE](#page-136-0) intrinsic function 113 lowercase, [converting](#page-136-0) to 113 lst [suffix](#page-312-0) with cob2 289

# **M**

main program and [subprograms](#page-468-0) 445 [dynamic](#page-472-0) calls 449 [parameter](#page-463-0) list in UNIX 440 main storage, [allocating](#page-330-0) to buffers 307 MAP compiler option data items and relative [addresses](#page-296-0) 273 [description](#page-350-0) 327 [embedded](#page-398-0) MAP summary 375 [example](#page-403-0) 380, [384](#page-407-0) nested [program](#page-398-0) map 375 [example](#page-407-0) 384 [symbols](#page-406-0) used in output 383 terms used in [output](#page-405-0) 382

MAP compiler option *(continued)* [using](#page-397-0) 374, [375](#page-398-0) mapping of DATA [DIVISION](#page-398-0) items 375 mathematics intrinsic [functions](#page-82-0) 59, [64](#page-87-0) Language [Environment](#page-84-0) callable [services](#page-84-0) 61, [667](#page-690-0) MAX intrinsic function example table [calculation](#page-110-0) 87 example with [functions](#page-86-0) 63 [using](#page-139-0) 116 MDECK compiler option [description](#page-351-0) 328 [multioption](#page-327-0) interaction 304 MEAN intrinsic function example statistics [calculation](#page-87-0) 64 example table [calculation](#page-110-0) 87 MEDIAN intrinsic function example statistics [calculation](#page-87-0) 64 example table [calculation](#page-110-0) 87 memory map [DSA](#page-408-0) 385 [TGT](#page-408-0) 385 memory map, TGT [example](#page-417-0) 394 merge alternate collating [sequence](#page-246-0) 223 [completion](#page-247-0) code 224 [criteria](#page-244-0) 221 data sets [needed](#page-242-0) under z/OS 219 DD [statements](#page-242-0) for defining z/OS data [sets](#page-242-0) 219 [description](#page-236-0) 213 [determining](#page-247-0) success 224 [diagnostic](#page-248-0) message 225 files, [describing](#page-238-0) 215 keys [defining](#page-244-0) 221 [overview](#page-237-0) 214 pass control [statements](#page-252-0) to 229 [process](#page-237-0) 214 [restrictions](#page-236-0) 213 [storage](#page-253-0) use 230 [terminating](#page-248-0) 225 MERGE statement [ASCENDING|DESCENDING](#page-245-0) KEY [phrase](#page-245-0) 222 [COLLATING](#page-31-0) SEQUENCE phrase [8,](#page-246-0) [223](#page-246-0) [description](#page-243-0) 220 [GIVING](#page-243-0) phrase 220 [overview](#page-236-0) 213 [restrictions](#page-236-0) 213 [USING](#page-243-0) phrase 220 message handling, [Language](#page-690-0) [Environment](#page-690-0) callable services 667 messages compiler [choosing](#page-395-0) severity to be [flagged](#page-395-0) 372 [date-related](#page-667-0) 644 [determining](#page-344-0) what severity level to [produce](#page-344-0) 321 [embedding](#page-395-0) in source listing 372 [generating](#page-302-0) a list of 279 [millennium](#page-667-0) language [extensions](#page-667-0) 644

messages *(continued)* compiler *(continued)* sending to [terminal](#page-292-0) 269 [severity](#page-304-0) levels 281 [compiler-directed](#page-302-0) 279 from exit [modules](#page-735-0) 712 [METHOD-ID](#page-581-0) paragraph 558 methods [constructor](#page-606-0) 583 [factory](#page-606-0) 583 hiding [factory](#page-607-0) 584 [instance](#page-580-0) 557, [580](#page-603-0) [invoking](#page-593-0) 570, [585](#page-608-0) invoking [superclass](#page-597-0) 574 Java access [control](#page-622-0) 599 obtaining passed [arguments](#page-584-0) 561 [overloading](#page-585-0) 562 [overriding](#page-584-0) 561, [584](#page-607-0) [PROCEDURE](#page-495-0) DIVISION [RETURNING](#page-495-0) 472 [returning](#page-584-0) a value from 561 [signature](#page-581-0) 558 millennium language extensions [assumed](#page-657-0) century window 634 [compatible](#page-654-0) dates 631 [concepts](#page-647-0) 624 date [windowing](#page-646-0) 623 [DATEPROC](#page-337-0) compiler option 314 [nondates](#page-658-0) 635 [objectives](#page-648-0) 625 [principles](#page-647-0) 624 [YEARWINDOW](#page-381-0) compiler option 358 MIN intrinsic function [example](#page-133-0) 110 [using](#page-139-0) 116 mixed DBCS/EBCDIC literal [alphanumeric](#page-712-0) to DBCS [conversion](#page-712-0) 689 DBCS to [alphanumeric](#page-715-0) [conversion](#page-715-0) 692 [MLE](#page-647-0) 624 mnemonic-name [SPECIAL-NAMES](#page-30-0) paragraph 7 modules, exit loading and [invoking](#page-728-0) 705 MOVE statement assigning [arithmetic](#page-59-0) results 36 [converting](#page-157-0) to national data 134 [CORRESPONDING](#page-58-0) 35 effect of ODO on lengths of [sending](#page-104-0) and [receiving](#page-104-0) items 81 group move [contrasted](#page-58-0) with [elementary](#page-58-0) move 35, [131](#page-154-0) with [elementary](#page-57-0) receiving items 34 with group [receiving](#page-58-0) items 35 with [national](#page-57-0) items 34 [MSGFILE](#page-359-0) runtime option 336 multiple currency signs [example](#page-91-0) 68 [using](#page-90-0) 67 multiple [inheritance,](#page-575-0) not permitted 55[2,](#page-601-0) [578](#page-601-0) multiple thread [environment,](#page-373-0) running in [350](#page-373-0) multithreading [AMODE](#page-520-0) setting 497 [asynchronous](#page-521-0) signals 498

multithreading *(continued)* [choosing](#page-514-0) data section 491 in an OO [client](#page-592-0) 569 [closing](#page-188-0) QSAM files 165 [closing](#page-218-0) VSAM files 195 COBOL [programs](#page-514-0) 491 coding file I/O [example](#page-519-0) 496 [recommended](#page-518-0) organization 495 [recommended](#page-518-0) usage patterns 495 [serialization](#page-517-0) 494 control [transfer](#page-516-0) 493 ending [programs](#page-517-0) 494 EXIT [PROGRAM](#page-469-0) statement 446 [GOBACK](#page-469-0) statement 446 I/O error [declaratives](#page-261-0) 238 [IGZBRDGE](#page-521-0) 498 [IGZEOPT](#page-521-0) 498 [IGZETUN](#page-521-0) 498 interlanguage [communication](#page-520-0) 497 [limitations](#page-520-0) 497 nested [programs](#page-520-0) 497 older [compilers](#page-521-0) 498 [overview](#page-514-0) 491 [preinitializing](#page-516-0) 493 [preparing](#page-514-0) COBOL programs for 491 [recursion](#page-516-0) 493 recursive [requirement](#page-520-0) 497 [reentrancy](#page-520-0) 497 reentrancy [requirement](#page-520-0) 497 runtime [restrictions](#page-521-0) 498 sort and merge [restriction](#page-236-0) 213 STOP RUN [statement](#page-469-0) 446 [synchronizing](#page-520-0) access to [resources](#page-520-0) 497 [terminology](#page-515-0) 492 THREAD compiler option [restrictions](#page-374-0) with 351 when to [choose](#page-516-0) 493 UPSI [switches](#page-521-0) 498 with PL/I [tasks](#page-520-0) 497

## **N**

N [delimiter](#page-51-0) for national or DBCS [literals](#page-51-0) 28 NAME compiler option [description](#page-352-0) 329 [using](#page-28-0) 5 name declaration [searching](#page-482-0) for 459 [NAMESPACE-DECLARATION](#page-532-0) XML [event](#page-532-0) 509, [510,](#page-533-0) [517](#page-540-0) naming [files](#page-33-0) 10 [programs](#page-28-0) 5 NATIONAL (USAGE IS) [external](#page-72-0) decimal 49 [floating](#page-73-0) point 50 national [comparison](#page-117-0) 94 national data cannot use with DATE [FORMAT](#page-647-0) [clause](#page-647-0) 624 [communicating](#page-623-0) with Java 600 comparing [overview](#page-162-0) 139

national data *(continued)* comparing *(continued)* to alphabetic, [alphanumeric,](#page-163-0) or [DBCS](#page-163-0) 140 to [alphanumeric](#page-164-0) groups 141 to [numeric](#page-163-0) 140 two [operands](#page-162-0) 139 [concatenating](#page-124-0) (STRING) 101 converting [exceptions](#page-159-0) 136 from [alphanumeric](#page-158-0) or DBCS with [NATIONAL-OF](#page-158-0) 135 from [alphanumeric,](#page-157-0) DBCS, or [integer](#page-157-0) with MOVE 134 [overview](#page-157-0) 134 to [alphanumeric](#page-159-0) with [DISPLAY-OF](#page-159-0) 136 to numbers with [NUMVAL,](#page-136-0) [NUMVAL-C](#page-136-0) 113 to or from [Chinese](#page-161-0) GB 18030 138 to or from Greek [alphanumeric,](#page-160-0) [example](#page-160-0) 137 to or from [UTF-8](#page-160-0) 137 to [uppercase](#page-136-0) or lowercase 113 with [INSPECT](#page-134-0) 111 [defining](#page-150-0) 127 [displaying](#page-61-0) on output 38 encoding in XML [documents](#page-544-0) 521 [evaluating](#page-138-0) with intrinsic [functions](#page-138-0) 115 [external](#page-72-0) decimal 49 external [floating-point](#page-73-0) 50 [figurative](#page-151-0) constants 128 finding the [smallest](#page-139-0) or largest [item](#page-139-0) 116 in conditional [expressions](#page-162-0) 139 in generated XML [documents](#page-555-0) 532 in keys in MERGE [statement](#page-245-0) 222 in [OCCURS](#page-93-0) clause 70 in SORT [statement](#page-245-0) 222 [initializing,](#page-54-0) example of 31 input with [ACCEPT](#page-60-0) 37 inspecting [\(INSPECT\)](#page-134-0) 111 [LENGTH](#page-141-0) intrinsic function and 118 [LENGTH](#page-141-0) OF special register 118 literals [using](#page-150-0) 127 MOVE [statement](#page-57-0) with 34, [134](#page-157-0) [NSYMBOL](#page-150-0) compiler option if no [USAGE](#page-150-0) clause 127 reference [modification](#page-131-0) of 108 reversing [characters](#page-136-0) 113 [specifying](#page-149-0) 126 splitting [\(UNSTRING\)](#page-127-0) 104 VALUE clause with [alphanumeric](#page-140-0) literal, [example](#page-140-0) 117 national decimal data (USAGE NATIONAL) [defining](#page-152-0) 129 [example](#page-68-0) 45 [format](#page-72-0) 49 [initializing,](#page-55-0) example of 32 national floating-point data (USAGE NATIONAL) [defining](#page-152-0) 129 [definition](#page-73-0) 50

national group item advantages over [alphanumeric](#page-153-0) [groups](#page-153-0) 130 can contain only [national](#page-49-0) data 2[6,](#page-154-0) [131](#page-154-0) [communicating](#page-623-0) with Java 600 contrasted with USAGE [NATIONAL](#page-50-0) [group](#page-50-0) 27 [defining](#page-153-0) 130 [example](#page-49-0) 26 for [defining](#page-93-0) tables 70 in generated XML [documents](#page-555-0) 532 initializing using a [VALUE](#page-101-0) clause 78 using [INITIALIZE](#page-56-0) 33, [76](#page-99-0) [LENGTH](#page-141-0) intrinsic function and 118 MOVE [statement](#page-58-0) with 35 [overview](#page-152-0) 129 passing as an [argument](#page-491-0) 468 treated as a group item example with [INITIALIZE](#page-155-0) 132 in [INITIALIZE](#page-56-0) 33 in MOVE [CORRESPONDING](#page-58-0) 35 [summary](#page-155-0) 132 treated as an elementary item [example](#page-58-0) with MOVE 35 in most [cases](#page-49-0) 26, [129](#page-152-0) using as an [elementary](#page-154-0) item 131 [overview](#page-153-0) 130 VALUE clause with [alphanumeric](#page-101-0) literal, [example](#page-101-0) 78 national language support (NLS) [DBCS](#page-164-0) 141 [LANGUAGE](#page-347-0) compiler option 324 [processing](#page-144-0) data 121 national literals [description](#page-51-0) 28 [using](#page-150-0) 127 national-edited data [defining](#page-150-0) 127 editing [symbols](#page-150-0) 127 initializing [example](#page-54-0) 31 using [INITIALIZE](#page-99-0) 76 MOVE [statement](#page-57-0) with 34 [PICTURE](#page-150-0) clause 127 NATIONAL-OF intrinsic function [example](#page-161-0) with Chinese data 138 [example](#page-160-0) with Greek data 137 [example](#page-160-0) with UTF-8 data 137 [using](#page-158-0) 135 with XML [documents](#page-546-0) 523 nested COPY [statement](#page-688-0) 665, [707](#page-730-0) nested delimited scope [statements](#page-46-0) 23 nested IF statement [coding](#page-113-0) 90 [CONTINUE](#page-112-0) statement 89 [EVALUATE](#page-113-0) statement preferred 90 with null [branches](#page-112-0) 89 nested intrinsic [functions](#page-83-0) 60 nested program [integration](#page-681-0) 658 nested program map [description](#page-398-0) 375 [example](#page-407-0) 384 nested programs [calling](#page-479-0) 456

nested programs *(continued)* [description](#page-479-0) 456 [guidelines](#page-479-0) 456 [map](#page-398-0) 375, [384](#page-407-0) scope of [names](#page-481-0) 458 [transfer](#page-479-0) of control 456 nesting level [program](#page-403-0) 380, [384](#page-407-0) [statement](#page-403-0) 380 [NOCBLCARD](#page-435-0) translator option 412 NOCOMPILE compiler option use to find [syntax](#page-393-0) errors 370 NODLL compiler option with [dynamic](#page-472-0) calls 449 with [static](#page-471-0) calls 448 NODYNAM compiler option [under](#page-431-0) CICS 408 [under](#page-450-0) DB2 with CICS or CAF 427 with static and [dynamic](#page-477-0) calls 454 with [static](#page-471-0) calls 448 with stored [procedures](#page-451-0) 428 [NOFASTSRT](#page-250-0) compiler option 227, [231](#page-254-0) [nondates](#page-658-0) with MLE 635 [NOSIMVRD](#page-207-0) runtime option 184 [NOSQLCCSID](#page-448-0) compiler option [recommended](#page-448-0) for compatibility with DB2 [precompiler](#page-448-0) 425 [Notices](#page-834-0) 811 NSYMBOL compiler option [description](#page-353-0) 330 effect on N [literals](#page-51-0) 28 for DBCS [literals](#page-150-0) 127 for [national](#page-150-0) data items 127 for [national](#page-150-0) literals 127 [multioption](#page-327-0) interaction 304 null [branch](#page-112-0) 89 null-terminated strings [example](#page-130-0) 107 [handling](#page-491-0) 468 [manipulating](#page-129-0) 106 NUMBER compiler option [description](#page-354-0) 331 for [debugging](#page-400-0) 377 NUMCLS [installation](#page-80-0) option, effect on [numeric](#page-80-0) class test 57 numeric class test [checking](#page-79-0) for valid data 56 effect of [NUMPROC,](#page-80-0) NUMCLS 57 numeric [comparison](#page-117-0) 94 numeric data binary USAGE [BINARY](#page-73-0) 50 USAGE [COMPUTATIONAL](#page-73-0) [\(COMP\)](#page-73-0) 50 USAGE [COMPUTATIONAL-4](#page-73-0) [\(COMP-4\)](#page-73-0) 50 USAGE [COMPUTATIONAL-5](#page-74-0) [\(COMP-5\)](#page-74-0) 51 can compare [algebraic](#page-163-0) values [regardless](#page-163-0) of USAGE 140 [comparing](#page-163-0) to national 140 converting [between](#page-77-0) fixed- and [floating-point](#page-77-0) 54 [precision](#page-77-0) 54 to [national](#page-157-0) with MOVE 134 [defining](#page-68-0) 45

numeric data *(continued)* display [floating-point](#page-73-0) (USAGE [DISPLAY\)](#page-73-0) 50 editing [symbols](#page-70-0) 47 external decimal USAGE [DISPLAY](#page-72-0) 49 USAGE [NATIONAL](#page-72-0) 49 external floating-point USAGE [DISPLAY](#page-73-0) 50 USAGE [NATIONAL](#page-73-0) 50 internal floating-point USAGE [COMPUTATIONAL-1](#page-75-0) [\(COMP-1\)](#page-75-0) 52 USAGE [COMPUTATIONAL-2](#page-75-0) [\(COMP-2\)](#page-75-0) 52 national decimal [\(USAGE](#page-72-0) [NATIONAL\)](#page-72-0) 49 national [floating-point](#page-73-0) (USAGE [NATIONAL\)](#page-73-0) 50 packed-decimal sign [representation](#page-78-0) 55 USAGE [COMPUTATIONAL-3](#page-75-0) [\(COMP-3\)](#page-75-0) 52 USAGE [PACKED-DECIMAL](#page-75-0) 52 [PICTURE](#page-68-0) clause 45, [47](#page-70-0) storage [formats](#page-71-0) 48 USAGE [DISPLAY](#page-68-0) 45 USAGE [NATIONAL](#page-68-0) 45 zoned decimal (USAGE DISPLAY) [format](#page-72-0) 49 sign [representation](#page-78-0) 55 numeric intrinsic functions [differences](#page-84-0) from Language [Environment](#page-84-0) callable services 61 equivalent Language [Environment](#page-83-0) callable [services](#page-83-0) 60 example of [ANNUITY](#page-87-0) 64 [CURRENT-DATE](#page-86-0) 63 [INTEGER](#page-133-0) 110 [INTEGER-OF-DATE](#page-86-0) 63 [LENGTH](#page-86-0) 63, [117](#page-140-0) [LOG](#page-87-0) 64 [MAX](#page-86-0) 63, [87,](#page-110-0) [116,](#page-139-0) [117](#page-140-0) [MEAN](#page-87-0) 64 [MEDIAN](#page-87-0) 64, [87](#page-110-0) [MIN](#page-133-0) 110 [NUMVAL](#page-136-0) 113 [NUMVAL-C](#page-86-0) 63, [113](#page-136-0) [ORD](#page-138-0) 115 [ORD-MAX](#page-110-0) 87 [PRESENT-VALUE](#page-86-0) 63 [RANGE](#page-87-0) 64, [87](#page-110-0) [REM](#page-87-0) 64 [SQRT](#page-87-0) 64 [SUM](#page-110-0) 87 integer, [floating-point,](#page-82-0) mixed 59 [nested](#page-83-0) 60 special registers as [arguments](#page-83-0) 60 table elements as [arguments](#page-83-0) 60 [uses](#page-82-0) for 59 numeric literals, [description](#page-51-0) 28 numeric-edited data BLANK WHEN ZERO clause coding with [numeric](#page-150-0) data 127 [example](#page-70-0) 47 [defining](#page-150-0) 127

numeric-edited data *(continued)* editing [symbols](#page-70-0) 47 initializing [examples](#page-55-0) 32 using [INITIALIZE](#page-99-0) 76 [PICTURE](#page-70-0) clause 47 USAGE DISPLAY [displaying](#page-70-0) 47 [initializing,](#page-55-0) example of 32 USAGE NATIONAL [displaying](#page-70-0) 47 [initializing,](#page-55-0) example of 32 NUMPROC compiler option affected by [NUMCLS](#page-80-0) 57 [description](#page-355-0) 332 effect on sign [processing](#page-78-0) 55 performance [considerations](#page-684-0) 661 NUMVAL intrinsic function [description](#page-136-0) 113 NUMVAL-C intrinsic function [description](#page-136-0) 113 [example](#page-86-0) 63 NX [delimiter](#page-51-0) for national literals 28

# **O**

o [suffix](#page-312-0) with cob2 289 object [creating](#page-597-0) 574 [definition](#page-572-0) of 549 [deleting](#page-599-0) 576 object code [compilation](#page-296-0) and listing 273 [creating](#page-292-0) 269 [generating](#page-334-0) 311 producing in [80-column](#page-339-0) record 316 OBJECT compiler option [description](#page-356-0) 333 [multioption](#page-327-0) interaction 304 object instances, [definition](#page-572-0) of 549 OBJECT paragraph [instance](#page-579-0) data 556, [580](#page-603-0) instance [methods](#page-580-0) 557 object references [comparing](#page-592-0) 569 [converting](#page-598-0) from local to global 575 [example](#page-595-0) of passing 572 [setting](#page-592-0) 569 [typed](#page-591-0) 568 [universal](#page-591-0) 568 [OBJECT-COMPUTER](#page-30-0) paragraph 7 object-oriented COBOL binding [example](#page-321-0) 298 [overview](#page-319-0) 296 calls to and from OO [programs](#page-482-0) 459 [communicating](#page-623-0) with Java 600 compiling [under](#page-314-0) z/OS UNIX 291 using JCL or [TSO/E](#page-319-0) 296 [DLLs](#page-512-0) in 489 IMS accessing [databases](#page-455-0) 432 calling [COBOL](#page-453-0) method from [Java](#page-453-0) 430 calling Java [method](#page-454-0) from [COBOL](#page-454-0) 431

object-oriented COBOL *(continued)* linking [example](#page-316-0) 293 [overview](#page-315-0) 292 preparing applications [under](#page-315-0) z/OS UNIX 292 using JCL or [TSO/E](#page-319-0) 296 [programs](#page-485-0) must be reentrant 462 restrictions [cannot](#page-429-0) run under CICS 406 [CICS](#page-572-0) 549 EXEC CICS [statements](#page-572-0) 549 EXEC SQL [statements](#page-572-0) 549 sort and [merge](#page-236-0) 213 SQL [compiler](#page-572-0) option 549 running [under](#page-316-0) z/OS UNIX 293 using JCL or [TSO/E](#page-320-0) 297 [XPLINK](#page-322-0) linkage 299 writing OO [programs](#page-572-0) 549 objectives of [millennium](#page-648-0) language [extensions](#page-648-0) 625 OCCURS clause ASCENDING|DESCENDING KEY phrase [example](#page-109-0) 86 [needed](#page-108-0) for binary search 85 specify order of table [elements](#page-93-0) 70 cannot use in a [level-01](#page-92-0) item 69 for defining table [elements](#page-92-0) 69 for [defining](#page-92-0) tables 69 [INDEXED](#page-97-0) BY phrase for creating [indexes](#page-97-0) 74 nested for creating [multidimensional](#page-93-0) [tables](#page-93-0) 70 OCCURS DEPENDING ON (ODO) clause [complex](#page-706-0) 683 for creating [variable-length](#page-104-0) tables 81 [initializing](#page-106-0) ODO elements 83 ODO [object](#page-104-0) 81 ODO [subject](#page-104-0) 81 [optimization](#page-677-0) 654 [simple](#page-104-0) 81 variable-length records [QSAM](#page-177-0) 154 [VSAM](#page-209-0) 186 OCCURS [INDEXED](#page-97-0) BY clause, creating [indexes](#page-97-0) with 74 ODO [object](#page-104-0) 81 ODO [subject](#page-104-0) 81 OFFSET compiler option [description](#page-356-0) 333 [multioption](#page-327-0) interaction 304 [output](#page-423-0) 400 [OMITTED](#page-37-0) clause, FILE SECTION 14 OMITTED [parameters](#page-692-0) 669 [OMITTED](#page-489-0) phrase for omitting [arguments](#page-489-0) 466 ON EXCEPTION phrase INVOKE [statement](#page-594-0) 571, [585](#page-608-0) ON SIZE ERROR with [windowed](#page-663-0) date fields 640 OPEN [operation](#page-728-0) code 705 OPEN statement file [availability](#page-185-0) 162, [189,](#page-212-0) [210](#page-233-0) file [status](#page-262-0) key 239

OPEN statement *(continued)* [line-sequential](#page-232-0) files 209 [multithreading](#page-517-0) serialization 494 [QSAM](#page-184-0) files 161 [VSAM](#page-210-0) files 187 opening files [line-sequential](#page-233-0) 210 [multithreading](#page-517-0) serialization 494 [QSAM](#page-185-0) 162 VSAM [empty](#page-213-0) 190 [overview](#page-212-0) 189 [OPTFILE](#page-357-0) compiler option 334 optimization avoid ALTER [statement](#page-673-0) 650 avoid [backward](#page-673-0) branches 650 [BINARY](#page-675-0) data items 652 [consistent](#page-676-0) data 653 constant [computations](#page-674-0) 651 [constant](#page-674-0) data items 651 contained program [integration](#page-681-0) 658 duplicate [computations](#page-674-0) 651 effect of [compiler](#page-682-0) options on 659 effect on [parameter](#page-489-0) passing 466 effect on [performance](#page-673-0) 650 factor [expressions](#page-673-0) 650 index [computations](#page-678-0) 655 [indexing](#page-676-0) 653 nested program [integration](#page-681-0) 658 OCCURS [DEPENDING](#page-677-0) ON 654 out-of-line [PERFORM](#page-673-0) 650 [packed-decimal](#page-675-0) data items 652 [performance](#page-677-0) implications 654 procedure [integration](#page-681-0) 658 structured [programming](#page-673-0) 650 subscript [computations](#page-678-0) 655 [subscripting](#page-676-0) 653 table [elements](#page-676-0) 653 top-down [programming](#page-673-0) 650 [unreachable](#page-680-0) code 657, [658](#page-681-0) [unused](#page-358-0) data items 335, [380](#page-403-0) OPTIMIZE compiler option [description](#page-358-0) 335 effect on [parameter](#page-489-0) passing 466 effect on [performance](#page-680-0) 657 [multioption](#page-327-0) interaction 304 performance [considerations](#page-683-0) 660 [using](#page-680-0) 657 optimizer [example](#page-681-0) 658 [overview](#page-680-0) 657 optional files [QSAM](#page-186-0) 163 [VSAM](#page-213-0) 190 ORD intrinsic [function,](#page-138-0) example 115 ORD-MAX intrinsic function example table [calculation](#page-110-0) 87 [using](#page-139-0) 116 [ORD-MIN](#page-139-0) intrinsic function 116 order of evaluation [arithmetic](#page-82-0) operators 59, [675](#page-698-0) [compiler](#page-327-0) options 304 out-of-line [PERFORM](#page-121-0) 98 OUTDD compiler option DD not [allocated](#page-62-0) 39 [description](#page-359-0) 336 [interaction](#page-62-0) with DISPLAY 39

output [coding](#page-429-0) for CICS 406 coding for [line-sequential](#page-232-0) files 209 coding for [QSAM](#page-184-0) files 161 [coding](#page-210-0) for VSAM files 187 [data](#page-292-0) set 269 from [compiler,](#page-288-0) under z/OS 265 to [files](#page-168-0) 145 [output](#page-312-0) files with cob2 289 output procedure [coding](#page-241-0) 218 [example](#page-241-0) 218, [222](#page-245-0) [FASTSRT](#page-249-0) option not effective 226 requires [RETURN](#page-241-0) or RETURN [INTO](#page-241-0) 218 [restrictions](#page-242-0) 219 overflow condition [CALL](#page-267-0) 244 joining and [splitting](#page-257-0) strings 234 [UNSTRING](#page-126-0) 103 [overloading](#page-585-0) instance methods 562 overriding factory [methods](#page-607-0) 584 instance [methods](#page-584-0) 561

## **P**

packed-decimal data item date fields, potential [problems](#page-668-0) 645 [description](#page-75-0) 52 sign [representation](#page-78-0) 55 [synonym](#page-72-0) 49 using [efficiently](#page-75-0) 52, [652](#page-675-0) page [control](#page-187-0) 164 [depth](#page-37-0) 14 paragraph [grouping](#page-123-0) 100 [introduction](#page-43-0) 20 parameters [ADEXIT](#page-734-0) 711 [describing](#page-489-0) in called program 466 [INEXIT](#page-728-0) 705 [LIBEXIT](#page-731-0) 708 main [program](#page-463-0) in UNIX 440 [PRTEXIT](#page-733-0) 710 parsing XML documents [description](#page-527-0) 504 [overview](#page-525-0) 502 passing data between programs [addresses](#page-492-0) 469 [arguments](#page-488-0) in calling program 465 BY [CONTENT](#page-486-0) 463 BY [REFERENCE](#page-486-0) 463 BY VALUE [overview](#page-486-0) 463 [restrictions](#page-488-0) 465 [EXTERNAL](#page-496-0) data 473 in the [RETURN-CODE](#page-495-0) special [register](#page-495-0) 472 JNI [services](#page-619-0) 596 OMITTED [arguments](#page-489-0) 466 options [considerations](#page-66-0) 43 [parameters](#page-489-0) in called program 466 [with](#page-623-0) Java 600 password [alternate](#page-219-0) index 196

password *(continued)* [example](#page-219-0) 196 [VSAM](#page-219-0) files 196 [PASSWORD](#page-219-0) clause 196 PATH environment variable [description](#page-460-0) 437 [example](#page-319-0) of setting 296 path name for [copybook](#page-310-0) search 287, [361](#page-384-0) PERFORM statement [coding](#page-120-0) loops 97 for a table example using [indexing](#page-103-0) 80 example using [subscripting](#page-102-0) 79 for [changing](#page-98-0) an index 75 [inline](#page-121-0) 98 [out-of-line](#page-121-0) 98 [performed](#page-122-0) an explicit number of [times](#page-122-0) 99 TEST [AFTER](#page-122-0) 99 TEST [BEFORE](#page-122-0) 99 [THRU](#page-123-0) 100 [TIMES](#page-122-0) 99 [UNTIL](#page-122-0) 99 [VARYING](#page-123-0) 100 [VARYING](#page-123-0) WITH TEST AFTER 100 WITH TEST [AFTER](#page-122-0) . . . UNTIL 99 WITH TEST [BEFORE](#page-122-0) . . . UNTIL 99 performance [AIXBLD](#page-687-0) runtime option 664 and [debugging](#page-372-0) 349 APPLY [WRITE-ONLY](#page-35-0) clause 12 arithmetic [evaluations](#page-675-0) 652 arithmetic [expressions](#page-676-0) 653 [blocking](#page-182-0) QSAM files 159 [calls](#page-476-0) 453 CBLPSHPOP [considerations](#page-438-0) 415 [CBLPSHPOP](#page-438-0) runtime option 415 CICS [environment](#page-672-0) 649, [664](#page-687-0) [coding](#page-672-0) 649 [coding](#page-676-0) tables 653 compiler option [ARITH](#page-683-0) 660 [AWO](#page-683-0) 660 [DYNAM](#page-683-0) 660 [FASTSRT](#page-683-0) 660 [NUMPROC](#page-78-0) 55, [660](#page-683-0) [OPTIMIZE](#page-680-0) 657, [660](#page-683-0) [RENT](#page-683-0) 660 [RMODE](#page-683-0) 660 [SQLCCSID](#page-448-0) 425 [SSRANGE](#page-683-0) 660 [TEST](#page-683-0) 660 [THREAD](#page-375-0) 352, [660](#page-683-0) [TRUNC](#page-375-0) 352, [660](#page-683-0) [consistent](#page-676-0) data types 653 data [usage](#page-675-0) 652 [DATEPROC\(TRIG\)](#page-660-0) 637 effect of [compiler](#page-682-0) options on 659 [effects](#page-330-0) of buffer size 307 [exponentiations](#page-676-0) 653 IMS [environment](#page-452-0) 429, [664](#page-687-0) OCCURS [DEPENDING](#page-677-0) ON 654 optimizer [example](#page-681-0) 658 [overview](#page-680-0) 657

performance *(continued)* order of WHEN [phrases](#page-115-0) in [EVALUATE](#page-115-0) 92 out-of-line [PERFORM](#page-121-0) compared with [inline](#page-121-0) 98 [programming](#page-673-0) style 650 runtime [considerations](#page-672-0) 649 striped [extended-format](#page-195-0) QSAM data [sets](#page-195-0) 172 table [handling](#page-678-0) 655 table searching binary [compared](#page-107-0) with serial 84 [improving](#page-107-0) serial search 84 tape, [QSAM](#page-183-0) 160 variable [subscript](#page-96-0) data format 73 [VSAM](#page-226-0) files 203, [664](#page-687-0) [worksheet](#page-686-0) 663 period as scope [terminator](#page-45-0) 22 [PGMNAME](#page-360-0) compiler option 337 physical [block](#page-168-0) 145 [record](#page-37-0) 14, [145](#page-168-0) PICTURE clause cannot use for [internal](#page-69-0) floating [point](#page-69-0) 46 [determining](#page-335-0) symbol used 312 [incompatible](#page-79-0) data 56 N for [national](#page-150-0) data 127 [national-edited](#page-150-0) data 127 [numeric](#page-68-0) data 45 [numeric-edited](#page-150-0) data 127 Z for zero [suppression](#page-70-0) 47 PL/I tasking POSIX [runtime](#page-520-0) option 497 with [COBOL](#page-520-0) 497 pointer data item [description](#page-64-0) 41 [incrementing](#page-492-0) addresses with 469 [NULL](#page-492-0) value 469 used to pass [addresses](#page-492-0) 469 used to process [chained](#page-492-0) list 469, [470](#page-493-0) porting applications effect of [separate](#page-69-0) sign 46 POSIX [calling](#page-461-0) APIs 438 [threads](#page-520-0) 497 POSIX runtime option effect on DLL [search](#page-507-0) order 484 use in OO [applications](#page-320-0) 297 precedence [arithmetic](#page-82-0) operators 59, [675](#page-698-0) CICS [options](#page-433-0) 410 compiler options in [batch](#page-299-0) 276 in [SYSOPTF](#page-291-0) data sets 268, [335](#page-358-0) [under](#page-294-0) z/OS 271 [under](#page-307-0) z/OS UNIX 284 [copybook](#page-306-0) search order 283 [preferred](#page-78-0) sign 55 preinitializing the COBOL environment with [multithreading](#page-516-0) 493 prelinking cataloged procedure [compile,](#page-278-0) prelink, link-edit 255 compile, prelink, [link-edit,](#page-279-0) run 256 [compile,](#page-281-0) prelink, load, run 258 prelink and [link-edit](#page-281-0) 258 [PRESENT-VALUE](#page-86-0) intrinsic function 63

[preserving](#page-247-0) original sequence in a [sort](#page-247-0) 224 priority numbers, [segmentation](#page-683-0) 660 procedure and data-name [cross-reference,](#page-397-0) [description](#page-397-0) 374 PROCEDURE DIVISION additional [information](#page-415-0) 392 [client](#page-589-0) 566 [description](#page-42-0) 19 in [subprograms](#page-490-0) 467 [instance](#page-583-0) method 560 RETURNING [methods,](#page-495-0) use of 472 to [return](#page-42-0) a value 19 signature [information](#page-413-0) bytes 390, [392](#page-415-0) statements [compiler-directing](#page-45-0) 22 [conditional](#page-44-0) 21 [delimited](#page-44-0) scope 21 [imperative](#page-44-0) 21 [terminology](#page-42-0) 19 USING BY [VALUE](#page-490-0) 467 to receive [parameters](#page-42-0) 19, [466](#page-489-0) verbs [present](#page-413-0) in 390 procedure [integration](#page-681-0) 658 procedure-pointer data item calling  $C/C_{++}$  461 calling JNI [services](#page-484-0) 461 [definition](#page-483-0) 460 entry [address](#page-483-0) for entry point 460 passing [parameters](#page-483-0) to callable [services](#page-483-0) 460 SET [procedure-pointer](#page-483-0) 460 with [DLLs](#page-509-0) 486 process [definition](#page-515-0) 492 PROCESS (CBL) statement batch [compiling](#page-299-0) 276 [conflicting](#page-327-0) options in 304 [overview](#page-384-0) 361 precedence in [batch](#page-299-0) 276 [under](#page-294-0) z/OS 271 [under](#page-307-0) z/OS UNIX 284 [specifying](#page-295-0) compiler options 272 processing chained lists [example](#page-493-0) 470 [overview](#page-492-0) 469 labels for [QSAM](#page-197-0) files 174 tables example using [indexing](#page-103-0) 80 example using [subscripting](#page-102-0) 79 [producing](#page-554-0) XML output 531 [product](#page-20-0) support xix, [849](#page-872-0) program [attribute](#page-407-0) codes 384 compiling and linking using cob2 [DLLs](#page-309-0) 286 [examples](#page-310-0) 287 [overview](#page-308-0) 285 [compiling](#page-272-0) under z/OS 249 [compiling](#page-306-0) under z/OS UNIX 283 decisions [EVALUATE](#page-112-0) statement 89 IF [statement](#page-112-0) 89

program *(continued)* decisions *(continued)* [loops](#page-122-0) 99 [PERFORM](#page-122-0) statement 99 [switches](#page-118-0) and flags 95 [developing](#page-458-0) for z/OS UNIX 435 [diagnostics](#page-402-0) 379 [initialization](#page-409-0) code 386 [limitations](#page-672-0) 649 [main](#page-468-0) 445 [nesting](#page-403-0) level 380 [reentrant](#page-485-0) 462 [restarting](#page-639-0) 616 signature [information](#page-410-0) bytes 387 [statistics](#page-402-0) 379 [structure](#page-28-0) 5 [subprogram](#page-468-0) 445 PROGRAM COLLATING SEQUENCE clause does not affect [national](#page-32-0) or DBCS [operands](#page-32-0) 9 [establishing](#page-31-0) collating sequence 8 overridden by [COLLATING](#page-31-0) [SEQUENCE](#page-31-0) phrase 8 [overrides](#page-246-0) default collating [sequence](#page-246-0) 223 program [processing](#page-431-0) table 408 program termination [actions](#page-469-0) taken in main and [subprogram](#page-469-0) 446 [statements](#page-469-0) 446 PROGRAM-ID paragraph [coding](#page-28-0) 5 [COMMON](#page-29-0) attribute 6 [INITIAL](#page-29-0) attribute 6 program-names avoid using certain [prefixes](#page-28-0) 5 [cross-reference](#page-421-0) 398 [handling](#page-360-0) of case 337 [specifying](#page-28-0) 5 [protecting](#page-219-0) VSAM files 196 PRTEXIT [suboption](#page-726-0) of EXIT option 70[3,](#page-732-0) [709](#page-732-0)

**Q**

QSAM files adding [records](#page-186-0) to 163 [ASCII](#page-200-0) tape file 177 [ASSIGN](#page-175-0) clause 152 [attributes](#page-193-0) 170 BLOCK [CONTAINS](#page-182-0) clause 159 [block](#page-182-0) size 159 blocking enhances [performance](#page-182-0) 159 [blocking](#page-182-0) records 159, [173](#page-196-0) [closing](#page-188-0) 165 closing to prevent [reopening](#page-185-0) 162 DATA [DIVISION](#page-175-0) entries 152 [ENVIRONMENT](#page-174-0) DIVISION [entries](#page-174-0) 151 FASTSRT [requirements](#page-249-0) 226 [input/output](#page-188-0) error processing 16[5,](#page-258-0) [235](#page-258-0) [input/output](#page-184-0) statements for 161 label [processing](#page-197-0) 174 [obtaining](#page-196-0) buffers for 173 [opening](#page-185-0) 162

QSAM files *(continued)* processing [existing](#page-194-0) files 171 [HFS](#page-197-0) files 174 in [reverse](#page-185-0) order 162 [new](#page-195-0) files 172 [overview](#page-174-0) 151 [replacing](#page-187-0) records 164 [retrieving](#page-192-0) 169 striped [extended-format](#page-195-0) 172 tape [performance](#page-183-0) 160 under z/OS [creating](#page-189-0) files 166, [169](#page-192-0) DD [statement](#page-189-0) for 166, [169](#page-192-0) [defining](#page-189-0) 166, [169](#page-192-0) [environment](#page-189-0) variable for 166 file [availability](#page-186-0) 163 job control [language](#page-190-0) (JCL) 167 [updating](#page-186-0) files 163 using same [input/output](#page-249-0) file under [FASTSRT](#page-249-0) 226 [writing](#page-187-0) to a printer 164 QUOTE [compiler](#page-362-0) option 339

# **R**

railroad track [diagrams,](#page-18-0) how to [read](#page-18-0) xvii random numbers, [generating](#page-84-0) 61 RANGE intrinsic function example statistics [calculation](#page-87-0) 64 example table [calculation](#page-110-0) 87 RD [parameter](#page-639-0) of JOB or EXEC [statement](#page-639-0) 616 READ INTO for [format-V](#page-210-0) VSAM [files](#page-210-0) 187 READ NEXT [statement](#page-210-0) 187 READ statement [line-sequential](#page-232-0) files 209 [multithreading](#page-517-0) serialization 494 [QSAM](#page-184-0) 161 [VSAM](#page-210-0) 187 reading records [block](#page-183-0) size 160 from [line-sequential](#page-233-0) files 210 reading records from VSAM files [dynamically](#page-215-0) 192 [randomly](#page-215-0) 192 [sequentially](#page-215-0) 192 record [description](#page-36-0) 13 format [fixed-length](#page-176-0) QSAM 153 [fixed-length](#page-209-0) VSAM 186 [format](#page-177-0) D 154, [155,](#page-178-0) [177](#page-200-0) [format](#page-176-0) F 153, [177](#page-200-0) [format](#page-179-0) S 156, [157](#page-180-0) [format](#page-181-0) U 158, [159,](#page-182-0) [177](#page-200-0) [format](#page-177-0) V 154, [155,](#page-178-0) [177](#page-200-0) [QSAM](#page-200-0) ASCII tape 177 [spanned](#page-179-0) 156, [157](#page-180-0) [undefined](#page-181-0) 158, [159](#page-182-0) [variable-length](#page-177-0) QSAM 154, [155](#page-178-0) [variable-length](#page-209-0) VSAM 186 order, effect of [organization](#page-168-0) on 145 RECORD CONTAINS clause FILE [SECTION](#page-37-0) entry 14

RECORD KEY clause [identifying](#page-205-0) prime key in KSDS [files](#page-205-0) 182 RECORDING MODE clause [fixed-length](#page-176-0) records, QSAM 153 [QSAM](#page-37-0) files 14 [specify](#page-175-0) record format 152 [variable-length](#page-177-0) records, QSAM 15[4,](#page-178-0) [155](#page-178-0) recursive calls and the [LINKAGE](#page-42-0) SECTION 19 [coding](#page-482-0) 459 [identifying](#page-29-0) 6 [REDEFINES](#page-100-0) clause, making a record into a table [using](#page-100-0) 77 reentrant [programs](#page-485-0) 462 reference modification [example](#page-132-0) 109 generated XML [documents](#page-555-0) 532 intrinsic [functions](#page-130-0) 107 [national](#page-131-0) data 108 [out-of-range](#page-132-0) values 109 [tables](#page-96-0) 73, [108](#page-131-0) UTF-8 [documents](#page-161-0) 138 reference modifier arithmetic [expression](#page-133-0) as 110 intrinsic function as, [example](#page-133-0) 110 [variables](#page-131-0) as 108 registers affected by EXIT [compiler](#page-728-0) [option](#page-728-0) 705 relation [condition](#page-117-0) 94 relative file [organization](#page-168-0) 145 RELEASE FROM statement [compared](#page-240-0) to RELEASE 217 [example](#page-239-0) 216 RELEASE statement [compared](#page-240-0) to RELEASE FROM 217 with [SORT](#page-239-0) 216, [217](#page-240-0) REM intrinsic [function](#page-87-0) 64 RENT compiler option [description](#page-363-0) 340 for [DLLs](#page-503-0) 480 for [IMS](#page-452-0) 429 for Java [interoperability](#page-314-0) 291, [296](#page-319-0) for OO [COBOL](#page-314-0) 291, [296](#page-319-0) influencing [addressability](#page-65-0) 42 [multioption](#page-65-0) interaction 42, [304](#page-327-0) performance [considerations](#page-683-0) 660 when [passing](#page-66-0) data 43 REPLACE statement DB2 [considerations](#page-449-0) 426 [description](#page-384-0) 361 replacing data items [\(INSPECT\)](#page-134-0) 111 [records](#page-187-0) in QSAM file 164 [records](#page-217-0) in VSAM file 194 text, DB2 [considerations](#page-449-0) 426 [REPLACING](#page-134-0) phrase (INSPECT), [example](#page-134-0) 111 REPOSITORY paragraph [class](#page-577-0) 554 [client](#page-590-0) 567 [coding](#page-30-0) 7 [subclass](#page-602-0) 579 representation [data](#page-79-0) 56 [sign](#page-78-0) 55

RERUN clause [checkpoint/restart](#page-254-0) 231 reserved-word table, CICS alternate [overview](#page-436-0) 413 [specifying](#page-378-0) with WORD 355 residency mode, [definition](#page-65-0) 42 restart [automatic](#page-640-0) 617 [deferred](#page-640-0) 617 [overview](#page-636-0) 613 [routine](#page-636-0) 613 [restarting](#page-639-0) a program 616 restrictions CICS [16-MB](#page-429-0) line 406 [calls](#page-430-0) 407 [coding](#page-30-0) 7, [406](#page-429-0) separate [translator](#page-434-0) 411 [sorting](#page-255-0) 232 IMS [16-MB](#page-429-0) line 406 [coding](#page-30-0) 7, [429](#page-452-0) [input/output](#page-242-0) procedures 219 OO [programs](#page-572-0) 549 [subscripting](#page-96-0) 73 using EXEC SQL [under](#page-455-0) IMS 432 [resubmitting](#page-642-0) a job 619 return code [compiler](#page-304-0) 281 feedback code from [Language](#page-692-0) [Environment](#page-692-0) services 669 from [CICS](#page-432-0) ECI 409 from DB2 SQL [statements](#page-444-0) 421 [RETURN-CODE](#page-495-0) special register 47[2,](#page-692-0) [669](#page-692-0) VSAM files [description](#page-264-0) 241 [example](#page-264-0) 241 RLS [mode](#page-226-0) 203 when control returns to [operating](#page-495-0) [system](#page-495-0) 472 RETURN statement required in output [procedure](#page-241-0) 218 with INTO [phrase](#page-241-0) 218 RETURN-CODE special register calls to Language [Environment](#page-692-0) [services](#page-692-0) 669 [CICS](#page-432-0) ECI calls 409 [considerations](#page-444-0) for DB2 421 not set by [INVOKE](#page-594-0) 571 passing data between [programs](#page-495-0) 472 sharing return codes [between](#page-495-0) [programs](#page-495-0) 472 when control returns to [operating](#page-495-0) [system](#page-495-0) 472 RETURNING phrase CALL [statement](#page-496-0) 473 INVOKE [statement](#page-596-0) 573 [methods,](#page-495-0) use of 472 [PROCEDURE](#page-584-0) DIVISION header 561 [REVERSE](#page-136-0) intrinsic function 113 [reverse](#page-185-0) order of tape files 162 reversing [characters](#page-136-0) 113 REWRITE statement [multithreading](#page-517-0) serialization 494 [QSAM](#page-184-0) 161 [VSAM](#page-210-0) 187

RLS [parameter](#page-225-0) 202 RMODE [assigned](#page-728-0) for EXIT modules 705 [description](#page-65-0) 42 RMODE compiler option [description](#page-364-0) 341 influencing [addressability](#page-65-0) 42 [multioption](#page-65-0) interaction 42 performance [considerations](#page-683-0) 660 when [passing](#page-66-0) data 43 [ROUNDED](#page-697-0) phrase 674 rows in [tables](#page-94-0) 71 RRDS (relative-record data sets) file [access](#page-208-0) mode 185 [fixed-length](#page-203-0) records 180, [184](#page-207-0) [organization](#page-207-0) 184 performance [considerations](#page-226-0) 203 simulating [variable-length](#page-207-0) [records](#page-207-0) 184 [variable-length](#page-203-0) records 180, [184](#page-207-0) run time changing [file-name](#page-34-0) 11 [multithreading](#page-521-0) restrictions 498 performance [considerations](#page-672-0) 649 run unit [description](#page-468-0) 445 role in [multithreading](#page-515-0) 492 running OO applications under z/OS UNIX [overview](#page-316-0) 293 [XPLINK](#page-322-0) linkage 299 using JCL or [TSO/E](#page-320-0) 297 [XPLINK](#page-322-0) linkage 299 runtime options affecting DATA [compiler](#page-66-0) option 43 [AIXBLD](#page-687-0) 664 [ALL31](#page-474-0) 451 [CBLPSHPOP](#page-437-0) 414 CHECK(OFF) performance [considerations](#page-683-0) 660 [DEBUG](#page-391-0) 368 [ENVAR](#page-320-0) 297 [MSGFILE](#page-359-0) 336 [NOSIMVRD](#page-207-0) 184 POSIX DLL [search](#page-507-0) order 484 use in OO [applications](#page-320-0) 297 [specifying](#page-458-0) under z/OS UNIX 435 [Standard](#page-326-0) COBOL 85 [conformance](#page-326-0) 303 TRAP [closing](#page-188-0) files in QSAM 165 [closing](#page-218-0) files in VSAM 195 closing [line-sequential](#page-235-0) files 212 ON SIZE [ERROR](#page-257-0) 234 XPLINK not [recommended](#page-323-0) as a [default](#page-323-0) 300 [setting](#page-323-0) 300

## **S**

S-format record [layout](#page-180-0) 157 [overview](#page-180-0) 157 [requesting](#page-179-0) 156 S-level error [message](#page-304-0) 281, [372](#page-395-0) sample [programs](#page-814-0) 791 scope of names [global](#page-481-0) 458 [local](#page-481-0) 458 scope terminator aids in [debugging](#page-389-0) 366 [explicit](#page-44-0) 21, [22](#page-45-0) [implicit](#page-45-0) 22 SD (sort [description\)](#page-238-0) entry, example 215 SEARCH ALL statement [binary](#page-108-0) search 85 [example](#page-109-0) 86 for [changing](#page-98-0) an index 75 table must be [ordered](#page-108-0) 85 search order [DLLs](#page-507-0) in the HFS 484 SEARCH statement [example](#page-107-0) 84 for [changing](#page-98-0) an index 75 [nesting](#page-107-0) to search more than one level of a [table](#page-107-0) 84 serial [search](#page-107-0) 84 searching for name [declarations](#page-482-0) 459 tables [binary](#page-108-0) search 85 [overview](#page-107-0) 84 [performance](#page-107-0) 84 serial [search](#page-107-0) 84 section [declarative](#page-46-0) 23 [description](#page-43-0) of 20 [grouping](#page-123-0) 100 [segmentation](#page-683-0) 660 SELECT clause [ASSIGN](#page-33-0) clause 10 [naming](#page-33-0) files 10 vary [input-output](#page-34-0) file 11 SELECT OPTIONAL [QSAM](#page-186-0) 163 [VSAM](#page-213-0) 190 [SELF](#page-592-0) 569 sentence, [definition](#page-43-0) 20 separate CICS translator [compiler](#page-432-0) options for 409, [413](#page-436-0) [restrictions](#page-434-0) 411 [using](#page-435-0) 412 separate sign for [line-sequential](#page-234-0) files 211 [portability](#page-69-0) 46 [printing](#page-69-0) 46 [required](#page-69-0) for signed national [decimal](#page-69-0) 46 [SEQUENCE](#page-365-0) compiler option 342 sequential file [organization](#page-168-0) 145 sequential search [description](#page-107-0) 84 [example](#page-107-0) 84 [sequential](#page-169-0) storage device 146 serial search [description](#page-107-0) 84 [example](#page-107-0) 84 [serialization](#page-517-0) of files with [multithreading](#page-517-0) 494 SERVICE LABEL [statement](#page-384-0) 361 SET condition-name TO TRUE statement [example](#page-121-0) 98, [100](#page-123-0)

SET condition-name TO TRUE statement *(continued)* [switches](#page-119-0) and flags 96 SET statement for [changing](#page-97-0) an index 74 for [changing](#page-97-0) index data items 74 for [function-pointer](#page-483-0) data items 460 for object [references](#page-592-0) 569 for [procedure-pointer](#page-483-0) data items 460 for setting a [condition,](#page-119-0) example 96 handling of [program-name](#page-360-0) in 337 using for [debugging](#page-391-0) 368 setting [index](#page-97-0) data items 74 [indexes](#page-97-0) 74 [switches](#page-119-0) and flags 96 sharing data between [separately](#page-496-0) compiled [programs](#page-496-0) 473 coding the [LINKAGE](#page-490-0) [SECTION](#page-490-0) 467 from another [program](#page-41-0) 18 in recursive or [multithreaded](#page-42-0) [programs](#page-42-0) 19 in [separately](#page-41-0) compiled [programs](#page-41-0) 18 [overview](#page-486-0) 463 [parameter-passing](#page-486-0) [mechanisms](#page-486-0) 463 passing [arguments](#page-594-0) to a [method](#page-594-0) 571 [PROCEDURE](#page-490-0) DIVISION [header](#page-490-0) 467 [RETURN-CODE](#page-495-0) special [register](#page-495-0) 472 [returning](#page-596-0) a value from a [method](#page-596-0) 573 scope of [names](#page-481-0) 458 [with](#page-623-0) Java 600 files scope of [names](#page-481-0) 458 using [EXTERNAL](#page-37-0) clause 14, [473](#page-496-0) using [GLOBAL](#page-37-0) clause 14 short listing, [example](#page-400-0) 377 sign condition testing sign of numeric [operand](#page-117-0) 94 using in date [processing](#page-661-0) 638 SIGN IS SEPARATE clause for [line-sequential](#page-234-0) files 211 [portability](#page-69-0) 46 [printing](#page-69-0) 46 [required](#page-69-0) for signed national decimal [data](#page-69-0) 46 sign [representation](#page-78-0) 55 signature [definition](#page-581-0) of 558 must be [unique](#page-581-0) 558 signature information bytes [compiler](#page-410-0) options in effect 387 DATA [DIVISION](#page-412-0) 389 [ENVIRONMENT](#page-413-0) DIVISION 390 [PROCEDURE](#page-413-0) DIVISION 390, [392](#page-415-0) SIZE [compiler](#page-365-0) option 342 size of [printed](#page-187-0) page, control 164 skip a block of [records](#page-183-0) 160 sliding century [window](#page-650-0) 627

softcopy versions of [information](#page-20-0) xix sort alternate collating [sequence](#page-246-0) 223 [checkpoint/restart](#page-254-0) 231 [completion](#page-247-0) code 224 [controlling](#page-251-0) behavior of 228 [criteria](#page-244-0) 221 data sets [needed](#page-242-0) under z/OS 219 DD [statements](#page-242-0) for defining z/OS data [sets](#page-242-0) 219 [description](#page-236-0) 213 [determining](#page-247-0) success 224 [diagnostic](#page-248-0) message 225 FASTSRT compiler option improving [performance](#page-248-0) 225 [requirements](#page-249-0) 226 using same [QSAM](#page-249-0) file for input and [output](#page-249-0) 226 files, [describing](#page-238-0) 215 input procedures [coding](#page-239-0) 216 [example](#page-245-0) 222 keys [defining](#page-244-0) 221 [overview](#page-237-0) 214 [NOFASTSRT](#page-250-0) compiler option 227 output procedures [coding](#page-241-0) 218 [example](#page-241-0) 218, [222](#page-245-0) pass control [statements](#page-252-0) to 229 performance [FASTSRT](#page-248-0) 225 [variable-length](#page-243-0) files 220 [preserving](#page-247-0) original sequence 224 [process](#page-237-0) 214 [restrictions](#page-236-0) 213 restrictions on [input/output](#page-242-0) [procedures](#page-242-0) 219 special [registers](#page-251-0) 228 [storage](#page-253-0) use 230 [terminating](#page-248-0) 225 [under](#page-254-0) CICS 231 [variable-length](#page-243-0) records 220 [windowed](#page-246-0) date fields 223 [workspace](#page-254-0) 231 SORT statement [ASCENDING|DESCENDING](#page-245-0) KEY [phrase](#page-245-0) 222 [COLLATING](#page-31-0) SEQUENCE phrase [8,](#page-246-0) [223](#page-246-0) [description](#page-243-0) 220 [GIVING](#page-243-0) phrase 220 [overview](#page-236-0) 213 [restrictions](#page-236-0) 213 restrictions for CICS [applications](#page-255-0) 232 [under](#page-254-0) CICS 231 change [reserved-word](#page-437-0) table 414 [USING](#page-243-0) phrase 220 [SORT-CONTROL](#page-252-0) special register 229 [SORT-CORE-SIZE](#page-252-0) special register 229 [SORT-FILE-SIZE](#page-252-0) special register 229 [SORT-MESSAGE](#page-252-0) special register 229 [SORT-MODE-SIZE](#page-252-0) special register 229 [SORT-RETURN](#page-252-0) special register 229 [determining](#page-247-0) sort or merge [success](#page-247-0) 224 [terminating](#page-248-0) sort or merge 225

[SORTCKPT](#page-254-0) DD statement 231 SOURCE and [NUMBER](#page-402-0) output, [example](#page-402-0) 379 source code [compiler](#page-290-0) data set 267 line [number](#page-403-0) 380, [384](#page-407-0) listing, [description](#page-398-0) 375 [program](#page-296-0) listing 273 SOURCE compiler option [description](#page-366-0) 343 [getting](#page-398-0) output 375 [SOURCE-COMPUTER](#page-30-0) paragraph 7 SPACE [compiler](#page-367-0) option 344 [spanned](#page-180-0) files 157 spanned record format [description](#page-179-0) 156 [layout](#page-180-0) 157 [requesting](#page-179-0) 156 special feature [specification](#page-30-0) 7 special register [ADDRESS](#page-487-0) 464 [arguments](#page-83-0) in intrinsic functions 60 [JNIEnvPtr](#page-618-0) 595 [LENGTH](#page-141-0) OF 118, [464](#page-487-0) [RETURN-CODE](#page-495-0) 472 SORT-RETURN [determining](#page-247-0) sort or merge [success](#page-247-0) 224 [terminating](#page-248-0) sort or merge 225 [WHEN-COMPILED](#page-142-0) 119 [XML-CODE](#page-529-0) 506, [508](#page-531-0) [XML-EVENT](#page-529-0) 506, [507](#page-530-0) [XML-NAMESPACE](#page-529-0) 506, [509](#page-532-0) [XML-NAMESPACE-PREFIX](#page-529-0) 506, [510](#page-533-0) [XML-NNAMESPACE](#page-529-0) 506, [509](#page-532-0) [XML-NNAMESPACE-PREFIX](#page-529-0) 50[6,](#page-533-0) [510](#page-533-0) [XML-NTEXT](#page-529-0) 506, [508](#page-531-0) [XML-TEXT](#page-529-0) 506, [508](#page-531-0) SPECIAL-NAMES paragraph [coding](#page-30-0) 7 [QSAM](#page-200-0) files 177 splitting data items [\(UNSTRING\)](#page-126-0) 103 SQL compiler option [description](#page-367-0) 344 [multioption](#page-327-0) interaction 304 [restriction](#page-572-0) in OO programs 549 [using](#page-444-0) 421 SQL statements CCSID [determination](#page-446-0) 423 [coding](#page-441-0) 418 EXIT [compiler](#page-735-0) option and 712 [overview](#page-440-0) 417 [return](#page-444-0) codes 421 SQL [DECLARE](#page-442-0) 419 SQL [INCLUDE](#page-442-0) 419 use for DB2 [services](#page-440-0) 417 using [binary](#page-444-0) data in 421 using [character](#page-442-0) data in 419 using [national](#page-443-0) decimal data 420 SQLCA declare for [programs](#page-441-0) that use SQL [statements](#page-441-0) 418 [return](#page-444-0) codes from DB2 421 SQLCCSID compiler option [description](#page-368-0) 345 effect on [CCSID](#page-446-0) of string data 423

SQLCCSID compiler option *(continued)* performance [considerations](#page-448-0) 425 [recommended](#page-447-0) with DB2 [coprocessor](#page-447-0) 424 SQRT intrinsic [function](#page-87-0) 64 SSRANGE compiler option [description](#page-369-0) 346 performance [considerations](#page-683-0) 660 reference [modification](#page-132-0) 109 turn off by using [CHECK\(OFF\)](#page-683-0) [runtime](#page-683-0) option 660 [using](#page-394-0) 371 STACK runtime option [influencing](#page-66-0) data location 43 [multioption](#page-65-0) interaction 42 [STANDARD](#page-37-0) clause, FD entry 14 Standard COBOL 85 [checkpoints](#page-637-0) 614 [considerations](#page-435-0) for CICS 412 required [compiler](#page-326-0) options 303 [required](#page-326-0) runtime options 303 [standard](#page-199-0) label format 176 [standard](#page-201-0) label, QSAM 178 START statement [multithreading](#page-517-0) serialization 494 [VSAM](#page-210-0) 187 [START-OF-DOCUMENT](#page-536-0) XML [event](#page-536-0) 513, [517,](#page-540-0) [519](#page-542-0) [START-OF-ELEMENT](#page-540-0) XML event 51[7,](#page-542-0) [519](#page-542-0) statement [compiler-directing](#page-45-0) 22 [conditional](#page-44-0) 21 [definition](#page-43-0) 20 [delimited](#page-44-0) scope 21 explicit scope [terminator](#page-45-0) 22 [imperative](#page-44-0) 21 implicit scope [terminator](#page-45-0) 22 [nesting](#page-403-0) level 380 static calls [example](#page-477-0) 454 [making](#page-471-0) 448 [performance](#page-476-0) 453 with [dynamic](#page-477-0) calls 454 static data areas, [allocating](#page-66-0) storage 43 static data, [definition](#page-572-0) of 549 static methods [definition](#page-572-0) of 549 [invoking](#page-608-0) 585 statistics intrinsic [functions](#page-87-0) 64 status code, VSAM files [description](#page-264-0) 241 [example](#page-264-0) 241 stderr [controlling](#page-62-0) line spacing 39 directing with [DISPLAY](#page-62-0) 39 setting [DISPLAY](#page-460-0) to 437 stdin reading with [ACCEPT](#page-60-0) 37 stdout [controlling](#page-62-0) line spacing 39 directing with [DISPLAY](#page-62-0) 39 setting [DISPLAY](#page-460-0) to 437 STEPLIB environment variable [description](#page-460-0) 437 example of [specifying](#page-308-0) compiler 285 STOP RUN statement in main [program](#page-469-0) 446 in [subprogram](#page-469-0) 446 with [multithreading](#page-469-0) 446 storage device [direct-access](#page-169-0) 146 [sequential](#page-169-0) 146 for [arguments](#page-488-0) 465 [management](#page-690-0) with Language [Environment](#page-690-0) callable services 667 [mapping](#page-398-0) 375 use [during](#page-253-0) sort 230 [stride,](#page-678-0) table 655 STRING statement [example](#page-125-0) 102 overflow [condition](#page-257-0) 234 [using](#page-124-0) 101 with [DBCS](#page-712-0) data 689 strings [handling](#page-124-0) 101 Java [declaring](#page-624-0) 601 [manipulating](#page-627-0) 604 [null-terminated](#page-491-0) 468 striped [extended-format](#page-195-0) QSAM file 172 structure, [initializing](#page-55-0) using [INITIALIZE](#page-55-0) 32 structured [programming](#page-673-0) 650 structuring OO [applications](#page-614-0) 591 subclass coding [example](#page-603-0) 580 [overview](#page-600-0) 577 [instance](#page-603-0) data 580 subprogram and main [program](#page-468-0) 445 [definition](#page-486-0) 463 [description](#page-468-0) 445 [linkage](#page-468-0) 445 [common](#page-489-0) data items 466 [PROCEDURE](#page-490-0) DIVISION in 467 termination [effects](#page-469-0) 446 subscript [computations](#page-678-0) 655 [definition](#page-95-0) 72 literal, [example](#page-95-0) 72 range [checking](#page-394-0) 371 [variable,](#page-95-0) example 72 subscripting [definition](#page-95-0) 72 [example](#page-102-0) 79 literal, [example](#page-95-0) 72 reference [modification](#page-96-0) 73 [relative](#page-96-0) 73 [restrictions](#page-96-0) 73 use [data-name](#page-96-0) or literal 73 [variable,](#page-95-0) example 72 [substitution](#page-151-0) character 128 substrings of table [elements](#page-131-0) 108 reference [modification](#page-130-0) of 107 SUM intrinsic [function,](#page-110-0) example table [calculation](#page-110-0) 87 [SUPER](#page-597-0) 574 [support](#page-20-0) xix, [849](#page-872-0)

[switch-status](#page-117-0) condition 94 switches and flags [defining](#page-118-0) 95 [description](#page-118-0) 95 [resetting](#page-119-0) 96 setting [switches](#page-120-0) off, example 97 setting [switches](#page-119-0) on, example 96 testing [multiple](#page-119-0) values, example 96 testing single values, [example](#page-118-0) 95 SYMBOLIC [CHARACTERS](#page-33-0) clause 10 [symbolic](#page-674-0) constant 651 syntax [diagrams,](#page-18-0) how to read xvii syntax errors finding with [NOCOMPILE](#page-393-0) compiler [option](#page-393-0) 370 SYSABEND file [description](#page-288-0) 265 SYSADATA file, [creating](#page-293-0) 270 [output](#page-328-0) 305 [records,](#page-733-0) exit module 710 SYSADATA file [description](#page-288-0) 265 [example](#page-748-0) 725 file [contents](#page-746-0) 723 record [descriptions](#page-749-0) 726 [record](#page-747-0) types 724 SYSDEBUG data set [defining](#page-293-0) 270 [use](#page-371-0) of 348 SYSDEBUG file [description](#page-288-0) 265 SYSIN data set [defining](#page-290-0) 267 [description](#page-288-0) 265 user exit error [message](#page-735-0) 712 SYSJAVA file [defining](#page-293-0) 270 [description](#page-288-0) 265 SYSLIB data set [defining](#page-291-0) 268 [description](#page-288-0) 265 [when](#page-729-0) not used 706 SYSLIB environment variable [description](#page-306-0) 283 [specifying](#page-314-0) location of JNI.cpy 291 [SYSLIN](#page-292-0) data set 269 [description](#page-288-0) 265 SYSMDECK file [defining](#page-294-0) 271 [description](#page-288-0) 265 SYSMDUMP file [description](#page-288-0) 265 SYSOPTF data set [defining](#page-290-0) 267 [description](#page-288-0) 265 SYSPRINT data set [defining](#page-292-0) 269 [description](#page-288-0) 265 [when](#page-732-0) not used 709 SYSPUNCH data set [description](#page-288-0) 265, [269](#page-292-0) [requirements](#page-339-0) for DECK compiler [option](#page-339-0) 316 system date [under](#page-430-0) CICS 407 [system](#page-256-0) dump 233

[system-determined](#page-183-0) block size 160, [267](#page-290-0) [system-name](#page-30-0) 7 SYSTERM data set [defining](#page-292-0) 269 [description](#page-288-0) 265 sending [messages](#page-370-0) to 347 SYSUDUMP file [description](#page-288-0) 265 [SYSUT](#page-288-0) data set 265

## **T**

table [assigning](#page-100-0) values to 77 [columns](#page-92-0) 69 [compare](#page-64-0) to array 41 defining with [OCCURS](#page-92-0) clause 69 [definition](#page-92-0) 69 [depth](#page-94-0) 71 [description](#page-64-0) 41 [dynamically](#page-98-0) loading 75 [efficient](#page-676-0) coding 653, [655](#page-678-0) [elements](#page-92-0) 69 identical element [specifications](#page-676-0) 653 index, [definition](#page-95-0) 72 initializing all [occurrences](#page-101-0) of an element 78 at the [group](#page-101-0) level 78 each item [individually](#page-100-0) 77 using [INITIALIZE](#page-99-0) 76 using [PERFORM](#page-123-0) VARYING 100 [loading](#page-98-0) values in 75 looping [through](#page-123-0) 100 [multidimensional](#page-93-0) 70 [one-dimensional](#page-92-0) 69 [processing](#page-109-0) with intrinsic [functions](#page-109-0) 86 [redefining](#page-100-0) a record as 77 reference [modification](#page-96-0) 73 [referencing](#page-131-0) substrings of [elements](#page-131-0) 108 [referencing](#page-95-0) with indexes, example 72 [referencing](#page-95-0) with subscripts, [example](#page-95-0) 72 referring to [elements](#page-95-0) 72 [rows](#page-94-0) 71 searching [binary](#page-108-0) 85 [overview](#page-107-0) 84 [performance](#page-107-0) 84 [sequential](#page-107-0) 84 [serial](#page-107-0) 84 stride [computation](#page-678-0) 655 subscript, [definition](#page-95-0) 72 [three-dimensional](#page-94-0) 71 [two-dimensional](#page-94-0) 71 variable-length [creating](#page-104-0) 81 [example](#page-105-0) of loading 82 [initializing](#page-106-0) 83 [preventing](#page-708-0) overlay in 685 TALLYING phrase [\(INSPECT\),](#page-134-0) [example](#page-134-0) 111 tape files [performance](#page-183-0) 160 [reverse](#page-185-0) order 162 [TERMINAL](#page-370-0) compiler option 347

terminal, sending [messages](#page-370-0) to 347 [terminating](#page-553-0) XML parsing 530 [termination](#page-469-0) 446 terminology [VSAM](#page-202-0) 179 terms used in MAP [output](#page-405-0) 382 test [conditions](#page-122-0) 99 [data](#page-117-0) 94 numeric [operand](#page-117-0) 94 UPSI [switch](#page-117-0) 94 TEST [AFTER](#page-122-0) 99 TEST [BEFORE](#page-122-0) 99 TEST compiler option [description](#page-370-0) 347 [multioption](#page-327-0) interaction 304 performance [considerations](#page-683-0) 660 use for [debugging](#page-398-0) 375 text-name [cross-reference,](#page-397-0) [description](#page-397-0) 374 text-name [environment](#page-306-0) variable 283 TGT memory map [description](#page-408-0) 385 [example](#page-417-0) 394 THREAD compiler option and the [LINKAGE](#page-42-0) SECTION 19 [cannot](#page-479-0) use with nested [programs](#page-479-0) 456 [description](#page-373-0) 350 for Java [interoperability](#page-314-0) 291, [296](#page-319-0) for OO [COBOL](#page-314-0) 291, [296](#page-319-0) [multioption](#page-327-0) interaction 304 performance [considerations](#page-683-0) 660 threading and [preinitialization](#page-516-0) 493 control [transfer](#page-516-0) 493 ending [programs](#page-517-0) 494 z/OS UNIX [considerations](#page-458-0) 435 TITLE [statement](#page-384-0) 361 [controlling](#page-30-0) header on listing 7 top-down programming [constructs](#page-673-0) to avoid 650 TRACK [OVERFLOW](#page-184-0) option 161 [Trademarks](#page-836-0) 813 trailer label [definition](#page-198-0) 175 [using](#page-198-0) 175 transferring control between COBOL and [non-COBOL](#page-468-0) [programs](#page-468-0) 445 between COBOL [programs](#page-470-0) 447, [456](#page-479-0) called [program](#page-469-0) 446 calling [program](#page-469-0) 446 main and [subprograms](#page-468-0) 445 nested [programs](#page-479-0) 456 transforming COBOL data to XML [example](#page-560-0) 537 [overview](#page-554-0) 531 TRAP runtime option closing [line-sequential](#page-235-0) files 212 [closing](#page-188-0) QSAM files 165 [closing](#page-218-0) VSAM files 195 ON SIZE [ERROR](#page-257-0) 234 TRUNC compiler option [description](#page-375-0) 352 performance [considerations](#page-683-0) 660

TRUNC compiler option *(continued)* [suboptions](#page-436-0) for separate CICS [translator](#page-436-0) 413 **TSO** [ALLOCATE](#page-284-0) command 261 CALL [command](#page-284-0) 261 [compiling](#page-284-0) under 261 [SYSTERM](#page-292-0) for compiler messages 269 tuning [considerations,](#page-682-0) performance 65[9,](#page-683-0) [660](#page-683-0) typed object [references](#page-591-0) 568

# **U**

U-format record [layout](#page-182-0) 159 [requesting](#page-181-0) 158 U-level error [message](#page-304-0) 281, [372](#page-395-0) unavailable files [QSAM](#page-186-0) 163 [VSAM](#page-220-0) 197 UNDATE intrinsic function [example](#page-666-0) 643 [using](#page-665-0) 642 undefined record format [layout](#page-182-0) 159 [QSAM](#page-200-0) 177 [requesting](#page-181-0) 158 [unfilled](#page-184-0) tracks 161 Unicode [description](#page-148-0) 125 [encoding](#page-156-0) 133 JNI [services](#page-627-0) 604 [processing](#page-144-0) data 121 [using](#page-442-0) with DB2 419 universal object [references](#page-591-0) 568 **UNIX** accessing environment variables [example](#page-461-0) 438 [overview](#page-459-0) 436 accessing main [parameters](#page-463-0) 440 [example](#page-464-0) 441 [calling](#page-461-0) APIs 438 compiler [environment](#page-306-0) variables 283 [compiling](#page-313-0) from script 290 compiling OO applications [example](#page-316-0) 293 [overview](#page-314-0) 291 [compiling](#page-306-0) under 283 [copybook](#page-306-0) search order 283, [287,](#page-310-0) [361](#page-384-0) [copybooks](#page-384-0) 361 [developing](#page-458-0) programs 435 execution [environments](#page-458-0) 435 linking OO applications [example](#page-316-0) 293 [overview](#page-315-0) 292 preparing OO applications [example](#page-316-0) 293 [overview](#page-315-0) 292 [programs](#page-485-0) must be reentrant 462 [restrictions](#page-458-0) 435 running OO applications [overview](#page-316-0) 293 [XPLINK](#page-322-0) linkage 299 running [programs](#page-458-0) 435 setting environment variables [example](#page-461-0) 438

UNIX *(continued)* setting environment variables *(continued)* [overview](#page-459-0) 436 sort and merge [restriction](#page-236-0) 213 [specifying](#page-307-0) compiler options 284 [unreachable](#page-680-0) code 657, [658](#page-681-0) UNSTRING statement [example](#page-127-0) 104 overflow [condition](#page-257-0) 234 [using](#page-126-0) 103 with [DBCS](#page-712-0) data 689 [updating](#page-216-0) VSAM records 193 [UPPER-CASE](#page-136-0) intrinsic function 113 uppercase, [converting](#page-136-0) to 113 UPSI switches with [multithreading](#page-521-0) 498 USAGE clause at the [group](#page-50-0) level 27 [incompatible](#page-79-0) data 56 INDEX phrase, [creating](#page-97-0) index data [items](#page-97-0) with 74 [NATIONAL](#page-153-0) phrase at the group [level](#page-153-0) 130 OBJECT [REFERENCE](#page-591-0) 568 USE . . . LABEL [declarative](#page-199-0) 176 USE AFTER [STANDARD](#page-201-0) LABEL 178 USE FOR [DEBUGGING](#page-391-0) declaratives 368 USE [statement](#page-384-0) 361 user label [exits](#page-201-0) 178 [QSAM](#page-201-0) 178 [standard](#page-200-0) 177 [user-defined](#page-117-0) condition 94 [user-exit](#page-727-0) work area 704 [user-label](#page-198-0) track 175 USING phrase INVOKE [statement](#page-594-0) 571 [PROCEDURE](#page-490-0) DIVISION header 46[7,](#page-584-0) [561](#page-584-0) UTF-16 [definition](#page-148-0) 125 [encoding](#page-148-0) for national data 125 UTF-8 avoid reference [modification](#page-161-0) with XML [documents](#page-161-0) 138 [converting](#page-160-0) to or from national 137 [definition](#page-148-0) 125 [encoding](#page-148-0) for ASCII invariant [characters](#page-148-0) 125 example of [generating](#page-556-0) an XML [document](#page-556-0) 533 [processing](#page-160-0) data items 137

# **V**

V-format record [layout](#page-178-0) 155 [requesting](#page-177-0) 154 valid data [numeric](#page-79-0) 56 VALUE clause [alphanumeric](#page-140-0) literal with national data, [example](#page-140-0) 117 [alphanumeric](#page-101-0) literal with national group, [example](#page-101-0) 78 assigning table values at the [group](#page-101-0) level 78

VALUE clause *(continued)* assigning table values *(continued)* to each item [individually](#page-100-0) 77 to each [occurrence](#page-101-0) of an [element](#page-101-0) 78 assigning to a [variable-length](#page-106-0) [group](#page-106-0) 83 cannot use for [external](#page-73-0) floating [point](#page-73-0) 50 initializing internal [floating-point](#page-69-0) [literals](#page-69-0) 46 large literals with [COMP-5](#page-74-0) 51 large, with [TRUNC\(BIN\)](#page-375-0) 352 [VALUE](#page-492-0) IS NULL 469 [VALUE](#page-37-0) OF clause 14 variable as [reference](#page-131-0) modifier 108 [definition](#page-48-0) 25 variable-length records OCCURS [DEPENDING](#page-677-0) ON (ODO) [clause](#page-677-0) 654 QSAM [layout](#page-178-0) 155 [requesting](#page-177-0) 154 [sorting](#page-243-0) 220 VSAM [defining](#page-209-0) 186 [RRDS](#page-203-0) 180 variable-length table [assigning](#page-106-0) values to 83 [creating](#page-104-0) 81 [example](#page-105-0) 82 [example](#page-105-0) of loading 82 [preventing](#page-708-0) overlay in 685 variables, environment example of setting and [accessing](#page-461-0) 438 [library-name](#page-384-0) 361 [runtime](#page-460-0) 437 [variably](#page-706-0) located data item 683 [variably](#page-706-0) located group 683 VBREF compiler option [description](#page-378-0) 355 output [example](#page-424-0) 401 [using](#page-398-0) 375 verb cross-reference listing [description](#page-398-0) 375 verbs used in [program](#page-398-0) 375 [VERSION-INFORMATION](#page-536-0) XML [event](#page-536-0) 513, [517,](#page-540-0) [519](#page-542-0) VSAM files adding [records](#page-216-0) to 193 allocating with [environment](#page-223-0) [variable](#page-223-0) 200 [closing](#page-218-0) 195 coding [input/output](#page-210-0) statements 187 comparison of file [organizations](#page-204-0) 181 creating [alternate](#page-221-0) indexes 198 DATA [DIVISION](#page-208-0) entries 185 [deleting](#page-217-0) records from 194 [ENVIRONMENT](#page-204-0) DIVISION [entries](#page-204-0) 181 error [processing](#page-258-0) 235 file position [indicator](#page-212-0) (CRP) 189, [192](#page-215-0) file [status](#page-218-0) key 195 [input/output](#page-218-0) error processing 195 loading [dynamically](#page-213-0) or randomly 190

VSAM files *(continued)* loading *(continued)* [extended](#page-214-0) format 191 [sequentially](#page-213-0) 190 with access method [services](#page-214-0) 191 opening [empty](#page-213-0) 190 [overview](#page-212-0) 189 performance [considerations](#page-226-0) 203 [processing](#page-202-0) files 179 [protecting](#page-219-0) with password 196 [reading](#page-215-0) records from 192 record-level sharing (RLS) error [handling](#page-226-0) 203 [overview](#page-225-0) 202 [preventing](#page-225-0) update problems 202 [restrictions](#page-226-0) 203 [replacing](#page-217-0) records in 194 status codes [description](#page-264-0) 241 [example](#page-264-0) 241 under z/OS [defining](#page-220-0) data sets 197 file [availability](#page-220-0) 197 [JCL](#page-223-0) 200 RLS [mode](#page-225-0) 202 [updating](#page-216-0) records 193 VSAM terminology [BDAM](#page-202-0) data set 179 [comparison](#page-202-0) to non-VSAM terms 179 ESDS for [QSAM](#page-202-0) 179 KSDS for [ISAM](#page-202-0) 179 RRDS for [BDAM](#page-202-0) 179

# **W**

W-level [message](#page-304-0) 281, [372](#page-395-0) WHEN phrase [EVALUATE](#page-114-0) statement 91 SEARCH ALL [statement](#page-108-0) 85 SEARCH [statement](#page-107-0) 84 [WHEN-COMPILED](#page-142-0) intrinsic [function](#page-142-0) 119 [WHEN-COMPILED](#page-142-0) special register 119 windowed date fields [contracting](#page-669-0) 646 [sorting](#page-246-0) on 223 WITH DEBUGGING MODE clause for [debugging](#page-391-0) lines 368 for [debugging](#page-391-0) statements 368 WITH POINTER phrase [STRING](#page-124-0) 101 [UNSTRING](#page-126-0) 103 WORD compiler option [description](#page-378-0) 355 [multioption](#page-327-0) interaction 304 [recommended](#page-433-0) for CICS integrated [translator](#page-433-0) 410 [recommended](#page-436-0) for CICS separate [translator](#page-436-0) 413 work data sets for [compiling](#page-288-0) 265 WORKING-STORAGE SECTION [client](#page-591-0) 568, [569](#page-592-0) comparison with LOCAL-STORAGE [example](#page-40-0) 17 OO [client](#page-592-0) 569 [overview](#page-39-0) 16

WORKING-STORAGE SECTION *(continued)* [factory](#page-605-0) data 582 finding [location](#page-419-0) and size of 396 [instance](#page-579-0) data 556, [580](#page-603-0) [instance](#page-582-0) method 559 [multithreading](#page-592-0) considerations 569 storage [location](#page-336-0) for data 313 workspace use [during](#page-254-0) sort 231 wrapper, [definition](#page-614-0) of 591 wrapping [procedure-oriented](#page-614-0) [programs](#page-614-0) 591 write a block of [records](#page-183-0) 160 WRITE [ADVANCING](#page-187-0) statement 164 WRITE statement [line-sequential](#page-232-0) files 209 [multithreading](#page-517-0) serialization 494 [QSAM](#page-184-0) 161 [VSAM](#page-210-0) 187

# **X**

x [suffix](#page-312-0) with cob2 289 XML declaration [generating](#page-556-0) 533 specifying encoding [declaration](#page-548-0) 525 XML document [accessing](#page-526-0) 503 [code-page-sensitive](#page-547-0) characters 524 coded [character](#page-545-0) sets 522 [controlling](#page-558-0) the encoding of 535 [encoding](#page-544-0) 521 enhancing example of [converting](#page-568-0) hyphens to [underscores](#page-568-0) 545 example of [modifying](#page-565-0) data [definitions](#page-565-0) 542 rationale and [techniques](#page-564-0) 541 events [example](#page-540-0) 517 generating [example](#page-560-0) 537 [overview](#page-554-0) 531 handling parsing [exceptions](#page-549-0) 526 national [language](#page-544-0) 521 [parser](#page-525-0) 502 parsing [description](#page-527-0) 504 [documents](#page-546-0) encoded in UTF-8 523 [example](#page-537-0) 514, [517,](#page-540-0) [519](#page-542-0) one [segment](#page-534-0) at a time 511 [processing](#page-524-0) 501 [specifying](#page-548-0) code page 525 [supported](#page-545-0) EBCDIC code pages 522 Unicode UTF-8 [encoding](#page-545-0) 522 XML event [ATTRIBUTE-CHARACTERS](#page-536-0) 513, [517](#page-540-0) [ATTRIBUTE-NAME](#page-536-0) 513, [517](#page-540-0) [CONTENT-CHARACTERS](#page-536-0) 513, [517](#page-540-0)[,](#page-542-0) [519](#page-542-0) [END-OF-DOCUMENT](#page-536-0) 513, [517,](#page-540-0) [519](#page-542-0) [END-OF-ELEMENT](#page-536-0) 513, [517,](#page-540-0) [519](#page-542-0) [END-OF-INPUT](#page-540-0) 517, [519](#page-542-0) [EXCEPTION](#page-550-0) 527 [NAMESPACE-DECLARATION](#page-532-0) 50[9,](#page-533-0) [510,](#page-533-0) [517](#page-540-0)

XML event *(continued)* [START-OF-DOCUMENT](#page-536-0) 513, [517](#page-540-0)[,](#page-542-0) [519](#page-542-0) [START-OF-ELEMENT](#page-540-0) 517, [519](#page-542-0) [VERSION-INFORMATION](#page-536-0) 513, [517](#page-540-0)[,](#page-542-0) [519](#page-542-0) XML events [description](#page-525-0) 502 [processing](#page-528-0) 505 [processing](#page-527-0) procedure 504 XML exception codes for [generating](#page-725-0) 702 for parsing [handleable](#page-718-0) 695 not [handleable](#page-722-0) 699 XML GENERATE statement [COUNT](#page-559-0) IN 536 [NAMESPACE](#page-556-0) 533 [NAMESPACE-PREFIX](#page-557-0) 534 NOT ON [EXCEPTION](#page-558-0) 535 ON [EXCEPTION](#page-559-0) 536 WITH [ATTRIBUTES](#page-556-0) 533 WITH [ENCODING](#page-558-0) 535 [XML-DECLARATION](#page-556-0) 533 XML generation counting generated [characters](#page-555-0) 532 [description](#page-554-0) 531 enhancing output example of [converting](#page-568-0) hyphens to [underscores](#page-568-0) 545 example of [modifying](#page-565-0) data [definitions](#page-565-0) 542 rationale and [techniques](#page-564-0) 541 [example](#page-560-0) 537 [generating](#page-556-0) attributes 533 [generating](#page-555-0) elements 532 [handling](#page-559-0) errors 536 [ignored](#page-555-0) data items 532 [overview](#page-554-0) 531 using [namespace](#page-557-0) prefixes 534 using [namespaces](#page-556-0) 533 XML output [controlling](#page-558-0) the encoding of 535 enhancing example of [converting](#page-568-0) hyphens to [underscores](#page-568-0) 545 example of [modifying](#page-565-0) data [definitions](#page-565-0) 542 rationale and [techniques](#page-564-0) 541 generating [example](#page-560-0) 537 [overview](#page-554-0) 531 XML PARSE statement NOT ON [EXCEPTION](#page-550-0) 527 ON [EXCEPTION](#page-550-0) 527 [overview](#page-525-0) 502 [using](#page-527-0) 504 XML parser error [handling](#page-550-0) 527 [overview](#page-525-0) 502 XML parsing control flow with [processing](#page-531-0) [procedure](#page-531-0) 508 [description](#page-527-0) 504 [handling](#page-551-0) CCSID conflicts 528 handling [code-page](#page-551-0) conflicts 528 handling [exceptions](#page-549-0) 526
XML parsing *(continued)* [overview](#page-524-0) 501 special [registers](#page-529-0) 506 [terminating](#page-553-0) 530 XML processing procedure [control](#page-531-0) flow with parser 508 error with EXIT [PROGRAM](#page-530-0) or [GOBACK](#page-530-0) 507 [example](#page-537-0) 514 one [segment](#page-542-0) at a time 519 handling parsing [exceptions](#page-549-0) 526 [restriction](#page-530-0) on XML PARSE 507 [specifying](#page-527-0) 504 using special [registers](#page-529-0) 506 with [code-page](#page-552-0) conflicts 529 [writing](#page-529-0) 506 XML-CODE special register [content](#page-531-0) 508 control flow [between](#page-531-0) parser and [processing](#page-531-0) procedure 508 [description](#page-529-0) 506 exception codes for [generating](#page-725-0) 702 exception codes for parsing [encoding](#page-549-0) conflicts 526 [handleable](#page-718-0) 695 not [handleable](#page-722-0) 699 [terminating](#page-553-0) parsing with 530 using in [generating](#page-558-0) 535 using in [parsing](#page-524-0) 501 with [code-page](#page-551-0) conflicts 528 with [generating](#page-559-0) exceptions 536 with parsing [exceptions](#page-550-0) 527 XML-EVENT special register [content](#page-530-0) 507, [513](#page-536-0) [description](#page-529-0) 506 [using](#page-524-0) 501, [505](#page-528-0) with parsing [exceptions](#page-550-0) 527 XML-NAMESPACE special register [content](#page-532-0) 509 [description](#page-529-0) 506 [using](#page-524-0) 501 XML-NAMESPACE-PREFIX special register [content](#page-533-0) 510 [description](#page-529-0) 506 [using](#page-524-0) 501 XML-NNAMESPACE special register [content](#page-532-0) 509 [description](#page-529-0) 506 [using](#page-524-0) 501 XML-NNAMESPACE-PREFIX special register [content](#page-533-0) 510 [description](#page-529-0) 506 [using](#page-524-0) 501 XML-NTEXT special register [content](#page-531-0) 508 [description](#page-529-0) 506 [using](#page-524-0) 501 with parsing [exceptions](#page-550-0) 527 XML-TEXT special register [content](#page-531-0) 508, [513](#page-536-0) [description](#page-529-0) 506 [using](#page-524-0) 501 with parsing [exceptions](#page-550-0) 527 [XMLPARSE](#page-379-0) compiler option 356, [501](#page-524-0)

XPLINK linkage [convention](#page-322-0) in OO [applications](#page-322-0) 299 XPLINK runtime option not [recommended](#page-323-0) as a default 300 [setting](#page-323-0) 300 XREF compiler option [description](#page-380-0) 357 finding [copybook](#page-397-0) data sets 374 [finding](#page-397-0) data- and [procedure-names](#page-397-0) 374 [getting](#page-398-0) output 375 XREF output COPY/BASIS [cross-references](#page-421-0) 398 data-name [cross-references](#page-419-0) 396 program-name [cross-references](#page-421-0) 398

## **Y**

year field [expansion](#page-652-0) 629 year windowing [advantages](#page-649-0) 626 how to [control](#page-664-0) 641 MLE [approach](#page-649-0) 626 when not [supported](#page-655-0) 632 [year-last](#page-654-0) date fields 631 YEARWINDOW compiler option [description](#page-381-0) 358 effect on [sort/merge](#page-252-0) 229

## **Z**

z/OS [compiling](#page-272-0) under 249 zero [comparison](#page-661-0) (See sign [condition\)](#page-661-0) 638 zero suppression [example](#page-70-0) of BLANK WHEN ZERO [clause](#page-70-0) 47 [PICTURE](#page-70-0) symbol Z 47 zoned decimal data (USAGE DISPLAY) effect of ZWB on [comparison](#page-382-0) to [alphanumeric](#page-382-0) 359 [example](#page-68-0) 45 [format](#page-72-0) 49 sign [representation](#page-78-0) 55 ZWB [compiler](#page-382-0) option 359

## **Readers' Comments — We'd Like to Hear from You**

**Enterprise COBOL for z/OS Programming Guide Version 4 Release 1**

## **Publication No. SC23-8529-00**

We appreciate your comments about this publication. Please comment on specific errors or omissions, accuracy, organization, subject matter, or completeness of this book. The comments you send should pertain to only the information in this manual or product and the way in which the information is presented.

For technical questions and information about products and prices, please contact your IBM branch office, your IBM business partner, or your authorized remarketer.

When you send comments to IBM, you grant IBM a nonexclusive right to use or distribute your comments in any way it believes appropriate without incurring any obligation to you. IBM or any other organizations will only use the personal information that you supply to contact you about the issues that you state on this form.

Comments:

Thank you for your support.

Submit your comments using one of these channels:

v Send your comments to the address on the reverse side of this form.

If you would like a response from IBM, please fill in the following information:

Name Address

Company or Organization

Phone No. **E-mail address** 

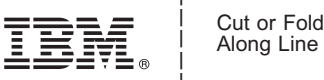

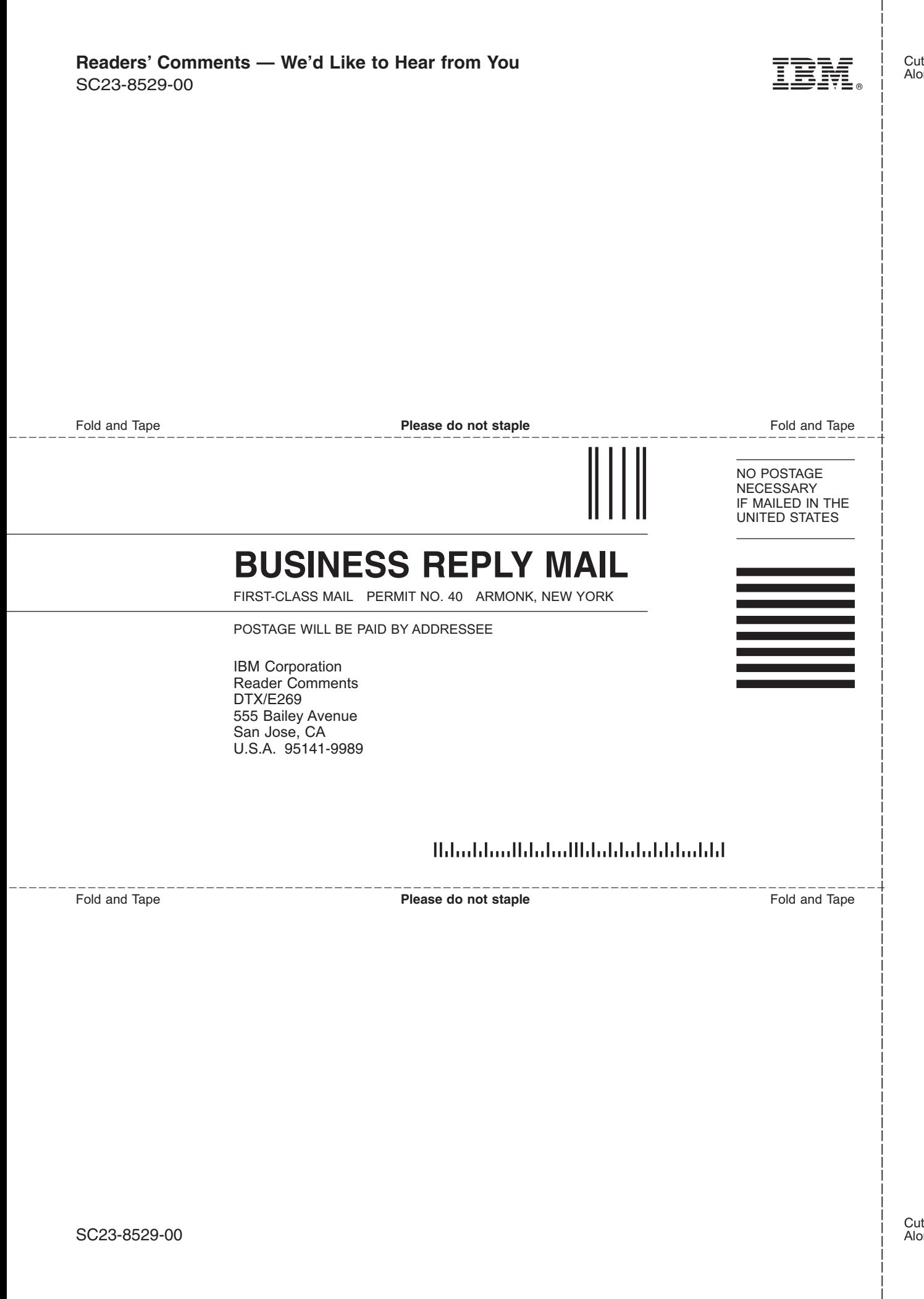

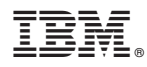

Program Number: 5655-S71

Printed in USA

SC23-8529-00

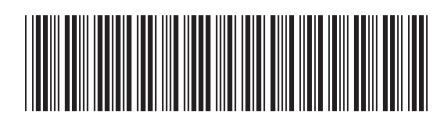